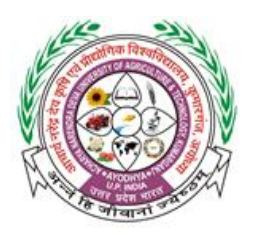

# आचार्य नरेंद्र देव कृषि एवं प्रौद्योगिक विश्वविद्यालय,

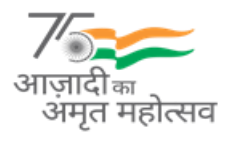

कुमारगंज, अयोध्या–224229 (उ०प्र०), भारत **Acharya Narendra Deva University of Agriculture and Technology, Kumarganj, Ayodhya-224229 (U.P.), India**

**Website: [www.nduat.org,](http://www.nduat.org/) Phone: 05270-262035**

## **Index**

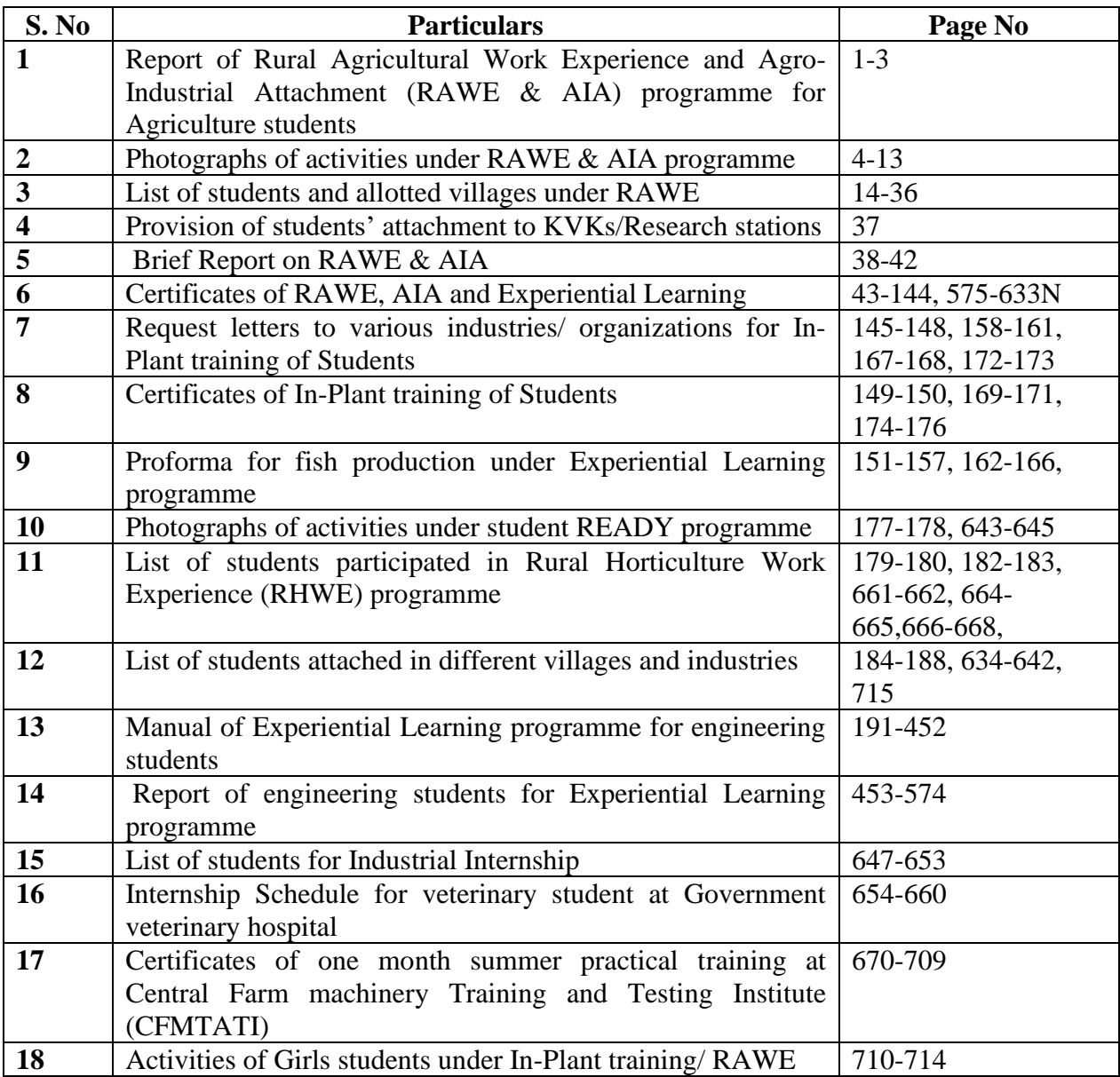

## **Acharya Narendra Deva University of Agriculture and Technology, Kumarganj, Ayodhya-224229 (U.P.)**

#### **Report of RAWE&AIA (Rural Agricultural Work Experience & Agro-Industrial Attachment)**

To develop an understanding among students about rural life to acquaint them with different situations prevailing in the village, with special reference to agriculture, a course entitled, "Rural Agricultural Work Experience & Agro-industrial Attachment" is run in the College of Agriculture for B.Sc. (Ag., Hon's) IV year students in the I semester.

Objectives of the RAWE&AIA Programme:

1. To provide an opportunity to the students to understand the rural setting in relation to agricultureand allied activities.

- 2. To make the students familiar with socio-economic conditions of the farmers and their problems.
- 3. To impart diagnostic and remedial knowledge to the students relevant to real field situations through practical training.
- 4. To develop communication skills in students using extension teaching methods in transfer of technology.
- 5. To develop confidence and competence to solve agricultural problems.
- 6. To acquaintstudents with on-going extension and rural development programmes.

#### Importance of RAWE&AIA:

This program helps students to get familiar with the socio-economic situation prevailing in the village and provides an opportunity for practical training in crop-production through work experience. It also develops communication skill in the transfer of technology and makes them understand the Agriculture Technology followed by local farmers. It develops confidence and competence in students for facing problems related to agriculture. It enables them to gain the knowledge and experience of the work and culture and provides an industrial exposure to the students for developing their career in the Agro-based industries. It helps them in acquiring first hand field experience. This program brings about positive changes in the students' mindset, outlook, personality traits, managerial and entrepreneurial skills.

Thus, after acquiring sufficient fundamental knowledge on various aspects of farming, they are offered RAWE&AIA programme for full one semester so that they may learn almost all the practical aspects of the village and farming system by devoting their time in the village itself. As it provides enough exposure to the existing problems, advanced technologies learnt from the class rooms can be transferred promptly and communication can be improved. All these help in bridging the gap of both the sides. Inputs exchanged from either side prove beneficial for development of the country. Further, by selecting few villages under RAWE programme every year, socio-economic condition of selected villages could be improved. RAWE & AIA course is of 20 credits and its duration is of 20 weeks. It has 6 components, namelyDetails of all RAWE & AIA activities are given below-

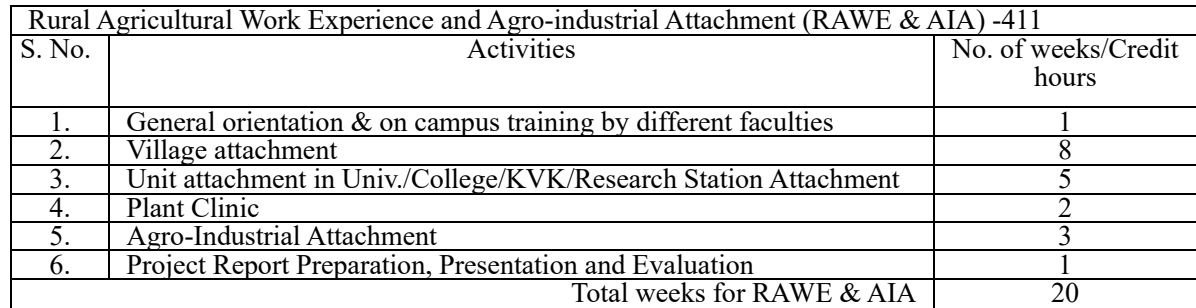

#### **1. General orientation& on campus training by different faculties:**

The course starts with an orientation program conducted by different faculty experts in the first week in which students are guided about various topics prescribed in the syllabus i.e., Agronomical Interventions, Plant Protection Interventions, Soil Improvement Interventions (Soil sampling & Testing), Fruit and Vegetable Production Interventions, Fruit Processing and Storage Interventions, Animal Production Interventions, Extension and Transfer of Technology Activities.

Students are also apprised of different components of RAWE&AIA program and advised about ways and methods of interacting with their allotted farmers, their family members & School children in the selected villages.

#### **2. Village attachment:**

Under this component, different villages are selected and allotted to groups comprising 5 to 6 students per village in different districts where students make survey of their allotted villages and make farmers aware about scientific cultivation, recent technologies, seed quality, advanced agricultural equipments, plant protection techniques, crop production, marketing of produce, importance of literacy and improvement in their living standard which prove highly beneficial in raising economic condition , literacy rate, social status , entrepreneurship and cultivation practices etc. of farmers. Details of 8 weeks are given below-

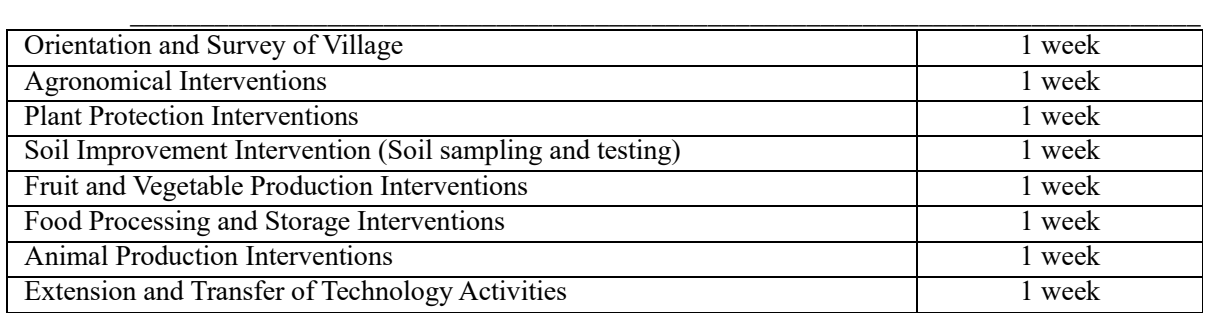

Students also fill the schedules "A" & "B" prepared by ICAR and information covered in both schedules are given below-

#### **Schedule "A":**

Schedule "A" is filled by the group members jointly in which they cover the villages information like, General information of selected village, Historical background of the village, The Demographic profile of the village, Assets in the village, Social map of the village, Hydrological assets in the village, Study of Hydrological and Topographical conditions of the village, Map of enterprises system in the village, Land use pattern of the village, Flora of the village, Livestock and Avian position of the village, Major cropping pattern of the village,

Working system of village Panchayat of the village, Problems and constraints of the village etc. **Schedule "B":**

Schedule "B" is filled by each group member individually for his or her five selected farmers in which they cover the village information such as Name of the Family Head and his personal information, Communication media possession of selected farmers, Source of Income, Family Composition, Land inventory, Implement & Machinery, Farm inventory, Source of Irrigation, Crop Information, Crop Records, Production and use of Farm Product, Plant disease situation & disease management in host farmers field, Monitoring of Insect Pest in different crops in host farmers field and Questionnaire for different aspects like- Agro-forestry Survey, Agricultural Engineering, Post harvest Technology etc.

#### **3. Research Stations/KVKs:**

KVK, is an integral part of the National Agricultural Research System (NARS), aims at assessment of location specific technology modules in agriculture and allied enterprises, through technology assessment, refinement and demonstrations. In the third step of RAWE&AIA program, students are placed in different KVKs/Research stations and learn about various activities conducted at KVKs such as supporting initiatives of public, private and voluntary sector for improving the agricultural economy of the district, linking the NARS with extension system and farmers.

#### **4. Plant Clinic:**

Under this component, students are attached to the Agriculture Technology Information Centre. Scientists at ATIC provide information regarding the plant protection and field diagnosis of insects pests and diseases. Scientists and SMS at the center of various disciplines provide information to students for protection and transfer of technologies to the field of farmers through Lab to Land process.

#### **5. Agro-Industrial Attachment:**

Students are placed in Agro-Industries for 03 weeks to get an experience of the industrial environment and working. Activities and Tasks during Agro-Industrial Attachment Programme are given below-

- Acquaintance with industry and staff.
- Study of structure, functioning, objectives and mandates of the industry.
- Study of various processing units and hands on training and supervision of industry staff.
- Ethics of industry.
- Employment generated by the industry.
- Contribution of the industry promoting environment.
- Learning business network including outlets of the industry.
- Skill development in all crucial tasks of the industry.
- Documentation of the activities and task performed by the students.
- Performance evaluation, appraisal and ranking of students.

#### **6. Project Report Preparation, Presentation and Evaluation:**

In the last week of the course, students prepare their reports of the work done by them during whole RAWE&AIA program; submit their charts based on activities, prevailing situations and conditions of their selected village. On the basis of their data documentation and presentation, final evaluation is made by Dean College of Agriculture, Course Co-coordinators and external examiner.

## **Photographs of Students Activities under RAWE&AIA Programme**

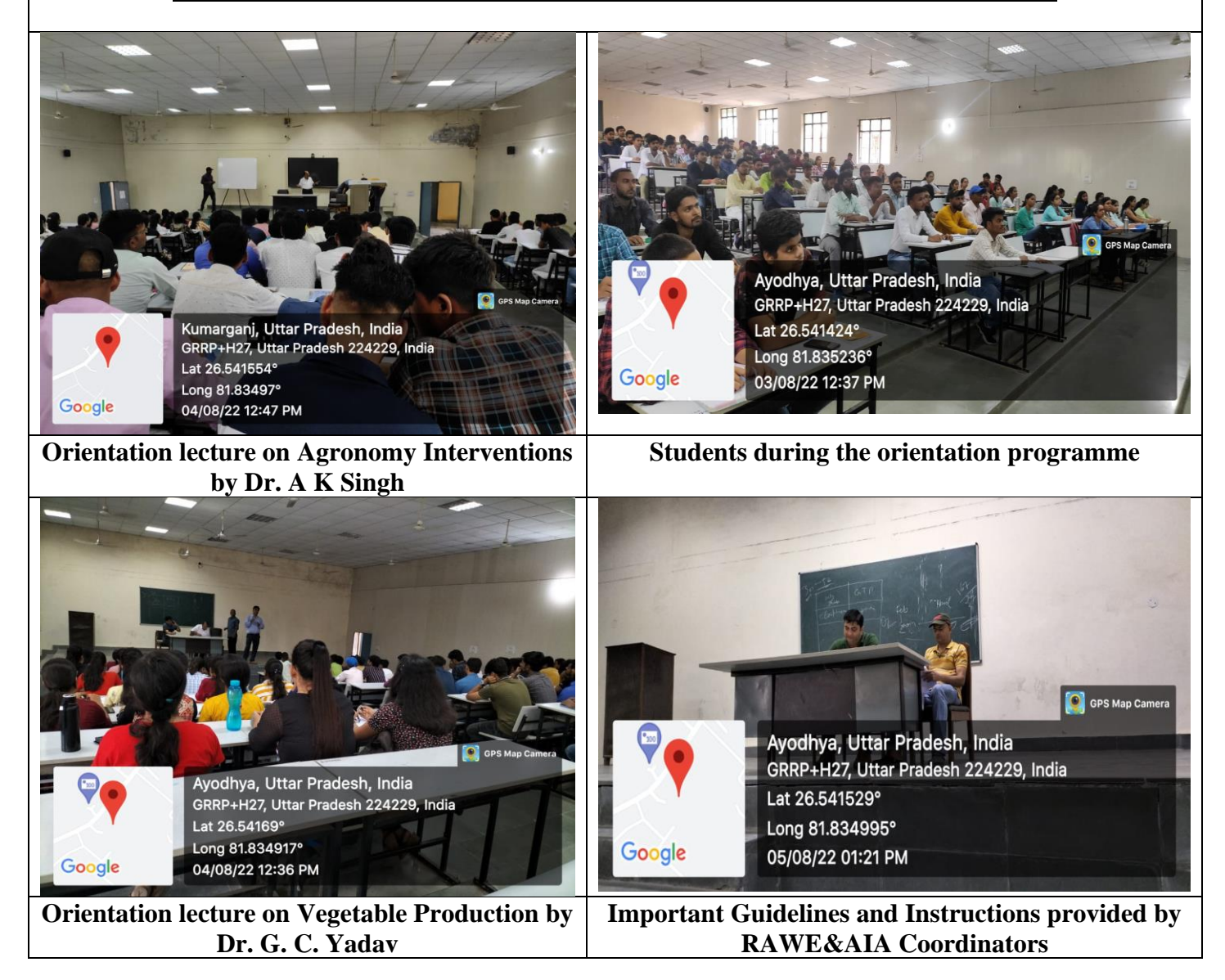

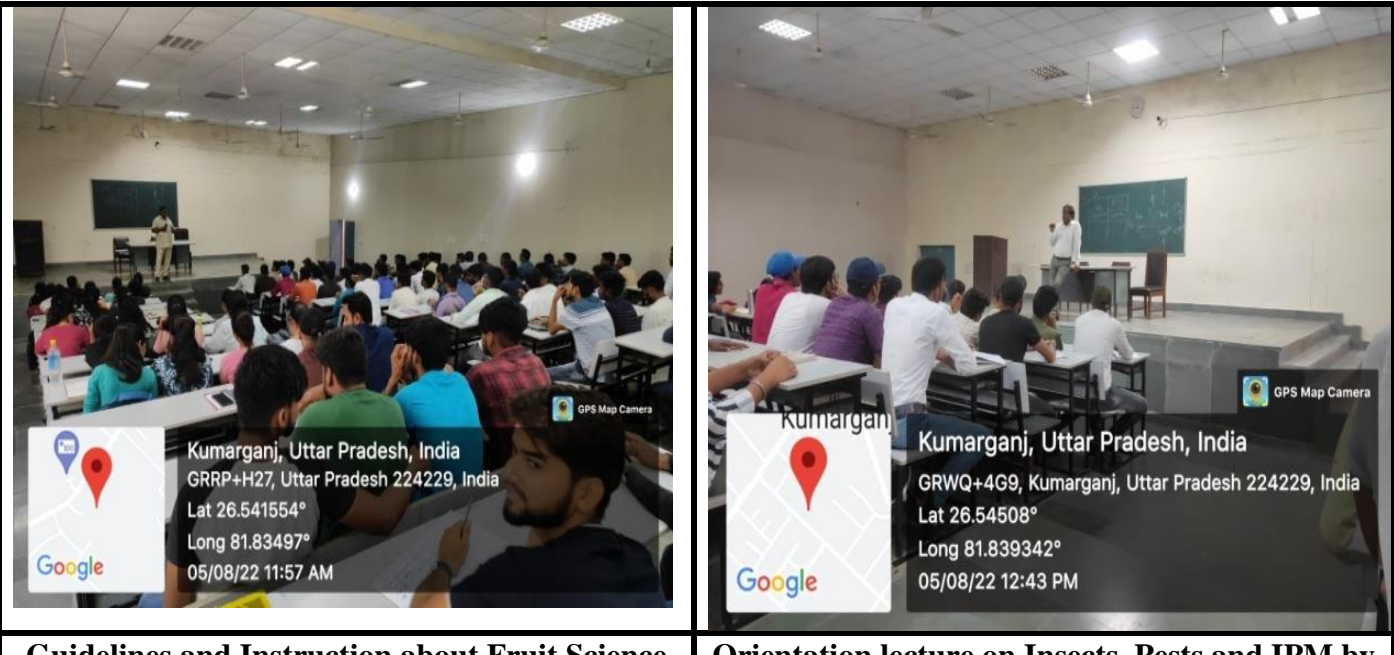

**Guidelines and Instruction about Fruit Science provided by Dr. D. Ram**

**Orientation lecture on Insects, Pests and IPM by Dr. Umesh Chandra**

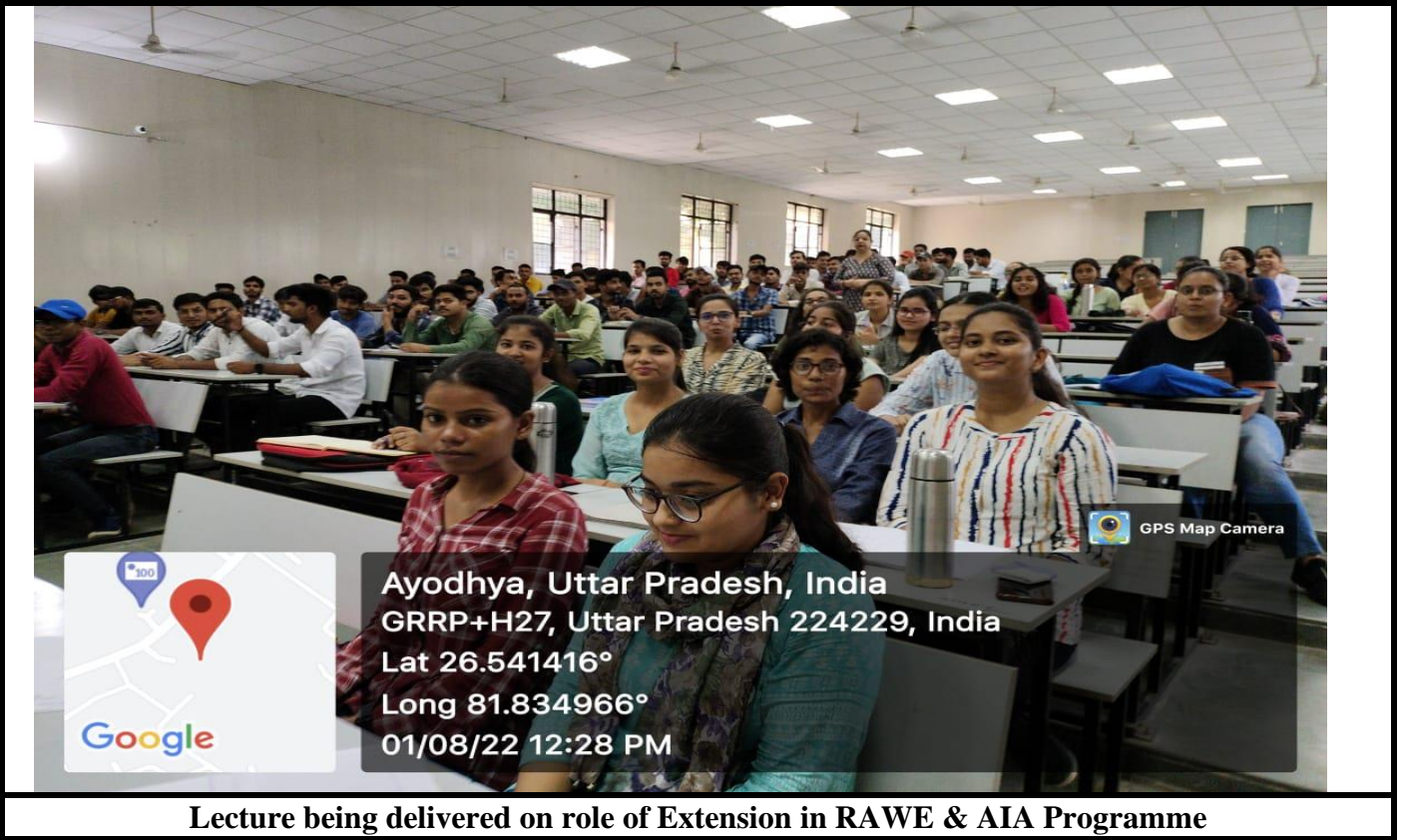

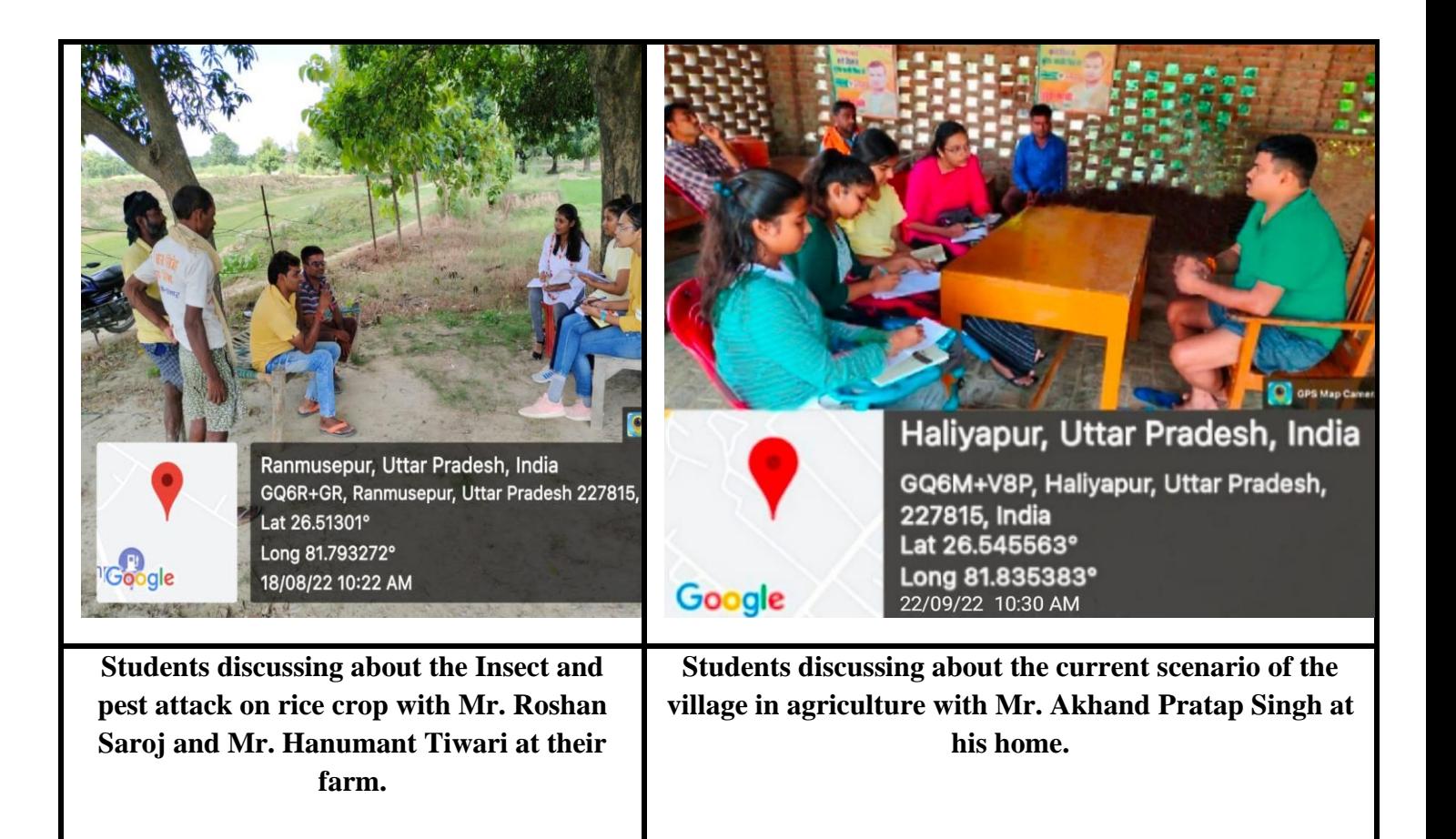

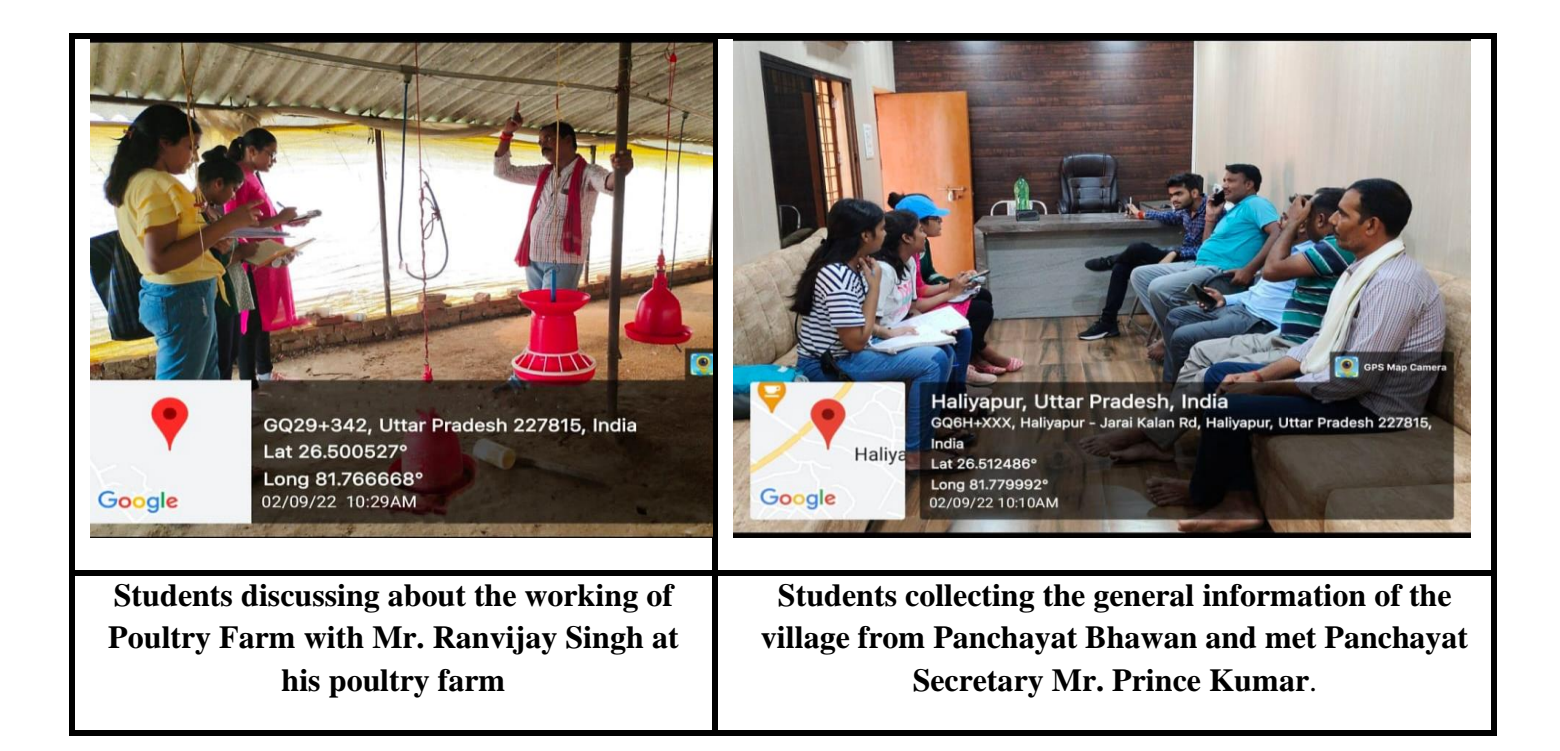

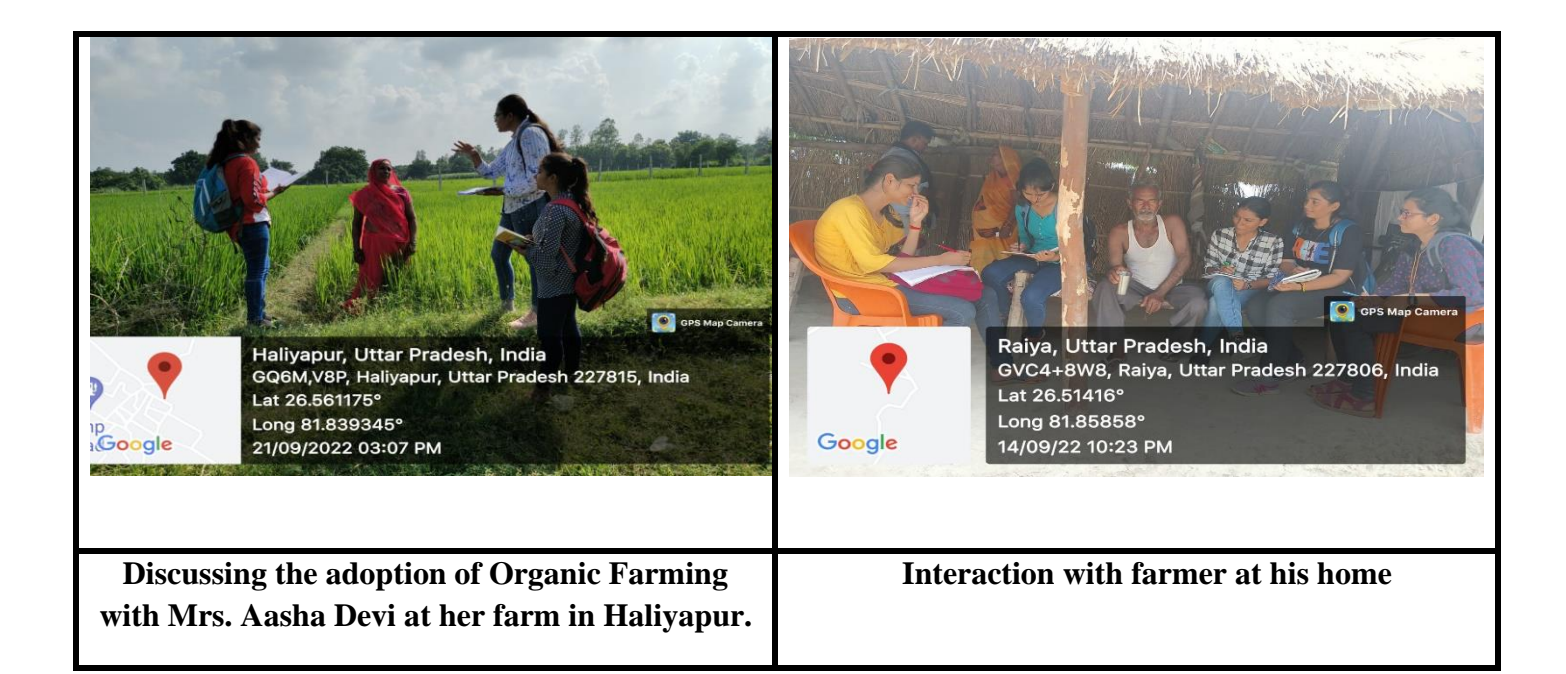

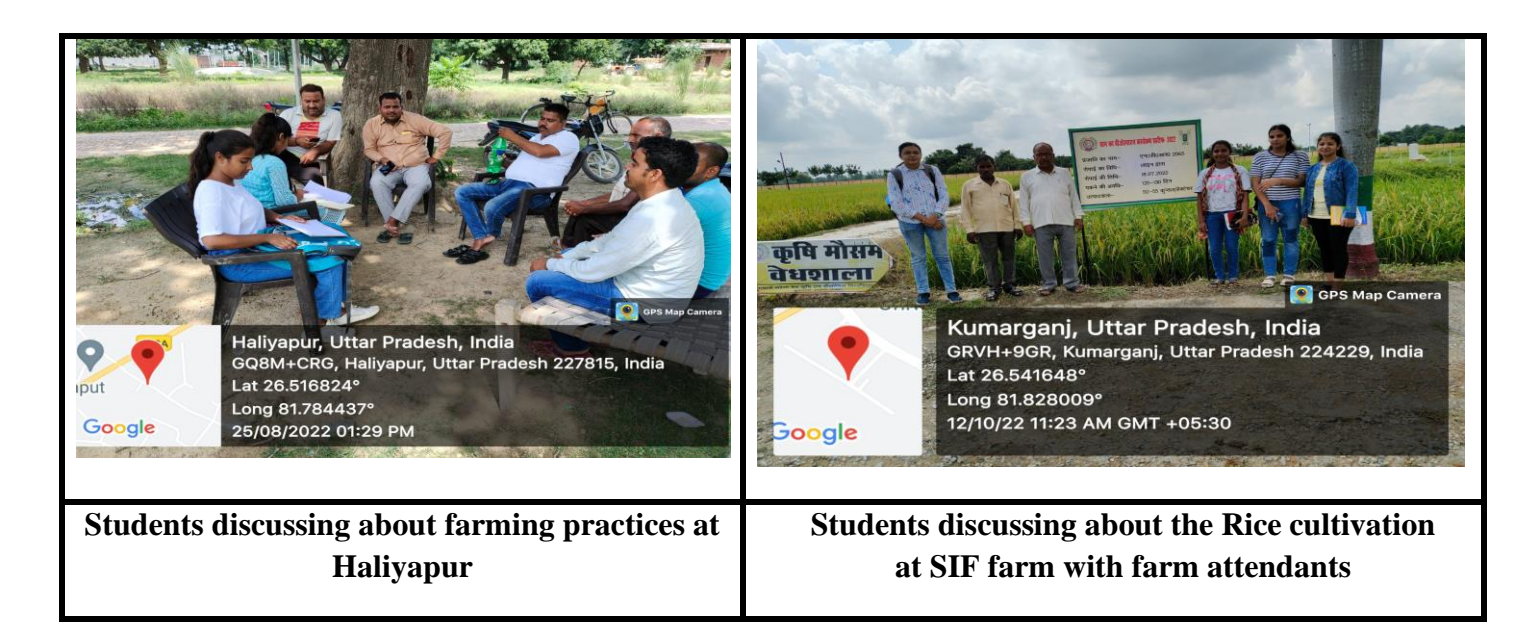

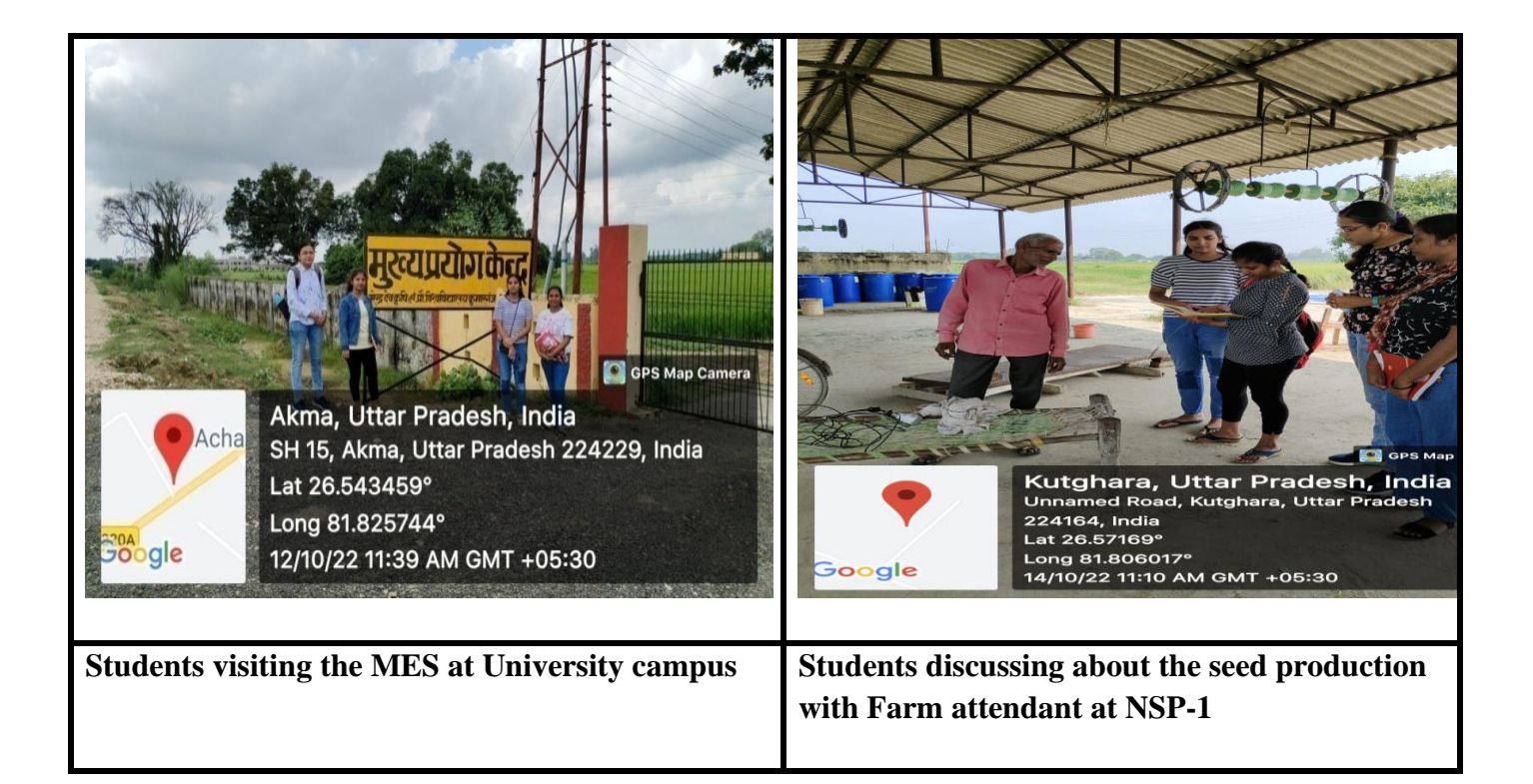

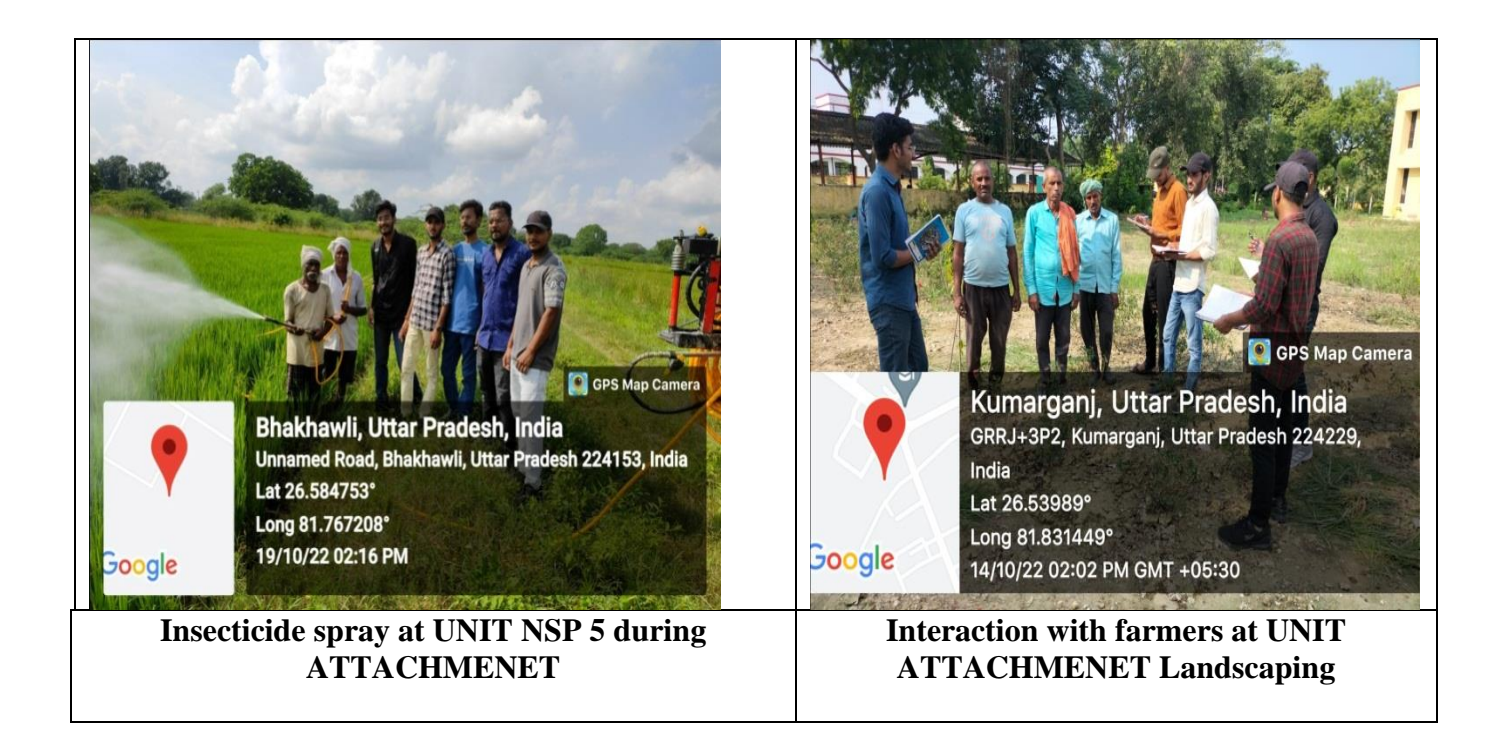

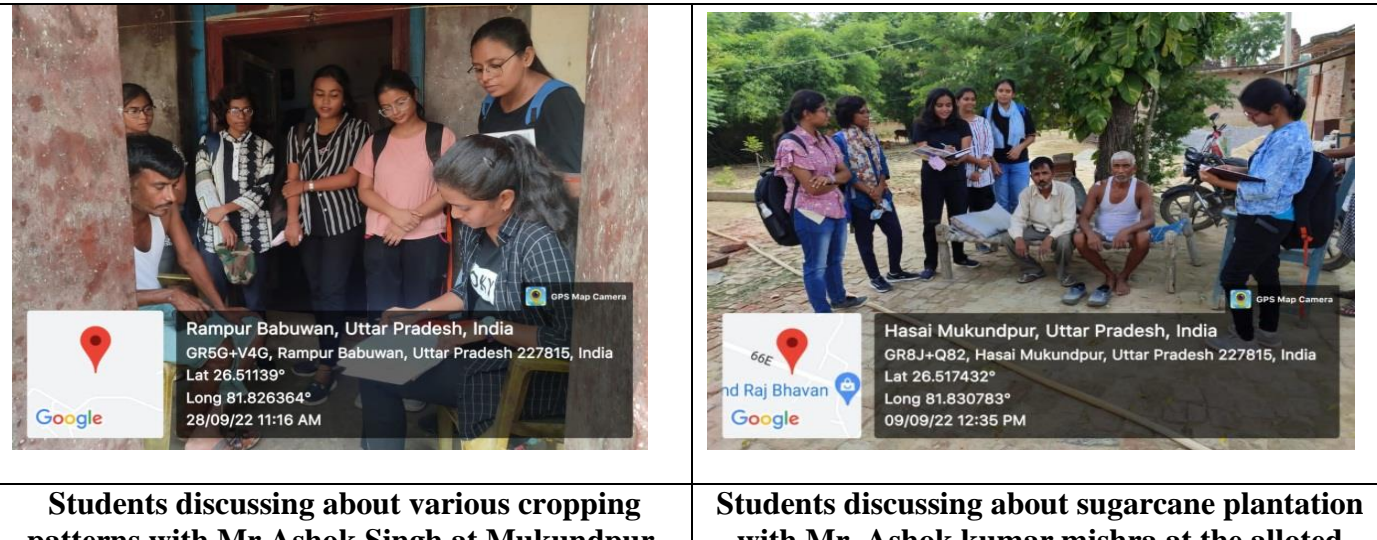

**patterns with Mr.Ashok Singh at Mukundpur.**

**with Mr. Ashok kumar mishra at the alloted village.**

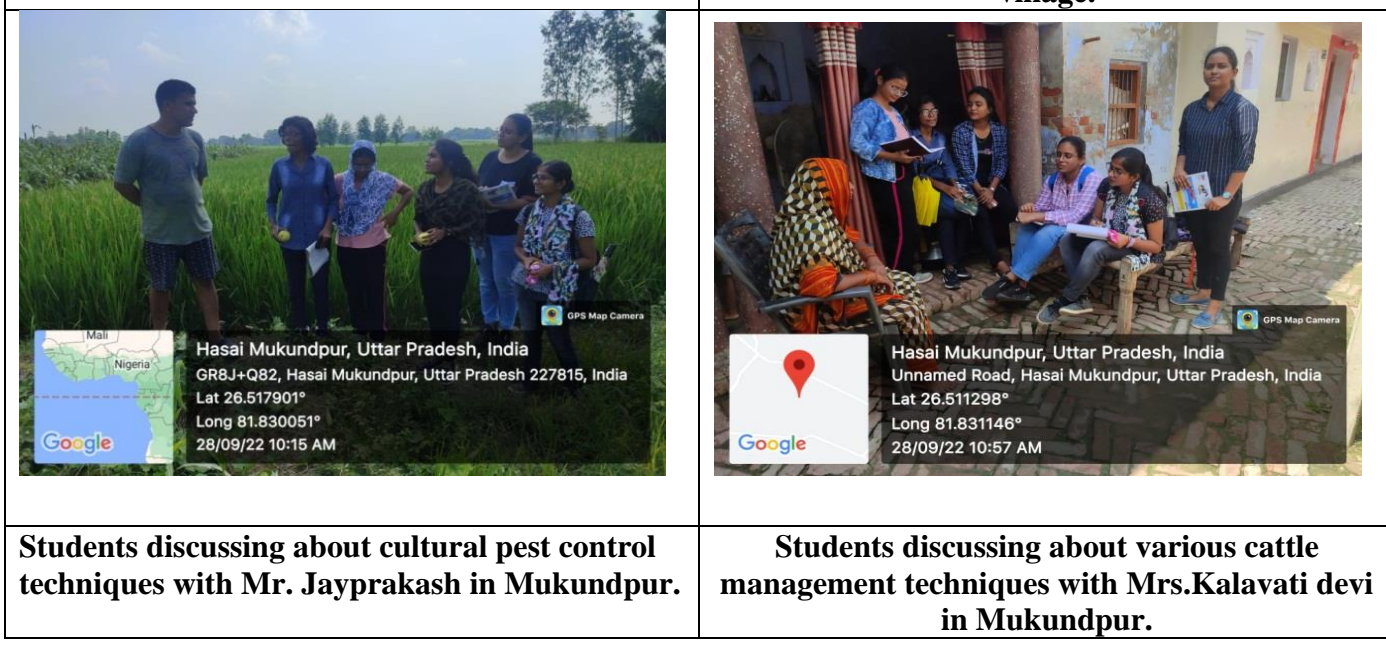

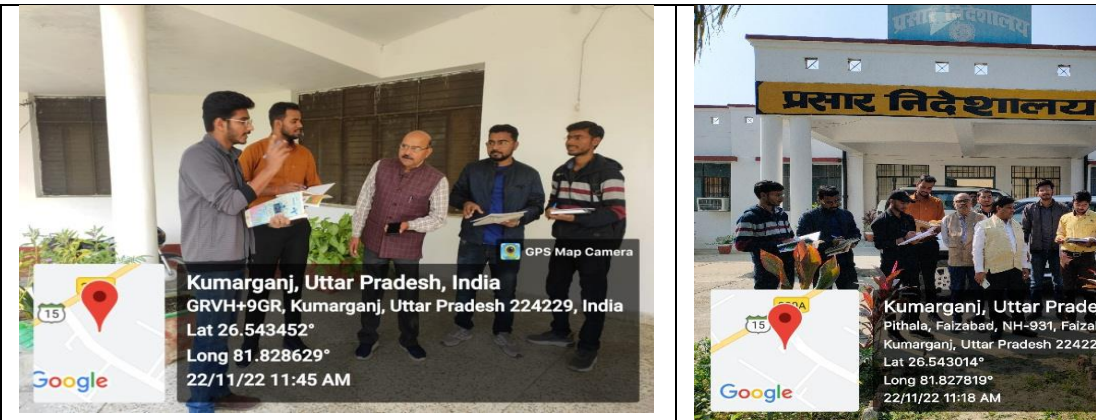

**Dr. Amarnath instructing about the ATIC**  Dr. Saurabh Kumar instructing about the ATIC

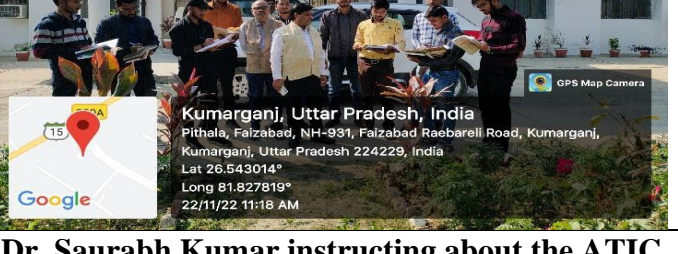

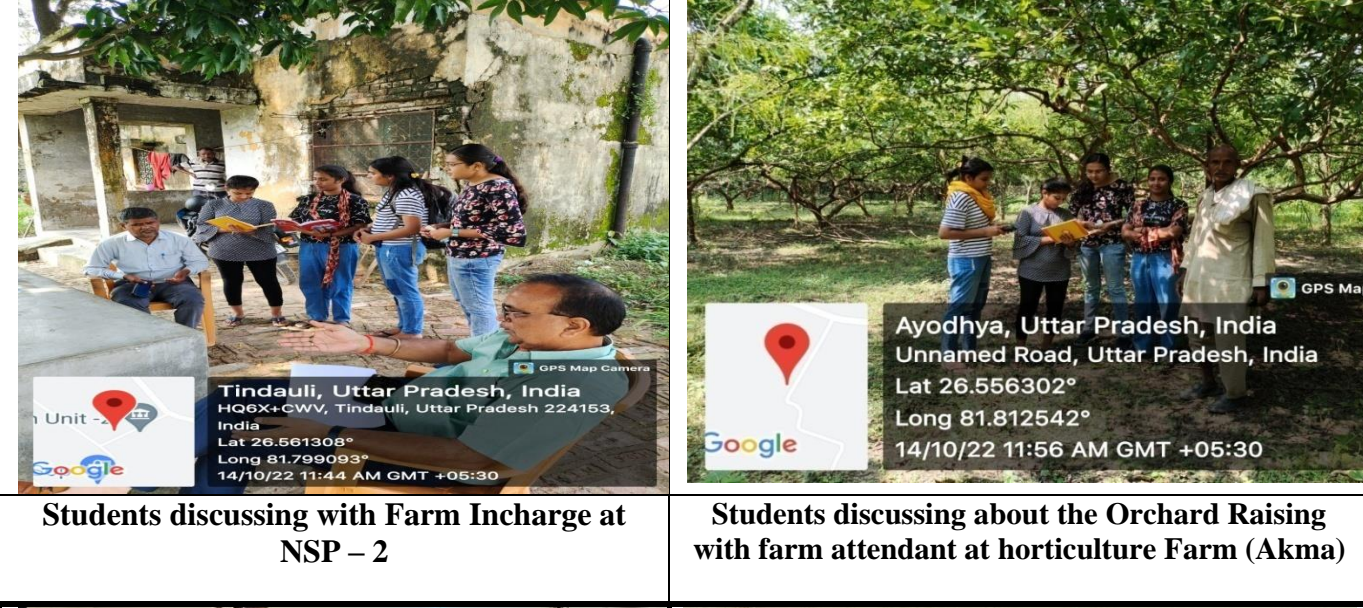

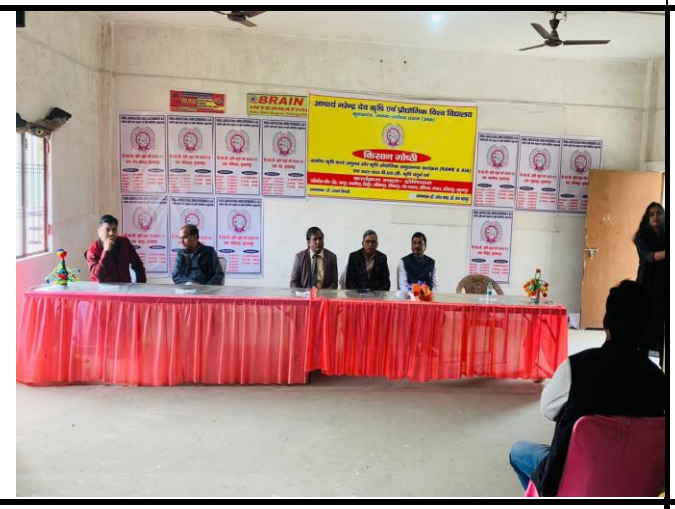

**Gathered Faculties of our course RAWE&AIA**

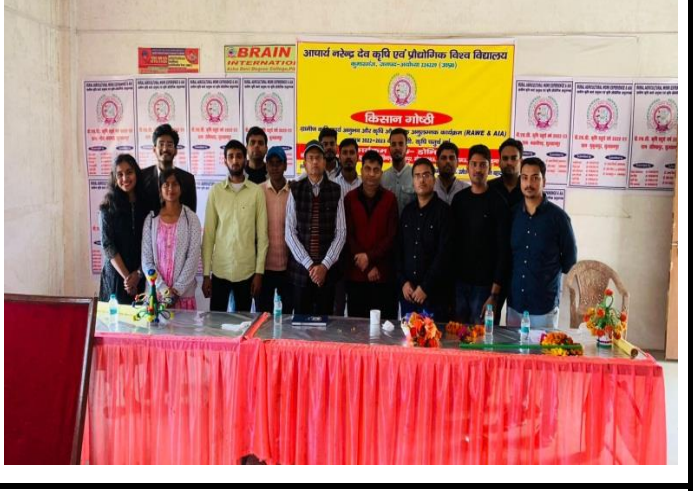

**Beginning of our Kisan Goshti organised at Dobiyara village** 

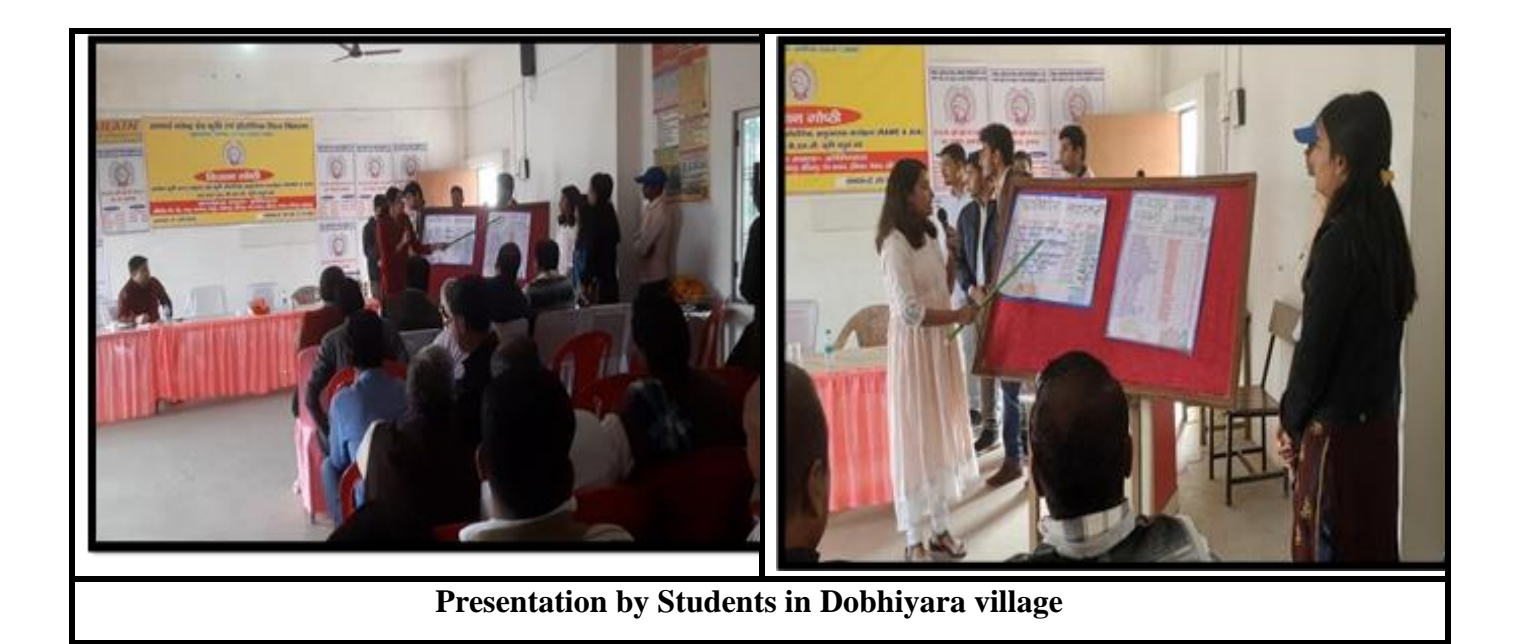

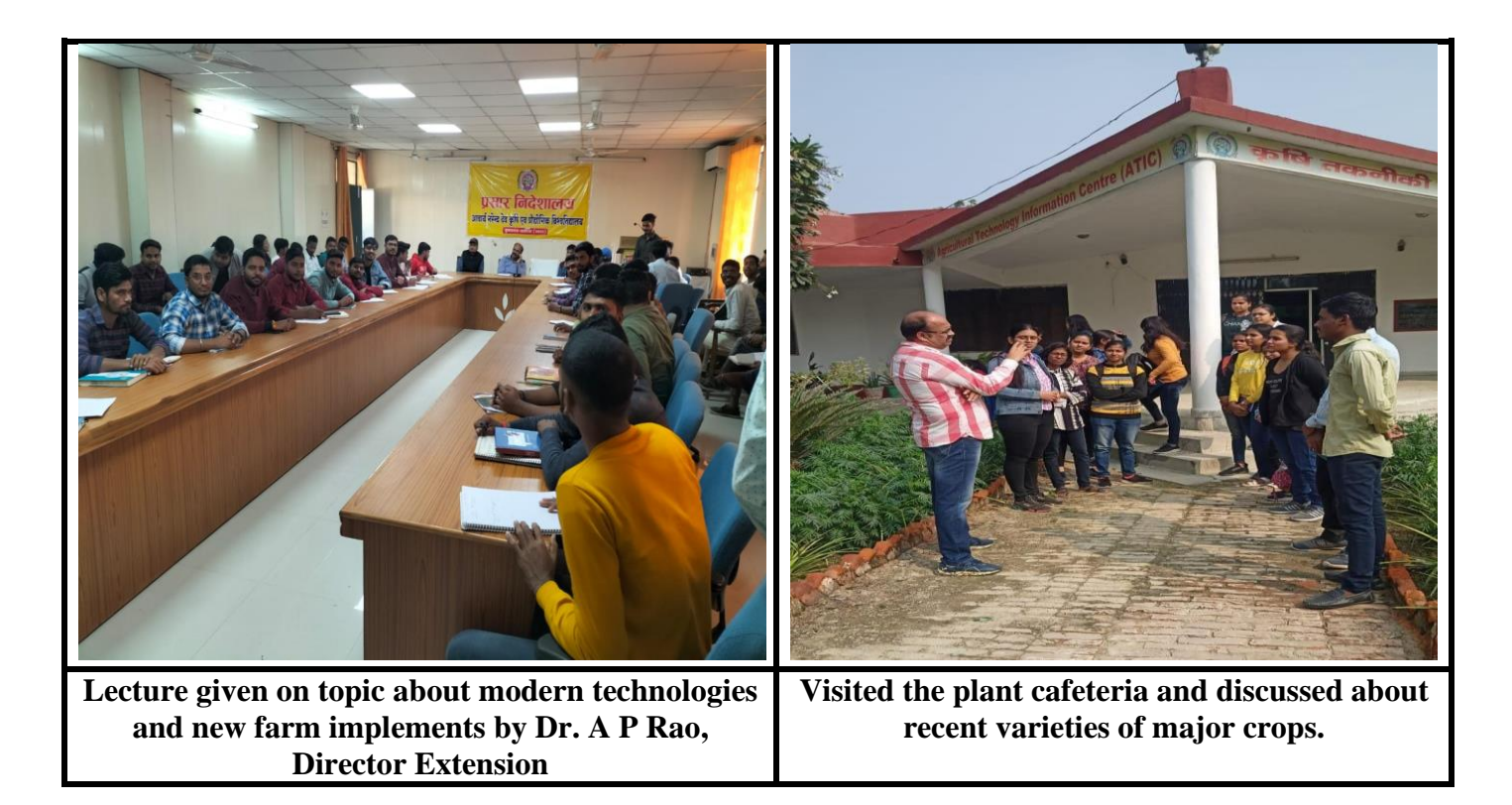

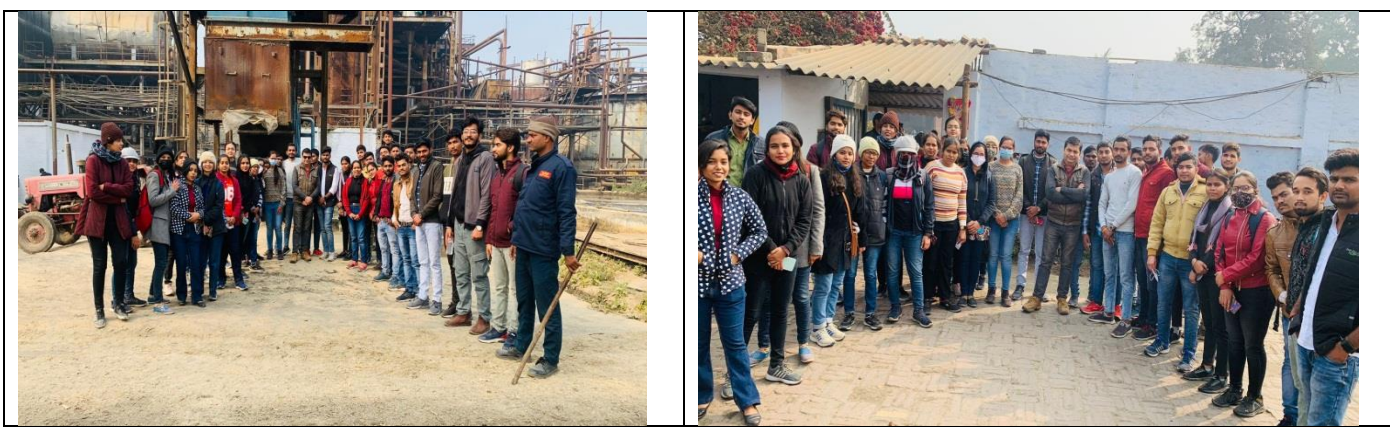

**Agro Industrial Visit KM Sugar Mill Ayodhya**

**Agro Industrial Visit KM Sugar Mill Ayodhya**

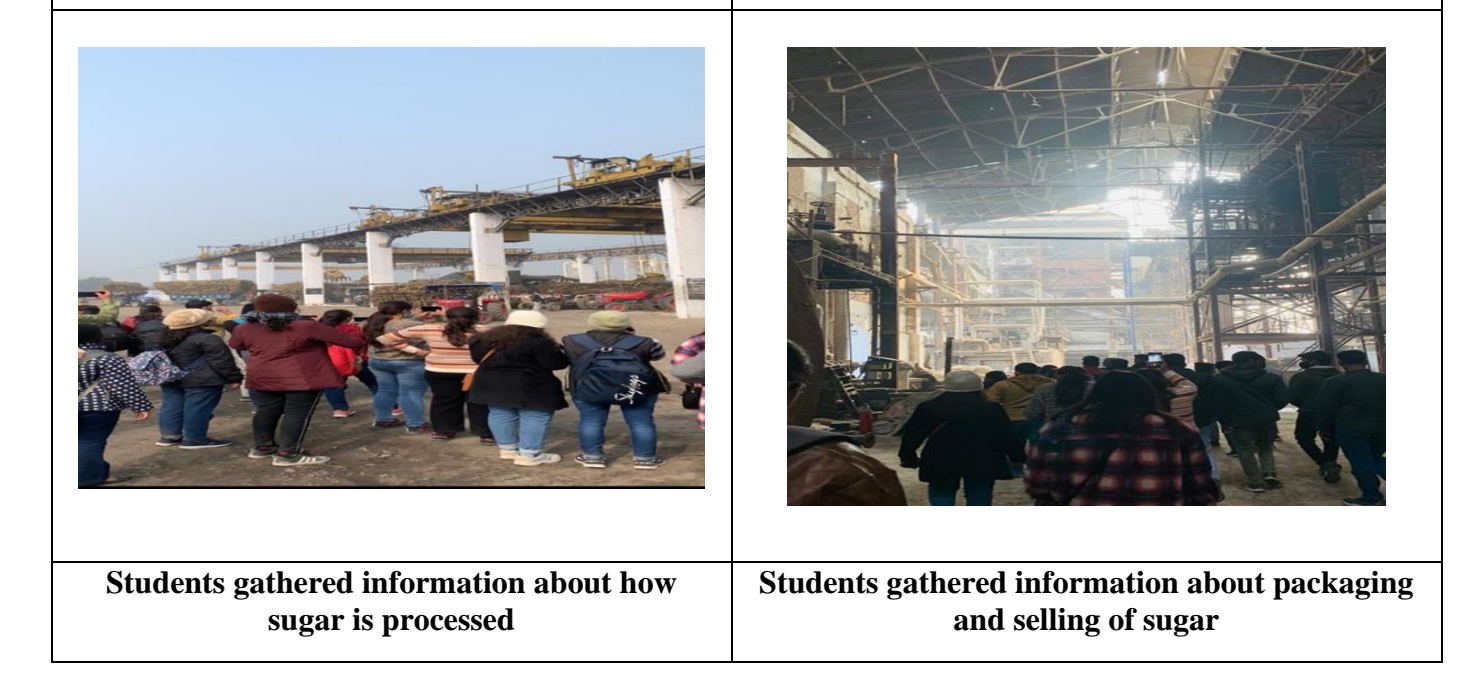

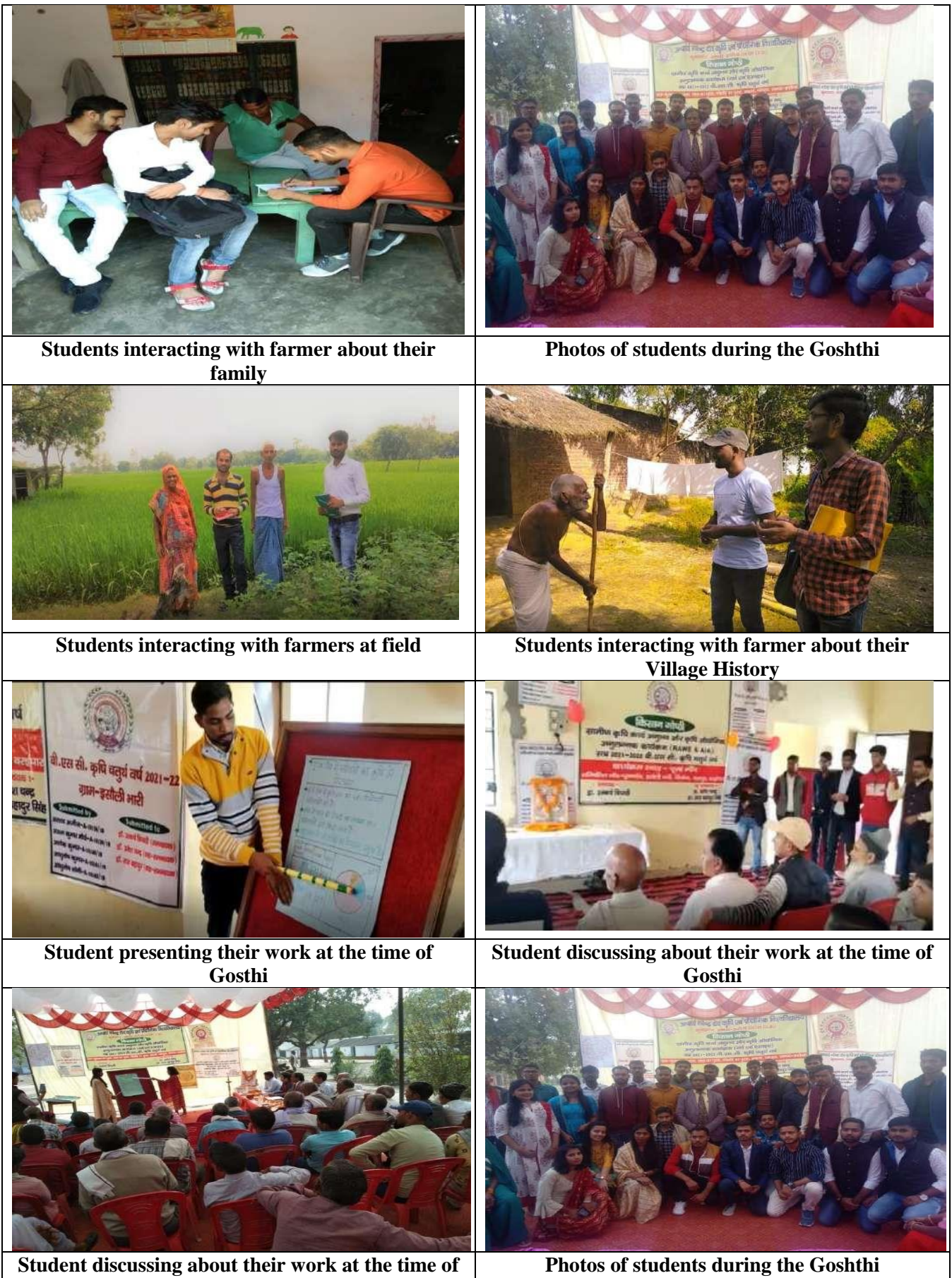

**Gosthi**

### **List of Students and their Allotted Villages (Year: 2021-22)**

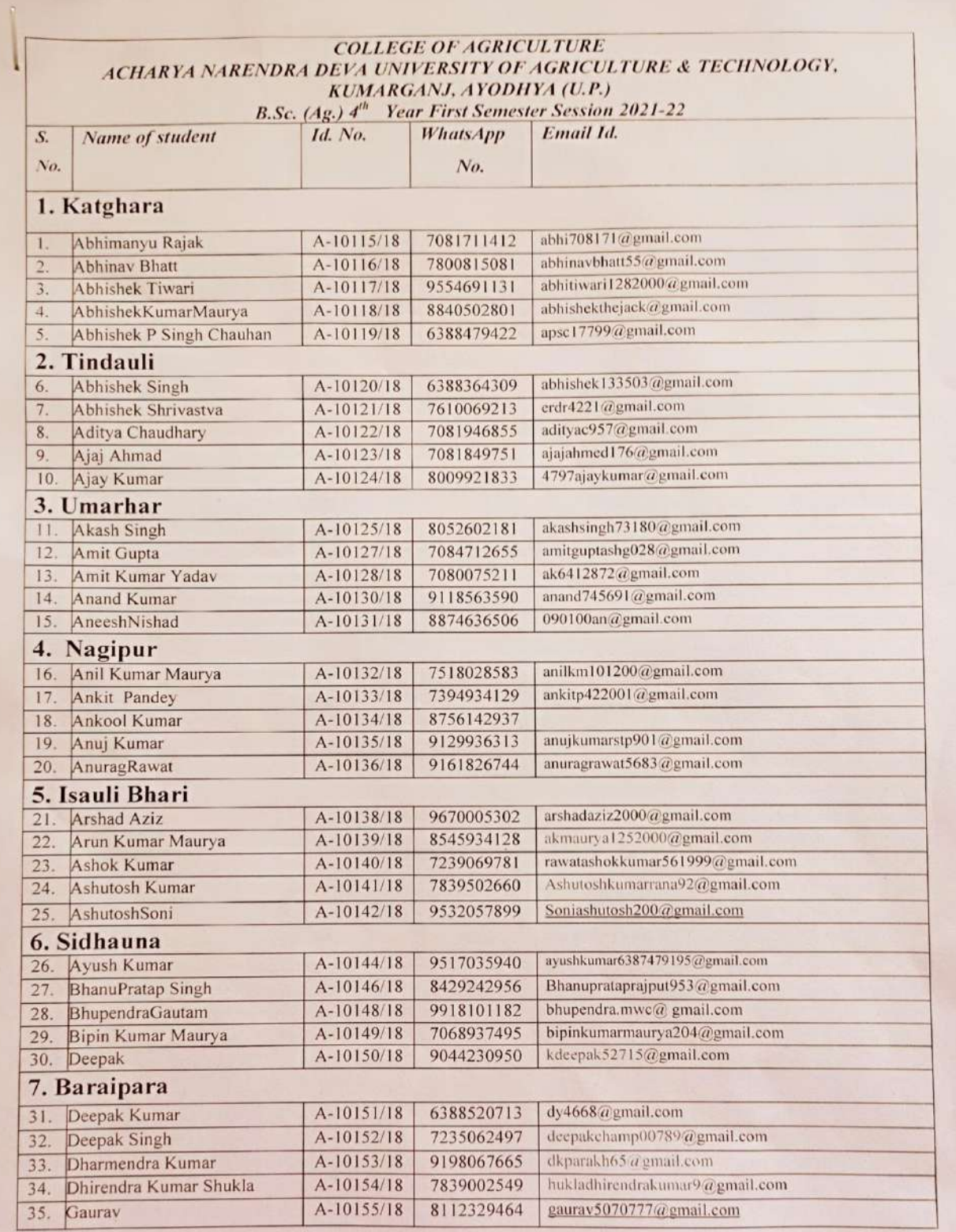

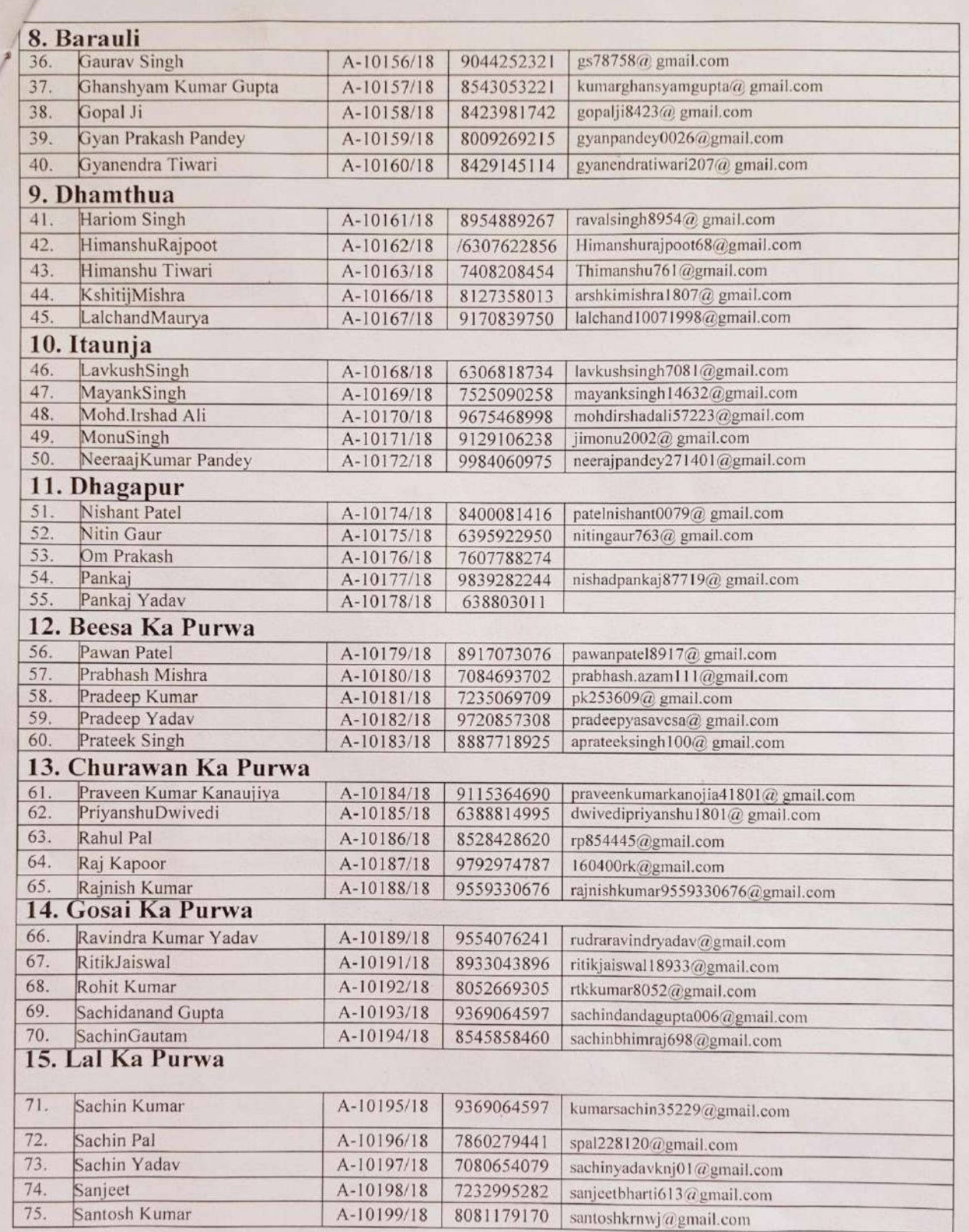

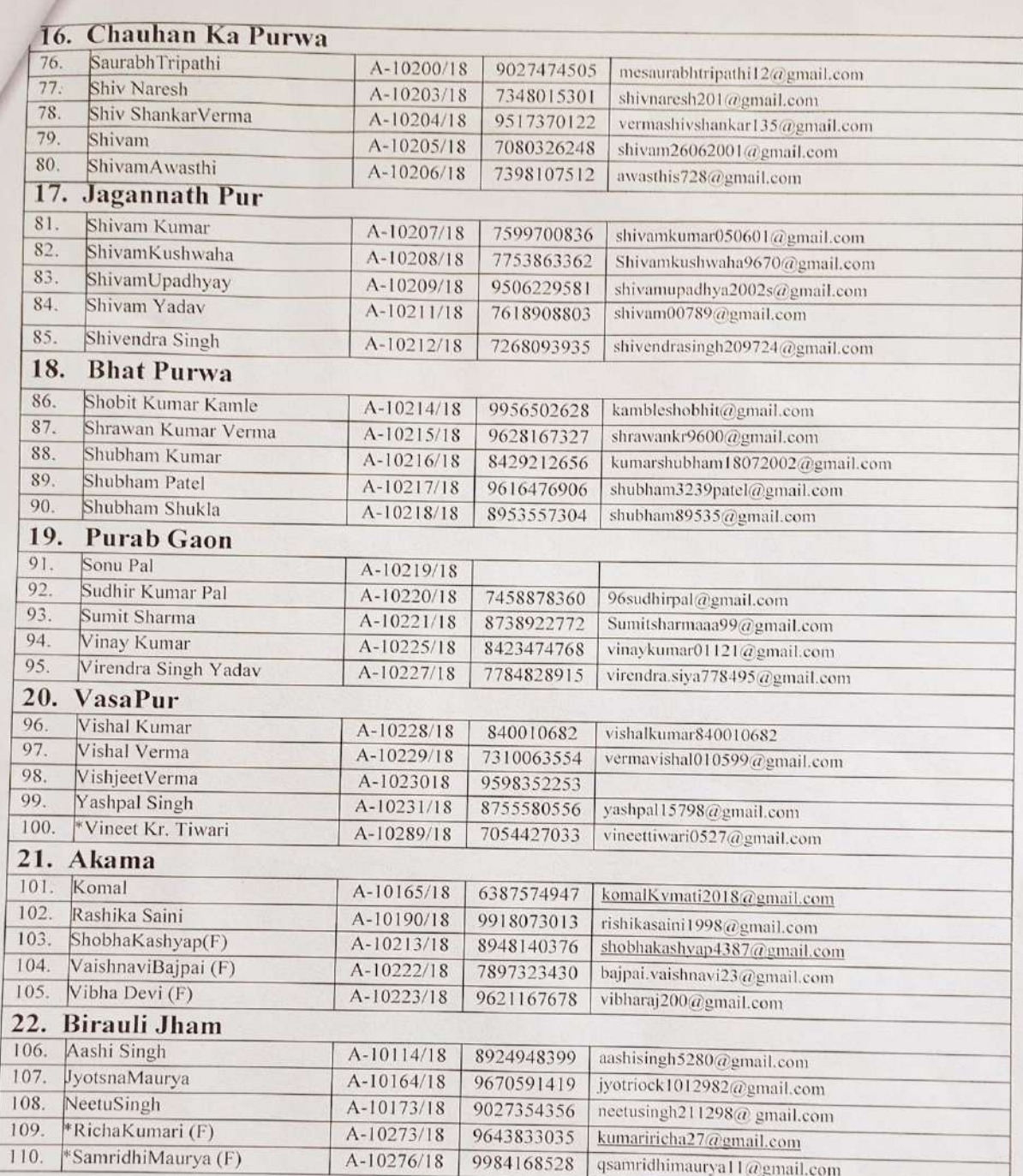

\*Azamgarh Campus

## **College of Agriculture**

**Acharya Narendra Deva University of Agriculture and Technology,** 

**Kumarganj, Ayodhya (U.P.)**

## **B.Sc. (Ag.) IV Year, I Semester, 2020-21**

**Under the RAWE**&AIA **programme during 202**0**-2**1, **following students** were in the course.

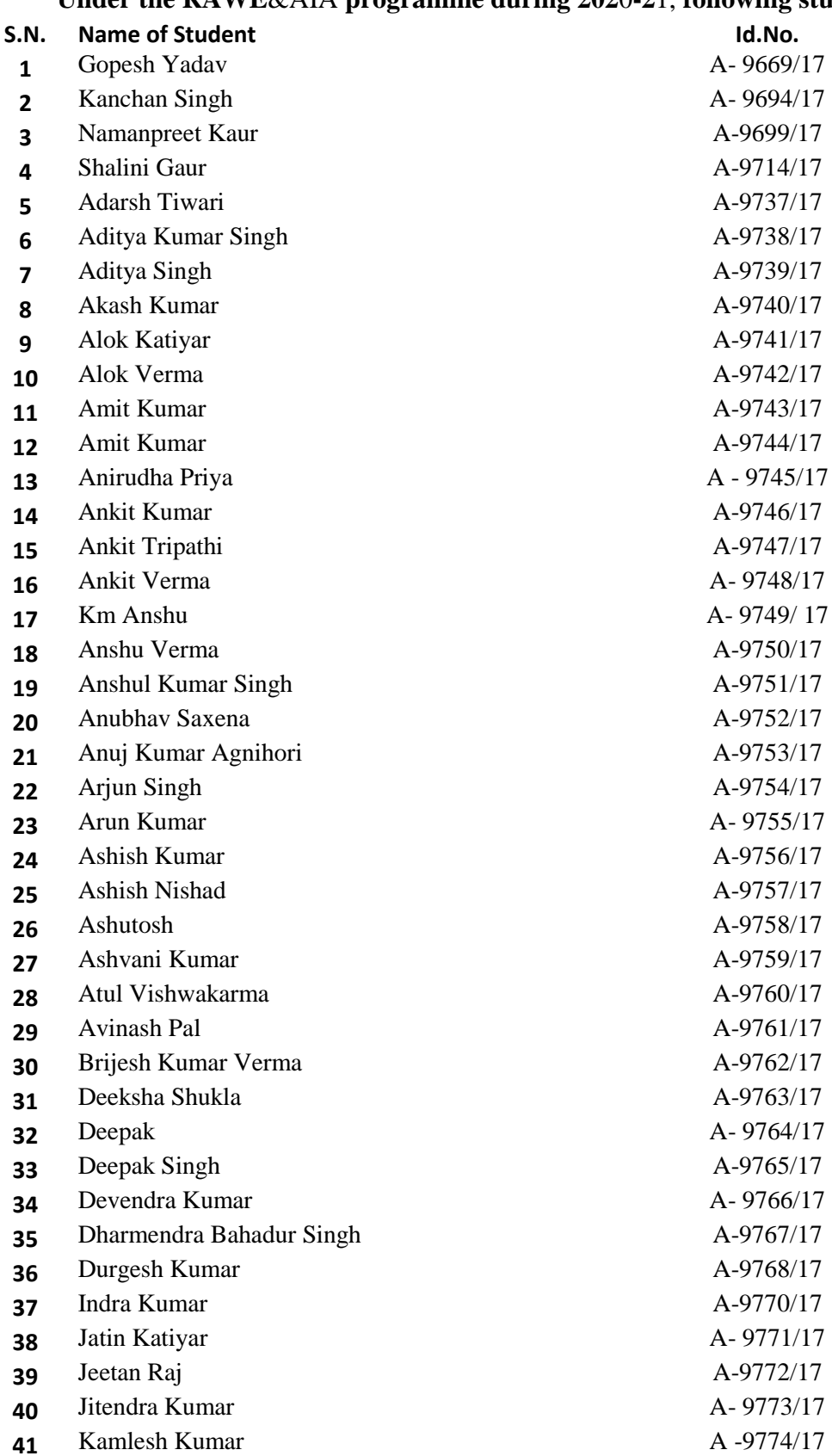

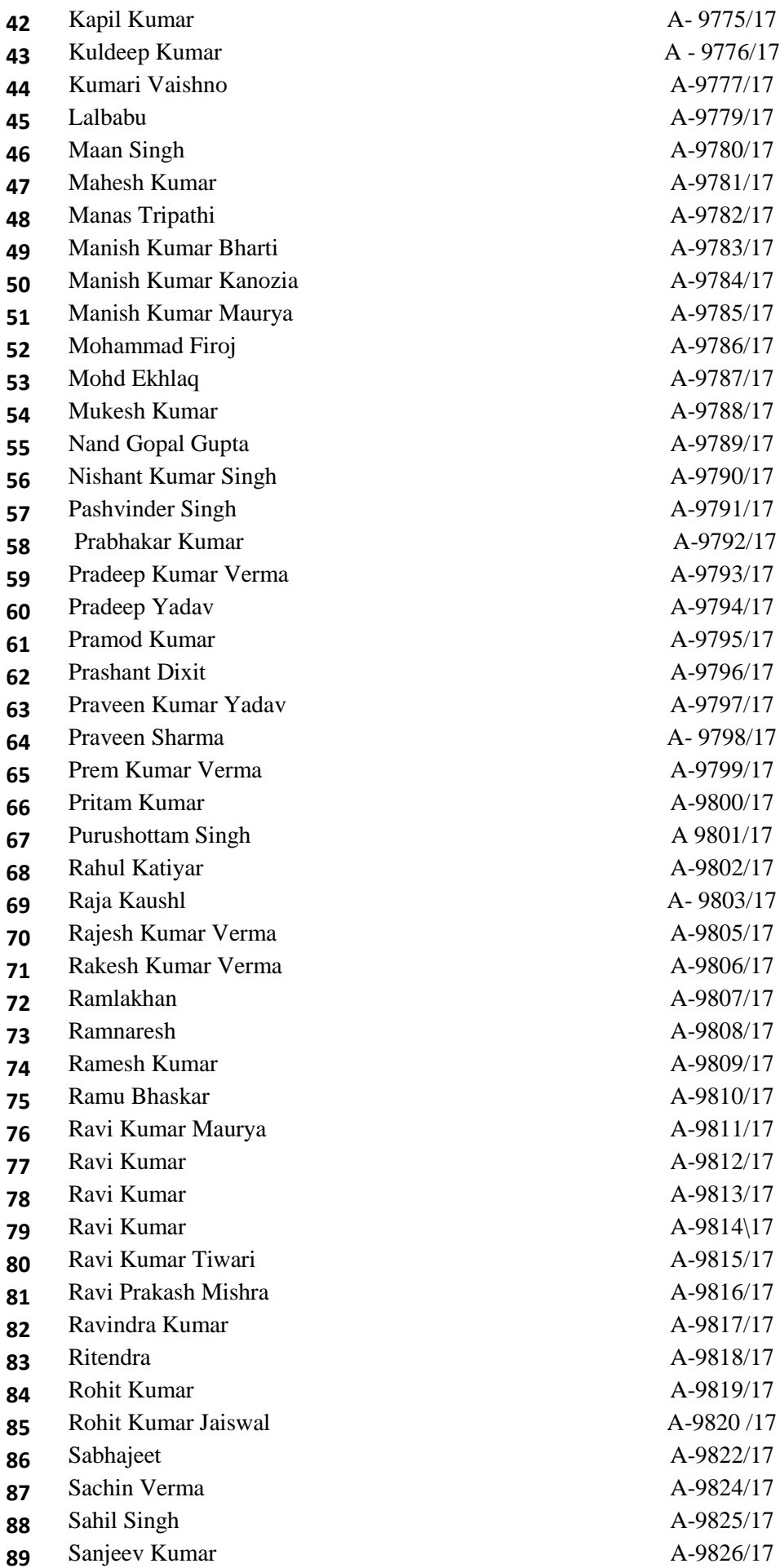

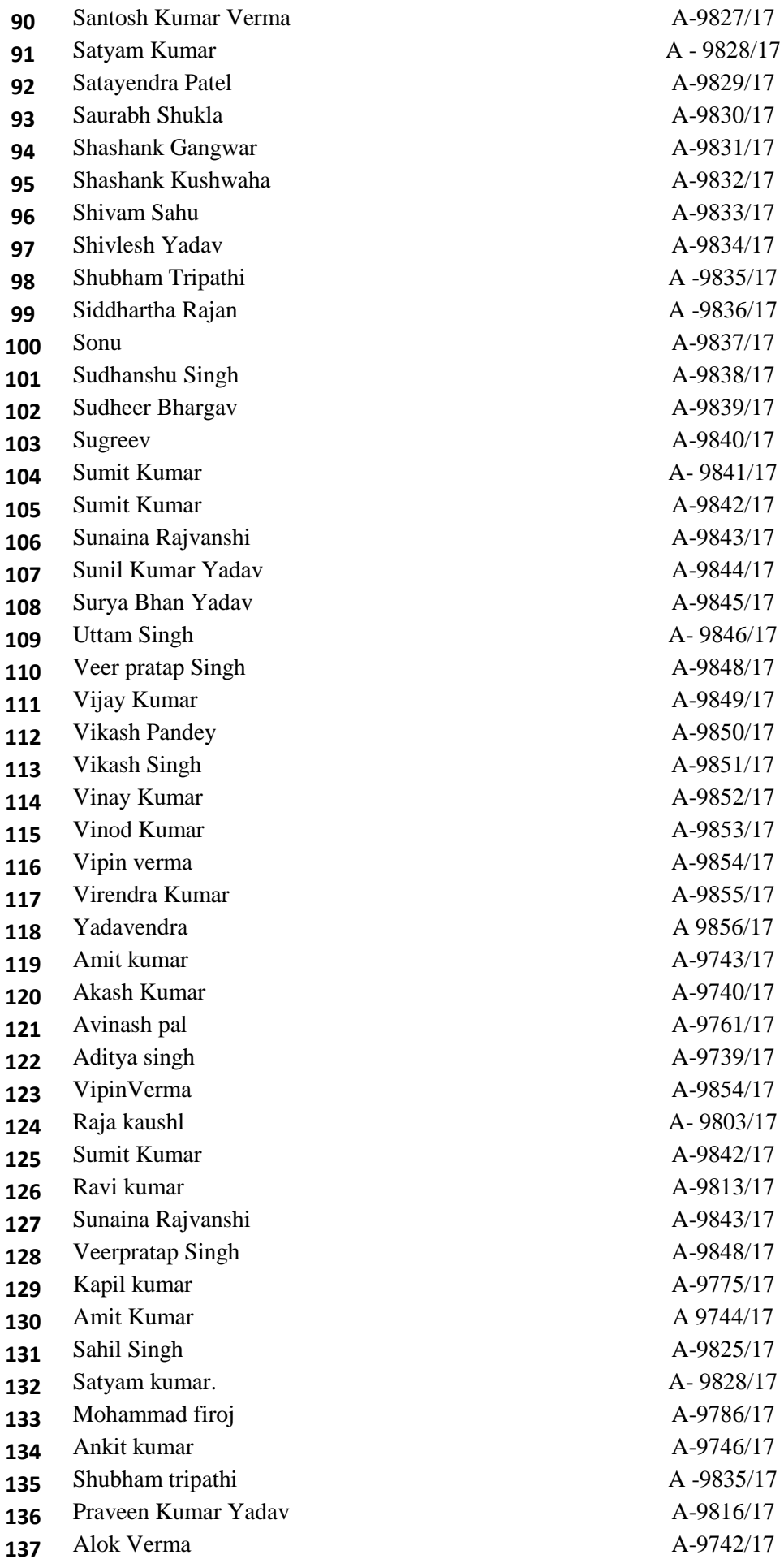

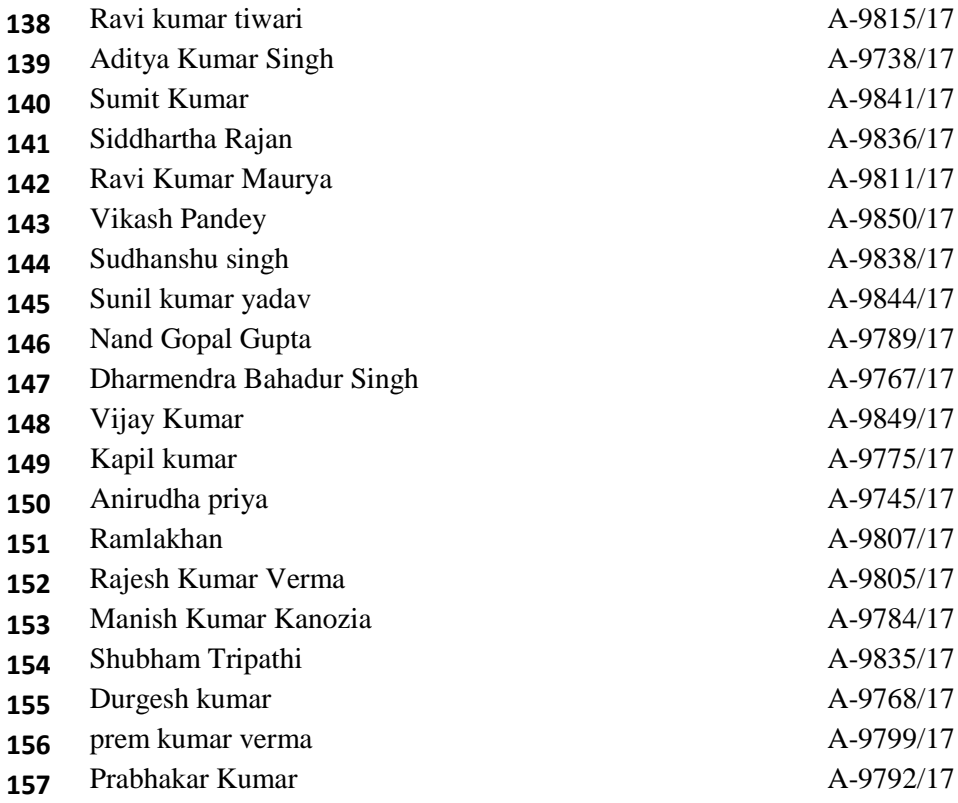

**Dr. Utkarsh Tripathi** Course Coordinator

# College of Agriculture (Main Campus) N. D. University of Agriculture & Technology, Kumarganj, Ayodhya-224.

COURSE NO.: RAWE & AIA-411: Rural Agricultural Work Experience & Agro-Industrial Attachment COORDINATORS: Dr. Utkarsh Tripathi, Dr. Raj Bahadur & Dr. Umesh Chandra

 $C N$ 

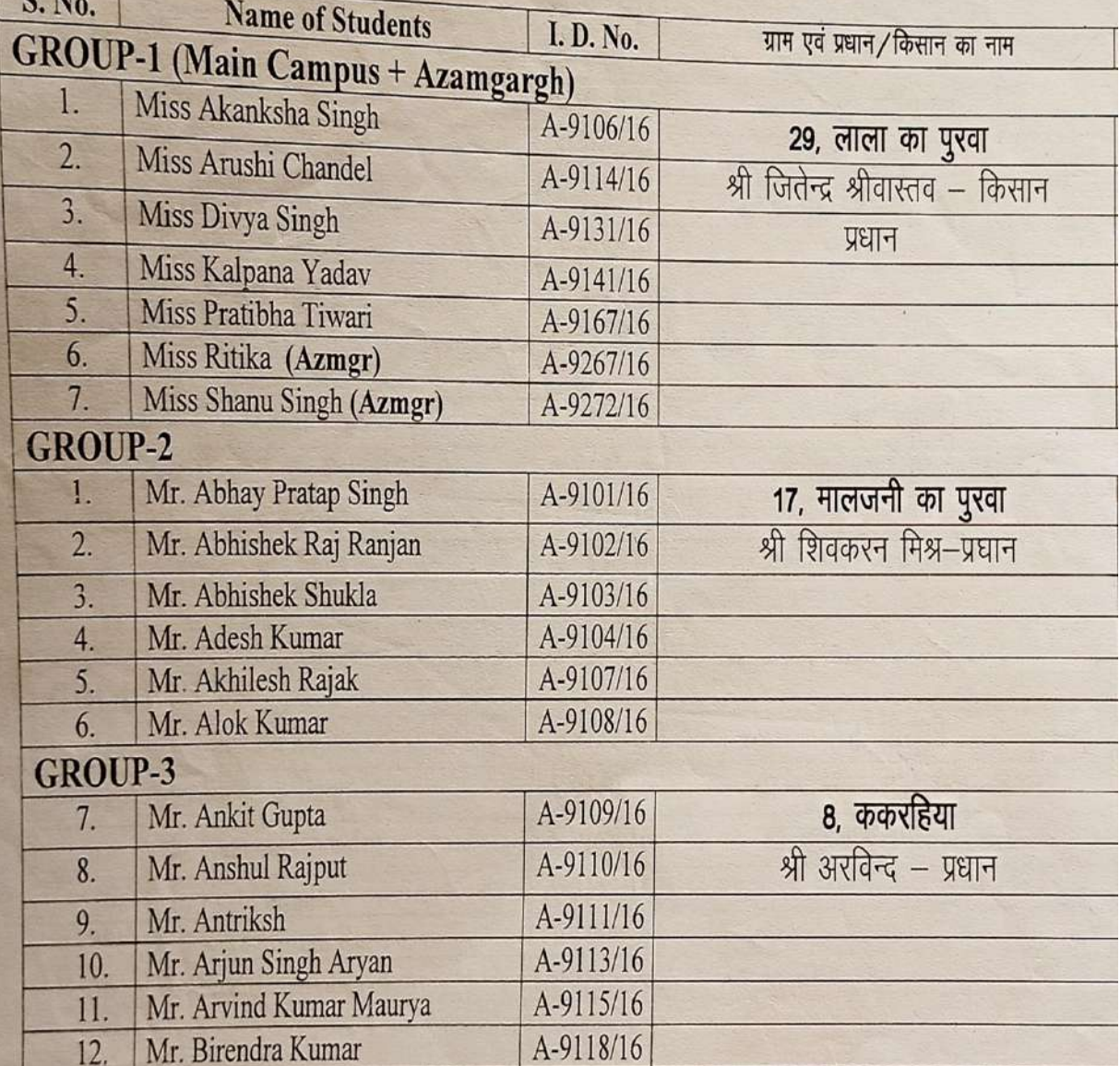

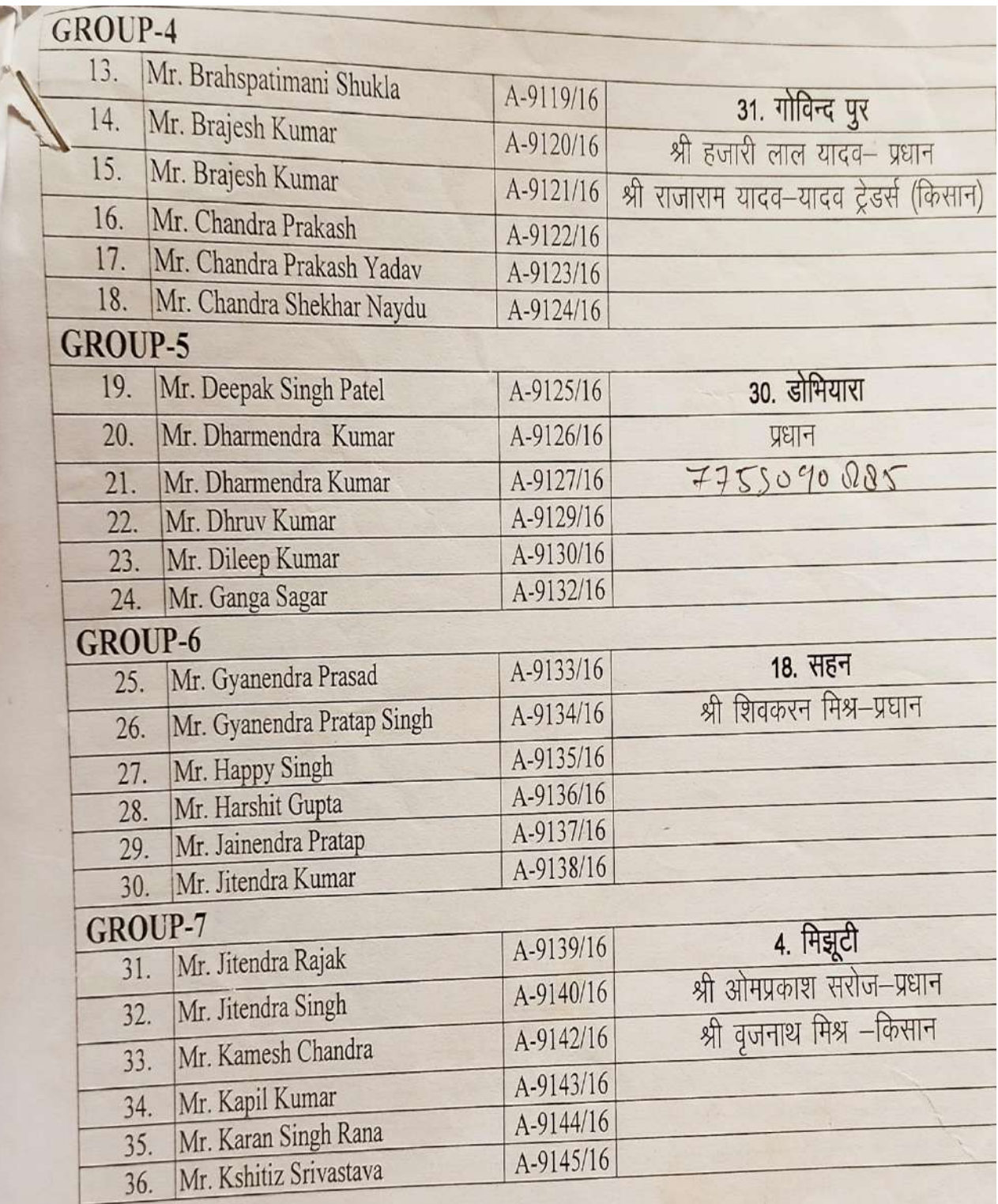

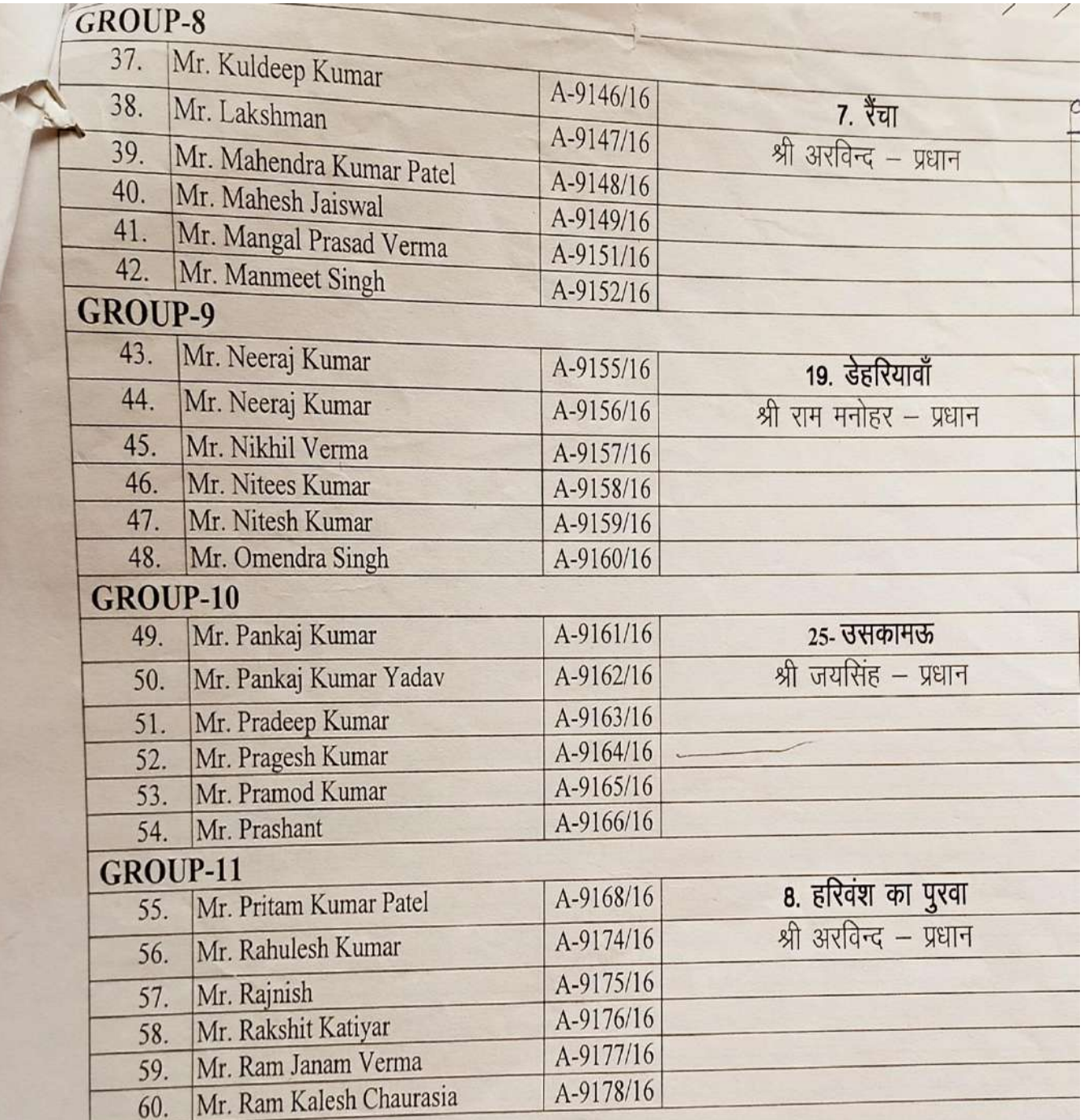

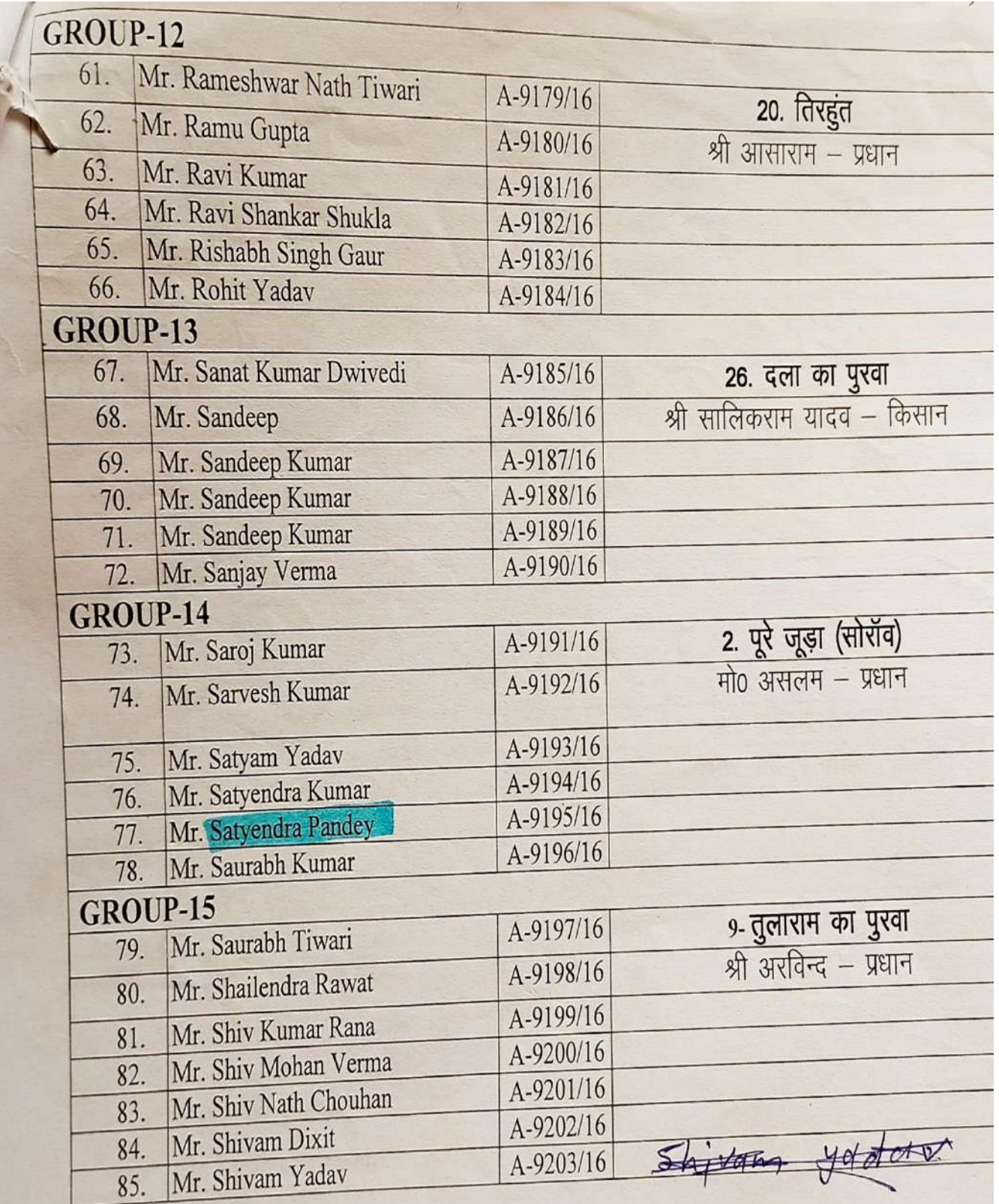

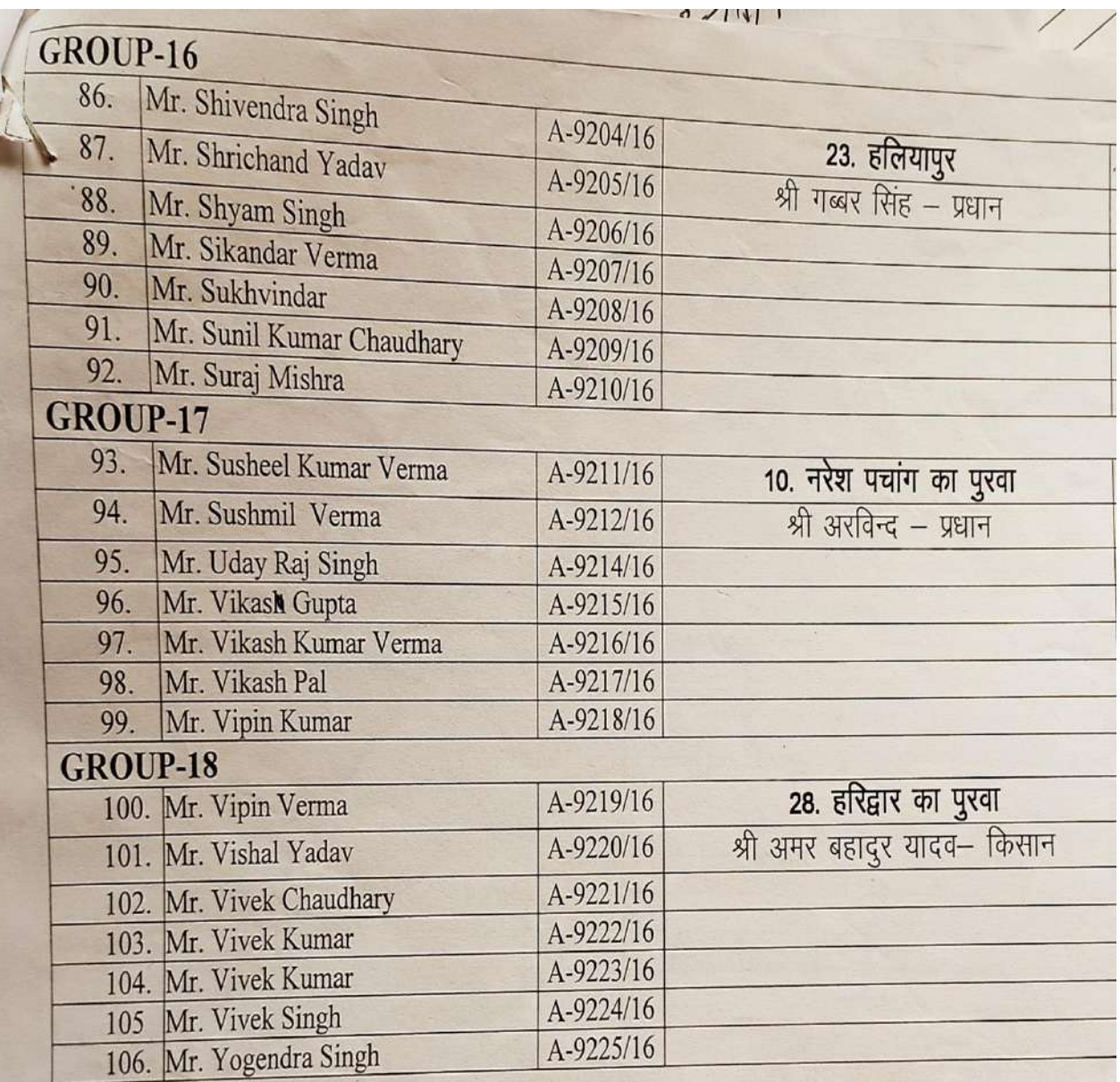

(Dr. Utkarsh Tripathi)

Assistant Professor/T.A. Dean Office Mobile No.-9415917886

 $\beta$ el (19

(Dr. Raj Bahadur) Associate Professor/T.A. Dean Office Mobile No.-7080090326

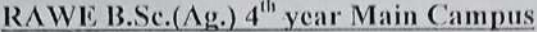

1st Semester, Session 2018-19

Date:  $13 - 12 \cdot 18$ 

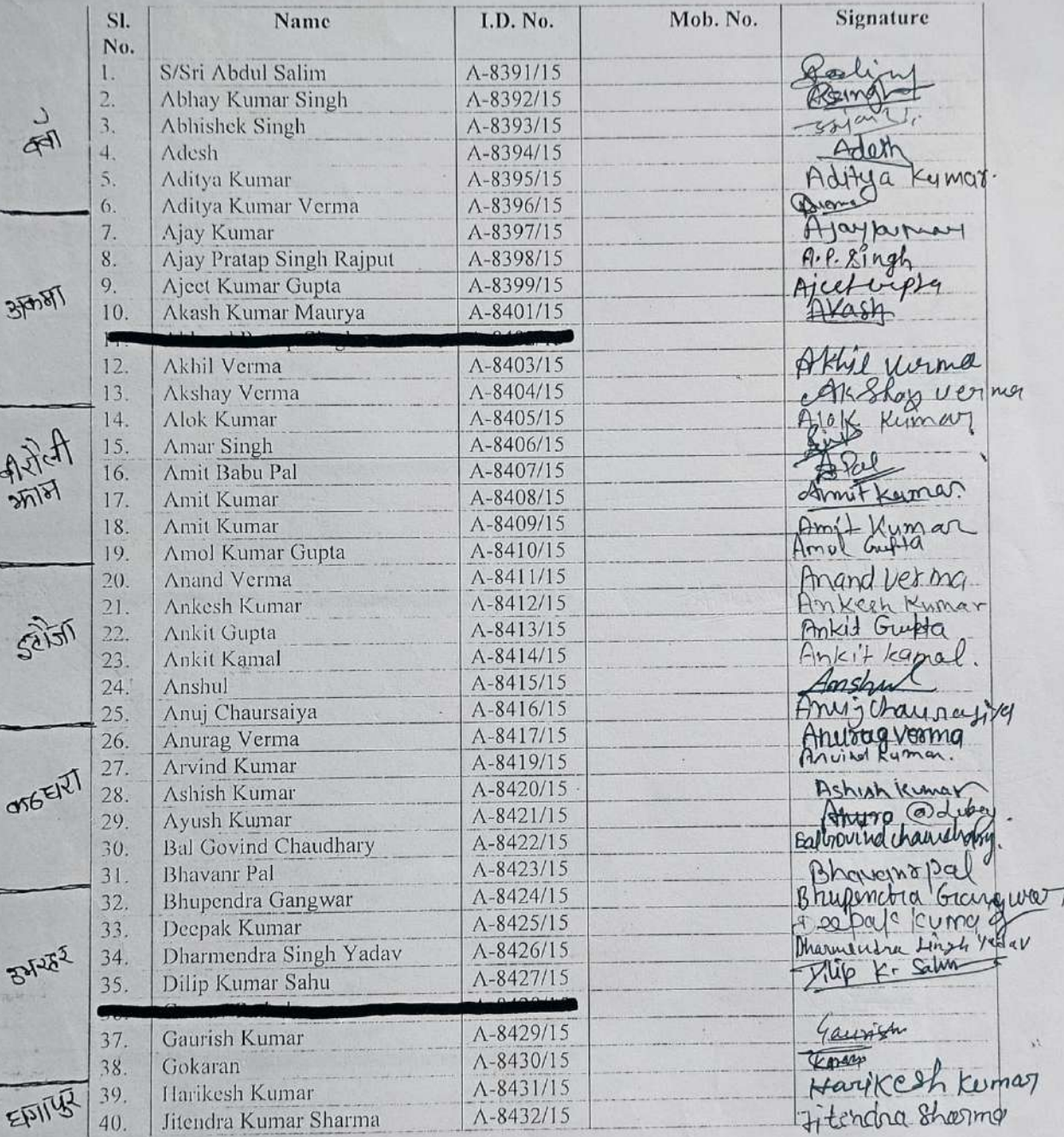

 $1\,$ 

B.Sc.(Ag.) 1<sup>et</sup> year, 2<sup>nd</sup> semester, 2015-16

 $\clubsuit$ 

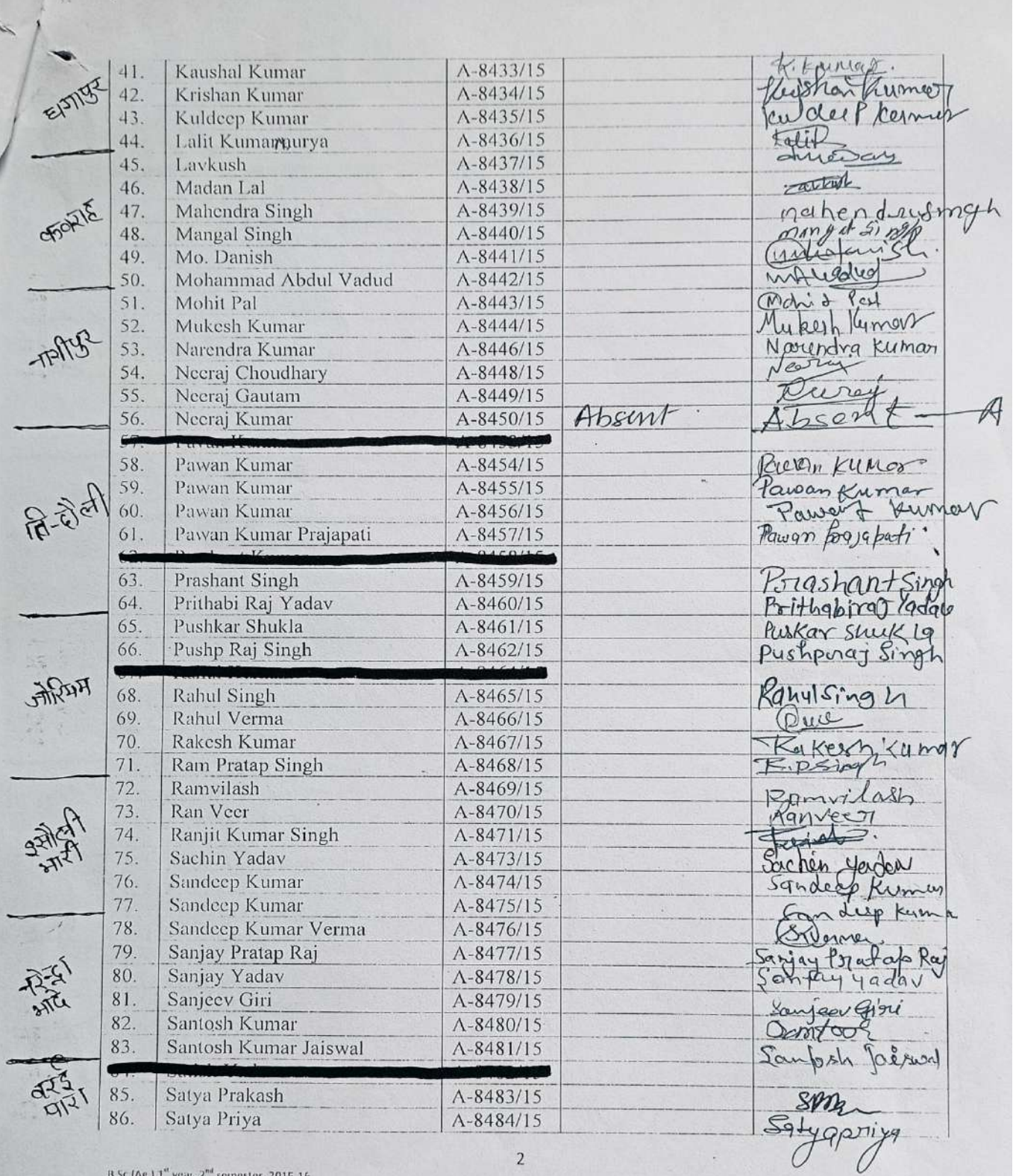

B.Sc (Ag.) T<sup>et</sup> year, 2<sup>nd</sup> semester, 2015-16

 $\left\vert \cdot\right\rangle$ 

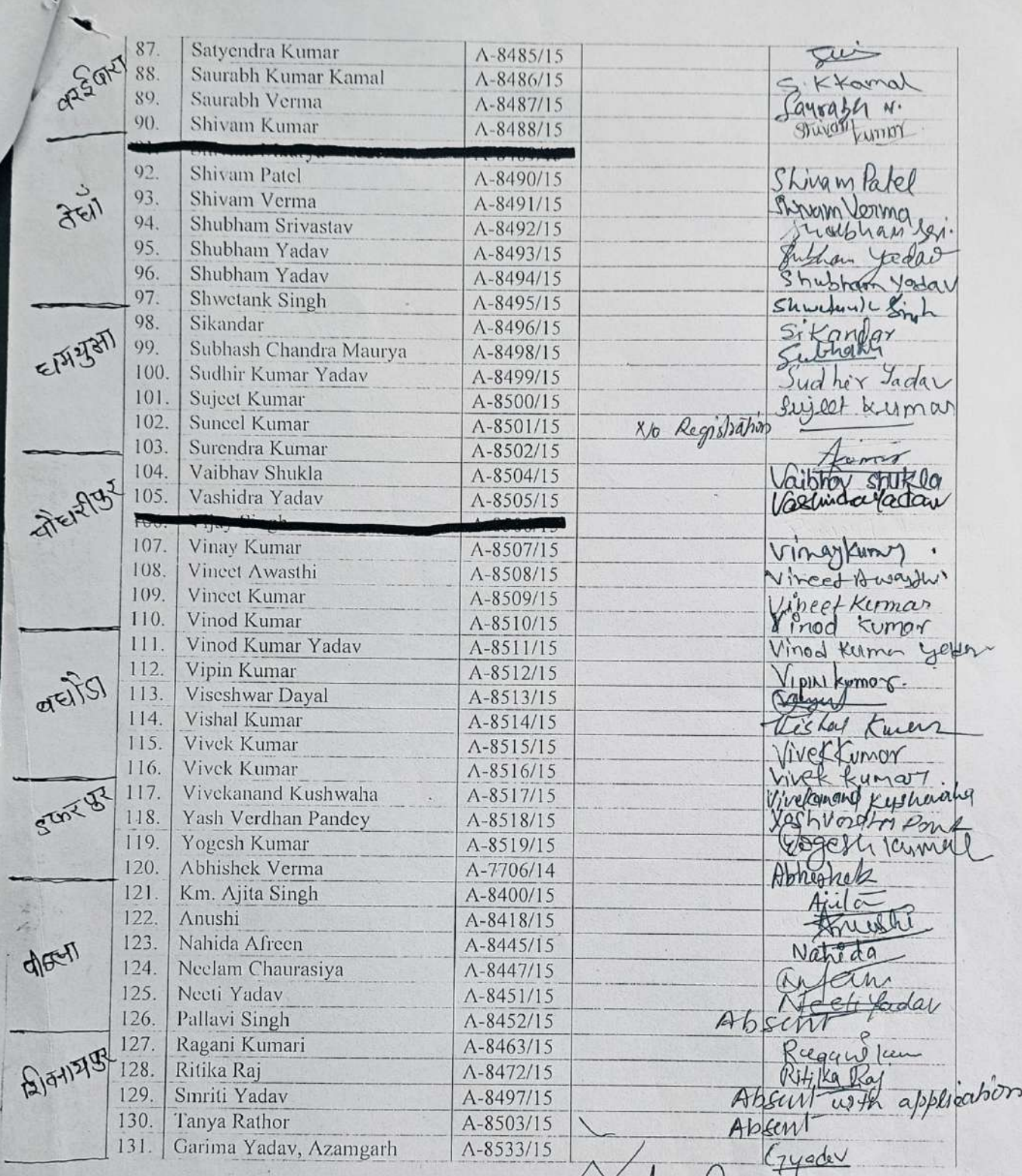

 $\operatorname{B} \operatorname{St} \left( \mathsf{Ag} \right) \mathbf{1}^{\theta}$ year,  $\mathcal{I}^{\theta \theta}$  semester, 2015-16

 $\sqrt{ }$ 

2 Primer Report

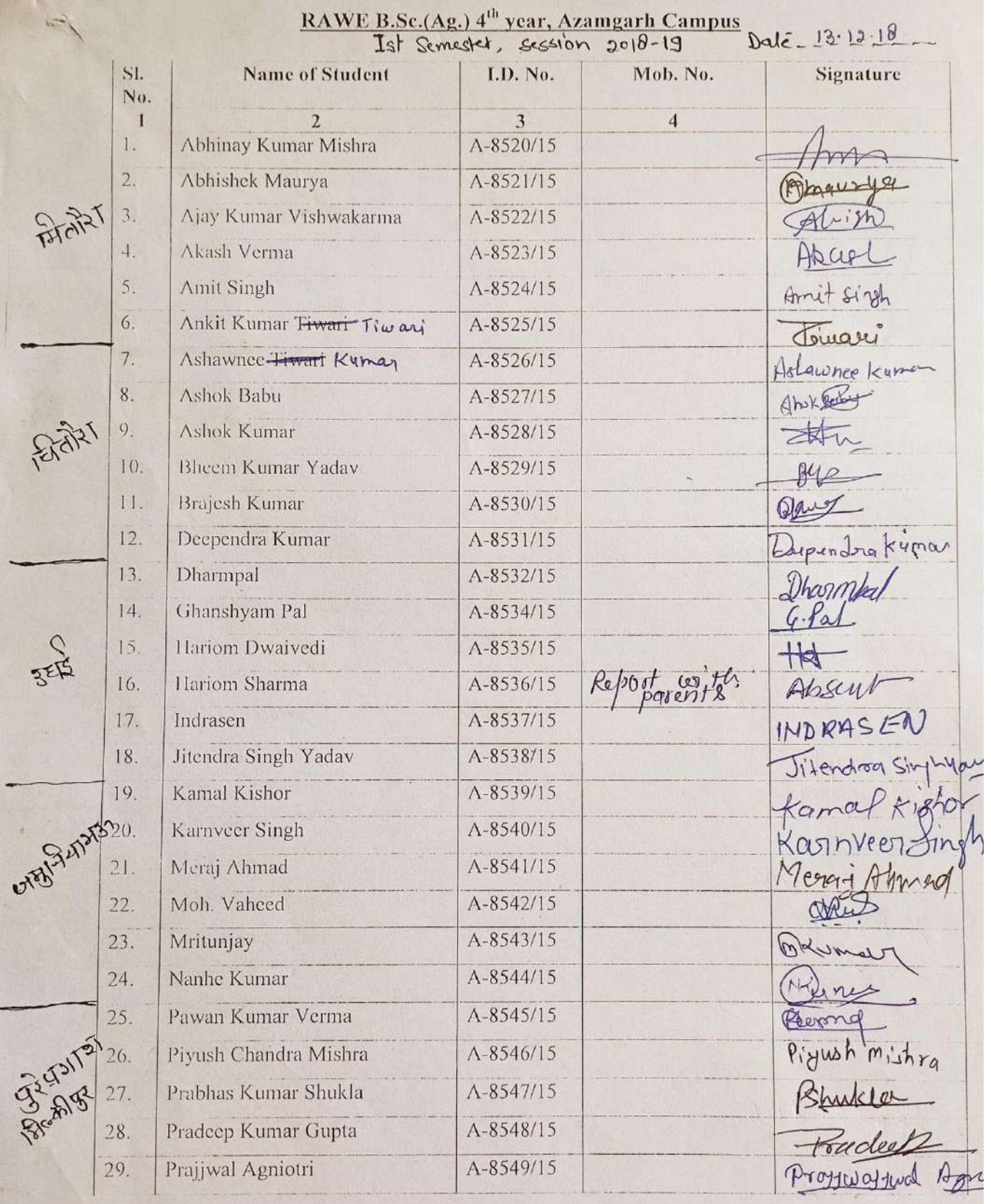

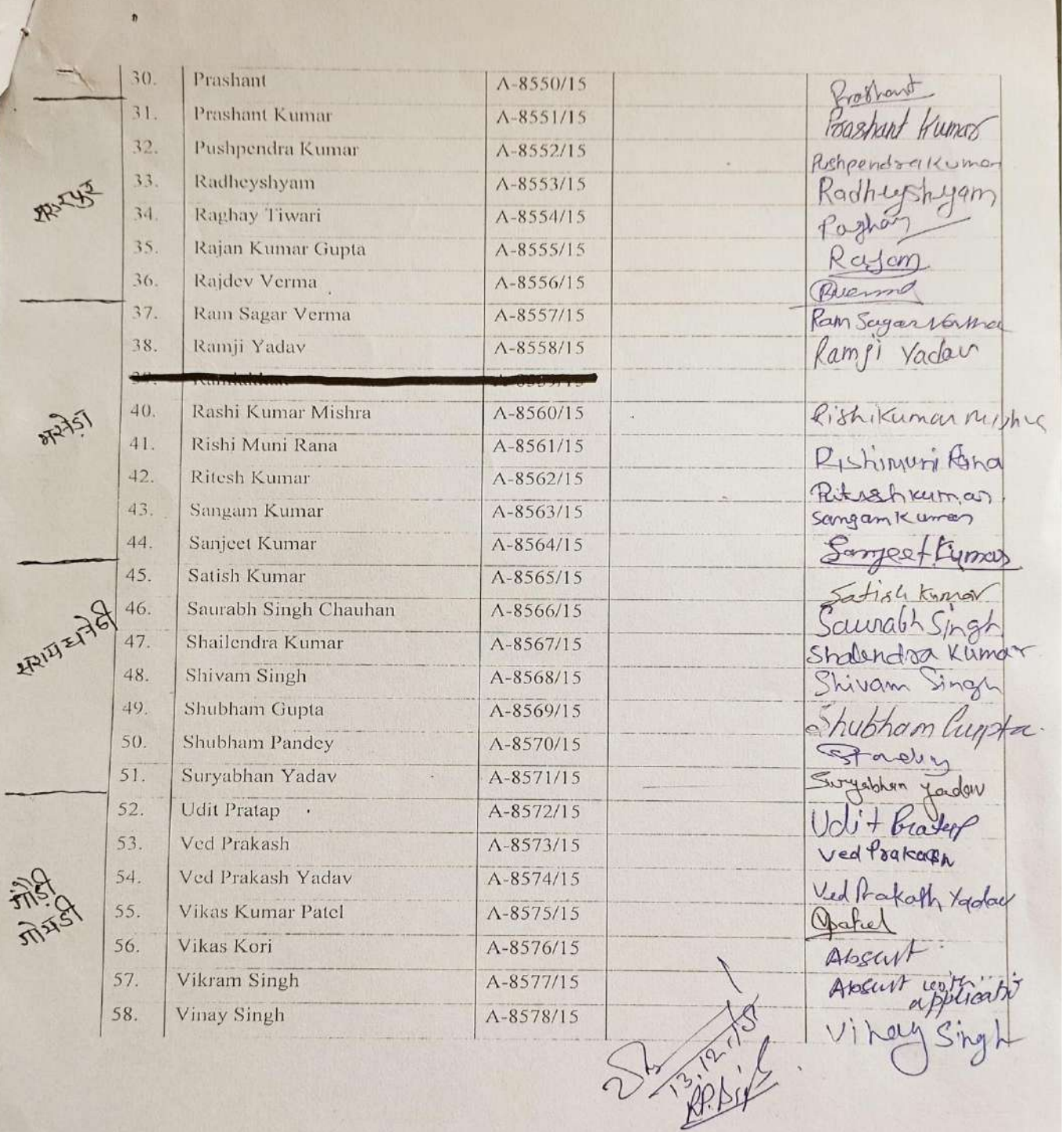

r.

 $\vert \cdot \rangle$ 

# Allotment of village for B.Sc.(Ag.) 4<sup>th</sup> year student and attendance under RAWE course,

**ANTI AL ANAL** 

<sup>1st</sup> Semester Session, 2017-18

Date 14.12.17

÷,

 $\mathcal{M}^{\mathcal{A}}$  and  $\mathcal{M}^{\mathcal{A}}$ 

 $\pm$   $\bar{\tau}$ 

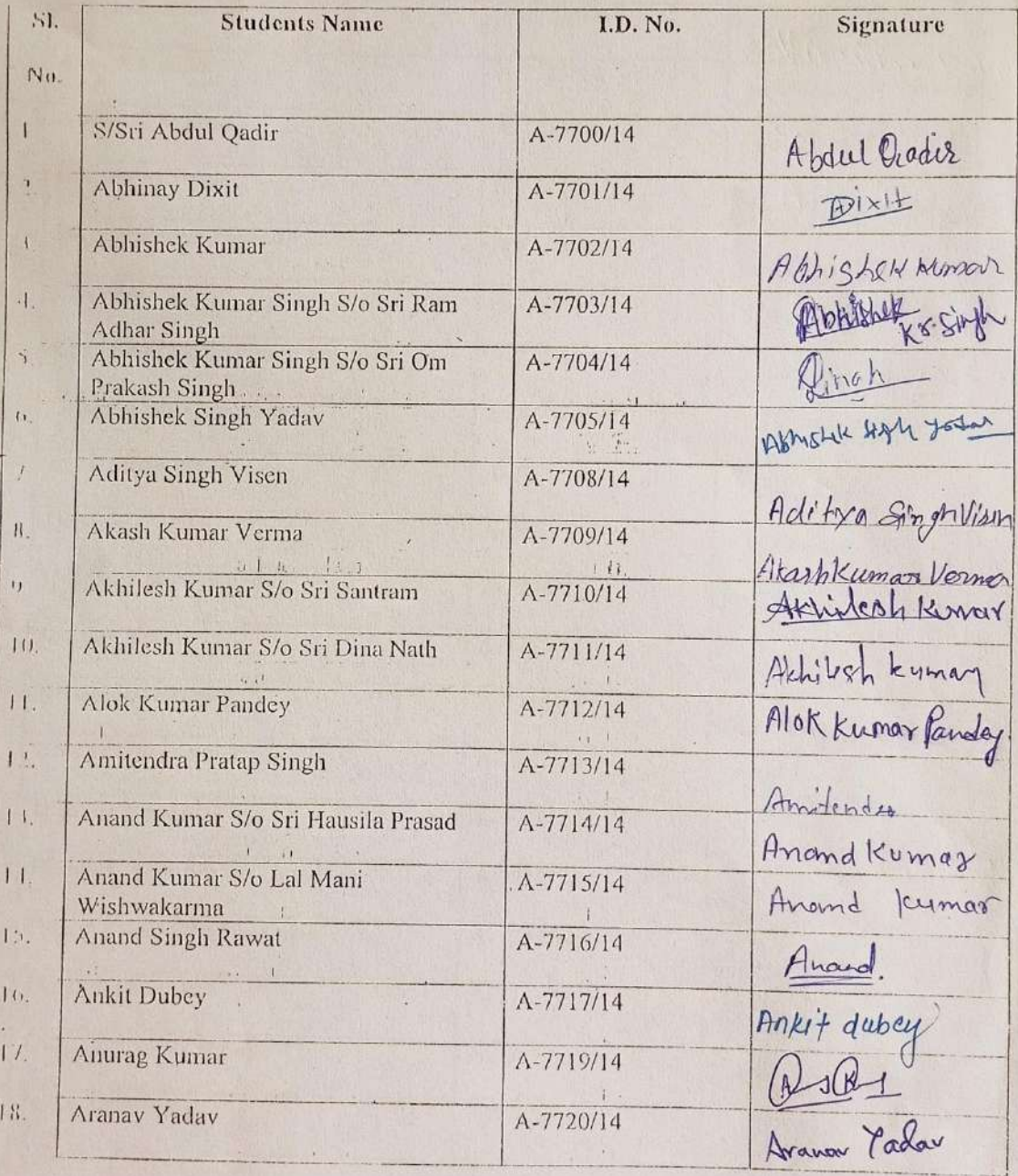

 $451 - 15$ 

前动

 $\chi_{\text{eff}}^{'}$ 

 $\mathcal{A}$ 

ie.

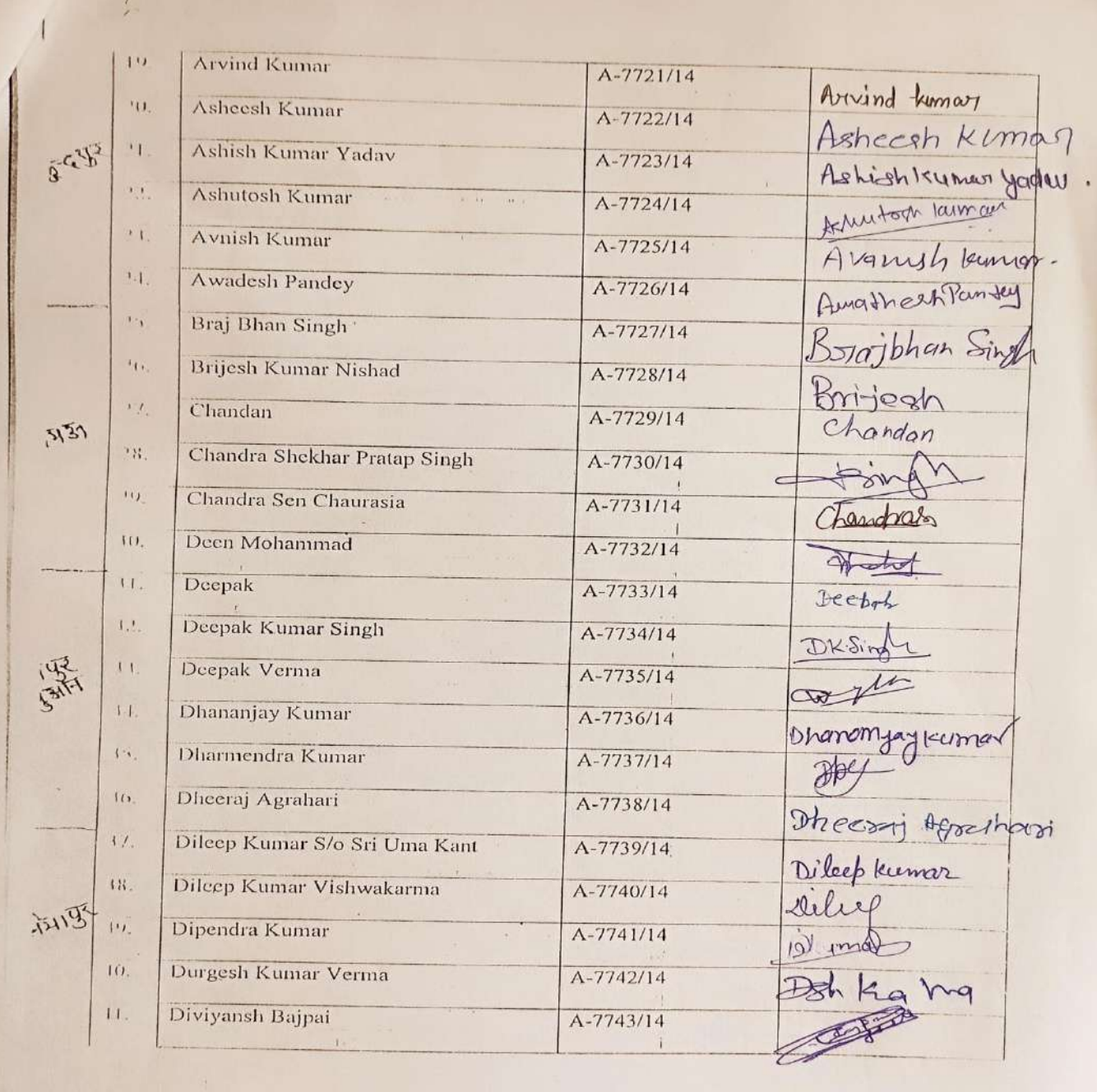

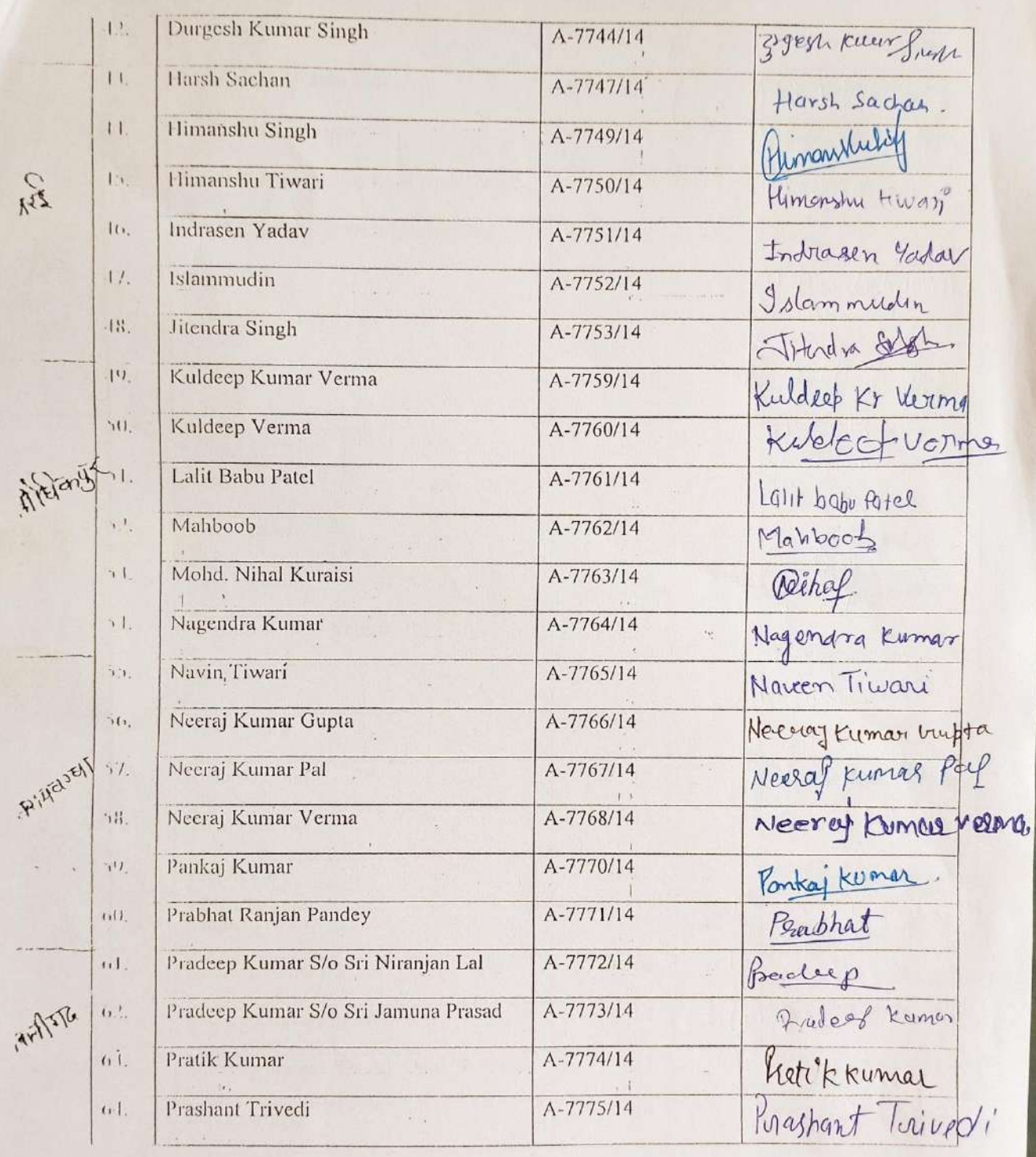

 $\hat{\boldsymbol{\beta}}$ 

 $\frac{1}{2}$ 

 $\frac{1}{2}$ 

 $\prime$ 

 $\widetilde{\mathcal{L}}_{\mathcal{A}}^{\mathcal{A}}$ 

 $\hat{\boldsymbol{\theta}}$ 

 $\bar{t}$ 

 $\mathfrak l$ 

 $\langle \delta \rangle_{\rm{eff}}$ 

Art/1576

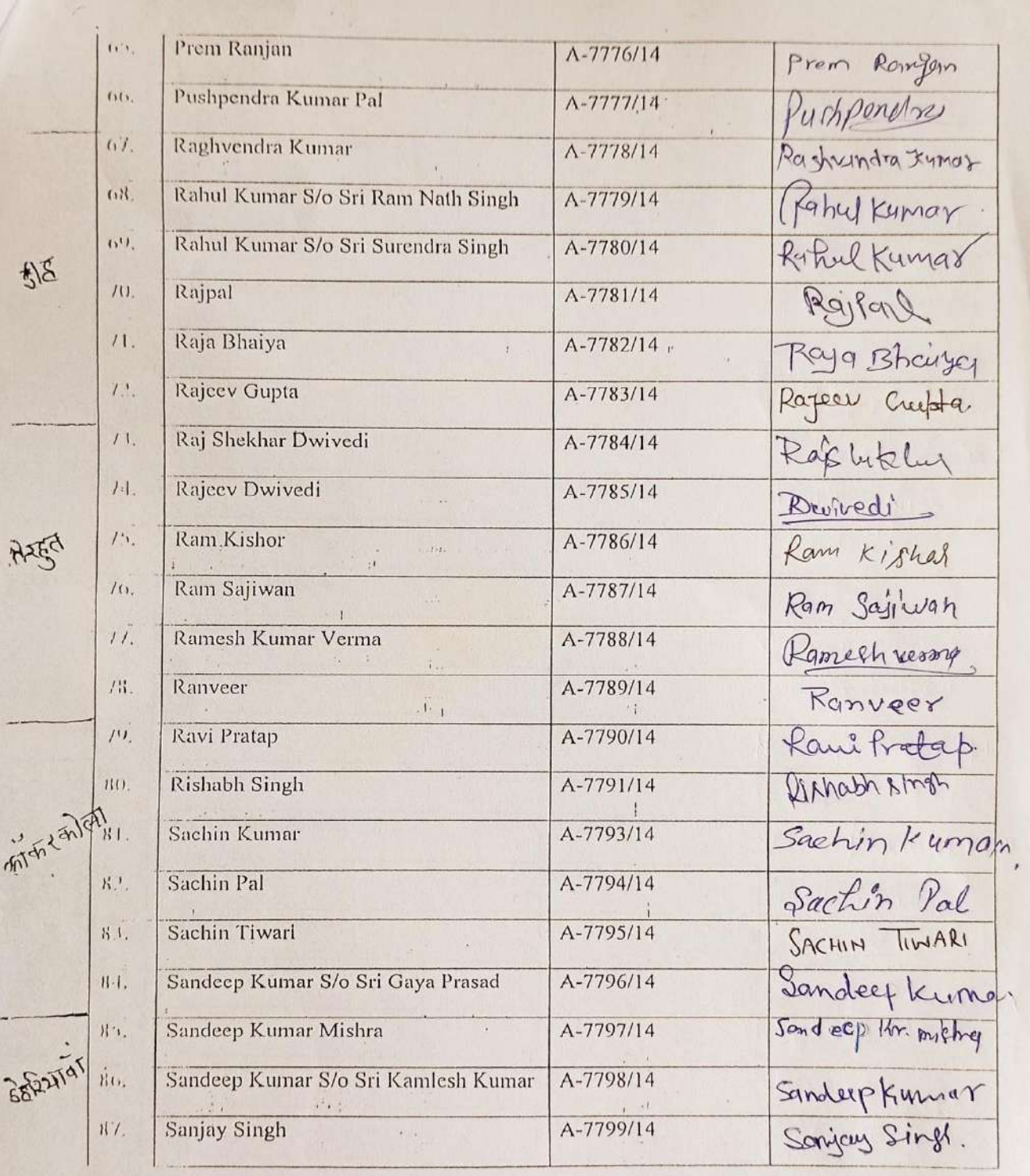

 $\mathcal{E}_{\mathcal{A}}$ 

 $\lambda$ 

 $\sqrt{2}$ 

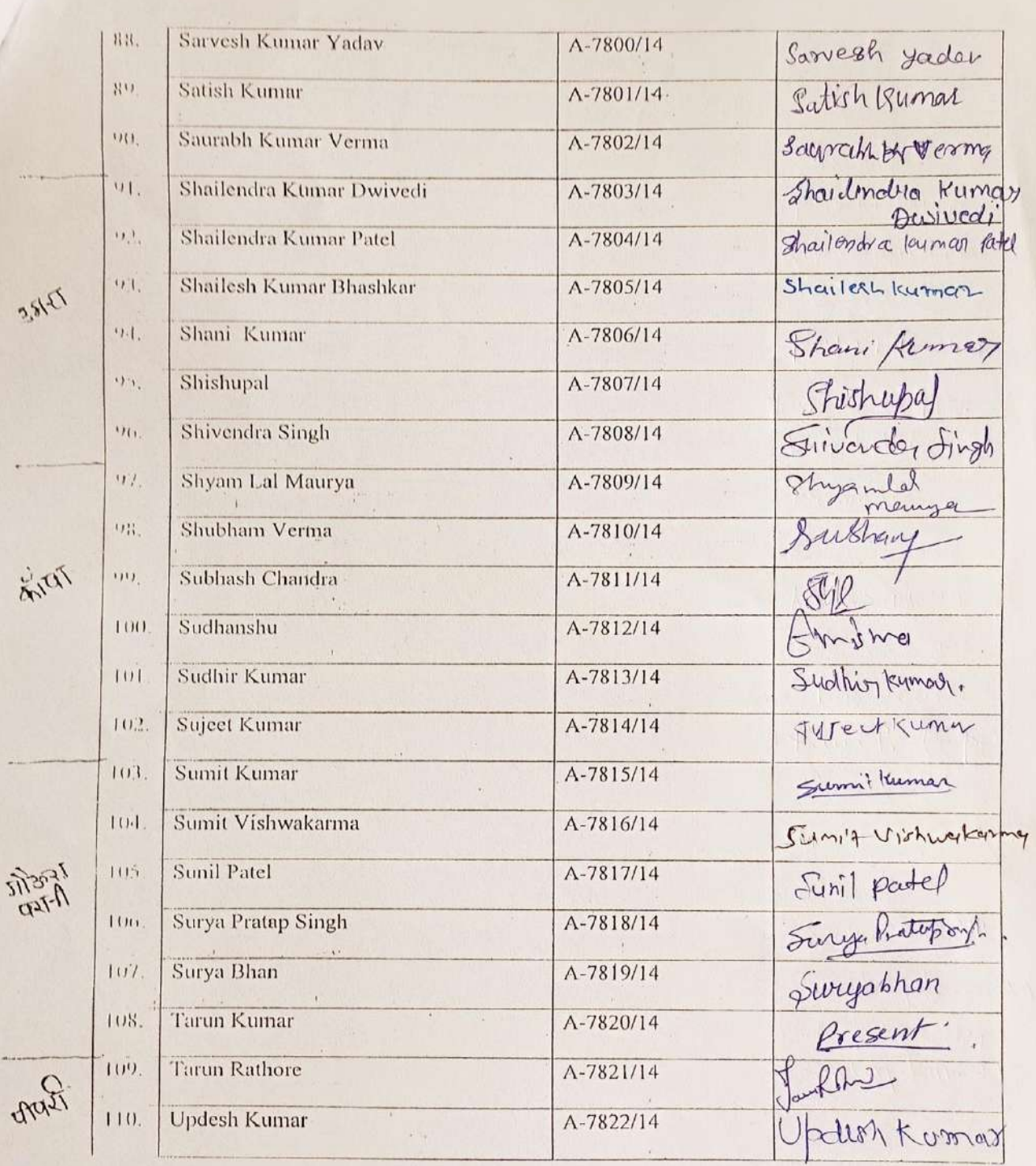

 $\mathbf{r} = \mathbf{r}$ 

 $\mathcal{R}_{\mathrm{eff}}$
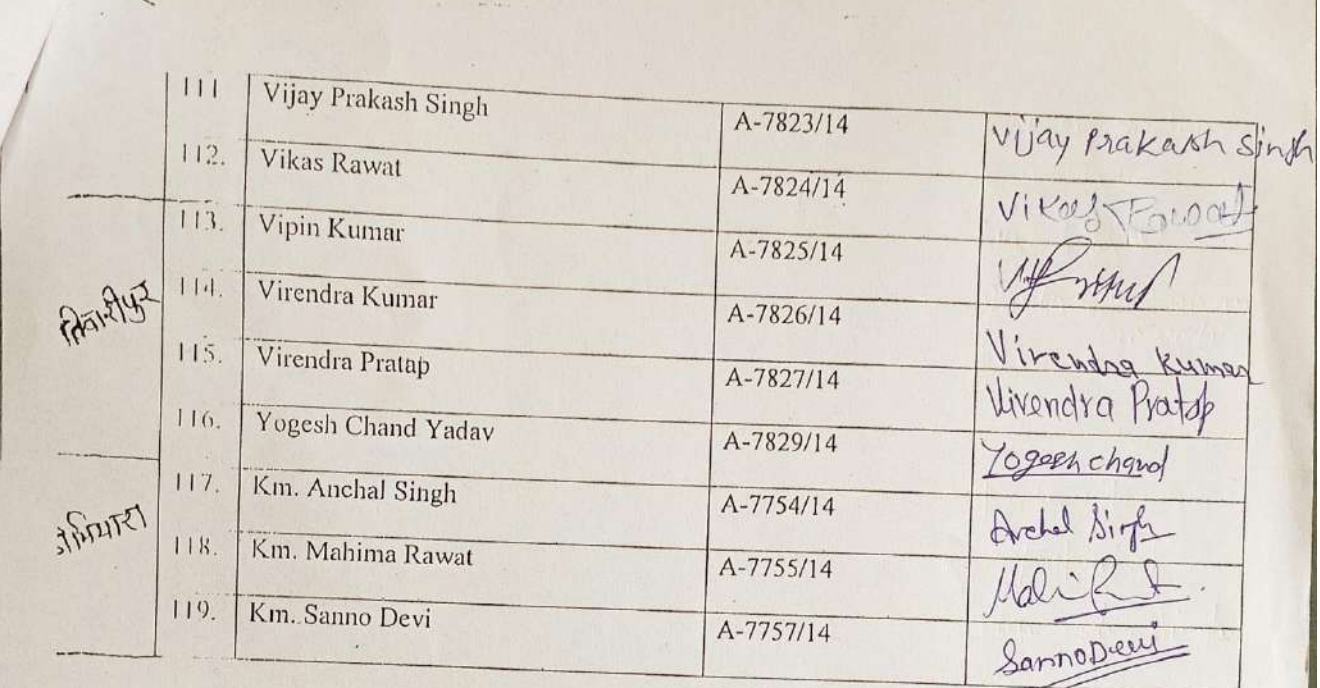

 $\bar{\epsilon}$ 

 $\mathcal{A}^{\mathcal{A}}$ 

 $\mathcal{A}$ 

 $\sim$   $\epsilon$ 

 $\ddot{\phantom{0}}$ 

 $\lambda$ 

 $\mathbf{I}$  .

Viene and the Con-

 $\mathcal{H}_{\mathcal{A}}$  .

 $\ddot{\phi}$ 

 $\sim$   $\alpha$ 

 $\overline{\phantom{a}}$ 

 $\frac{1}{2} \left( \frac{1}{2} \right)$ 

 $\frac{1}{\sqrt{2}}$ 

 $\pmb{\prime}$ 

#### Rural Agricultural Work Experience & Agro-Industrial Attachment (RAWE&AIA) I Semester Session 2020-21

In session 2020-21 (during covid-19 epidemic), students selected nearby villages under village attachment component, went to KVKs/Research stations, Agricultural Technology Information Centers, Agro-based Industries in their home districts and completed the course successfully.

(Utkarsh Tripathi) Coordinator (RAWE&AIA)

## A Brief Report

## on

# Rural Agricultural Work **Experience** and Agro-Industrial Attachment 2021-22

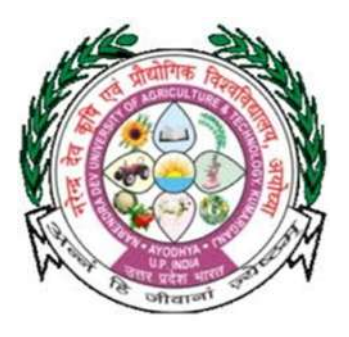

## College of Agriculture Campus, Kotwa, Azamgarh-276001

(Acharya Narendra Deva University of Agriculture & Technology, Kumarganj, Ayodhya, Uttar Pradesh)

#### REPORT

 RAWE is an exposure to the principles of "learning by doing" and "seeing is believing", which provides a direction to the students to think and act on their own. With a view to giving the real-life exposure to the students, College of Agriculture campus, Kotwa, Azamgarh has also introduced this programme for the students of VII<sup>th</sup> Semester B.Sc (Hons.) Ag. Rural Agricultural Work Experience (RAWE) Programme is a key component in the B.Sc. (Ag.) degree programme. The students are given rigorous orientation and familiarization on various issues and problems they can expect in the farmers' field.

 An experiential learning approach was adopted towards problem solving and improving interaction with the farmers. It helps the students develop their competence, capability, capacity building, skills, expertise, in short and holistic development.

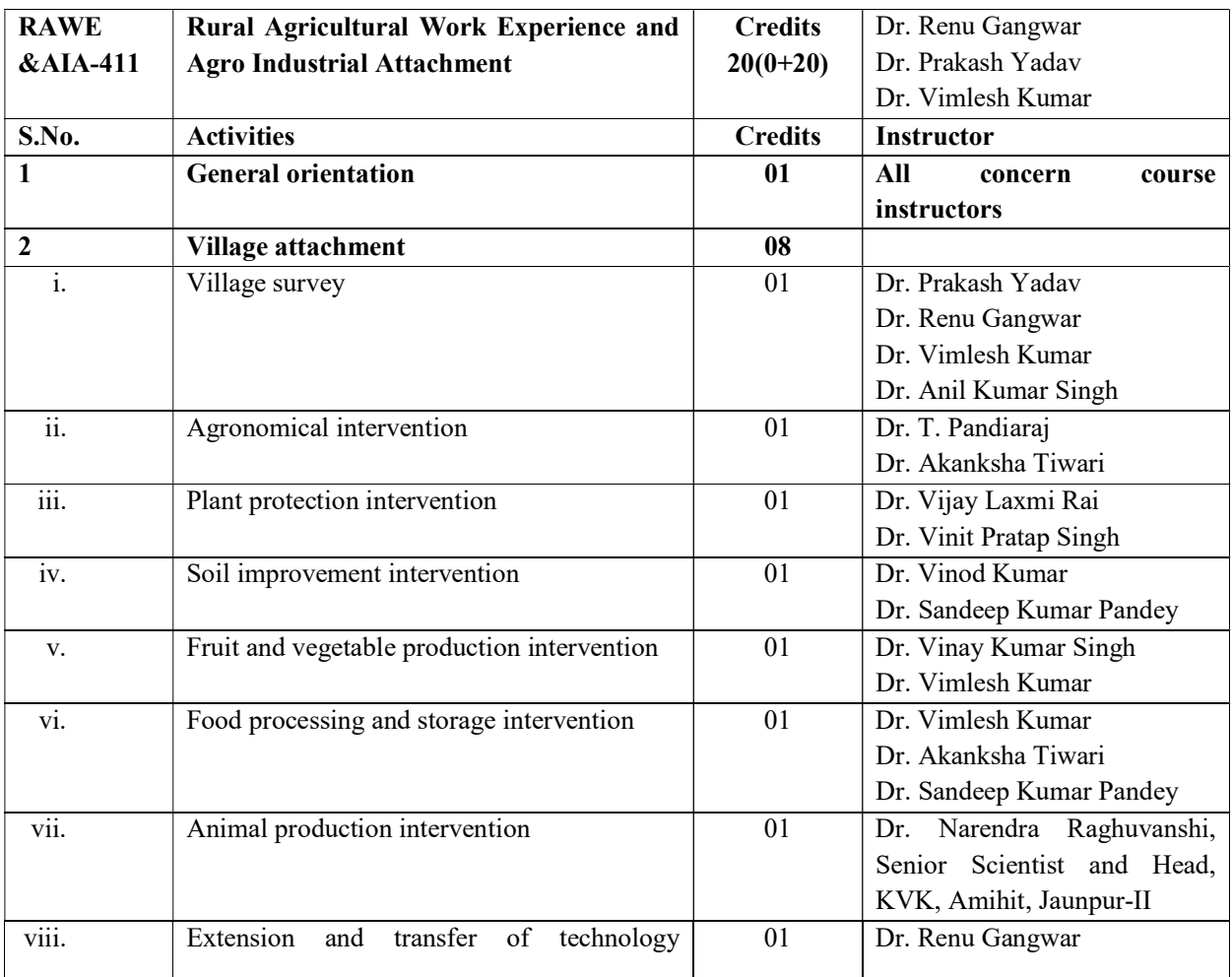

#### Course Structure of RAWE Programme

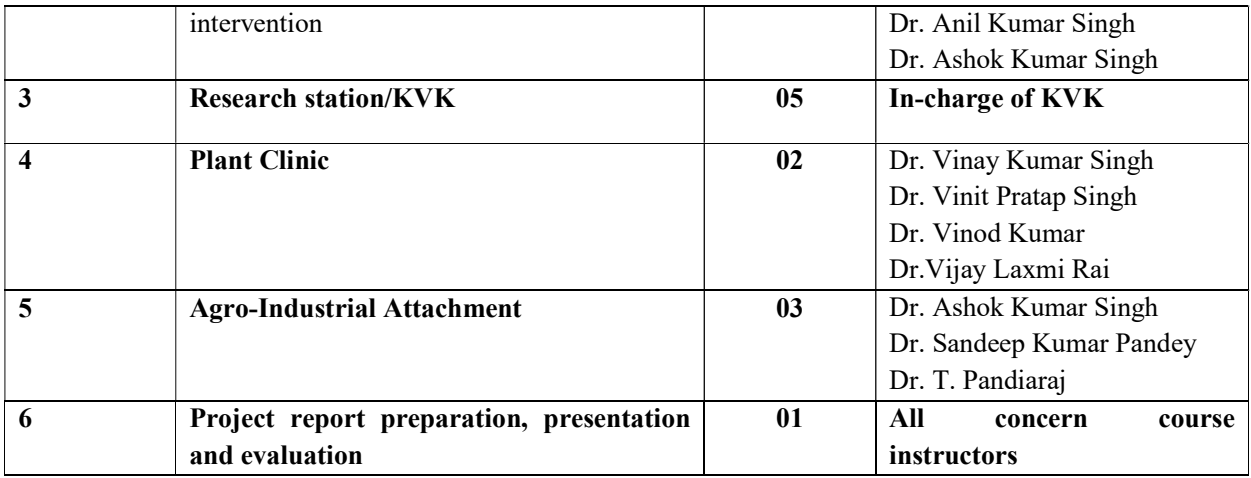

The programme has been managed by the Dean, College of Agriculture, Kotwa, Azamgarh, RAWE Coordinator and Course instructors. Students have completed the abovementioned courses under the guidance of different course instructors.

#### Various activities conducted by students

#### Orientation programme

The orientation programme of RAWE was organized on  $12<sup>th</sup>$  August 2021 in a virtual mode (google meet) due to COVID-19 pandemic. The main aim of orientation was to aware the students about working of RAWE which is to be done in the village during village attachment programme. The programme was held with the presence of Dean, College of Agriculture, Kotwa, Azamgarh, Coordinators, instructors of RAWE with 51 students.

#### Village attachment

- Students conducted village survey and socio-economic survey including general information about village, natural resources, cropping pattern, land holding, irrigation facilities, various equipments, major insects-pests of various crops, livestock etc.
- Studied about village level institutions related with rural and agricultural development
- Conducted Strength, Weakness, opportunity and Threat (SWOT) analyses
- Identified major crops, fruits and vegetables cultivated in this village
- Conduced existing cropping system, constraints and possible recommendation, production practices of existing major field crops, weed infestation and their management etc.
- Identified various severe diseases appeared in different crops and evaluate their severity/intensity and probable management practices to control the diseases.
- Studied on soil profile and soil status, soil health cards, etc.

Studied various grain storage techniques adopted by farmers.

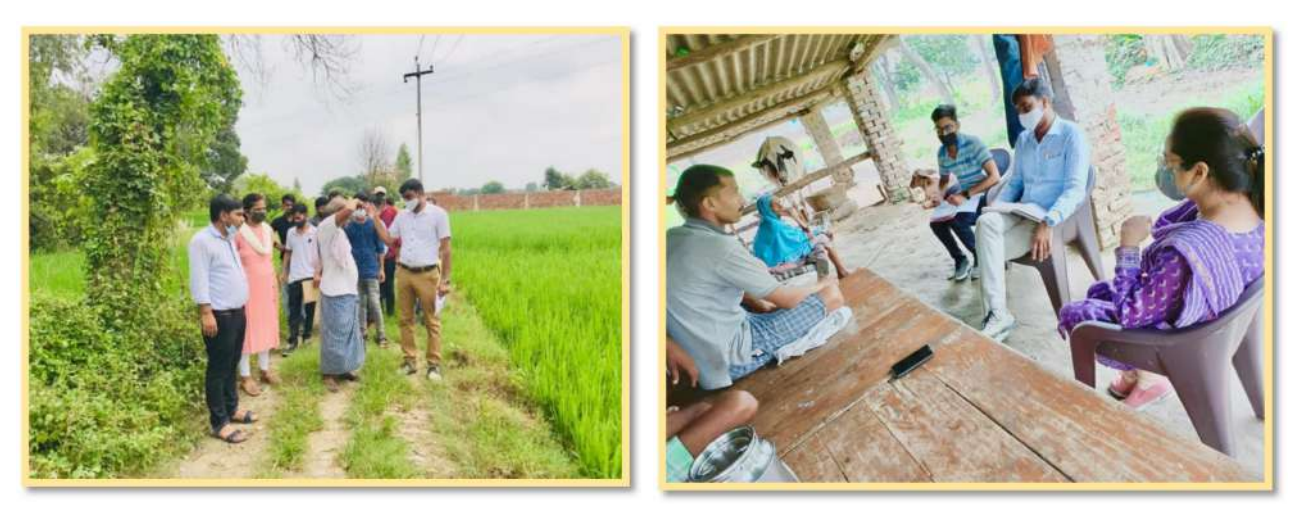

#### KVK attachment

In this component, students were placed to KVK Kotwa, Azamgarh and examined various activities of Krishi Vigyan Kendra (KVK) such as mandate, details of district, organisational structure, technical achievements, target and achievement of mandatory activities, on farm tests and major thrust area

like:

- Number of technologies assessed
- Achievement on technologies assessed an refined
- Front line demonstration
- Demonstration on crop hybrids
- Training and Extension activities
- Production of seeds
- Plants and livestock
- Success stories and Impact etc.

#### Plant Clinic

 In this component, students with faculty members visited village Aarajibagmati and identified several diseases their symptoms and management practices. Field diagnostics of different insects-pests and non-insect pests through

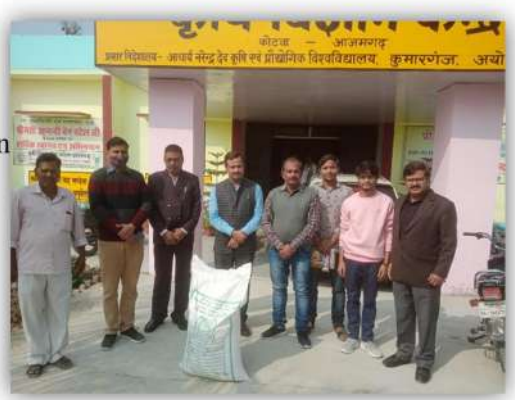

**Students at KVK, Azamgarh**

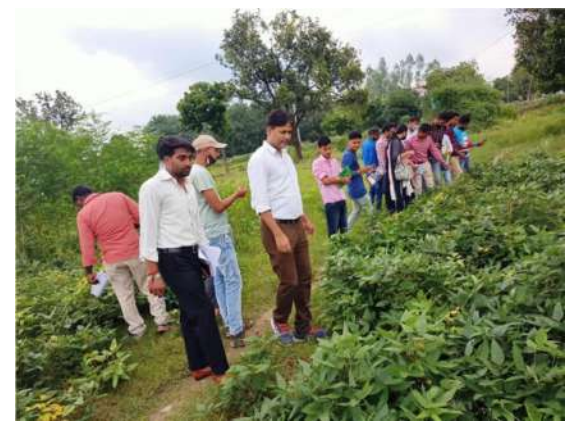

**Disease diagnosis at Farmer's Field**

damage pattern and insect remnants etc. were also identified.

#### Agro-Industrial Attachment

In this component, students were divided into three groups and placed to the three different Agri-industries such as Vivek mushroom farm at Jhirua Kamalpur, Thekma Azamgarh, Jai Bharat nursery and Balaji dairy at Kertalpur, Azamgarh. In these indutries, students identified profile of agro-processing unit, production of unit, marketing behaviour and channels, risk management of agro-processing unit and constraints of agro processing.

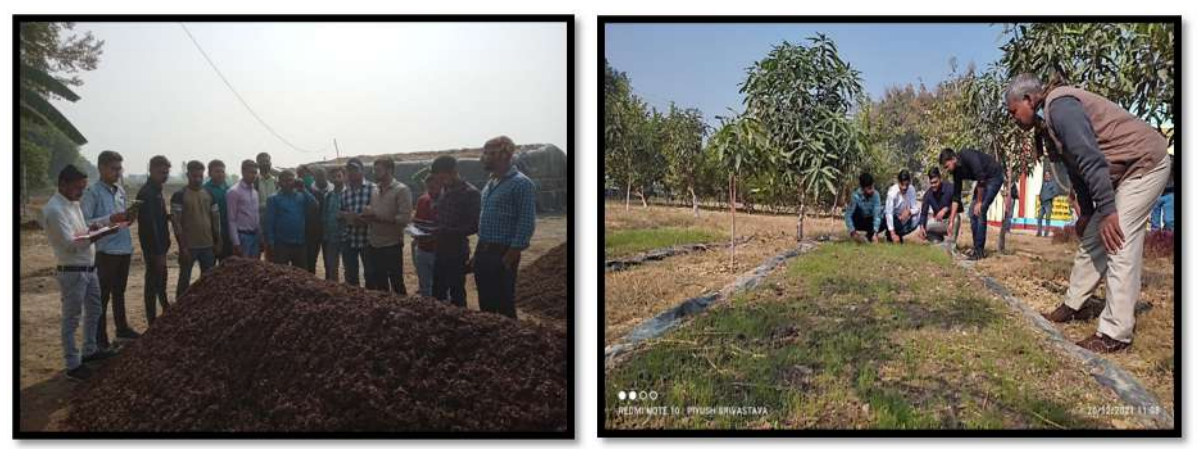

**Students Visit at Vivek Mushroom Farm and Jai Bharat nursery** 

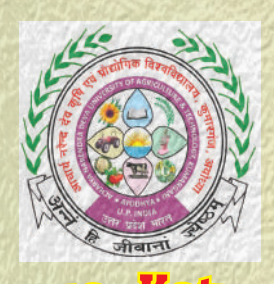

of Agriculture Campus, azamgar

### **RURAL AGRICULTURAL WORK EXPERIENCE & AGRO-INDUSTRIAL ATTACHMENT**

## **CERTIFICATE**

**This is to certify that Mr. Abhishek Chandra ID No.: A-10232/18, a student of College of Agriculture Campus, Kotwa, Azamgarh (2018 Batch) has successfully completed RAWE & AIA-411 (Rural Agricultural Work Experience and Agro-industrial Attachment) in B.Sc. (Hons.) Agriculture Degree Programme.**

**During the final year of RAWE Programme, the student has been placed in a village with the farmers. He has been involved in programme planning and execution to bring about improvement in socioeconomic and farming conditions through appropriate extension methods and technologies by the participation of farmers and farming community.**

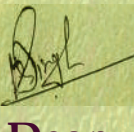

 $3.2022$ 

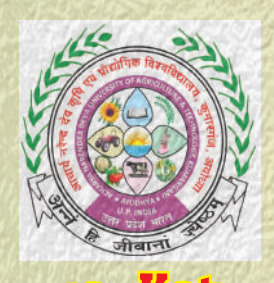

of Agriculture Campus, azamgar

### **RURAL AGRICULTURAL WORK EXPERIENCE & AGRO-INDUSTRIAL ATTACHMENT**

## **CERTIFICATE**

**This is to certify that Mr. Abhishek Khaiwal ID No.: A-10233/18, a student of College of Agriculture Campus, Kotwa, Azamgarh (2018 Batch) has successfully completed RAWE & AIA-411 (Rural Agricultural Work Experience and Agro-industrial Attachment) in B.Sc. (Hons.) Agriculture Degree Programme.**

**During the final year of RAWE Programme, the student has been placed in a village with the farmers. He has been involved in programme planning and execution to bring about improvement in socioeconomic and farming conditions through appropriate extension methods and technologies by the participation of farmers and farming community.**

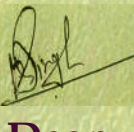

 $3.2022$ 

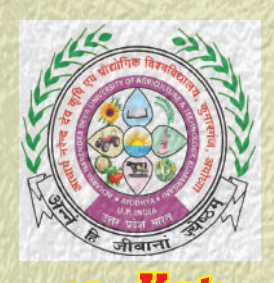

of Agriculture Campus, azamgar

### **RURAL AGRICULTURAL WORK EXPERIENCE & AGRO-INDUSTRIAL ATTACHMENT**

## **CERTIFICATE**

**This is to certify that Mr. Adarsh Pratap Singh ID No.: A-10234/18, a student of College of Agriculture Campus, Kotwa, Azamgarh (2018 Batch) has successfully completed RAWE & AIA-411 (Rural Agricultural Work Experience and Agro-industrial Attachment) in B.Sc. (Hons.) Agriculture Degree Programme.**

**During the final year of RAWE Programme, the student has been placed in a village with the farmers. He has been involved in programme planning and execution to bring about improvement in socioeconomic and farming conditions through appropriate extension methods and technologies by the participation of farmers and farming community.**

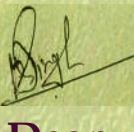

 $3.2022$ 

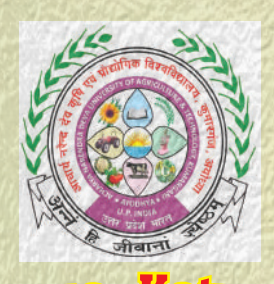

of Agriculture Campus, azamgar

### **RURAL AGRICULTURAL WORK EXPERIENCE & AGRO-INDUSTRIAL ATTACHMENT**

## **CERTIFICATE**

**This is to certify that Mr. Ajay Kumar ID No.: A-10235/18, a student of College of Agriculture Campus, Kotwa, Azamgarh (2018 Batch) has successfully completed RAWE & AIA-411 (Rural Agricultural Work Experience and Agro-industrial Attachment) in B.Sc. (Hons.) Agriculture Degree Programme.**

**During the final year of RAWE Programme, the student has been placed in a village with the farmers. He has been involved in programme planning and execution to bring about improvement in socioeconomic and farming conditions through appropriate extension methods and technologies by the participation of farmers and farming community.**

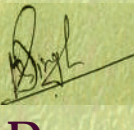

 $3002$ 

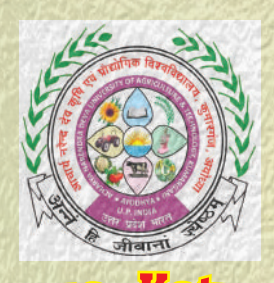

of Agriculture Campus, azamgar

### **RURAL AGRICULTURAL WORK EXPERIENCE & AGRO-INDUSTRIAL ATTACHMENT**

## **CERTIFICATE**

**This is to certify that Mr. Akshay Kumar Ram ID No.: A-10236/18, a student of College of Agriculture Campus, Kotwa, Azamgarh (2018 Batch) has successfully completed RAWE & AIA-411 (Rural Agricultural Work Experience and Agro-industrial Attachment) in B.Sc. (Hons.) Agriculture Degree Programme.**

**During the final year of RAWE Programme, the student has been placed in a village with the farmers. He has been involved in programme planning and execution to bring about improvement in socioeconomic and farming conditions through appropriate extension methods and technologies by the participation of farmers and farming community.**

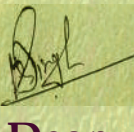

 $3.2022$ 

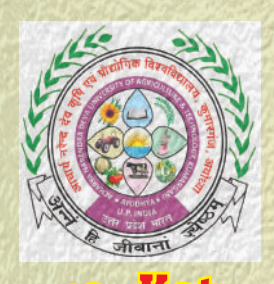

of Agriculture Campus, azamgar

### **RURAL AGRICULTURAL WORK EXPERIENCE & AGRO-INDUSTRIAL ATTACHMENT**

## **CERTIFICATE**

**This is to certify that Mr. Amit Tiwari ID No.: A-10238/18, a student of College of Agriculture Campus, Kotwa, Azamgarh (2018 Batch) has successfully completed RAWE & AIA-411 (Rural Agricultural Work Experience and Agro-industrial Attachment) in B.Sc. (Hons.) Agriculture Degree Programme.**

**During the final year of RAWE Programme, the student has been placed in a village with the farmers. He has been involved in programme planning and execution to bring about improvement in socioeconomic and farming conditions through appropriate extension methods and technologies by the participation of farmers and farming community.**

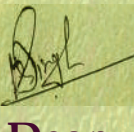

 $3002$ 

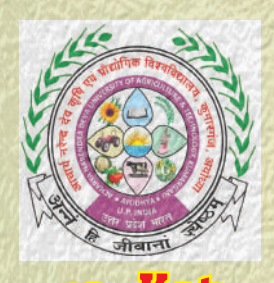

of Agriculture Campus, azamgar

### **RURAL AGRICULTURAL WORK EXPERIENCE & AGRO-INDUSTRIAL ATTACHMENT**

## **CERTIFICATE**

**This is to certify that Mr. Ankit Kumar Chaurasia ID No.: A-10239/18, a student of College of Agriculture Campus, Kotwa, Azamgarh (2018 Batch) has successfully completed RAWE & AIA-411 (Rural Agricultural Work Experience and Agro-industrial Attachment) in B.Sc. (Hons.) Agriculture Degree Programme.**

**During the final year of RAWE Programme, the student has been placed in a village with the farmers. He has been involved in programme planning and execution to bring about improvement in socioeconomic and farming conditions through appropriate extension methods and technologies by the participation of farmers and farming community.**

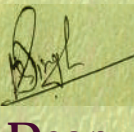

 $3.2022$ 

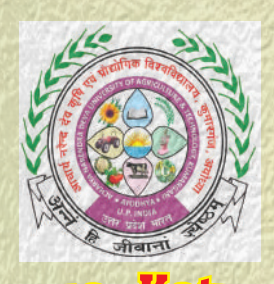

of Agriculture Campus, azamgar

### **RURAL AGRICULTURAL WORK EXPERIENCE & AGRO-INDUSTRIAL ATTACHMENT**

## **CERTIFICATE**

**This is to certify that Mr. Ankur Varma ID No.: A-10240/18, a student of College of Agriculture Campus, Kotwa, Azamgarh (2018 Batch) has successfully completed RAWE & AIA-411 (Rural Agricultural Work Experience and Agro-industrial Attachment) in B.Sc. (Hons.) Agriculture Degree Programme.**

**During the final year of RAWE Programme, the student has been placed in a village with the farmers. He has been involved in programme planning and execution to bring about improvement in socioeconomic and farming conditions through appropriate extension methods and technologies by the participation of farmers and farming community.**

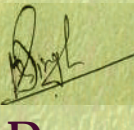

 $3002$ 

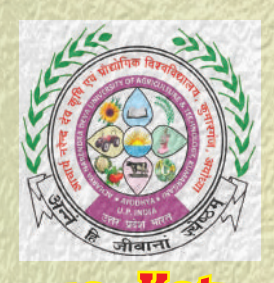

of Agriculture Campus, azamgar

### **RURAL AGRICULTURAL WORK EXPERIENCE & AGRO-INDUSTRIAL ATTACHMENT**

## **CERTIFICATE**

**This is to certify that Mr. Anoop Kumar ID No.: A-10241/18, a student of College of Agriculture Campus, Kotwa, Azamgarh (2018 Batch) has successfully completed RAWE & AIA-411 (Rural Agricultural Work Experience and Agro-industrial Attachment) in B.Sc. (Hons.) Agriculture Degree Programme.**

**During the final year of RAWE Programme, the student has been placed in a village with the farmers. He has been involved in programme planning and execution to bring about improvement in socioeconomic and farming conditions through appropriate extension methods and technologies by the participation of farmers and farming community.**

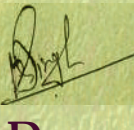

 $3.2022$ 

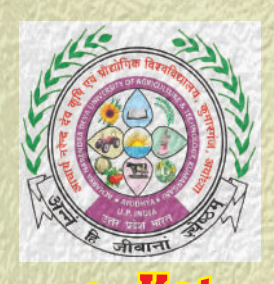

of Agriculture Campus, azamgar

### **RURAL AGRICULTURAL WORK EXPERIENCE & AGRO-INDUSTRIAL ATTACHMENT**

## **CERTIFICATE**

**This is to certify that Mr. Anoop Kumar ID No.: A-10242/18, a student of College of Agriculture Campus, Kotwa, Azamgarh (2018 Batch) has successfully completed RAWE & AIA-411 (Rural Agricultural Work Experience and Agro-industrial Attachment) in B.Sc. (Hons.) Agriculture Degree Programme.**

**During the final year of RAWE Programme, the student has been placed in a village with the farmers. He has been involved in programme planning and execution to bring about improvement in socioeconomic and farming conditions through appropriate extension methods and technologies by the participation of farmers and farming community.**

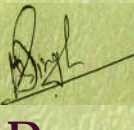

 $3022$ 

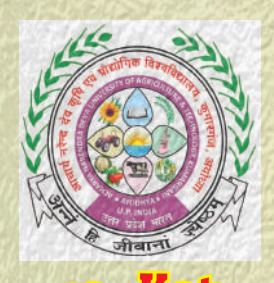

of Agriculture Campus, azamgar

### **RURAL AGRICULTURAL WORK EXPERIENCE & AGRO-INDUSTRIAL ATTACHMENT**

## **CERTIFICATE**

**This is to certify that Mr. Anuj Kumar ID No.: A-10243/18, a student of College of Agriculture Campus, Kotwa, Azamgarh (2018 Batch) has successfully completed RAWE & AIA-411 (Rural Agricultural Work Experience and Agro-industrial Attachment) in B.Sc. (Hons.) Agriculture Degree Programme.**

**During the final year of RAWE Programme, the student has been placed in a village with the farmers. He has been involved in programme planning and execution to bring about improvement in socioeconomic and farming conditions through appropriate extension methods and technologies by the participation of farmers and farming community.**

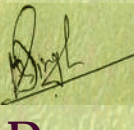

 $3002$ 

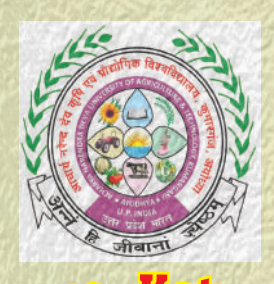

of Agriculture Campus, azamgar

### **RURAL AGRICULTURAL WORK EXPERIENCE & AGRO-INDUSTRIAL ATTACHMENT**

## **CERTIFICATE**

**This is to certify that Mr. Anurag ID No.: A-10244/18, a student of College of Agriculture Campus, Kotwa, Azamgarh (2018 Batch) has successfully completed RAWE & AIA-411 (Rural Agricultural Work Experience and Agro-industrial Attachment) in B.Sc. (Hons.) Agriculture Degree Programme.**

**During the final year of RAWE Programme, the student has been placed in a village with the farmers. He has been involved in programme planning and execution to bring about improvement in socioeconomic and farming conditions through appropriate extension methods and technologies by the participation of farmers and farming community.**

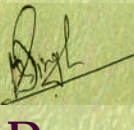

 $3002$ 

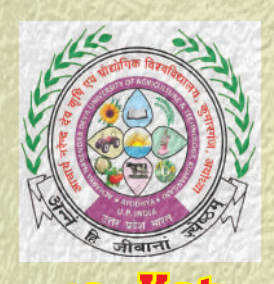

of Agriculture Campus, azamgar

### **RURAL AGRICULTURAL WORK EXPERIENCE & AGRO-INDUSTRIAL ATTACHMENT**

## **CERTIFICATE**

**This is to certify that Mr. Arpit Dubey ID No.: A-10245/18, a student of College of Agriculture Campus, Kotwa, Azamgarh (2018 Batch) has successfully completed RAWE & AIA-411 (Rural Agricultural Work Experience and Agro-industrial Attachment) in B.Sc. (Hons.) Agriculture Degree Programme.**

**During the final year of RAWE Programme, the student has been placed in a village with the farmers. He has been involved in programme planning and execution to bring about improvement in socioeconomic and farming conditions through appropriate extension methods and technologies by the participation of farmers and farming community.**

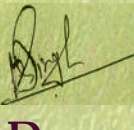

 $3002$ 

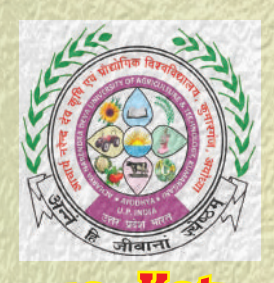

of Agriculture Campus, azamgar

### **RURAL AGRICULTURAL WORK EXPERIENCE & AGRO-INDUSTRIAL ATTACHMENT**

## **CERTIFICATE**

**This is to certify that Mr. Ashutosh Pandey ID No.: A-10246/18, a student of College of Agriculture Campus, Kotwa, Azamgarh (2018 Batch) has successfully completed RAWE & AIA-411 (Rural Agricultural Work Experience and Agro-industrial Attachment) in B.Sc. (Hons.) Agriculture Degree Programme.**

**During the final year of RAWE Programme, the student has been placed in a village with the farmers. He has been involved in programme planning and execution to bring about improvement in socioeconomic and farming conditions through appropriate extension methods and technologies by the participation of farmers and farming community.**

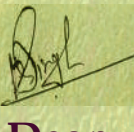

 $3022$ 

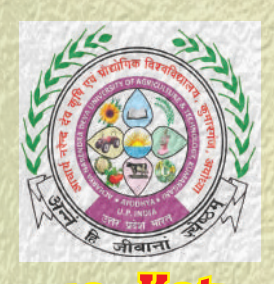

of Agriculture Campus, azamgar

### **RURAL AGRICULTURAL WORK EXPERIENCE & AGRO-INDUSTRIAL ATTACHMENT**

## **CERTIFICATE**

**This is to certify that Mr. Avnish Patel ID No.: A-10247/18, a student of College of Agriculture Campus, Kotwa, Azamgarh (2018 Batch) has successfully completed RAWE & AIA-411 (Rural Agricultural Work Experience and Agro-industrial Attachment) in B.Sc. (Hons.) Agriculture Degree Programme.**

**During the final year of RAWE Programme, the student has been placed in a village with the farmers. He has been involved in programme planning and execution to bring about improvement in socioeconomic and farming conditions through appropriate extension methods and technologies by the participation of farmers and farming community.**

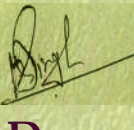

 $3002$ 

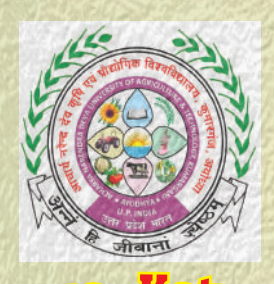

of Agriculture Campus, azamgar

### **RURAL AGRICULTURAL WORK EXPERIENCE & AGRO-INDUSTRIAL ATTACHMENT**

## **CERTIFICATE**

**This is to certify that Mr. Bhashkar ID No.: A-10248/18, a student of College of Agriculture Campus, Kotwa, Azamgarh (2018 Batch) has successfully completed RAWE & AIA-411 (Rural Agricultural Work Experience and Agro-industrial Attachment) in B.Sc. (Hons.) Agriculture Degree Programme.**

**During the final year of RAWE Programme, the student has been placed in a village with the farmers. He has been involved in programme planning and execution to bring about improvement in socioeconomic and farming conditions through appropriate extension methods and technologies by the participation of farmers and farming community.**

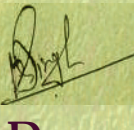

 $3002$ 

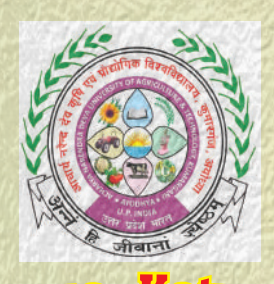

of Agriculture Campus, azamgar

### **RURAL AGRICULTURAL WORK EXPERIENCE & AGRO-INDUSTRIAL ATTACHMENT**

## **CERTIFICATE**

**This is to certify that Mr. Dharmendr ID No.: A-10250/18, a student of College of Agriculture Campus, Kotwa, Azamgarh (2018 Batch) has successfully completed RAWE & AIA-411 (Rural Agricultural Work Experience and Agro-industrial Attachment) in B.Sc. (Hons.) Agriculture Degree Programme.**

**During the final year of RAWE Programme, the student has been placed in a village with the farmers. He has been involved in programme planning and execution to bring about improvement in socioeconomic and farming conditions through appropriate extension methods and technologies by the participation of farmers and farming community.**

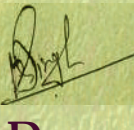

 $3002$ 

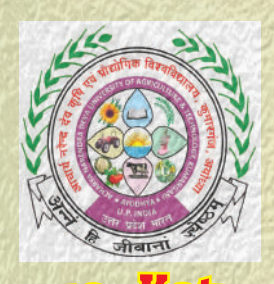

of Agriculture Campus, azamgar

### **RURAL AGRICULTURAL WORK EXPERIENCE & AGRO-INDUSTRIAL ATTACHMENT**

## **CERTIFICATE**

**This is to certify that Mr. Dinesh Kumar ID No.: A-10251/18, a student of College of Agriculture Campus, Kotwa, Azamgarh (2018 Batch) has successfully completed RAWE & AIA-411 (Rural Agricultural Work Experience and Agro-industrial Attachment) in B.Sc. (Hons.) Agriculture Degree Programme.**

**During the final year of RAWE Programme, the student has been placed in a village with the farmers. He has been involved in programme planning and execution to bring about improvement in socioeconomic and farming conditions through appropriate extension methods and technologies by the participation of farmers and farming community.**

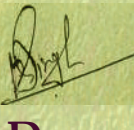

 $3002$ 

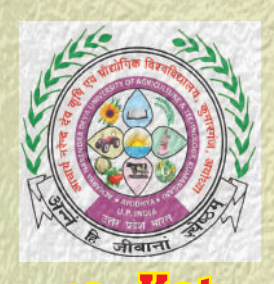

of Agriculture Campus, azamgar

### **RURAL AGRICULTURAL WORK EXPERIENCE & AGRO-INDUSTRIAL ATTACHMENT**

## **CERTIFICATE**

**This is to certify that Mr. Divya Mohan ID No.: A-10252/18, a student of College of Agriculture Campus, Kotwa, Azamgarh (2018 Batch) has successfully completed RAWE & AIA-411 (Rural Agricultural Work Experience and Agro-industrial Attachment) in B.Sc. (Hons.) Agriculture Degree Programme.**

**During the final year of RAWE Programme, the student has been placed in a village with the farmers. He has been involved in programme planning and execution to bring about improvement in socioeconomic and farming conditions through appropriate extension methods and technologies by the participation of farmers and farming community.**

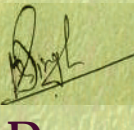

 $3002$ 

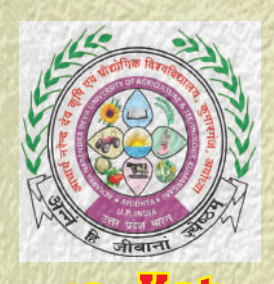

of Agriculture Campus, azamgar

### **RURAL AGRICULTURAL WORK EXPERIENCE & AGRO-INDUSTRIAL ATTACHMENT**

## **CERTIFICATE**

**This is to certify that Mr. Diwakar Verma ID No.: A-10253/18, a student of College of Agriculture Campus, Kotwa, Azamgarh (2018 Batch) has successfully completed RAWE & AIA-411 (Rural Agricultural Work Experience and Agro-industrial Attachment) in B.Sc. (Hons.) Agriculture Degree Programme.**

**During the final year of RAWE Programme, the student has been placed in a village with the farmers. He has been involved in programme planning and execution to bring about improvement in socioeconomic and farming conditions through appropriate extension methods and technologies by the participation of farmers and farming community.**

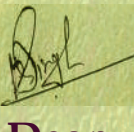

 $3022$ 

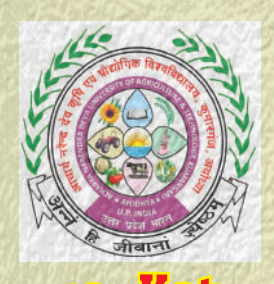

of Agriculture Campus, azamgar

### **RURAL AGRICULTURAL WORK EXPERIENCE & AGRO-INDUSTRIAL ATTACHMENT**

## **CERTIFICATE**

**This is to certify that Mr. Kailash Kumar ID No.: A-10254/18, a student of College of Agriculture Campus, Kotwa, Azamgarh (2018 Batch) has successfully completed RAWE & AIA-411 (Rural Agricultural Work Experience and Agro-industrial Attachment) in B.Sc. (Hons.) Agriculture Degree Programme.**

**During the final year of RAWE Programme, the student has been placed in a village with the farmers. He has been involved in programme planning and execution to bring about improvement in socioeconomic and farming conditions through appropriate extension methods and technologies by the participation of farmers and farming community.**

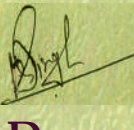

 $3022$ 

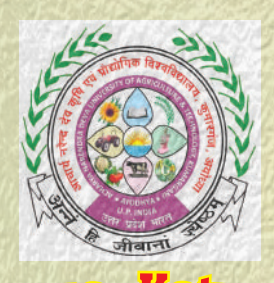

of Agriculture Campus, azamgar

### **RURAL AGRICULTURAL WORK EXPERIENCE & AGRO-INDUSTRIAL ATTACHMENT**

## **CERTIFICATE**

**This is to certify that Mr. Kaushalendra Singh ID No.: A-10255/18, a student of College of Agriculture Campus, Kotwa, Azamgarh (2018 Batch) has successfully completed RAWE & AIA-411 (Rural Agricultural Work Experience and Agro-industrial Attachment) in B.Sc. (Hons.) Agriculture Degree Programme.**

**During the final year of RAWE Programme, the student has been placed in a village with the farmers. He has been involved in programme planning and execution to bring about improvement in socioeconomic and farming conditions through appropriate extension methods and technologies by the participation of farmers and farming community.**

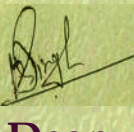

 $3.2022$ 

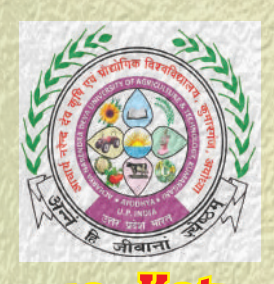

of Agriculture Campus, azamgar

### **RURAL AGRICULTURAL WORK EXPERIENCE & AGRO-INDUSTRIAL ATTACHMENT**

## **CERTIFICATE**

**This is to certify that Mr. Kisalay Singh ID No.: A-10257/18, a student of College of Agriculture Campus, Kotwa, Azamgarh (2018 Batch) has successfully completed RAWE & AIA-411 (Rural Agricultural Work Experience and Agro-industrial Attachment) in B.Sc. (Hons.) Agriculture Degree Programme.**

**During the final year of RAWE Programme, the student has been placed in a village with the farmers. He has been involved in programme planning and execution to bring about improvement in socioeconomic and farming conditions through appropriate extension methods and technologies by the participation of farmers and farming community.**

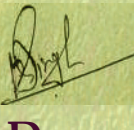

 $3002$ 

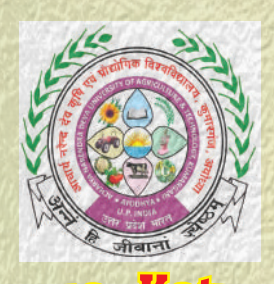

of Agriculture Campus, azamgar

### **RURAL AGRICULTURAL WORK EXPERIENCE & AGRO-INDUSTRIAL ATTACHMENT**

## **CERTIFICATE**

**This is to certify that Mr. Kundan Kumar ID No.: A-10258/18, a student of College of Agriculture Campus, Kotwa, Azamgarh (2018 Batch) has successfully completed RAWE & AIA-411 (Rural Agricultural Work Experience and Agro-industrial Attachment) in B.Sc. (Hons.) Agriculture Degree Programme.**

**During the final year of RAWE Programme, the student has been placed in a village with the farmers. He has been involved in programme planning and execution to bring about improvement in socioeconomic and farming conditions through appropriate extension methods and technologies by the participation of farmers and farming community.**

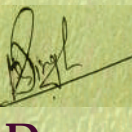

75.2012

**Dean Coordinator (RAWE)** 

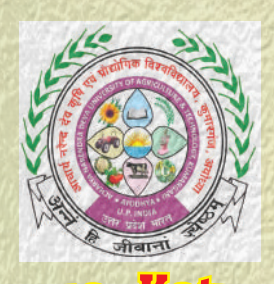

of Agriculture Campus, azamgar

### **RURAL AGRICULTURAL WORK EXPERIENCE & AGRO-INDUSTRIAL ATTACHMENT**

## **CERTIFICATE**

**This is to certify that Mr. Lavi Haidar ID No.: A-10259/18, a student of College of Agriculture Campus, Kotwa, Azamgarh (2018 Batch) has successfully completed RAWE & AIA-411 (Rural Agricultural Work Experience and Agro-industrial Attachment) in B.Sc. (Hons.) Agriculture Degree Programme.**

**During the final year of RAWE Programme, the student has been placed in a village with the farmers. He has been involved in programme planning and execution to bring about improvement in socioeconomic and farming conditions through appropriate extension methods and technologies by the participation of farmers and farming community.**

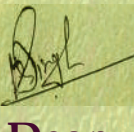

 $3002$ 

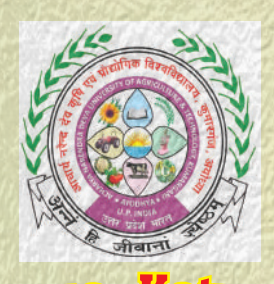

of Agriculture Campus, azamgar

### **RURAL AGRICULTURAL WORK EXPERIENCE & AGRO-INDUSTRIAL ATTACHMENT**

## **CERTIFICATE**

**This is to certify that Mr. Mohd. Aisan ID No.: A-10260/18, a student of College of Agriculture Campus, Kotwa, Azamgarh (2018 Batch) has successfully completed RAWE & AIA-411 (Rural Agricultural Work Experience and Agro-industrial Attachment) in B.Sc. (Hons.) Agriculture Degree Programme.**

**During the final year of RAWE Programme, the student has been placed in a village with the farmers. He has been involved in programme planning and execution to bring about improvement in socioeconomic and farming conditions through appropriate extension methods and technologies by the participation of farmers and farming community.**

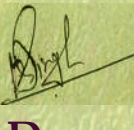

 $3002$ 

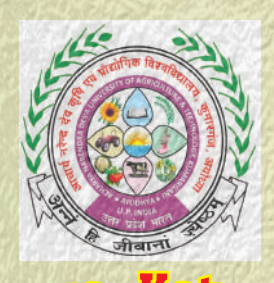

of Agriculture Campus, azamgar

### **RURAL AGRICULTURAL WORK EXPERIENCE & AGRO-INDUSTRIAL ATTACHMENT**

## **CERTIFICATE**

**This is to certify that Mr. Pankaj Kumar ID No.: A-10263/18, a student of College of Agriculture Campus, Kotwa, Azamgarh (2018 Batch) has successfully completed RAWE & AIA-411 (Rural Agricultural Work Experience and Agro-industrial Attachment) in B.Sc. (Hons.) Agriculture Degree Programme.**

**During the final year of RAWE Programme, the student has been placed in a village with the farmers. He has been involved in programme planning and execution to bring about improvement in socioeconomic and farming conditions through appropriate extension methods and technologies by the participation of farmers and farming community.**

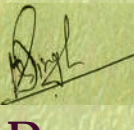

 $3002$ 

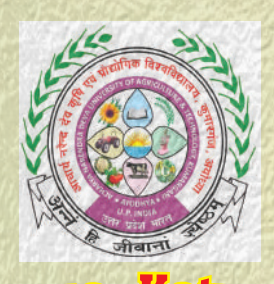

of Agriculture Campus, azamgar

### **RURAL AGRICULTURAL WORK EXPERIENCE & AGRO-INDUSTRIAL ATTACHMENT**

## **CERTIFICATE**

**This is to certify that Mr. Pappu ID No.: A-10264/18, a student of College of Agriculture Campus, Kotwa, Azamgarh (2018 Batch) has successfully completed RAWE & AIA-411 (Rural Agricultural Work Experience and Agro-industrial Attachment) in B.Sc. (Hons.) Agriculture Degree Programme.**

**During the final year of RAWE Programme, the student has been placed in a village with the farmers. He has been involved in programme planning and execution to bring about improvement in socioeconomic and farming conditions through appropriate extension methods and technologies by the participation of farmers and farming community.**

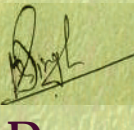

 $3002$ 

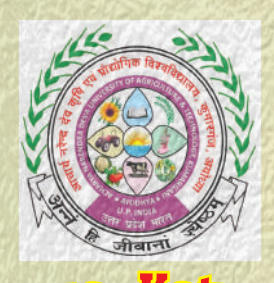

of Agriculture Campus, azamgar

### **RURAL AGRICULTURAL WORK EXPERIENCE & AGRO-INDUSTRIAL ATTACHMENT**

## **CERTIFICATE**

**This is to certify that Mr. Piyush Shrivastava ID No.: A-10265/18, a student of College of Agriculture Campus, Kotwa, Azamgarh (2018 Batch) has successfully completed RAWE & AIA-411 (Rural Agricultural Work Experience and Agro-industrial Attachment) in B.Sc. (Hons.) Agriculture Degree Programme.**

**During the final year of RAWE Programme, the student has been placed in a village with the farmers. He has been involved in programme planning and execution to bring about improvement in socioeconomic and farming conditions through appropriate extension methods and technologies by the participation of farmers and farming community.**

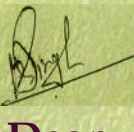

 $3.2022$
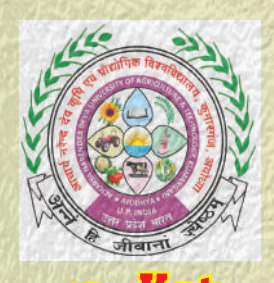

of Agriculture Campus, azamgar

#### **RURAL AGRICULTURAL WORK EXPERIENCE & AGRO-INDUSTRIAL ATTACHMENT**

## **CERTIFICATE**

**This is to certify that Mr. Prabhat Kumar Verma ID No.: A-10266/18, a student of College of Agriculture Campus, Kotwa, Azamgarh (2018 Batch) has successfully completed RAWE & AIA-411 (Rural Agricultural Work Experience and Agro-industrial Attachment) in B.Sc. (Hons.) Agriculture Degree Programme.**

**During the final year of RAWE Programme, the student has been placed in a village with the farmers. He has been involved in programme planning and execution to bring about improvement in socioeconomic and farming conditions through appropriate extension methods and technologies by the participation of farmers and farming community.**

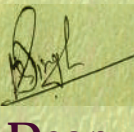

 $3.2022$ 

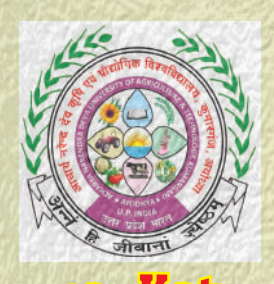

of Agriculture Campus, azamgar

#### **RURAL AGRICULTURAL WORK EXPERIENCE & AGRO-INDUSTRIAL ATTACHMENT**

## **CERTIFICATE**

**This is to certify that Mr. Prajjwal Singh ID No.: A-10267/18, a student of College of Agriculture Campus, Kotwa, Azamgarh (2018 Batch) has successfully completed RAWE & AIA-411 (Rural Agricultural Work Experience and Agro-industrial Attachment) in B.Sc. (Hons.) Agriculture Degree Programme.**

**During the final year of RAWE Programme, the student has been placed in a village with the farmers. He has been involved in programme planning and execution to bring about improvement in socioeconomic and farming conditions through appropriate extension methods and technologies by the participation of farmers and farming community.**

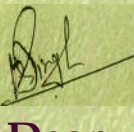

 $3002$ 

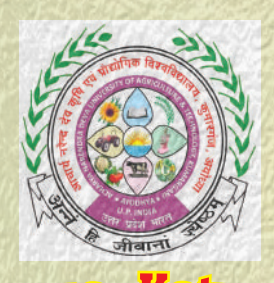

of Agriculture Campus, azamgar

#### **RURAL AGRICULTURAL WORK EXPERIENCE & AGRO-INDUSTRIAL ATTACHMENT**

## **CERTIFICATE**

**This is to certify that Mr. Rahul Trivedi ID No.: A-10268/18, a student of College of Agriculture Campus, Kotwa, Azamgarh (2018 Batch) has successfully completed RAWE & AIA-411 (Rural Agricultural Work Experience and Agro-industrial Attachment) in B.Sc. (Hons.) Agriculture Degree Programme.**

**During the final year of RAWE Programme, the student has been placed in a village with the farmers. He has been involved in programme planning and execution to bring about improvement in socioeconomic and farming conditions through appropriate extension methods and technologies by the participation of farmers and farming community.**

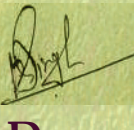

 $3002$ 

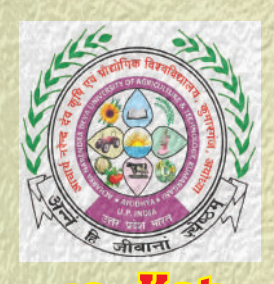

of Agriculture Campus, azamgar

#### **RURAL AGRICULTURAL WORK EXPERIENCE & AGRO-INDUSTRIAL ATTACHMENT**

## **CERTIFICATE**

**This is to certify that Mr. Raj Kumar ID No.: A-10269/18, a student of College of Agriculture Campus, Kotwa, Azamgarh (2018 Batch) has successfully completed RAWE & AIA-411 (Rural Agricultural Work Experience and Agro-industrial Attachment) in B.Sc. (Hons.) Agriculture Degree Programme.**

**During the final year of RAWE Programme, the student has been placed in a village with the farmers. He has been involved in programme planning and execution to bring about improvement in socioeconomic and farming conditions through appropriate extension methods and technologies by the participation of farmers and farming community.**

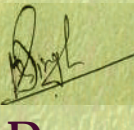

 $3002$ 

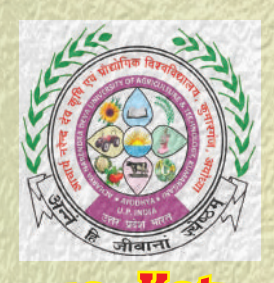

of Agriculture Campus, azamgar

#### **RURAL AGRICULTURAL WORK EXPERIENCE & AGRO-INDUSTRIAL ATTACHMENT**

## **CERTIFICATE**

**This is to certify that Mr. Raj Naryan Prajapati ID No.: A-10270/18, a student of College of Agriculture Campus, Kotwa, Azamgarh (2018 Batch) has successfully completed RAWE & AIA-411 (Rural Agricultural Work Experience and Agro-industrial Attachment) in B.Sc. (Hons.) Agriculture Degree Programme.**

**During the final year of RAWE Programme, the student has been placed in a village with the farmers. He has been involved in programme planning and execution to bring about improvement in socioeconomic and farming conditions through appropriate extension methods and technologies by the participation of farmers and farming community.**

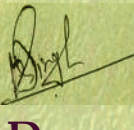

 $3002$ 

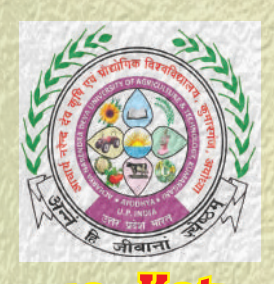

of Agriculture Campus, azamgar

#### **RURAL AGRICULTURAL WORK EXPERIENCE & AGRO-INDUSTRIAL ATTACHMENT**

## **CERTIFICATE**

**This is to certify that Mr. Rakesh ID No.: A-10271/18, a student of College of Agriculture Campus, Kotwa, Azamgarh (2018 Batch) has successfully completed RAWE & AIA-411 (Rural Agricultural Work Experience and Agro-industrial Attachment) in B.Sc. (Hons.) Agriculture Degree Programme.**

**During the final year of RAWE Programme, the student has been placed in a village with the farmers. He has been involved in programme planning and execution to bring about improvement in socioeconomic and farming conditions through appropriate extension methods and technologies by the participation of farmers and farming community.**

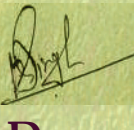

 $3002$ 

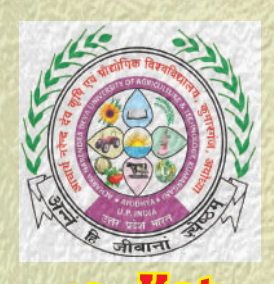

of Agriculture Campus, azamgar

#### **RURAL AGRICULTURAL WORK EXPERIENCE & AGRO-INDUSTRIAL ATTACHMENT**

## **CERTIFICATE**

**This is to certify that Mr. Ravi Kumar Verma ID No.: A-10272/18, a student of College of Agriculture Campus, Kotwa, Azamgarh (2018 Batch) has successfully completed RAWE & AIA-411 (Rural Agricultural Work Experience and Agro-industrial Attachment) in B.Sc. (Hons.) Agriculture Degree Programme.**

**During the final year of RAWE Programme, the student has been placed in a village with the farmers. He has been involved in programme planning and execution to bring about improvement in socioeconomic and farming conditions through appropriate extension methods and technologies by the participation of farmers and farming community.**

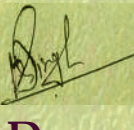

 $3002$ 

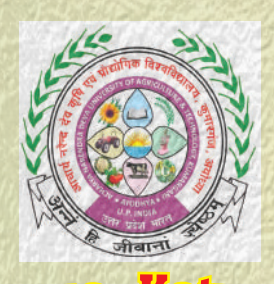

of Agriculture Campus, azamgar

#### **RURAL AGRICULTURAL WORK EXPERIENCE & AGRO-INDUSTRIAL ATTACHMENT**

## **CERTIFICATE**

**This is to certify that Mr. Rohit Gangwar ID No.: A-10274/18, a student of College of Agriculture Campus, Kotwa, Azamgarh (2018 Batch) has successfully completed RAWE & AIA-411 (Rural Agricultural Work Experience and Agro-industrial Attachment) in B.Sc. (Hons.) Agriculture Degree Programme.**

**During the final year of RAWE Programme, the student has been placed in a village with the farmers. He has been involved in programme planning and execution to bring about improvement in socioeconomic and farming conditions through appropriate extension methods and technologies by the participation of farmers and farming community.**

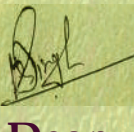

 $3.2022$ 

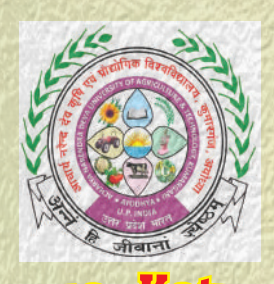

of Agriculture Campus, azamgar

#### **RURAL AGRICULTURAL WORK EXPERIENCE & AGRO-INDUSTRIAL ATTACHMENT**

## **CERTIFICATE**

**This is to certify that Mr. Sachin Soam ID No.: A-10275/18, a student of College of Agriculture Campus, Kotwa, Azamgarh (2018 Batch) has successfully completed RAWE & AIA-411 (Rural Agricultural Work Experience and Agro-industrial Attachment) in B.Sc. (Hons.) Agriculture Degree Programme.**

**During the final year of RAWE Programme, the student has been placed in a village with the farmers. He has been involved in programme planning and execution to bring about improvement in socioeconomic and farming conditions through appropriate extension methods and technologies by the participation of farmers and farming community.**

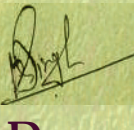

 $3002$ 

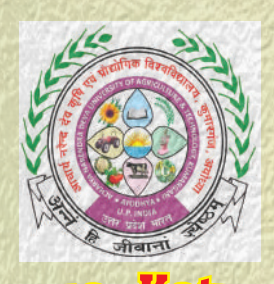

of Agriculture Campus, azamgar

#### **RURAL AGRICULTURAL WORK EXPERIENCE & AGRO-INDUSTRIAL ATTACHMENT**

### **CERTIFICATE**

**This is to certify that Mr. Sanjay Kumar Maurya ID No.: A-10277/18, a student of College of Agriculture Campus, Kotwa, Azamgarh (2018 Batch) has successfully completed RAWE & AIA-411 (Rural Agricultural Work Experience and Agro-industrial Attachment) in B.Sc. (Hons.) Agriculture Degree Programme.**

**During the final year of RAWE Programme, the student has been placed in a village with the farmers. He has been involved in programme planning and execution to bring about improvement in socioeconomic and farming conditions through appropriate extension methods and technologies by the participation of farmers and farming community.**

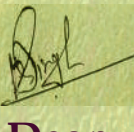

 $3.2022$ 

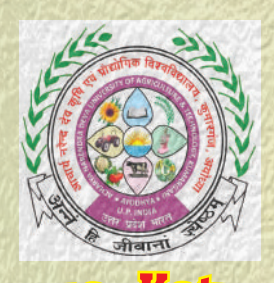

of Agriculture Campus, azamgar

#### **RURAL AGRICULTURAL WORK EXPERIENCE & AGRO-INDUSTRIAL ATTACHMENT**

## **CERTIFICATE**

**This is to certify that Mr. Sarvesh Kumar ID No.: A-10278/18, a student of College of Agriculture Campus, Kotwa, Azamgarh (2018 Batch) has successfully completed RAWE & AIA-411 (Rural Agricultural Work Experience and Agro-industrial Attachment) in B.Sc. (Hons.) Agriculture Degree Programme.**

**During the final year of RAWE Programme, the student has been placed in a village with the farmers. He has been involved in programme planning and execution to bring about improvement in socioeconomic and farming conditions through appropriate extension methods and technologies by the participation of farmers and farming community.**

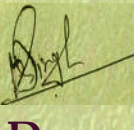

 $3022$ 

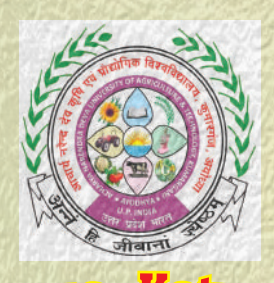

of Agriculture Campus, azamgar

#### **RURAL AGRICULTURAL WORK EXPERIENCE & AGRO-INDUSTRIAL ATTACHMENT**

## **CERTIFICATE**

**This is to certify that Mr. Satendra Kumar ID No.: A-10279/18, a student of College of Agriculture Campus, Kotwa, Azamgarh (2018 Batch) has successfully completed RAWE & AIA-411 (Rural Agricultural Work Experience and Agro-industrial Attachment) in B.Sc. (Hons.) Agriculture Degree Programme.**

**During the final year of RAWE Programme, the student has been placed in a village with the farmers. He has been involved in programme planning and execution to bring about improvement in socioeconomic and farming conditions through appropriate extension methods and technologies by the participation of farmers and farming community.**

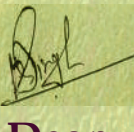

 $3.2022$ 

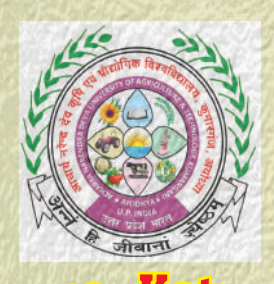

of Agriculture Campus, azamgar

#### **RURAL AGRICULTURAL WORK EXPERIENCE & AGRO-INDUSTRIAL ATTACHMENT**

## **CERTIFICATE**

**This is to certify that Mr. Saurabh Singh ID No.: A-10280/18, a student of College of Agriculture Campus, Kotwa, Azamgarh (2018 Batch) has successfully completed RAWE & AIA-411 (Rural Agricultural Work Experience and Agro-industrial Attachment) in B.Sc. (Hons.) Agriculture Degree Programme.**

**During the final year of RAWE Programme, the student has been placed in a village with the farmers. He has been involved in programme planning and execution to bring about improvement in socioeconomic and farming conditions through appropriate extension methods and technologies by the participation of farmers and farming community.**

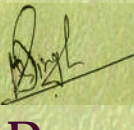

 $3002$ 

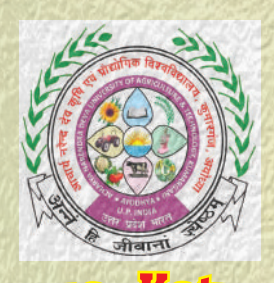

of Agriculture Campus, azamgar

#### **RURAL AGRICULTURAL WORK EXPERIENCE & AGRO-INDUSTRIAL ATTACHMENT**

## **CERTIFICATE**

**This is to certify that Mr. Shailendra Kumar ID No.: A-10281/18, a student of College of Agriculture Campus, Kotwa, Azamgarh (2018 Batch) has successfully completed RAWE & AIA-411 (Rural Agricultural Work Experience and Agro-industrial Attachment) in B.Sc. (Hons.) Agriculture Degree Programme.**

**During the final year of RAWE Programme, the student has been placed in a village with the farmers. He has been involved in programme planning and execution to bring about improvement in socioeconomic and farming conditions through appropriate extension methods and technologies by the participation of farmers and farming community.**

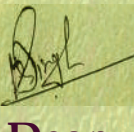

 $3.2022$ 

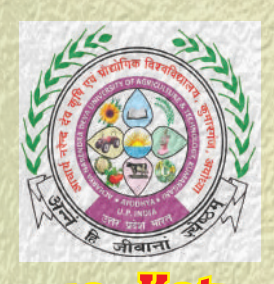

of Agriculture Campus, azamgar

#### **RURAL AGRICULTURAL WORK EXPERIENCE & AGRO-INDUSTRIAL ATTACHMENT**

## **CERTIFICATE**

**This is to certify that Mr. Shivam ID No.: A-10282/18, a student of College of Agriculture Campus, Kotwa, Azamgarh (2018 Batch) has successfully completed RAWE & AIA-411 (Rural Agricultural Work Experience and Agro-industrial Attachment) in B.Sc. (Hons.) Agriculture Degree Programme.**

**During the final year of RAWE Programme, the student has been placed in a village with the farmers. He has been involved in programme planning and execution to bring about improvement in socioeconomic and farming conditions through appropriate extension methods and technologies by the participation of farmers and farming community.**

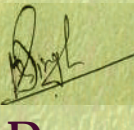

 $3002$ 

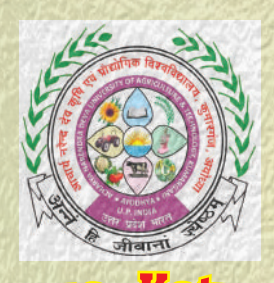

of Agriculture Campus, azamgar

#### **RURAL AGRICULTURAL WORK EXPERIENCE & AGRO-INDUSTRIAL ATTACHMENT**

## **CERTIFICATE**

**This is to certify that Mr. Shivam Chauhan ID No.: A-10283/18, a student of College of Agriculture Campus, Kotwa, Azamgarh (2018 Batch) has successfully completed RAWE & AIA-411 (Rural Agricultural Work Experience and Agro-industrial Attachment) in B.Sc. (Hons.) Agriculture Degree Programme.**

**During the final year of RAWE Programme, the student has been placed in a village with the farmers. He has been involved in programme planning and execution to bring about improvement in socioeconomic and farming conditions through appropriate extension methods and technologies by the participation of farmers and farming community.**

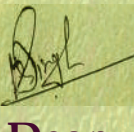

 $3.2022$ 

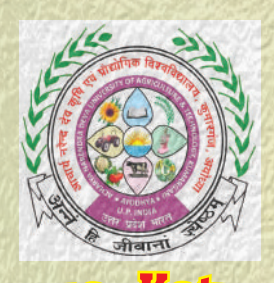

of Agriculture Campus, azamgar

#### **RURAL AGRICULTURAL WORK EXPERIENCE & AGRO-INDUSTRIAL ATTACHMENT**

## **CERTIFICATE**

**This is to certify that Mr. Sonu ID No.: A-10284/18, a student of College of Agriculture Campus, Kotwa, Azamgarh (2018 Batch) has successfully completed RAWE & AIA-411 (Rural Agricultural Work Experience and Agro-industrial Attachment) in B.Sc. (Hons.) Agriculture Degree Programme.**

**During the final year of RAWE Programme, the student has been placed in a village with the farmers. He has been involved in programme planning and execution to bring about improvement in socioeconomic and farming conditions through appropriate extension methods and technologies by the participation of farmers and farming community.**

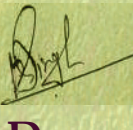

 $3002$ 

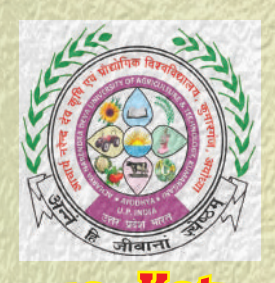

of Agriculture Campus, azamgar

#### **RURAL AGRICULTURAL WORK EXPERIENCE & AGRO-INDUSTRIAL ATTACHMENT**

## **CERTIFICATE**

**This is to certify that Mr. Sujal ID No.: A-10285/18, a student of College of Agriculture Campus, Kotwa, Azamgarh (2018 Batch) has successfully completed RAWE & AIA-411 (Rural Agricultural Work Experience and Agro-industrial Attachment) in B.Sc. (Hons.) Agriculture Degree Programme.**

**During the final year of RAWE Programme, the student has been placed in a village with the farmers. He has been involved in programme planning and execution to bring about improvement in socioeconomic and farming conditions through appropriate extension methods and technologies by the participation of farmers and farming community.**

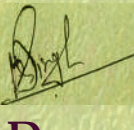

 $3002$ 

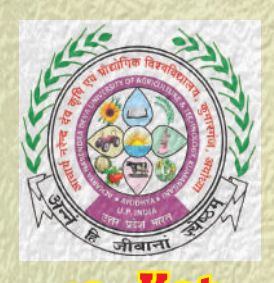

of Agriculture Campus, azamgar

#### **RURAL AGRICULTURAL WORK EXPERIENCE & AGRO-INDUSTRIAL ATTACHMENT**

## **CERTIFICATE**

**This is to certify that Mr. Veerendra Kumar ID No.: A-10287/18, a student of College of Agriculture Campus, Kotwa, Azamgarh (2018 Batch) has successfully completed RAWE & AIA-411 (Rural Agricultural Work Experience and Agro-industrial Attachment) in B.Sc. (Hons.) Agriculture Degree Programme.**

**During the final year of RAWE Programme, the student has been placed in a village with the farmers. He has been involved in programme planning and execution to bring about improvement in socioeconomic and farming conditions through appropriate extension methods and technologies by the participation of farmers and farming community.**

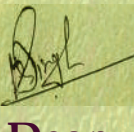

 $3.2022$ 

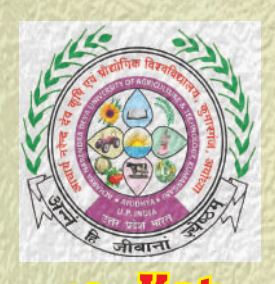

of Agriculture Campus, azamgar

#### **RURAL AGRICULTURAL WORK EXPERIENCE & AGRO-INDUSTRIAL ATTACHMENT**

## **CERTIFICATE**

**This is to certify that Mr. Vikas ID No.: A-10288/18, a student of College of Agriculture Campus, Kotwa, Azamgarh (2018 Batch) has successfully completed RAWE & AIA-411 (Rural Agricultural Work Experience and Agro-industrial Attachment) in B.Sc. (Hons.) Agriculture Degree Programme.**

**During the final year of RAWE Programme, the student has been placed in a village with the farmers. He has been involved in programme planning and execution to bring about improvement in socioeconomic and farming conditions through appropriate extension methods and technologies by the participation of farmers and farming community.**

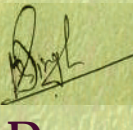

 $3002$ 

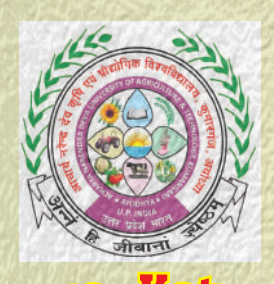

of Agriculture Campus, azamgar

#### **RURAL AGRICULTURAL WORK EXPERIENCE & AGRO-INDUSTRIAL ATTACHMENT**

## **CERTIFICATE**

**This is to certify that Mr. Vipin Kumar Verma ID No.: A-10290/18, a student of College of Agriculture Campus, Kotwa, Azamgarh (2018 Batch) has successfully completed RAWE & AIA-411 (Rural Agricultural Work Experience and Agro-industrial Attachment) in B.Sc. (Hons.) Agriculture Degree Programme.**

**During the final year of RAWE Programme, the student has been placed in a village with the farmers. He has been involved in programme planning and execution to bring about improvement in socioeconomic and farming conditions through appropriate extension methods and technologies by the participation of farmers and farming community.**

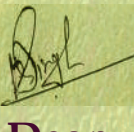

 $3.2022$ 

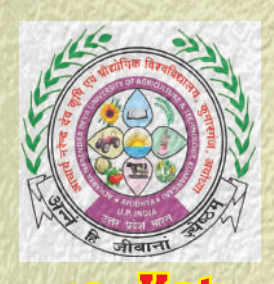

of Agriculture Campus, azamgar

#### **RURAL AGRICULTURAL WORK EXPERIENCE & AGRO-INDUSTRIAL ATTACHMENT**

## **CERTIFICATE**

**This is to certify that Mr. Vishal Pal ID No.: A-10291/18, a student of College of Agriculture Campus, Kotwa, Azamgarh (2018 Batch) has successfully completed RAWE & AIA-411 (Rural Agricultural Work Experience and Agro-industrial Attachment) in B.Sc. (Hons.) Agriculture Degree Programme.**

**During the final year of RAWE Programme, the student has been placed in a village with the farmers. He has been involved in programme planning and execution to bring about improvement in socioeconomic and farming conditions through appropriate extension methods and technologies by the participation of farmers and farming community.**

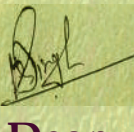

 $3002$ 

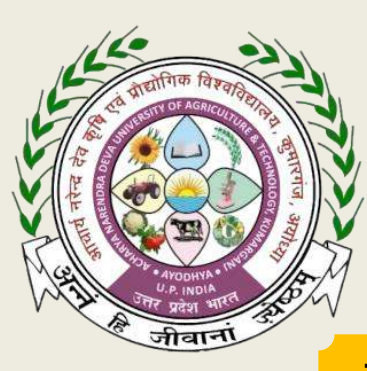

**THIS CERTIFICATE OF ACHIEVEMENT IS PRESENTED TO**

*Mr. Abhishek Chandra (A-10232/18)*

*This is to certify that the student of College of Agriculture Campus, Kotwa, Azamgarh has successfully completed different modules of Experiential Learning Programme in B.Sc. (Hons.) Agriculture Degree Programme. This Program envisages proactive training imparted to students in agriculture and its allied enterprises. The program aims to stress upon the importance of entrepreneurship in student minds to develop their entrepreneurial skill.* 

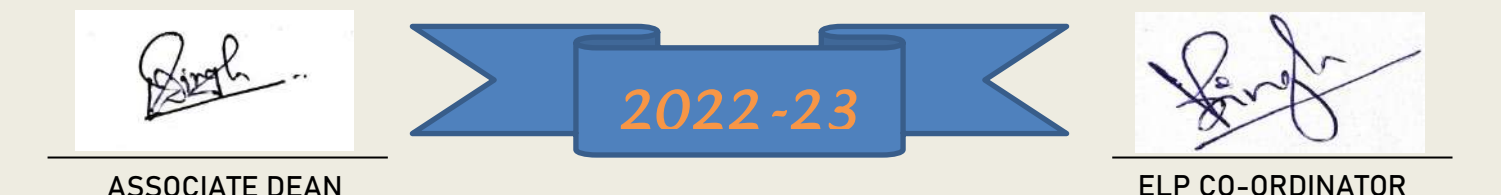

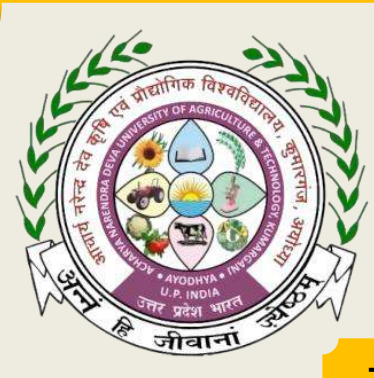

**THIS CERTIFICATE OF ACHIEVEMENT IS PRESENTED TO**

*Mr. Abhishek Khaiwal (A-10233/18)*

*This is to certify that the student of College of Agriculture Campus, Kotwa, Azamgarh has successfully completed different modules of Experiential Learning Programme in B.Sc. (Hons.) Agriculture Degree Programme. This Program envisages proactive training imparted to students in agriculture and its allied enterprises. The program aims to stress upon the importance of entrepreneurship in student minds to develop their entrepreneurial skill.* 

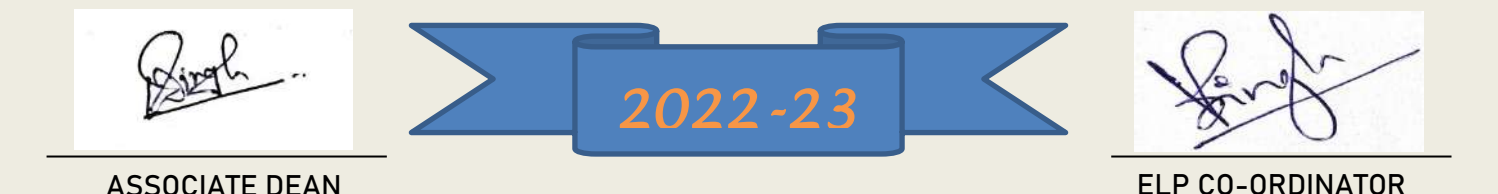

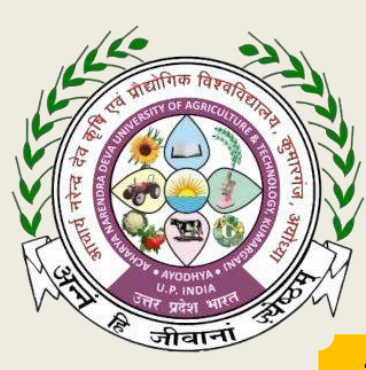

**THIS CERTIFICATE OF ACHIEVEMENT IS PRESENTED TO**

*Mr. Adarsh Pratap Singh (A-10234/18)*

*This is to certify that the student of College of Agriculture Campus, Kotwa, Azamgarh has successfully completed different modules of Experiential Learning Programme in B.Sc. (Hons.) Agriculture Degree Programme. This Program envisages proactive training imparted to students in agriculture and its allied enterprises. The program aims to stress upon the importance of entrepreneurship in student minds to develop their entrepreneurial skill.* 

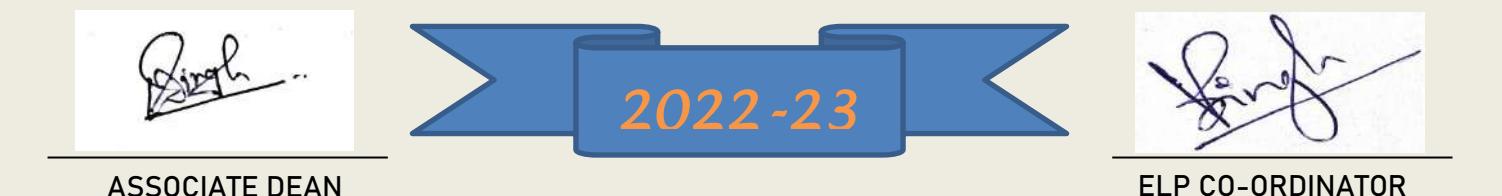

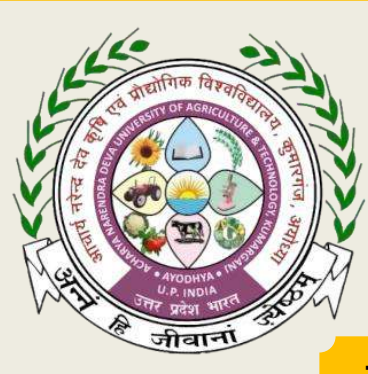

**THIS CERTIFICATE OF ACHIEVEMENT IS PRESENTED TO**

## *Mr. Ajay Kumar (A-10235/18)*

*This is to certify that the student of College of Agriculture Campus, Kotwa, Azamgarh has successfully completed different modules of Experiential Learning Programme in B.Sc. (Hons.) Agriculture Degree Programme. This Program envisages proactive training imparted to students in agriculture and its allied enterprises. The program aims to stress upon the importance of entrepreneurship in student minds to develop their entrepreneurial skill.* 

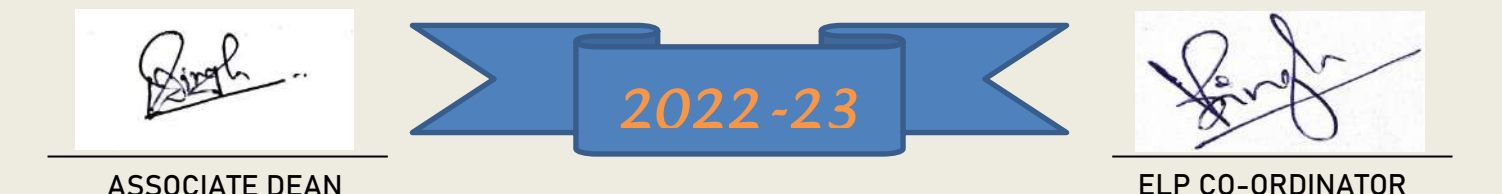

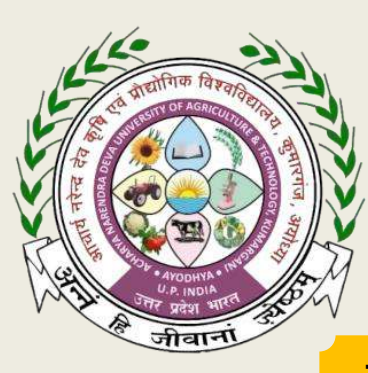

**THIS CERTIFICATE OF ACHIEVEMENT IS PRESENTED TO**

*Mr. Akshay Kumar Ram (A-10236/18)*

*This is to certify that the student of College of Agriculture Campus, Kotwa, Azamgarh has successfully completed different modules of Experiential Learning Programme in B.Sc. (Hons.) Agriculture Degree Programme. This Program envisages proactive training imparted to students in agriculture and its allied enterprises. The program aims to stress upon the importance of entrepreneurship in student minds to develop their entrepreneurial skill.* 

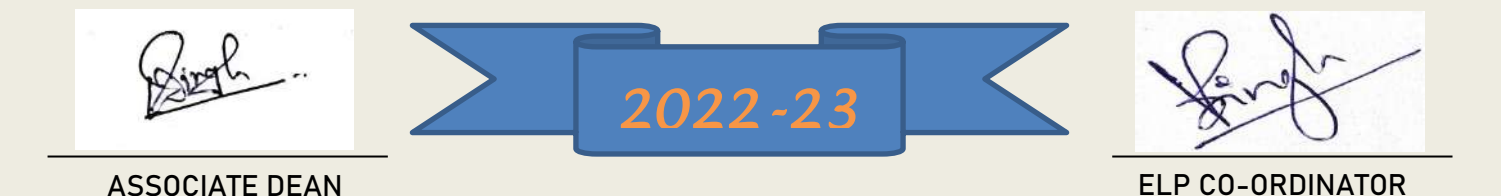

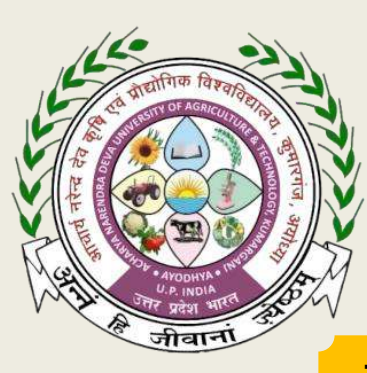

**THIS CERTIFICATE OF ACHIEVEMENT IS PRESENTED TO**

*Mr. Amit Tiwari (A-10238/18)*

*This is to certify that the student of College of Agriculture Campus, Kotwa, Azamgarh has successfully completed different modules of Experiential Learning Programme in B.Sc. (Hons.) Agriculture Degree Programme. This Program envisages proactive training imparted to students in agriculture and its allied enterprises. The program aims to stress upon the importance of entrepreneurship in student minds to develop their entrepreneurial skill.* 

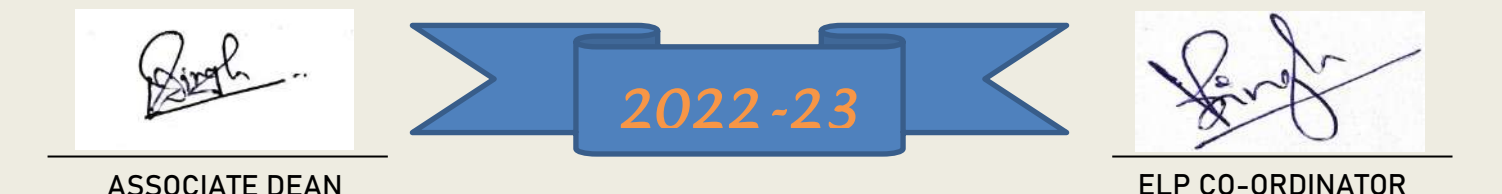

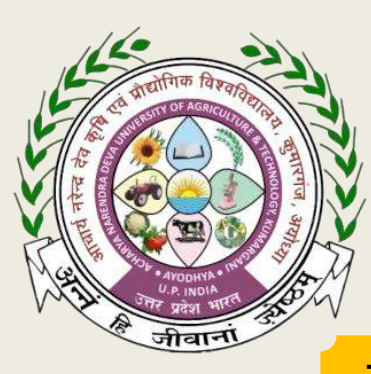

**THIS CERTIFICATE OF ACHIEVEMENT IS PRESENTED TO**

*Mr. Ankit Kumar Chaurasia (A-10239/18)*

*This is to certify that the student of College of Agriculture Campus, Kotwa, Azamgarh has successfully completed different modules of Experiential Learning Programme in B.Sc. (Hons.) Agriculture Degree Programme. This Program envisages proactive training imparted to students in agriculture and its allied enterprises. The program aims to stress upon the importance of entrepreneurship in student minds to develop their entrepreneurial skill.* 

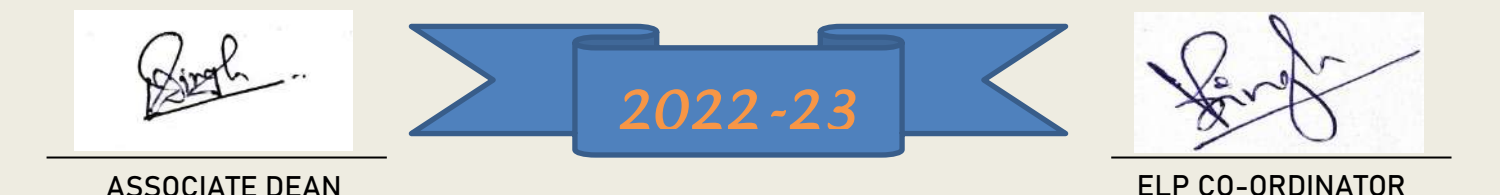

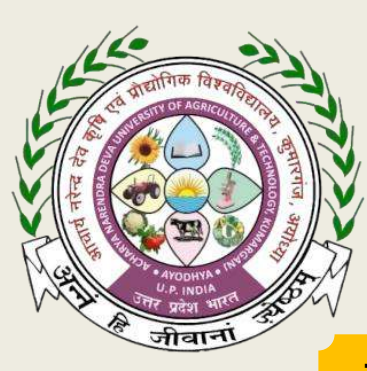

**THIS CERTIFICATE OF ACHIEVEMENT IS PRESENTED TO**

*Mr. Ankur Verma (A-10240/18)*

*This is to certify that the student of College of Agriculture Campus, Kotwa, Azamgarh has successfully completed different modules of Experiential Learning Programme in B.Sc. (Hons.) Agriculture Degree Programme. This Program envisages proactive training imparted to students in agriculture and its allied enterprises. The program aims to stress upon the importance of entrepreneurship in student minds to develop their entrepreneurial skill.* 

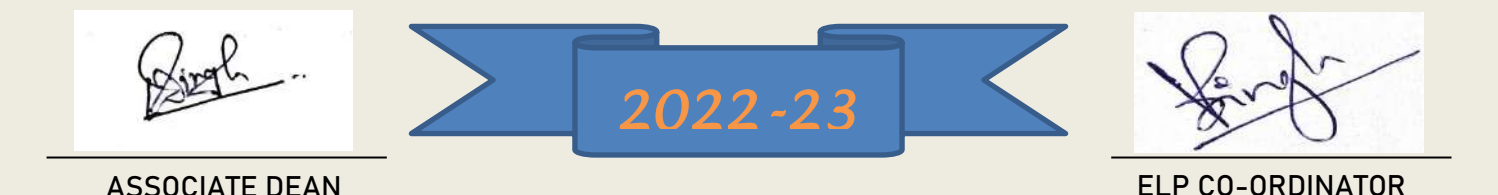

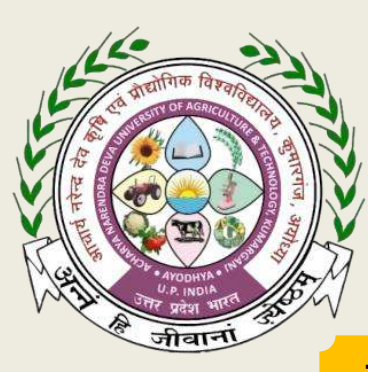

**THIS CERTIFICATE OF ACHIEVEMENT IS PRESENTED TO**

*Mr. Anoop Kumar (A-10241/18)*

*This is to certify that the student of College of Agriculture Campus, Kotwa, Azamgarh has successfully completed different modules of Experiential Learning Programme in B.Sc. (Hons.) Agriculture Degree Programme. This Program envisages proactive training imparted to students in agriculture and its allied enterprises. The program aims to stress upon the importance of entrepreneurship in student minds to develop their entrepreneurial skill.* 

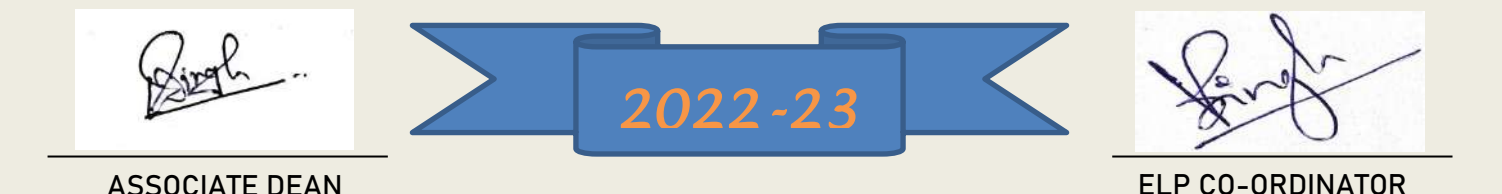

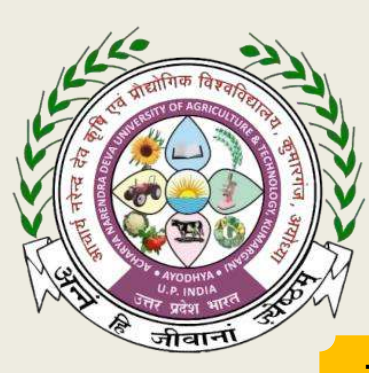

**THIS CERTIFICATE OF ACHIEVEMENT IS PRESENTED TO**

*Mr. Anoop Kumar (A-10242/18)*

*This is to certify that the student of College of Agriculture Campus, Kotwa, Azamgarh has successfully completed different modules of Experiential Learning Programme in B.Sc. (Hons.) Agriculture Degree Programme. This Program envisages proactive training imparted to students in agriculture and its allied enterprises. The program aims to stress upon the importance of entrepreneurship in student minds to develop their entrepreneurial skill.* 

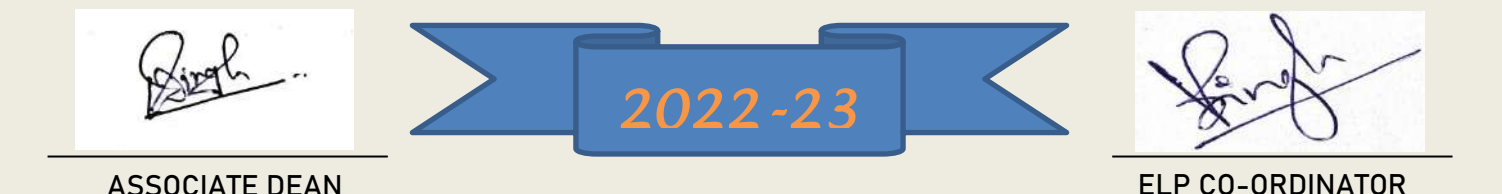

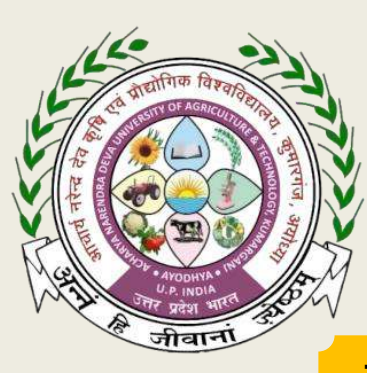

**THIS CERTIFICATE OF ACHIEVEMENT IS PRESENTED TO**

*Mr. Anuj Kumar (A-10243/18)*

*This is to certify that the student of College of Agriculture Campus, Kotwa, Azamgarh has successfully completed different modules of Experiential Learning Programme in B.Sc. (Hons.) Agriculture Degree Programme. This Program envisages proactive training imparted to students in agriculture and its allied enterprises. The program aims to stress upon the importance of entrepreneurship in student minds to develop their entrepreneurial skill.* 

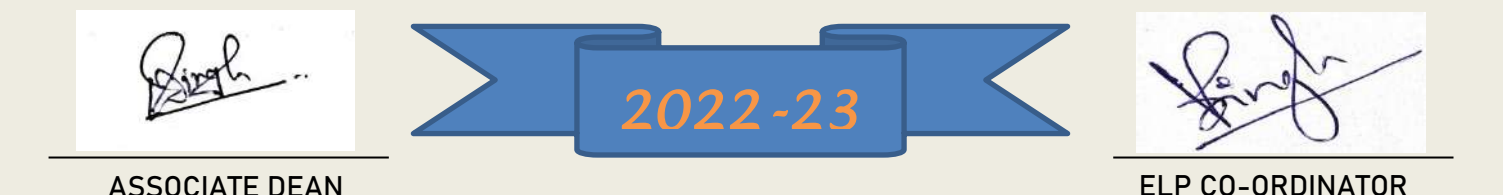

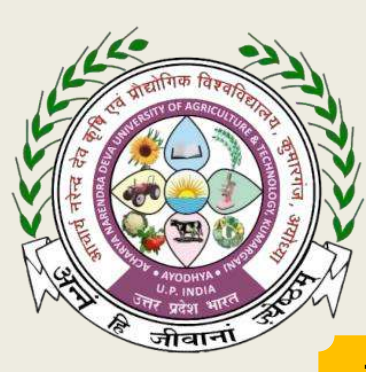

**THIS CERTIFICATE OF ACHIEVEMENT IS PRESENTED TO**

*Mr. Anurag (A-10244/18)*

*This is to certify that the student of College of Agriculture Campus, Kotwa, Azamgarh has successfully completed different modules of Experiential Learning Programme in B.Sc. (Hons.) Agriculture Degree Programme. This Program envisages proactive training imparted to students in agriculture and its allied enterprises. The program aims to stress upon the importance of entrepreneurship in student minds to develop their entrepreneurial skill.* 

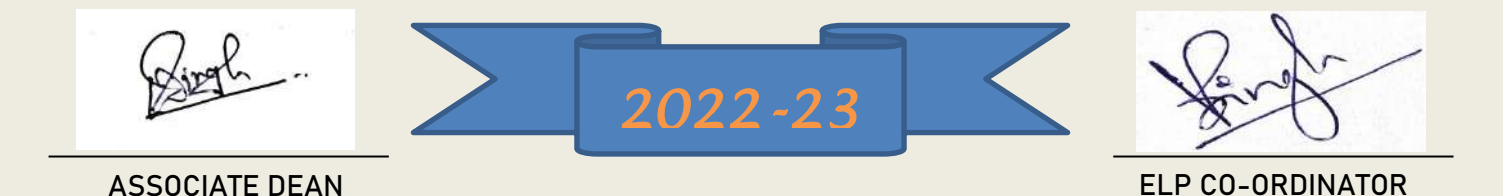

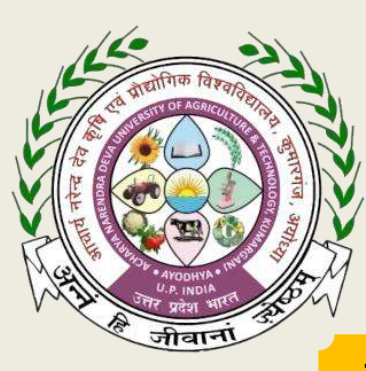

**THIS CERTIFICATE OF ACHIEVEMENT IS PRESENTED TO**

*Mr. Arpit Dubey (A-10245/18)*

*This is to certify that the student of College of Agriculture Campus, Kotwa, Azamgarh has successfully completed different modules of Experiential Learning Programme in B.Sc. (Hons.) Agriculture Degree Programme. This Program envisages proactive training imparted to students in agriculture and its allied enterprises. The program aims to stress upon the importance of entrepreneurship in student minds to develop their entrepreneurial skill.* 

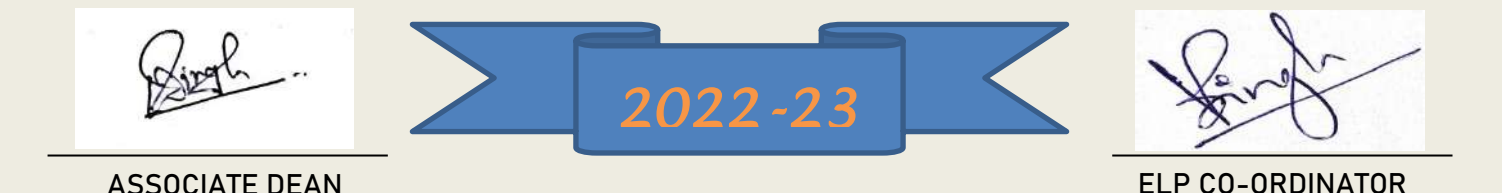

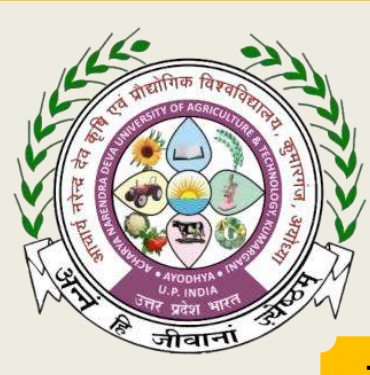

**THIS CERTIFICATE OF ACHIEVEMENT IS PRESENTED TO**

*Mr. Ashutosh Pandey (A-10246/18)*

*This is to certify that the student of College of Agriculture Campus, Kotwa, Azamgarh has successfully completed different modules of Experiential Learning Programme in B.Sc. (Hons.) Agriculture Degree Programme. This Program envisages proactive training imparted to students in agriculture and its allied enterprises. The program aims to stress upon the importance of entrepreneurship in student minds to develop their entrepreneurial skill.* 

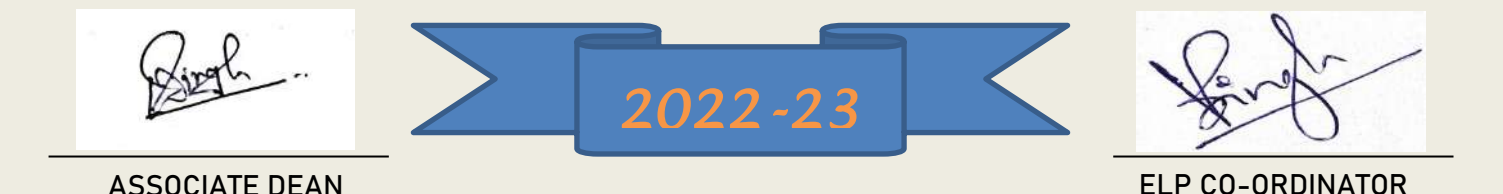
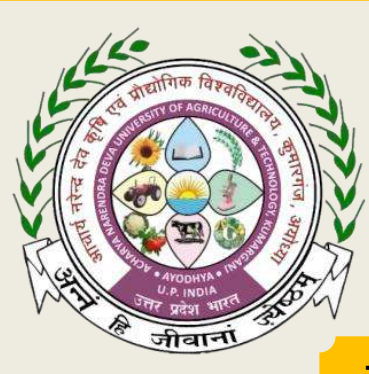

**THIS CERTIFICATE OF ACHIEVEMENT IS PRESENTED TO**

*Mr. Avnish Patel (A-10247/18)*

*This is to certify that the student of College of Agriculture Campus, Kotwa, Azamgarh has successfully completed different modules of Experiential Learning Programme in B.Sc. (Hons.) Agriculture Degree Programme. This Program envisages proactive training imparted to students in agriculture and its allied enterprises. The program aims to stress upon the importance of entrepreneurship in student minds to develop their entrepreneurial skill.* 

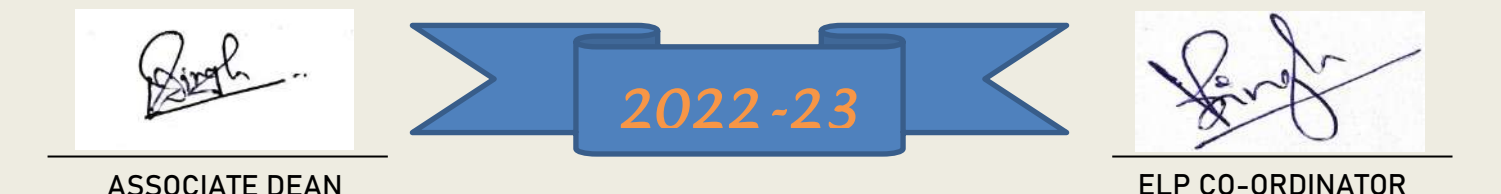

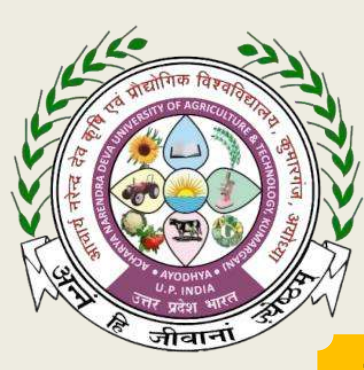

**THIS CERTIFICATE OF ACHIEVEMENT IS PRESENTED TO**

*Mr. Bhashkar (A-10248/18)*

*This is to certify that the student of College of Agriculture Campus, Kotwa, Azamgarh has successfully completed different modules of Experiential Learning Programme in B.Sc. (Hons.) Agriculture Degree Programme. This Program envisages proactive training imparted to students in agriculture and its allied enterprises. The program aims to stress upon the importance of entrepreneurship in student minds to develop their entrepreneurial skill.* 

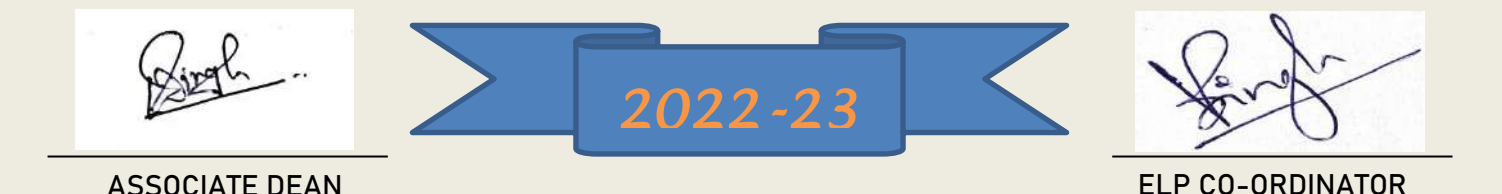

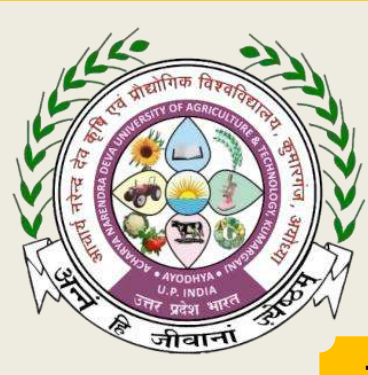

**THIS CERTIFICATE OF ACHIEVEMENT IS PRESENTED TO**

### *Mr. Dharmendr (A-10250/18)*

*This is to certify that the student of College of Agriculture Campus, Kotwa, Azamgarh has successfully completed different modules of Experiential Learning Programme in B.Sc. (Hons.) Agriculture Degree Programme. This Program envisages proactive training imparted to students in agriculture and its allied enterprises. The program aims to stress upon the importance of entrepreneurship in student minds to develop their entrepreneurial skill.* 

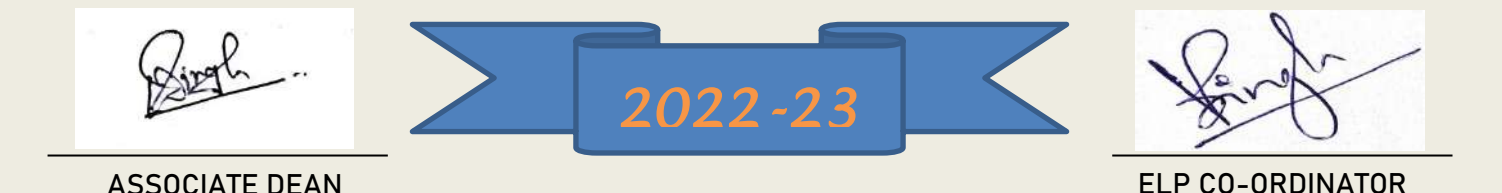

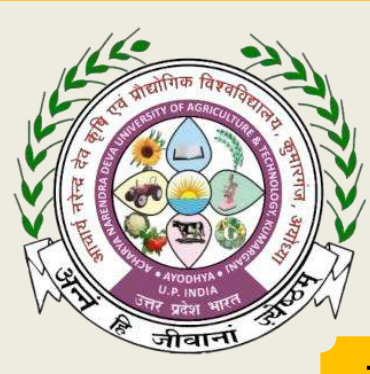

**THIS CERTIFICATE OF ACHIEVEMENT IS PRESENTED TO**

*Mr. Dinesh Kumar (A-10251/18)*

*This is to certify that the student of College of Agriculture Campus, Kotwa, Azamgarh has successfully completed different modules of Experiential Learning Programme in B.Sc. (Hons.) Agriculture Degree Programme. This Program envisages proactive training imparted to students in agriculture and its allied enterprises. The program aims to stress upon the importance of entrepreneurship in student minds to develop their entrepreneurial skill.* 

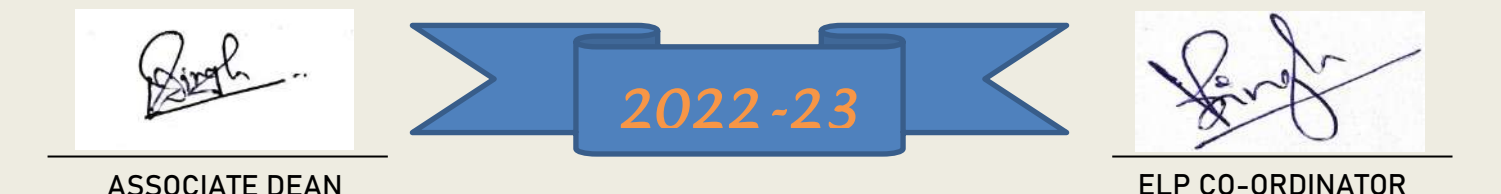

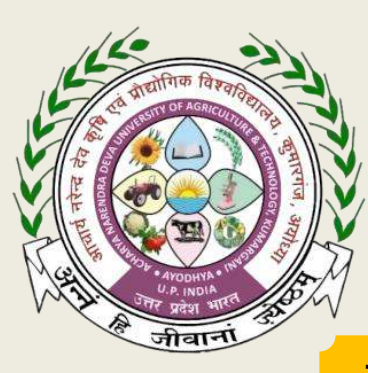

**THIS CERTIFICATE OF ACHIEVEMENT IS PRESENTED TO**

*Mr. Divya Mohan (A-10252/18)*

*This is to certify that the student of College of Agriculture Campus, Kotwa, Azamgarh has successfully completed different modules of Experiential Learning Programme in B.Sc. (Hons.) Agriculture Degree Programme. This Program envisages proactive training imparted to students in agriculture and its allied enterprises. The program aims to stress upon the importance of entrepreneurship in student minds to develop their entrepreneurial skill.* 

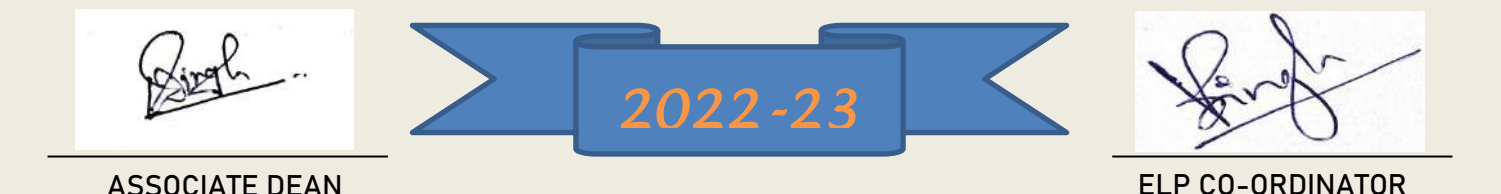

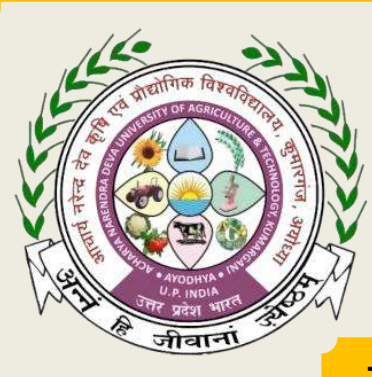

**THIS CERTIFICATE OF ACHIEVEMENT IS PRESENTED TO**

*Mr. Diwakar Verma (A-10253/18)*

*This is to certify that the student of College of Agriculture Campus, Kotwa, Azamgarh has successfully completed different modules of Experiential Learning Programme in B.Sc. (Hons.) Agriculture Degree Programme. This Program envisages proactive training imparted to students in agriculture and its allied enterprises. The program aims to stress upon the importance of entrepreneurship in student minds to develop their entrepreneurial skill.* 

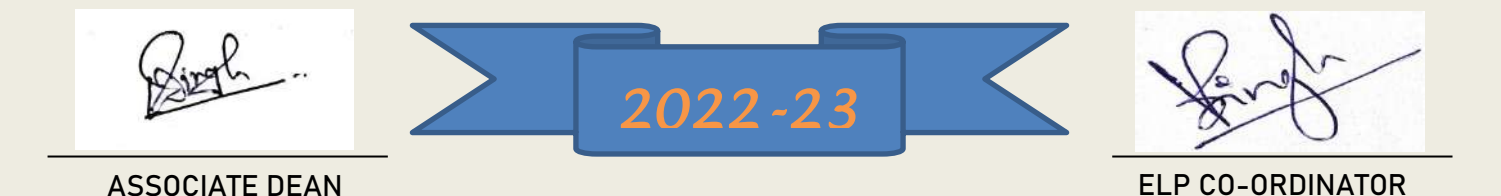

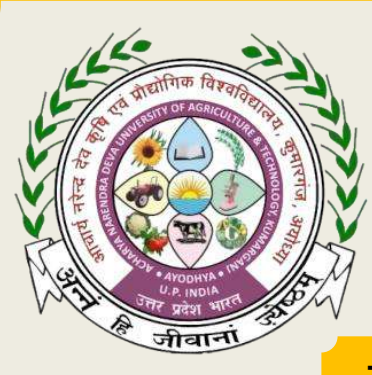

**THIS CERTIFICATE OF ACHIEVEMENT IS PRESENTED TO**

*Mr. Kailash Kumar (A-10254/18)*

*This is to certify that the student of College of Agriculture Campus, Kotwa, Azamgarh has successfully completed different modules of Experiential Learning Programme in B.Sc. (Hons.) Agriculture Degree Programme. This Program envisages proactive training imparted to students in agriculture and its allied enterprises. The program aims to stress upon the importance of entrepreneurship in student minds to develop their entrepreneurial skill.* 

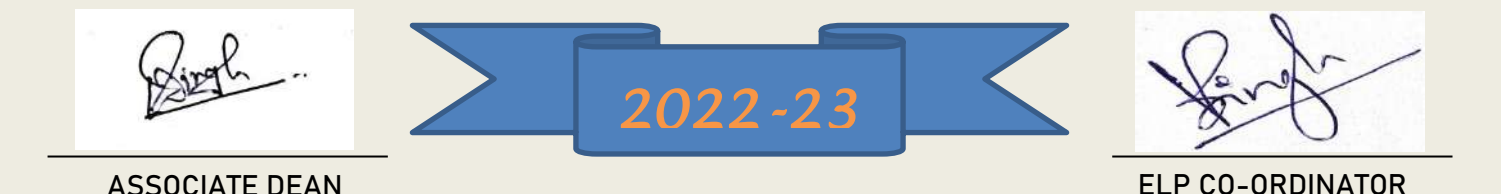

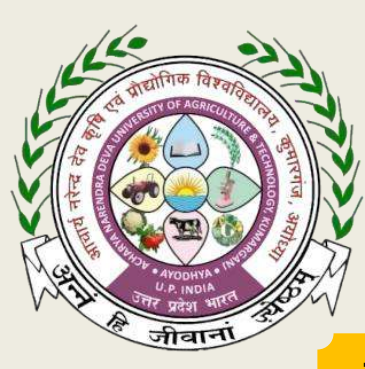

**THIS CERTIFICATE OF ACHIEVEMENT IS PRESENTED TO**

*Mr. Kaushlendra Singh (A-10255/18)*

*This is to certify that the student of College of Agriculture Campus, Kotwa, Azamgarh has successfully completed different modules of Experiential Learning Programme in B.Sc. (Hons.) Agriculture Degree Programme. This Program envisages proactive training imparted to students in agriculture and its allied enterprises. The program aims to stress upon the importance of entrepreneurship in student minds to develop their entrepreneurial skill.* 

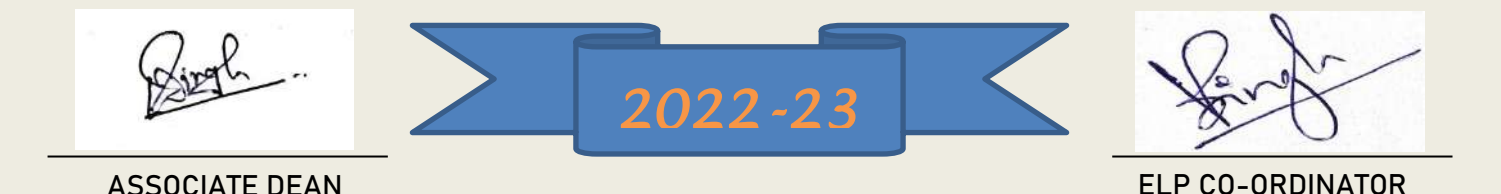

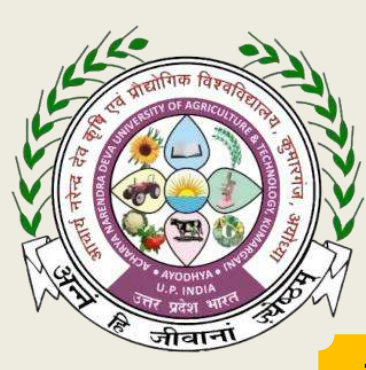

**THIS CERTIFICATE OF ACHIEVEMENT IS PRESENTED TO**

*Mr. Kisalay Singh (A-10257/18)*

*This is to certify that the student of College of Agriculture Campus, Kotwa, Azamgarh has successfully completed different modules of Experiential Learning Programme in B.Sc. (Hons.) Agriculture Degree Programme. This Program envisages proactive training imparted to students in agriculture and its allied enterprises. The program aims to stress upon the importance of entrepreneurship in student minds to develop their entrepreneurial skill.* 

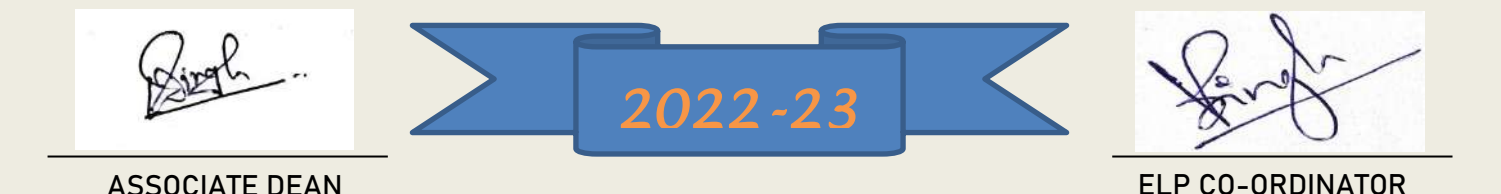

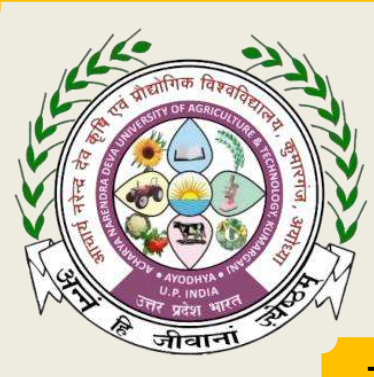

**THIS CERTIFICATE OF ACHIEVEMENT IS PRESENTED TO**

*Mr. Kundan Kumar (A-10258/18)*

*This is to certify that the student of College of Agriculture Campus, Kotwa, Azamgarh has successfully completed different modules of Experiential Learning Programme in B.Sc. (Hons.) Agriculture Degree Programme. This Program envisages proactive training imparted to students in agriculture and its allied enterprises. The program aims to stress upon the importance of entrepreneurship in student minds to develop their entrepreneurial skill.* 

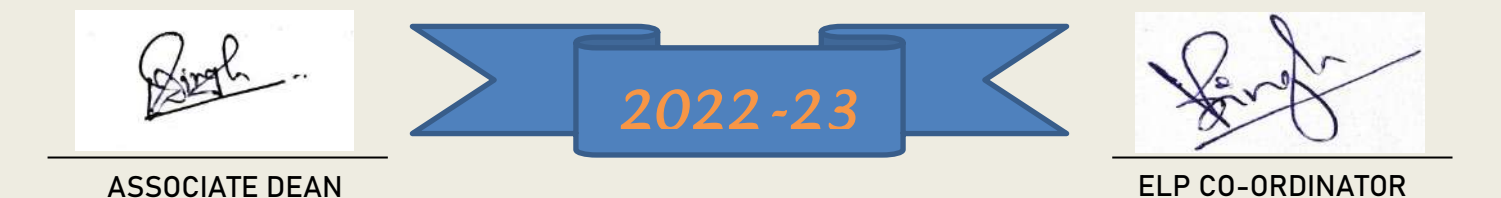

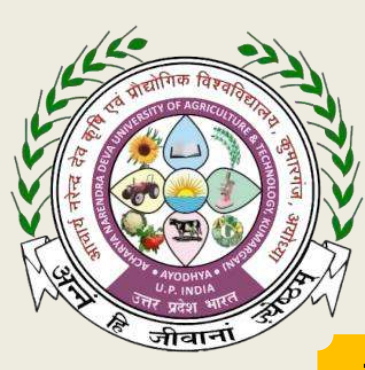

**THIS CERTIFICATE OF ACHIEVEMENT IS PRESENTED TO**

*Mr. Lavi Haidar (A-10259/18)*

*This is to certify that the student of College of Agriculture Campus, Kotwa, Azamgarh has successfully completed different modules of Experiential Learning Programme in B.Sc. (Hons.) Agriculture Degree Programme. This Program envisages proactive training imparted to students in agriculture and its allied enterprises. The program aims to stress upon the importance of entrepreneurship in student minds to develop their entrepreneurial skill.* 

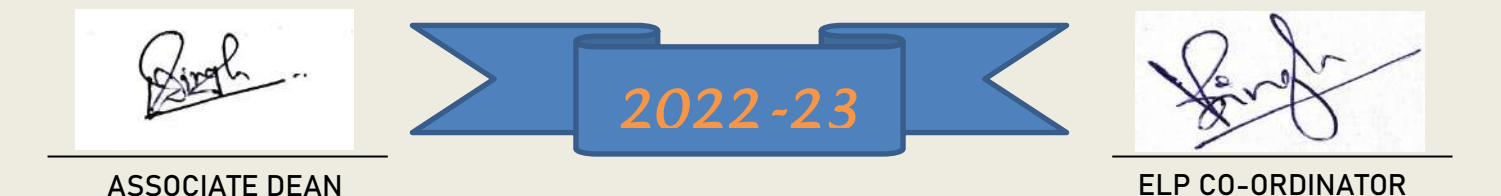

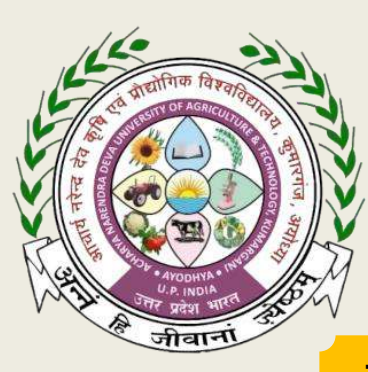

**THIS CERTIFICATE OF ACHIEVEMENT IS PRESENTED TO**

*Mr. Mohd. Aisan (A-10260/18)*

*This is to certify that the student of College of Agriculture Campus, Kotwa, Azamgarh has successfully completed different modules of Experiential Learning Programme in B.Sc. (Hons.) Agriculture Degree Programme. This Program envisages proactive training imparted to students in agriculture and its allied enterprises. The program aims to stress upon the importance of entrepreneurship in student minds to develop their entrepreneurial skill.* 

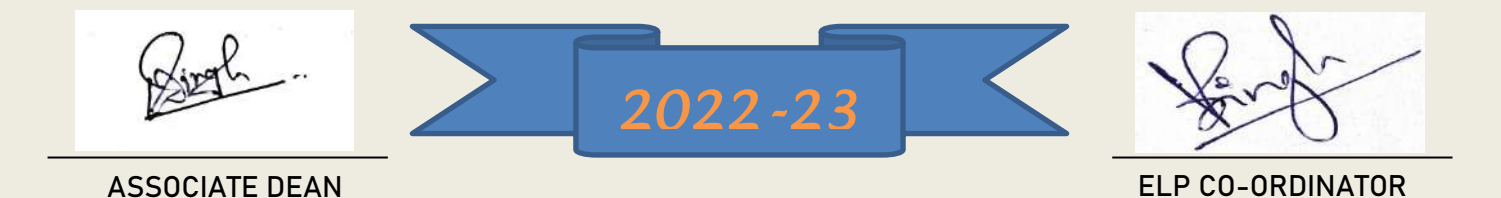

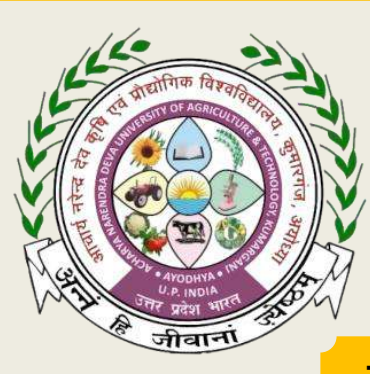

**THIS CERTIFICATE OF ACHIEVEMENT IS PRESENTED TO**

*Mr. Pankaj Kumar (A-10263/18)*

*This is to certify that the student of College of Agriculture Campus, Kotwa, Azamgarh has successfully completed different modules of Experiential Learning Programme in B.Sc. (Hons.) Agriculture Degree Programme. This Program envisages proactive training imparted to students in agriculture and its allied enterprises. The program aims to stress upon the importance of entrepreneurship in student minds to develop their entrepreneurial skill.* 

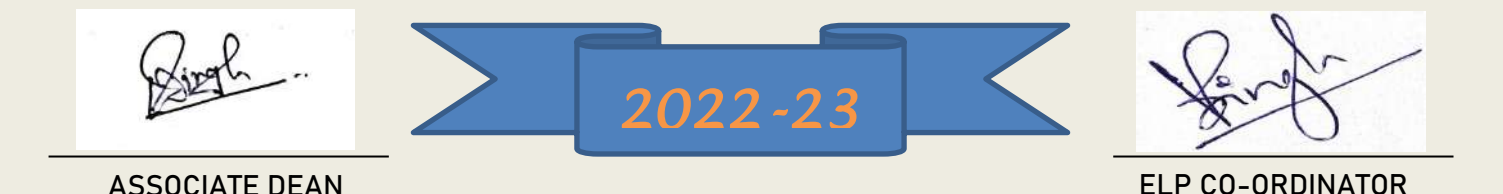

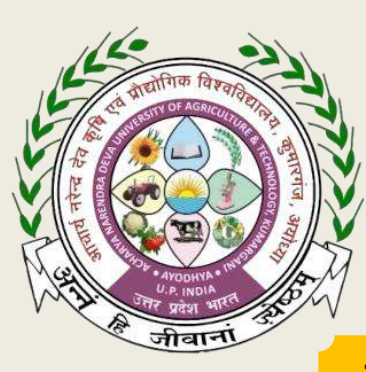

**THIS CERTIFICATE OF ACHIEVEMENT IS PRESENTED TO**

### *Mr. Pappu (A-10264/18)*

*This is to certify that the student of College of Agriculture Campus, Kotwa, Azamgarh has successfully completed different modules of Experiential Learning Programme in B.Sc. (Hons.) Agriculture Degree Programme. This Program envisages proactive training imparted to students in agriculture and its allied enterprises. The program aims to stress upon the importance of entrepreneurship in student minds to develop their entrepreneurial skill.* 

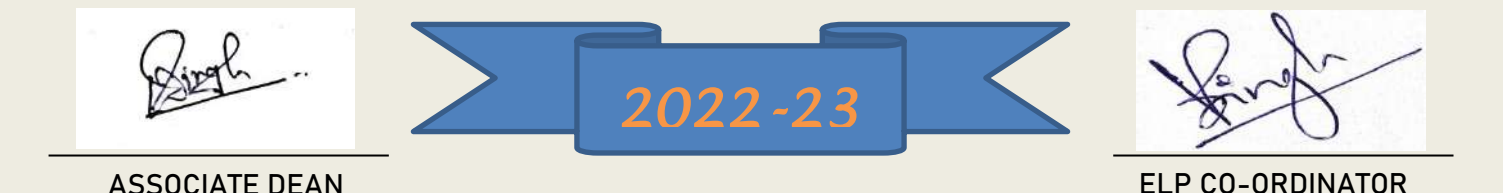

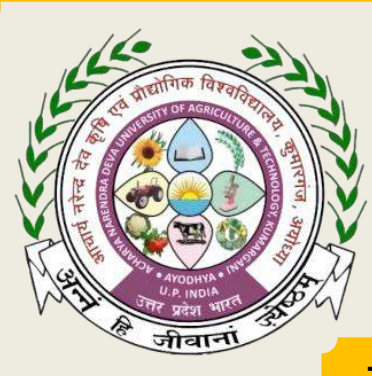

**THIS CERTIFICATE OF ACHIEVEMENT IS PRESENTED TO**

*Mr. Piyush Srivastava (A-10265/18)*

*This is to certify that the student of College of Agriculture Campus, Kotwa, Azamgarh has successfully completed different modules of Experiential Learning Programme in B.Sc. (Hons.) Agriculture Degree Programme. This Program envisages proactive training imparted to students in agriculture and its allied enterprises. The program aims to stress upon the importance of entrepreneurship in student minds to develop their entrepreneurial skill.* 

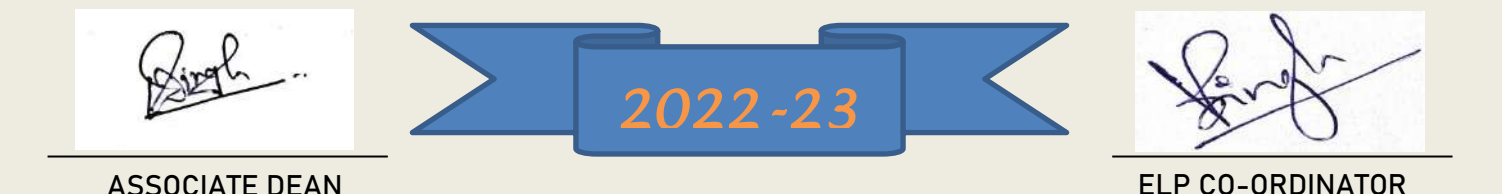

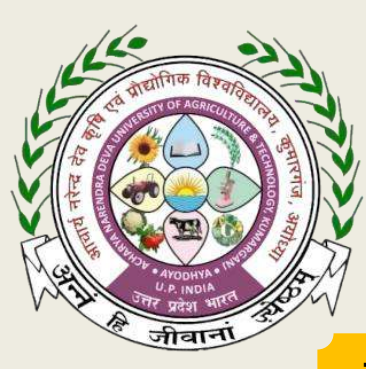

**THIS CERTIFICATE OF ACHIEVEMENT IS PRESENTED TO**

*Mr. Prabhat Kumar Verma (A-10266/18)*

*This is to certify that the student of College of Agriculture Campus, Kotwa, Azamgarh has successfully completed different modules of Experiential Learning Programme in B.Sc. (Hons.) Agriculture Degree Programme. This Program envisages proactive training imparted to students in agriculture and its allied enterprises. The program aims to stress upon the importance of entrepreneurship in student minds to develop their entrepreneurial skill.* 

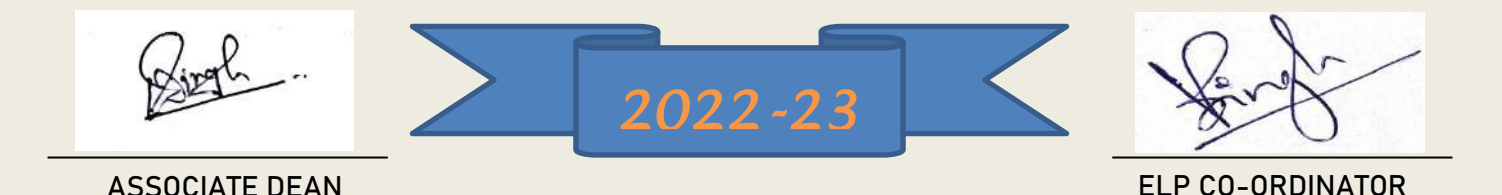

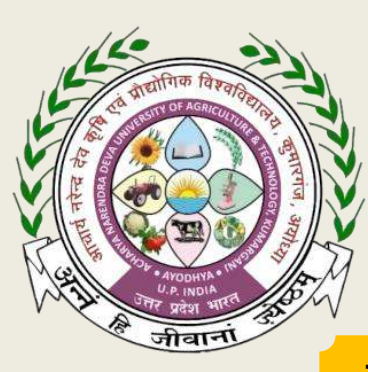

**THIS CERTIFICATE OF ACHIEVEMENT IS PRESENTED TO**

*Mr. Prajjwal Singh (A-10267/18)*

*This is to certify that the student of College of Agriculture Campus, Kotwa, Azamgarh has successfully completed different modules of Experiential Learning Programme in B.Sc. (Hons.) Agriculture Degree Programme. This Program envisages proactive training imparted to students in agriculture and its allied enterprises. The program aims to stress upon the importance of entrepreneurship in student minds to develop their entrepreneurial skill.* 

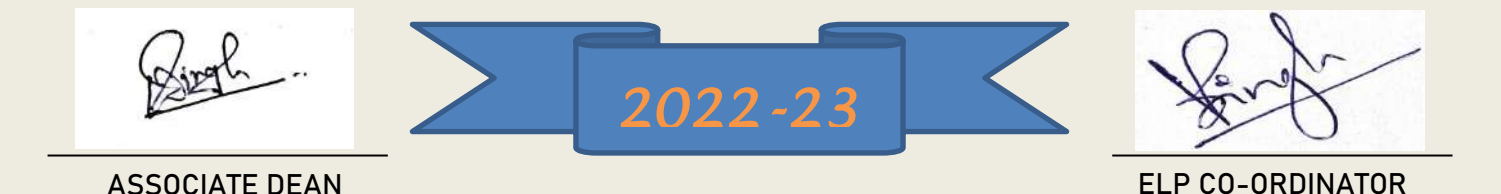

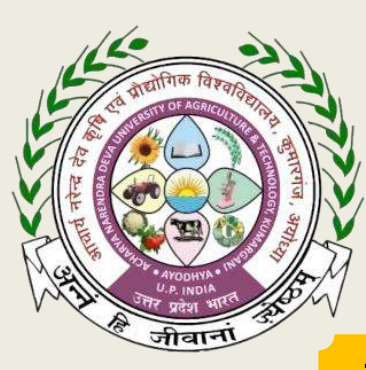

**THIS CERTIFICATE OF ACHIEVEMENT IS PRESENTED TO**

*Mr. Rahul Trivedi (A-10268/18)*

*This is to certify that the student of College of Agriculture Campus, Kotwa, Azamgarh has successfully completed different modules of Experiential Learning Programme in B.Sc. (Hons.) Agriculture Degree Programme. This Program envisages proactive training imparted to students in agriculture and its allied enterprises. The program aims to stress upon the importance of entrepreneurship in student minds to develop their entrepreneurial skill.* 

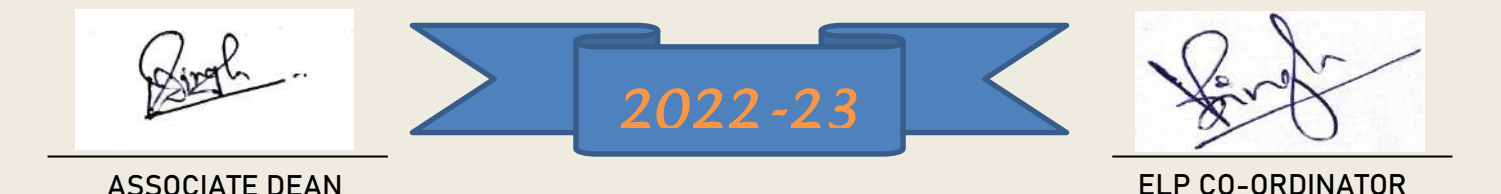

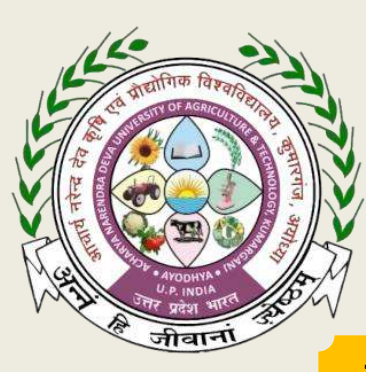

**THIS CERTIFICATE OF ACHIEVEMENT IS PRESENTED TO**

*Mr. Raj Kumar (A-10269/18)*

*This is to certify that the student of College of Agriculture Campus, Kotwa, Azamgarh has successfully completed different modules of Experiential Learning Programme in B.Sc. (Hons.) Agriculture Degree Programme. This Program envisages proactive training imparted to students in agriculture and its allied enterprises. The program aims to stress upon the importance of entrepreneurship in student minds to develop their entrepreneurial skill.* 

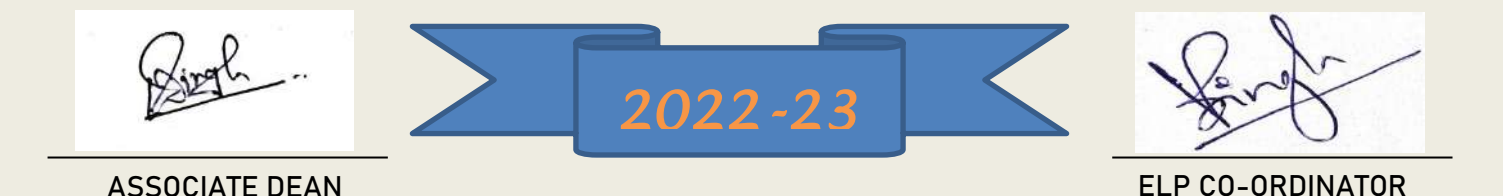

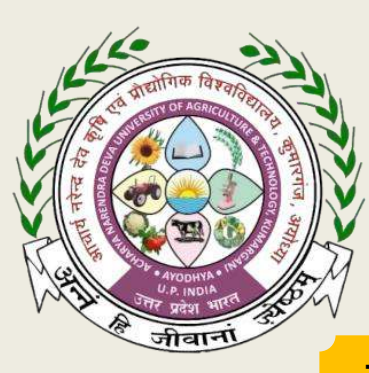

**THIS CERTIFICATE OF ACHIEVEMENT IS PRESENTED TO**

*Mr. Raj Naryan Prajapati (A-10270/18)*

*This is to certify that the student of College of Agriculture Campus, Kotwa, Azamgarh has successfully completed different modules of Experiential Learning Programme in B.Sc. (Hons.) Agriculture Degree Programme. This Program envisages proactive training imparted to students in agriculture and its allied enterprises. The program aims to stress upon the importance of entrepreneurship in student minds to develop their entrepreneurial skill.* 

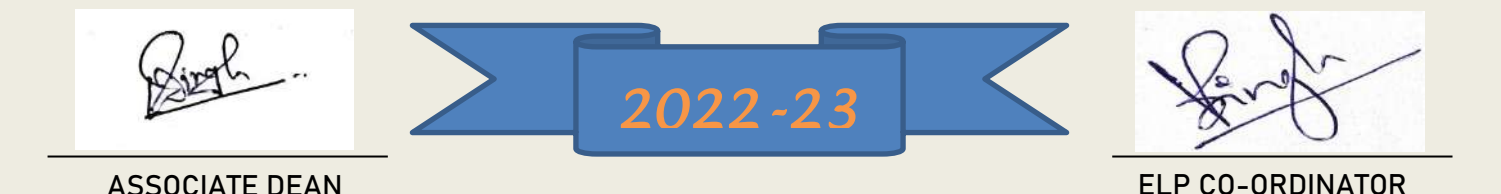

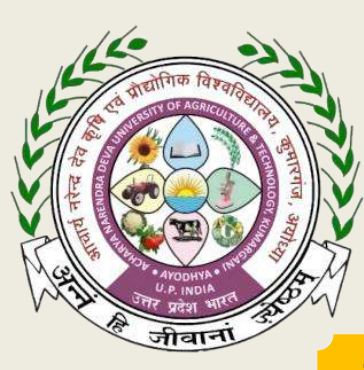

**THIS CERTIFICATE OF ACHIEVEMENT IS PRESENTED TO**

#### *Mr. Rakesh (A-10271/18)*

*This is to certify that the student of College of Agriculture Campus, Kotwa, Azamgarh has successfully completed different modules of Experiential Learning Programme in B.Sc. (Hons.) Agriculture Degree Programme. This Program envisages proactive training imparted to students in agriculture and its allied enterprises. The program aims to stress upon the importance of entrepreneurship in student minds to develop their entrepreneurial skill.* 

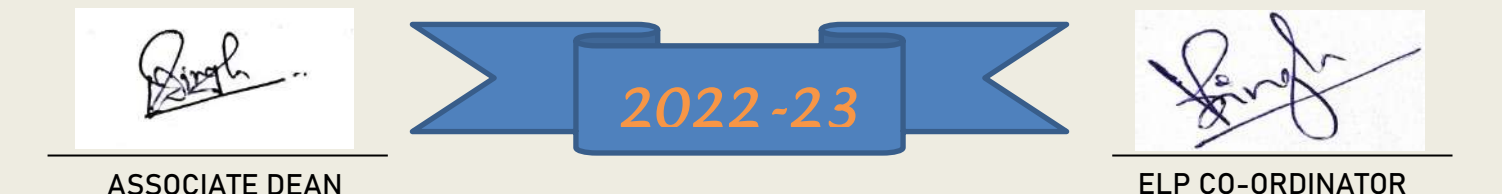

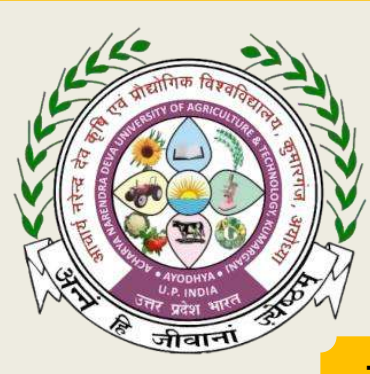

**THIS CERTIFICATE OF ACHIEVEMENT IS PRESENTED TO**

*Mr. Ravi Kumar Verma (A-10272/18)*

*This is to certify that the student of College of Agriculture Campus, Kotwa, Azamgarh has successfully completed different modules of Experiential Learning Programme in B.Sc. (Hons.) Agriculture Degree Programme. This Program envisages proactive training imparted to students in agriculture and its allied enterprises. The program aims to stress upon the importance of entrepreneurship in student minds to develop their entrepreneurial skill.* 

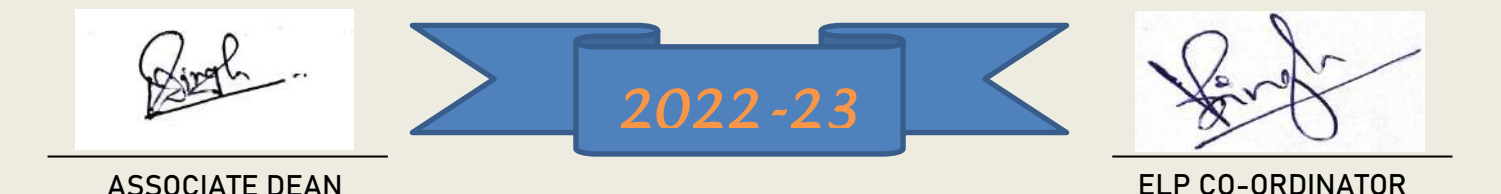

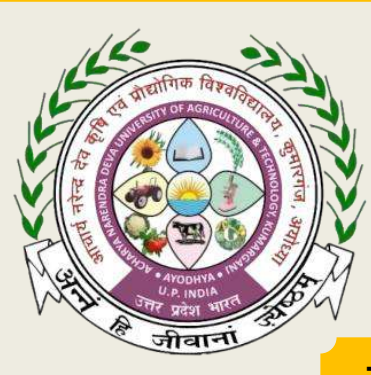

**THIS CERTIFICATE OF ACHIEVEMENT IS PRESENTED TO**

*Mr. Rohit Gangwar (A-10274/18)*

*This is to certify that the student of College of Agriculture Campus, Kotwa, Azamgarh has successfully completed different modules of Experiential Learning Programme in B.Sc. (Hons.) Agriculture Degree Programme. This Program envisages proactive training imparted to students in agriculture and its allied enterprises. The program aims to stress upon the importance of entrepreneurship in student minds to develop their entrepreneurial skill.* 

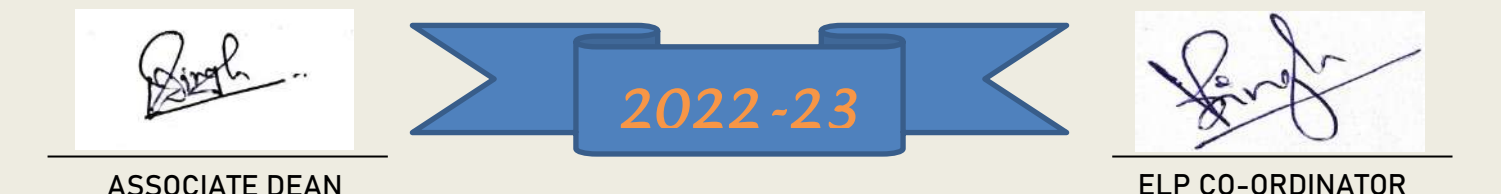

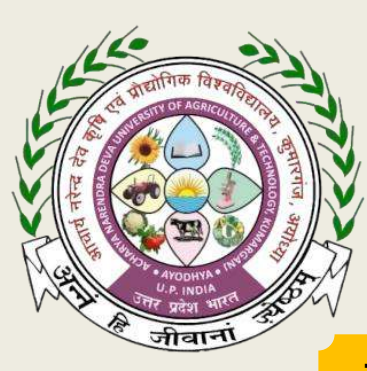

**THIS CERTIFICATE OF ACHIEVEMENT IS PRESENTED TO**

*Mr. Sachin Soam (A-10275/18)*

*This is to certify that the student of College of Agriculture Campus, Kotwa, Azamgarh has successfully completed different modules of Experiential Learning Programme in B.Sc. (Hons.) Agriculture Degree Programme. This Program envisages proactive training imparted to students in agriculture and its allied enterprises. The program aims to stress upon the importance of entrepreneurship in student minds to develop their entrepreneurial skill.* 

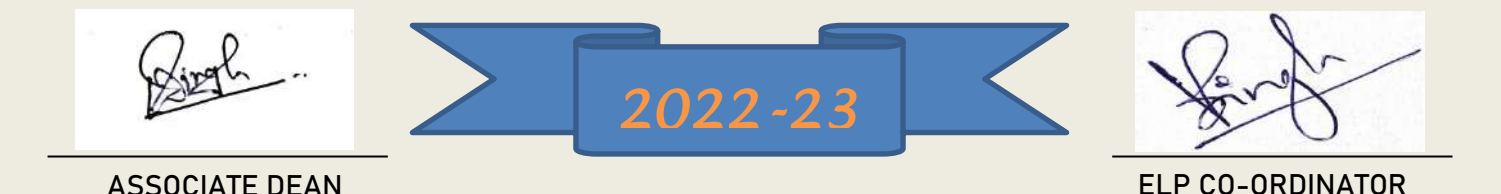

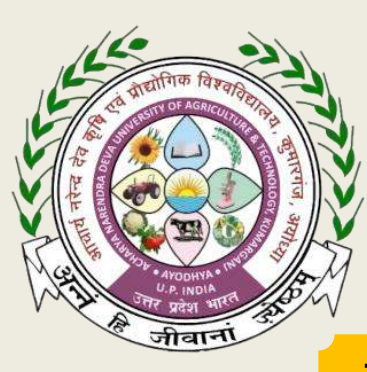

**THIS CERTIFICATE OF ACHIEVEMENT IS PRESENTED TO**

*Mr. Sanjay Kumar Maurya (A-10277/18)*

*This is to certify that the student of College of Agriculture Campus, Kotwa, Azamgarh has successfully completed different modules of Experiential Learning Programme in B.Sc. (Hons.) Agriculture Degree Programme. This Program envisages proactive training imparted to students in agriculture and its allied enterprises. The program aims to stress upon the importance of entrepreneurship in student minds to develop their entrepreneurial skill.* 

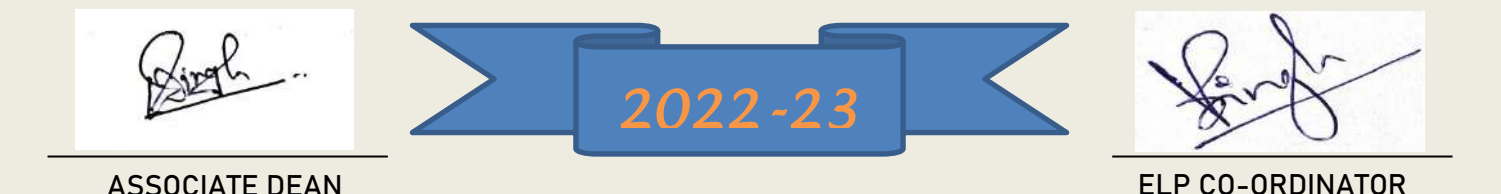

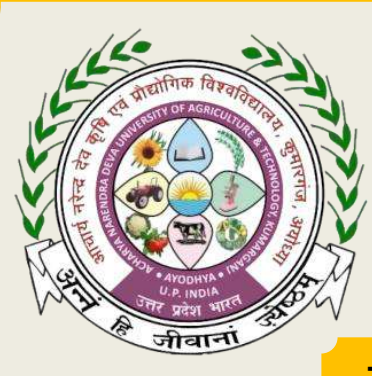

**THIS CERTIFICATE OF ACHIEVEMENT IS PRESENTED TO**

*Mr. Sarvesh Kumar (A-10278/18)*

*This is to certify that the student of College of Agriculture Campus, Kotwa, Azamgarh has successfully completed different modules of Experiential Learning Programme in B.Sc. (Hons.) Agriculture Degree Programme. This Program envisages proactive training imparted to students in agriculture and its allied enterprises. The program aims to stress upon the importance of entrepreneurship in student minds to develop their entrepreneurial skill.* 

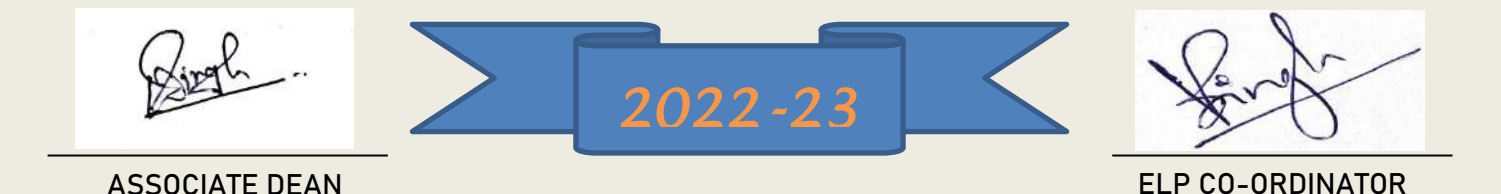

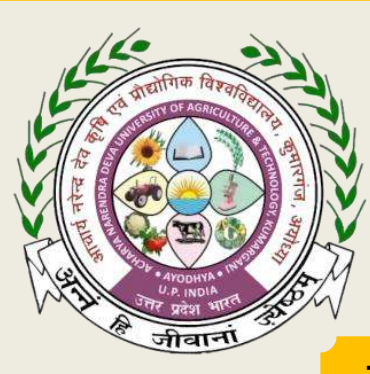

**THIS CERTIFICATE OF ACHIEVEMENT IS PRESENTED TO**

*Mr. Satendra Kumar (A-10279/18)*

*This is to certify that the student of College of Agriculture Campus, Kotwa, Azamgarh has successfully completed different modules of Experiential Learning Programme in B.Sc. (Hons.) Agriculture Degree Programme. This Program envisages proactive training imparted to students in agriculture and its allied enterprises. The program aims to stress upon the importance of entrepreneurship in student minds to develop their entrepreneurial skill.* 

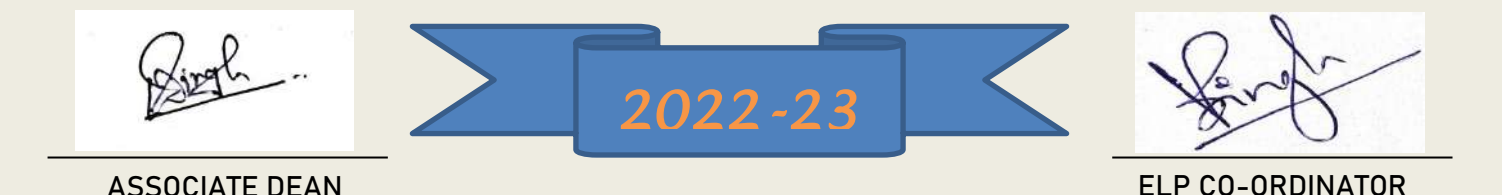

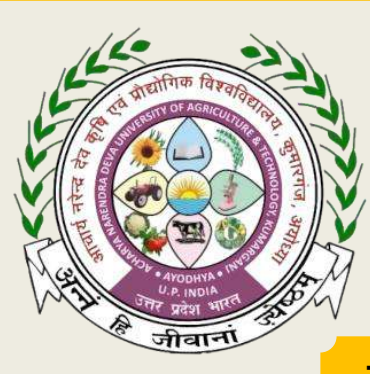

**THIS CERTIFICATE OF ACHIEVEMENT IS PRESENTED TO**

*Mr. Saurabh Singh (A-10280/18)*

*This is to certify that the student of College of Agriculture Campus, Kotwa, Azamgarh has successfully completed different modules of Experiential Learning Programme in B.Sc. (Hons.) Agriculture Degree Programme. This Program envisages proactive training imparted to students in agriculture and its allied enterprises. The program aims to stress upon the importance of entrepreneurship in student minds to develop their entrepreneurial skill.* 

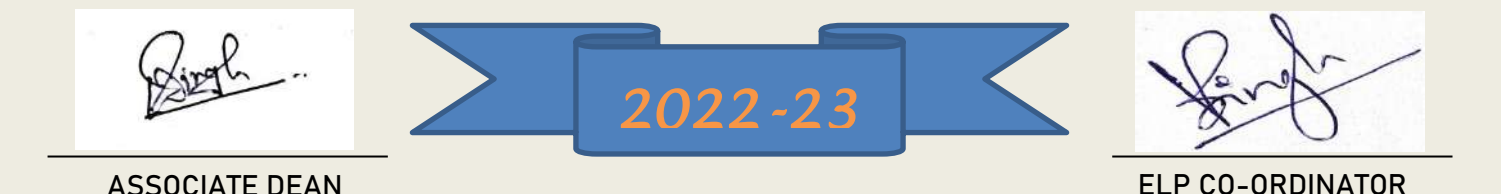

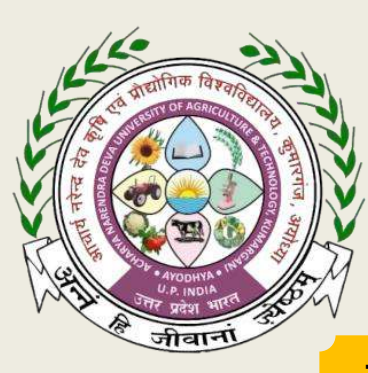

**THIS CERTIFICATE OF ACHIEVEMENT IS PRESENTED TO**

*Mr. Shailendra Kumar (A-10281/18)*

*This is to certify that the student of College of Agriculture Campus, Kotwa, Azamgarh has successfully completed different modules of Experiential Learning Programme in B.Sc. (Hons.) Agriculture Degree Programme. This Program envisages proactive training imparted to students in agriculture and its allied enterprises. The program aims to stress upon the importance of entrepreneurship in student minds to develop their entrepreneurial skill.* 

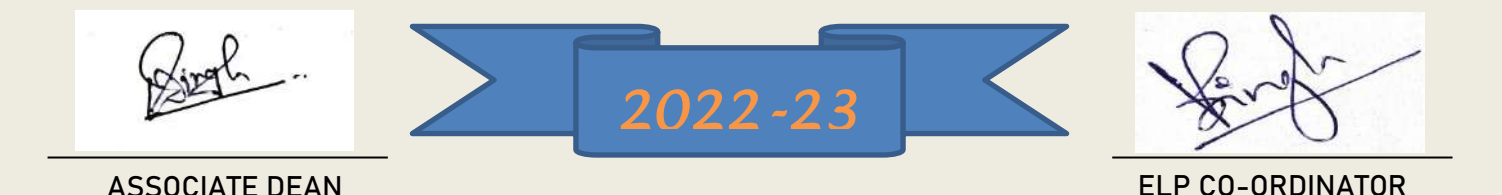

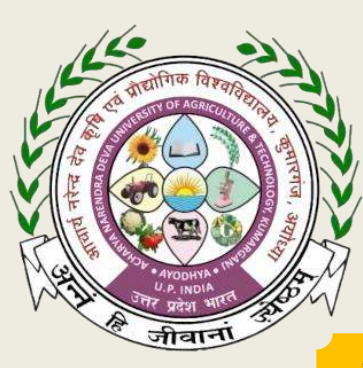

**THIS CERTIFICATE OF ACHIEVEMENT IS PRESENTED TO**

#### *Mr. shivam (A-10282/18)*

*This is to certify that the student of College of Agriculture Campus, Kotwa, Azamgarh has successfully completed different modules of Experiential Learning Programme in B.Sc. (Hons.) Agriculture Degree Programme. This Program envisages proactive training imparted to students in agriculture and its allied enterprises. The program aims to stress upon the importance of entrepreneurship in student minds to develop their entrepreneurial skill.* 

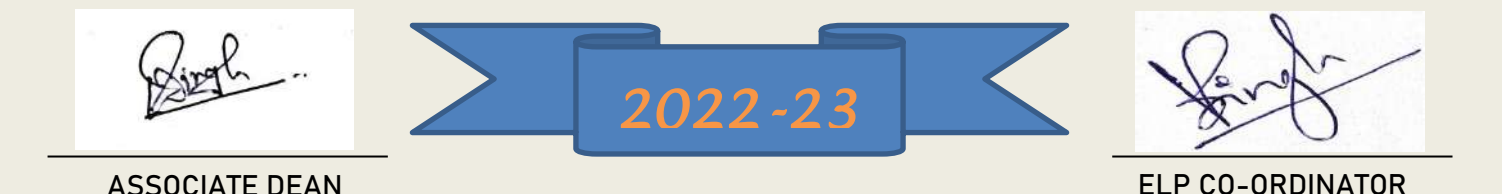

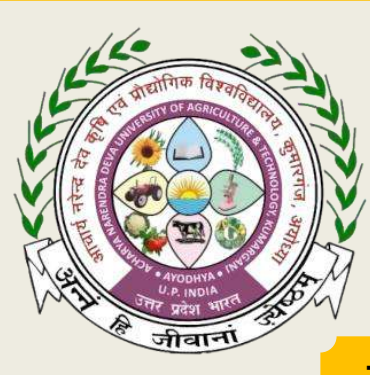

**THIS CERTIFICATE OF ACHIEVEMENT IS PRESENTED TO**

*Mr. Shivam Chauhan (A-10283/18)*

*This is to certify that the student of College of Agriculture Campus, Kotwa, Azamgarh has successfully completed different modules of Experiential Learning Programme in B.Sc. (Hons.) Agriculture Degree Programme. This Program envisages proactive training imparted to students in agriculture and its allied enterprises. The program aims to stress upon the importance of entrepreneurship in student minds to develop their entrepreneurial skill.* 

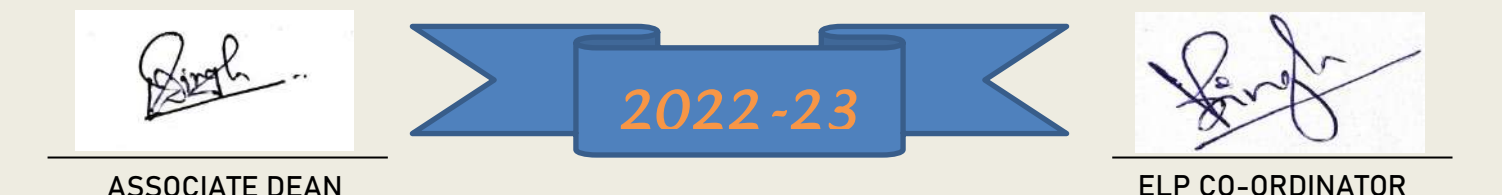

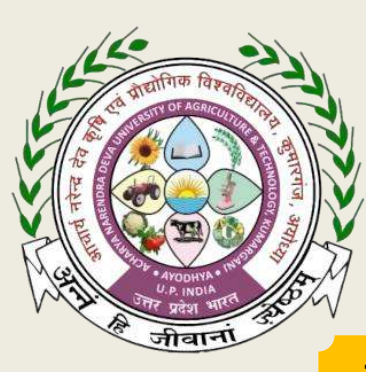

**THIS CERTIFICATE OF ACHIEVEMENT IS PRESENTED TO**

### *Mr. Sonu (A-10284/18)*

*This is to certify that the student of College of Agriculture Campus, Kotwa, Azamgarh has successfully completed different modules of Experiential Learning Programme in B.Sc. (Hons.) Agriculture Degree Programme. This Program envisages proactive training imparted to students in agriculture and its allied enterprises. The program aims to stress upon the importance of entrepreneurship in student minds to develop their entrepreneurial skill.* 

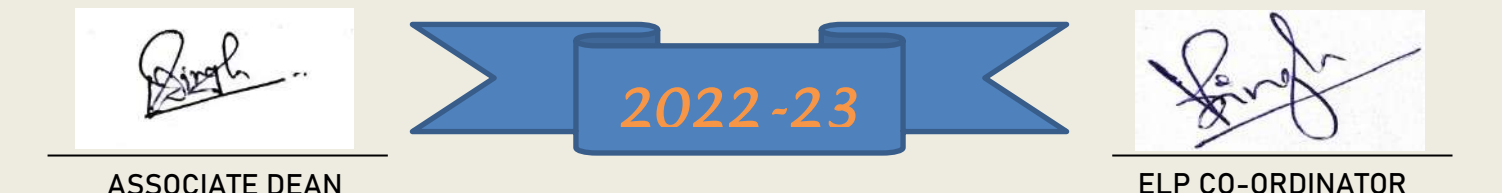

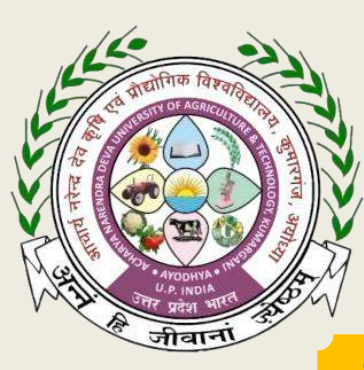

**THIS CERTIFICATE OF ACHIEVEMENT IS PRESENTED TO**

### *Mr. Sujal (A-10285/18)*

*This is to certify that the student of College of Agriculture Campus, Kotwa, Azamgarh has successfully completed different modules of Experiential Learning Programme in B.Sc. (Hons.) Agriculture Degree Programme. This Program envisages proactive training imparted to students in agriculture and its allied enterprises. The program aims to stress upon the importance of entrepreneurship in student minds to develop their entrepreneurial skill.* 

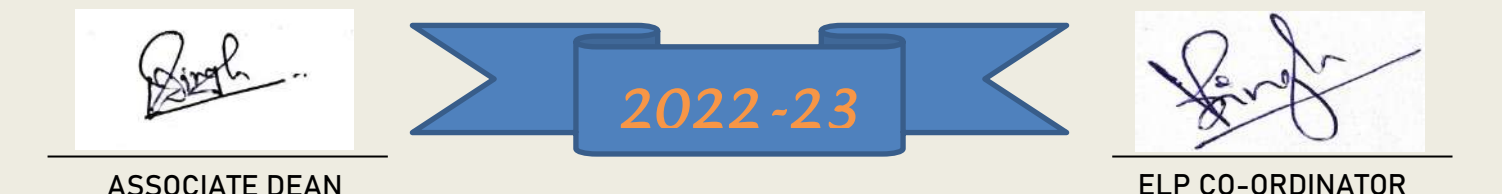

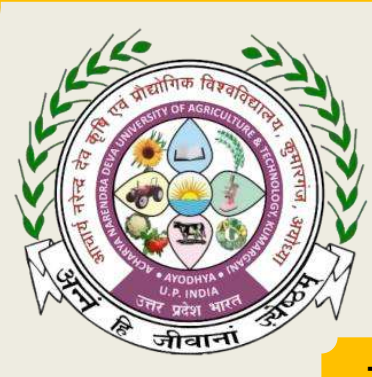

**THIS CERTIFICATE OF ACHIEVEMENT IS PRESENTED TO**

*Mr. Virendra Kumar (A-10287/18)*

*This is to certify that the student of College of Agriculture Campus, Kotwa, Azamgarh has successfully completed different modules of Experiential Learning Programme in B.Sc. (Hons.) Agriculture Degree Programme. This Program envisages proactive training imparted to students in agriculture and its allied enterprises. The program aims to stress upon the importance of entrepreneurship in student minds to develop their entrepreneurial skill.* 

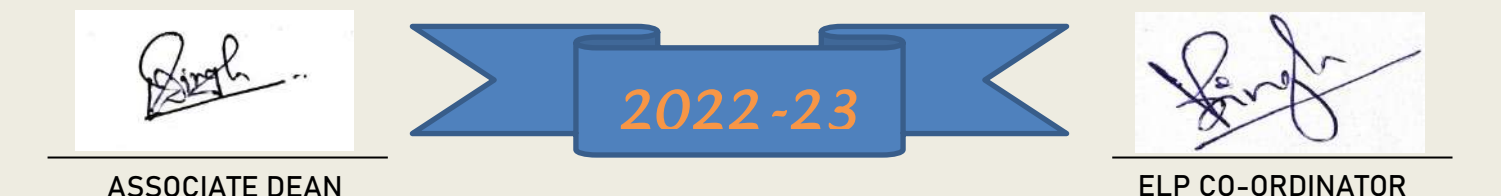

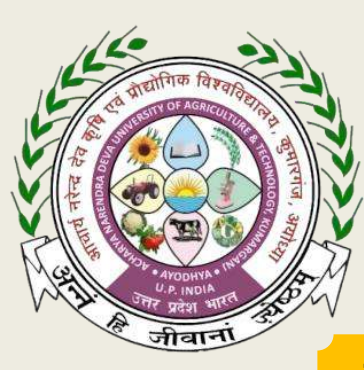

**THIS CERTIFICATE OF ACHIEVEMENT IS PRESENTED TO**

#### *Mr. Vikas (A-10288/18)*

*This is to certify that the student of College of Agriculture Campus, Kotwa, Azamgarh has successfully completed different modules of Experiential Learning Programme in B.Sc. (Hons.) Agriculture Degree Programme. This Program envisages proactive training imparted to students in agriculture and its allied enterprises. The program aims to stress upon the importance of entrepreneurship in student minds to develop their entrepreneurial skill.* 

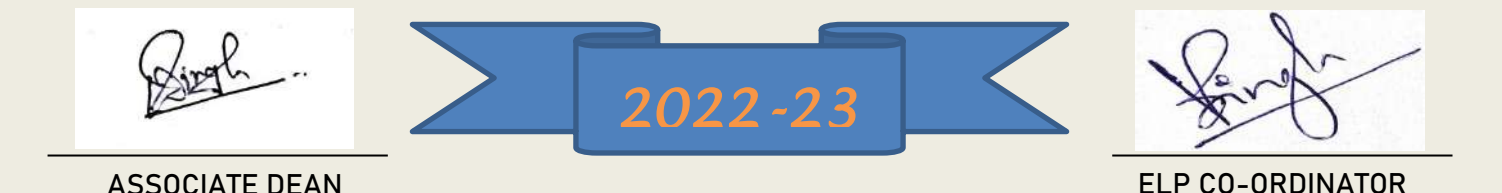

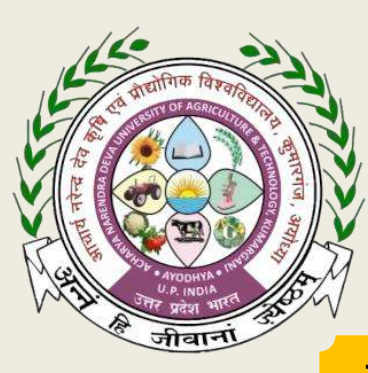

**THIS CERTIFICATE OF ACHIEVEMENT IS PRESENTED TO**

*Mr. Vipin Kumar Verma (A-10290/18)*

*This is to certify that the student of College of Agriculture Campus, Kotwa, Azamgarh has successfully completed different modules of Experiential Learning Programme in B.Sc. (Hons.) Agriculture Degree Programme. This Program envisages proactive training imparted to students in agriculture and its allied enterprises. The program aims to stress upon the importance of entrepreneurship in student minds to develop their entrepreneurial skill.* 

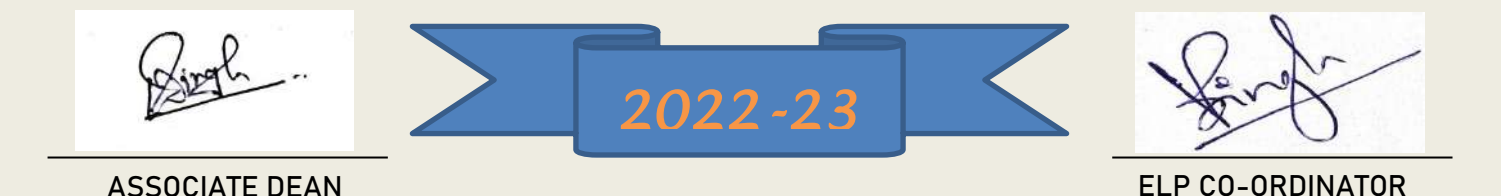
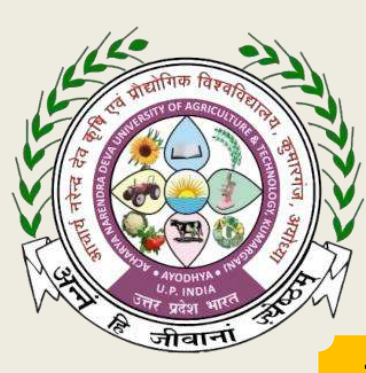

# **CERTIFICATE** Of appreciation

**THIS CERTIFICATE OF ACHIEVEMENT IS PRESENTED TO**

*Mr. Vishal Pal (A-10291/18)*

*This is to certify that the student of College of Agriculture Campus, Kotwa, Azamgarh has successfully completed different modules of Experiential Learning Programme in B.Sc. (Hons.) Agriculture Degree Programme. This Program envisages proactive training imparted to students in agriculture and its allied enterprises. The program aims to stress upon the importance of entrepreneurship in student minds to develop their entrepreneurial skill.* 

*His performance during the course was found satisfactory.*

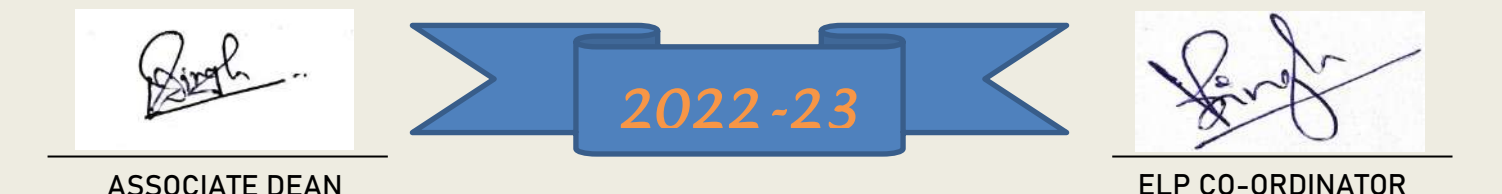

Dean **College of Fisheries** 

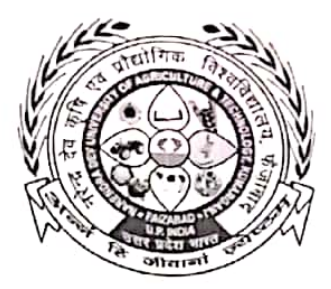

College of Fisheries N.D. University of Agriculture & Technology Narendra Nagar Kumarganj (Faizabad) 224229 (U.P) India

 $d + 1572118$ 

 $10666/1661/2018$ To

## Mr.P.Priyadarshi

Director

Silver Aqua Research Center Chikasa Grej Road Chikasa, Porbandar, Gujarat

Subject- In Plant Training for B.F.Sc. student of N.D. University of Agriculture & Technology.

Dear Sir,

It is to bring to your kind notice that 4<sup>th</sup> year student of college of fisheries in second semester needs to be attached to aquaculture industries for practical exposure. I am glad to know that you agreed to accommodate student for in-plant training programme the year 2017-18. It is also to mention that the industry representative evaluate student and import marks out of 50 to the student as per their performance.

Therefore, I nominate following B.F.Sc. Student for your esteemed organization. Your corporation will be highly obliged.

We are permitted to all students in our organization.

Thanking you.

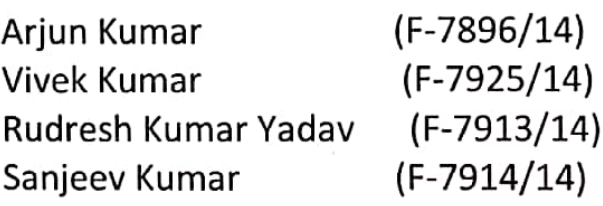

Rudrush Kumar Jerder  $F - 29121$ 

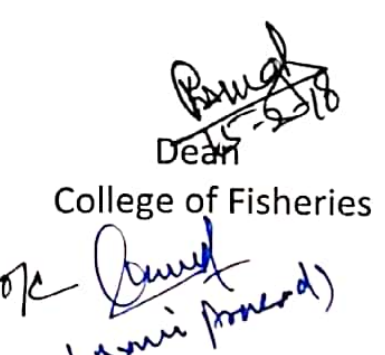

Dean College of Fisheries

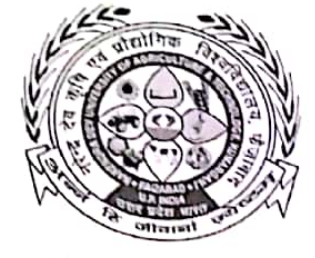

College of Fisheries N.D. University of Agriculture & Technology Narendra Nagar Kumarganj (Faizabad) 224229 (U.P) India

 $100667/1001/2018$ To

 $Ddt$ :  $|5|$  2/18

 $136$ 

Shri Hiren Dhameliya Director Benchmark Aquaculture Pvt. Ltd. Gujarat

Subject- In Plant Training for B.F.Sc. student of N.D. University of Agriculture & Technology.

Dear Sir,

It is to bring to your kind notice that  $4<sup>th</sup>$  year student of college of fisheries in second semester needs to be attached to aquaculture industries for practical exposure. I am glad to know that you agreed to accommodate student for in-plant training programme the year 2017-18. It is also to mention that the industry representative evaluate student and import marks out of 50 to the student as per their performance.

Therefore, I nominate following B.F.Sc. Student for your esteemed organization. Your corporation will be highly obliged.

We are permitted to all students in our organization.

Thanking you.

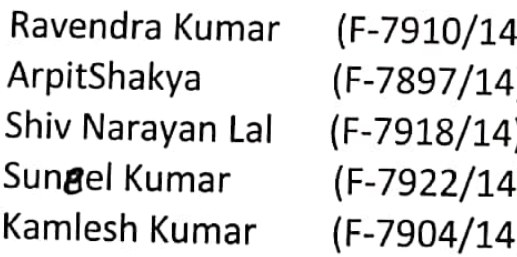

HIT AU<br>Sunce Kumar<br>ID. No- F-7922/14

**College of Fisheries** 

لأالدأ  $\frac{\partial}{\partial c}$ 

Dean

College of Fisheries

 $N0659/Rsh/2018$ To

Sri Vasu Tandel

Proprietor

Tandel Shrimp Hatchery

Site Office: At.Kakwadi village,Taluka & District: Valsad,

Gujarat State, India

Phone No: +91 9727767806

Subject: In-Plant Training for B.F.Sc. student of N.D. University of Agriculture &Technology.

Sir,

It is to bring to your kind notice that 4<sup>th</sup> year, student of College of Fisheries in second semester needs to be attached to aquaculture industries for practical exposure. I am glad to know that you have agreed to accommodate student for In-plant training programme of the Year 2017-18. It is also to mention that the industry representative evaluate student and import marks out of four to the student as per their performance.

Therefore, I nominate following B.F.Sc. student for your esteemed organization. Your cooperation will be highly obtliged.

Thanking you

Name I.D. No.

Ashish kumar F-7898/14

Amit kumar Mishra F-7894/14

Nirdesh F-7907/14

Rajkamal Mishra F-7909/14  $\frac{1}{\sqrt{7}}$ Amit Kumar Highna - F-7894/14  $58/02/2018$ 

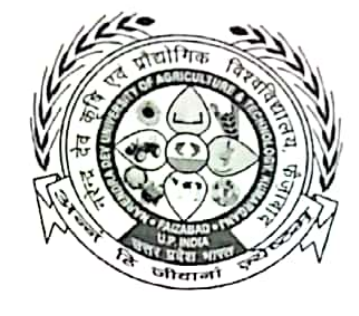

# College of Fisheries

N.D. University of Agriculture & Technology, Narendra Nager, (Kumarganj), Faizabad

224229(U.P) India  $d9811778$ 

College of Fisheries

/ Bank

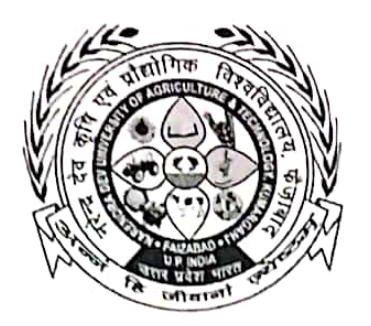

# **College of Fisheries**

N.D. University of Agriculture & Technology, Narendra Nager, (Kumarganj), Faizabad

224229(U.P) India  $d+3212018$ 

Dean

College of Fisheries

NS 653/het /2018

To

Szi Sachin Vakil

Director

West coast frogen food pvt Ltd

Kumta Karnataka (581351)

Subject: In-Plant Training for B.F.Sc. student of N.D. University of Agriculture & Technology.

Sir,

It is to bring to your kind notice that 4<sup>th</sup> year, student of College of Fisheries in second semester needs to be attached to aquaculture industries for practical exposure. I am glad to know that you have agreed to accommodate student for In-plant training programme of the Year 2017-18. It is also to mention that the industry representative evaluate student and import marks out of fifty to the student as per their performance.

Therefore, I nominate following B.F.Sc. student for your esteemed organization. Your cooperation will be highly obtliged.

Thanking you.

 $\frac{960}{676214}$ 

College of Fisheries

Brahmanand Gupta F-7900/14

Satyendra Mishra F-7915/14

Satyenara IVIISTIC - 7910/14

**Scanned with CamScanner** 

il.goc

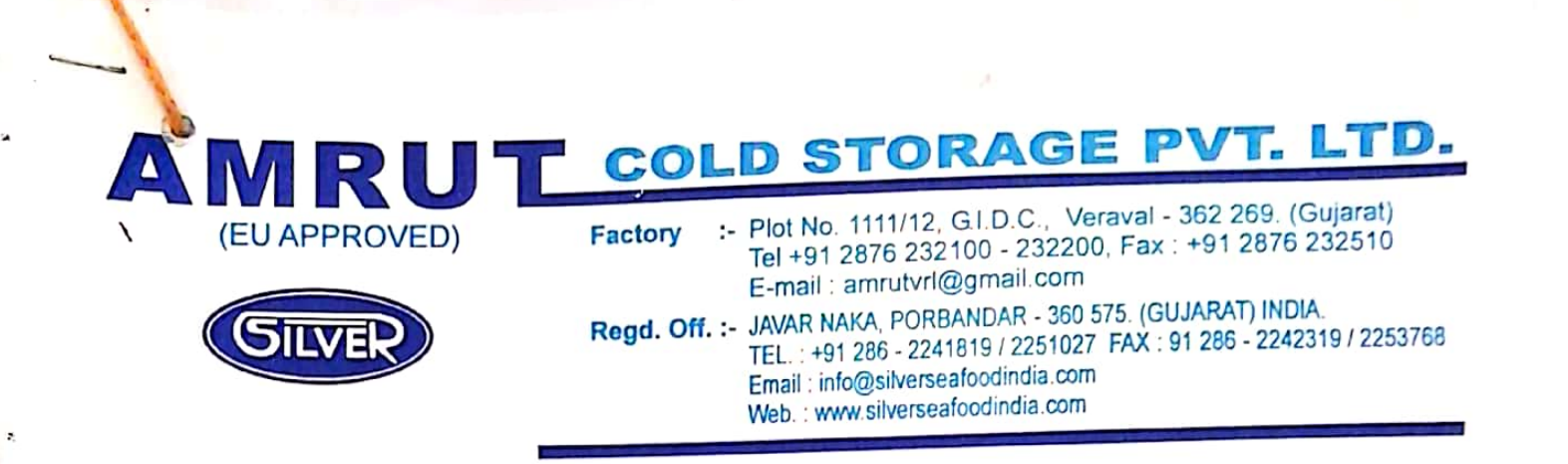

Date: 19.03.2014

To, The Dean. **College of Fisheries,** N.D.U.A.T Kumarganj, Fizabad(U.P.)

This is to certify that the following listed students have completed training on Fish Processing from 01.03.2014 to 19.03.2014 in our organization.

Sr. No. Name of Students with their ID. No.

- $\mathbf{1}$ . Ashutosh Kumar Verma(F-5312/10)
- $\overline{2}$ . Ravi Kumar Kaushal(F-5321/10)
- $\overline{3}$ . Neelesh Kumar(F-5318/10)
- $\overline{4}$ . Santosh Kumar (F-5322/10)

For, Amrut Cold Storage Pvt. Ltd.,

Awadhesh Kumar **Authorized Signatory** 

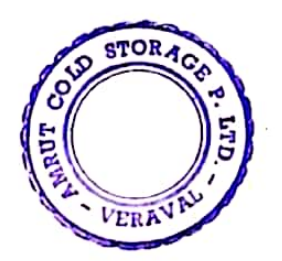

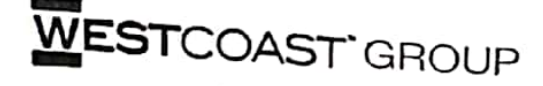

No. HCFFPL/SIS/02

**In-Plant Training** 

Certificate

This is to certify that Mr. Ram Murti ID.No F-6558/12 a student of B.F.Sc 4<sup>th</sup> Year from College of Fisheries, N.D. University of Agriculture & Technology has done his full-semester In-Plant training at Sisodara Farm, West Coast Frozen Food Pvt. Ltd from 22-01-2016 to 15-04-2016

The Training work entitled "Tilapia Farming" embodies the original work done by Seed Stocking, Feeding, water Quality Management, Harvesting and packing during his above full semester training period.

Adnankhan Golandai Farm Manager Sisodara Farm, West Coast Frozen Food Pvt. Ltd Sisodara, Tq. Ankaleshwar Dist. Bharuch

Alakh Chaudhari **Operation Manager Fish Division** West Coast Frozen Food Pvt. Ltd Mumbai

West Coast Frozen Foods Pvt. Ltd. Sisodara Farm, Sisodara, Dist-Branch, Gularat, Pin Code - 394810.

Date: 15-04-2016 Place: Sisodara

West Coast Fruzen Foods Private Limited

r Plani: Pict 0321/322/323, Village Orma, Takika Olpad, AT - 394 540. Guiarzt. Phone: +91 9913311400 te Office: 1401-0, Lotus Corporate Park, Gram Path, East, Mombai 400063. Maharashtra. INDIA

+91 22 22822026 = Facsimile: +91 22 22831435 at is o wr

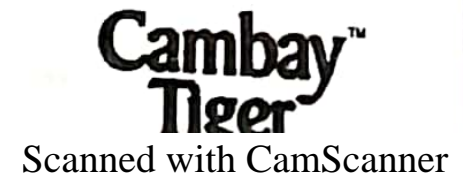

PWG. Re. - Kishanprajapati izə+əbbə+əz r@gmail.com - Ornalı

Name Alok Kumay<br>I. J. No. F-9387/16 District Hondoi

 $\mathcal{L}$ 

 $m_{b}b1c - 7510471461$ 

## PROFORMA FOR FISH PRODUCTION

1. Data must be collected for a year in an average of all the input.

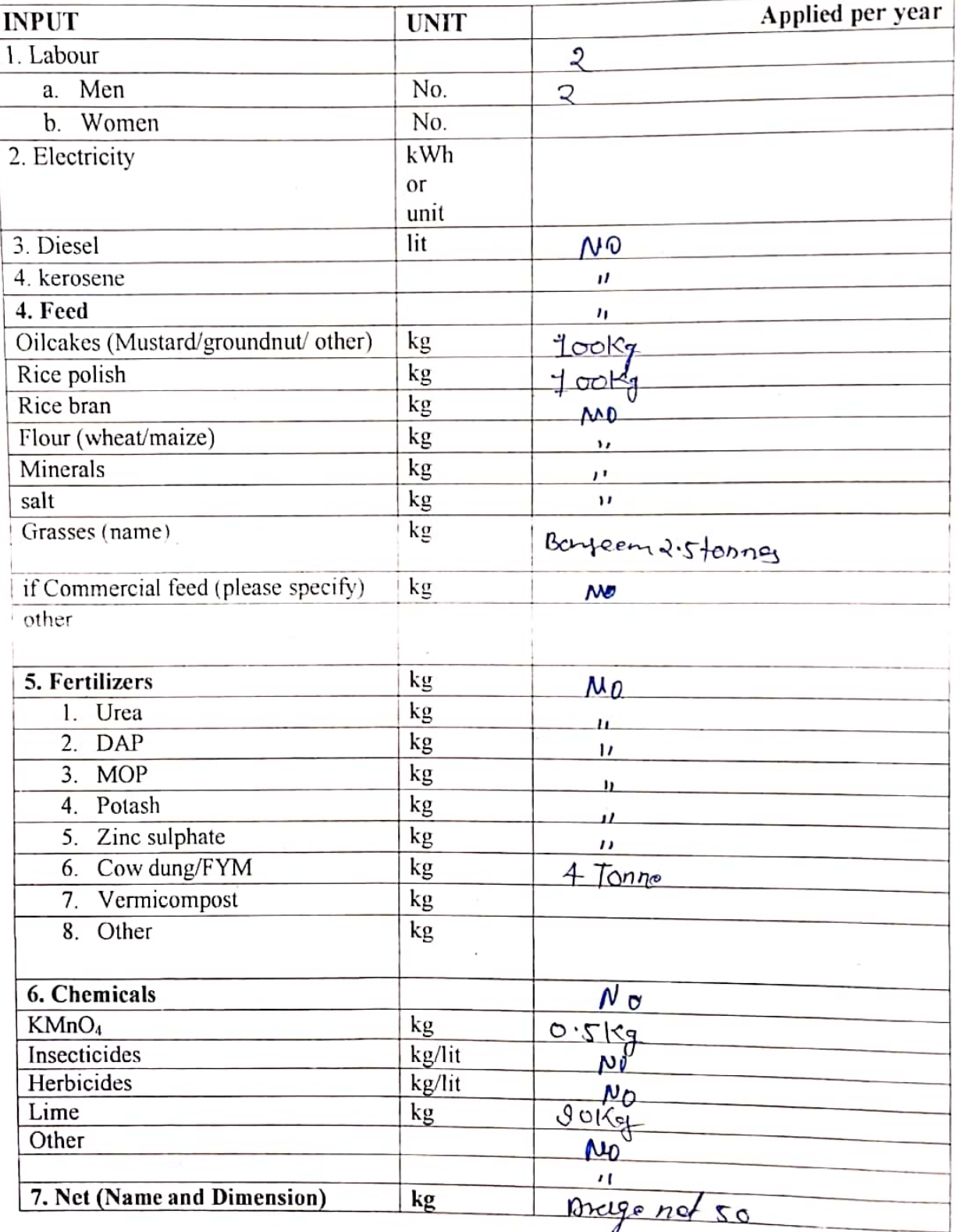

 $2/r$   $\int_{0}^{\infty}$   $\frac{1}{\sqrt{2\pi}}$ 

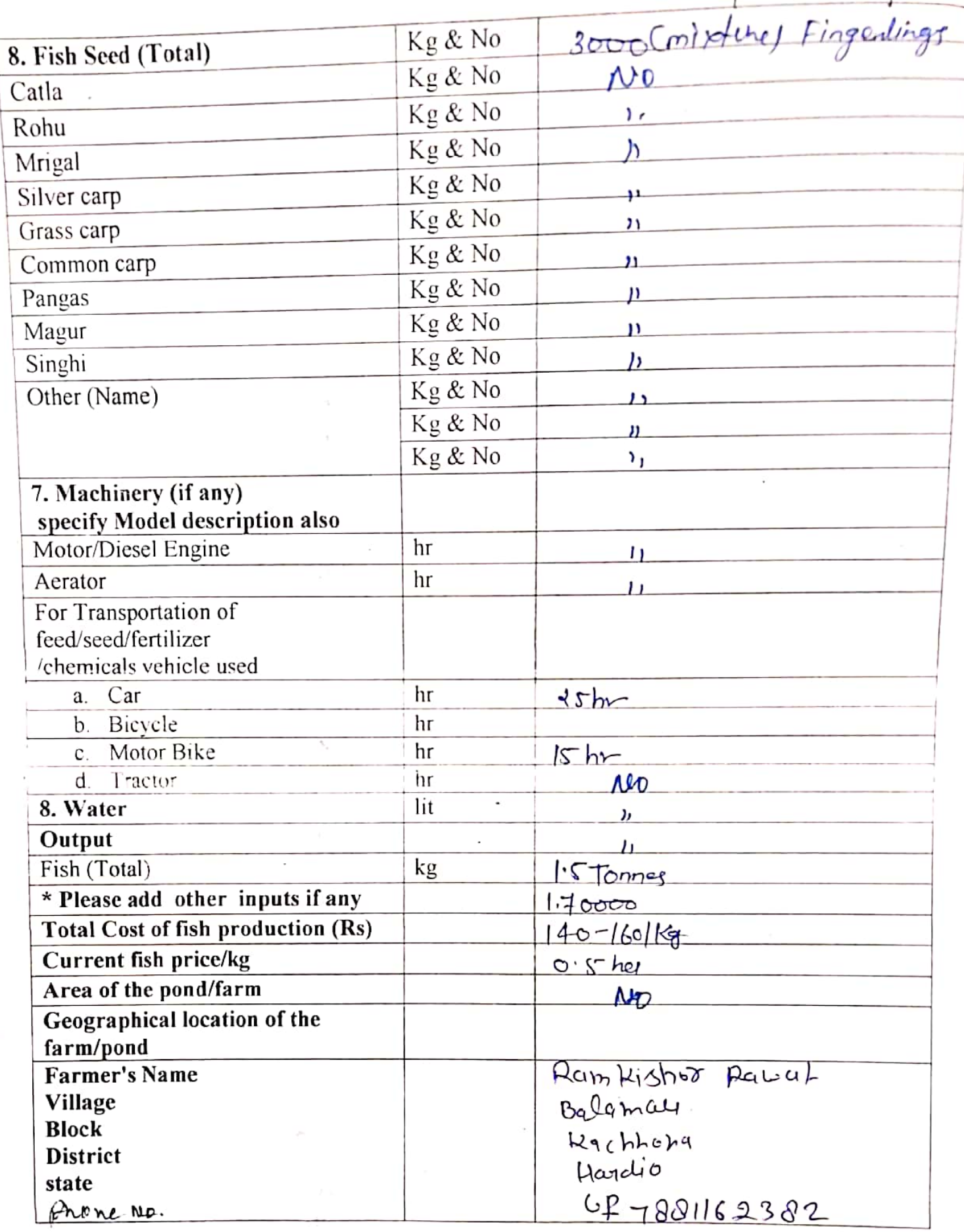

∠

Preventive measures taken electron contract the measures taken and the measures taken and the measures taken

**Contract Contract** 

 $\frac{1}{2}$ 

Scanned with CamScanner

 $V(1, V(1), W(1)) = V(1, V(1)) + V(1, V(1))$ 

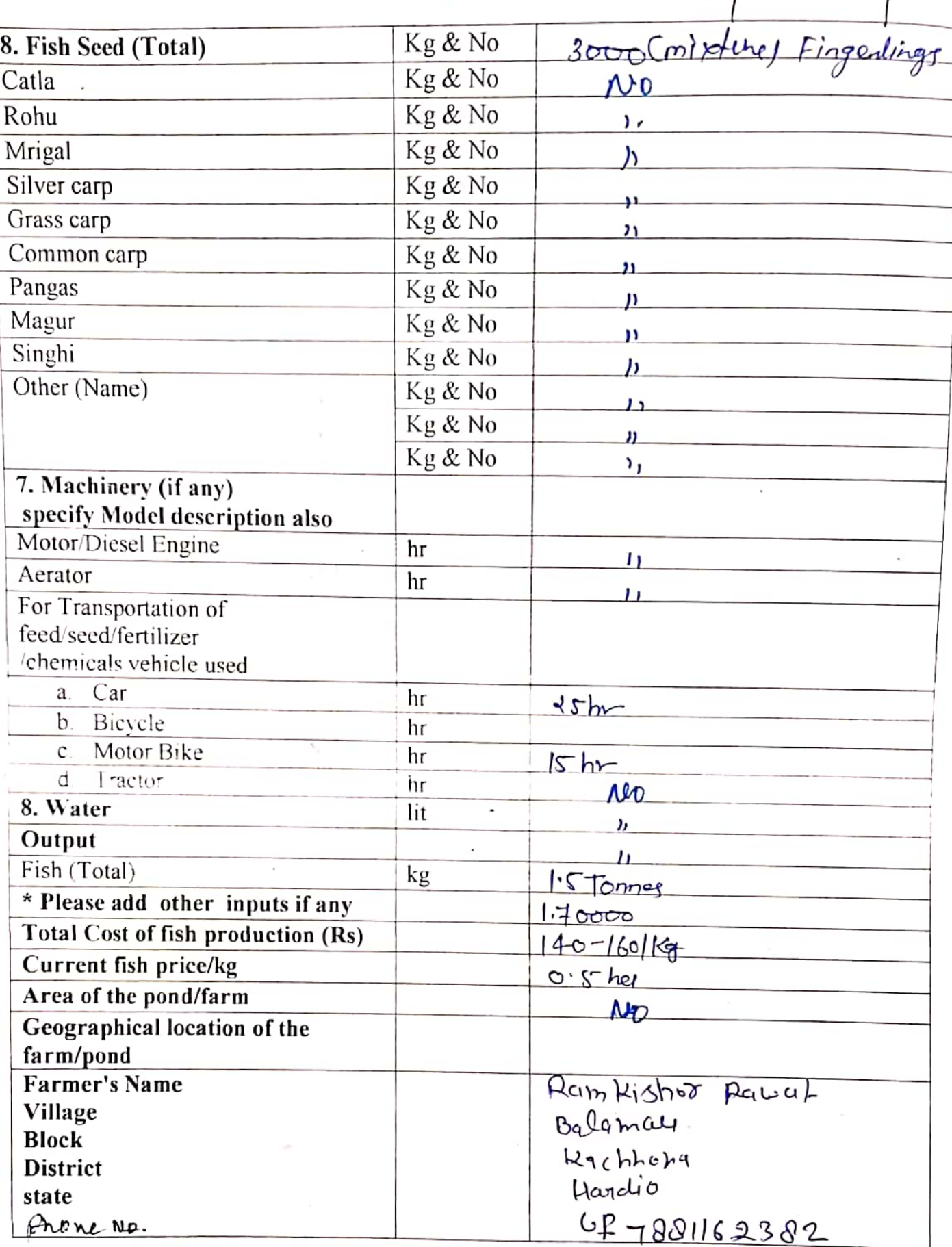

 $\zeta^-$ 

 $\frac{Name}{IP;No}$  Alok Kumay Mobile-7510471461<br>Districts Handi

ъ

District - Hender

ŧ

## PROFORMA FOR FISH PRODUCTION

1 Data must be collected for a year in an average of all the input.

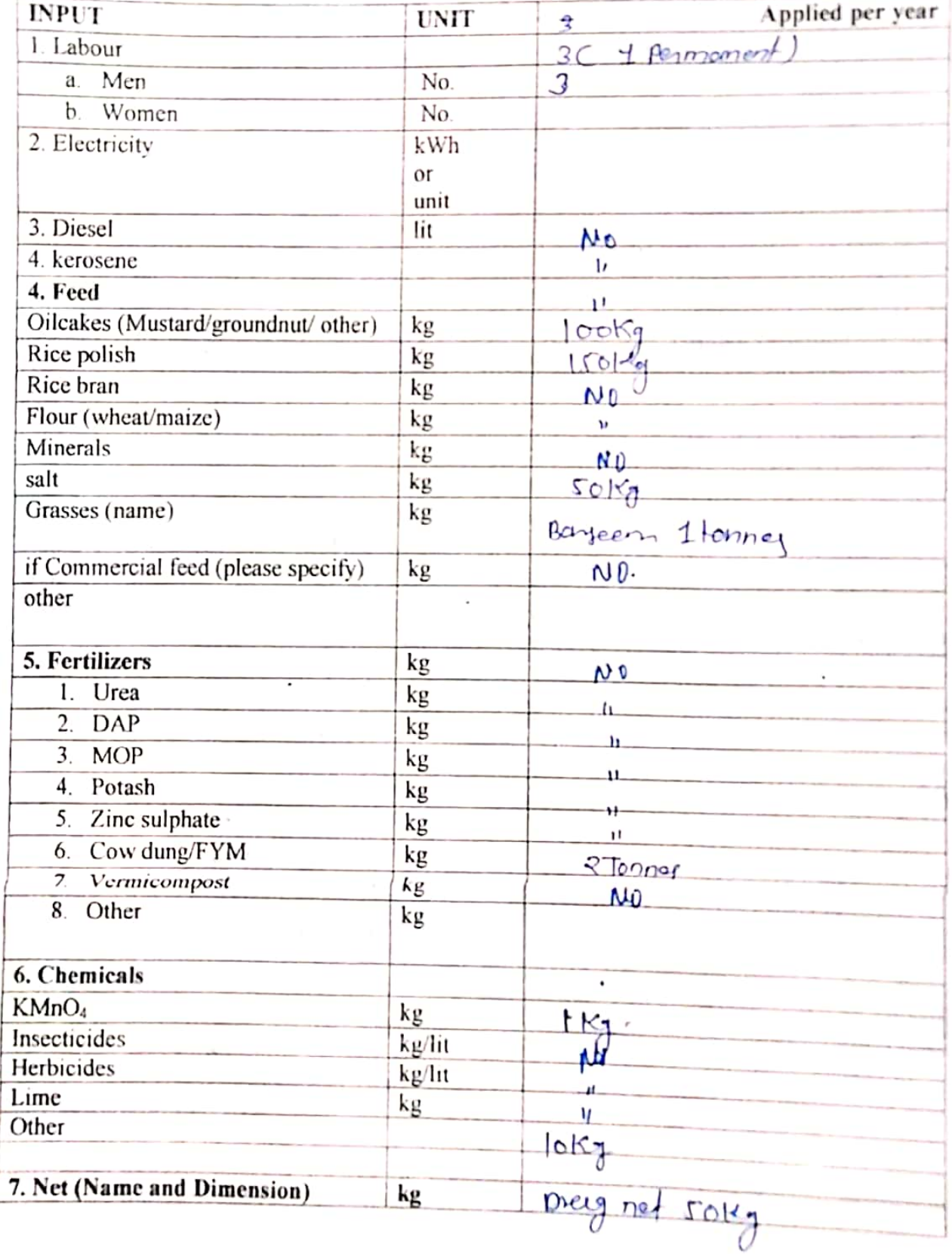

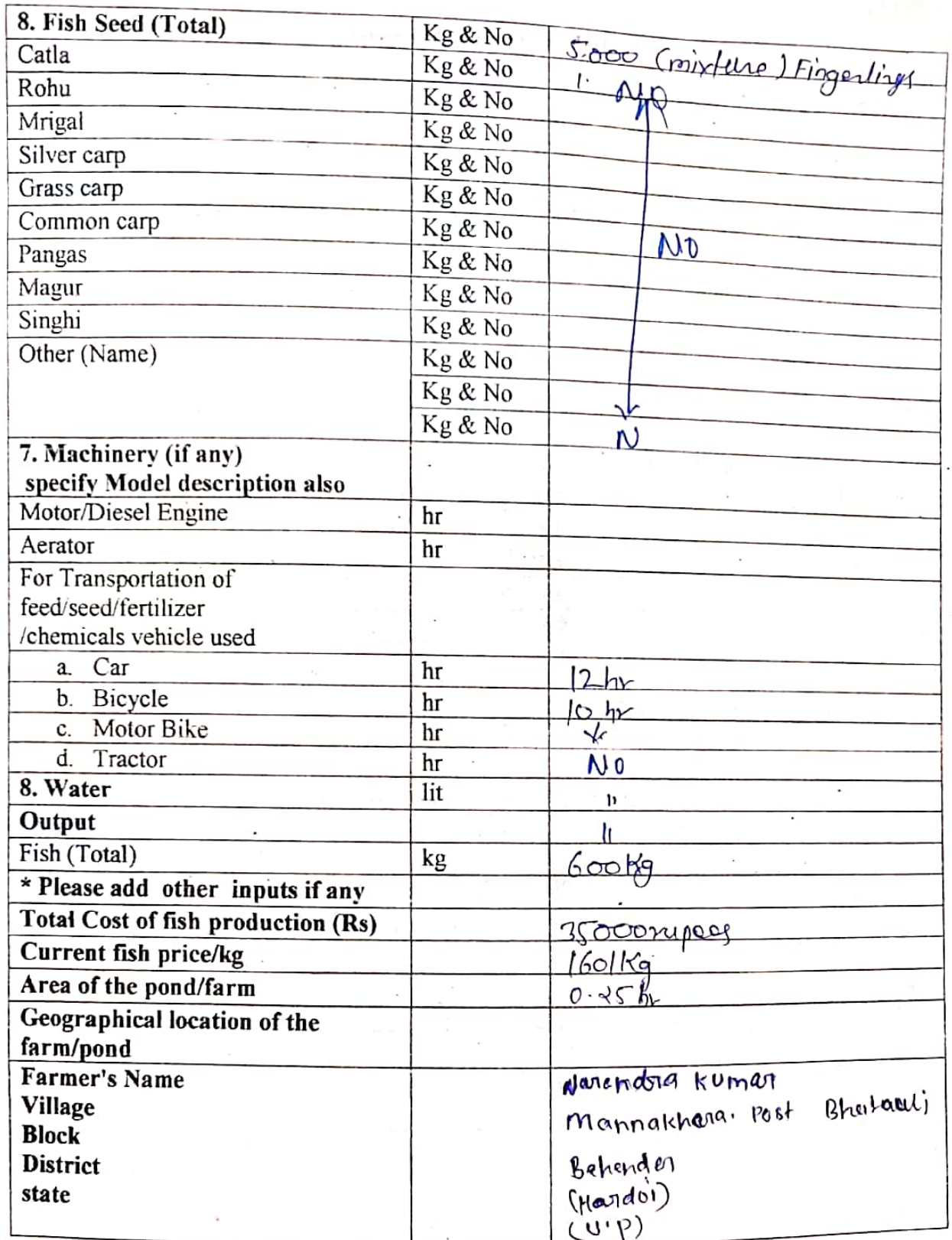

 $44$ 

Scanned with CamScanner

 $\frac{1}{2}$ 

Mobile 140 - 7518470461

Mame - Alok Kumay I.D.M.  $F - 93271/6$  $Dirichlet - Heroloi$ 

Ù.

 $\hat{\mathbf{Y}}$  .

#### PROFORMA FOR FISH PRODUCTION

<sup>1</sup> Data must be collected for a year in an average of all the input.

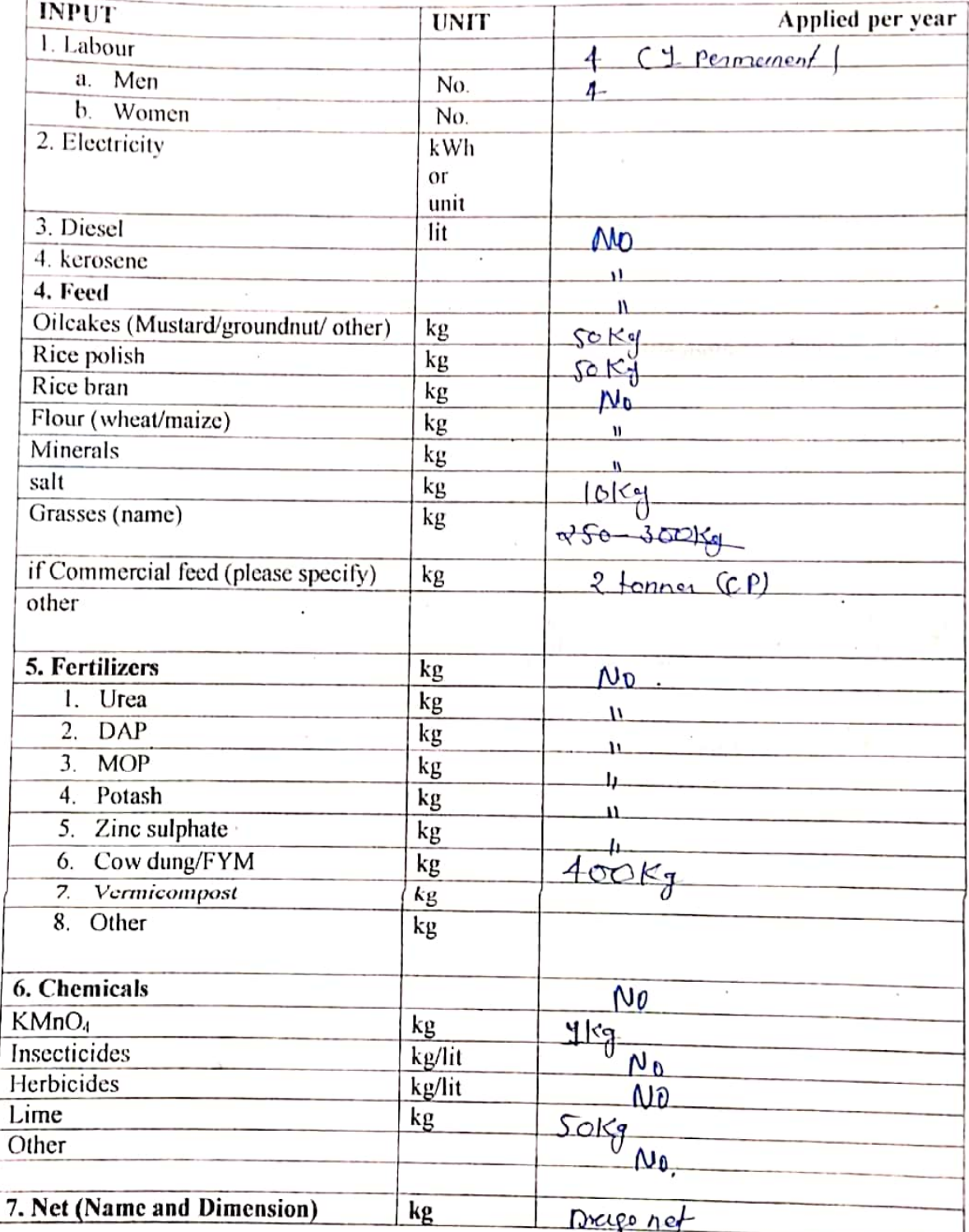

सर्वेश अुभार

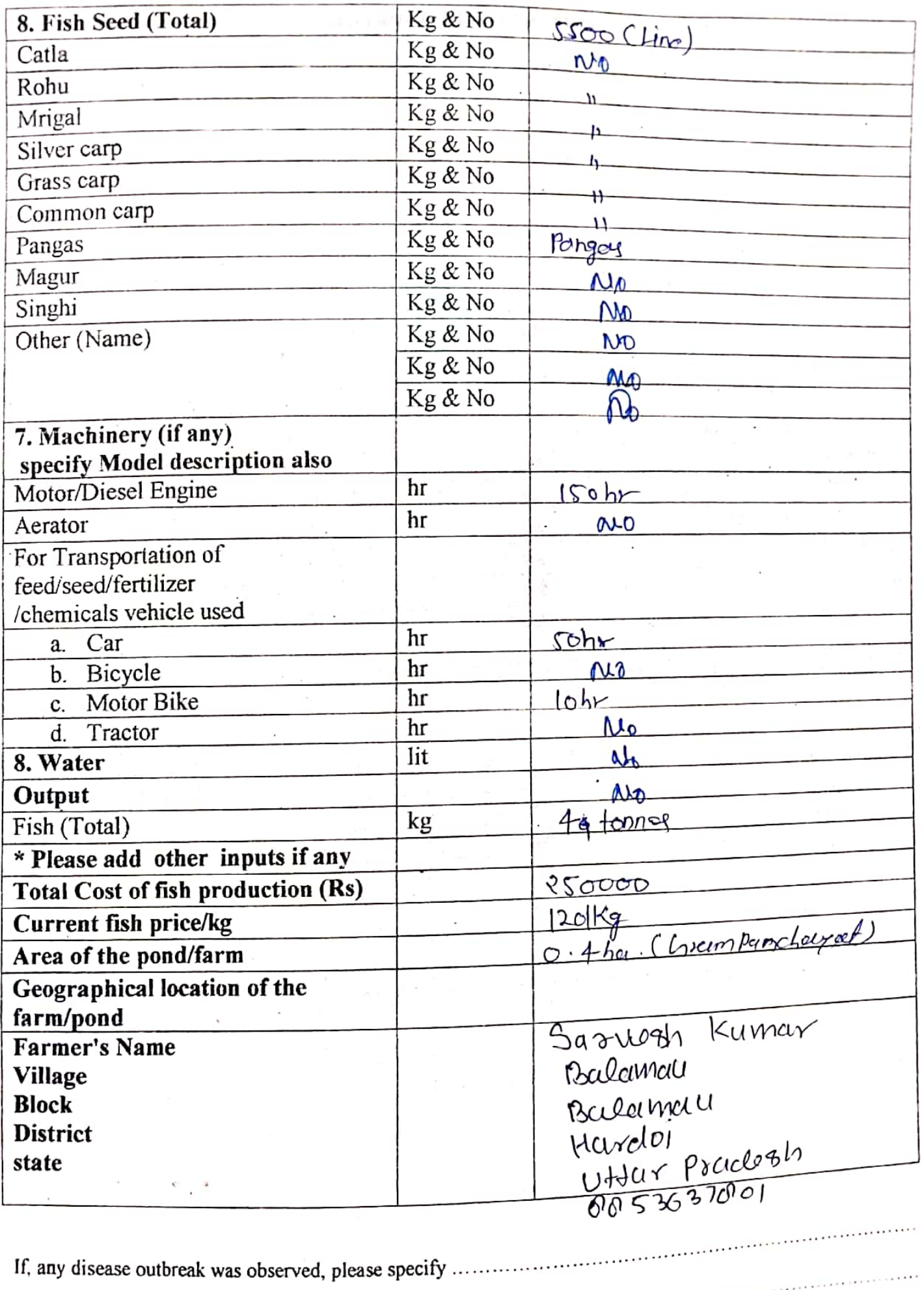

# College of Fisheries Narendra Deva University of Agriculture and Technology Narendranagar, Kumarganj, Ayodhya 224229,  $-1+22/18$

To,

 $\lambda$ 

The Technical Head, Indepesca Aquaculture Pvt. Ltd. Mumbai, Maharashtra. Email Id.No. sunil.tomar@indepesca.com

## Subject: Regarding training in your esteemed organization.

Dear Sir.

I am glad to inform you that Narendra Deva University of Agriculture and Technology, Narendranagar, Kumarganj, Ayodhya is providing B.F.Sc Degree to the students since 2010-2011. The last semester of the degree is totally devoted for training through industry attachment for their better exposure to the fisheries allied activities. They need exposure in processing and packaging of aquatic freshwater and sea food products or subjects related to culture aspects. It is stated that in the current session 2018-19, 2<sup>nd</sup> semester has already started from  $20^{th}$  January 2019 and it will ends on  $20^{th}$  may 2019. We are interested to send 02 trainees students in your well established company. I will be highly thankful if you can accommodate our students for training in your esteemed organization. I hope these students will perform in better way and co-operate you to learn and serve the fishery industry. Expenses towards their training will be borne by the students. The name and ID of students are mentioned below.

We are looking forward for your positive response. Thanking you.

Prof. H. sheries College

Name **S.NO.** Shivam Singh 1 Pravesh Kumar  $\overline{2}$ 

I.D No. F-8608/15 F-8596/15

E-mail ID. rajpootshivam984@gmail.com praveshkumar0769@gmail.com

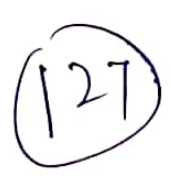

Director. College of Fisheries, Narendra Deva University of Agriculture & Technology, Narendra Nagar, Kumargani, Ayodhya-224229

#### Dear Sir.

To

I inform you that in Haryana & Punjab region the culture of Shrimp/Vanammie and IMC at progressing stage. In Haryana no fisheries college but the aquaculture is increased day by day. If your fisheries college trainne student want to do industrial Trainne. In Punjab and Haryana, we provide the facility of industrial training under our company in Haryana & Punjab region. Our company Haryana Aqua Food deals in Vannammie and IMC feed, feed supplements, medicine and machinery and we also do the research culture and farm culture in Harvana & Punjab. We have three aquaculture technical person in our team. So we request you that if you have some trainee student in your college which are interested to take training in Haryana & Punjab region to give our Company reference. We shall provide free boarding and lodging to trainee students. For any other detail contact to Mr. Ravinder Singh (9354308899).

Thanking You

Yours Falthfully,

From Haryana Aquafood & Farms

**Director** 

Register Office:-

HARYANA AQUA FOOD & FARMKHARATI KHERA ROAD CHOWK NEAR CRESENT PUBLIC SCHOOL MINI - BYEPASS FATEHABAD 125050 PH NO-9354308899

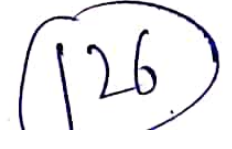

Dean **College of Fisheries** 

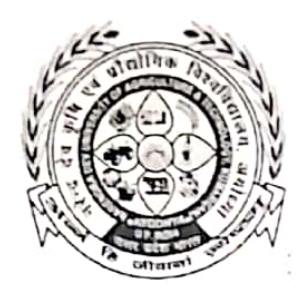

Narendra Deva University of Agriculture & Technology, Narendra Nagar. (Kumarganj), Ayodhya 224229 (U.P.) India E Mail I.D. cofcofnduat@gmail.com Mob-No-9450796577

Dated:  $96 - 2.2019$ 

ND-470/00007-56/19

The Technical Head, Indepesca Aquaculture Pvt. Ltd. Mumbai, Maharashtra Email Id.No. sunil.tomar@indepesca.com

Subject: In- Plant Training for B.F.Sc 4<sup>th</sup> year students of N.D. University of Agriculture & Technology.

Dear Sir,

It is to bring to your kind notice that B.F.Sc 4<sup>th</sup> year, students of College of Fisheries in 2<sup>nd</sup> semester needs to be attached to aqua culture industries for practical exposure. I am glad to know that you have agreed to accommodate student for In-Plant Training Programme of the year 2018-19. It is also mention that the industry representative evaluates students and impart marks out of fifty as per their performance.

Your cooperation will be highly obliged.

Thanking you

26/2118

(Prof. H. N.Singh) **COLLEGE OF** College of Fisheries (URIARCANJ

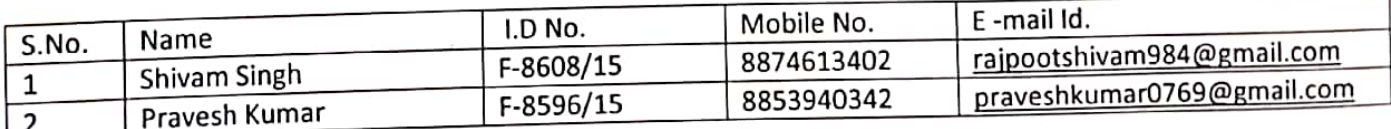

50 Rutari game 2214 Switch of

Dean College of Fisheries

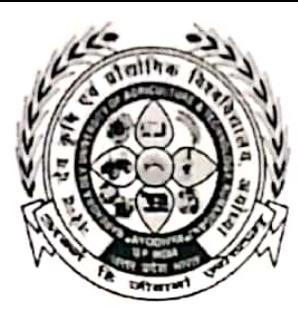

NarendraDeva University of Agriculture &

Technology, Narendra Nagar, (Kumargani), Ayodhya 224229 (U.P.) India E Mail I.D. cofcofnduat@gmail.com Mob. No. -9450796577

 $NO-472/NDUAT-56/19$ To.

Dated:  $26.2.2019$ 

Director,

### Harvana Aquafood& Farms, KharatiKhera Road ChowkNearCresent Public School, Mini-Bypass Fatehabad -125050, Haryana.

Subject: In- Plant Training for B.F.Sc 4<sup>th</sup> year students of N.D. University of Agriculture& Technology.

Dear Sir.

It is to bring to your kind notice that B.F.Sc  $4<sup>th</sup>$  year, students of College of Fisheries in  $2<sup>nd</sup>$ semester needs to be attached to aquaculture industries for practical exposure. I am glad to know that you have agreed to accommodate student for In-Plant Training Programme of the year 2018-19. It is also mention that the industry representative evaluates students and impart marks out of fifty as per their performance.

Your cooperation will be highly obliged.

Thanking vou

round **DRAN** fean<sup>t</sup>  $CoIIege-of-Fisheries \, \cap$ 

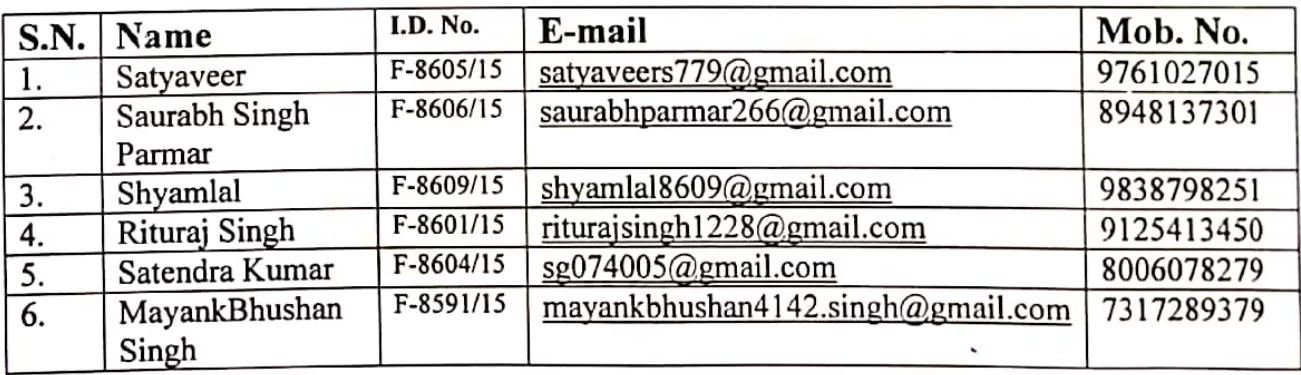

 $276$   $\sqrt{9}$   $\sqrt{9}$   $\sqrt{9}$   $\sqrt{9}$ 

( Lax ni Pontad)

MOIME-Amoriesh Kumor  $TDP6 - F = 9328/16$ <br>Mob No - 9005263069 PROFORMA FOR FISH PRODUCTION

1. Data must be collected for a year in an average of all the input.

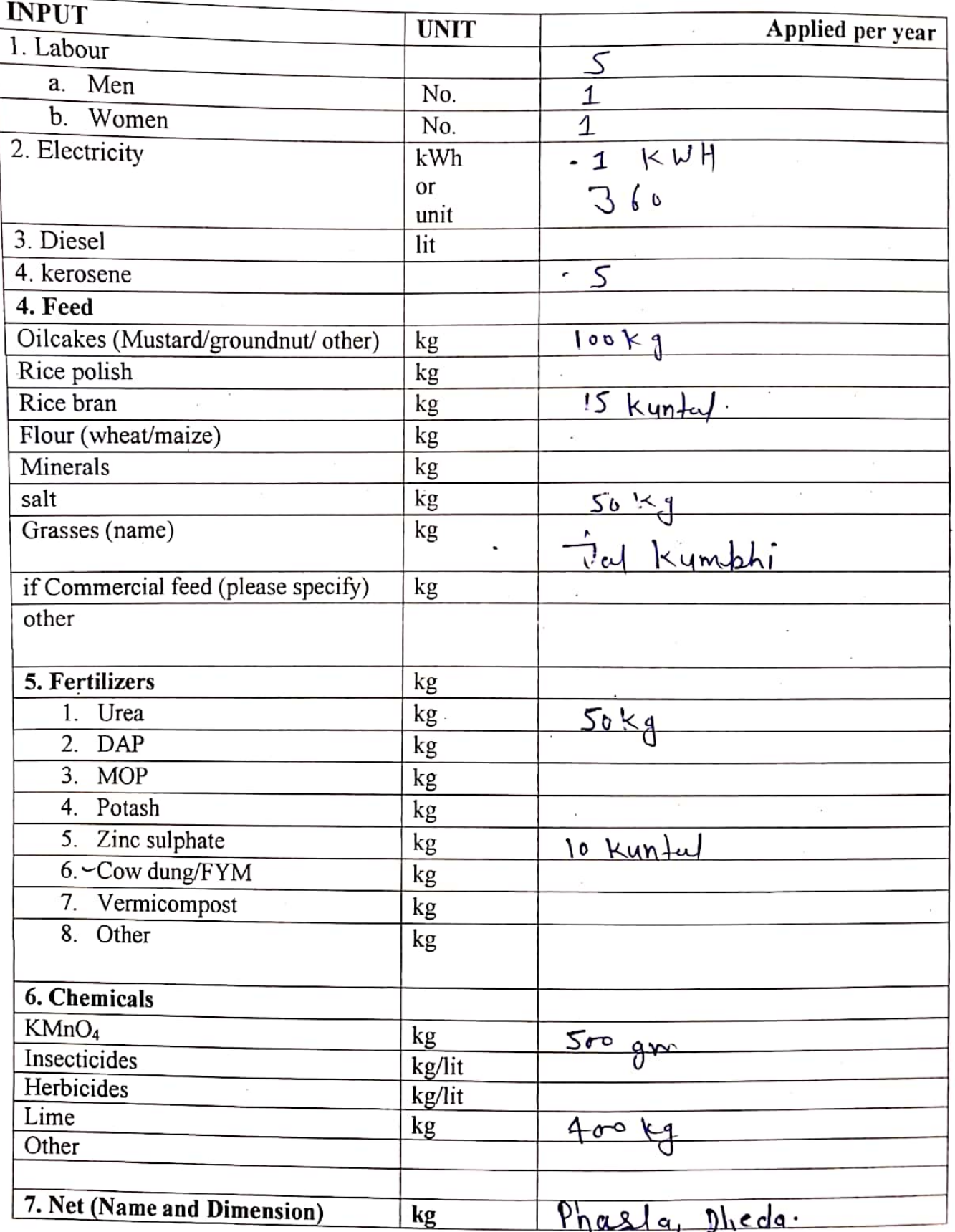

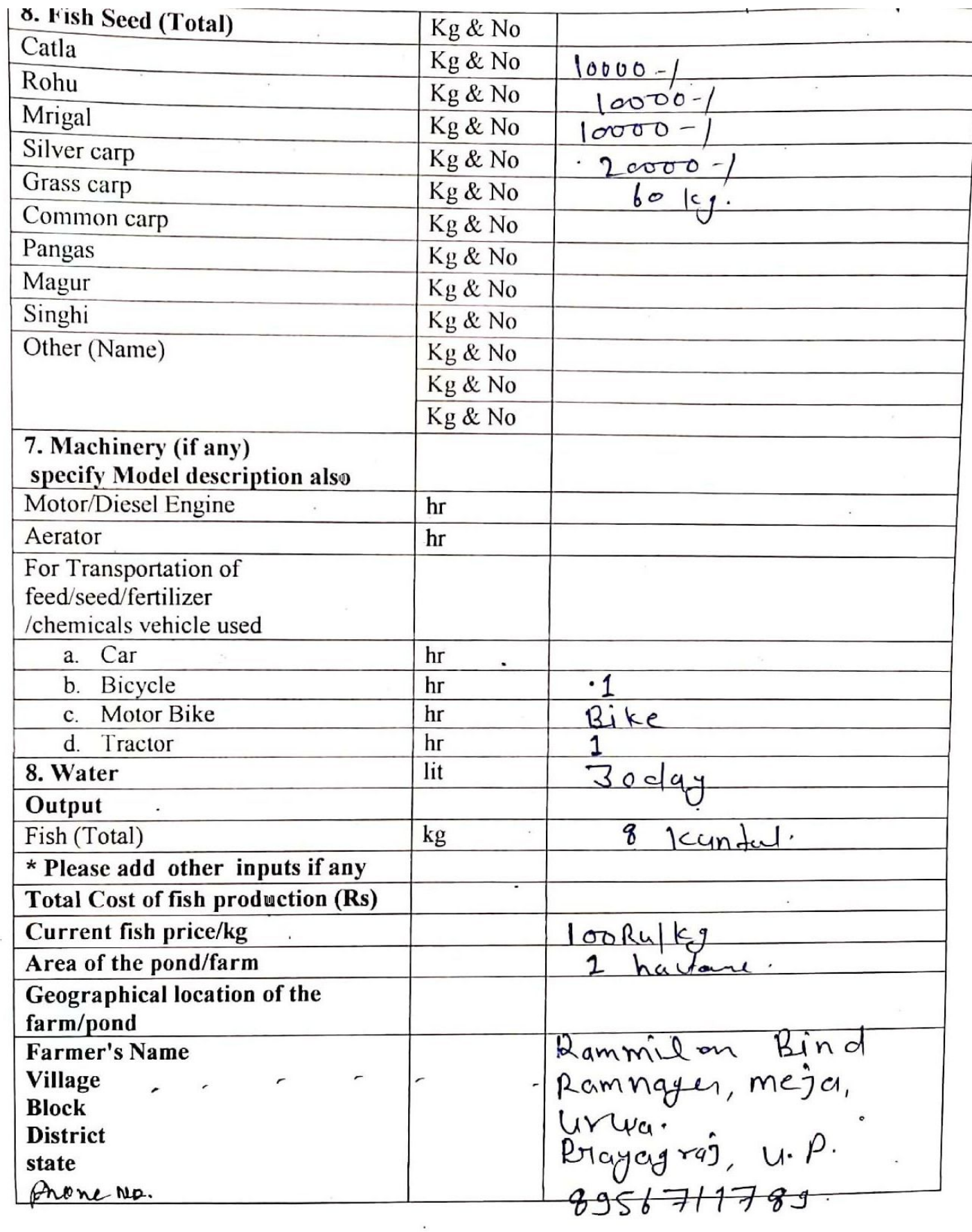

 $\chi$  .

 $\overline{\mathscr{D}}$ 

# PROFORMA FOR FISH PRODUCTION

Data must be collected for a year in an average of all the input. L

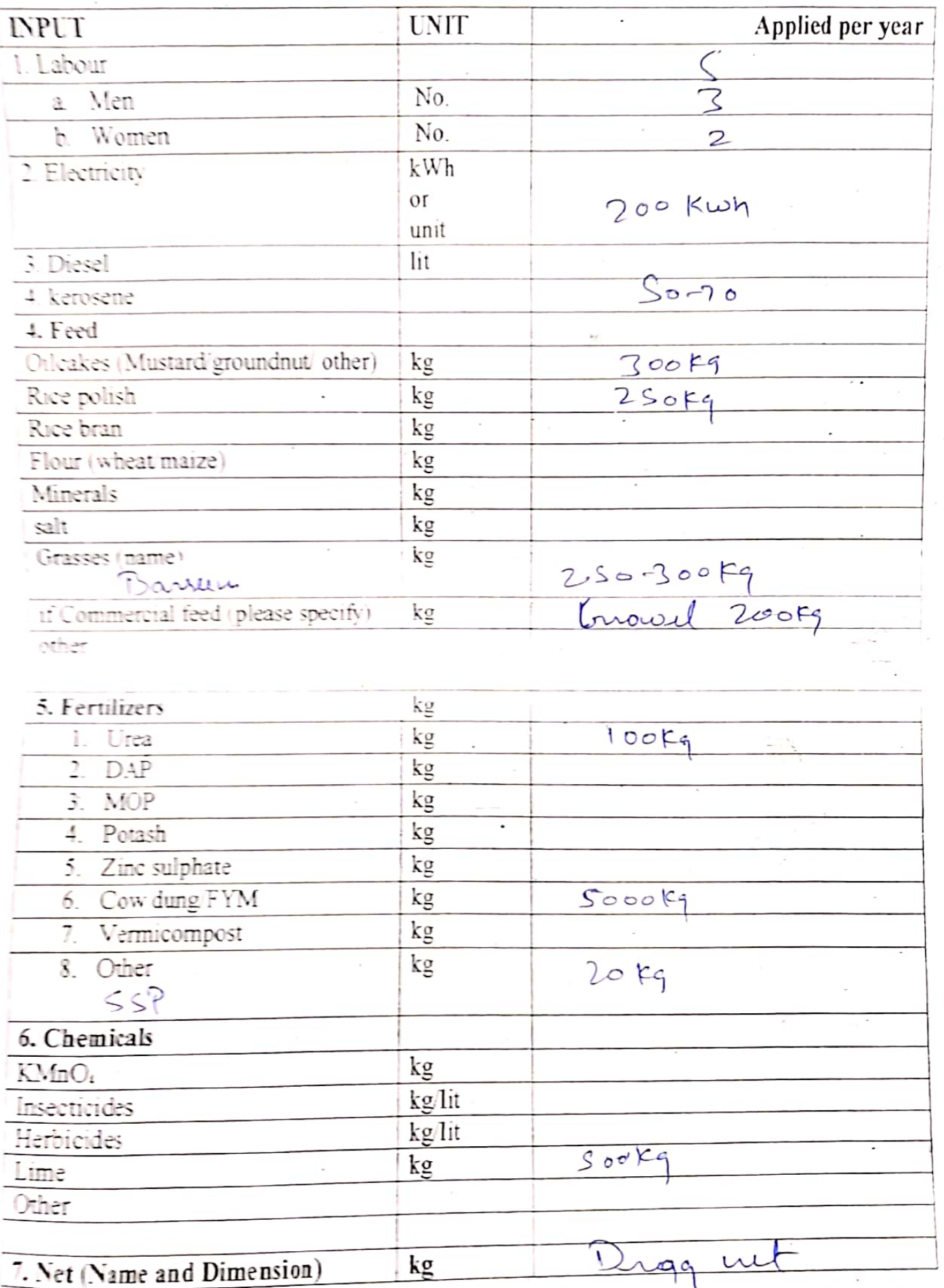

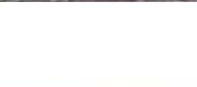

#### PROFORMA FOR FISH PRODUCTION

Data must be collected for a year in an average of all the input. ı

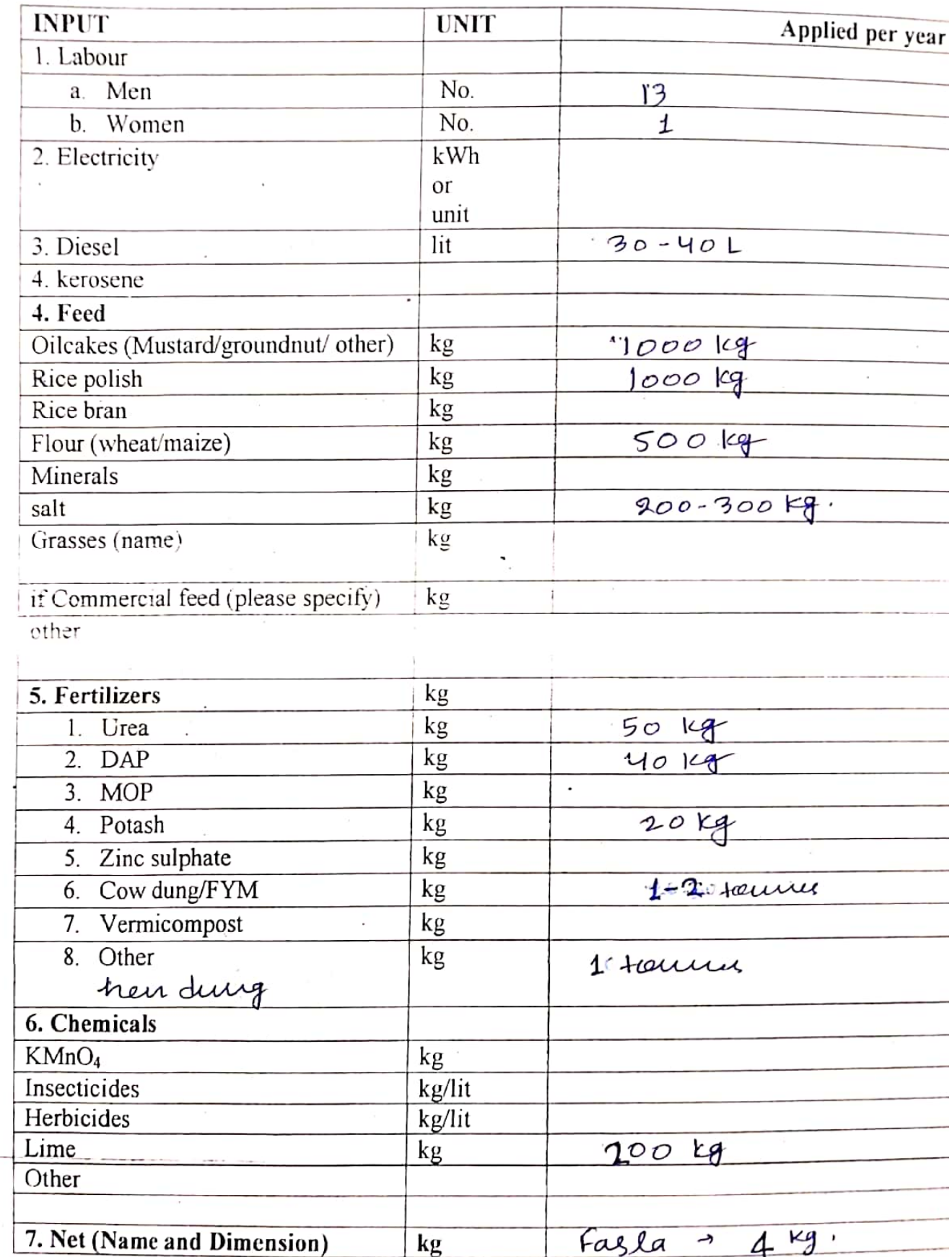

Name > Devalushe Raugau<br>Id. No. 7 F-9332/16<br>Mo. No. 7 7460944625<br>Scanned with CamScanner

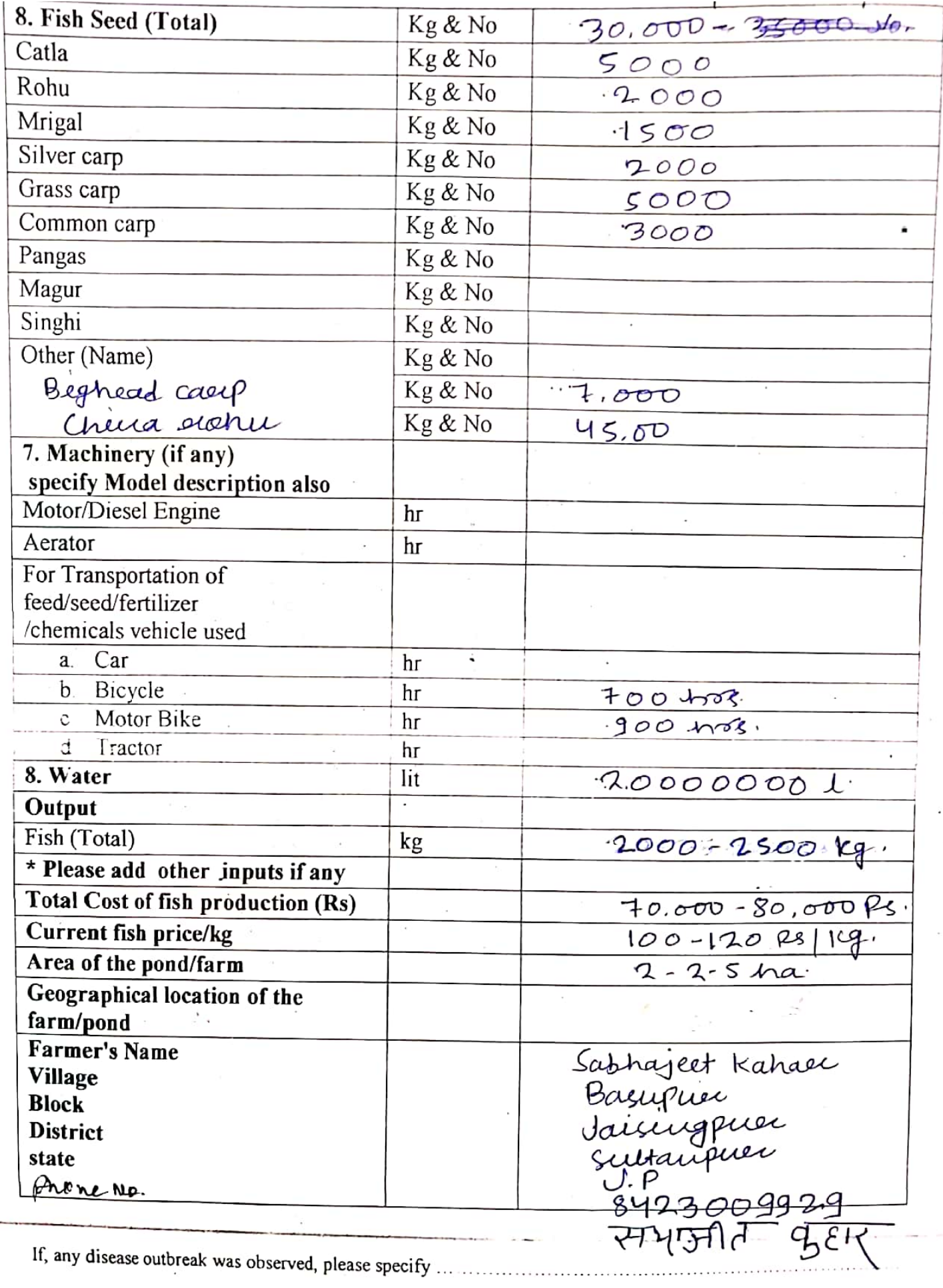

 $\boldsymbol{\mathcal{C}}$ 

## **College of Fisheries**

Narendra Deva University of Agriculture and technology

Narendranagar, Kumarganj, Ayodhya U.P. 224229. NO-157/MDUAT-5-6/19 Dated . 4-08-2019

To.

The Technical Head Hariom Aquaculture Pvt. Ltd. J.P. lce Factory, 28/D, Udhoygnagar, Jalalpore, Navsari, (Gujarat)- 396450

# Subject: Regarding training in your esteemed organization.

Dear Sir.

I am glad to inform you that Narendra Deva University of Agriculture and Technology, Narendranagar, Kumarganj, Ayodhya is providing B.F.Sc degree to the students. The seventh saemester of the degree is totally devoted for training through industry attachment for thier better exposure towards fisheries allied activities. They need exposure in culture processing and packaging of aquatic fresh water and sea food products or subjects related to culture aspects. It is stated that in the current session 2019-20 and training period of students in the current semsester in eight weeks. We are intrested to send 02 numbers of students trainees in your well established company. I will be highly thankful if your company accommodate our students for training in your respected organization. I hope these students will perform in better way and co-operate you to learn and serve the fishery industry. Expenses towards their training will be borne by the students. The name and ID of students are mentioned below.

We are looking forward for your positive response.

Thanking you.

**CALLEGE O N.D.U.A.& T. KUMARGANJ FAIZABAD U.P.** 

 $S.N.$ **Name** 1. Sandeep Mishra  $\overline{2}$ . Devarshi Ranjan

I.D. F-9338/16 F-9332/16

**Email ID** sandeepnduat2016@gmail.com  $devarshiranjan 508$ @gmail.com

College of Fisheries Narendra Deva University of Agriculture and Technology Narendranagar, Kumarganj, Ayodhya U.P.224229.

 $N0 = 147/ND04T-56/19$ 

To.

The Owner, Kash Fish Hatchery (Sh. Yateendra Kashyap) Bariariya, Sangrampur Motihari (E. Champaran) Bihar-845434

## Subject: Regarding training at your fish hatcheryand aqua farm.

Dear Sir.

I am glad to inform you that Narendra Deva University of Agriculture and Technology, Narendranagar, Kumarganj, Ayodhya (Uttar Pradesh) is providing B.F.Sc. Degree to the students. The seventh semester of the degree is totally devoted for training through industry attachment for their better exposure towards fisheries allied activities. They need exposure in culture, breeding, processing andpackaging of aquatic fresh water and sea food products or subjects related to culture aspects. It is stated that during current session (2019-20)training period of students in the 7<sup>th</sup> semester is of eight weeks. I would like to send one of the studenttrainees at your well established Hatchery/Fish Farm. I will be highly thankful if youaccommodate our student for training at yourHatchery/Fish Farm. I hope the student will perform in better way and co-operate with you to learn and serve the fishery industry. Expenses towards their training will be borne by the students. The name and ID of students are mentioned below.

We are looking forward for your positive response.

Thanking you.

Prof. H.N. S FAIZABAD U.P.

 $d$   $20 - 20 - 31 - 4.209$ 

I.D. Email ID Name deepansugautam1@gmail.com F-9331/16 Deepansu  $500$  and  $7014$   $50$   $(200)$   $(301)$ ক গ্ৰমি পাম কী  $\bigcap_{\alpha\in\mathcal{D}}\{0,1\}$ 

Pancham **Aquaculture** Farms Ltd.

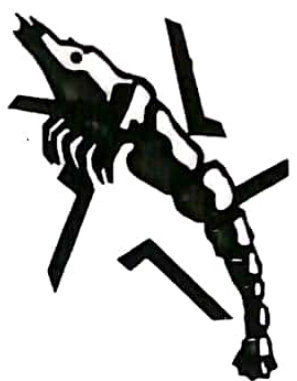

Date: 28.9.19

#### TO WHOM SO EVER IT MAY CONCERN

This is to certify that Mr. Susheel Kumar S/o Kanhaiyalal I. D. No.  $F - 9343/16$ , a final year Student doing B.F.Sc. 4<sup>th</sup> year at Collage of Fisheries Narendra Deva University of Agriculture & Technology Kumarganj Ayodya,(UP) - 224229 has successfully completed the fisheries IN-Plant attachment "SRP(N)411 Course of the year 19-20 in Aquaculture under the guidance of Dr. Ajitsinha B. Patil, Chief Technology Officer at our farms at Jalsar & Vedhi Dhamangaon, Tal. Palghar, Dist. Palghar. His training perios was 8 weeks.

He has worked on L. Vannamei Culture from pond preparation to harvesting. He is now proficient in water parameter testing, monitoring & manipulation, population estimation, feed requirement calculations, feed consumption monitoring & health check.

He bears a good moral character, is sincere & hard working, takes initiative & is good at man management.

We wish him all the best for his future endeavours.

FOR PANCHAM AQUACUTURE FARMS LTD.

(SMT. C. V. RAUT) DIRECTOR/

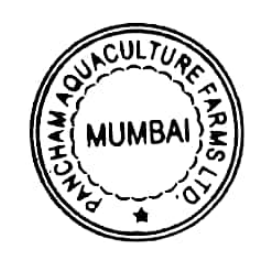

airtel Airtellainel

 $\leftarrow$ 

29 B/s IQf <sup>#</sup> a = . ht 41% ■ 12:43 PM

 $\overline{\downarrow}$ 而

#### Tranning Inbox

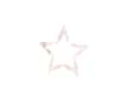

射过过

Ak technical tech  $\epsilon$  25 Jul College of fishriesh N D U A T kumarganj Ayodhya Pin 224229 Uttar Pradesh

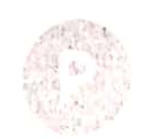

Pancham aqua 2:39 PM

to me  $\sim$ 

Pof H.N.Singh

Dean

College of Fisheries

Narendra Deva University of Agriculture and Technology

Narendranagar, kumarganj, Ayodhya. U.P. 224229

Dear Sir,

We hereby confirm training of the following student on our farm as per your letter dated 25.7.2019  $12$ 

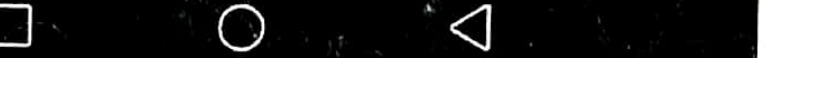

#### Tranning Inbox

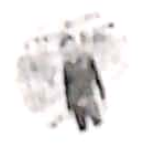

Ak technical tech @ 25 Jul College of fishriesh N D U A T kumargani Avodhya Pin 224229 Uttar Pradesh

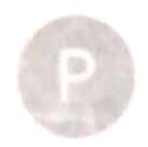

Pancham aqua 2.39 PM to me  $\sim$ 

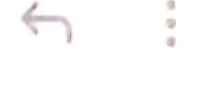

Pof H.N.Singh

Dean

College of Fisheries

Narendra Deva University of Agriculture and Technology

Narendranagar, kumarganj, Ayodhya. U.P. 224229

Dear Sir.

We hereby confirm training of the following student on our farm as per your letter dated 25.7.2019 6

◁

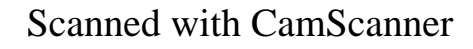

Track (Cycleton)

Prof. A.K. Gangwar Dean **College of Fisheries** Mob No.- 7054232311

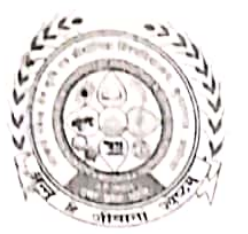

**College of Fisheries** Acharya Narendra Deva University of Agriculture & Technology, Kumargani, Ayodhya- 224229 (U.P.) India

 $\alpha$ 

 $d117.822$ .

To.

No

**Manish Patel General Manager** Ram Rai Trading Company Bada Gudda( Sirsa) Harvana -125078

 $346$   $k$ sh  $22$ 

Subject: In-plant training for B.F.Sc. students of A.N.D.U.A.T., Kumarganj, Ayodhya.

Sir.

It is to bring to your kind notice that 4<sup>th</sup> year students of college of fisheries in first semester needs to be attached to aqua cultural industries for practical exposure. Am glad know that you have granted consent to accommodate students for in-plant training programme (for 8 weeks) of the year 2022-23. It is also to mention that the industry representative evaluate will have to students and impact marks out of fifty o the students as per their performance.

Therefore, I nominate following B.F.Sc. students for your esteemed organization.

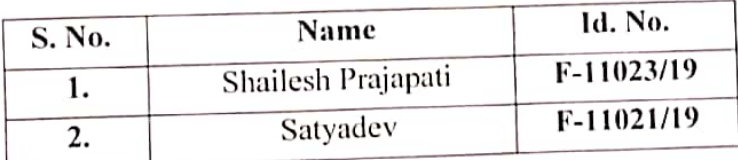

We will highly obliged for your amazing cooperation.

College of **College of Fisheries** A.N.D.U.A.T. Kumarganj-Ayodhya (U.F.)

MOb - 9458359038 (Ram Rai)<br>G.Mail - samraitrading @gmail.com

Prof. A.K. Gangwar Dean <sup>4</sup> Mege of Fisheries Mob. No. 7054232311

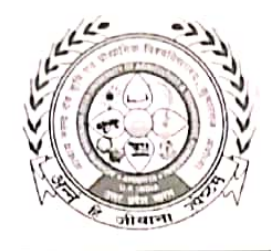

**College of Fisheries** Acharya Narendra Deva University of Agriculture & Technology, Kumarganj, Ayodhya-224229 (U.P.) India

ඹ

Latter No. 340 To.

Date- 16 | 8 | 22.

Ranjit Patil (M.D) Sir 103-B Mittal Tower Nariman Point, Mumbai-400021(India)

#### Subject: In-plant training for B.F.Sc. students of A.N.D.U.A.T., Kumarganj, Ayodhya.

Sir,

It is to bring to your kind notice that  $4<sup>th</sup>$  year students of college of fisheries in first semester 2022-23 needs to be attached to aqua cultural industries for practical exposure. Am glad know that you have granted consent to accommodate students for in-plant training programe (for 8 weeks) of the year 2022-23. It is also to mention that the industry representative evaluate will have to students and impact marks out of fifty o the students as per their performance.

Therefore, I nominate following B.F.Sc, students for your esteemed organization.

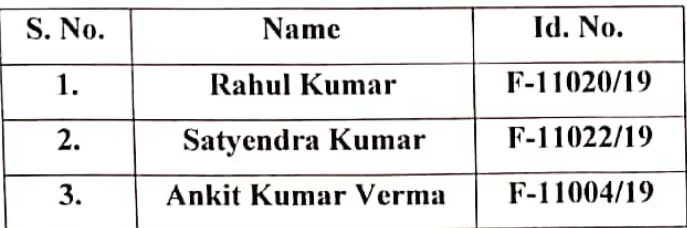

We will highly obliged for your amazing cooperation.

 $36^{12}$ ollegi**-HAI** sheries

**College of Fisheries** D.U.A.T. Kumargani-Ayodhya (U.P.)

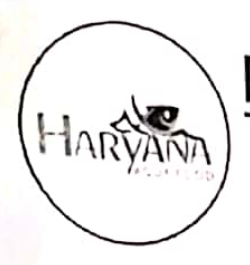

# **HARYANA AQUA FOOD & FARMS**

Khairati Khera Road Chowk, Near Cresent Public School Fatehabad, Haryana-125050 Mob.: 9354308899, 7990241630 E-mail: haryanaaquafood@gmail.com

TO WHOM SO EVER IT MAY CONCERN

# **CERTIFICATE**

This is to certify that MR. ANKIT SINGH, ID No : - F-11006/19 student of B.F.Sc. (Bachelor of Fisheries Science) studying in 7<sup>th</sup> semester (Final Year) from the College of Fisheries Acharya Narendra Deva University of Agriculture & Technology, Kumarganj, Ayodhya (U.P.) A has successfully completed On-Site Training Programme in Aqua-Farming module at Haryana Aqua Foods & Farms during 17 August to 11 October 2022.

We found him sincere, hardworking and result oriented. He worked well as part of a team during his tenure. He take this opportunity to thank and wish all the best for his future.

Date of Issue :- 15-10-2022

**Technical Manager** (Mr. Deepak Sharma) Cargill India Pvt. Ltd.

**Director** (Mr. Aditya Jhajhra)

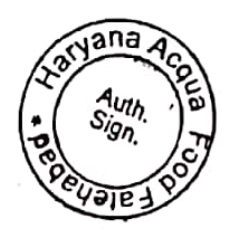

**Seal with Signature** 

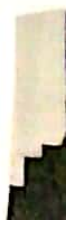

er iny

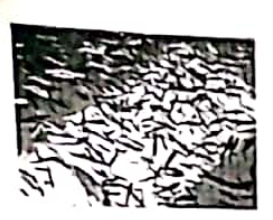

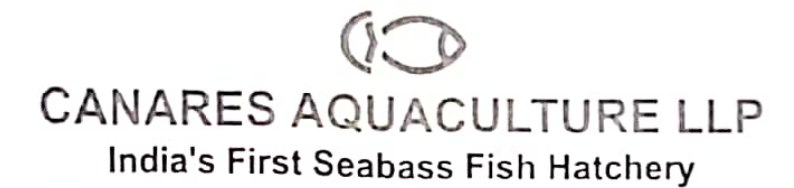

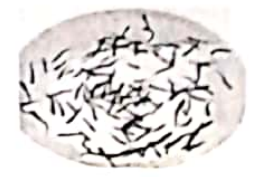

 $115583$ 

# 592/1, Holanagadde, Kumta, Uttarakannada Dist.-581351. Karnataka, India. Tel.: +91 8386295165 Email: accounts@canaresaquaculture.com Web: www.canaresaquaculture.com \ . U

## **Training Certificate**

This is to certify that Ankit Kumar Yadav ID No. F-11005/19 a student doing B.F.Sc 1V<sup>th</sup> year at college of Fisheries Acharya Narendra Deva University of Agriculture and Technology, Kumarganj, Ayodhya (U.P.). He has successfully completed the Fisheries In-Plant attachment (8-weeks) SRP-411 course programme for first semester of session 2022-23 from 21-Aug to 16 Oct in aquaculture under of Canares Aquaculture LLP, Kumta, Uttara Kannada district, Karnataka.

He has worked on Hatchery of Lates Calcarifer from breeding to fingerling stage and also worked on the culture of Algae, Rotifer and Artemia.

He is now proficient in egg collection, water parameter testing, monitoring, density estimation, feed requirement calculation, feed consumption monitoring, health management, preparation of Algal media and its culture, Rotifer feeding and its culture, preparation of Artemia decapsulation and harvesting procedure.

He is sincere hard working and having moral character.

His aggregating the score of 50 out 50 (50/50).

We wish all the the best for your future.

Date: 16/10/2022

Place: Kumta, Karnataka

Luriy

For Canaflise Aduaculture LI

Pancham Aquaculture Farms Ltd.

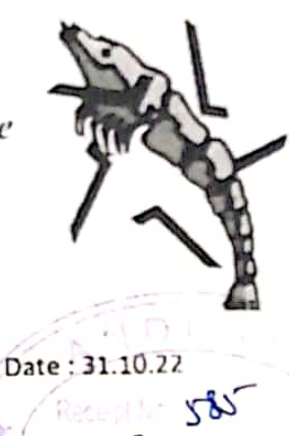

#### TO WHOM SO EVER IT MAY CONCERN

This is to certify that Mr. Ankit Kumar Varma I. D. No. F -11004/19, a final year Student doing B.F.Sc. 4<sup>th</sup> year at Collage of Fisheries Narendra Deva University of Agriculture & Technology Kumarganj Ayodya,(UP) - 224229 has successfully completed the fisheries IN-Plant Training Programme( for 8 weeks) of the year 2022-23 in Aquaculture under the guidance of Dr. Ajitsinha B. Patil, Chief Technology Officer at our farms at Jalsar & Vedhi Dhamangaon, Tal. Palghar, Dist. Palghar. His training period from 24.8.22 to 19.10.22.

He has worked on L. Vannamei Culture from pond preparation to harvesting. He is now proficient in water parameter testing, monitoring & manipulation, population estimation, feed requirement calculations, feed consumption monitoring & health check.

He bears a good moral character, is sincere & hard working, takes initiative & is good at man management.

We wish him all the best for his future endeavours.

#### FOR PANCHAM AQUACUTURE FARMS LTD.

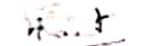

(SMT. C. V. RAUT) **Authorised Signatory** 

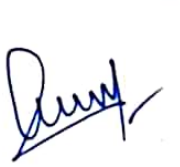

Regd. Office: 103-B. Mittal Tower. Nariman Point. Mumbai - 400 021. (India). Phone (022) 2283 1176 . E-mail : panchamaqualarms@gmail.com

#### **Scanned with CamScanner**

.rie

N<sub>0</sub>

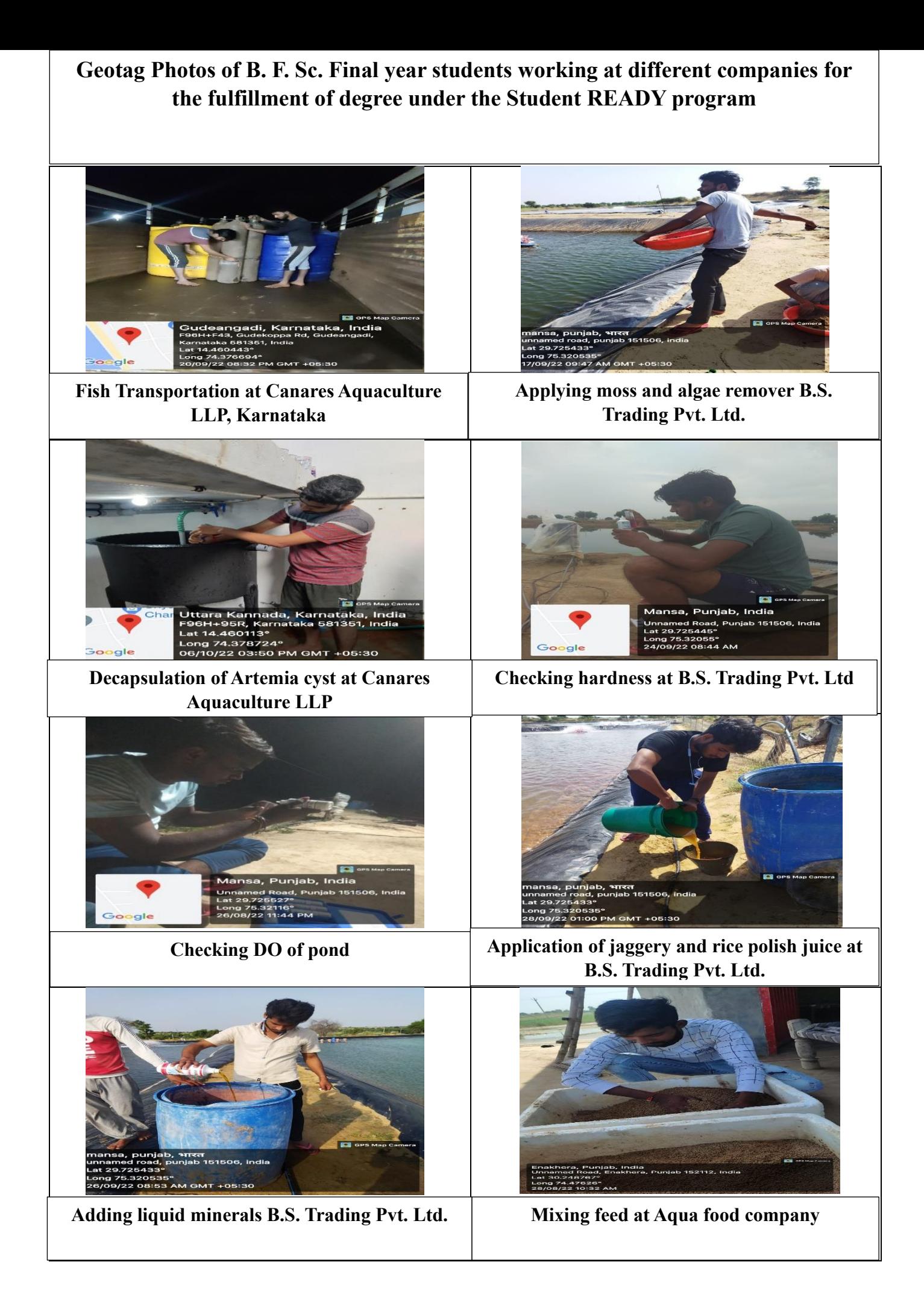

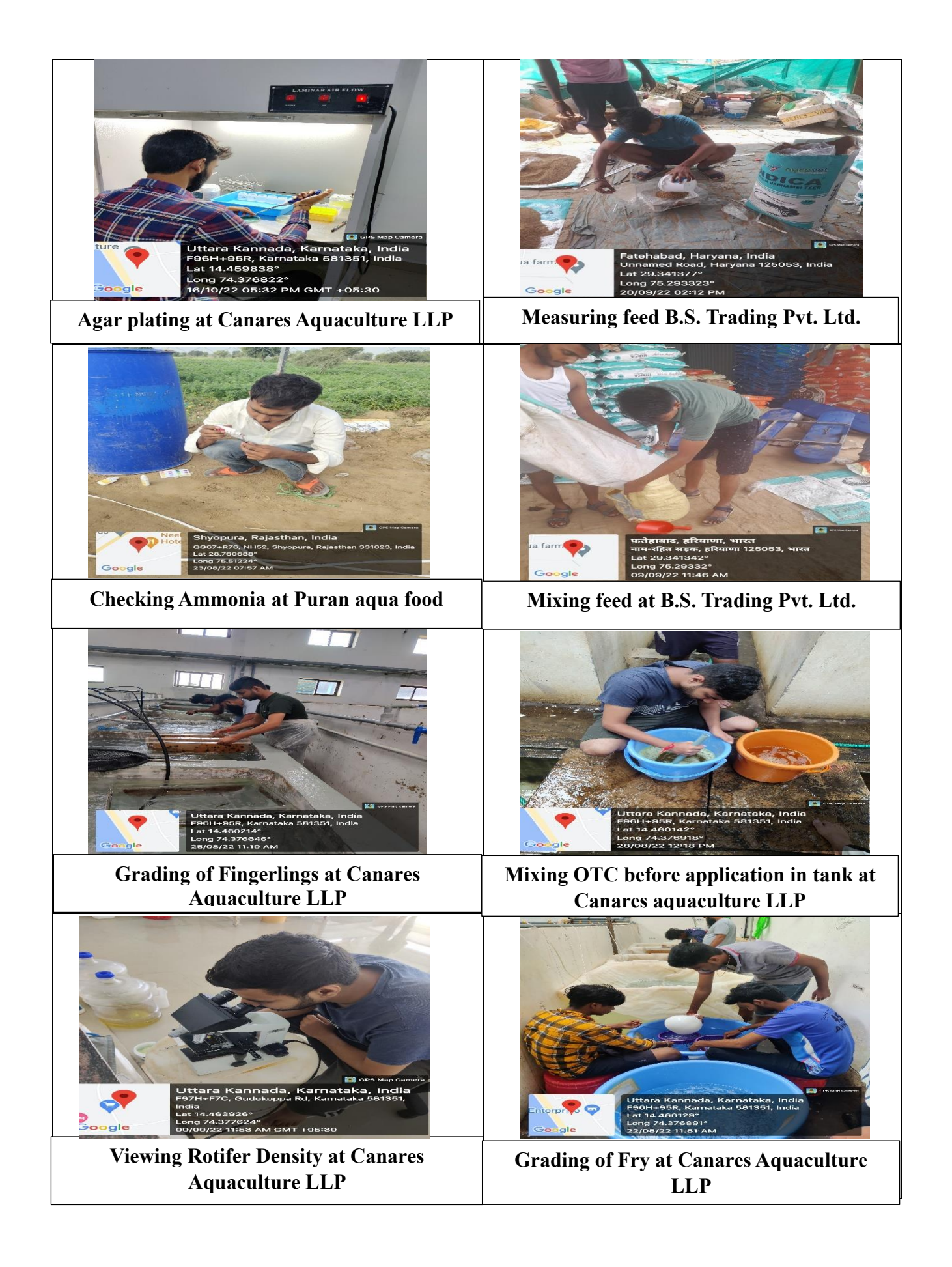

## **College of Horticulture & Forestry**

#### **Acharya Narendra Deva University of Agriculture & Technology, Kumarganj, Ayodhya (UP) Details of Students passed out since last five years (2017-18, 2018-19, 2019-20, 2020-21 and 2021-22)**

#### **Rural Horticulture Work Experience (RHWE):**

Under Rural Horticulture Work Experience programme students are placed for twelve weeks experiences on rural areas and four weeks in industries. In this programme one farmer is identified in the selected village for two students to perform intensive study under the guidance of coordinator and teachers. Students thoroughly study about present status along with social, cultural and farming related activities of farmer as well as village. In these placements, students fill up the proforma as provided by the coordinator. A students work in their villages/town accordingly. In the end of programme students organized a kisan gosthi in which they present the status of village along with causes of poor yield/income and their solutions and also discuss their social and cultural activities in the presence of course coordinator, teachers, farmers and gram pradhan. In the end of semester students submitted work report and their performance were evaluated by a committee constituted by the Dean, college of Horticulture and Forestry. Thirty six students were passed out in both the programme organized by CHF Horticulture.

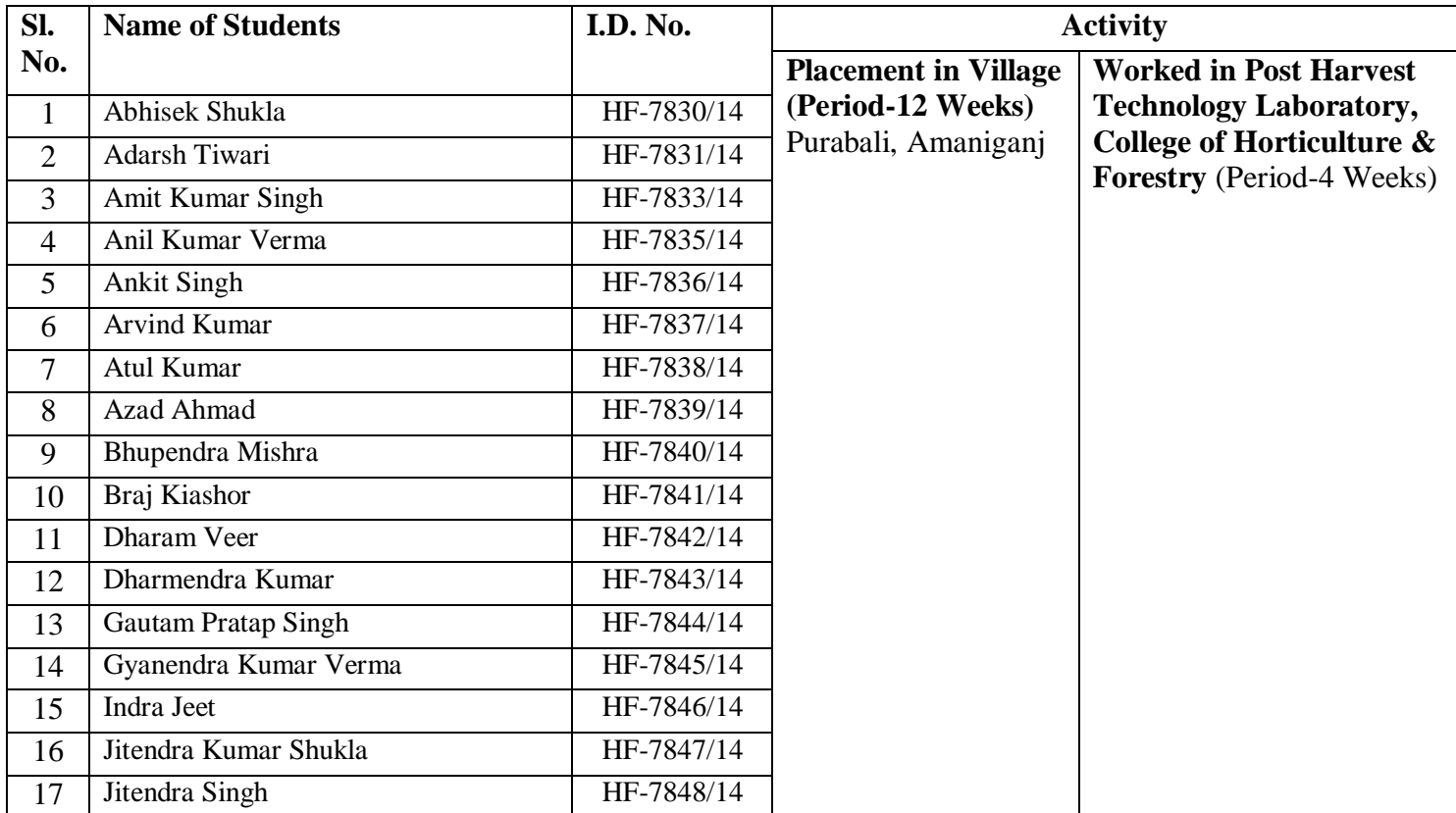

# List of participated students in RHWE

**Year-2017-18**
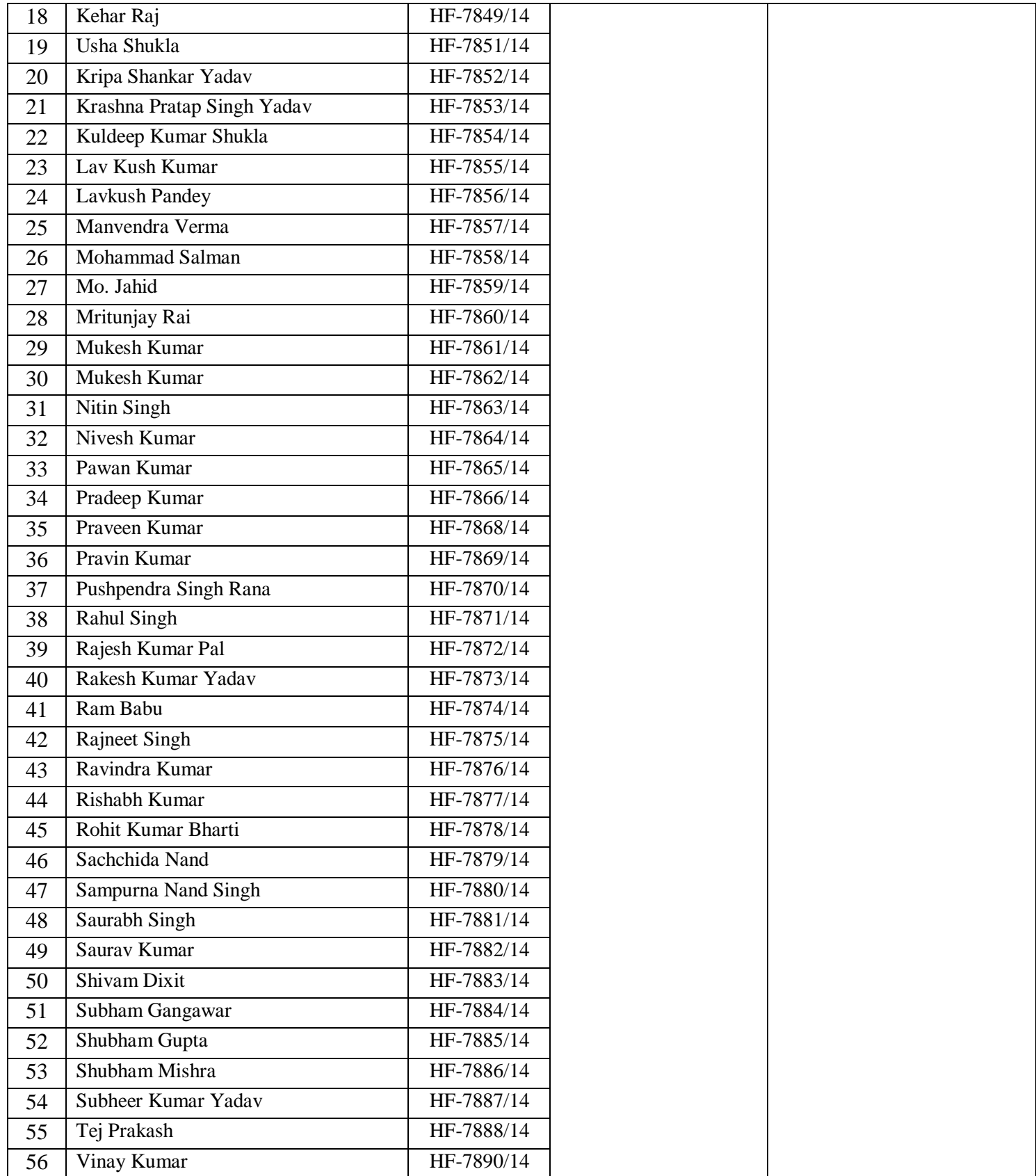

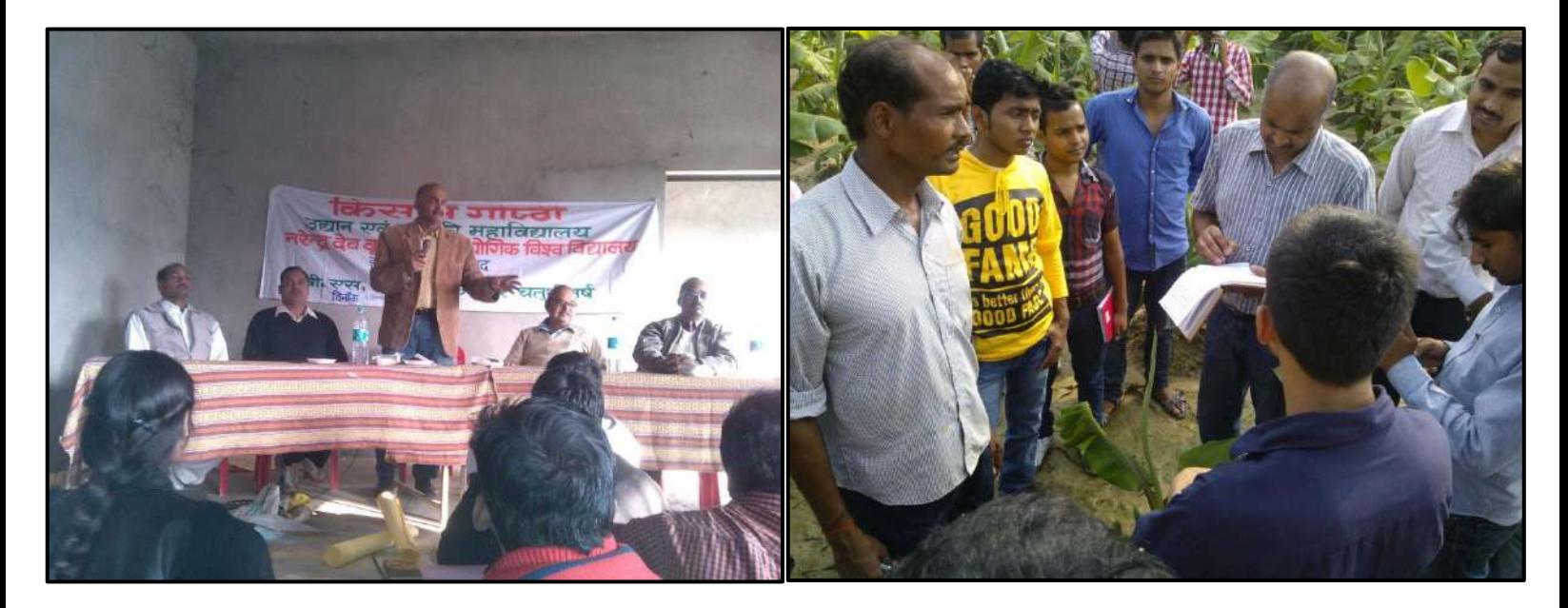

**Fig: Kisan Gosthi Organized by Students under RHWE Programme**

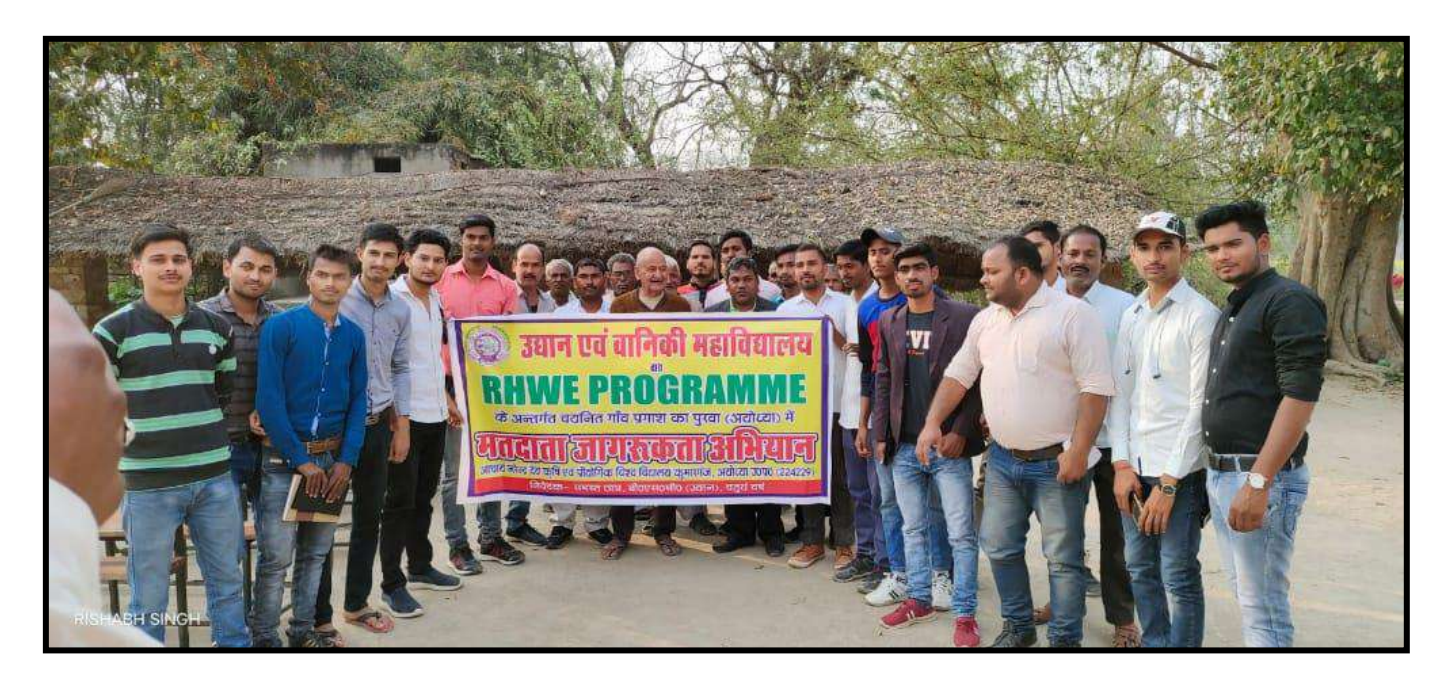

**Fig: Voting Awareness Programme during RHWE Period**

# **Year-2018-19**

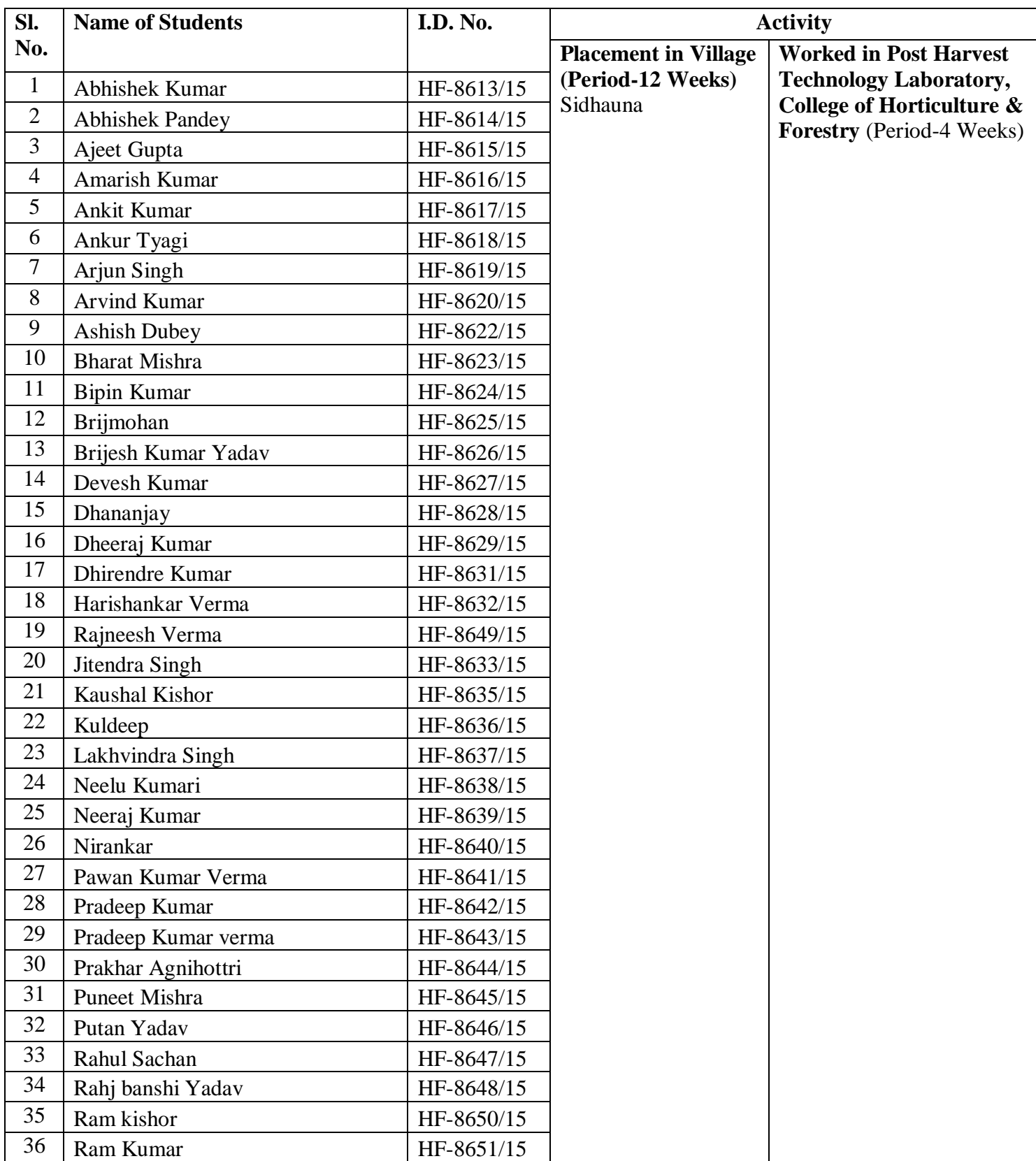

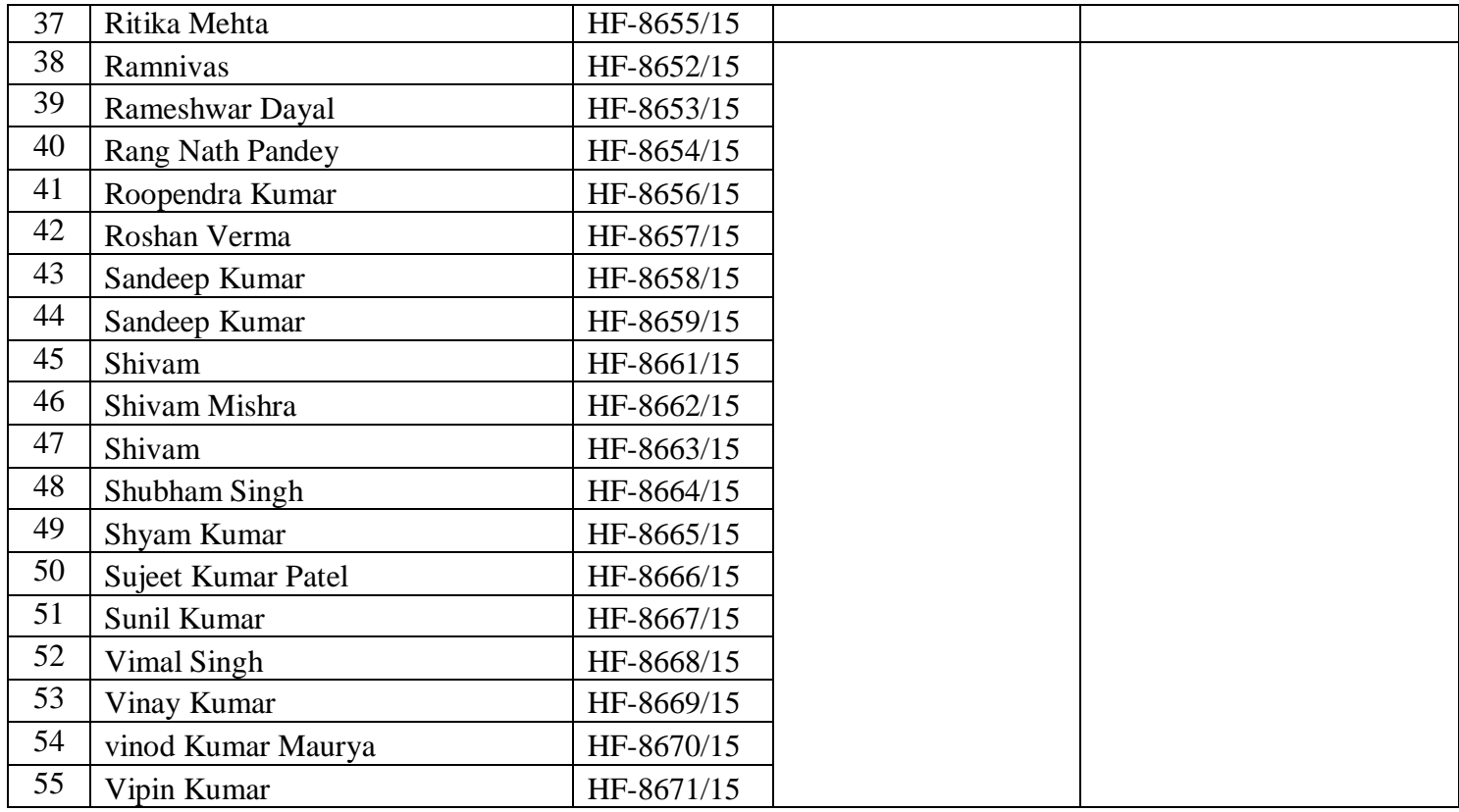

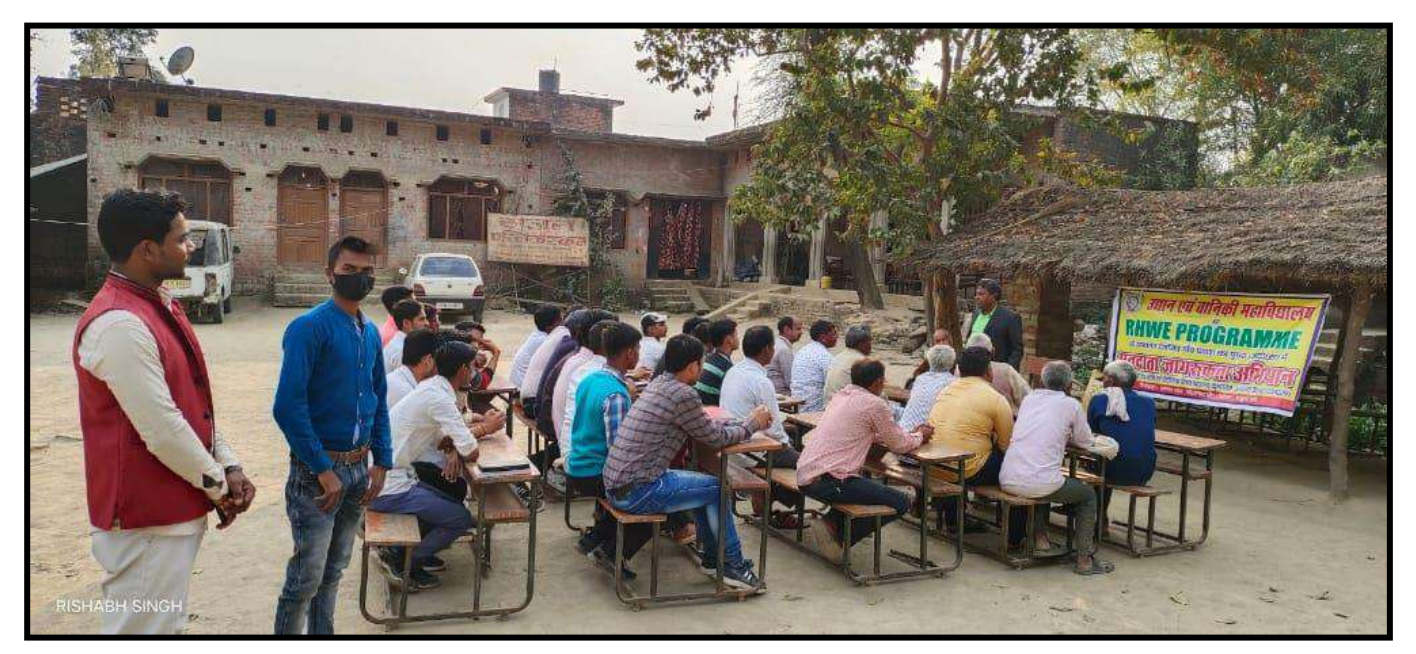

**Students Interaction with Farmers Under RHWE Programme**

**Year- 2019-20**

| Sl.            | <b>Name of Students</b>    | <b>I.D. No.</b> |                                                  | <b>Activity</b>                                                           |
|----------------|----------------------------|-----------------|--------------------------------------------------|---------------------------------------------------------------------------|
| No.            |                            |                 | <b>Placement in Village</b><br>(Period-12 Weeks) | <b>Placement in Industry (Period-4 Weeks)</b>                             |
| $\mathbf{1}$   | <b>Adarsh Dubey</b>        | HF-9286/16      | Tendha                                           | Ram Gramodyog Food Products,<br>Sri<br>Sonawa, Pratapgarh (U.P.)          |
| $\overline{2}$ | Ajeet Verma                | HF-9288/16      | Khemipur Nidhiyawan                              | Sri<br>Food<br>Product<br>Pvt.Lmtd.,<br>Ram<br>Pratapgarh (U.P.)          |
| 3              | Alok Singh                 | HF-9289/16      | Tendha                                           | Pvt.Lmtd.,<br>Sri<br>Ram Food<br>Product<br>Pratapgarh (U.P.)             |
| $\overline{4}$ | Anil Kumar Singh           | HF-9290/16      | Tendha                                           | Food<br>Ram<br>Product<br>Pvt.Lmtd.,<br>Sri<br>Pratapgarh (U.P.)          |
| 5              | <b>Ankit Singh</b>         | HF-9291/16      | Tendha                                           | Sri Ram Gramodyog Food Products,<br>Sonawa, Pratapgarh (U.P.)             |
| 6              | Anurag Singh               | HF-9292/16      | Katranindemau                                    | Sri Ram Food Product<br>Pvt.Lmtd.,<br>Pratapgarh (U.P.)                   |
| $\overline{7}$ | Arbaz Ali                  | HF-9293/16      | Bendiyamau                                       | Sri Ram Gramodyog Food Products,<br>Sonawa, Pratapgarh (U.P.)             |
| $\overline{8}$ | <b>Atul Kumar</b><br>Verma | HF-9294/16      | Bendiyamau                                       | Sri<br>Ram Food Product<br>Pvt.Lmtd.,<br>Pratapgarh (U.P.)                |
| 9              | Atul Pal                   | HF-9295/16      | Bendiyamau                                       | Satkar Fruit Product, Aonla Nagar Gonde,<br>Pratapgarh (U.P.)             |
| 10             | Bipin Kumar                | HF-9296/16      | Bendiyamau                                       | Sri Ram Gramodyog Food Products,<br>Sonawa, Pratapgarh (U.P.)             |
| 11             | Deepak Kumar               | HF-9298/16      | Tendha                                           | Pvt.Lmtd.,<br>Sri<br>Ram<br>Food<br>Product<br>Pratapgarh (U.P.)          |
| 12             | Diksha Sangh<br>Mitra      | HF-9299/16      | Bendiyamau                                       | Sri<br>Food<br>Product<br>Pvt.Lmtd.,<br>Ram<br>Pratapgarh (U.P.)          |
| 13             | Divakar Singh              | HF-9300/16      | Raurapur                                         | Satkar Food Products Pvt. Ltd., Pratapgarh<br>(U.P.)                      |
| 14             | Gabbu Kumar                | HF-9301/16      | Shishav                                          | Food<br>Product<br>Ram<br>Pvt.Lmtd.,<br>Sri<br>Pratapgarh (U.P.)          |
| 15             |                            |                 | Ganga Ram Yadav   HF-9302/16   Dattanagar, Gonda | Sri Ram Gramodyog Food Products,<br>Sonawa, Pratapgarh (U.P.)             |
| 16             | Gaurav Mishra              | HF-9303/16      | Fatehpur Chaurasi                                | Sri<br>Pvt.Lmtd.,<br>Ram<br>Food<br>Product<br>Pratapgarh (U.P.)          |
| 17             | Gaurav Tiwari              | HF-9304/16      | Dattanagar, Gonda                                | Sri<br>Ram<br>Food<br>Product<br>Pvt.Lmtd.,<br>Pratapgarh (U.P.)          |
| 18             | Hemant Kumar               | HF-9305/16      | Gangagarh                                        | Ram Gramodyog<br>Food<br>Products,<br>Sri<br>Sonawa, Pratapgarh (U.P.)    |
| 19             | Indra Bahadur<br>Verma     | HF-9306/16      | Bhojwa                                           | Sri<br>Pvt.Lmtd.,<br>Ram<br>Food<br>Product<br>Pratapgarh (U.P.)          |
| 20             | Jeetendra Kumar            | HF-9307/16      | Dattanagar, Gonda                                | Ram<br>Gramodyog<br>Food<br>Products,<br>Sri<br>Sonawa, Pratapgarh (U.P.) |

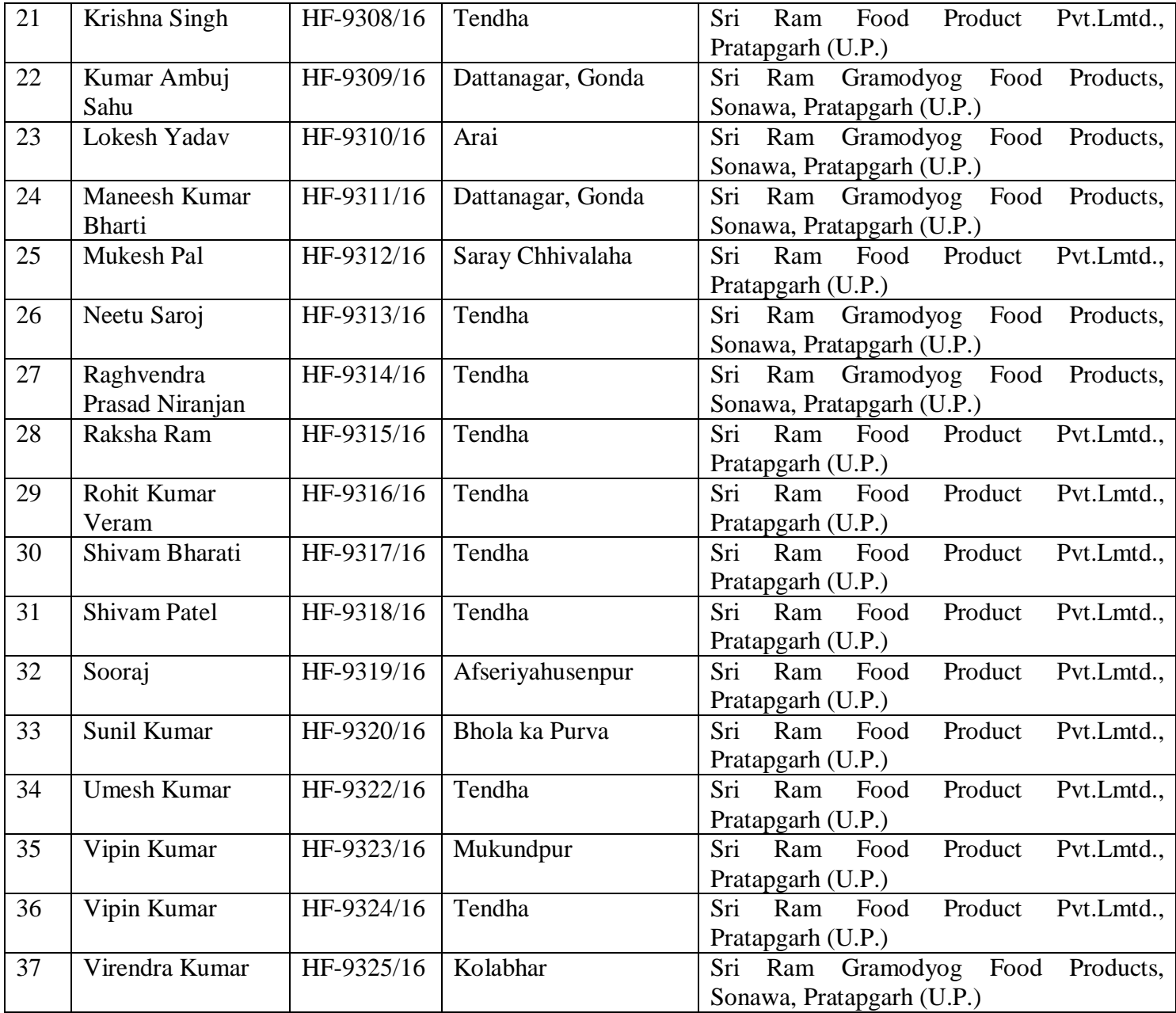

# **Year-2020-21**

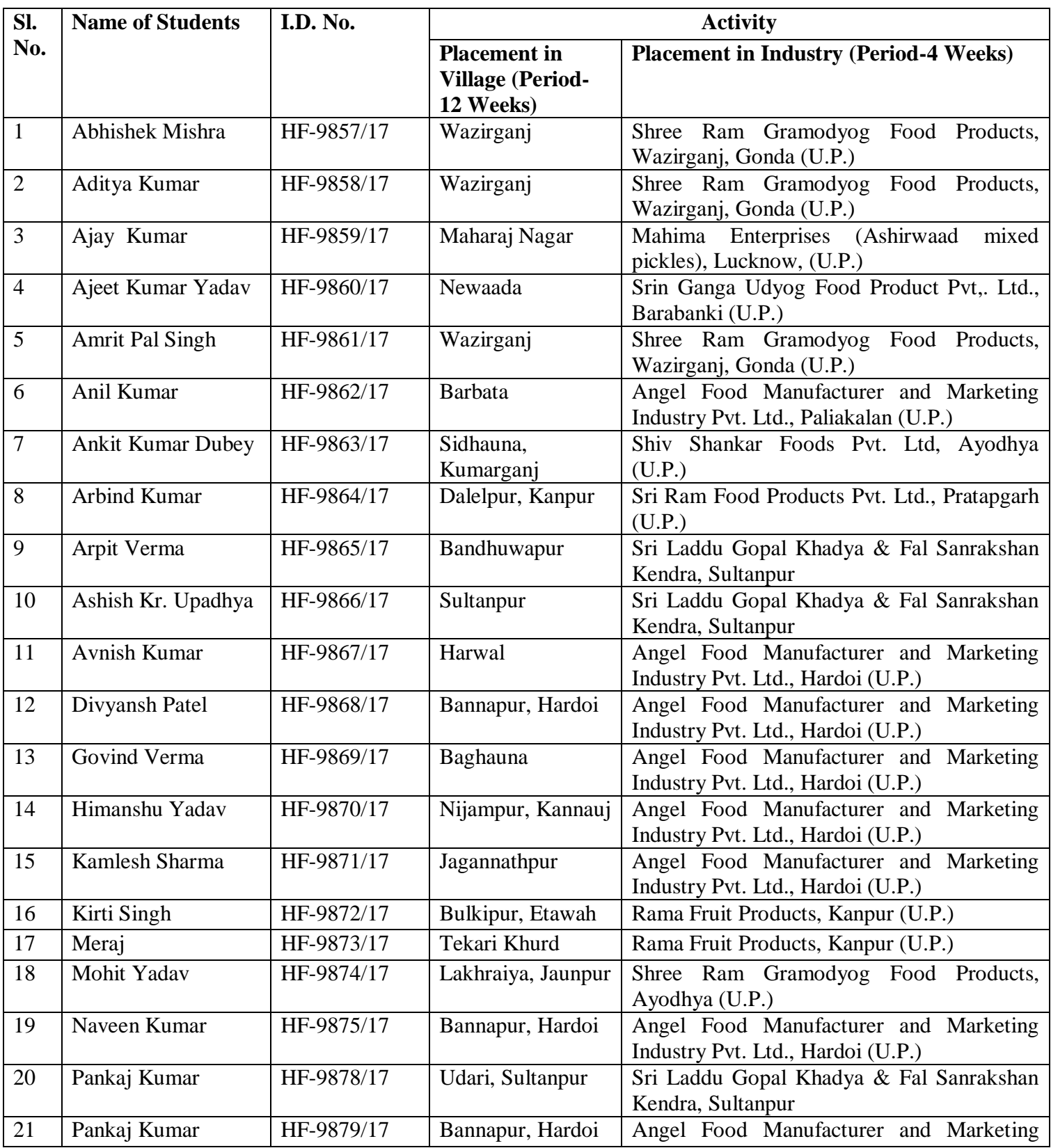

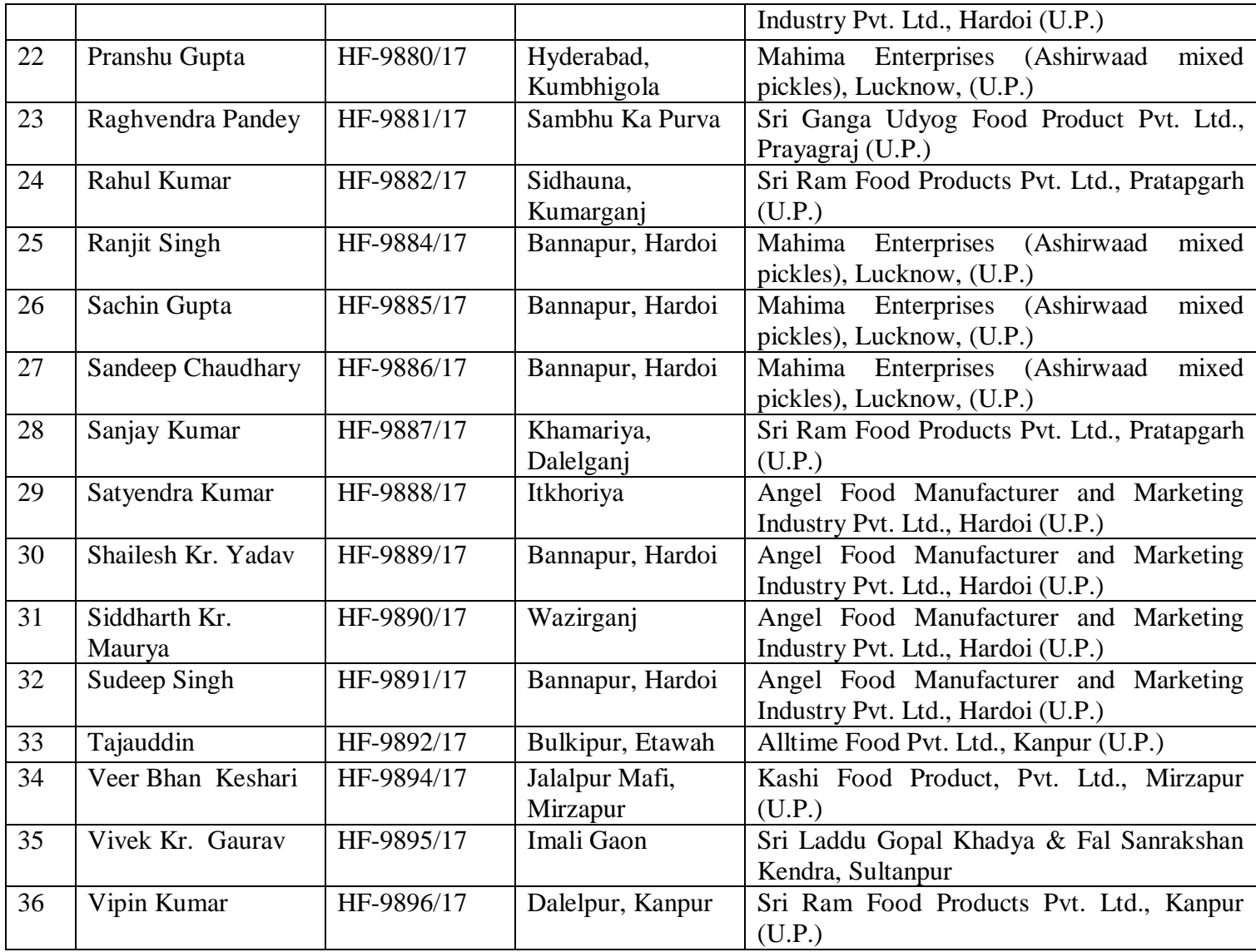

# **Year 2021-22**

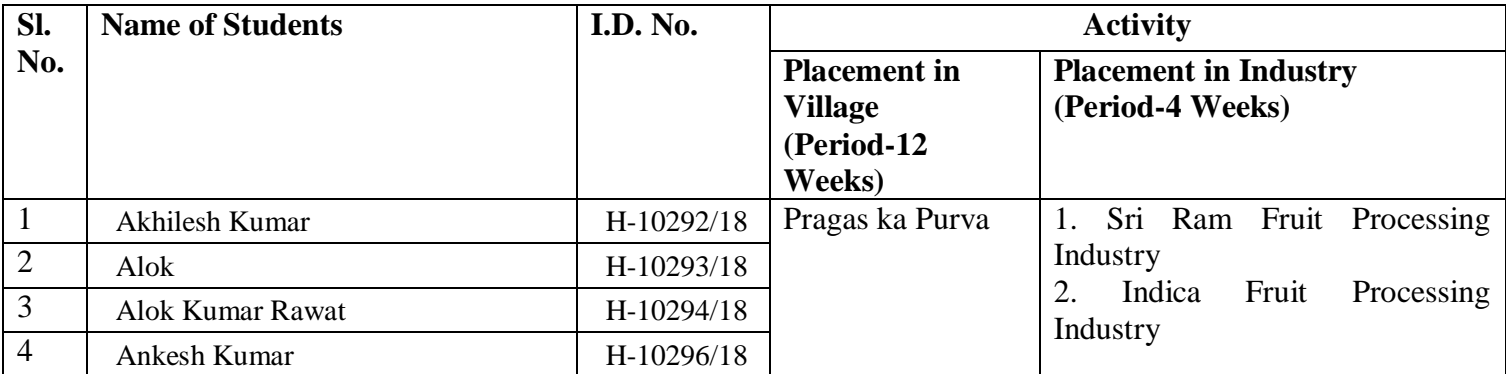

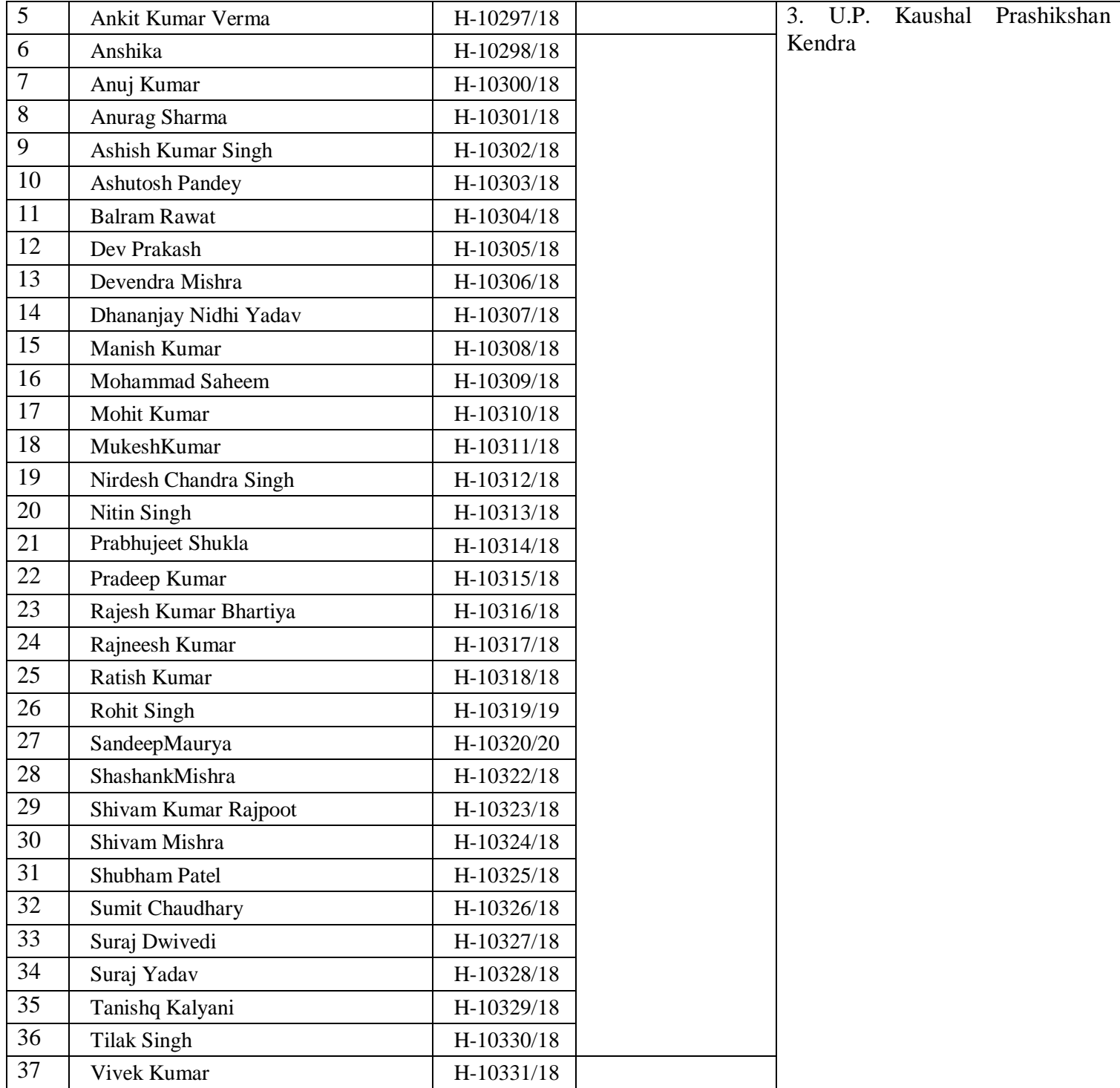

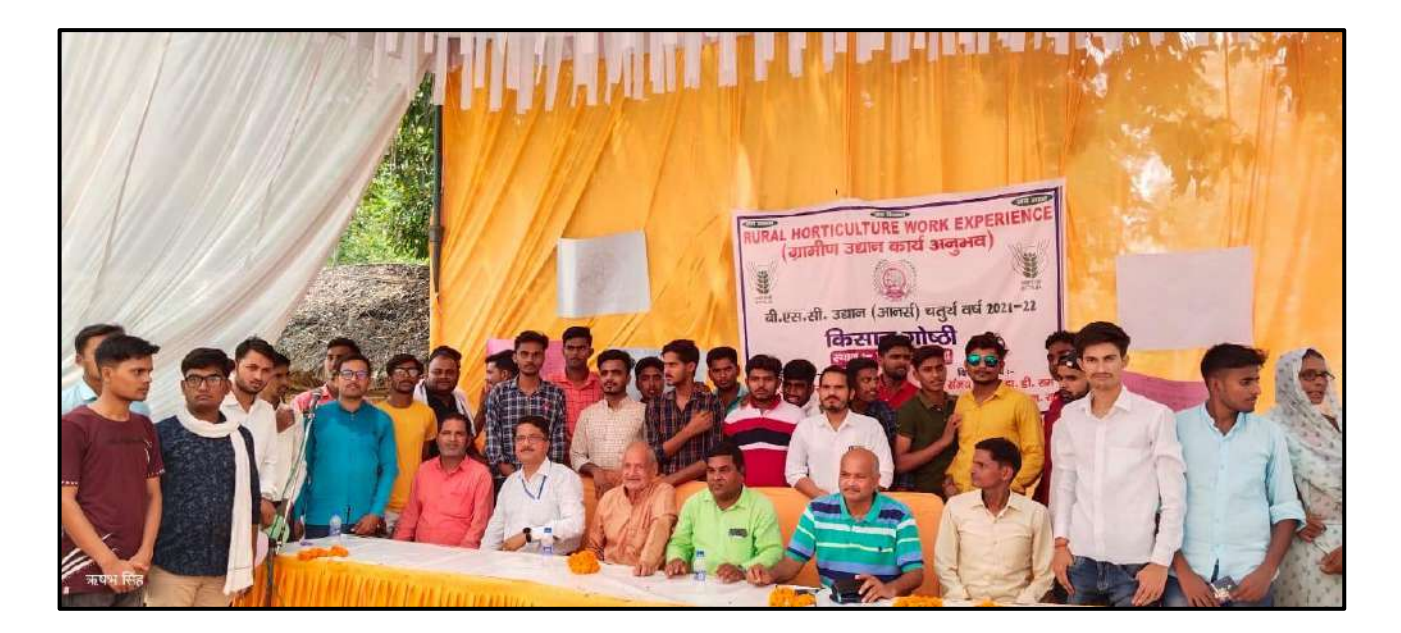

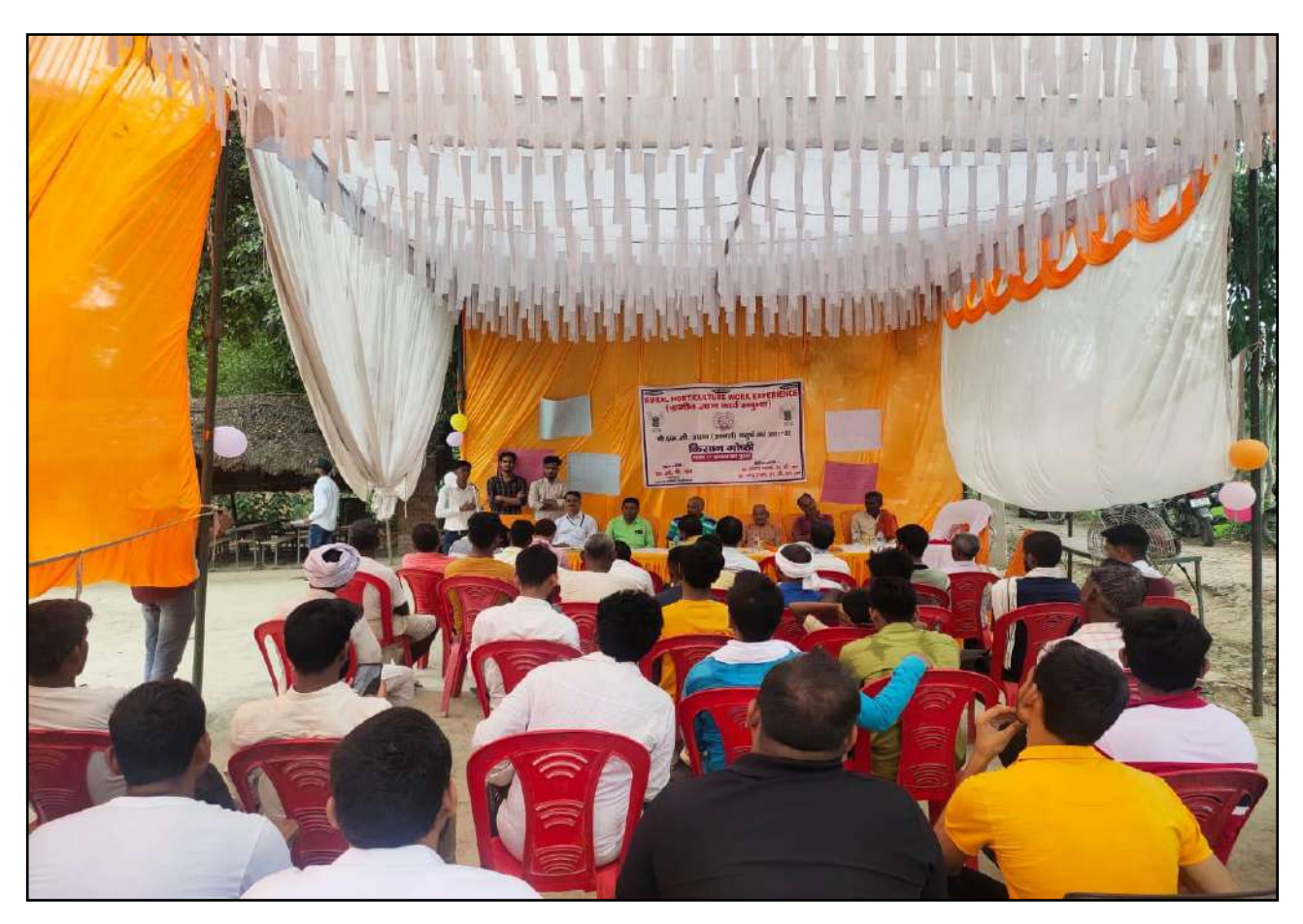

**Fig: Kisan Gosthi Organized by Students under RHWE Programme**

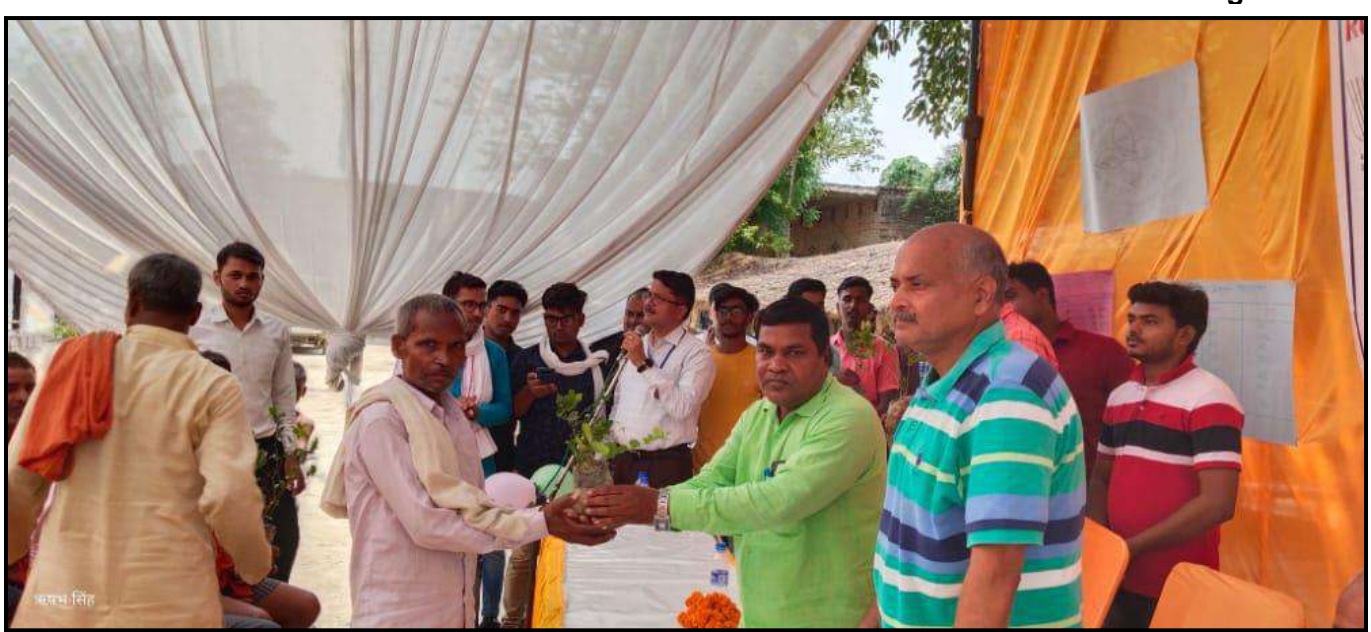

**Plant Distribution and interaction of Teacher-Students With Farmers Under RHWE Programme**

#### म ग्रामीण उधान कार्य अनुभव के तहत हुआ किसान गोष्ठी का आयोजन श

प्रधान एवं पूर्व प्रधान सहित कई किसान कर उनके निवारण भी चताएं और को विश्वविद्यालय में प्रशिक्षण लेने के लिए भी बताया इस मौके पर डाक्टर डी राम ने किसानों को पौधे भेंट कर उनका स्वागत किया।

किसानों को बागवानी करने के लिए प्रोत्साहित भी किया तथा प्रोफेसर डाक्टर डी राम ने पि शिक्षा को लेकर किसानों

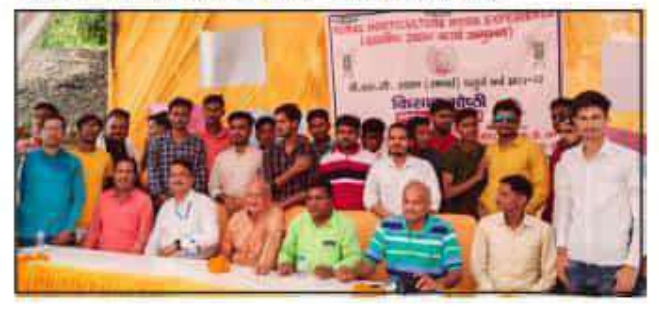

भी मौजूद रहे इस कार्यक्रम के तहत विश्वविद्यालय के वैज्ञानिक ने छात्रों द्वारा किसानों को प्रोत्साहित किया गया उनकी खेती से जुड़ी हुई समस्याओं का निवारण भी बताया गया साथ ही साथ उन्नत खेती करने के लिए प्रोत्साहित भी किया गया

इस मौके पर डा भानु प्रताप ने बताया कि छोटी जोत के किसान किस प्रकार से फुलों की खेती कर कर अपना रोजगार स्थापित कर सकते हैं इस कार्यक्रम के दौरान डश्व संजय पाठक ने बागवानी से जुड़ी समस्याओं को लेकर

究 कटब जागरण ब्यूरो ही अयोध्या।आचार्य नरेंद्र देव .पि विवि 円 के उधान एवं वानिको महाविद्यालय के  $\overline{H}$ बी. एस. सी. उधान चतुर्थ वर्ष के छात्रों के द्वारा किया गया गोष्ठो का आयोजन।  $\overline{F}$ छात्रों द्वारा ग्राम प्रकाश का पुरवा में ने ग्रामीण उद्यान कार्य अनुभव के तहत f i गोष्ठी का आयोजन किया जिसमें  $\overline{a}$ महाविद्यालय के वैज्ञानिक प्रो.डा. डो. इा राम, डा. संजय पाठक एवं डाक्टर भानु Ħ प्रताप के साथ छात्र थनंजय निधि यादव,  $\breve{\overline{\mathbf{H}}}$ अनुराग शर्मा, नितिन सिंह, अंकेश ă यादव, आलोक सवत, अखिलेश, समेत T) अन्य छात्र मौजूद रहे गांव को वर्तमान

# **READY (Rural and Entrepreneurship Awareness Development Yojana) Programme-4**

# **10-Weeks Experiential Learning On-Campus Manual**

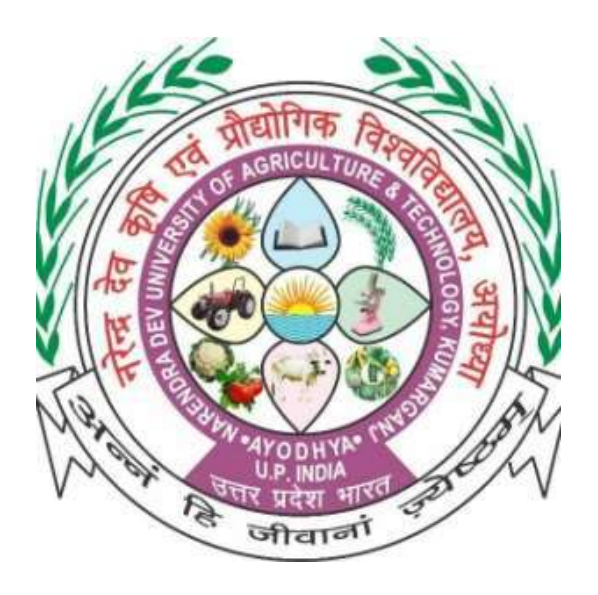

# **In the partial fulfillment of the award of the Degree**

**Of**

# **BACHELOR OF TECHNOLOGY**

**In**

# **AGRICULTURAL ENGINEERING**

### **ORGANIZED BY**

**MAHAMAYA COLLEGE OF AGRICULTURAL ENGINEERING & TECHNOLOGY, AKBARPUR, AMBEDKAR NAGAR (U.P.) 224122 (A CONSTITUENT COLLEGE OF) NARENDRA DEVA UNIVERSITY OF AGRICULTURE & TECHNOLOGY KUMARGANJ, AYODHYA (U.P) 224229**

### **PREFACE**

A practical training is a method of implementing and converting your theoretical knowledge into a practical use. The more one can go under practical training, the more he will be able to accuracy and experience in his field. Therefore, a practical training is must to complete a degree of engineering in any field. To gain a professional knowledge, students were also made to undergo ten weeks Experiential learning on campus program at MCAET Campus. To do this, students must understand how engineering students acquire, evaluate and field knowledge and the implication or limitation of this knowledge. The trainees or the organization hence identification of training needs, if done properly, provide the basics on which all other training activities can be considered and we lead to multi skilling, fitting peoples to take extra responsibility all around competence and preparing people to take higher level responsibility in future. This report emphasis on the knowledge and practical training as well, gained during this ten-weeks experiential learning on campus training program. It includes the activities carried out on different days, tasks, problems and their solutions, area covered during the whole program as well. During the tenure of ten-weeks different challenge came across us, but with the cooperation of faculty and students these challenges were easily tackled. In this report a brief history of on-campus training program has been provided and also various tasks and training activities has been mentioned. The process and method carried out during the program of the training has also been mentioned.

# **TABLE OF CONTENT**

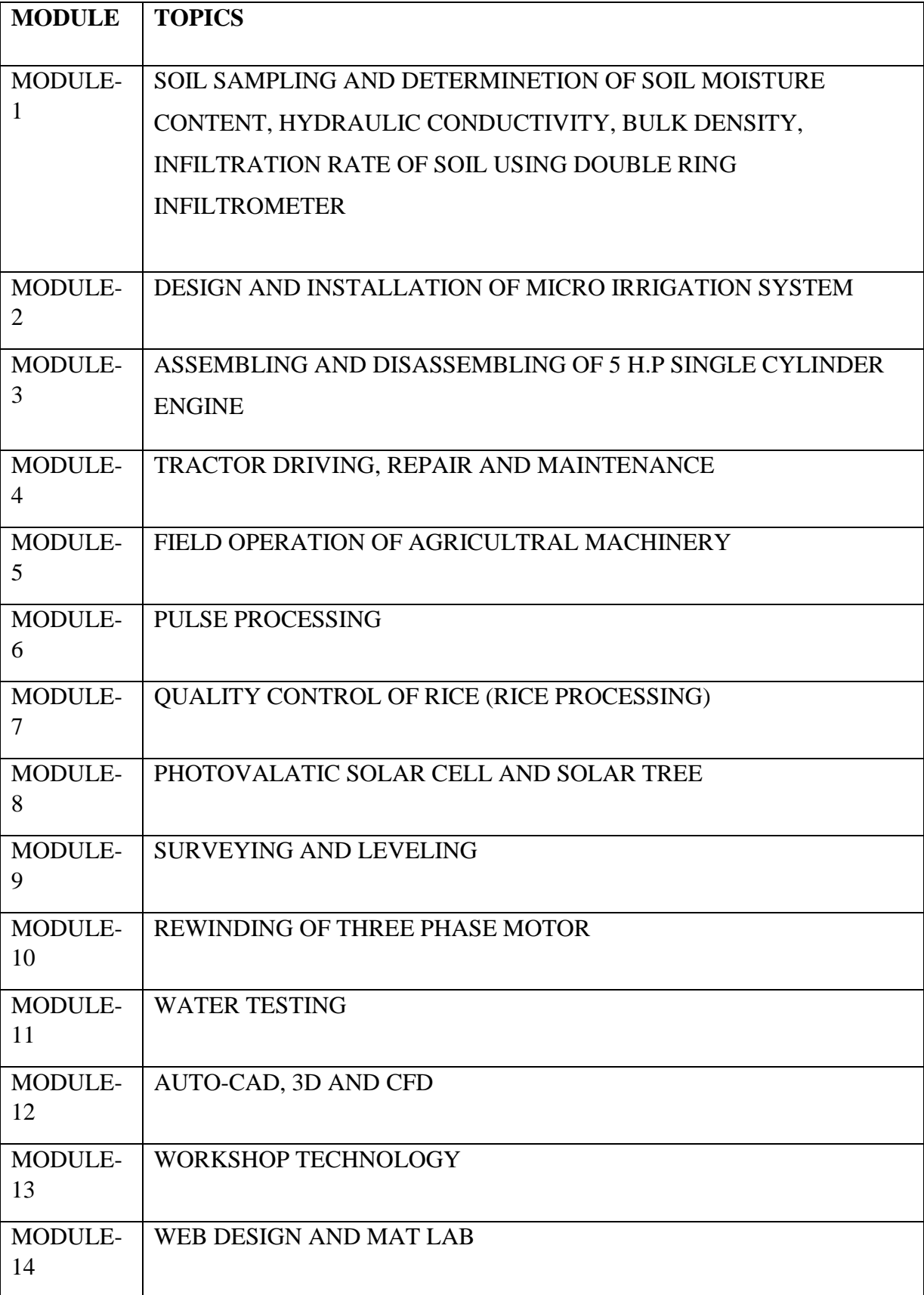

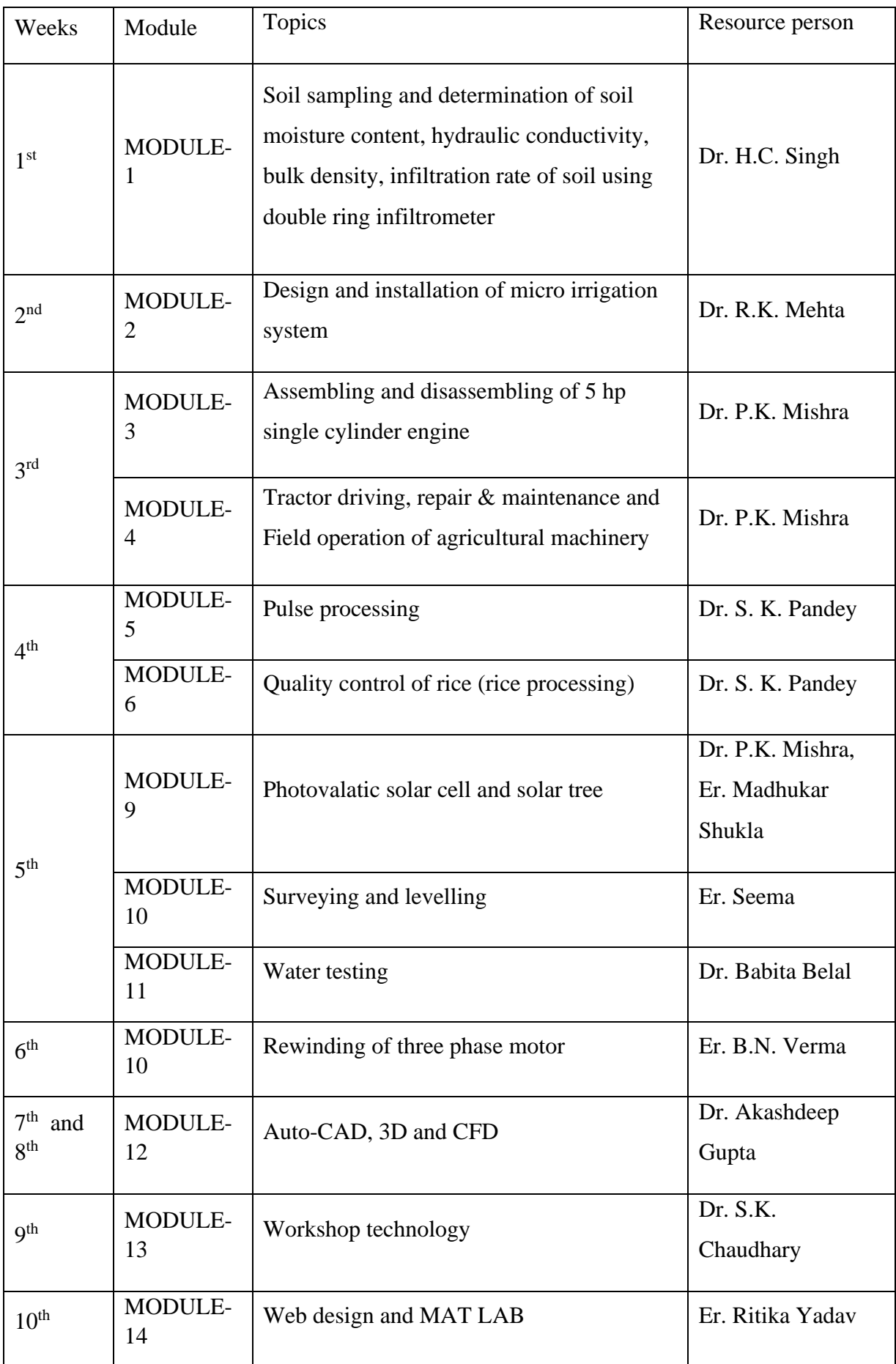

# **MODULE-1: Soil sampling and determination of soil moisture content, hydraulic conductivity, bulk density, infiltration rate of soil using double ring infiltrometer**

### **SOIL SAMPLING FOR LAB ANALYSIS**

Each sample collected must represent the area being sampled. Utility of the result obtained from the laboratory analysis depend very much on the sample precision. Here, collection of large number of samples is advisable so that sample of desired size can be obtained by sub sampling.

### **Material required**

- 1. Auger
- 2. Polythene or cloth bags
- 3. A pan or bucket
- 4. Khurpi

# **MOISTURE CONTENT**

# **PRINCIPLE**

Soil moisture is determined by drying a known quantity of soil sample in an electric oven at 105°C to 110°C and finding out the dry weight.

# **MATERIAL REQUIRED**

- 1. Moisture bottle
- 2. Chemical balance
- 3. Hot oven

# **PROCEDURE: -**

- Place a clean and empty moisture bottle or Al tin with separately in an electric oven and keep it at 105°C for 15 minutes. Replace the stopper or lid, remove the moisture bottle or al tin cool in a desiccator, weigh accurately and record the weight.
- Fill the moisture bottle or al tin to about two third of its capacity with soil sample close with stopper and weigh quickly.
- Remove the stopper/tin and keep it in the oven at 105<sup>o</sup>C for about 8 hours. After that, remove the moisture bottle, cool it in a desiccator and weigh quick calculate the loss in weight and express the moisture content on oven dry basis.

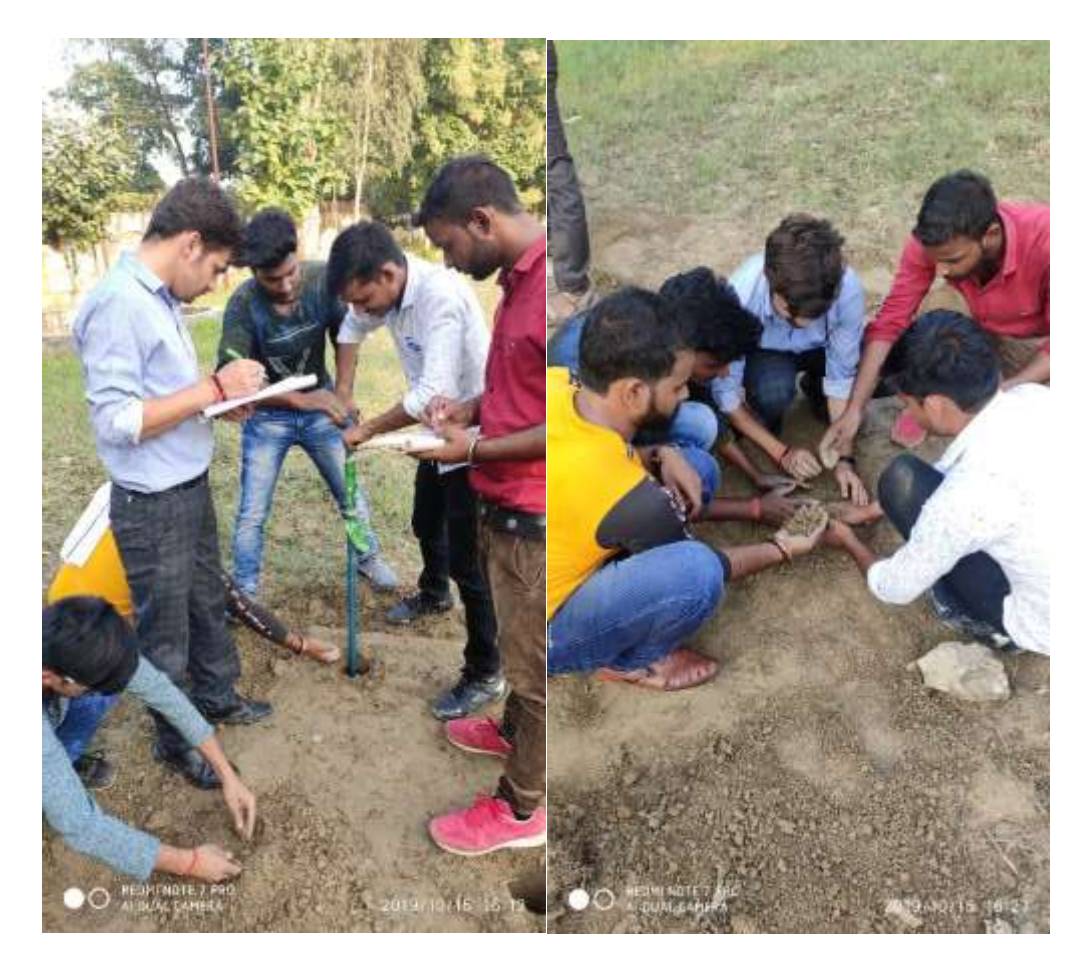

**Fig. A view of while taking soil sample for determination of moisture content**

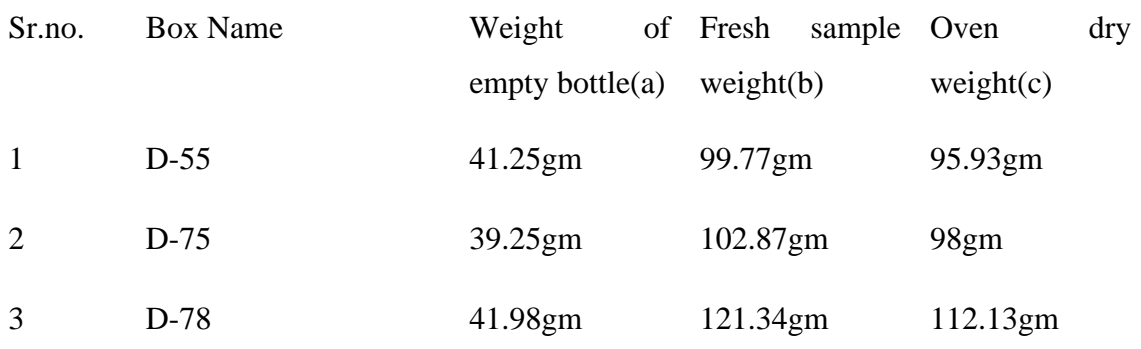

# **CALCULATION**

Weight of empty moisture bottle =a g Weight of the moisture bottle + moist soil sample=  $b$  g Weight of moist soil alone= (b-a) g Weight of the moisture bottle  $+$  soil sample after drying in the oven  $=c g$ Weight of moisture in the soil= (b-c) g Percentage of moisture in the soil=  $(b-c)/(ca) \times 100$ 

• (0-15)cm, D-55(box name)

Fresh weight of sample (b) =99.77 gm Oven dry weight of sample(c) =95.93 gm Weight of empty moisture bottle (a)  $=41.25$  gm Moisture content= (99.7795.33)× 100/95.3341.25

### **=7.02%**

- (15-30)cm D-75(box name)
	- Fresh weight of sample (b)  $=102.87$  gm

Oven dry weight of sample $(c)$  =98 gm

Weight of empty moisture bottle (a)  $=39.25$  gm

Moisture content=  $(102.8798) \times 100/98.3925$ 

### **=8.28%**

• (30-45)cm D-78(box name)

Fresh weight of sample (b)  $=121.34$  gm

Oven dry weight of sample(c) =  $112.13$  gm

Weight of empty moisture bottle  $(a) = 41.98$  gm

Moisture content= (121.34112.13) × 100/112.13419**=13.1%**

### **HYDRAULIC CONDUCTIVITY**

Hydraulic conductivity is the physical property which measures the ability of the material to transmit fluid through pore spaces and fractures in the presence of an applied hydraulic gradient.

### **OBJECTIVE**

To determine saturated hydraulic conductivity by constant head method.

### **Principle**

The rate of flow of liquid through a porous medium depends on the size, distribution  $\&$ continuity of pores & temperature of the fluid which is indexed as hydraulic conductivity. In case of soil saturated with water it is directly related to permeability of the porous medium. Using a constant head water, water is passed through the soil column & the conductivity of water per unit time is calculated using Darcy's equation.

### **Material Required**

- 1. Constant head water supply unit
- 2. Hydraulic ring
- 3. Measuring cylinder
- 4. Stop watch

### **Procedure**

- First of all we collected undisturbed soil samples from the field by using core sampler. Then we shaved the excess soil from that retaining the soil core column.
- After that we covered the bottom portion of the sectional cylinder with a muslin cloth. Then we kept the samples in a tray containing water for overnight saturation.
- We placed a filter paper on the surface of the soil to avoid the removal of soil particles. Then connect the hydraulic rings over the saturated soil samples by means of wax coating.
- Then we placed the sample on a metal screen supported by out flow unit. We filled up the constant head water supply unit  $\&$  connected the discharge tube of constant head to hydraulic rings.
- Then we allowed water to flow over the surface of soil for 15 to 30 minutes. Then we collected the out flow water that is passing through a stipulated time.
- For sandy soil 5 minute interval is sufficient whereas for clay or heavy textured soils 15-30 minutes interval is necessary. Then we repeated this to get constant values. The hydraulic conductivity was calculated using the formula;

### **K= (QL/hAt)**

Where;

Q= quantity of water that flows out at a time interval of t in ml.

L = length of soil column  $(7 \text{ cm})$  in cm

h= length of hydraulic head in cm

A= cross-sectional area of the soil column in  $cm<sup>2</sup>$ 

 $T=$  time in hours.

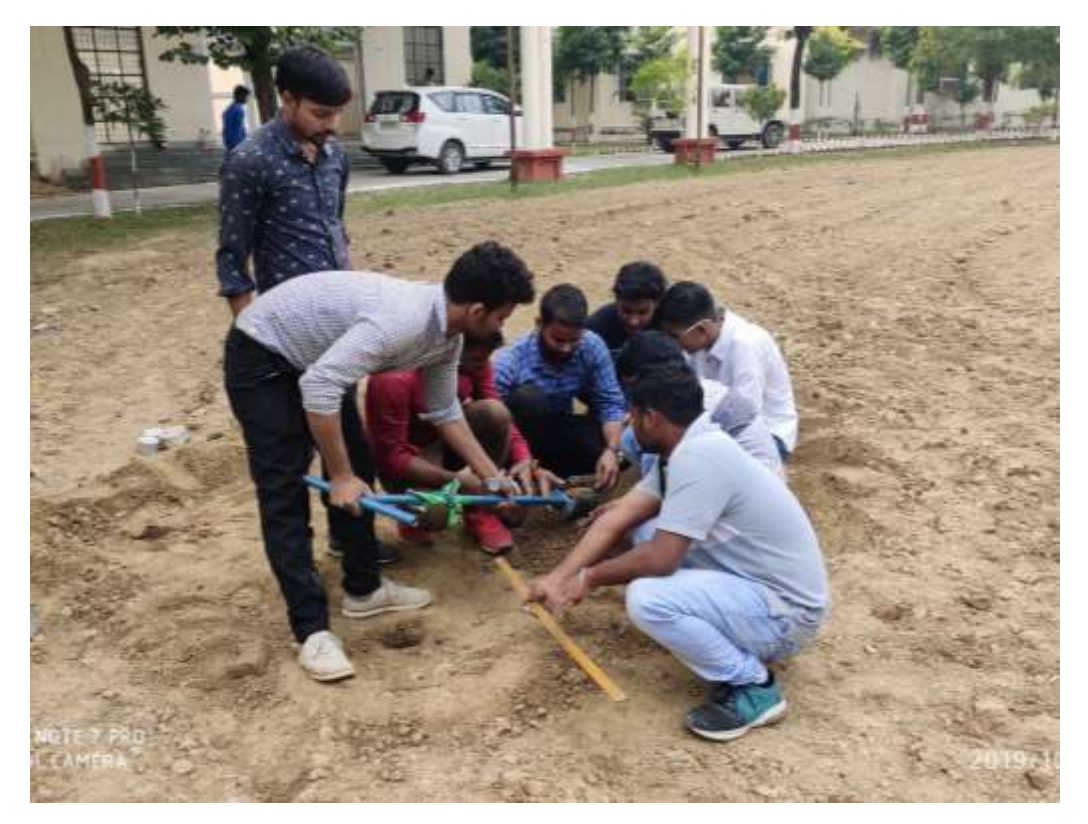

**Fig. A view of collecting soil sample for determination of hydraulic conductivity**

**CALCULATION K = (QL/hAt)**  $K = Q \frac{R}{10.5} \pi \times (3.5)^2 \times \frac{30}{60}$ **K = 0.0396 Q**

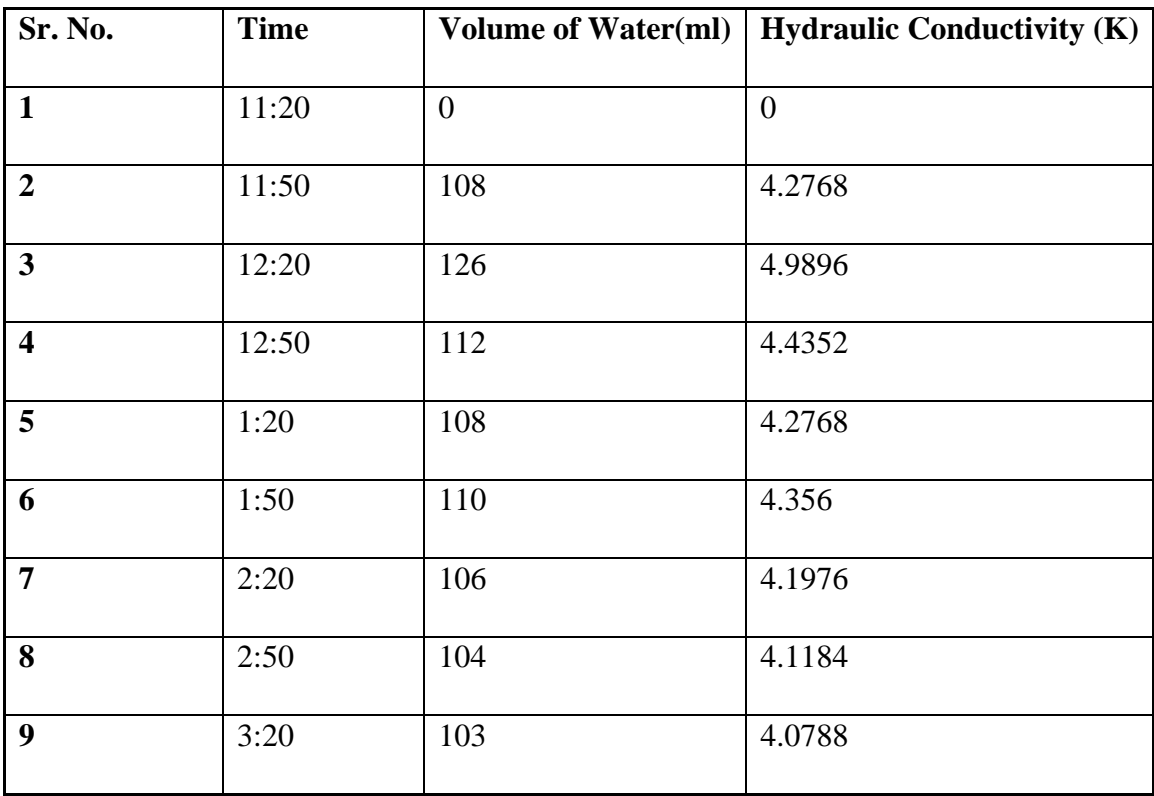

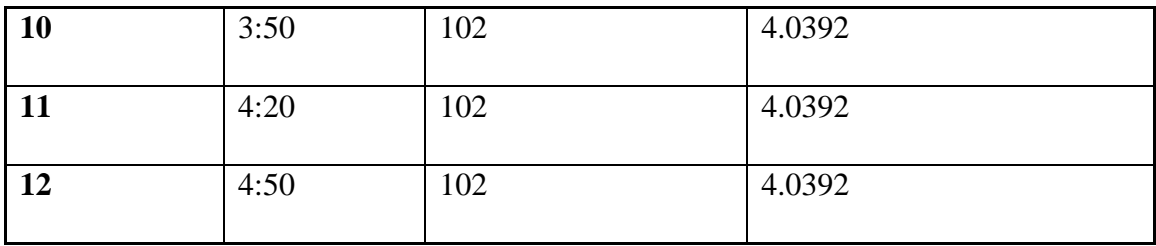

### **BULK DENSITY**

**PRINCIPLE:** Volume of undisturbed soil core from the field is determined and the mass per unit volume calculated.

### **MATERIAL REQUIRED**

- 1. Core sampler
- 2. Spade
- 3. Crow bar
- 4. Balance
- 5. Aluminum tin
- 6. Hot air oven
- 7. Knife

### **PROCEDURE**

- Drive a core sampler into the soil gently with the help of a hammer so that entire ring goes into the soil. Remove the soil surrounding the ring with the spade. Remove the core sampler with the soil intact by using a crow bar.
- Remove the excess soil on both sides of the ring gently using a sharp knife. Transfer the soil in the ring to an aluminum can and dry it an oven at 105° C for at least 24 hours.
- Then cool the sample in desiccators and record the weight. Calculate the volume of the ring from the height and diameter and calculate the bulk density of the soil.

# **CALCULATION**

Volume of the ring  $V = \pi r^2 h$ 

Where 'r' is the radius and 'h' is length f the ring

Weight of soil=W g

Bulk density of the soil= W/ V ( $\pi r^2$ h)

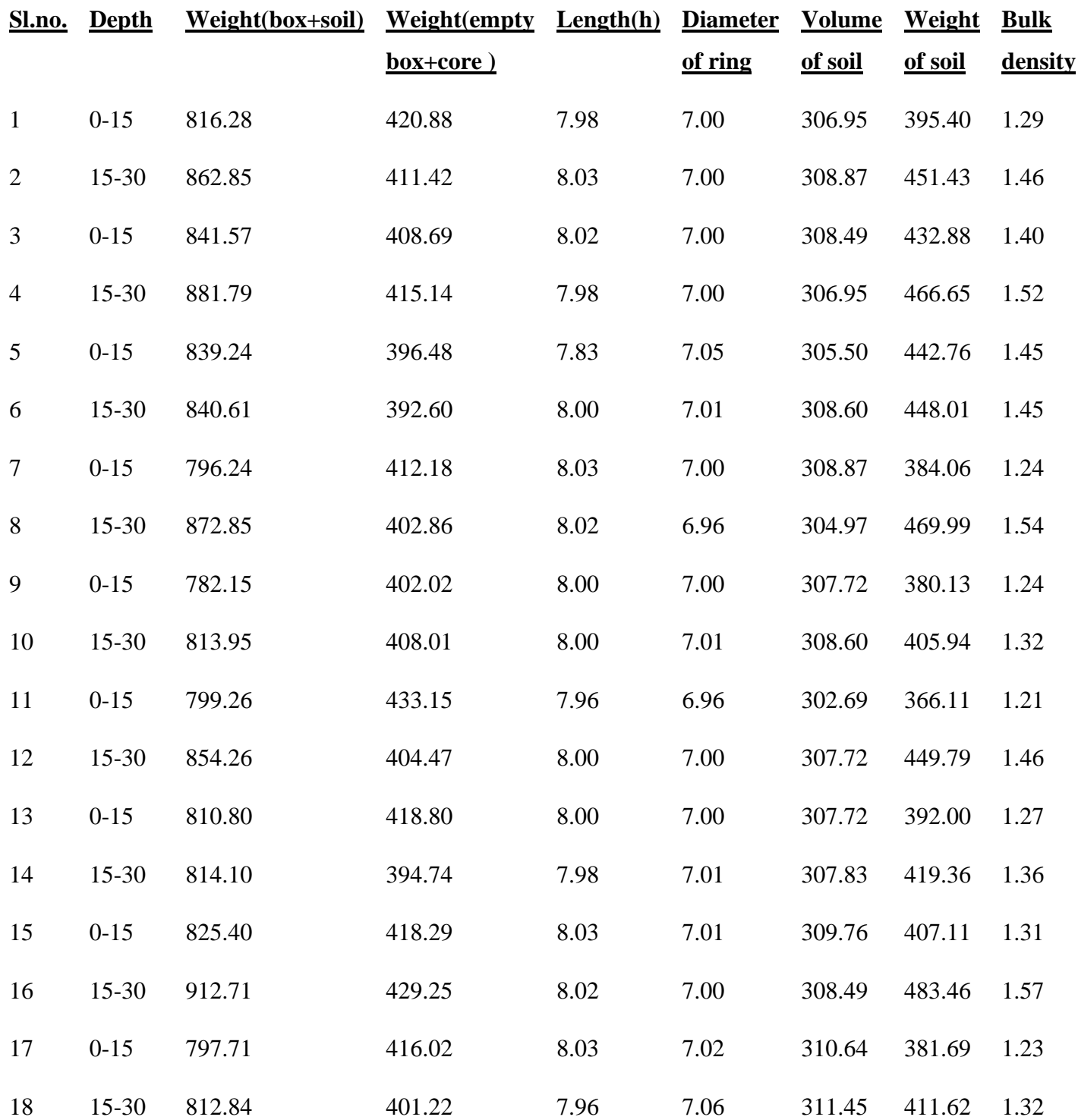

### **INFILTRATION RATE**

### **Double ring infiltrometer**

- The double ring infiltrometer is a simple instrument which is used to determine the infiltration rate of water into the soil.
- The infiltration rate is determinate as the amount of water per surface area and time unit, which penetrates the soils.
- This rate can be calculated on the basis of the measurements and the Darcy's law.
- Several measurements can be executed simultaneously, yielding a very reliable and accurate mean result.
- As vertically infiltrated water runs away to the side. The outer ring of the infiltrometer serves as a separation.
- The measurement exclusively takes place in the inner ring through which the water runs virtually vertically.
- A double ring infiltrometer requires two rings an inner and outer ring. The purpose is to create a one-dimensional flow of water from the inner ring, as the analysis of data is simplified. If water is flowing in one-dimension at steady state condition, and a unit gradient is present in the underlying soil, the infiltration rate is approximately equal to the saturated hydraulic conductivity.
- An inner ring is driven into the ground and a second bigger ring around that to help control the flow of water through the first ring. Water is supplied either with a constant or falling head condition, and the operator records how much water infiltrates from the inner ring into the soil over a given time period. The ASTM standard method specifies inner and outer rings of 30 and 60 cm diameters, respectively
- **Rate of Infiltration is always greater or equal to hydraulic conductivity.**
- **Ratio of diameter of outer to inner rings is 1.6***.*

### **FACTORS AFFECTING INFILTRATION RATE**

- 1) Soil cover & vegetation
- 2) Physiographical factors
- 3) Soil characteristics
- 4) Climatologically factors
- 5) Water characteristics
- 6) Soil water stay on the soil surface

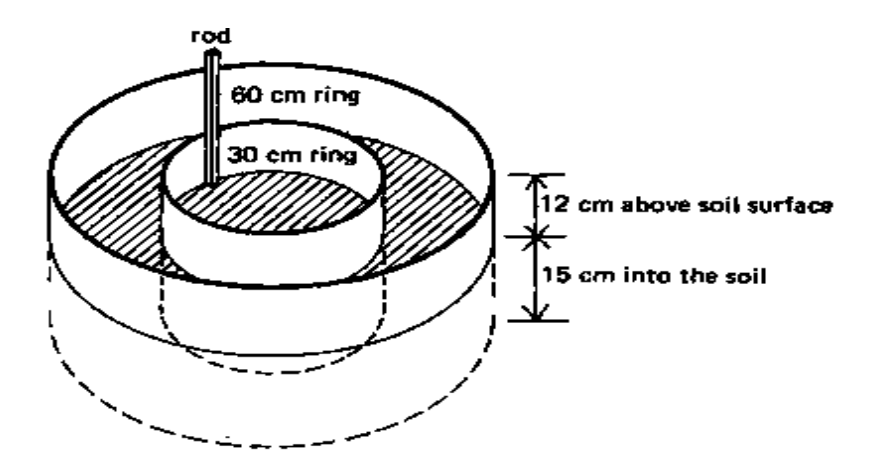

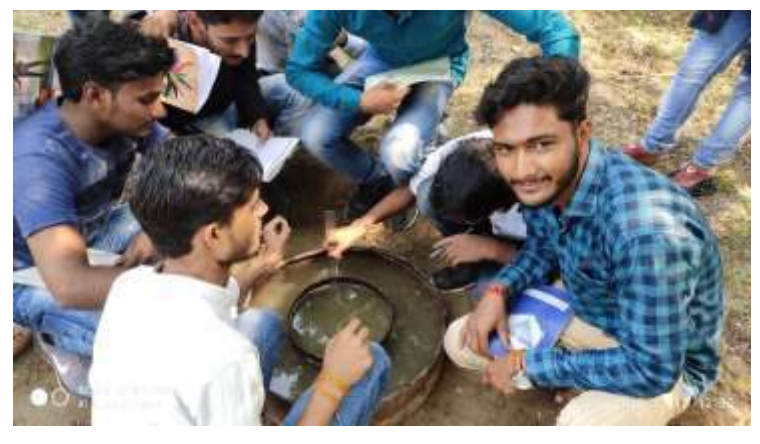

**Fig. A view of taking a reading of infiltration rate** 

# **OBSERVATION**

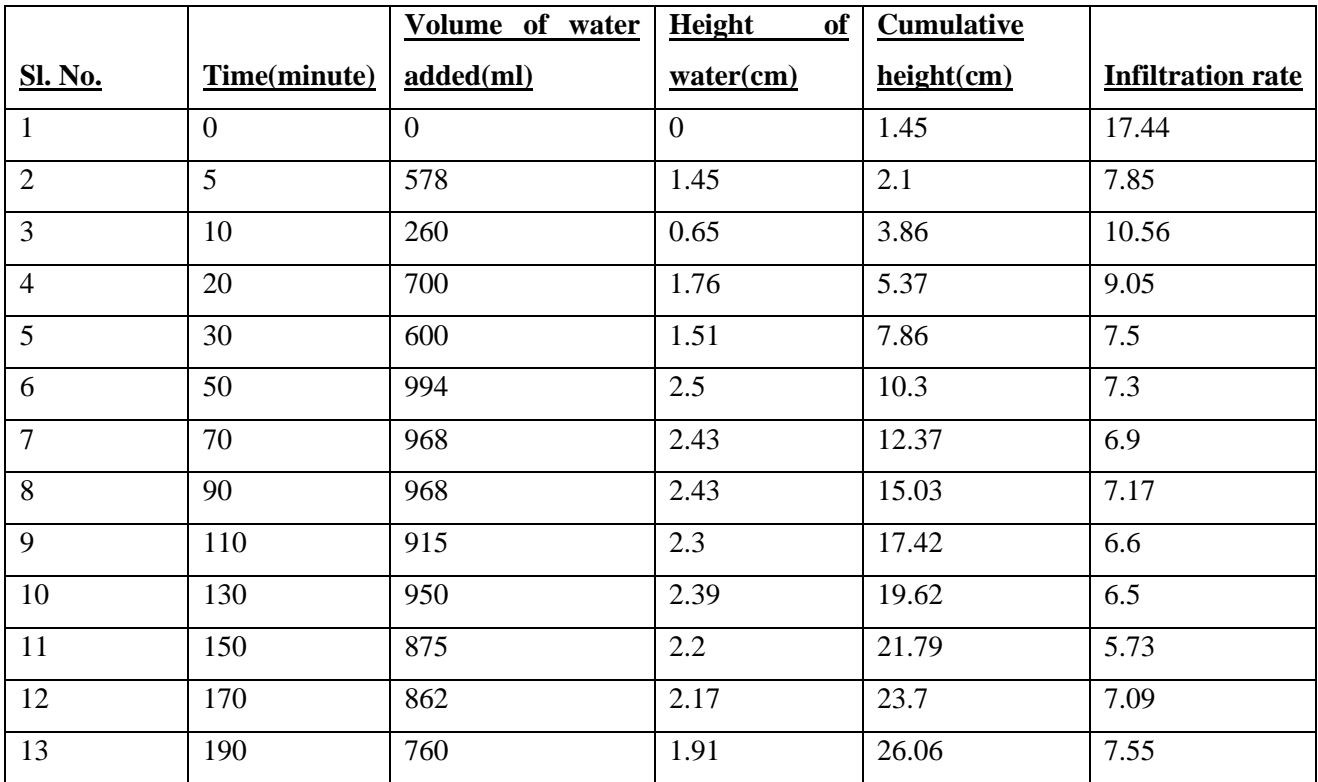

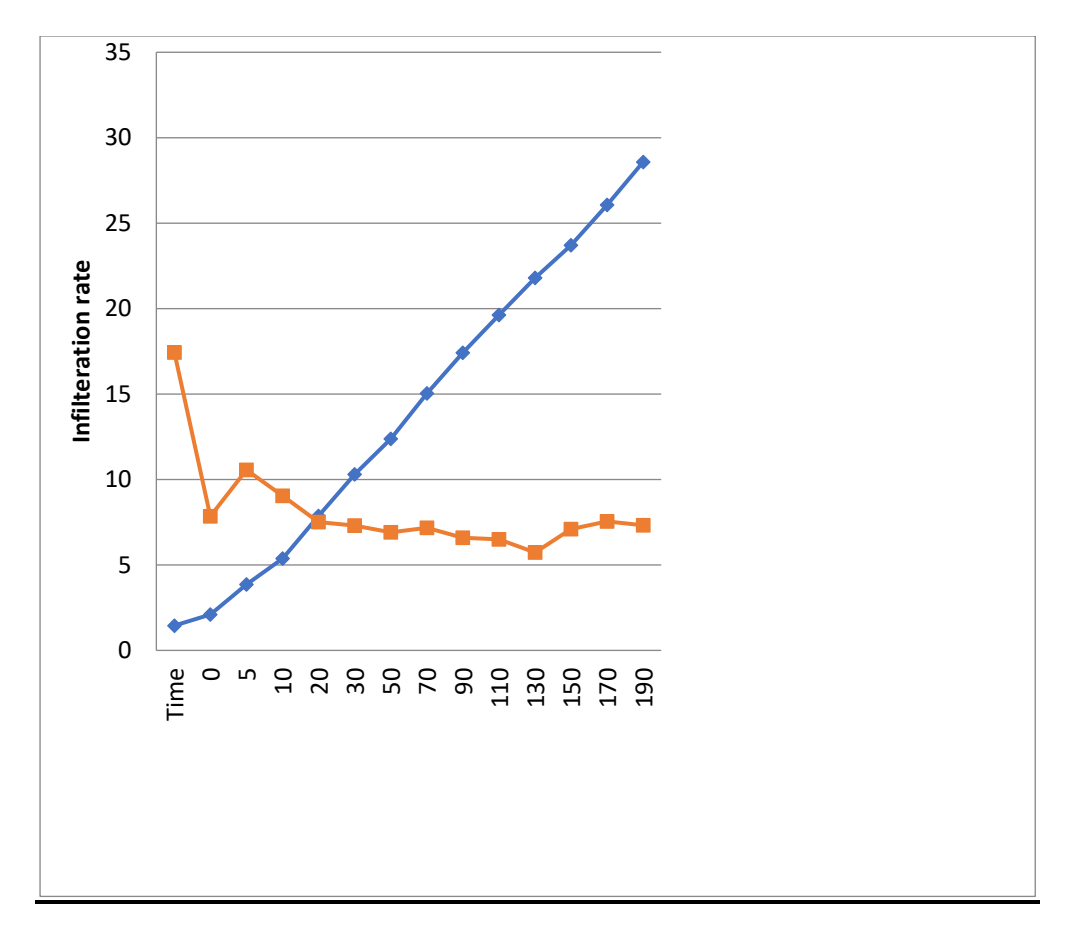

**Fig. A view of Infiltration rate v/s time graph**

### **MODULE-2: Design and installation of micro irrigation system**

**Drip irrigation system -** It is the latest technology of irrigation, is also knows as trickle irrigation. The daily required amount of water is dropped in the root zone of the plants, as result the loss of water due to evaporation, seepage, deep percolation etc. gets minimized to a large extent.

### **Benefits of drip irrigation-**

- 1. Increase water use efficiency.
- 2. Water saving up to 30-70%.
- 3. Increased plant figure and crop yield.
- 4. Labour saving.
- 5. Reduced weed growth due to partial wetting of soil.
- 6. Saving in fertilizer.
- 7. Less disease and best production.

# **Components of drip irrigation system-** Component of drip irrigation system are basically

divided in to three units:

- 1. Head unit
- 2. Water conveyance unit
- 3. Water distribution unit

**Head unit-** Head unit are given below:

- 1) Water source
- 2) Pump
- 3) NRV(non- returning valve)
- 4) Throttle valve
- 5) Pressure gauge
- 6) ARV(air release valve)
- 7) Bypass valve

### **Filter unit-**

- 1) **Primary filter** It is of two types:
	- ➢ Sand filter
	- ➢ Hydro cyclone filter
- 2) **Secondary filter** It is of two types:
	- ➢ Screen filter
	- ➢ Disc filter

### **Fertigation unit-**

- 1) Venturi injector
- 2) Fertilizer pump/ injection pump
- 3) Fertilizer tank

### **Water conveyance system-**

- a. PVC pipe
- b. Sub main line
- c. Control valve
- d. Flush valve
- e. Main valve
- f. ARV(air release valve)

### **Water distribution system-**

- a. Plane lateral
- b. Emitter
- c. Emitting pipe
- d. Grommet rubber
- e. Take off
- f. Connector
- g. End cap

# **Design of drip irrigation system**

### **Land survey-**

### **Data given-**

 $Area = 1$  hectare

 $Crop = \text{Mango}$ 

Spacing =  $20 \times 20$  feet =  $6.09 \times 6.06$  m (P-P $\times$ R-R)

Soil type  $=$  Clay soil

Land formation = flat

Water source = Open well

Water level  $= 15$  m below soil surface

Electricity  $= 10$  hour

# ❖ **No of plant-**

No of plant = Area/ P-P $\times$ R-R spacing = 10,000/6.09 $\times$ 6.09 = 269.62 plants

# ❖ **Crop water requirement-**

Peak water requirement =  $A \times B \times C \times D/E$ , litre/day/plant.

- Where, Markov A- Evapotranspiration, mm/day
	- B- Crop factor
	- C- Canopy factor
	- D- Spacing, m
	- E- Efficiency of system

Then, C.W.R. =  $6 \times 0.65 \times 0.75 \times 6.09 \times 6.09/0.9 = 120.53$  litre/day/plant.

# ❖ **Design and selection of dripper-**

- a) Land formation– Flat (then we select the N.P.C dripper)
- b) Spacing- Large
- c) Crop type- Horticultural crop (select the on-line dripper)

# ❖ **Water application rate-**

We choose no of dripper  $=$  4 (blue color)

Discharge of per dripper  $= 8$  lph

W.A.R. =  $4 \times 8 = 32$  lph

# ❖ **Irrigation time-**

Time of irrigation =  $PWR/WAR = 120/32 = 3.76$  hour

# ❖ **No of irrigation section possible-**

No of section =Electricity available/irrigation time =  $10/3.76 = 2.65$ 

So, we divide the area in two sections.

# ❖ **design and selection of lateral lines/drip line-**

Maximum length of lateral should be 50 m.

Length=?

Diameter=?

# **Specific Discharge Rate-**

 $S.D.R. = No of dipper per plant \times dripper spacing / Plant to pant spacing$ 

 $= 4 \times 8/6.09 = 5.25$  litre/hour/m

Maximum head loss in lateral should not be more than 2 m. From S.D.R table or curve, for 12 mm dia lateral to be run up to maximum length 40 m of head loss is equal to 2 m.

For up to 2 m head loss the lateral can be run only 42 m of 12 mm dia but the required length is 50 m. So we will go for higher dia size of lateral.

From S.D.R table, 16 mm dia lateral, the length of lateral to be run up to maximum 70 m of head loss 2 m.

So, we select the 16 mm dia of lateral of 50 m length and the head loss will be 0.9 m.

# ❖ **Design and selection of sub main and main line-**

Length of sub main should be 70-80 m. We can take below 60 m but the length should not be more than 80 m. Sectional flow should not be more than 5 lps and flow velocity inside the sub main line should not be more than 1.5 m/s.

S.D.R. = no of plant covered by sub main  $\times$  no of dripper per plant  $\times$ dripper discharge/ length of sub main

 $= 135 \times 4 \times 8/50 = 86.4$  litre/hour/m

From S.D.R table or curve, for 50 mm dia of sub main, the length of sub main maximum up to 120 m and head is equal to 2 m. So, we select 50 mm dia of sub main, length is 50 m and head is equal to 0.1 m which is given in Table.

Flow in sub main = No of plant ×no of dripper ×dripper discharge =  $135 \times 4 \times 8 = 4320$  lph  $= 1.2$  lps.

#### **Table: Selection of sub main line-**

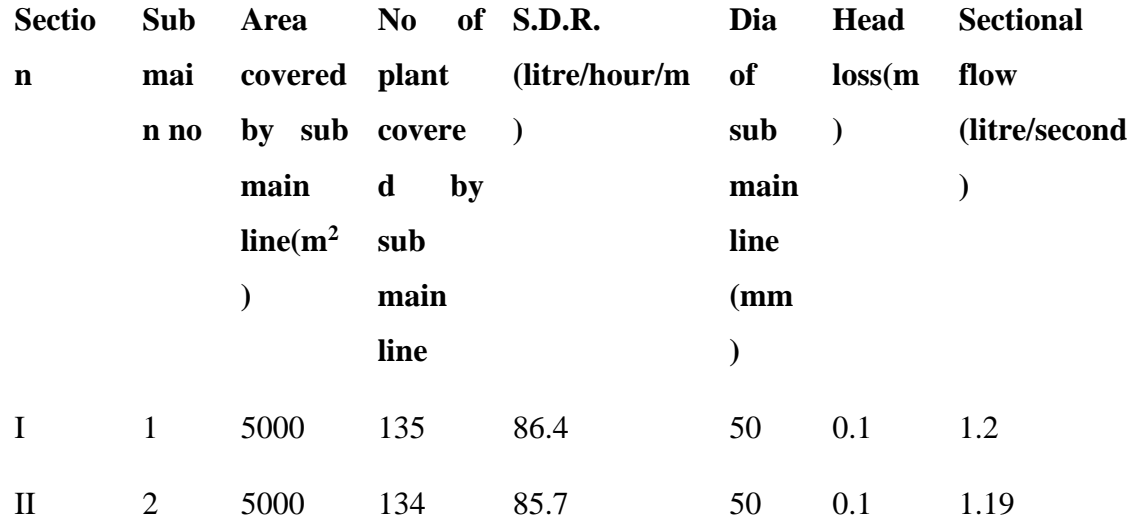

As be irrigating one section in one time flow in sub main equal to flow in main line, therefore the flow in main line is 1.20 lps. Dia of main line should be more than sub main then we selected 63 mm dia main line, the head loss for 100 m of main line is 4.2 m.

### ❖ **Design and selection of filter-**

We select the filter on the basis of water source.

Filter capacity =Sectional flow in main line

 $= 1.2$  lps  $= 1.2 \times 3.6 = 4.32$  m<sup>3</sup>/hour

❖ **Design and selection of venturi injector-**

 $M.F = Q/2 = 1.2/2 = 0.6$  lps

So, 2160 lph flow in main line and this flow divert in venturi injector as per volume 75%. Then suction rate is  $= 2160-2160 \times 75/100 = 540$  lph. From the Table, we select the 1.25 inch venturi because the suction rate of this venturi are vary from 440-550. So, 1.25 inch venturi is required for this area.

#### **Table: Selection of venturi injector**

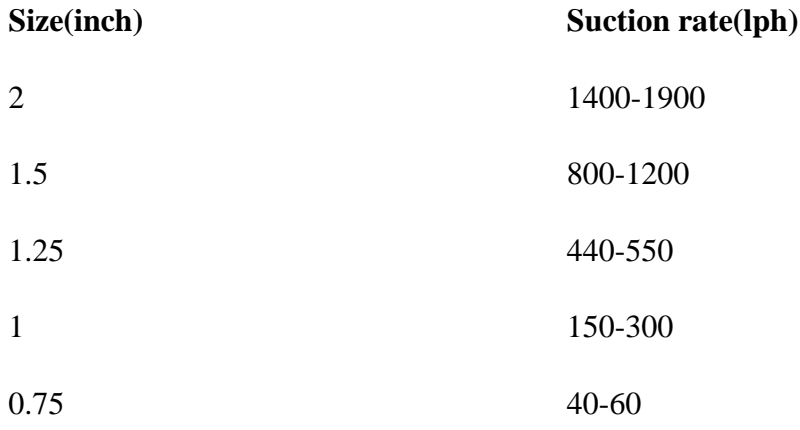

### ❖ **Design and selection of pump-**

Total head required = Suction head + Delivery head + Head loss in filter + Head loss in venture + Head loss in fitting + Head loss in main line + Head loss in sub main line + Operating pressure

 $= 15+5+5+2+0.4+0.1+0.19+10=37.69$  m

Pump Capacity = Discharge  $\times$  total head /76

$$
= 1.2 \times 37.69/76 \times 0.85 \times 0.9 = 0.778
$$
 H.P.

**So, we select the 1 H.P centrifugal pump.**

### **SPRINKLER IRRIGATION SYSTEM**

Important factors affecting sprinkler system layout are topography, field shape and the location of the water source. Several alternate layouts are considered to select the best layout after careful analysis and pipe size. Depending on the water source location, the layout of laterals, main and sub mains are decided. The source of water and pumping plant should be located in such a way so as to minimize the pipe length that ultimately affects the pumping cost. In case of drilling a well it should be located in the center of the farm. The layout of the mains will depend on location of well. the layout of stationary pump and water source at center of field and laterals are moved to successive position up one side of the main and then down on the other side. movable pumping set and portable sprinkler unit drawing water from a field channel running along one edge of the farm. In this system a portable pumping set and sprinkler unit with the lateral extending to the field are used to draw water directly from a stream/ channel and distribute in farm. Another alternative is to have a permanent pumping plant at the source and distribute the water in buried pressure pipelines. These pipelines will usually run down the center of the field so that the outlets offer little hindrance to tillage and other farm operations.

Lateral should be laid across prominent land slopes to minimize the variation of pressure along the lateral. The American Society of Agricultural Engineers (ASAE) recommends that along the lateral pressure variation in set move and solid set systems should not exceed  $\pm$  10 per cent of the design lateral pressure. Thus if the design lateral pressure was 300 kPa, the pressure at any sprinkler should not be less than 270 kPa or greater than 330 kPa. When it is necessary to run laterals up and down prominent slopes it is preferable for water to flow down slope rather than up slope. This will compensate the head loss due to friction and also shorten the lateral length for the given pipe size. Laying laterals on uphill should be avoided wherever possible. In case water is required to flow on uphill the length of lateral can be reduced or flow regulators should be used.

Mains or sub mains are normally run up and down the slopes when laterals run across prominent land slopes. layouts for set move sprinkler system. When it is necessary to run laterals up and downhill, main lines or sub mains should be located on ridges to avoid laterals that run uphill. Split lateral layouts use set move laterals that may operate on either side of them. The labour requirement is reduced by eliminating the need for moving lateral pipes back to the starting point.

To obtain a reasonable degree of uniformity in the discharge of each sprinkler, the mains should be located in the general direction of the steepest slope, with the laterals at right angles thereto and as close as in practical to the contour. The usual design is based on the lateral being level. If the lateral slopes upgrade appreciably, it is difficult to design laterals for a reasonable length. If its slopes downgrade, the length can be longer than usual, but rarely does the slope remain uniform for each setting.

The general guide lines for set-move sprinkler system are stated below:

- i) Mains should be laid up and downhill.
- ii) Laterals should be laid across slope or nearly on the contour.

iii) For multiple lateral operations, lateral pipe sizes should be limited to not more than two diameters.

iv) If possible, water supply should be chosen nearest the center of area.

v) Layouts should facilitate minimal lateral movement during the season.

vi) Differences in number of sprinklers operating for various setups should be held to minimum.

vii) Booster pumps should be considered where small portions of field would require high pressure at the pump.

viii) Layout should be modified to apply different rates and amounts of water where soils are greatly different in the design area.

ix) Mainline and sub main layout is keyed to lateral layout.

x) When laterals run across prominent slopes, mainline or sub mains will normally run up and down the slopes.

xi) When it is necessary to run laterals up and down hill, mainlines or sub mains should be located on ridges to avoid laterals that run uphill.

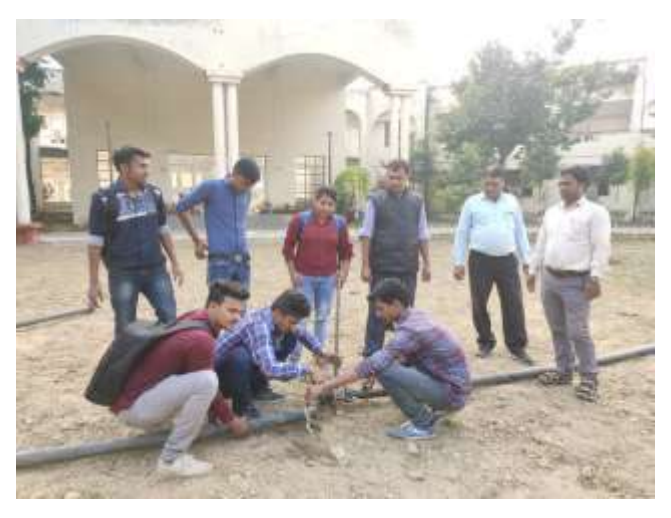

**Fig. A view of installation of sprinkler irrigation system**

The basic objective of sprinkler irrigation system is to apply uniform depth of water at predetermined application rate. The sprinkler irrigation system should be designed properly to achieve high irrigation efficiency. The inventory of resources and climatic conditions of the field area are primarily required for the design of sprinkler irrigation system.

### **Inventory of resources and other parameters**

- **Land:** Land is often a major factor in irrigation system design as it influences the selection of sprinkler device, irrigation efficiency, costs of land development, labour requirements, range of possible crops, etc. The major factors of land which have a special bearing on sprinkler irrigation design are: slope, infiltration rate, effective soil depth, texture & structure of soil and size & shape of field.
- **Water:** The source of water supply for sprinkler irrigation can be surface water (river, canal, pond etc.) or ground water (a tube well or open well). Adequate water availability & quality parameters play an important role in the design of sprinkler irrigation system.
- **Climate:** Important climatic data required are solar radiation, temperature, relative humidity, evapotranspiration rate, precipitation or rainfall and wind speed. These climatic parameters are required to estimate peak consumptive use rate as well as total seasonal evapotranspiration of crop(s).
- **Source of power:** Electricity, diesel, solar, wind and biofuels are used to pump water from the source. The selection of pump depends on type of power used to operate pump.

### **Soil water parameters**

### **Net depth of water application**

The depth of water application is the quantity of water, which should be applied during irrigation in order to replenish the water used by the crop during evapotranspiration. The difference between field capacity and permanent wilting point will give the available soil moisture (water holding capacity), which is the total amount of water that the crop can use. Depending on the crop sensitivity to stress, the soil moisture should be allowed to be depleted only partially. For most field crops, a depletion of 60 to 65% of the available moisture is acceptable. This is the moisture that will be easily available to the crop without causing undue stress. The maximum net depth to be applied per irrigation can be calculated, using Equation.

 $d_{net} = (\theta_{FC} - \theta_{WP}) \times D_{rz} \times P$ 

where,

 $d_{net}$  = readily available moisture or net depth of water application per irrigation for the selected crop, mm

 $\theta_{FC}$  = soil moisture at field capacity, mm/m

 $\theta_{WP}$  = soil moisture at the permanent wilting point, mm/m

 $D_{rz}$  = the depth of soil that the roots exploit effectively (m)

 $P =$  the allowable portion of available moisture permitted for depletion by the crop before the next irrigation

In order to express the depth of water in terms of the volume, the area proposed for irrigation is multiplied by depth.

Volume of water to be applied  $(m^3) = 10 \times A \times d$ 

where,

 $A =$  area proposed for irrigation, ha

 $d =$  depth of water application, mm

#### **Classification of sprinkler system:**

#### **On the basis of head-**

**1.** Rotating head sprinkler system (Discharge- 1200-1400 litre/hour, Pressure- 2.5-5 kg/cm<sup>2</sup>, coverage area- 19 m).

NOTE- 1 H.P. pump operate only 3 rotating head sprinklers.

- **2.** Perforated pipe (Pressure-  $0.5$ -2.5 kg/cm<sup>2</sup>)
- **3.** Single nozzle sprinkler
- **4.** Twin nozzle sprinkler
- **5.** Half round nozzle sprinkler
- **6.** Full round nozzle sprinkler
- **7.** Big giant sprinkler system

### **On the basis of portability-**

- **1.** Portable system (Pump, main and sub main are portable)
- **2.** Semi-permanent (Pump are fix)
- **3.** Permanent (all are fixed)

## **Mini sprinkler-**

Discharge- 500-1000 litre/hour

Operating pressure-  $2.5 \text{ kg/cm}^2$ 

Coverage area- 16 m

### **Very low pressure (V.L.P.) -** It is three types

- ➢ Spray Irrigation ( Fogger or Mister)
- $\triangleright$  Bubbler (discharge less than 225 litre/hour)
- ➢ Micro Sprinkler (discharge-20-100 litre/hour, Coverage area 5-6 m and operating pressure is  $1.5 \text{ kg/cm}^2$

**Component of sprinkler system-** All components of sprinkler irrigation system are given below:

- A. Pump unit
- B. Main and sub main
- C. Couplers
- D. Valve , End plug, Riser pipe
- E. Sprinkler head- All parts of sprinkler head are given below:
- ➢ Stem
- ➢ Washer
- ➢ Bearing
- $\triangleright$  Bearing spring
- ➢ Oscillating arm
- ➢ Oscillating spring
- ➢ Cotter pin
- ➢ Rectifier

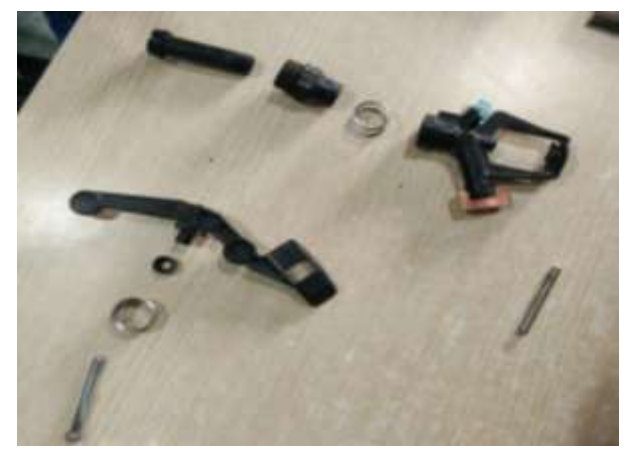

**Fig. A view of component of sprinkler head**

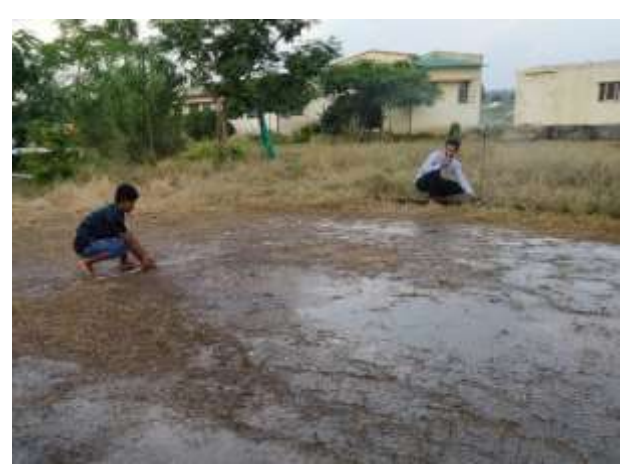

**Fig. A view of coverage area measurement of rotating head type sprinkler head**

# **MODULE-3: ASSEMBLING AND DISASSEMBLING OF 5-HP SINGLE CYLINDER ENGINE**

### **Introduction About Engine**

Engine is a device which converts **Chemical Energy** into **Heat Energy** and then in **Mechanical Energy** with the help of Stationary and Moving parts of it. Use of  $2^{nd}$  Law of Thermodynamics.

First Steam Engine – THOMAS SAVERY in 1698.

First Petrol Engine – NIKOLAUS AUGUST OTTO in 1876.

First Diesel Engine – RUDOLF DIESEL in 1893.

**Types of Engine: -** As shown in Flow chart:

**Flow chart - Type of engines**

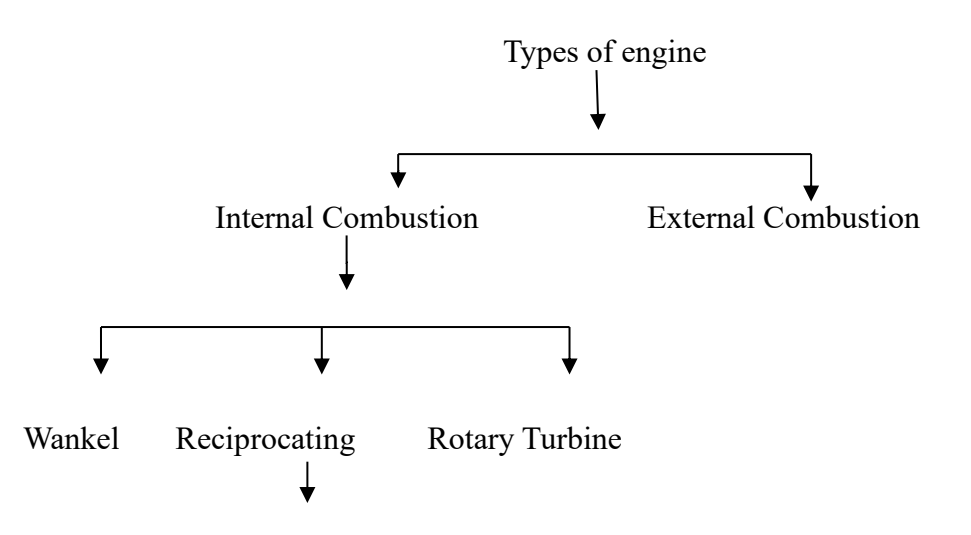
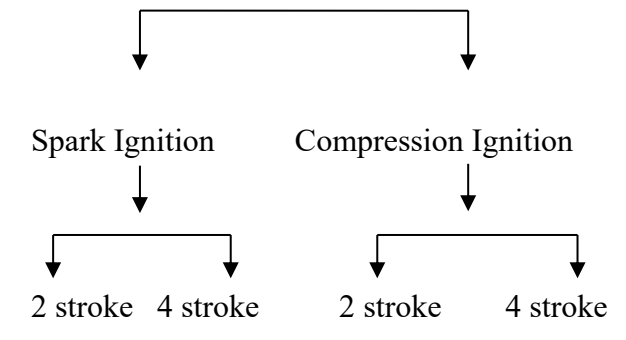

### **Systems of Engine**

- ➢ Air Intake/ Exhaust System
- ➢ Cooling System
- ➢ Lubrication System
- ➢ Fuel Supply System
- ➢ Governing System

# **Study of KIRLOSKER-AV-1 Engine and Various purpose tools used in assembling and disassembling.**

Kirloskar AV1 is a 5 hp, single cylinder, water cooled, 4 stroke stationary CI engine used for the purpose of stationary work like operating of pumps, generator etc.

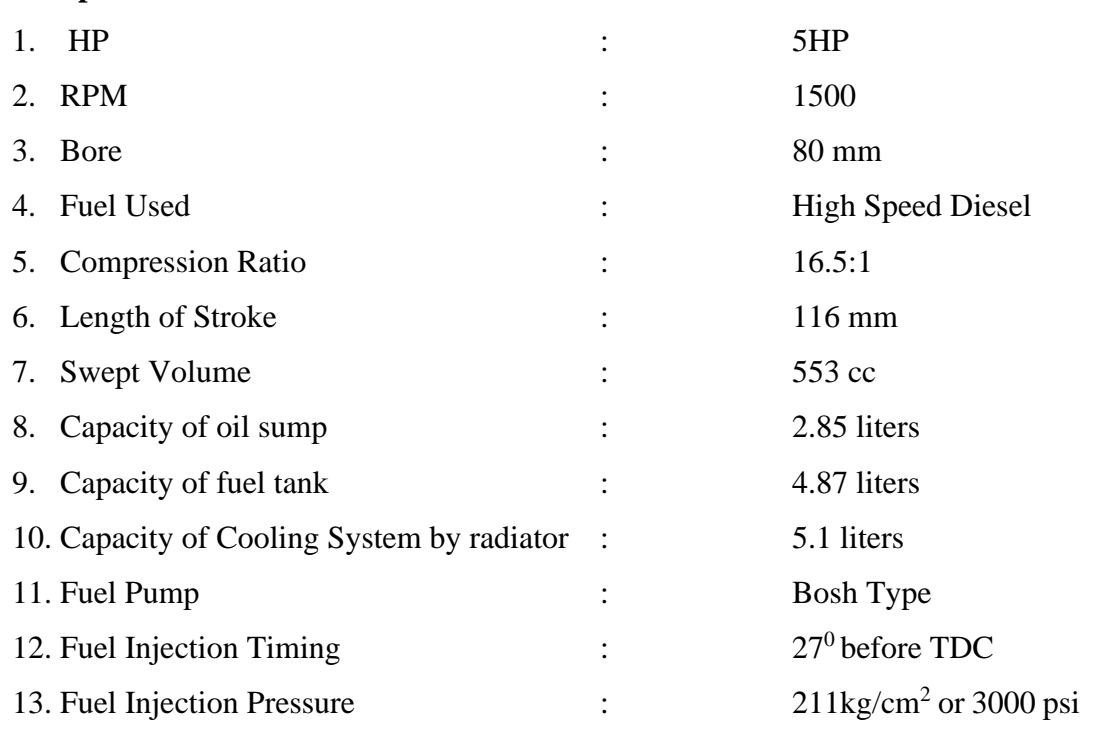

#### **Specification**

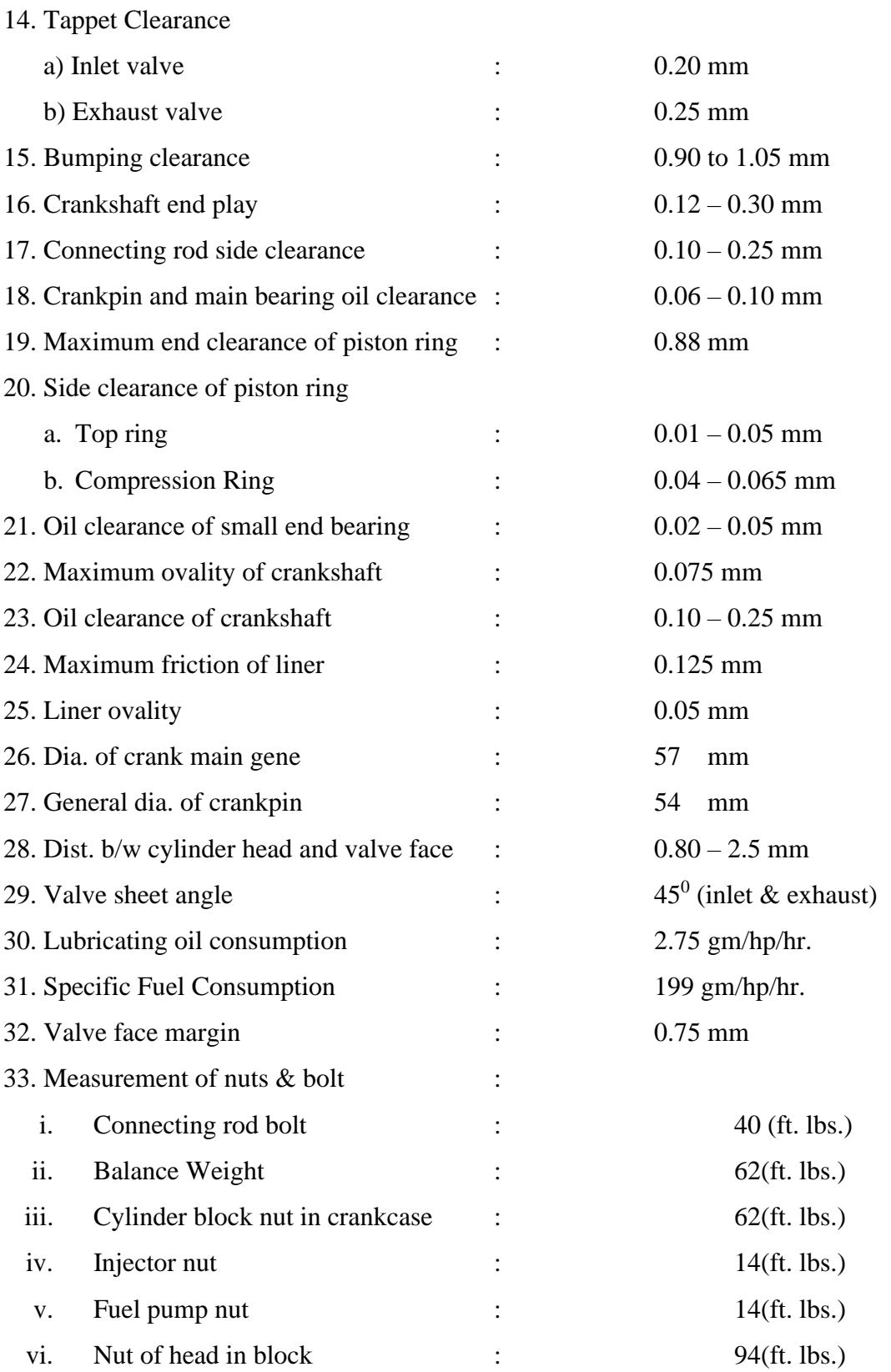

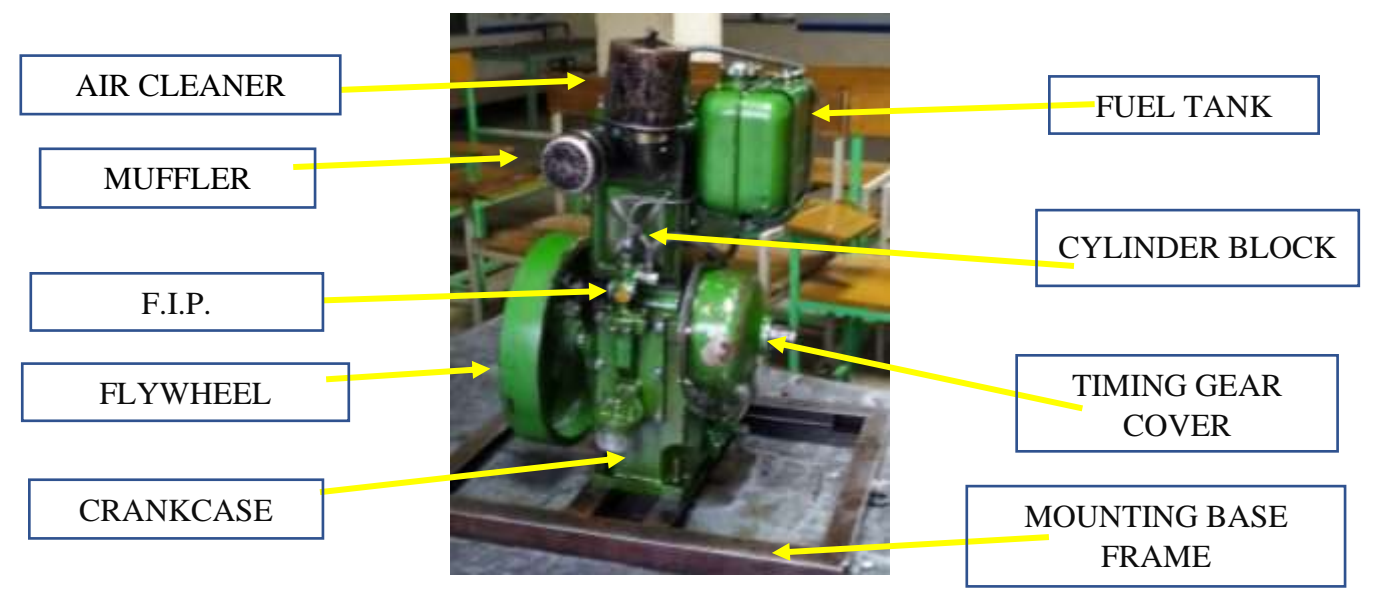

**Fig. – A View of Kirloskar 5HP Engine**

# **Parts of fuel supply system of kirlosker-AV-1: -**

- a. Fuel tank
- b. Valve
- c. Fuel pipe
- d. Fuel filter
- e. Fuel feed pump
- f. Fuel injection pump

# **Different Tools Used: -**

- a. Ring spanner
- b. Socket
- c. Wrenches (Allen Key Wrenches, pipe wrenches)
- d. Open end spanner
- e. Pliers

# **Some special tools used: -**

- a. Bore gauge
- b. Micro meters
- c. Value spring compressor
- d. Vernier calipers
- e. Filler gauge
- f. Injector tester

**Tools -** A device or implement, especially one held in the hand, use to carry out a particular function.

# **Types of tools:**

- **1)** General purpose tools.
- **2)** Special purpose tools.
- **3)** Measuring tools.

**1. GENERAL PURPOSE TOOLS:** The tools which are used in general purpose are called General tools.

**Ex:** Open Spanner, Ring Spanner, Socket, Hammer, Plastic Hammer, File, Plier, Chisel, Adjustable Pipe Wrenches, Screw Driver, Vice Grip Plier, Hexa Blade, Oil Cane, Emery Paper, Allen Key, Extension, T or L handle, Universal**.**

**2. SPECIAL PURPOSE TOOLS:** The tools which are used for special parts are called Special tools.

**Ex:** Ring Compressor, Ring Expander, Wire Type Carbon Scraper, Ring Groove Cleaner, Circlip lock Plier (inner, outer), Valve Lifter, Valve Grinding stick, Oil Filter Remover (belt type, chain type), Three Leg Puller, Torque Wrench.

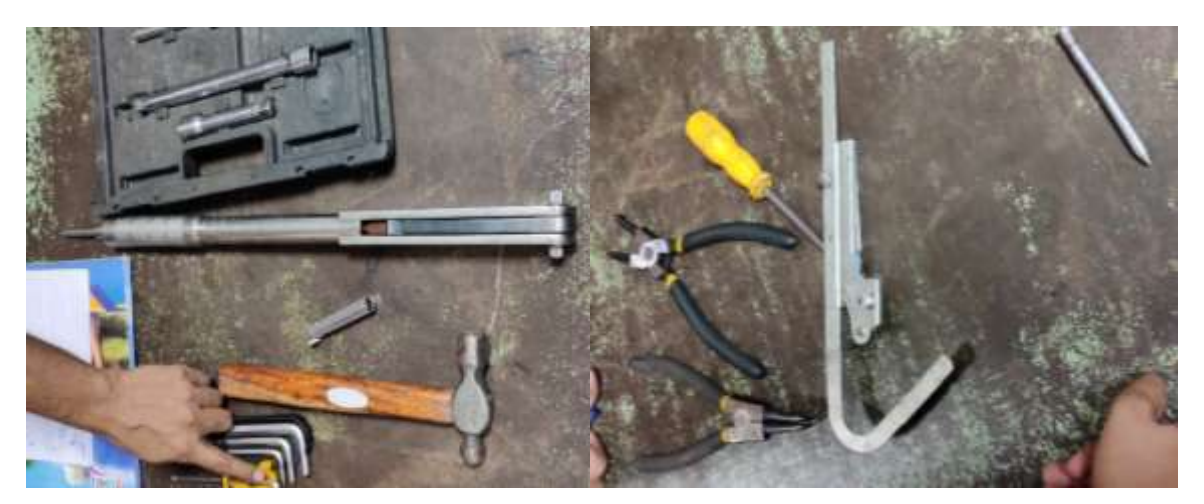

**Fig.– A view of different tools**

**3. MEASURING TOOLS:** The tools which are used for measuring purpose are called Measuring tools.

**Example:** Micro meter, Vernier Calipers, Scale, Measuring Tape, Dial Bore Gauge, Air Pressure Gauge, Feeler Gauge.

# **TOPIC: - Dismantling of Kirloskar AV- 1**

- **1. Rocker Box Cover: -** It is also known as the tappet cover. It prevents the entrance of dust, dirt and other foreign materials from entering in the rocker box. It is fitted to rocker box by a screw or nut. It was opened with the help of ring or open-end spanner.
- **2. Rocker Box: -** The rocket assembly is located inside the rocker box.

The various parts of rocker box assembly are as follows: -

- i. Decompression lever
- ii. Rocker Arm
- iii. Rocker Arm Assembly
- iv. Valve adjusting screw
- v. Push rod
- vi. Mounting hole
- **3. Cylinder Head: -** The various parts mounted on cylinder head are:
	- Breather
	- Fuel Injection Pump
	- Inlet manifold
	- Exhaust manifold
	- Silencer or muffler

### **Parts of a cylinder head are:**

- Cylinder head
- Inlet valve
- Exhaust valve
- Exhaust manifold & Silencer
- Inlet manifold & air cleaner
- Injector
- Water outlet
- Nozzle tip
- Breather tube
- Valve seat
- Margin
- Neck
- Stamp
- Locking groove
- Tip
- Valve returning spring
- Valve returning seat
- Catcher

## **Removing of Cylinder Head: -**

- **I.** The nuts of all valve's arrangement were gradually removed by giving half turn at a time in sequence until all of them were quite loose.
- **II.** The cooling system was drained, the radiator hose & other components were disconnected
- **III.** The inlet & exhaust manifold were removed.
- **IV.** The injector & spark plug were removed.
- **V.** The cylinder head was separated from the cylinder block. The gasket was removed. It is advised that the gasket must be changed every time the engine is assembled.

After the removal of cylinder head, the next step was to scrap the traces of carbon which was formed on the walls of combustion chamber  $\&$  top of the piston, after dismantling of piston from the crankcase. The scraper should be made by soft mild steel.

### **4. Cylinder Block:** The various parts of a cylinder block are:

- (1) Head gasket
- (2) Liner or Cylinder (wet type)
- (3) Bracket of fuel tank
- (4) Inlet pipe for fresh water
- (5) Piston.
- (6) Combustion chamber
- (7) Piston ring
	- i. Top ring
	- ii. Compression ring
	- iii. Oil ring
- (8) Gudgeon pin/ piston pin
- (9) Circlip lock
- (10) Connecting rod

# **5. Valve Assembly**

It consists following parts:

- Valve
- Valve Spring
- Spring Retainer
- Catcher
- Valve sheet insert

A single cylinder engine has two valves or two ports depending upon their types i.e. whether engine is 4-stroke or 2-stroke.

In the Kirloskar AV1 single cylinder engine, one inlet and one exhaust valve are provided. The parts of a valve are:

- Valve tip
- Lock groove
- Stem
- Neck
- Face
- Margin
- Valve Head
- **6. Tappet Clearance:** The clearance between the valve tip and rocker arm is called the tappet clearance. It is about 0.20 mm for inlet valve and about 0.25 mm for the exhaust valve.
- **7. Crank case:** The crankcase consists of various parts as illustrated below:
	- ❖ Crank shaft
	- ❖ Crank pin
	- ❖ Cam shaft
	- ❖ Tappet
	- ❖ Cam lobe
		- o For inlet valve
		- o For exhaust valve
		- o For Fuel injection pump
	- ❖ Cam locking hole
	- ❖ Cam gear
- ❖ Governor
- ❖ Governor weight
- ❖ Weight returning spring
- ❖ Governor pin
- ❖ Engine Starting handle
- ❖ Shim
- ❖ Crank gear
- ❖ Wood ruff key
- ❖ Main general
- ❖ Fly wheel
- ❖ Plunger type oil pump
- ❖ Strainer
- ❖ Fulcrum pin
- ❖ Bush bearing
- ❖ Crank balancing weight
- ❖ Oil filter
- ❖ Timing gear cover
- ❖ Oil seal
- ❖ Timing gear
- ❖ Flange (mounting bracket)
- ❖ Crank wave
- ❖ Dip stick

High pressure pipe which one end connected to the fuel injection pump and other end connected to the injector.

## **8. Removing the piston & crankcase assembly: -**

- 1) Then, the crankshaft and the First of all the gear cover was taken out. Then the crank gear and the cam gear were taken out by removing their locking keys.
- 2) After this, the piston was removed from the crankshaft. The nuts and bolts were removed from the big end of the connecting rod. The piston was taken out of the crankcase.
- 3) The thrust of the piston is balanced by the balancing weight of ballasting weight. They were also removed from their positions.
- 4) The tappets were removed from their position.
- 5) Camshafts were removed from their position.

6) The oil in the sump was drained and was collected in a container. The crankcase was cleaned and was inspected for the traces of impurities present in the oil. All the fine particles were cleaned from the crankcase and oil sump.

All the parts of the engine were thoroughly observed and their functioning were studied.

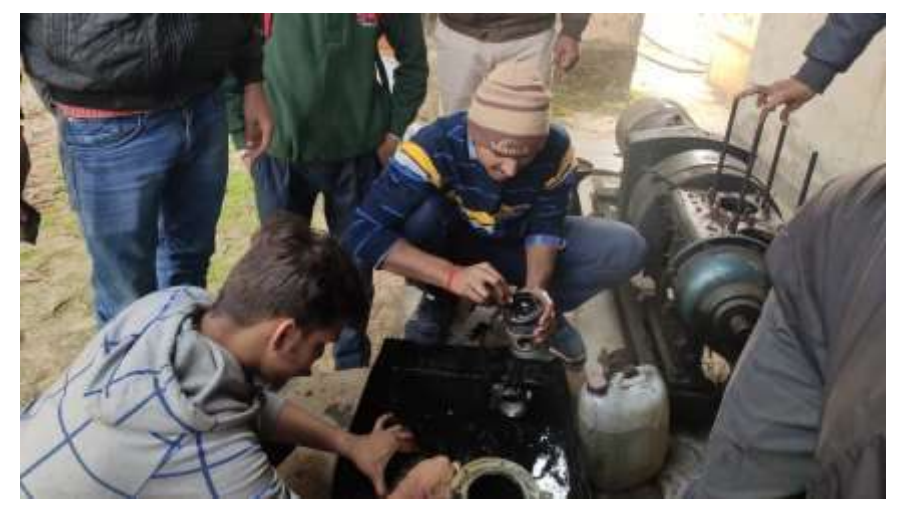

**Fig. A view of dismantling of piston** 

Sequence of assembling of 5H.P. Single Cylinder Kirloskar AV-1 Diesel Engine: -

- 1) Crankshaft
- 2) Camshaft
- 3) Crank gear
- 4) Cam gear
- 5) Ballasting weight
- 6) Piston
- 7) Cylinder block Fuel Injection Pump
- 8) Cylinder head
- 9) Fuel Injector
- 10) Tappets
- 11) Push Rods
- 12)Rocker box
- 13)Rocker arms
- 14)Rocker box cover
- 15) Fuel pipelines
- 16) Flywheel
- 17) Gear cover
- 18) Fuel tank
- 19) Inspection cover

### 20) Muffler

21) Air Cleaner

## **Assembling:**

- I. Fill the engine oil in sump.
- II. To fit the cam shaft and place the tappet.
- III. Connect the big end of connecting rod to crank pin (40 lbs. ft. by torque wrench).
- IV. To fit the F.I.P mounting plate and crankcase inspection plate.
- V. Add the Cylinder block and fill the sim between cylinder block and crankcase for proper bumping clearance (62 lbs. ft. torque by torque wrench)
- VI. Add the cylinder head and fill the gasket (94lbs ft.).
- VII. Fix the push rod on the tappet.
- VIII. Fit the Fuel tank.
	- IX. Set the High-pressure line.
	- X. Add the Rocker arm assembly and set the tappet clearance.

## **DIFFERENT ADJUSTMENTS IN THE ENGINE: -**

- **1. End –play of crank shaft**: -it can be done by adjusting thrust washer & can be measured by filler gauge.
- **2. Oil clearance**: -it is adjusted between crankpin and big end & also between main journal & main bearing.
- **3. Bumping clearance**
- **4. Side clearance of connecting rod**
- **5. Timing gear setting**
- **6. Tappet clearance adjustment**
- **7. Side clearance of piston ring**
- **8. End clearance of piston ring**
- **9. Fuel timing**:
	- i. Initially, the valve seat and the valve of the FIP are removed for the observation of the fuel injection.
	- ii. The flywheel is rotated until the inlet and outlet valves are in overlapping position (dancing positioning of rocker arms).
- iii. The cam gear and the crank gear are set on their punch mark marked on them.
- iv. At this time the piston is at TDC position which is the position of end of exhaust stroke of previous cycle and start of suction stroke of next cycle.
- v. The flywheel is again rotated to one cycle to bring the piston at TDC of compression stroke. At this stroke the fuel must be injected in the combustion chamber  $27^0$  before the end of the compression stroke.
- vi. If the fuel injection timing gets disturbed at this position also, the adjustment is done through shim. If the fuel before  $27^{\circ}$  (advanced), the shims are added and if the fuel is injected after  $27^0$  (retard), the shims are removed.
- **10.** Thus, by adjusting the stroke length through the application of shims the fuel timing is corrected.

# **MODULE-4: TRACTOR DRIVING, REPAIR & MAINTAINENCE AND FIELD OPERATION OF AGRICULTURAL MACHINERY**

# **TRACTOR DRIVING:**

Following care should be taken at the time of driving of tractor: -

## **Pre-starting check**

- a) Check fuel level in tank
- b) Check oil level in oil sump
- c) Check water level in radiator
- d) Check free play of clutch & break peddle
- e) Check the PTO lever & break peddle are always in disengaged condition before starting of tractor
- f) Check both position control & draft control lever.
- g) Check high/low gear level are always in neutral before starting of tractor
- h) Check air pressure in both front and rear wheels.

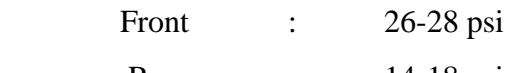

Rear : 14-18 psi

### **Post starting check**

Tractor should on plane surface: -

- a. Check the brake pedal and hand brake
- b. Check the clutch pedal
- c. The accelerator
- d. Check the PTO lever
- e. Check the PC and DC
- f. Check the gear shifting lever
- g. Check the dashboard
- h. Check the engine RPM gauge meter.
- i. Check the lubricating meter gauge
- j. Check the horn and all lights

### **Safety in operation of tractor**

- a) When some unusual sound heard in tractor. It should be stop immediately.
- b) If the battery charging indicator doesn't show charging current tractor should be stopped and find the cause.
- c) If oil pressure indicator doesn't show normal pressure, the tractor should be stopped and find the cause.
- d) Gear should never be change when tractor is not in neutral condition.

## **Driving of Tractor:**

## **(A) In forward direction**

- I. After insuring all the safety and inspection of tractor we seat on the operator seat.
- II. Ensuring that the tractor gears is in neutral position or not, if not than first of all bring the gears in neutral position.
- III. Then start the tractor while pressing the clutch pedal to ensure the safety.
- IV. Accelerate the tractor at idle condition for a while.
- V. Now shift the high-low speed lever to low position while pressing the clutch pedal.
- VI. And then shift the forward-reverse gear lever to  $1<sup>st</sup>$  gear position while ensuring that the clutch pedal is still pressed.
- VII. Now, slowly remove the foot from the clutch pedal ensuring the moving of tractor smoothly without of sudden jerks.
- VIII. And while driving/operating of tractor, the operator should focus on road to avoid accidents.

### **(B) In reverse direction**

- I. Now, while reversing the tractor ensure the tractor comes in rest before shifting of gear.
- II. After the tractor comes in rest, shift forward-reverse gear lever to reverse position and while shifting of gears clutch pedal should be kept pressed.
- III. Now, the operator should look behind while reversing the tractor.
- **(C) Making of 8 in forward and reverse direction**
- I. While making the 8, when we take the tractor in forward direction then we should look at the outside wheel.
- II. While making the 8, when we take the tractor in reverse direction then we should look at the inside wheel.

# **TRACTOR REPAIR & MAINTENANCE**

Maintenance of tractor is done for the proper functioning its systems and increase its working life. The following are the main servicing  $\&$  maintenance which must be done:

- Washing
- Engine warm up
- Oil draining
- Oil filter change
- Air cleaner oil change
- Fan belt adjustment
- Clutch free play adjustment
- Break free play adjustment
- Greasing

**A Periodic maintenance of tractor: -**Periodic maintenance of tractor is carried out daily, weekly, monthly and yearly. These must be strictly followed to prevent the damages to tractor. The various periodic maintenance is discussed below.

# **1. After 8 to 10 hours working of tractor: -**

- i. Clean the tractor and the implements.
- ii. Check oil level in a horizontal surface. Top up if necessary, when the engine is cold.
- iii. Remove the sediments from the air precleaned bowl
- iv. Clean the oil bath of the air cleaner, if the tractor is operated in dusty and tropical surroundings.
- v. Top up the fuel tank if necessary, preferably in the evening, after day's work, to avoid condensation.
- vi. Clean the radiator, remove the dust and dirt accumulated in the port and top up the cooling system using clean water.
- vii. Adjust the tension of V belts, driving and the dynamo and the fan is in accordance with the manufacturer's recommendations.
- viii. Check the tightness of the fuel, oil and water pipes and hoses, cleaners, filters and drain plugs to avoid leakage.
- ix. Check the electrical units, make sure that the ends of the cables are connected to the terminals.
- x. Check the level and specific gravity of the electrolyte in the storage battery.
- xi. Lubricate the tractor in accordance with the manufacturer's recommendations. Lubricate the front wheel, hub bearing after puddling operation.
- xii. Check all joints of the steering linkage, make sure that the bolts and screws of front axle, wheel hub, wheel weights are tight.
- xiii. Check all the fastening bolts and screws and make sure that they are tight.
- xiv. Start the engine and ensure that
	- ❖ The engine runs smoothly without knocking and abnormal noise.
	- ❖ The oil pressure gauge is representing the sufficient pressure.
	- ❖ Warning lights if provided are functioning properly.
	- ❖ The dynamo is generating proper current.
	- ❖ The voltage regulator is functioning properly.
- xv. Engage the hydraulic lift and check the movement of lifting arms and threepoint linkages.

# **2. After 50 to 60 hours of engine working: -**

- i. Carry out the operations given in (1).
- ii. Check the movement of clutch paddle free travel and adjust it if necessary.
- iii. Make sure that the brakes are in good working condition.

# **3. After 100 to 120 hours of engine working: -**

- i. Carry out the operations as given in (2).
- ii. Disconnect the cables of the electrical equipment from the terminals, apply grease or petroleum jelly on the terminals and reconnect.
- iii. Inspect the water pump, make sure that there are no leakage points.
- iv. Lubricate the dynamo putting 8-10 drops of slight engine oil in each bearing if provide.

# **4. After 200 to 250 hours of engine working**

- i. Carry out the operations as given in (3).
- ii. Drain oil from oil sump and flush with the flushing oil.
- iii. Refill with oil of grade and up to the level recommended by the manufacturer.
- iv. Lubricate the joints of the throttle control linkage and other bass joints.
- v. Check the clearance of the front wheel hub bearing.

vi. Check the toe in.

# **5. After 480 to 500 hours of engine working**

- i. As in (4).
- ii. Add rust removing compound to the radiator. Start the engine and flush the cooling system.
- iii. Interchange the tires of the front to secure the uniform wearing.
- iv. Flush the fuel tank.
- v. Test and clean the self-starter, dynamo and switching control of the starter relay.
- vi. Clean the magnetic drain plug.
- vii. Check the injector pressure and adjust if necessary.

# **6. After 960 to 1000r of hour engine working**

- i. As in (5).
- ii. Change the oil in the gear box, steering housing, PTO case and hydraulic system. The grade and level of oil should be as recommended by the manufacturer.
- iii. Inspect the brake lining vehicle and adjust the brakes.
- iv. Get the compression pressure of the engine checked and get the engine overhauled if necessary.

# **FIELD OPERATION OF AGRICULTURAL MACHINERY (STRAW CHOPPER)**

Operated by tractor PTO has cutter bar reel, feeding auger and bruising cylinder like a traditional thresher. Straw thrown and stubble left by the grain combine is collected by straw combine and delivered to the cylinder concave section, where it is cut into pieces and passed through the concave. A reciprocating cutter bar is used for reaping the standing stubbles and the portion of the straw left uncut by the combine harvester. Straw, which passes through the concave, is aspirated by a blower and fed into a trolley on rear side covered by a wire net. For recovering the left grains from the straw, a sieve system is provided below the concave.

The tyres fixed on the reel pipes push the straw of wheat crop left after combine operation towards the oscillating cutter bar after which the harvest straw reaches the threshing drum after passing Auger and guide drum. The wheat Straw gets crushed in very small pieces in the threshing unit. The product fine straw is sucked by the blowers and is then pushed towards the outlet pipe by blower and which is collected in the Trailer fitted with wire mesh.

# **Special Features:**

- Heavy Duty Gear Box. Chopper is running without load.
- Special Hand lever provided for Concave Adjustment & Operating.
- Specially Designed Tampered Blades made of High Quality Steel.
- Gear helps it to Work Smoothly & Efficiently.
- Frame made of Heavy Duty Pipes.
- Export Quality Heavy Duty Gear Box.
- Nuts & Bolts made of High Tensile Steel.
- Every part made with Computerized CNC machine.
- Free Tool Kit.
- Spares are available easily.

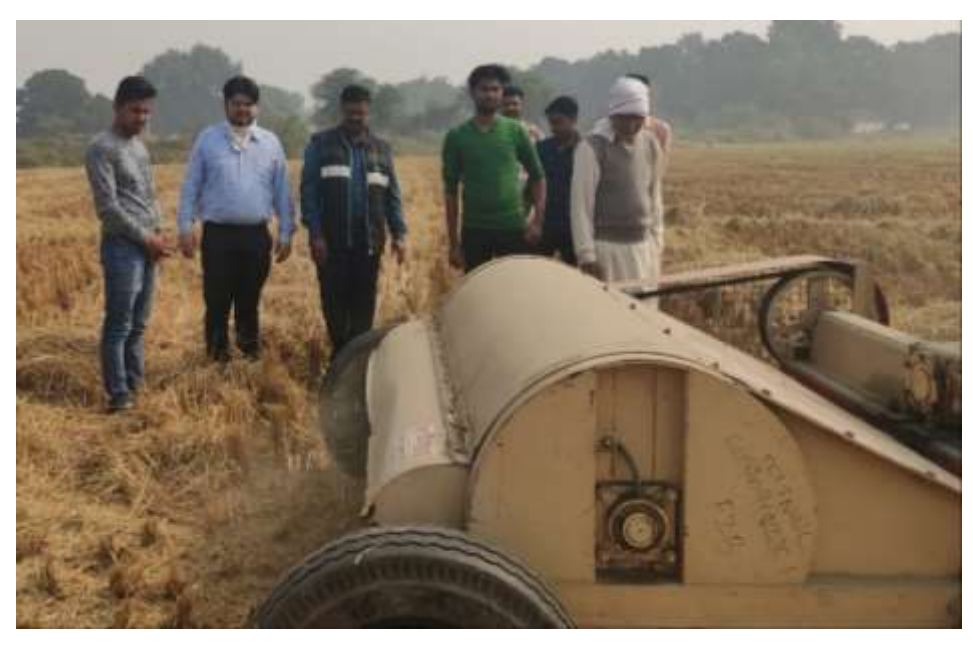

**Fig. A view of field operation of straw chopper**

# **Technical specification of straw chopper-**

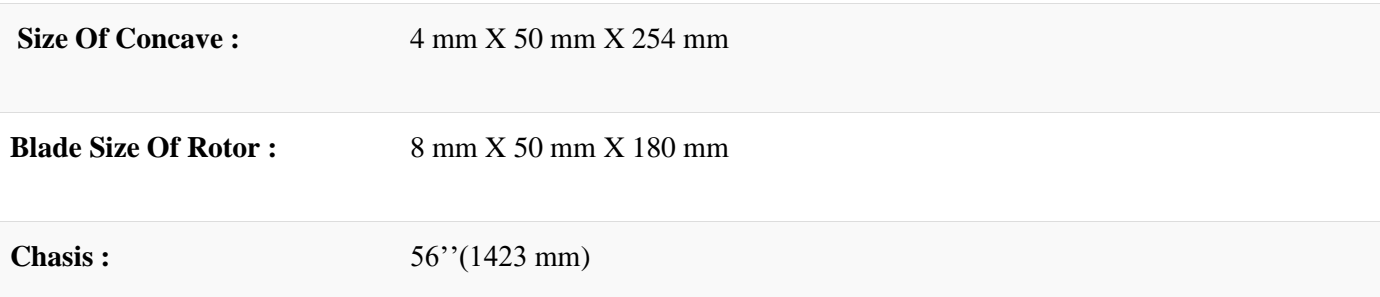

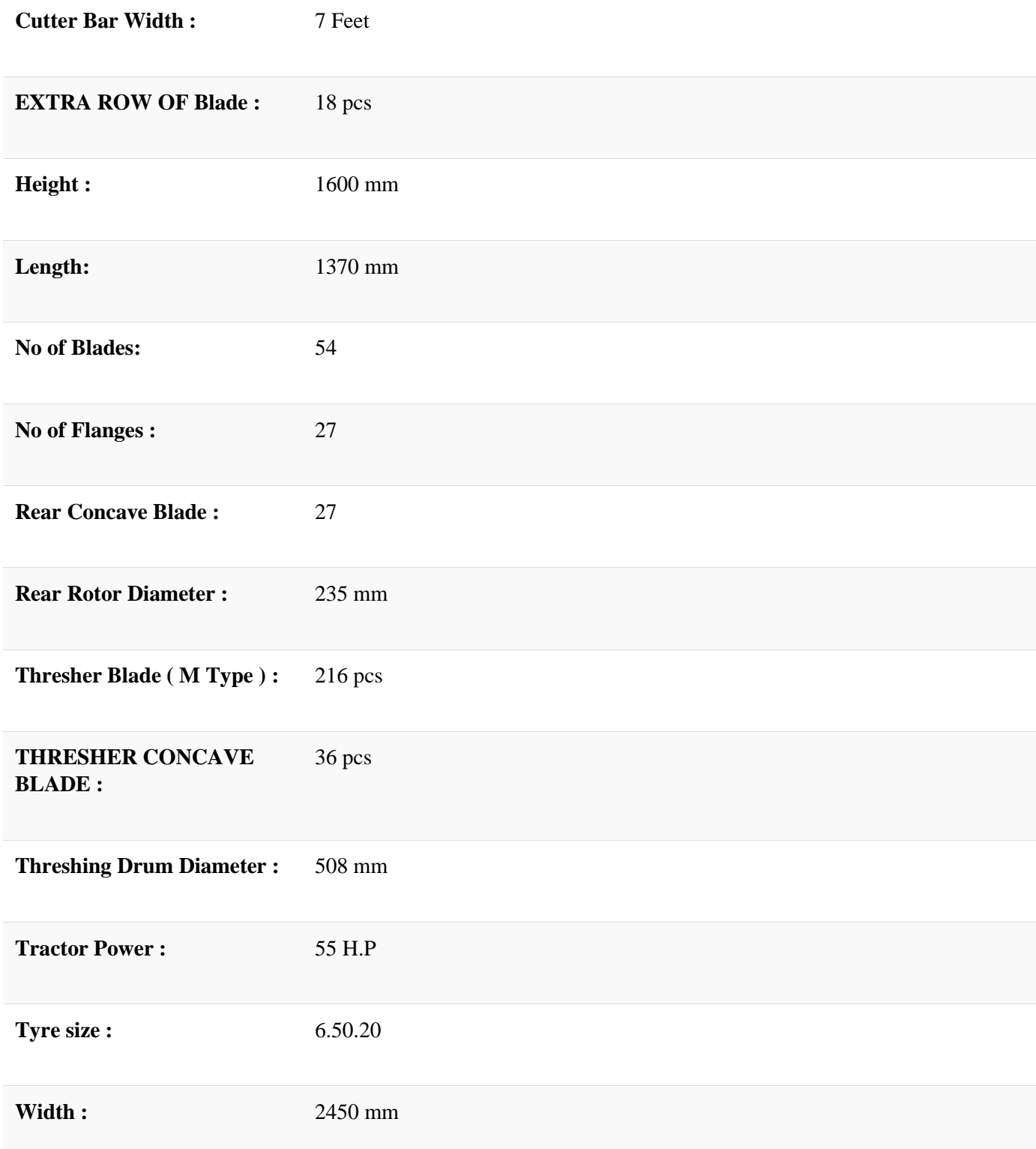

#### **MODULE-5: PULSE PROCESSING**

#### **Introduction**

Pulses are the edible seeds of pod bearing plants are widely grown throughout the world. Pulses have a high protein content ranging from 20-30% and this makes them important in human food from the point of view of nutrition. Because of this high protein content, they are also known as "poor man's meat". An alternative name for pulses is "legumes", which is common in many parts of the world. In India, the term "gram" is commonly used for dry legume seeds with husk, while split decorticated grains are called "dhal". Like many leguminous crops, pulses pay a key role in crop rotation due to their ability for fix nitrogen. Green gram, red gram, bengal gram, horse gram, cluster bean, field bean, cow pea are some of the common types of pulses. In general, their protein content is high and is commonly more than twice that of cereal grains, usually constituting about 20 per cent of the dry weight of seeds. Pulse seeds are also sources of other nutritionally important materials, such as vitamins and minerals. Milling of pulses is removal of outer husk/hulls and splitting the grain into two equal halves. The husk/hull is more tightly held by the kernel of some pulses poses problems. The alternate wetting and drying method is used to facilate dehusking and splitting of pulses. The traditional method of milling yields only 65-70 % as compared to 82-85 % potential yield. Also, traditional methods results in high losses in the form of powder and broken. Therefore, it is necessary to improve the traditional methods of pulse milling to increase the total yield of de-husked and split pulses and reduce losses.

Definition of terms used in pulse processing

Gram: Dry legume seeds with husk

Decortications/dehusking: Removal of outer husk from gram

Splitting of pulses: Breaking a seeds in to two halves

Milling of pulses: Removing the husk and splitting the grains into two halves

Dhal: Split decorticated grains

Gota: Unhusked pulse grains coming out of the roller mill

Dust/chuni: Powder obtained as byproduct from the milling operation of pulses

Brokens: Broken grains coming out of the roller along with dhal

Cleaning: Removing the various inorganic impurities present in the raw grains

Grading: Separating the cleaned grains based on size

Conditioning: loosening of the husk to facilitate its separation from the kernel, thus reducing the milling losses(e.g. Hydrothermal treatment, water treatment, heating, use of salt or chemicals)

Polishing: Mixing edible oil and water with dhal by publishing through a screw conveyer to impart desirable color and shine to milled pulses

Grading of dhal: separation of dhal as per the size and soundness

Pulse milling process

Basic processes in dhal milling are cleaning, de-husking, splitting, separation and bagging. Major variation is involved with de-husking process only. Dhals like Arahar, urad, moong and lentil are difficult to de-husk as a result repeated operation by de-husking rollers are required. Rewetting and drying is done to loosen portions of husk sticking after repeated rolling. Linseed oil is used to impart shine or better appeal to the milled dhal.

The removal of the outer husk and splitting the grain into two equal halves is known as milling of pulses. To facilitate de-husking and splitting of pulses alternate wetting and drying method is used. In India trading milling methods produce de-husked split pulses. Loosening of husk by conditioning is insufficient in traditional methods. To obtain complete de-husking of the grains a large number of abrasive forces is applied in this case as a result high loss occur in the form of broken and powder.

In India, there are two conventional pulses milling methods; wet milling method and dry milling method. The latter is more popular and used in commercial mills. The dry milling quality is found to be good and on an average 70-72 % dhal recovery is reported. Wet milled dhal is of better taste than dry milled dhal, but takes longer cooking time.

There is no common processing method for all types of pulses. However, some general operations of dry milling method such as cleaning and grading, rolling or pitting, oiling, moistening, drying and milling have been described here.

Cleaning and grading: Pulses are cleaned from dust, chaff, grits, etc., and graded according to size by a reel type or rotating sieve type cleaner.

Pitting: The clean pulses are passed through an emery roller machine. Husk is cracked and scratched in this operation. This is to facilitate the subsequent oil penetration process for the loosening of husk. The clearance between the emery roller and cage (housing) gradually narrows from inlet to outlet. As the material is passed through the narrowing clearance mainly cracking and scratching of husk takes place by friction between pulses and emery. Some of the pulses are dehusked and split during this operations which are then separated by sieving.

Pretreatments with oil: The scratched or pitted pulses are passed through a screw conveyor and mixed with some edible oil like linseed oil (1.5 to 2.5 kg/tone of pulses). Then they are kept for about 12 hours for diffusion of the oil.

Conditioning of pulses: Conditioning of pulses is done by alternate wetting and drying. After sun drying for a certain period, 3-5 % moisture is added to the pulse and tempered for about eight flours and again dried in the sun. Addition of moisture to the pulses can be accomplished by allowing water to drop from an overhead tank on the pulses being passed through a screw conveyor. The whole process of alternate wetting and drying is continued for two to four days until all pulses are sufficiently conditioned. Pulses are finally dried to about 10 to 12 % moisture content.

De-husking and Splitting: Emery rollers, known as Gota machine are used for the dehusking of conditioned pulses About 50 % pulses are de-husked in a single operation (in one pass). De-husked pulses are split into two parts also, the husk is aspirated off and dehusked split pulses are separated by sieving. The tail pulses and unsplit de-husked pulses are again conditioned and milled. The whole process is repeated two to three times until the remaining- pulses are de-husked and split.

Polishing: Polish is given to the de-husked and split pulses by treating them with a small quantity of oil and/or water.

5.3 Equipments required for pulse processing

Vibratory sieve separator: For cleaning of raw grains

Cleaner with aspirator: For removing lighter impurities such as dust, husk, brokens of insects etc.

Destoner: To separate mud and stones from raw grains

Auger Mixer/Screw conveyor: For mixing water/oil/red earth during conditioning and polishing of grains/dhal

Pulse scourer: An emery scourer (emery roller) machine is used to obtain cracking and scratching of clean pulses passing through it. For loosing the husk to facilitate the subsequent oil penetration this required. Gradually the clearance between the emery roller and cage (housing) is narrowed from inlet to outlet. Cracking and scratching of husk takes mainly by friction between pulses and emery as the material passed through the narrowing clearance. During the operation some of the are de husked and split which are separated by sieving.

Pulse splitter: For splitting and dehusked grains into two halves

LSU Drier: For conditioning of the grains before milling

Emery coated rollers: For dehusking and milling of pulses.

Rotating reel grader: For separating the dhal based on size and soundness, in which separate compartments with different size screens are present. Various sizes of dhal though the openings of these screens and graded dhal are bagged separately.

#### **MODULE-6: QUALITY CONTROL OF RICE (RICE PROCESSING)**

Rice Quality is determined by the consumer and all consumers want the best quality they **can afford.**

- **Purpose** This course examines the different factors that affect rice seed and grain quality, explains how to measure quality and outlines ways of improving grain quality.
- **Rationale** As countries reach self-sufficiency in rice production, the demand by the consumer for better quality rice and rice seed has increased. Traditionally, plant breeders concentrated on breeding for high yields and pest resistance. Now the demand is to incorporate preferred quality characteristics that increase the total economic value of rice. Grain quality is not solely a varietal characteristic but also depends on the crop production environment, harvesting, processing and handling systems. Therefore, maintaining good

grain quality is the concern of all disciplines such as breeding, agronomy, entomology, chemistry and engineering.

**Objectives** On completion of this course, participants will be able to:

- Measure grain quality,
- Measure seed quality
- Understand the different factors that effect grain and seed quality and
- Evaluate a rice mill and a storage facility.

# **Rice Quality Training Manual**

# **Grain Quality**

# **Table of Contents**

- 1. Introduction
- 2. Grain quality characteristics
- 3. Quality characteristics of paddy or rough rice
- 4. Quality characteristics of milled rice
- 5. Improving or maintaining rice quality
- 6. Measuring physical properties of paddy
- **7. Measuring physical properties of milled rice**
- 8. Measurements of chemical characteristics milled rice
- 9. Practical exercises
- 10. Appendices

# Introduction:

Quality is not always easy to define as it depends on the consumer and the intended end use for the grain. All end users want the best quality that they can afford. As countries reach self-sufficiency in rice production, the demand by the consumer for better quality rice has increased. Traditionally, plant breeders concentrated on breeding for high yields and pest resistance. Now the demand is to incorporate preferred quality characteristics that increase the total economic value of rice.

Grain quality is not solely a varietal characteristic but also depends on the crop production environment, harvesting, processing and handling systems. Therefore, maintaining good grain quality is the concern of all disciplines such as breeding, agronomy, entomology, chemistry and engineering. The quality of grain is best when it reaches physiological maturity. Management from that point forward will determine the rate of decline in quality but is unable to stop some decline in quality from occurring.

2.0 Grain quality characteristics

Rice grain quality represents a summary of the physical and chemical characteristics that may be genetic or acquired properties.

The genetic properties include:

- chemical characteristics (gelatinization temperature, apparent amylase content, gel consistency, alkali spreading value and aroma),
- shape,
- $\bullet$  size,
- color of grain,
- chalkiness,
- bulk density,
- thermal conductivity,
- equilibrium moisture content and
- flowability.

The acquired properties or environmental factors are either additional to the normal complement of genetic qualities or are the consequence of certain genetic qualities being lost or modified. The important acquired properties are:

- moisture content,
- grain purity,
- physical and pest damage, cracked grains,
- presence of immature grains and
- milling-related characteristics (milling and head rice recoveries, grain dimensions, whiteness, milling degree and chalkiness) will likewise be included.

Milling-related characteristics are relevant measures of value because these are the major concern of consumers. The quality characteristics of paddy and milled rice can be considered separately.

Quality characteristics of paddy or rough rice:

A number of interrelated features determine the quality of paddy. These are:

- Moisture content of paddy,
- Purity degree,
- Varietal purity,
- Cracked grains,
- Immature grains,
- Discolored/fermented grains and damaged grains.

These quality characteristics are determined by the environmental weather conditions during production, crop production practices, soil conditions, harvesting, and post harvest practices

Moisture content Moisture content has a marked influence on all aspects of paddy and rice quality and it is essential that paddy be milled at the proper moisture content to obtain the highest head rice yield. Paddy is at its optimum milling potential at moisture content of 14%. Grains with high moisture content are too soft to withstand hulling pressure without undue breakage and may be pulverized. Grain that is too dry becomes brittle and has greater breakage.

Moisture content and temperature during the drying process is also critical as it determines whether fissures and/or full cracks are introduced into the grain structure.

Degree of purity. Purity is related to the presence of dockage in the grain. Dockage refers to material other than paddy and includes chaff, stones, weed seeds, soil, rice straw, stalks, etc. These impurities generally come from the field or from the drying floor.

Unclean paddy increases the time taken to clean and process the grain. Foreign matter in the grain reduces milling recoveries and the quality of rice and increases the wear and tear on milling machinery.

Variety Purity. A mixture of varieties causes difficulties at milling and usually result in reduced capacity, excessive breakage, lower milled rice recovery and reduced rice Different sizes and shaped grains makes it more difficult to adjust the hullers and polishers to produce whole grains. This results in low initial de-hulling efficiencies, a higher percentage of re-circulated paddy, non-uniform whitening, and lower grade of milled rice. Grain dimensions. Grain size and shape (length-width ratio) is a very stable varietal property. Long slender grains normally have greater breakage than short, bold grains and consequently have a lower mill rice recovery. The grain dimensions will also dictate to some degree the type of milling equipment needed. As an example, the Japanese designed milling equipment may be better suited to short-bold grains.

Cracked grains. Overexposure of mature paddy to fluctuating temperature and moisture conditions leads to development of fissures and cracks in individual kernel. Cracks in the kernel are the most important factor contributing to rice breakage during milling. This results in reduces milled rice recovery and head rice yields.

Immature grains. The amount of immature paddy grains in a sample has a major affect on head rice yield and quality. The immature rice kernels are very slender and chalky and this results in excessive production of bran, broken grains and brewer's rice. The optimal stage to harvest grain is at about 20-24% grain moisture or about 30 days after flowering. If the harvest is too late, many grains are lost through shattering or dry out and are cracked during threshing, which causes grain breakage during milling.

Damaged grains. Paddy deteriorates through biochemical change in the grain, the development of off-odors and changes in physical appearance. These types of damage are caused from water, insects, and heat exposure.

Yellowing is caused by over-exposure of paddy to wet environmental conditions before it is dried. This results in a combination of microbiological and chemical activity that overheats the grain similar to a milled form of parboiling. These fermented grains .frequently possess partly gelatinized starch cells and generally resist the pressures applied during grain milling. While the presence of fermented grain does not affect milling yields it does downgrade the quality of the milled rice because of the unattractive appearance.

The presence of black spots around the germ end of the brown rice kernel is caused by the microorganisms (fungi) and is increased by unfavorable weather conditions. In the process of milling, these black spots are only partly removed which consequently increases the presence of damaged grains.

#### **4.0 Quality characteristics of milled rice**

The quality characteristics of milled rice are classified both physically and chemically.

#### **Physical characteristics**

Milling degree. The degree of milling or percent brown rice removed as bran affects the level of recovery and influences consumer acceptance. Apart from the amount of white rice recovered, milling degree influences the color and also the cooking behavior of rice Unmilled brown rice absorbs water poorly and does not cook well. The water absorption rate improves progressively up to about 25% milling degree after which, there is very little effect.

The flow (frictional property) and packing (bulk density) behaviors of rice are also depend on milling Likewise, the nutrient content of rice is also strongly influenced since most micro-nutrient located largely in the peripheral layers of brown rice are removed with high milling degree.

Head rice percentage. The head rice percentage is the volume or weight of head grain or whole kernel in the rice lot. Head rice normally includes broken kernels that are 75-80%

of the whole kernel. High head rice yield is one of the most important criteria for measuring milled rice quality. Broken grain has normally only half of the value of head rice. To a large extent, the characteristics of the paddy determine the potential head rice yield although the milling process is responsible for some losses and damage to the grain. Whiteness.

This characteristic is a combination of varietal physical characteristics and the degree of milling. In milling, the whitening and polishing greatly affect the whiteness of the grain. During whitening, the silver skin and the bran layer of the brown rice is removed. Polishing is undertaken after whitening to improve the appearance of the white rice. During polishing some of the bran particles stick to the surface of the rice which polishes and gives a shinier appearance.

Chalkiness. Grain appearance is largely determined by the endosperm opacity and this is commonly classified as the amount of chalkiness. Opaqueness has an overall chalky texture caused by interruption of final filling of the grain. Though chalkiness disappears upon cooking and has no direct effect on cooking and eating qualities, excessive chalkiness downgrades the quality and reduces milling recovery.

Table 1. Quality standards for milled rice in Philippines (National Food Authority)

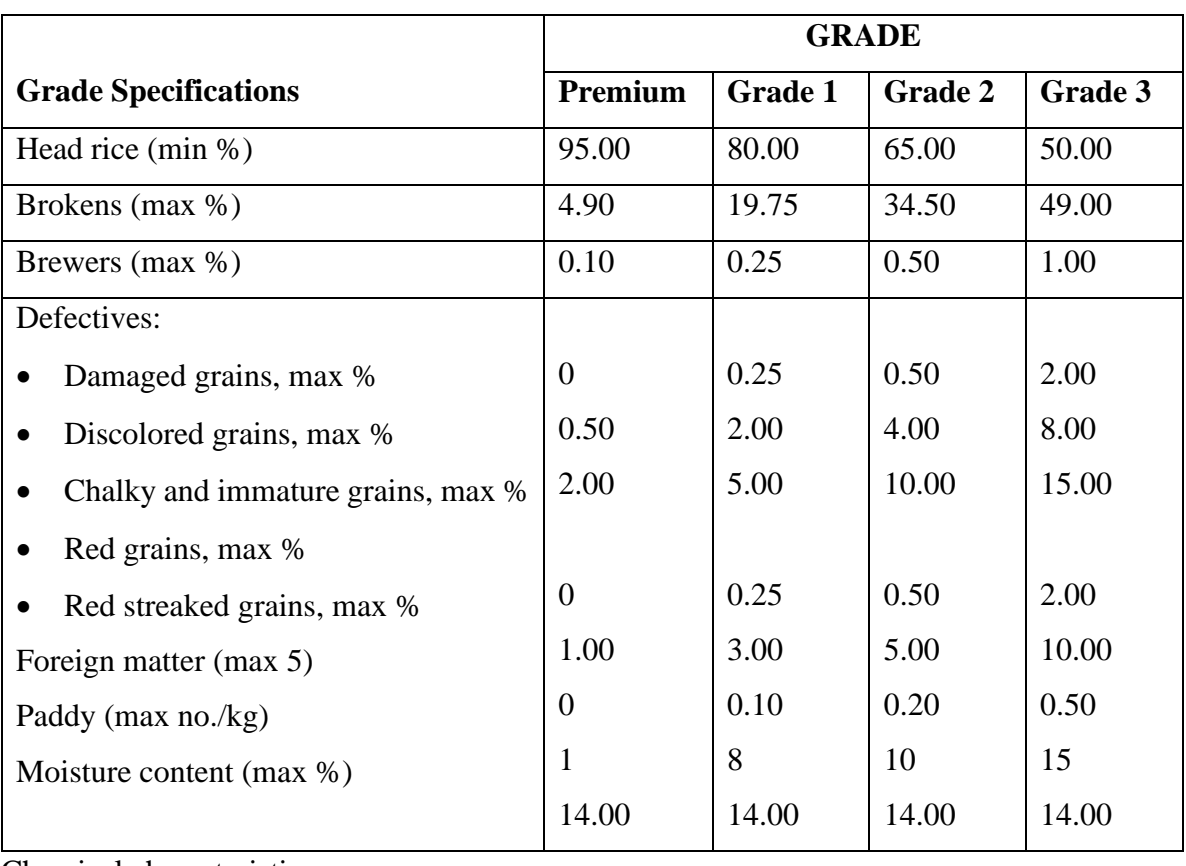

Chemical characteristics

Gelatinization temperature. The time required for cooking is determined by gelatinization temperature. Environmental conditions, such as temperature during ripening, influence gelatinization temperature. A high ambient temperature during development results in starch with a higher temperature.

Gelatinization temperature is estimated by the extent of alkali spreading and clearing of milled rice soaked in 1.7% KOH at room temperature or at 39°C for 23 hours (Little et al, 1958).

The degree of spreading is measured using a seven-point scale as follows:

- 1. grain not affected
- 2. grain swollen,
- 3. grain swollen, collar incomplete and narrow,
- 4. grain swollen, collar complete and wide,
- 5. grain split or segmented, collar complete and wide,
- 6. grain dispersed, merging with collar; and
- 7. grain completely dispersed and intermingled.

Alkali spreading value corresponds to gelatinization temperature as follows:

- 1-2 high  $(74.5-80^{\circ}c)$ ,
- 3, high intermediate,
- $\bullet$  4-5, intermediate (70-74 °C), and
- 6-7, low  $(<70^{\circ}C$ ).

There is normally a distinct preference for rice with intermediate gelatinization temperature.

Amylose content. Starch makes up about 90% of the dry matter content of milled rice. Starch is a polymer of glucose and amylose is a linear polymer of glucose. The amylose content of starches usually ranges from 15 to 35%. High amylose content rice shows high volume expansion (not necessarily elongation) and high degree of flakiness. The grains cooked dry, are less tender, and become hard upon cooling. In contrast, low-amylose rice cooks moist and sticky. Intermediate amylose rice is preferred in most rice-growing areas of the world, except where low-amylose japonicas are grown.

Based on amylose content, milled rice is classified as

- waxy  $(1-2\% \text{ amylose})$ ,
- non-waxy  $(>2\%$  amylose),
- very low  $(2-9\% \text{ amylose})$ ,
- intermediate (20-25% amylose) and

 $\bullet$  high (25-33% amylose).

The colorimetric iodine assay indexes the amylose content of milled rice.

Gel consistency Gel consistency measures the tendency of the cooked rice to harden on cooling. Gel consistency is determined by heating a small quantity of rice in a dilute alkali. This test differentiates the consistency of cold 5.0% milled rice paste. Within the same amylose group, varieties with a softer gel consistency are preferred, and the cooked rice has a higher degree of tenderness.

Harder gel consistency is associated with harder cooked rice and this feature in particularly evident in high-amylose rice. Hard cooked rice also tend to be less sticky.

# **Maintaining Quality**

The quality and yield of rice is determined by the variety, the crop management, harvesting, processing and handling

### Variety

Different varieties have different physical and chemical characteristics that affect grain quality and yields. The dimension, shape, weight, volume and density of grains determine the physical characteristics of rice and in turn influence head rice yield.

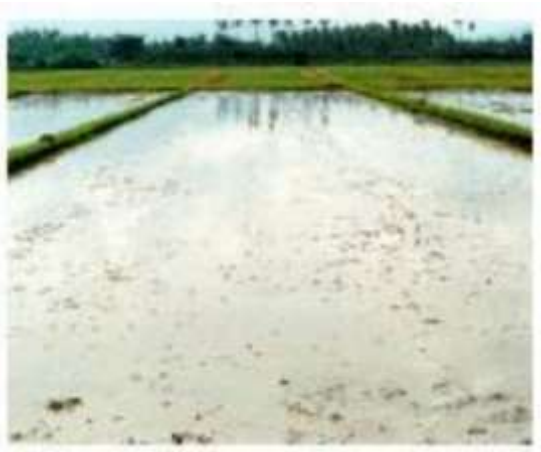

Varieties that:

- Have short and medium type grains, which are more rounded, thicker and harder than long grains produce higher head yield.
- Mature earlier tend to produce less head rice than late maturing varieties.
- Fill uniformly have higher grain density and less chalkiness
- Flower unevenly also ripen unevenly. Non synchronous varieties can have a variation of up to 10% in moisture content and take 5 days longer for the grain to mature at the bottom of the panicle, when compared to the grain in the top of the panicle.
- •

# **Crop management**

The management of the crop will influence the time and uniformity of crop maturity. Basic requirements of good crop management include good water, nutrient, pest and harvest management.

# Water management

To be able to manage water, the fields must be level and the bunds or levees well maintained. Uniform water depth across the field will contribute to more uniform crop, higher grain yields and consistent moisture content in the grain sample. Reducing the variation in moisture content at harvest reduces grain fissuring (cracking) and also reduces the chance of spoilage through yellowing and of odors.

Good water management helps reduce weed competition, which not only increases yields but also improves grain quality by reducing dockage levels and reducing moisture

Differentials between weed seeds and grain. Wet spots in the grain due to uneven drying or weed seeds can lead to off odors and discoloration of the grain.

## Nutrient Management

The application of the correct level and type of fertilizer for the variety and growing conditions is essential. The prudent application of nitrogen is essential to get an even maturing crop with full grain size and high protein levels. Excessive and uneven application of N can stimulate late tiller production, which results in heads on the main culm ripening a number of days faster than the tillers. This will result in more immature and green heads in the sample as well as higher moisture content that increasing the chance of fissuring and spoilage. Conversely insufficient nitrogen can lead to reduced grain size and protein content.

Plant Population

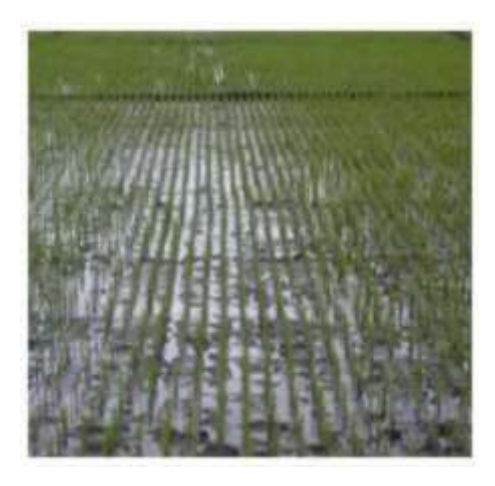

Establishing the correct number of plants is essential to maximize water and nutrient use. A target population that results in 400-500 panicles per  $m<sup>-2</sup>$  is desirable. This means establishing at least 70-100 seedling  $m<sup>2</sup>$  when transplanting, or broadcasting 80-120 kg seed ha<sup>-1</sup> when direct seeding. Low populations may result in:

- increased tillering, which creates more variation in panicle maturity,
- increased weed populations and
- reduces the yield potential of the variety.

High plant populations may reduce yield and quality by:

• competing for water and nutrients,

- mutual shading,
- lodging and
- reduced grain size.

# **Harvesting**

### Timeliness

The optimal stage to harvest grain is between 20-25% grain moisture or when 80-85% of the grains are straw colored and the grains in the lower part of the panicle are in the hard doe stage. This is about 30 days after flowering. If the crop is harvested too late, many grains are lost through shattering or drying out and are cracked during threshing. Cracked grains break during milling. If harvested too early, there will be many immature paddy grains and this will reduce head rice yield and quality. The immature rice kernels are very slender and chalky and this results in excessive amount of bran and broken grains. Threshing should occur immediately after cutting as the longer the cut panicles remain in a stack the higher the chance of discoloration or yellowing.

Thresher Machine settings

The correct drum speed settings are needed if grain quality is to be maintained and threshing losses minimized. Drum tip speeds for a peg tooth thresher should be between 12-16 m/sec or approximately 600rpm. Higher speeds result in higher levels of grain damage while lower speeds increase the amount grain retained in the panicle. The fan speed and oscillation speed should be between 800-850 rpm. The clearance between the peg teeth and concave should be about 25 mm. Processing

### Drying

Paddy or rough rice should be dried to 14% moisture as soon as possible after threshing.

Quality can be maintained by drying and tempering the grain a number of times or in stages during the drying process. This means drying the grain on a drying pad for a number of hours or in the grain dryer and then tempering the grain by allowing it to cool down for a number of hours in a bin or in the bag. This process should be repeated at least a couple of times until the grain is at 14% moisture.

When sun drying the grain should be spread in thin layers (50-100mm) on the pad or floor and be turned and stirred 7-8 times per day. This will even up moisture distribution and increase the rate of drying. Temperatures on drying pads can exceed  $50^{\circ}$ C during the day and this can cause fissuring. To reduce fissuring the paddy may need to be covered during the very hot times of the day or dried over a couple of days.

Grain is also dried in mechanical batch dryers. The most common smaller dryers have a capacity of 1-3 tons per day with drying times of 6-12 hours. For drying of paddy in tropical areas an air temperature of 40-45C is normally used with a heater capable of raising the air temperature 10- 15C. An air velocity 0.15-0.25m/s is required and typical power requirements are 1.5-2.5 kW /ton of paddy. The efficiency of these dryers is also improved by stirring the grain.

#### Cleaning

Threshed grain contains all kinds of trash. This trash can be vegetable, such as chaff, straw, empty grains and foreign seed as well as mineral materials such as earth and stones. Grain should be cleaned as soon as possible after harvesting and certainly before storage. The simple traditional cleaning method is winnowing, which uses wind or a fan to remove the light elements from the grain. Mechanical winnowers that incorporate a fan and several superimposed reciprocating sieves or screens are now used in many countries. These can be manually powered or motorized and have capacities from 100 kg to 2-3 tons per hour. Where combine harvesters are use, there is a trend towards using large capacity centralized seed cleaners. These are normally equipped with a series of vibrating sieves and are capable of 10-30 tons per hour.

#### Storage

If grain is to be stored safely for extended periods it must

- have less than 13-14% moisture,
- be protected from insects and rodents and
- be protected from absorbing moisture either through rain or the surrounding air.

Grain is traditionally stored in 40-50kg sacks, which are made from jute or woven plastic. These bags are stacked under a roof or in a shed and must be periodically fumigated to control insects. Some farmers use granaries, which are made from timber or mud/cement or large woven baskets and these also suffer from insect and rodent damage.

Sealed storage is an option that has a lot of potential in the tropics. If grain is dried to 14% and stored in a sealed storage it reduces the risk of insect and rodent damage and the grain should not absorb moisture from the atmosphere or be damaged by rain. Sealed storages come in all shapes and sizes. They may range from a sealed 200-liter drum to the more complex and costly sealed plastic commercial storages. Most large commercial steel and concrete silos being used in western countries can be sealed for fumigation.

#### **Equilibrium moisture content**

In storage, the final moisture content of seed depends on the temperature and relative humidity of the air that surrounds the grain. The final grain moisture content resulting from storage is called the 'equilibrium moisture content' or EMC. The following table shows the EMC of paddy under different storage conditions. The underlined  $&$  colored areas represent the desirable environmental conditions for storage of paddy for food purposes in the tropics. If grain is not protected against humidity in the air, in particular in the rainy season when the relative humidity may reach 95%- 100%, grain moisture content will rise leading to quality deterioration.

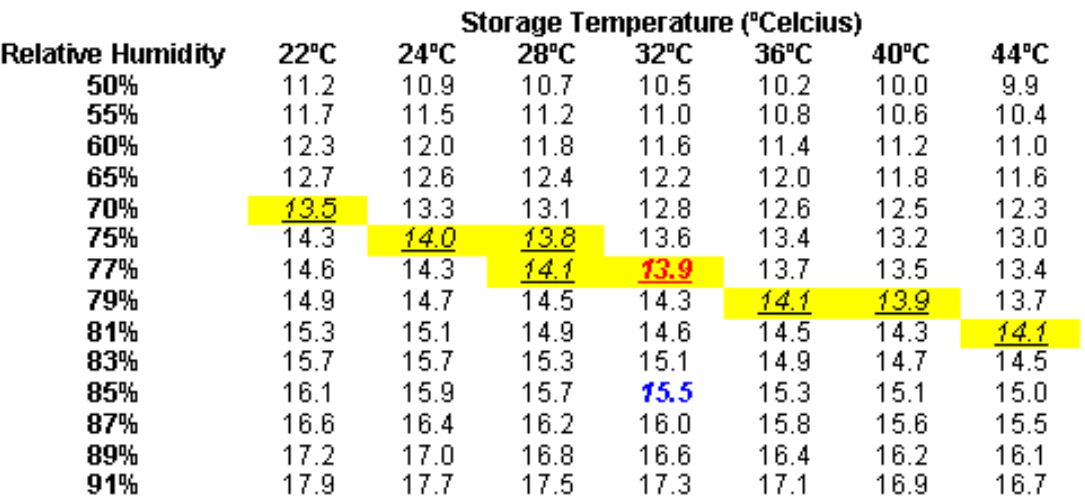

Milling

It is often said that milling is more an art than a science. Using good quality paddy, in a wellmaintained mill, operated by a skilled miller produces high quality head rice. Poor quality paddy will always result in poor quality milled rice irrespective of the type of rice mill and the skill of the miller. Similarly, the use of good milling equipment and good quality paddy will not ensure a high-quality product. The best quality milled rice will be attained from a mill that has

- a system of pre cleaning the paddy,
- uses a rubber roller to remove the husk,
- has two separate whiteners and one polisher and
- grades the polished white rice.

Having at least two stages in the whiting process and a separate polisher will reduce over heating the rice during milling and should allow the miller to set the individual machines to give the highest head rice and milling yield. Continual maintenance, monitoring, adjustment and replacement of components such as rubber rollers and sieves is essential to maintain high quality rice.

# **Measuring physical properties of paddy**

# Moisture content

Two methods can be used to measure moisture content:

- The primary or direct method (Air oven method)
- The secondary method (Electronic moisture tester)

# **Air oven method**

- Set the oven at  $130^{\circ}$ C.
- Weigh three 100 g paddy samples and place the samples inside the oven.
- Measure the final weight of the samples after the 16 hours.
- Compute for the moisture content wet basis (MCWB) using the equation:

$$
MCWB = \frac{InitialWeight - Final Weight}{Initial Weight} \times 100
$$

• Compute the average MC.

# **Moisture Tester**

- Read the operators instruction
- Turn on the moisture meter and ensure that the machine is set for paddy or rough rice.
- Fill the tray/bowl of the moisture tester with paddy samples.
- Turn/press the knob until the moisture reading is displayed.

• Test at least three samples.

## Crack Detector

Using the Paddy Crack Detector, count the number of cracked grains in a 100 grain sample then compute the % cracked grains using the equation:

% Cracked grains = 
$$
\frac{No. of cracked grains}{100 grains} \times 100
$$

# Grain Dimensions

Using the Vernier caliper or photographic enlarger, collect 20 paddy samples at random from each replicate and measure the dimensions to obtain the average length and width of the paddy grains. To obtain the paddy shape, the following equation will be used.

Paddy will be classified based on International Organization for Standardization (ISO) for paddy.

Length to width ratio 
$$
(L/W) = \frac{Average \text{ paddy length, mm}}{Average \text{ paddy width, mm}}
$$

Immature Grains

- Select a 25 gm grain sample
- Select, segregate and weigh the immature grains in sample. Calculate the percentage immature grains in the sample using the formula:

# Dockage

$$
\% \text{ Im} \textit{mature} \textit{ grains} = \frac{\textit{Wt of} \textit{immuture} \textit{grains}}{\textit{Total weight of} \textit{samples}} \textit{x} \text{ 100}
$$

Remove light foreign matter, stones, weed and seeds from a 100gm sample. Obtain the total weight then compute the dockage percentage as follows:

$$
\% \, Dockage = \frac{Wt \, of \, dockage}{Total \, wt \, of \, sample} \, x \, 100
$$

# 1000 seed weight

Count and weigh 1,000 grains (paddy).

Measuring physical properties of milled rice

# Milling degree

Milling degree is computed based on the amount of bran removed from the brown rice. To obtain the weight of brown rice, dehull the paddy samples using the Laboratory Huller.

Estimate the percent milling degree using the following equation:

#### Milling recovery

% Milling deg 
$$
ree = \frac{Wt \text{ of milled rice}}{Wt \text{ of brown rice}} x 100
$$

Using the Abrasive Whitener, mill the dehulled samples. Compute milling recovery by dividing the weight of milled rice recovered by the weight of the paddy sample.

### Dockage

% Milling recovery = 
$$
\frac{Wt \text{ milled rice}}{Wt \text{ of sample used}} x 100
$$

Select, segregate and weigh the foreign matter. Record the number of unhulled grains collected from the sample. Determine the percentage of dockage of milled rice using the equation:

$$
\% \, Dockage \, (mr) = \frac{Wt. \, of \, dockage}{Total \, wt \, of \, milled \, rice} \, x \, 100
$$

Broken grain

% Head rice = 
$$
\frac{Wt \text{ of whole grains}}{Wt \text{ of paddy samples}} \times 100
$$

Using the Grain Grader, separate the broken grain from the whole grains. Compute the percentage of the milling recovery components using the following equations:

#### Chalkiness

A visual rating of the chalky proportion of the grain is used to measure chalkiness based on the

% *Brokens* = 
$$
\frac{Wt \ of \ broken \ grains}{Wt \ of \ paddy \ samples} x 100
$$

standard Evaluation System SES scale presented below:

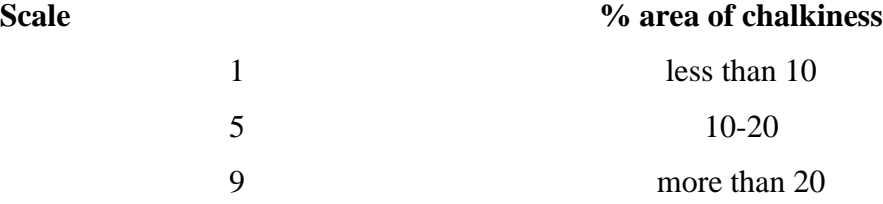

• Select, segregate and weigh the chalky grains (SES Scale 9). Determine the % chalky grain using the equation:

$$
\% Chalky grain = \frac{Wt \ of \ chalky grains}{Wt \ of \ milled \ rice} x100
$$

#### Whiteness

• Measure the grain whiteness using the Whiteness Meter.
• Separate and weigh yellow-fermented grains. Calculate the percentage of yellow/fermented grains using the formula:

## Grain Shape

% Yellow grains = 
$$
\frac{Wt \text{ yellow grains}}{Wt \text{ total milled rice}} \times 100
$$

• Follow the procedure of determining grain shape of paddy. Based on the length to width ratio,

$$
L/W \text{ ratio} = \frac{Avg.\text{ length of rice}}{Avg.\text{width of rice}} \times 100
$$

the shape of the milled rice will be determined. The ISO Classification is as follows:

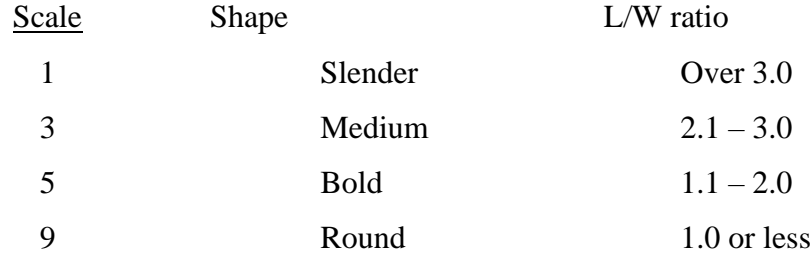

1000 grain weight

Count and weigh 1,000 whole grains.

# **Measurements of chemical characteristics milled rice**

#### Amylose content.

Twenty grains are selected and ground in the UDY Cyclone Mill. Amylose content is analyzed using the simplified iodine colorimetric procedure. Samples are categorized into low, intermediate and high based on the following grouping:

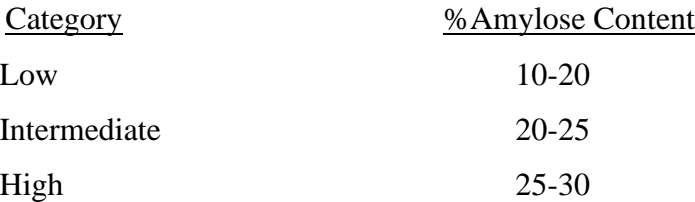

Gelatinization temperature is measured using alkali-spreading value. The alkali digestibility test is employed. Grains are soaked in  $1.7\%$  KOH and incubated in a  $30\degree$ C oven for 23 hours. Measurement ranges based on the following:

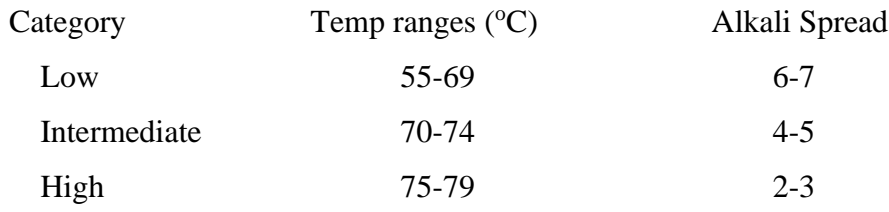

## Gel consistency.

Two to 10 grains are selected and ground separately in the Wig-L Bug. Gel consistency is measured by the cold gel in a test tube, being held horizontally, for one hour. Measurement ranges and category are as follows:

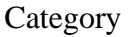

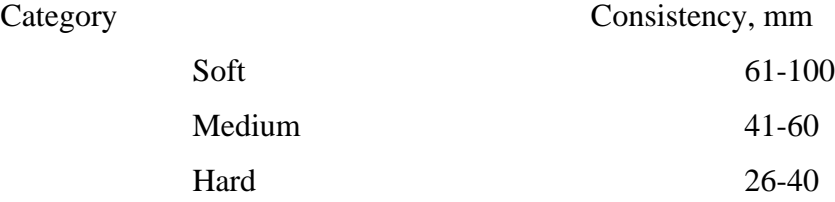

# **International Standards (ISO 7301)**

# Rice – Specification

# 1. Scope

This International Standard lays down the minimum specifications for rice (Oryza sativa L.) of the following types: husked rice, husked parboiled rice, milled rice and milled parboiled rice, suitable for human consumption, directly or after reconditioning, and which is the subject of international trade.

# 2. Normative references

The following standards contain provisions, which, through reference in this text, constitute provisions of this International Standard. At the time of publication, the editions indicated were valid. All standards are subject to revision, and parties to agreements based on this International Standard are encouraged to investigate the possibility of applying the most recent editions of the standards listed below. Members of IEC and ISO maintain registers of currently valid International Standards.

ISO 712: 1985, Cereals and cereal products – Determination of moisture content (Routine reference method).

ISO 950: 1979, Cereals – Sampling (as grain).

3. Definitions

For the purposes of this International Standard, the following definitions apply.

3.1. paddy: paddy rice: rough rice: Rice retaining its husk after threshing.

3.2. husked rice: cargo rice<sup>1</sup>: Paddy from which the husk only has been removed.

The processes of husking and handling, particularly of parboiled rice, may result in some loss of bran.

3.3. milled rice: Rice obtained after milling which involves removing all or part of the bran and germ from the husked rice.

It could further be classified into the following degrees of milling.

- a) undermilled rice: Rice obtained by milling husked rice but not to the degree necessary to mmet the requirements of well-milled rice.
- b) well-milled rice: Rice obtained by milling husked rice in such a way that some of the germ, and all the external layers and most of the internal layers of the bran have been removed.
- c) extra-well-milled rice: Rice obtained by milling husked rice in such a way that almost all the germ, and all the external layers and the largest part of the internal layers of the bran, and some of the endosperm, have been removed.
- 3.4. parboiled rice: Rice, the starch of which has been fully gelatinized by soaking paddy or husked rice in water followed by a heat treatment and a drying process.
- 3.5. glutinous rice: waxy rice: Special varieties of rice (Oryza sativa L. glutinosa) the kernels of which have a white and opaque appearance. The starch of glutinous rice consists almost entirely of amylopectin. It has a tendency to stick together after cooking.
- 3.6. size of kernels, broken kernels and chips
	- 3.6.1. whole kernel: Kernel without any broken part.
	- 3.6.2. head rice: Kernel, the length of which is greater than or equal to three quarters of the average length of the corresponding whole kernel.
- 3.6.3. large broken kernel: Fragment of kernel, the length of which is less than threequarters but greater than one-half of the average length of the corresponding whole kernel.
- 3.6.4. medium broken kernel: Fragment of kernel, the length of which is less than or equal to one-half but greater than one-quarter of the average length of the corresponding whole kernel.
- 3.6.5. small broken kernel: Fragment of kernel, the length of which is less than or equal to one-quarter of the average length of the corresponding whole kernel but which does not pass through a metal sieve with round perforations 1.4 mm in diameter.
- 3.6.6. chip: Fragment of kernel which passes through a metal sieve with round perforations 1.4 mm in diameter.
- 3.7. extraneous matter: Organic and inorganic components other than kernels of rice, whole or broken

#### **Rice Quality Training Manual**

- 3.8. heat-damaged kernels: Kernels, whole or broken , that have changed their normal color as a result of heating. This category includes whole or broken kernels that are yellow due to alteration. Parboiled rice in a batch of non-parboiled rice is also included in this category.
- 3.9. damaged kernels: Kernels, whole or broken, showing obvious deterioration due to moisture, pests, disease or other causes, but excluding heat-damaged kernels (3.8).
- 3.10. immature kernels: Kernels, whole or broken, which are unripe and/or underdeveloped.
- 3.11. chalky kernels: Kernels, whole or broken, except for glutinous rice, of which at least three-quarters of the surface has an opaque and floury appearance.
- 3.12. red kernels: Kernels, whole or broken, having a re coloration covering more than one-quarter of their surface, but excluding heat-damaged kernels (3.8).
- 3.13. red-streaked kernels: Kernels, whole or broken, with red streaks, the lengths of which are greater than or equal to one-half of that of the whole kernel, but where the surface covered by these red streaks is less than one-quarter of the total surface.
- 3.14. pecks: Kernels, whole or broken, of parboiled rice of which more than one-quarter of the surface is dark brown or black in color.
- 3.15. other kinds of rice
	- 3.15.1 Paddy in husked rice, in husked parboiled rice, in milled rice and in milled parboiled rice.
	- 3.15.2 Husked rice in husked parboiled rice, in milled rice and in milled parboiled rice.
	- 3.15.3 Milled rice in husked parboiled rice and in milled parboiled rice.
	- 3.15.4 Glutinous in non-glutinous rice.
- 4. Specification
	- 4.1 General, organoleptic and health characteristicsKernels of rice, whether or not parboiled, husked or milled, and whether or not whole or broken, shall be sound, clean and free from foreign odors or odor which indicates deterioration.

The levels of additives and pesticide residues and other contaminants shall not exceed the maximum limits permitted by the national regulations of the country of destination or, in their absence, by the joint FAO/WHO Commission of Codes Alimentarius.

The presence of living insects, which are visible to the naked eye, is not permitted.

- 4.2 Physical and chemical characteristics
	- 4.2.1 The moisture content, determined in accordance with ISO 712, shall be not greater than  $15\%$  (m/m)

Note: Lower moisture contents may be required for certain destinations depending on the climate, duration of transport and storage. For further details, see ISO 6322, parts 1, 2 and 3.

- 4.2.2 The maximum contents of extraneous matter, defective kernels and other kinds of rice in husked and milled rice, whether or not parboiled, and determined in accordance with the method described in annex A, shall be not greater than the values specified in table 1.
- 4.2.3 All commercial contracts should be clearly the total percentage of broken kernels permitted, classified according to the agreed categories, and the relative proportions of each category, and the total percentage of extraneous matter and of defective kernels, determined in accordance with the method described in Annex A. The proportion of chips shall not exceed 0.1%.

Table 1.

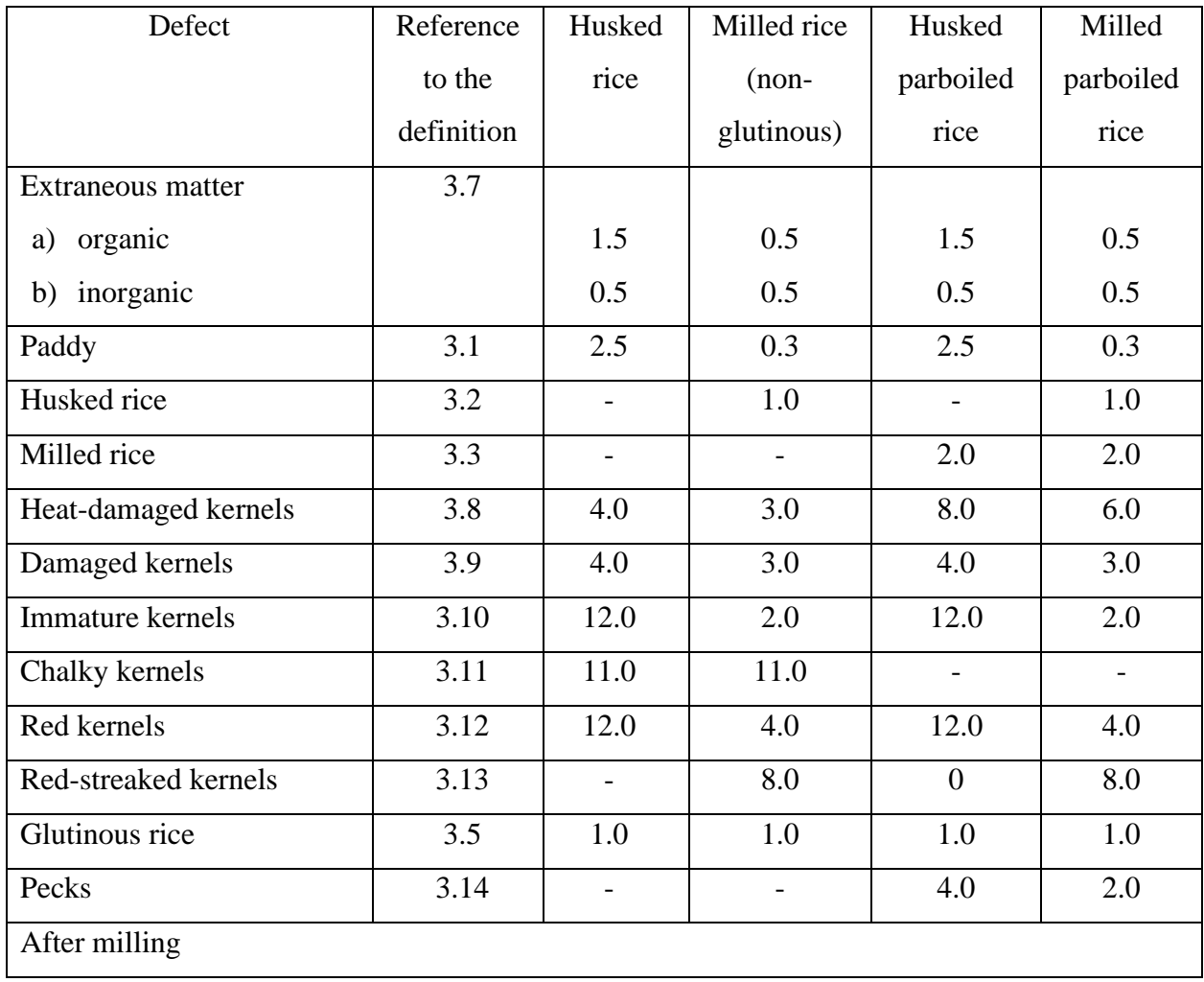

10.0 Practical exercises

1. Determine the quality of Milled rice

The following tests will be undertaken in the laboratory to determine the quality of milled rice.

- Moisture content
- Head rice
- Broken
- Color
- Transparency
- Chalkiness
- Cooking test

# 2. Determine the quality of Paddy or Rough rice

The following tests will be undertaken in the laboratory to determine the quality of paddy rice

- Moisture content
- Purity-Other varieties
- Grain dimensions
- Damaged or broken grains
- Unfilled or immature grains
- Insects
- Weed seeds
- Inert material
- 3. Testing a Rice mill for performance and quality

We will visit a rice mill and sample the paddy before milling, brown rice after husking and the milled grain after processing. At the same time we will monitor the performance of the rice mill by collecting the outputs from all of the outlets from the mill over a given time period. That means we will collect and weigh the:

- Head rice
- Course broken
- Fine broken
- Brewers
- Meal and
- Husk

#### Time

Samples will be collected for 10 minutes from each outlet. An open woven bag will be necessary to collect the husk.

#### **Weighing**

Use the miller's scales

## **Sub-sampling**

Sub samples will be taken from each of the outlets so that they can be analyzed in the laboratory

- 4. Visit a Rice Field
- Evaluate crop management practices and determine the likely affect on grain quality.

# **MODULE-7: PHOTOVOLTAIC SOLAR CELL AND SOLAR TREE**

**Fig. A view of monocrystalline silicone solar cell**

# **Fabrication of a Solar Cell**

In the Czochralski process a silicon ingot is "grown" or drawn from a pool of molten silicon. This entire ingot forms one single crystal, yielding mono-crystalline silicon solar cells. The ingot is cut into wafer thin slices. The slices are then "doped". One side is doped to be positive – the P side. Small amounts of an impurity, such as Boron, are added which creates an excess of "holes". The other side is doped to be negative – the N side. A different impurity, such as Phosphorus, is added which creates an excess of electrons. The band gap voltage (energy potential difference) created by the silicon P-N junction is around 0.5 V per cell as a result.

In polycrystalline silicon cells, silicon is melted and poured into blocks, which are then cut into wafers. This process introduces many crystals within a single cell. The boundaries between the different crystals reduce the efficiency of the cell. However, this process has a lower cost of manufacturing.

On the other hand, thin film, or amorphous solar cells are made by depositing a thin-film of the solar cell material onto a substrate (typically glass) and then doping the film. Because this method uses much smaller amounts of raw materials and often employs common semiconductor vapour deposition processes, it is the cheapest and simplest method. However, the efficiency of the cells is usually less.

Cells can also be layered on top of each other, creating a heterojunction cell. The different layers are often responsive to different frequencies of light. Thus, the overall efficiency of the cell can be increased.

Numerous cell chemistries exist, such as Doped Silicon, Cadmium-Telluride and Gallium-Arsenide. Each provides a slightly different type of P-N junction, which may have different bandgaps and respond to different frequencies of light.

## **Theory of Operation of a Solar Cell**

Sunlight hits the solar cell – if the energy of the photon is high enough ( $\geq$ band gap energy), it is absorbed on the P-side. This sends the "holes" towards the N-side. A potential difference (voltage) is thereby created across the p-n junction that drives the current and propels the excess free electrons to the conductor on the top of the cell.

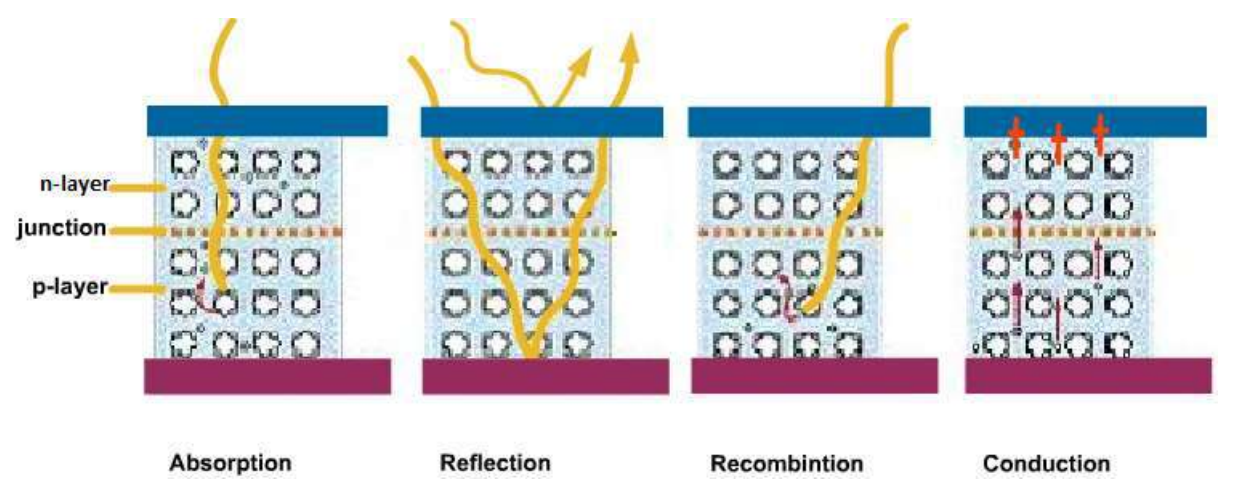

**Fig. A view of Operation of a solar cell (courtesy U.S. Department of Energy)**

A solar cell is essentially a diode with a large area. It can therefore be described simplistically by the following equivalent circuit.

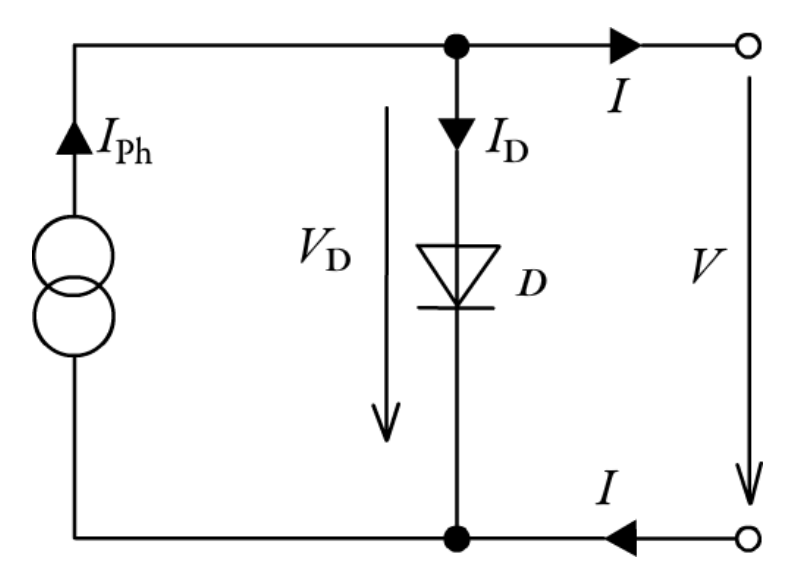

**Fig. A view of Simple Equivalent Circuit of a Solar Cell**

Where  $I_D$  is the current across the diode  $D$ , and  $I_{Ph}$  is the photocurrent generated by the current source.

 $I = I_{ph} - I_d$ 

The photocurrent is directly proportional to the Irradiance E, which is the amount of sunlight falling on the cell. The two are related by the following equation,

$$
I_{ph} = C_o \cdot E
$$

Where,  $C_0$  is a coefficient determined by the cell's efficiency and other characteristics. The current across the diode can be Modelled by the formula,

$$
I_D = I_s \cdot (\exp\left(\frac{V_D}{\text{m.} V_t}\right) - 1)
$$

Where Is is the saturation current,  $V_D$  is the cell voltage,  $V_T$  is the thermal voltage, and m is the diode factor. This then yields the following formula, which describes the circuit shown in Figure 4 above.

$$
I = I_{ph} - I_s \cdot (\exp\left(\frac{V_D}{\text{m.} V_t}\right) - 1)
$$

A common values for  $V_T$  at a temperature of 25° C is  $V_T = 25.7$  mV. The saturation current Is typically in the order of 10<sup>-10</sup> to 10<sup>-5</sup> Amps. For an ideal diode, the diode factor *m* is equal to 1. Using a diode factor between the values 1 and 5 may give a more accurate description of the solar cell characteristics.

The following set of curves describing the relationship between the current I, and the voltage V<sub>D</sub>, is obtained by using the above common values and Equation 1. These curves are actually a subset of an infinite number of curves which satisfy the previous equation. Each curve represents a different level of Irradiance, which is measured in Wattsm<sup>-2</sup>.

An example of the influence of solar irradiation on a solar cell is given below.

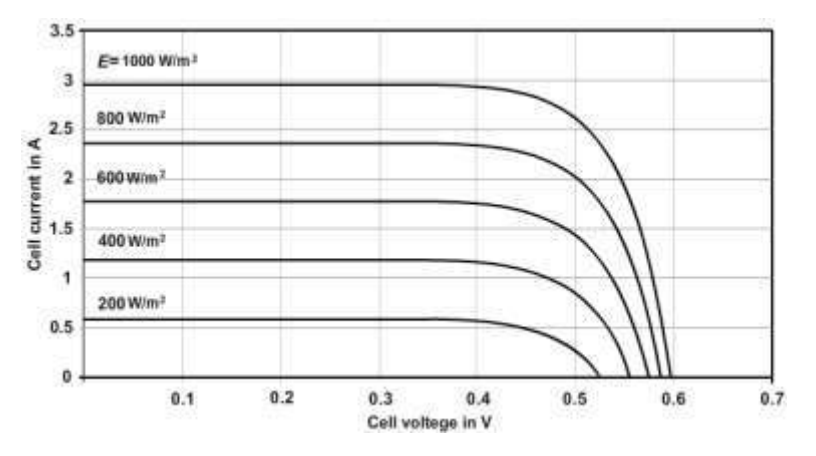

**Fig. A view of Current-Voltage (I-V) curves at various illumination levels**

In essence, a photovoltaic solar cell will produce current depending on the load attached to it. For example, the short-circuit photocurrent can be found by substituting  $V_D = 0$  into the comprehensive Equation 1 developed above. On the plot above and from the equations, we can see that the photocurrent is greatest under short circuit conditions.

The open-circuit voltage  $V_{OC}$ , is the voltage when the positive and negative leads of the cell are not connected to any kind of circuit. At this point, naturally, the current will be zero. This condition is satisfied by the points lying on the x-axis (Voltage) of the plot. The following diagram shows these points.

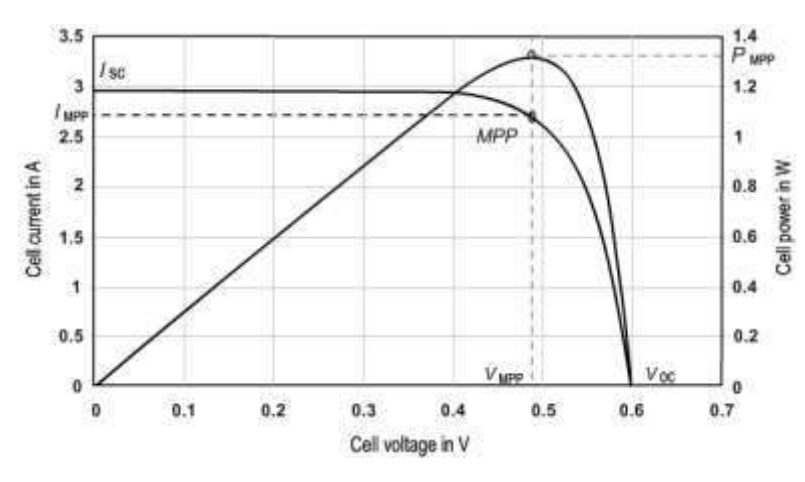

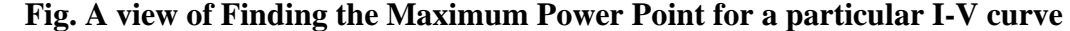

The power of the cell can be obtained by multiplying the cell's voltage and current, for any particular operating point on the Current-Voltage (I-V) curve. A unique fact of photovoltaic solar cells is that the power output of the cell can be adjusted by changing the load voltage. By adjusting the load voltage, the cell's current output can also be adjusted. Since power is the multiplication of voltage and current, the power output of the cell can also be modified by adjusting the load voltage. The point at which the power is optimized is called the Maximum Power Point (MPP). Note that the maximum power is usually not at the same point as either the maximum voltage or current. A Maximum Power Point Tracker (MPPT) is an electronic DC-DC converter which adjusts the load voltage on a cell to optimize the power output. Typically, power gains of 10-15% can be realized, for the same input solar irradiation. This implies that the efficiency of the cell is improved by operating the cell at the MPP.

The equivalent circuit and resulting equations can be modified with increasing complexity to more accurately describe the output of the solar cells under various changing conditions. In particular, models have been developed to account for variations in temperature, series resistance and parallel resistance, as well as operation in negative voltage and extreme positive voltage regions. These models are not covered here, but you are encouraged to refer to the Reference [1] for more information. Solar panels are put on top of its "branches". Utilizing the sunlight energy, solar panels produce electric energy which is then used for charging batteries of mobile phones, tablets, laptops etc. and, additionally, as an element of street lighting. Its attractive and modern design will complement the public areas of our campus and it'll be integrated completely into the architectural design of the Faculty of Electrical Engineering (ETF) at the University of Sarajevo, thus allowing all students and visitors on campus to freely use its resources. Alongside the promotion of renewable sources of energy, Solar tree also promotes the use of energy efficient technologies, ie. LED street lighting.

#### PLANNED ACTIVITIES

It is equipped with a system of solar panels which, as long as they're illuminated by the sunlight, produce voltage at their respective endings. That voltage can then be used for charging batteries. Accumulated energy from those batteries is then used for various purposes. Neglecting the necessary replacement of the batteries every few years, electric energy produced by this system is completely cost-free. Additional automatic control of charging and discharging process of the batteries can guarantee maximum lifetime of the batteries. Realization of the project compromises of many additional activities, all of which will be carried out by the members of our SB IEEE IAS (Student Branch IEEE Industrial Applications Society). This means that complete project will be done by the students and supervised by the assistants and proffesors at the Faculty of Electrical Engineering in Sarajevo. These activities range from writing documentation for the project and securing the necessary funding, to doing various calculations and making design choices.

#### IV. CHARACTERISTICS AND DESIGN

It is a known fact that everyone today can utilize solar energy. Sunlight reaches Earth's surface regardless of weather conditions, but its intensity is reduced by passing through the clouds (we call it diffused light or indirect radiation). Direct radiation is a lot stronger, as sunlight reaches Earth's surface without being blocked by the clouds. Enough sunlight reaches Earth's surface to be used for electric energy production even at locations with a lot of foggy days. One photovoltaic cell is compromised of two or more thin layers of semiconducting material, usually made of silicon (Si). Under the silicon layer, there is a thin conducting layer made of metal. When silicon is exposed to sunlight, electrons are knocked loose from their atoms, causing electric potential difference. As a result, direct current (DC) starts to flow through the material in order to cancel out the potential difference . Due to the special composition of solar cells, the electrons are only allowed to move in a single direction. Photovoltaic modules will also function during cloudy days, but with reduced output power. Each branch ending will serve as a mechanical support for a number of monocrystalline solar panels, summing up to10 overall. Single panel has an output of 80 W, and the diameter of each panel is 1.02 m. This type

of panel is able to convert 1000 W/m 2 of the sun's irradiation into 140W on every square meter of its surface. Panels are pointed to the south and their declination is 34° because these are the optimal settings for maximum efficiency at the current location. shows global irradiation levels and electricity potential. Yearly production of the solar three is approximately 1200

kWh/m 2 . This is based on the available research on the subject of solar irradiance and solar electricity potential more precisely in Sarajevo, where the solar tree will be located. The design of this solar tree is solely developed. show 3D rendering of the design in daylight and at night, respectively.

#### **MODULE-8: SURVEYING AND LEVELLING**

A grid survey is done on any field for knowing the elevation of any point from the bench mark. we generally makes grids of about same dimension so that we may calculate its total elevation of point and even of grid.

We have performed a grid survey on a land of having 140 meter of total lateral distance and 80 meter of width. we created a 20 mt $\times$  20 mt grid and taken data of whole field from a point and plotted a graph as shown in sheet .we have calculated its local reduced level via help of which we will calculate the elevation**.**

#### **Procedure**

- Grid survey, In this method, the area to be surveyed is divided into a grid or series of squares .
- The grid size may vary from 5 m x 5 m to 25 m x 25 m depending upon the nature of the terrain, the contour interval required and the scale of the map desired. Also, the grids may not be of the same size throughout but may vary depending upon the requirement and field conditions.
- The grid corners are marked on the ground and spot levels of these comers are determined by leveling. The grid is plotted to the scale of the map and the spot levels of the grid corners are entered.
- The contours of desired values are then located by interpolation. Special care should be taken to give the spot levels to the salient features of the ground such as hilltops, deepest points of the depressions, and their measurements from respective corners of the grids, for correct depiction of the features.

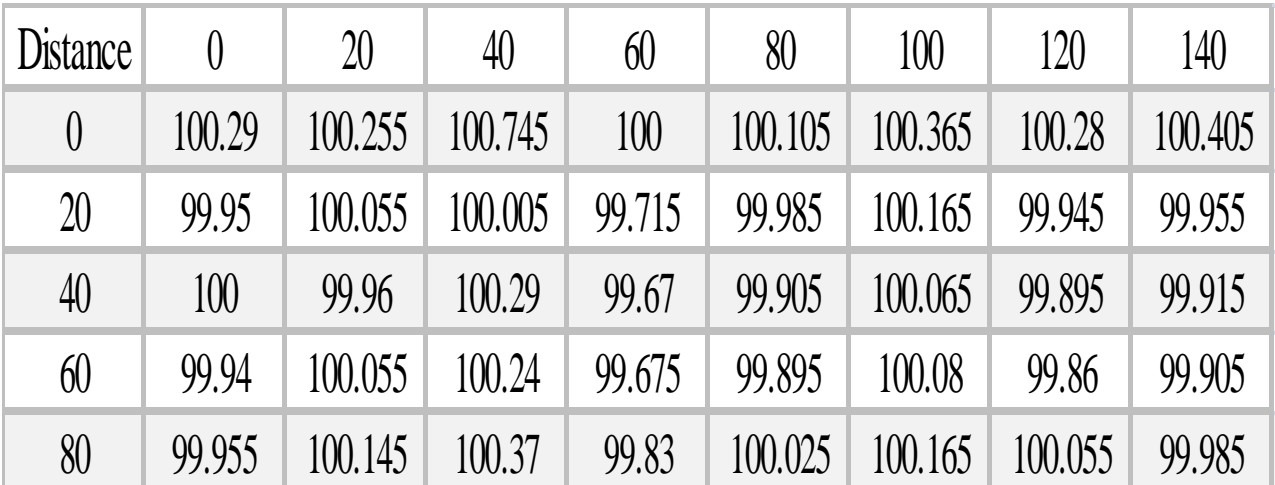

• The method is used for large scale mapping and at average precision

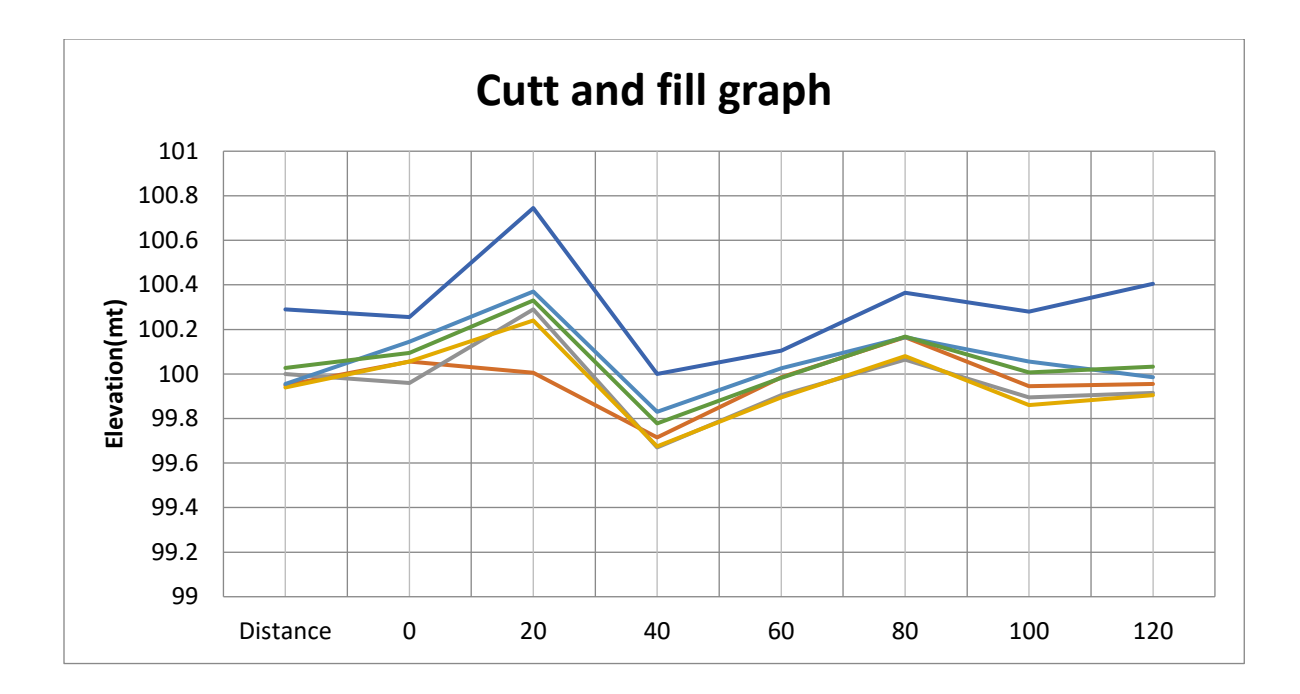

#### **Cut and fill method**

Cut and Fill method is generally used for the leveling of the field actual field elevation or the reduced level are taken and we just make sure of how much elevation did we need in the field. And via excel we just put our desired value and it will just gives us the required cut or fill in the field**.**

# **Volume of cut**

$$
V_c = \frac{l^2}{4} \times \frac{Hc^2}{Hf + Hc}
$$

**Volume of fill**

$$
V_f = \frac{l^2}{4} \times \frac{Hf^2}{Hf + Hc}
$$

Where,

 $V_c$ =volume of a cut  $(m^3)$  $V_f$ =volume of a fill  $(m^3)$  l=grid spacing

 $H_c$  =sum of the cut on the four corner of the square grid (m)

 $H_f$  =sum of the fills on the four corner of the square grid (m)

In general form we just take the areas of the required grid. Either it is of any shape just takes the area divided by four or the same procedure is computed.i.e.

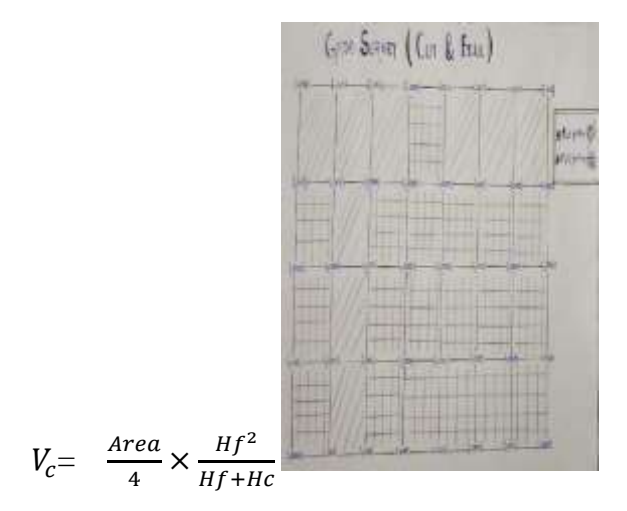

**Fig. A view of manually obtained cut and fill**

**Plane table survey-** Plane table surveying is that method of surveying in which the fieldwork and plotting work is done simultaneously, and no office work is necessarily required.

The plane tabling is generally adapted for surveys in which high precision is not required. It is mainly employed for small scale or medium size mapping.

#### **Drawing Board**

It is made of well-seasoned wood. It varies in size; the common sizes are from 40 cm x 30 cm to 75 cm x 60 cm or 45 cm square, 60 cm square, etc.

The board may be mounted on a tripod with a levelling head or a ball and socket arrangement in such a fashion that it can be levelled and revolved about a vertical axis and may be clamped in any position.

#### **Alidade**

The alidade is a ruler with a sight line attached and is used on the plane table for bisecting the object, drawing rays, direction lines, etc.

It consists of a metal (brass or gunmetal) or boxwood straightedge or ruler of about 45 cm long. The beveled edge is called the "ruling edge" or the "working edge" or the "fiducially edge."

# **Spirit level**

If the spirit level which may be very sensitive is not fitted to the alidade, the table can be leveled by placing the spirit level in two positions at right angles to each other and setting the plane table such that the bubble is central in both positions.

# **Trough Compass**

Trough Compass with two bubble tubes at right angles to each other mounted on a square brass plate is used for indicating the direction of the magnetic meridian on the paper.

# **U-Frame or Plumbing Fork**

A plumbing fork with a plumb bob attached to one end is used for centering the table at a particular station.

# **Paper or Drawing Sheet**

The paper used for plotting the survey on the plane table should be of excellent quality because it is very sensitive and liable to changes due to the variation of humidity of the atmosphere.

# **Tripod**

Tripod is also required for plain table survey It is in one of the important plane table survey instruments without it is impossible to do plain table survey.

Tripod is used to fix the drawing board. It consists of a screw at the bottom which is used to set and level the drawing board on it comfortably.

A plane table survey is conducted in institution ground by Arya sir the common objectives and principle of the plane table surveys are

A plane table survey is of three types

# **1. Radiation method**

# **2. Intersection method**

## **3. Traverse method**

## **Procedure**

**1**. Firstly we just take the plane table equipment place the board on tripod stand level it via using trough compass

**2**. Then we just calibrate our sheet to the north via using compass.

**3**. Find the center of board via using the plumb bob.

**4.** After placing the sheet we just take the shaft to the various end of the field an takes its measurement via fixing a suitable scale with the help of Alidade.

**5.** After taking all the required point we just moves our whole system and instrument to the second position just off to the same distance calibrate it again and just we can get the required scaling we just again takes all the point in a row and intersect them with the retaken one we just have to notice that it must intersect to the pre values if it not then our projection are wrong and there is some mistake in our survey. This second type of the survey is termed as the intersection method of plane table survey.

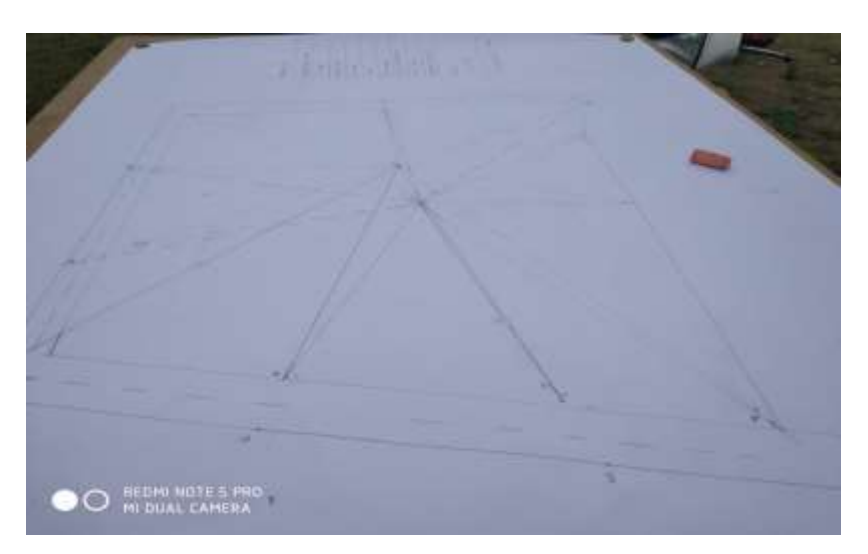

**Fig. A view of Plane table survey of field**

# **LEVELLING:**

# HEIGHT OF BASE IN-ACCESSIBLE OBJECT - SINGLE PLANE METHOD

## **AIM:**

To determine the elevation of the base of an in accessible object by single plane method.

# **EQUIPMENT REQUIRED:**

Theodolite with stand, ranging rod, arrow, tape or chain, leveling staff etc

## **PROCEDURE:**

1. Let P and R be the two chosen instrument stations. Q be the elevated object whose elevation is required, R and Q lie in the same vertical plane.

2. Set up the theodolite over the station 'P' and level it accurately with respect to the altitude bubble.

3. Take a staff reading on BM with the line of sight horizontal to determine the elevation of instrument axis. Take both face staff readings to get to average. Let it be S1.

4. Direct the telescope with left towards the top of the object Q set 'Q' accurately and clamp both plates. Read vernier c and D and determine the vertical angle  $\alpha$  1.

5. Plunge the telescope mark the second station R in the line so that Q1P and R in the same vertical plane.

6. Change the face to right and measure the vertical angle  $\alpha$  1. Obtain the average value of the vertical angle.

7. Shift the instrument to setup and level it with reference to altitude bubble. Repeat step (2) and take the staff readings S2 on B.M.

8. Measure the vertical angle  $\alpha$  2 to O with both face observations by repeating steps (3),(5).

9. Instruments axes at P and R are at the same level.

# **Calculation for Single plane method:**

#### **Tabulation**

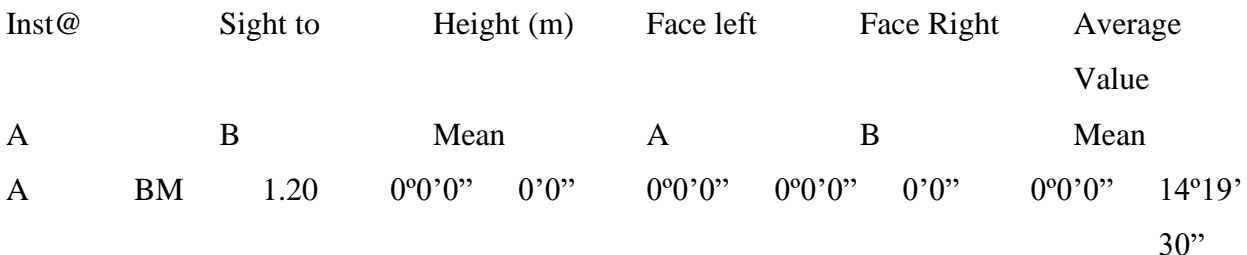

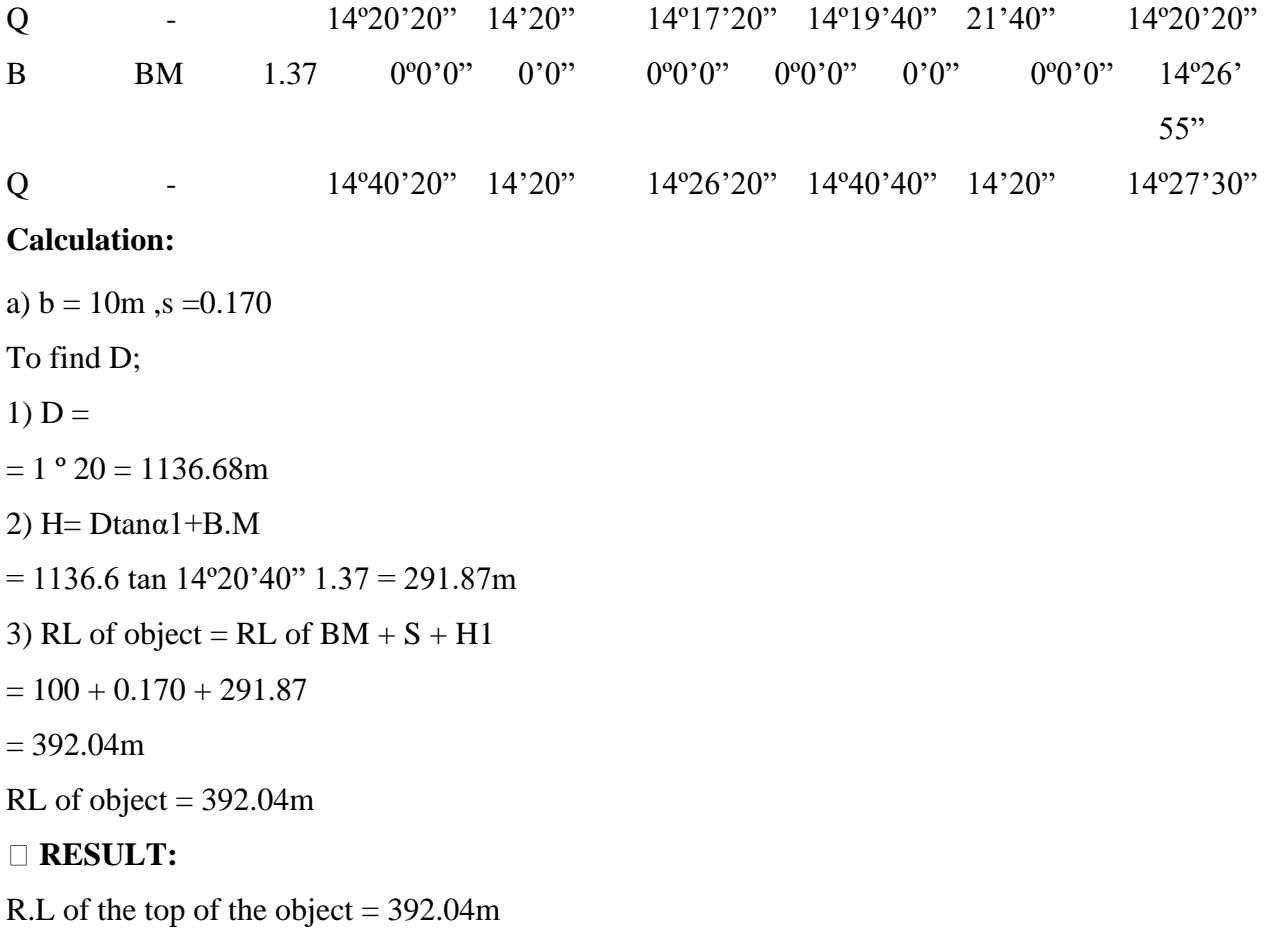

# **HEIGHT OF BASE ACCESSIBLE OBJECT- DOUBLE PLANE**

# **AIM:**

To determine the height of object, when the base is accessible.

# **Heights and distance or Trigonometrically leveling –Introduction:**

Trigonometrically leveling is an indirect method of leveling. The relative elevations of various parts are determined from observed vertical angles and horizontal distances by use of certain trigonometrically relations. This method also known as 'height and distances'

# **Case1:**

Base of the object is accessible

# **Case2:**

Base of the object is inaccessible

- (i) Single plane method
- (ii) Double plane method

(a) For single object

(b) For double object

# **EQUIPMENT REQUIRED:**

Transit theodolite, tape or chain, leveling staff, arrows etc

# **PROCEDURE:**

Let Q be the top of the object whose elevation is required. The horizontal distance 'D' between the object Q and the instrument station 'P' can be measured directly using a tape. The following field procedure is used.

1. Set up the theodolite over P and level it accurately with reference to altitude bubble.

2. Take a staff reading over P and level line of sight horizontal to determine the elevation of line of sight.

3. Direct the telescope towards the top of the object Q and observe the vertical angle of elevation α .

4. Let 'h'—height of the instrument at P

h1- QQ'= height of object Q above horizontal line of sight

h<sub>2</sub> – QQ1- height of object below the horizontal line of sight

In the Triangle P'Q'Q

h1= D tan  $\alpha$ 

Therefore R.L of the top of object  $Q = R.L$  of instrument axis +h1 And R.L of bottom of object Q1=R.L of instrument axis-h2 R.L of instrument axis= R.L of BM +S  $=$  R.L of p h'

Hence,

Height of object,  $H = h1+h2$ 

 $=$  R.L of tip of the object – R.L of bottom of the object

This method is usually employed when the distance 'D' is small.

However if 'D' is large, combined correction for curvature and refraction should be applied for

curvature and refraction should be applied to the calculated height.

i.e., the combined correction for curvature and refraction ,

 $C= 0.06735$  D2 where D is the horizontal distance is km. Its sign is positive for angle of elevation and negative for angle of depression. Thus in the figure

R.L of Q = R.L of instrument axis +h $1+c$ 

R.L of Q1= R.L of instrument axis –h2—C

#### **Calculation for Double plane method:**

#### **Tabulation**

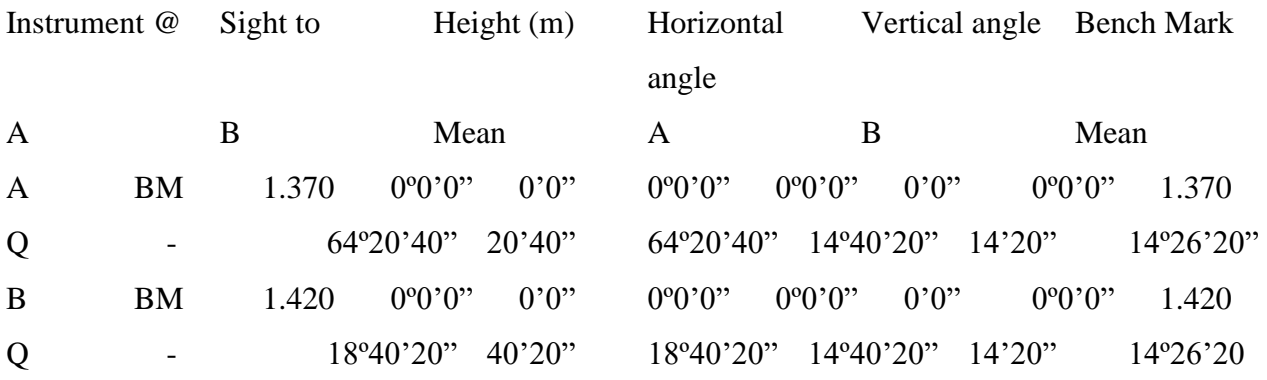

## **MODULE-9: TO DETERMINE pH OF WATER**

**Theory**: The ionisation of water results in the formation of hydrogen ion  $(H^+)$  and hydroxyl ion (OH<sup>-</sup>). Change in the concentration of one brings about the simultaneous changing in the concentration of the other there by altering the condition of the water. So, a number scale, termed as pH scale, is used to determine the pH of a medium, i.e., the acidity or the alkalinity of the same.

## **Materials Required**:

i. Beaker – 100ml

ii. pH meter

iii. Buffer capsule (4 and 7 pH)

iv. Tissue paper

v. Distilled water

vi. Sample of which the pH is to be measured.

## **Procedure**:

i. The pH meter is set on a flat surface.

ii. The electrode of the pH meter is dipped in a buffer solution with a known pH (4 and 7) to calibrate it.

iii. After calibrating, the pH meter, the electrode is washed by dipping into distilled water to get rid of any adhered buffer.

iv. The electrode is gently wiped with a tissue paper.

v. The electrode is then dipped in the sample solution and its reading is noted.

vi. The electrode is washed again by dipping in distilled water and the pH of the sample is measured two more times.

#### **Observation**:

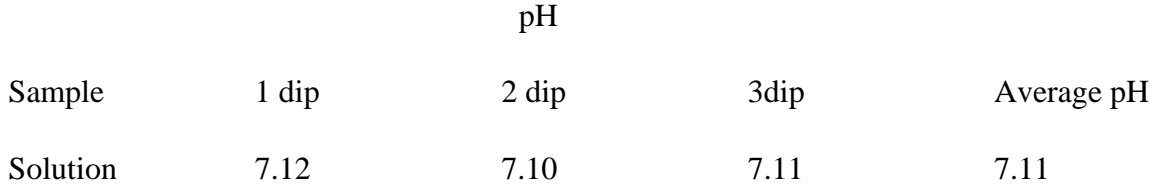

## **Result:**

The pH of the given water sample was found to be 7.11, which indicates that the sample is acidic/alkaline/neutral in nature.

#### **Precautions**:

i. The electrode bulb of the pH meter should always be clean, to avoid misleading of the result.

ii. pH estimation is carried on spot immediately after collection of sample or the value changes.

#### **TOTAL DISSOLVED SOLIDS (TDS) IN THE GIVEN WATER.**

**Principle:** A well-mixed sample is filtered through a standard glass fibre filter, and retained on the filter is dried to a constant weight at  $103-105^{\circ}$ C. The increase in weight of the filter represents the total suspended solids. If the suspended material clogs the filter and prolongs filtration, the difference between the total solids and total dissolved solids may provide an estimate of the total suspended solids, the filtrate is evaporated to dryness in a weighed dish and dried to constant weight at 179-181°C. The increase in dish weight represents the total dissolved solids. A wellmixed sample is filtered through a weighed standard glass fibre filter and the residue

#### **Materials Required:**

- 1. Evaporating Dish
- 2. Oven
- 3. Desiccator
- 4. Analytical Balance
- 5. Graduated Cylinders
- 6. Tongs
- 7. Filter

#### **Procedure:**

#### **1. Testing of sample for total dissolved solids.**

To measure total dissolved solids, take a clean dish which has been washed and dried in a hot air oven at  $180^{\circ}$ C for one hour.

• Now weigh the empty evaporating dish in analytical balance. Let's denote the weight measured as  $W_1 = 35.43$  g.

• Mix sample well and pour into a funnel with filter paper. Filter approximately 80 -100 mL of sample.

• Transfer 75mL of unfiltered sample in the dish.

• Switch on the oven and allowed to reach 105°C. Check and regulate oven temperatures frequently to maintain the desired temperature range.

• Place it in the hot air oven and care should be taken to prevent splattering of sample during evaporation or boiling.

• Dry the sample to get constant mass. Drying for long duration usually 1 to2 hours is done to eliminate necessity of checking for constant mass.

• Cool the container in a desiccator. Desiccators are designed to provide an environment of standard dryness. This is maintained by the desiccant found inside. Don't leave the lid off for prolonged periods or the desiccant will soon be exhausted. Keep desiccator cover greased with the appropriate type of lubricant in order to seal the desiccator and prevent moisture from entering the desiccator as the test glassware cools.

• We should weigh the dish as soon as it has cooled to avoid absorption of moisture due to its hygroscopic nature. Samples need to be measured accurately, weighed carefully, and dried and cooled completely.

• Note the weight with residue as  $W_2 = 35.44$  g.

#### **Formula Used:**

**Total Dissolved Solids (TDS)= (A-B)X 1000**

#### **Volume of Sample (ml)**

**Where,**

#### **A= WEIGHT OF DRIED RESIDUE + DISC (mg)**

# **B= WEIGHT OF DISC (mg)**

#### **Calculation:**

**Table**

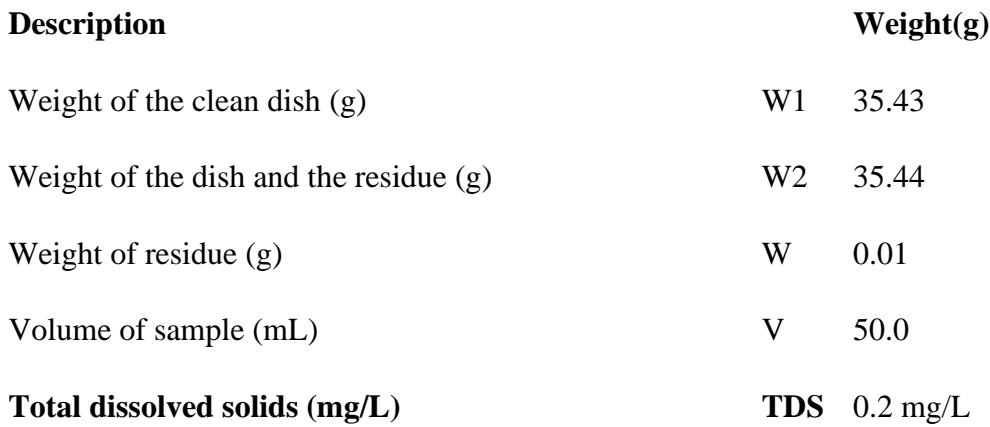

#### **Precautions:**

The following precautions should be observed while performing the experiment:

• Water or Wastewater samples which contain high concentrations of calcium, chloride, magnesium or sulfate can rapidly absorb moisture from the air.

• Such samples may need to be dried for a longer period of time, cooled under proper desiccation and weighed rapidly in order to achieve areas on able constant weight.

• We should be aware prolonged drying may result in loss of constituents, particularly nitrates and chlorides.

• Volume of sample should be adjusted to have residue left after drying as100 to 200mg. It is mainly to prevent large amount of residue in entrapping water during evaporation.

• Samples with high concentrations or bicarbonate require additional drying at 180°C to ensure that all of the bicarbonate is converted to carbonate.

#### **MODULE-10: REWINDING 3 PHASE MOTOR**

**Introduction: Rewinding 3 Phase Motor-** Remove bearings, calculate new winding, rewind motor, reassemble it with new bearings and test motor. Rewinding is very long process. It took about two days to rewind it, replace all old parts and reassemble it.

#### **Step 1: Analyse Motor**

Three phase asynchronous motor is most common used motor in the world. It has very good efficiency and low manufacture and maintain costs. Two main parts of motor are rotor and stator. Rotor is usually made as squirrel-cage, and it is inserted in stators hole. Stator is made out of iron core and winding.

Stator is used to generate magnetic field. 3 phases generates rotation magnetic field so we don't need capacitor on three phase motor. Rotation magnetic field "cut" squirrel-cage, where it induces voltage. Because cage is short-circuited, voltage generates flow of electric current. Current in magnetic field generates force.

Because magnetic field must rotate faster than rotor to induce voltage in rotor. That's why motor speed is a little bit less then magnetic field speed ((3000 rpm [Magnetic field] -- 2810 rpm [Electric motor])). That's why we call them Three phase **ASYNCHRONOUS** electric motor.

#### **Step 2: Analyse Motor**

#### **Motors Inscription board**

On the motors inscription board we can find most useful information about motor:

- Motors nominal voltage (for star **(Y)** and triangle (**D)** motor connection) [V]
- Motors nominal current (for star  $(Y)$ ) and triangle  $(D)$  motor connection)  $[A]$
- Power of the electric motor [W]
- Power factor cos*Fi*
- Rotation speed [rpm]
- Nominal frequency [Hz]

# **Step 3: Analyse Winding**

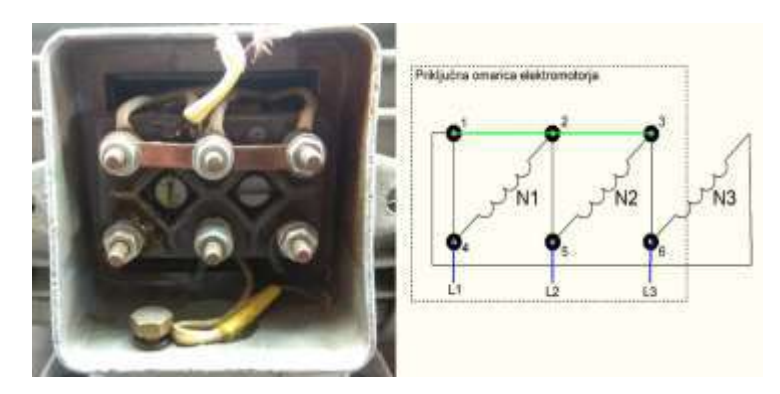

Open the cover of conduit box.

Before measuring remove all connections in conduction box. Measure resistance for each winding, resistance between two different winding and resistance between winding and motors frame.

Resistances of three winding should be same (+/- 5%). Resistance between two winding and winding - frame should be more than 1,5 Mohm.

You can detect burned motors winding by unique smell (smells like burned lacque

# **Step 4: Disassembling Motor**

Take few picture of motor. Mark spots between first cover and stator and second cower and stator (we will need this marked points at motors assemble).

Remove covers from motor. Usually they are attached on stator by long screws. If you cant separate cover and stator you can use rubber hammer. Gently hit cover and try to rotate it. If that wont works, heat it.

# **Step 5: Disassembling Motor**

Remove rotor from stator. You can gently hit rotors axis with rubber hammer.

# **Step 6: Removal of Bearings**

Use puller to remove bearings on both sides. You must be careful because you can easily damage the axis of rotor.

# **Step 7: Removal of Old Winding**

First you need to cut old winding from stator. For this job use hammer and chisels. Try not to damage stators lamellas.

Do same on both sides of stator.

# **Step 8: Removal of Old Winding**

Remove connections and conduit box from stator. In next step you will need to heat up old coils, and conduit box must be empty.

# **Step 9: Removal of Old Winding**

Heat up winding with flame torch to burn out the rest of lacquer.

If you burned old lacquer you should be able to push remain winding out of stators gaps.

# **Step 10: Sandblasting**

Sandblasting is process where sand hits surface of workpiece with very high speed and slightly damage it.

You can easily remove old colour form motor with sandblasting. While sandblasting you need to be careful, that you don't damage surface too much, especially edges of cowers.

# **Step 11: Paint Motor**

The colour must withstand at least 100 degrees Celsius. Make sure you don't paint inscription board.

# **Step 12: Identification of Old Winding**

You can find all information about type of old winding in "winding head". Winding head is part of winding where all connections are made.

By the winding head (Type of winding), number of wires in each gap and thickness of the wire you can rewind new motors winding without doing calculations in next step.

# **Step 13: Calculation of Parameters for New Winding**

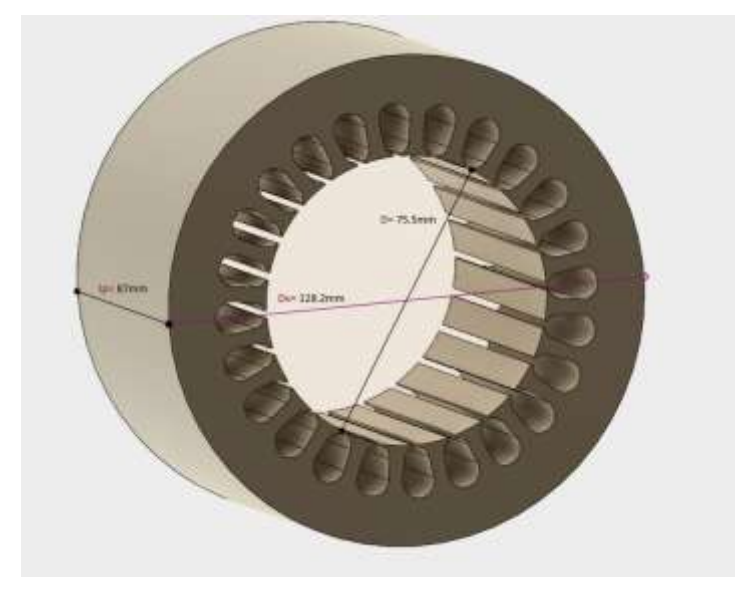

New winding of motor depends of stators package (dimensions of iron core). For better presentation i made 3D model of my stators package.

You need to measure following things:

- Length of stators package: lp= 87mm;
- External diameter of statros package: Dv= 128mm;
- Inner diameter of stators package: D= 75.5mm;
- Number of stators gaps:  $Z = 24$ ;

## **Step 14: Calculation of Parameters for New Winding**

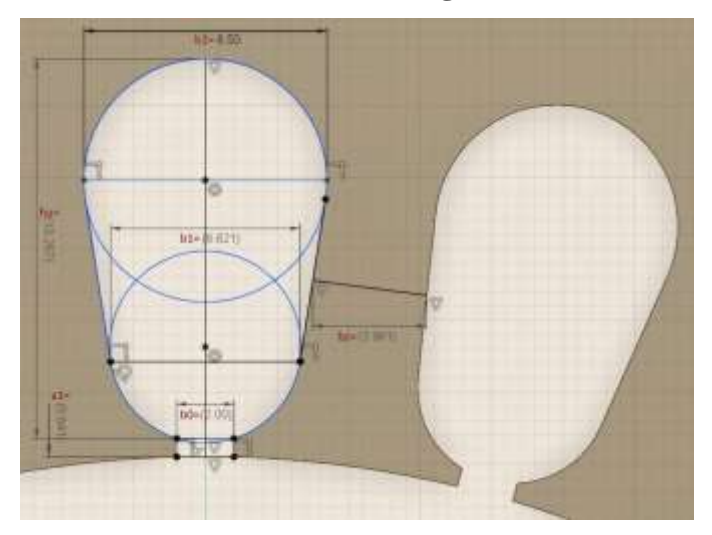

Now measure dimensions of stators slot.

- Width of stators slot:  $b1 = 6.621$ mm;  $b2 = 8,5$ mm;
- Height of stators slot: hu= 13.267mm;
- Opening of stators slot: b0= 2mm;
- Height of slots "neck":  $a1 = 0.641$  mm;
- Tooth width:  $bz = 3.981$  mm;

**Step 15: Calculation of Parameters for New Winding**

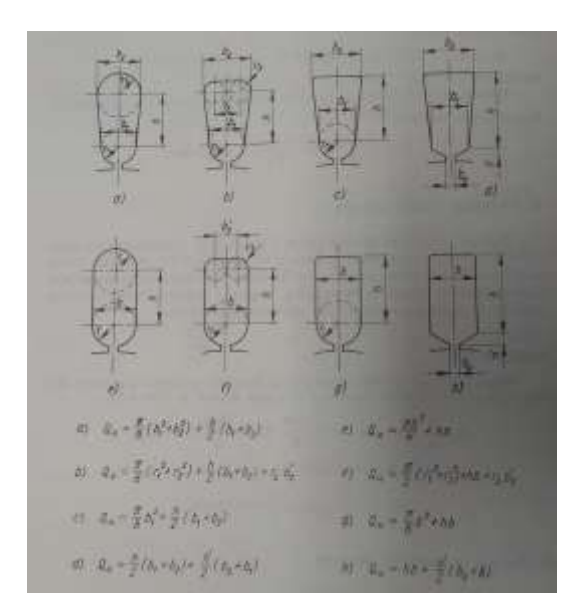

If you have other shape of slot you look at upper picture.

# **Step 16: Calculate Number of Pole Pairs**

Number of pole pairs depends on nominal frequencies and rotation speed of magnetic field. You can get rotation speed of magnetic field by rounding motors speed (2810) to closest value (3000, 1500, 1000, 750...).

# **Step 17: Calculate Number of Pole Pairs**

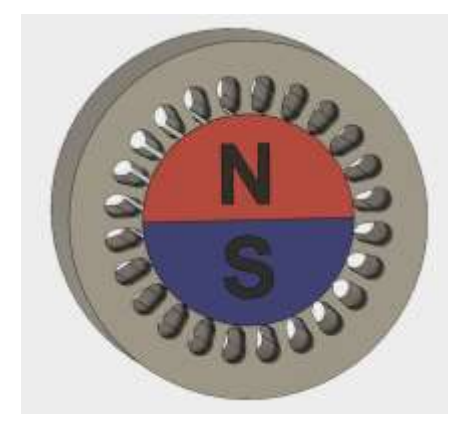

I calculated that my motor has 2 pole pairs and it generates magnetic field as you can see on upper picture.

**Step 18: Calculate Pole Step**

$$
\tau = \frac{\pi \cdot D}{2 \cdot p} = \frac{3.14 \cdot 75.5}{2 \cdot 1} = 118.53 \, \text{mm}
$$

Where is:

 $\tau$  – Pole step

D - Inner diameter of stators package (mm)

 $p-$  Number of pole pairs

Pole step is distance on inner circle of stator, and it marks size of each pole.

# **Step 19: Calculate Pole Surface**

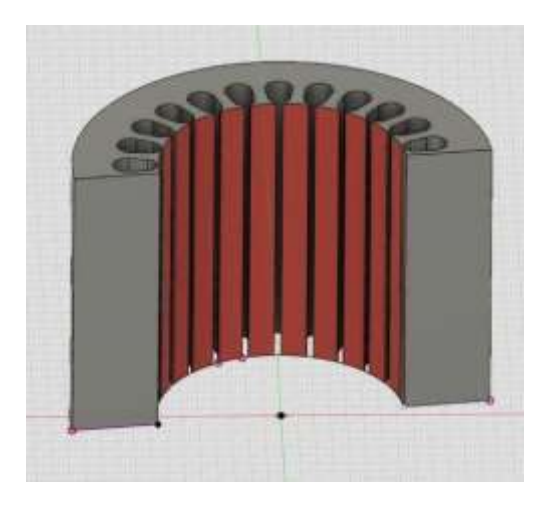

Pole surface is marked red on picture two. One pole surface is exactly half surface of stator, that is because i have 2 pole motor.

**Step 20: Calculation of the Tooth Length**

# **Step 21: Calculation of the Height of the Yoke of the Stator**

Stators yoke is part of stators package which extends from stators tooth to end of package.

**Step 22: Calculation of the Yoke Cross Section**

**Step 23: Calculation of the Cross Section of Teeth of One Pole**

**Step 24: Calculation of the Slot Surface**

**Step 25: Choosing the Type of Winding**

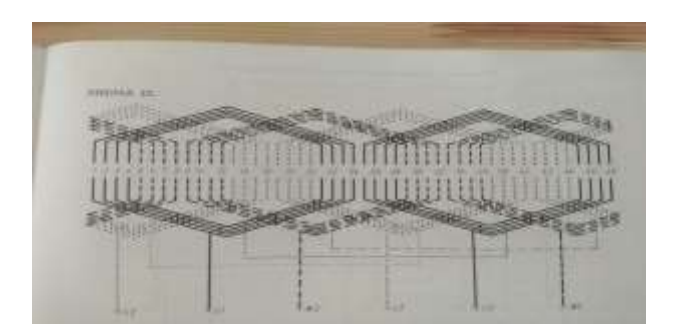

I chose type of winding based on my motors specifications. In winding books there is a lot of different types of winding diagrams. Each one is drown for different amount of pole pairs.

I took winding on the picture from winding book. My new winding was three phase single layer concentric winding.

**Step 26: Calculation Number of Slots Per Pole and Phase**

# **Step 27: Calculation of Pole Step (in Slots)**

**Step 28: Winding Factor-**There is a table in upper picture. You cant pick up winding factor from table if you have one layer winding.

# **Step 29: Induction in the Air Gap**

Select appropriate value of induction in air gap from table. It depends on number of pole pairs. If motor is older chose column **I**, else chose value from column **II**.

**Step 30: Calculation of the Induction in the Teeth of the Stator**

**Step 31: Calculation of the Induction in the Stator Yoke**

**Step 32: Calculation of the Magnetic Flux of One Pair of Poles**

**Step 33: Calculation of the Calculation Number of Turns in the Phase**

**Step 34: Calculation of Calculation Number of Turns in Slot**

**Step 35: Determine the Filling Factor**

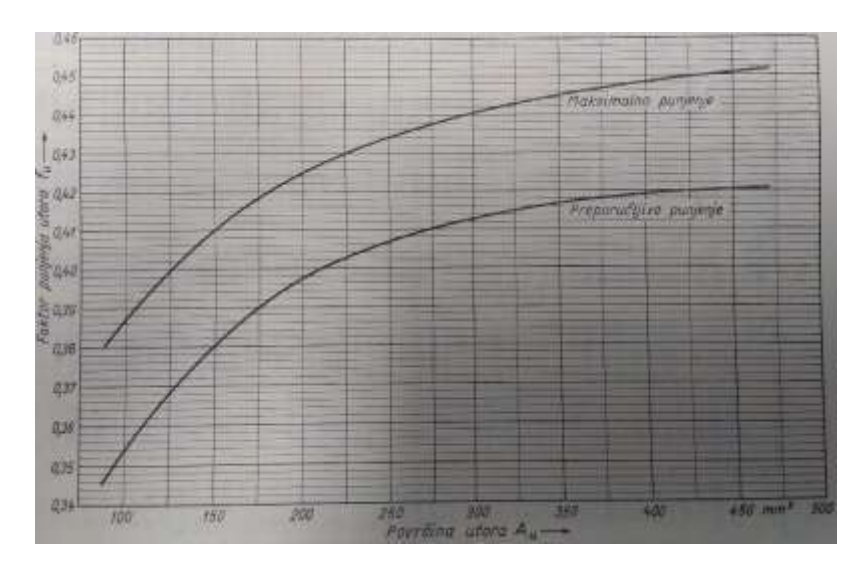

To get right filing factor you need to have surface of your slot. Then you easily write down filling factor from upper graph. Filling factor must be between upper and bottom recommended line.

# **Step 36: Calculation of Cross Section of the Wire**

# **Step 37: Calculation of Thickness of Wire**

According to the result you pick a wire which is in +/-2% range of result. I picked 0,8mm wire.

## **Step 38: Winding Diagram**

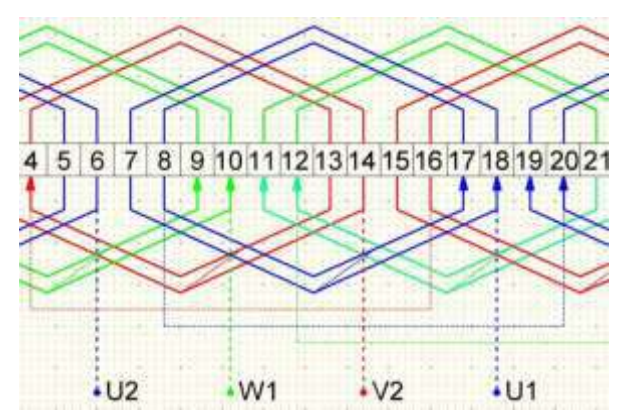

I remade winding diagram from book, so it fits into my stator. I draw new winding diagram which i had used at winding motor.

Second picture is showing the magnetic field generated by stators winding. O and X are showing direction of electric current. Current which is flows inside picture has clockwise direction of magnetic field. If would had 4 pole motor we would have 4 areas instead of 2 areas of magnetic field.

# **Step 39: Isolating Stators Slots**

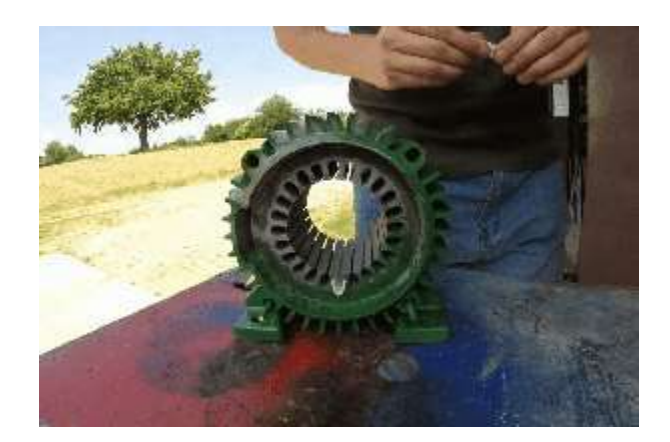

Measure length of slot, and add about 16mm (depends of how you will twist paper). Cut it and twist it as I have done on gifs. Put isolate paper on table, and place ruler on it, so you get about 4mm gap in witch you will insert isolate paper and then twist it. Use screwdriver to bend it and insert it in gap. It should fit perfectly so you cant pull it out.

**Step 40: Measure Length of Coils**

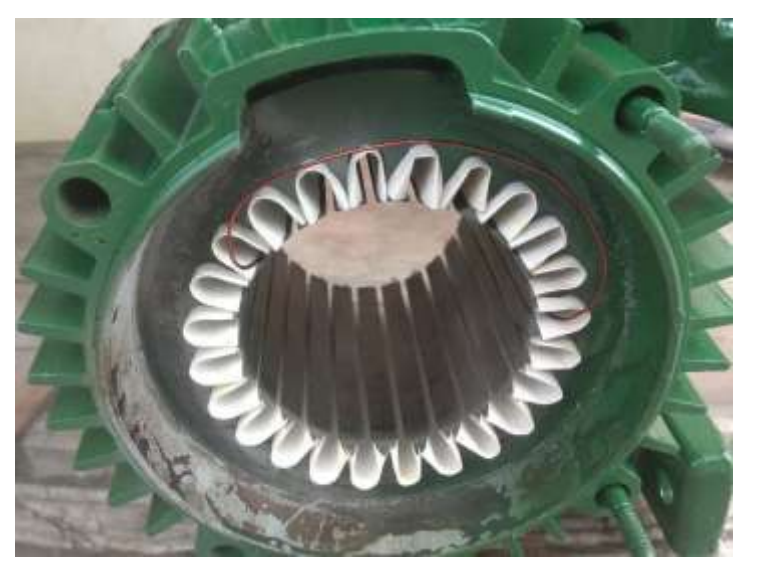

Make model of coil. Place model in right slots, leaving some free space. You must not leave too much space, because winding would be too bit, and you must not make it too small, because you will not be able access to all slots.

#### **Step 41: Winding Coils**

Place model in special tool. Free 3d model of winding tools are available on "Rewinding one phase motor" instructables. Make sure you wind correct number of turns. After you wind coil you need to tie it up with piece of wire. Then you can take it of winding tool.
#### **Step 42: Inserting Coils in Stators Slots**

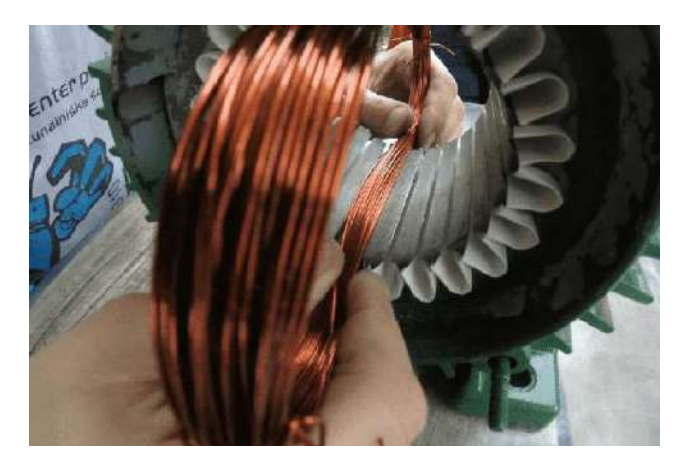

Careful place coils in stators slots. This can take a long time to do. Be gently so you don't damage wires lacquer. Rotate coils so their end wires will come out on the side, where is the hole from stator to electrical clips. You can use wooden stick to put winding in slots.

#### **Mark ends of coils!**

#### **Step 43: Connecting Coils**

Wire coils together according to winding diagram. Solder and isolate them. End of each coil wire to conduit box and extra isolate them.

#### **Step 44: Bind the Coils**

Bind the coils with the stator lacing thread. Sew stator lancing thread around coils, as you can see on pictures. Tight winding well.

## **Step 45: Varnishing the Motor**

- 1. Heat up cooking oven to 100 °C. Put motor in it.
- 2. When motor heats up, spills lacquer on motors coils as you see on pictures
- 3. Turn motor around and do the same
- 4. You can reuse old lacquer.
- 5. Put motor in hot oven, and cook it for about 4 hours
- 6. Take motor out and clean edge (so cover will fit perfectly).

## **DON'T DO IT INSIDE BUILDING OR KITCHEN!**

#### **Step 46: Reassemble Motor**

Attach new bearings. Lubricate axis of rotor. You find type of bearing on side of bearing. If you cant find it, you can measure it and find number in catalogue on internet.

#### **Step 47: Reassemble Motor**

Attach cover on stator. Watch marks to put it into right place.

#### **Step 48: Reassemble Motor**

Put rotor in stator, and close it with second cover. Screw motor together.

#### **Step 49: Reassemble Motor**

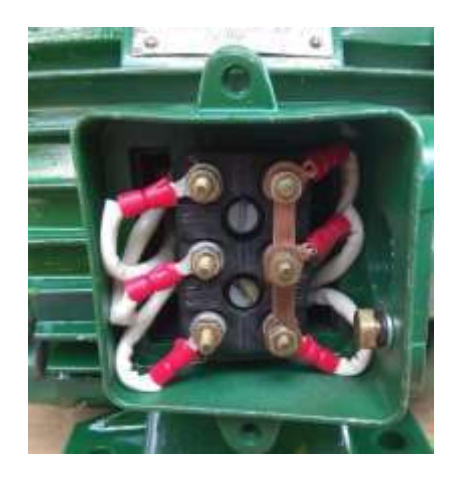

Connect end of coils to clips, according to picture from analyse motor.

#### **Step 50: Reassemble Motor**

Put ventilator and last cover on motor. If you have iron ventilator heat it.

#### **Step 51: Measurement**

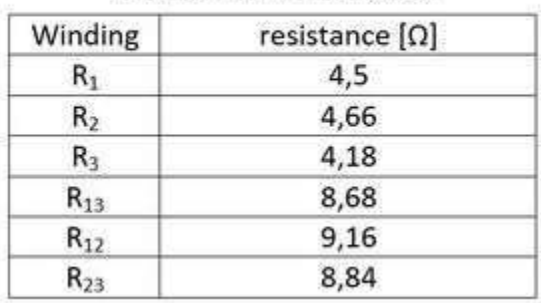

Measurement of resistance

3 More Images

**Step 52: Conclusion**

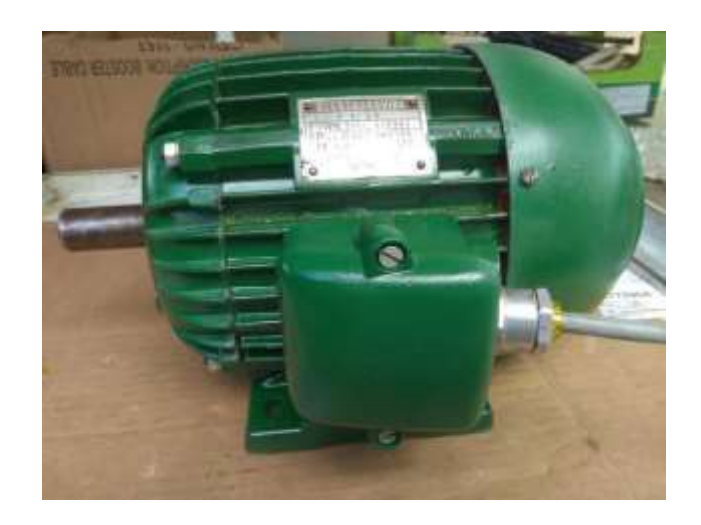

# **MODULE-11: AUTOCAD, 3D AND CFD**

# **Basic Introduction to Engineering Drawing & AutoCAD**

Engineering Drawing is a type of Technical drawing used to fully and clearly define requirements for engineered items. Engineering Drawing is the Engineer's Language across the world. As the drawing prepared by engineer in any country can easily understood by engineers all over the world. In India, Bureau of Indian Standards (BIS) adapted the International Standards on codes of practice for drawing to serve as a means of communication.

## **Types of Engineering Drawing**

- ➢ Machine Drawing
- ➢ Production Drawing
- ➢ Part Drawing
- ➢ Assembly Drawing

## **Computer Aided Design & Drafting (CADD)**

The term Computer Aided Design & Drafting (CADD) applies to a wide range of programs that allows user to create Drawings, plans, and designs electronically i.e. computers, etc.

## **AutoCAD**

AutoCAD is one the such programs that allows user to create drawings, plans, and designs in 2D/3D. It is relatively easy to use and is very comprehensive to create 2D and 3D drawings.

## **Advantages of AutoCAD**

i. Drawing may be created more quickly and accurately.

- ii. Making changes is more efficient and easier.
- iii. It allows views of same objects and also in 3D view.
- iv. AutoCAD drawing can also be transferred anywhere via. disk or pen drives, mails, etc.

#### **TOPIC: - Starting with Basics of AutoCAD**

**AutoCAD User Interface** – It is the main screen which appears when start the AutoCAD. It Consists of following:

- ➢ Menu Bar
- ➢ Quick Access Toolbar
- ➢ Drawing Title
- $\triangleright$  Tabs
- ➢ Panels
- ➢ Graphics Window/ Workspace
- ➢ Command Window
- ➢ View Cube
- ➢ Navigation Bar
- $\triangleright$  Workspace switching
- $\triangleright$  Status Bar, etc.

**Co-ordinate System** – Also referred as World Coordinate System (WCS). To locate any point in AutoCAD one must use following Co-ordinate System:

- i. Absolute Co-ordinate System  $(X, Y)$  SYNTEX: [X, Y]
- ii. Relative Co-ordinate System  $(\mathcal{Q}X, T)$  SYNTEX:  $[\mathcal{Q}X, Y]$
- iii. Polar Co-ordinate System  $(\textcircled{a} D \lt A)$  SYNTEX:  $[\textcircled{a} DISTANCE \lt ANGLE]$

**Units** – UNITS command is used to control the precision and display formats for co-ordinates, distances, and angles. The available drawing units' types are:

- Architectural 1",  $2^{1}/2$ ", etc.
- Decimal  $-1.0$ , 4.2, etc.
- Engineering  $-1.4$ ", 2.5", etc.
- Fractional 1,  $1^{1/2}$ , etc.

• Scientific –  $1.000E+00$ ,  $2.500E+1$ 

# COMMAND – (**UN**)**UNITS** + **ENTER** TO EXIT FROM ANY COMMAND **–** PRESS **ENTER / ESC**

**Limits –** Using LIMITS command creates an invisibles rectangular boundary by giving the values of LOWER LEFT CORNER and UPPER RIGHT CORNER. COMMAND – (**LIMI**)**LIMITS** + **ENTER**

**COMMANDS** – Commands in AutoCAD are given in Table:

# **Table: A table of Basic commands in AutoCAD**

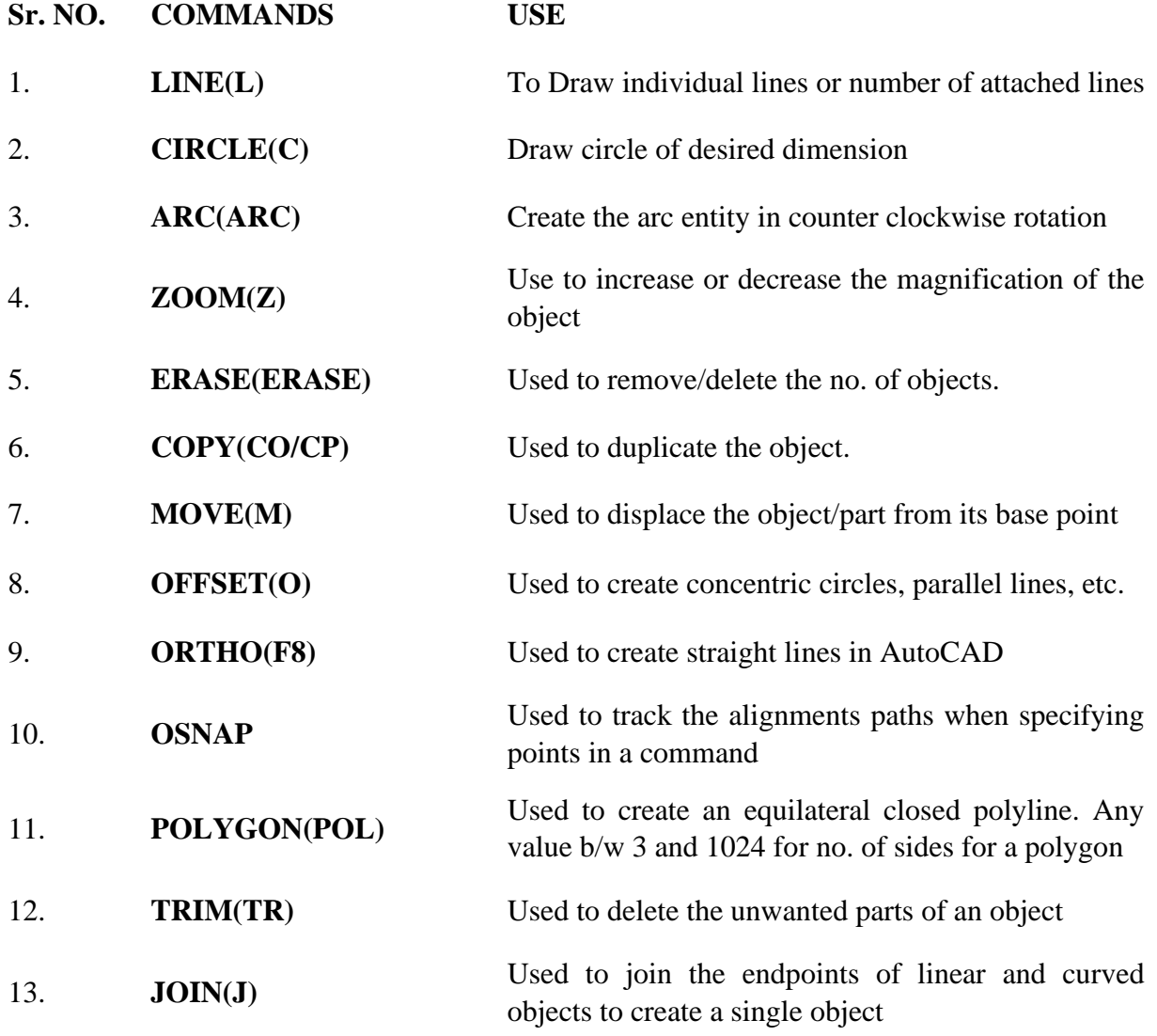

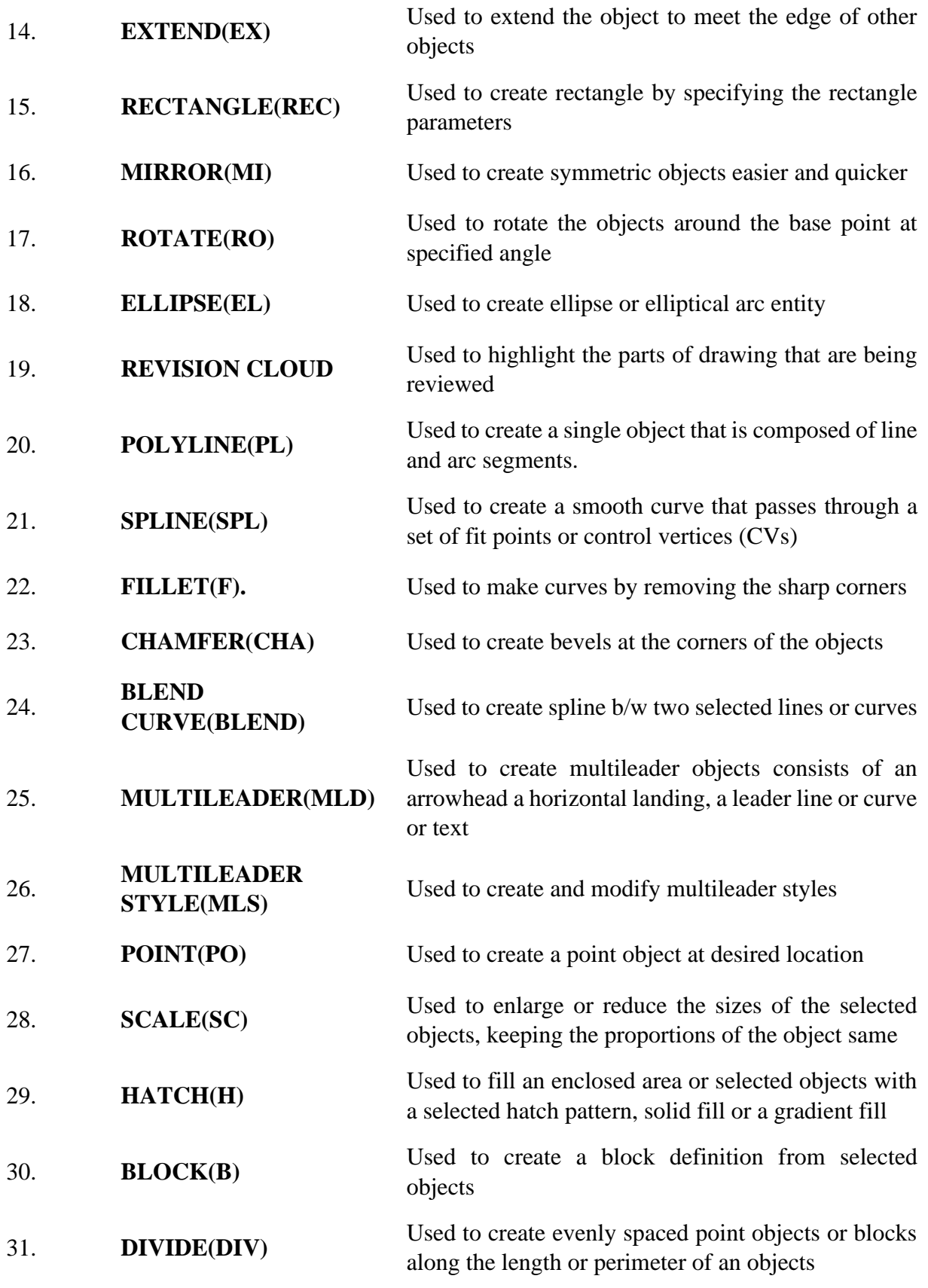

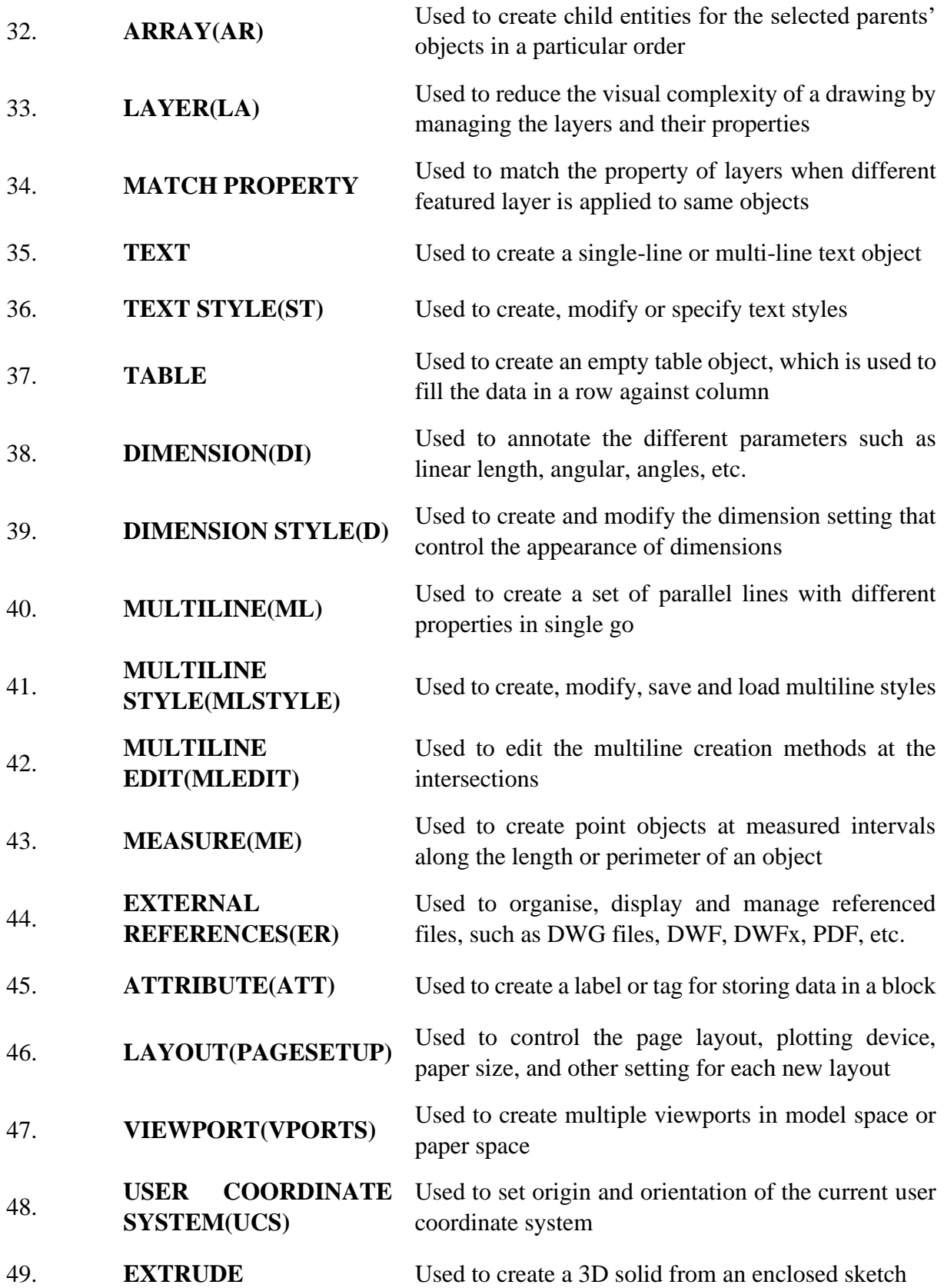

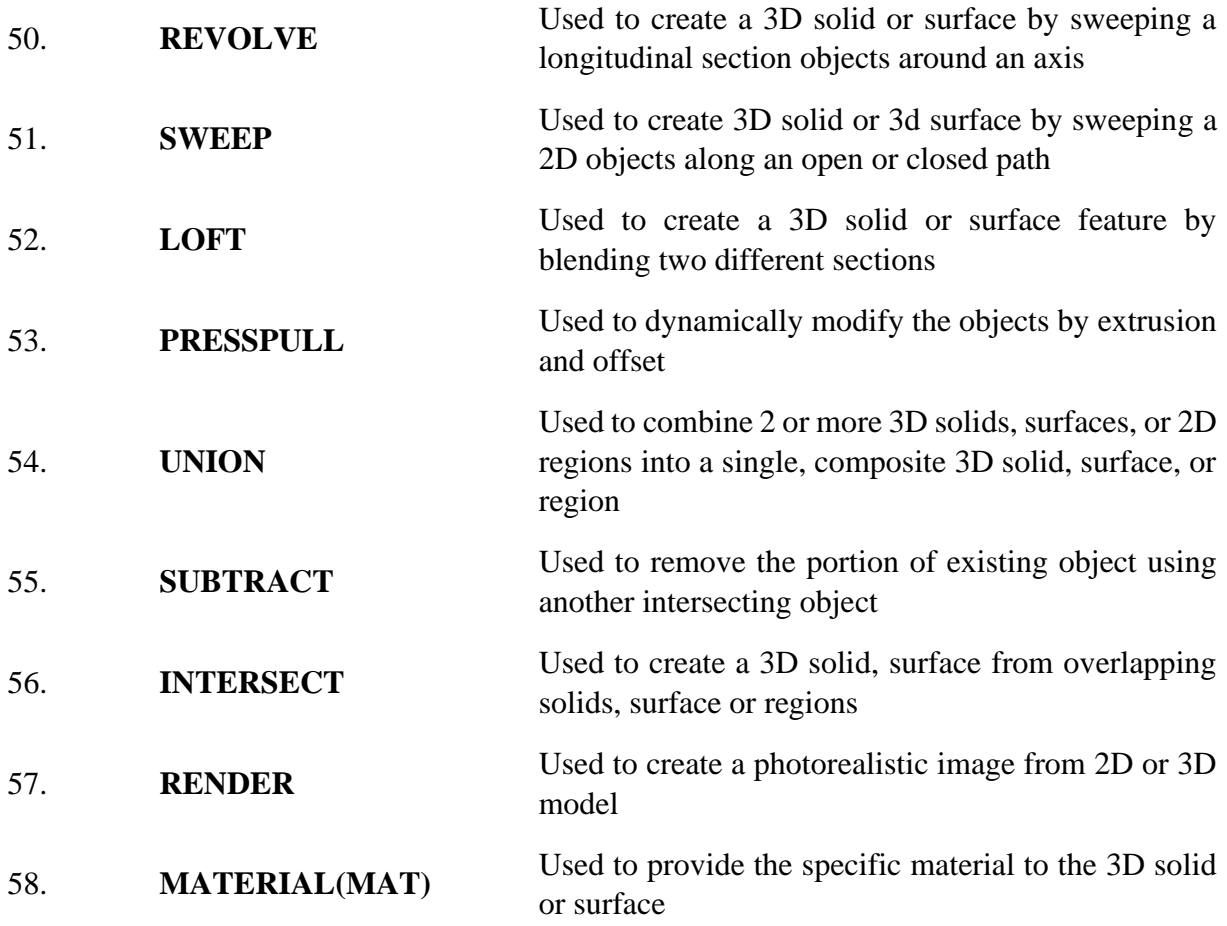

## **TASKS IN AUTOCAD**

## **TASK – 1: To draw the Fig. in AutoCAD.**

- 1. Open AutoCAD and click on New Drawing.
- 2. Set limit using **LIMIT** command from (0,0) to (500,500).
- 3. Now draw a line of length 50mm in positive x-axis using line command.
- 4. Again, draw a line of 37mm at an angle of 25° from x-axis.
- 5. Create a line of 72mm, joining the end of above line.
- 6. Now, create a line 40mm in y-axis.
- 7. Create a line of 40mm in x-axis joining the end of above line.
- 8. Now, create a line of 50mm an angle of 45° with x-axis.
- 9. Now, offset the above line using an **OFFSET** command through a distance of 40mm.
- 10. Now, join the both ends of above both lines through lines.
- 11. Now, create a line from the midpoint of the joining line of 42mm in negative x-axis.
- 12. Create a line of 30mm in y-axis while joining the second end of above line.

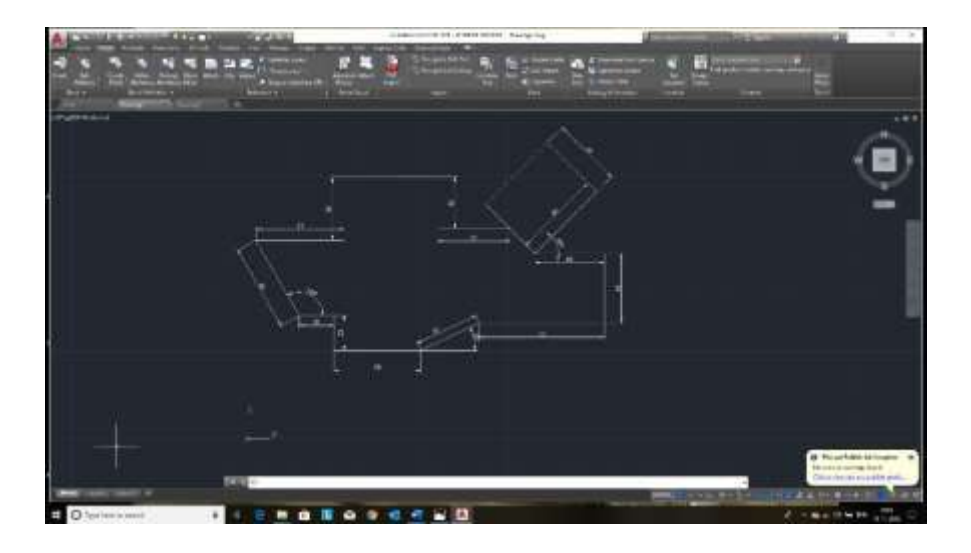

**Fig. A view of AutoCAD Drawing**

- 13. Now, create a line of 20mm in y-axis from the starting point of line in STEP 3.
- 14. Now, create the line of 20mm in negative x-axis joining the above line.
- 15. Create the line of 50mm at 120° with x-axis at an end of above line.
- 16. Now, create the line of 51mm in x-axis joining the end of the above line.
- 17. Create the line of 36mm in y-axis joining the above line.
- 18. Now, join the end points of above line and line in drawn in STEP 12.
- 19. And at last save the file.

## **TASK – 2: To draw the Fig. in AutoCAD.**

- 1. Open AutoCAD and click on New Drawing.
- 2. Set limit using **LIMIT** command from (0,0) to (500,500).
- 3. Create a line of 12mm using **LINE** command in positive x-axis direction.
- 4. Now, offset the above line through 1mm in positive y-axis using **OFFSET** command.
- 5. Create the lines of 5mm joining the end points of line in STEP 3 on both sides.
- 6. Create the line of 9.9mm at a distance of 2mm in negative x-axis.

7. Mirror the above line using **MIRROR** command an taking the mirror line from mid of the line in STEP 6.

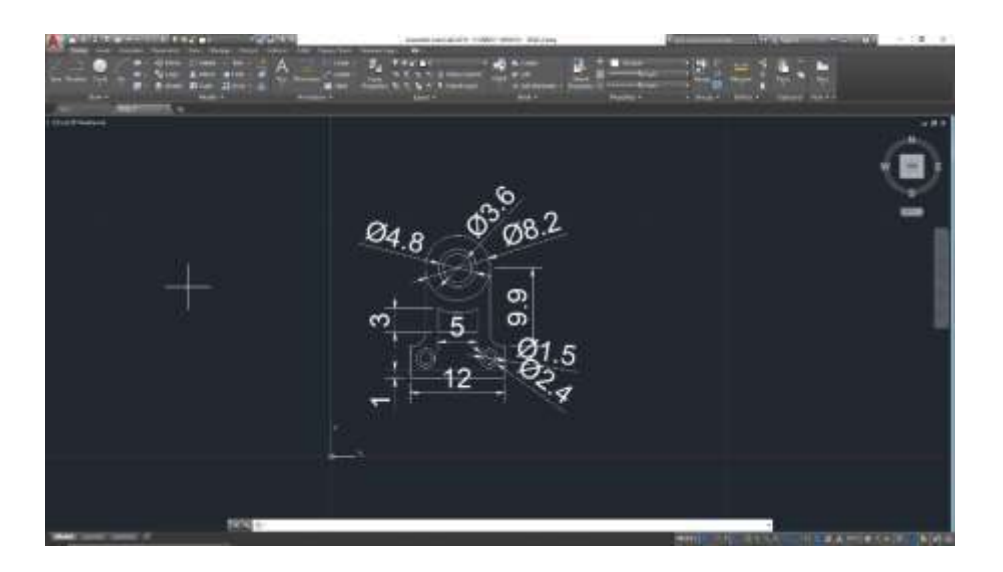

**Fig. A View of AutoCAD drawing of task 2**

- 8. Now, fillet the lines in STEP 5 and STEP 6 of radius 2mm using **FILLET** command.
- 9. Now, draw the circle of diameter 8.2mm, joining the end points of lines in STEP 6 and 7 using **CIRCLE** command.
- 10. Again, create a circle of dia. 4.8mm using center point of above circle as the center point of this circle.
- 11. Now, Offset the above circle by 0.4mm in inward direction using **OFFSET** command.
- 12. Now, create the circle of dia. 2.4mm at a distance of 2mm and 2.5mm from lines of STEP 3 and 5 on sides above the lines using **CIRCLE** command.
- 13. Again, offset the above circles through 0.9mm in inward direction using **OFFSET** command.
- 14. Now, provide the dimensions to the drawing using **DIMENSION** command.
- 15. At last, save the file.

## **TASK - 3: To draw the Fig. in AutoCAD.**

- 1. Open AutoCAD and click on New Drawing.
- 2. Set limit using **LIMIT** command from (0,0) to (500,500).
- 3. Create the equilateral triangle of side length 112mm using the **POLYGON** command and giving the number of sides 3.
- 4. Now, rotate the above triangle taking the center of the triangle as the base point for rotation and rotate it 180° using **ROTATE** command with **COPY** in rotate command.

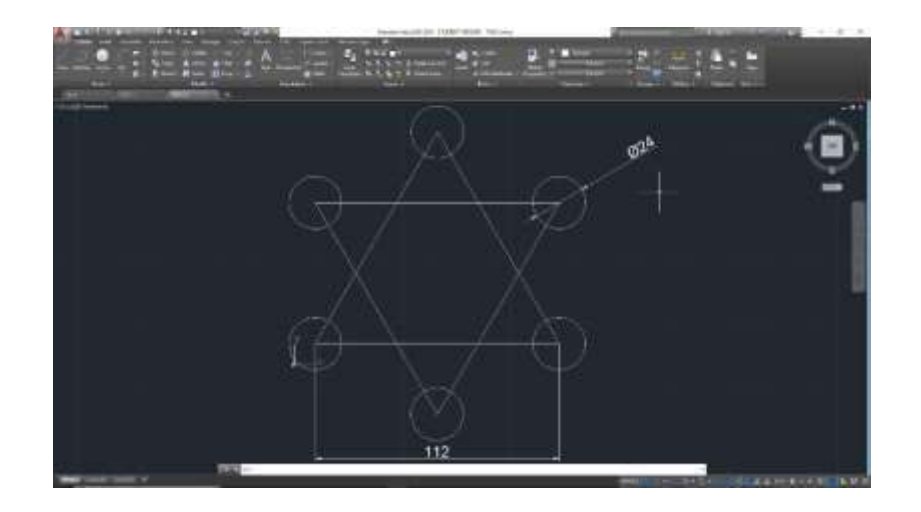

**Fig. A View of AutoCAD drawing of task 3**

- 5. Now, create a circle of diameter 24mm at any edge of triangles using **CIRCLE** command.
- 6. Now, array the above circle to every edge of both triangles using **ARRAY** command.
- 7. Provide the dimension to the drawing.
- 8. At last, save the file.

## **TASK - 4: To draw the Fig. in AutoCAD.**

- 1. Open AutoCAD and click on New Drawing.
- 2. Set limit using **LIMIT** command from (0,0) to (500,500).
- 3. Now, create the concentric circles of diameters 234mm, 214mm, 140mm and 46mm using **CIRCLE** command.
- 4. Again, create the circles of diameters 74mm, 54mm and 34mm taking the base to one of the co-ordinates of the circle with dia. 140mm using **CIRCLE** command.
- 5. Now, array the above created circles in 4 at 90° each, taking the center of circles of STEP 3 as center of array using **ARRAY** command without association.
- 6. Now, create a circle tangent to circles having diameters 34mm, 46mm and 34mm respectively using **CIRCLE (TAN TAN TAN)** command.
- 7. Offset the above circle through 10mm touching the corresponding circles of same dia. Of 54mm using **OFFSET** command.
- 8. Again, repeat the above STEP with the circles having dia. of 74mm both.
- 9. Now, remove the unwanted objects using **TRIM** command.

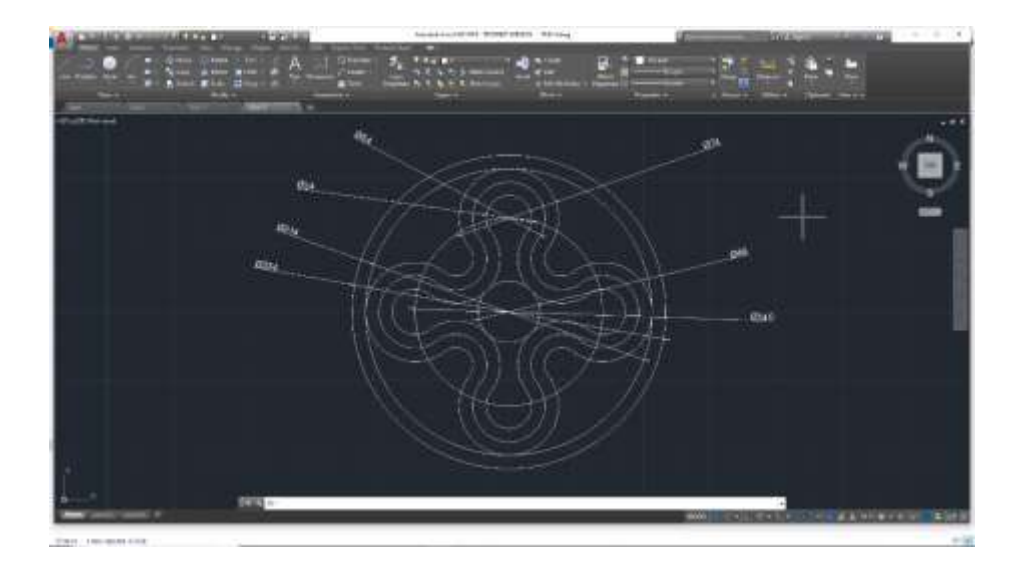

**Fig. A view of AutoCAD drawing of task 4**

- 10. After removing the unwanted objects array the remaining parts of STEP 6, 7 and 8 at an angle of 90° and no. of item should be kept 4 without association using **ARRAY** command.
- 11. At last, save the drawing.

## **TASK - 5: To create the given drawing in AutoCAD.**

- 1. Open AutoCAD and click on New Drawing.
- 1. Set limit using **LIMIT** command from (0,0) to (500,500).
- 2. Create two circles of same diameter of 26mm in a same line at a center to center distance of 38mm using **CIRCLE** command.
- 3. Create two circles inscribed in above circles of diameter of 10mm with same center points.
- 4. Again, create a circle of radius 32mm tangential through the above circles.
- 5. Mirror the above circles of STEP 3, 4 and 5 at distance of 100mm from the centers of the circles in y-axis using **MIRROR** command.
- 6. Trim the unwanted objects from the drawing using **TRIM** command.
- 7. Now, create concentric circles of diameter 64mm and 38mm respectively in of the above circles using **CIRCLE** command.
- 8. Create a circle of diameter 30mm at a distance of 46mm from the center of above circles in x-axis direction.

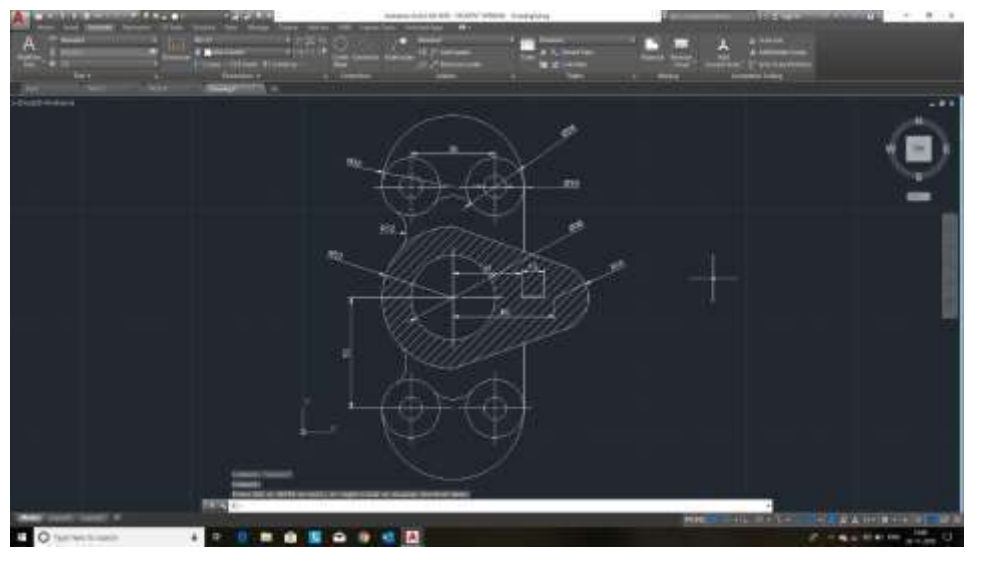

**Fig. A View of AutoCAD drawing of task 5**

- 9. Joint the y quadrants of circle having dia. 64mm tangentially to the circle of above STEP using **LINE** command.
- 10. Trim the unwanted objects from the using **TRIM** command.
- 11. Provide the dimension to the drawing.
- 12. At last, save the drawing.

# **TASK - 6: To create the drawing with different views in AutoCAD.**

- 1. Open AutoCAD and click on New Drawing.
- 2. Set limit using **LIMIT** command from (0,0) to (500,500).
- **I. FRONT VIEW**
	- 1. Create a line of 10mm in x-axis using **LINE** command.
- 2. Create line of 12mm perpendicular to above line from its starting point.
- 3. Again, create a line perpendicular to the above line of 45mm in positive x-axis.
- 4. Offset the line of STEP 2 through 45mm in positive x-axis.
- 5. Now, create a line of 2mm from the other end of the line of STEP 1 in Y-axis.
- 6. Now create a line of 25mm in x-axis from the above line.
- 7. Offset the line of STEP 4 though 25mm in positive x-axis direction using **OFFSET**  command.
- 8. Now join the lines of STEP 4 and 7 with line using **LINE** command.
- 9. Create a line of 43mm through the point of join of lines in step 3 and 4 in y-axis.

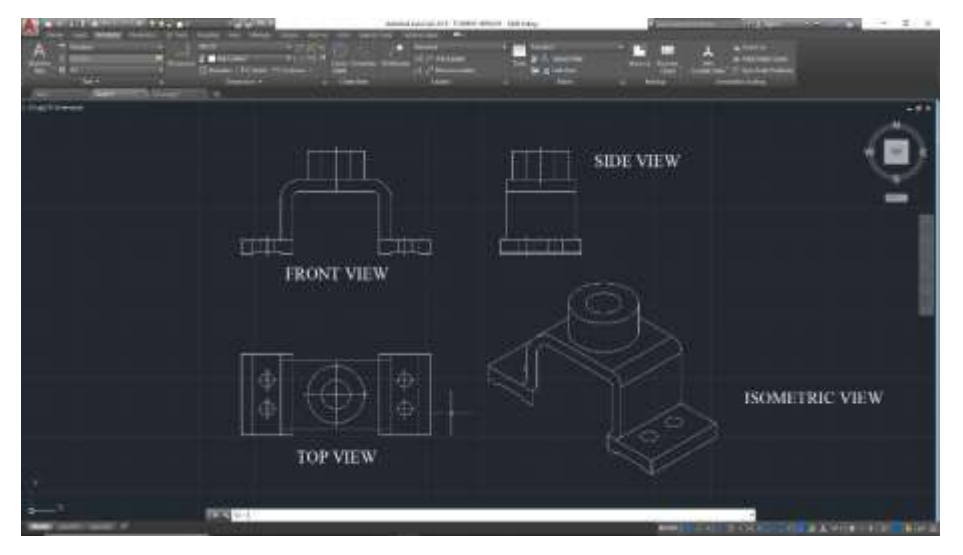

**Fig. A View of drawing with different views in AutoCAD**

- 10. Create parallel line of 53mm at distance of 10mm from the above line on the line of STEP 3.
- 11. Create perpendicular line of 48mm from above the line.
- 12. Again, create a perpendicular line of 38mm from the line of STEP 9.
- 13. Now, create a perpendicular line of 25mm from the line of STEP 11 in positive y-axis.
- 14. Create a line perpendicular to the above line of 25mm in negative x-axis.
- 15. Create a line perpendicular to the above line of 25mm in negative y-axis.
- 16. Apply the fillet to the lines of STEP 10 and 11 through radius of 16mm using **FILLET**  command.
- 17. Apply the fillet to the lines of STEP 9 and 12 through radius of 6mm using **FILLET** command.
- 18. Now, mirror the drawing created using **MIRROR** command.

## **II. TOP VIEW –**

- 1. Using the command **XLINE** take the reference infinity lines in **vertical** direction from the above **FRONT VIEW**.
- 2. Create perpendiculars lines to the reference lines as shown in drawing using **LINE** command.
- 3. Create the concentric circles of diameter 50mm and 25mm respectively at midpoint of the above drawing using **CIRCLE** command.
- 4. Now, create circles of diameter 12mm to the mid plane of the line of STEP 3 in above view keeping center to center distance of 25mm.
- 5. Denote the dotted lines of the drawing using **DLINE** command.

# **III. SIDE VIEW** –

- 1. Using the command **XLINE** take the reference infinity lines in horizontal direction from the above **FRONT VIEW**.
- 2. Create perpendiculars lines of 12mm to the reference lines as shown in drawing using **LINE** command.
- 3. Create perpendiculars lines of 53mm at a distance of 5mm to the reference lines as shown in drawing using **LINE** command.
- 4. Mirror the above line though 61mm using **OFFSET** commands.
- 5. Join the end points of the lines in STEP 3 and 4 through line using **LINE** command.
- 6. Now, create a line of 25mm at a distance of 5.5 from the one end of above line.
- 7. Offset the above line through 50mm using **OFFSET** command in positive x-axis.

# **TASK - 7: To create the layout of socket of cotter joint assembly in AutoCAD.**

- 1. Open AutoCAD and click on New Drawing and configure the **layout 1** from status bar.
- 2. Open page setup manager, select layout 1 and click modify.
- 3. In **Page Setup-Layout 1** under printer/plotter, select the name as **DWG to PDF** and select properties.
- 4. It opens the **Plotter Configuration Editor**, select custom paper sizes and click **Add** button.
- 5. It displays **Custom Paper Size-Begin** dialog box, select use existing and selected **ISO A4 (297.00 × 211.00 mm)** and click **next** button.
- 6. Click **Finish**. Now the custom paper size is added. Select the **A3 sheet** and click **ok**.
- 7. Now, select the above custom paper created.
- 8. Click **ok** to close the dialog box. Now the layout screen will appear.
- 9. Add text using **MTEXT** command and attributes.
- 10. **Save** as the layout as template.
- 11. Close the drawing.
- 12. Open the drawing **projection\_view.dwg** and import the layout template file.
- 13. Select **layout 1** and click **ok**. The new layout is added to the drawing.
- 14. Press CTRL+P. Set the required details.

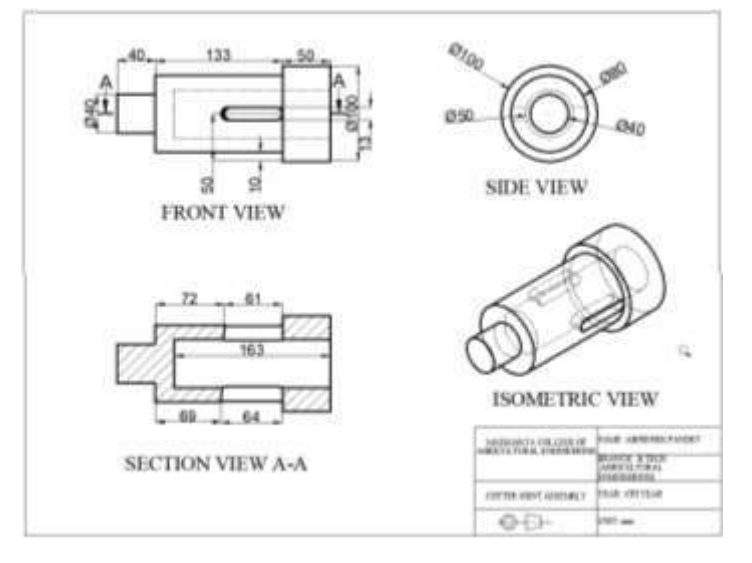

**Fig. A view of Layout drawing in AutoCAD**

- 15. Select the plot method area by **window** method and click **preview**.
- 16. Set the plot style to **acad.ctb** and click **preview**.

## **AUTOCAD 3D:**

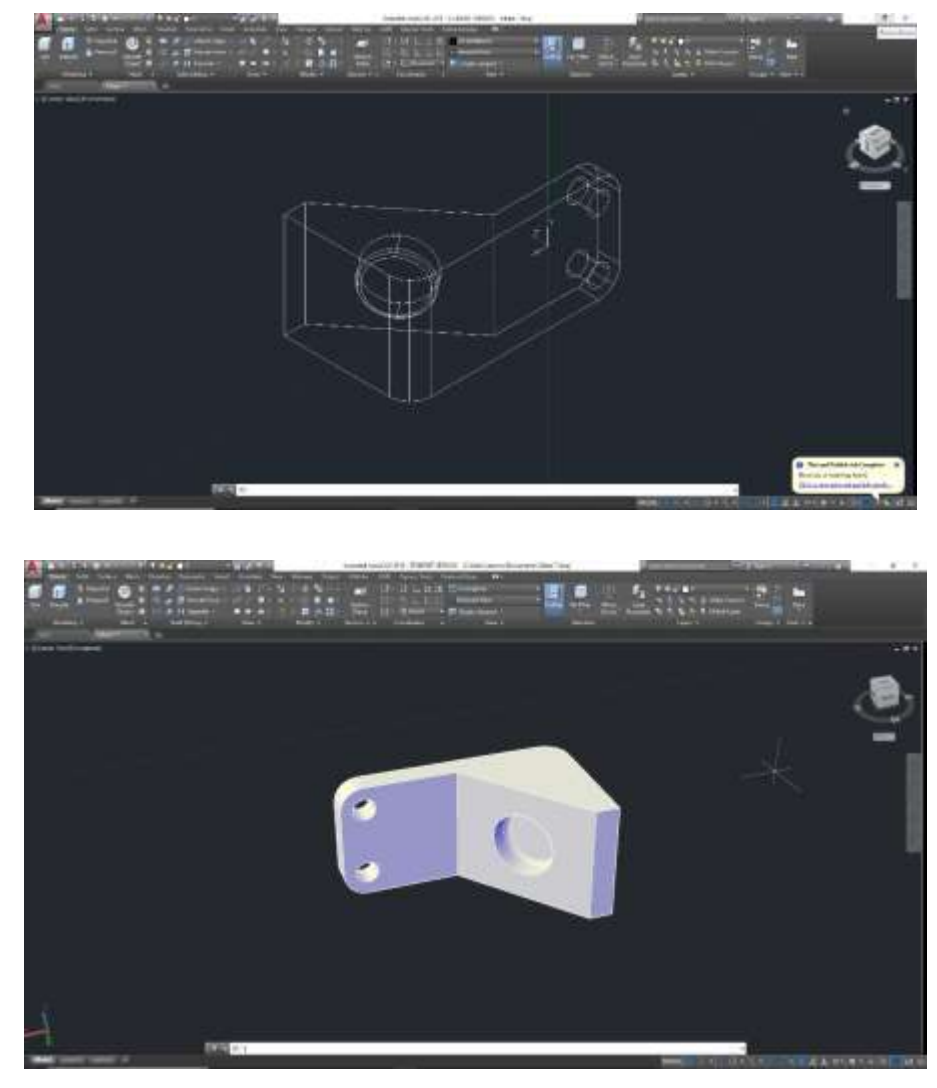

**To draw 3D drawing shown in Fig. in AutoCAD.**

**Fig. A View of 3D drawing in AutoCAD**

- 1. Open New AutoCAD drawing and switch to 3D workspace.
- 2. Draw a 2D profile of the above Fig.
- 3. **Visual Style Controls** should be kept in **2D wireframe.**
- 4. Create a line of 10mm in positive x-axis using **LINE** command.
- 5. Create a perpendicular line to above line of 6mm from one end of above line.
- 6. Create another line of 1mm perpendicular to the above line.
- 7. Create a line of 1mm from other end of line of STEP 3 in positive y-axis.
- 8. Create a perpendicular line of 5mm from above line in negative x-axis direction.
- 9. Join the ends of lines of STEP 5 and 7 using **LINE** command.
- 10. Join the above profile as one object using **JOIN** command.
- 11. Now, extrude the above profile by 5mm using **EXTRUDE** command.
- 12. Now, select the **UCS+F** to place the co-ordinate system on the inclined face.
- 13. Create a circle of diameter 2.8mm on inclined face at a distance of 1.8mm of quadrant from line of STEP 6 and from center 3.2mm using **CIRCLE** command.
- 14. Press the above circular sketch through 1mm in the 3D profile using **PRESSPULL** command.
- 15. Similarly, placing **UCS** at 3D profile created by line of STEP 8 using **UCS+F**
- 16. command.
- 17. Create two same diameter circles at a distance of 3mm from center to center and 4mm away from contact line of plane and inclined surface using **CIRCLE** command.
- 18. Press the above circles profile through 1mm in the 3D profile using **PRESSPULL** command.
- 19. Now apply fillet to the corners of 3D profile as shown in Fig. radius of 1mm using **FILLET** command.
- 20. Now, to view the 3D view of the above profile change the **Visual Style Controls** from **2D WIREFRAME** to **CONCENPTUAL**.
- 21. At last, save the drawing.

#### **TASK - 1: To create the parts of Cotter Joint Assembly as in Fig. in AutoCAD.**

**Procedure -** To draw the drawing shown in Fig. in AutoCAD following steps should be followed:

1. Open New AutoCAD drawing and switch to 3D workspace.

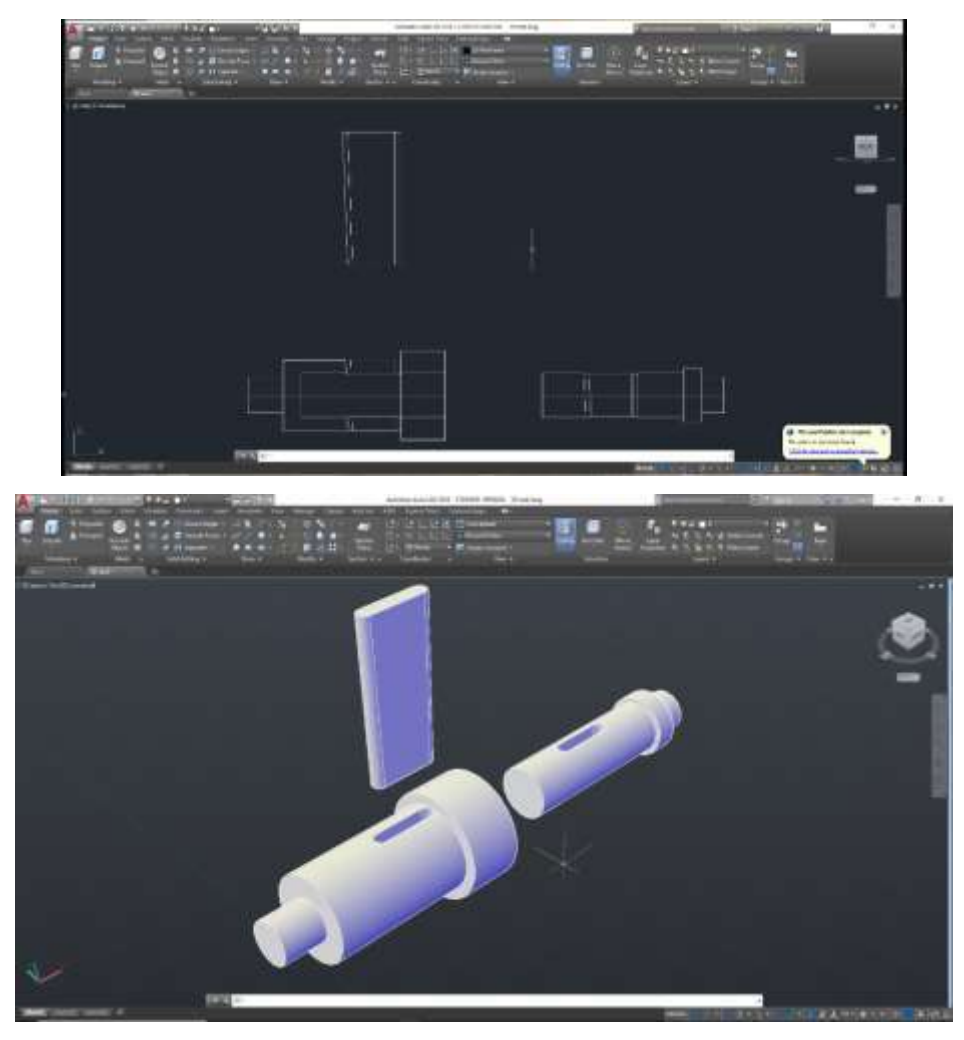

**Fig. – A View of 2D & 3D Drawing of Parts of Cotter Joint Assembly**

**For SOCKET** – Open a drawing workspace in 2D wireframe and draw the profile as described below:

- 1. Create line of 25mm in the y-axis using **LINE** command.
- 2. Again, create a line perpendicular to the above line of 50mm.
- 3. Create a line of 10mm perpendicular to the above line.
- 4. Create line of 133mm in the x-axis direction from the end point of above line.
- 5. Again, create the line of 20mm perpendicular to the above line.
- 6. Create line of 40mm in x-axis direction.
- 7. Create a perpendicular line of 20mm to the above line through its end point.
- 8. Create line of 55mm parallel to line of STEP 6 and joining end point of above line.
- 9. Create a line of 45mm perpendicular to above line through its end point.
- 10. Close the profile by joining end points of lines of STEP 1 and 9 using **LINE+CLOSE**  command.
- 11. Join the profiles as single profile using **JOIN** command.
- 12. Revolve the above profile through the center line using **REVOLVE** command.

#### **For SPIGOT –**

- 1. Create line of 20mm in the y-axis using **LINE** command.
- 2. Again, create a line perpendicular to the above line of 25mm.
- 3. Create a line of 10mm perpendicular to the above line.
- 4. Create line of 20mm in the x-axis direction from the end point of above line.
- 5. Again, create the line of 5mm perpendicular to the above line.
- 6. Create line of 160mm in x-axis direction.
- 7. Create a perpendicular line of 25mm to the above line through its end point.
- 8. Create line joining end points of above line and line of STEP 1.
- 9. Join the profiles as single profile using **JOIN** command.
- 10. Revolve the above profile through the center line using **REVOLVE** command.

#### **For COTTOR –**

- 1. Create a line of unknown length and at an angle of 92° from the x-axis using **LINE** command.
- 2. Create another line from above line of length 66mm and perpendicular to it.
- 3. Create line of 150mm, perpendicular to the above line and through its end point.
- 4. Create a perpendicular line of unknown length from the end point of above line and joining the line of STEP 1.
- 5. Remove the excess extensions of lines using **TRIM** command.
- 6. Join the above profile as single profile using **JOIN** command.
- 7. Extrude the above profile through 13mm using **EXTRUDE** command.
- 8. Fillet the corners of the lines of STEP 1 and 3 using **FILLET** command through radius of 6.5mm.

#### **TASK - 2: To create Assembly of Cotter Joint in AutoCAD as in Fig.**

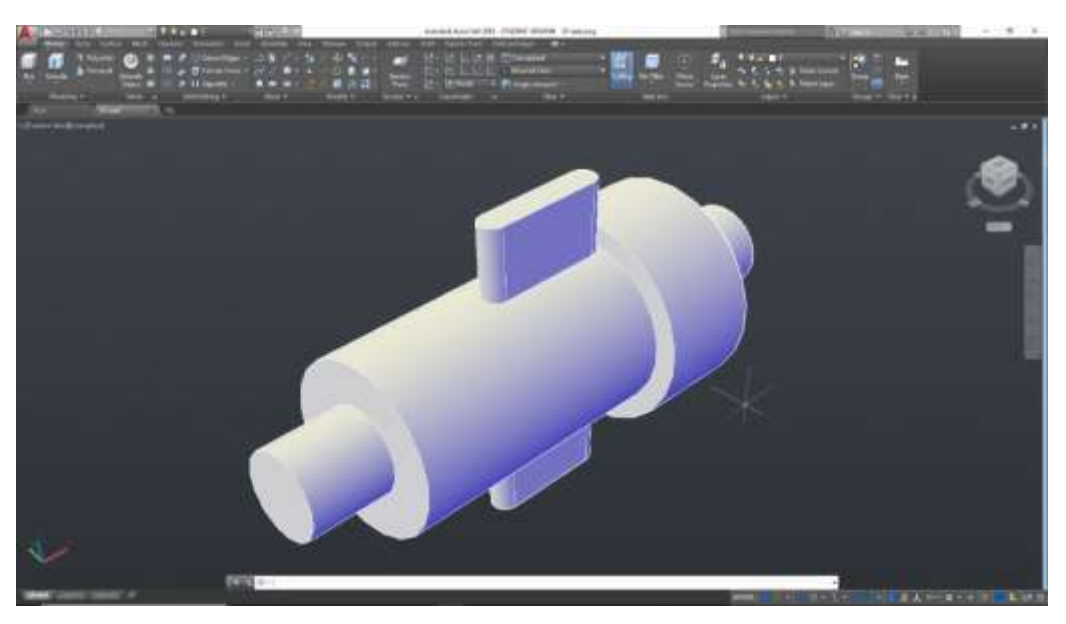

**Fig. A View of Assembly of Cotter Joint**

- 1. Open New AutoCAD drawing and switch to 3D workspace.
- 2. Recall the base parts of the following assembly from **BASE** in **View Section.**
- 3. Make the parts align according to the assembly of the parts using **3D ROTATE** and **3D MOVE** commands.
- 4. To assemble the parts, use ALIGN command.
- 5. Firstly, activate the **ALIGN** command and then select the spigot part and click **ENTER**.
- 6. Define first point on spigot and second point on the socket, then click **ENTER**.
- 7. Again, activate the **ALIGN** command and select the cotter and click **ENTER**.
- 8. Define first point on cotter and second point on the socket, then click **ENTER**.
- 9. At last, save the assembly.

#### **CFD:**

#### **BUILD GEOMETRY**

This is the beginning of Preprocessing.

Step 1: Define rectangles.

There are several ways to create the model geometry within ANSYS, some more convenient than others. The first step is to recognize that you can construct the bracket easily with combinations of rectangles and circle Primitives.

Decide where the origin will be located and then define the rectangle and circle primitives relative to that origin. The location of the origin is arbitrary. Here, use the center of the upper left-hand hole. ANSYS does not need to know where the origin is. Simply begin by defining a rectangle relative to that location.

In ANSYS, this origin is called the global origin.

1. Main Menu> Preprocessor> Modeling>Create> Areas> Rectangle> By Dimensions

2. Enter the following:

 $X1 = 0$  (Note: Press

the Tab key between

entries)

 $X2 = 6$ 

 $Y1 = -1$ 

$$
Y2=1
$$

3. Apply to create the first rectangle.

4. Enter the following:

- $X1 = 4$
- $X2 = 6$
- $Y1 = -1$
- $Y2 = -3$

5. OK to create the second rectangle and

close the dialog box.

Structural Tutorial

Step 2: Change plot controls and replot.

The area plot shows both rectangles, which are areas, in the same color. To more clearly distinguish between areas, turn on area numbers and colors. The "Plot Numbering Controls" dialog box on the Utility Menu controls how items are displayed in the Graphics Window. By default, a "replot" is automatically performed upon execution of the dialog box. The replot operation will repeat the last plotting operation that occurred (in this case, an area plot).

1. Utility Menu> Plot Ctrls> Numbering

2. Turn on area numbers.

3. OK to change controls, close the dialog box, and replot.

Before going to the next step, save the work you have done so far. ANSYS stores any input data in memory to the ANSYS database. To save that data base to a file, use the SAVE operation, available as a tool on the Toolbar. ANSYS names the database file using the format job name. db. If you started ANSYS using the product launcher, you can specify a job- name at that point (the default jobname is file). You can check the current jobname at any time by choosing Utility Menu> List> Status> Global Status. You can also save the database at specific milestone points in the analysis (such as after the model is complete, or after the model is meshed) by choosing

Utility Menu> File> Save As and specifying different

jobnames (model.db, or mesh.db, etc.).

It is important to do an occasional save so that if you

make a mistake, you can restore the model from the

last saved state. You restore the model using the

RESUME operation, also available on the Toolbar.

(You can also find SAVE and RESUME on the Utility

Menu, under File.)

4. Toolbar: SAVE\_DB.

Step 3: Change working plane to polar and create first circle.

The next step in the model construction is to create the half circle at each end of the bracket. You will

actually create a full circle on each end and then combine the circles and rectangles with a Boolean

"add" operation (discussed in step 5.). To create the circles, you will use and display the working plane.

You could have shown the working plane as you created the rectangles but it was not necessary.

15

Static Analysis of a Corner Bracket

Before you begin however, first "zoom out" within the Graphics Window so you can see more of the

circles as you create them. You do this using the "Pan-Zoom-Rotate" dialog box, a convenient graphics

control box you'll use often in any ANSYS session.

1. Utility Menu> PlotCtrls> Pan, Zoom,

Rotate

2. Click on small dot once to zoom out.

3. Close dialog box.

4. Utility Menu> WorkPlane> Display

Working Plane (toggle on)

Notice the working plane origin is

immediately plotted in the Graphics

Window. It is indicated by the WX

and WY symbols; right now coincid-ent with the global origin X and Y symbols. Next you

will change the WP type to polar, change the snap increment, and display the grid.

5. Utility Menu> WorkPlane> WP Set-

tings

6. Click on Polar.

7. Click on Grid and Triad.

8. Enter .1 for snap increment.

9. OK to define settings and close the dia-

log box.

10. Main Menu> Preprocessor> Modeling>

Create> Areas> Circle> Solid Circle

Be sure to read prompt before picking.

11. Pick center point at: WP  $X = 0$  (in Graphics Window shown below) WP  $Y = 0$ 12. Move mouse to radius of 1 and click left button to create circle. 13. OK to close picking menu. 14. Toolbar: SAVE\_DB.

Note- While you are positioning the cursor for picking, the "dynamic" WP X and Y values are dis-

played in the Solid Circular Area dialog box. Also, as an alternative to picking, you can type these values along with the radius into the dialog box.

17

Static Analysis of a Corner Bracket

Step 4: Move working plane and create second circle.

To create the circle at the other end of the bracket in the same manner, you need to first move the

working plane to the origin of the circle. The simplest way to do this without entering number offsets

is to move the WP to an average keypoint location by picking the keypoints at the bottom corners of

the lower, right rectangle.

1. Utility Menu> WorkPlane> Offset WP to> Keypoints

2. Pick keypoint at lower left corner of rectangle.

3. Pick keypoint at lower right of rectangle.

4. OK to close picking menu.

5. Main Menu> Preprocessor> Modeling> Create> Areas> Circle> Solid Circle

6. Pick center point at:

 $WP X = 0$ 

 $WPY = 0$ 

7. Move mouse to radius of 1 and click left button to create circle.

8. OK to close picking menu.

9. Toolbar: SAVE\_DB.

Step 5: Add areas.

Now that the appropriate pieces of the model are defined (rectangles and circles), you need to add them together so the model becomes one continuous piece. You do this with the Boolean add operation

for areas.

1. Main Menu> Preprocessor> Modeling>

Operate> Booleans> Add> Areas

2. Pick All for all areas to be added.

3. Toolbar: SAVE\_DB.

Step 6: Create line fillet.

1. Utility Menu> Plot Ctrls> Numbering

2. Turn on line numbering.

3. OK to change controls, close the dialog

box, and automatically replot.

4. Utility Menu> WorkPlane> Display

Working Plane (toggle off)

5. Main Menu> Preprocessor> Modeling>

Create> Lines> Line Fillet

6. Pick lines 17 and 8.

7. OK to finish picking lines (in picking

menu).

19

Static Analysis of a Corner Bracket

8. Enter .4 as the radius.

9. OK to create line fillet and close the dialog box.

10. Utility Menu> Plot> Lines

Step 7: Create fillet area.

1. Utility Menu> PlotCtrls> Pan, Zoom,

#### Rotate

- 2. Click on Zoom button.
- 3. Move mouse to fillet region, click left button, move mouse out and click again.
- 4. Main Menu> Preprocessor> Modeling>
- Create> Areas> Arbitrary> By Lines
- 5. Pick lines 4, 5, and 1.
- 6. OK to create area and close the picking menu.
- 7. Click on Fit button.
- 8. Close the Pan, Zoom, Rotate dialog box.
- 9. Utility Menu> Plot> Areas

Structural Tutorial

10. Toolbar: SAVE\_DB.

Step 8: Add areas together.

1. Main Menu> Preprocessor> Modeling>

- Operate> Booleans> Add> Areas
- 2. Pick All for all areas to be added.
- 3. Toolbar: SAVE\_DB.

Step 9: Create first pin hole.

- 1. Utility Menu> WorkPlane> Display Working Plane (toggle on)
- 2. Main Menu> Preprocessor> Modeling> Create> Areas> Circle> Solid Circle
- 3. Pick center point at:
- WP  $X = 0$  (in Graphics Window)

WP  $Y = 0$ 

4. Move mouse to radius of .4 (shown in the picking menu) and click left button to create circle.

5. OK to close picking menu.

Step 10: Move working plane and create second pin hole.

- 1. Utility Menu> WorkPlane> Offset WP to> Global Origin
- 2. Main Menu> Preprocessor> Modeling> Create> Areas> Circle> Solid Circle
- 3. Pick center point at:
- 21

Static Analysis of a Corner Bracket

WP  $X = 0$  (in Graphics Window)

WP  $Y = 0$ 

4. Move mouse to radius of .4 (shown in the picking menu) and click left mouse button to create circle.

- 5. OK to close picking menu.
- 6. Utility Menu> WorkPlane> Display Working Plane (toggle off)
- 7. Utility Menu> Plot> Replot

From this area plot, it appears that one of the pin hole areas is not there. However, it is there (as indicated by the presence of its lines), you just can't see it in the final display of the screen. That is because the bracket area is drawn on top of it. An easy way to see all areas is to plot the lines instead.

8. Utility Menu> Plot> Lines

9. Toolbar: SAVE\_DB.

Step 11: Subtract pin holes from bracket.

1. Main Menu> Preprocessor> Modeling> Operate> Booleans> Subtract> Areas

2. Pick bracket as base area from which to subtract.

- 3. Apply (in picking menu).
- 4. Pick both pin holes as areas to be subtracted.
- 5. OK to subtract holes and close picking menu.

Step 12: Save the database as model.db.

At this point, you will save the database to a named file -- a name that represents the model before

meshing. If you decide to go back and remesh, you'll need to resume this database file. You will save it as model.db.

1. Utility Menu> File> Save As

2. Enter model.db for the database file name.

3. OK to save and close dialog box.

Define Materials

Step 13: Set preferences.

In preparation for defining materials, you will set preferences so that only materials that pertain to a structural analysis are available for you to choose.

To set preferences:

1. Main Menu> Preferences

2. Turn on structural filtering. The options

may differ from what is shown here

since they depend on the ANSYS

product you are using.

3. OK to apply filtering and close the dialog

box.

Step 14: Define material properties.

To define material properties for this analysis, there is only one material for the bracket, A36 Steel, with

given values for Young's modulus of elasticity and Poisson's ratio.

1. Main Menu> Preprocessor> Material

Props> Material Models

2. Double-click on Structural, Linear, Elastic,

Isotropic.

3. Enter 30e6 for EX.

4. Enter .27 for PRXY.

5. OK to define material property set and

close the dialog box.

23

Static Analysis of a Corner Bracket

6. Material> Exit

Step 15: Define element types and options.

In any analysis, you need to select from a library of element types and define the appropriate ones for your analysis. For this analysis, you will use only one element type, PLANE183, which is a 2-D, quadratic, structural, higher-order element. The choice of a higher-order element here allows you to have a coarser mesh than with lower-order elements while still maintaining solution accuracy. Also, ANSYS will generate some triangle shaped elements in

the mesh that would otherwise be inaccurate if you used lower-order elements. You will need to specify plane stress with thickness as an option for PLANE183. (You will define the thickness as a real constant in the next step.)

1. Main Menu> Preprocessor> Element

Type> Add/Edit/Delete

2. Add an element type.

3. Structural solid family of elements.

4. Choose the 8-node quad (PLANE183).

5. OK to apply the element type and close

the dialog box.

6. Options for PLANE183 are to be defined.

7. Choose plane stress with thickness op-

tion for element behavior.

8. OK to specify options and close the op-

tions dialog box.

9. Close the element type dialog box.

Step 16: Define real constants.

For this analysis, since the assumption is plane stress with thickness, you will enter the thickness as a

real constant for PLANE183. To find out more information about PLANE183, you will use the ANSYS

Help System in this step by clicking on a Help button from within a dialog box.

Structural Tutorial

1. Main Menu> Preprocessor> Real Con-

stants> Add/Edit/Delete

2. Add a real constant set.

3. OK for PLANE183.

Before clicking on the Help button in the next step, you should be aware that the help information may appear in the same window as this tutorial, replacing the contents of the tutorial. After reading the help information, click on the Back button to return to this tutorial.

If the help information appears in a separate window from the tutorial, minimize or close the help window after you read the help information.

4. Help to get help on PLANE183.

5. Hold left mouse button down to scroll

through element description.

6. If the help information replaced the tu-

torial, click on the Back button to return

to the tutorial.

7. Enter .5 for THK.

8. OK to define the real constant and close

the dialog box.

9. Close the real constant dialog box.

Generate Mesh

Step 17: Mesh the area.

One nice feature of the ANSYS program is that you can automatically mesh the model without specifying

any mesh size controls. This is using what is called a default mesh. If you're not sure how to determine

the mesh density, let ANSYS try it first! Meshing this model with a default mesh however, generates

more elements than are allowed in the ANSYS ED program. Instead you will specify a global element

size to control overall mesh density.

25

Static Analysis of a Corner Bracket

1. Main Menu> Preprocessor> Meshing>

Mesh Tool

2. Set Global Size control.

3. Type in 0.5.

4. OK.

5. Choose Area Meshing.

6. Click on Mesh.

7. Pick All for the area to be meshed (in

picking menu). Close any warning mes-

sages that appear.

8. Close the Mesh Tool.

#### **Note**

The mesh you see on your screen may vary slightly from the mesh shown here. As a result of this, you may see slightly different results during postprocessing. For a discussion of results accuracy, see Planning Your Approach in the Modeling and Meshing Guide.

Step 18: Save the database as mesh.db.

Here again, you will save the database to a named file, this time mesh.db.

1. Utility Menu> File> Save as

2. Enter mesh.db for database file name.

3. OK to save file and close dialog box.

2.1.6. Apply Loads

The beginning of the solution phase.

A new, static analysis is the default, so you will not need to specify analysis type for this problem. Also,

there are no analysis options for this problem.

Step 19: Apply displacement constraints.

You can apply displacement constraints directly to lines.

26 of ANSYS, Inc. and its subsidiaries and affiliates.

Structural Tutorial

1. Main Menu> Solution> Define Loads>

Apply> Structural> Displacement> On

**Lines** 

2. Pick the four lines around left-hand hole

(Line numbers 10, 9, 11, 12).

3. OK (in picking menu).

4. Click on All DOF.

5. Enter 0 for zero displacement.

6. OK to apply constraints and close dialog

box.

7. Utility Menu> Plot Lines

8. Toolbar: SAVE\_DB.

Step 20: Apply pressure load.

Now apply the tapered pressure load to the bottom, right-hand pin hole. ("Tapered" here means varying

linearly.) Note that when a circle is created in ANSYS, four lines define the perimeter. Therefore, apply

the pressure to two lines making up the lower half of the circle. Since the pressure tapers from a max-

imum value (500 psi) at the bottom of the circle to a minimum value (50 psi) at the sides, apply pressure

in two separate steps, with reverse tapering values for each line.

The ANSYS convention for pressure loading is that a positive load value represents pressure into the

surface (compressive).

1. Main Menu> Solution> Define Loads>

Apply> Structural> Pressure> On Lines

2. Pick line defining bottom left part of the

circle (line 6).

27

Static Analysis of a Corner Bracket

3. Apply.

4. Enter 50 for VALUE.

5. Enter 500 for optional value.

6. Apply.

7. Pick line defining bottom right part of

circle (line 7).

8. Apply.

9. Enter 500 for VALUE.

10. Enter 50 for optional value.

11. OK.

12. Toolbar: SAVE\_DB.

2.1.7. Obtain Solution

2.1.7.1. Step 21: Solve.

1. Main Menu> Solution> Solve> Current

LS

2. Review the information in the status

window, then choose File> Close (Win-

dows), or Close (X11/Motif ), to close the

window.

3. OK to begin the solution. Choose Yes

to any Verify messages that appear.

4. Close the information window when

solution is done.

#### **Structural Tutorial**

ANSYS stores the results of this one load step problem in the database and in the results file, Jobname.RST

(or Jobname.RTH for thermal, Jobname.RMG for magnetic, and Jobname.RFL for fluid analyses). The

database can actually contain only one set of results at any given time, so in a multiple load step or

multiple substep analysis, ANSYS stores only the final solution in the database. ANSYS stores all solutions

in the results file.

Review Results

The beginning of the postprocessing phase.

Note

The results you see may vary slightly from what is shown here due to variations in the mesh.

Step 22: Enter the general postprocessor and read in the results.

1. Main Menu> General Postproc> Read Results> First Set

 Step 23: Plot the deformed shape. 1. Main Menu> General Postproc> Plot Results> Deformed Shape 2. Choose Def + undeformed. 3. OK. You can also produce an animated version of the deformed shape: 4. Utility Menu> Plot Ctrls> Animate> Deformed Shape 5. Choose Def + undeformed. 6. OK. 7. Make choices in the Animation Controller (not shown), if necessary, then choose Close. 29 Static Analysis of a Corner Bracket Step 24: Plot the von Mises equivalent stress. 1. Main Menu> General Postproc> Plot Results> Contour Plot> Nodal Solu 2. Choose Stress item to be contoured. 3. Scroll down and choose von Mises (SE- $\rm OV)$ . 4. OK. You can also produce an animated version of these results: 5. Utility Menu> Plot Ctrls> Animate> Deformed Results 6. Choose Stress item to be contoured. 7. Scroll down and choose von Mises (SE-QV). 8. OK.

9. Make choices in the Animation Control-

ler (not shown), if necessary, then

choose Close.

Step 25: List reaction solution.

1. Main Menu> General Postproc> List

Results> Reaction Solu

2. OK to list all items and close the dialog

box.

30 of ANSYS, Inc. and its subsidiaries and affiliates.

Structural Tutorial

3. Scroll down and find the total vertical

force, FY.

4. File> Close (Windows), or Close

(X11/Motif ), to close the window.

The value of 134.61 is comparable to the total pin load force.

Note

The values shown are representative and may vary from the values you obtain.

There are many other options available for reviewing results in the general postprocessor.

You'll see

some of these demonstrated in other tutorials. You have finished the analysis. Exit the program in the

next step.

Step 26: Exit the ANSYS program.

When exiting the ANSYS program, you can save the geometry and loads portions of the database (de-

fault), save geometry, loads, and solution data (one set of results only), save geometry, loads, solution

data, and postprocessing data (i.e., save everything), or save nothing. You can save nothing here, but
you should be sure to use one of the other save options if you want to keep the ANSYS data files.

- 1. Toolbar: Quit.
- 2. Choose Quit No Save!
- 3. OK.

## **MODULE -12: WORKSHOP TECHNOLOGY**

## **CARPENTRY**

Carpentry may be designed as the process of making wooden articles and components such as roots, floors, partitions, doors and windows. Carpentry involves cutting, shaping and fastening wood and other materials together to produce a finished product. Preparation of joints is one of the important operations in wood work. Joinery denotes connecting the wooden parts using different points such as lap joints, mortise and T- joints, bridle joints, etc.

# **TOOLS FOR WOODWORKING**

The principle hand tools used in a carpentry workshop can be classified into

- **1.** Marking and measuring tool
- **2.** Cutting tool

### **1. Marking and measuring**

**a. Steel Rules:** Rules are used for measuring dimensions. For measuring and setting out dimensions various types of rules are used in carpentry shop. Steel Rule- Stainless Steel Rule of length 30cm and 60cm. Flexible Measuring Rule- for measuring large dimensions as well as curved or angular surface dimensions.

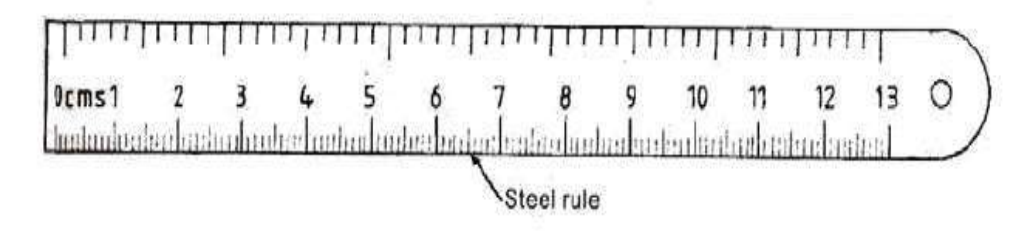

# **Fig. A view of Steel Rule**

**b. Straight Edge and Squares:** This is a machined flat piece wood or metal having perfectly straight and parallel edges.

**c. Steel Tape:** It is used for large dimensions, such as marking on boards and checking the overall dimensions of the work.

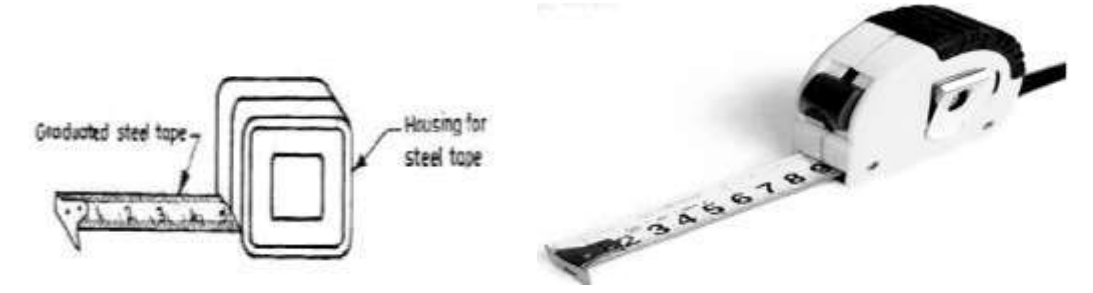

**Fig. A view of Steel Tape**

**d. Marking Gauges:** Gauges are used to mark lines parallel to the edges of a wooden piece. It mainly consists of a wooden stem sliding inside a wooden stock. The stem carries a steel point for marking lines. The stock position on the stem can be varied and fixed rigidly by tightening the thumbscrew.

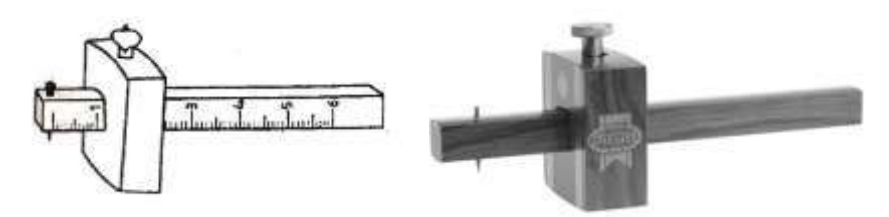

**Fig. A view of Marking Gauge**

# **e. Mortise gauge**

A mortise gauge has two spurs, one of which is movable. It gauges two lines at once and is used mainly in marking out mortise and tenon joints, slip tongues and similar situations.

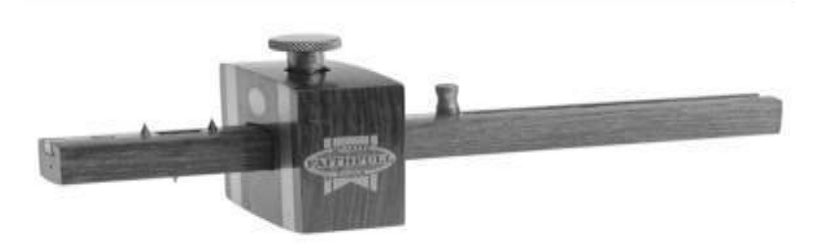

**Fig. A view of Mortise gauge**

# **f. Panel gauge**

A panel gauge is a larger version of the marking gauge. It has a longer stem, fence and pin. It is used to mark large boards to the correct width but can also be useful for marking locations in the centre of a board

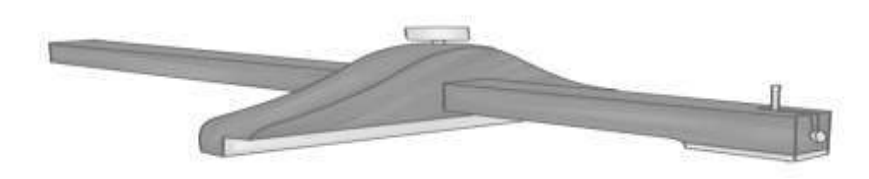

**Fig. A view of panel gauge**

## **g. Wheel gauge**

A wheel gauge is known as such because of its circular shape. It has a small, round blade meaning it can, like the cutting gauge, mark against the wood grain. The wheel gauge is sometimes preferred for smaller, trickier tasks as it is less bulky than other gauges and allows you to see the blade whilst marking.

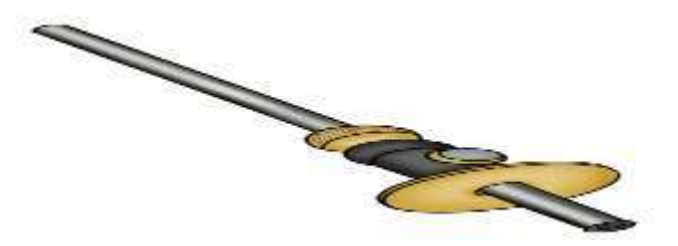

**Fig. A view of wheel gauge**

### **h. Bevel gauge**

A sliding T bevel, also known as a bevel gauge or false square is an adjustable gauge for setting and transferring angles. The handle is usually made of wood or plastic and is connected to a metal blade with a thumbscrew or wing nut.

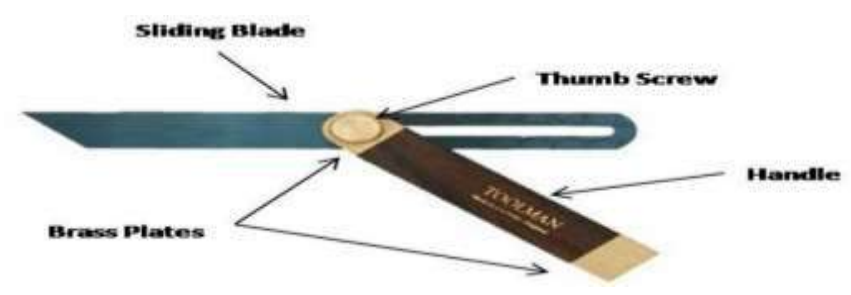

**Fig. A view of bevel Gauge**

**i. Try square:** A try square is used for marking lines at right angles to a face or edge and for checking that timber is square. It consists of a stock and a blade, which is permanently fixed at 90° to the stock. The length of the blade, which can vary from 100 mm to 300 mm, determines the size of the square. For accuracy, try squares must be checked from time to time. This is done by selecting a board with a straight edge and using the try square to

mark off a line at right angles. Reverse the square and if the blade of the square coincides with the line, it is accurate.

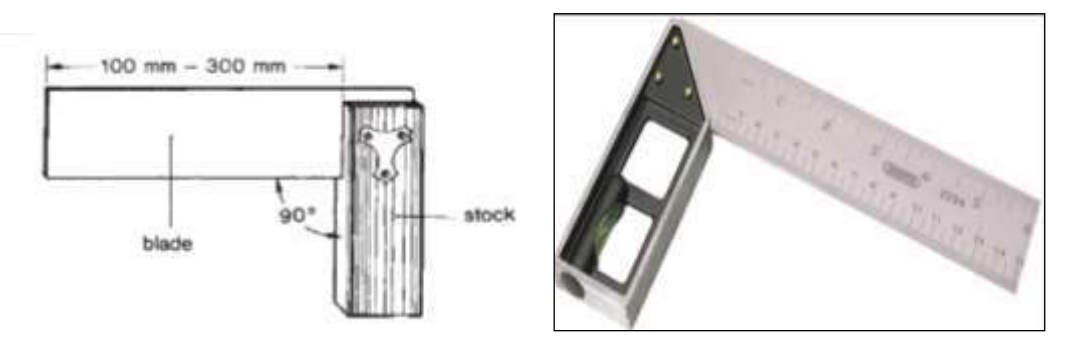

**Fig. A view of Try Square**

**j. Marking Knife or Scriber:** Marking Knives are used to convert the pencil lines drawn on the wooden surface into deep scratch lines on the surface. They are made of steel with a sharp point at one end and flat blade at the other end.

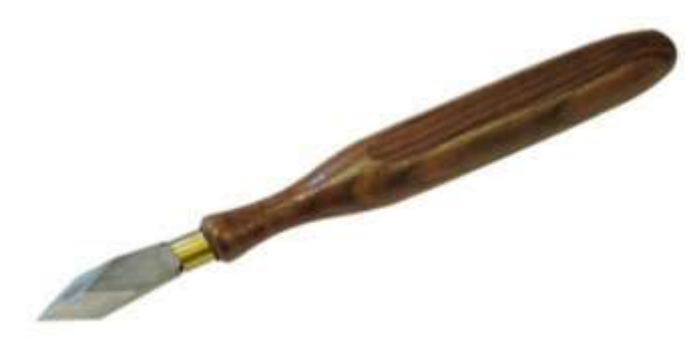

**Fig. A view of Marking Knife**

# **2. Cutting tool**

- **1. Rip Saw**
	- Best for cutting wood with the grain.
	- Not for finish work as the ripping action of the saw produces a coarse, ragged cut.
	- Typical blade length is 24" to 28", usually 5-1/2 tpi (teeth per inch).

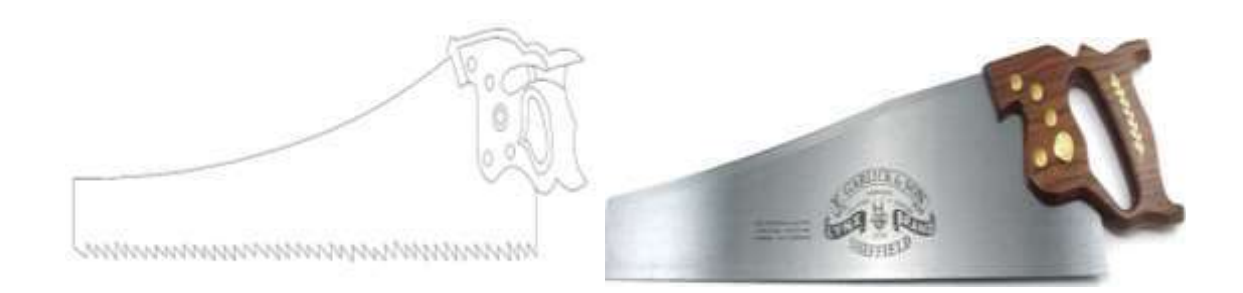

### **2. Crosscut Saw**

- Best for cutting wood across the grain.
- Produces a smoother cut than rip saws, so it's often used to cut plywood.
- Saws are 10 to 12 tpi for fine work and 7 or 8 tpi for faster cutting. 10 tpi is a good general purpose saw.
- Blade lengths range from 20" to 28", with 26" the most popular.
- A shorter version is the **panel** or **short cut saw**. It can be used for ripping, crosscutting and general cutting of lumber, plywood and particleboard and plastic materials.

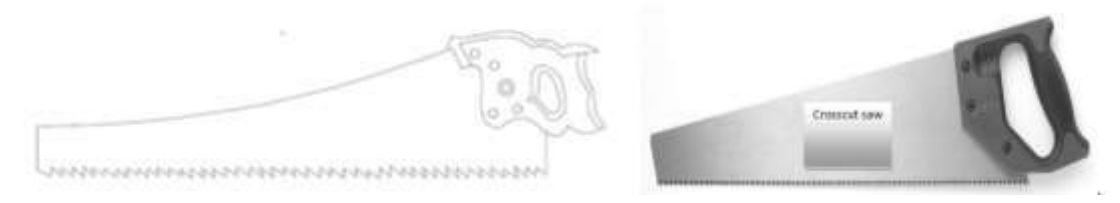

**Fig. A view of Crosscut saw**

### 3. **Tenon Saw**

The tenon saw is used to cut small pieces of wood and most joints. The tenon saw is the most used backsaw. The panel saw is used to make straight cuts in large pieces of sheet wood. The saw has a fine toothed crosscut for sawing plywood, thin wood and large joints.

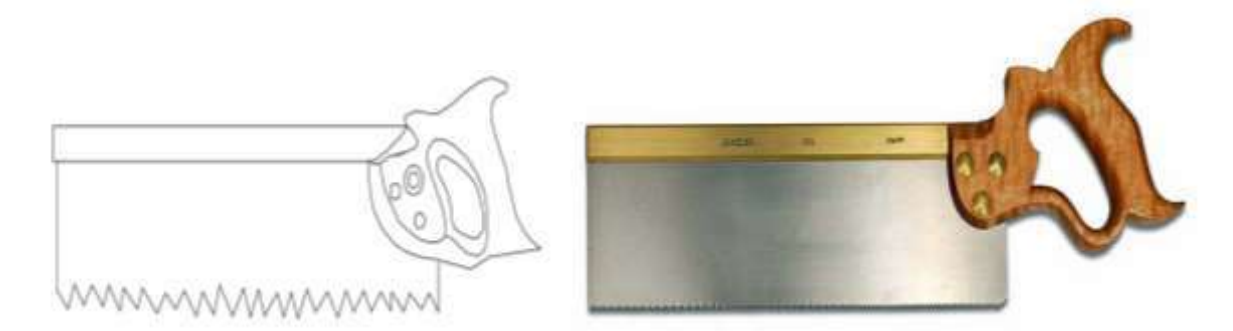

### **Fig. A view of Tenon Saw**

### **4. Compass Saw**

Compass saw carries a tapered blade, which is long, which is one of the special saw having thin, narrow and flexible blade. With a blade resembling the beak of a swordfish, this type of saw is commonly used for making cutouts on the inside surface of a piece of work. A hole is first bored inside the portion, which is to be cut out, and the pointed compass saw is pushed into the hole to start the sawing operation. Its blade contains about 12 teeth per cm length.

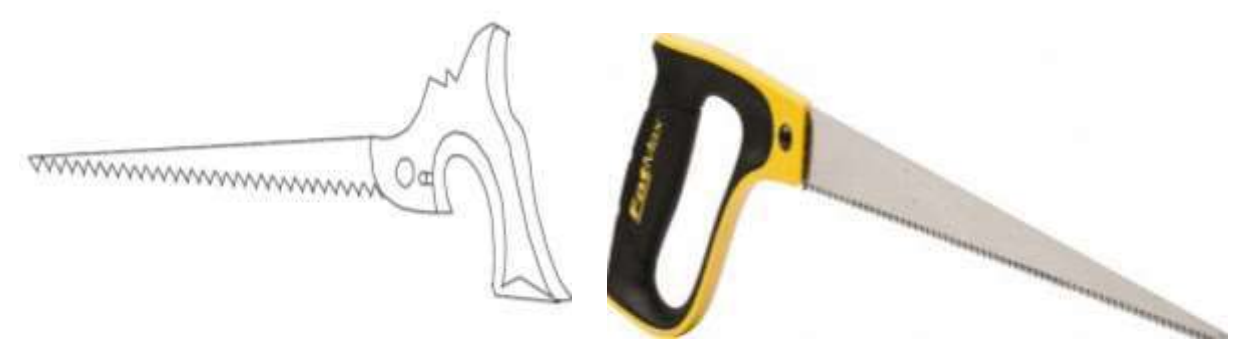

**Fig**. **A view of Compass Saw**

# **Dovetail Saw**

Dovetail saw is shown in Fig. that is little and is closely similar as related to the backsaw or tennon saw. It is lighter and however possesses a thinner blade and finer teeth. The handle is round, to provide a delicate grip for fine cutting. This saw is used where absolutely finer and delicate cutting is required in wood work.

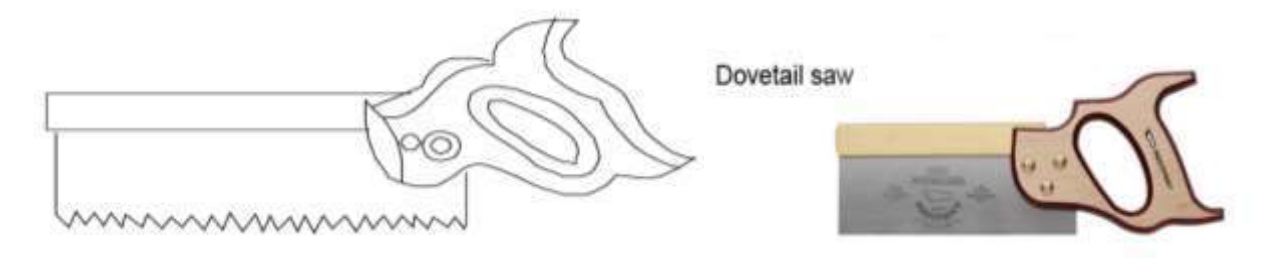

**Fig. A view of Dovetail Saw**

# **5. Hacksaw**

Hacksaw is shown in Fig., which consists of steel frame and a hacksaw blade. While essentially designed for cutting metal, this tool comes in for a variety of uses in the wood working shop. The frame of hacksaw is designed in different ways, some with pistol grips, others with handles similar to those used on a conventional saw and others with turned handles. Blades of hacksaw are detachable and can be obtained with teeth of varying coarseness.

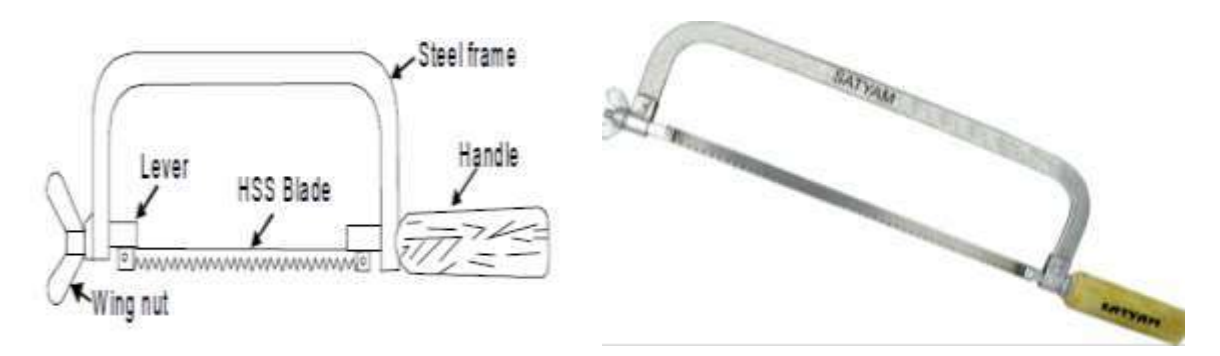

**Fig. A view of Hacksaw**

# **DRILLING AND BORING TOOLS:**

- **1. Bradawl:** It is a hand operated tool, used to bore small holes for starting a screw or large nail.
- **2. Carpenters brace:** it is used for rotating auger bits, twist drills, etc., to produce holes in wood. In some designs, braces are made with ratchet device.
- **3. Auger bit:** it is the most common tool used for making holes in wood. During drilling, the lead screw of the bit guides into the wood, necessitating only moderate pressure on the brace. The helical flutes on the surface carry the chips to the outer surface.
- **4. Hand drill:** carpenter's brace is used to make relatively large size holes; whereas hand drill is used for drilling small holes. A straight shank drill is used with this tool. It is small, light in weight and may be conveniently used than the brace. The drill bit is clamped in the chuck at its end and is rotated by a handle attached to gear and pinion arrangement.
- **5. Gimlet:** it has cutting edges like a twist drill. It is used for drilling large diameter holes with the hand pressure.

### **CARPENTRY OPERATIONS**

- **1. Planning :** Planning tools in carpentry. We use planning tools in carpentry works to smoothing the rough wood surface. A special hand plane is used for specific work. You need not so many planes to build nice furniture; you only need some of them.
- **2. Marking** : Marking out or layout means the process of transferring a design or pattern to a workpiece, In carpentry and joinery practice a pencil is used for marking while in cabinetmaking a marking knife provides for greater accuracy.
- **3. Sawing :** a tool or machine with a blade having sharp teeth that is used for cutting hard material (as wood or metal).
- **4.** Chiseling

# **5.** Finishing

# **WOOD WORKING JOINT**

**Joint**, in [carpentry,](https://www.britannica.com/technology/carpentry) junction of two or more members of a [framed structure.](https://www.britannica.com/technology/framed-building) Joinery, or the making of [wooden](https://www.britannica.com/science/wood-plant-tissue) joints, is one of the principal functions of the carpenter and cabinetmaker. Wood, being a natural material, is not uniform in quality, and moisture, present in the tree during growth, is uneven in cut [wood.](https://www.britannica.com/science/wood-plant-tissue) Wood used for building is subject to movement caused by changes in its moisture content. Though such movement is frequently quite small and accurately predictable, it remains a critical consideration in joint design. Because wood has been used as a building material for centuries throughout the world, the designs of most joints were perfected hundreds of years ago and have changed little since that time. The object of the joint is to fix two members together so that the joint has the greatest possible mechanical strength and is as unobtrusive as possible.

## **TYPES OF JOINT**

### **1. Dado (Joinery)**

Use this joint when you need to put up shelves. A slot is cut into the surface of the wood — a dado is cut perpendicular to the grain and a groove is put parallel to the grain. The slot can either go through the entire surface of the piece of wood or stop just before it goes through.

### **2. Dovetail Joint**

This joint is commonly used when putting together drawers and entails each piece to have a series of pins and tails that interlock together. The pins and tails have a trapezoid shape to increase durability and strength. Glue the pieces together and there's no need for fasteners.

## **3. Finger Joint**

Similar to the dovetail joint, the finger joint also has a series of pins along an edge that are interlocked together using glue. The difference is that the finger joint pins are straight instead of angled. This joint isn't as strong as the dovetail, but it is fairly easy to make with a table saw, wood router, or a jig.

### **4. Lap Wood Joint**

One of the more popular joints used in woodworking, the lap wood joint combines two pieces of wood by cutting away half the thickness of the pieces. This joint is typically used when the two pieces have the same thickness. The portion of wood cut away will fit into the corresponding cutout on the other piece.

### **5. Mortise and Tenon**

One of the strongest and another popular joint, the mortise and tenon is used to attach two pieces of wood at a 90-degree angle. The mortise part of the joint is a hole or cavity cut into one piece of wood. A tenon is the negative of the mortise hole, protruding from the second piece of wood. The tenon is typically around ⅓ the thickness of the piece of wood. Reinforce this joint using glue and it will be strong and long-lasting.

## **6. Pocket Hole**

Rather than butting two pieces of wood together with glue, the pocket-hole joint goes one step further. This is another popular and strong joint that uses a pocket hole that is cut into one piece of wood with another pilot hole that allows a screw to be driven into the adjoining piece of wood. Our Castle pocket hole machine makes it easy to make a pocket joint. Our low-angle pocket and pilot hole make the joint stronger and there's less chance of the pieces shifting.

- 7. **Tongue & Groove Joints**:- When joining two matched boards into one, a tongue and groove joint is much stronger than a simple **[butt joint](https://www.thesprucecrafts.com/how-to-make-a-butt-joint-3536619)**. The tongue and groove joint can be easily created using a **[router](https://www.thesprucecrafts.com/stationary-and-plunge-routers-3536606)** with a matched set of **[router bits](https://www.thesprucecrafts.com/choosing-proper-router-bit-speeds-3536806)**, or on a table saw using a stacked **[dado](https://www.thesprucecrafts.com/8-inch-dado-10-inch-saws-3536392)  [blade](https://www.thesprucecrafts.com/8-inch-dado-10-inch-saws-3536392)** set. To begin, cut all of the boards you want to use for your tongue and groove assembly to a length of at least one inch longer than the desired finished length using a **[circular saw](https://www.thesprucecrafts.com/the-best-circular-saw-for-your-shop-3536602)**, or **[compound miter saw](https://www.thesprucecrafts.com/miter-saw-angled-cuts-made-easy-3536641)**.
- **8. Basic Butt Joint:-** There is no more basic wood joinery than the butt joint. A butt joint is nothing more than when one piece of wood butts into another (most often at a right angle, or [square](https://www.thesprucecrafts.com/layout-square-3536564) to the other board) and is fastened using mechanical fasteners. This type of joint is often used in wall framing on construction sites. Learn tips for using a butt joint, as well as when to choose another wood joinery type.
- **9. Mitered Butt Joint :-** A mitered butt joint is nearly the same as a basic butt joint, except that the two boards are joined at an angle (instead of square to one another). The advantage is that the mitered butt joint will not show any end grain, and as such is a bit more aesthetically pleasing. However, the mitered butt joint isn't all that strong.

# **WELDING:**

Welding is the process of joining similar metals by the application of heat, with or without application of pressure or filler metal, in such a way that the joint is equivalent in composition and characteristics of the metals joined. In the beginning, welding was mainly used for repairing all kinds of worn or damaged parts. Now, it is extensively used in manufacturing industry, construction industry (construction of ships, tanks, locomotives and automobiles) and maintenance work, replacing riveting and bolting, largely.

# **Advantages of welding**

- **1.** A large number of metals or alloys, both similar and dissimilar can be joined by welding.
- **2.** Welding can be mechanized.
- **3.** A good weld is as strong as the base metal.
- **4.** Welding can join work-pieces through spots, end to end and in a number of other configurations.
- **5.** General welding equipments are not very costly.
- **6.** Portable welding equipments are also available.

## **Disadvantages**

- **1.** Welding gives out harmful radiations, fumes and spatter.
- **2.** Welding results in residual stresses and distortion of the workpieces.
- **3.** To hold and position the parts to be welded, generally jigs and fixtures are required.
- **4.** To produce a good welding job, a skilled welder is required.
- **5.** Heat generated due to welding produces metallurgical changes hence, the structure of welded joint is different than that of parent metal.
- **6.** Before welding, generally edge preparation of the work pieces is required.

# **Applications of welding**

Some of the important applications of welding process are as follows :

- **1.** Aircraft construction (Welding of engine parts, turbine frame, ducts, etc.)
- **2.** Railroad equipments (Air receiver, engine, front and rear hoods, etc.)
- **3.** Piping and pipelines (Open pipe joints, oil and gas pipelines, etc.).
- **4.** Pressure vessels (boilers) and tanks (Joining of nozzles, ends, tanks, etc.).
- **5.** Buildings and bridges (Columns base plates, erection of structures, etc.).
- **6.** Automobile parts (Trucks, buses, cars, cranes, bikes parts, etc.).
- **7.** Machine parts (Frames, beds, tools, dies, etc.).

# **CLASSIFICATION OF WELDING PROCESS**

There are different ways of classifying welding and allied processes.

Modern methods of welding may be classified under two broad categories i.e. plastic welding and fusion welding.

- **a. In plastic (pressure) welding,** the metal pieces to be joined are heated to a plastic state and then forced together by external pressure. In this method filler metal is not required. For example, forge welding, electric resistance welding, etc.
- **b. In fusion (non-pressure) welding,** the material at the joint is heated to molten state and allowed to solidify. In this method, filler material is required during the process. For example, arc welding, gas welding, etc.

In general, welding and allied processes are classified as follows:

### **1. Gas welding**

- **a.** Oxy-acetylene welding
- **b.** Air acetylene welding
- **c.** Oxy-hydrocarbon welding
- **d.** Pressure gas welding

### **2. Arc welding**

- **a.** Gas tungsten arc welding (TIG)
- **b.** Gas metal arc welding (MIG)
- **c.** Shielded metal arc welding
- **d.** Submerged arc welding
- **e.** Plasma arc welding
- **f.** Stud arc welding
- **g.** Electro-slag welding

# **3. Resistance welding :**

- **a.** Spot welding
- **b.** Percussion welding
- **c.** Seam welding
- **d.** Resistance butt welding
- **e.** Projection welding
- **4. Solid state welding** 
	- **a.** Friction welding
	- **b.** Explosive welding
- **c.** Ultrasonic welding
- **d.** Forge welding

### **5. Radiant energy welding processes :**

- **a.** Electron Beam Welding (EBW)
- **b.** Laser Beam Welding (LBW)

### **6. Thermo-chemical welding processes :**

- **a.** Thermo welding
- **b.** Atomic hydrogen welding

### **ELECTRIC ARC WELDING**

Arc welding is the welding process, in which heat is generated by an electric arc struck between an electrode and the work piece. Electric arc is luminous electrical discharge between two electrodes through ionized gas. Any arc welding method is based on an electric circuit consisting of the following parts:

- **1.** Power supply (AC or DC)
- **2.** Welding electrode
- **3.** Work piece

**4.** Welding leads (electric cables) connecting the electrode and work piece to the power supply. Electric arc between the electrode and work piece closes the electric circuit. The arc temperature may reach 10000°F (5500°C), which is sufficient for fusion the work piece edges and joining them. When a long joint is required, the arc is moved along the joint line. The front edge of the weld pool melts the welded surfaces when the rear edge of the weld pool solidifies forming the joint. Transformers, motor generators and rectifiers' sets are used as arc welding machines. These machines supply high electric currents at low voltage and an electrode is used to produce the necessary arc. The electrode serves as the filler rod and the arc melts the surface so that, the metals to be joined are actually fixed together. Sizes of welding machines are rated according to their approximate amperage capacity at 60% duty cycle, such as 150,200,250,300,400,500 and 600 amperes. This amperage is the rated current output at the working terminal. Main components of Electric arc Welding are following.

### **1. Transformers**

The transformers type of welding machine produces A.C current and is considered to be the least expensive. It takes power directly from power supply line and transforms it to the voltage required for welding. Transformers are available in single phase and three phases in the market.

### **2. Motor generators**

These are D.C generators sets, in which electric motor and alternator are mounted on the same shaft to produce D.C power as pert the requirement for welding. These are designed to produce D.C current in either straight or reversed polarity. The polarity selected for welding depends upon the kind of electrode used and the material to be welded.

### **3. Rectifiers**

These are essentially transformers, containing an electrical device, which changes A.C into D.C by virtue of which the operator can use both types of power (A.C or D.C, but only one at a time). In addition to the welding machine; certain accessories are needed for carrying out the welding work.

### **4. Welding cables**

Two welding cables are required, one from machine to the electrode holder and the other, from the machine to the ground clamp. Flexible cables are usually preferred because of the case of using and coiling the cables. Cables are specified by their current carrying capacity, say 300 A, 400 A, etc.

#### **5. Electrodes**

Filler rods are used in arc welding are called electrodes. These are made of metallic wire called core wire, having approximately the same composition as the metal to be welded. These are coated uniformly with a protective coating called flux. While fluxing an electrode; about 20mm of length is left at one end for holding it with the electrode holder. It helps in transmitting full current from electrode holder to the front end of the electrode coating. Flux acts as an insulator of electricity. Figure.4 shows the various parts of an electrode.

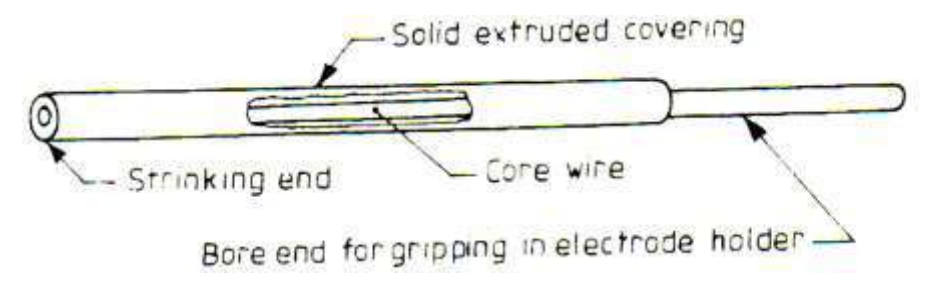

**Fig. A view of Parts of an electrode**

In general, electrodes are classified into five main groups; mild steel, carbon steel, special alloy steel, cast iron and non‐ferrous. The greatest range of arc welding is done with electrodes in the mild steel group.

Various constituents like titanium oxide, potassium oxide, cellulose, iron or manganese, Ferro silicates, carbonates, gums, clays, asbestos, etc., are used as coatings on electrodes. While welding, the coating or flux vaporizes and provides a gaseous shield to prevent atmospheric attack. The size of electrode is measured and designated by the diameter of the core wire in SWG and length, apart from the brand and code names; indicating the purpose for which there are most suitable.

### **Electrodes may be classified based on thickness of the coated flux. As**

- **1.** Dust coated or light coated
- **2.** Semi or medium coated and
- **3.** Heavily coated or shielded

Electrodes are also classified based on materials, as

- **1.** Metallic and
- **2.** Non‐metallic or carbon

Metallic arc electrodes are further sub‐divided into

- **1.** Ferrous metal arc electrode (mild steel, low/medium/high carbon steel, cast iron, stainless steel, etc )
- **2.** Non‐ferrous metal arc electrodes (copper, brass, bronze, aluminum, etc).

In case of non-metallic arc electrodes, mainly carbon and graphite are used to make the electrodes.

# **BLACK SMITHY TOOLS AND OPERATIONS, HOT WORKING AND COLD WORKING PROCESS**

**INTRODUCTION:** Smithy or Forging is the oldest shaping process used for producing small articles for which accuracy in size is not so important. The parts are shaped by heating them in an open fire or hearth by the blacksmith and shaping them through applying compressive forces using a hammer. The process of giving the desired shape of a metal piece by heating and hammering is also known as forging. The metal is heated up to a Desire temperature known as a forging temperature. When the forging is done by hand tool manually then it is called as hand forging and when the same forging is performed by the power hammering then it is called power forging.

Hand forging process is also known as black-smithy work which is commonly employed for the production of small articles using hammers on heated jobs. It is a manually controlled process even though some machinery such as power hammers can also be sometimes used. Black-smithy is, therefore, a process by which metal may be heated and shaped to its requirements by the use of blacksmith tools either by hand or power hammer.

# Advantages of Forging

- 1. It refines the structure of the metal.
- 2. It increases strength.
- 3. It saves time, material and labor.

# **Forging Tools and Equipment**

# **1. Furnace or Hearth**

The furnace is to used for heating the metal piece. The furnace consists of four legs and a cast iron or steel body iron bottom a Chimney and below.

The main part of the forging furnace

# **2. Hearth**

The iron bottom where a fire is lighted is called Hearth. It is provided with firebrick lining.

# **3. Tuyere**

A pipe coming from the bottom or rear of the earth is known as Tuyere. It is used to supply the air at high pressure to the furnace.

# **4. Hood**

The upper part of the Furnace is called a hood. it is made up to mild steel with the firebrick inside it.

# **5. Chimney**

The chimney is a fit on the upper end of the Hood. it is used for the purpose of easy escaping of exhausting gases and smoke.

# **Tools & Equipment Used in Smithy & Forging**

- **1.** Smith's forge
- **2.** Anvil
- **3.** Swage block
- **4.** Hammers
- **5.** Tongs
- **6.** Bench vice
- **7.** Hardie
- **8.** Fullers
- **9.** Chisels
- **10.** Flatters
- **11.** Punch and Drift
- **12.** Set Hammer

#### **1. Smith's Forge or Hearth**

It is used for heating purpose during the forging operation. The structure of hearth is made of cast iron or cast steel. It has four - legged support, an hearth known as bottom, a chimney along with hood . An opening is also provided on the rear side of the structure to supply the air into the furnace. The hearth is covered by fire bricks lining . For quenching purpose, a water tank is also provided in front side of forge . Air under pressure is supplied to the furnace by the blower.

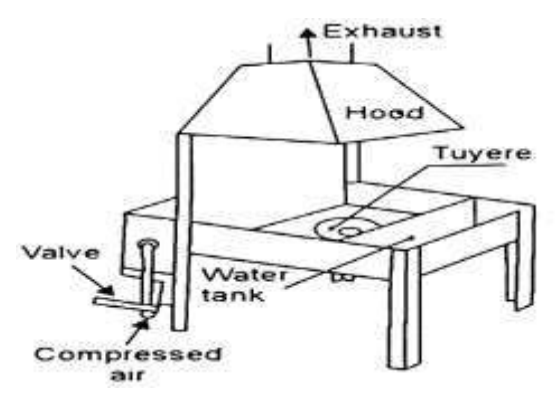

**Fig. A view of open hearth furnace**

### **2. Anvil**

The anvil is an important smiths tool. It is used for supporting the work while hot metal hammering. The hardie hole is of square shape and is used for holding square shanks of swages fullers etc. while the Pritchel hole is of circular shape used for bending rods of small diameter and as a die for hot punching.

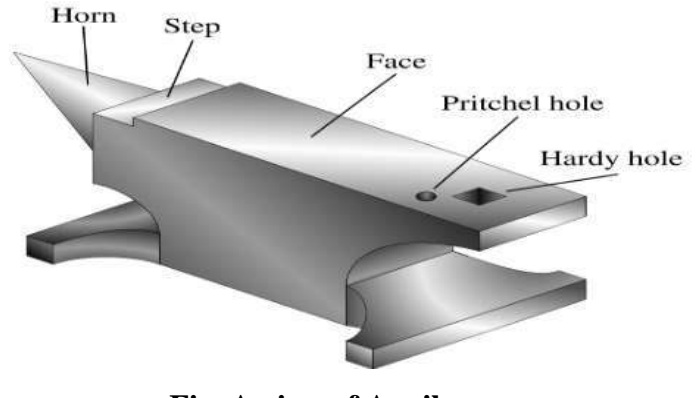

**Fig. A view of Anvil**

### **3. Swage Block**

It is a block of cast steel consisting of a number of slots of different shapes and sizes along its four side faces. It has through holes from top face to bottom face which vary in shapes and sizes. It is used for mainly squaring, sizing, heading, bending, punching and forming operations .The swage block is supported on a cast iron base. It is specified according to size of block or by weight .

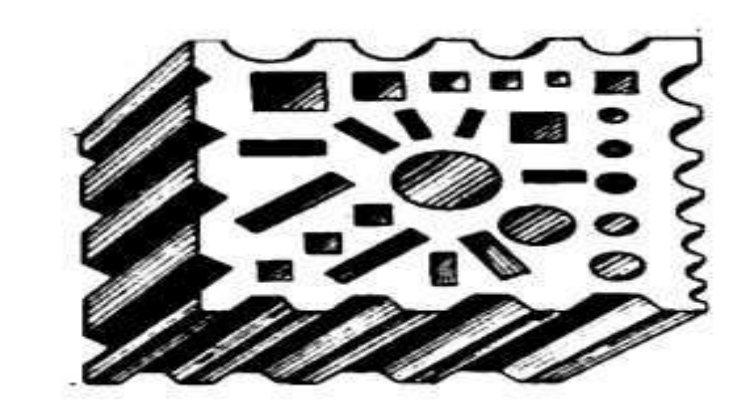

**Fig. A view of Swage Block**

# **4. Hammers**

## **1. Ball‐Peen Hammer**

Ball-Peen Hammers are named, depending upon their shape and material and specified by their weight. A ball peen hammer has a flat face which is used for general work and a ball end, particularly used for riveting.

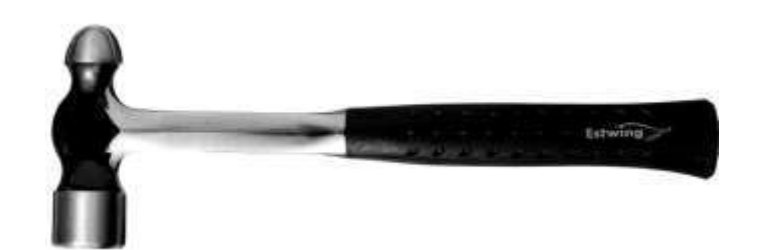

**Fig. A view of Ball‐Peen Hammer**

# **2. Cross‐Peen Hammer**

It is similar to ball peen hammer, except the shape of the peen. This is used for chipping, riveting, bending and stretching metals and hammering inside the curves and shoulders.

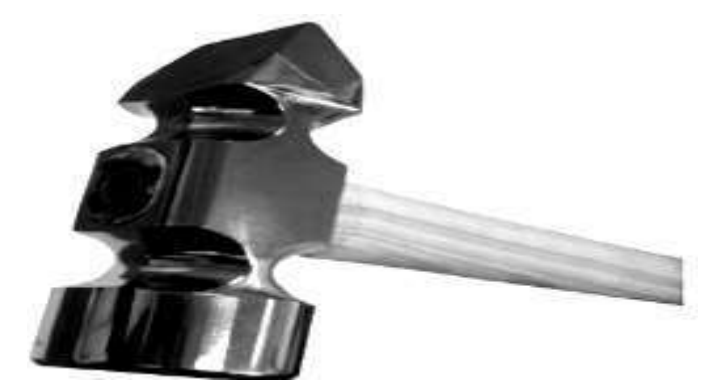

**Fig. A view of cross-peen Hammer**

# **3. Sledge Hammer**

It has double faces on both ends as shown in figure. Sledge hammers are comparatively heavier than hand hammers. Therefore, they are used for heavy type of forging work when heavy blows are needed.

# **4. Straight‐Peen Hammer**

This is similar to cross peen hammer, but its peen is in ‐ line with the hammer handle. It is used for swaging, riveting in restricted places and stretching metals.

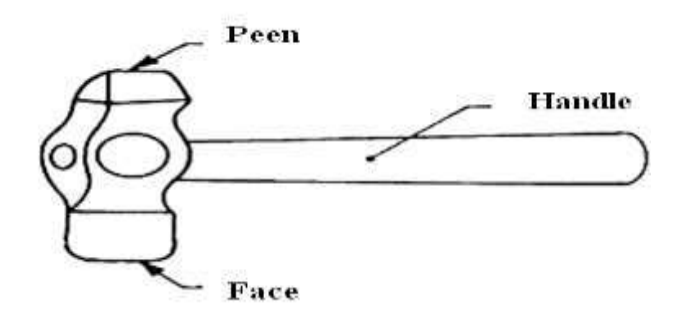

# **Fig. A view of straight peen hammer**

- **5. TONGS:** The tongs are used for holding the hot metal while is being worked. These are made of mild steel. The various types of tongs commonly used for holding work are as follows:
	- **a) Closed Mouth Tong :** A closed mouth tong is used for holding thin sections.
	- **b) Open Mouth Tong :** An open mouth tong is suitable for holding heavier stock.
	- **c) Round Hollow Tong :** A round hallow tong is use for holding square, hexagonal and orthogonal work.
	- **d) Square Hollow Tong:** A square hollow tong is used for holding square, hexagonal and octagonal section.
	- **e) Pick-up tong:** A pick up tong is used for picking up round bars, but not for holding work during forging.

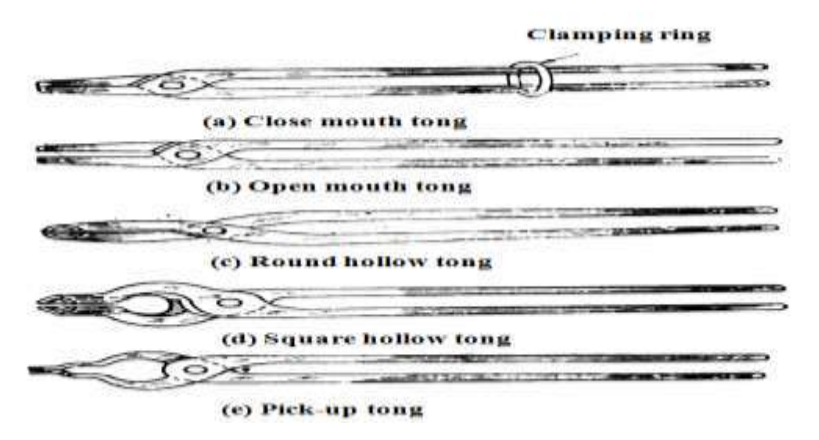

### **Fig. A view of Tongs**

## **6. Bench vice:**

The bench vice is a work holding device. It is the most commonly used vice in a fitting shop.

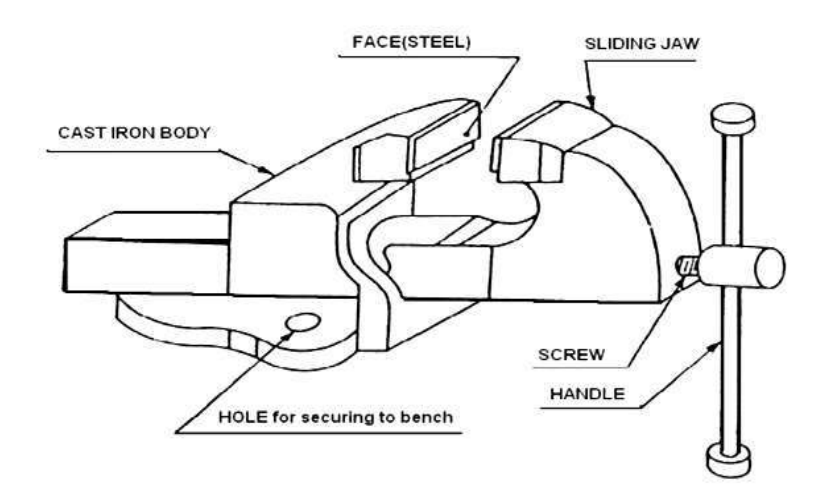

**Fig. A view of Bench Vice**

## **7. Hardie**

It is fitted in the hardie hole provided in the tail of anvil. It has a cutting edge at the top of body. During cutting or shearing operations, chisels are used in conjunction with this bottom cutting tool. It is made by high carbon steel.

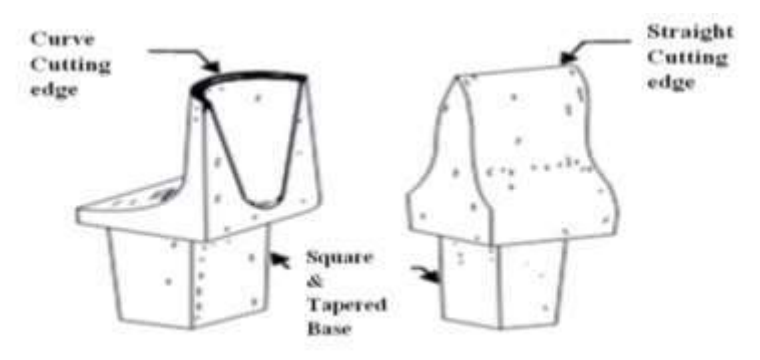

**Fig. A view of Hardie**

## **8. Fullers**

These are also made of tool steel (high carbon steel). They are used in pairs (top and bottom). Bottom-one part of fuller is held in hardie hole of anvil with its square shape of shank. They are used for necking down or to reduce the cross section of a job. In cases, they are also used in drawing out operation.

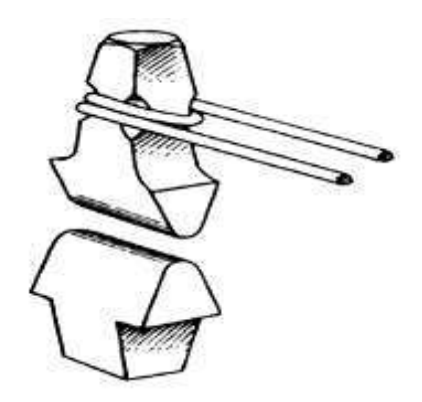

**Fig. A view of Top and Bottom Fullers**

## **9.** *Flatters*

*Flatters* have flat faces with sharp or rounded edges and are positioned on the work piece and struck with a sledge hammer or other hammer. The set hammer is most often used for setting in shoulders, while the flatter is a good finishing tool and should be used specifically to leave a good finish on flat surfaces.

## **10. Set hammer**

A set hammer generally used in forging shop . It is used for finishing corners in shouldered work where the flatter would be inconvenient. It is also used for drawing out the gorging job.

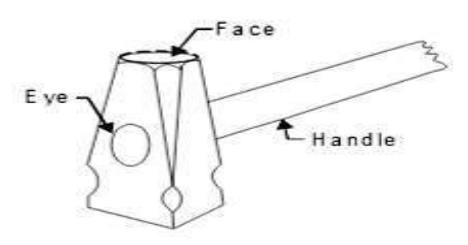

**Fig. A view of Set hammer**

# **11. Drift**

Drift generally used in forging shop. It is a tapered rod made of tool steel. Holes are opened out by driving through a larger tapered punch called a drift. A drift punch is constructed as a tapered rod, with the hammer acting on the large end of the taper.

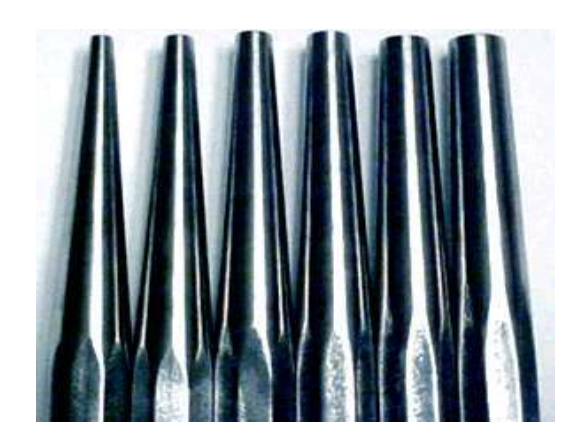

**Fig. A view of drift punch**

# **12. Chisel**

Chisels used in metal work can be divided into two main categories: cold chisels and hot chisels

## **A. Cold chisel**

A cold chisel is a tool made of tempered steel used for cutting 'cold' metals, meaning that they are not used in conjunction with heating torches, forges, etc. Cold chisels are used to remove waste metal when a very smooth finish is not required or when the work cannot be done easily with other tools, such as a hacksaw, file, bench shears or power tools. The name cold chisel comes from its use by blacksmiths to cut metal while it was cold as compared to other tools they used to cut hot metal. Because cold chisels are used to form metal, they have a less-acute angle to the sharp portion of the blade than a woodworking chisel. This gives the cutting edge greater strength at the expense of sharpness. Cold chisels come in a variety of sizes, from fine engraving tools that are tapped with very light hammers, to massive tools that are driven with sledgehammers. Cold chisels are forged to shape and hardened and tempered (to a blue colour) at the cutting edge.

- **a) Flat chisel:** These are the flat chisel, the most widely known type, which is used to cut bars and rods to reduce surfaces and to cut sheet metal that is too thick or difficult to cut with tin snips.
- **b) Cross cut chisel:** The cross cut chisel is used for cutting grooves and slots. The blade narrows behind the cutting edge to provide clearance.
- **c) Round nose chisel:** The round nose chisel is used for cutting semi-circular grooves for oil ways in bearings.
- **d) Diamond point chisel:** The diamond point chisel is used for cleaning out corners or difficult places and pulling over centre punch marks wrongly placed for drilling.
- B. Hot chisel

A hot chisel is used to cut metal that has been heated in a forge to soften the metal. One type of hot chisel is the hot cut hardy, which is used in an anvil hardy hole with the cutting edge facing up. The hot workpiece to be cut is placed over the chisel and struck with a hammer. The hammer drives the workpiece into the chisel, which allows it to be snapped off with a pair of tongs. This tool is also often used in combination with a "top fuller" type of hot cut, when the piece being cut is particularly large.

#### **13. Beak Iron**

Beak iron generally used in forging shop. It is also known as small anvil made of forged steel. Its upper front end consists of horn and upper back end comprises of flat tail. Its taper shank is inserted into the hardie hole of the anvil. It is commonly used as anvil for small forge work.

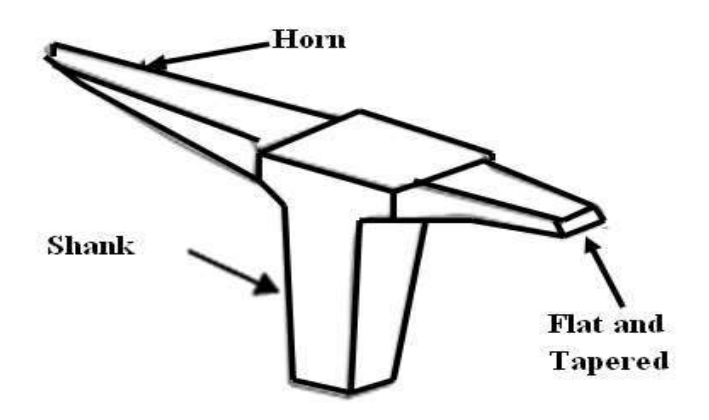

**Fig. A view of Beak Iron**

#### **LATHE MACHINE**

In a machine shop, metals are cut to shape on different machine tools. A lathe is used to cut and shape the metal by revolving the work against a cutting tool. The work is clamped either in a chuck, fitted on to the lathe spindle or in‐between the centers. The cutting tool is fixed in a tool post, mounted on a movable carriage that is positioned on the lathe bed. The cutting tool can be fed on

to the work, either lengthwise or cross‐wise. While turning, the chuck rotates in counter‐clockwise direction, when viewed from the tail stock end.

## **PRINCIPAL OF A LATHE**

Lathe is a machine tool which holds the work-piece securely between the two rigid and strong supports, called as centers or in a chuck or face plate, while the work piece revolves. The cutting tool is rigidly held and supported in a tool post and is fed against the revolving workpiece. While the workpiece revolves about its own axis, the tool is made to move in parallel or at an inclination with the axis of a material to be cut. Hence, the main function of a lathe is to remove metal from a workpiece to give it desired shape and size. The material from the workpiece is removed in the form of chips. Fig. shows the working principle of the lathe machine. Also, to cut the material properly, the tool material should be harder than the workpiece material.

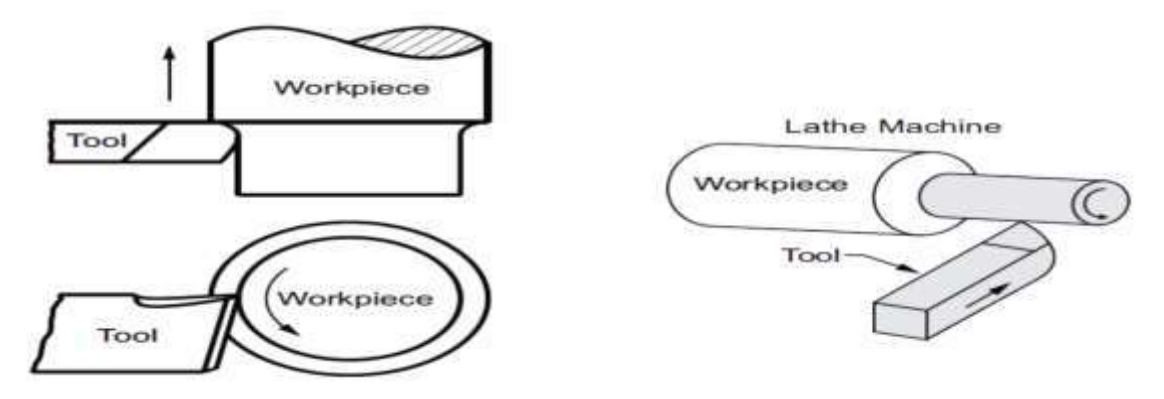

**Fig. A view of working principle of lathe machine**

### **BASIC ELEMENTS OF LATHE MACHINE**

#### **a) Bed**

The foundation of lathe is bed. It is an essential part of a lathe, which must be strong and rigid. Head stock and tailstock are located on either end of the bed and carriage rest over the lathe bed and slides on it. It carries all parts of the machine and resists the cutting forces. The carriage and the tailstock move along the guide ways provided on the bed. It is usually made of cast iron.

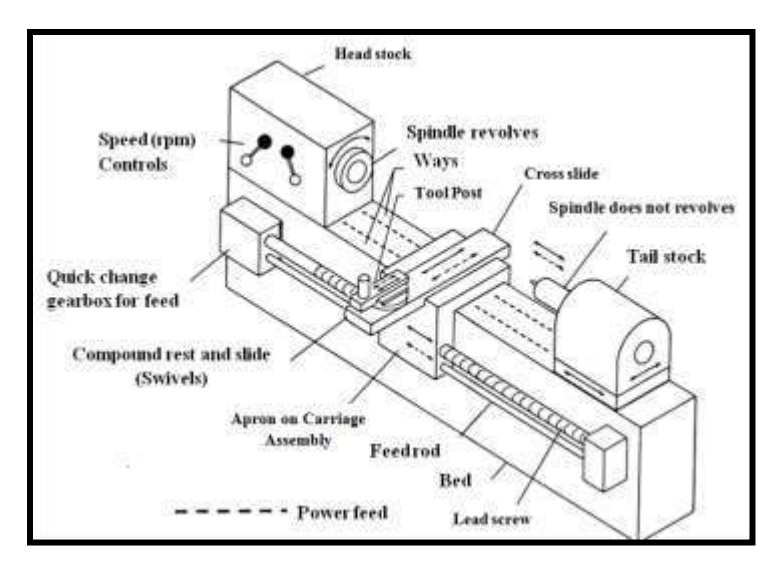

**Fig. A view of Basic element of Lathe machine**

### **b) Head stock**

The headstock is a box-like casting mounted permanently on the bed to the left hand end of the machine. The headstock supports the spindle (hollow rotating shaft used to hold the workpiece) and contains a gearbox by which the spindle may be rotated at various speeds. Functions of the headstock:

- To support the spindle.
- To carry driving mechanism for the workpiece.
- To give multiple speeds to the spindle.

#### **c) Tailstock**

It is used to support the right hand end of a long work piece. It may be clamped in any position along the lathe bed. The tail stock spindle has an internal Morse taper to receive the dead center that supports the work. Drills, reamers, taps may also be fitted into the spindle, for performing operations such as drilling, reaming and tapping.

#### **d) Carriage**

It is used for supporting, guiding and feeding the tool against the work-piece during the operation on the lathe. The lathe carriage is located between the headstock and tailstock of the lathe. It can be moved left or right between the headstock and tailstock either by hand wheel or by power-feed. It carries the cutting tool and precisely controls its movements.

**e) Saddle**

It slides along the bed ways of the lathe and supports the cross-slide, compound rest and tool post.

## f) **Cross-slide**

It is mounted on the top of the saddle and moves in a direction perpendicular to the axis of the main spindle.

### **g) Compound Rest**

It supports the tool post. By swiveling the compound rest on the cross slide, short tapers may be turned to any desired angles.

#### **h) Tool Post**

The tool post holds the tool holder or the tool, which may be adjusted to any working position.

#### **i) Apron**

It is bolted to the front of the saddle. It houses the gears and controls for the carriage and feed mechanism.

### **j) Lead Screw**

It is a long threaded shaft, located in front of the carriage, running from the head‐stock to the Tailstock. It is geared to the spindle and controls the movement of the tool, either for automatic feeding or for cutting threa

#### **k) Centers**

There are two centers known as dead center and live center. The dead center is positioned in the tail stock spindle and the live center, in the head‐stock spindle. While turning between centers, the dead center does not revolve with the work while the live center revolves with the work.

### **Feed mechanism**

It is used to transmit the motion from headstock spindle to the carriage by using various units. The movement of the tool relative to the work-piece is known as feed. The lathe tool can have longitudinal, cross and angular feed.

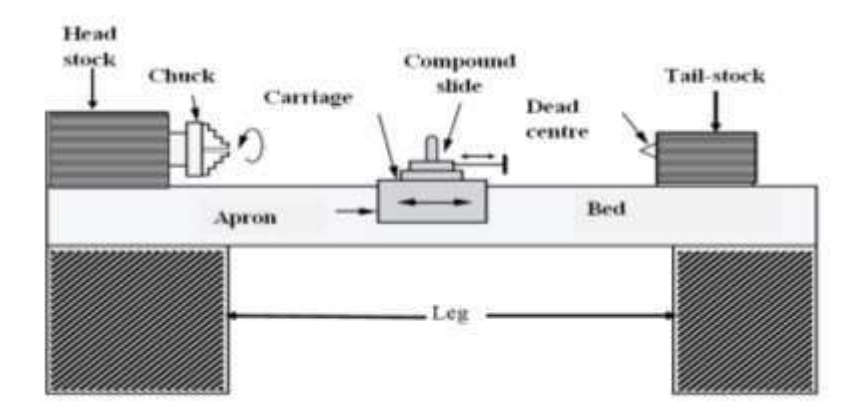

#### **Fig. A view of block diagram of Lathe machine Thread cutting mechanism**

It uses the rotation of the lead screw to traverse the tool along the work-piece for producing screw threads. It consists of pair of half-nuts, which are capable of moving in or out of mesh with the lead screw. Lead screw is a long threaded shaft, which is used as a master screw, and it is brought into operation only when threads have to be cut. In all other time, it is disengaged from the gearbox and remains stationary.

#### **Work‐Holding Devices**

#### **a) Three-jaw universal or self centering chuck**

It is used for holding regular objects like round bars, hexagonal rods, etc. Three jaw universal or self centering chuck : Three jaws and three square slots or holes are provided on the circumference of the body. By inserting the key in any one slot, all jaws can be moved simultaneously. Speedy centering of the workpiece. Cannot hold large size of workpiece.

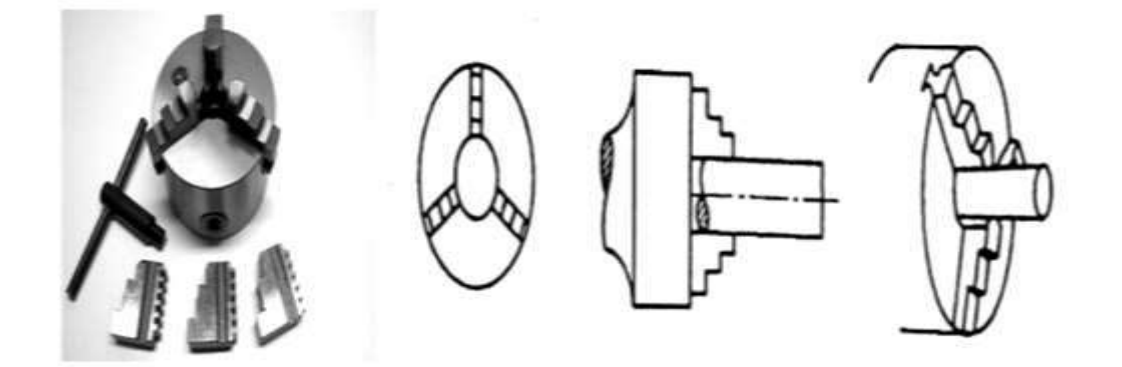

**Fig. A view of Three-Jaw Chuck**

### **b) Four Jaw chuck**

Used to hold square, rectangular regular  $\&$  irregular shapes of work pieces. Initially to set the workpiece it takes more time. This chuck includes four independent jaws Four square holes on circumference of the body By using key jaw can be taken in or out independently.

Advantages :-

1. Any type of work piece can be held easily

2.High grip is possible as four jaws are employed.

Disadvantages:-

- 1. Centering is a little difficult process
- 2. Semi skilled labors are required

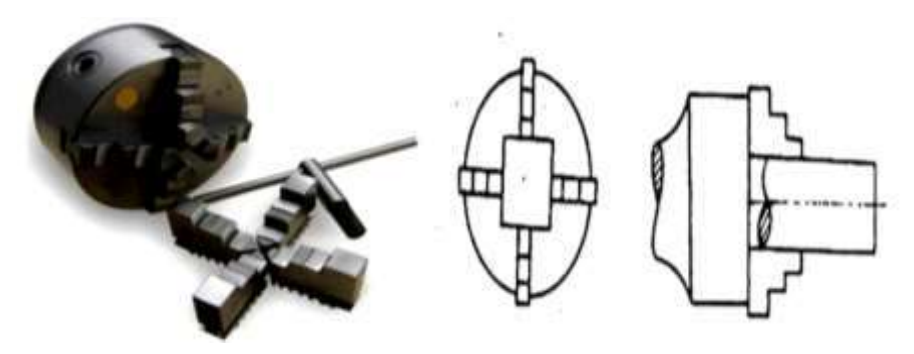

**Fig. A view of Four Jaw chuck**

# **c) Magnetic lathe Chuck:**

In this chuck, magnetic force is used for holding the work piece. Permanentelectromagnetic technology changed the manufacturing world's view of using magnets for machining operations. These newer chucks were more powerful and the clamp forces generated were predictable and accurate. With this evolution, turning on a magnetic lathe chuck has become more accepted as the best way for presenting the whole workpiece to the machine tool. **Advantages:** Work pieces in which damage due to the jaws of chucks is not tolerated can be effectively machined by using this chuck. If the work to be held is of very small size and cannot be hold by the above three.

**Disadvantages**: All type of jobs cannot be held , Size of the job affects the efficiency of the holding and All type of materials cannot be held as it works on magnetic property only magnetic materials can be held.

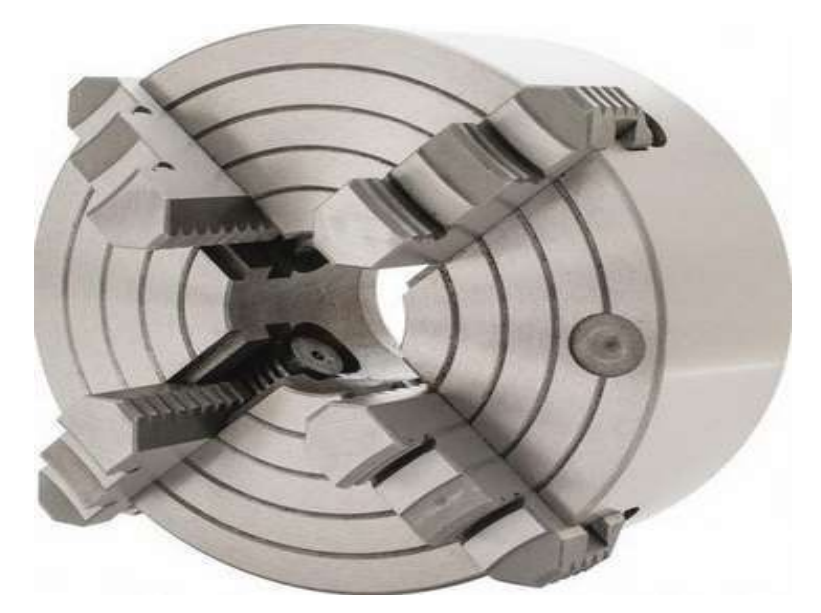

**Fig. A view of Magnetic chuck**

# **Faceplate**

It is a plate of large diameter, used for turning operations. Certain types of work that cannot be held in chucks are held on the faceplate with the help of various accessories. It is a circular metal (usually cast iron) plate which fixes to the end of the lathe spindle. The workpiece is then clamped to the faceplate, typically using t-nuts in slots in the faceplate, or less commonly threaded holes in the faceplate itself.

# **LATHE OPERATIONS**

**1. Turning:** Cylindrical shapes, both external and internal, are produced by turning operation. Turning is the process in which the material is removed by a traversing cutting tool, from the surface of a rotating work piece. The operation used for machining internal surfaces is often called the boring operation in which a hole previously drilled is enlarged. For turning long work, first, it should be faced and center drilled at one end and then supported by means of the tail‐stock centre.

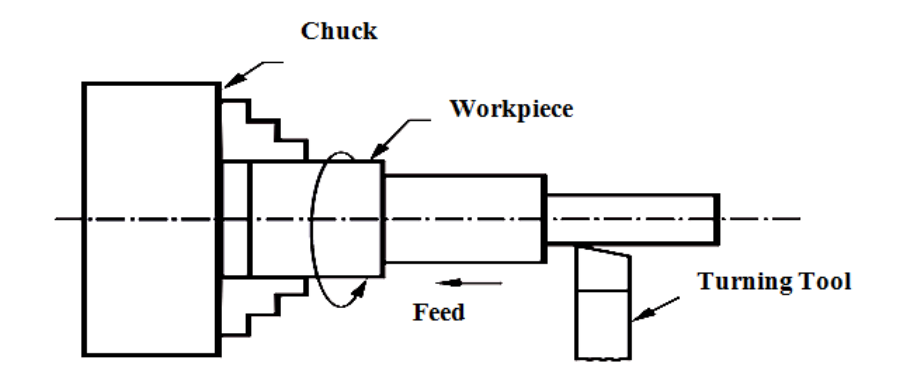

**Fig. A view of setup for turning on lathe machine**

**2. Taper Turning:** A taper is defined as the uniform change in the diameter of a work piece, measured along its length. It is expressed as a ratio of the difference in diameters to the length. It is also expressed in degrees of half the included (taper) angle. Taper turning refers to the production of a conical surface, on the work piece on a lathe. Short steep tapers may be cut on a lathe by swiveling the compound rest to the required angle. Here, the cutting tool is fed by means of the compound slide feed handle. The work piece is rotated in a chuck or face plate or between centers.

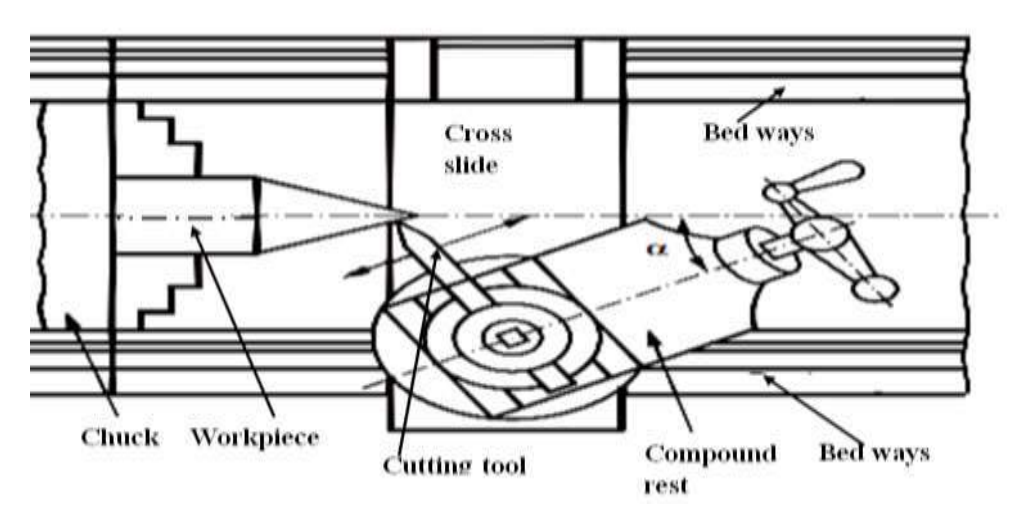

**Fig. A view of set for taper turning on lathe machine**

**3. Boring:** Boring is enlarging a hole and is used when correct size drill is not available. However, it should be noted that boring cannot make a hole.

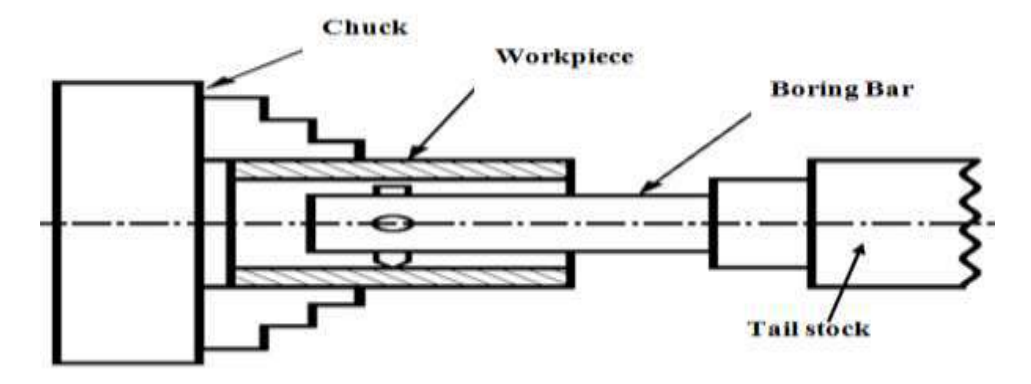

**Fig. A view of Setup for boring on lathe machine**

- **4. Facing:** Facing is a machining operation, performed to make the end surface of the work piece, flat and perpendicular to the axis of rotation. For this, the work piece may be held in a chuck and rotated about the lathe axis. A facing tool is fed perpendicular to the axis of the lathe. The tool is slightly inclined towards the end of the work piece. Purpose of facing:
	- To have a reference plane to mark and measure the step length of work.
	- To have a face at right angle to the axis of the work.
	- To remove the roughness surface on the faces of the work and have finished faces instead
	- To maintain the total length of the work.

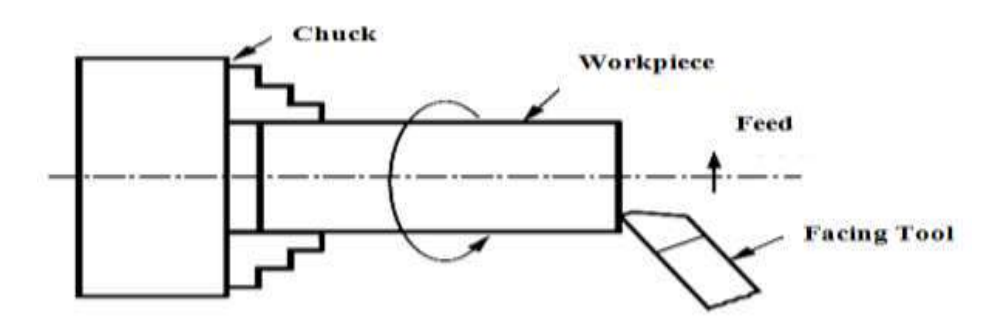

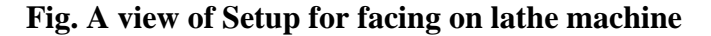

**5. Drilling:** Holes that are axially located in cylindrical parts are produced by drilling operation, using a twist drill. For this, the work piece is rotated in a chuck or face plate. The tail stock spindle has a standard taper. The drill bit is fitted into the tail stock spindle directly or through drill chuck. The tail stock is then moved over the bed and clamped on it near the work. When the job rotates, the drill bit is fed into the work by turning the tail stock hand wheel.

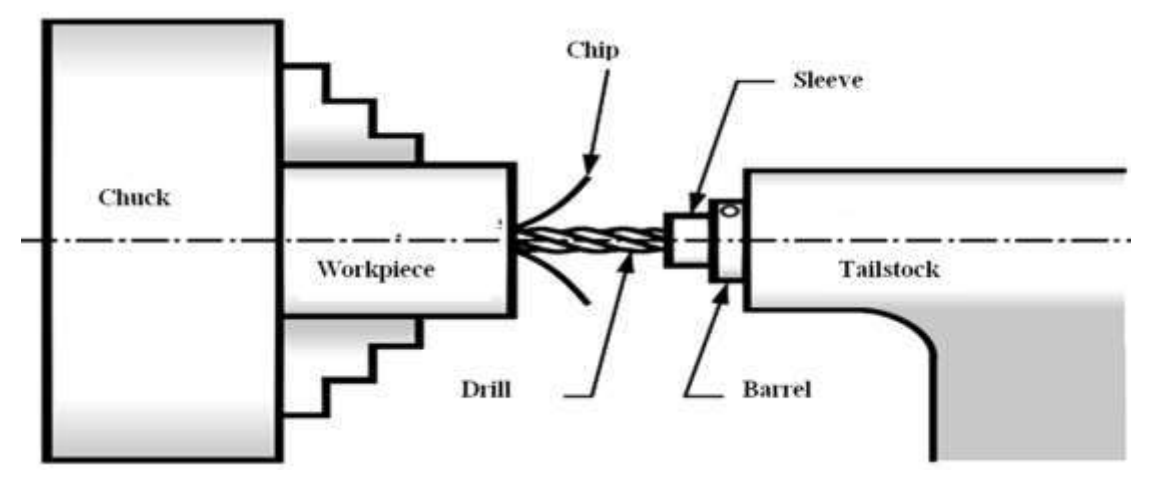

**Fig. A view of Setup for drilling on a lathe**

**6. Reaming:** Reaming is a finishing operation because a very small amount of material is removed during the operation. During the operation, the work-piece is held in a chuck or faceplate and the reamer shank is fitted in a sleeve or inserted in the tapered hole of the tailstock spindle.

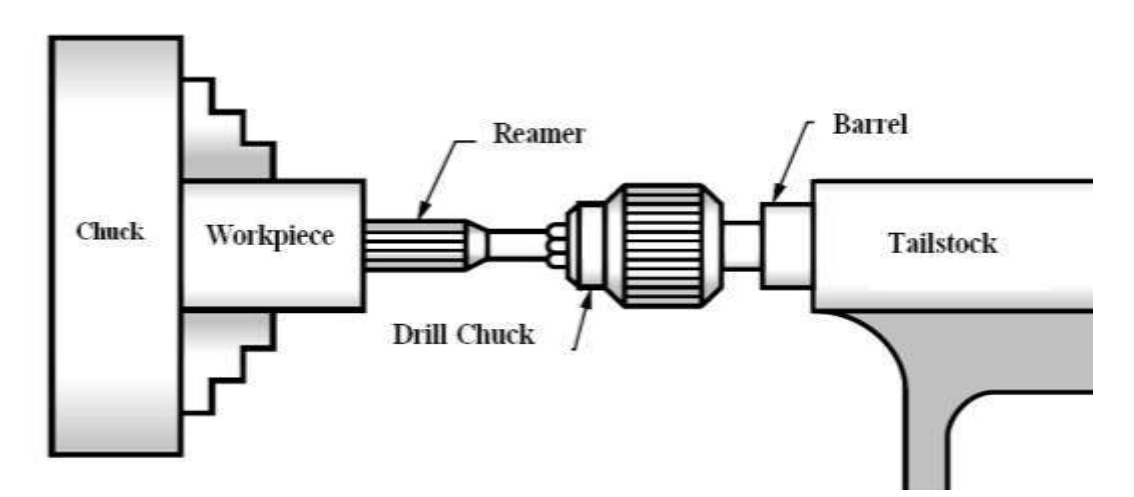

**Fig. A view of Setup for reaming on a lathe**

**7. Knurling:** It is the process of embossing a diamond shaped regular pattern on the surface of a work piece using a special knurling tool. This tool consists of a set of hardened steel rollers in a holder with the teeth cut on their surface in a definite pattern. The tool is held rigidly on the tool post and the rollers are pressed against the revolving work piece to squeeze the metal against the multiple cutting edges. The purpose of knurling is to provide an effective gripping surface on a work piece to prevent it from slipping when operated by hand.

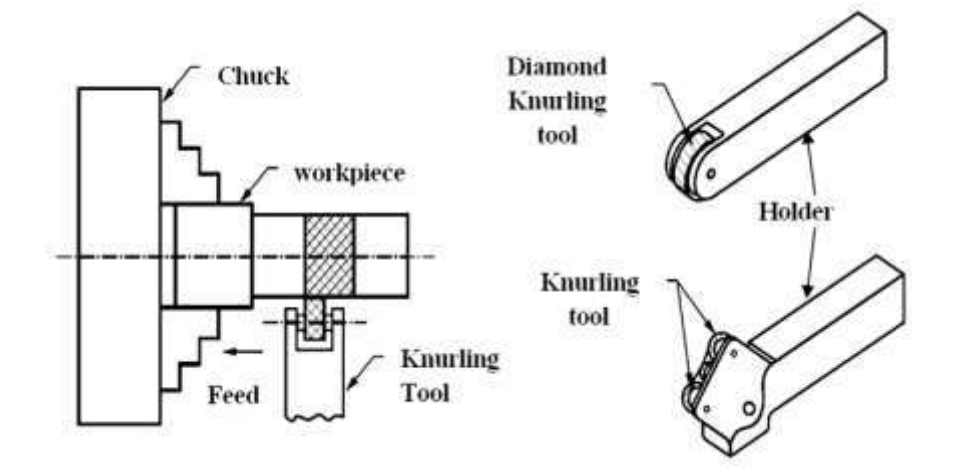

**Fig. A view of Knurling and Knurling Tool**

**8. Chamfering:** It is the operation of beveling the extreme end of a work piece. Chamfer is provided for better look, to enable nut to pass freely on threaded work piece, to remove burrs and protect the end of the work piece from being damaged. To permit for easy assembly of mating components and provide better appearance.

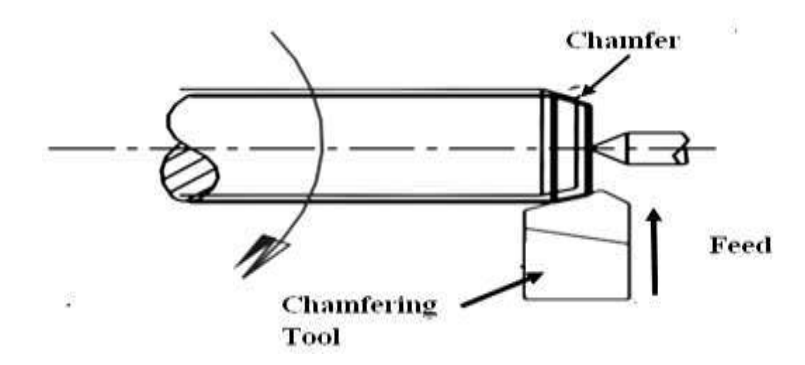

**Fig. A view of Chamfering operations**

**9. Threading:** Threading is nothing but cutting helical groove on a work piece. Threads may be cut either on the internal or external cylindrical surfaces. A specially shaped cutting tool, known as thread cutting tool, is used for this purpose. Thread cutting in a lathe is performed by traversing the cutting tool at a definite rate, in proportion to the rate at which the work revolves.

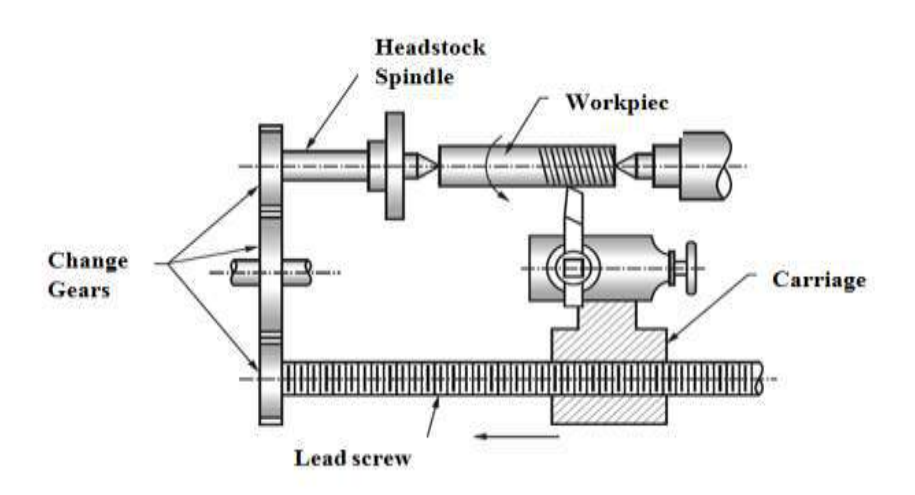

**Fig. A View of Lathe machine setting for Thread Cutting**

**10. Counter-boring :** The operation, which is used for enlarging only limited portion of the hole, is called as counter-boring and the tool used for this purpose is called as counter bore. The cutting edges of counter bore may have straight or spiral teeth.

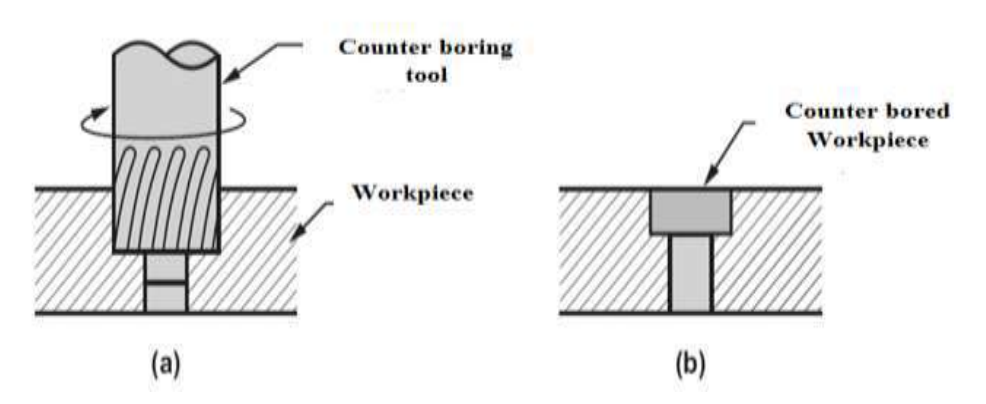

**Fig. A view of Counter-boring operation**

**11. Counter-sinking**: Countersinking operation is used for enlarging the end of a hole and to give it a conical shape for a short distance. The standard countersinks have the included angles of 60°, 82° or 90° and cutting edges of tool are at the conical surface.

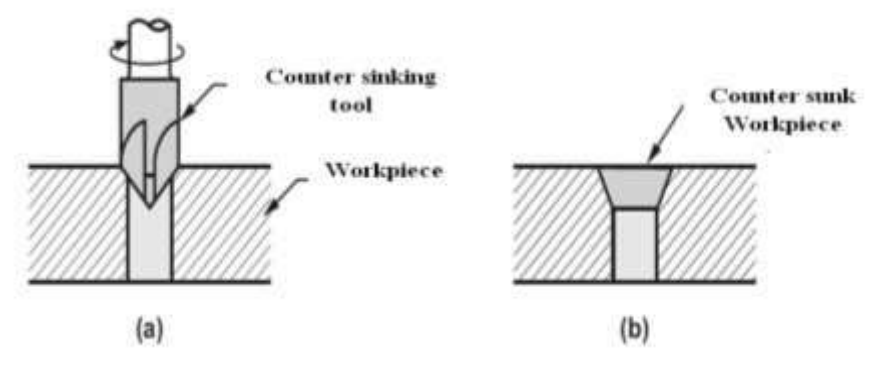

**Fig. A view of Counter-sinking operation**

**12. Tapping:** Tapping is an operation of cutting internal threads by using a cutting tool called as tapping. For tapping purpose, the machine should be equipped with a reversible motor or some other reversing mechanism. A tap is considered as a bolt with accurate threads cut on it and the threads act as cutting edges, which are hardened and ground.

# **MODULE-13: WEB DESIGN AND MAT LAB**

Web design is the visual aesthetics and page layout of a website. It goes hand-in-hand with **web [development](https://www.codeconquest.com/what-is-coding/web-programming/)** in the creation of a static website or dynamic web application.

- A website is a group of web pages (Index/Home, about us , contact us).
- Assigned with a domain name[\(www.yourwebsite.com\)](http://www.yourwebsite.com/)
- Hosted on an internet server(Bluehost, Godaddy , Bigrock, Hostgator),
- Interlinked with each other through navigation (Menu/ Hyperlinks),

Even if you don't consider yourself a creative person, it's still a good idea to learn web design. No matter whether you want to **[make static websites](https://www.codeconquest.com/website/)** or dynamic web applications, design is an important part of the process. The design is the first thing people notice when they arrive on a website, and if it's not good enough, they'll leave. You don't want to create a site that frustrates people, do you?

If you do identify yourself as a creative person, you might even consider a career as a web designer. Today, there is a huge need for competent web designers with up-to-date skills. It's not an opportunity to be sneezed at.

Learn coding and you'll be a valuable asset to many. But learn coding and design and you'll be second to none!

# **Web Design Overview**

The web design process starts with a visual concept, which you could sketch by hand or with software like Photoshop. Then, you use **[HTML](https://www.codeconquest.com/tutorials/html/)** and **[CSS](https://www.codeconquest.com/tutorials/css/)** to build the website. HTML and CSS are the codes for writing web pages. HTML handles the basic structure and 'bones' of your page, while CSS handles the style and appearance.

If you're a good web designer, you'll also pay attention to concepts like responsive design, aesthetics, usability and accessibility when building your site.

**[Responsive design](http://en.wikipedia.org/wiki/Responsive_web_design)** is a popular technique for making websites look good and function well on additional devices, like phones and tablets. It does this by setting different CSS rules for different browser widths.

Want a live demo of responsive design? If you're viewing this page on a computer, reduce the width of your browser window and see what happens.
Aesthetics plays a big role in web design, since it's all about how web pages look. You've probably seen a lot of websites that look shocking. Learn a bit of aesthetic theory and hopefully your website won't be one of them!

Usability is another important component of web design. This is all about how intuitive a website is, and how easy it is for users to find or do what they want.

Finally, there's **[accessibility](http://en.wikipedia.org/wiki/Web_accessibility)** – a very important web design practice. Accessibility is all about making web pages viewable by people that use assistive devices to browse the web – including the deaf and blind.

#### **PROCESS OF WEB DESIGINING**

There are numerous steps in the web site design and development process. From gathering initial information, to the creation of your web site, and finally to maintenance to keep your web site up to date and current.

The exact process will vary slightly from designer to designer, but the basics are the same.

- 1. Information Gathering
- 2. Planning
- 3. Design
- 4. Development
- 5. Testing and Delivery
- 6. Maintenance

#### **INFORMATION GATHERING**

The first step in designing a successful web site is to gather information. Many things need to be taken into consideration when the look and feel of your site is created.

This first step is actually the most important one, as it involves a solid understanding of the company it is created for. **It involves a good understanding of** *you* **–** what your business goals and dreams are, and how the web can be utilized to help you achieve those goals.

It is important that your web designer start off by asking a lot of questions to help them understand your business and your needs in a web site.

Certain things to consider are:

#### • **Purpose**

What is the purpose of the site? Do you want to provide information, promote a service, sell a product… ?

#### • **Goals**

What do you hope to accomplish by building this web site? Two of the more common goals are either to make money or share information.

• **Target Audience**

Is there a specific group of people that will help you reach your goals? It is helpful to picture the "ideal" person you want to visit your web site. Consider their age, sex or interests – this will later help determine the best design style for your site.

• **Content**

What kind of information will the target audience be looking for on your site? Are they looking for specific information, a particular product or service, online ordering…?

#### **PLANNING:**

Using the information gathered from phase one, it is time to put together a plan for your web site. This is the point where a site map is developed.

The site map is a list of all main topic areas of the site, as well as sub-topics, if applicable. This serves as a guide as to what content will be on the site, and is essential to developing a consistent, easy to understand navigational system. The end-user of the web site – aka your customer – must be kept in mind when designing your site. These are, after all, the people who will be learning about your service or buying your product. A good user interface creates an easy to navigate web site, and is the basis for this.

During the planning phase, your web designer will also help you decide what technologies should be implemented. Elements such as what CMS (content management system) such as [WordPress](https://www.idesignstudios.com/services/) to incorporate, will any contact forms be needed, etc. are discussed when planning your web site.

#### **DESIGNING:**

Drawing from the information gathered up to this point, it's time to determine the look and feel of your site.Target audience is one of the key factors taken into consideration. A site aimed at teenagers, for example, will look much different than one meant for a financial institution. As part of the design phase, it is also important to incorporate elements such as the company logo or colors to help strengthen the identity of your company on the web site.

Your web designer will create one or more prototype designs for your web site. This is typically a .jpg image of what the final design will look like. Often times you will be sent an email with the mock-ups for your web site, while other designers take it a step further by giving you access to a secure area of their web site meant for customers to view work in progress.

Either way, your designer should allow you to view your project throughout the design and development stages. The most important reason for this is that it gives you the opportunity to express your likes and dislikes on the site design.

In this phase, communication between both you and your designer is crucial to ensure that the final web site will match your needs and taste. It is important that you work closely with your designer, exchanging ideas, until you arrive at the final design for your web site.

#### **DEVLOPMENT:**

The developmental stage is the point where the web site itself is created. At this time, your web designer will take all of the individual graphic elements from the prototype and use them to create the actual, functional site.

This is typically done by first developing the home page, followed by a "shell" for the interior pages. The shell serves as a template for the content pages of your site, as it contains the main navigational structure for the web site. Once the shell has been created, your designer will take your content and distribute it throughout the site, in the appropriate areas.

Elements such as the CMS (content management system) like [WordPress,](https://www.idesignstudios.com/services/) interactive contact forms, or ecommerce shopping carts are implemented and made functional during this phase, as well.

This entire time, your designer should continue to make your in-progress web site available to you for viewing, so that you can suggest any additional changes or corrections you would like to have done.

On the technical front, a successful web site requires an understanding of front-end web development. This involves writing valid HTML / CSS code that complies to current web standards, maximizing functionality, as well as accessibility for as large an audience as possible.

**TESTING AND DELIVERY:** At this point, your web designer will attend to the final details and test your web site. They will test things such as the complete functionality of forms or other scripts, as well last testing for last minute compatibility issues (viewing differences between different web browsers), ensuring that your web site is optimized to be viewed properly in the most recent browser versions.

A good web designer is one who is well versed in current standards for web site design and development. The basic technologies currently used are HTML and CSS (Cascading Style Sheets). As part of testing, your designer should check to be sure that all of the code written for your web site validates. Valid code means that your site meets the current web development standards – this is helpful when checking for issues such as cross-browser compatibility as mentioned above.

Once you give your web designer final approval, it is time to deliver the site. An FTP (File Transfer Protocol) program is used to upload the web site files to your server. Some web designers offer domain name registration and [web hosting](https://www.siteground.com/go/idesignstudiosblog) services as well, or have recommendations as to where you can host your site. Once these accounts have been setup, and your web site uploaded to the server, the site should be put through one last run-through. This is just precautionary, to confirm that all files have been uploaded correctly, and that the site continues to be fully functional.

Other final details include plugin installation (for WordPress or other CMS driven web sites and SEO (Search Engine Optimization). SEO is the optimization of your web site with elements such as title, description and keyword tags which help your web site achieve higher rankings in the search engines. The previously mentioned code validation is something that plays a vital role in SEO, as well. There are many WordPress plugins available that further enhance the default WordPress functionality – many of which directly relate to improving your SEO, as well.

There are a lot of details involved in optimizing your web site for the search engines – enough to warrant its own post. This is a very important step, because even though you now have a web site, you need to make sure that people can find it!

#### **MAINTANANCE:**

The development of your web site is not necessarily over, though. One way to bring repeat visitors to your site is to offer new content or products on a regular basis. Most web designers will be more than happy to continue working together with you, to update the information on your web site. Many designers offer maintenance packages at reduced rates, based on how often you anticipate making changes or additions to your web site.

If you prefer to be more hands on, and update your own content, there is something called a CMS (Content Management System) such as [Word Press](https://www.idesignstudios.com/services/) can be implemented to your web site. This is something that would be decided upon during the Planning stage. With a CMS, your designer will utilize online software to develop a database driven site for you.

A web site driven by a CMS gives you the ability to edit the content areas of the web site yourself. You are given access to a back-end administrative area, where you can use an online text editor (similar to a mini version of Microsoft Word). You'll be able to edit existing content this way, or if you are feeling more adventurous, you can even add new pages and content yourself. The possibilities are endless!

It's really up to you as far as how comfortable you feel with updating your own web site. Some people prefer to have all the control so that they can make updates to their own web site the minute they decide to do so. Others prefer to hand off the web site entirely, as they have enough tasks onhand that are more important for them to handle directly.

That's where the help of your web designer comes in, once again, as they can take over the web site maintenance for you – one less thing for you to do is always a good thing in these busy times! Other maintenance type items include regular site backups, WordPress upgrades, additional plugin installation, etc.

#### **READY TO DESIGN THE WEB SITE:**

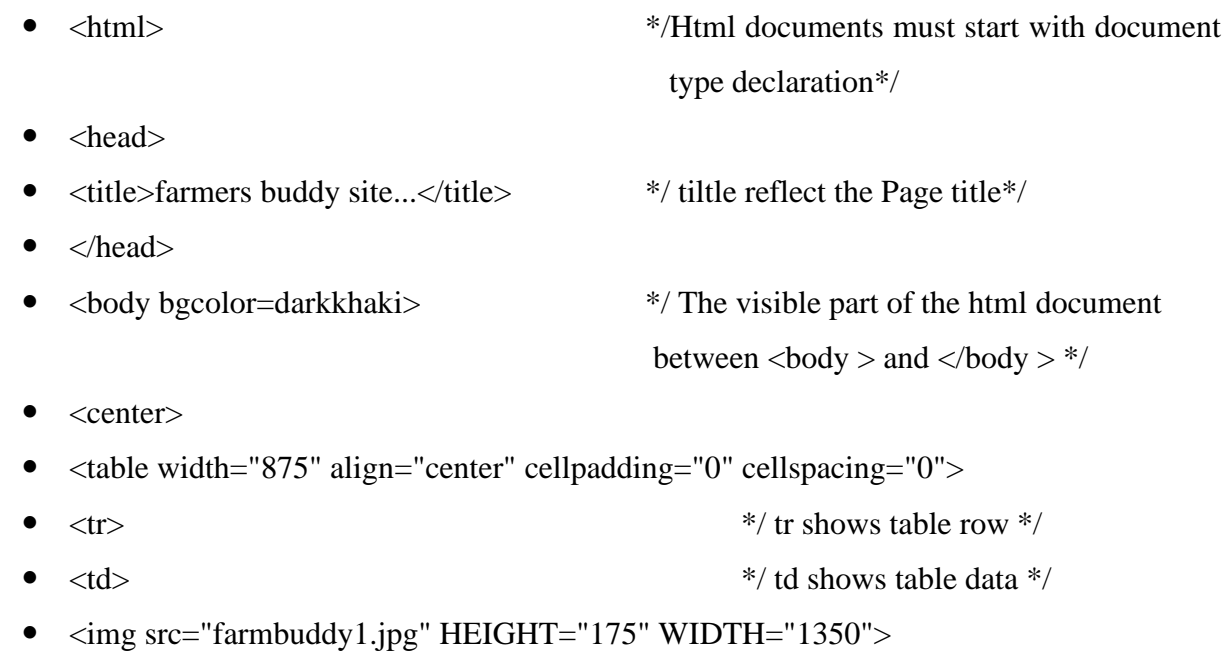

- $\bullet \quad \langle \text{td} \rangle$
- $\langle t$ r $>$
- </table>
- $<$ br>
- <table width="875" align="center" cellpadding="0" cellspacing="0">
- $\langle tr \rangle$
- <td align="center">
- <font face="arial" size="4" color="#ffffff">
- <a href="index.html">HOME</a>  $|$  <a href="soil.html">CROPS</a>  $|$  <a href="crops.html">SOIL</a> | <a href="fertilizers.html">FERTILIZERS</a> | <a href="market.html">MARKET</a> | <a href="queries.html">QUERY</a> | <a href="queries.html"> LOGOUT </a>
- $\bullet \quad \text{\textless}\text{font}\textgt$
- $\langle t \, \mathrm{d} \rangle$
- $\langle t$ r $>$
- $\bullet \quad \langle \text{table} \rangle$
- $\bullet \quad \langle$ br> $\langle$ table>
- $\bullet \quad$  <br>
- <table width="875" align="center" cellpadding="0" cellspacing="0">
- $\bullet$   $\lt t$ r
- $\bullet \quad \lt/d$  align="center">
- $\bullet$   $\lt{h1}$
- <B><U>Welcome to the Farmers Buddy</B></U>
- $\bullet \quad \text{}$
- $\bullet \quad \langle$ br>
- $\bullet \quad$  <h4>
- Farmer Buddy is useful for farmers and agricultural students to obtain information regarding various crops, the fertilizers usage for these crops, the soil condition in which these crops yield more, and the suitable climatic and environmental condition for these crops.
- $\langle h1 \rangle$
- </body>
- </html>

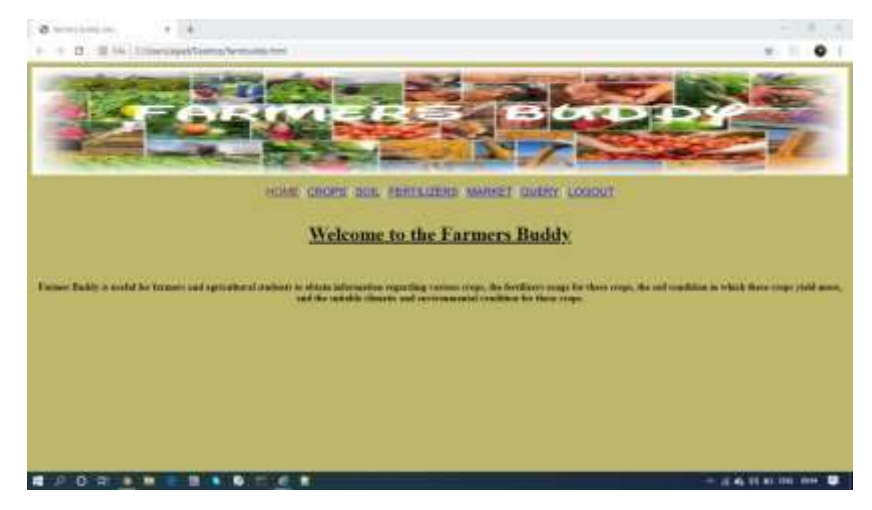

#### **MATLAB:**

In this module we will cover following topic which are given below:

- 1. Introduction of MATLAB
- 2. Features of MATLAB
- 3. Uses of MATLAB
- 4. Environment
- 5. Data Types and Variables
- 6. MATLAB Matrix
- 7. Plotting with MATLAB

**INTRODUCTION TO MATLAB:-** MATLAB (matrix laboratory) is a fourth-generation highlevel programming language and interactive environment for numerical computation, visualization and programming. MATLAB is developed by Math Works. It allows matrix manipulations; plotting of functions and data; implementation of algorithms; creation of user interfaces; interfacing with programs written in other languages, including C, C++, Java, and FORTRAN; analyze data; develop algorithms; and create models and applications. It has numerous built-in commands and math functions that help you in mathematical calculations, generating plots, and performing numerical methods. Matlab is a program for doing numerical computation. It was

originally designed for solving linear algebra type problems using matrices. It's name is derived from MATrix LABoratory. zMatlab is also a programming language that currently is widely used as a platform for developing tools for Machine Learning.

MATLAB's Power of Computational Mathematics

MATLAB is used in every facet of computational mathematics. Following are some commonly used mathematical calculations where it is used most commonly:

□ Dealing with Matrices and Arrays

□ 2-D and 3-D Plotting and graphics

- $\Box$  Linear Algebra  $\Box$  Algebraic Equations
- Non-linear Functions
- $\Box$  Statistics
- □ Data Analysis
- □ Calculus and Differential Equations
- $\Box$  Numerical Calculations
- $\Box$  Integration
- $\Box$  Transforms
- $\Box$  Curve Fitting
- $\Box$  Various other special functions

Features of MATLAB Following are the basic features of MATLAB:

It is a high-level language for numerical computation, visualization and application development.

It also provides an interactive environment for iterative exploration, design and problem solving.

It provides vast library of mathematical functions for linear algebra, statistics, Fourier analysis, filtering, optimization, numerical integration and solving ordinary differential equations.

It provides built-in graphics for visualizing data and tools for creating custom plots.

MATLAB's programming interface gives development tools for improving code quality, maintainability, and maximizing performance.

It provides tools for building applications with custom graphical interfaces.

It provides functions for integrating MATLAB based algorithms with external applications and languages such as C, Java, .NET and Microsoft Excel.

#### **Uses of MATLAB :-**

MATLAB .is widely used as a computational tool in science and engineering encompassing the fields of physics, chemistry, math and all engineering streams. It is used in a range of applications including:

signal processing and Communications image and video Processing control systems test and measurement computational finance computational biology 2. ENVIRONMENT

#### **Local Environment Setup** :-

Setting up MATLAB environment is a matter of few clicks. The installer can be downloaded from http://in.mathworks.com/downloads/web\_downloads: MathWorks provides the licensed product, a trial version and a student version as well. You need to log into the site and wait a little for their approval. After downloading the installer the software can be installed through few clicks.

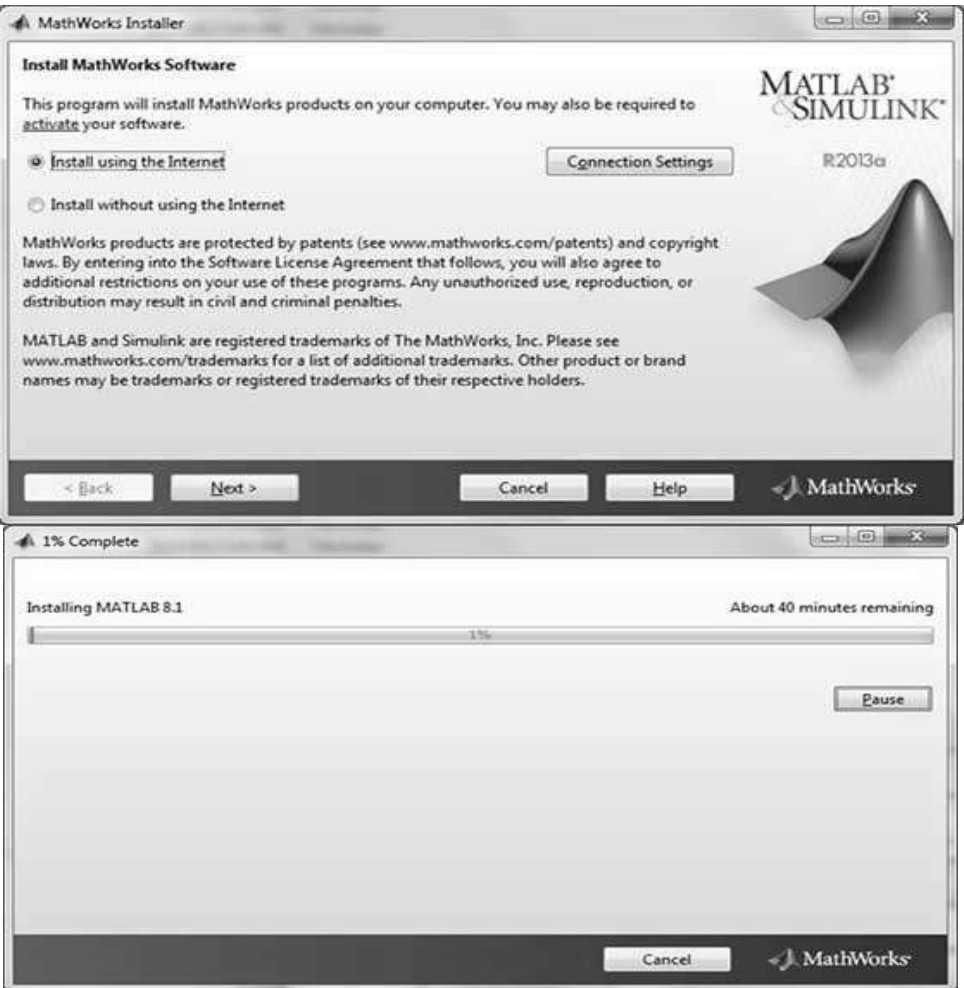

MATLAB development IDE can be launched from the icon created on the desktop. The main working window in MATLAB is called the desktop. When MATLAB is started, the desktop appears in its default layout:

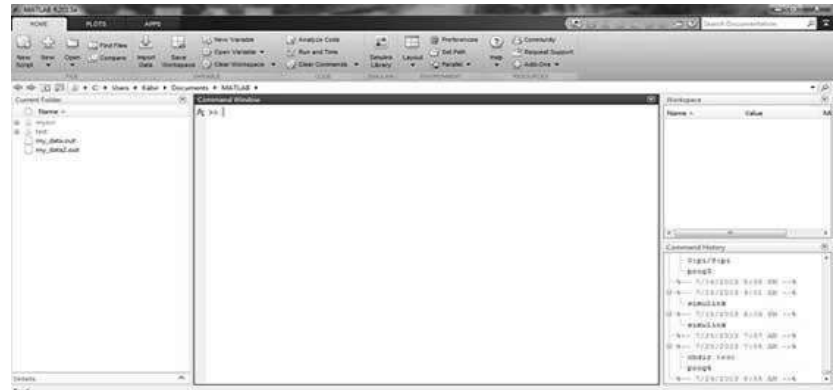

The desktop has the following panels:

**Current Folder** - This panel allows you to access the project folders and files.

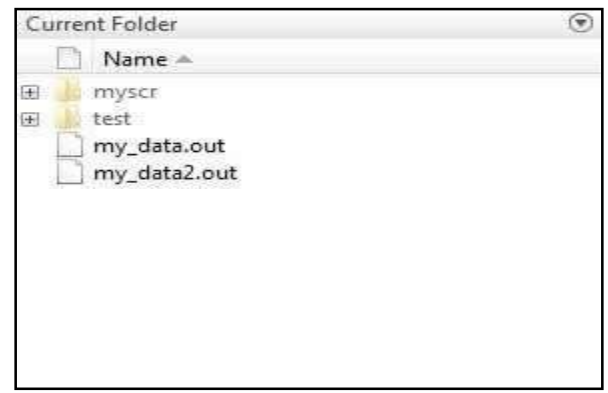

**Command Window -** This is the main area where commands can be entered at the command line.

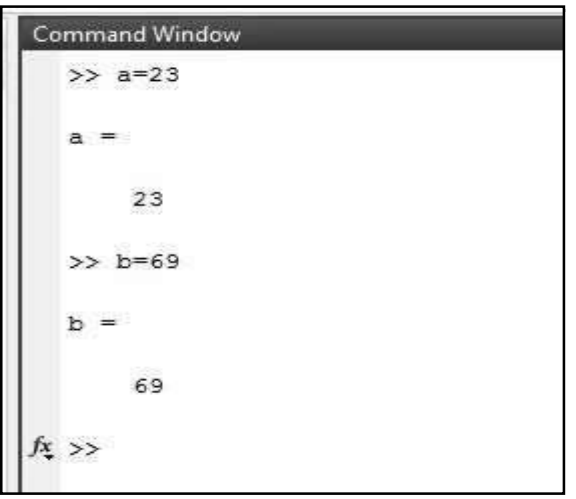

It is indicated by the command prompt  $(\gg)$ 

**Workspace**- The workspace shows all the variables created and/or imported from files.

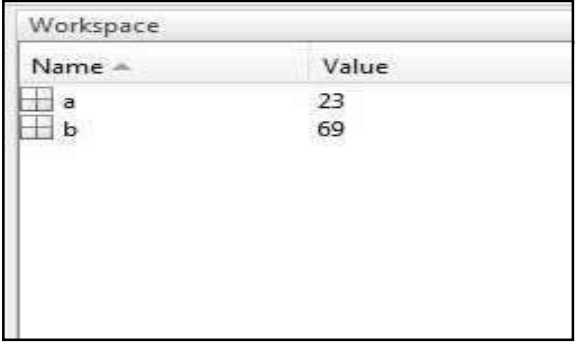

**Command History** - This panel shows or rerun commands that are entered at the command line

Set up GNU Octave

If you are willing to use Octave on your machine (Linux, BSD, OS X orWindows), then kinldly download latest version from [http://www.gnu.org/software/octave/download.html.Y](http://www.gnu.org/software/octave/download.html)ou can check the given installation instructions for your machine.

**Opening Matlab:-**

 $7/14/2013$  5:58 PM  $-4$  $7/15/2013$  9:01 AM  $-$  simulink  $7/15/2013$  6:09 PM  $-$  % simulink  $7/25/2013$  7:57 AM  $--$  %  $7/25/2013$  7:58 AM  $-$  % chdir test prog4 7/29/2013 8:55 AM -- %  $a = 23$  $b = 69$ 

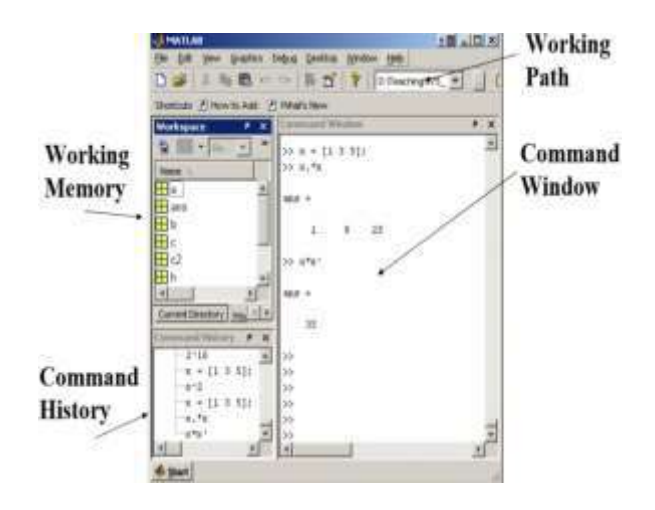

**MATLAB DESKTOP:-**

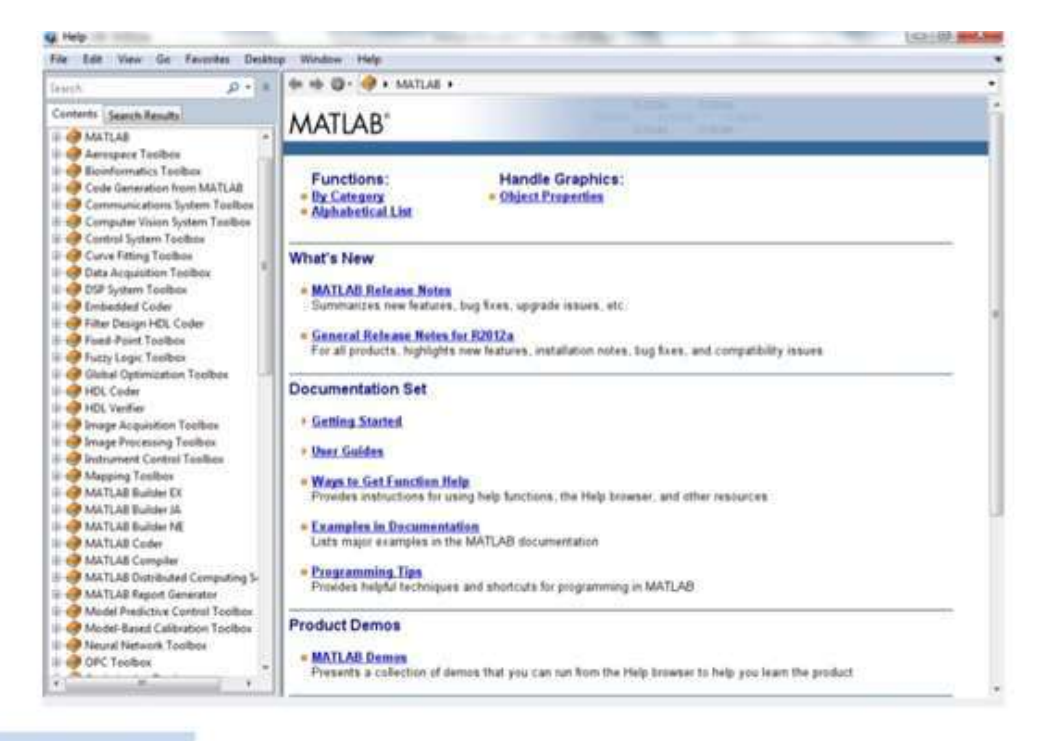

#### **Help Window**

The main window characterized by the MATLAB command prompt (>>)

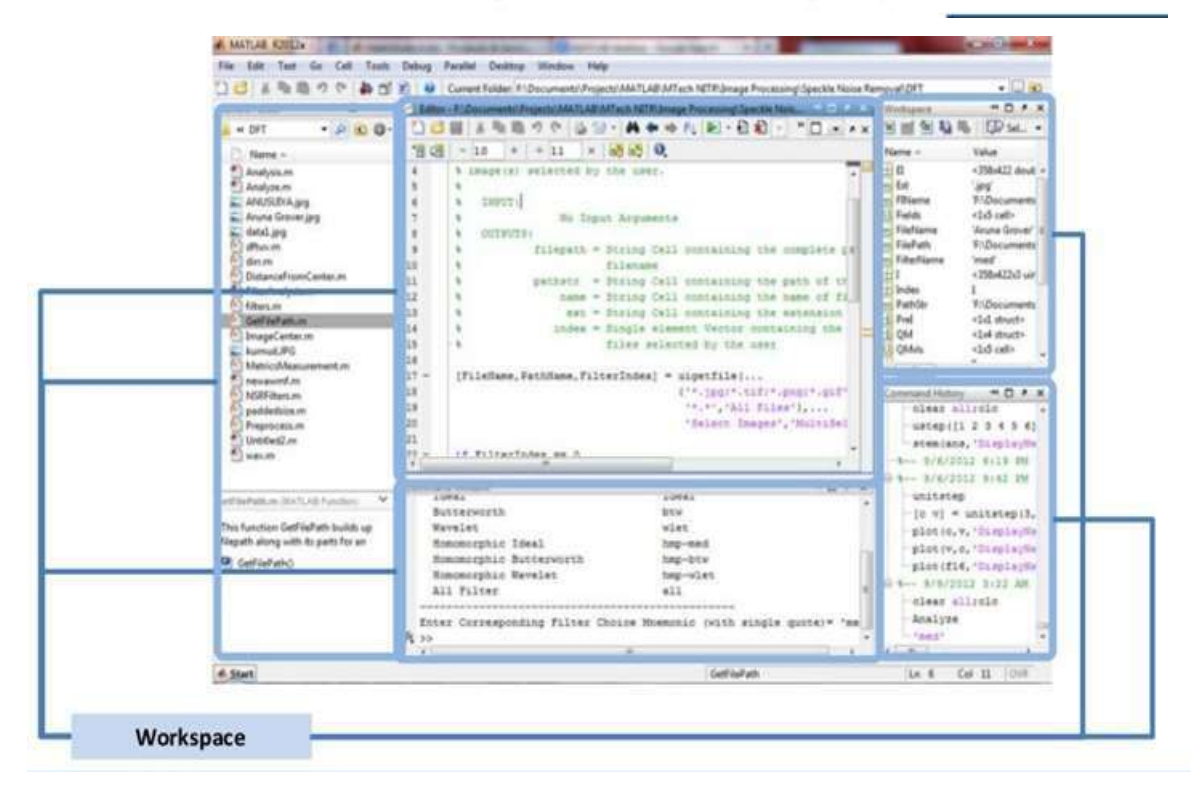

#### **Data Types:-**

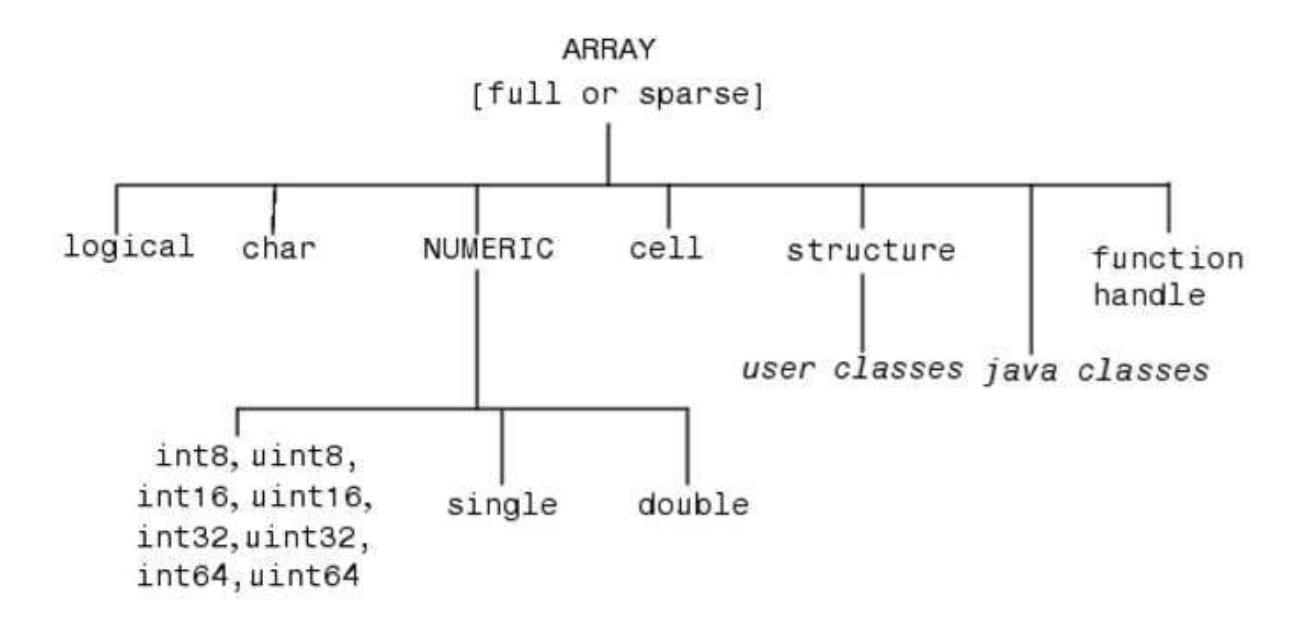

#### Variables

Have not to be previously declared zVariable names can contain up to 63 characters

Variable names must start with a letter followed by letters, digits, and underscores.

Variable names are case sensitive

Matlab Special Variables

ans Default variable name for results

pi Value of  $\pi$ 

eps Smallest incremental number

inf Infinity

NaN Not a numbere.g.  $0/0$ 

realmin The smallest usable positive real number

realmax The largest usable positive real number

Matlab Assignment & Operators

Assignment  $=$   $a = b(\text{assign} bto a)$ 

Addition  $+$   $a + b$ Subtraction - a –b Multiplication \* or.\* a\*b or a.\*b Division / or ./  $a/b$  or  $a$ ./b Power  $\wedge$  or  $\wedge$  a $\wedge$  or a. $\wedge$ b

Matlab Matrices

Matlab treats all variables as matrices. For our purposes a matrix can be thought of as an array, in fact, that is how it is stored.

Vectors are special forms of matrices and contain only one row OR one column. zScalars are matrices with only one row AND one column,

A matrix with only one row is called a row vector. A row vector can be created in Matlab as follows (note the commas):

 $\text{or}$   $\text{or}$   $\text{or}$   $[12, 14, 63]$ 

rowvec=

12 14 63

A matrix with only one column is called a column vector. A column vector can be created in MATLAB as follows (note the semicolons):

```
\inftycolvec= [13 ; 45 ; -2]
```
colvec=

13 45 -2

A matrix can be created in Matlab as follows (note the commas AND semicolons):

```
\text{maxrix} = [1, 2, 3; 4, 5, 6; 7, 8, 9]
```
 $matrix =$ 

1 2 34 5 67 8 9

#### Some matrix functions in Matlab:

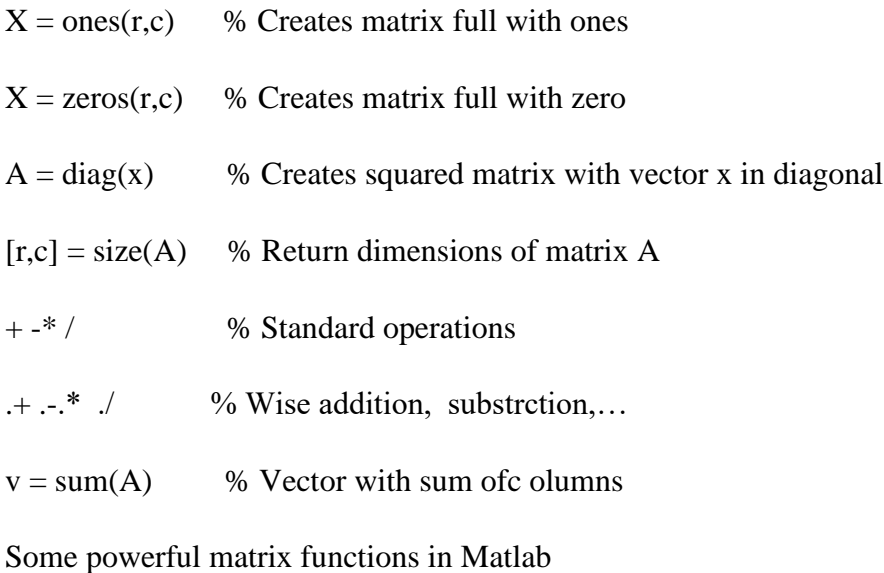

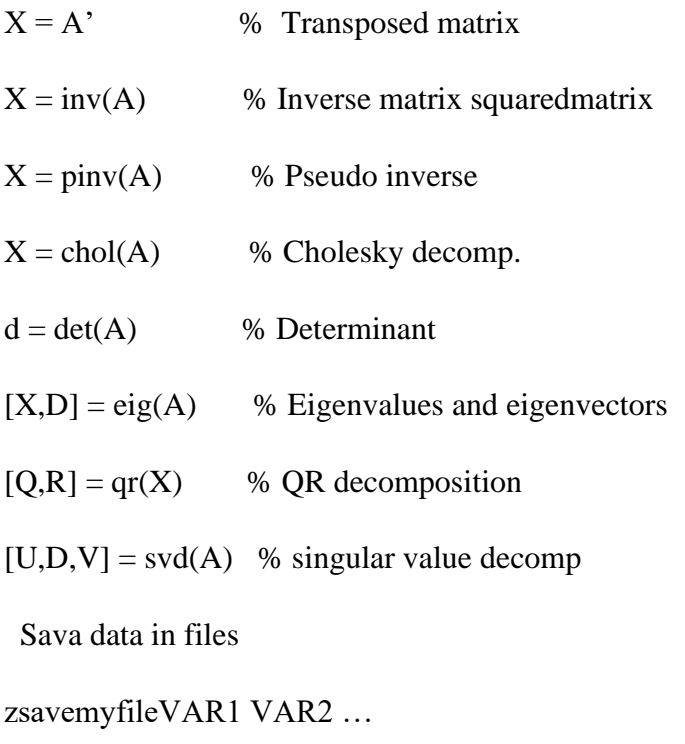

#### or

zsave('myfile','VAR1','var2')

Load data from files

Load zload filename

load ('filename') load filename.ext load filename-ascii load filename-mat File Formats mat-> Binary MAT-file form ascii-> 8-digitASCII form ascii–tabs Delimit array elements with tabs

#### **Plotting with Matlab**

Matlab has a lot of function for plotting data. The basic one will plot one vector vs. another. The first one will be treated as the abscissa (or x) vector and the second as the ordinate (or y) vector. The vectors have to be the same length.

>> plot (time, dist) % plotting versus time

Matlab will also plot a vector vs. its own index. The index will be treated as the abscissa vector. Given a vector "time"and a vector "dist"we could say:

>> plot (dist)% plotting versus index

Plotting with Matlab

 $\Re a = 1:100;$ 

 $nb = 100:0.01:101;$ 

 $\infty$  = 101:-1:1;

 $\rightarrow d = [a b c];$ 

 $\gg$ e = [d d d d d];

»plot(e)

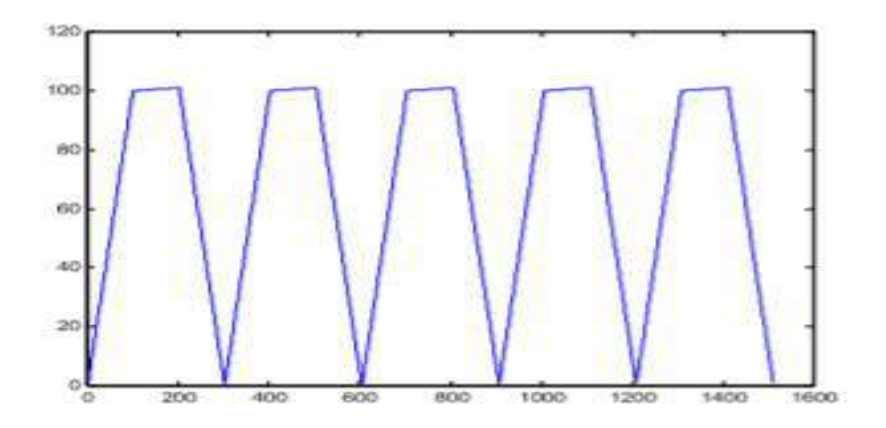

Plotting with Matlab

 $\gg x = \text{rand}(1,100);$  $\gg y = \text{rand}(1,100);$ »plot(x,y,'\*')

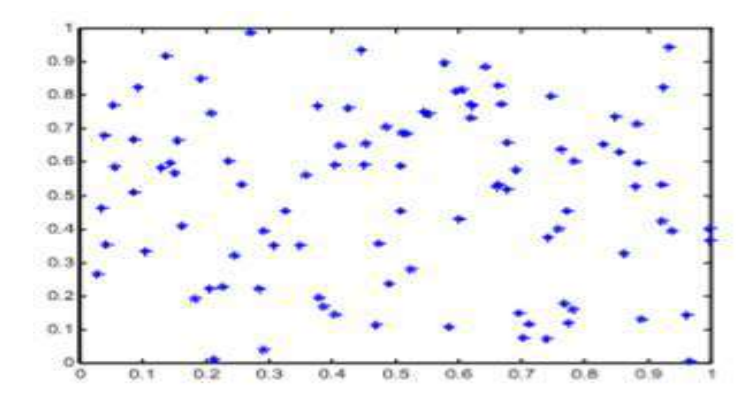

#### Plotting with Matlab

There are commands in Matlab to "annotate" a plot to put on axis labels, titles, and legends.

For example:

>> % To put a label on the axes we would use:

>> x label('X-axis label')

>> y label('Y-axis label')

>> % To put a title on the plot, we would use:

>> title ('Title of my plot')

Vectors may be extracted from matrices. Normally, we wish to plot one column vs. another. If we have a matrix "mydata"with two columns, we can obtain the columns as a vectors with the assignments as follows:

 $\gg$  first\_vector = mydata(:, 1); % First column

 $\gg$  second\_vector = mydata(:, 2); % Second one

```
>>% and we can plot the data
```

```
>> plot (first_vector , second_vector)
```
READY (Rural and Entrepreneurship Awareness Development Yojana) Programme-4 10-Weeks Experiential Learning On-Campus Manual

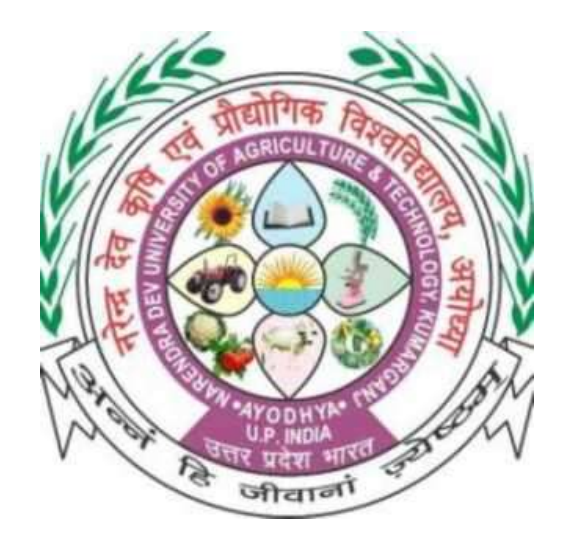

In the partial fulfillment of the award of the Degree Of BACHELOR OF TECHNOLOGY In AGRICULTURAL ENGINEERING ORGANIZED BY

MAHAMAYA COLLEGE OF AGRICULTURAL ENGINEERING & TECHNOLOGY, AKBARPUR, AMBEDKAR NAGAR (U.P.) 224122 (A CONSTITUENT COLLEGE OF) NARENDRA DEVA UNIVERSITY OF AGRICULTURE & TECHNOLOGY KUMARGANJ, AYODHYA (U.P) 224229

### Presentation on

### I.C engine and Manufacturing of small hand tools at workshop of MCAET

Presented by-

- 1.Anurag
- 2. Aman Awasthi
- 3.Amit Sharma
- 4. Ankit Maurya
- 5. Pawan Kumar Yadav
- 6. Shivanshu
- 7. Shubham Mishra

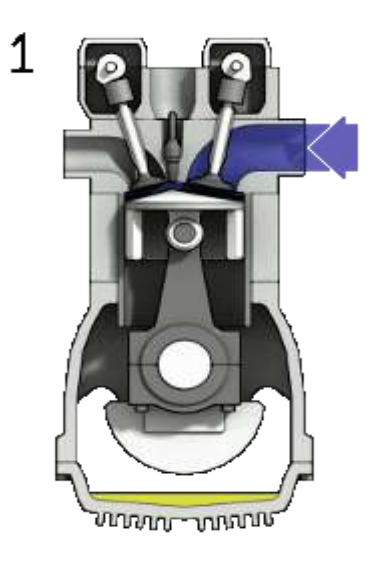

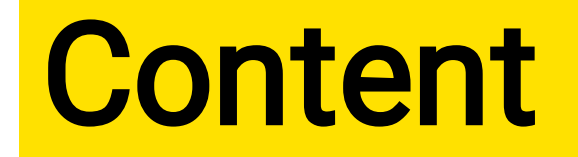

### 1. 5 HP Kirloskar engine dismantling and assembling

### 2. Manufacturing of small hand tools at workshop of MCAET

# INTERNAL COMBUSTION ENGINE

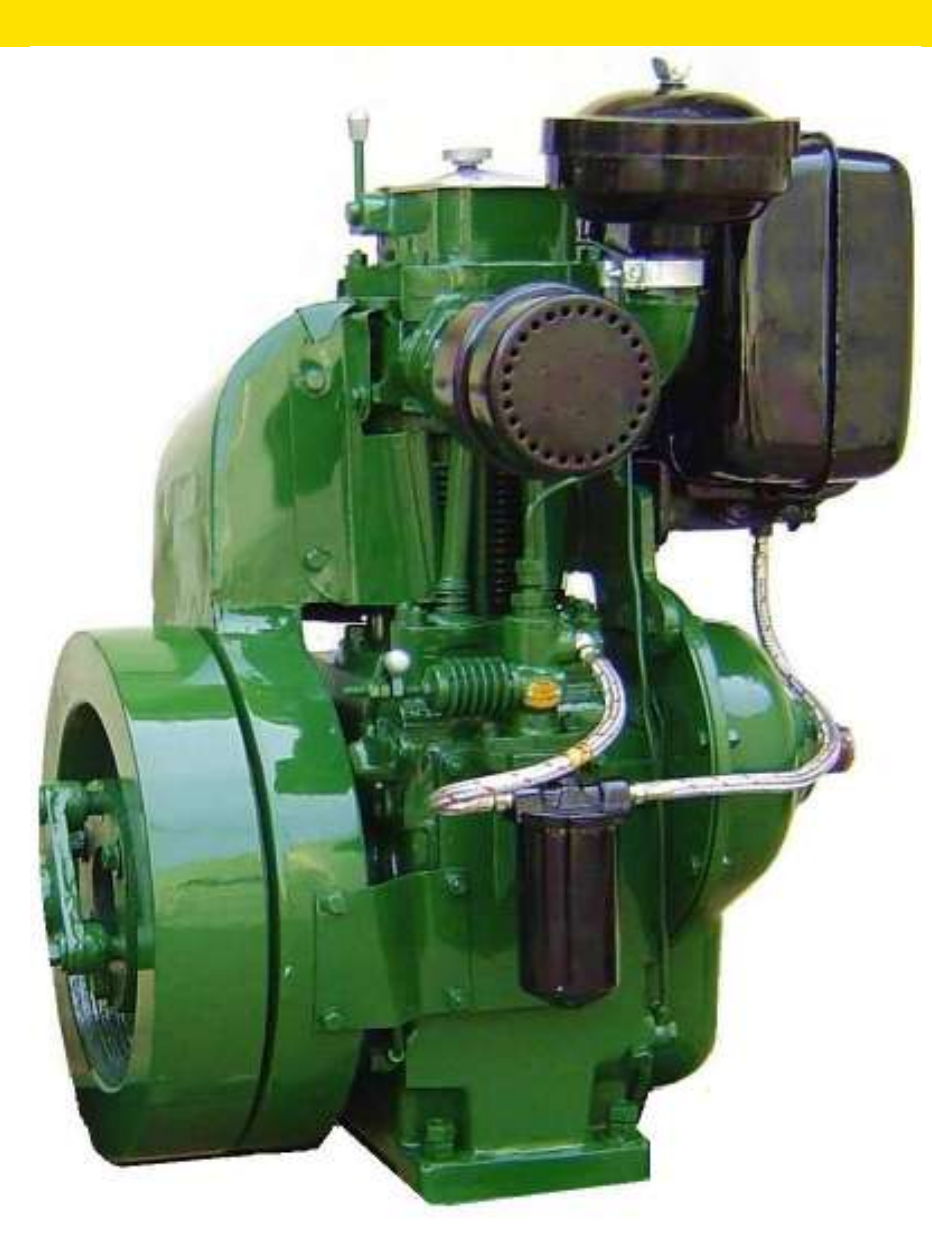

### Introduction

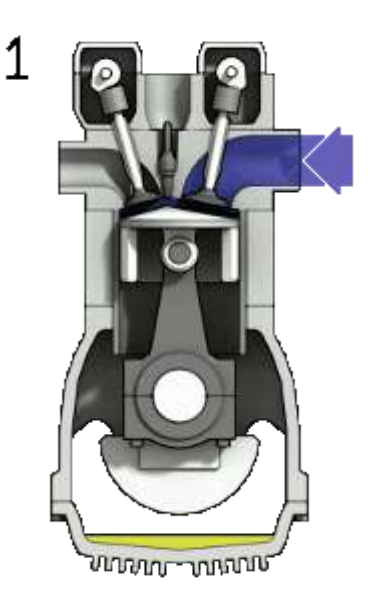

A heat engine is a device which transforms the chemical energy of a fuel into thermal energy and uses this thermal energy to produce mechanical work.

>Chemical energy is released when the fuel-air mixture is burnt in the combustion chamber.

> I.C engines directly convert chemical energy of the fuel into useful mechanical work.

> The gas produced in this reaction rapidly expands forcing the piston down the cylinder on the power stroke.

# Four stroke Engine

( I.C. Engine )

## Construction

- 1. It consists of
- Cylinder piston assembly
- Connecting rod
- Crankshaft
- Cylinder head
- Crank case
- Inlet and Exhaust valve.
- Water jacket ( for cooling purpose )

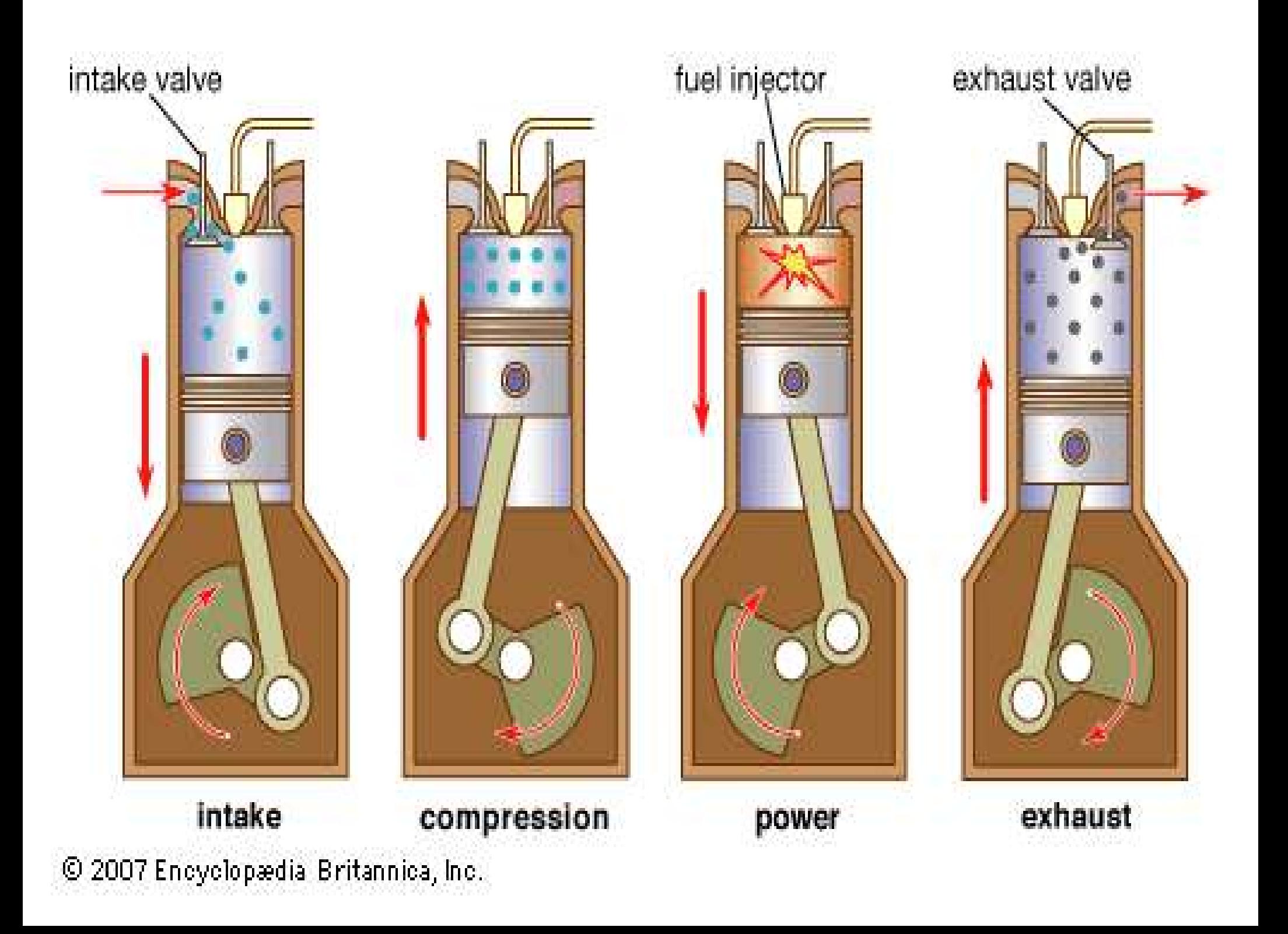

# Working

- 1. Suction stroke :
- Due to pressure difference inlet valve opens and air is sucked into the cylinder
- Piston moves from TDC to BDC.
- Crankshaft rotates through 180 degree.
- 2. Compression stroke :
- Inlet and Exhaust valve are closed
- Piston moves from BDC to TDC.
- Pressure and temperature of charge increases.
- Crankshaft rotates through 360 degree i.e. one complete revolution.
- 3. Expansion stroke :
- Fuel is injected through fuel injector before the piston reaches TDC.
- Temperature of air is high enough to ignite the Fuel.
- Sudden increase in the temp. and pressure.
- Combustion products pushes the piston in the downward direction due to high pressure.
- Heat energy transform to mechanical energy.
- Piston moves from TDC to BDC
- Crankshaft rotates through 540 degree.
- Both inlet and exhaust valves are closed.
- $\bullet$ Exhaust stroke - Exhaust valve opens as the piston moves from BDC to TDC

• Piston pushes the product of combustion through exhaust valve into atmosphere.

Examples of Four stroke engines:

For Heavy vehicles:

• Tractors

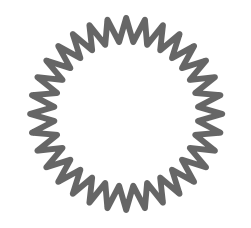

### **Measuring Tools & Special** <u>Tools</u>

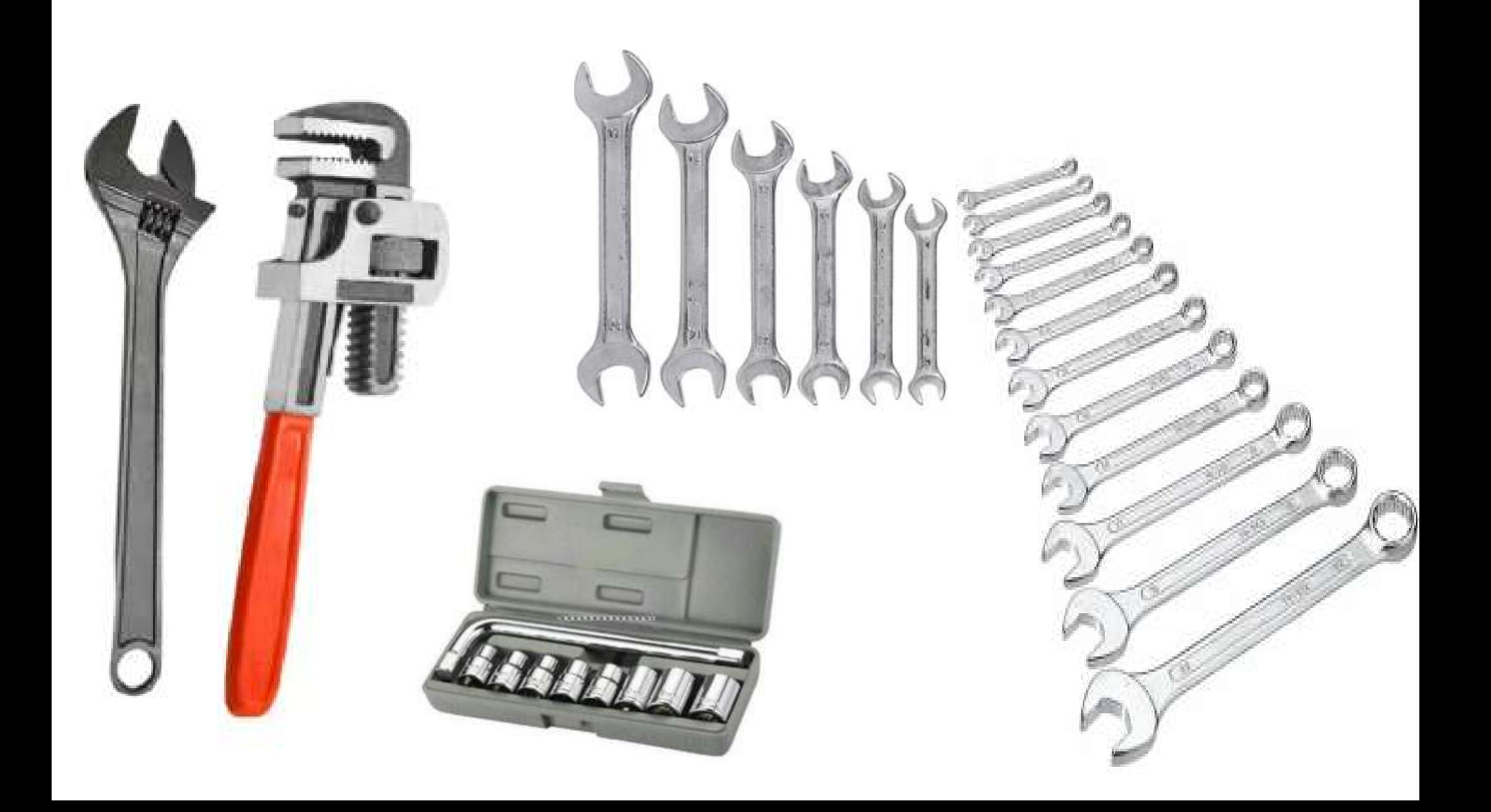

### **OBJECTIVES**

## ✓ IDENTIFY VARIOUS TYPES OF WRENCH,THEIR USES AND MAINTENANCE.

## ✓ DETERMINE THE CORRECT USED OF SELECTED TOOLS.

# INTRODUCTION

A WRENCH is a tool for turning nuts or bolts, usually made of steel. They are named (1) from their shape (2) from the object on which they are used tap wrench & pipe wrench (3) from their construction, such as

the spanner wrench and ratchet wrench.
#### DOUBLE ENDED WRENCH--

They has openings, open at each end of the hand to fit two different sizes of nuts or bolt heads.

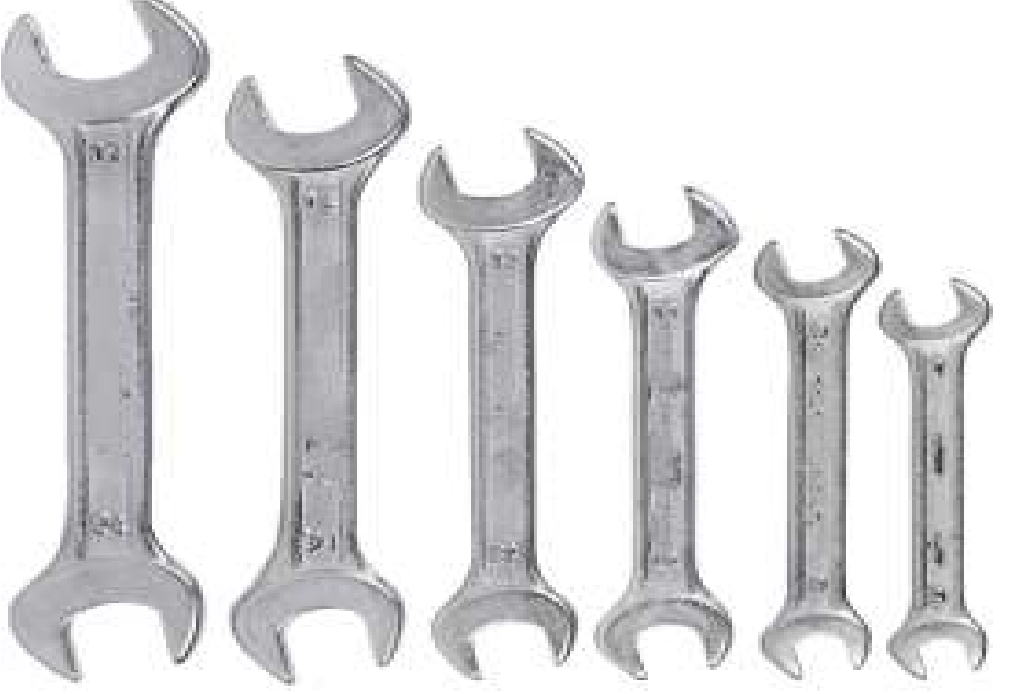

# CLOSE END WRENCH(BOX WRENCH)

# -->similar to single ended wrench but entirely enclosed a nut.

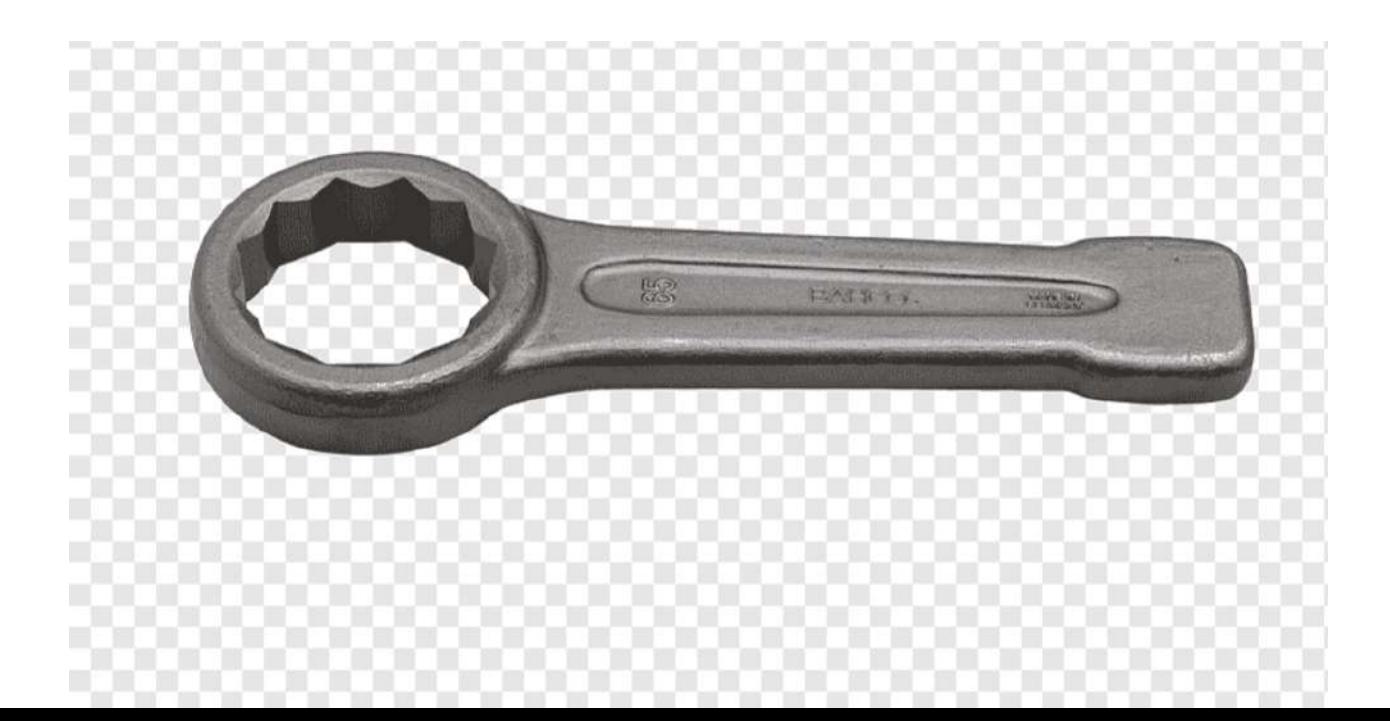

COMBINATION WRENCH

### WRENCH-has two types of opening of the same size.

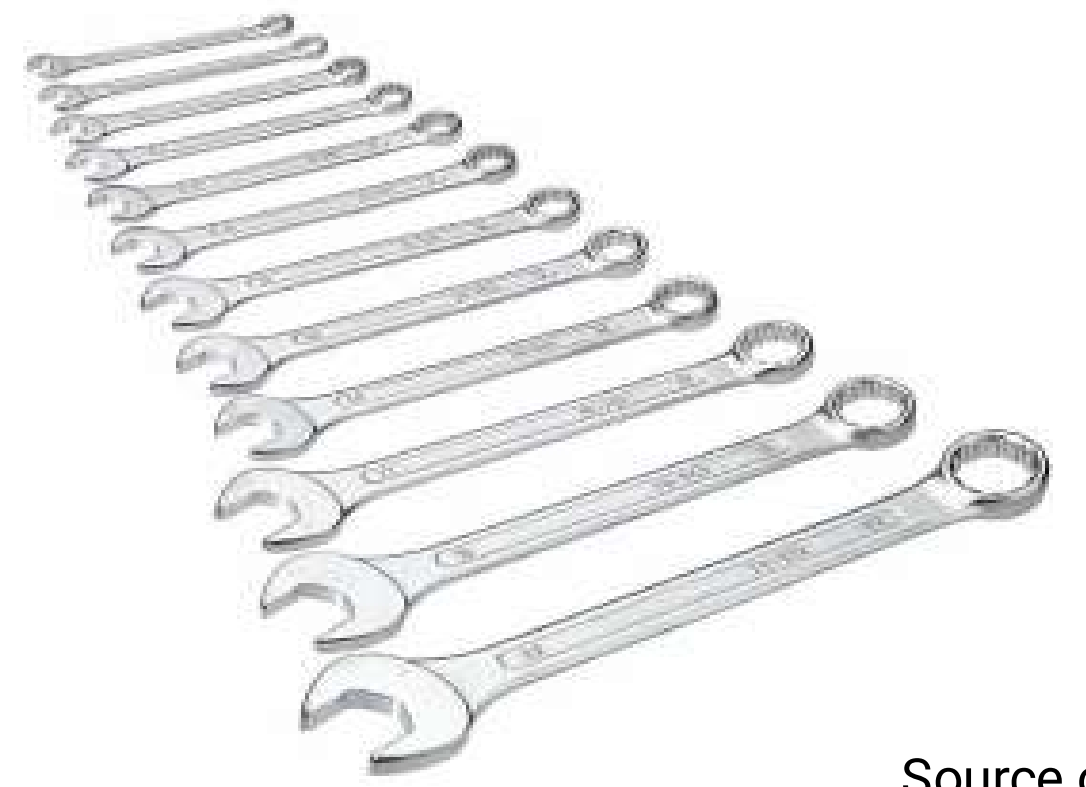

12-POINT BOX WRENCH and double ring spanner

designed with 12 notches, or point inside a

closed end, which permits a turning of nuts where only a short pull of the wrench possible.

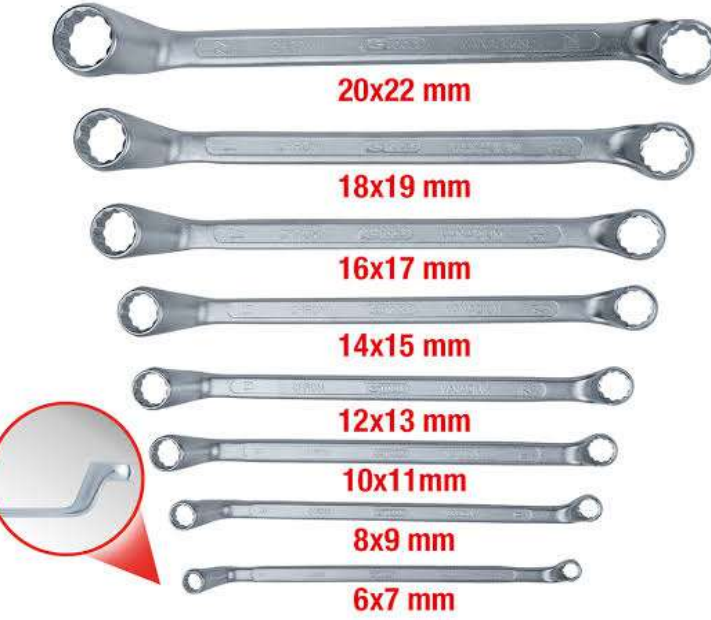

### ADJUSTABLE WRENCH

WRENCH-have movable jaws, which make it adjustable to various sizes of nuts.A heavy type of this wrench

is called a monkey wrench

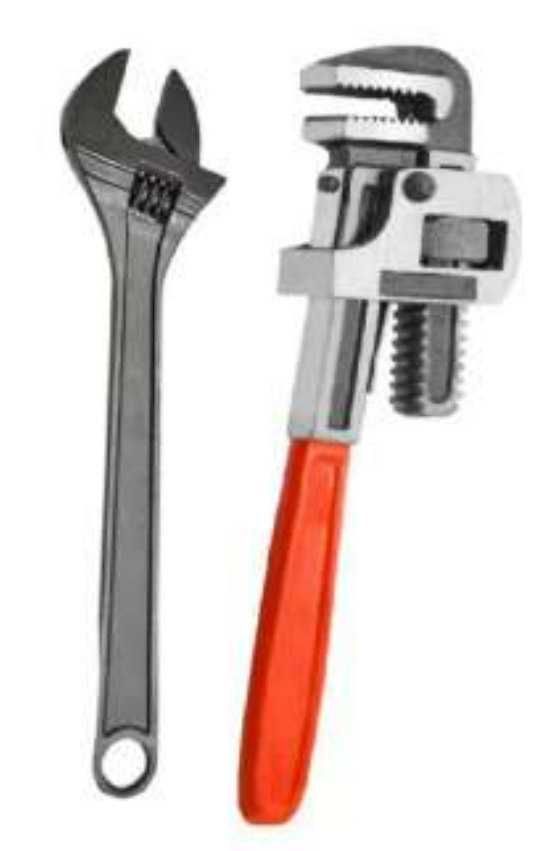

WRENCH - is made in the form of T where the socket in the end is mad in a variety of shapes, such as square, hexagonal, octagonal, it is generally used to jobs when there is insufficient space to permit the use of an ordinary wrench.

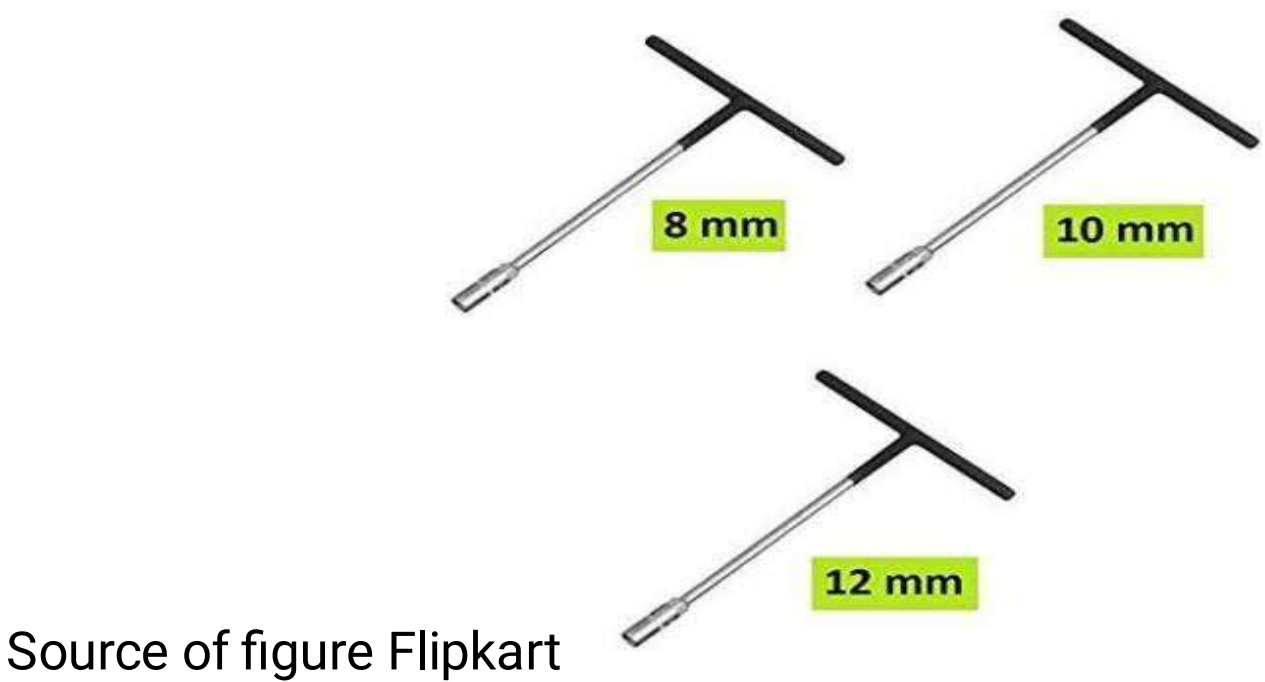

### ALLEN WRENCH

- (Key wrench) is made of hexagon-shaped stock to fit the holes in the head of set screw or socket head screws.

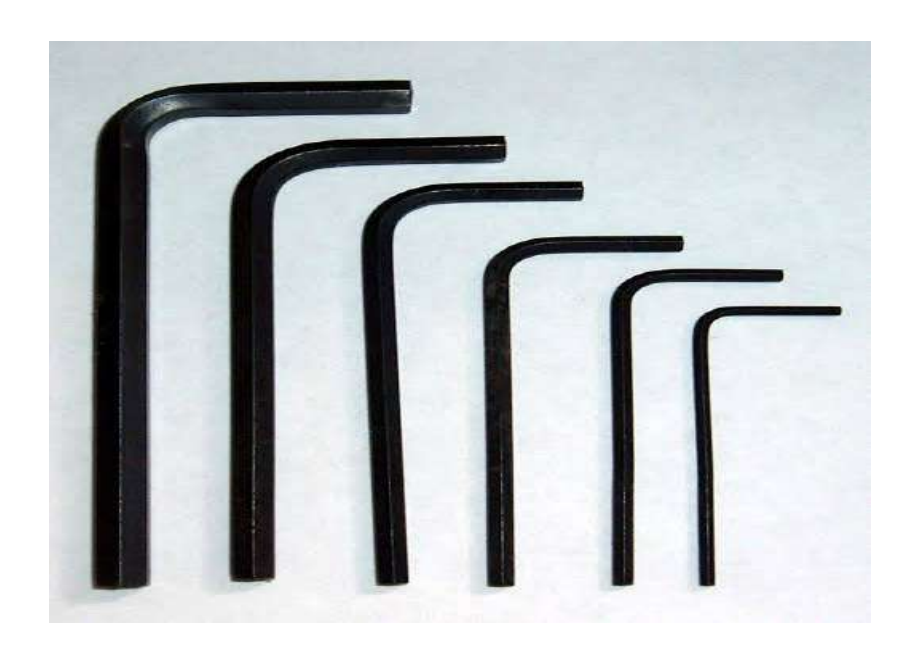

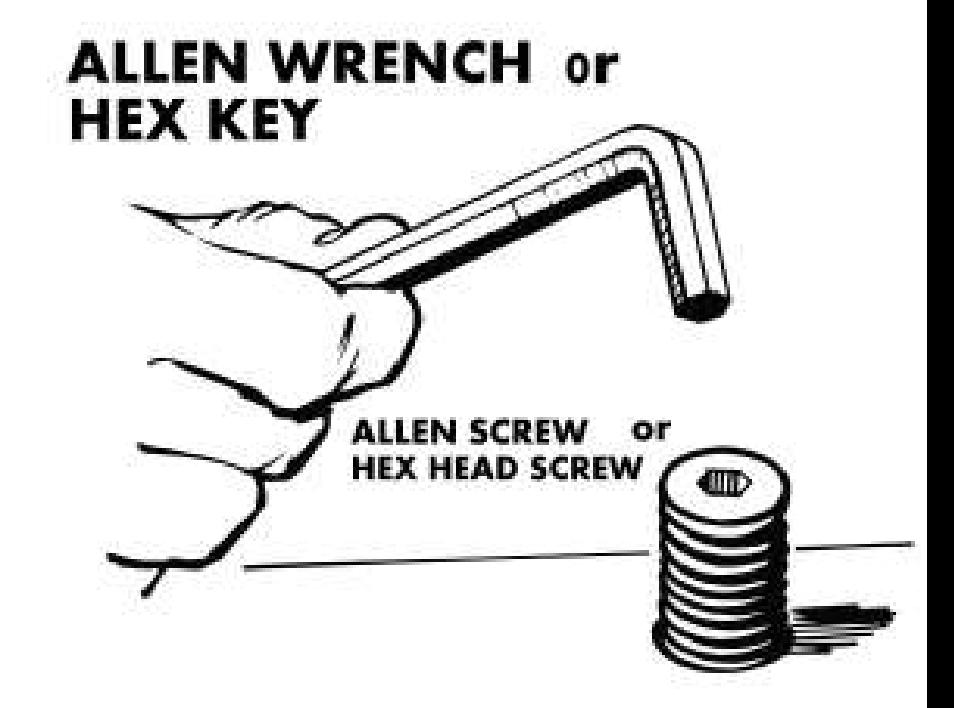

### TORQUE WRENCH

- is used when it is necessary to know the amount of turning or twisting force being applied to a nut.

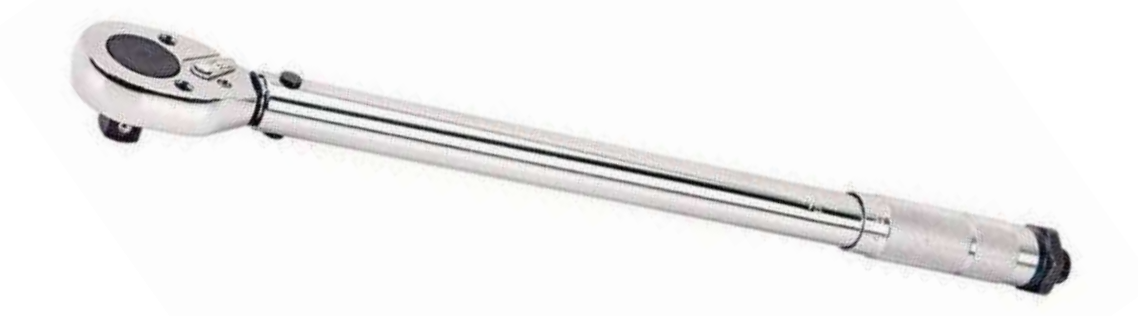

The feeler gauge is a simple tool used to measure gap-widths.

The feeler or thickness gauge is used to determine space or clearance between two objects.

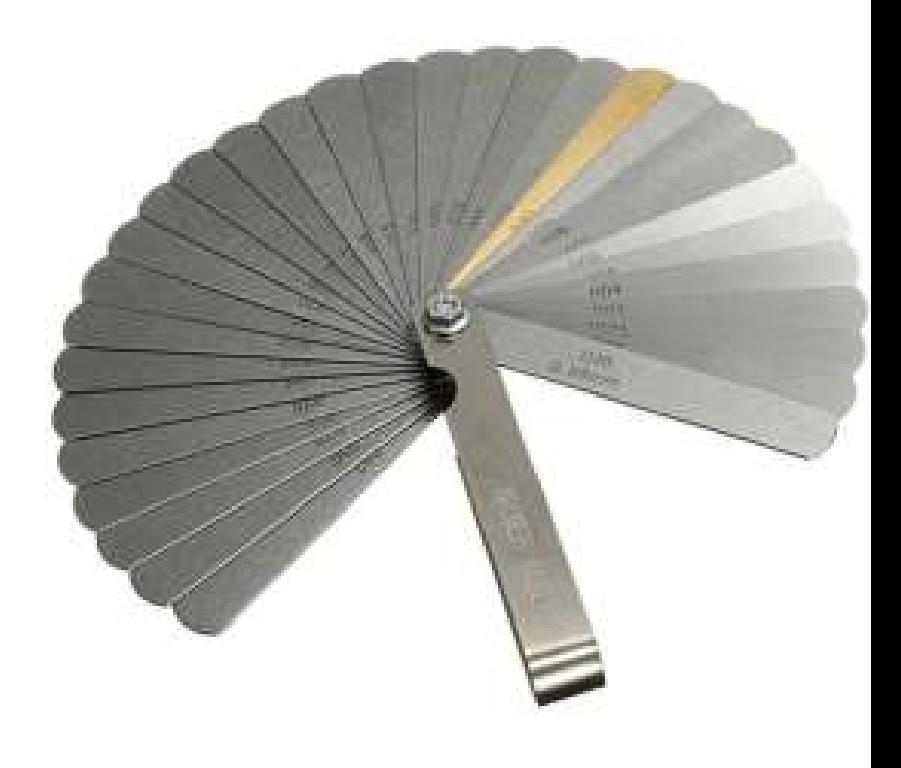

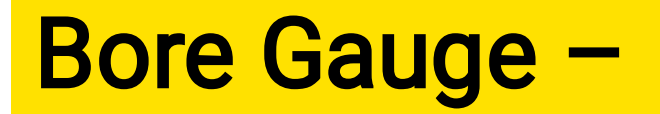

# A Bore Gage is used to measure the inside diameter of a hole or cylinder.

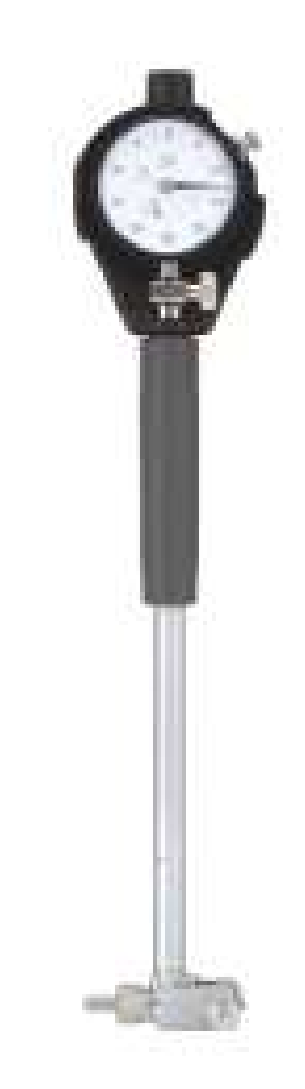

Source of figure Wikipedia

### Piston Ring Expander –

Piston ring expanders are the correct technical method of opening piston rings from pistons.

>Always select a wrench which fits the nut or bolt properly. A wrench that is too large may slip off the nut and possibly cause an accident.

>Whenever possible, it is advisable to pull rather than push on a wrench in order to avoid injury if the wrench should slip.

>Always be sure that the nut is fully seated in the wrench jaw.

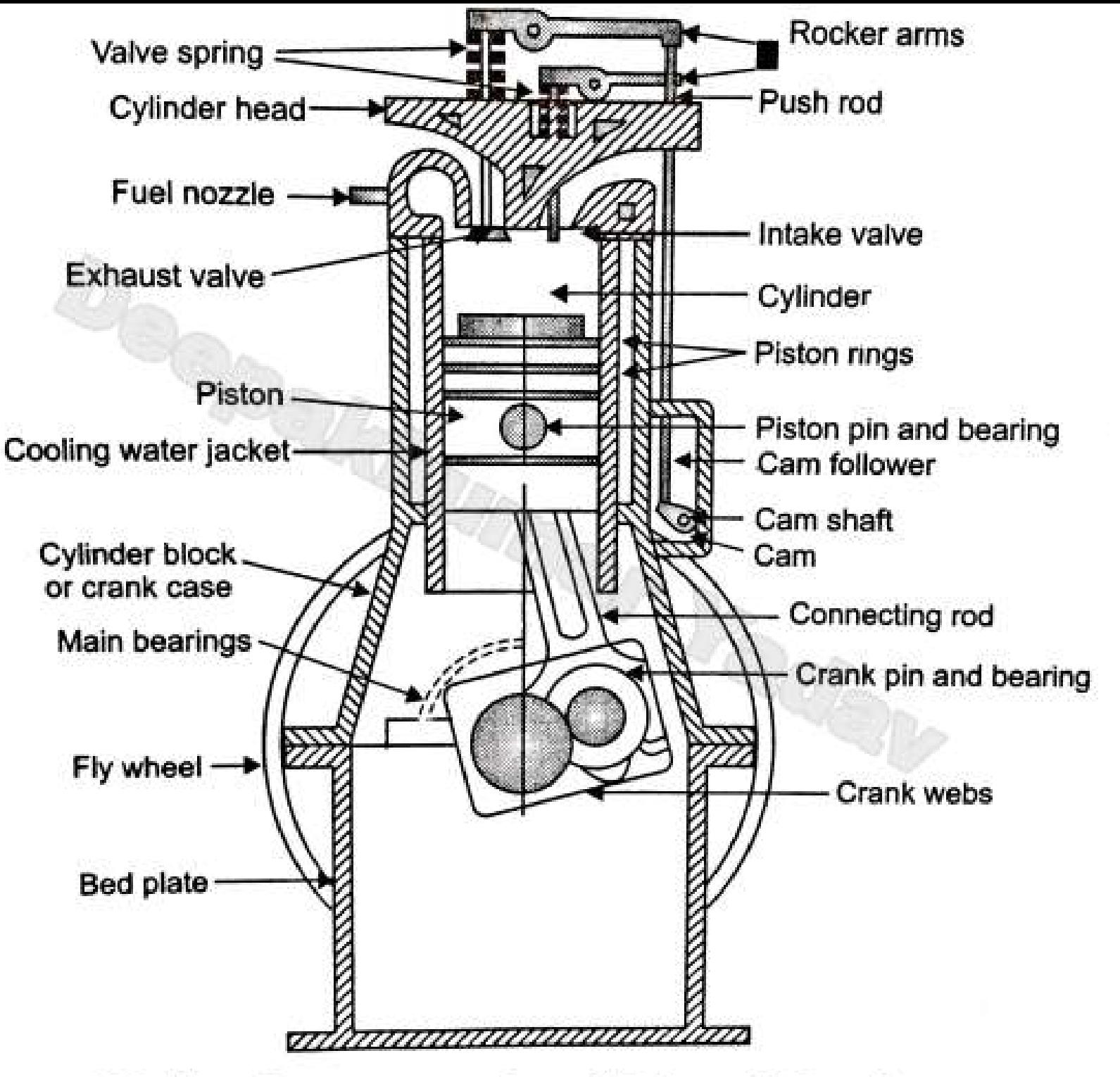

#### **Major Components of Diesel Engine**

# Components of 5 HP Kirloskar engine used material

- 1. Cylinder :
- withstand 2000 centigrade temperature.
- Material: cast iron, steel alloy, aluminium alloy
- 2. Cylinder Head :
- Contain nozzle for Diesel Engine.
- $\bullet$ Material: cast iron, steel alloy, aluminium alloy
- Gasket : copper or asbestos for air tight seal.
- 3. Piston :
- Function : Transmit force to connecting rod.
- Material : Aluminium
- 4. Connecting rod :
- Function : Transmit force from piston to crankshaft
- $\bullet$ Material : Special steel alloy or Aluminium alloy

### 5. Piston rings :

- Construction: Two sets of rings
- Function : To provide air tight seal to prevent leakage of burnt gases or oil
- Material: Special steel alloy.
- 6. Crankshaft :
- Power is developed during working stroke.
- Material: Special steel alloy.

### 7. Crankcase :

- Act as a sump for lubricating oil.
- Material : cast iron
- 8. Flywheel :
- Function : It stores excess energy during power stroke and return energy during other stroke

It maintain the speed of crankshaft constant.

# Engine Dismantling and Assembling

5hp Kirloskar diesel engine

The major parts of engine are cylinder head, cylinder block and crankcase. Various tools used for this purpose were spanner both open and ring spanner adjustable torque wrench.

#### External part of engine

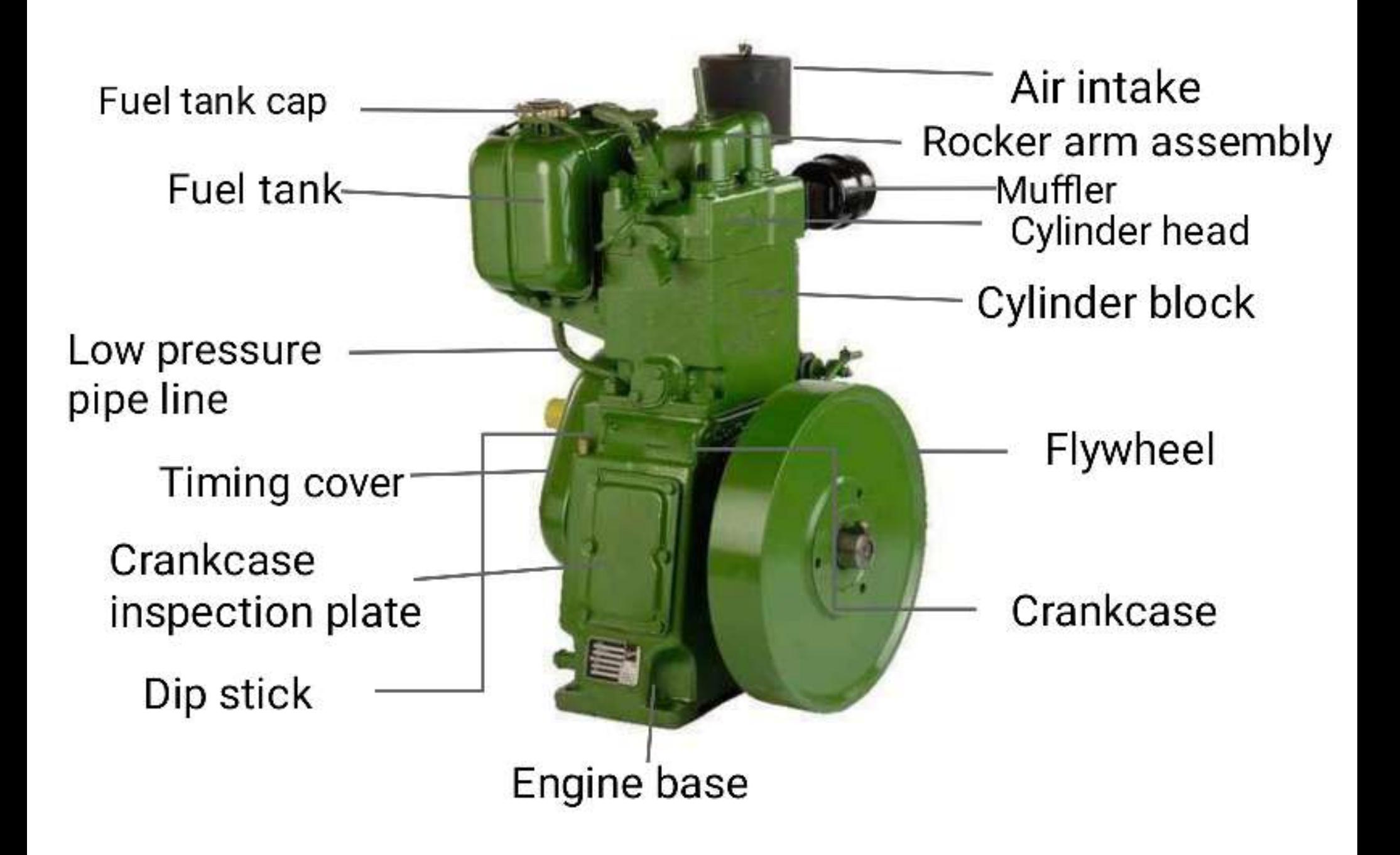

# Cylinder head consists of the following:

1. Rocker arm 2. Inlet and Exhaust valve 3. Inlet manifold 4. Muffler

### cylinder head

1. Rocker arm

The rocker arm is the part responsible for transmitting the movement of the camshaft towards the intake and exhaust valves of the engine,

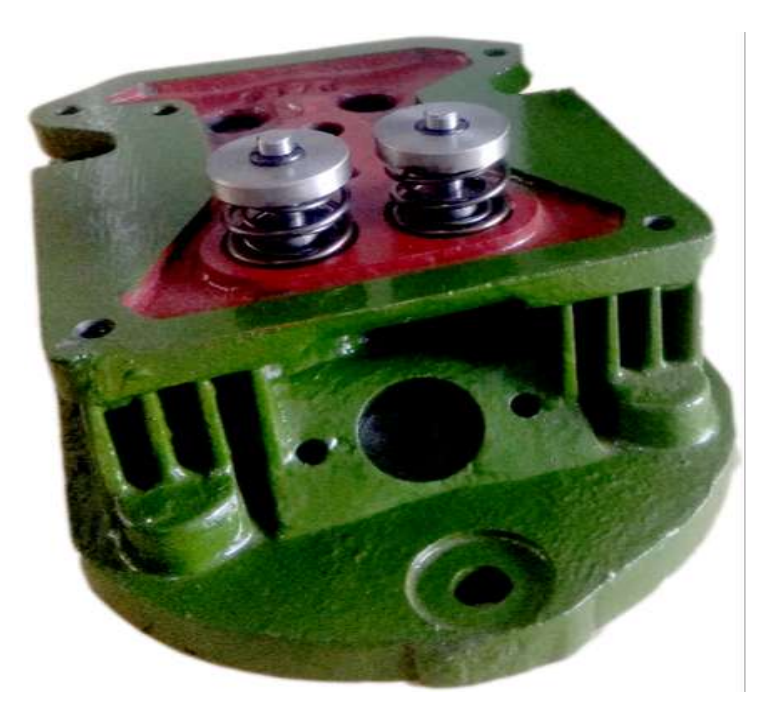

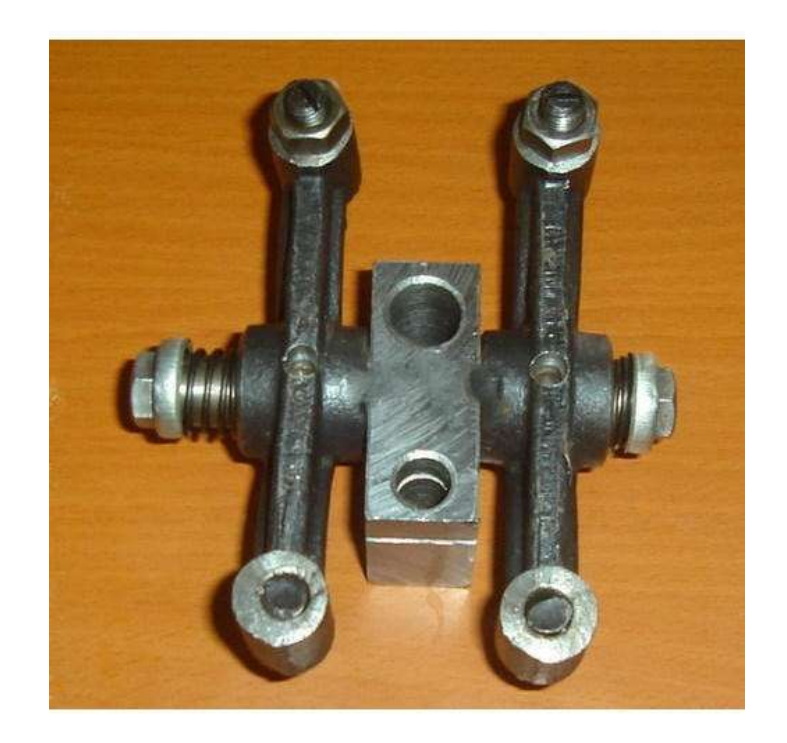

### Inlet and Exhaust valve

The inlet valves seal the intake port , through which the air flows into the combustion chamber and exhaust valve control the flow of combustion gases and let them stream out after the combustion cycle.

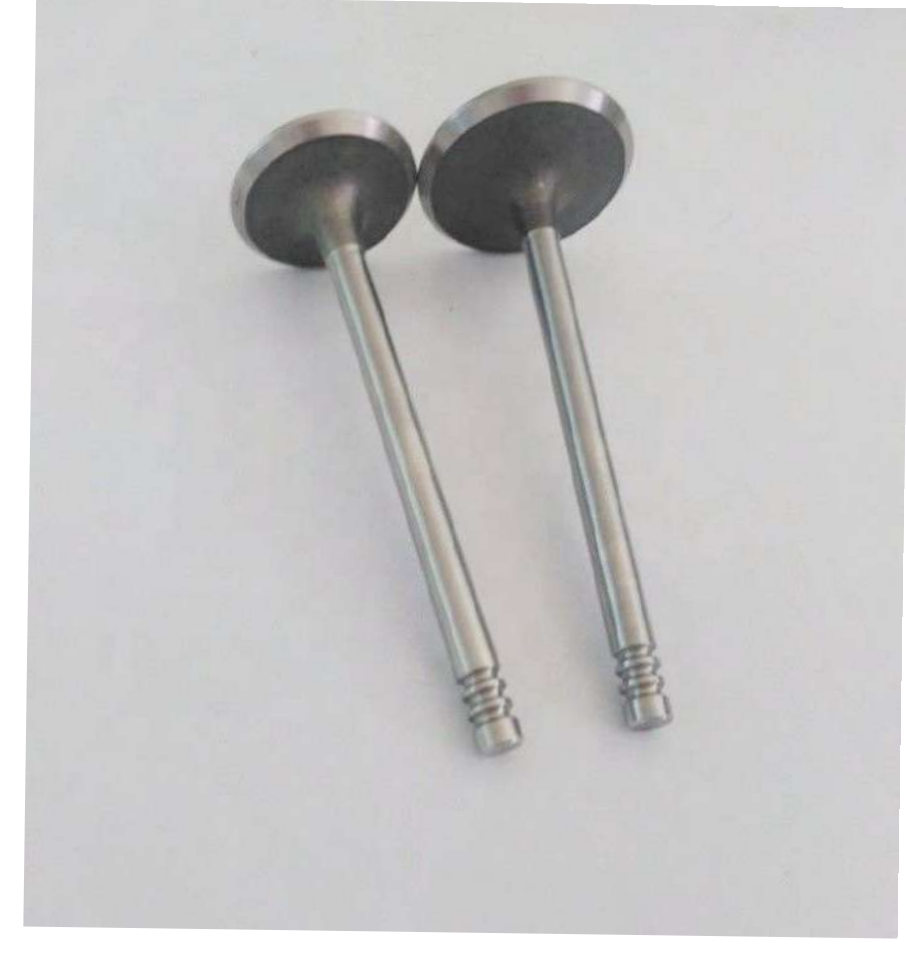

inlet and exhaust valve

### Air intake manifold

Air Intake - The air intake system supplies the air to the engine with proper quantity and right temperature.

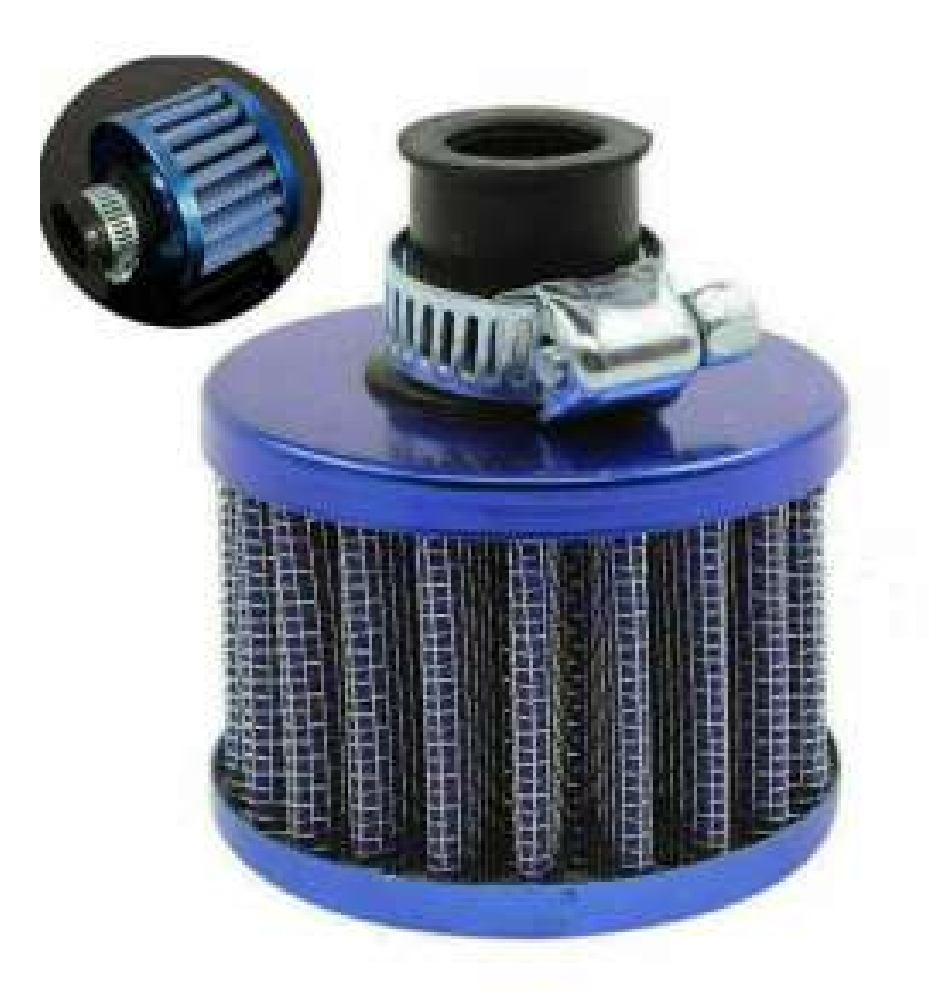

# **Muffler**

A muffler or silencer is a device for reducing the noise emitted by the exhaust of an internal combustion engine

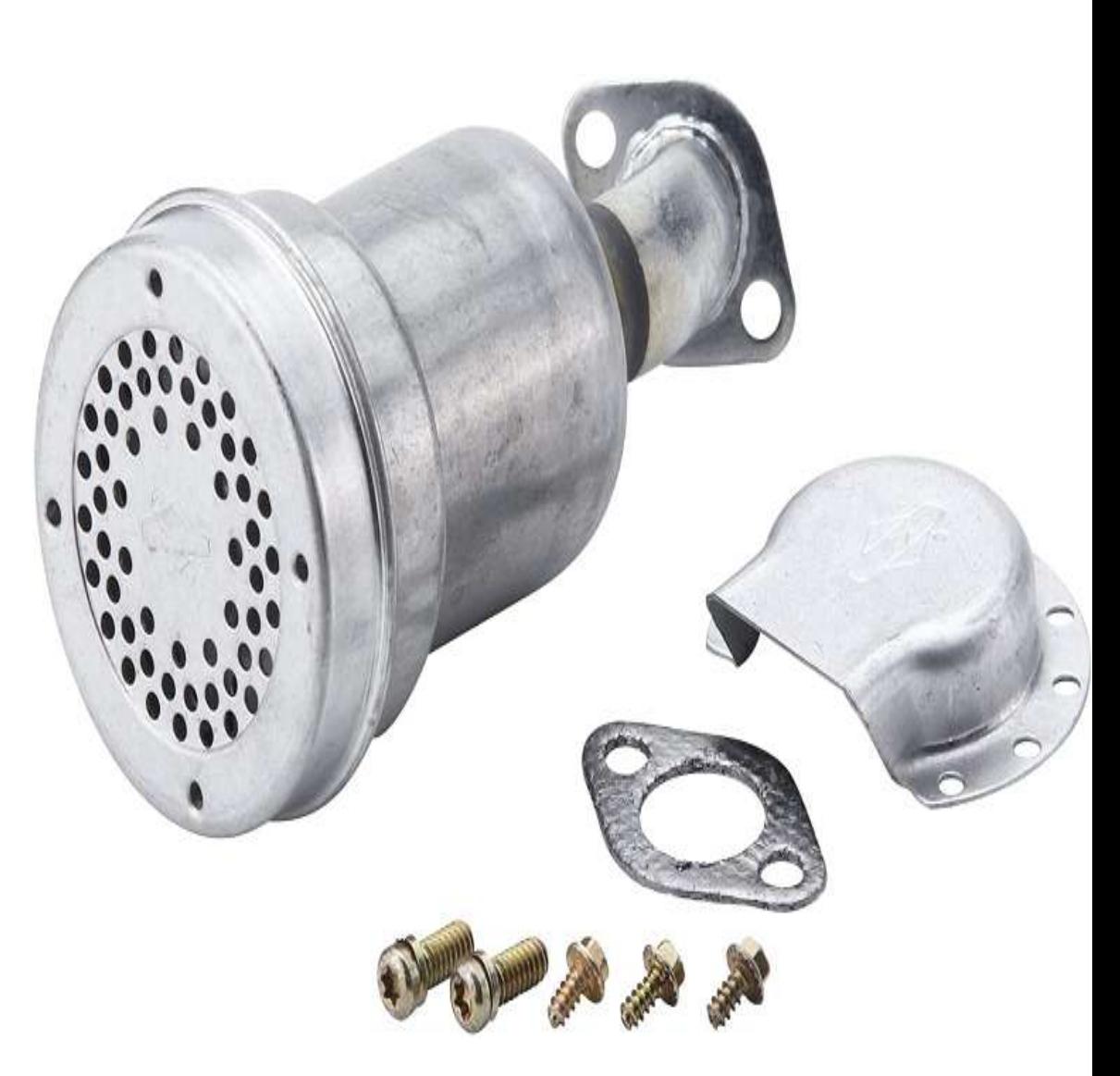

Cylinder block consists of:

- 1. Water jacket
- 2. Cylinder
- 3. Piston
- 4. Connecting rod

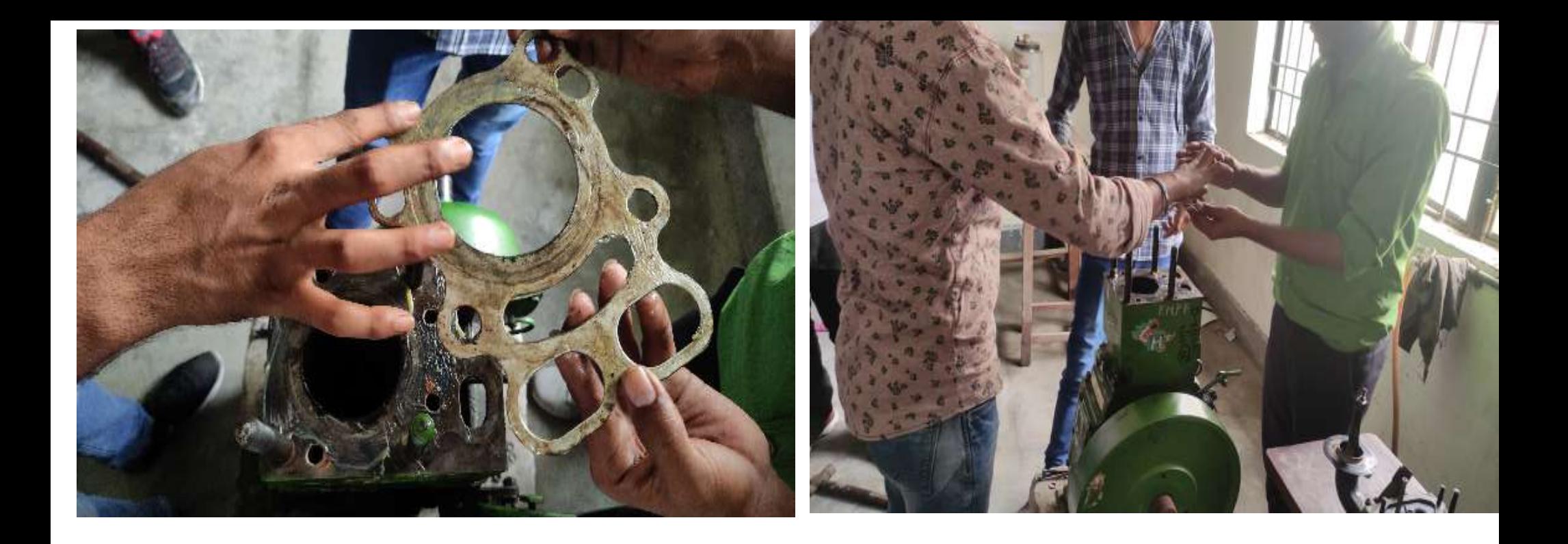

### A view of farm machinery lab 5 HP Kirloskar engine dismantling

### Cylinder block consists of:

The cylinder is the power unit of the engine. This is where fuel is burned and converted into mechanical energy that powers the vehicle.

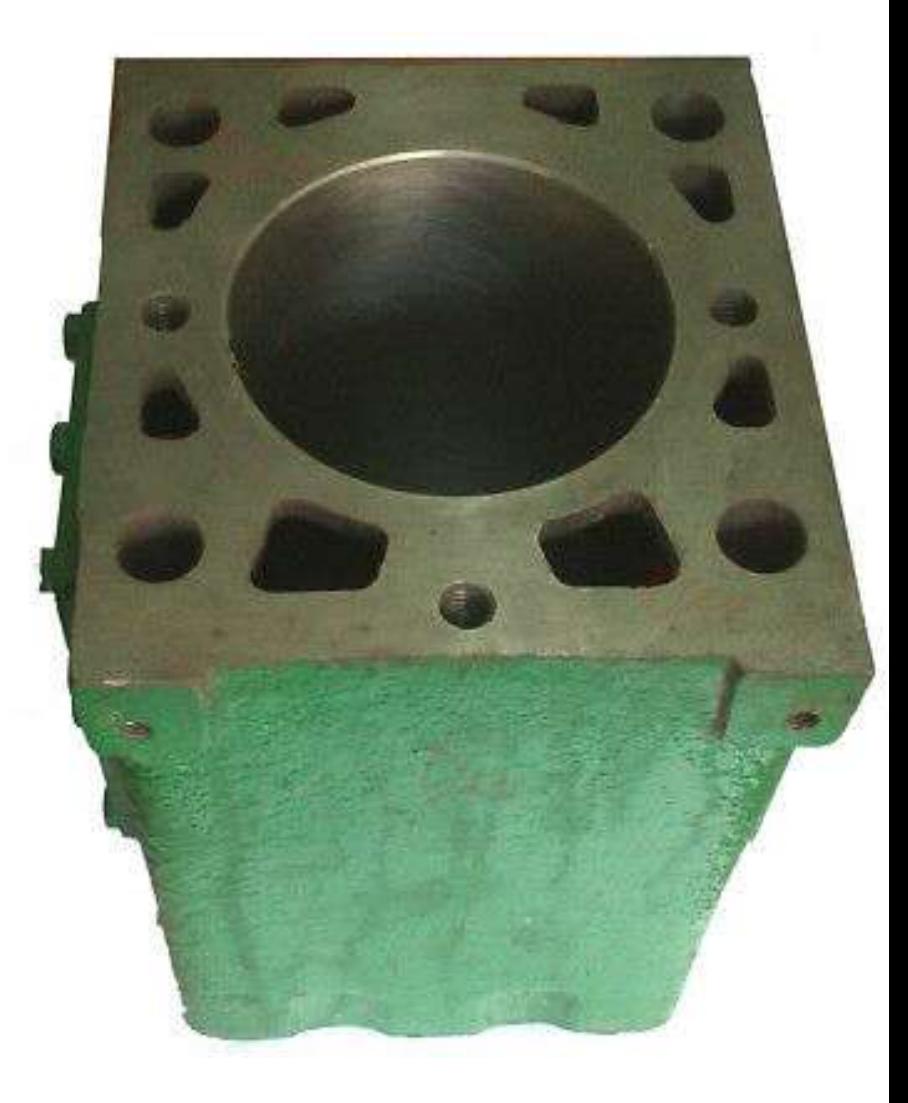

Source of figure from machinery lab

#### cylinder liner

The cylinder liner, acting as the inner wall of cylinders, forms a sliding surface for the pist rings while retaining the lubricant with.in

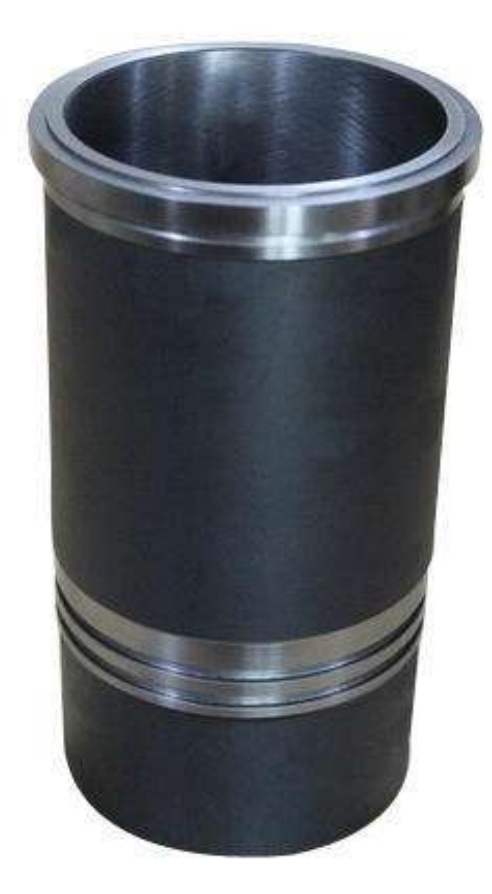

Source of figure from machinery lab

### Connecting rod

The connecting rod connects the piston to the crankshaft. It can rotate at both ends so that its inclination angle can change as the piston moves up and down and the crankshaft rotates.

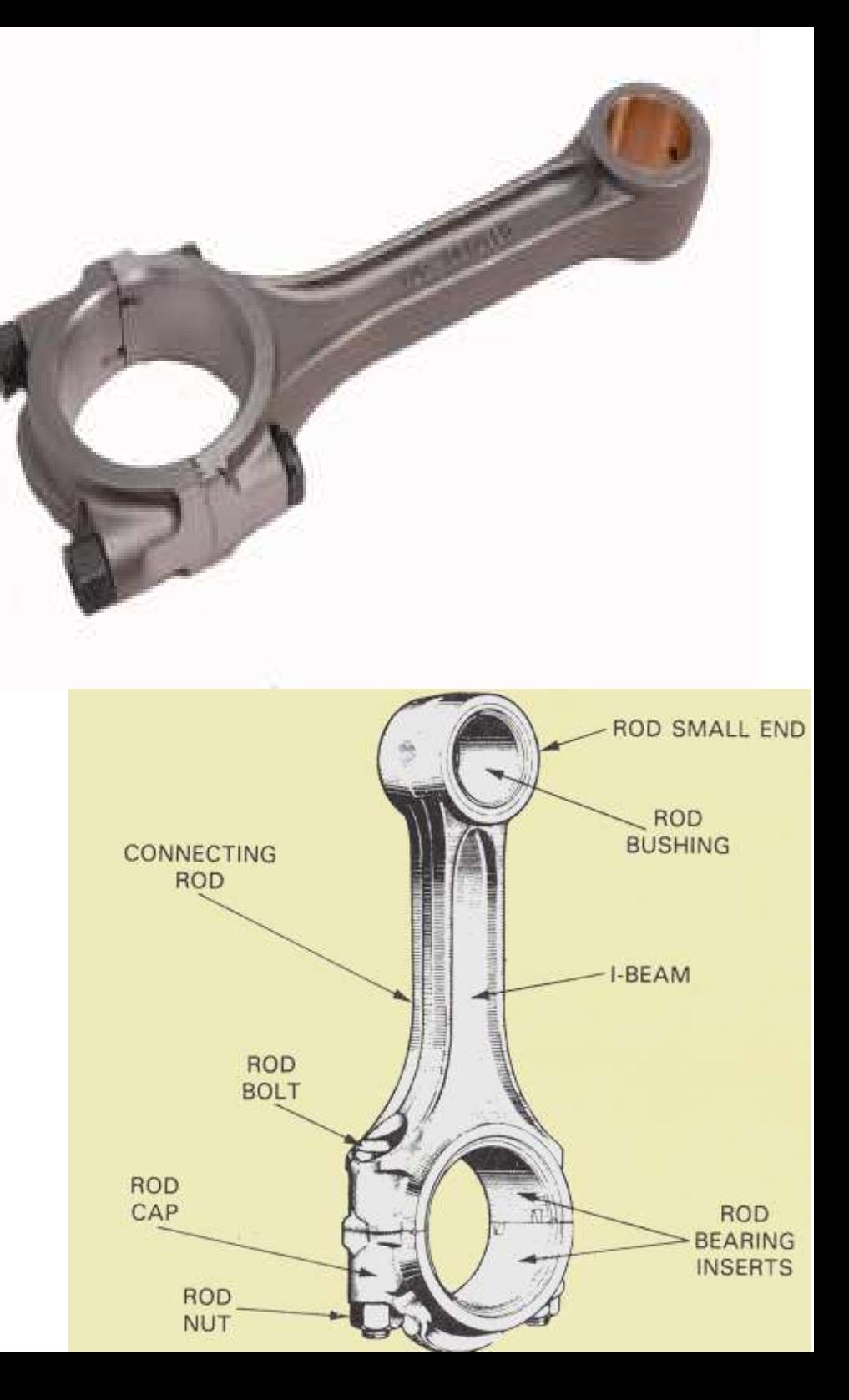

# Piston

It is cylindrical in shape fitted tightly inside the cylinder. It moves up and down inside the cylinder bore and transmits the force exerted by the combustion of fuel to the crankshaft.

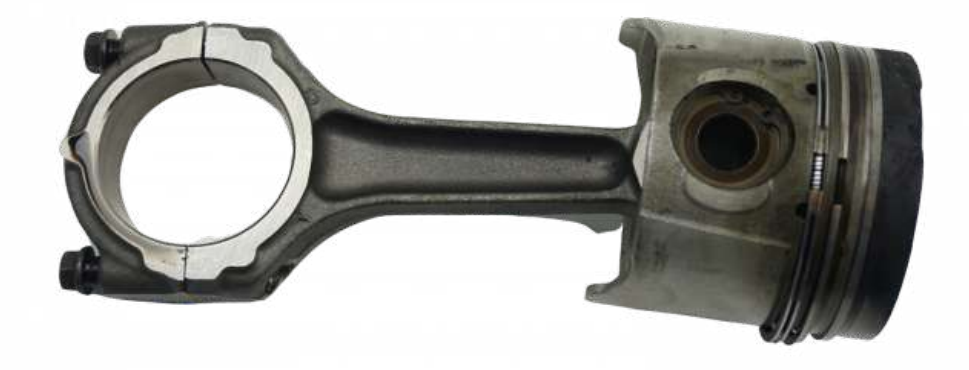

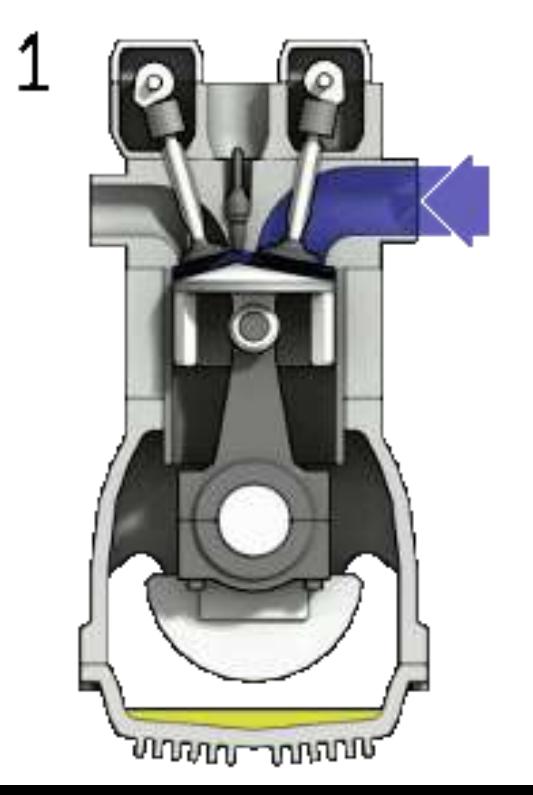

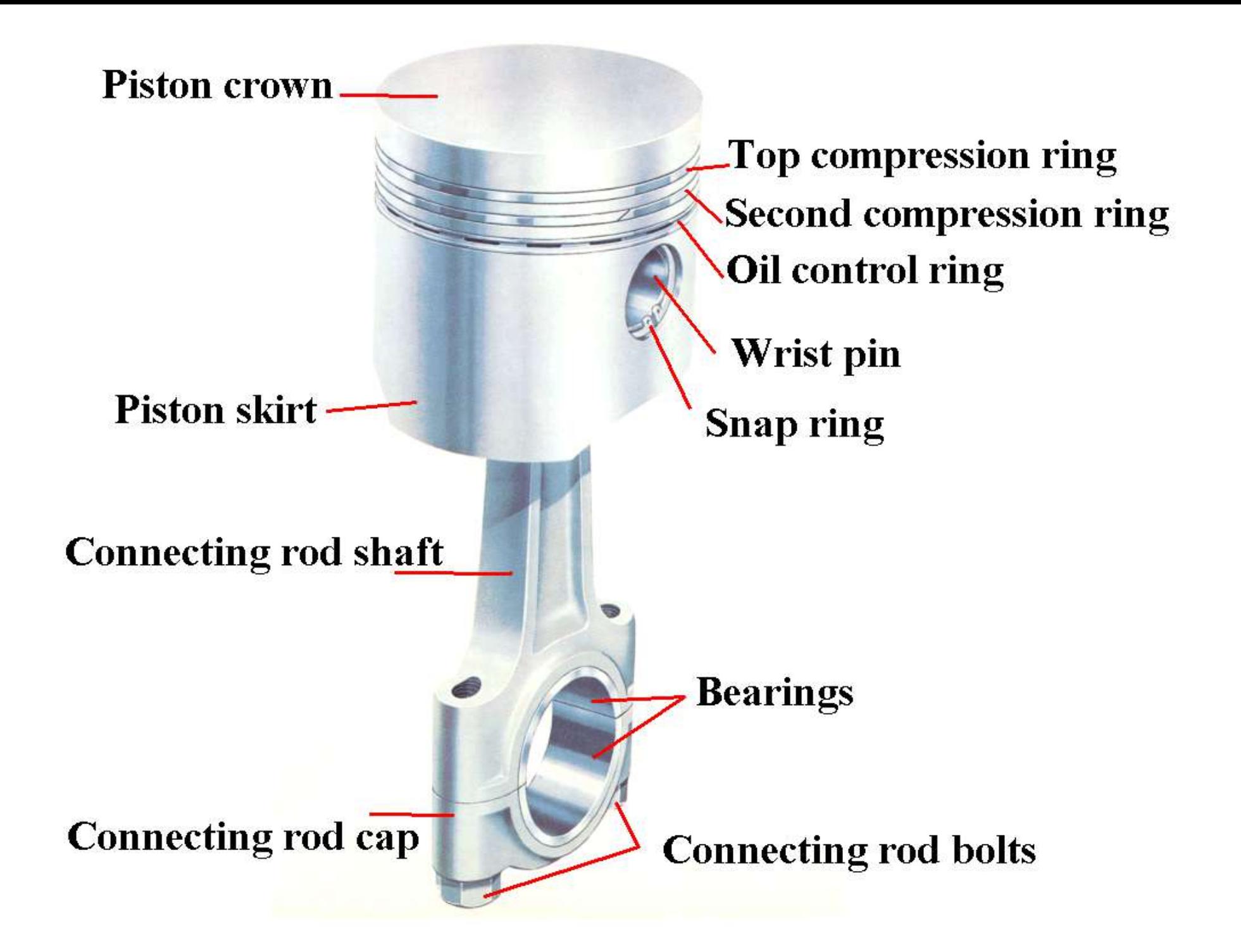

Gudgeon pin (Piston pin)

### It is the pin which links the connecting rod with the piston

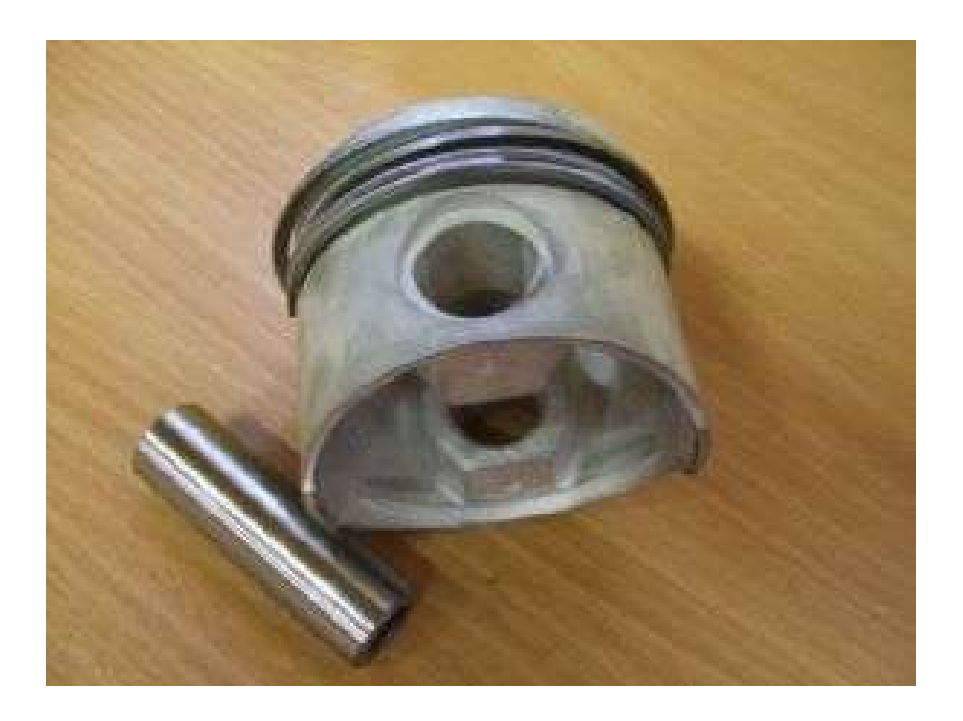

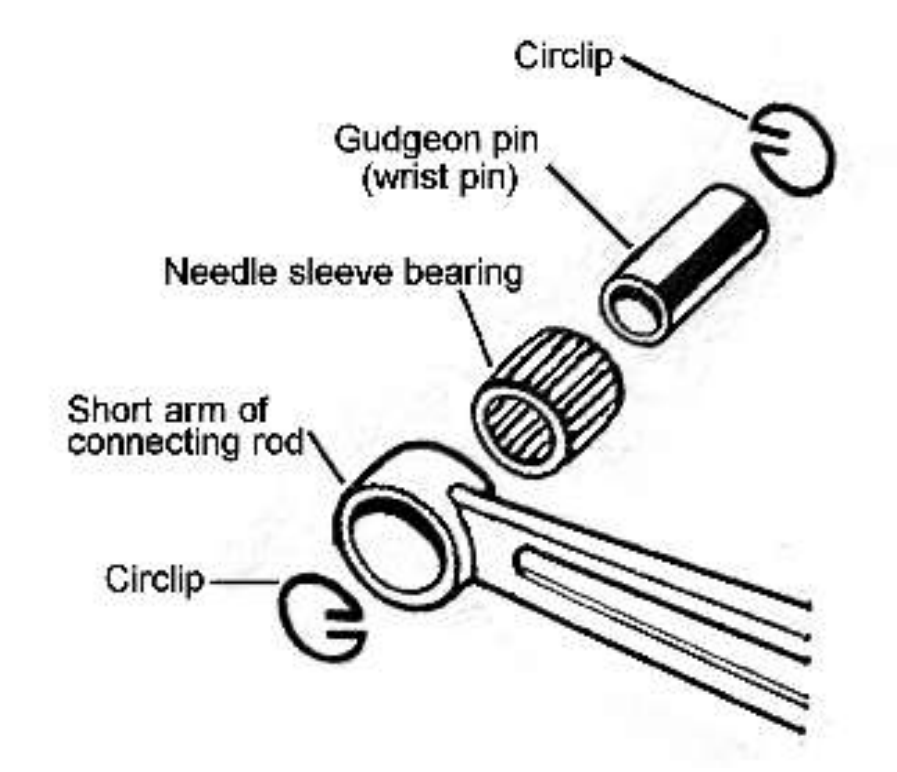

Source of figure Wikipedia

They prevent the fuel/air mixture and exhaust in the combustion chamber from leaking into the sump during compression and combustion.

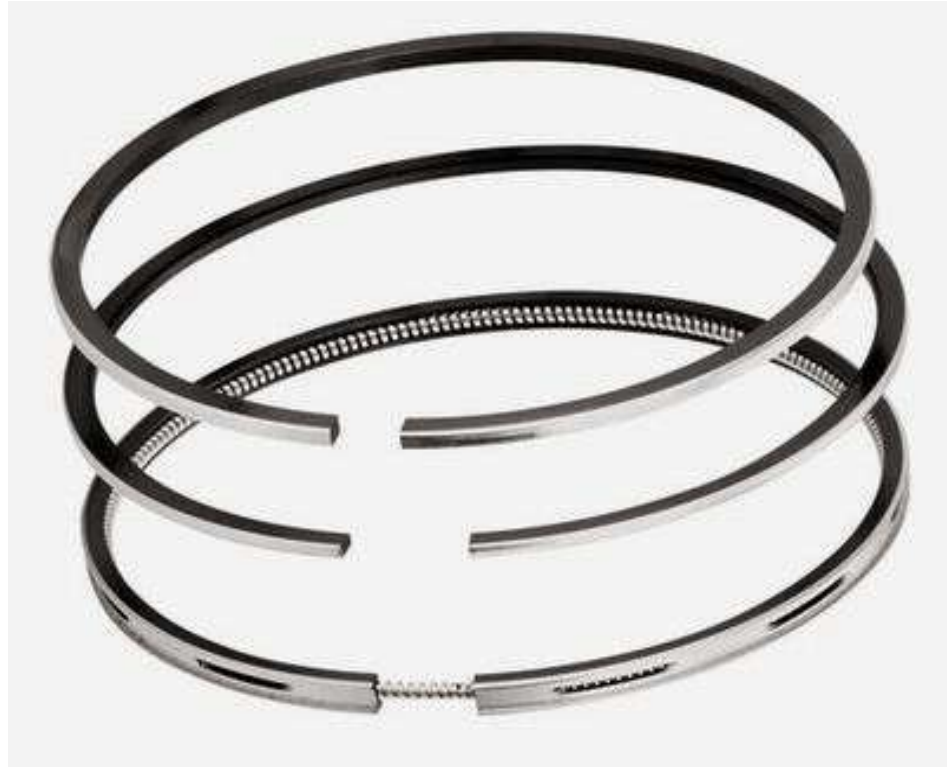

Crankcase consists of:

- 1. Crankshaft
- 2. Tappet
- 3. Flywheel
- 4. Cam and crank gear
- 5. Oil sump

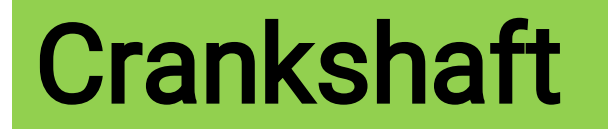

## The crankshaft converts up and down motion of the piston into circular motion.

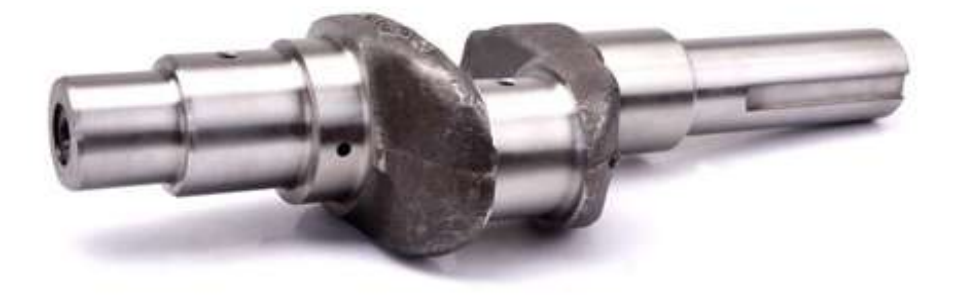

Source of figure Wikipedia

### Tappet

A tappet is most commonly a component in an internal combustion engine which converts the rotating motion of the camshaft into linear motion of the valves, either directly or indirectly.

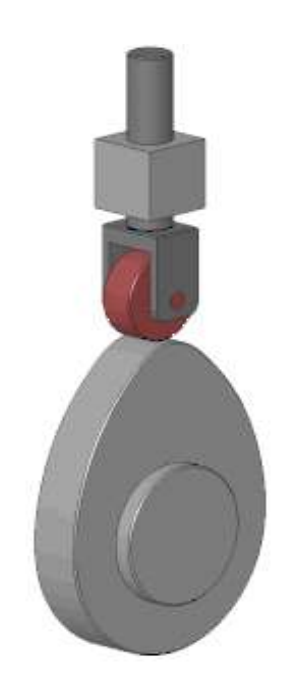

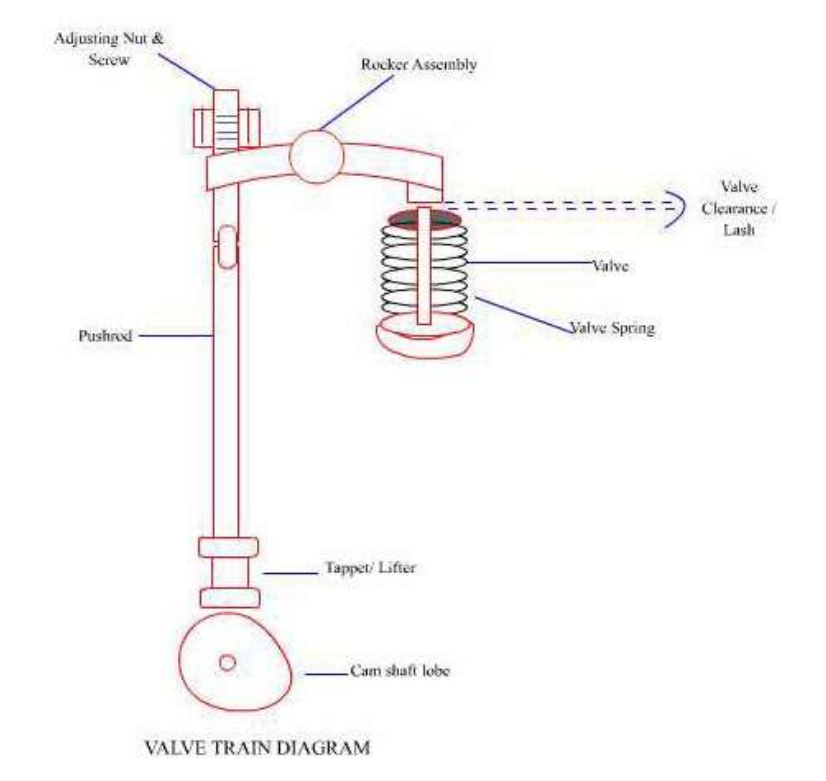
# Push Rod

## To operate the rocker arm.

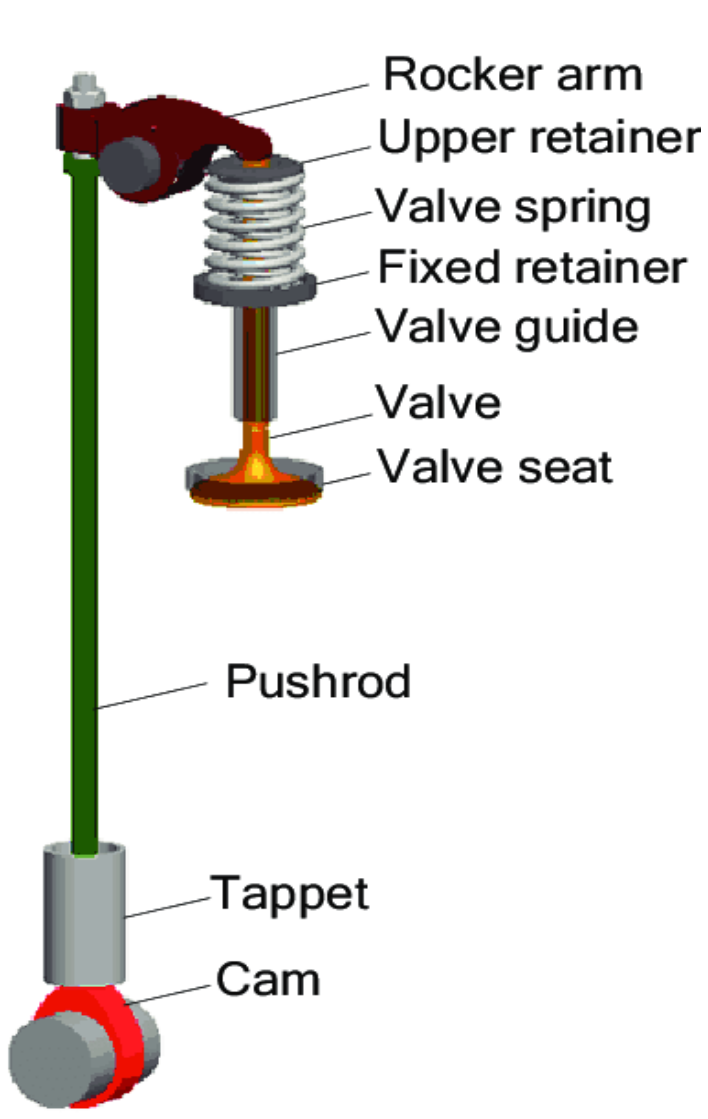

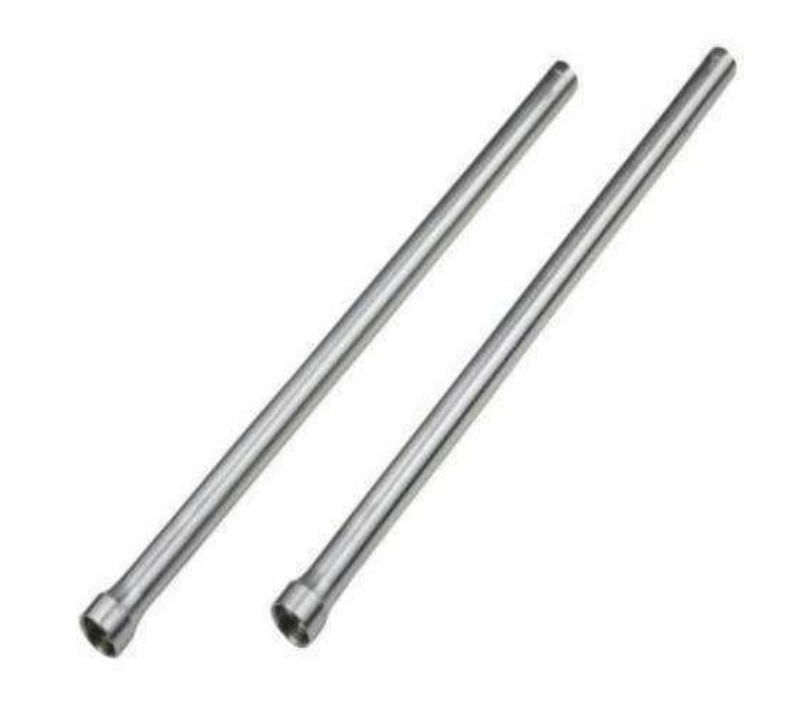

Source of figure Wikipedia

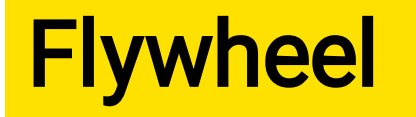

A flywheel is a heavy disk or wheel that is attached to a rotating shaft.

To store energy during power strokes.

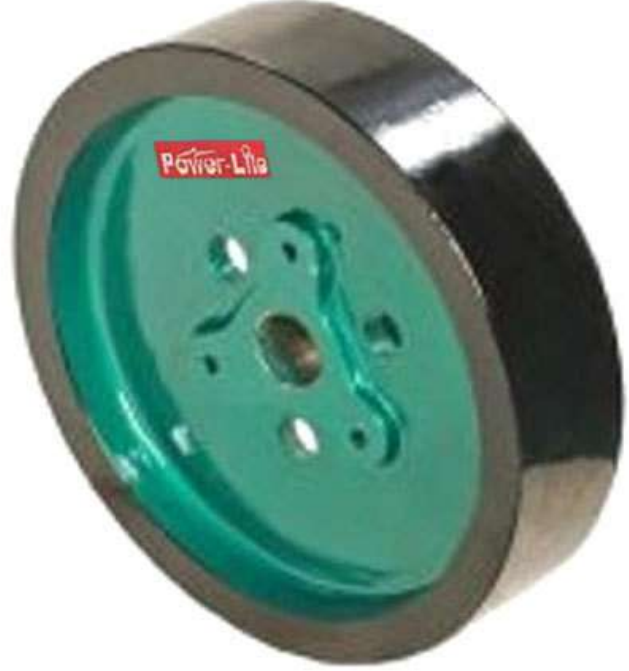

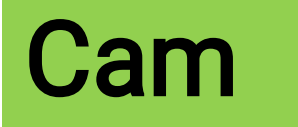

Used to operate the valves.

Designed in a way to open the valves in correct time and to keep open for necessary duration

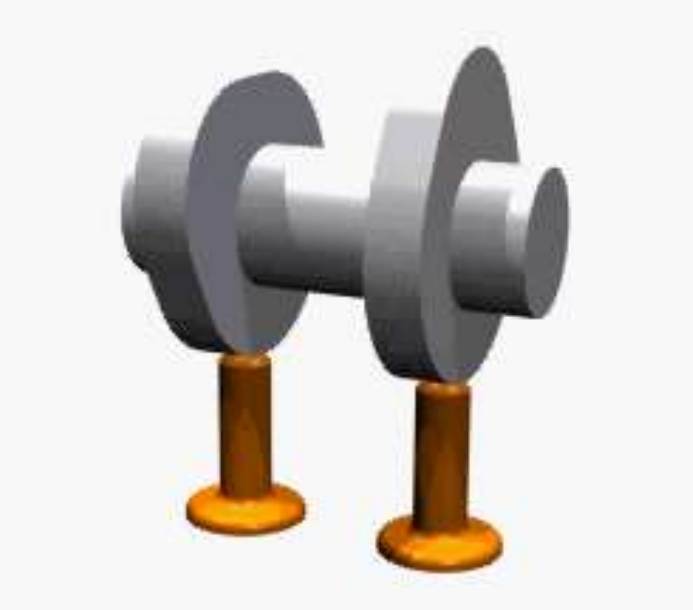

# 4. Cam and crank gear

To operate valves and fuel injection.

The camshaft is connected via the timing chain and sprockets at a 1:2 ratio to the crankshaft and therefore revolves once for every two turns of the crank.

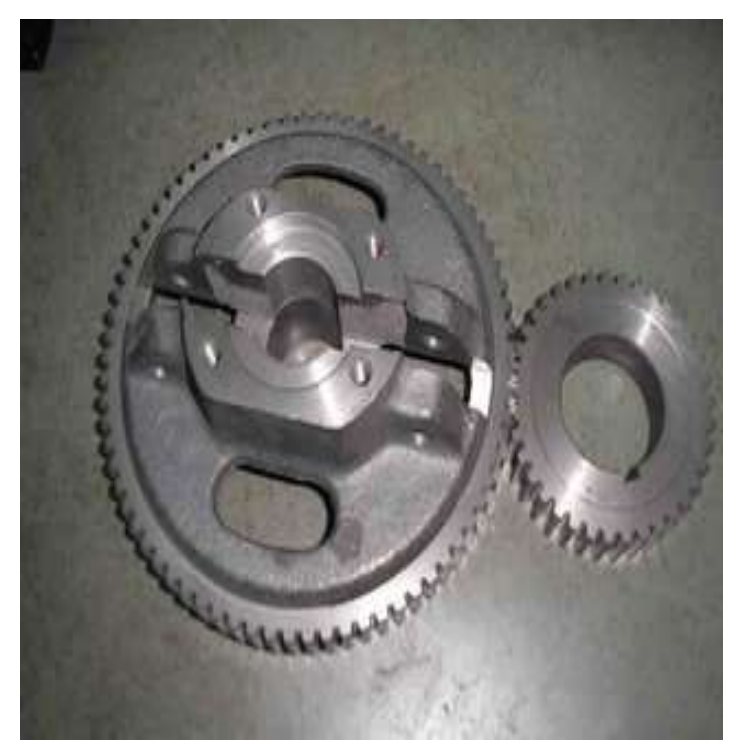

Source of figure from machinery lab

Sump (Oil pan)

# >Sump surrounds the crankshaft

# >Contains oil, which collects in the bottom of the sump (the oil pan).

# Terminology in I.C engines

Bore > The inside diameter of the cylinder is known as bore.

Stroke > Maximum distance traveled by the piston inside the cylinder in one direction is known as stroke. Equals twice the radius of the crank.

Top Dead Center > (TDC) Extreme position of piston at the top of the cylinder. Bottom Dead Center > (BDC) Extreme position of piston at the bottom of the cylinder

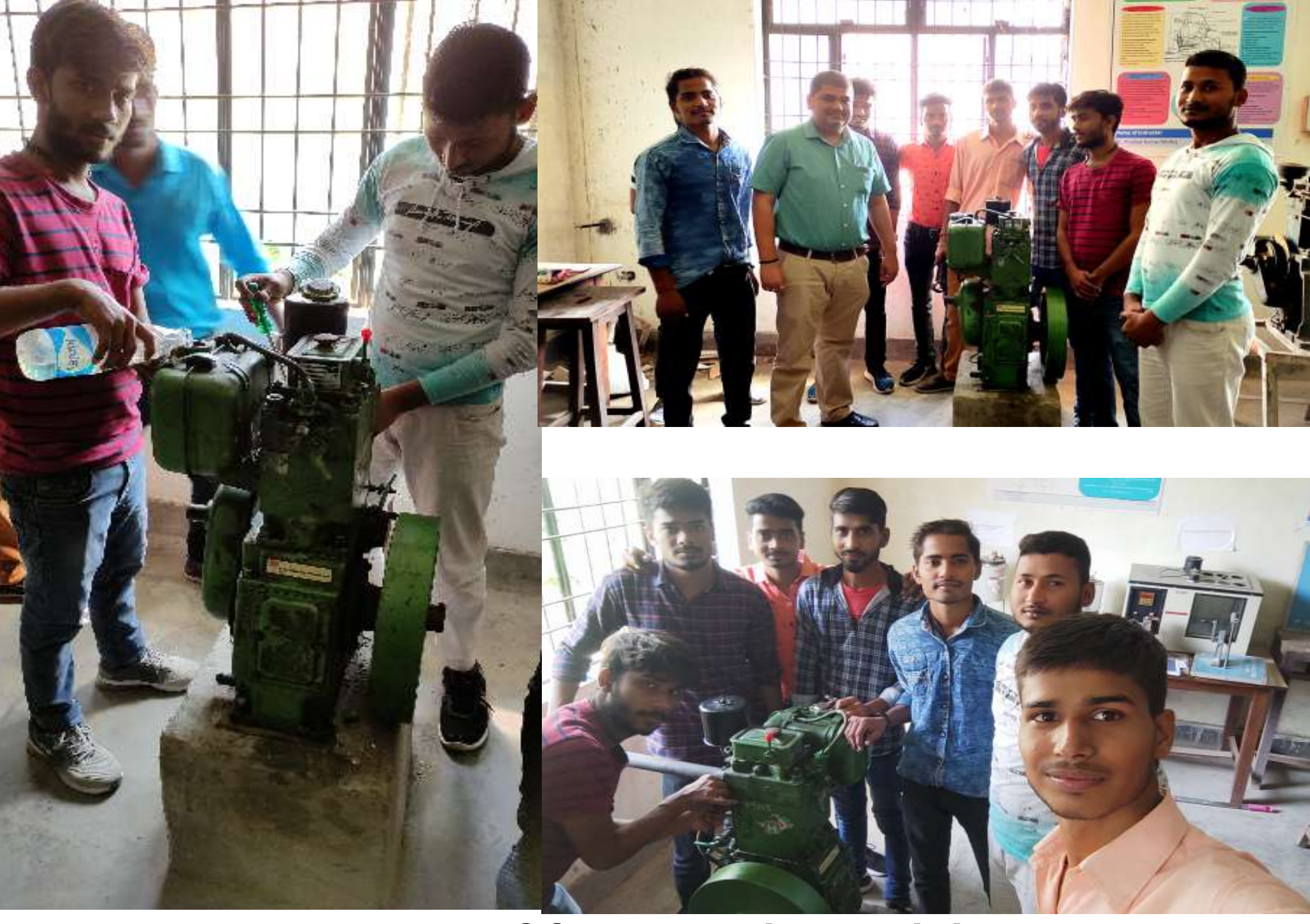

A view of farm machinery lab

# Manufacturing of small hand tools at workshop of MCAET

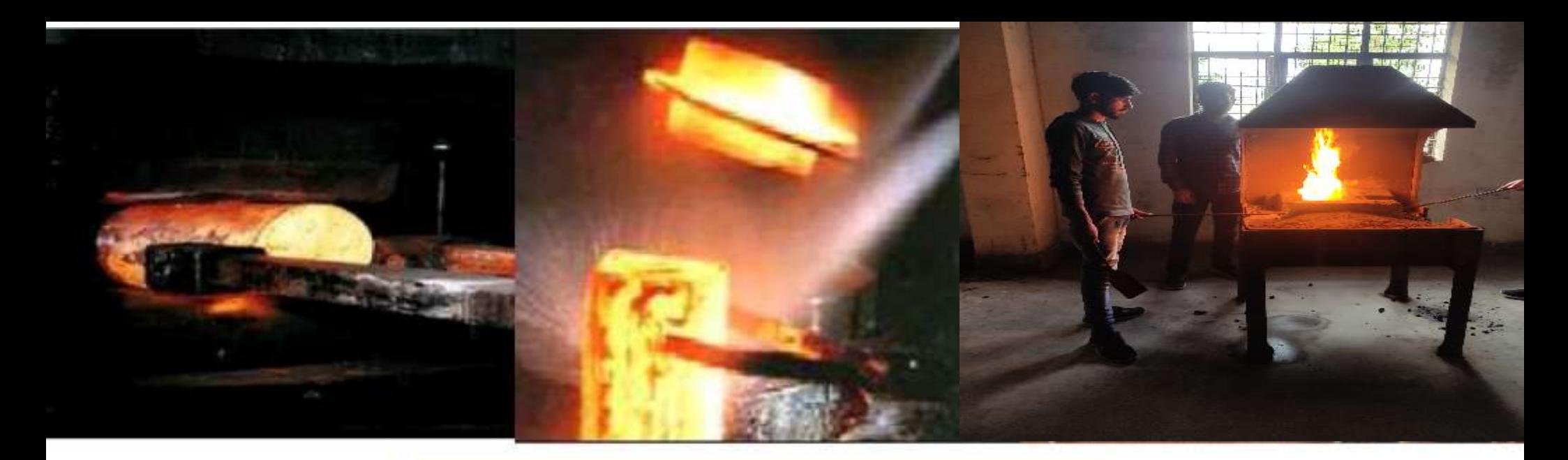

# **Smithing & Forging**

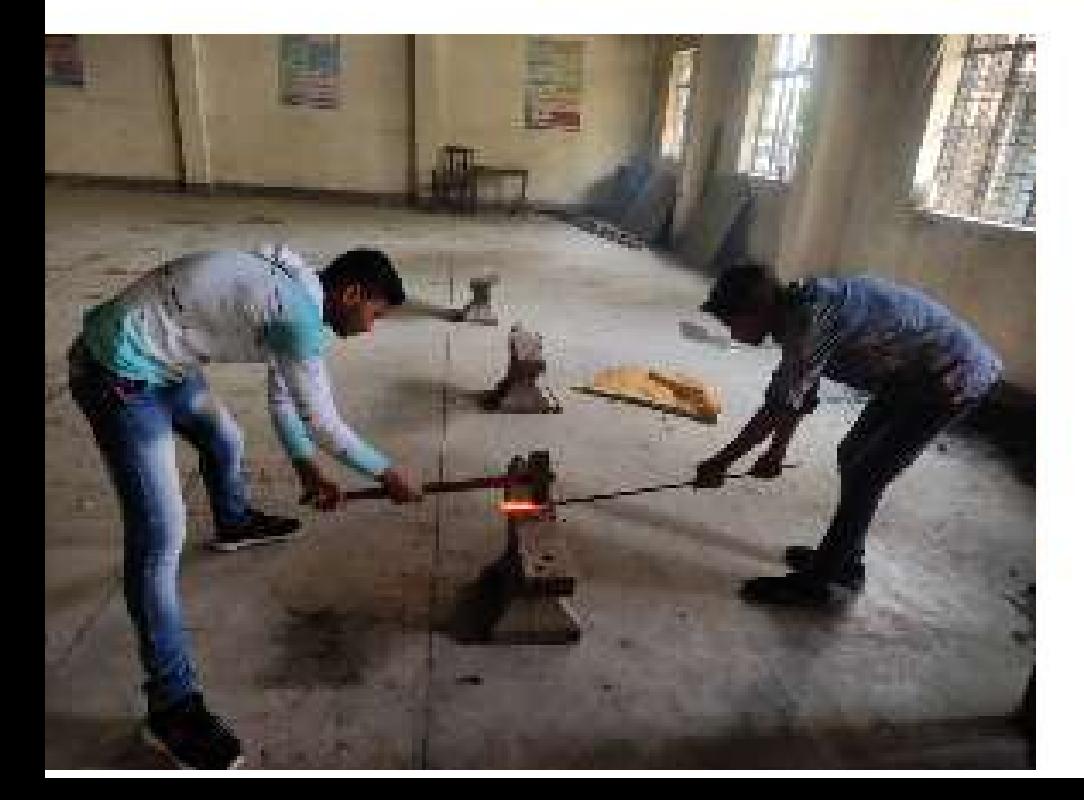

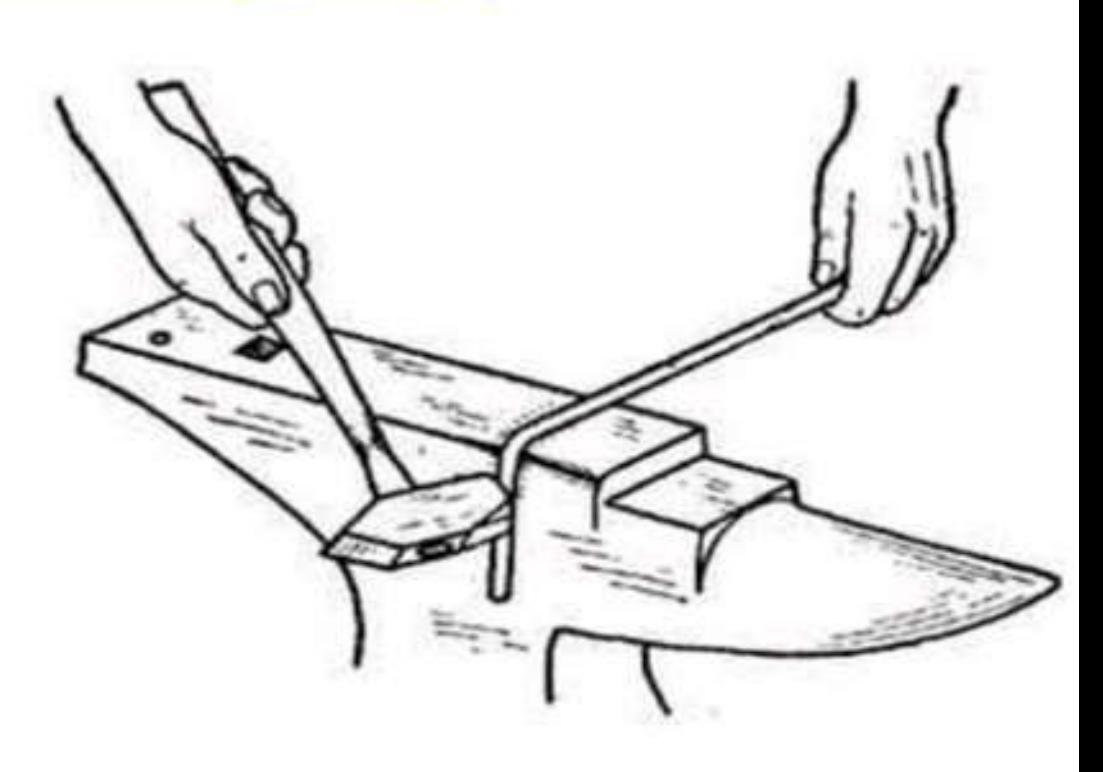

### WORKSHOP TECHNOLOGY

Workshop technology is the type of technology which deals with different processes by which component of a machine or equipment are made.

Workshop practise gives the basic working knowledge required for the production of various engineering products.

### Black Smithy tools and operations working process

INTRODUCTION: Smithy or Forging is the oldest shaping process used for producing small articles for which accuracy in size is not so important.

. The process of giving the desired shape of a metal piece by heating and hammering is also known as forging.

# Forging Tools and Equipment

1. Furnace or Hearth  $\Rightarrow$  The furnace is to used for heating the metal piece.

2. Hearth - The iron bottom where a fire is lighted is called Hearth.

3. Tuyere - It is used to supply the air at high pressure to the furnace.

4. Hood - it is made up to mild steel with the firebrick inside it.

### 5. Chimney - it is used for the purpose of easy escaping of exhausting gases and smoke.

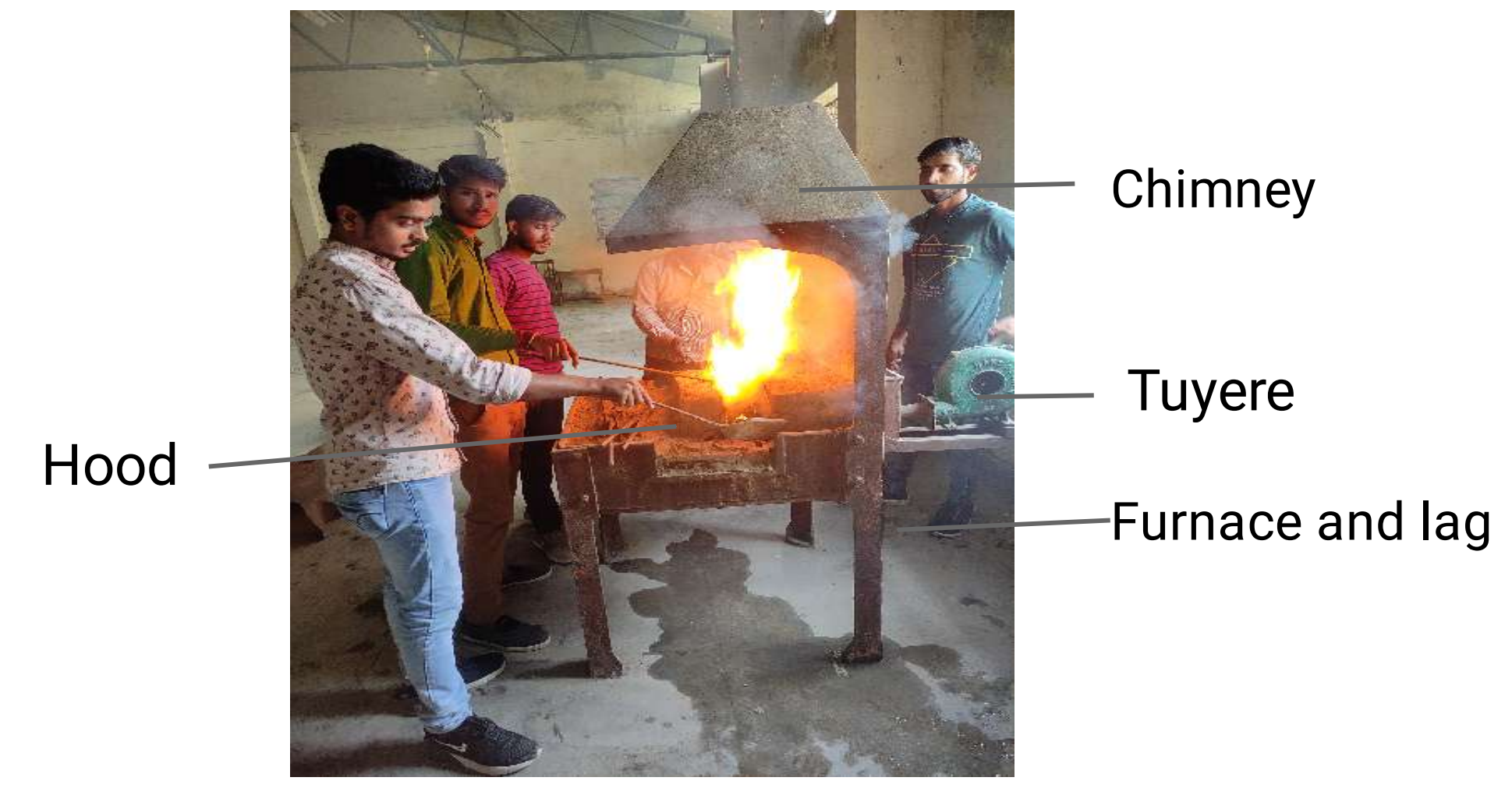

Fig. A view of open hearth furnace

### Tools & Equipment Used in Smithy & Forging

1. Smith's forge - It is used for heating purpose during the forging operation.

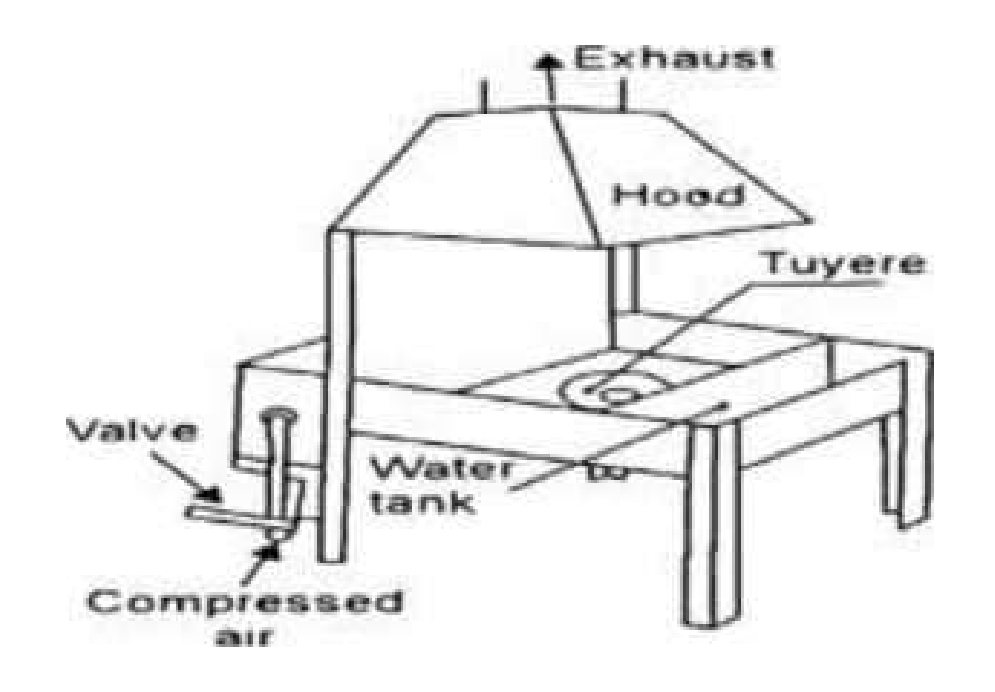

Fig. A view of open hearth furnace

### 2. Anvil - The anvil is an important smiths tool. It is used for supporting the work while hot metal hammering.

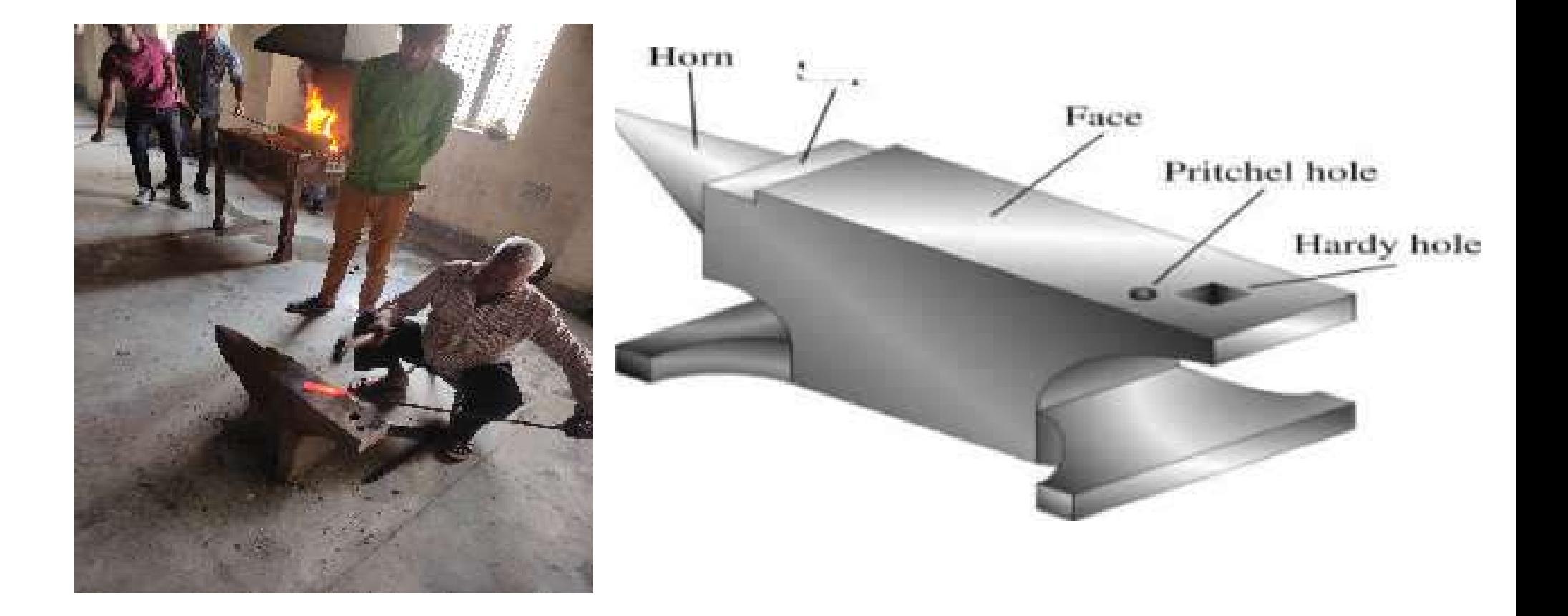

### Fig. A view of Anvil

### 3 . Hammers -

1. Ball-Peen Hammer - Ball-Peen Hammers are named, depending upon their shape and material and specified by their weight.

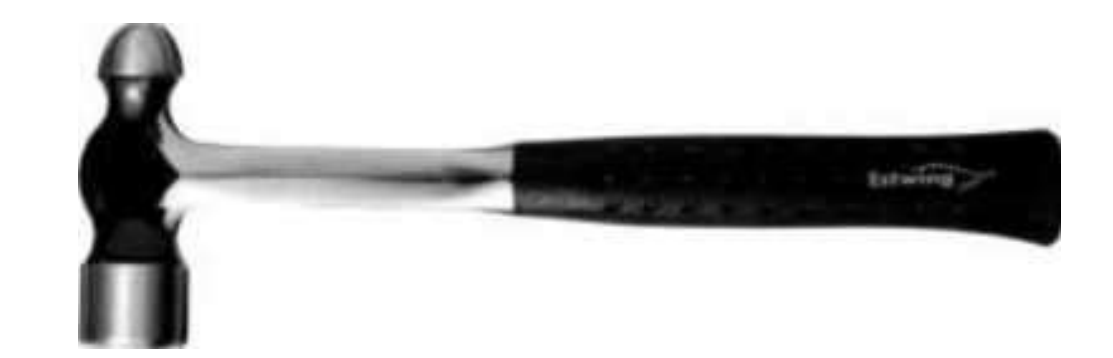

Fig. A view of Ball-Peen Hammer

### 2. Cross-Peen Hammer -

This is used for chipping, riveting, bending and stretching metals and hammering inside the curves and shoulders.

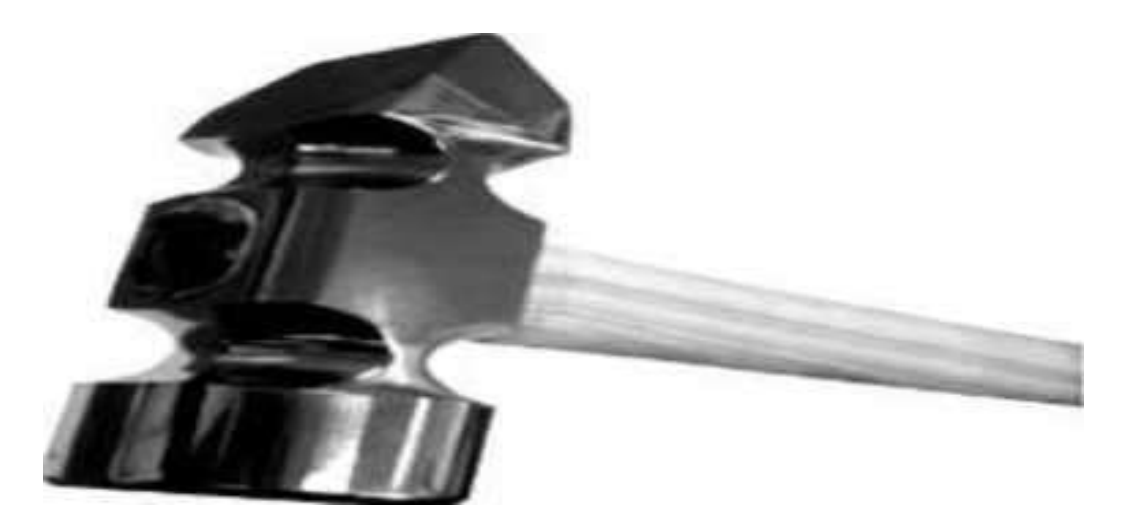

Fig. A view of cross-peen Hammer

# Tongs -

The tongs are used for holding the hot metal while is being worked. These are made of mild steel. The various types of tongs commonly used for holding work are as follows:

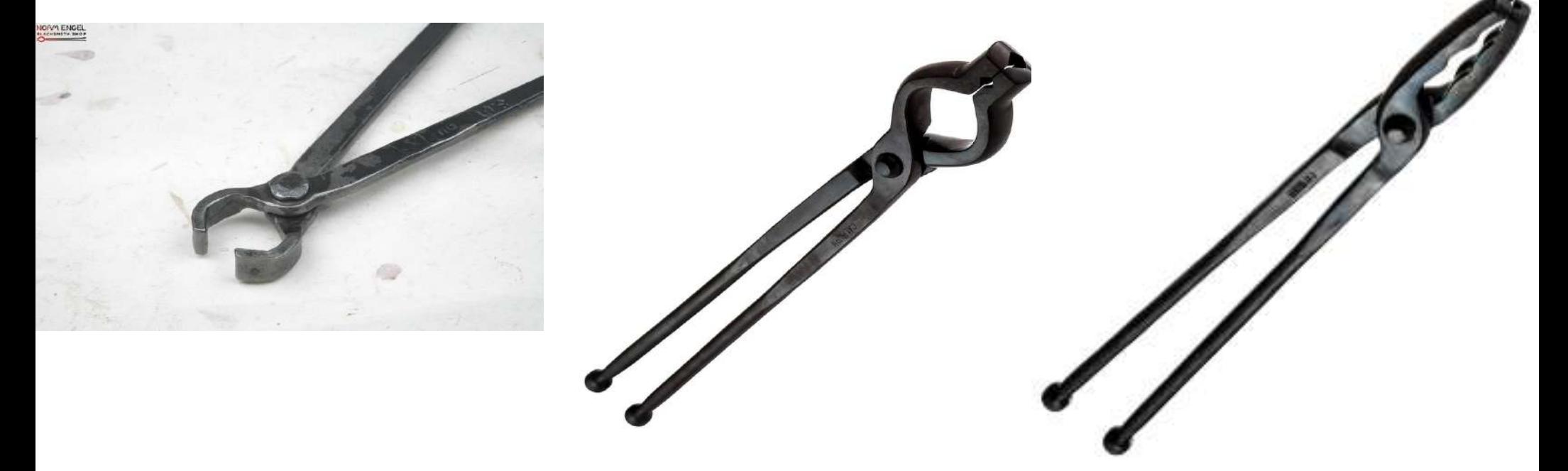

Fig. A view of Tongs

Together we made this tool in mcaet collage workshop

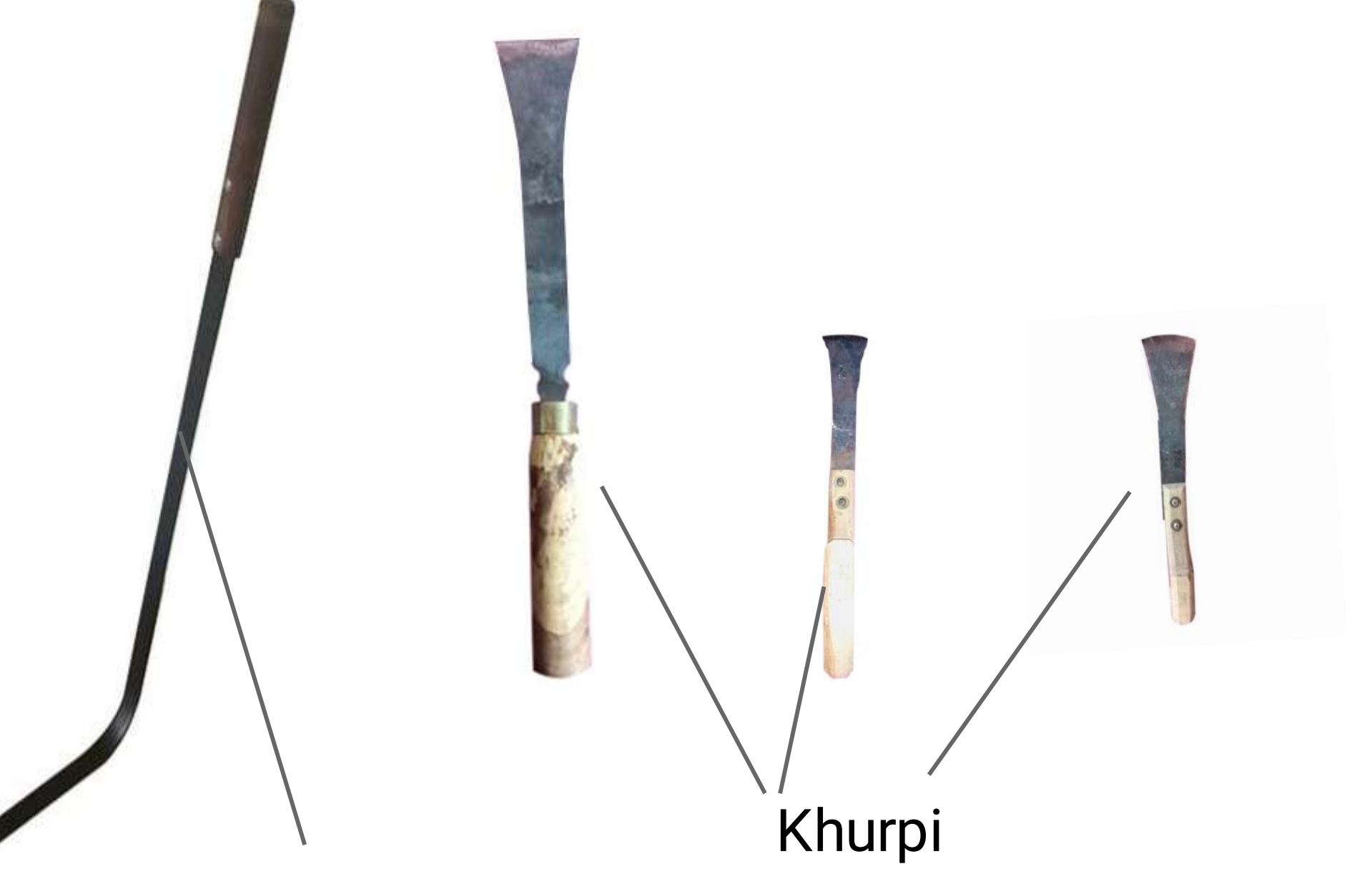

Grass cutting Talwar

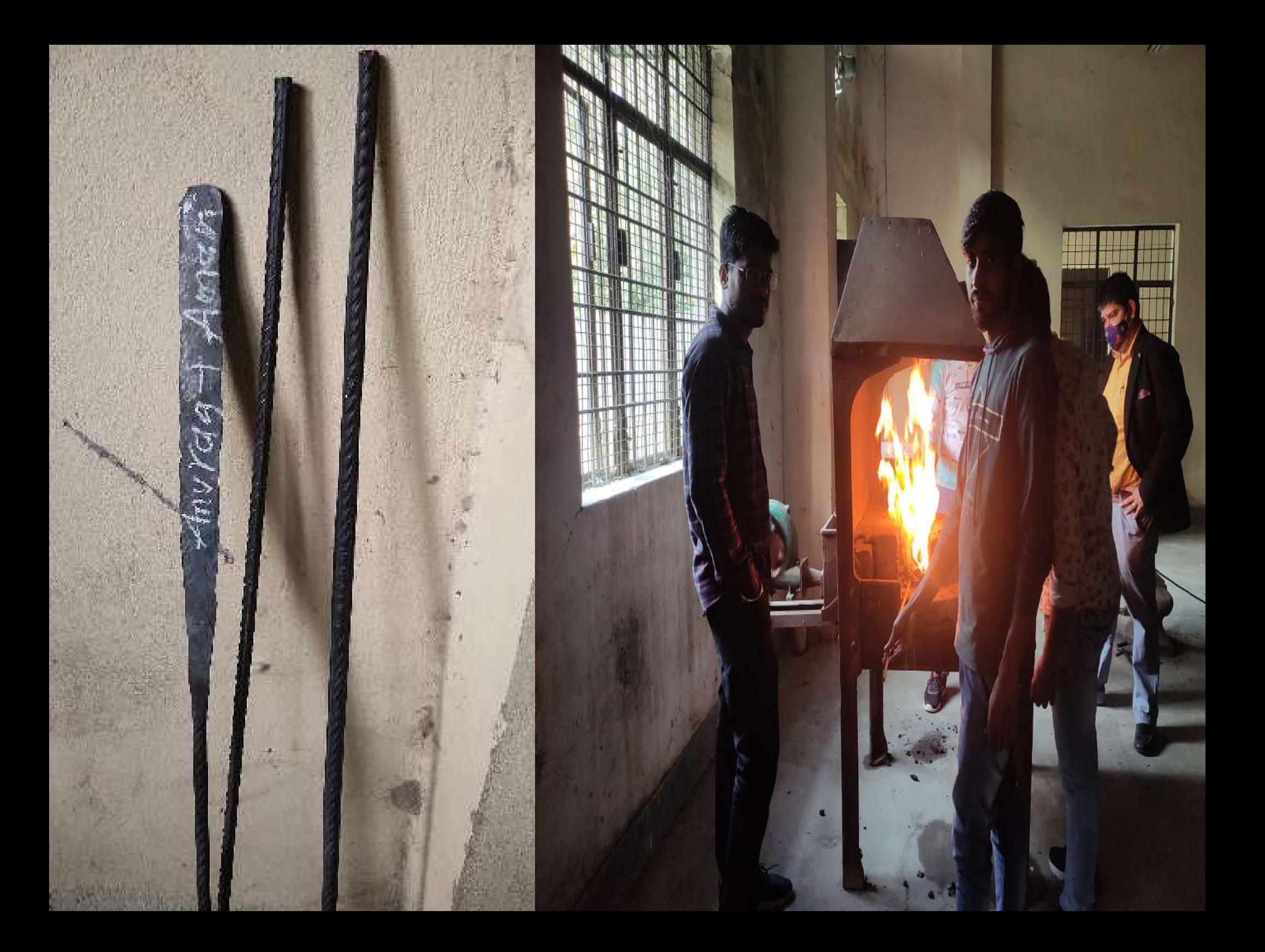

# Thank you for paying attention.

#### **A Training Report**

**on**

#### **Ten Weeks Experiential Learning on Campus (READY-412)**

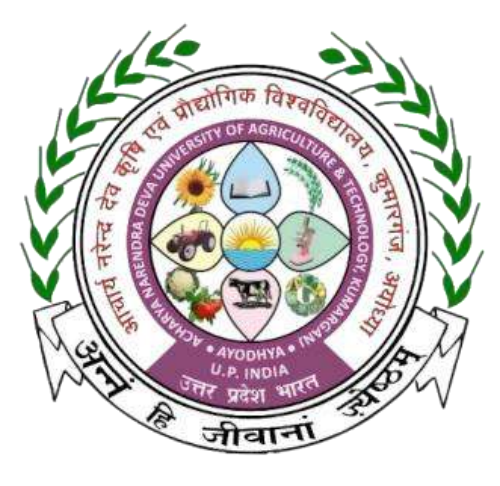

**In the partial fulfillment of award of the Degree**

**of**

#### **BACHELOR OF TECHNOLOGY IN**

#### **AGRICULTURE ENGINEERING**

#### **Submitted by**

**Saksham Jaiswal E-10449/18**

**Md Hasnain E-10438/18**

**Ashu Singh E-10435/18**

 **Prashant Maurya E-10445/18**

**Rakesh pal E-10447/18**

**Md Afsar Warsi E-10439/18**

**MAHAMAYA COLLEGE OF AGRICULTURAL ENGINEERING & TECHNOLOGY, AKBARPUR AMBEDEKAR NAGAR (U.P) 224122 ACHARYA NARENDRA DEVA UNIVERSITY OF AGRICULTURE & TECHNOLOGY KUMARGANJ, AYODHYA (U.P.) 224229 DECEMBER 2021**

#### **ACKNOWLEDGEMENT**

I gratefully thanks to God who gives the knowledge of **Shrimad Bhagwat Geeta** which is helpful to handle any situation.

I would like to thank all those with whom I worked and whose thoughts and insights helped me in increasing my knowledge and understanding of working in the organization

We pay our sincere and deep gratitude to our honourable Vice-Chancellor **Dr. Brijendra Singh, A.N.D.U.A.T Kumarganj Ayodhya;** needless to say, all this would not have been Possible without his blessing & encouragement.

We would like to express our sincere and heartiest gratitude to our Dean **Er. Mahendra Rai**  and ADSW **Er. Ram Jeet Singh** for the constant motivation and proper guidance during the entire tenure of the study.

We have paucity of words to express our almost grate fullness and regard for moral encouragement and staunch support and selfless help rendered by **Dr. Pramod Kumar Mishra, Assistant professor, FMPE, MCAET.**

Finally, I thankful to all my classmates and to all of them who directly or indirectly helped me in the completion of the report successfully.

**DATE: PLACE:**

**Saksham jaiswal E-10449/18 Md Hasnain E-10438/18 Md Afsar Warsi E-10439/18 Prashant Maurya E-10445/18 Rakesh pal E-10447/18 Ashu singh E-10435/18**

#### **ABSTRACT**

A practical training is method of implementing and converting your theoretical knowledge into a practical use. The more one can go under practical training, the more he will be able to accuracy and experience in his field. Therefore, ten-week experiential learning on campus (student READY) is a most important part of study curriculum in engineering education field. We are student of B. Tech (Agricultural Engineering) at **Mahamaya College of Agricultural Engineering & Technology, Akbarpur Ambedkar Nagar (UP).** Ten weeks training programme was successfully completed on campus in partial fulfilment of the requirement for the degree of bachelor of technology in agricultural engineering. This report emphasis on the knowledge and practical training as well, gained during this ten week on campus training. It includes the activities carried out on different days, tasks, problems and their solutions, area covered during the whole program as well. In this report a brief history and introduction of MCAET has been provided and also various tasks and training activities has been mentioned. The process and method carried out during the program, conclusion of the training and some suggestion and recommendation has been mentioned.

#### **TABLE OF CONTENTS**

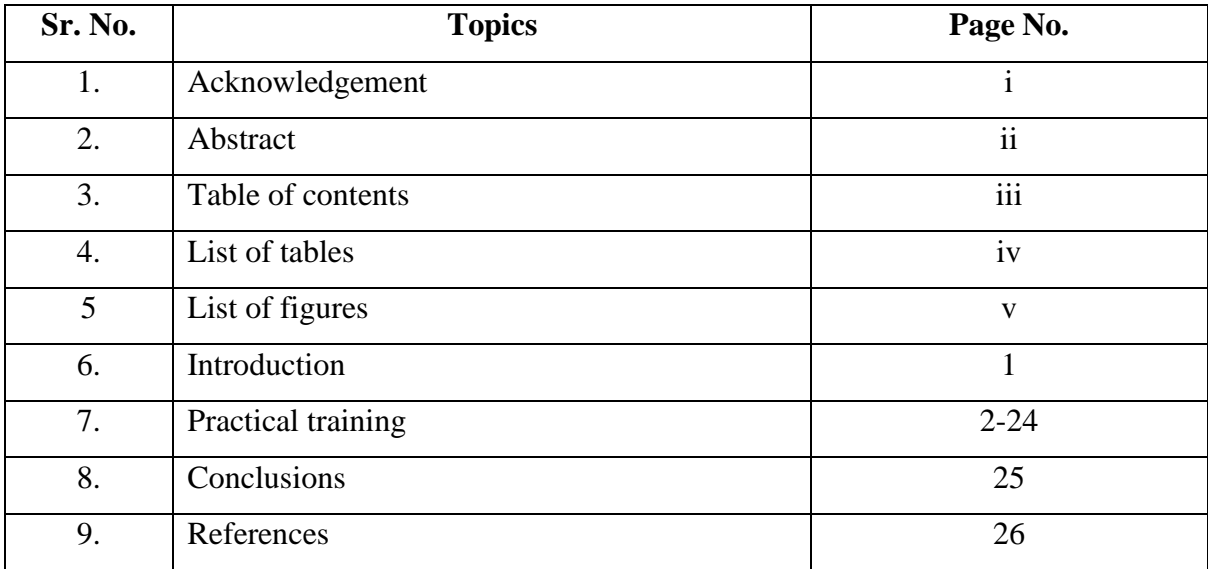

#### **LIST OF TABLES**

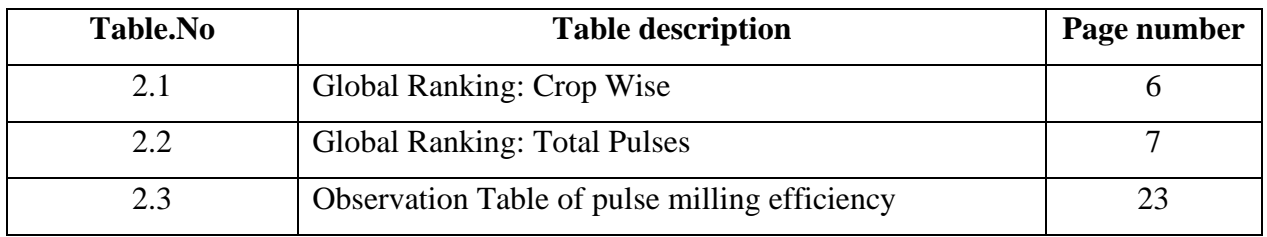

#### **LIST OF FIGURES**

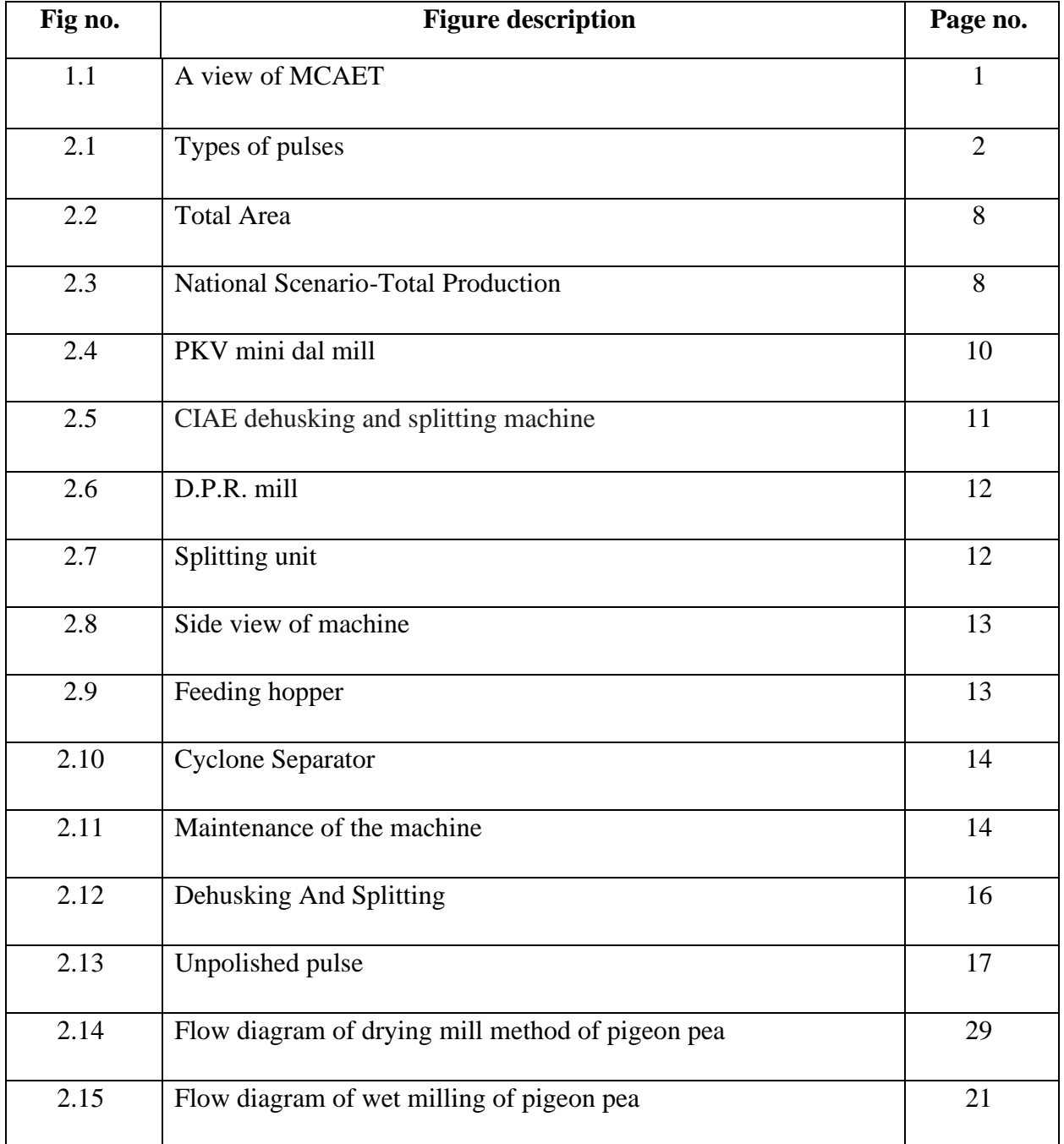

#### **INTRODUCTION**

Practical training is an important part of completing a degree in the partial fulfillment of award of degree of bachelor of technology in agricultural engineering we were required to undergo ten weeks on campus training. We learnt many things i.e., types of pulses, there current scenario in market, the way the pulses are milled, pulse milling machines and other various equipment. There were daily tasks and lessons come to us and we solve them. We were deeply observed and corrected as well.

#### **Objectives**

- **1.** To study about various component of dal mills
- **2.** To study about the process of pulse milling from its cleaning to its polishing

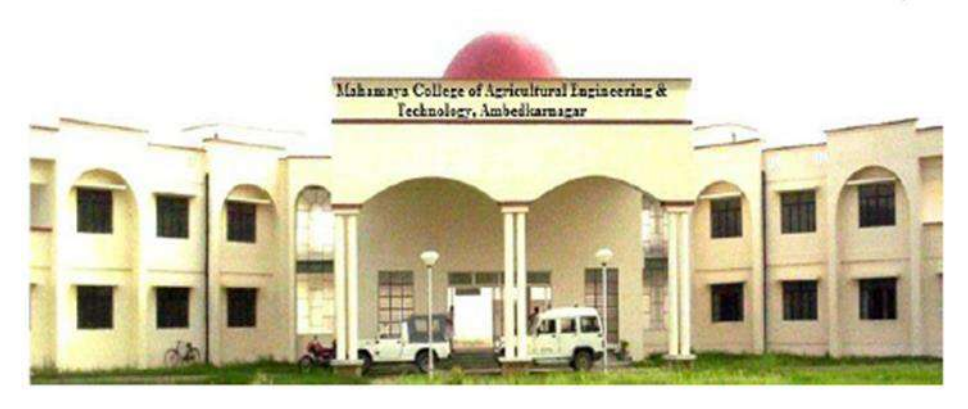

**Fig. 1.1 A view of MCAET (Anon. 2021c)**

#### **Institute Profile**

Mahamaya College of Agricultural Engineering and Technology (MCAET) was started at main campus Kumarganj during 2003 with admission of students in B. Tech. (Agri. Engg.) course and was later shifted to Ambedkar Nagar during 2005 after completion of college and hostel buildings. College has 6 departments namely Basic Engineering Applied Science, Farm Machinery and Power Engineering, Irrigation and Drainage Engineering, Soil and Water Conservation Engineering, Processing and Food Engineering and Renewable Energy Engineering. A view of MCAET is shown in Fig. 1.1.

#### **Practical Training**

Pulses are the edible seeds of pod bearing plants are widely grown throughout the world. Pulses have a high protein content ranging from 20-30 % and this makes them important in human food from the point of view of nutrition. Because of this high protein content, they are also known as "poor man's meat". An alternative name for pulses is "legumes", which is common in many parts of the world. In India, the term "gram" is commonly used for dry legume seeds with husk, while split decorticated grains are called "dhal "Like many leguminous crops, pulses pay a key role in crop rotation due to their ability for fix nitrogen. Green gram, red gram, Bengal gram, horse gram, cluster bean, field bean, cow pea is some of the common types of pulses. In general, their protein content is high and is commonly more than twice that of cereal grains, usually constituting about 20 % of the dry weight of seeds Pulse seeds are also sources of other nutritionally important materials, such as vitamins and minerals Milling of pulses is removal of outer husk/hulls and splitting the grain into two equal halves. The husk/hull is more tightly held by the kernel of some pulses poses problems. The alternate wetting and drying method are used to fascinate de-husking and splitting of pulses. The traditional method of milling yields only 65- 70 % as compared to 82-85 % potential yield (Sahay and Singh, 2020). Also, traditional methods result in high losses in the form of powder and broken. Therefore, it is necessary to improve the traditional methods of pulse milling to increase the total yield of de-husked and split pulses and reduce losses.

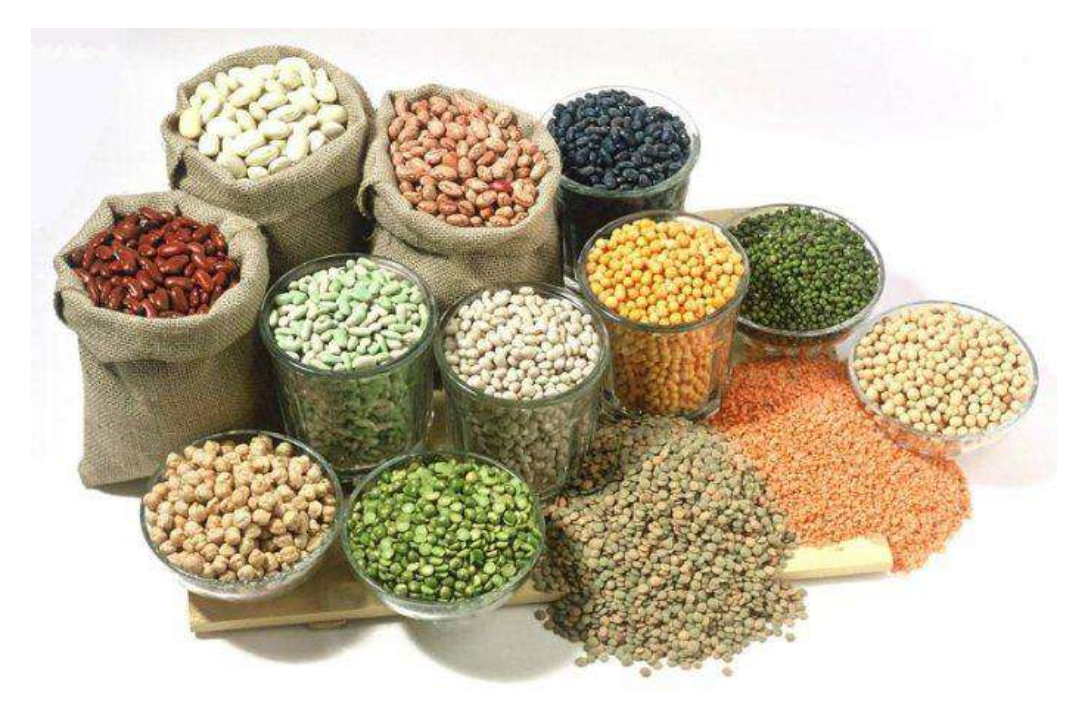

**Fig. 2.1 Types of pulse (Anon.2021a)**

#### ❖ **Types of pulses in India**

Pulses are grown in all three seasons. The three crop seasons for the commodity are:

- **Kharif**  Arhar (Tur), Urd (Blackgram), Moong (Greengram), Lobia (Cowpea), Kulthi (Horsegram) and Moth;
- • **Rabi** Gram, Lentil, Pea, Lathyrus and Rajmash
- **Summer**  Greengram, Blackgram and Cowpea

The most common pulses used in every household in India (as shown in Fig. 2.1) are: -

- **1. Pigeon pea-c**ommonly known as red gram or tur or Arhar, is a very old crop of this country. After gram, arhar is the second most important pulse crop in the country. It is mainly eaten in the form of split pulse as 'dal'. Seeds of arhar are also rich in iron, iodine, essential amino acids like lysine, threonine, cystine and arginine etc. More than 80 % of tur production comes from 6 states of Maharashtra, MP, Karnataka, UP, Gujarat and Jharkhand (Anon,2021d).
	- **a. Nutrient value in pigeon pea (Anon. 2021d)**
	- Protein 22.3 %
	- Fat  $1.7 \%$
	- Minerals 3.5 %
	- Fiber  $1.5\%$
	- Carbohydrate 57.6 %
	- Calcium 73 mg/100 g
	- Phosphorus 304 mg/100 g
	- Iron 5.8 mg/100 g
	- Moisture  $13.4\%$
	- Calorific value 335 Kcal/100 g
- **b. Climate:** Pigeon pea is predominantly a crop of tropical areas mainly cultivated in semi-arid regions of India. Pigeon pea can be grown with a temperature ranging from  $26^0C$  to 30<sup>0</sup>C in the rainy season (June to October) and 17<sup>0</sup>C to 22<sup>0</sup>C in the post rainy (November to March) season (Anon.2021a). Pigeon pea is very sensitive to low radiation at pod development, therefore flowering during the monsoon and cloudy weather, leads to poor pod formation.
- **c. Soil type and its preparation -**It is successfully grown in black cotton soils, well drained with a pH ranging from 7.0 - 8.5. Pigeon pea responds well to properly tilled and well drained seedbed (Anon. 2021a). A deep ploughing with soil turning plough in fallow/waste lands, zero tillage sowing under intensive cropping system and Broad Bed Furrow/Ridge: furrow planting in low lying as well as intercropping areas is recommended. Raised Bed method of planting by dibbling at 2 inches depth with Row to Row distance 4 to 5 feet also 15 feet gap (2 pairs of Tur on bed) under intercropping of soybean under transplanting (Dharwad method/SPI), 5 X 3 and 3 X 1.5 feet spacing is recommended (Sahay and Singh, 2020).
- **d. Sowing time-**Early Maturing varieties First fortnight of June; Medium & Late Maturing Varieties - Second fortnight of June. Line sowing by seed drill or desi plough or by dibbling on the ridge and beds, both are recommended as per the area
- **2. Black gram -** Black gram (*Vigna Mungo* L.), is one of the important pulses crop, grown throughout the country. The crop is resistant to adverse climatic conditions and improve the soil fertility by fixing atmospheric nitrogen in the soil. It has been reported that the crop produces equivalent to 22.10 kg of N/ha., which has been estimated to be supplement of 59 thousand tons of urea annually. The pulse 'Black gram' plays an important role in Indian diet, as it contains vegetable protein and supplement to cereal based diet. It contains about 26 % protein, which is almost three times that of cereals and other minerals and vitamins (Anon.2021a). Besides, it is also used as nutritive fodder, especially for milk animals. Madhya Pradesh, [Uttar Pradesh](https://vikaspedia.in/e-governance/states/uttar-pradesh) and Andhra Pradesh are major blackgram growing states area-wise. The highest yield was recorded by the state of Bihar (898 kg/ha) followed by Sikkim (895 kg/ha) and Jharkhand (890 kg/ha). The National yield average is 585 kg/ha. The lowest yield was recorded in the state of Chhattisgarh (309 kg/ha) followed by Odisha (326 kg/ha) and J&K (385 kg/ha) (Anon.2021b).

#### **a. Nutrient value (Anon. 2021d)**

- Protein  $-24\%$
- $\times$  Fat 1.4 %
- Minerals 3.2 %
- Fiber  $0.9\%$
- Carbohydrate 59.6 %
- Calcium 154 mg/100 g
- Iron 9.1 mg/100 g
- Calorific value 347 Kcal/100 g
- Moisture  $10.9\%$
- **a. Climate:** During kharif, it is cultivated throughout the country. It is best suited to rice fallows during rabi in southern and south-eastern parts of India. Blackgram needs relatively heavier soils than green gram.
- **b. Soil:** Black gram can be grown on variety of soils ranging from sandy soils to heavy cotton soils. The most ideal soil is a well-drained loam with pH of 6.5 to 7.8 (Anon. 2021a). Black gram cannot be grown on alkaline and saline soils. Land is prepared like any other kharif season pulse crop. However, during summer, it requires a thorough preparation to give a pulverized free from stubbles and weeds completely.
- **3. Lentil-**Lentil is a valuable human food, mostly consumed as dry seeds (whole decorticated, seed decorticated and split). In India, its mostly consumed as 'Dal' by removal of outer skin and separation of cotyledons. It is easy to cook and easily digestible with high biological value. Dry leaves, stems, empty and broken pods are used as valuable cattle feed. Lentil is also called as **Masur and Malka** (bold seeded).The Lentil growing states in India are [Madhya Pradesh,](https://vikaspedia.in/e-governance/states/madhya-pradesh) [Uttar Pradesh,](https://vikaspedia.in/e-governance/states/uttar-pradesh) Bihar, Chhattisgarh, Haryana, Punjab, Maharashtra, Rajasthan, etc.
- **a. Climate-**Lentil requires cold climate. It is very hardy and can tolerate frost and severe winter to a great extent. It requires cold temperature during its vegetative growth and warm temperature at the time of maturity. The optimum temperature for growth is 18- $30^0$  C (Anon. 2021d). Its range of cultivation extends to an altitude of 3,500 m in northwest hills.
- **b. Soil type and field preparation-**Well drained, loam soils with neutral reaction are best for lentil cultivation. Acidic soils are not fit for growing lentil. The soil should be friable and weed free so that seeding could be done at uniform depth. On heavy soils, one deep ploughing followed by two to three cross harrowing should be done. After harrowing, the field should be levelled by giving a gentle slope to ease irrigation. Lentil is grown on a wide range of soils ranging from light loamy sand to heavy clay soil in northern parts, and in moderately deep, light black soil in Madhya Pradesh and Maharashtra.

#### ❖ **Benefit of pulses-**

- 1. Bengal gram is very useful to treat diabetes. Experiments have shown that the intake of this pulse enhances the utilization of glucose.
- 2. Bengal gram is a valuable astringent for use in dyspepsia, vomiting, indigestion etc related disorders.
- 3. All the pulses are very rich in Iron thus are very good to cure anemia.
- 4. Cooked germinated gram is a wholesome food for children and individual and One must include these in their daily diet.
- 5. During menstruation, pulses are very good. It provides you energy and abides the pain.
- 6. The green gram is one of the healthiest stuffs. It is the rich source of chlorophyll, thus enhances your immune system and body as well.
- 7. Pigeon pea which is also called 'masoor dal' is rich in vitamin A, thus a very good thing for health purposes.
- 8. Bengal gram is very beneficial for skin and hair diseases. It cures allergic skin diseases like eczema, scabies, itching etc.
- 9. Black gram is valuable in digestive system disorders. It should be given in form of decoction.
- 10. A fine paste of pigeon pea shall be applied on the bald patches. It cures baldness.
- 11. The leaves of pigeon pea are the excellent remedy for Jaundice.
- 12. Pulses are always a type of beauty-aid. It can be used a face pack or mask too.
- 13. Water in which green grams are soaked is an excellent remedy for cholera, chicken-pox, typhoid, measles and many more.

| Crop                | <b>Area</b> | % to Total | <b>Production</b> | % to Total | <b>Productivity</b> |
|---------------------|-------------|------------|-------------------|------------|---------------------|
| Chickpea            | 135.40      | 16.77      | 131.02            | 17.95      | 968                 |
| Lentil              | 43.45       | 5.38       | 49.52             | 6.78       | 1140                |
| Pigeon pea          | 62.20       | 7.70       | 47.42             | 6.50       | 762                 |
| Other pulses        | 566.49      | 70.15      | 502.12            | 68.78      | 886                 |
| <b>Total pulses</b> | 807.54      |            | 730               |            | 904                 |

**Table 2.1 Global Ranking: Crop Wise (Anon. 2021b)**

| Country       | <b>Area</b> |            | <b>Country</b> | <b>Production</b> |           |
|---------------|-------------|------------|----------------|-------------------|-----------|
|               | <b>Area</b> | % to world |                | Prod.             | %to world |
| India         | 281.70      | 34.88      | India          | 183.11            | 25.08     |
| Niger         | 48.41       | 6.00       | Canada         | 61.05             | 8.36      |
| Myanmar       | 38.88       | 4.81       | Myanmar        | 54.37             | 7.45      |
| Nigeria       | 33.33       | 4.12       | China          | 44.73             | 6.13      |
| China         | 28.84       | 3.57       | <b>Brazil</b>  | 29.46             | 4.04      |
| <b>Brazil</b> | 28.55       | 3.54       | Australia      | 27.04             | 3.70      |
| Canada        | 24.22       | 3.00       | Nigeria        | 25.60             | 3.51      |
| Australia     | 19.18       | 2.38       | <b>USA</b>     | 22.33             | 3.06      |
| Russia        | 17.01       | 2.11       | Russian        | 20.84             | 2.85      |
| Pakistan      | 14.804      | 1.83       | Niger          | 13.63             | 1.87      |
| World         | 807.54      |            | World          | 730.07            |           |

**Table-2.2 Global Ranking: Total Pulses (Anon. 2021b)**

The given data shows that production (as shown in Table 2.2) of different type of pulses in different countries, their area covered (as shown in Table2.1), yield, and total production. The given data is provided by F.A.O. in there 2016 report and the present value to be expected to be higher than before

#### ❖ **States' Scenario's**

**Twelfth plan (T.E 2012-2015):** In India, total pulse area and production irrespective of Twelfth plan was 238.55 lakh hectares and 182.53 lakh tones respectively. Out of the total area, 53.58 lakh hectares is confined to Madhya Pradesh alone,(as shown in Fig. 2,2) earning a good pulse status and position contributing a remarkable 22.46 % of the country's total area and a production of 48.38 lakh tones ,there by ranking first both in area and production followed by Rajasthan in area (36.01 lakh hectares, 15.09 % of the total area).While Rajasthan ranked third in production with 11.68 % of the total pulse production and Maharashtra, which ranked second (24.04 lakh tones or 13.17 % of the total production); Uttar Pradesh was hardly placed at the forth rank in production (18.25 lakh tones or 10.0 % of the total production) (as shown in Fig. 2.3) and fifth rank in respect of area ( 23.37 lakh

ha or 9.79 % ). The highest yield was recorded in Jharkhand (1021 kg/ha) followed by Bihar (976 kg/ha) and Madhya Pradesh (903 kg/ha). The lowest yield was observed in the state of Odisha (515 kg/ha) followed by Rajasthan (592 kg/ha) and Karnataka (614 kg/ha). The overall area, production and production and productivity increasing trend during the last three plan period (Anon.2021b).

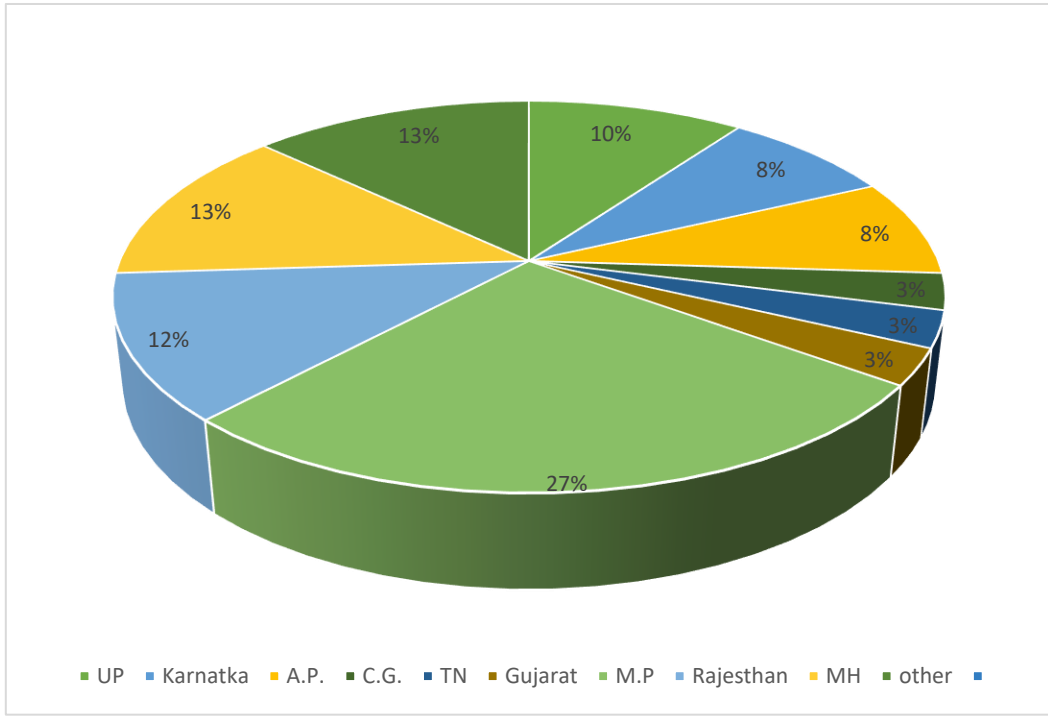

**Fig. 2.2 Total Area (Anon. 2021b)**

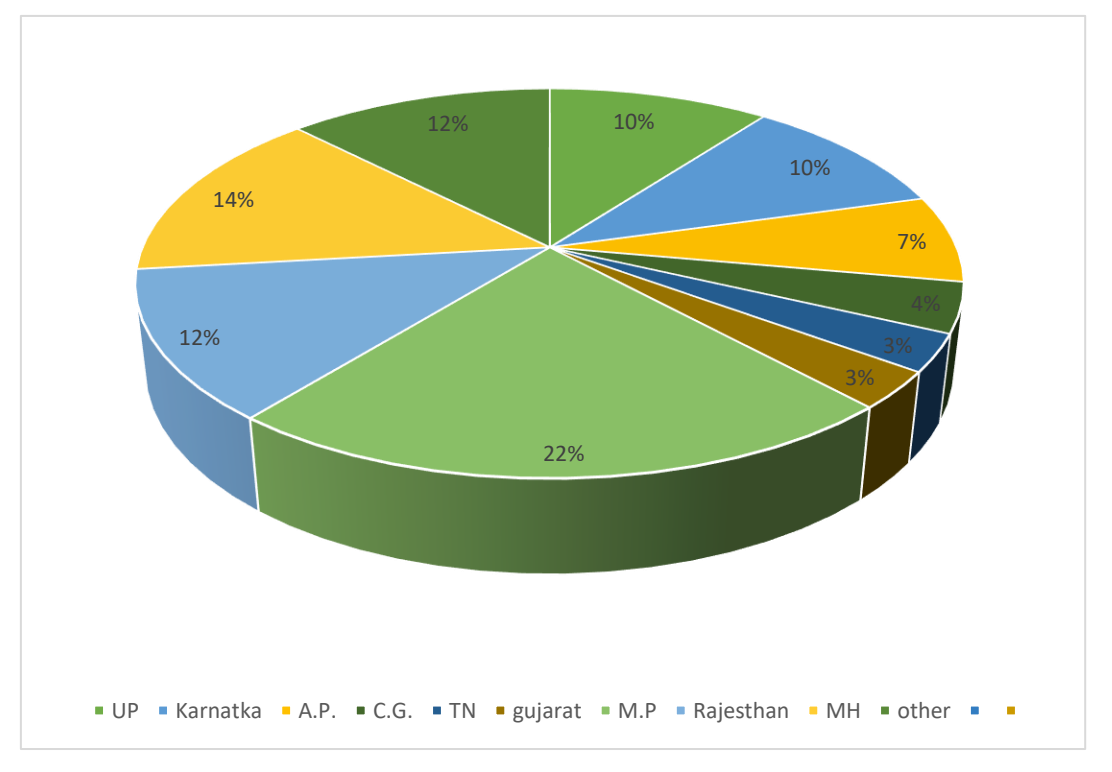

**Fig. 2.3 National Scenario-Total Production (Anon.2021b)**

Page | 8
#### ❖ **Definition of terms used in pulse processing**

- **Gram:** Dry legume seeds with husk
- **Decortications/dehusking:** Removal of outer husk from gram
- **Splitting of pulses:** Breaking a seed in to two halves
- **Milling of pulses:** Removing the husk and splitting the grains into two halves
- **Dhal**: Split decorticated grains
- **Gota**: Unhusked pulse grains coming out of the roller mill
- **Dust/chunni**: Powder obtained as byproduct from the milling operation of pulses
- **Brokens:** Broken grains coming out of the roller along with dhal
- **Cleaning**: Removing the various inorganic impurities present in the raw grains
- **Grading:** Separating the cleaned grains based on size
- **Conditioning**: loosening of the husk to facilitate its separation from the kernel, thus reducing the milling losses (e.g. Hydrothermal treatment, water treatment, heating, use of salt or chemicals)
- **Polishing**: Mixing edible oil and water with dhal by publishing through a screw conveyer to impart desirable color and shine to milled pulses

## ❖ **Pulse processing machine available on campus**

#### **PKV mini dal mill-**

- The mill consists of four units viz., splitting unit, sieve, aspirator and polisher. The premilling treatment is given by soaking difficult to mill pulses grains in sodium bicarbonate solution.
- The splitting unit is comprised of two emery discs run 1.0 hp, single phase electric motor. One of the discs is fixed and another is revolving type. The clearance between them is adjusted by screw mechanism operated by hand wheel.
- The capacity of this unit is 40-45 kg/h for pigeon pea and around 60 kg/h for Mungbam and urdbean. The sieve unit consists of two reciprocating type of easily removable. Different sizes of sieves are required for various grain sizes.
- It separates mixture in three different parts coming out from individual outlets, lower one is for broken, middle for dal and upper are retains the mixture of husked and dehusked grains

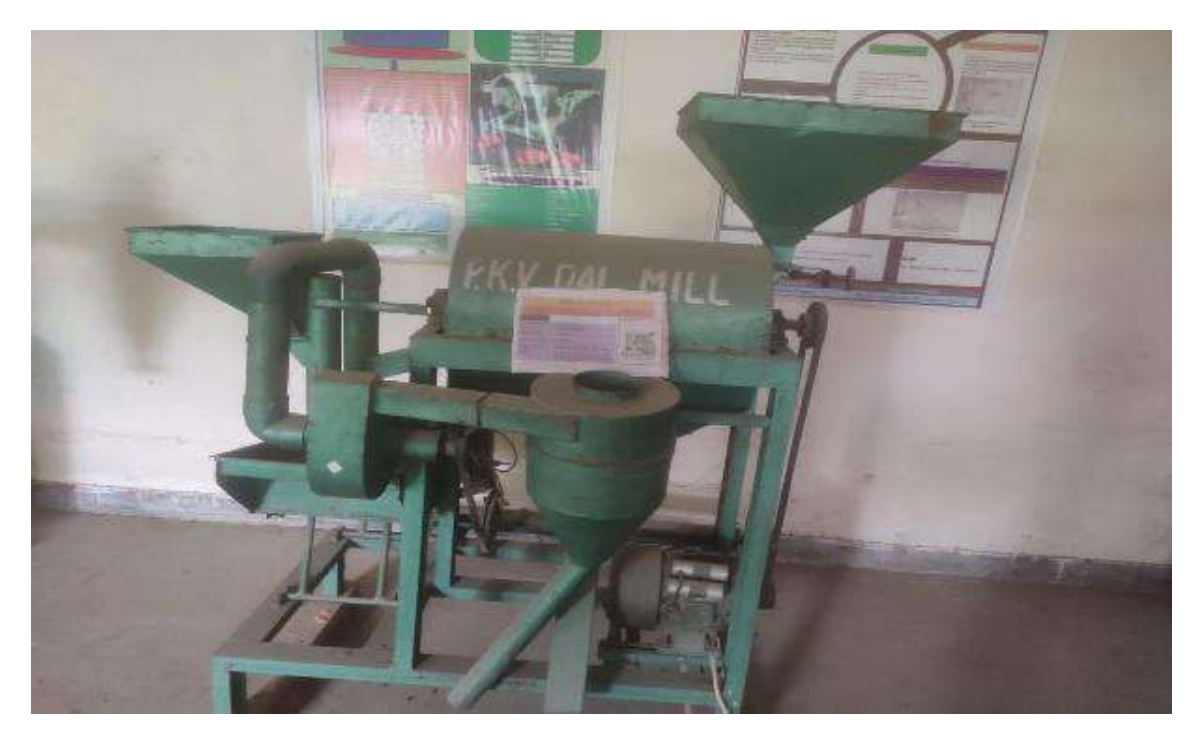

**Fig. 2.4 PKV mini dal mill**

## **CIAE dehusking and splitting machine**

- CIAE Bhopal has developed a low cost dehusking and splitting dal mill for rural use. The machine consists of an abrasive carbon dum roller dehusker and has a capacity of 100 kg/h.
- This machine can be owned, operated and manned by less skilled people of rural and semi-urban areas. The mill operates with a 1.5 KW, 3 phase electric motor.
- The cost of milling was estimated to be Rs. 14.0 per quintal.
- The average recovery in case of pigeon pea, mungbean and urdbean was claimed to be 75 % and 74 % each, respectively. As water treatment is recommended with the mill, the use of edible oil in the process of dehusking has been completely eliminated in this process.

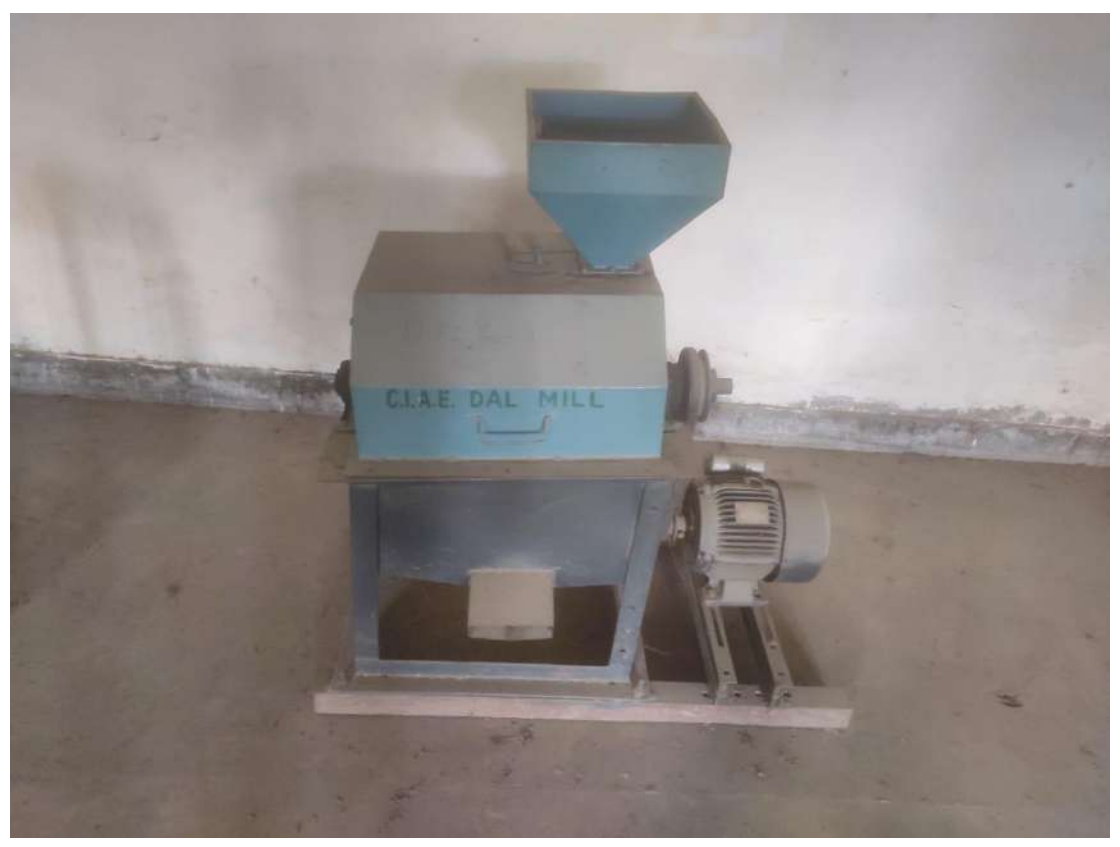

 **Fig. 2.5 CIAE dehusking and splitting machine** 

## **D.P.R dal mill**

- This mill is designed to be used by farmers at cottage scale with a view to enable them to market their produce after primary processing so as to augment their income.
- It comprises of hopper, screw conveyor, emery rollers and cylindrical separators. The mill has a capacity of 50 kg/h. The mill can be operated with the help of paddles.
- The dal is treated with 10 % sodium bi-carbonate solution followed by tempering and drying to 10 % moisture content.
- It gives 75 % dehusking for pigeon pea grains. The mill was found effective for urd bean, chickpea, soybean etc.
- The yield of head dal is 50 kg/h and broken amount to 5-6 %**.** Only one labor is required to operate this mill.

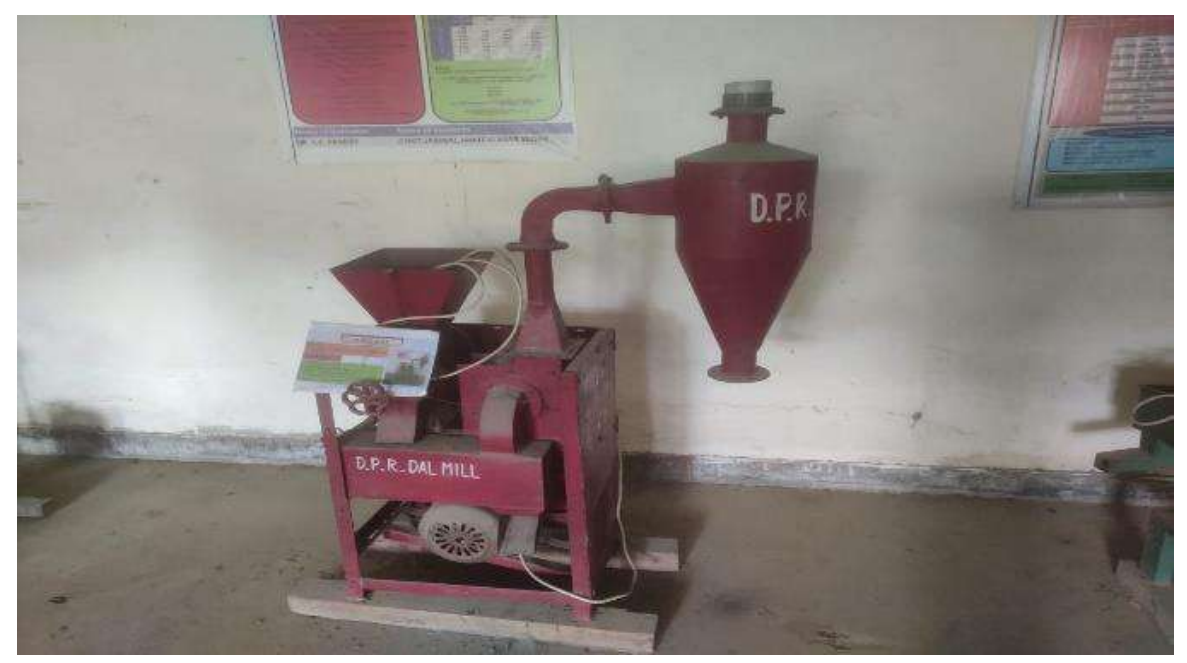

**Fig 2.6 D.P.R. mill**

## ❖ **Disassembling and maintenance of dal mill**

## **1. Top view of machine:**

From this angle we can see the splitting unit of DPR dal mill where the splitting of pulses takes place by removing cotyledon and husk separately (as shown in Fig.2.7)

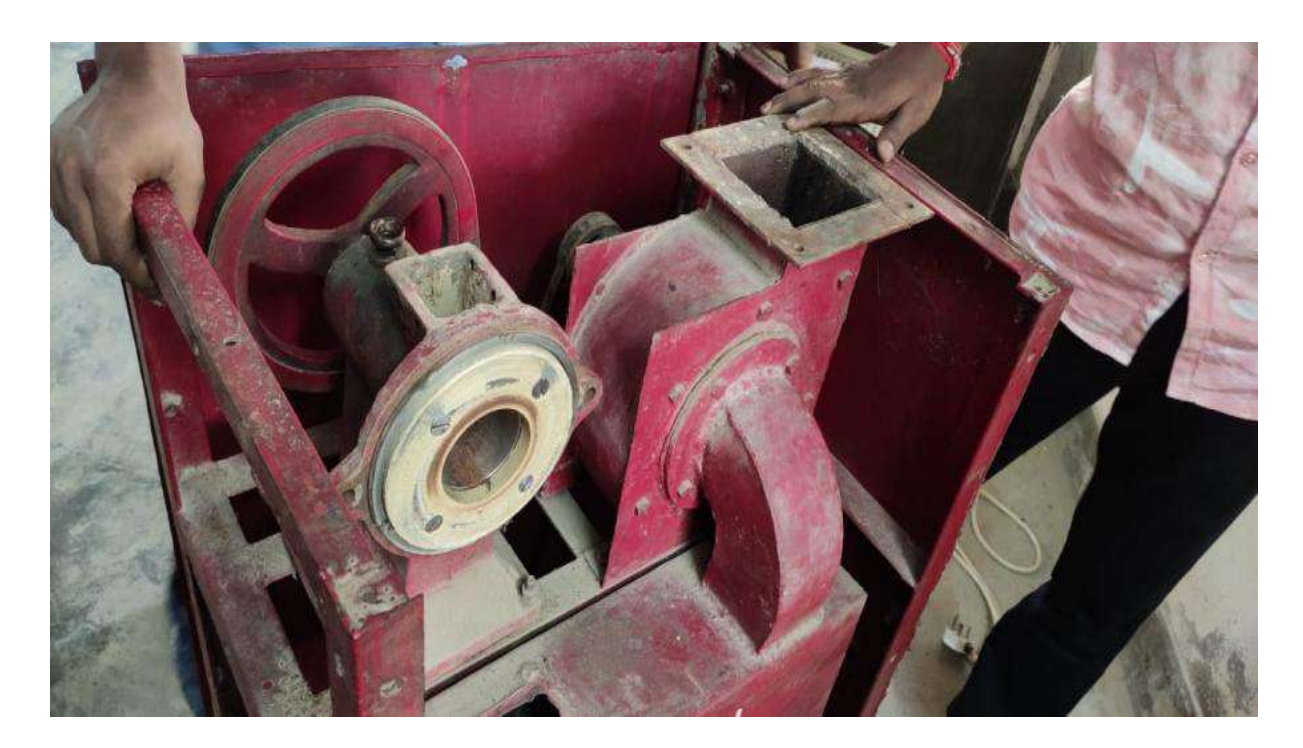

**Fig. 2.7 Splitting unit**

#### **2. Side view of machine:**

As from the Fig 2.8 we can see the working process D.P.R dal mil it consists of pully, v belt and a 1.5hp single phase motor having an rpm of 1400

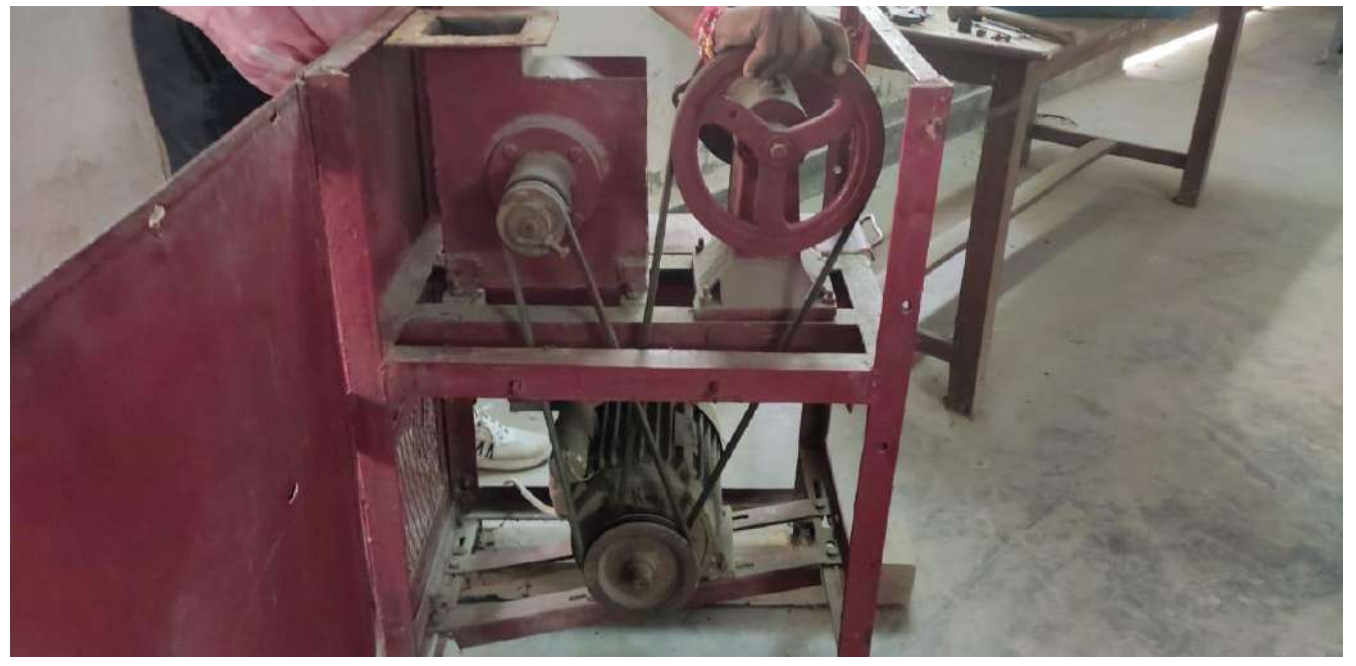

**Fig. 2.8 Side view of machine**

### **3. Feeding hopper:**

The feeding hopper is used for putting pulses in it which then relay to the splitting unit (as shown in Fig. 2.9). The feeding hopper is made of cast iron and have a capacity of 15 kg at a time.

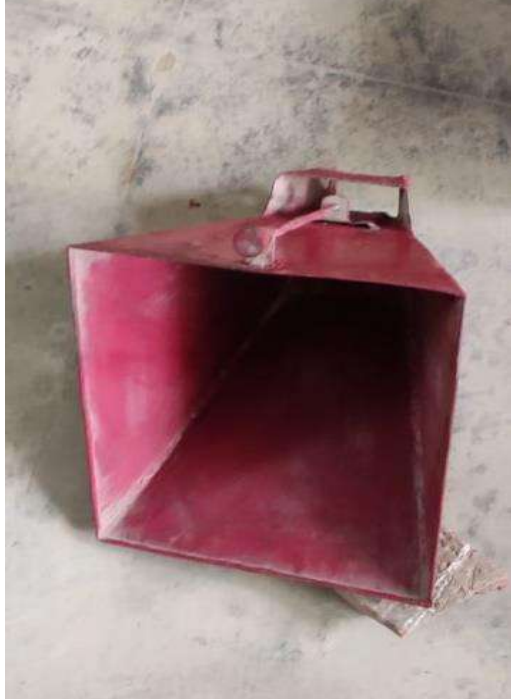

**Fig. 2.9 Feeding hopper**

#### **4. Cyclone separator:**

The cyclone separator(as shown in Fig 2.10) is used to remove husk from dehusked pulses and store then at the other place the cyclone separator has two ports the one on the lower ends drop the heavy materials while the upper one can be used to remove finer husk particles and can be released in air

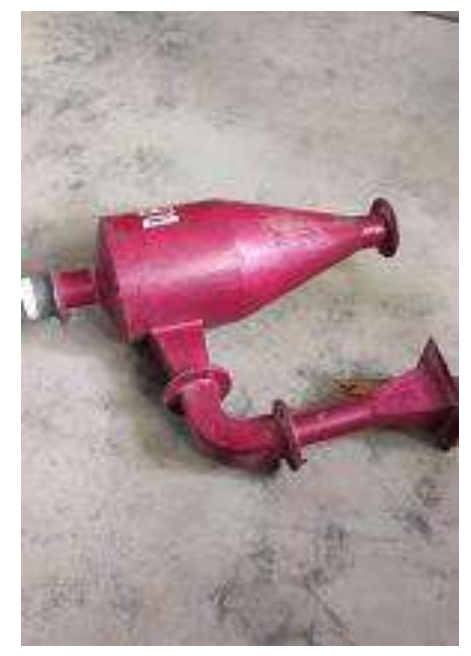

**Fig. 2.10 Cyclone Separator**

**5. Greasing and Maintenance:** After the opening of outer components, we started working on the inner components as the machine was used long ago, we started its maintenance by clearing the dust and oiling the components for smooth run (as show in Fig. 2.11)

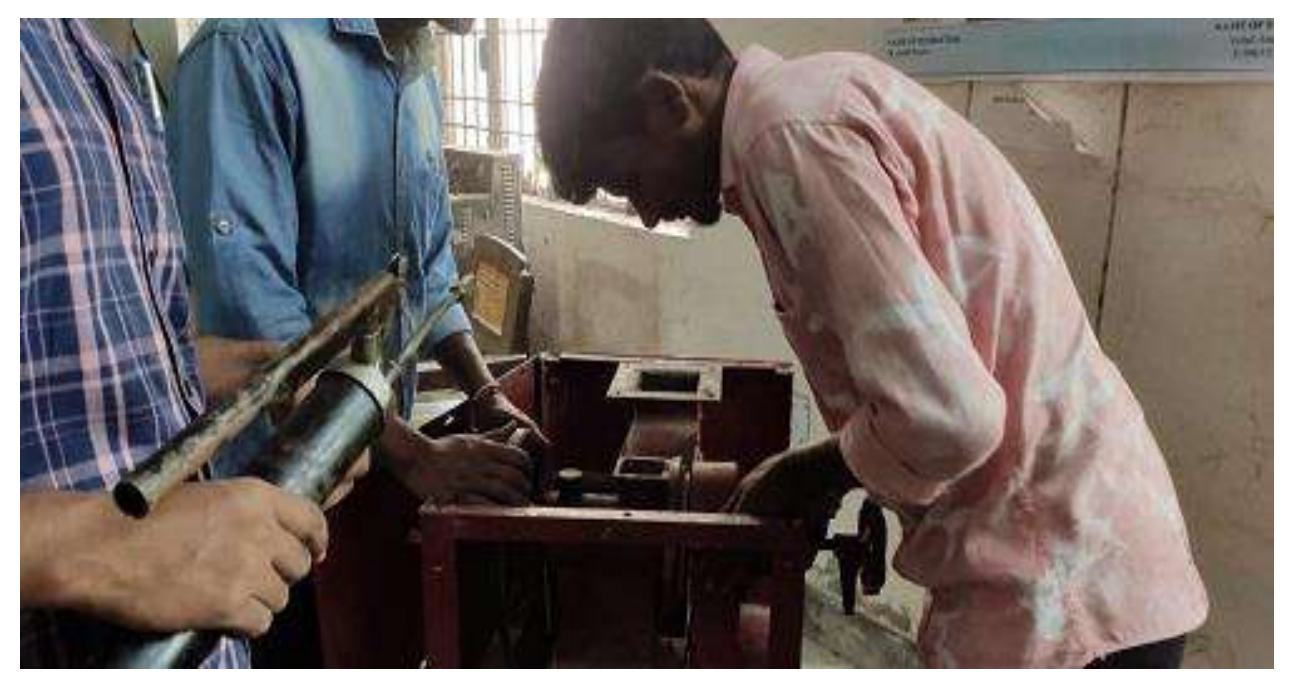

**Fig. 2.11 Maintenance of the machine** 

#### ❖ **Pulse milling process**

- Basic processes in dhal milling are cleaning, de-husking, splitting, separation and bagging. Major variation is involved with de-husking process only.
- Dahls like Arahar, urad, moong and lentil are difficult to de-husk as a result repeated operation by dehusking rollers are required.
- Rewetting and drying are done to loosen portions of husk sticking after repeated rolling.
- Linseed oil is used to impart shine or better appeal to the milled dhal.
- The removal of the outer husk and splitting the grain into two equal halves is known as milling of pulses.
- To facilitate de-husking and splitting of pulses alternate wetting and drying method is used. In India trading milling methods produce de-husked split pulses.
- Loosening of husk by conditioning is insufficient in traditional methods.
- To obtain complete de-husking of the grains a large number of abrasive forces is applied in this case as a result high loss occur in the form of broken and powder.
- In India, there are two conventional pulses milling methods; wet milling method and dry milling method.
- The latter is more popular and used in commercial mills. The dry milling quality is found to be good and on an average 70-72 % dhal recovery is reported.
- Wet milled dhal is of better taste than dry milled dhal, but takes longer cooking time. There is no common processing method for all types of pulses. However, some general operations of dry milling method such as cleaning and grading, rolling or pitting, oiling, moistening, drying and milling have been described here**.**
- **Cleaning and grading:** Pulses are cleaned from dust, chaff, grits, etc., and graded according to size by a reel type or rotating sieve type cleaner.
- **Pitting**: The clean pulses are passed through an emery roller machine. Husk is cracked and scratched in this operation. This is to facilitate the subsequent oil penetration process for the loosening of husk. The clearance between the emery roller and cage (housing) gradually narrows from inlet to outlet. As the material is passed through the narrowing clearance mainly cracking and scratching of husk takes place by friction between pulses and emery. Some of the pulses are dehusked and split during this operation which are then separated by sieving.
- **Pretreatments with oil:** The scratched or pitted pulses are passed through a screw conveyor and mixed with some edible oil like linseed oil (1.5 to 2.5 kg/tone of pulses). Then they are kept for about 12 hours for diffusion of the oil.
- **Conditioning of pulses**: Conditioning of pulses is done by alternate wetting and drying. After sun drying for a certain period, 3-5 % moisture is added to the pulse and tempered for about eight flours and again dried in the sun. Addition of moisture to the pulses can be accomplished by allowing water to drop from an overhead tank on the pulses being passed through a screw conveyor. The whole process of alternate wetting and drying is continued for two to four days until all pulses are sufficiently conditioned. Pulses are finally dried to about 10 to 12 % moisture content.
- • **De-husking and Splitting:** Emery rollers, known as Goat machine are used for the dehusking of conditioned pulses About 50 % pulses are de-husked in a single operation (in one pass). De-husked pulses are split into two parts also, the husk is aspirated off and dehusked split pulses are separated by sieving. The tail pulses and unsplit de-husked pulses are again conditioned and milled. The whole process is repeated two to three times until the remaining- pulses are de-husked and split (as shown in Fig. 2.12).

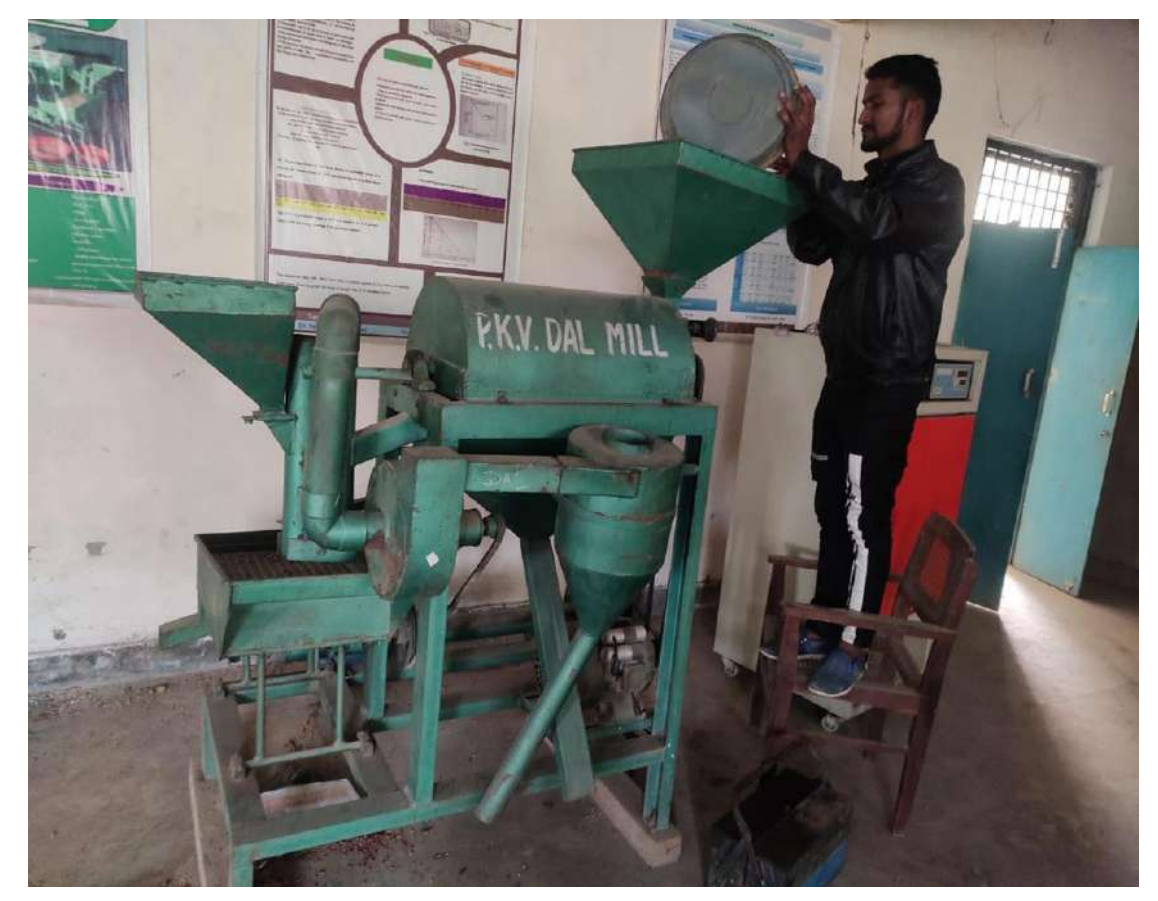

**Fig. 2.12 Dehusking And Splitting** 

• **Polishing:** Polish is given to the de-husked and split pulses by treating them with a small quantity of oil and/or water.

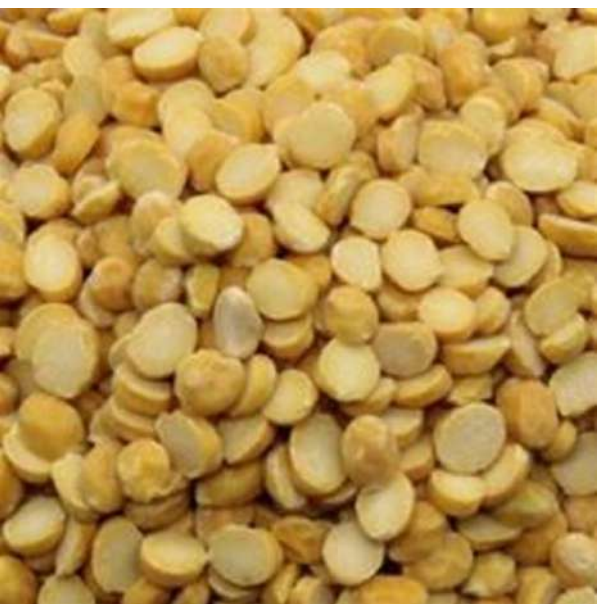

**Fig. 2.13 Unpolished Pulse**

- ❖ **Equipment's required for pulse processing**
- **Vibratory sieve separator:** For cleaning of raw grains
- **Cleaner with aspirator:** For removing lighter impurities such as dust, husk, brokens of insects etc. Destoner: To separate mud and stones from raw grains
- **Auger Mixer/Screw conveyor:** For mixing water/oil/red earth during conditioning and polishing of grains/dhal
- **Pulse scourer:** An emery scourer (emery roller) machine is used to obtain cracking and scratching of clean pulses passing through it.
- For losing the husk to facilitate the subsequent oil penetration this required. Gradually the clearance between the emery roller and cage (housing) is narrowed from inlet to outlet.
- Cracking and scratching of husk takes mainly by friction between pulses and emery as the material passed through the narrowing clearance. During the operation some of the are de husked and split which are separated by sieving.
- **Pulse splitter**: For splitting and dehusked grains into two halves
- **LSU Drier:** For conditioning of the grains before milling
- **Emery coated rollers:** For dehusking and milling of pulses.
- **Rotating reel grader:** For separating the dhal based on size and soundness, in which separate compartments with different size screens are present. Various sizes of dhal though the openings of these screens and graded dhal are bagged separately

#### ❖ **Methods of Milling of Pulses**

- **1. Dry milling method of pigeon pea**
- It is generally practiced in Madhya Pradesh and Uttar Pradesh.
- In this, the pulses are subjected to pitting in a roller and then oil treatment by applying 0.5 - 2.0 % linseed oil or any edible oil.
- Then the pulses are spread in the drying yard for sun drying for 2 4 days.
- The pulses are tempered by heaping and covering during the nights in between these days.
- After sun drying, again pulses are moistened uniformly with about 5 % water and kept as such on heaps overnight for moisture equilibrium.
- Then, these pulses are allowed to pass from the roller for splitting and dehusking.
- About, 50 % of the pulses are dehusked and split in first operation. After this, the husk is removed by aspiration and split dhal are separated from the mixture of husked and unhusked whole pulses.
- The mixture is once again moistened and dried in the sun and then dehusked and split.
- This process of alternate wetting and drying is repeated until almost all the remaining pulses are converted in to split dhal.
- The average yield of dhal ranges from 68-75 %.

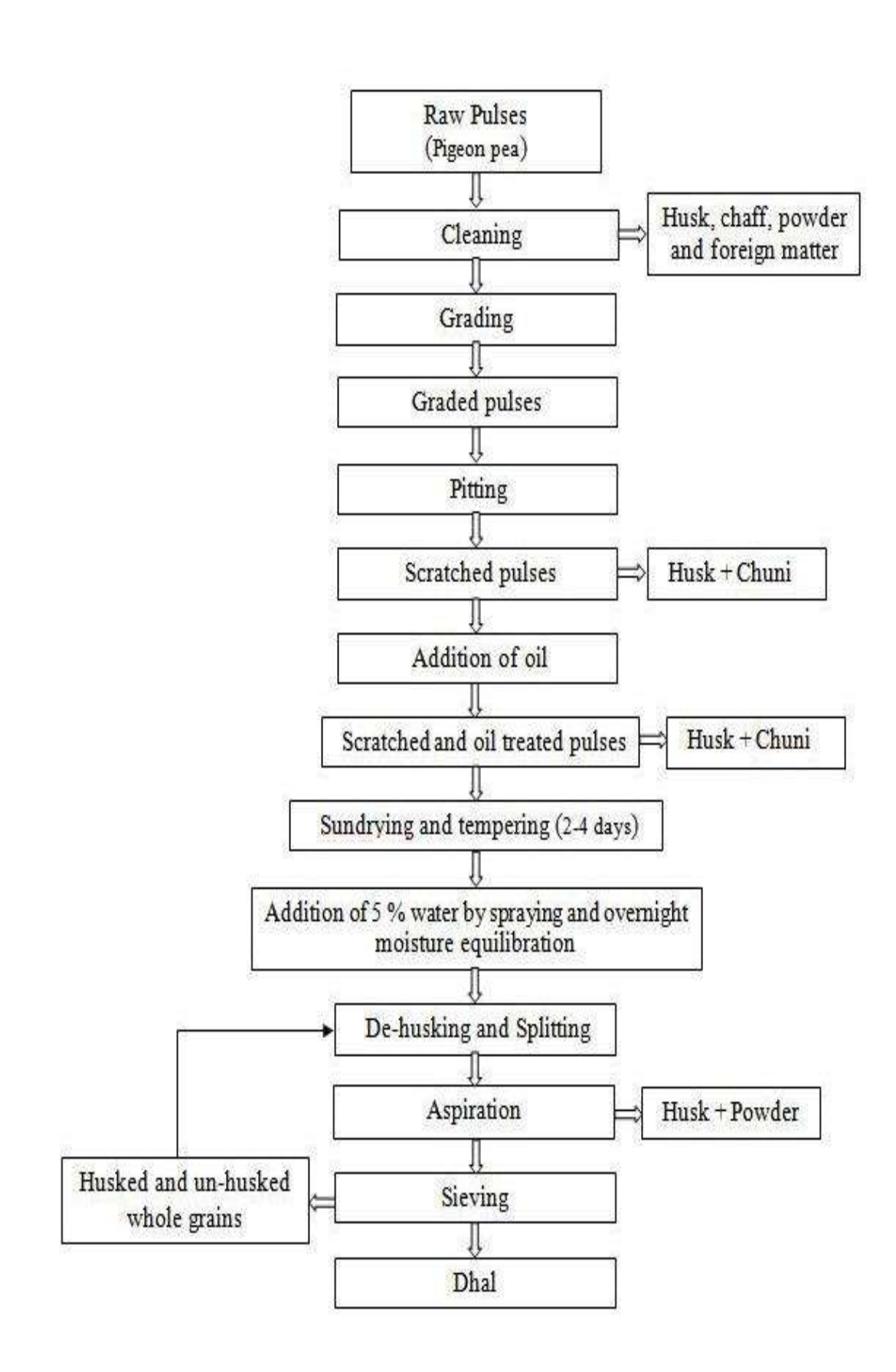

**Fig. 2.13 Flow diagram of drying mill method of pigeon pea (Anon. 2021a)**

As from above flow chat the process of pulse milling is a long process first the raw pulses are cleaned by removing husk and other unwanted materials .the next process involve grading which helps to identify the good materials and bad materials so we can stop them from mixing usually the grading is done on the basis of size. After that the pulse surfaces are scratched so the upper layer gets out in form of husk and chunni which can be used as animal food. After that the addition of oil take place usually some edible oil like linseed oil are used. Then Conditioning of pulses is done by alternate wetting and drying. After sun drying for a certain period, 3-5 % moisture is added to the pulse and tempered for about eight flours and again dried in the sun. Addition of moisture to the pulses can be accomplished by allowing water to drop from an overhead tank on the pulses being passed through a screw conveyor. The whole process of alternate wetting and drying is continued for two to four days until all pulses are sufficiently conditioned. Pulses are finally dried to about 10 to 12 % moisture content. Emery rollers, known as Gota machine are used for the dehusking of conditioned pulses About 50 % pulses are de-husked in a single operation (in one pass). De-husked pulses are split into two parts also, the husk is aspirated off and dehusked split pulses are separated by sieving. The tail pulses and unsplit de-husked pulses are again conditioned and milled. The whole process is repeated two to three times until the remaining- pulses are de-husked and split.

#### **2. Wet milling method of pigeon pea**

- The grains are soaked in water for 3-12 hours in this method of milling. The soaked pulses are mixed with red earth at about 5 % thoroughly.
- The mixture is kept in heaps overnight. The whole mixture is then dried in the sun for 2-4 days until the husk of the grain are shriveled and loosened.
- The pulses are tempered overnight in between these days. By sieving, the red earth is separated from the pulses. The dried grains are dehusked and split in disc sheller.
- The dhal and other fractions are separated. In a single milling operation, about 95 % of the pulses are dehusked and split.
- The rest material again pretreated and milled to convert in to dhal.
- The red earth may facilitate in increasing the rate of drying and in loosening the husk. This method requires about 5 to 7 days for processing of a batch of pulses.

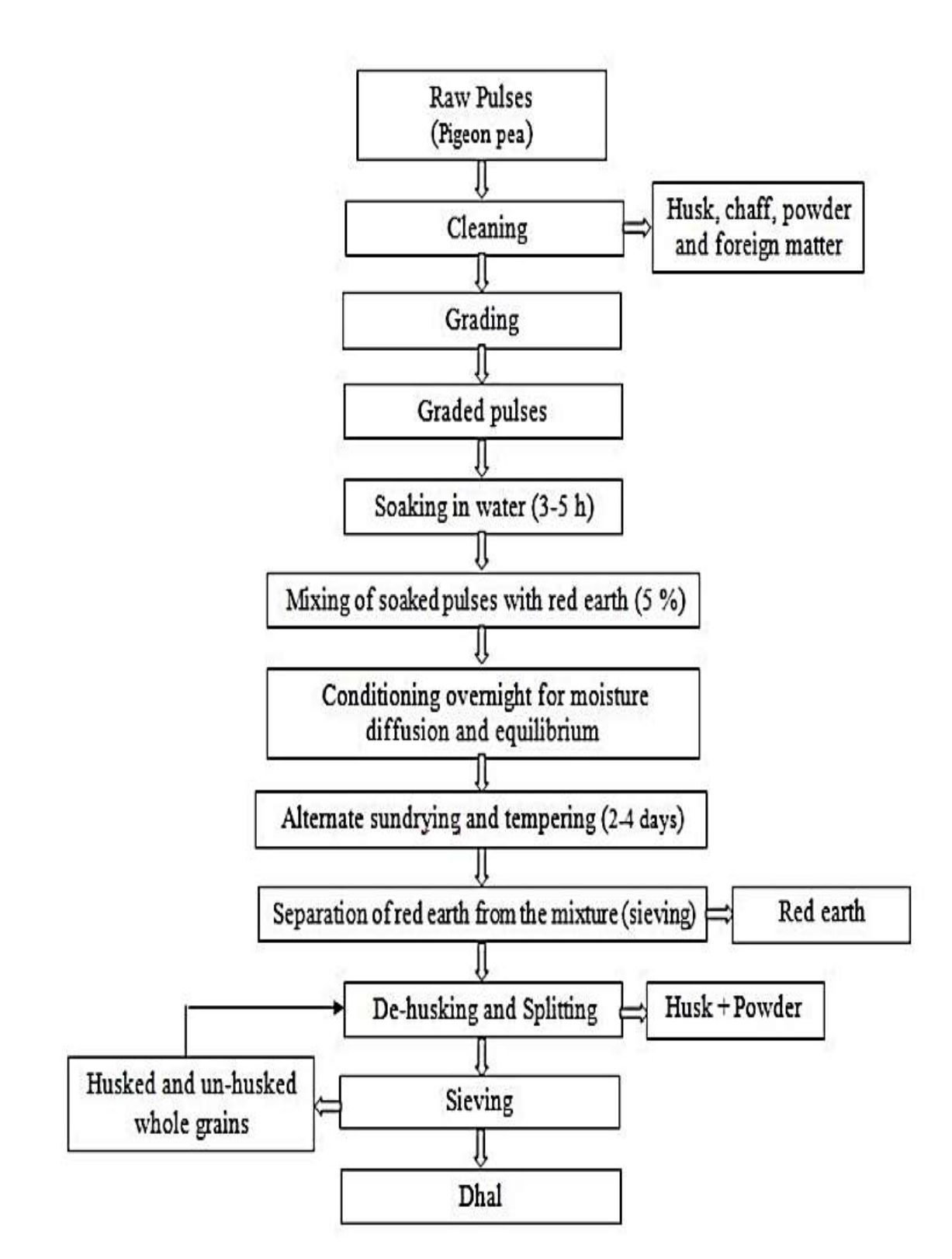

**Fig. 2.15 Flow diagram of drying mill method of pigeon pea**

#### **3. Pantnagar process of pigeon pea milling**

- In this process the pigeon pea after cleaning and grading are passed through an emery roller mill for scratching.
- The pitted grains are 10 % sodium bicarbonate solution and tempered for 4 hours in shade.
- Then the grains are dried under sun to 9.5 % moisture content followed by milling in a concentric cylinder roller mill.
- The milled grains are cleaned and graded with the help of blower, cyclone separator and reel grader.
- Dhal recovery is 80 % in this method

### **4. CIAE method pigeon pea milling**

- In this method use of edible oil in pretreatment process is eliminated.
- First the pigeon pea, green gram and black gram is cleaned and fed to the roller mill developed at CIAE for scratching
- After cleaning the scratched grains are soaked in tap water at ambient temperature for 30 minutes in case of pigeon pea and hour for black gram and green.
- The water is the drained off and the grains are dried to 9-10 % moisture content.
- Such conditioned grains are again fed to the roller mill to produce dehusked split cotyledons.

#### ❖ **Calculation**

**Dehusking efficiency:** the yield of dehulled product material as a percentage of original seed weigh

$$
Ehusking = \frac{N1 - N2}{N1} \times 100
$$

Where  $N_1$ ,  $N_2$  = amount of unhusked grains before and after husking

**Pulse Milling Efficiency** – The overall efficiency of the pulse milling system can be estimated with the help of the equation.

$$
E = \Big(1 - \frac{Muh}{Mt}\Big)\Big(1 - \frac{Mb}{Mt}\Big) \times Ht \times 100
$$

 $M_{uh}$  = mass of unhusked grains

 $M_t$  = mass of grains fed to the system

 $M_b$  = mass of broken

 $H_t$  = actual mass of husk removed during milling

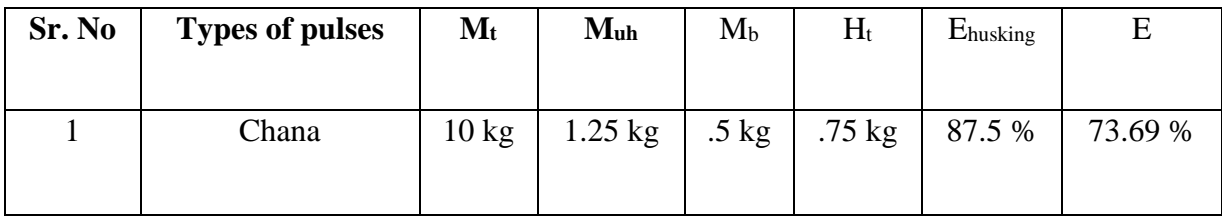

#### **Table 2.3 Observation Table of pulse milling efficiency**

#### ❖ **Economical report of a dal mill**

Tips to remember-

- 1. Check whether you have already had sufficient space for establishing the plant or not. If you have your own space then its good but if not start thinking about renting a place
- 2. Determination whether you will start project with your own personal capital. In this case of finance, you will need to provide the collateral security to the banks.
- 3. The machine prize varies on some common aspects which are product quality output and type of dal that will be processed
- 4. The major two segment in a project are technical aspects &project economics.

### **A. Technical aspects** B:

- Production capacity: 159kg/h.
- Number of shifts:2
- Daily production capacity: 2.5 tons
- Capacity utilization: 70 %
- Annual production: 6 %
- The loss during dehusking :6 %
- Net production:500ton/annual
- Working days :300
- Infrastructure requirement-
- Covered area: 1000sq.ft
- Power requirement:25kw
- Water: minimal

## **B. Project economics-**

- **a. Fixed capital (Rs in lakhs)-**
- Land own
- Site development= 0.45 L₹
- Building (working shed 750 sq. ft) = 4.87 L $\bar{\tau}$
- Plant and machinery= 1.84 L₹
- Misc. fixed assets=  $0.50 \text{ L}$
- Preliminary/ pre-operative expenses=  $0.30$  L $\bar{\tau}$ Total cost= 7.96 L₹

**b. Working capital requirement (Rs in lakhs)-**

- Raw materials and consumables (1 months) =  $9.23 \text{ L}$
- Finished good (1 week) = 2.87 L₹
- Receivables (1 week) = 2.93 L $\bar{\tau}$
- Working expenses (1 month) =  $0.42 \text{ L}$

Total =  $15.45$  L₹

#### **1. Working capital to be financed as:**

- Margin money =  $3.86 \text{ L}$
- Bank finance =  $11.59 \text{ L}$
- Term loan (75 %) = Rs 5.97 L₹
- Promoter equity  $(25 \%) = \text{Rs } 1.99 \text{ L}$

Total =  $7.96$  L $\bar{x}$ 

#### **2. Cost of production& profit:**

- Capacity utilization  $= 70\%$
- Output=500 MT/annum
- Annual revenue =  $135 \text{ L}$

The cost of various type of pulses varies hence we have taken an avg 27000₹/ton

#### **Benefit cost ratio =** 2.93

#### ❖ **Distribution:**

After preparation of the goods distribution is the most successful and proven way of marketing. In the initial days, you can either send the finished packets to the retail counters or you can send the goods to wholesalers currently institutional markets are also a great way to earn profit

## **CHAPTER 33**

#### **CONCLUSIONS**

As from perspective of an agricultural engineer, this 10-week experiential learning help us to gain valuable lessons like it made us think about whole process from which pulses goes through so it can be available for common people to buy from market. Based on the following conclusions is drawn below.

- 1. Gain practical and theoretical knowledge of pulses milling machine.
- 2. Know about component of D.P.R mill.
- 3. Knowing about correct method for pre milling treatment of pulses.
- 4. Gain knowledge about how to the milling machines work and their efficiency.
- 5. Gain knowledge of dusking and polishing of pulses.
- 6. As from the observation we found that the dehusking efficiency and pulses milling efficiency of PVK dal mill is 87.5 % and 73.69 % respectively.

With a vote of thanks and gratefulness for reading this report thoroughly and for giving me this wonderful opportunity to grow my vision in this field. I conclude this report with a great lot in my mind.

## **REFERENCES**

- 1. Anonymous 2021a. A website<https://ecourses.icar.gov.in/> is visited on date 12/12/2021
- 2. Anonymous 2021b. A website [https://www.fao.org](https://www.fao.org/) is visited on date 12/12/2021
- 3. Anonymous 2021c. A website https://www.nduat.org is visited on date 13/12/2021.
- 4. Anonymous 2021d. A website [https://vikaspedia.in](https://vikaspedia.in/) is visited on date 13/12/2021.
- 5. Sahay K.M and Singh K.K, Unit Operations of Agricultural Processing, 2020

## **A Training Report**

**on**

# **Ten Weeks Experiential Learning on Campus**

**READY-412**

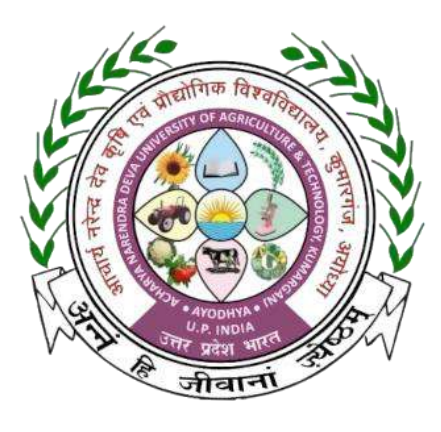

**In the partial fulfillment of award of the Degree**

**of**

**BACHELOR OF TECHNOLOGY IN AGRICULTURE ENGINEERING**

#### **Submitted by**

**Yash Vardhan Singh E-10455/18**

**Ashwani Tiwari E-10436/18**

**Pawan Singh E-10444/18**

**Padam Kant Dubey E-10442/18**

**Sachin Sharma E-10448/18**

**Narendra Kumar E-10440/18**

**Vimlendra Mani Pandey E-10454/18**

**MAHAMAYA COLLEGE OF AGRICULTURAL ENGINEERING & TECHNOLOGY,**

**AKBARPUR AMBEDEKAR NAGAR (U.P) 224122 ACHARYA NARENDRA DEVA UNIVERSITY OF AGRICULTURE & TECHNOLOGY KUMARGANJ, AYODHYA (U.P.) 224229 DECEMBER 2021**

## **ACKNOWLEDGEMENT**

I gratefully thanks to God who gives the knowledge of **Shrimad Bhagwat Geeta** which is helpful to handle any situation.

I would like to all those with whom I worked and whose thoughts and insights helped me in increasing my knowledge and understanding of working in the organization.

We pay our sincere and deep gratitude to our honorable Vice-Chancellor **Dr. Brijendra Singh,** 

**A.N.D.U.A.T Kumarganj Ayodhya;** needless to say, all this would not have been Possible without his blessing  $&$  encouragement.

We would like to express our sincere and heartiest gratitude to our Dean **Er. Mahendra Rai**  and ADSW **Er. Ram Jeet Singh** for the constant motivation and proper guidance during the entire tenure of the study.

We have paucity of words to express our almost grate fullness and regard for moral encouragement and staunch support and selfless help rendered by **Dr. Pramod Kumar Mishra, Assistant professor, FMPE, MCAET.**

Finally, I thankful to all my classmates and to all of them who directly or indirectly helped me in the completion of the report successfully.

**DATE: PLACE:**

**Yash Vardhan Singh E-10455/18 Ashwani Tiwari E-10436/18 Pawan Singh E-10444/18 Padam Kant Dubey E-10442/18 Sachin Sharma E-10448/18 Narendra Kumar E-10440/18 Vimlendra Mani Pandey E-10454/18**

#### **ABSTRACT**

A practical training is method of implementing and converting your theoretical knowledge into a practical use. The more one can go under practical training, the more he will be able to accuracy and experience in his field. Therefore, ten-week experiential learning on campus is a most important part of study in engineering education field. We are student of B.Tech (Agricultural Engineering) at **Mahamaya College of Agricultural Engineering & Technology, Akbarpur Ambedkar Nagar (UP).** Ten weeks experiential learning programme was successfully completed on campus in partial fulfilment of the requirement for the degree of bachelor of technology in agricultural engineering.

This report emphasis on the knowledge and practical training gained during this ten-week experiential learning on campus. It includes the activities carried out on different days, tasks, problems and their solutions, area covered during the whole program as well. In this report a brief history and introduction of MCAET has been provided and also various tasks and training activities has been mentioned. The process and method carried out during the program, conclusion of the experiential learning and some suggestion and recommendation has been mentioned.

# **TABLE OF CONTENTS**

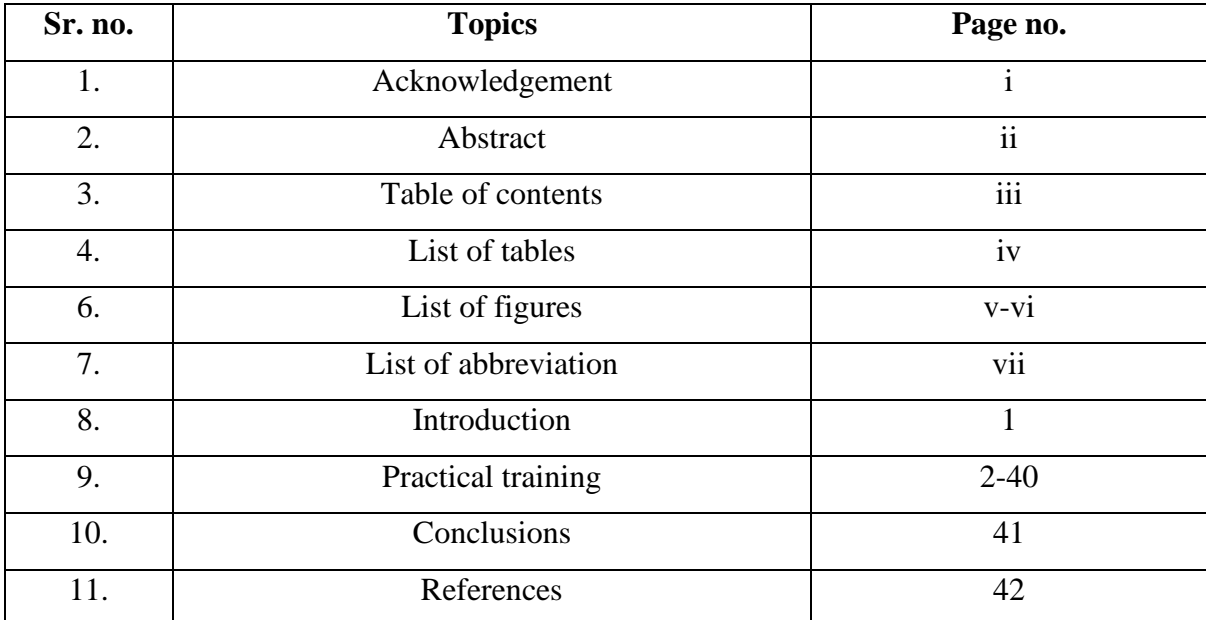

# **LIST OF TABLES**

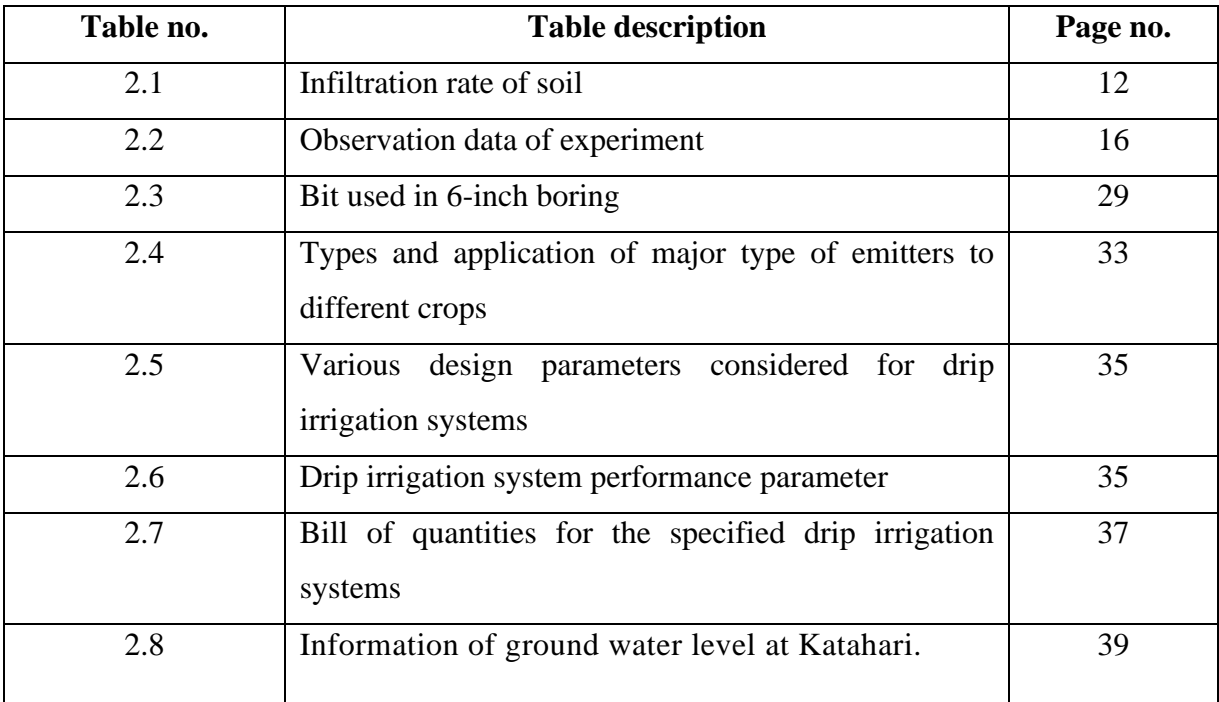

# **LIST OF FIGURES**

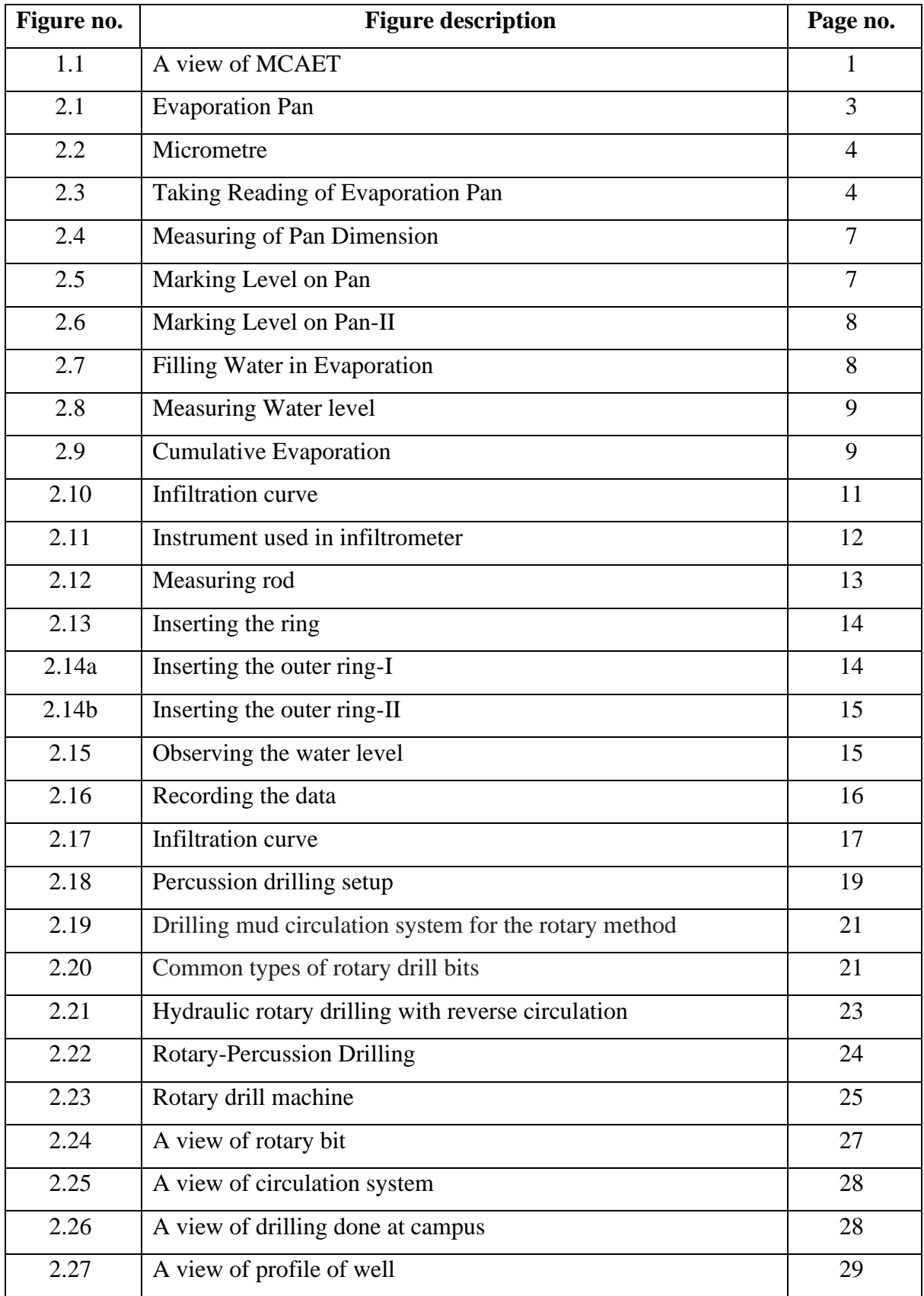

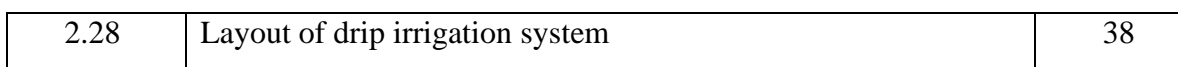

# **LIST OF ABBREVIATION**

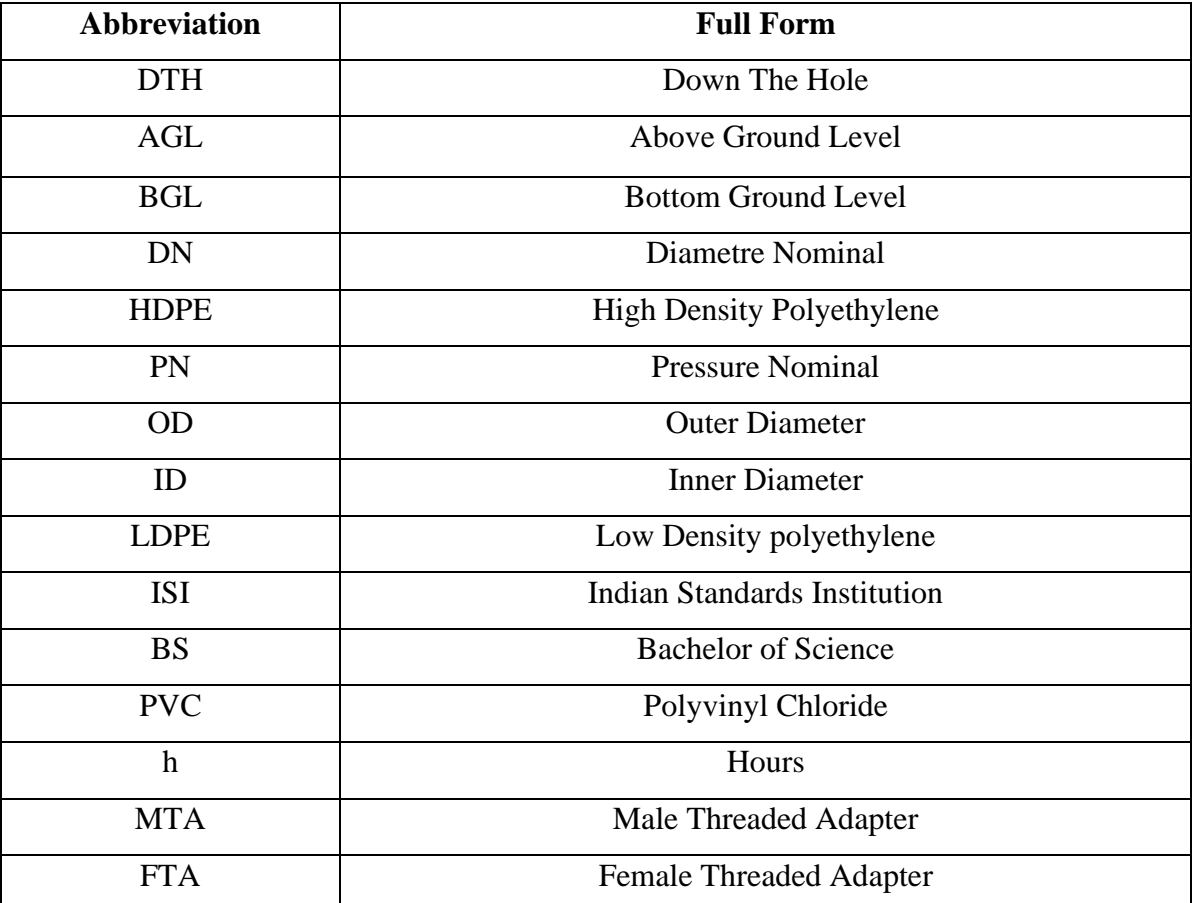

## **INTRODUCTION**

Practical training is an important part of completing a degree in the partial fulfillment of award of degree of bachelor of technology in agricultural engineering we were required to undergo ten weeks on campus training. We learnt many things i.e., drilling of soil, evaporimeter, infiltrometer and drip irrigation and other various equipment.

There were daily tasks and lessons come to us and we solve them. We were deeply observed and corrected as well.

#### **Objectives**

- **1.** To study about various component of drilling system.
- **2.** To study about evaporimeter and infiltrometer.

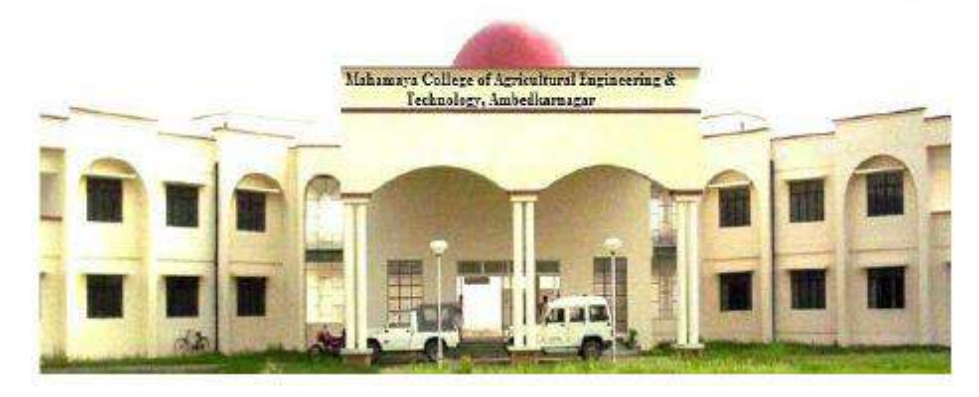

**Fig. 1.1 A view of MCAET (Anon. 2021c)**

#### **Institute Profile**

Mahamaya College of Agricultural Engineering and Technology (MCAET) was started at main campus Kumarganj during 2003 with admission of students in B.Tech.(Agri. Engg.) course and was later shifted to Ambedkar Nagar during 2005 after completion of college and hostel buildings. College has 06 departments namely Farm Machinery and Power Engineering, Irrigation and Drainage Engineering, Soil and Water Conservation Engineering, Renewable Energy Engineering, Processing and Food Engineering and Basic Engineering and Applied Science. A view of MCAET is shown in Fig. 1.1.

# **CHAPTER 2**

## **Practical Training**

#### **Measurement of Evaporation**

#### **Introduction**

Evaporation is a type of vaporization that occurs on the surface of a liquid as it changes into the gas phase. The surrounding gas must not be saturated with the evaporating substance. When the molecules of the liquid collide, they transfer energy to each other based on how they collide with each other.

#### **Why do we need to calculate evaporation?**

Evaporation is an essential part of the water cycle because it allows large amounts of water to move from bodies of water on Earth up into the atmosphere. Water vapor in the atmosphere condenses into clouds, which move around the globe and release precipitation. This process ensures that we receive fresh rain water for the plants on Earth, and allows us to receive fresh water for drinking. Ninety percent of the evaporation that occurs as a part of the water cycle happens from the oceans, representing massive amounts of surface area on Earth. The remaining ten percent of evaporation comes from transpiration, or water loss in plants. The oceans near the Equator, which are tropical regions, are quite warm. When they receive enough of the sun's heat, this energy causes the water molecules at the surface to move very quickly and undergo a phase change from liquid to gas. This causes the molecules to escape from the water's surface and enter the atmosphere as water vapor. The water cycle would not exist without the process of evaporation.

#### **Method to calculate evaporation**

Evaporation is measured by means of **evaporimeters**.

#### **Evaporimeters**

Evaporimeters are pans containing water which are exposed to atmosphere. The loss of water by evaporation is measured at regular intervals.

#### **Apparatus used in Evaporimeter**

During the measurement of the evaporation, different type of apparatus is used:

- Evaporation pan
- Measuring scale
- Bucket

#### **Introduction**

The evaporation pan of this standard set (as shown in Fig. 2.1) is made of stainless steel and has the dimensions of a "class A "evaporation pan, namely 254 mm (10 inches) in height and 1206 mm (47.5 inches) in diameter. The evaporation pan is installed on the wooden support, which is set and levelled on the ground in a grassy location, away from bushes, trees and other obstacles which obstruct a natural air flow around the pan, thus representing open water in an open area. The stilling well is installed in the evaporation pan and levelled with the adjustable levelling foot.

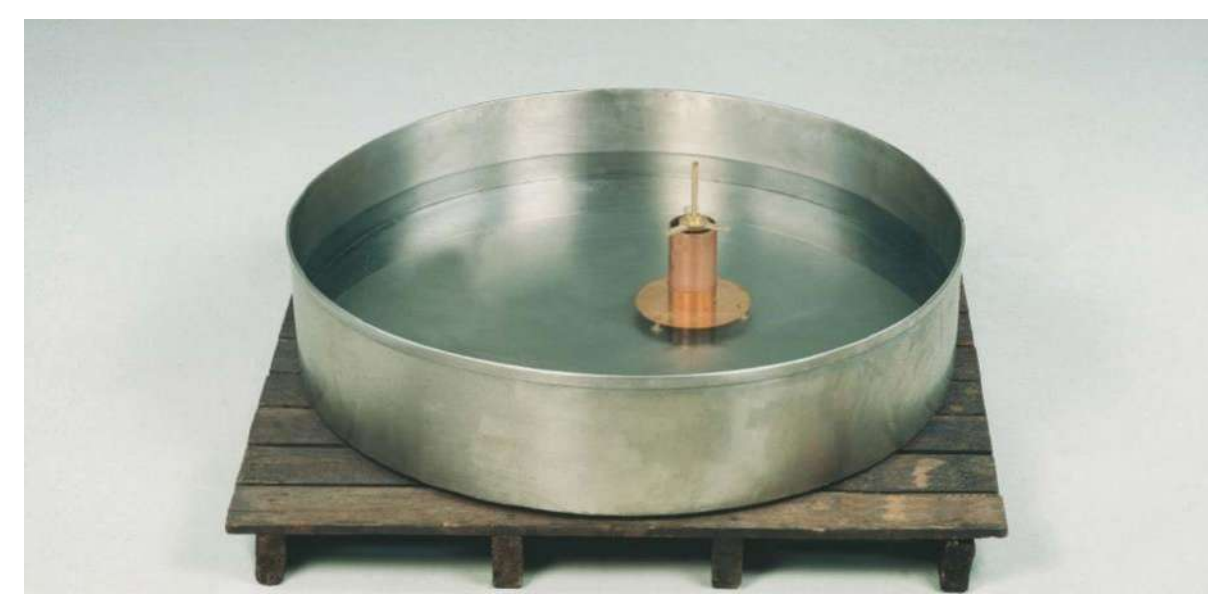

**Fig. 2.1 Evaporation Pan (Anon. 2021a)**

Daily the result of evaporation and precipitation is measured within the still well, by means of a high-quality evaporation micrometer (as shown in Fig. 2.2) with a measuring range of 100 mm and an accuracy of 0.02 mm. This accuracy can be obtained because the still well prevents rippling of the water surface. The amount of evaporation is a function of temperature, humidity, wind and other ambient conditions. In order to relate the evaporation to wind current or expected conditions, the maximum and minimum temperature as well as the amount of air passed are recorded with the evaporation. For a more exact use of the evaporation pan it is recommended to use an additional wind path meter.

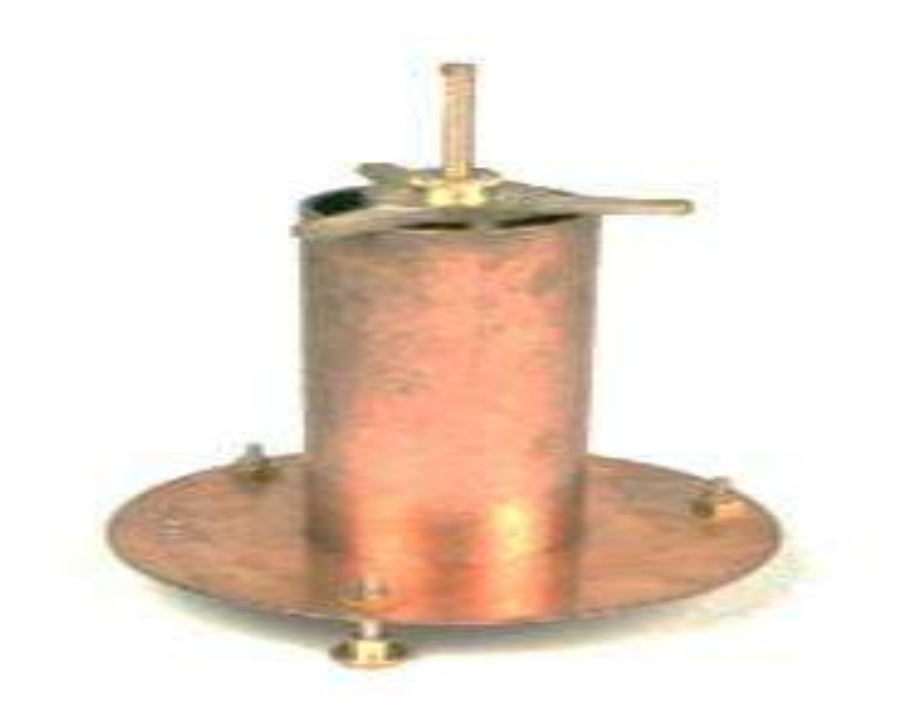

**Fig. 2.2 Micrometre (Anon. 2021a)**

For automatic measurement of the evaporation use can be made of a level sensor. The level sensor consists of a sensitive pressure transducer built in a stainless-steel housing. The sensor has a pressure range of 0-20 mbar, accuracy 25 %. Output signal 0-20 mA, power supply voltage 8-28 V (Anon. 2021a). The sensor is supplied with 5 m cable. The sensor is read-out with a datalogger. To configure and read-out the datalogger and to process the measuring data, use is made of the evaporation pan software.

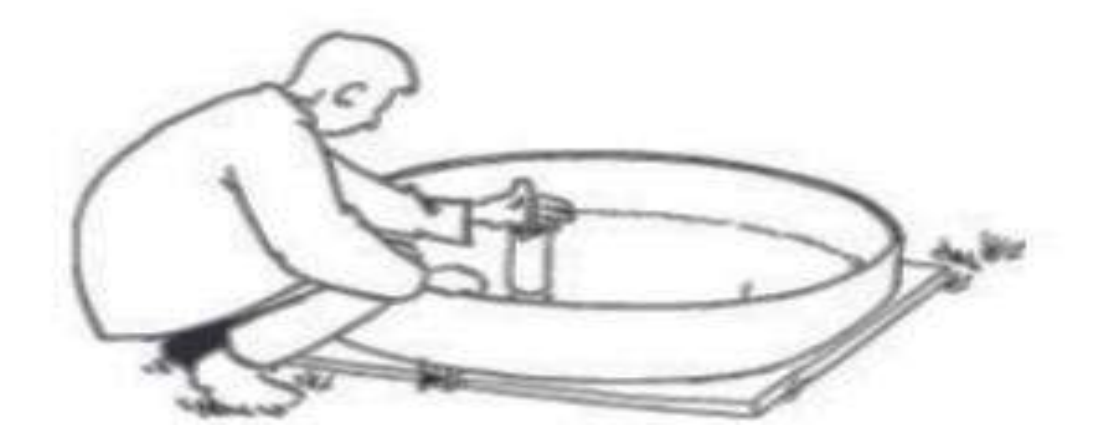

**Fig. 2.3 Taking reading of evaporation pan (Anon. 2021a)**

#### **Measuring principle**

An evaporation pan provides a measurement of the combined effect of temperature, humidity, wind speed and sunshine on the reference crop evapotranspiration  $ET_0$ . The principle of the evaporation pan is the following:

- The pan is installed in the field.
- The pan is filled with a known quantity of water (the surface area of the pan is known and the water depth is measured).
- The water is allowed to evaporate during a certain period of time (usually 24 h). For example, each morning at 7 o'clock a measurement is taken. The rainfall, if any is measured simultaneously.
- After 24 h, the remaining quantity of water (i.e., water depth) is measured.
- The amount of evaporation per time unit (the difference between the two measured water depths) is calculated; this is the pan evaporation:  $E_{\text{pan}}$  (in mm/24 hours)
- The  $E_{\text{pan}}$  is multiplied by a pan coefficient,  $K_{\text{pan}}$ , to obtain the  $ET_0$ .

## **Formula:**

$$
ET_0 = K_{pan} \times E_{pan}
$$
 ....... eq. 2.1

Where,

**ET<sup>o</sup> =** reference crop evapotranspiration

 $K_{pan}$  = pan coefficient

**Epan =** pan evaporation

If the water depth in the pan drops too much (due to lack of rain), water is added and the water depth is measured before and after the water is added. If the water level rises too much (due to rain) water is taken out of the pan and the water depths before and after are measured (as shown in Fig. 2.3).

#### **Determination of Kpan**

When using the evaporation pan to estimate the  $ET_0$ , in fact, a comparison is made between the evaporation from the water surface in the pan and the evapotranspiration of the standard grass. Of course, the water in the pan and the grass do not react in exactly the same way to the climate. Therefore, a special coefficient is used  $(K_{pan})$  to relate one to the other.

The pan coefficient,  $K_{pan}$ , depends on:

- The type of pan used.
- The pan environment: if the pan is placed in a fallow or cropped area.

• The climate: the humidity and windspeed.

Note: For the Class A evaporation pan, the K<sub>pan</sub> varies between 0.35 and 0.85. Average **Kpan = 0.70** (Anon. 2021a)

### **Evaporation Measurement Done on Our Campus**

## **Procedure:**

**Step 1:** Level the ground so that pan should be in level.

**Step 2:** Measuring the dimension of Evaporation Pan (as shown in Fig. 2.4).

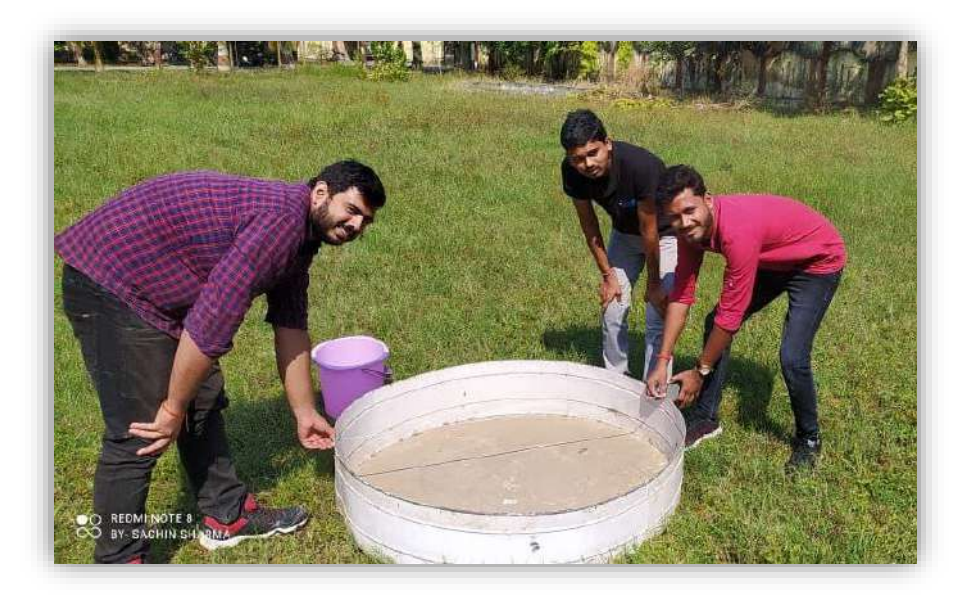

**Fig. 2.4 Measuring of pan dimension**

**Step 3:** Water level in pan is marked by pen below 5 cm from the top (as shown in Fig. 2.5 & Fig. 2.6).

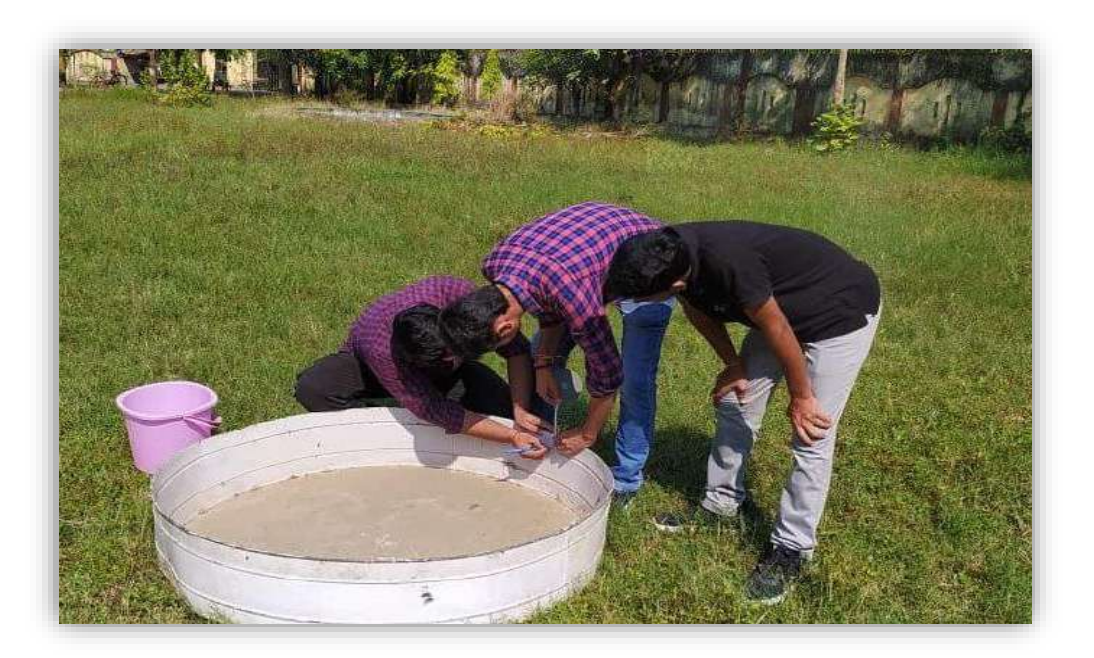

**Fig. 2.5 Marking level on pan-I**

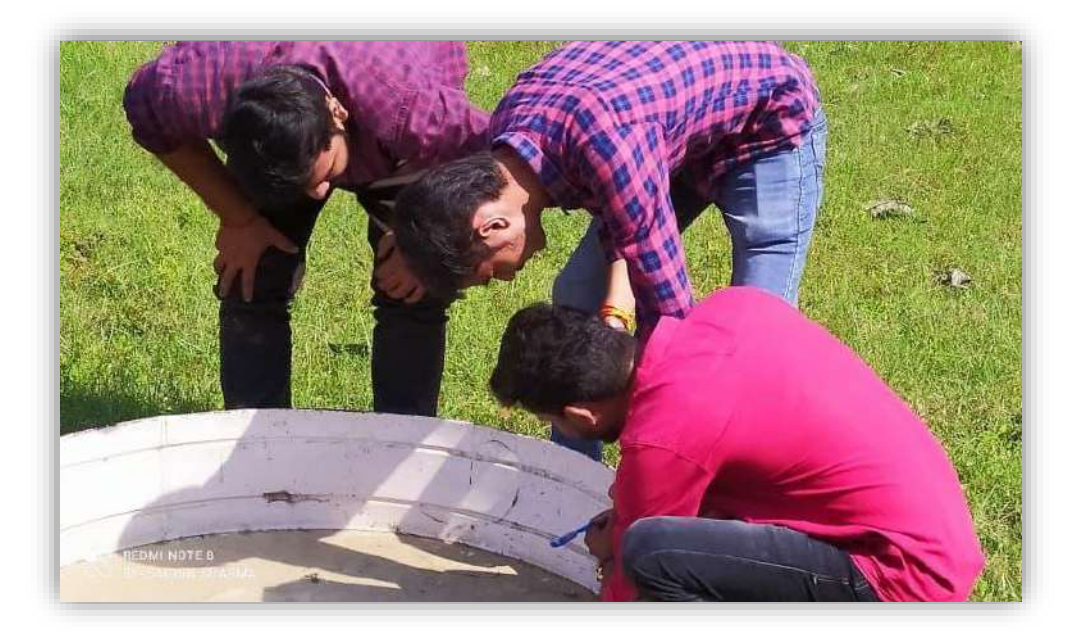

**Fig. 2.6 Marking level on pan-II**

**Step 4:** Fill the known quantity of water in the Pan up to 20.4 cm and water is allowed to evaporate during a certain period of time (as shown in Fig. 2.7).

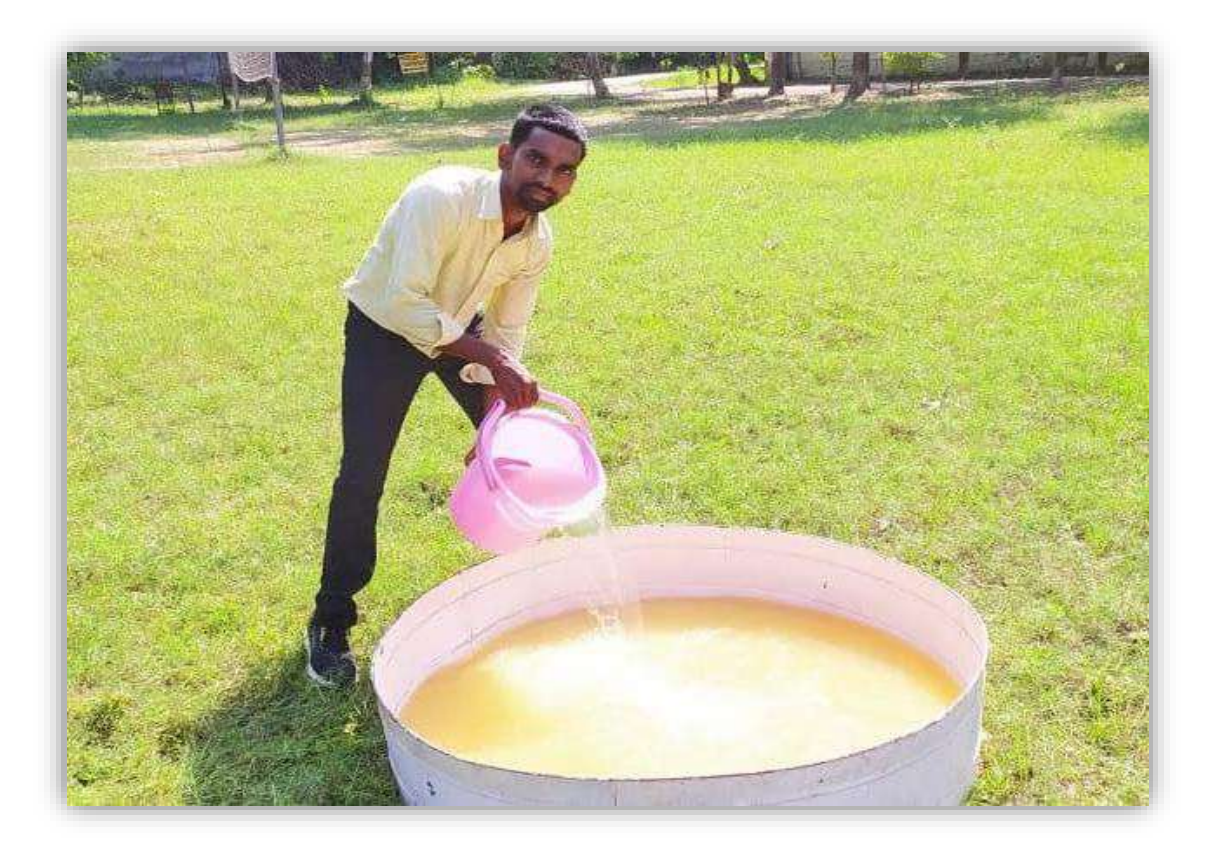

**Fig. 2.7 Filling water in evaporation** 

**Step 5:** Water level is measured with the tape or scale (as shown in Fig. 2.8).

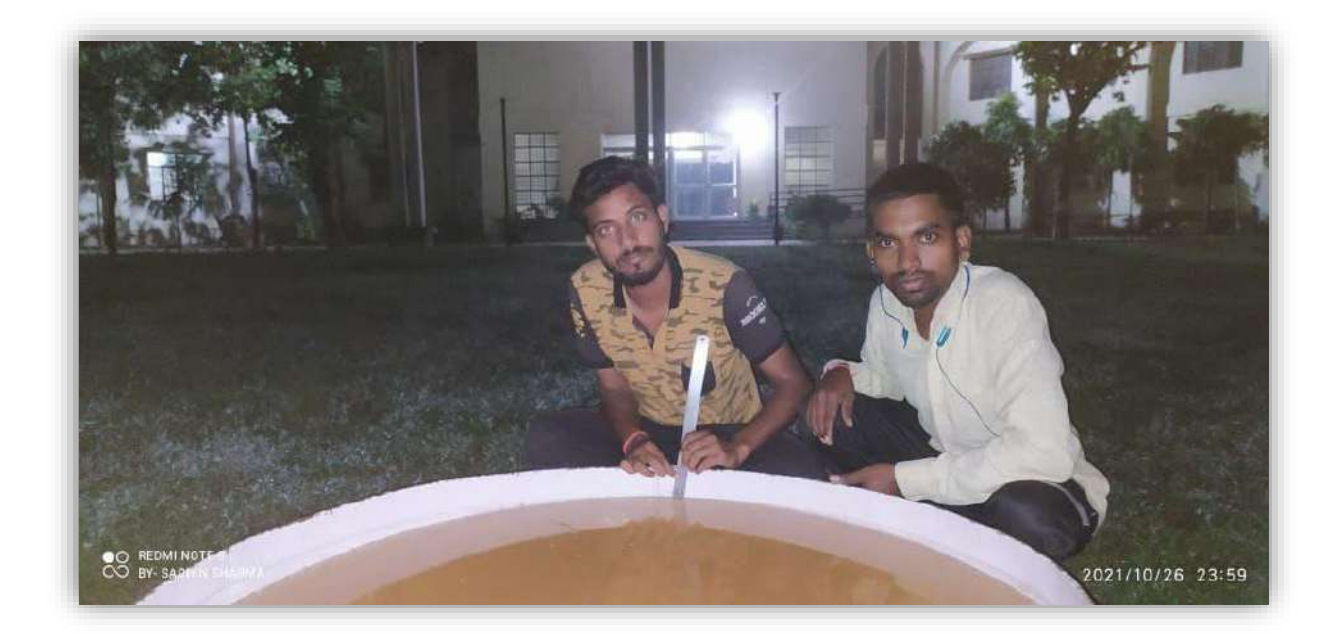

## **Fig. 2.8 Measuring water level**

Step 6: On measuring water level at certain interval of time, the graph obtains by change in water table within the pan by evaporation (as shown in Fig. 2.9):

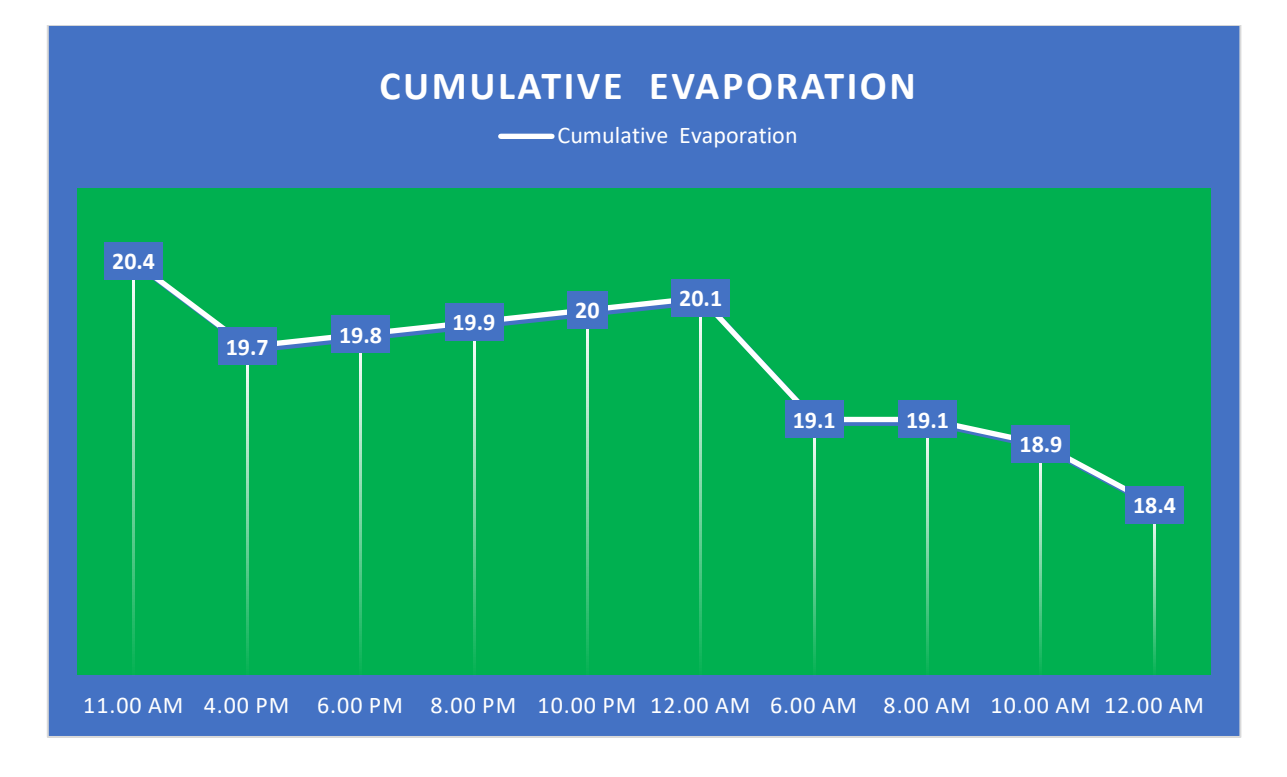

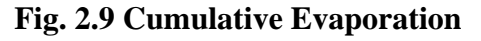

# **Result**

During Experiment, on observing the data's of experiment we found that the Evaporation Rate

is given below

Evaporation rate:

Water level on 26/10/2021: 20.4 cm

Water level on 27/10/2021: 18.4 cm

**Difference in water level in 24 h : 2 cm**

**Evaporation Rate = 2 cm/day**
#### **Measurement of Infiltration rate**

## **Introduction**

Infiltration is the process of water penetrating the ground surface. The intensity of this process is called the infiltration rate. The infiltration rate is expressed in terms of the volume of water per ground surface and per unit of time [l/t, for instance mm/min]. The infiltration capacity of the soil indicates the maximum infiltration rate at a certain moment. Under certain circumstances, it may be necessary to determine the infiltration capacity of the soil, for instance in infiltration areas or infiltration basins.

The Double Ring Infiltrometer is suitable for almost any type of soil and is applied in irrigation and drainage projects, groundwater and infiltration basins, in optimising water availability for plants and to determine the effects of cultivation.

#### **Infiltration**

Water infiltrates the soil during a shower or irrigation. If moistening exceeds the infiltration capacity, water ponds the ground surface. In that case, the infiltration rate equals the infiltration capacity. This will cause in homogeneous soils a saturated top layer, with below a nearsaturated zone which will expand by wetting of the underlying soil.

The **infiltration capacity** of a soil decreases rapidly over time during infiltration. The course of infiltration capacity in time is expressed in terms of the **infiltration curve** (as shown in Fig. 2.10).

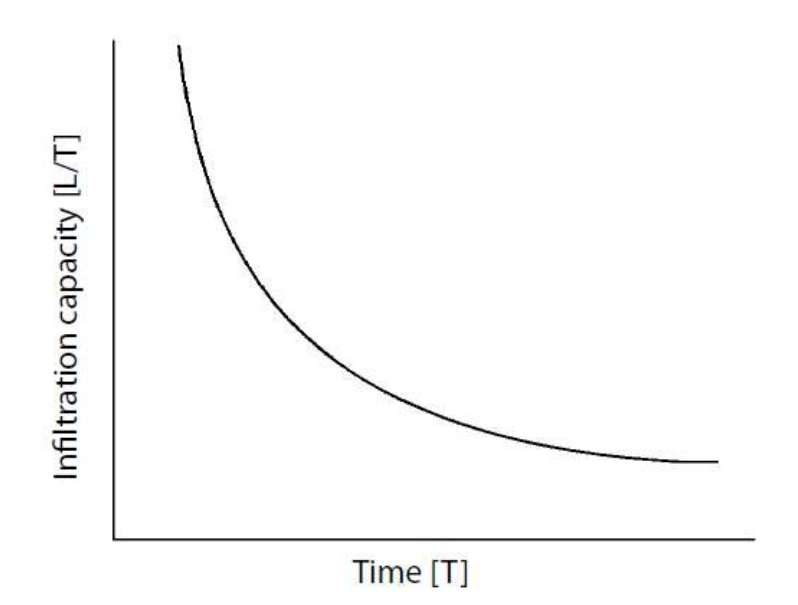

**Fig. 2.10 Infiltration curve**

The initial infiltration capacity in dry grounds is high, which is caused by a large matrix suction of the soil. In the near-saturated zone, potential differences are less; the water content hardly causes any variance in matrix suction. Consequently, the infiltration capacity decreases usually within a couple of hours until it reaches a constant value almost equalling the saturated hydraulic conductivity (the enclosure of air bubbles during infiltration prevents maximum saturation). Infiltration rate of soil is given in the Table 2.1.

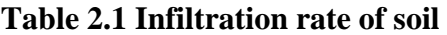

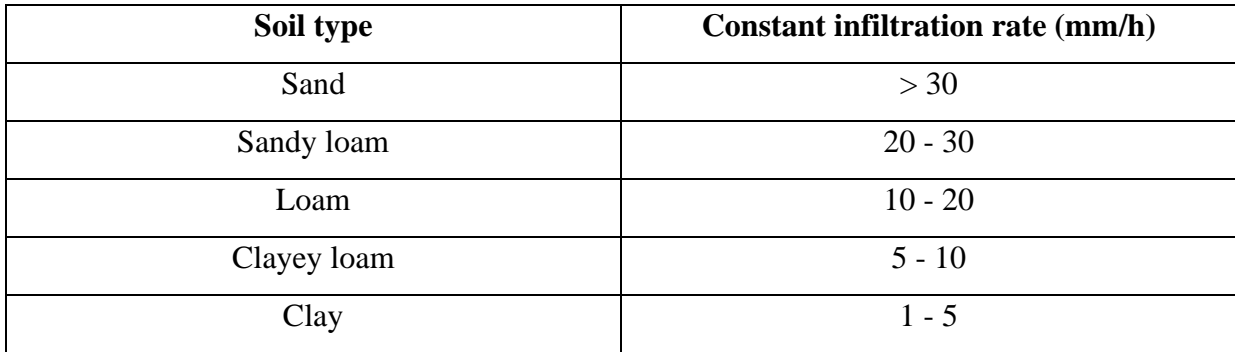

#### **Double Ring Infiltrometer**

The Double Ring Infiltrometer is a simple instrument used for determining water infiltration of the soil. The rings are partially inserted into the soil and filled with water, after which the speed of infiltration is measured. The double ring limits the lateral spread of water after infiltration. The standard set consists of three pairs of inner and outer rings, allowing synchronic measuring. This saves time and produces reliable average data.

The standard double ring infiltrometer set consists of

- 1) Inner and outer rings,
- 2) A driving plate,
- 3) An impact absorbing hammer,
- 4) Measuring bridges and measuring rods with floats.

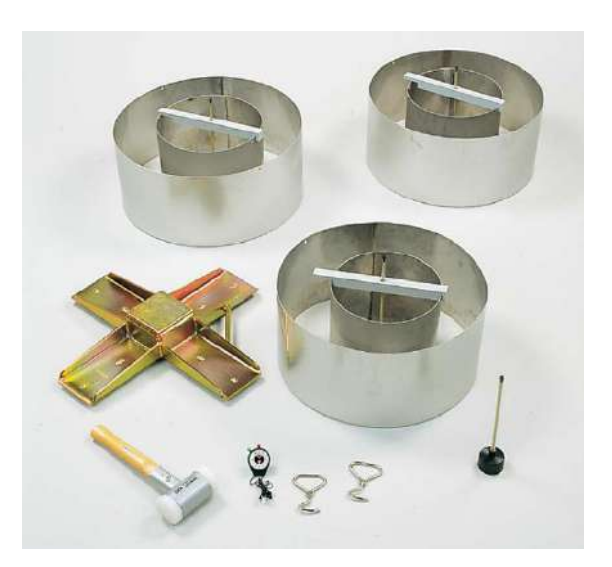

Page | 12

**Fig. 2.10 Instrument used in infiltrometer (Anon. 2021a)**

Instrument used in infiltrometer is shown in Fig. 2.11.

The pairs of stainless-steel infiltration rings have the following diameters: 28/53 cm, 30/55 cm and 32/57 cm. The ring's height is 25 cm and it has one cutting edge. The purpose of the outer ring is to have the infiltrating water act as a buffer zone against infiltrating water straining away sideways from the inner ring (this applies in particular for heterogeneous soils). Steel pull-out hooks allow removal of the rings. The varying diameters make them easy to stow and transport. Each inner ring has a synthetic measuring bridge (3), the measuring rod (1) with float (4) moves freely up and down through a small tube (2) in the measuring bridge (as shown in fig. 2.12). The measuring rod indicates the water level. The float is positioned in the middle of the inner ring. As the measuring rod moves freely through the tube, the wind hardly affects measuring. The measuring rods have a millimeter calibration. The galvanized steel driving plate is crossshaped with a beating head in the middle.

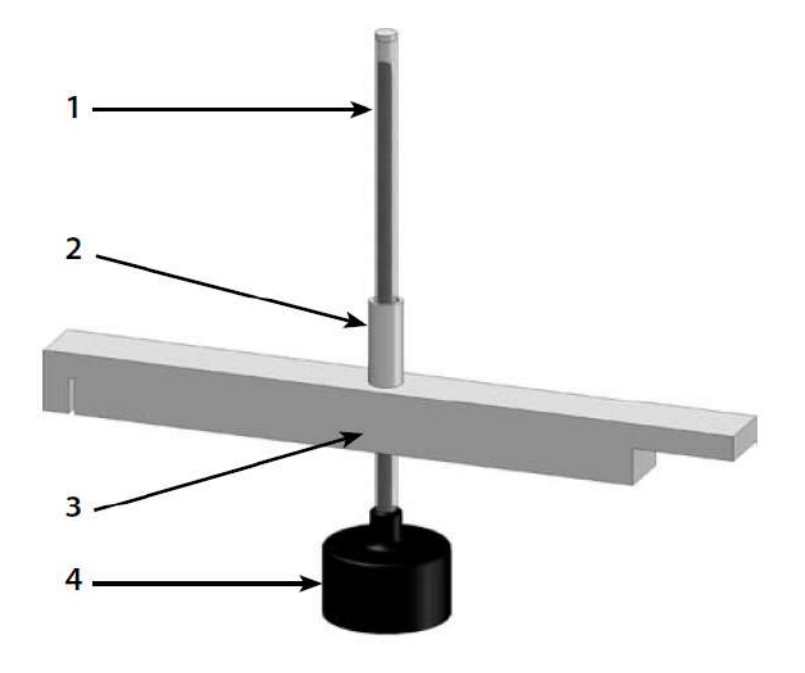

**Fig. 2.12 Measuring rod (Anon. 2021a)**

It is used for hammering in the 28 -57 cm infiltration rings. Pins located at the bottom of the ring ensure proper placement and allows the outer ring to be centrically positioned. The shape of the driving plate spreads the effect of the hammering and does not damage the rim. This also ensures undisturbed insertion into the soil. The steel hammer is impact-absorbing; its head contains lead bullets flowing in the direction of the stroke upon impact. Its nylon cups prevent damage to the driving plate.

## **Infiltration Measurement Done on Our Campus**

## **Procedure**

**Step 1:** Insert the inner ring (30 cm diameter) into the soil at least for 15 cm depth by using hammer (as shown in Fig. 2.13).

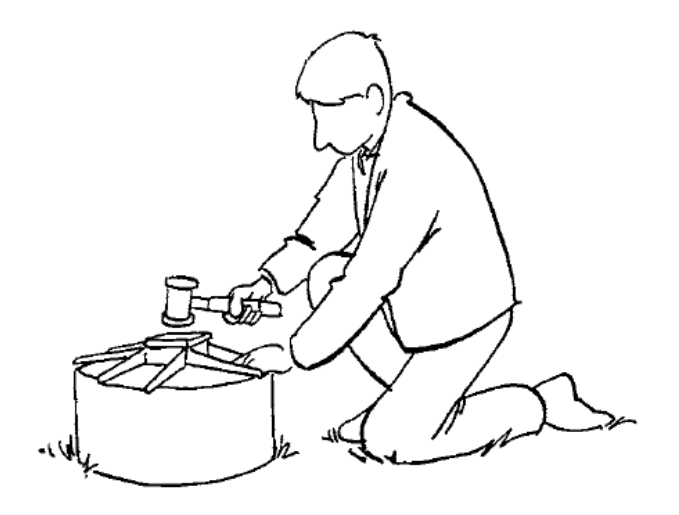

**Fig. 2.13 Inserting the ring (Anon. 2021a)**

**Step 2:** Also, insert the outer ring (60 cm diameter) ring into the soil for 15 cm depth to create a protection bund or buffer area around inner ring (as shown in Fig. 2.14a and 2.14b)

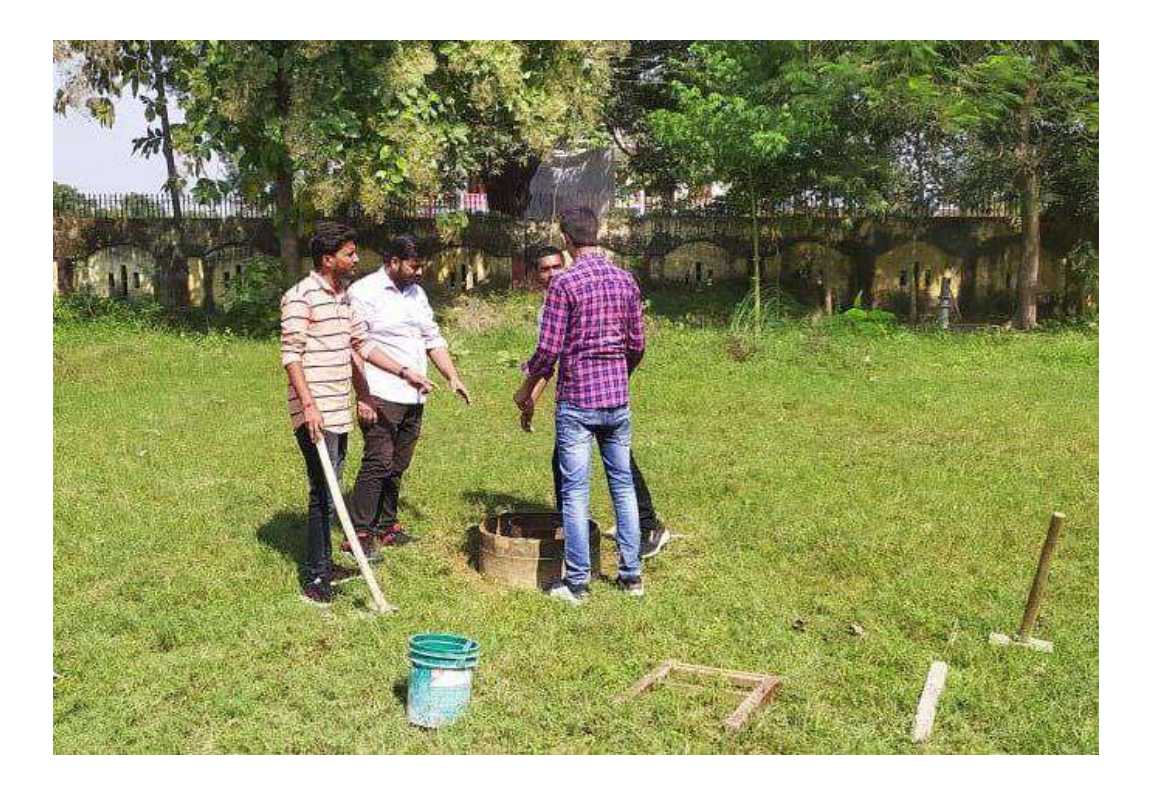

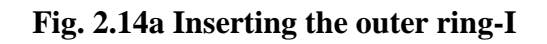

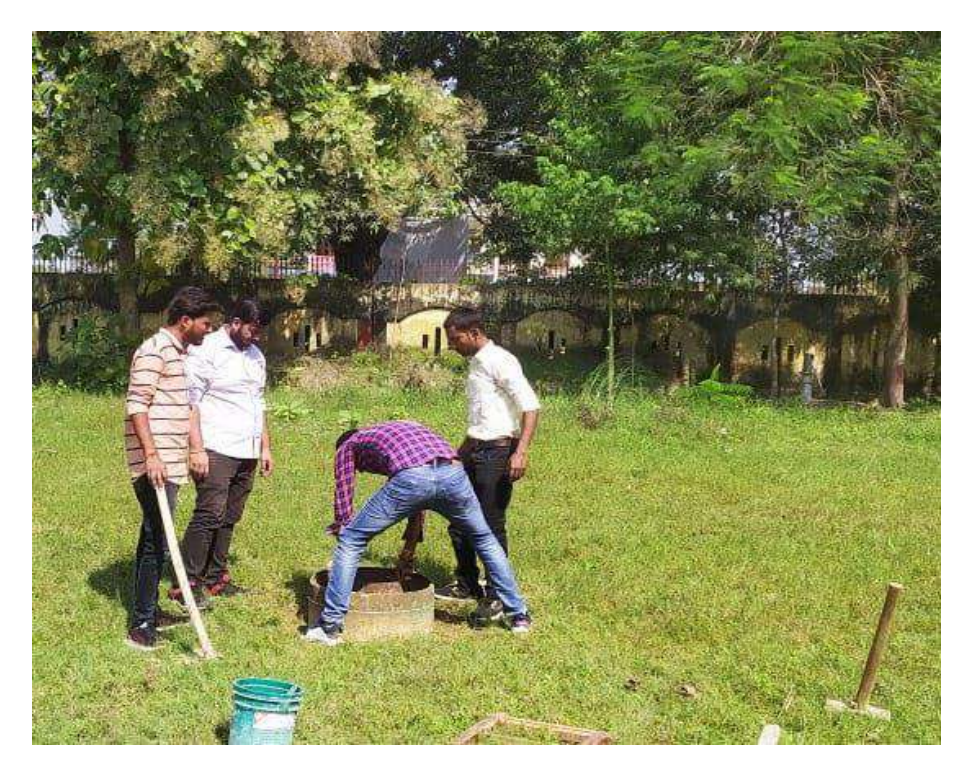

**Fig. 2.14b Inserting the outer ring-II**

**Step 3:** Pouring water into both the rings for the depth of 70-100 mm. The pounding water should be done quickly. The water in outer area of inner ring or within the two rings prevents the lateral movement of water from the infiltrometer.

**Step 4:** Record the time when test begins, and note the water level on the measuring rod. Initially the observations should be taken at lesser time intervals (as shown in fig. 2.15).

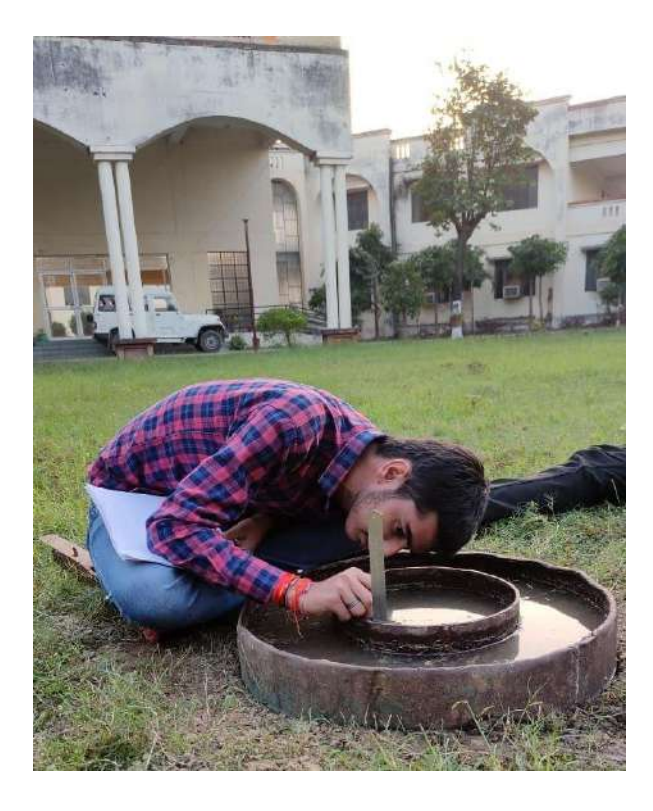

**Fig. 2.15 Observing the water level**

**Step 5:** After lapse of 1-2 minutes, record the drop in water level in the inner ring area (as shown in Fig. 2.16).

**Step 6:** Continue the test until the rate of water level drop becomes constant. It is suggested that at a given site at least two infiltration tests should be carried out to have a correct result.

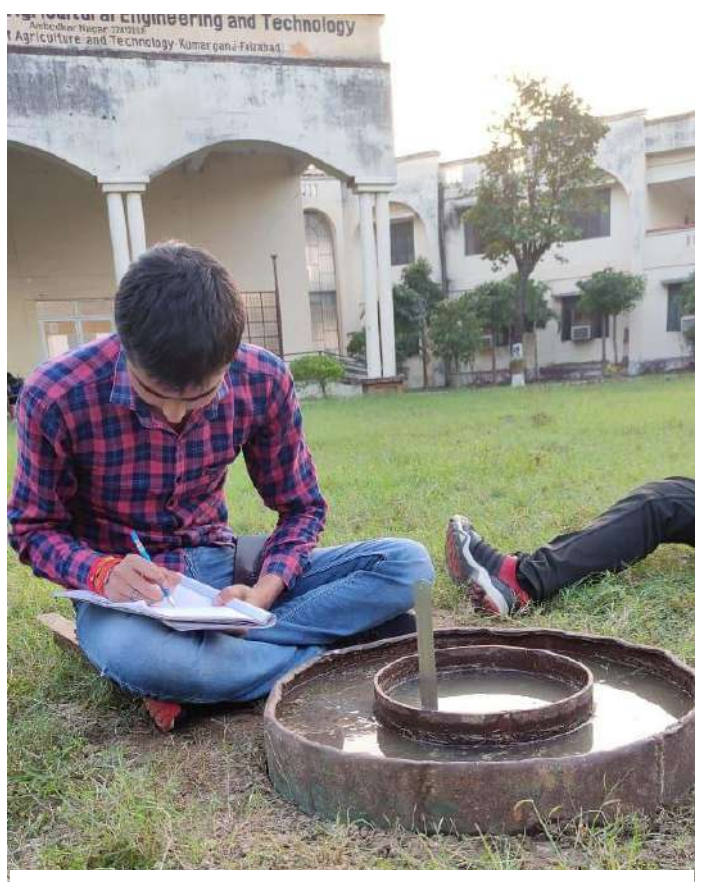

**Fig. 2.16 Recording the data**

Observation data of experiment is given in Table 2.2

#### **Table 2.2 Observation data of experiment**

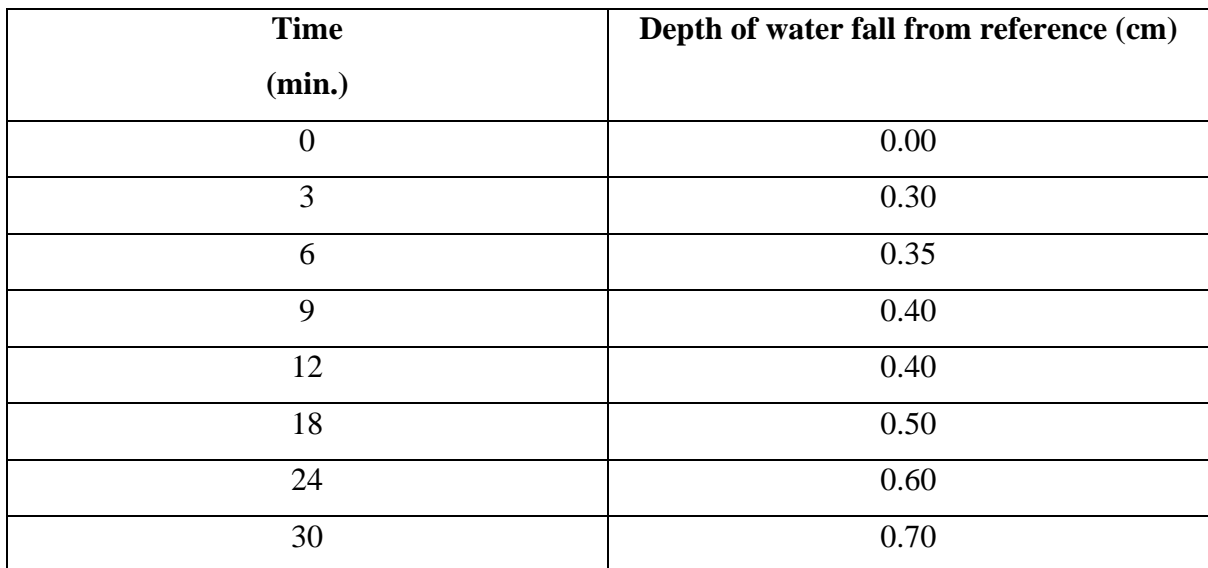

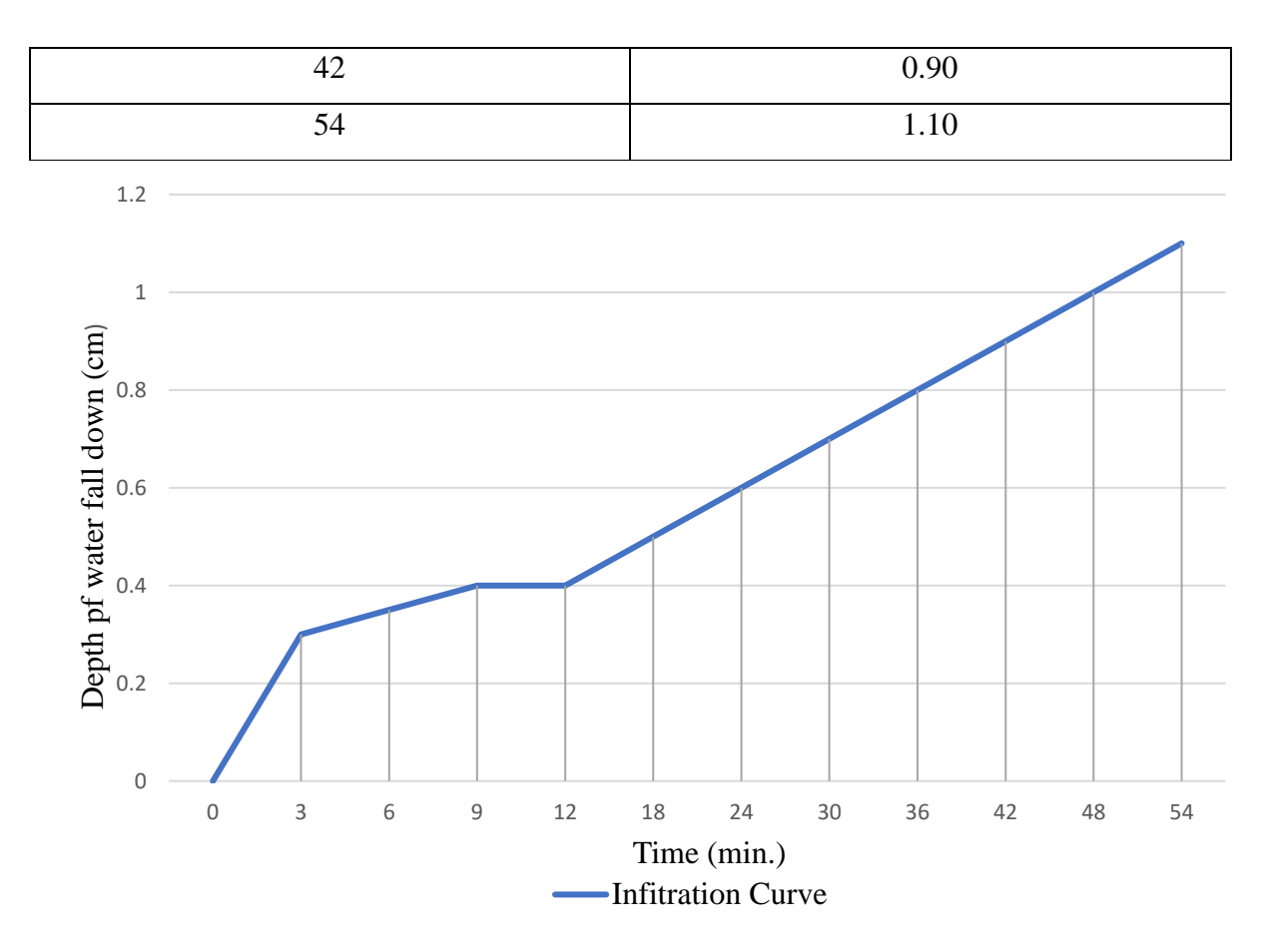

**Fig. 2.17 Infiltration curve** 

Infiltration curve is shown in Fig. 2.17.

## **Result**

During Experiment, On Observing the data's of experiment we found that the infiltration rate is 10 mm/h

**Infiltration Rate = 10 mm/hr**

### **Drilling of soil**

Drilling is a cutting process that uses a drill bit to cut a hole of circular cross section in solid materials. The drill bit is usually a rotary cutting tool, often multipoint. The bit is pressed against the work-piece and rotated at rates from hundreds to thousands of revolutions per minute.

### **Need of Drilling**

Drilling is executed to determine the environmental hygiene of the soil and to determine the structural quality of the building. The purpose of the drilling must be determined in advance. If necessary, monitoring wells can be placed in the boreholes to determine the quality and behaviour of the groundwater.

### **Method of drilling**

- Percussion drilling (also known as 'Cable tool drilling')
- Rotary drilling
- Rotary-Percussion drilling (or 'Rotary-cum-Hammer drilling')

## **Percussion Drilling**

Percussion drilling is also known as 'cable tool drilling' or 'standard drilling', and it is accomplished with the help of a standard well-drilling rig, percussion tools and a bailer. Basically, the drilling procedure involves a regular lifting and dropping of a string of tools. On the lower end, a drill bit breaks/cuts the rock or other earth materials by impact. Thus, by repeated pounding and breaking/cutting operations, a borehole is formed. In particular, the percussion drilling equipment consists of a tool string (comprising a rope/swivel socket, a set of drilling jars, a drill stem, and a drill bit) suspended by a cable from a walking beam (truck mounted or tripod) or operated from a diesel engine, which lifts and drops the tool string (as shown in Fig. 2.18). Thus, the percussion/cable tool drilling rig consists of a mast, a multiline hoist, a walking beam and an engine. In modern designs, the entire assembly is truck mounted for easy portability.

The most important part of the tool string is the drill bit (having a sharp chisel edge) which crushes/breaks almost all types of earth materials. The length of drill bits varies from 1 to 3 m and they weight up to 1500 kg (Todd 1980). Drill bits of various shapes are manufactured for drilling in different subsurface formations. The drill stem is a long steel bar that provides additional weight to the bit and its lengths helps in maintaining a straight vertical hole while drilling in hard rock. Drilling jars consist of a pair of narrow linked steel bars and help in loosening the tools when they stick in the hole. Under normal tension on the drilling line, the

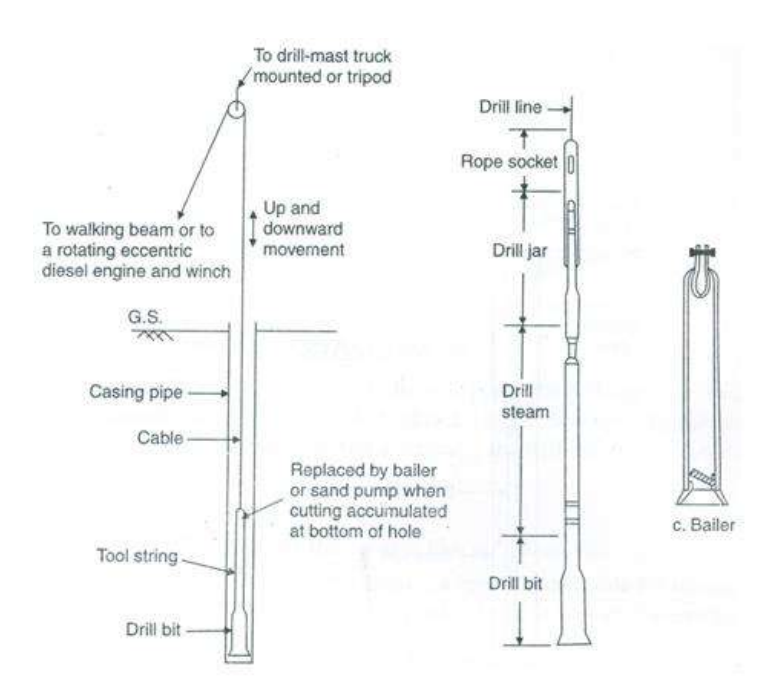

**Fig. 2.18 Percussion drilling setup**

jars remain fully extended. When tools get stuck, the drilling line is slackened and then lifted upward. This causes an upward blow to the tools because of which tools are released. Swivel/rope socket connects the tool string to the cable. The wire cable, which carries and rotates the drilling tool on each upstroke, is known as drill line (as shown in Fig. 2.18). Drill cuttings are removed from the well by a bailer or sand bucket (as shown in Fig. 2.18). A bailer consists of a section of pipe with a valve at the bottom and a ring at the top for attachment to the bailer line. The valve allows the cuttings to enter the bailer but prevents them from escaping. After filling, the bailer is hoisted to the surface and emptied. Drilling is accomplished by regular lifting and dropping of the tool string. As a result, the drilling line is rotated, the drill bit forms a round hole through the formation, the tool string is lifted and the hole is bailed. The cable tool method is capable of drilling holes of 8 to 60 cm in diameter through consolidated rock materials to depths of 600 m (Todd 1980). It is least effective in unconsolidated sand and gravel formations, especially quicksand, because the loose material slumps and caves around the drill bit.

## **Advantages**

Advantages of the percussion drilling method are:

- a) It is highly versatile in its ability to drill satisfactorily over a wide range of geologic conditions.
- b) Minimum water is required for drilling, a matter of concern in arid and semi-arid regions.
- c) Reasonably accurate sampling and logging of the formation material can be readily achieved.
- d) The simplicity of design, ruggedness, and easy maintenance and repair of the rigs and tools are important advantages in isolated areas.
- e) Rough checks on the water quality and yield from each water-bearing stratum can be made as drilling progresses.

#### **Drawbacks**

Drawbacks of the percussion drilling method are:

- a) Slower drilling rate.
- b) Limitation of the drilling depth.
- c) Necessity of driving casing coincidentally with drilling in unconsolidated geologic formations.
- d) Difficulty in pulling casing from deep boreholes.

#### **Rotary Drilling**

Rotary drilling method is a rapid method for drilling in unconsolidated formations. It consists of a rotating drill bit for cutting the borehole with a continuously circulated drilling fluid (usually a mixture of water and bentonite). The drilling fluid is forced through the hollow drill pipe on to the drill bit by a mud pump for removing the materials loosened by the drill bit (i.e., cuttings). The cuttings are carried upward in the hole by the rising mud, which flow to a settling pit where the cuttings settle out and the mud fluid overflows to a storage pit from where it is recirculated again (as shown in Fig. 2.19). The mud forms a clay lining on the wall of the borehole, which provides an adequate support for the wall of the hole, and hence casing is not normally required during drilling. The rotary drilling rig consists of a mast (derrick), a hoist, a power-operated revolving table that rotates the drill stem and bit, a pump for drilling mud, and an engine. Deep wells up to 45 cm in diameter, and even larger with a reamer, can be constructed by the rotary drilling method (Todd 1980).

Drill bits for rotary drilling (as shown in Fig. 2.20) are available in different forms and commonly used designs are:

- **a)** Fishtail drill bit.
- **b)** Cone-type rock drill bit.
- **c)** Carbide button drill bit.

The speed of rotation of drill bit in the borehole is 30 to 60 rpm. Drilling mud is essentially bentonite clay and the density of the mud fluid varies from 1.02 to 1.14  $g/cm<sup>3</sup>$ . The upward velocity of flow in the borehole is 0.7 to 1 m/s (Raghunath 2007). Initially, rotary drilling was employed for drilling oil wells and its application to water-well drilling has gradually increased over the years.

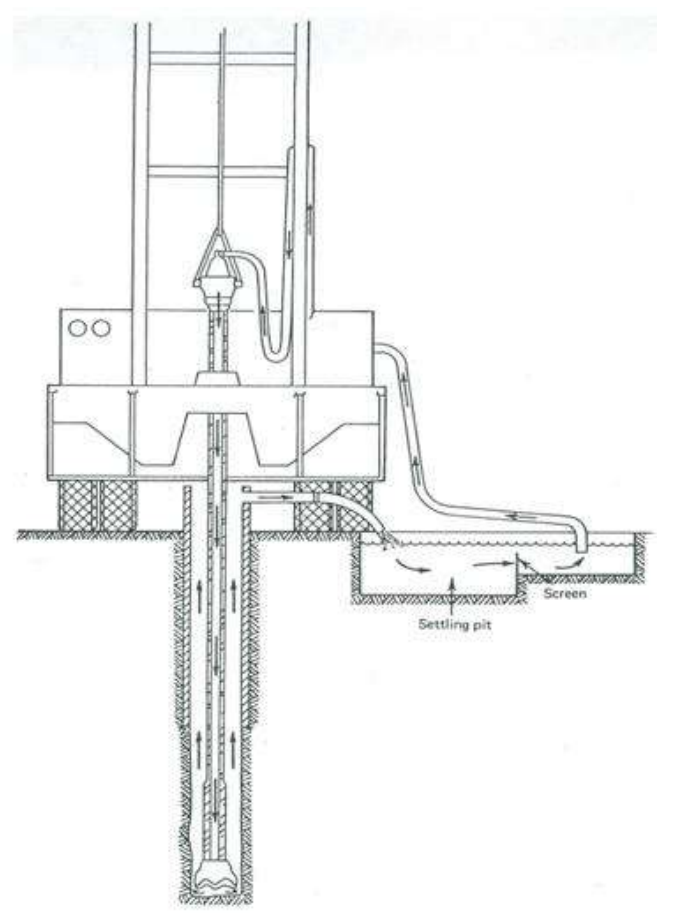

**Fig. 2.19 Drilling mud circulation system for the rotary method (Todd 1980)**

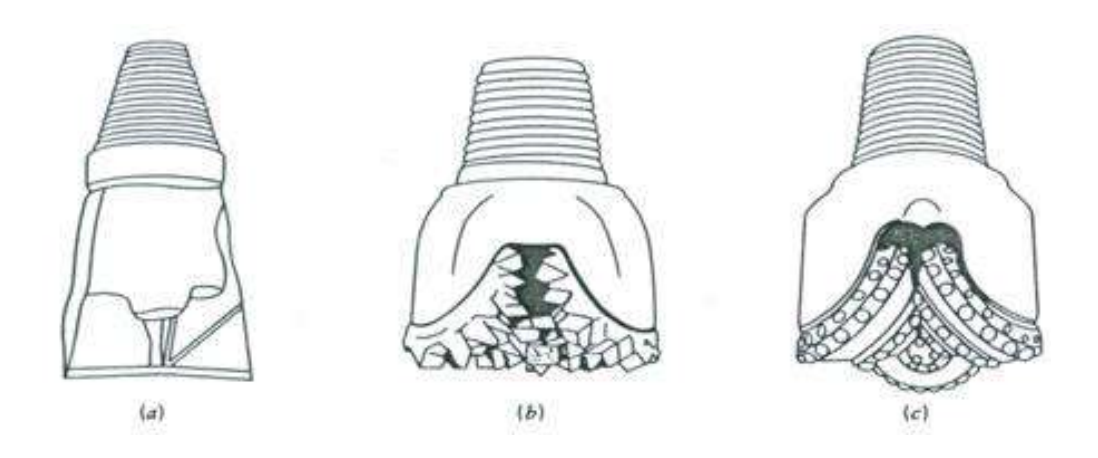

**Fig. 2.20 Common types of rotary drill bits (Todd 1980)**

#### **Advantages**

The main advantages of the rotary drilling method are:

- a) Fast drilling rate.
- b) No requirement of casing during drilling.
- c) The convenience for electric logging.

#### **Disadvantages**

There are also some disadvantages of this drilling method, which are:

- a) High equipment cost.
- b) More complex operation.
- c) Necessity to remove mud cake (clay lining) during well development.
- d) The problem of lost circulation in highly permeable or cavernous geologic formations.

#### **Reverse-Circulation Rotary Method**

The reverse-circulation rotary method is a modified form of the standard rotary method of drilling. In this method, the direction of water flow is reversed, i.e., from the annular space between the drill pipe and the wall of the hole through the drill bit into the hollow drill pipe upwards and discharged by a large-capacity pump into a large settling pit where cuttings settle out. The clear water returns to the borehole by gravity flow (as shown in Fig. 2.21). Relatively high velocity of water in the drill pipe (usually  $> 2$  m/s) enables the cuttings to be carried to the ground surface without the use of clay or other additives; the use of additives will increase viscosity which is not desirable for this method.

In this system, drilling is done without a casing and hydrostatic pressure is used to support the walls of a borehole during drilling. Water level in the borehole is maintained at about 2 m above natural level or at ground level. The settling pit is about three times the volume of the material to be removed from the borehole. The diameter of the borehole is large compared to the drill pipe so that the velocity of the descending water in the annular space is low  $( \leq 30$ cm/s), and the drill bit and drill pipe are rotated at speeds ranging from 10 to 40 rpm (Raghunath 2007). The diameter of drill bits varies from 0.4 to 1.8 m. The reverse-circulation rotary rigs generally can drill to depths of 125 m; though suitable modifications with air-lift pumping can substantially increase this depth limit (Todd 1980).

The reverse-circulation rotary method has become increasingly popular for drilling largediameter boreholes in unconsolidated geologic formations. In fact, it is the most rapid drilling technique available for unconsolidated formations. The large diameters facilitate completion of the wells by artificial gravel packing. The minimum borehole diameter should be about 40 cm in order to avoid the erosion of the sides of the borehole (Todd 1980), thereby restricting the downward velocity of the water in the borehole. The main disadvantage of this method is that it requires a large quantity of water to be readily available.

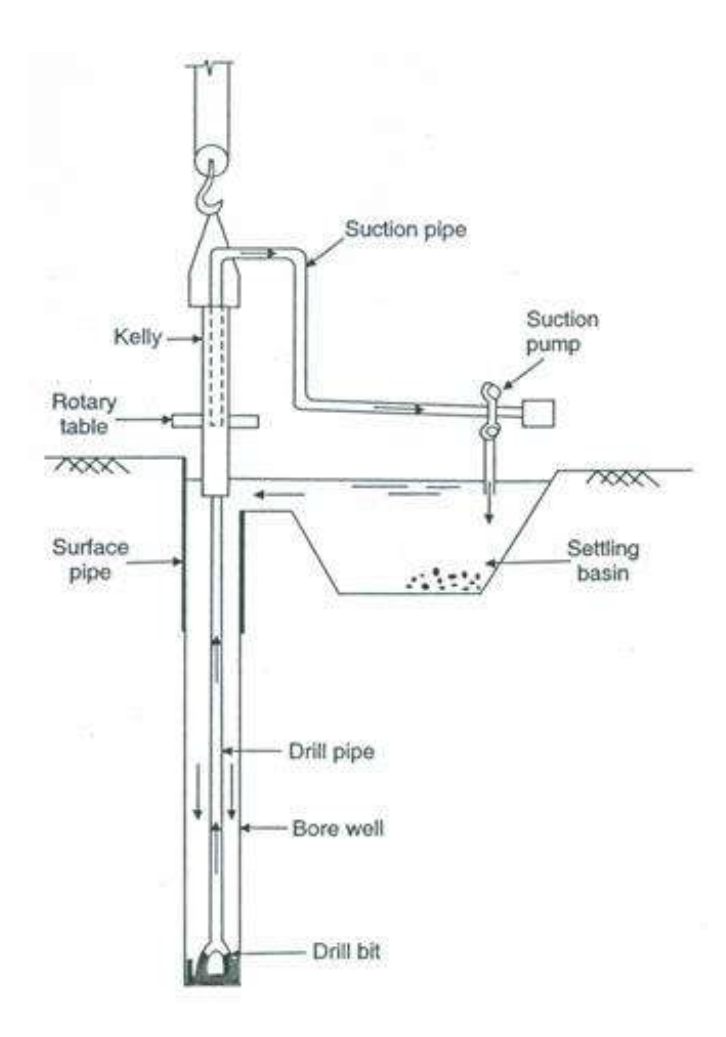

**Fig. 2.21 Hydraulic rotary drilling with reverse circulation (Anon. 2021d)**

#### **Rotary Percussion Drilling**

This method of drilling combines the percussion effect of cast tool drilling and the rotary action of rotary drilling. It is also known as 'Rotary-cum-Hammer drilling'. It uses compressed air as the drilling fluid which provides the fastest method for drilling in hard-rock formations (Todd 1980); it can drill 15-20 cm holes to a depth of 120 m in 10-15 h (Raghunath 2007). A rotating drill bit, with the action of a pneumatic hammer delivers 10 to 20 impacts (blows) per second to the bottom of the hole. The diameter and depth of the hole is limited by the volume of air that can be exhausted through the hammer to remove the cuttings. A flush pump is used for flushing the hole and bringing the cuttings to the ground surface. Air compressor, pump and prime mover are usually mounted on a truck.

Compressed air must be supplied at a pressure of 750 to 1350 kN/ $m<sup>2</sup>$  (to effectively remove the cuttings) and free air supply of at least 9 to 10  $m<sup>3</sup>/min$  for drilling 15 cm holes. The upward velocity in the space outside the drill pipe should be about 900 m/min. The rotation speed of the drill bit should be from 15 to 50 rpm (Raghunath 2007). Reduced speed is required for drilling in harder and more abrasive rocks. In case of caving formations or incidence of large quantities of water, this method is not suitable. In this situation, the conventional rotary drilling with mud as a drilling fluid works satisfactorily (Todd 1980). A view of rotary percussion drilling is shown in Fig. 2.22.

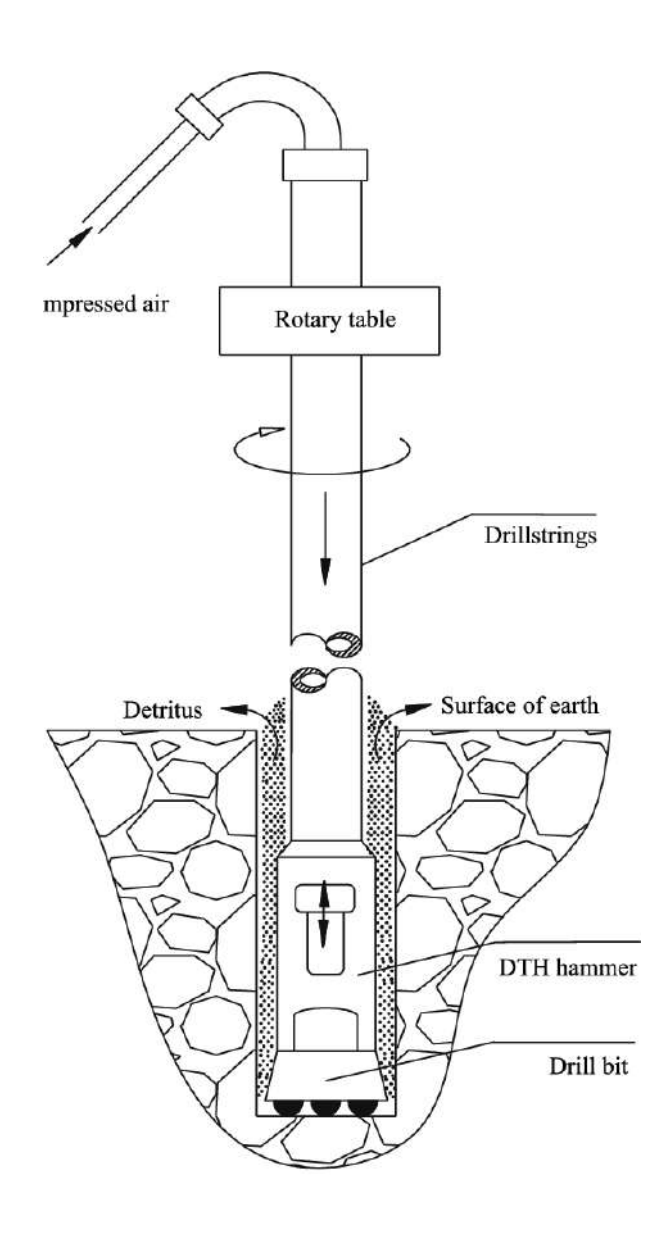

**Fig. 2.22 Rotary-Percussion Drilling (Anon. 2021d)**

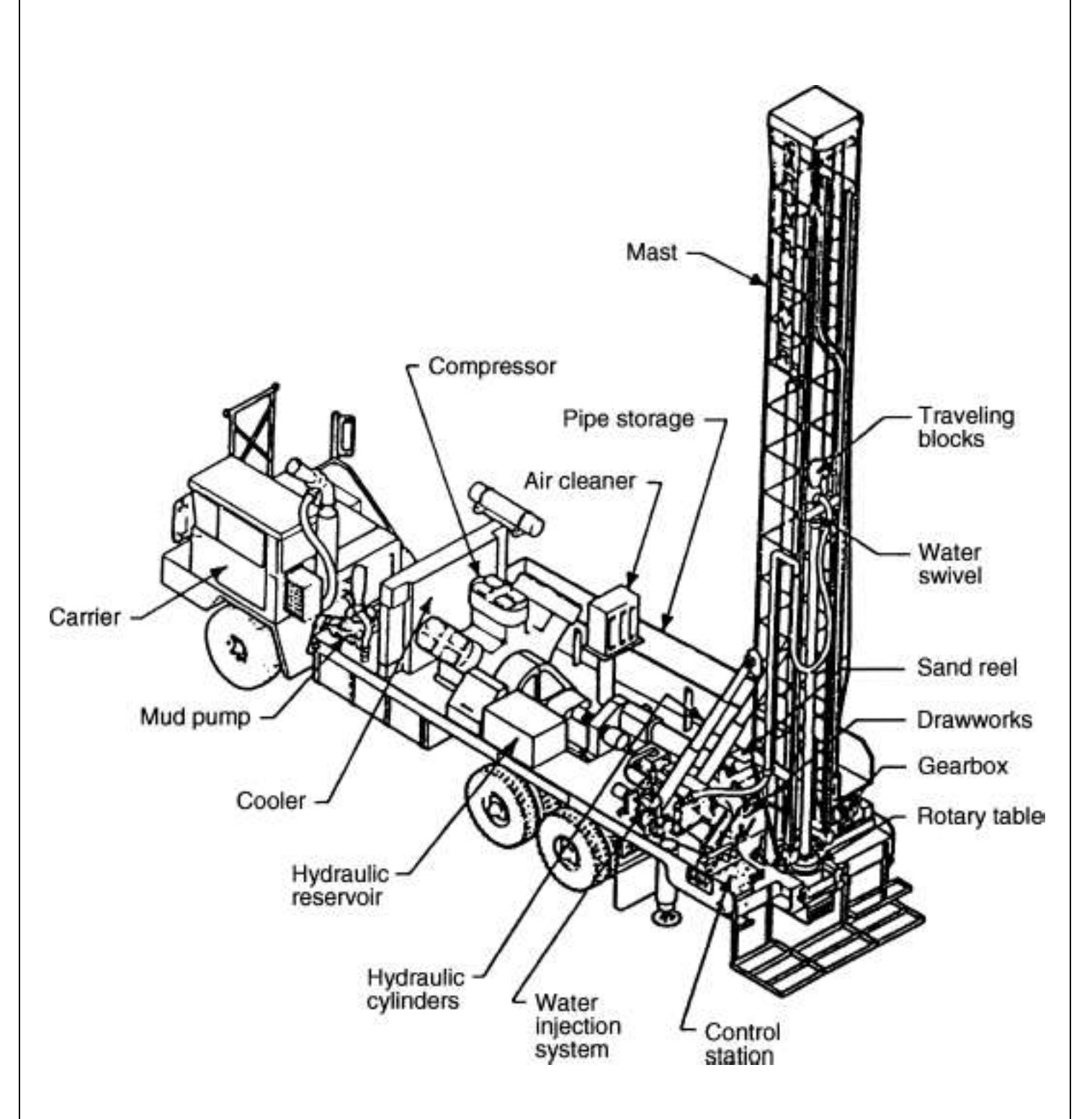

**Fig. 2.23 Rotary drill machine (Anon. 2021a)**

## **Component of drill machine**

The basic rotary drilling system (as shown in Fig. 2.23) consists of four groups of components. The prime movers, hoisting equipment, rotating equipment, and circulating equipment all combine to make rotary drilling possible.

#### **1. Prime Movers**

The prime movers in a rotary drilling rig are those pieces of equipment that provide the power to the entire rig. Steam engines provided the power to the early drill rigs. Gas and diesel engines became the norm after World War II.

Recently, while diesel engines still compose the majority of power sources on rotary rigs, other types of engines are also in use; more so in the oil and gas industry than in the water well sector. Natural gas or gasoline engines are commonly used, as are natural gas or gasoline powered reciprocating turbines, which generate electricity on site. The resulting electricity is used to power the rig itself. The energy from these prime movers is used to power the rotary equipment, the hoisting equipment, and the circulating equipment, and on large rigs may be used as well to provide incidental lighting, water, and compression requirements not associated directly with drilling.

#### **2. Hoisting Equipment**

The hoisting equipment on a rotary rig consists of the tools used to raise and lower whatever other equipment may go into or come out of the well. The most visible part of the hoisting equipment is the derrick, the tall tower-like structure that extends vertically from the well hole. This structure serves as a support for the cables (drilling lines) and pulleys (draw works) that serve to lower or raise the equipment in the well.

For instance, in rotary drilling, the wells are dug with long strings of pipe (drill pipe) extending from the surface down to the drill bit. If a drill bit needs to be changed, either due to wear and tear or a change in the subsurface rock, the whole string of pipe must be raised to the surface. In deep wells, the combined weight of the drill pipe, drill bit, and drill collars (thicker drill pipe located just above the bit) may be in excess of thousands of pounds. The hoisting equipment is used to raise all of this equipment to the surface so that the drill bit may be replaced, at which point the entire chain of drill pipe is lowered back into the well. The height of a rigs derrick can often be a clue as to the depth of the well being dug. Drill pipe traditionally comes in 20 ft sections, which are joined together as the well is dug deeper and deeper. This means that even if a well is 1200 ft deep, the drill string must still be taken out in 20 ft sections. However, if the derrick is tall enough, multiple joints of drill pipe may be removed at once, speeding up the process a great deal.

## **3. Rotating Equipment**

The rotating equipment on a rotary drilling rig consists of the components that actually serve to rotate the drill bit, which in turn digs the hole deeper and deeper into the ground. The rotating equipment consists of a number of different parts, all of which contribute to transferring power from the prime mover to the drill bit itself. The prime mover supplies power to the rotary, which is the device that turns the drill pipe, which in turn is attached to the drill bit. A component called the swivel, which is attached to the hoisting equipment, carries the entire weight of the drill string, but allows it to rotate freely.

The drill pipe (which, when joined together, forms the drill string) consists of 20 ft sections of heavy steel pipe. The pipes are threaded so that they can interlock together. Drill pipe is manufactured to meet specifications laid out by the American Petroleum Institute (API), and others, which allows for a certain degree of homogeneity for drill pipes across the industry.

Below the drill pipe are drill collars, which are heavier, thicker, and stronger than normal drill pipe. The drill collars help to add weight to the drill string, right above the bit, to ensure there is enough downward pressure to allow the bit to drill through hard rock. The number and nature of the drill collars on any particular rotary rig can be altered depending on the down hole conditions experienced while drilling.

#### **Rotary Drill Bits**

The drill bit (as shown in Fig. 2.24) is located at the bottom end of the drill string, and is responsible for actually making contact with the subsurface layers, and drilling through them. The drill bit is responsible for breaking up and dislodging rock, sediment, and anything else that may be encountered while drilling. There are dozens of different drill bit types, each designed for different subsurface drilling conditions. Different rock layers experienced during drilling may require the use of different drill bits to achieve maximum drilling efficiency. It can be a long process to change bits, due to the fact that the whole drill string must be removed; but using the correct drill bit, or replacing a worn bit, can save a great deal of time during drilling. Drill bits are chosen given the underground formations expected to be encountered.

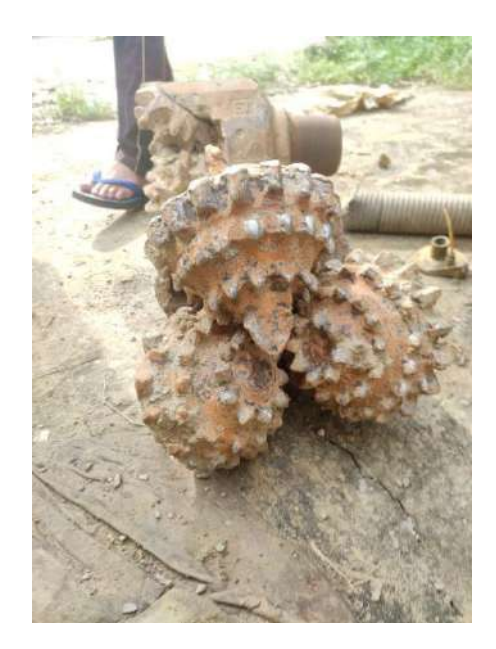

**Fig. 2.24 A view of rotary bit**

### **4. Circulating System**

The final component of rotary drilling consists of the circulating system (as shown in Fig. 2.25). There are a number of main objectives of this system, including cooling and lubricating the drill bit, removing debris and cuttings, and coating the walls of the well with a mud type-cake. The circulating system consists of drilling fluid, which is circulated down through the well hole throughout the drilling process. The components of the circulating system include drilling fluid pumps, compressors, related plumbing fixtures, and specialty injectors for the addition of additives to the fluid flow stream.

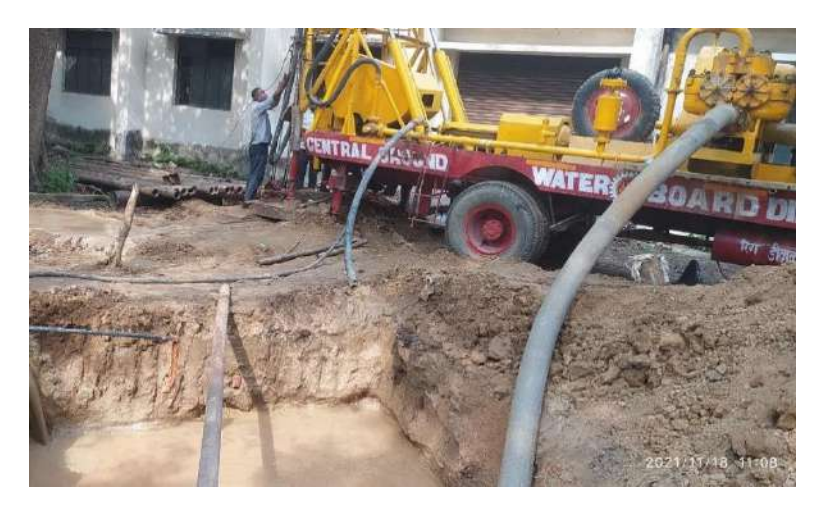

**Fig. 2.25 A view circulation system** 

## **Drilling done at campus**

There are three drilling, which is given in Fig. 2.26

- 1. Exploratory well 14.75 inches
- 2. Observation well 6.00 inches
- 3. Piezometric well 4.00 inches

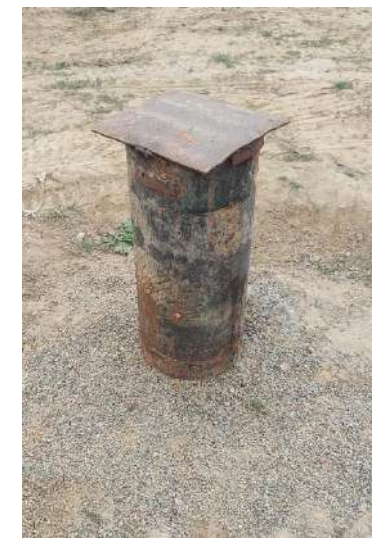

a) 12-inch Boring b) 6-inch Boring b) 6-inch Boring c) 4-inch Boring

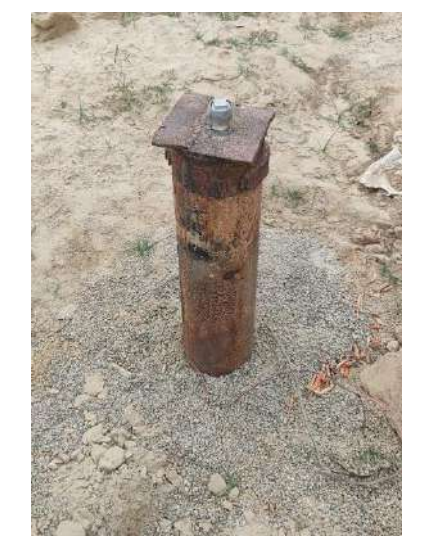

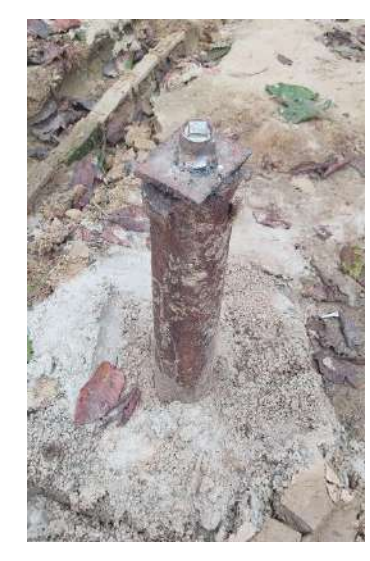

**Fig. 2.26 A view of drilling done at campus**

Page | 28

## **Profile of well**

The profile of well is shown in Fig. 2.27.

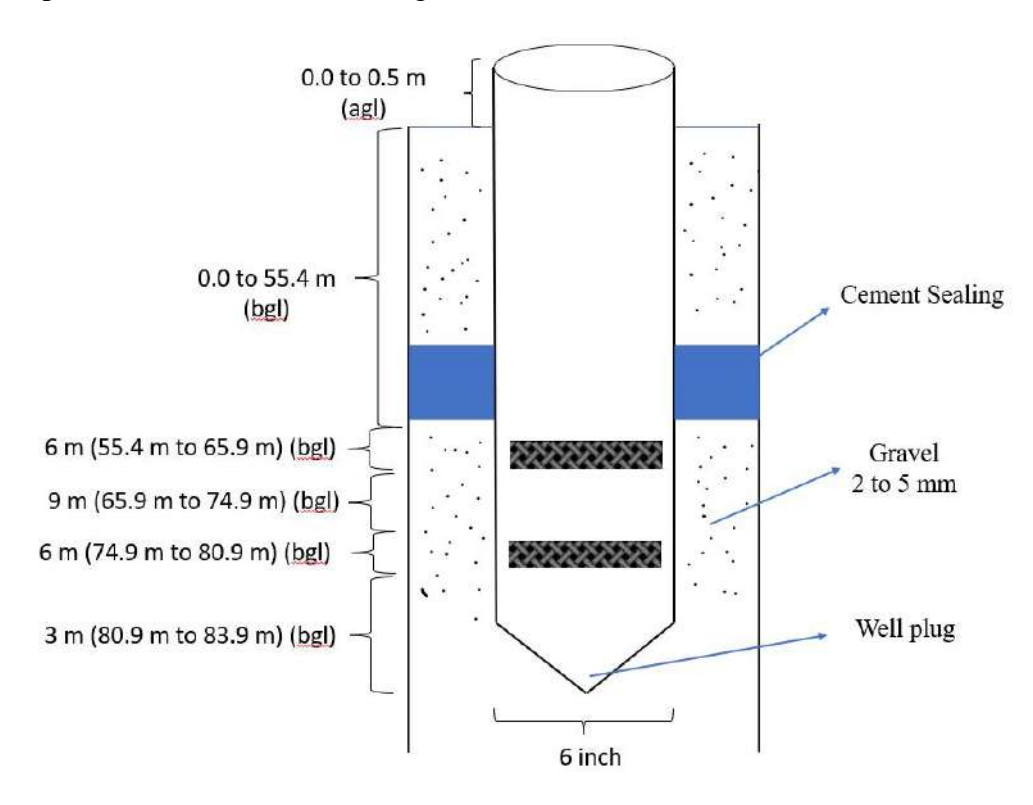

**Fig. 2.27 A view of profile of well** 

Bit used in 6-inch boring (as given in Table 2.3)

**Table 2.3 Bit used in 6-inch boring**

| <b>Bit size</b> | Depth up to which used |  |
|-----------------|------------------------|--|
| 08.50 inch      | $200 \text{ m}$        |  |
| 12.25 inch      | 83 m                   |  |
| 14.75 inch      | 63 m                   |  |
| 20.00 inch      | $27 \text{ m}$         |  |

### **Design of Drip Irrigation System for 1 ha Mango Crop**

Drip irrigation is an efficient method of irrigation in which water is applied at the plant bottom at a rate nearly equal to consumptive use and there by avoid the conventional losses like evaporation, percolation, and runoff. It is a slow process of application of water above and beneath the soil surface in the form of drops tiny stream or miniature spray. Water is applied at a point source from where water is sprayed onward in all direction and wet the root zone area. In principle it is a slow flow rate, low rate, frequent and long duration method of application of water. There other name of drip irrigation–drop irrigation, trickle irrigation, sip irrigation, dilution irrigation, daily flow irrigation, micro irrigation.

#### **Advantage:**

Easier management, saving of labour, saving of water (30-70 % water is saved), better growth and yield of crop, efficient use of fertilizer, less effect of insect and paste attack, low quality water or saline water can be used by the impact of drop application of water, salt will be displaced towards outer corner, problem soil (high infiltration rate of soil) is suitable in drip irrigation, this is an erosion and runoff free system.

#### **Disadvantage:**

Initial cost is high, technical knowledge for installation and design is needed, clogging of emitters, services are not available in remote area.

#### **Objectives**

(i) To design efficient type of piping system to discharge the water at a predefined rate at the root zones of the plant (Mango);

(ii) To find out the sizes like diameter and thickness, length of different sizes of pipes to be connected in different parts of the network. Viz. main, sub main, manifold and lateral;

(iii) Maximum number of plants to be accommodated in the specified land areas;

(iv) To find total pressure head of water required at entry of the crop field at actual; duration of irrigation required per day;

(v) To calculate the pressure head, energy and power consumption required at the entry to the crop field;

(vi) To find out the emission uniformities of the irrigation system; the requirement of pressure regulation/throttling if any between sub main and manifold;

(vii) To estimate the bill of quantities of the piping systems with detail specifications, fittings and other components;

(viii) Selection of the pump, its type, pressure head, capacity, design points and operating points.

#### **Materials and Methods**

Efforts have been exercised to develop the efficient piping network with minimum pipe diameter and length for high values horticultural crops like mango to have the higher emission uniformities , minimum wastage of water, minimum consumption of power , higher pressure balancing , minimum time of irrigation and pressure head , optimum water supply at the root zone and other associated parameters and to achieve the efficient drip irrigation systems with maximum savings of these precious consumables. While designing the drip irrigation system, highest water required for the plant throughout its lifecycle and peak rate of evapo-transpiration are considered for calculation of water requirement. Selection of drippers should be based on water requirement, soil type, water availability, electricity availability etc to emit enough water to fulfil water requirement within predefined time. Totally optimized, efficient and long-life system ensures saving in water, early maturity and a bountiful harvest, season after season, years after years.

The land of new alluvial agro-climatic zone with sandy loam type soil and crop field area of 1 hectare and fruit crops like mango have been considered for development of the efficient type of drip irrigation systems through computational analysis. Multi loop type piping network where both ends of the lateral are connected to the manifold and a closed network has been formed through sub main and main pipes.

#### **Procedure**

System design starts with selection of the suitable emitter depending on type of crop, water requirement, operating time, soil type, and water quality. The length and size of lateral lines are determined based on the lateral line flow rate, field size, etc. Similarly, the size and length of the sub-main pipe is determined. Each sub-main is an individual unit with its own control valve. The whole area is then divided into different sub-main units and the number of sub-main units that can operate at any one time is based on the existing pumping / water source capacity. Sections should be designed such that the discharge is similar for all the sections. To determine the appropriate length of the sub-main pipe, reference. The mainline is then planned connecting all the sub-mains by taking the shortest possible route. The length of the main pipe can be determined based on the flow rate so that frictional head loss is within specified limits and total pressure head required for the system is within pump / water source capacity. If there is no pump, then the pump requirement is worked out from total discharge and pressure head required for the system. Depending on the flow rate and water quality, a suitable filtration device is selected. The total quantity of all the components is calculated from the layout to prepare a cost estimate**.**

#### • **Water Requirement**

The water requirement of plants depends on many factors viz. temperature, humidity, soil type, wind velocity, growth stage, shade / sun, etc. Plants absorb soil moisture and transpire it to the atmosphere during the process of photosynthesis. water requirement of the plant per day is equivalent to the rate of potential evapo-transpiration per day. Evapotranspiration is the quantity of water transpired by the plants plus the quantity of water retained in the plant tissue and water evaporated from the soil surface. The reference values for evapo-transpiration are normally available for a particular area at the nearest meteorological observatory**.**

Water requirement can be calculated as:

WR (
$$
Uday
$$
) = ET x K<sub>c</sub> x C<sub>p</sub> x Area ...... eq. 2.2

Where,

ET is evapo-transpiration (mm per day)

 $K_c$  is crop factor

 $C_p$  is canopy factor

Area in sq. meter

#### • **Operating Time / Irrigation Schedule**

Operating (irrigation) time is the duration of irrigation system operation that provides the required amount of water for the plants. It can be calculated as follows:

**Irrigation time (h/day) = WR (l/day)/Application rate (l/h) .….. eq. 2.3**

#### • **Selection of Emitter**

The emitter is the most important part of a drip system because it delivers water at the desired rate to the plant and maintains water application uniformity over the entire irrigated area. An emitter should match particular field conditions including type of crop, spacing of the plants, terrain, water requirement, water quality, operating time, pressure head, etc. Types and application of major type of emitters to different crops is given in Table 2.4. Some of the criteria that can be applied to the selection of dripper are given below:

- 1. Reliability against clogging and malfunctioning
- 2. Emission uniformity
- 3. Simple to install and maintain
- 4. Pressure compensation in case of undulated terrain
- 5. Percentage area wetted
- 6. Flow rate
- 7. Operating pressure
- 8. Cost

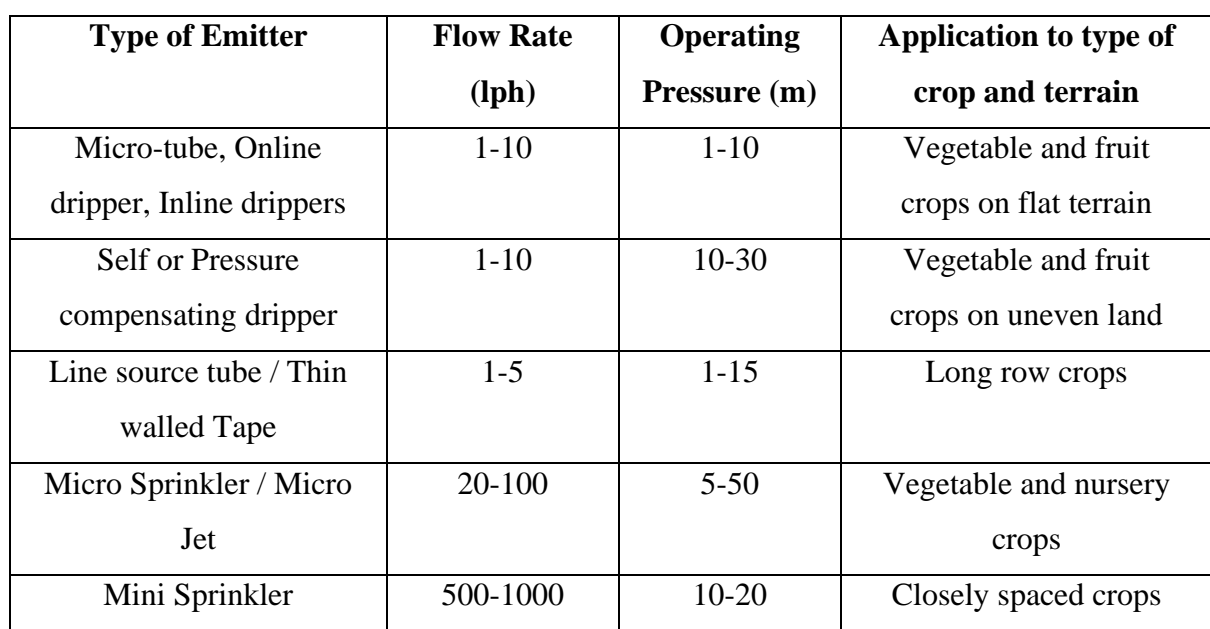

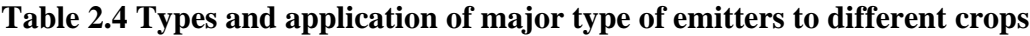

### • **Design of Lateral**

In most of the drip systems LLDPE laterals of 12 mm to 16 mm size are used. An important point to consider while designing the lateral pipe is the slope of the field. If the average slope of the field is less than 3 % in the direction of the lateral, laterals can lie along the slope. However, if the slope of the field is more than 3 %, laterals should be used along the contours. Taking into consideration all of these limitations the maximum allowable length of laterals can be calculated from flow equations like the Hazen-Williams equation.

**H<sup>l</sup> = 5.35 Q1.852 L / D4.871 .….. eq. 2.4**

Where,

H is pressure loss due to friction (m); l

Q is total discharge of lateral (lps);

L is length of lateral (m);

D is inside diameter (cm).

To cover the range of emitter discharge and spacing, a parameter called Specific Discharge Rate (SDR) is used. It is actually flow per unit length of the lateral. It can be calculated as given below.

**Lateral SDR (lph/m) = Emitter flow rate (lph) / Spacing between two emitters**

**.….. eq. 2.5**

**Lateral SDR (lph/m) = Discharge from lateral (lph) / Length of lateral (m) .….. eq. 2.6**

## • **Design of the sub-main**

The sub-main pipe is designed similarly to the lateral lines because it is also a perforated pipe whose discharge reduces along the length of the pipe. Depending on the flow rate, various sizes of PVC / HDPE / LLDPE pipes are used as sub-main pipes in micro irrigation system.

**Sub-main SDR (lph/m) = Lateral SDR (lph/m) x Length of the lateral (m)/ Spacing between two laterals (m) .….. eq. 2.7**

# **Sub-main SDR (lph/m) = Total Discharge from the Sub main (lph) / Length of the sub main (m) .….. eq. 2.8**

## • **Selection of Filter**

The filtration requirement depends on the size of the flow path in the emitter, quality of water and flow in the mainline. IMS Kits use screen filters because water is stored in a storage tank. For large systems, depending on water quality, different filters or combination of filters can be used. For large flow requirements filters can be connected in parallel using manifolds so that pressure loss across the filters is within limits.

## • **Selection of Pump / Total Head Requirement**

**+ Filter loss (m) + (-) Elevation difference (m).**

The head (pressure) required at the inlet of the mainline or filter is calculated as follows:

```
Head (m) = Operating pressure (m) + Mainline friction loss (m) + fittings loss (m) +
                    Filter loss (m) + (-) Elevation difference (m).
                                                                            .….. eq. 2.9
```
For a centrifugal pump the total head requirement is calculated as follows:

```
The horsepower requirement is calculated as follows:
Total Head (m) = Suction head (m) + Delivery head (m) + Operating pressure (m) +
  Mainline friction loss (m) + fittings loss (m) + Filter loss (m) + (-)Elevation difference
                                                                            .….. eq. 2.10
```
**Head (m)** =  $\mathbf{m}$  ( $\mathbf{r}$ ) =  $\mathbf{m}$  and  $\mathbf{m}$  ( $\mathbf{r}$ ) +  $\mathbf{r}$  and  $\mathbf{m}$  (m) +  $\mathbf{r}$  and  $\mathbf{m}$  (m) +  $\mathbf{r}$  and  $\mathbf{m}$  (m) +  $\mathbf{r}$  and  $\mathbf{m}$  (m) +  $\mathbf{r}$  and  $\mathbf{r}$  (m) +  $\mathbf{r}$  and **Horsepower (HP) = Flow (lps) x Total Head (m) / 75 x Motor efficiency x Pump efficiency**

**.….. eq. 2.11**

Page | 34 **Head (m) = Operating pressure (m) + Mainline friction loss (m) + fittings loss (m)**

| Sr. No. | Parameter                                                | <b>Value / Data</b> |
|---------|----------------------------------------------------------|---------------------|
| 1.      | Total numbers of plant                                   | 100                 |
| 2.      | Numbers of row of plant                                  | 10                  |
| 3.      | Number of plants in each row and covered by each lateral | 5                   |
| 4.      | Spacing of plant (m x m)                                 | $10*10$             |
| 5.      | Number of laterals                                       | 20                  |
| 7.      | Length of main $(m)$                                     | 50                  |
| 8.      | Length of each lateral (m)                               | 47.5                |
| 10.     | Thickness of lateral (mm)                                | $1-3$               |
| 11.     | Peak water requirement by each plant (lit/day/plant)     | 180                 |
| 12.     | Total areas (L x W) of the crop field $(m x m) = (sq-m)$ | 10000(100*100)      |
| 13.     | Distance between two adjacent lateral (m)                | 10                  |
| 14.     | Number of plants covered by each lateral                 | 0 <sub>5</sub>      |
| 15.     | Distance between two adjacent plants along each row (m)  | 10                  |
| 16.     | Total length of sub main (m)                             | 97.25               |
| 18.     | Nos of emitters/plant                                    | 06                  |
| 19.     | Types of emitters                                        | Short orifice type  |
| 20.     | Recommended discharge (l/h)                              | 04                  |

**Table 2.5 Various design parameters considered for drip irrigation systems** 

Various design parameters considered for drip irrigation systems is given in Table 2.5.

## **Results and Discussions**

Computational analysis and simulation have been made for the piping network within the crop field areas. Hazen-William's formula has been used for finding out the pressure loss against the flow through the piping network. Pressure head, water supply rate(capacity), power requirement and other performance parameters have been computed and furnished in Table 2.6.

## **Table 2.6 Drip irrigation system performance parameter**

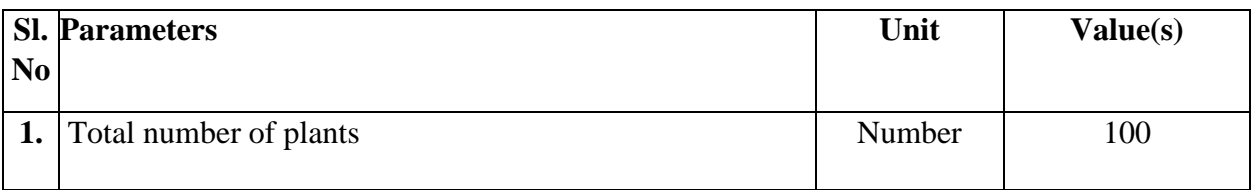

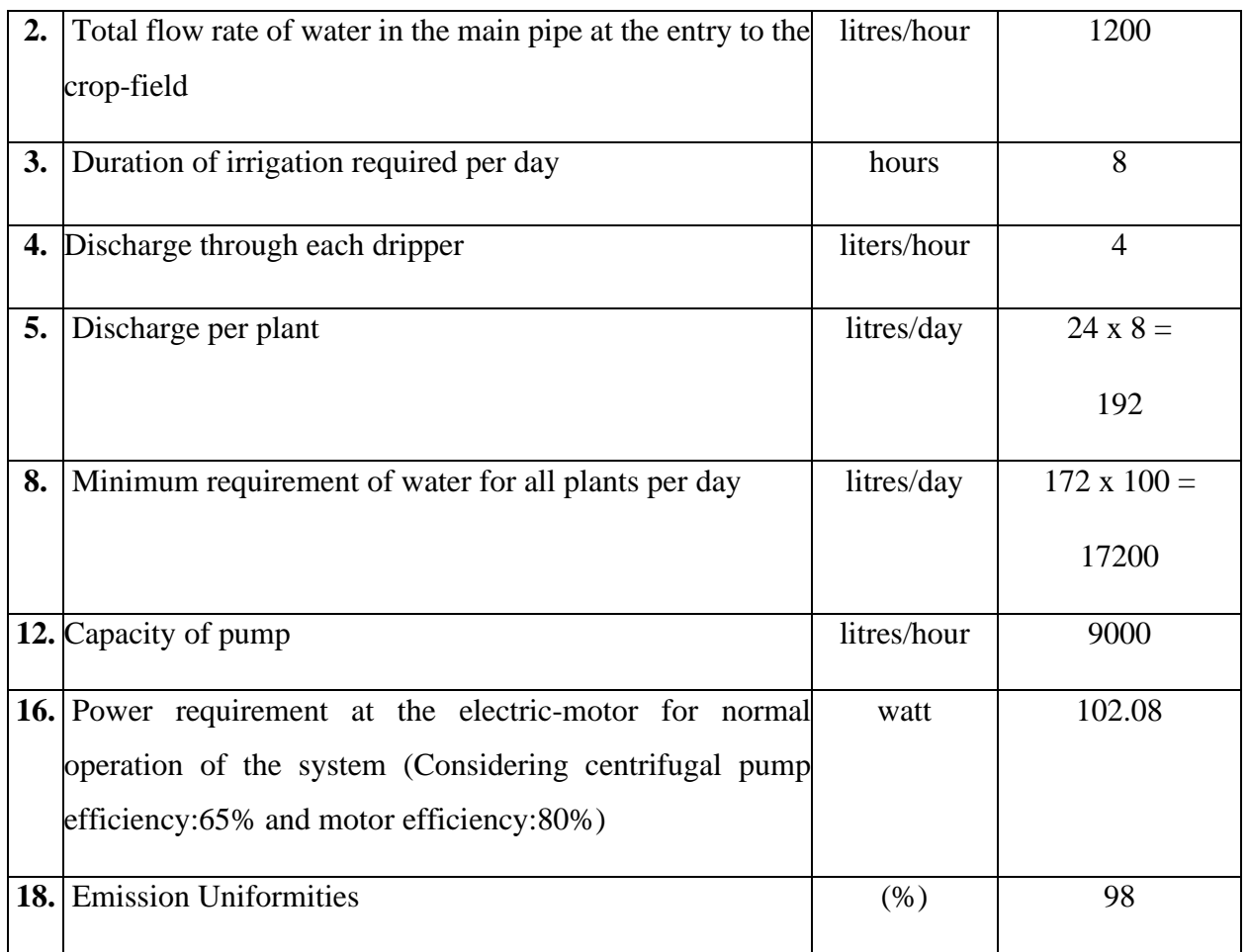

Savings of power and energy at very high level can be achieved within the requirement of the relevant standard. Savings of water consumption per day and labour also appeared in appreciable amount and bill of quantities of the required materials have been optimized. Emission Uniformities in the range of 98% and higher-pressure balancing have been achieved through the provisions of suitable pipes, pump, fittings, accessories since the flow of water takes place in both directions in such type of closed loop type network. Pressure variation along the sub main and also along the individual lateral are appeared in much lower range in closed loop type piping network resulting the achievement of better pressure balancing throughout the network within the crop field.

With the specified design of drip irrigation systems with multi loop (closed end) type piping network, better performances in terms of power consumptions, emission uniformities, savings of power and water, lower ranges in pressure regulations, higher pressure balancing, better yield, higher water use efficiency, minimum sizes of pipe, valves and fittings and other associated parameters can be achieved. As the crop field area increases, savings of energy and water becomes more significant.

**Note:** During design assume that pan coefficient is 0.7, crop coefficient is 0.8 and crop coefficient is 0.8.

Bill of quantities for the specified drip irrigation systems is given in Table 2.7.

**Table 2.7 Bill of quantities for the specified drip irrigation systems** 

| Sr. No.       | <b>Item</b>     | <b>Size</b>          | Specification            | <b>Quantities</b> |  |  |
|---------------|-----------------|----------------------|--------------------------|-------------------|--|--|
| 1. Pipes      |                 |                      |                          |                   |  |  |
| i)            | Main            | 50 mm                | HDPE pipes               | 50 m x 1          |  |  |
| $\mathbf{ii}$ | Sub main        | 35 mm                | HDPE pipes               | 97.25 m x 2       |  |  |
| iv)           | Lateral         | $12 \text{ mm}$      | LDPE pipes               | 47.5 m x 20       |  |  |
| 2. Valves     |                 |                      |                          |                   |  |  |
| i)            | Isolation       | Valve orifice 0.032  | Made of brass            | 5 sets            |  |  |
|               | valve (Ball     | inch                 |                          |                   |  |  |
|               | Valves)         |                      |                          |                   |  |  |
| $\mathbf{ii}$ | Air relief      | DN-25 $(34")$ Valve  | Working pressure 85 psi  | 1 set             |  |  |
|               | Valve           | for 3500 l/h, length | or                       |                   |  |  |
|               |                 | 122 mm               | $6\text{kg/cm}^2$        |                   |  |  |
| iii)          | Safety relief   | DN-63                | Working pressure 85 psi  | 1 set             |  |  |
|               | Valve           |                      | or 6 $\text{kg/cm}^2$    |                   |  |  |
| 3.            | Pump            | 9000 l/h DN-25 mm    | Centrifugal Pump Speed   | 1 set             |  |  |
|               |                 | to DN-80 mm          | N-1450/2900 rpm at 50    |                   |  |  |
|               |                 |                      | Hz                       |                   |  |  |
| 4.            | <b>Strainer</b> | 120 mesh /130        | Epoxy coated metal body, | 1 set             |  |  |
|               |                 | microns              | PN 10 bar, washout drain |                   |  |  |
|               |                 |                      | valve                    |                   |  |  |
| 5. Fittings   |                 |                      |                          |                   |  |  |
| $\mathbf{i}$  | Tee             | DN 50x50x40          | made of PVC              | 20 sets           |  |  |
| ii)           | Elbow           | <b>DN 40X40</b>      | made of PVC              | 7 sets            |  |  |
| iii)          | Gromate         |                      | made of rubber           | 20 sets           |  |  |
| iv)           | Take -off       |                      | made of PVC              | 20 sets           |  |  |
| $\mathbf{v})$ | End cap         |                      | made of PVC              | 21sets            |  |  |

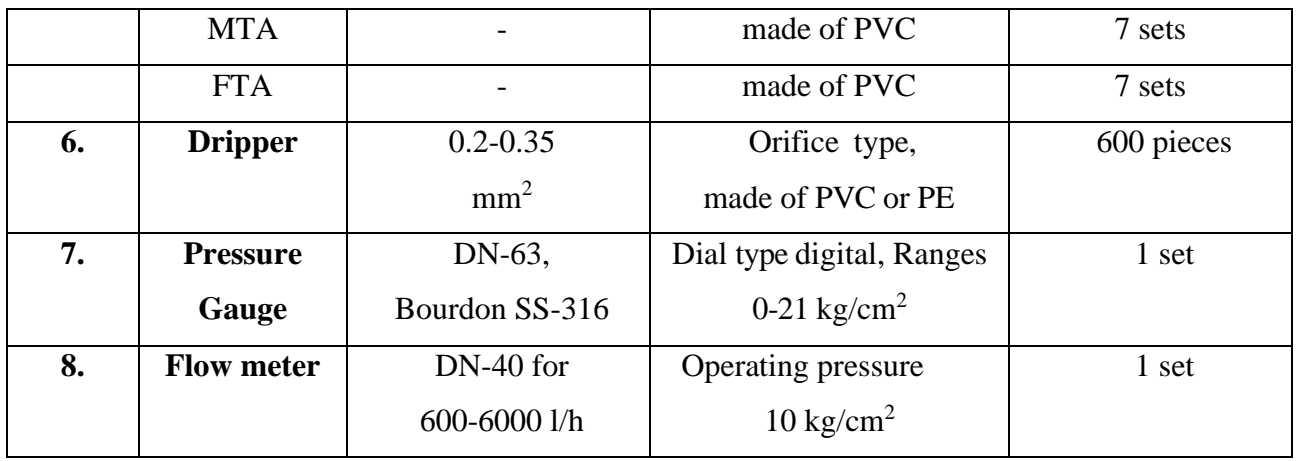

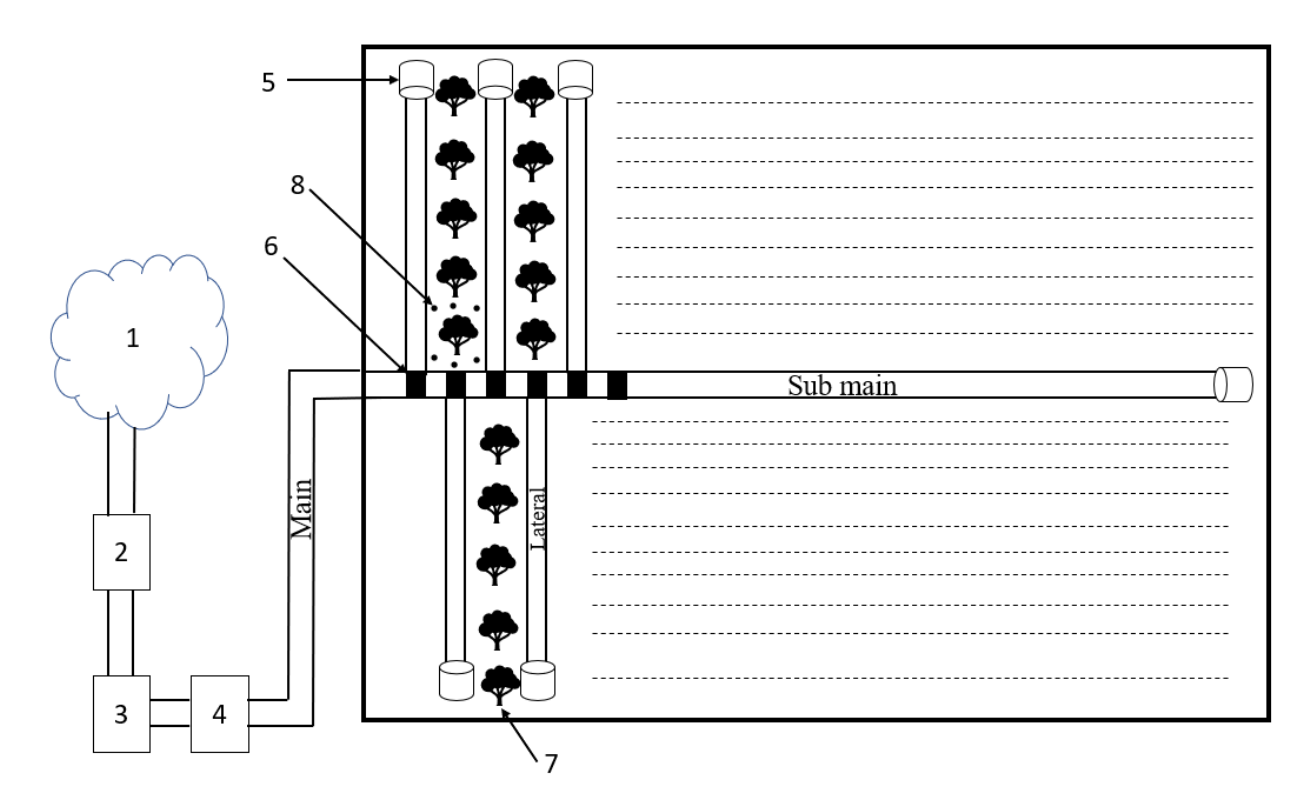

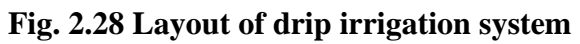

**Layout of drip irrigation system** (as shown in Fig. 2.28).

## **Information of Ground water level at Katahari**

For this information we visited to Katahari and Annawan and take the data abpout the water level as given in Table 2.7.

| Sr. No.                 | <b>Farmer Names</b> | <b>Ground water</b> | <b>Contact Number</b> |
|-------------------------|---------------------|---------------------|-----------------------|
|                         |                     | level (feet)        |                       |
| $\mathbf{1}$            | Shasibala Mishra    | 100                 | 8299678984            |
| $\overline{2}$          | Keshav Ram Yadav    | 100                 | 9792989671            |
| $\overline{\mathbf{3}}$ | Bachalal Kanojia    | 35                  | 8948928204            |
| $\overline{\mathbf{4}}$ | Ram Jiavan          | 35                  | 9453207669            |
| 5                       | Avdhesh Pal         | 40                  |                       |
| 6                       | Santram Verma<br>40 |                     | 9519540343            |
| $\overline{7}$          | Mastram Verma       | 40                  | 9918113847            |
| 8                       | Kushiram Verma      | 40                  |                       |
| 9                       | Ram Bhuwan Mishra   | 40                  |                       |
| 10                      | <b>Bharat Yadav</b> | 110                 | 9918061821            |
| 11                      | Jamuna Prashad      | 90                  |                       |
| 12                      | Ajay Pratap Verma   | 30                  | 9450050470            |
| 13                      | Muniram Verma       | 25                  | 9415784526            |
| 14                      | Anup Tiwari         | 90                  | 9795122773            |
| 15                      | Rajmani Tiwari      | 40                  | 9795453308            |
| 16                      | Jagram Vishwakarma  | 40                  | 9795226445            |
| 17                      | Mohanlal            | 50                  |                       |
| 18                      | Chrashekhar Verma   | 50                  | 9792558594            |
| 19                      | Arun Verma          | 120                 | 9919132624            |
| 20                      | Anil Pal            | 100                 |                       |
| 21                      | Ramagya Verma       | 85                  | 7043755707            |
| 22                      | Amresh Verma        | 85                  | 9616422842            |
| 23                      | Umesh Tiwari        | 85                  | 8545867166            |
| 24                      | Keshav Ram          | 70                  | 9161854400            |
| 25                      | Ram Ujagir          | 70                  |                       |
| 26                      | Shiv Prashad Singh  | 70                  |                       |

**Table 2.7 Information of Ground water level at Katahari.**

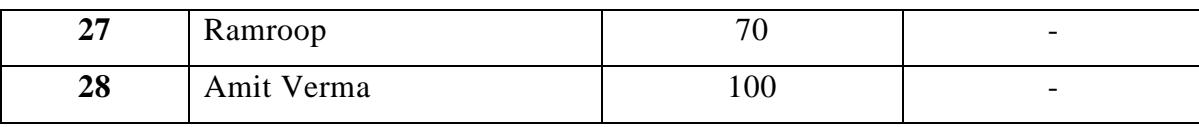

## **CONCLUSIONS**

A lot of knowledge is gained from training which include a detail study on drilling of soil and irrigation technique which incorporates various activities. Based on that, the following conclusions is drawn below.

- 1. Gain practical (virtually) and theoretical knowledge of drilling machine.
- 2. Know about layout of micro irrigation system.
- 3. Knowing about correct method uses of tools.
- 4. Gain knowledge about to measuring the pressure head loss in the field.
- 5. Gain knowledge of evaporimeter.
- 6. We are aware with the information related to infiltrometer.

With a vote of thanks and gratefulness for reading this report thoroughly and for giving me this wonderful opportunity to grow my vision in this field. I conclude this report with a great lot in my mind.

#### **REFERENCES**

- 1. Anonymous 2021a. A website [http://www.eijkelkamp.com](http://www.eijkelkamp.com/) is visited on date 3/12/2021
- 2. Anonymous 2021b. A website https://www.researchgate.net is visited on date 5/12/2021.
- 3. Anonymous 2021c. A website https://www.nduat.org is visited on date 5/12/2021.
- 4. Anonymous 2021d. A website https://www.ecourse.icar.gov.in is visited on date 7/12/2021
- 5. Michael, A.M. & Ojha, T.P. 2020. Principles of Agricultural Engineering (Volume I), Jain Brothers.
- 6. Raghunath, H.M. (2007). Ground Water. Third Edition, New Age International Publishers, New Delhi.
- 7. Todd, D.K. (1980). Groundwater Hydrology. John Wiley & Sons, New York

## **A Training Report**

**on**

# **Ten Weeks Experiential Learning on Campus**

**READY-412**

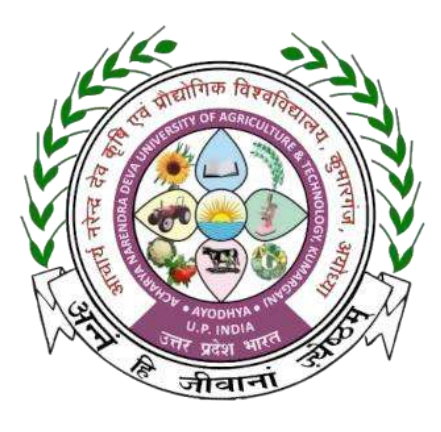

**In the partial fulfillment of award of the Degree**

**of**

# **BACHELOR OF TECHNOLOGY IN AGRICULTURE ENGINEERING**

## **Submitted by**

**Aman Awasthi E-10426/18**

**Amit Sharma E-10428/18**

**Ankit Maurya E-10429/18**

**Anurag E-10434/18**

**Pawan Kumar Yadav E-10443/18**

**Shivanshu E-10452/18**

**Shubham Mishra E-10453/18**

**MAHAMAYA COLLEGE OF AGRICULTURAL ENGINEERING & TECHNOLOGY,**

**AKBARPUR AMBEDEKAR NAGAR (U.P) 224122**

**ACHARYA NARENDRA DEVA UNIVERSITY OF AGRICULTURE &** 

## **TECHNOLOGY**

**KUMARGANJ, AYODHYA (U.P.) 224229**

## **DECEMBER 2021**

### **ACKNOWLEDGEMENT**

An outstanding group of people have come together to make this report possible. We pay my sincere and deep gratitude to our honorable **Vice-Chancellor Dr. Brijendra Singh, Acharya Narendra Deva University of Agriculture and Technology Kumarganj, Ayodhya (U.P);** needless to say, all this would not have been possible without his blessing and encouragement.

We would like to express our sincere and heartiest gratitude to my **Dean Er. Mahendra Rai and ADSW Er. Ram Jeet Singh** for constant motivation and proper guidance during the entire tenure of the study.

We would also like to express our utmost gratefulness and regard for moral encouragement, supports and selfless help rendered by **Dr. P.K. Mishra** (Assistant Professor), Department of Farm Machinery and Power Engineering, during the period of our study.

Finally, We are thankful to our parents and our friends for their inspiration and moral support, cooperation and encouragement, without which it was very hard to achieve this goal, hope to continue support with all of you in the future.

**Place: -**

**Date: -**

**AMAN AWASTHI- ID No. E-10426/18 AMIT SHARMA – ID No. E-10428/18 ANKIT MAURYA – ID No. E-10429/18 ANURAG – ID No. E-10434/18 SHIVANSHU- ID No. E-10452/18 SHUBHAM MISHRA – ID No. E – 10453/18 PAWAN KUMAR YADAV- ID No. E-10443/18**

#### **ABSTRACT**

A practical training is method of implementing and converting your theoretical knowledge into a practical use. The more one can go under practical training, the more he will be able to accuracy and experience in his field. Therefore, ten weeks experiential learning on campus (student READY) training is a most important part of study curriculum in engineering education field. We are student of B.Tech (Agricultural Engineering) at **Mahamaya College of Agricultural Engineering & Technology, Akbarpur, Ambedkar Nagar (UP).** Ten weeks training programme was successfully completed on campus in partial fulfillment of the requirement for the degree of bachelor of technology in agricultural engineering.

In our training period, we come to know about basics of IC engine AV-1 model 5 HP single cylinder Kirloskar engine, dismantling and assembling procedure, engine settings. We have also study about blacksmith workshop to making agricultural hand tools.

"Doing engineering with human touch"

# **TABLE OF CONTENTS**

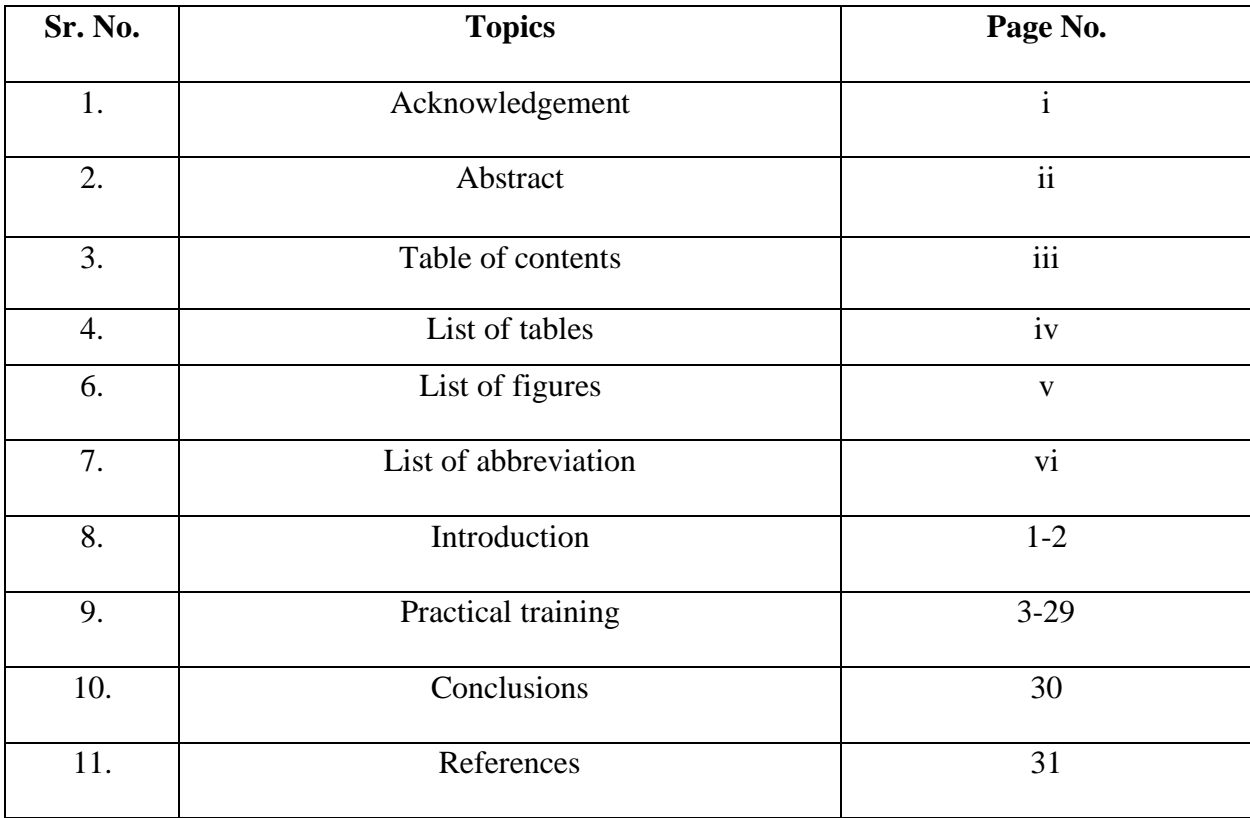
# **LIST OF TABLES**

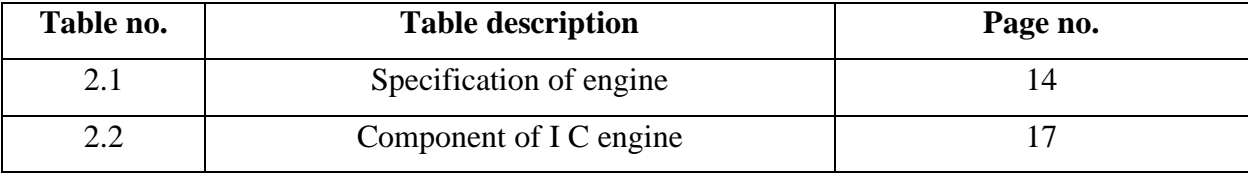

# **LIST OF FIGURES**

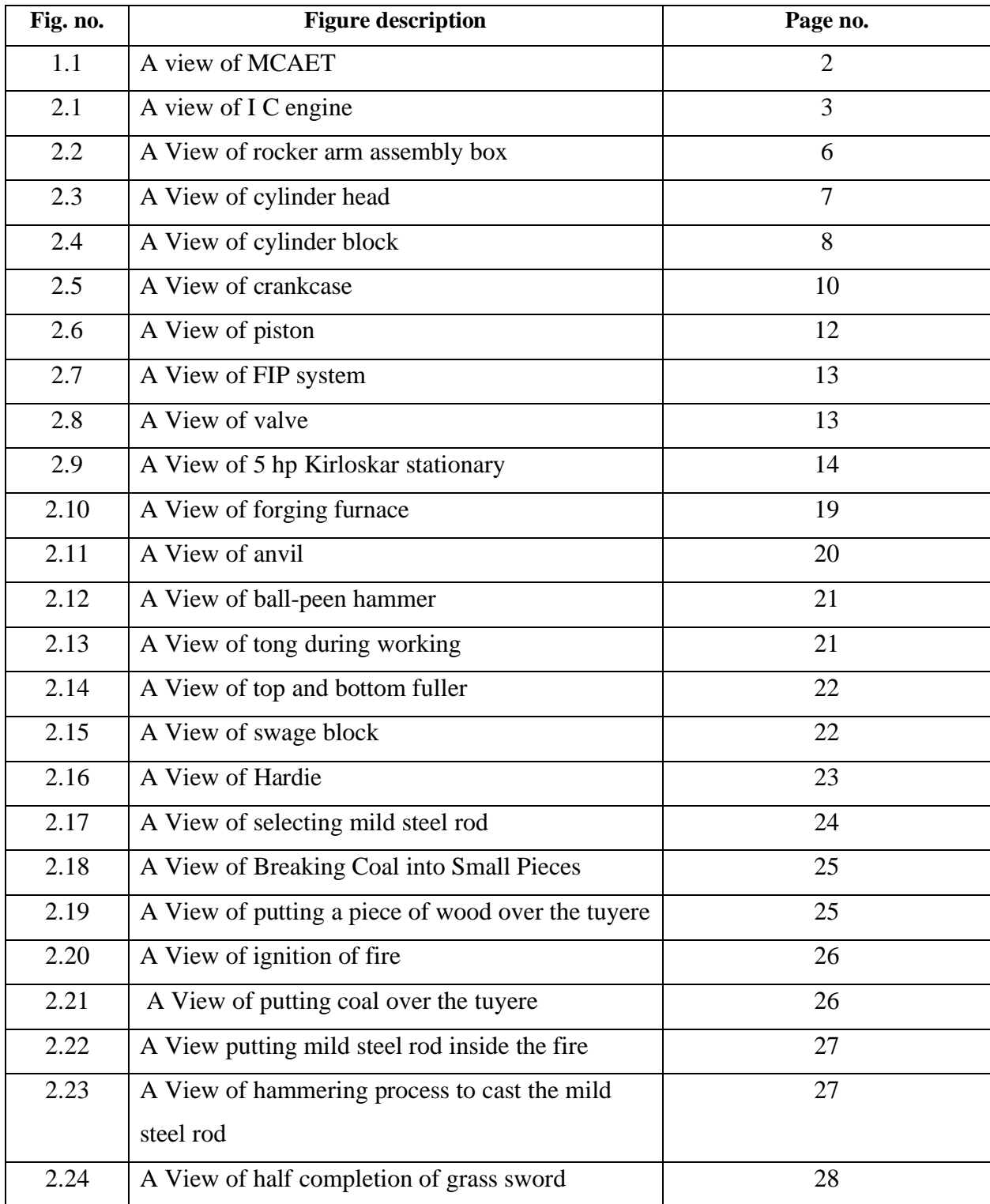

# **LIST OF ABBREVIATION**

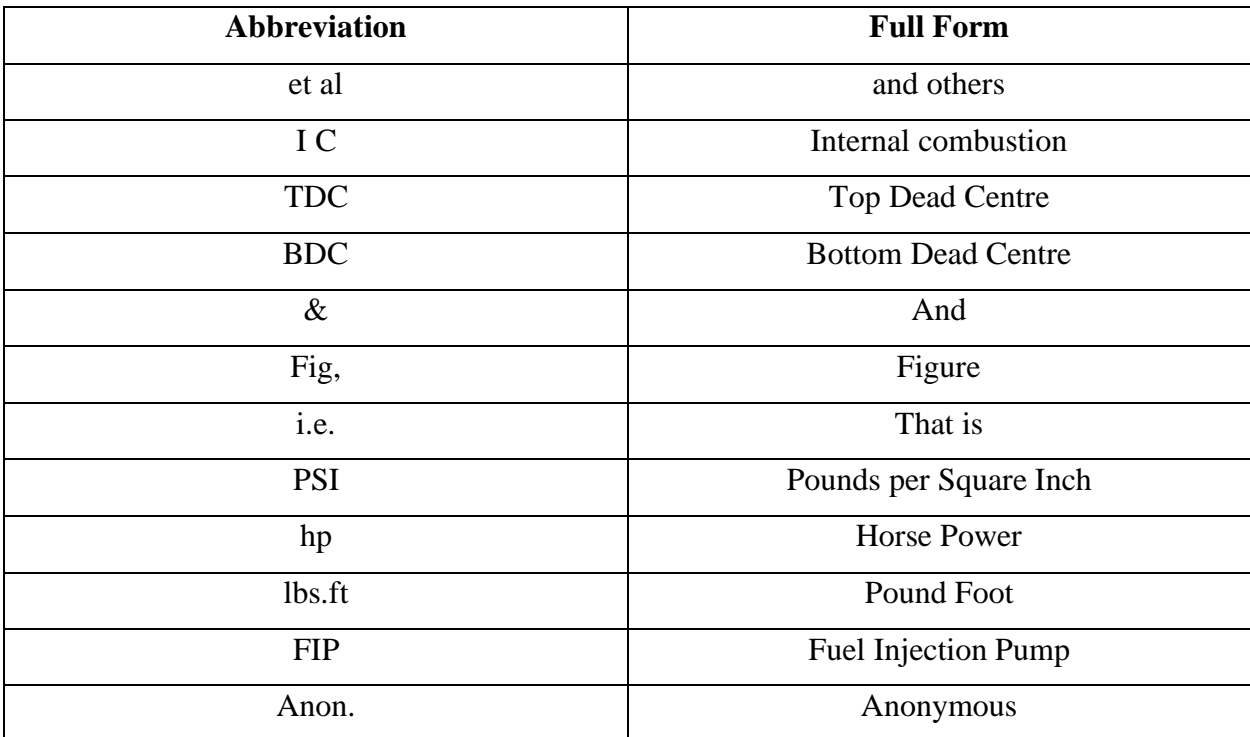

## **CHAPTER-1**

## **INTRODUCTION**

India is an agricultural based country most of the population is depending on farming. India has a problem of high population and low level of land productivity, low level of farm mechanization, insufficient power availability as compared to the developed nations. Even average land holders in Japan use proper mechanization for agriculture which led to great achievement for increasing crop productivity. But in India for small farmer's mechanization is difficult even though steps were taken. The student approaching the subject of farm machinery engineering might well consider the types of the problems most frequently encountered in the field, together with general methods ordinarily employed in pursuing these problems. According to Kepner et al (1978) the variety of problems that might be encountered is wide; most of them can be grouped into following general classification.

1. Development of a new type of machine.

2. Improvement of a machine, development of a new model similar to existing machines.

3. Comparative testing of several machines or evaluation of the performance of a particular machine.

4. Studies relating to the more efficient utilization of existing machines or their adaptability to special situations.

5. Research studies of fundamental problems not specifically related to a particular machine, such as the study of the soil dynamics in relation to tillage and traction.

India is basically an agriculture country where more than 60 % of population, enough food has to produce. This cannot produce with my convectional bullock drawn implement so there was need felt to invent such machine which speed up the agricultural production due to this reason tractor was invented which get power through their basic unit engine.

## **Objective: -**

1. To study about AV-1 model 5 hp single cylinder Kirloskar I C engine.

2. To study about to making agricultural hand tools

### **ABOUT THE INSTITUTE**

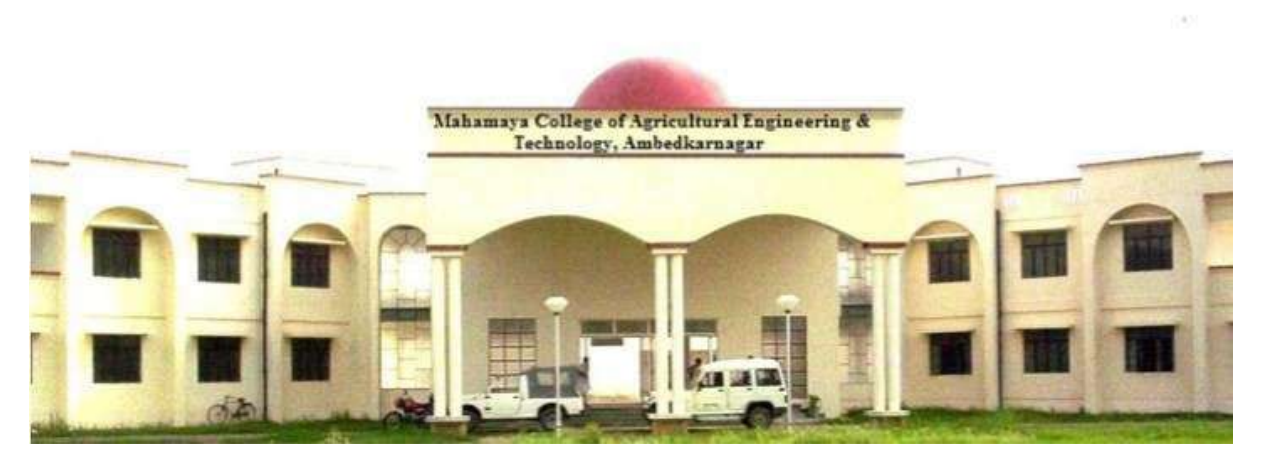

**Fig. 1.1: Mahamaya College Agricultural Engineering and Technology, Ambedkar Nagar (anon. 2021a)**

The Mahamaya College of Agricultural Engineering and Technology (MCAET) a constituent college of Acharya Narendra Deva University of Agricultural and Technology, Kumarganj, Ayodhya was established in 2002 by the elevation of Department of Agricultural Engineering of College of Agriculture. The college was shifted in its newly constructed building at Ambedkar Nagar during 2005. The college is located at 5 km away from Akbarpur proper on Akbarpur – Faizabad road and is at a distance of 100 km. from the University Head Quarter, Kumarganj, Ayodhya. College is functioning with its mandates, mission and objectives acquainting rural people of Uttar Pradesh in particular and of country in general in the field of Agricultural Engineering and Technology. The Academic and residential campus of the college is spread over on an area of about 7 acres. The College imports every year undergraduate degree programme (B.Tech.) in Agricultural Engineering, Mechanical Engineering and Computer Science & Engineering with intake capacity of sixty, forty and forty students, respectively.

#### **Department:**

- 1. Department of Farm Machinery & Power Engineering.
- 2. Department of Soil & Water Conservation Engineering.
- 3. Department of Irrigation & Drainage Engineering.
- 4. Department of Food & Process Engineering
- 5. Department of Renewable Energy Engineering.
- 6. Department of Basic Engineering & Applied Sciences.

# **Practical Training**

## **Engine: -**

Engine can be defined as it is a device which convert one form of energy into another form of energy. (as shown in Fig. 2.1)

**OR**

The engine can be defined as it is a device which converts the chemical energy into heat or thermal energy and then into the mechanical energy.

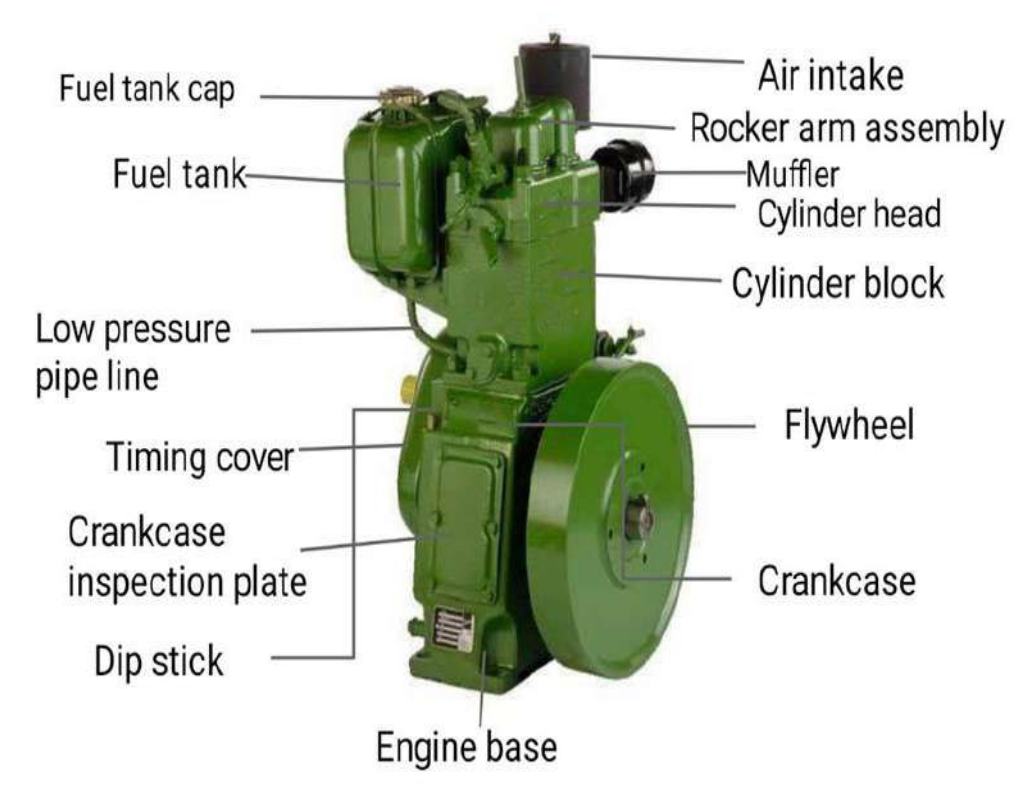

**Fig. 2.1: A View of IC Engine (Anon. 2021c)**

#### **Systems of Engine**

- ➢ Air Intake/ Exhaust System
- ➢ Cooling System
- ➢ Lubrication System
- ➢ Fuel Supply System
- ➢ Governing System

#### **Part of an Engine**

- 1. Rocker arm assembly
- 2. Cylinder head
- 3. Cylinder block

#### 4. Crankcase

## **Some common terms used in engine are given below:**

- 1. Stroke: Distance between TDC position and BDC position of piston.
- 2. Bore: Diameter of linear.
- 3. Swept Volume: Air between while BDC to TDC position.
- 4. Clearance Volume: Air present at top of the piston while piston at TDC.
- 5. Live Stroke: Stroke at which we get power.
- 6. Dead Stroke: Stroke at which we don't get power.
- 7. TDC: It is the upper most position of the piston in the cylinder.
- 8. BDC: It is the lower most position of the piston in the cylinder.

#### **Tools**

The tools that we used are divided into following types: -

- 1. General purpose tools/ Handle tools.
- 2. Special purpose tools.
- 3. Measuring tools.

## **A. General purpose tools/Handle tools**

This type of tools mainly contains following types of tools

- 1. Open spanner
- 2. Ring spanner
- 3. Screw driver flat beam & flip type
- 4. Hammer Ball pin or soft hammer
- 5. Plier or combination plier.

#### **Soft socket box contains**

- 1. Long extension
- 2. Socket
- 3. Short extension
- 4. Ratchet

#### **B. Special Tools**

- 1. Piston ring compression: Used to fit cylinder into the liner
- 2. Piston ring expander
- 3. Torque Wrench: To give accurate torque
- 4. 3 leg gear puller: Used to remove crank gear
- 5. Filter remover chain type
- 6. Vice grip plier
- 7. Scraper: To remove carbons
- 8. Cylinder liner puller: To remove cylinder from liner
- 9. Piston groove cleaner: Used to clean the grooves in the piston

#### **Discussion some other special tools**

- 1. **Valve lifter:** Decrease the tension of spring and remove inlet and exhaust valve.
- 2. **Compressor tester:** To measure pressure of cylinder.
- 3. **Valve grind stick:** To remove carbon.

## **C. Measuring Tools**

- 1. Dial gauge: Used to measure the diameter of cylinder liner.
- 2. Micro meter: Used to measure outer diameter.
- 3. Analog dial vernier caliper: Used to measure inner and outer diameter and also depth cylinder liner
- 4. Feeler gauge: Used to measure rpm of engine
- 5. Engineering scale and tape
- **6.** Universal Joint

## **Proper method of opening Nuts & Bolts**

- ➢ First open all nuts at exactly half position
- $\triangleright$  Now open all nuts at one thread
- $\triangleright$  Then open all nuts two thread and so on till it gets not open

## **Tension Valve on different part of engine**

- a. Cylinder block: 62 lbs. ft
- b. Cylinder head: 94 lbs. ft
- c. Connecting rod (big end): 40 lbs. ft
- d. Balancing weight:  $62$  lbs. ft =104.7 mm

#### **Procedure to Dismantling of Kirloskar Engine**

#### **1. Rocker Arm assembly box** (Fig. 2.2)

- a. Cover plate: It is also known as the tappet cover. It prevents the entrance of dust, dirt and other foreign materials from entering in the rocker box. It is fitted to rocker box by a screw or nut. It was opened with the help of ring or open-end spanner.
- b. Decompression lever
- c. Rocker arm
- d. Rocker arm shaft
- e. Bush bearing: it is between rocker arm shaft and rocker arm
- f. Mounting hole

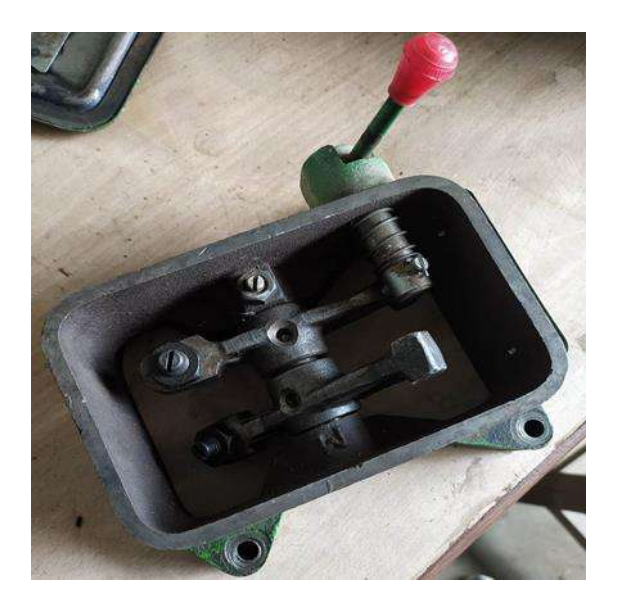

## **Fig. 2.2: A View of Rocker Arm Assembly Box**

- **2. Cylinder Head (Fig. 2.3): -** The various parts mounted on cylinder head are:
	- a. Breathing
	- b. Fuel Injection Pump
	- c. Inlet manifold
	- d. Exhaust manifold
	- e. Silencer or muffler

#### **Parts of cylinder head are:**

- 1. Cylinder head
- 2. Inlet valve
- 3. Exhaust valve
- 4. Exhaust manifold & Silencer
- 5. Inlet manifold & air cleaner
- 6. Injector
- 7. Water outlet
- 8. Nozzle tip
- 9. Breather tube
- 10. Valve seat
- 11. Margin
- 12. Neck
- 13. Stamp
- 14. Locking groove
- 15. Tip
- 16. Valve returning spring
- 17. Valve returning seat
- 18. Catcher

## **Removing of Cylinder Head: -**

- 1. The nuts of all valve's arrangement were gradually removed by giving half turn at a time in sequence until all of them were quite loose.
- 2. The cooling system was drained, the radiator hose & other components were disconnected
- 3. The inlet & exhaust manifold were removed
- 4. The injector & spark plug were removed.
- 5. The cylinder head was separated from the cylinder block. The gasket was removed. It is advised that the gasket must be changed every time the engine is assembled.

After the removal of cylinder head, the next step was to scrap the traces of carbon which was formed on the walls of combustion chamber & top of the piston, after dismantling of piston from the crankcase. The scraper should be made by soft mild steel.

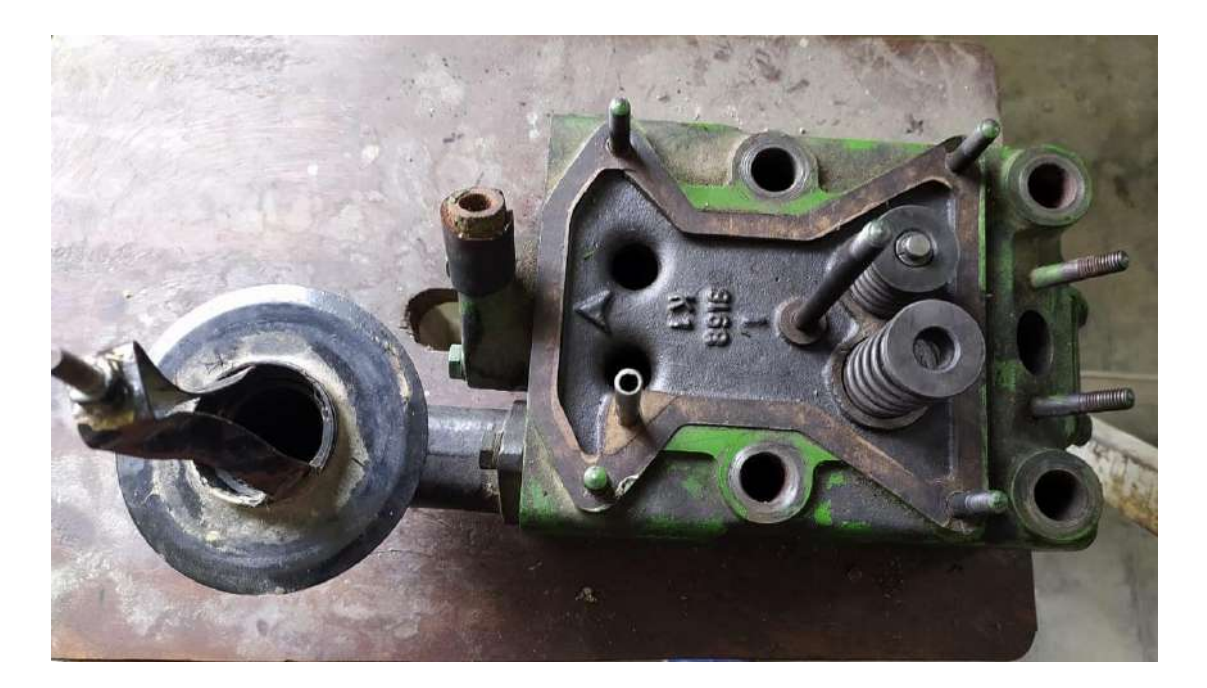

**Fig. 2.3: A View of Cylinder Head**

## **Details about holes on cylinder head is shown in Fig. 2.3**

- a. Push rod holes: because push rods are connected
- b. Water outlet holes: water enters through it
- c. Water jacket holes 4
- d. Injector hole
- e. Stud hole
- f. Dummy plug: At side of head block used for water safety

## **3. Cylinder Block (Fig. 2.4)**

- a. Gasket Thin plate on top of block
- b. Cylinder liner: It has two types i.e.; dry and wet
- c. Stud
- d. Water inlet hole at bottom of block
- e. Push rod
- f. Push rod inspection cover plate
- g. Water jacket holes 4
- h. Piston
- i. Piston ring
- j. Blow pipe hole

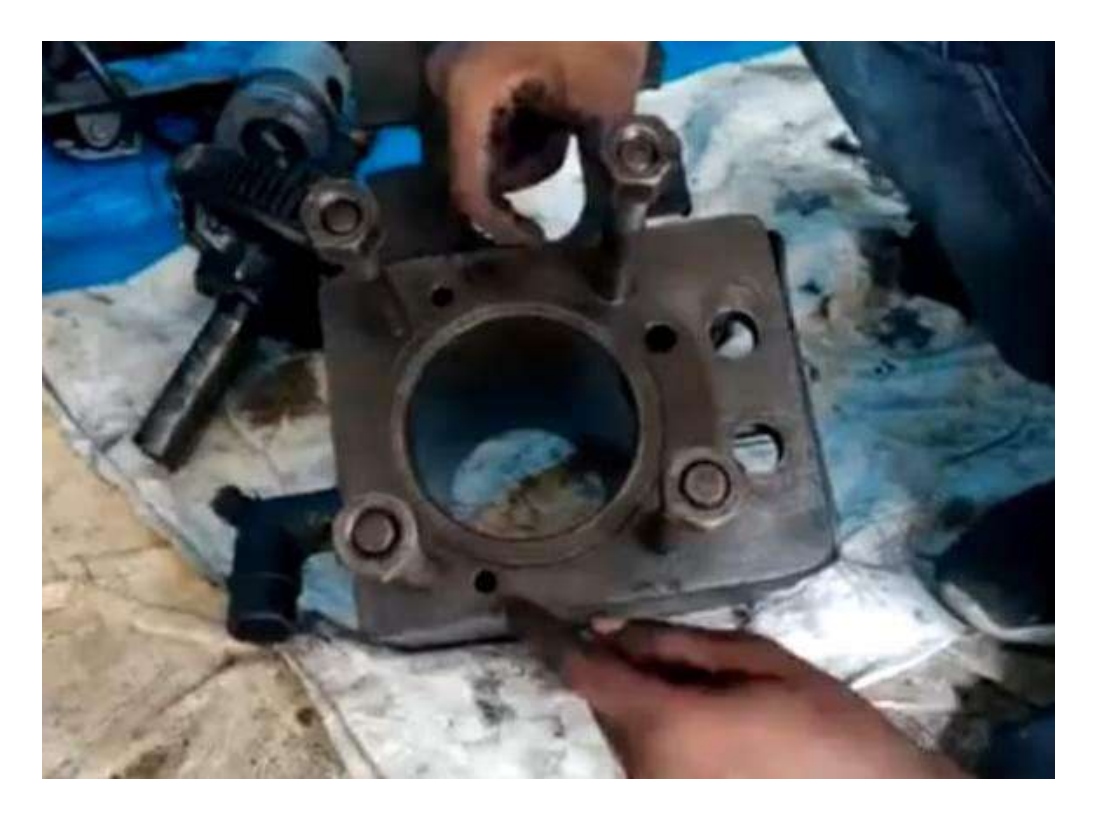

**Fig. 2.4: A View of Cylinder Block**

## **4. Valve Assembly**

It consists following parts:

- ❖ Valve
- ❖ Valve Spring
- ❖ Spring Retainer
- ❖ Catcher
- ❖ Valve sheet insert

A single cylinder engine has two valves or two ports depending upon their types i.e., whether engine is 4-stroke or 2-stroke.

In the Kirloskar AV-1 single cylinder engine, one inlet and one exhaust valve are provided. The parts of a valve are:

- Valve tip
- Lock groove
- **Stem**
- Neck
- Face
- Margin
- Valve Head
- 5. **Tappet Clearance:** The clearance between the valve tip and rocker arm is called the tappet clearance. It is about 0.20 mm for inlet valve and about 0.25 mm for the exhaust valve.
- 6. **Crankcase (Fig. 2.5 a & b): -** The crankcase consists of various parts as illustrated below:
	- ❖ Crank shaft
	- ❖ Crank pin
	- ❖ Cam shaft
	- ❖ Tappet
	- ❖ Cam lobe
		- For inlet valve
		- For exhaust valve
		- For Fuel injection pump
	- ❖ Cam locking hole
	- ❖ Cam
	- ❖ Governor
- ❖ Governor weight
- ❖ Weight returning spring
- ❖ Governor pin
- ❖ Engine Starting handle
- ❖ Shim
- ❖ Crank gear
- ❖ Wood ruff key
- ❖ Main general
- ❖ Fly wheel
- ❖ Plunger type oil pump
- ❖ Strainer
- ❖ Fulcrum pin
- ❖ Bush bearing
- ❖ Crank balancing weight
- ❖ Oil filter
- ❖ Timing gear cover
- ❖ Oil seal
- ❖ Timing gear
- ❖ Flange (mounting bracket)
- ❖ Crank wave
- ❖ Dip stick

High pressure pipe which one end connected to the fuel injection pump and other end connected to the injector.

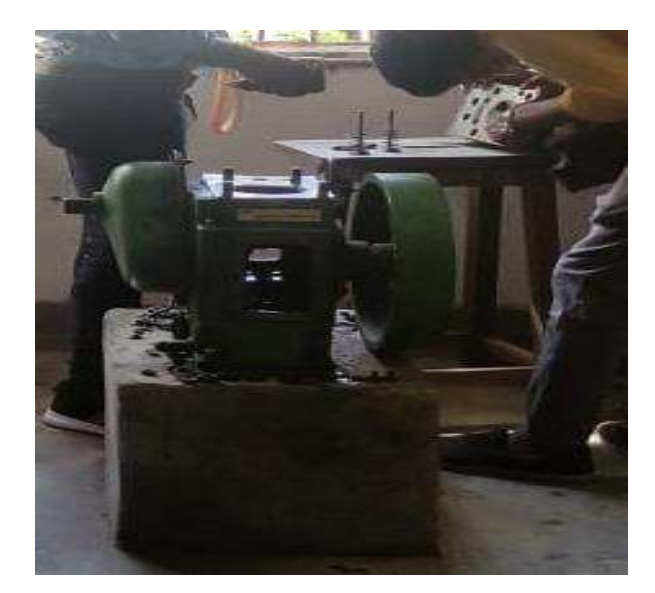

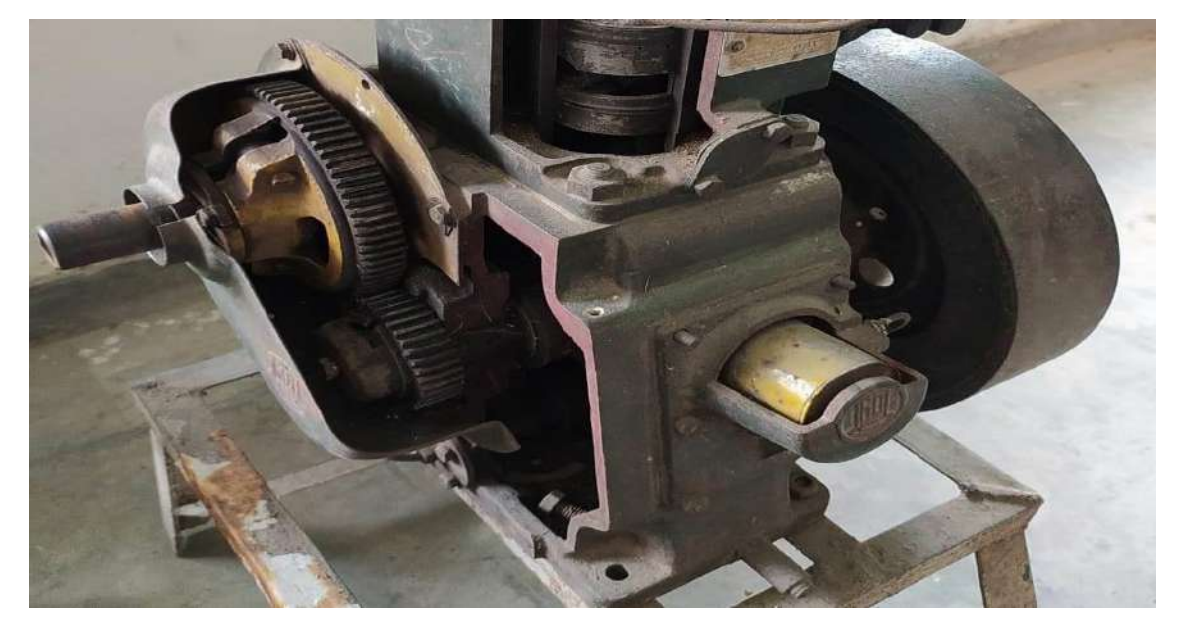

**Fig. 2.5 (a) & (b): A View of Crankcase Fig. 2.5 (b)**

## **7. Removing the piston & crankcase assembly: -**

- $\triangleright$  Then, the crankshaft and the First of all the gear cover was taken out. Then the crank gear and the cam gear were taken out by removing their locking keys.
- $\triangleright$  After this, the piston was removed from the crankshaft. The nuts and bolts were removed from the big end of the connecting rod. The piston was taken out of the crankcase.
- $\triangleright$  The thrust of the piston is balanced by the balancing weight of ballasting weight. They were also removed from their positions.
- $\triangleright$  The tappets were removed from their position.
- $\triangleright$  Camshafts were removed from their position.
- $\triangleright$  The oil in the sump was drained and was collected in a container. The crankcase was cleaned and was inspected for the traces of impurities present in the oil. All the fine particles were cleaned from the crankcase and oil sump.

All the parts of the engine were thoroughly observed and their functioning were studied.

#### **Piston (Fig. 2.6)**

- 1. Piston head
- 2. Combustion chamber
- 3. Valve packet
- 4. Ring groove
- 5. Thrust side
- 6. Non thrust side

#### 7. Skirt reinforcement

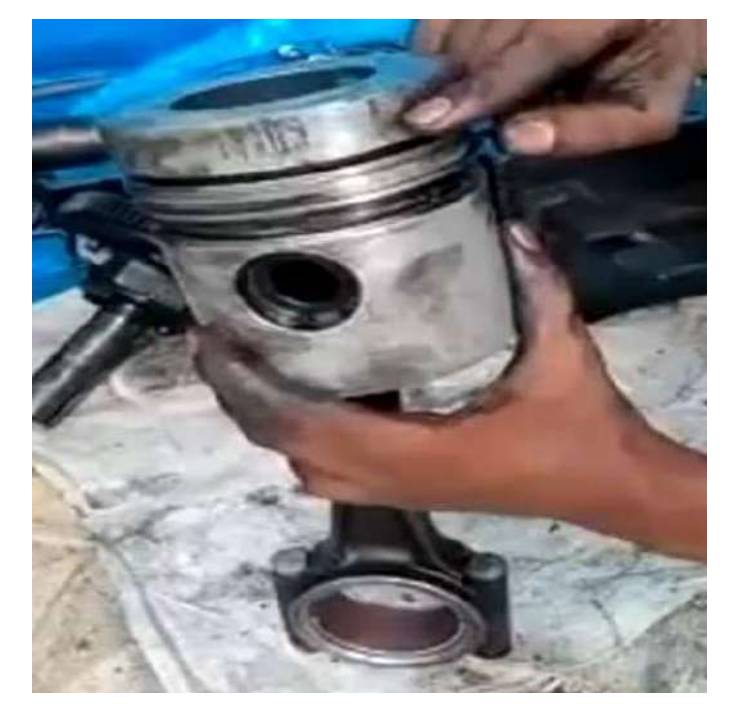

**Fig. 2.6 A View of Piston**

## **Fuel Injector pump (FIP)**

The FIP system as shown in Fig. 2.7

#### **Part Name**

The different parts of FIP system are given below: -

- a. End cap or rotating cap
- b. Pressure adjusting screw and nut cap
- c. Spindle
- d. Injector body
- e. Dowel: Used for locking nozzle
- f. Needle wall
- g. Nozzle cap
- h. Spindle retainer spring
- i. Copper washer: Used to seal the compression

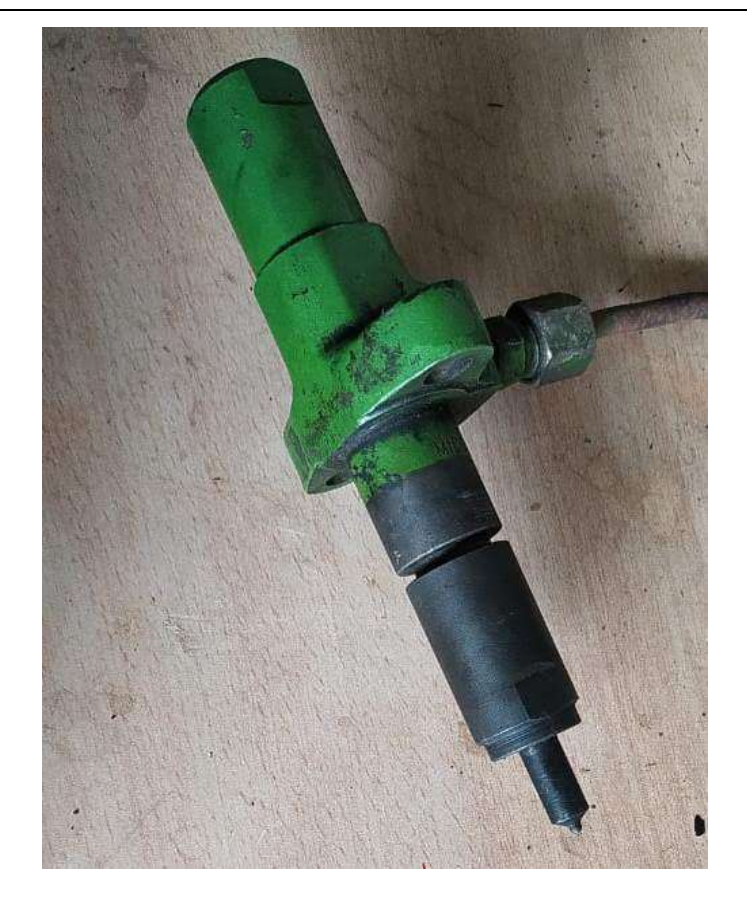

**Fig. 2.7: A View of FIP System**

## **Valve Parts (Fig. 2.8)**

- 1. Valve head
- 2. Margin face
- 3. Valve neck
- 4. Valve stem
- 5. Valve groove
- 6. Valve tip

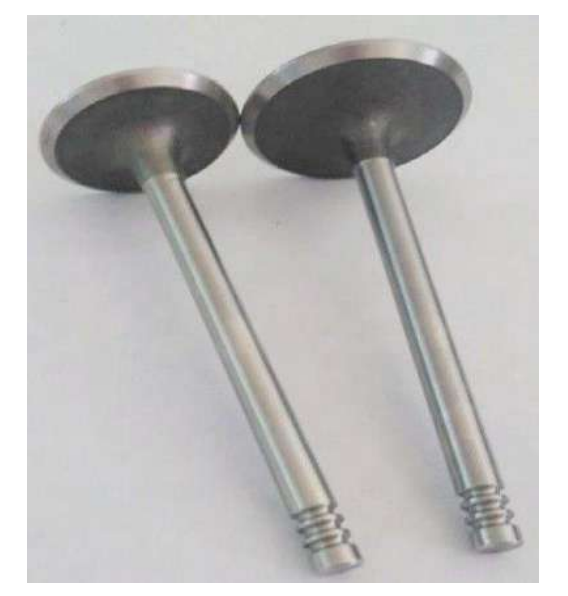

**Fig. 2.8: A View of Valve**

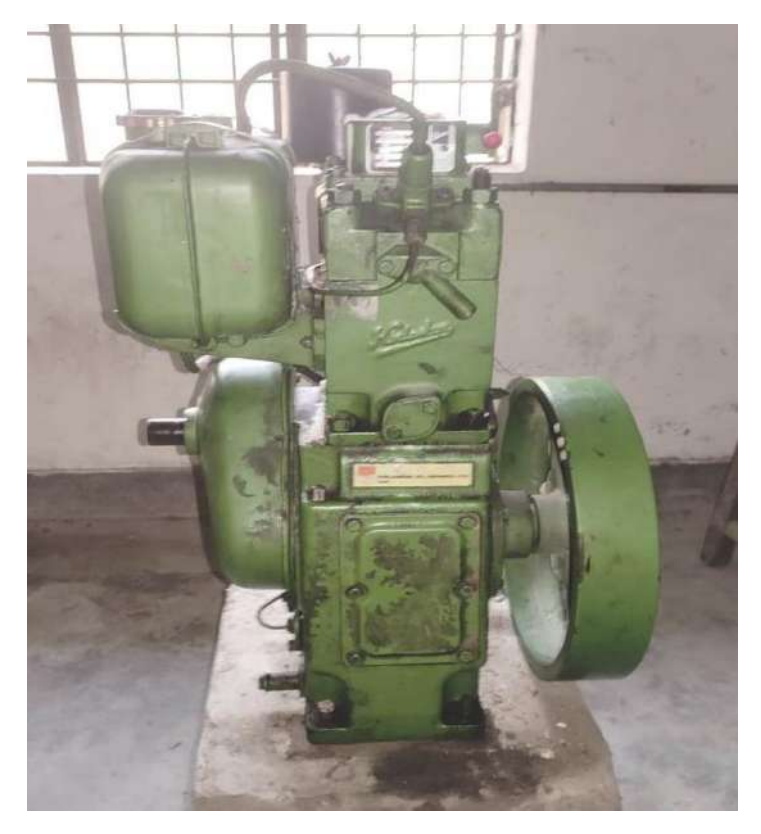

**Fig. 2.9: A View of 5 hp Kirloskar Stationary** 

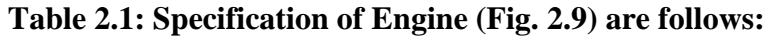

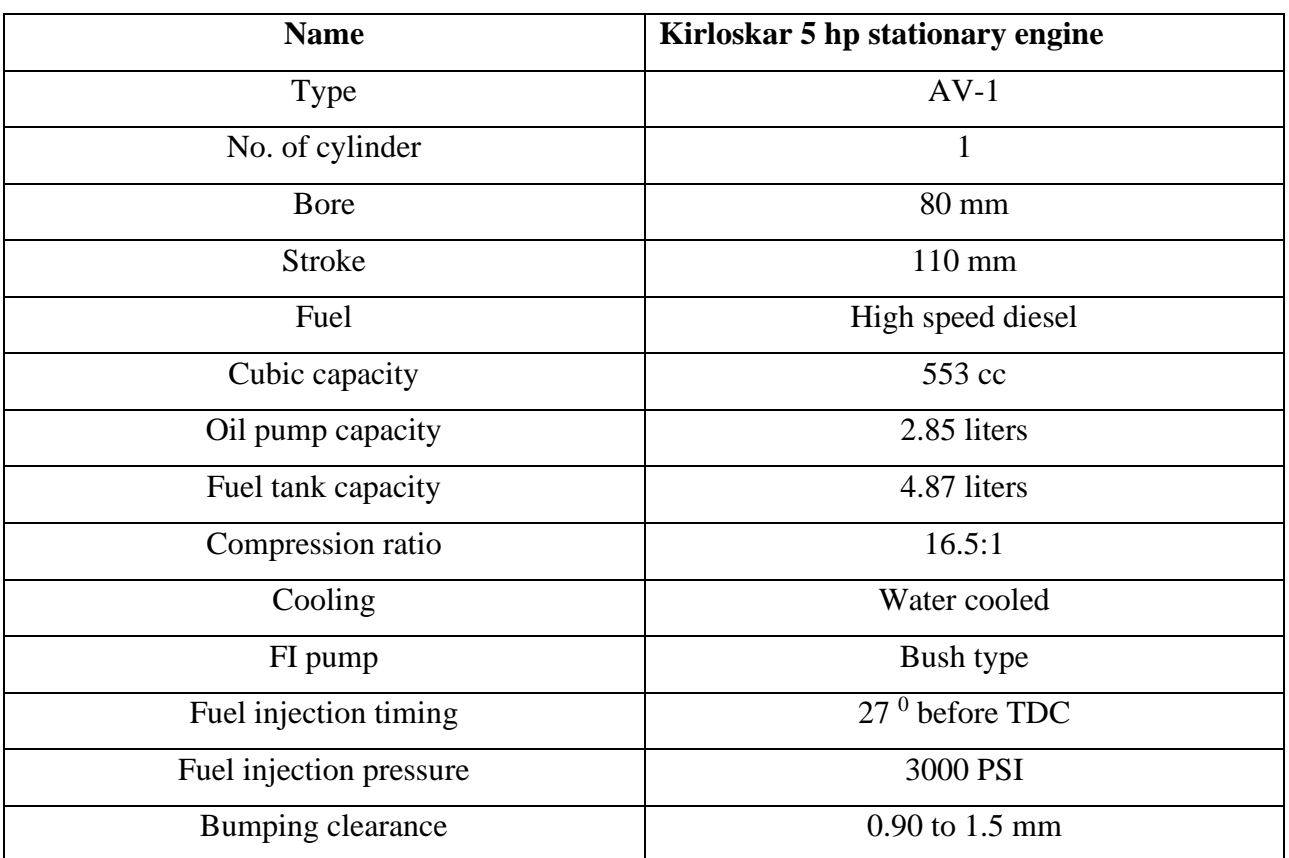

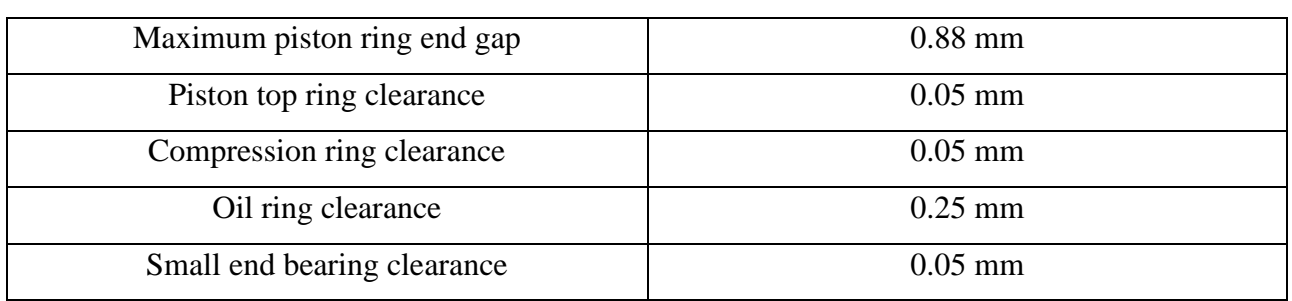

Sequence of assembling of 5h.p. Single Cylinder Kirloskar AV-1 Diesel Engine: -

- ➢ Crankshaft
- ➢ Camshaft
- ➢ Crank gear
- ➢ Cam gear
- ➢ Ballasting weight
- ➢ Piston
- ➢ Cylinder block Fuel Injection Pump
- ➢ Cylinder head
- ➢ Fuel Injector
- ➢ Tappets
- ➢ Push Rods
- $\triangleright$  Rocker box
- ➢ Rocker arms
- ➢ Rocker box cover
- $\triangleright$  Fuel pipelines
- ➢ Flywheel
- ➢ Gear cover
- ➢ Fuel tank
- ➢ Inspection cover
- ➢ Muffler
- ➢ Air Cleaner

## **Procedure for assembling**

- a. Fill the engine oil in sump.
- b. To fit the cam shaft and place the tappet.
- c. Connect the big end of connecting rod to crank pin (40 lbs. ft. by torquewrench).
- d. To fit the F.I.P mounting plate and crankcase inspection plate.
- e. Add the Cylinder block and fill the sim between cylinder block and crankcasefor proper bumping clearance (62 lbs. ft. torque by torque wrench)
- f. Add the cylinder head and fill the gasket (94 lbs. ft.).
- g. Fix the push rod on the tappet.
- h. Fit the Fuel tank.
- i. Set the High-pressure line.
- j. Add the Rocker arm assembly and set the tappet clearance.

## **Different Adjustments in The Engine (as shown in Table 2.1): -**

- **a. End –play of crank shaft**: it can be done by adjusting thrust washer & can be measured by filler gauge.
- **b. Oil clearance**: -it is adjusted between crankpin and big end & also between main journal & main bearing.
- **c. Bumping clearance**
- **d. Side clearance of connecting rod**
- **e. Timing gear setting**
- **f. Tappet clearance adjustment**
- **g. Side clearance of piston ring**
- **h. End clearance of piston ring**
- **i. Fuel timing**:
	- 1. Initially, the valve seat and the valve of the FIP are removed for the observation of the fuel injection.
	- 2. The flywheel is rotated until the inlet and outlet valves are in overlapping position (dancing positioning of rocker arms).
	- 3. The cam gear and the crank gear are set on their punch mark marked on them.
	- 4. At this time the piston is at TDC position which is the position of end of exhaust stroke of previous cycle and start of suction stroke of next cycle.
	- 5. The flywheel is again rotated to one cycle to bring the piston at TDC of compression stroke. At this stroke the fuel must be injected in the combustion chamber  $27<sup>0</sup>$  before the end of the compression stroke.
	- 6. If the fuel injection timing gets disturbed at this position also, the adjustment is done through shim. If the fuel before  $27<sup>0</sup>$  (advanced), the shims are added and if the fuel is injected after  $27<sup>0</sup>$  (retard), the shims are removed.
	- **j.** Thus, by adjusting the stroke length through the application of shims the fuel timing is corrected.

The components of I C Engine, their uses and materials by which they made up of as shown in Table 2.2.

| Sr. No.        | Name of component     | <b>Use of Component</b>                                 | <b>Material</b>       |
|----------------|-----------------------|---------------------------------------------------------|-----------------------|
| $\mathbf{1}$   | Rocker arm            | To control opening $&$ closing of<br>valve              | <b>Steel</b>          |
| $\overline{2}$ | <b>Cylinder Block</b> | It is the houses crankshaft, cam                        | Gray<br>iron,<br>cast |
|                |                       | shaft, piston $&$ other engine parts.                   | Aluminum alloy        |
| 3              | <b>Cylinder Head</b>  | It is bolted to the cylinder block by<br>means of studs | Cast iron             |
| $\overline{4}$ | Cylinder liner        | It acts as a seal for the water jackets                 | Grained cast iron     |
| 5              | Crankcase             | shield<br>crankshaft<br>To<br>the<br>$\&$               | Cast iron, Aluminum   |
|                |                       | connecting rod from debris                              | alloy or alloy steels |
| 6              | Piston                | It is the first part to begin movement                  | Cast iron, Cast steel |
|                |                       | & to transmit over                                      | & Aluminum alloy      |
| $\overline{7}$ | <b>Piston Rings</b>   | To seal the cylinder $&$ combustion                     | Cast iron             |
|                |                       | space & reduce friction                                 |                       |
| 8              | <b>Connecting Rod</b> | It connects piston & crankshaft                         | Drop forged steel     |
| 9              | Crankshaft            | Converts the reciprocating motion                       | Cast iron, Forged     |
|                |                       | rotational motion to<br>the<br>into                     | steel                 |
|                |                       | flywheel                                                |                       |
| 10             | Camshaft              | Valves are operated by the action of                    | Cast iron             |
|                |                       | the camshaft                                            |                       |
| 11             | Flywheel              | To store energy during power<br>strokes                 | Cast iron             |
| 12             | Push Rod              | To operate the rocker arm                               | Solid aluminum        |
| 13             | Balance weight        | To compensate vibration                                 | <b>Steel</b>          |
| 14             | Cam gear              | To operate valves & fuel injection                      | Steel or cast iron    |

**Table 2.2: Component of I C Engine**

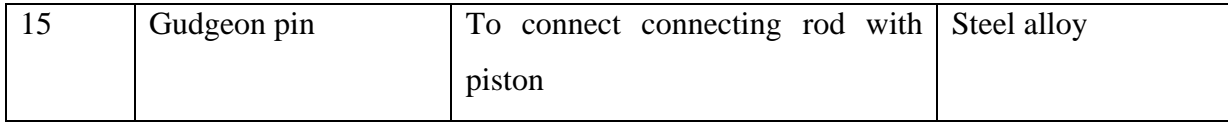

#### **MANUFACTURING OF AGRICULTURAL HAND TOOLS**

# ❖ **BLACKSMITHY TOOLS AND OPERATIONS, HOT WORKING AND COLD WORKING PROCESS**

**INTRODUCTION:** Smithy or Forging is the oldest shaping process used for producing small articles for which accuracy in size is not so important. The parts are shaped by heating them in an open fire or hearth by the blacksmith and shaping them through applying compressive forces using a hammer. The process of giving the desired shape of a metal piece by heating and hammering is also known as forging. The metal is heated up to a Desire temperature known as a forging temperature. When the forging is done by hand tool manually then it is called as hand forging and when the same forging is performed by the power hammering then it is called power forging. Hand forging process is also known as black-smithy work which is commonly employed for the production of small articles using hammers on heated jobs. It is a manually controlled process even though some machinery such as power hammers can also be sometimes used. Black-smithy is, therefore, a process by which metal may be heated and shaped to its requirements by the use of blacksmith tools either by hand or power hammer.

#### **Advantages of Forging**

- 1. It refines the structure of the metal.
- 2. It increases strength.

It saves time, material and labor.

## **Forging Tools and Equipment**

#### **1. Furnace or Hearth**

The furnace is used for heating the metal piece. The furnace consists of four legs and a cast iron or steel body iron bottom a Chimney and below.

The main part of the forging furnace (as shown in Fig. 2.10 (a)  $\&$  (b))

## **2. Hearth**

The iron bottom where a fire is lighted is called Hearth. It is provided with firebrick lining.

## **3. Tuyere**

A pipe coming from the bottom or rear of the earth is known as Tuyere. It is used to supply the air at high pressure to the furnace.

## **4. Hood**

The upper part of the Furnace is called a hood. It is made up to mild steel with the firebrick inside it.

## **5. Chimney**

The chimney is a fit on the upper end of the Hood. it is used for the purpose of easy escaping of exhausting gases and smoke.

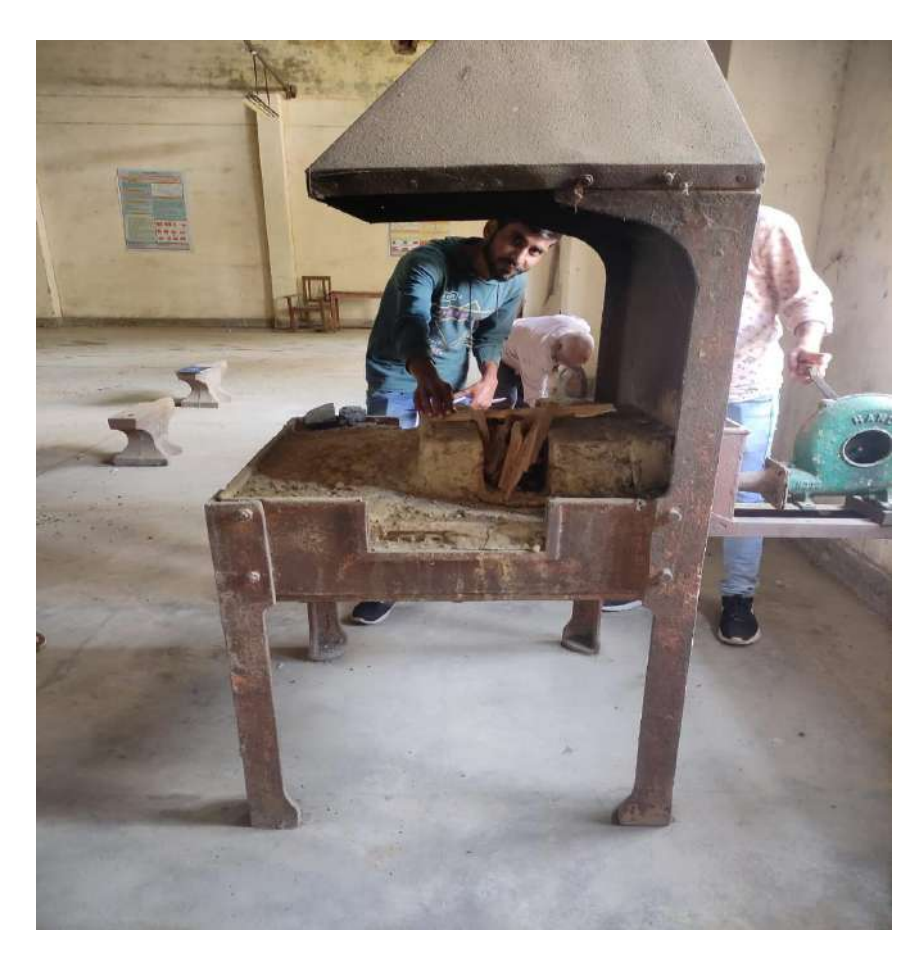

**Fig. 2.10 (a): A View of Forging Furnace**

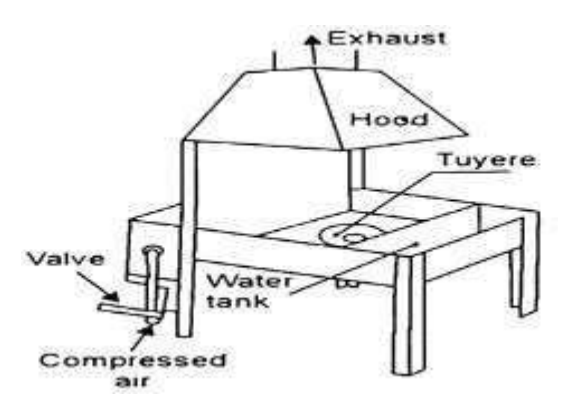

**Fig. 2.10 (b): A View Open Forging Furnace (Anon. 2021b)**

## **Tools & Equipment Used in Smithy & Forging**

- 1. Smith's forge
- 2. Anvil
- 3. Swage block
- 4. Hammers
- 5. Tongs
- 6. Bench vice
- 7. Hardie
- 8. Fullers
- 9. Chisels
- 10. Flatters
- 11. Punch and Drift
- 12. Set Hammer

## **1**.**Smith's Forge or Hearth**

It is used for heating purpose during the forging operation. The structure of hearth is made of cast iron or cast steel. It has four - legged support, and hearth known as bottom, a chimney along with hood. An opening is also provided on the rear side of the structure to supply the air into the furnace. The hearth is covered by fire bricks lining. For quenching purpose, a water tank is also provided in front side of forge. Air under pressure is supplied to the furnace by the blower.

## **2. Anvil**

The anvil (as shown in Fig. 2.11) is an important smith's tool. It is used for supporting the work while hot metal hammering. The Hardie hole is of square shape and is used for holding square shanks of swages fullers etc. while the Pritchel hole is of circular shape used for bending rods of small diameter and as a die for hot punching.

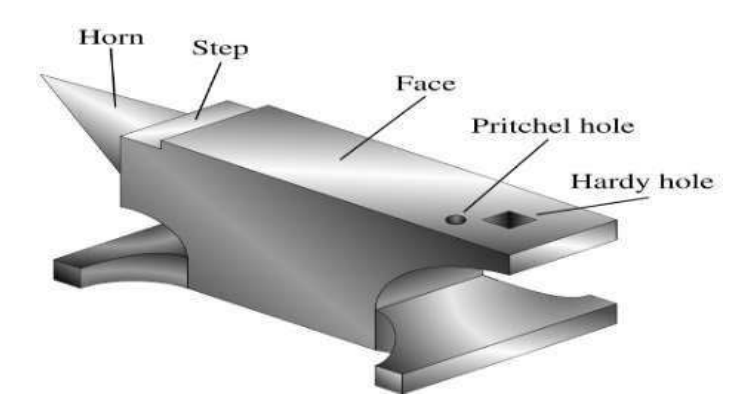

**Fig. 2.11: A View of Anvil (Anon. 2021b)**

## **3. Ballpeen Hammer**

Ballpeen Hammers (as shown in Fig. 2.12) are named, depending upon their shape and material and specified by their weight. A ball peen hammer has a flat face which is used for general work and a ball end, particularly used for riveting.

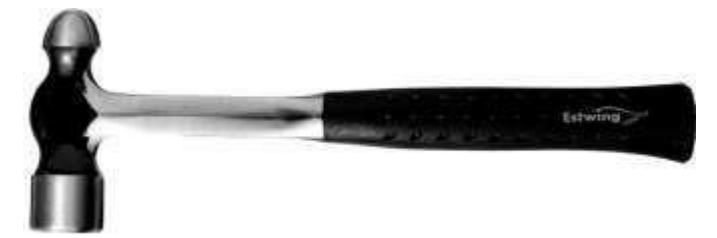

**Fig. 2.12: A View of Ball-Peen Hammer (Anon. 2021b)**

- 4. **Tongs:** The tongs (as shown in Fig. 2.13) are used for holding the hot metal while is being worked. These are made of mild steel. The various types of tongs commonly used for holding work are as follows:
	- a. **Closed Mouth Tong:** A closed mouth tong is used for holding thin sections.
	- b. **Open Mouth Tong:** An open mouth tong is suitable for holding heavier stock.
	- c. **Round Hollow Tong:** A round hallow tong is use for holding square, hexagonal and orthogonal work.
	- d. **Square Hollow Tong:** A square hollow tong is used for holding square, hexagonal and octagonal section.
	- e. **Pick-up tong:** A pick up tong is used for picking up round bars, but not for holding work during forging.

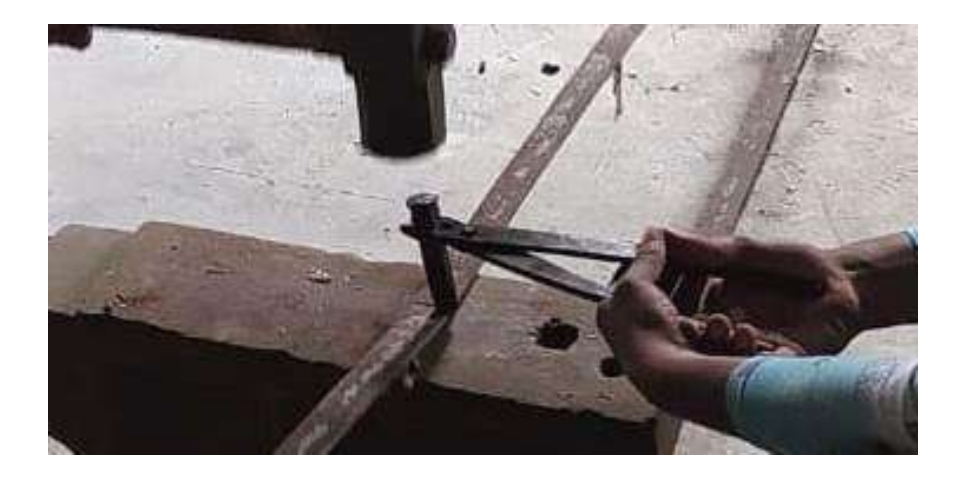

**Fig. 2.13: A View of Tong During Working**

#### **5. Fullers**

These are also made of tool steel (high carbon steel). They are used in pairs (top and bottom as shown in Fig.2.14). Bottom-one part of fuller is held in Hardie hole of anvil with its square shape of shank. They are used for necking down or to reduce the cross section of a job. In cases, they are also used in drawing out operation.

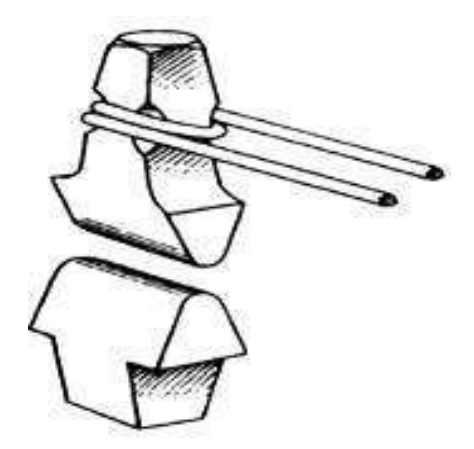

**Fig. 2.14: A View of Top and Bottom Fuller (Anon. 2021 b)**

#### **6. Swage Block (as shown in Fig. 2.15)**

It is a block of cast steel consisting of a number of slots of different shapes and sizes along its four side faces. It has through holes from top face to bottom face which vary in shapes and sizes. It is used for mainly squaring, sizing, heading, bending, punching and forming operations. The swage block is supported on a cast iron base. It is specified according to size of block or by weight.

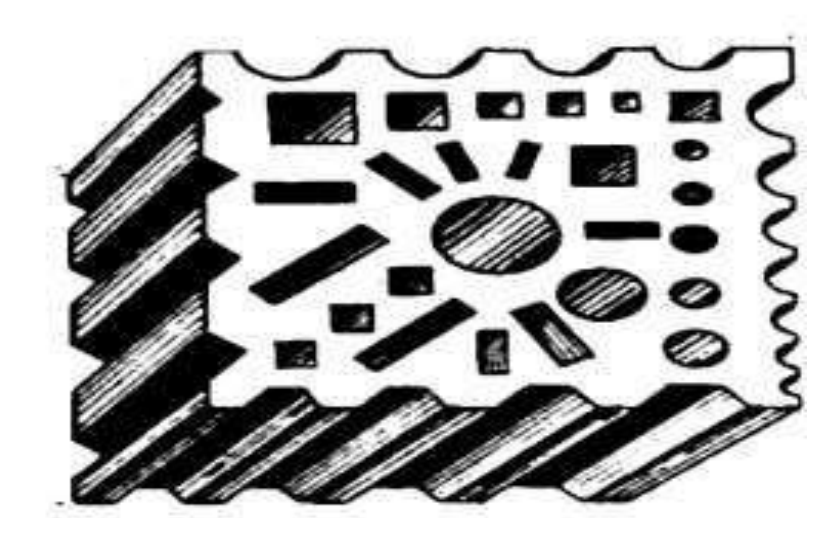

**Fig. 2.15: A View of Swage Block (Anon. 2021 b)**

#### **7. Hardie (as shown in Fig. 2.16)**

It is fitted in the Hardie hole provided in the tail of anvil. It has a cutting edge at the top of body. During cutting or shearing operations, chisels are used in conjunction with this bottom cutting tool. It is made by high carbon steel.

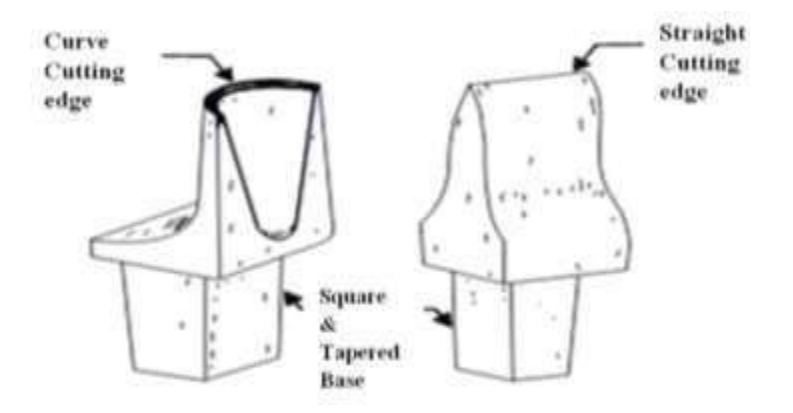

**Fig. 2.16: A View of Hardie (Anon. 2021 b)**

## **8. Chisel**

Chisels used in metal work can be divided into two main categories: cold chisels and hot chisels.

## **A. Cold chisel**

A cold chisel is a tool made of tempered steel used for cutting 'cold' metals, meaning that they are not used in conjunction with heating torches, forges, etc. Cold chisels are used to remove waste metal when a very smooth finish is not required or when the work cannot be done easily with other tools, such as a hacksaw, file, bench shears or power tools. The name cold chisel comes from its use by blacksmiths to cut metal while it was cold as compared to other tools, they used to cut hot metal. Because cold chisels are used to form metal, they have a less-acute angle to the sharp portion of the blade than a woodworking chisel. This gives the cutting-edge greater strength at the expense of sharpness. Cold chisels come in a variety of sizes, from fine engraving tools that are tapped with very light hammers, to massive tools that are driven with sledgehammers. Cold chisels are forged to shape and hardened and tempered (to a blue color) at the cutting edge.

**1. Flat chisel:** These are the flat chisel, the most widely known type, which is used to cut bars and rods to reduce surfaces and to cut sheet metal that is too thick or difficult to cut with tin snips.

- **2. Cross cut chisel:** The cross-cut chisel is used for cutting grooves and slots. The blade narrows behind the cutting edge to provide clearance.
- **3. Round nose chisel:** The round nose chisel is used for cutting semi-circular grooves for oil ways in bearings.
- **4. Diamond point chisel:** The diamond point chisel is used for cleaning out corners or difficult places and pulling over center punch marks wrongly placed for drilling.

## **B. Hot chisel**

A hot chisel is used to cut metal that has been heated in a forge to soften the metal. One type of hot chisel is the hot cut hardy, which is used in an anvil hardy hole with the cutting edge facing up. The hot workpiece to be cut is placed over the chisel and struck with a hammer. The hammer drives the workpiece into the chisel, which allows it to be snapped off with a pair of tongs. This tool is also often used in combination with a "top fuller" type of hot cut, when the piece being cut is particularly large.

## **9. Beak Iron**

Beak iron generally used in forging shop. It is also known as small anvil made of forged steel. Its upper front end consists of horn and upper back end comprises of flat tail. Its taper shank is inserted into the Hardie hole of the anvil. It is commonly used as anvil for small forge work.

#### **Procedure to Making Grass Sword are: -**

- **1.** Taking 12mm three mild steel rod whose length 3.1 ft. (as shown in Fig.2.18)
- **2.** Clean the open tuyere and removed the burn ash from there.
- **3.** Start manual blower and simultaneously check the air pressure by one person into the tuyere.
- **4.** If air is not blow properly toward tuyere by the blower, then check air leakage or clean the connecting pipe of blower to tuyere with help of mild steel rod.
- **5.** Now break down the coal into small pieces with the help of hammer. (as shown in Fig. 2.17)
- **6.** Then put the small pieces of wood over the tuyere. (as shown in Fig. 2.19)
- **7.** Now, spread the little amount of inflammable oil over pieces of wood for consume the time of catching the fire. (as shown in Fig. 2.20)
- **8.** When fire catch properly and reached as required temperature then put the pieces of coal over it. (as shown in Fig. 2.21)
- **9.** Now, keep wait a couple of minutes to catch fire into the pieces of coal by giving proper supply of air with help of manual blower which connected behind the furnace.
- **10.** Now, put the mild steel rod inside the fire and catch it with help of tong until it not heated i.e., one turn into brick red in color. (as shown in Fig. 2.22)
- **11.** When it heated take it out from the fire and put it on anvil face, with help of hammer start hammering onto it to give required shape. (as shown in Fig. 2.23)
- **12.** Repeat the process until it not turns to required shape but remember that one side tapered during hammering process (as shown in Fig. 2.24).
- **13.** When it turns into flat shape then try to give l- shape from 1ft to processing end.
- **14.** Now, put it cold water (quenching process) for chilled and keep wait for chilling it.
- **15.** After chilled put another side into furnace for heating.
- **16.** Take it out from the furnace when turn it into brick red in color.
- **17.** After put it anvil face and start hammering to cast in v- shape for handling purpose.
- **18.** Now, put it into cold water chilled i.e., quenching.
- **19.** Now, taking 5 cm piece of timber wood whose length 30 cm and make it in cylindrical in shape with help of sliding saw.
- **20.** Now put V-shape of mild steel rod into piece of wood using ball peen hammer hammering one side.
- **21.** At last, using file to give sharpen edge of tapered side of grass sword. And also using two steel ring lower side of wooden handle to proper hold of mild steel rod into handle during action time for shock compensate.

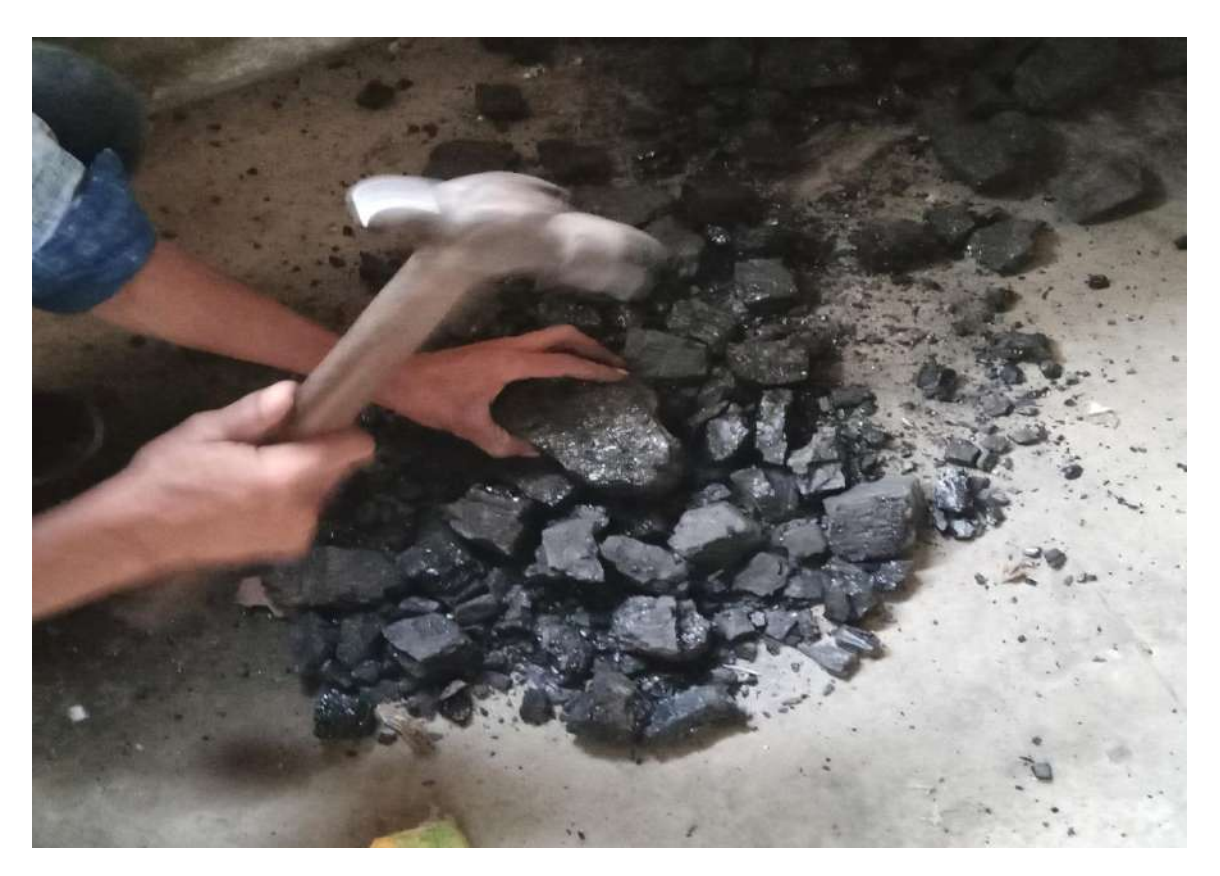

**Fig. 2.17: A View of Breaking Coal into Small** 

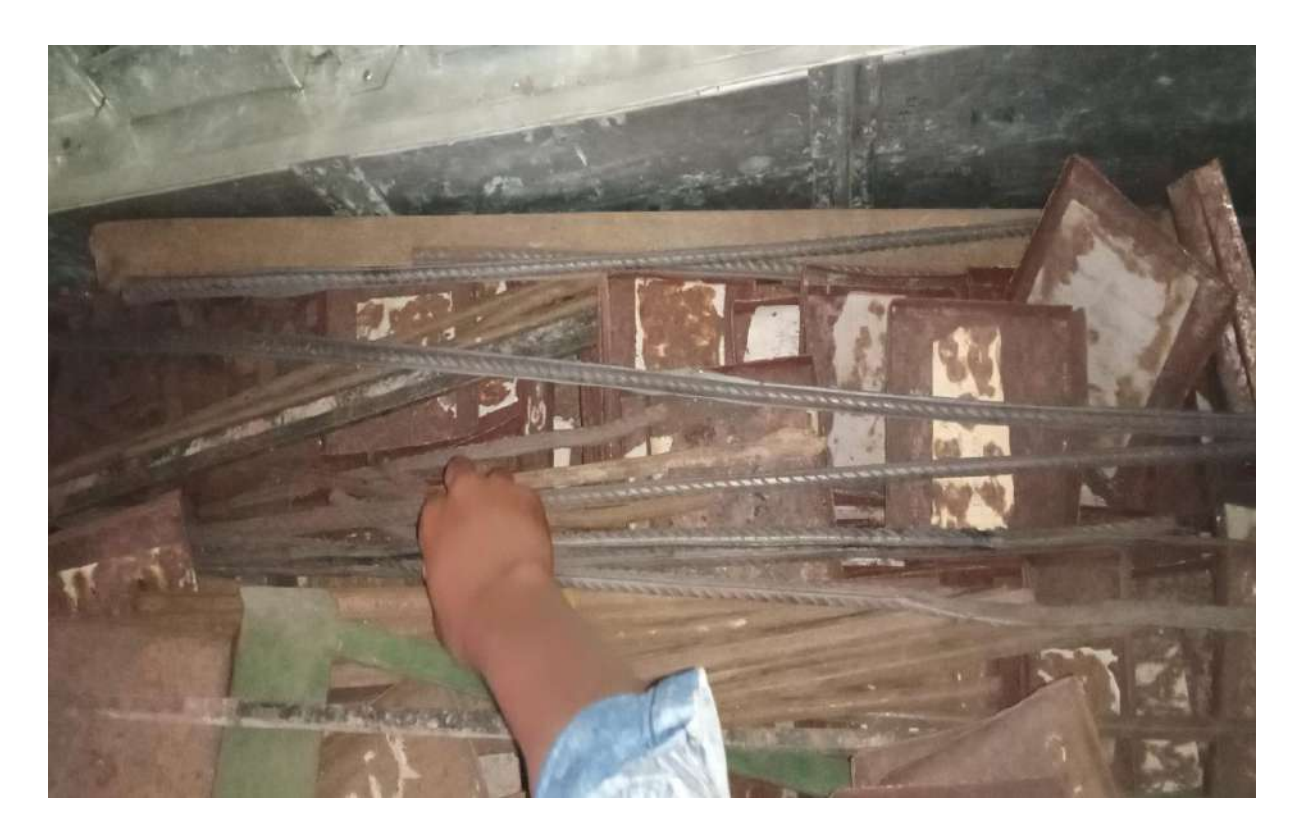

**Fig. 2.18: A View of Selecting mild Steel** 

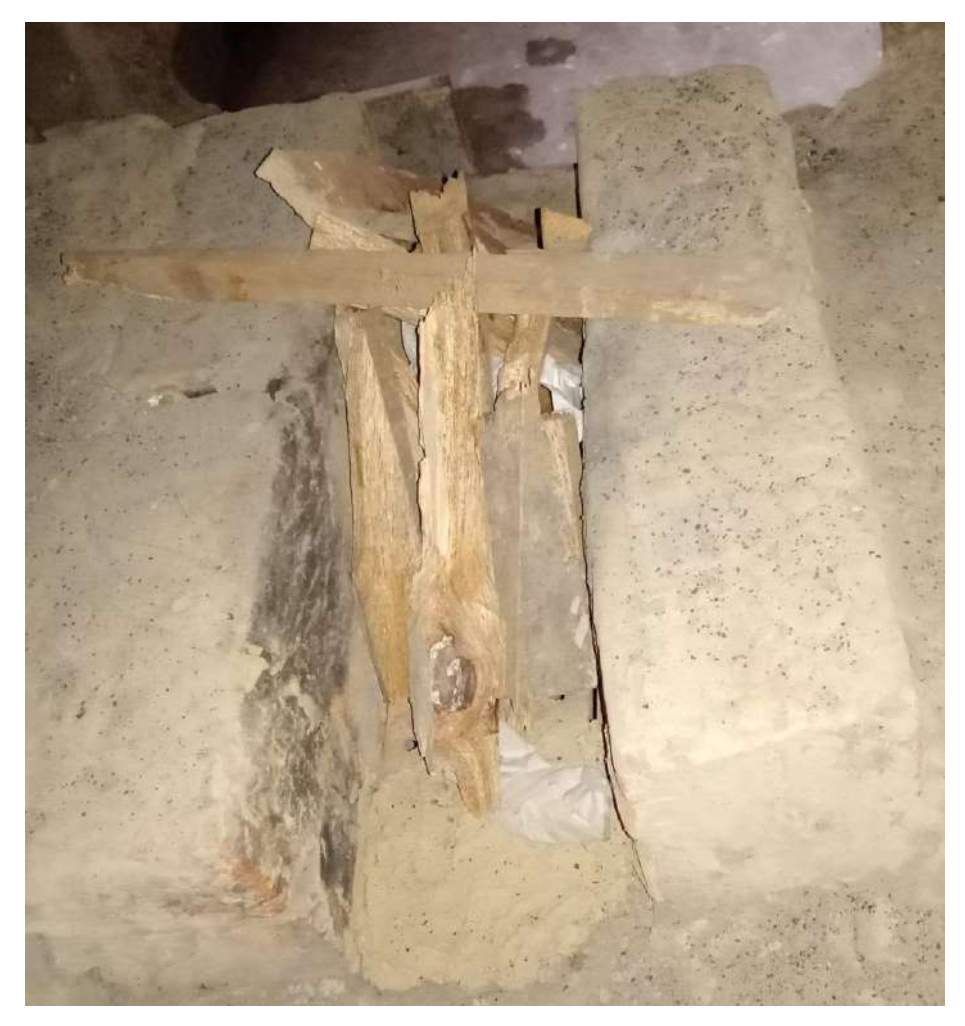

**Fig. 2.19: A View of Putting a Pieces Of wood over the** 

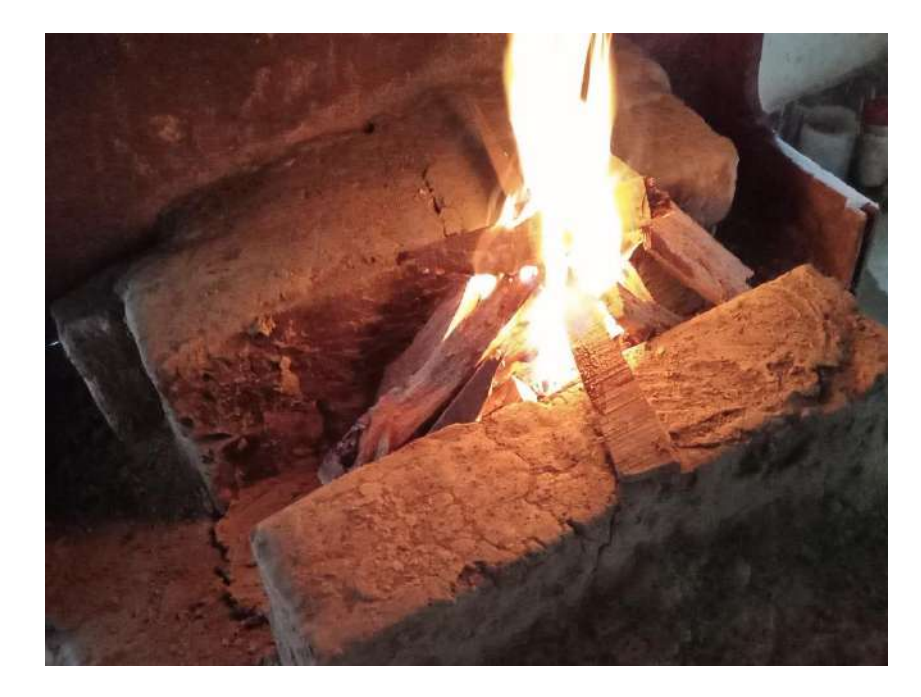

**Fig. 2.20: A View of Ignition of Fire** 

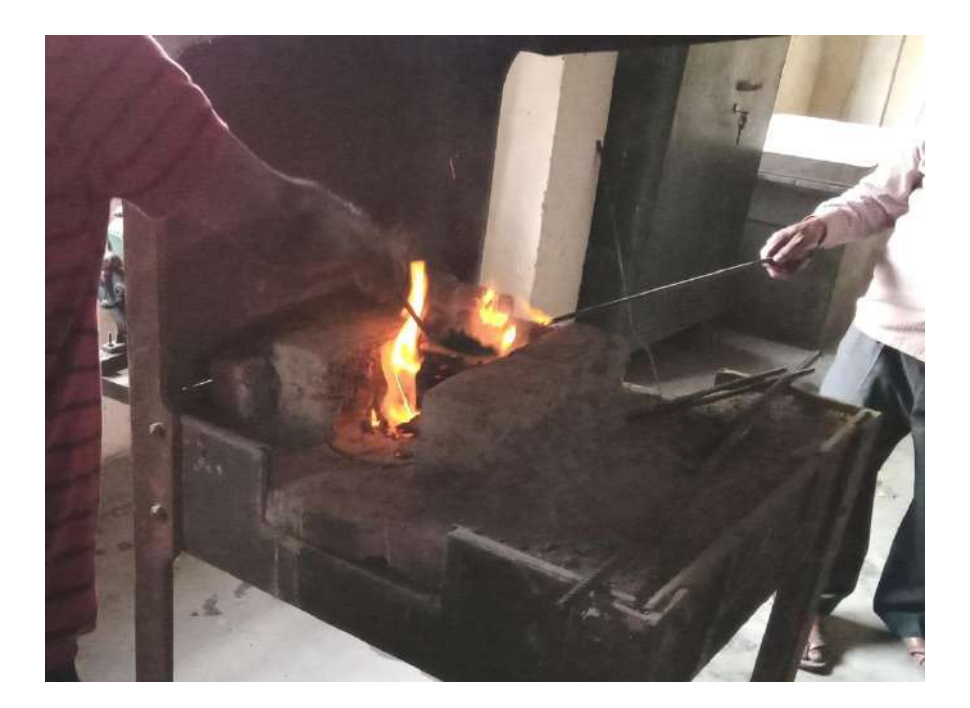

**Fig. 2.21: A View of Putting Coal over the Tuyere** 

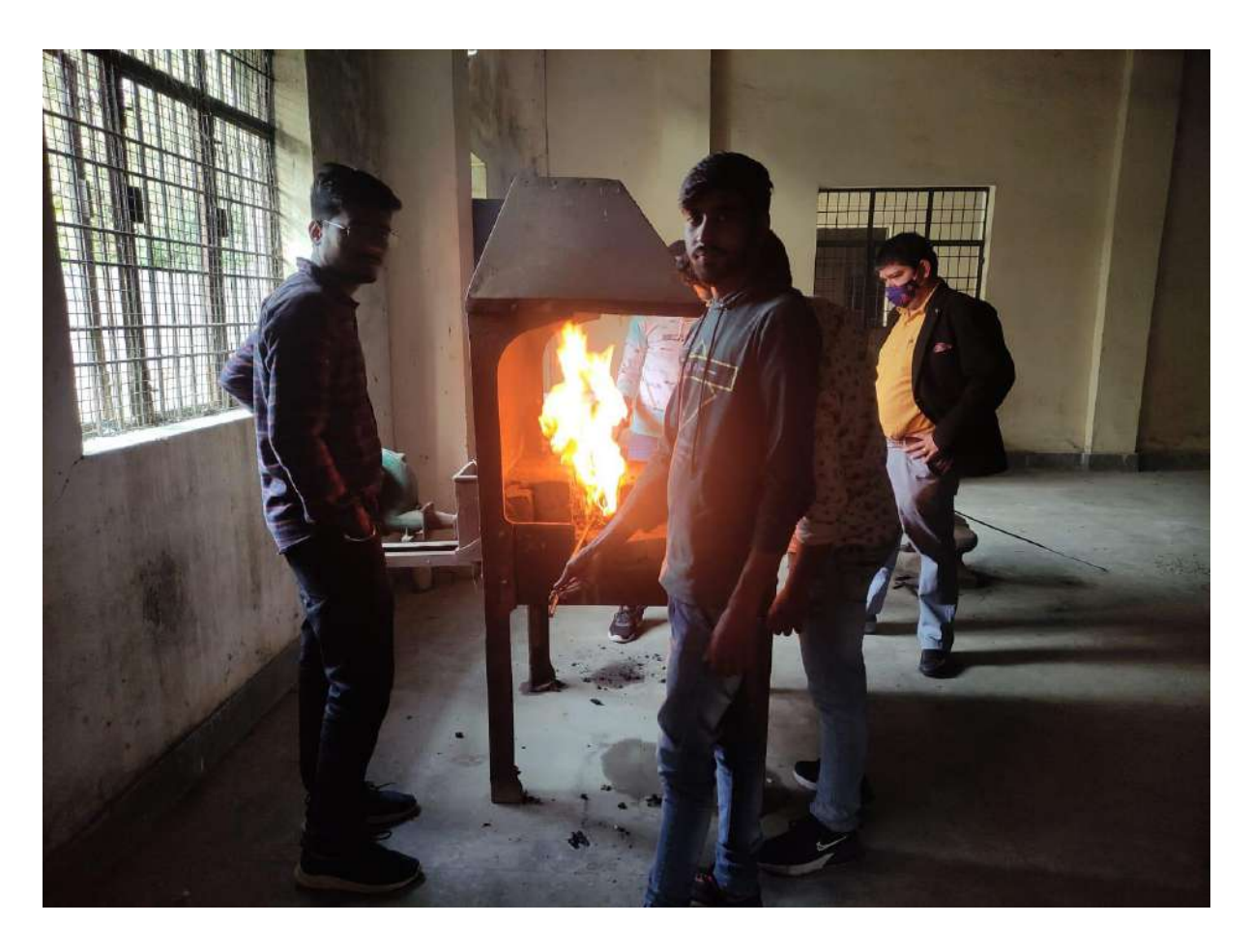

**Fig. 2.22: A View Putting mild steel rod inside the fire**

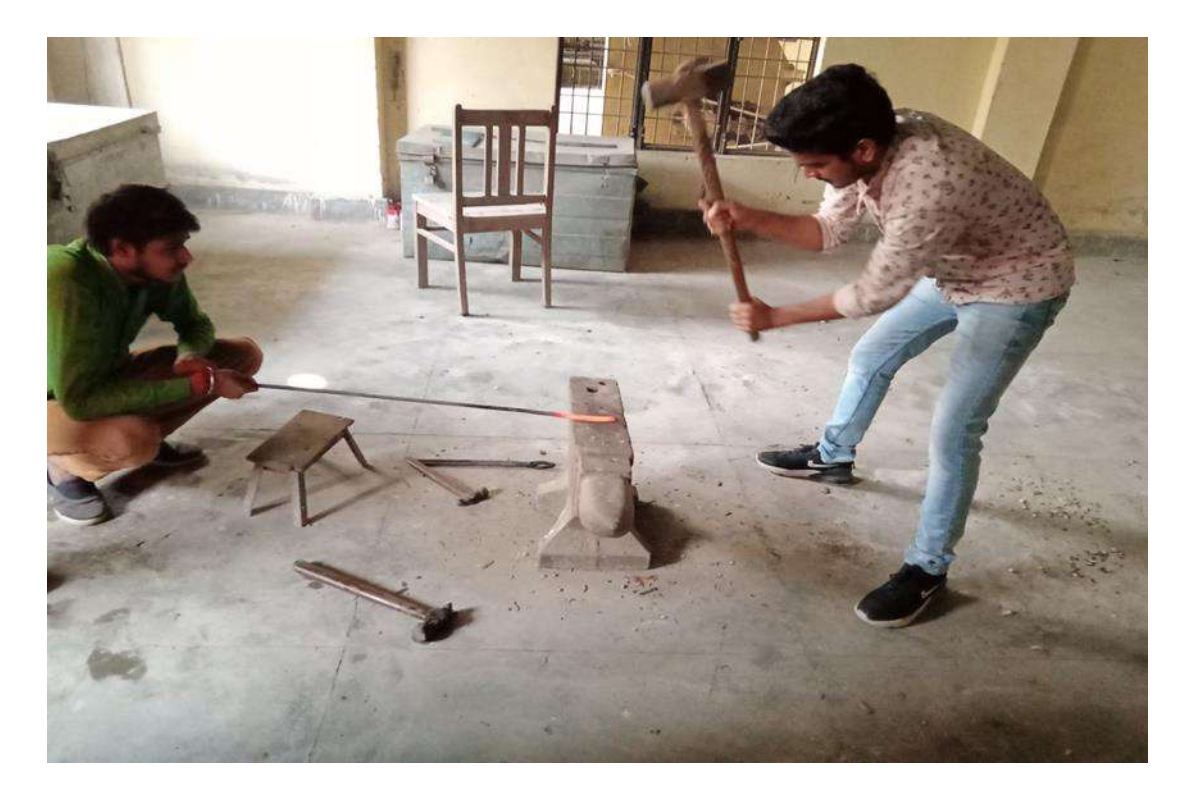

**Fig. 2.23: A View of hammering process to cast the mild steel rod**

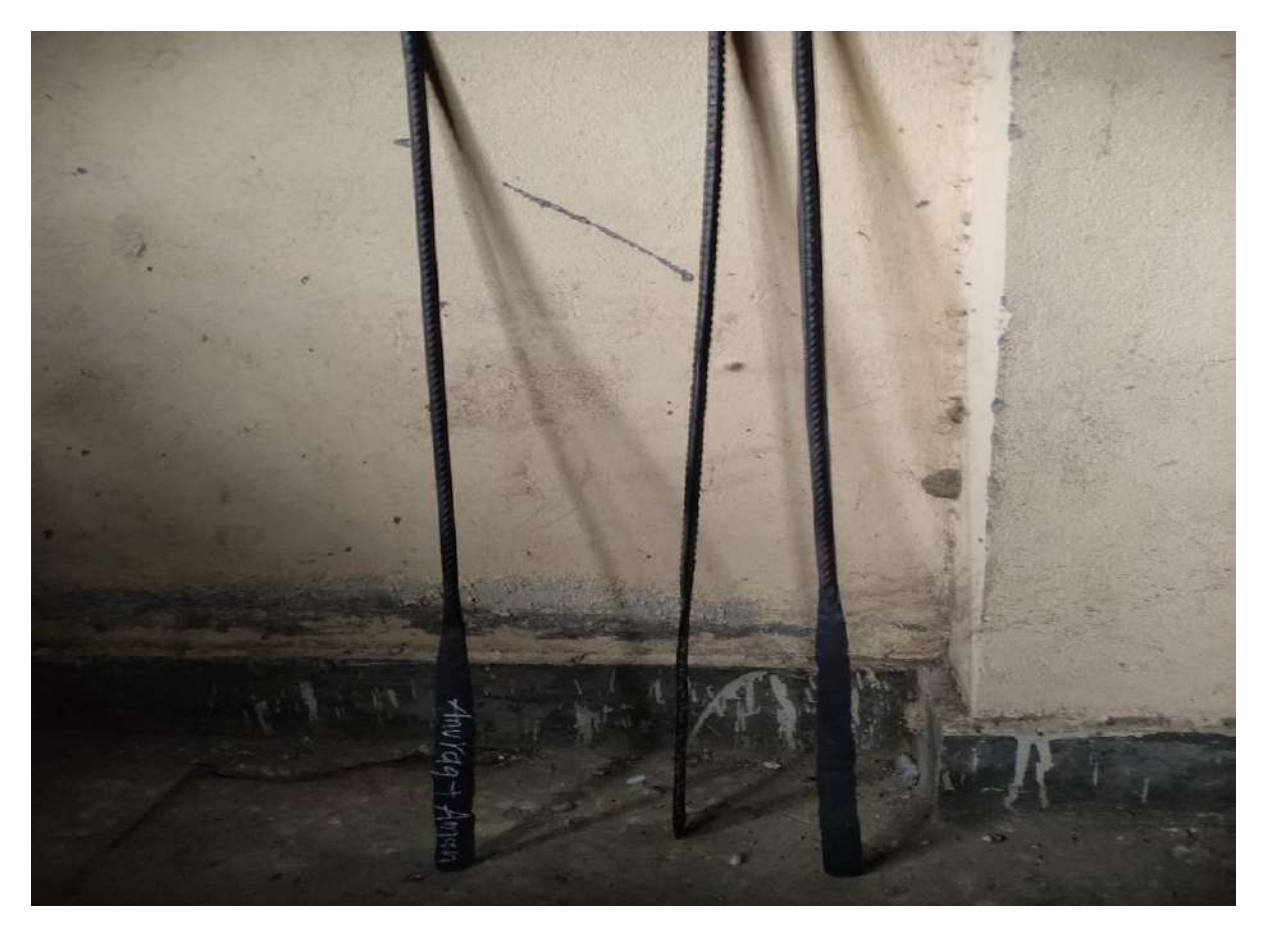

**Fig. 2.24: A View of half completion of grass sword**

#### **CONCLUSIONS**

We are gain a lot of knowledge which include a detail study of single cylinder stationary engine and black smith workshop. During these ten weeks we are reached on the following conclusions which are mention below: -

- **1.** Learn details study of dismantling & assembling of AV-1 Model Kirloskar single cylinder.
- **2.** Learn about proper settings of engine.
- **3.** During this experiential learning learn proper way of using tools to avoid injuries.
- **4.** Gain knowledge about black smith workshop.
- **5.** We also learn procedure, how to making agriculture hand tools in forging process in black smith workshop.
- **6.** We also gain experience of four stroke 5 hp single cylinder stationary engine. With a vote of thanks and gratefulness for reading this report thoroughly and for giving me this wonderful opportunity to grow my vision in this field. We conclude this report with a great lot in my mind.

#### **REFERENCES**

- 1. Anonymous 2021c. A website wikimapia.org/1219162/Budini-tractor-training-centre is visited on date 02/12/2021.
- 2. Anonymous 2021b. A website https://ecourses.icar.gov.in is visited on date 02/12/2021.
- **3.** Anonymous 2021a. A website nduat.org is visited on 02/12/2021.
- **4.** Sahay J .

## **A Training Report**

ت

۱.

i.

Ĩ.

 $\overline{\phantom{a}}$ 

د

د

د

د

 $\overline{\phantom{a}}$ 

 $\overline{\phantom{a}}$ 

د

3

 $\overline{\phantom{0}}$ 

 $\rightarrow$ 

 $\overline{\phantom{0}}$ 

 $\overline{\phantom{0}}$ 

د

د

 $\overline{\phantom{0}}$ 

 $\overline{\phantom{a}}$ 

э

on

Ten Week Industrial Attachment/Internship

#### **READY-411**

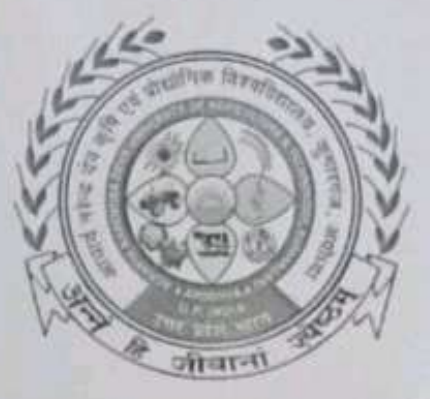

In the partial fulfillment of award of the Degree

of

# **BACHELOR OF TECHNOLOGY IN**

# **AGRICULTURE ENGINEERING**

Submitted by

## **AMAN AWASTHI**

#### ID. No. E-10426/18

MAHAMAYA COLLEGE OF AGRICULTURAL ENGINEERING & **TECHNOLOGY,** 

# AKBARPUR AMBEDEKAR NAGAR (U,P) 224122

ACHARYA NARENDRA DEVA UNIVERSITY OF AGRICULTURE & **TECHNOLOGY** 

KUMARGANJ, AYODHYA (U.P.) 224229

**DECEMBER 2021** 

**[Scanned](http://onelink.to/whvcc8) by PDF Scanner**

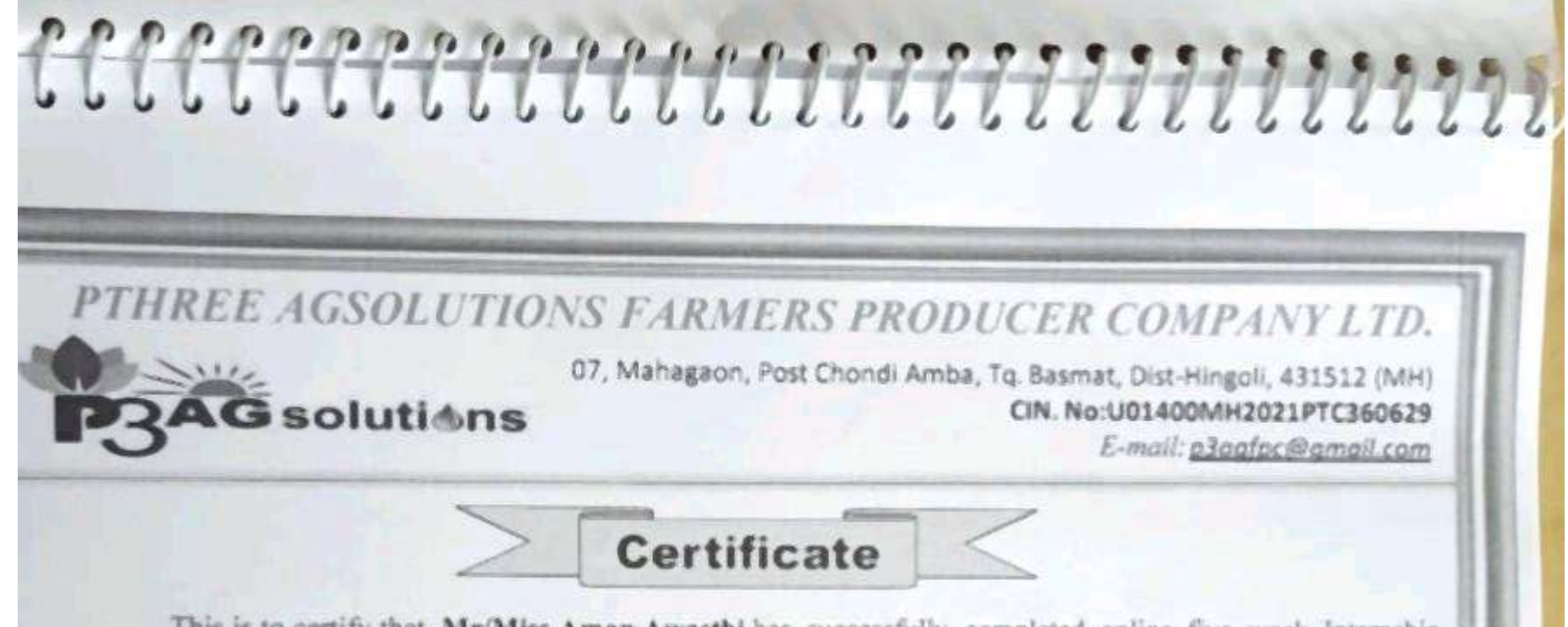

This is to certify that, Mr/Miss Aman Awasthi has successfully completed online five week Internship Program on Basic of Soil and Water Conservation Engineering. Pthree Agsolutions Farmers Producer Company Ltd. organized training from 02 August 2021 to 04 September 2021 on following subjects.

- Practical Concepts in Soil Mechanics.
- Advance Surface Hydrology.
- Practical Concepts in Watershed Management and Soil and Water Conservation.
- Introductory of Hydroponics and RS & GIS.

Certificate No. - P3 - Aug 21/C-20 Dated: 11 Oct 2021

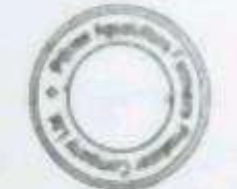

Mr. Nilesh Patil Training Co-ordinator

Mr. Rahul Rajput Training Co-ordinator
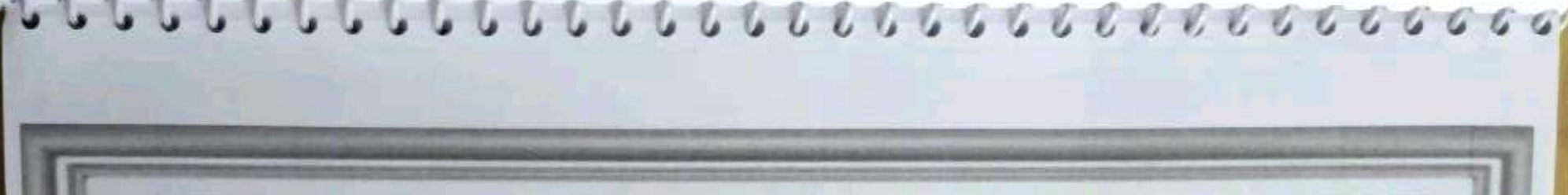

07, Mahagaon, Post Chondi Amba, To. Basmat, Dist-Hingoli, 431512 (MH) CIN. No:U01400MH2021PTC360629

E-mail: p3gafpc@amail.com

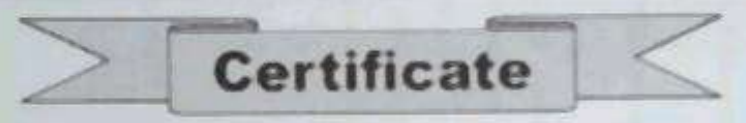

This is to certify that, Mr/Miss Aman Awasthi has successfully completed Online five week Internship Program on Advance Irrigation and Precision Agriculture. Pthree Agsolutions Farmers Producer Company Ltd. organized training from 05 September 2021 to 09 October 2021 on following subjects.

- Micro Irrigation Design.
- Automation in Irrigation System
- PRA Techniques used in the Irrigation Project.
- Operation and Maintenance of Irrigation Project.

**G**solutions

Certificate No.- P3 -Aug 21 / D-20 Dated: 11 Oct 2021

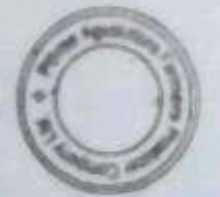

Mr. Nilesh Patil Training Co-ordinator

Mr. Rahul Rajput Training Co-ordinator

 $^{\circ}$ 

 $\mathbf{S}$ 

۰

 $\overline{\phantom{a}}$ 

۰S

v

S

د

 $\mathcal{L}$ 

S

ر

۷

Ŵ

د

3

٠

ت

۱ù

J

 $\overline{\phantom{0}}$ 

3

3

ć

э

#### Ten Week Industrial Attachment/Internship

#### READY-411

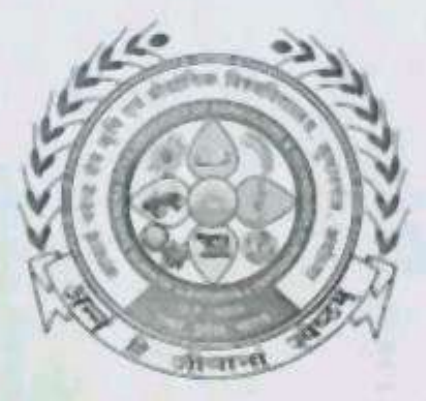

In the partial fulfillment of award of the Degree

 $of$ 

#### **BACHELOR OF TECHNOLOGY IN**

#### **AGRICULTURE ENGINEERING**

Submitted by

#### **AMIT SHARMA**

ID. No. E-10428/18

MAHAMAYA COLLEGE OF AGRICULTURAL ENGINEERING & TECHNOLOGY.

#### AKBARPUR AMBEDEKAR NAGAR (U.P) 224122

ACHARYA NARENDRA DEVA UNIVERSITY OF AGRICULTURE & **TECHNOLOGY** 

KUMARGANJ, AYODHYA (U.P.) 224229

**DECEMBER 2021** 

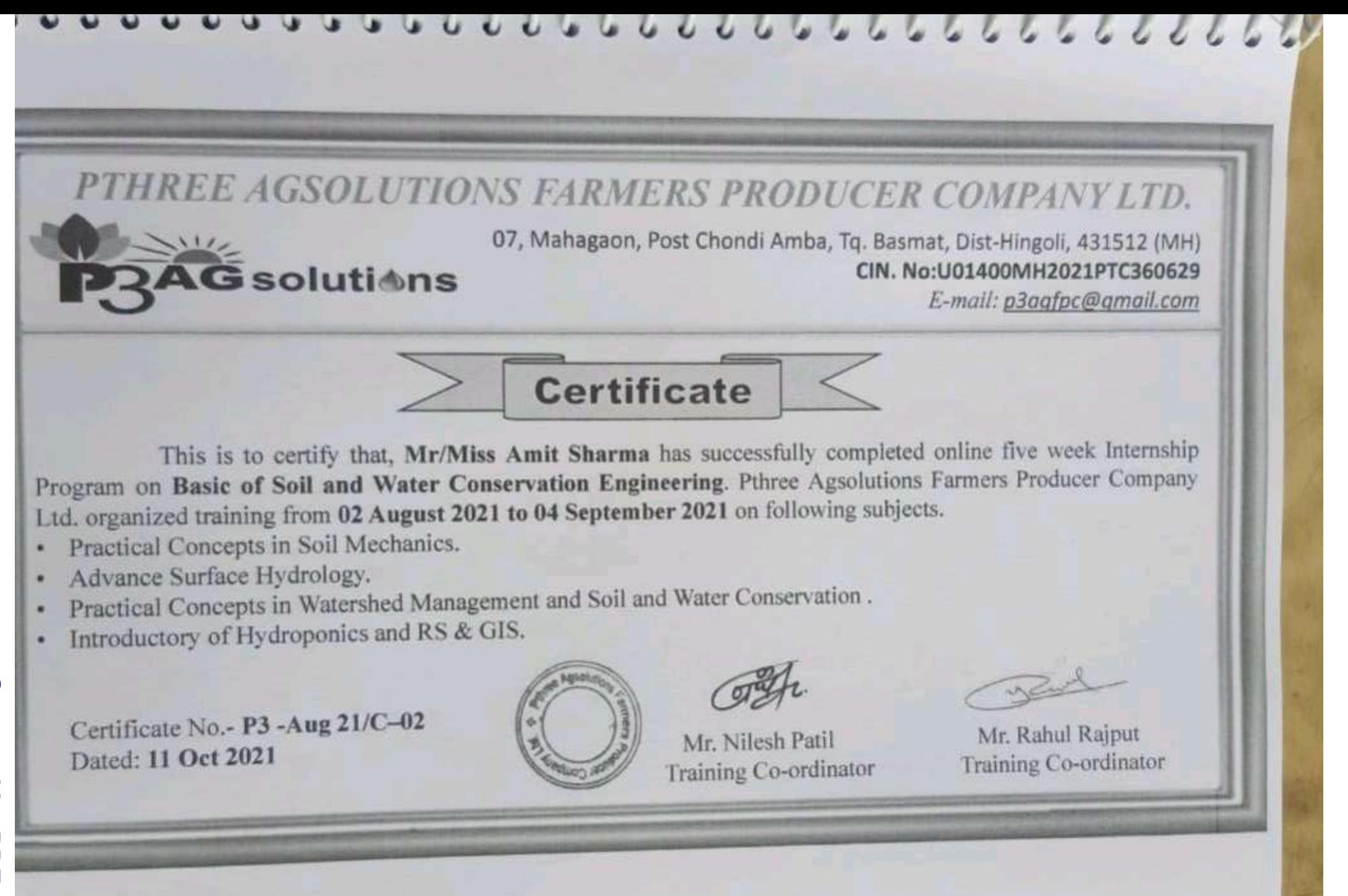

PTHREE AGSOLUTIONS FARMERS PRODUCER COMPANY LTD. 07, Mahagaon, Post Chondi Amba, Tq. Basmat, Dist-Hingoli, 431512 (MH) G soluti**∆ns** CIN. No:U01400MH2021PTC360629 E-mail: p3agfpc@gmail.com **Certificate** This is to certify that, Mr/Miss Amit Sharma has successfully completed Online five week Internship Program on Advance Irrigation and Precision Agriculture. Pthree Agsolutions Farmers Producer Company Ltd. organized training from 05 September 2021 to 09 October 2021 on following subjects. Micro Irrigation Design. Automation in Irrigation System PRA Techniques used in the Irrigation Project. Operation and Maintenance of Irrigation Project.

Certificate No.- P3 -Aug 21 / D-02 Dated: 11 Oct 2021

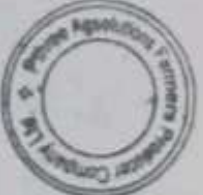

Mr. Nilesh Patil Training Co-ordinator

Mr. Rahul Rajput Training Co-ordinator

on

Ten Week Industrial Attachment/Internship

#### READY-411

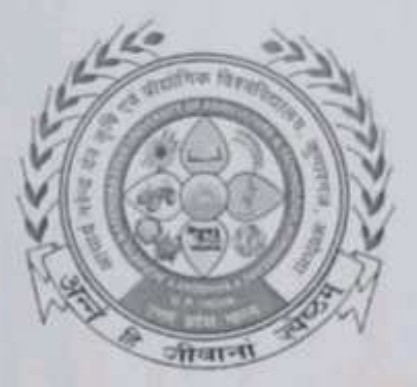

In the partial fulfillment of award of the Degree

of

#### **BACHELOR OF TECHNOLOGY IN**

**AGRICULTURE ENGINEERING** 

Submitted by

#### **ANKIT MAURYA**

ID. No. E-10429/18

MAHAMAYA COLLEGE OF AGRICULTURAL ENGINEERING & TECHNOLOGY,

#### AKBARPUR AMBEDEKAR NAGAR (U,P) 224122

ACHARYA NARENDRA DEVA UNIVERSITY OF AGRICULTURE & **TECHNOLOGY** 

KUMARGANJ, AYODHYA (U.P.) 224229

DECEMBER 2021

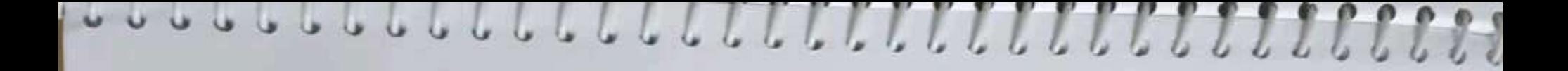

07, Mahagaon, Post Chondi Amba, Tq. Basmat, Dist-Hingoli, 431512 (MH) CIN. No:U01400MH2021PTC360629

E-mail: p3aafpc@amail.com

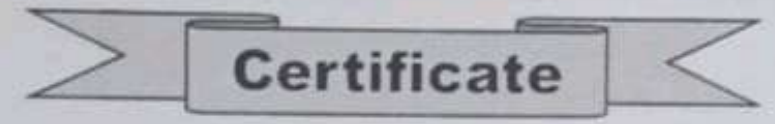

This is to certify that, Mr/Miss Ankit Maurya has successfully completed online five week Internship Program on Basic of Soil and Water Conservation Engineering. Pthree Agsolutions Farmers Producer Company Ltd. organized training from 02 August 2021 to 04 September 2021 on following subjects.

- Practical Concepts in Soil Mechanics. ٠
- Advance Surface Hydrology. ٠
- Practical Concepts in Watershed Management and Soil and Water Conservation. ۰
- Introductory of Hydroponics and RS & GIS. ٠

**G** soluti≜ns

Certificate No.- P3 -Aug 21/C-08 Dated: 11 Oct 2021

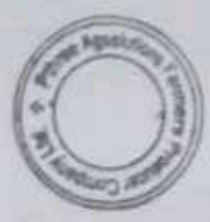

Mr. Nilesh Patil Training Co-ordinator

Mr. Rahul Rajput Training Co-ordinator

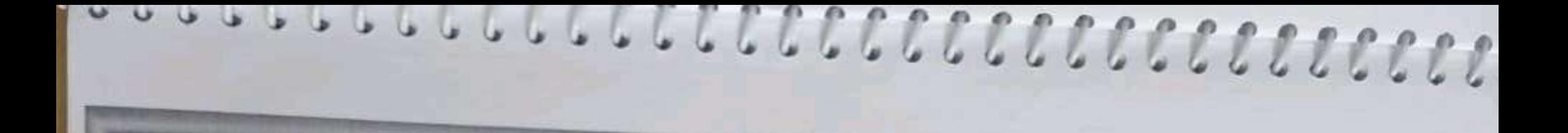

07, Mahagaon, Post Chondi Amba, Tq. Basmat, Dist-Hingoli, 431512 (MH) CIN. No:U01400MH2021PTC360629

E-mail: p3agfpc@gmail.com

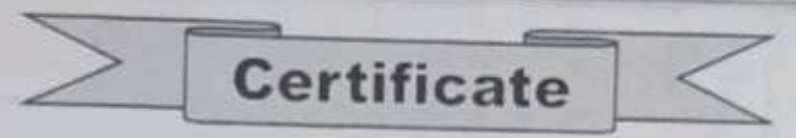

This is to certify that, Mr/Miss Ankit Maurya has successfully completed Online five week Internship Program on Advance Irrigation and Precision Agriculture. Pthree Agsolutions Farmers Producer Company Ltd. organized training from 05 September 2021 to 09 October 2021 on following subjects.

- Micro Irrigation Design.
- Automation in Irrigation System ۰
- PRA Techniques used in the Irrigation Project. ٠
- Operation and Maintenance of Irrigation Project.

**S** solutions

Certificate No.- P3 -Aug 21 / D-08 Dated: 11 Oct 2021

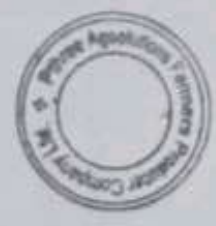

Mr. Nilesh Patil Training Co-ordinator

Mr. Rahul Rajput Training Co-ordinator

on

#### Ten Week Industrial Attachment/Internship

w

E.

in)

 $\tilde{\phantom{a}}$ 

 $\sim$ 

€

٥

č

5

۹

**READY-411** 

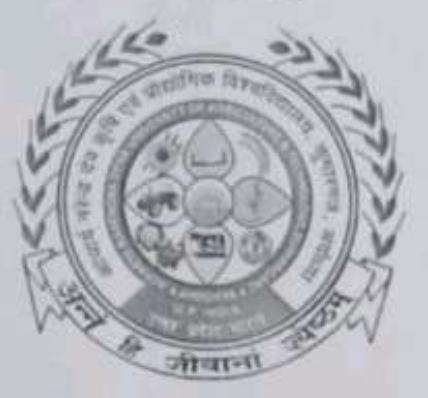

In the partial fulfillment of award of the Degree

of

#### **BACHELOR OF TECHNOLOGY IN**

#### **AGRICULTURE ENGINEERING**

Submitted by

**ANURAG** 

ID. No. E-10434/18

MAHAMAYA COLLEGE OF AGRICULTURAL ENGINEERING & **TECHNOLOGY,** 

#### AKBARPUR AMBEDEKAR NAGAR (U.P) 224122

**ACHARYA NARENDRA DEVA UNIVERSITY OF AGRICULTURE & TECHNOLOGY** 

KUMARGANJ, AYODHYA (U.P.) 224229

**DECEMBER 2021** 

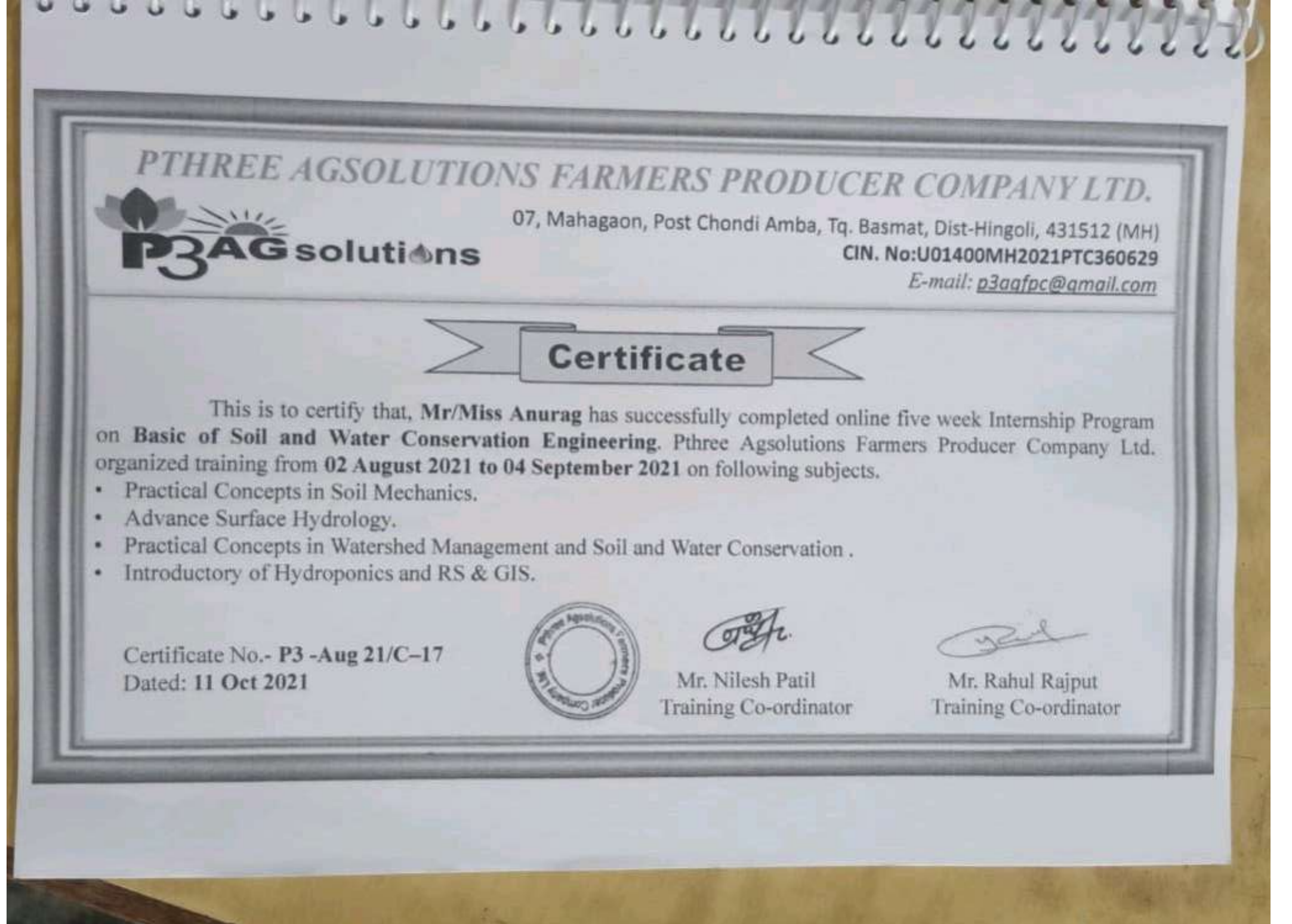

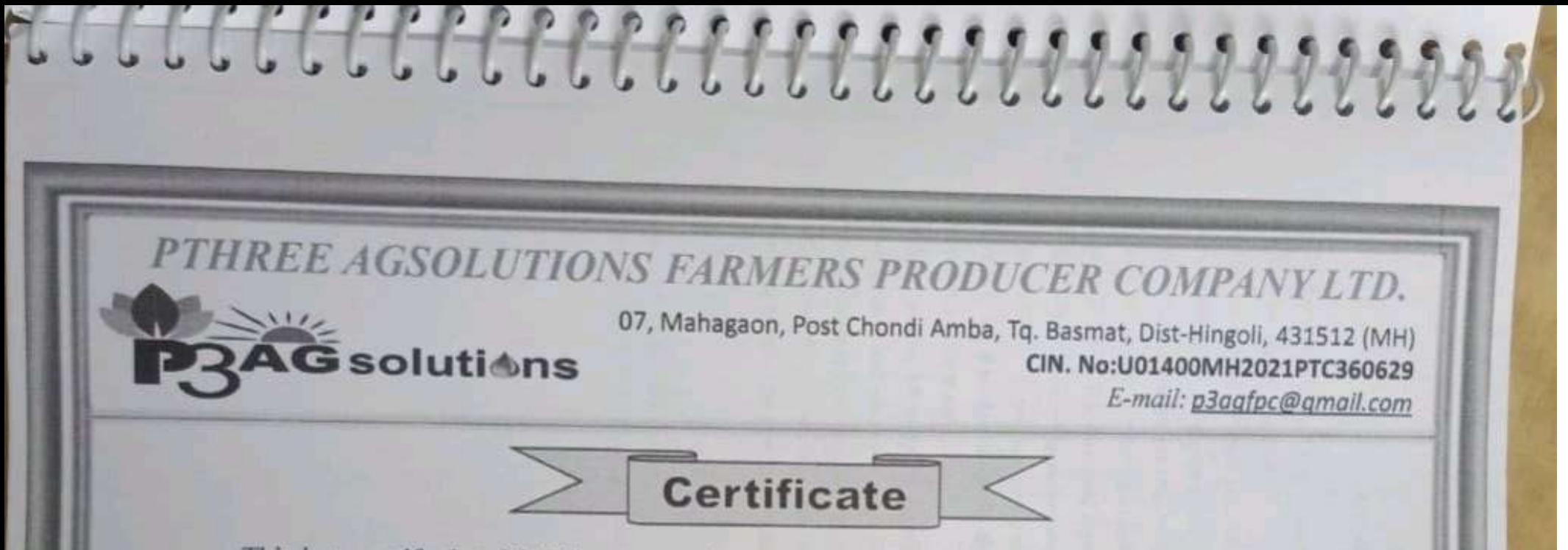

This is to certify that, Mr/Miss Anurag has successfully completed Online five week Internship Program on Advance Irrigation and Precision Agriculture. Pthree Agsolutions Farmers Producer Company Ltd. organized training from 05 September 2021 to 09 October 2021 on following subjects.

- Micro Irrigation Design.
- Automation in Irrigation System
- PRA Techniques used in the Irrigation Project.
- Operation and Maintenance of Irrigation Project.

Certificate No.- P3 -Aug 21 / D-17 Dated: 11 Oct 2021

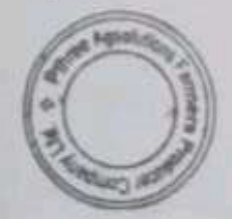

Mr. Nilesh Patil Training Co-ordinator

Mr. Rahul Rajput Training Co-ordinator

- 3

ى

3

۵

٥

٥

э

э

3

э

э

3

э

5

on

#### Ten Week Industrial Attachment/Internship

#### **READY-411**

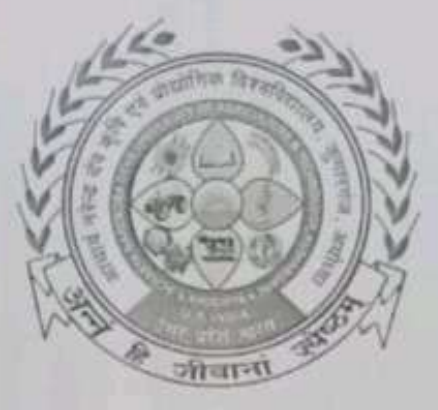

In the partial fulfillment of award of the Degree

of

#### **BACHELOR OF TECHNOLOGY IN**

#### **AGRICULTURE ENGINEERING**

Submitted by

#### **ASHU SINGH**

#### ID. No. E-10435/18

MAHAMAYA COLLEGE OF AGRICULTURAL ENGINEERING & **TECHNOLOGY,** 

#### AKBARPUR AMBEDEKAR NAGAR (U.P) 224122

**ACHARYA NARENDRA DEVA UNIVERSITY OF AGRICULTURE & TECHNOLOGY** 

KUMARGANJ, AYODHYA (U.P.) 224229

**DECEMBER 2021** 

# 

# PTHREE AGSOLUTIONS FARMERS PRODUCER COMPANY LTD.

07, Mahagaon, Post Chondi Amba, Tq. Basmat, Dist-Hingoli, 431512 (MH) CIN. No:U01400MH2021PTC360629

E-mail: p3agfpc@amail.com

This is to certify that, Mr/Miss Ashu Singh has successfully completed online five week Internship Program on Basic of Soil and Water Conservation Engineering. Pthree Agsolutions Farmers Producer Company Ltd. organized training from 02 August 2021 to 04 September 2021 on following subjects.

**Certificate** 

- Practical Concepts in Soil Mechanics.
- Advance Surface Hydrology.
- Practical Concepts in Watershed Management and Soil and Water Conservation.
- Introductory of Hydroponics and RS & GIS.

**G** solutions

Certificate No.- P3 -Aug 21/C-11 Dated: 11 Oct 2021

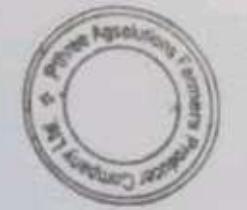

Mr. Nilesh Patil Training Co-ordinator

Mr. Rahul Rajput Training Co-ordinator

00000000000000000000

# PTHREE AGSOLUTIONS FARMERS PRODUCER COMPANY LTD.

07, Mahagaon, Post Chondi Amba, Tq. Basmat, Dist-Hingoli, 431512 (MH) CIN. No:U01400MH2021PTC360629

E-mail: p3agfpc@gmail.com

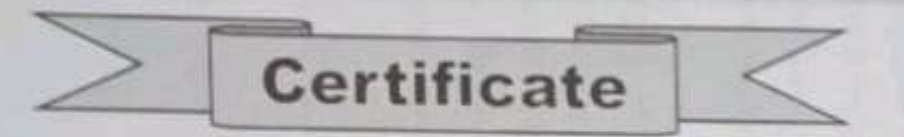

This is to certify that, Mr/Miss Ashu Singh has successfully completed Online five week Internship Program on Advance Irrigation and Precision Agriculture. Pthree Agsolutions Farmers Producer Company Ltd. organized training from 05 September 2021 to 09 October 2021 on following subjects.

- Micro Irrigation Design.
- Automation in Irrigation System ٠
- PRA Techniques used in the Irrigation Project. ×
- Operation and Maintenance of Irrigation Project.

**G** solutions

Certificate No.- P3 -Aug 21 / D-11 Dated: 11 Oct 2021

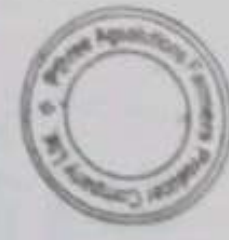

Mr. Nilesh Patil Training Co-ordinator

Mr. Rahul Rajput Training Co-ordinator

w

3

3

3

D

Ŵ

э

3

Э

э

J

د

ن

э

э

J

J

J

J

J

э

,

,

∍

J

⋑

ð

Þ

ð

ð

on

#### Ten Week Industrial Attachment/Internship

READY-411

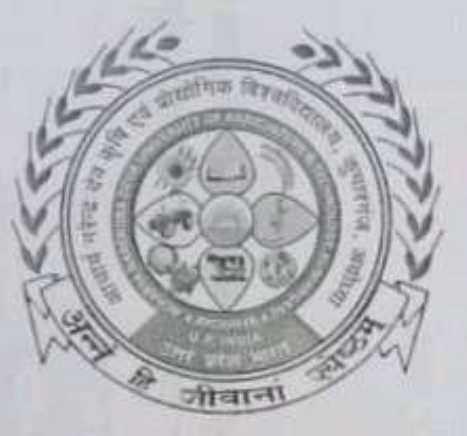

In the partial fulfillment of award of the Degree

of

#### **BACHELOR OF TECHNOLOGY IN**

#### **AGRICULTURE ENGINEERING**

Submitted by

#### **ASHWANI TIWARI**

ID. No. E-10436/18

MAHAMAYA COLLEGE OF AGRICULTURAL ENGINEERING & **TECHNOLOGY,** 

#### AKBARPUR AMBEDEKAR NAGAR (U.P) 224122

**ACHARYA NARENDRA DEVA UNIVERSITY OF AGRICULTURE & TECHNOLOGY** 

KUMARGANJ, AYODHYA (U.P.) 224229

DECEMBER 2021

# 

### PTHREE AGSOLUTIONS FARMERS PRODUCER COMPANY LTD.

07, Mahagaon, Post Chondi Amba, Tq. Basmat, Dist-Hingoli, 431512 (MH) CIN. No:U01400MH2021PTC360629

E-mail: p3aafpc@amail.com

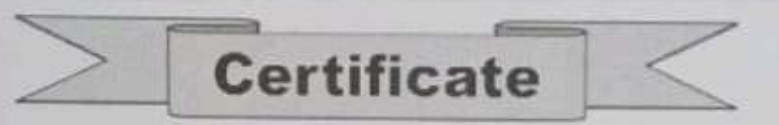

This is to certify that, Mr/Miss Ashwani Tiwari has successfully completed online five week Internship Program on Basic of Soil and Water Conservation Engineering. Pthree Agsolutions Farmers Producer Company Ltd. organized training from 02 August 2021 to 04 September 2021 on following subjects.

- Practical Concepts in Soil Mechanics.
- Advance Surface Hydrology.
- Practical Concepts in Watershed Management and Soil and Water Conservation.
- Introductory of Hydroponics and RS & GIS.

Gsoluti≜ns

Certificate No.- P3 -Aug 21/C-21 Dated: 11 Oct 2021

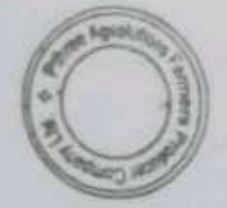

Mr. Nilesh Patil Training Co-ordinator

Mr. Rahul Rajput Training Co-ordinator

07, Mahagaon, Post Chondi Amba, Tq. Basmat, Dist-Hingoli, 431512 (MH) CIN. No:U01400MH2021PTC360629

E-mail: p3aafpc@amail.com

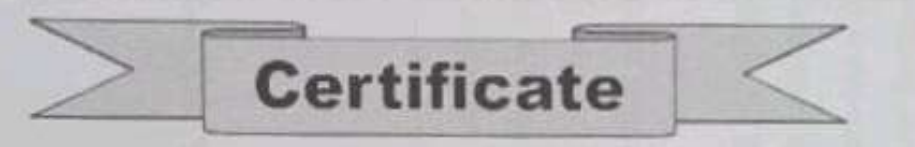

This is to certify that, Mr/Miss Ashwani Tiwari has successfully completed Online five week Internship Program on Advance Irrigation and Precision Agriculture. Pthree Agsolutions Farmers Producer Company Ltd. organized training from 05 September 2021 to 09 October 2021 on following subjects.

- Micro Irrigation Design.
- Automation in Irrigation System
- PRA Techniques used in the Irrigation Project.
- Operation and Maintenance of Irrigation Project.

Gsoluti≜ns

Certificate No.- P3 -Aug 21 / D-21 Dated: 11 Oct 2021

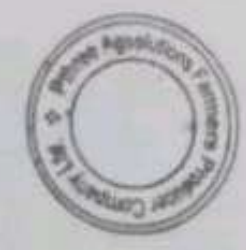

Mr. Nilesh Patil Training Co-ordinator

Mr. Rahul Rajput Training Co-ordinator

w.

Ø

o

w

w

Q

42

ø

ŵ

Q

ು

ت

w

J

w

ت

ು

 $\rightarrow$ 

ت

ت

ے

د

د

э

Э

Э

د

 $\overline{\phantom{a}}$ 

∍

э

∍

Э

э

э

on

#### Ten Week Industrial Attachment/Internship

READY-411

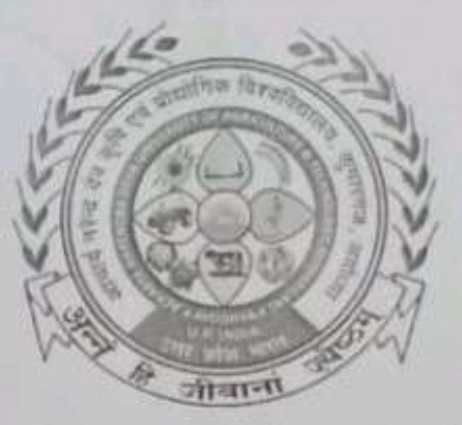

#### In the partial fulfillment of award of the Degree

of

#### **BACHELOR OF TECHNOLOGY IN**

#### **AGRICULTURE ENGINEERING**

Submitted by

**MD. HASNAIN** 

ID. No. E-10438/18

MAHAMAYA COLLEGE OF AGRICULTURAL ENGINEERING & **TECHNOLOGY,** 

AKBARPUR AMBEDEKAR NAGAR (U.P) 224122

**ACHARYA NARENDRA DEVA UNIVERSITY OF AGRICULTURE & TECHNOLOGY** 

KUMARGANJ, AYODHYA (U.P.) 224229

**DECEMBER 2021** 

#### 

# PTHREE AGSOLUTIONS FARMERS PRODUCER COMPANY LTD.

07, Mahagaon, Post Chondi Amba, Tq. Basmat, Dist-Hingoli, 431512 (MH) CIN. No:U01400MH2021PTC360629

E-mail: p3gafpc@amail.com

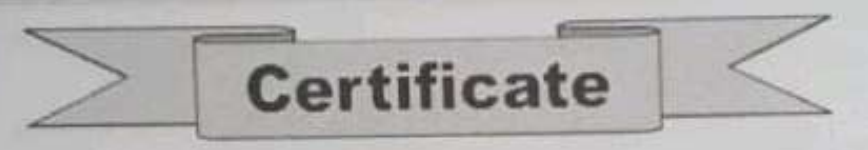

This is to certify that, Mr/Miss Md Hasnain has successfully completed online five week Internship Program on Basic of Soil and Water Conservation Engineering. Pthree Agsolutions Farmers Producer Company Ltd. organized training from 02 August 2021 to 04 September 2021 on following subjects.

- Practical Concepts in Soil Mechanics.
- Advance Surface Hydrology. ä
- Practical Concepts in Watershed Management and Soil and Water Conservation.
- Introductory of Hydroponics and RS & GIS.

i soluti≜ns

Certificate No.- P3 -Aug 21/C-18 Dated: 11 Oct 2021

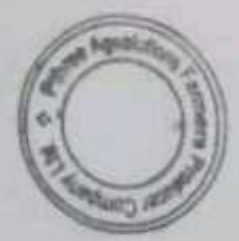

Mr. Nilesh Patil **Training Co-ordinator** 

Mr. Rahul Rajput Training Co-ordinator

07, Mahagaon, Post Chondi Amba, Tq. Basmat, Dist-Hingoli, 431512 (MH) CIN. No:U01400MH2021PTC360629

E-mail: p3gafpc@amail.com

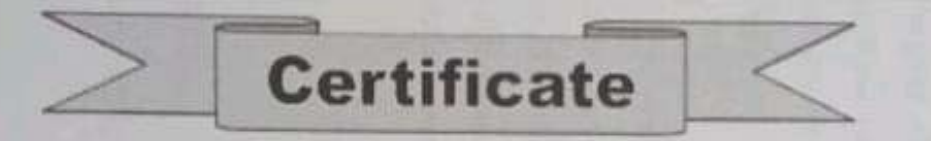

This is to certify that, Mr/Miss Md Hasnain has successfully completed Online five week Internship Program on Advance Irrigation and Precision Agriculture. Pthree Agsolutions Farmers Producer Company Ltd. organized training from 05 September 2021 to 09 October 2021 on following subjects.

Micro Irrigation Design.

Scanned by PDF Scanner

- Automation in Irrigation System
- PRA Techniques used in the Irrigation Project.
- Operation and Maintenance of Irrigation Project.

**solutions** 

Certificate No.- P3 -Aug 21 / D-18 Dated: 11 Oct 2021

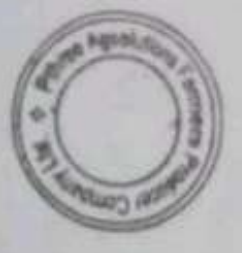

Mr. Nilesh Patil **Training Co-ordinator** 

Mr. Rahul Rajput Training Co-ordinator

J

is 3

۵

ು

шS

 $\sigma_{\rm out}$ 

ш3

£.

C.

ෘ

з

3

د.

ت

ت

ت

د

э

э

3

э

э

э

э

э

э

э

э

۵

э

on

#### Ten Week Industrial Attachment/Internship

#### READY-411

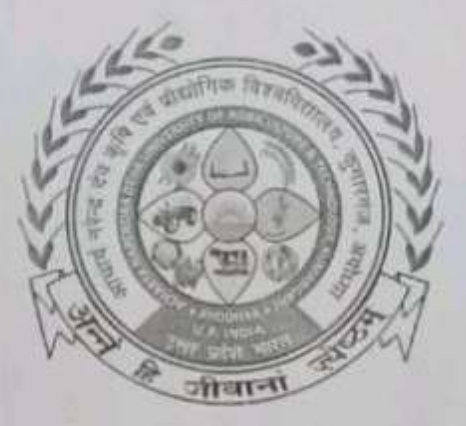

#### In the partial fulfillment of award of the Degree

of

#### **BACHELOR OF TECHNOLOGY IN**

#### **AGRICULTURE ENGINEERING**

Submitted by

#### **Mohd AFSAR WARSI**

ID. No. E-10439/18

MAHAMAYA COLLEGE OF AGRICULTURAL ENGINEERING & TECHNOLOGY,

#### AKBARPUR AMBEDEKAR NAGAR (U.P) 224122

**ACHARYA NARENDRA DEVA UNIVERSITY OF AGRICULTURE & TECHNOLOGY** 

KUMARGANJ, AYODHYA (U.P.) 224229

**DECEMBER 2021** 

07, Mahagaon, Post Chondi Amba, Tq. Basmat, Dist-Hingoli, 431512 (MH) CIN. No:U01400MH2021PTC360629 E-mail: p3aafpc@gmail.com

**Certificate** 

This is to certify that, Mr/Miss Mohd Afsar Warsi has successfully completed online five week Internship Program on Basic of Soil and Water Conservation Engineering. Pthree Agsolutions Farmers Producer Company Ltd. organized training from 02 August 2021 to 04 September 2021 on following subjects.

- Practical Concepts in Soil Mechanics.
- Advance Surface Hydrology.
- Practical Concepts in Watershed Management and Soil and Water Conservation. ۰
- Introductory of Hydroponics and RS & GIS.

**S** solutions

Certificate No.- P3 -Aug 21/C-15 Dated: 11 Oct 2021

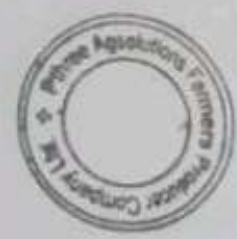

Mr. Nilesh Patil Training Co-ordinator

Mr. Rahul Rajput Training Co-ordinator

07, Mahagaon, Post Chondi Amba, Tq. Basmat, Dist-Hingoli, 431512 (MH) CIN. No:U01400MH2021PTC360629

E-mail: p3aafpc@amail.com

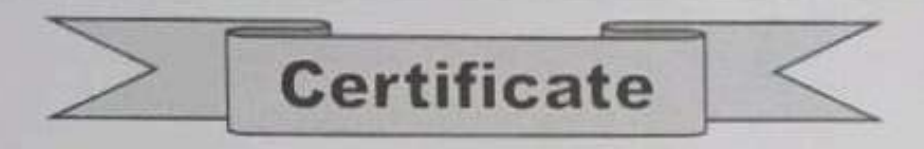

This is to certify that, Mr/Miss Mohd Afsar Warsi has successfully completed Online five week Internship Program on Advance Irrigation and Precision Agriculture. Pthree Agsolutions Farmers Producer Company Ltd. organized training from 05 September 2021 to 09 October 2021 on following subjects.

- Micro Irrigation Design.
- Automation in Irrigation System
- PRA Techniques used in the Irrigation Project.
- Operation and Maintenance of Irrigation Project.

**3** solutions

Certificate No.- P3 -Aug 21 / D-15 Dated: 11 Oct 2021

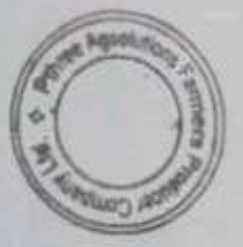

Mr. Nilesh Patil Training Co-ordinator

Mr. Rahul Rajput Training Co-ordinator

**DOM: Y** 

R

 $\mathbb{R}$ 

 $\sim$ 

د≓

 $\tilde{\phantom{a}}$ 

- 9

Э

Ŵ

Э

э

د

э

э

۰

ು

э

э

э

э

J

ð

۵

on

#### Ten Week Industrial Attachment/Internship

#### READY-411

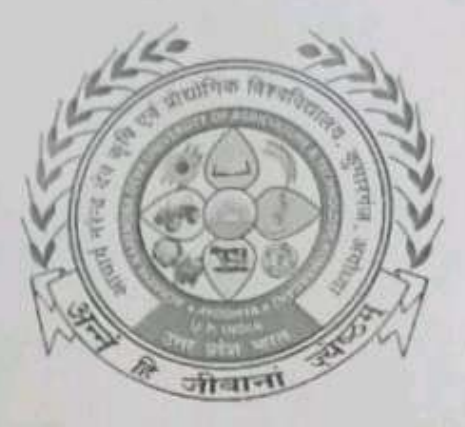

In the partial fulfillment of award of the Degree

of

#### **BACHELOR OF TECHNOLOGY IN**

#### **AGRICULTURE ENGINEERING**

Submitted by

#### **NARENDRA KUMAR**

ID. No. E-10440/18

MAHAMAYA COLLEGE OF AGRICULTURAL ENGINEERING & TECHNOLOGY,

#### AKBARPUR AMBEDEKAR NAGAR (U,P) 224122

**ACHARYA NARENDRA DEVA UNIVERSITY OF AGRICULTURE & TECHNOLOGY** 

KUMARGANJ, AYODHYA (U.P.) 224229

**DECEMBER 2021** 

07, Mahagaon, Post Chondi Amba, Tq. Basmat, Dist-Hingoli, 431512 (MH)

CIN. No:U01400MH2021PTC360629

E-mail: p3aafpc@amail.com

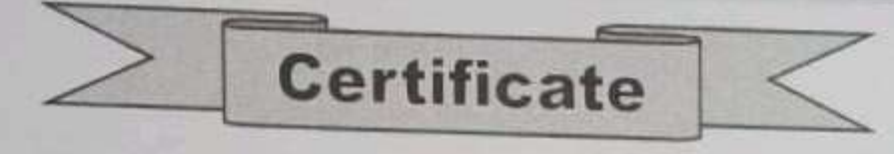

This is to certify that, Mr/Miss NarendraKumarhas successfully completed five week Internship Program on Advance Irrigation and Precision Agriculture. Pthree Agsolutions Farmers Producer Company Ltd. organized internship from 02 August 2021 to 04 September 2021 on following subjects.

Micro irrigation design.

**Scanned by PDF** 

**Scanner** 

- Automation in irrigation system
- PRA techniques used in the irrigation project.
- Operation and maintenance of irrigation project.

**G**solutions

Certificate No.- P3-Aug 21 / C-12 Dated: 05 Oct 2021

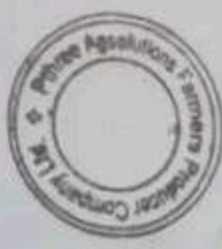

Mr. Nilesh Patil Training Co-ordinator

Mr. Rahul Rajput Training Co-ordinator

07, Mahagaon, Post Chondi Amba, Tq. Basmat, Dist-Hingoli, 431512 (MH) CIN. No:U01400MH2021PTC360629 E-mail: p3ggfpc@gmgil.com

**Certificate** 

This is to certify that, Mr/Miss Narendra Kumar has successfully completed online five week Internship Program on Basic of Soil and Water Conservation Engineering. Pthree Agsolutions Farmers Producer Company Ltd. organized training from 02 August 2021 to 04 September 2021 on following subjects.

- Practical Concepts in Soil Mechanics.
- Advance Surface Hydrology.
- Practical Concepts in Watershed Management and Soil and Water Conservation.
- Introductory of Hydroponics and RS & GIS.

**∋** soluti≜ns

Certificate No.- P3 -Aug 21/ D-12 Dated: 11 Oct 2021

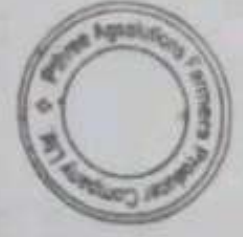

Mr. Nilesh Patil **Training Co-ordinator** 

Mr. Rahul Rajput Training Co-ordinator

on

#### Ten Week Industrial Attachment/Internship

#### READY-411

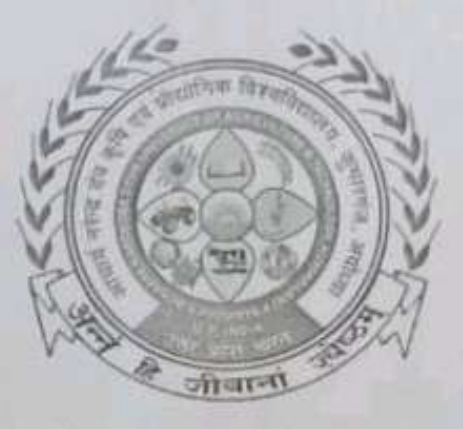

In the partial fulfillment of award of the Degree

 $of$ 

#### **BACHELOR OF TECHNOLOGY IN**

#### **AGRICULTURE ENGINEERING**

Submitted by

#### **PADAM KANT DUBEY**

ID. No. E-10442/18

MAHAMAYA COLLEGE OF AGRICULTURAL ENGINEERING & **TECHNOLOGY,** 

AKBARPUR AMBEDEKAR NAGAR (U.P) 224122

**ACHARYA NARENDRA DEVA UNIVERSITY OF AGRICULTURE & TECHNOLOGY** 

KUMARGANJ, AYODHYA (U.P.) 224229

**DECEMBER 2021** 

ĉ ¢ ٥ Q ¢ ż û ċ, 4 ś, ś  $\frac{1}{2}$  $\ddot{\phantom{0}}$ ś ۵ ۵  $\Rightarrow$ د د  $\Rightarrow$ د  $\rightarrow$ € э ぅ э э э э

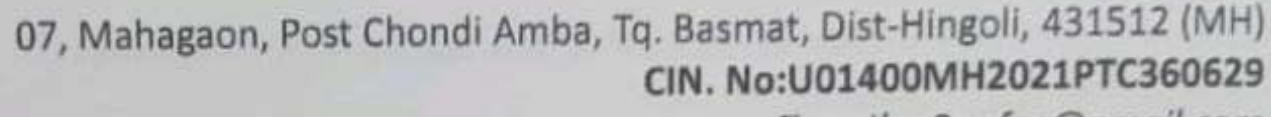

E-mail: p3agfpc@gmail.com

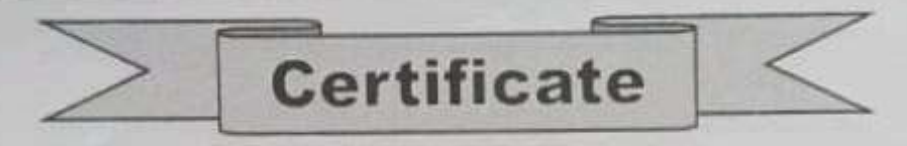

This is to certify that, Mr/Miss Padam Kant Dubey has successfully completed online five week Internship Program on Basic of Soil and Water Conservation Engineering. Pthree Agsolutions Farmers Producer Company Ltd. organized training from 02 August 2021 to 04 September 2021 on following subjects.

- Practical Concepts in Soil Mechanics.
- Advance Surface Hydrology.
- Practical Concepts in Watershed Management and Soil and Water Conservation.
- Introductory of Hydroponics and RS & GIS.

Gsoluti≜ns

Certificate No.- P3 -Aug 21/C-05 Dated: 11 Oct 2021

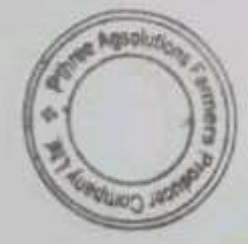

Mr. Nilesh Patil Training Co-ordinator

Mr. Rahul Raiput Training Co-ordinator

07, Mahagaon, Post Chondi Amba, Tq. Basmat, Dist-Hingoli, 431512 (MH) CIN. No:U01400MH2021PTC360629 E-mail: p3aafpc@amail.com

**Certificate** 

This is to certify that, Mr/Miss Padam Kant Dubey has successfully completed Online five week Internship Program on Advance Irrigation and Precision Agriculture. Pthree Agsolutions Farmers Producer Company Ltd. organized training from 05 September 2021 to 09 October 2021 on following subjects.

- Micro Irrigation Design.
- Automation in Irrigation System
- PRA Techniques used in the Irrigation Project.
- Operation and Maintenance of Irrigation Project.

∃soluti∕ens

Certificate No.- P3 -Aug 21 / D-05 Dated: 11 Oct 2021

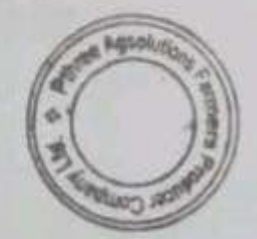

Mr. Nilesh Patil Training Co-ordinator

Mr. Rahul Rajput Training Co-ordinator

w

د

د

a

ь3

ĸЭ

c

э

c=

C#

з

э

౨

د

Э

э

Э

э

Э

Э

э

э

э

э

Э

э

э

د

э

э

э

э

э

 $0<sub>n</sub>$ 

#### Ten Week Industrial Attachment/Internship

READY-411

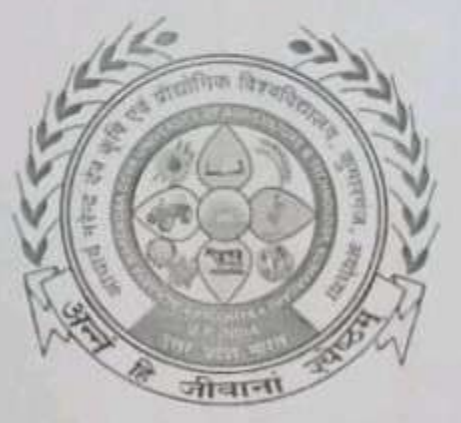

In the partial fulfillment of award of the Degree

of

#### **BACHELOR OF TECHNOLOGY IN**

**AGRICULTURE ENGINEERING** 

Submitted by

#### PAWAN KUMAR YADAV

ID. No. E-10443/18

MAHAMAYA COLLEGE OF AGRICULTURAL ENGINEERING & TECHNOLOGY,

AKBARPUR AMBEDEKAR NAGAR (U.P) 224122

**ACHARYA NARENDRA DEVA UNIVERSITY OF AGRICULTURE & TECHNOLOGY** 

KUMARGANJ, AYODHYA (U.P.) 224229

**DECEMBER 2021** 

07, Mahagaon, Post Chondi Amba, Tq. Basmat, Dist-Hingoli, 431512 (MH) CIN. No:U01400MH2021PTC360629

E-mail: p3agfpc@gmail.com

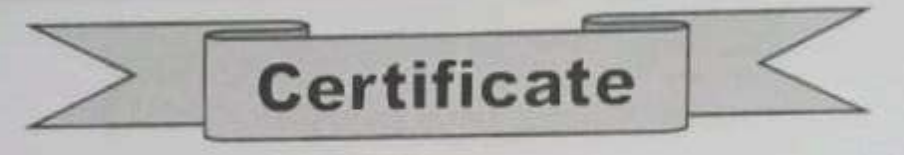

This is to certify that, Mr/Miss Pawan Kumar Yadav has successfully completed online five week Internship Program on Basic of Soil and Water Conservation Engineering. Pthree Agsolutions Farmers Producer Company Ltd. organized training from 02 August 2021 to 04 September 2021 on following subjects.

- Practical Concepts in Soil Mechanics.
- Advance Surface Hydrology.
- Practical Concepts in Watershed Management and Soil and Water Conservation.
- Introductory of Hydroponics and RS & GIS.

**G**solutions

Certificate No.- P3 -Aug 21/C-07 Dated: 11 Oct 2021

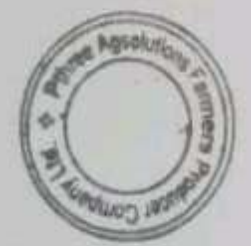

Mr. Nilesh Patil Training Co-ordinator

Mr. Rahul Rajput Training Co-ordinator

07, Mahagaon, Post Chondi Amba, Tq. Basmat, Dist-Hingoli, 431512 (MH) CIN. No:U01400MH2021PTC360629

E-mail: p3agfpc@gmail.com

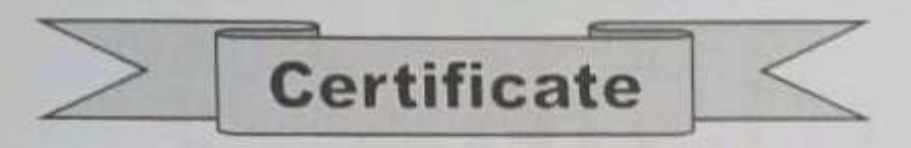

This is to certify that, Mr/Miss Pawan Kumar Yadav has successfully completed Online five week Internship Program on Advance Irrigation and Precision Agriculture. Pthree Agsolutions Farmers Producer Company Ltd. organized training from 05 September 2021 to 09 October 2021 on following subjects.

- Micro Irrigation Design.
- Automation in Irrigation System
- PRA Techniques used in the Irrigation Project.
- Operation and Maintenance of Irrigation Project.

Gsoluti≜ns

Certificate No.- P3 -Aug 21 / D-07 Dated: 11 Oct 2021

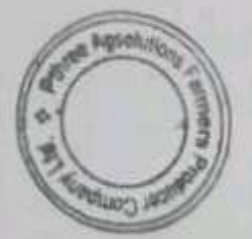

Mr. Nilesh Patil Training Co-ordinator

Mr. Rahul Rajput Training Co-ordinator

- 3

وی

 $\rightarrow$ 

≍∙

 $\mathcal{L}$ 

 $\mathcal{L}$ 

 $\rightarrow$ 

- 3

 $\mathbf{3}$ 

-3

 $\mathbf{3}$ 

⋻

ت

د

ت

ر

د

ت

د

 $\rightarrow$ 

د

 $\overline{\phantom{a}}$ 

د

د

د

د

э

э

3

on

#### Ten Week Industrial Attachment/Internship

#### READY-411

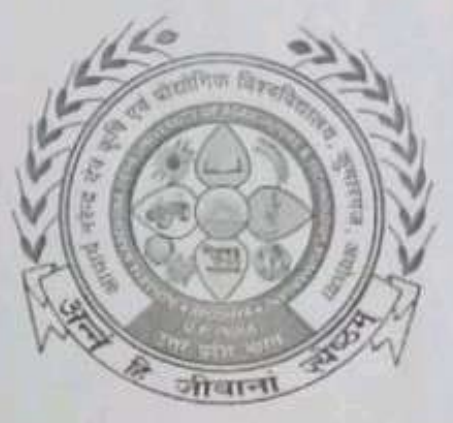

In the partial fulfillment of award of the Degree

of

#### **BACHELOR OF TECHNOLOGY IN**

#### **AGRICULTURE ENGINEERING**

Submitted by

**PAWAN SINGH** 

ID. No. E-10444/18

MAHAMAYA COLLEGE OF AGRICULTURAL ENGINEERING & TECHNOLOGY.

#### AKBARPUR AMBEDEKAR NAGAR (U.P) 224122

**ACHARYA NARENDRA DEVA UNIVERSITY OF AGRICULTURE & TECHNOLOGY** 

KUMARGANJ, AYODHYA (U.P.) 224229

**DECEMBER 2021** 

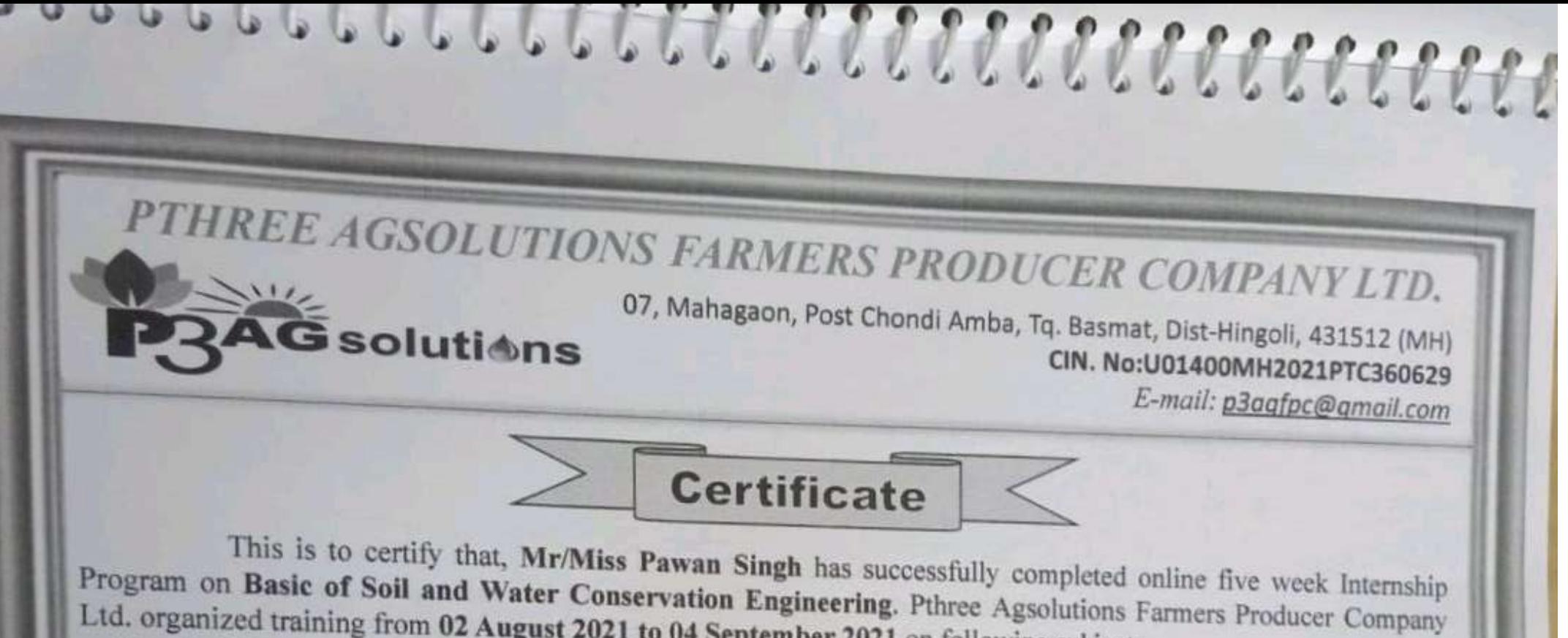

- Ltd. organized training from 02 August 2021 to 04 September 2021 on following subjects.
- Practical Concepts in Soil Mechanics.
- Advance Surface Hydrology.
- Practical Concepts in Watershed Management and Soil and Water Conservation.
- Introductory of Hydroponics and RS & GIS.

Certificate No.- P3 -Aug 21/C-13 Dated: 11 Oct 2021

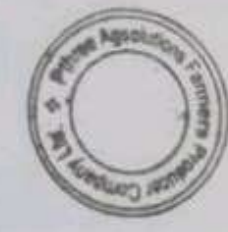

Mr. Nilesh Patil Training Co-ordinator

Mr. Rahul Rajput Training Co-ordinator

07, Mahagaon, Post Chondi Amba, Tq. Basmat, Dist-Hingoli, 431512 (MH) CIN. No:U01400MH2021PTC360629

E-mail: p3aafpc@qmail.com

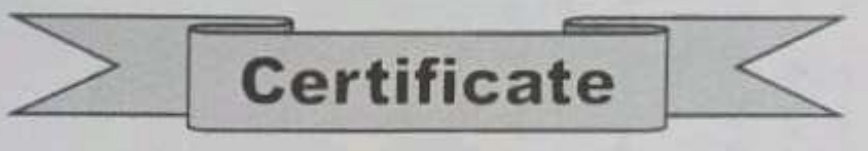

This is to certify that, Mr/Miss Pawan Singh has successfully completed Online five week Internship Program on Advance Irrigation and Precision Agriculture. Pthree Agsolutions Farmers Producer Company Ltd. organized training from 05 September 2021 to 09 October 2021 on following subjects.

Micro Irrigation Design.

Q

 $\overline{\mathbf{d}}$ 

**Scanner** 

- Automation in Irrigation System
- PRA Techniques used in the Irrigation Project.
- Operation and Maintenance of Irrigation Project.

∋̃soluti**≜ns** 

Certificate No.- P3 -Aug 21 / D-13 Dated: 11 Oct 2021

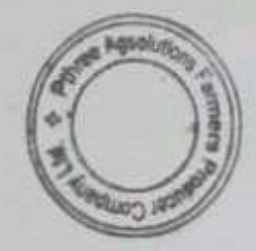

Mr. Nilesh Patil Training Co-ordinator

Mr. Rahul Rajput Training Co-ordinator

 $\mathbf{3}$ 

 $\ddot{\phantom{0}}$ 

Ŵ.

 $\sim$ 

 $\overline{\phantom{a}}$ 

 $\rightarrow$ 

 $\sim$ 

⊫ა

 $\tilde{\phantom{a}}$ 

 $\tilde{\phantom{a}}$ 

 $\tilde{\phantom{a}}$ 

-3

 $\rightarrow$ 

 $\overline{\phantom{a}}$ 

 $\overline{\phantom{0}}$ 

د

 $\rightarrow$ 

د

-3

د

-3

-3

-3

-3

∍

a

P

э

э

э

э

э

э

on

#### Ten Week Industrial Attachment/Internship

READY-411

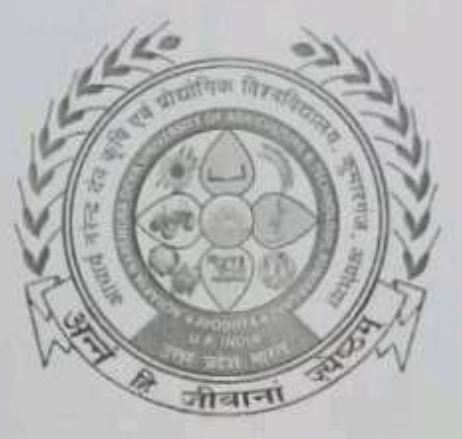

In the partial fulfillment of award of the Degree

of

#### **BACHELOR OF TECHNOLOGY IN**

**AGRICULTURE ENGINEERING** 

Submitted by

#### PRASHANT MAURYA

ID. No. E-10445/18

MAHAMAYA COLLEGE OF AGRICULTURAL ENGINEERING & TECHNOLOGY,

#### AKBARPUR AMBEDEKAR NAGAR (U.P) 224122

**ACHARYA NARENDRA DEVA UNIVERSITY OF AGRICULTURE & TECHNOLOGY** 

KUMARGANJ, AYODHYA (U.P.) 224229

**DECEMBER 2021** 

07, Mahagaon, Post Chondi Amba, Tq. Basmat, Dist-Hingoli, 431512 (MH) CIN. No:U01400MH2021PTC360629

E-mail: p3agfpc@gmail.com

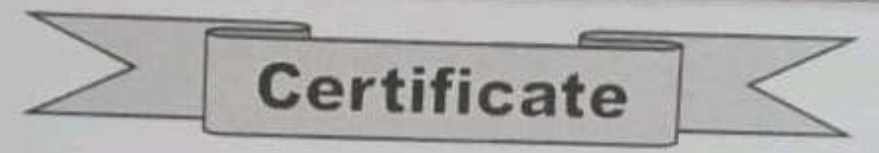

This is to certify that, Mr/Miss Prashant Maurya has successfully completed online five week Internship Program on Basic of Soil and Water Conservation Engineering. Pthree Agsolutions Farmers Producer Company Ltd. organized training from 02 August 2021 to 04 September 2021 on following subjects.

- Practical Concepts in Soil Mechanics.
- Advance Surface Hydrology.
- Practical Concepts in Watershed Management and Soil and Water Conservation.
- Introductory of Hydroponics and RS & GIS.

Gsoluti**∆ns** 

Certificate No.- P3 -Aug 21/C-14 Dated: 11 Oct 2021

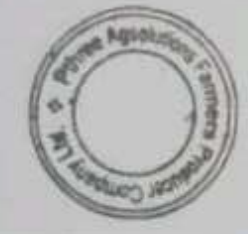

Mr. Nilesh Patil Training Co-ordinator

Mr. Rahul Rajput Training Co-ordinator
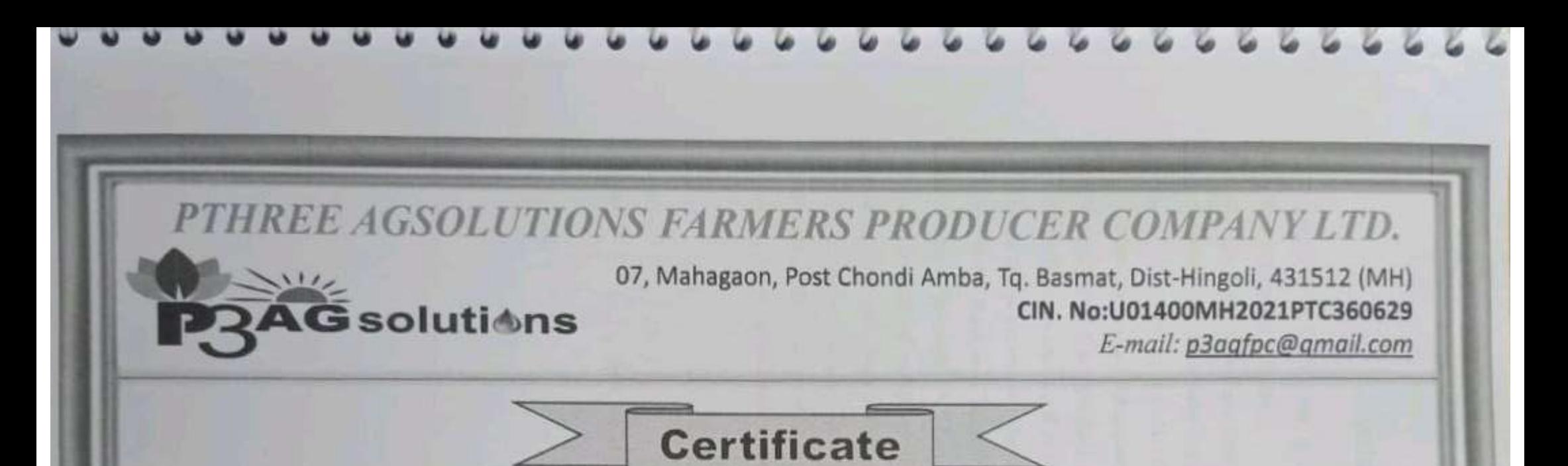

This is to certify that, Mr/Miss Prashant Maurya has successfully completed Online five week Internship Program on Advance Irrigation and Precision Agriculture. Pthree Agsolutions Farmers Producer Company Ltd. organized training from 05 September 2021 to 09 October 2021 on following subjects.

- · Micro Irrigation Design.
- Automation in Irrigation System
- PRA Techniques used in the Irrigation Project.
- Operation and Maintenance of Irrigation Project.

Certificate No.- P3 -Aug 21 / D-14 Dated: 11 Oct 2021

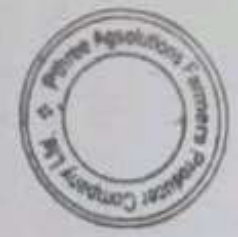

Mr. Nilesh Patil Training Co-ordinator

Mr. Rahul Rajput Training Co-ordinator

 $\mathbb{R}^3$ 

 $\tilde{\phantom{a}}$ 

v

 $\tilde{\phantom{a}}$ 

 $\tilde{ }$ 

e.

۵

 $\mathbf{S}$ 

 $\bullet$ 

ى

۰

۵

э

ు

Э

۵

Ĵ

э

э

э

э

э

э

э

 $\overline{\phantom{a}}$ 

 $\overline{\phantom{a}}$ 

э

 $\overline{\phantom{a}}$ 

 $\rightarrow$ 

 $\overline{\phantom{a}}$ 

 $\overline{\phantom{a}}$ 

 $\rightarrow$ 

 $\rightarrow$ 

э

on

### Ten Week Industrial Attachment/Internship

READY-411

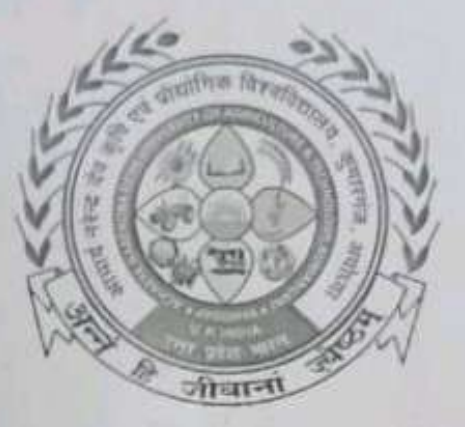

In the partial fulfillment of award of the Degree

of

### **BACHELOR OF TECHNOLOGY IN**

#### **AGRICULTURE ENGINEERING**

Submitted by

#### **RAKESH KUMAR PAL**

ID. No. E-10447/18

MAHAMAYA COLLEGE OF AGRICULTURAL ENGINEERING & **TECHNOLOGY,** 

#### AKBARPUR AMBEDEKAR NAGAR (U.P) 224122

**ACHARYA NARENDRA DEVA UNIVERSITY OF AGRICULTURE & TECHNOLOGY** 

KUMARGANJ, AYODHYA (U.P.) 224229

**DECEMBER 2021** 

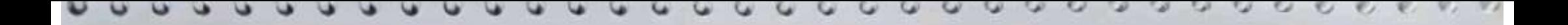

07, Mahagaon, Post Chondi Amba, Tq. Basmat, Dist-Hingoli, 431512 (MH) CIN. No:U01400MH2021PTC360629 E-mail: p3agfpc@gmail.com

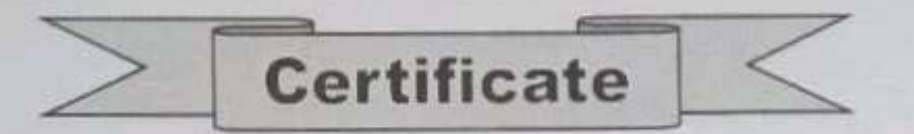

This is to certify that, Mr/Miss Rakesh Kumar Pal has successfully completed online five week Internship Program on Basic of Soil and Water Conservation Engineering. Pthree Agsolutions Farmers Producer Company Ltd. organized training from 02 August 2021 to 04 September 2021 on following subjects.

- Practical Concepts in Soil Mechanics.
- Advance Surface Hydrology.
- Practical Concepts in Watershed Management and Soil and Water Conservation.
- Introductory of Hydroponics and RS & GIS.

Gsoluti**≜ns** 

Certificate No.- P3 -Aug 21/C-16 Dated: 11 Oct 2021

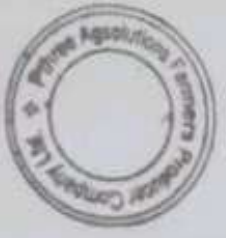

Mr. Nilesh Patil **Training Co-ordinator** 

Mr. Rahul Rajput Training Co-ordinator

000000000000000000000000000000

07, Mahagaon, Post Chondi Amba, Tq. Basmat, Dist-Hingoli, 431512 (MH) CIN. No:U01400MH2021PTC360629

E-mail: p3aqfpc@amail.com

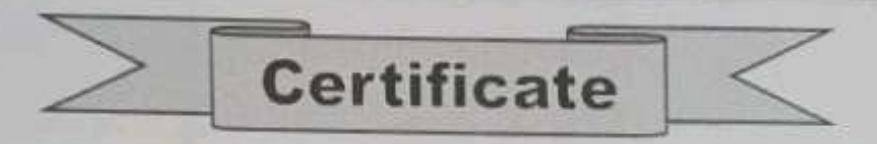

This is to certify that, Mr/Miss Rakesh Kumar Pal has successfully completed Online five week Internship Program on Advance Irrigation and Precision Agriculture. Pthree Agsolutions Farmers Producer Company Ltd. organized training from 05 September 2021 to 09 October 2021 on following subjects.

- Micro Irrigation Design.
- Automation in Irrigation System
- PRA Techniques used in the Irrigation Project.
- Operation and Maintenance of Irrigation Project.

Gsoluti≜ns

Certificate No.- P3 -Aug 21 / D-16 Dated: 11 Oct 2021

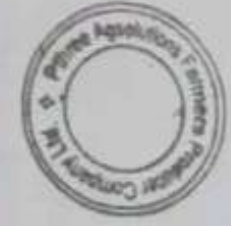

Mr. Nilesh Patil Training Co-ordinator

Mr. Rahul Rajput Training Co-ordinator

 $\tilde{\mathcal{C}}$ 

 $\overline{\phantom{0}}$ 

 $\ell$ 

 $\epsilon$ 

وبنة

وينة

LS.

c

S

3

 $\sim$ 

ى

c

 $\overline{\phantom{0}}$ 

i.

э

د

э

٥

٥

э

э

۵

۵

⋑

۵

∍

۸

on

## Ten Week Industrial Attachment/Internship

READY-411

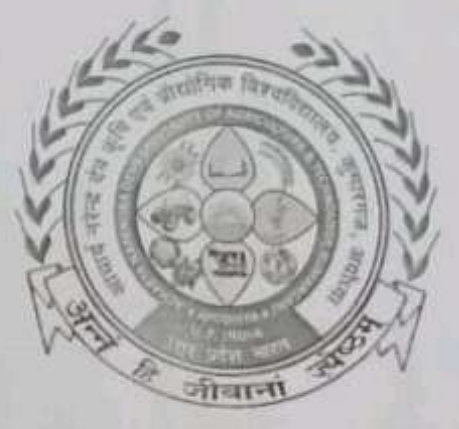

### In the partial fulfillment of award of the Degree

of

### **BACHELOR OF TECHNOLOGY IN**

### **AGRICULTURE ENGINEERING**

Submitted by

### **SACHIN SHARMA**

ID. No. E-10448/18

MAHAMAYA COLLEGE OF AGRICULTURAL ENGINEERING & **TECHNOLOGY,** 

### AKBARPUR AMBEDEKAR NAGAR (U.P) 224122

**ACHARYA NARENDRA DEVA UNIVERSITY OF AGRICULTURE & TECHNOLOGY** 

KUMARGANJ, AYODHYA (U.P.) 224229

**DECEMBER 2021** 

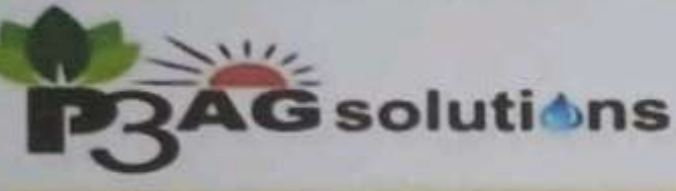

07, Mahagaon, Post Chondi Amba, Tq. Basmat, Dist-Hingoli, 431512 (MH) CIN. No:U01400MH2021PTC360629 E-mail: p3aafpc@gmail.com

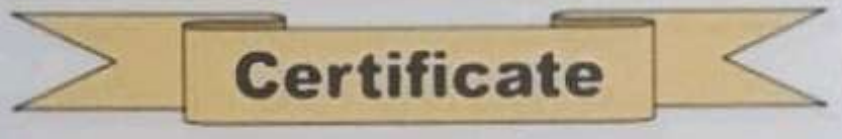

This is to certify that, Mr/Miss Sachin Sharma has successfully completed online five week Internship Program on Basic of Soil and Water Conservation Engineering. Pthree Agsolutions Farmers Producer Company Ltd. organized training from 02 August 2021 to 04 September 2021 on following subjects.

- Practical Concepts in Soil Mechanics.
- Advance Surface Hydrology.
- Practical Concepts in Watershed Management and Soil and Water Conservation.
- Introductory of Hydroponics and RS & GIS.

Certificate No.- P3 - Aug 21/C-01 Dated: 11 Oct 2021

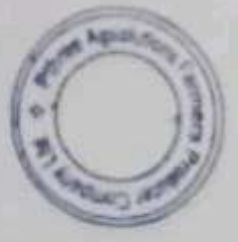

Mr. Nilesh Patil **Training Co-ordinator** 

Mr. Rahul Rajput Training Co-ordinator

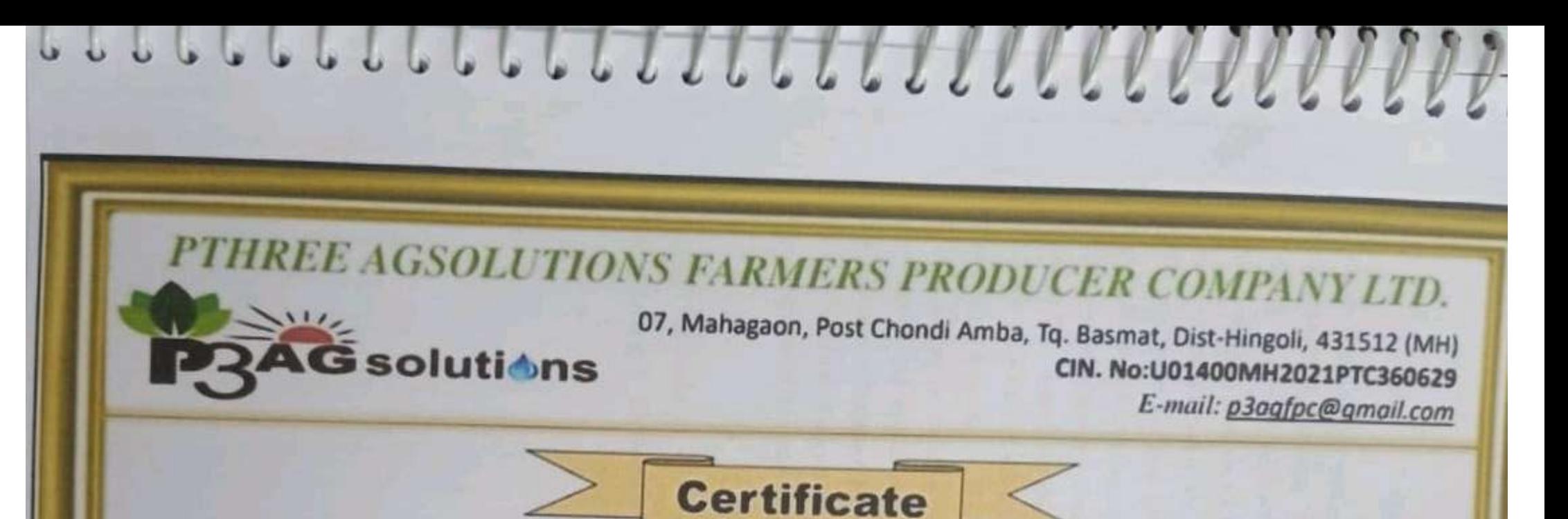

This is to certify that, Mr/Miss Sachin Sharma has successfully completed Online five week Internship Program on Advance Irrigation and Precision Agriculture. Pthree Agsolutions Farmers Producer Company Ltd. organized training from 05 September 2021 to 09 October 2021 on following subjects.

- Micro Irrigation Design.
- **Automation in Irrigation System**
- PRA Techniques used in the Irrigation Project.
- Operation and Maintenance of Irrigation Project.

Certificate No. - P3 - Aug 21 / D-01 Dated: 11 Oct 2021

Mr. Nilesh Patil **Training Co-ordinator** 

Mr. Rahul Rajput **Training Co-ordinator** 

**BO** 

LAS

 $\sim$ 

 $\sim$ 

**CAR** 

Q

د

c

c=

C

Į

Į

C

د

۵

٥

٥

۵

٥

on

### Ten Week Industrial Attachment/Internship

### **READY-411**

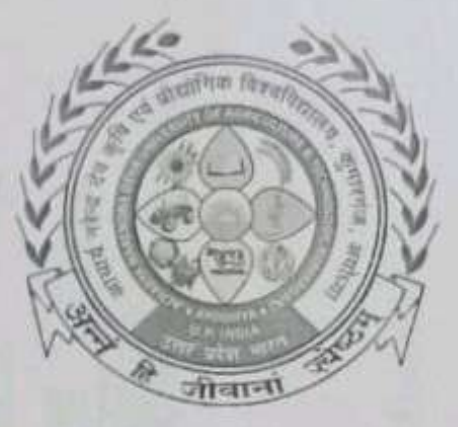

### In the partial fulfillment of award of the Degree

of

### **BACHELOR OF TECHNOLOGY IN**

#### **AGRICULTURE ENGINEERING**

Submitted by

#### **SAKSHAM JAISWAL**

ID. No. E-10449/18

**MAHAMAYA COLLEGE OF AGRICULTURAL ENGINEERING &** TECHNOLOGY,

#### AKBARPUR AMBEDEKAR NAGAR (U.P) 224122

**ACHARYA NARENDRA DEVA UNIVERSITY OF AGRICULTURE & TECHNOLOGY** 

KUMARGANJ, AYODHYA (U.P.) 224229

**DECEMBER 2021** 

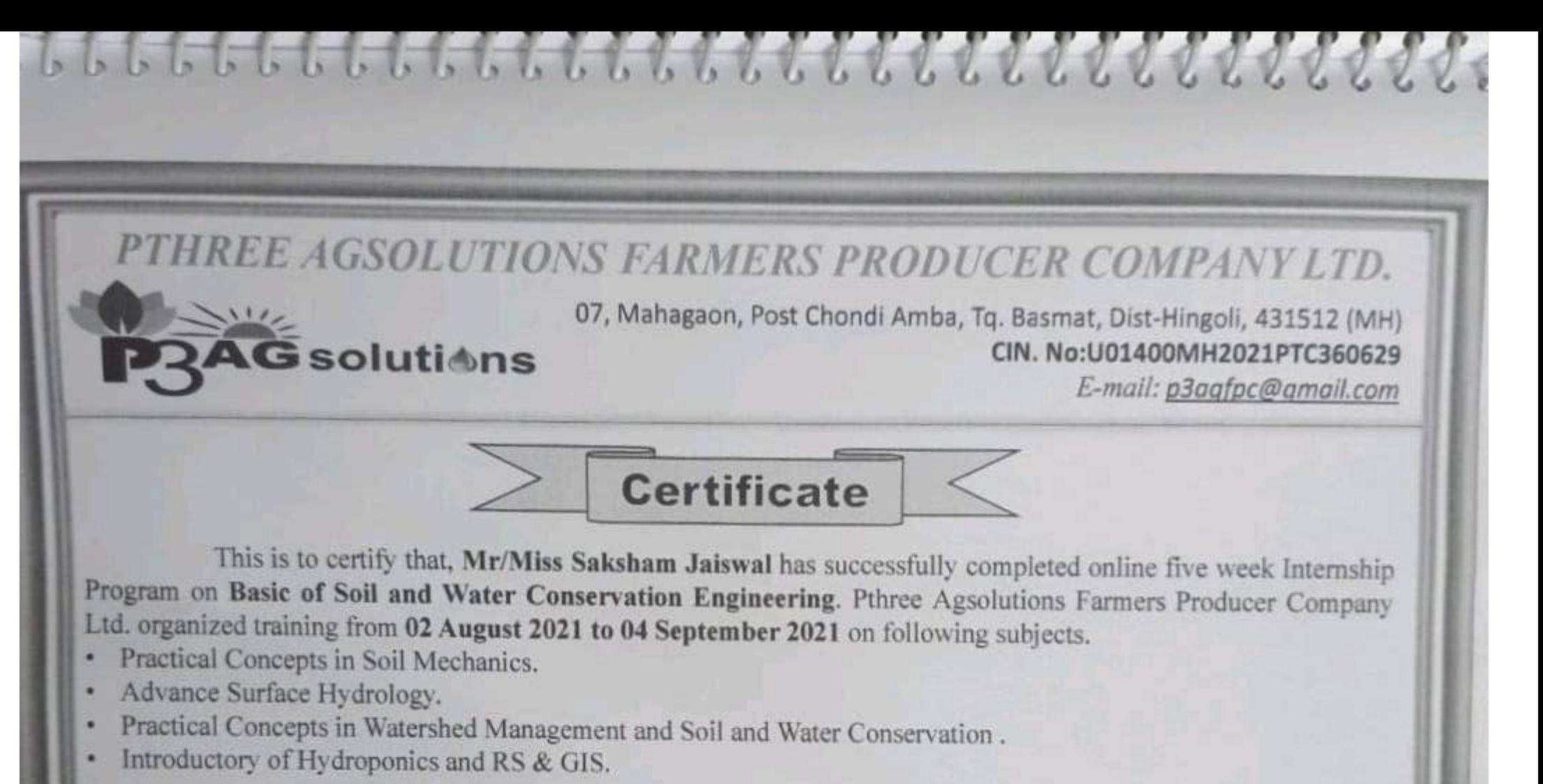

Certificate No.- P3 -Aug 21/C-06 Dated: 11 Oct 2021

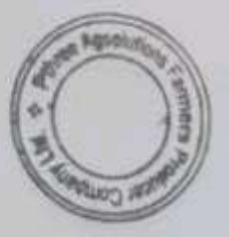

Mr. Nilesh Patil Training Co-ordinator

Mr. Rahul Rajput Training Co-ordinator

07, Mahagaon, Post Chondi Amba, Tq. Basmat, Dist-Hingoli, 431512 (MH) CIN. No:U01400MH2021PTC360629 E-mail: p3aafpc@qmail.com

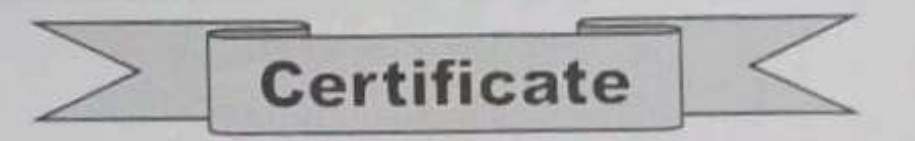

This is to certify that, Mr/Miss Saksham Jaiswal has successfully completed Online five week Internship Program on Advance Irrigation and Precision Agriculture. Pthree Agsolutions Farmers Producer Company Ltd. organized training from 05 September 2021 to 09 October 2021 on following subjects.

- Micro Irrigation Design.
- Automation in Irrigation System
- PRA Techniques used in the Irrigation Project.
- Operation and Maintenance of Irrigation Project.

Gsoluti≜ns

Certificate No.- P3 -Aug 21 / D-06 Dated: 11 Oct 2021

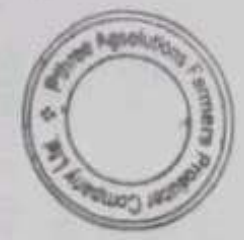

Mr. Nilesh Patil Training Co-ordinator

Mr. Rahul Rajput Training Co-ordinator

v

١S

a

 $\ddot{\phantom{1}}$ 

 $\epsilon$ 

ు

3

ು

 $\mathbb{R}$ 

و

د

3

э

э

з

з

Э

э

э

э

э

э

э

э

э

э

э

э

э

э

э

э

э

on

### Ten Week Industrial Attachment/Internship

### READY-411

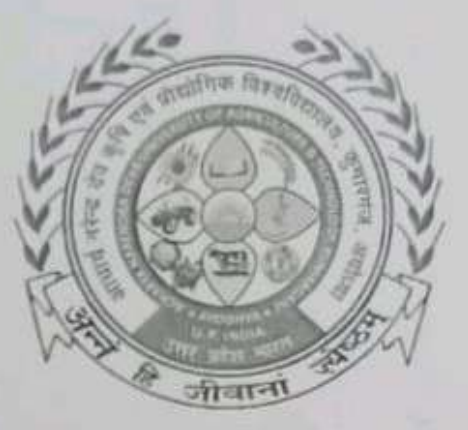

### In the partial fulfillment of award of the Degree

of

### **BACHELOR OF TECHNOLOGY IN**

### **AGRICULTURE ENGINEERING**

Submitted by

**SHIVANSHU** 

ID. No. E-10452/18

MAHAMAYA COLLEGE OF AGRICULTURAL ENGINEERING & TECHNOLOGY,

AKBARPUR AMBEDEKAR NAGAR (U.P) 224122

**ACHARYA NARENDRA DEVA UNIVERSITY OF AGRICULTURE & TECHNOLOGY** 

KUMARGANJ, AYODHYA (U.P.) 224229

**DECEMBER 2021** 

07, Mahagaon, Post Chondi Amba, Tq. Basmat, Dist-Hingoli, 431512 (MH) CIN. No:U01400MH2021PTC360629 E-mail: p3aafpc@amail.com

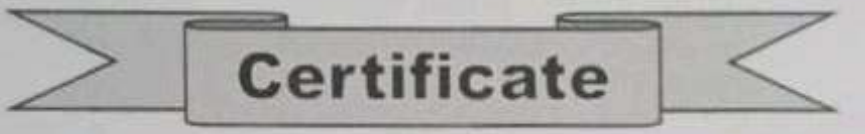

This is to certify that, Mr/Miss Shivanshu has successfully completed online five week Internship Program on Basic of Soil and Water Conservation Engineering. Pthree Agsolutions Farmers Producer Company Ltd. organized training from 02 August 2021 to 04 September 2021 on following subjects.

- Practical Concepts in Soil Mechanics.
- Advance Surface Hydrology.
- Practical Concepts in Watershed Management and Soil and Water Conservation.
- Introductory of Hydroponics and RS & GIS.

**S**solutions

Certificate No.- P3 -Aug 21/C-10 Dated: 11 Oct 2021

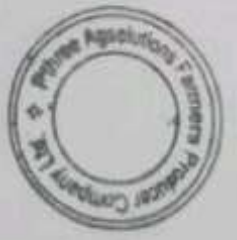

Mr. Nilesh Patil **Training Co-ordinator** 

Mr. Rahul Rajput Training Co-ordinator

07, Mahagaon, Post Chondi Amba, Tq. Basmat, Dist-Hingoli, 431512 (MH) CIN. No:U01400MH2021PTC360629

E-mail: p3agfpc@gmail.com

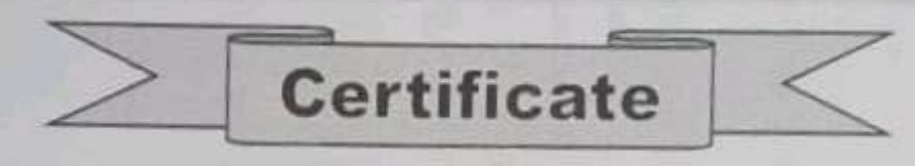

This is to certify that, Mr/Miss Shivanshu has successfully completed Online five week Internship Program on Advance Irrigation and Precision Agriculture. Pthree Agsolutions Farmers Producer Company Ltd. organized training from 05 September 2021 to 09 October 2021 on following subjects.

- Micro Irrigation Design.
- Automation in Irrigation System
- PRA Techniques used in the Irrigation Project.
- Operation and Maintenance of Irrigation Project.

**G**solutions

Certificate No.- P3 -Aug 21 / D-10 Dated: 11 Oct 2021

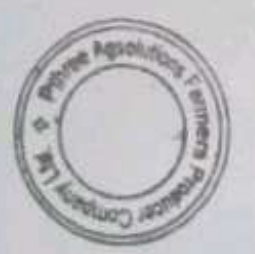

Mr. Nilesh Patil Training Co-ordinator

Mr. Rahul Rajput Training Co-ordinator

 $\overline{\phantom{a}}$ 

w

- 5

- 9

ى

د

3

ى

Э

Э

З

з

э

د

э

3

э

э

э

Э

э

э

on

### Ten Week Industrial Attachment/Internship

#### READY-411

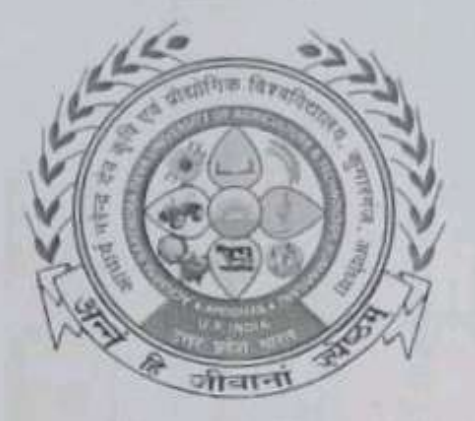

### In the partial fulfillment of award of the Degree

of

### **BACHELOR OF TECHNOLOGY IN**

#### **AGRICULTURE ENGINEERING**

Submitted by

#### **SHUBHAM MISHRA**

ID. No. E-10453/18

MAHAMAYA COLLEGE OF AGRICULTURAL ENGINEERING & **TECHNOLOGY,** 

#### AKBARPUR AMBEDEKAR NAGAR (U.P) 224122

**ACHARYA NARENDRA DEVA UNIVERSITY OF AGRICULTURE & TECHNOLOGY** 

KUMARGANJ, AYODHYA (U.P.) 224229

**DECEMBER 2021** 

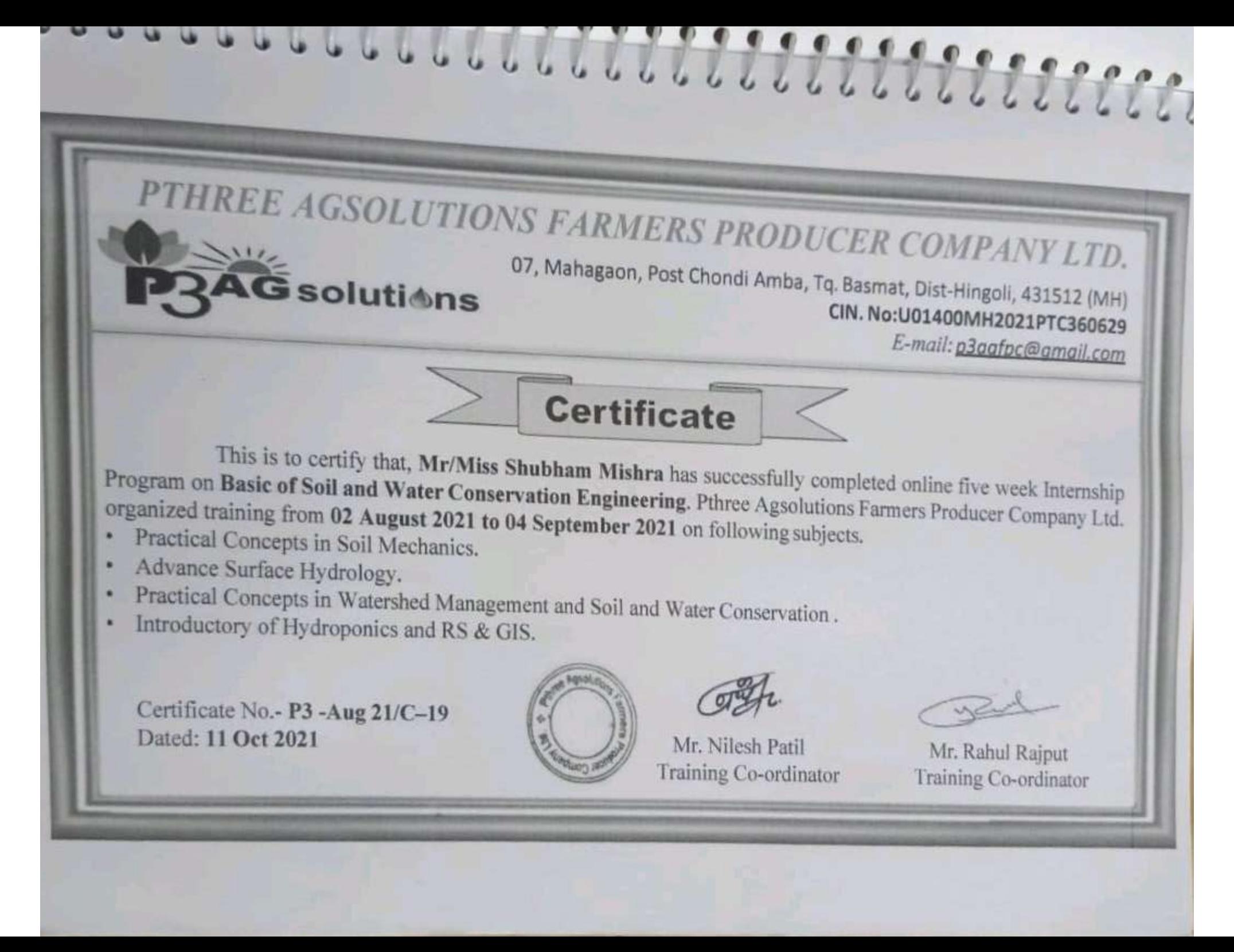

07, Mahagaon, Post Chondi Amba, Tq. Basmat, Dist-Hingoli, 431512 (MH) CIN. No:U01400MH2021PTC360629 E-mail: p3aafpc@amail.com

**Certificate** 

This is to certify that, Mr/Miss Shubham Mishra has successfully completed Online five week Internship Program on Advance Irrigation and Precision Agriculture. Pthree Agsolutions Farmers Producer Company Ltd. organized training from 05 September 2021 to 09 October 2021 on following subjects.

- Micro Irrigation Design.
- Automation in Irrigation System
- PRA Techniques used in the Irrigation Project.
- Operation and Maintenance of Irrigation Project.

Gsoluti≜ns

Certificate No.- P3 -Aug 21 / D-19 Dated: 11 Oct 2021

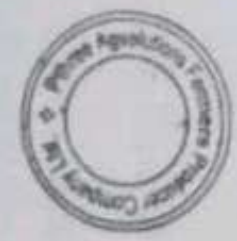

Mr. Nilesh Patil **Training Co-ordinator** 

Mr. Rahul Rajput Training Co-ordinator

⊾

وننا

 $\tilde{\phantom{a}}$ 

وبا

w

د،

د

ى

د،

د

د

و

د

э

э

э

э

э

Э

э

э

э

э

э

٠

э

э

э

э

э

盘

on

### Ten Week Industrial Attachment/Internship

### READY-411

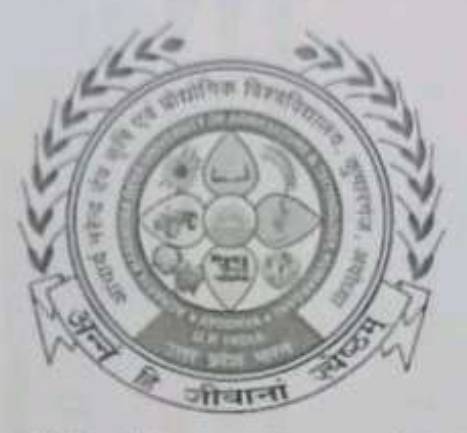

### In the partial fulfillment of award of the Degree

of

### **BACHELOR OF TECHNOLOGY IN**

#### **AGRICULTURE ENGINEERING**

Submitted by

#### **VIMLENDRA MANI PANDEY**

ID. No. E-10454/18

**MAHAMAYA COLLEGE OF AGRICULTURAL ENGINEERING & TECHNOLOGY,** 

#### AKBARPUR AMBEDEKAR NAGAR (U.P) 224122

**ACHARYA NARENDRA DEVA UNIVERSITY OF AGRICULTURE & TECHNOLOGY** 

KUMARGANJ, AYODHYA (U.P.) 224229

**DECEMBER 2021** 

07, Mahagaon, Post Chondi Amba, Tq. Basmat, Dist-Hingoli, 431512 (MH) CIN. No:U01400MH2021PTC360629 E-mail: p3aafpc@amail.com

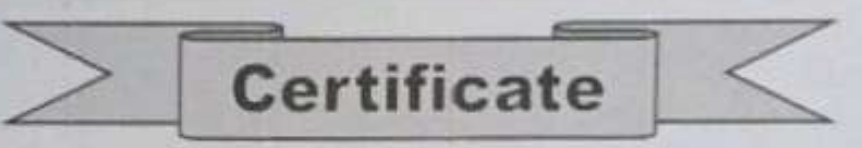

This is to certify that, Mr/Miss Vimlendra Mani Panday has successfully completed online five week Internship Program on Basic of Soil and Water Conservation Engineering. Pthree Agsolutions Farmers Producer Company Ltd. organized training from 02 August 2021 to 04 September 2021 on following subjects.

- Practical Concepts in Soil Mechanics.
- Advance Surface Hydrology. ٠
- Practical Concepts in Watershed Management and Soil and Water Conservation. ٠
- Introductory of Hydroponics and RS & GIS. ٠

**G**solutions

Certificate No.- P3 -Aug 21/C-03 Dated: 11 Oct 2021

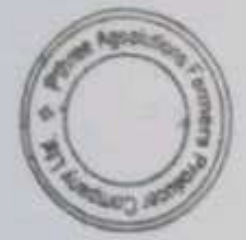

Mr. Nilesh Patil Training Co-ordinator

Mr. Rahul Rajput Training Co-ordinator

07, Mahagaon, Post Chondi Amba, Tq. Basmat, Dist-Hingoli, 431512 (MH) CIN. No:U01400MH2021PTC360629

E-mail: p3agfpc@gmail.com

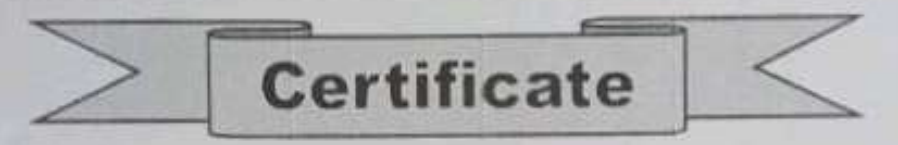

This is to certify that, Mr/Miss Vimlendra Mani Panday has successfully completed Online five week Internship Program on Advance Irrigation and Precision Agriculture. Pthree Agsolutions Farmers Producer Company Ltd. organized training from 05 September 2021 to 09 October 2021 on following subjects.

- Micro Irrigation Design.
- Automation in Irrigation System
- PRA Techniques used in the Irrigation Project.
- Operation and Maintenance of Irrigation Project.

**G**soluti≜ns

Certificate No.- P3 -Aug 21 / D-03 Dated: 11 Oct 2021

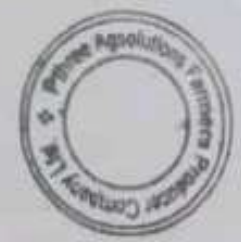

Mr. Nilesh Patil Training Co-ordinator

Mr. Rahul Rajput Training Co-ordinator

J

×3

ø

ø

Ü

W

W

Z

W

۳J

э

э

٠

э

د

J

د

э

5

э

∍

э

э

Ą

on

### Ten Week Industrial Attachment/Internship

**READY-411** 

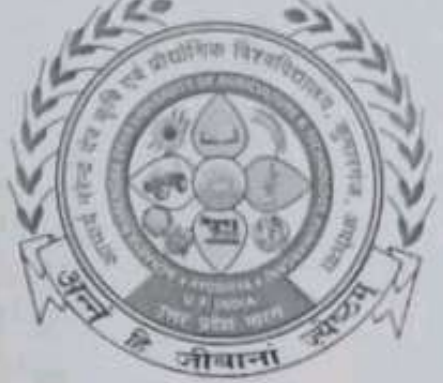

In the partial fulfillment of award of the Degree

of

### **BACHELOR OF TECHNOLOGY IN**

**AGRICULTURE ENGINEERING** 

**Submitted by** 

### YASH VARDHAN SINGH

ID. No. E-10455/18

MAHAMAYA COLLEGE OF AGRICULTURAL ENGINEERING & **TECHNOLOGY,** 

AKBARPUR AMBEDEKAR NAGAR (U.P) 224122

ACHARYA NARENDRA DEVA UNIVERSITY OF AGRICULTURE & **TECHNOLOGY** 

KUMARGANJ, AYODHYA (U.P.) 224229

**DECEMBER 2021** 

07, Mahagaon, Post Chondi Amba, Tq. Basmat, Dist-Hingoli, 431512 (MH) CIN. No:U01400MH2021PTC360629 E-mail: p3agfpc@gmail.com

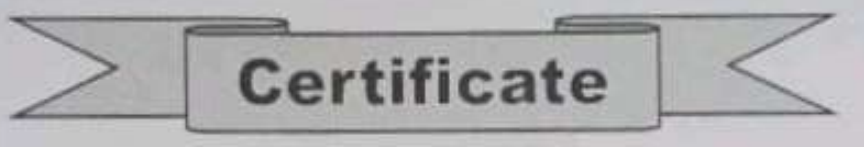

This is to certify that, Mr/Miss Yash Vardhan Singh has successfully completed online five week Internship Program on Basic of Soil and Water Conservation Engineering. Pthree Agsolutions Farmers Producer Company Ltd. organized training from 02 August 2021 to 04 September 2021 on following subjects.

- Practical Concepts in Soil Mechanics.
- Advance Surface Hydrology.
- Practical Concepts in Watershed Management and Soil and Water Conservation.
- Introductory of Hydroponics and RS & GIS.

**S**solutions

Certificate No.- P3 -Aug 21/C-04 Dated: 11 Oct 2021

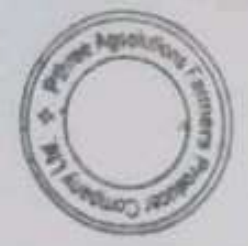

Mr. Nilesh Patil Training Co-ordinator

Mr. Rahul Rajput Training Co-ordinator

### . . . . . . . . . . . . . . . . . . . .

# PTHREE AGSOLUTIONS FARMERS PRODUCER COMPANY LTD.

07, Mahagaon, Post Chondi Amba, Tq. Basmat, Dist-Hingoli, 431512 (MH) CIN. No:U01400MH2021PTC360629

E-mail: p3agfpc@gmail.com

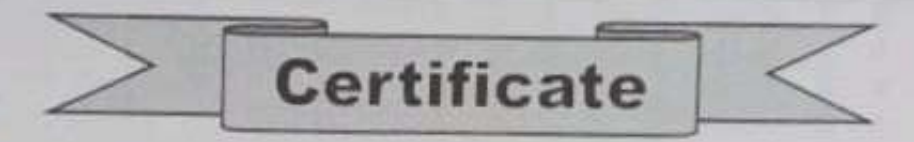

This is to certify that, Mr/Miss Yash Vardhan Singh has successfully completed Online five week Internship Program on Advance Irrigation and Precision Agriculture. Pthree Agsolutions Farmers Producer Company Ltd. organized training from 05 September 2021 to 09 October 2021 on following subjects.

Micro Irrigation Design.

**Scanned by PDF Scanner** 

- Automation in Irrigation System
- PRA Techniques used in the Irrigation Project.
- Operation and Maintenance of Irrigation Project.

**∃soluti**≜ns

Certificate No.- P3 -Aug 21 / D-04 Dated: 11 Oct 2021

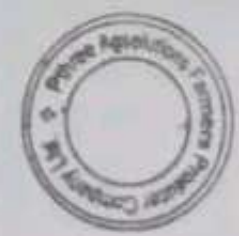

Mr. Nilesh Patil Training Co-ordinator

Mr. Rahul Raiput Training Co-ordinator

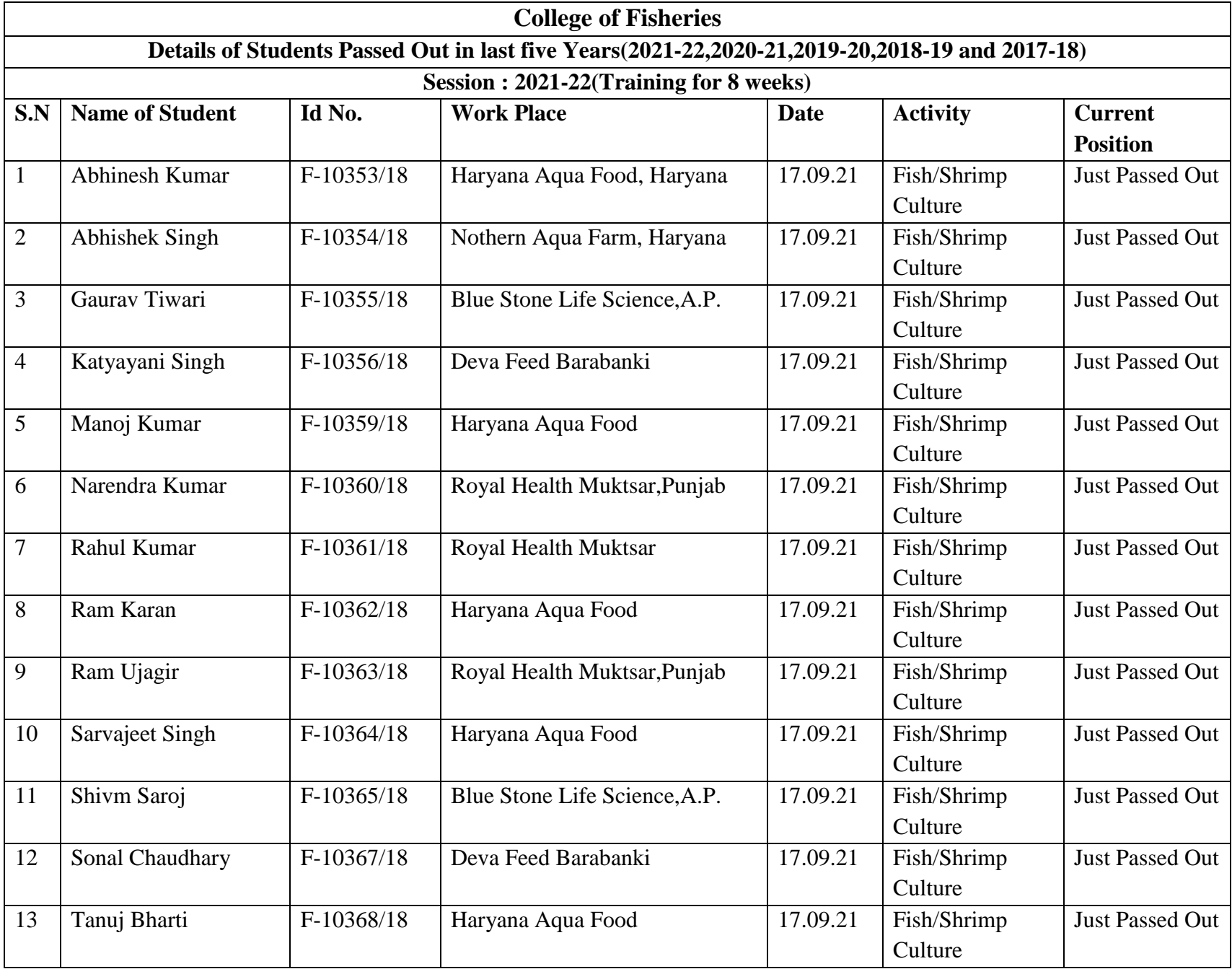

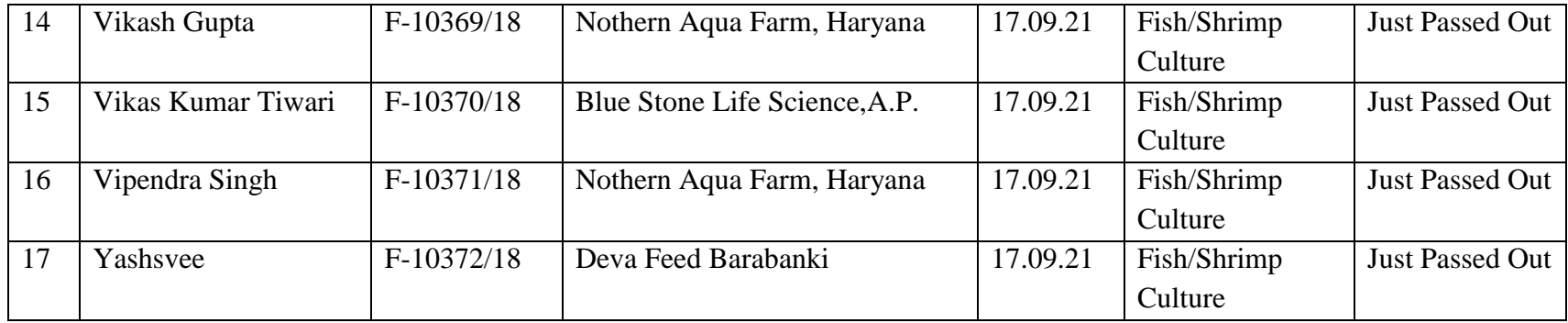

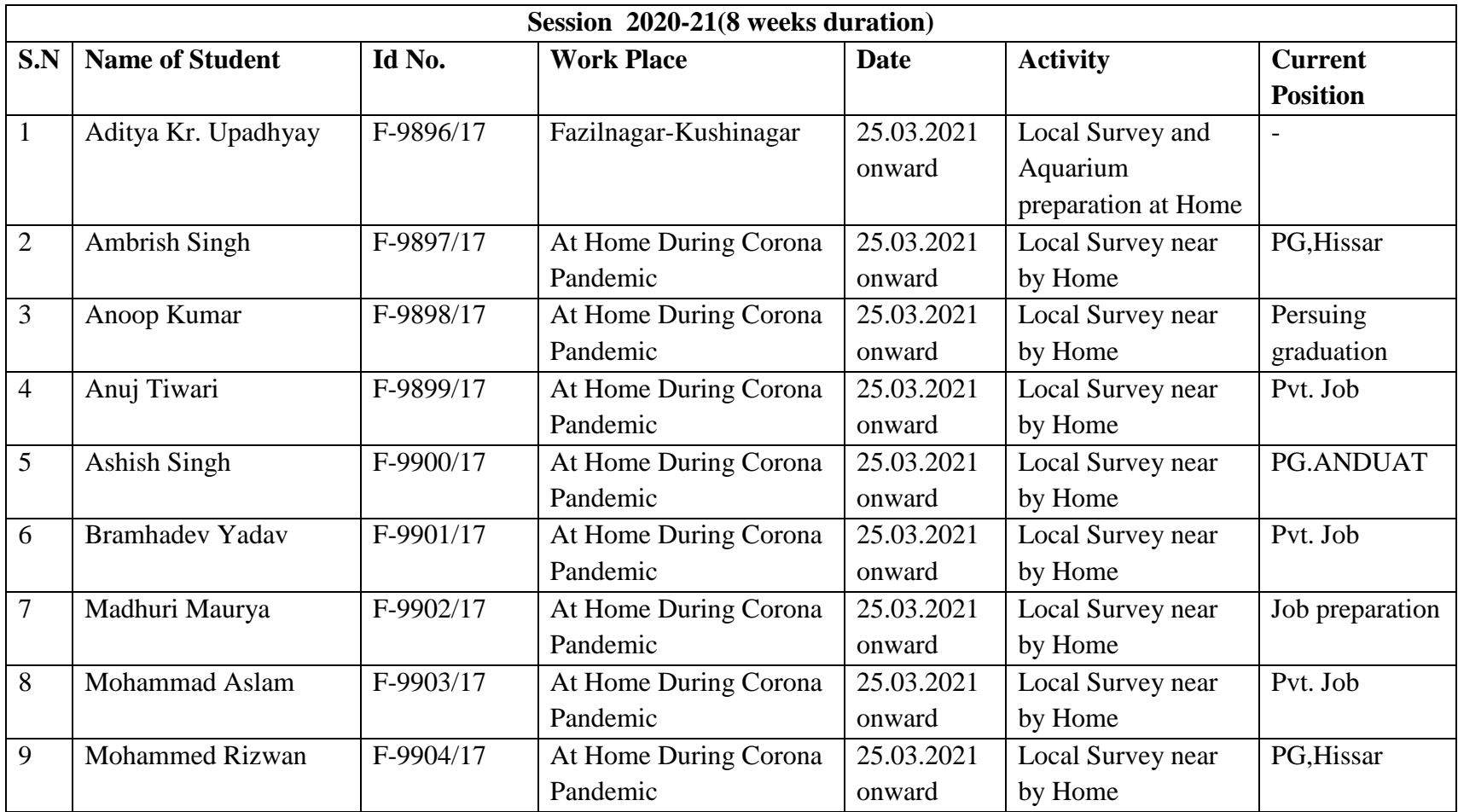

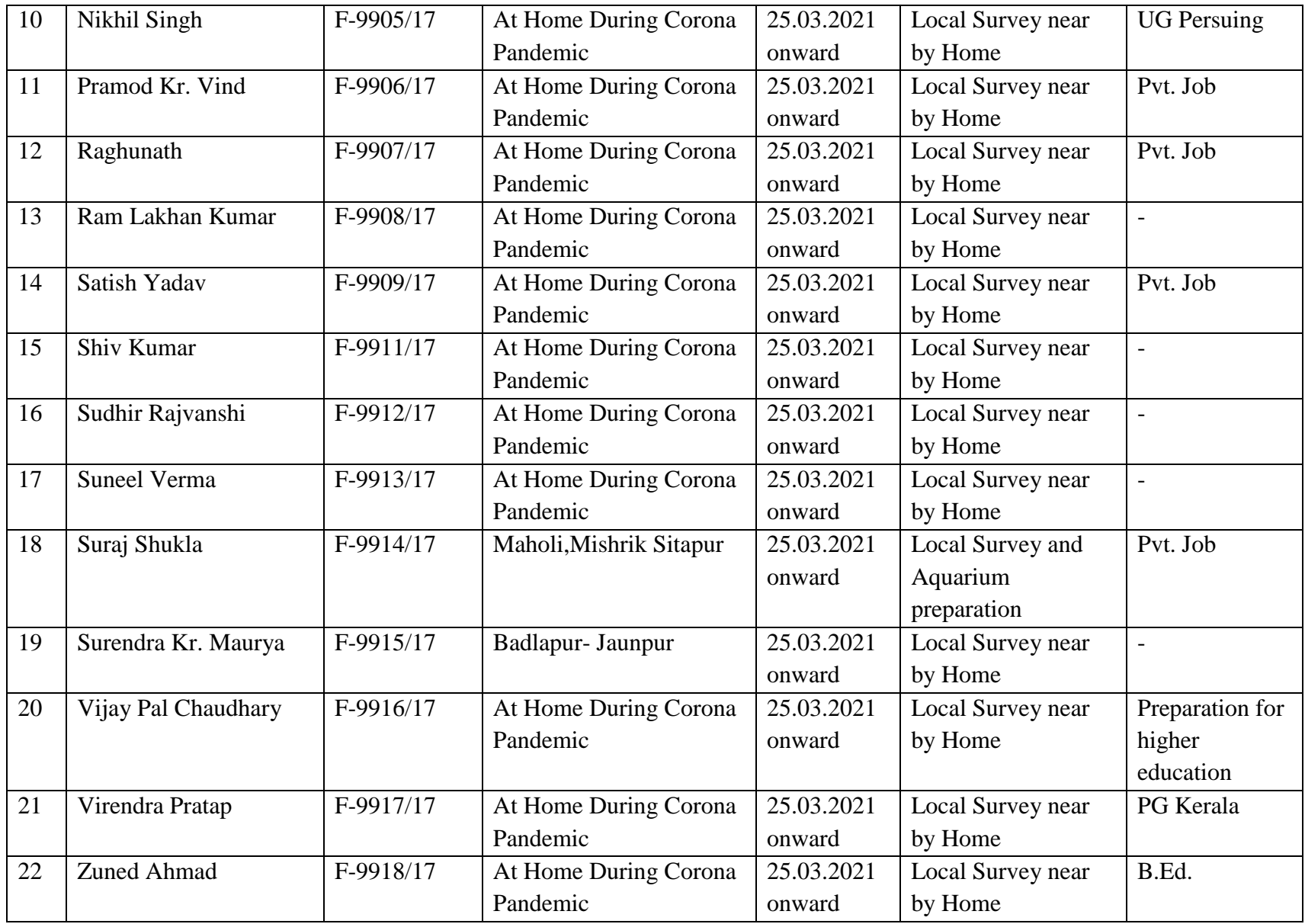

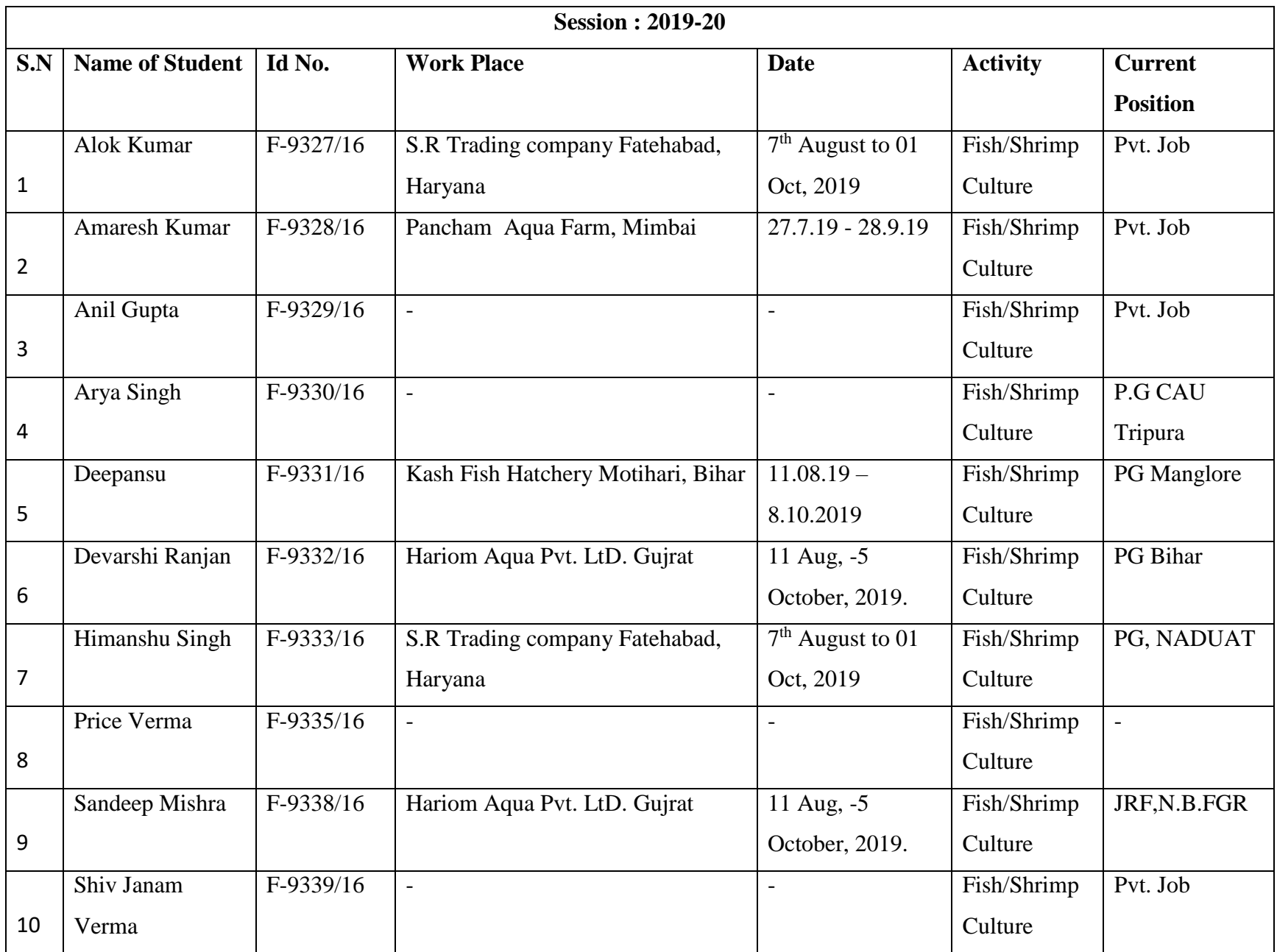

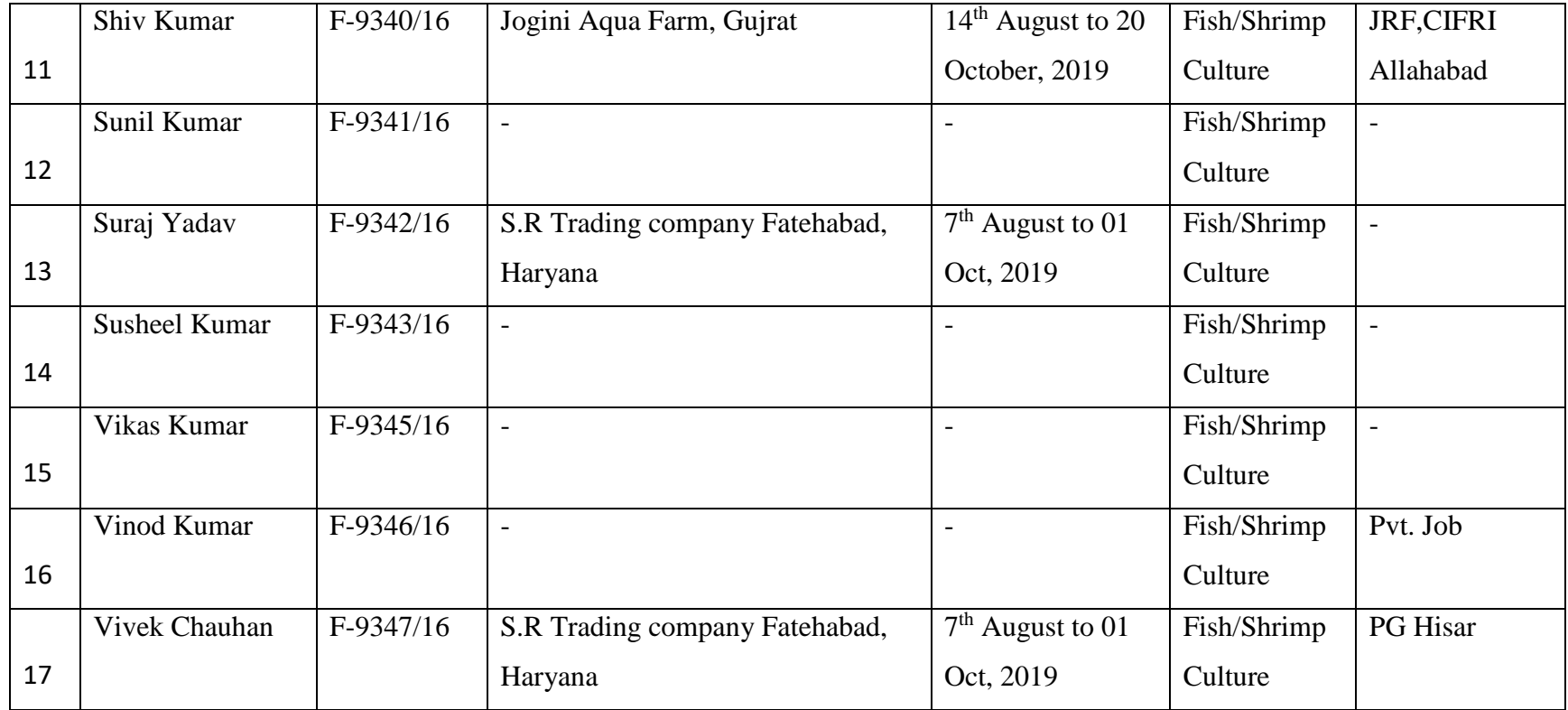

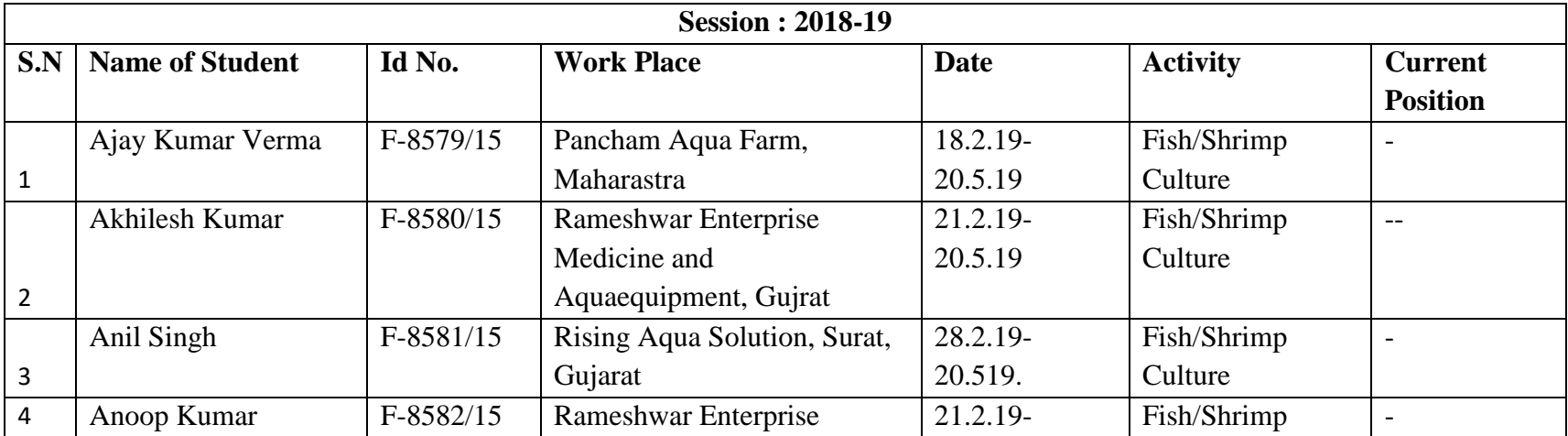

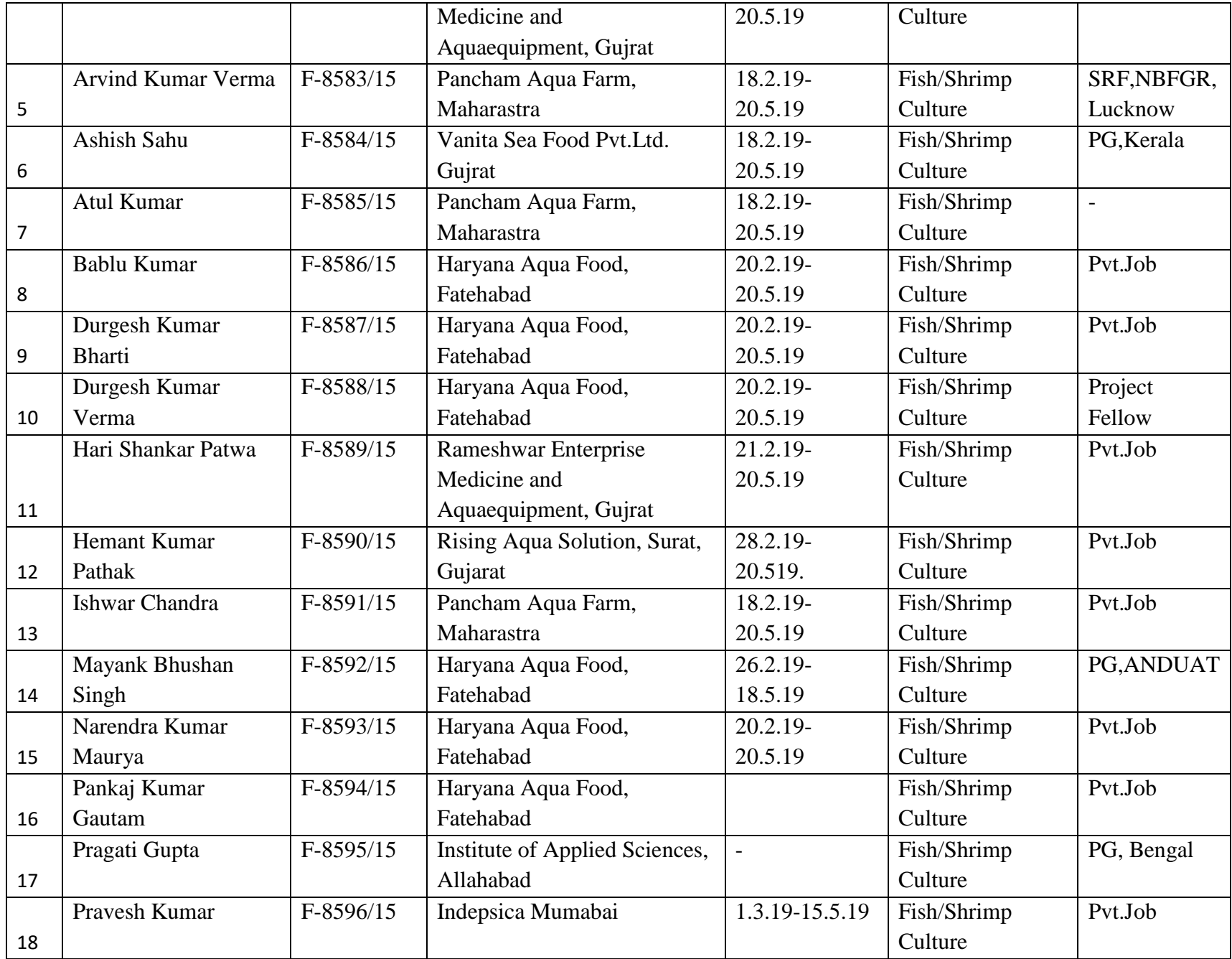

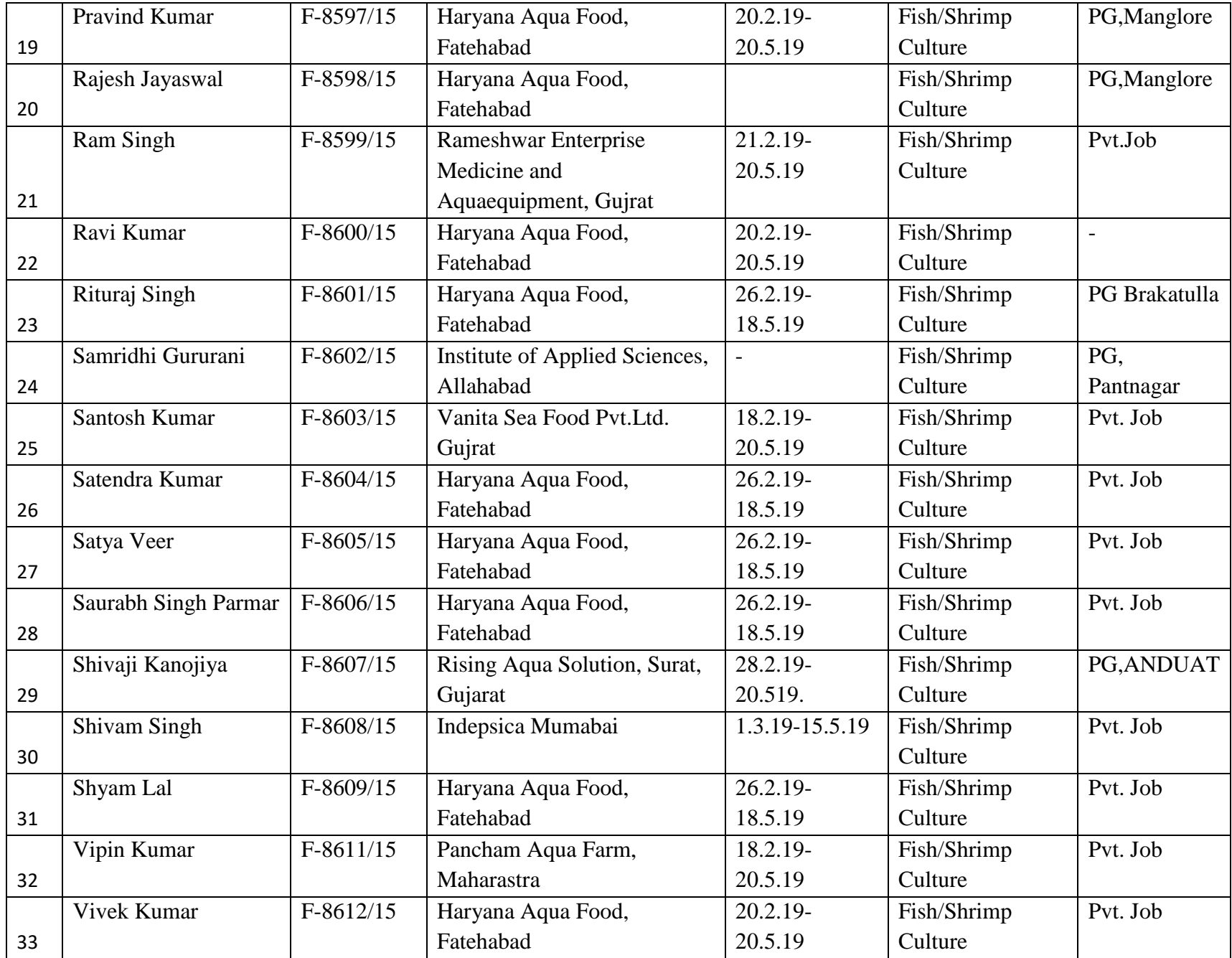

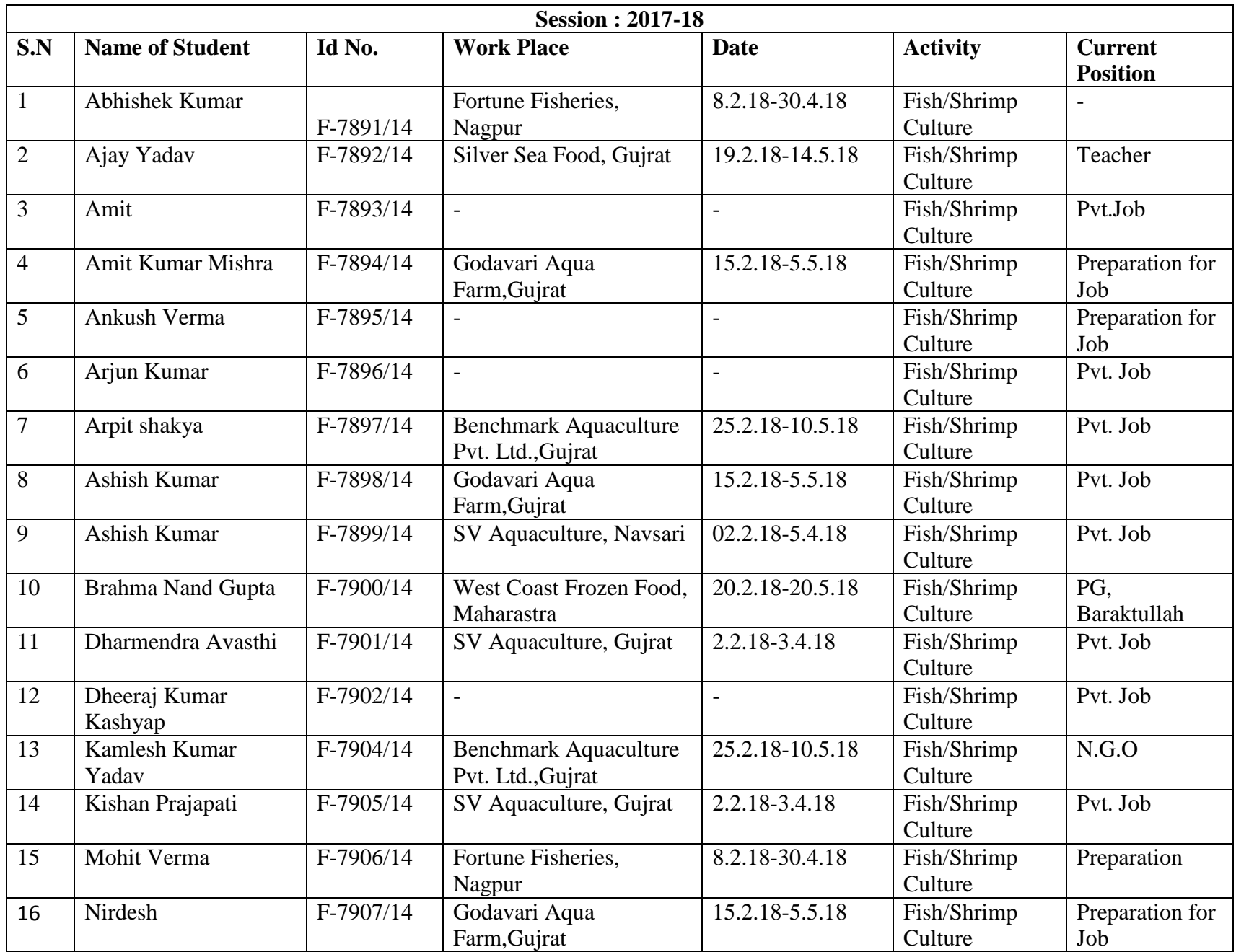

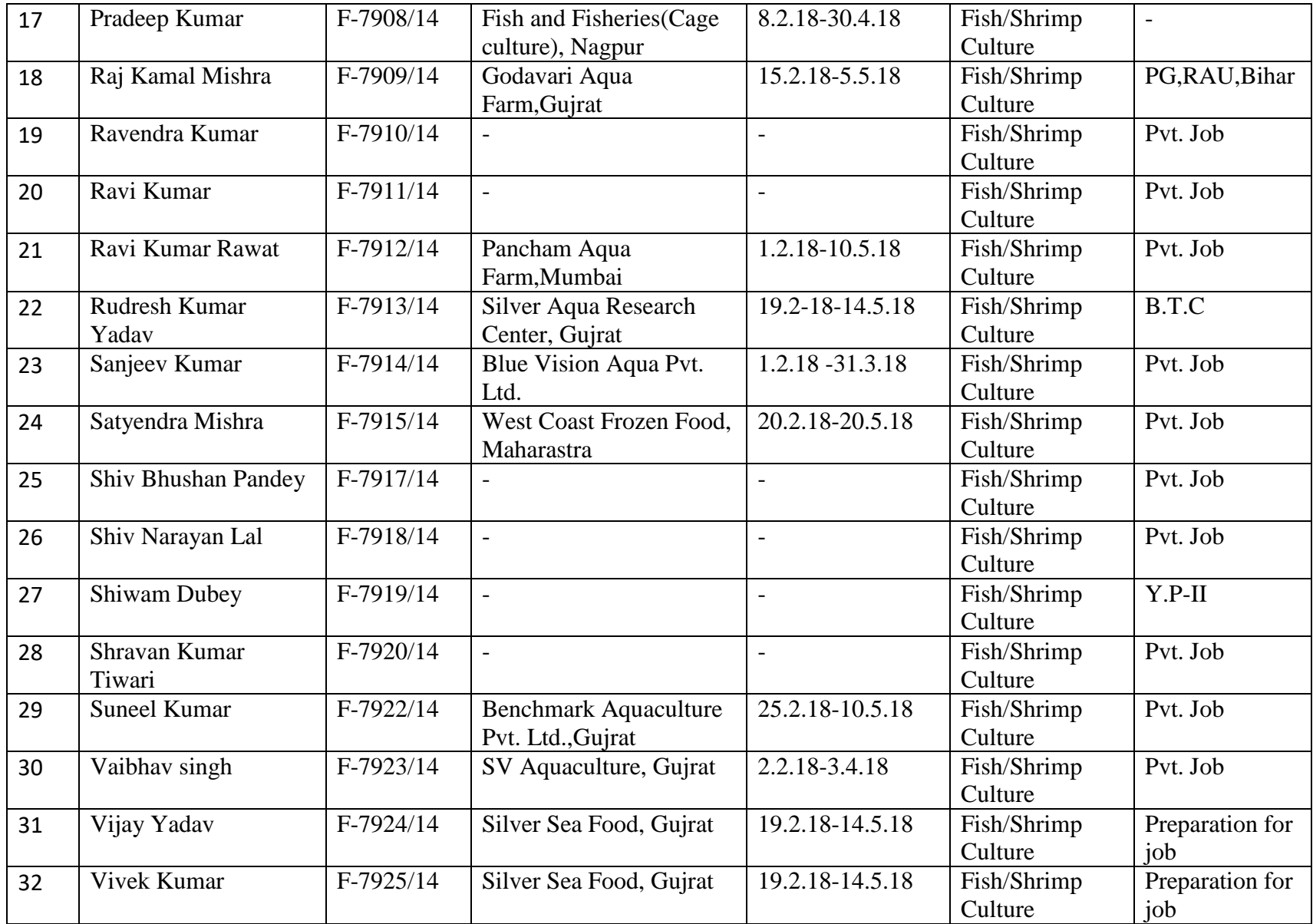

**Aqua-farming, aquarium fabrication and value-added product preparation during SRP**

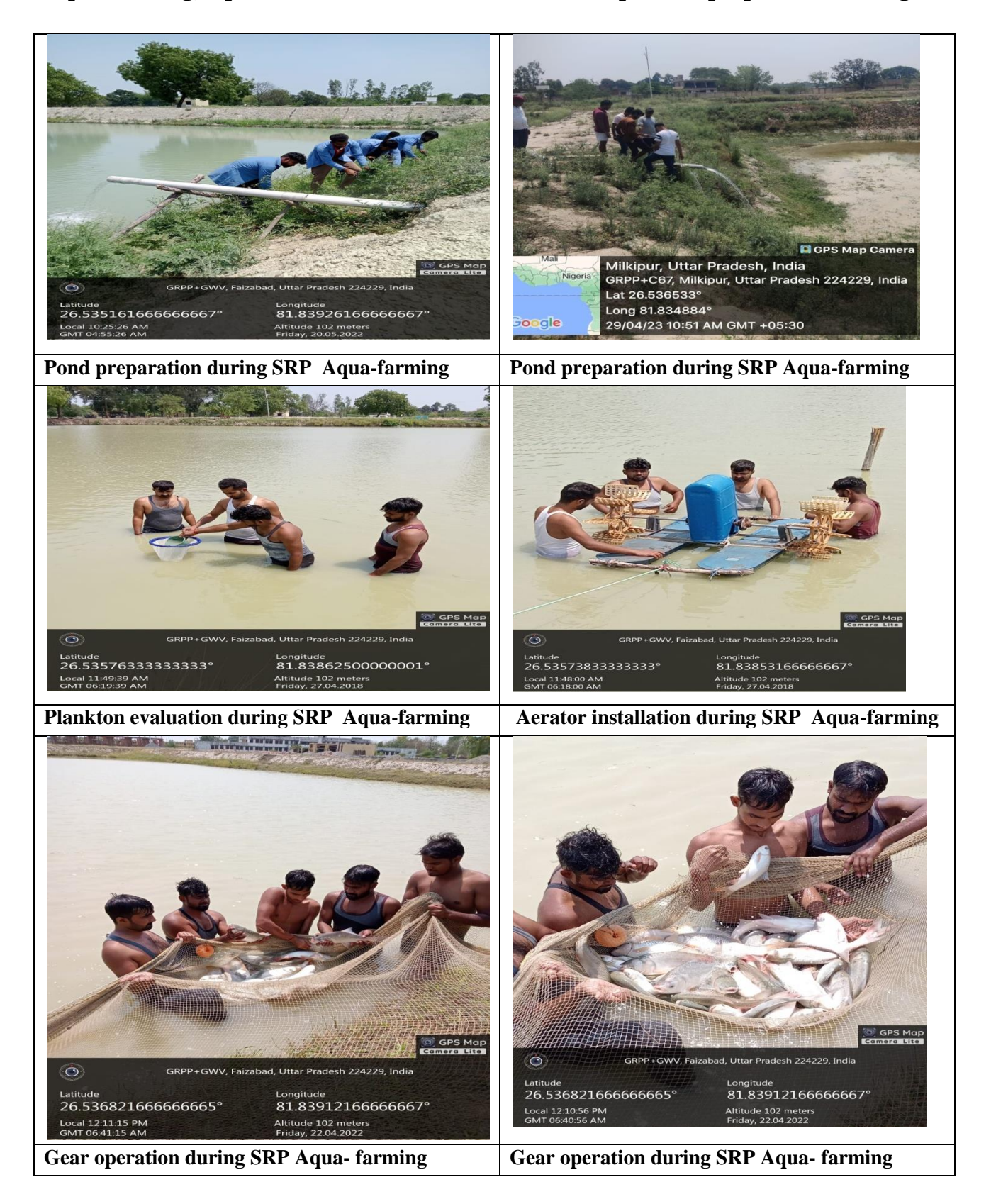

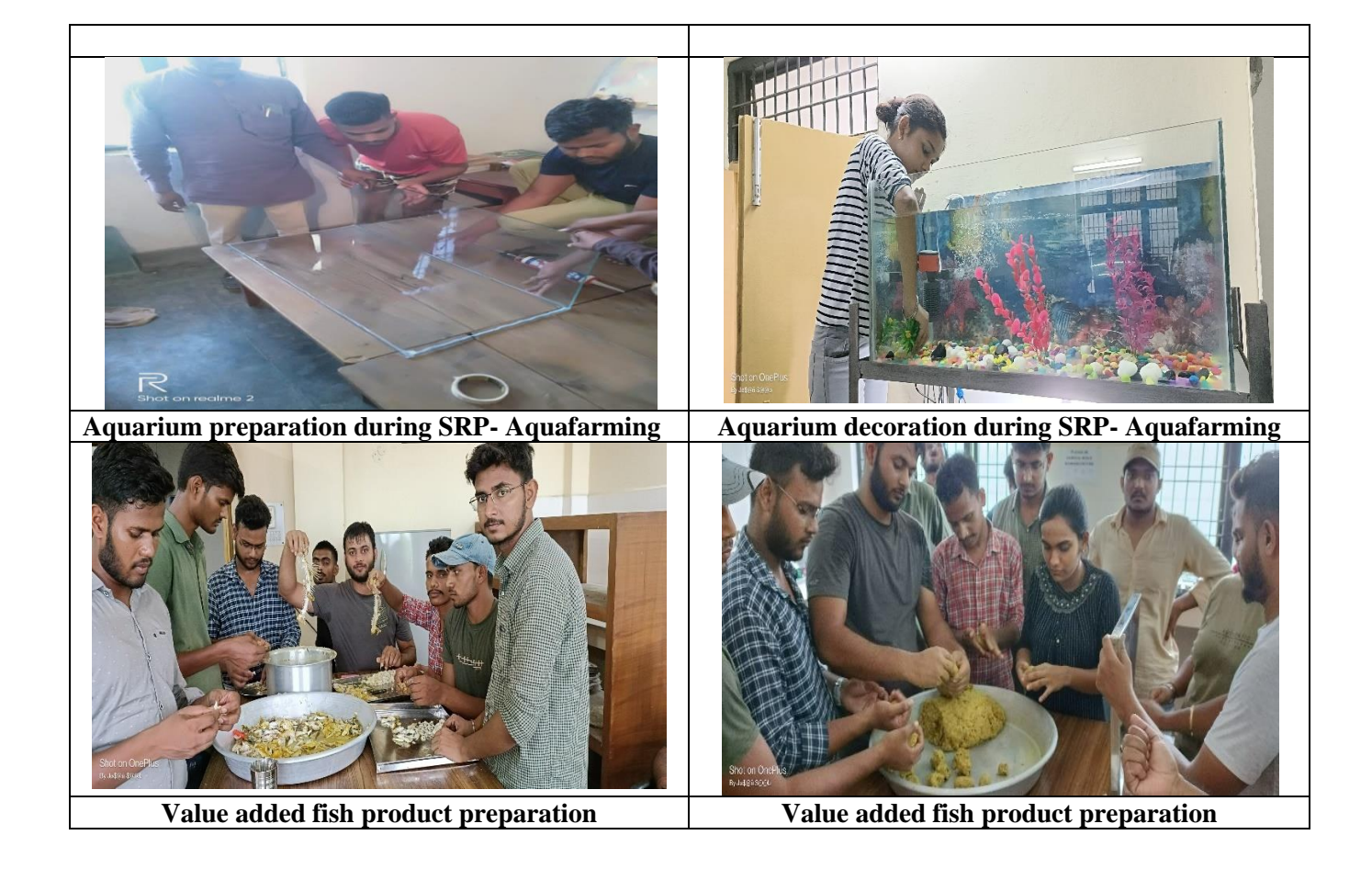

### **Activities during SRP – In- plant attachment**

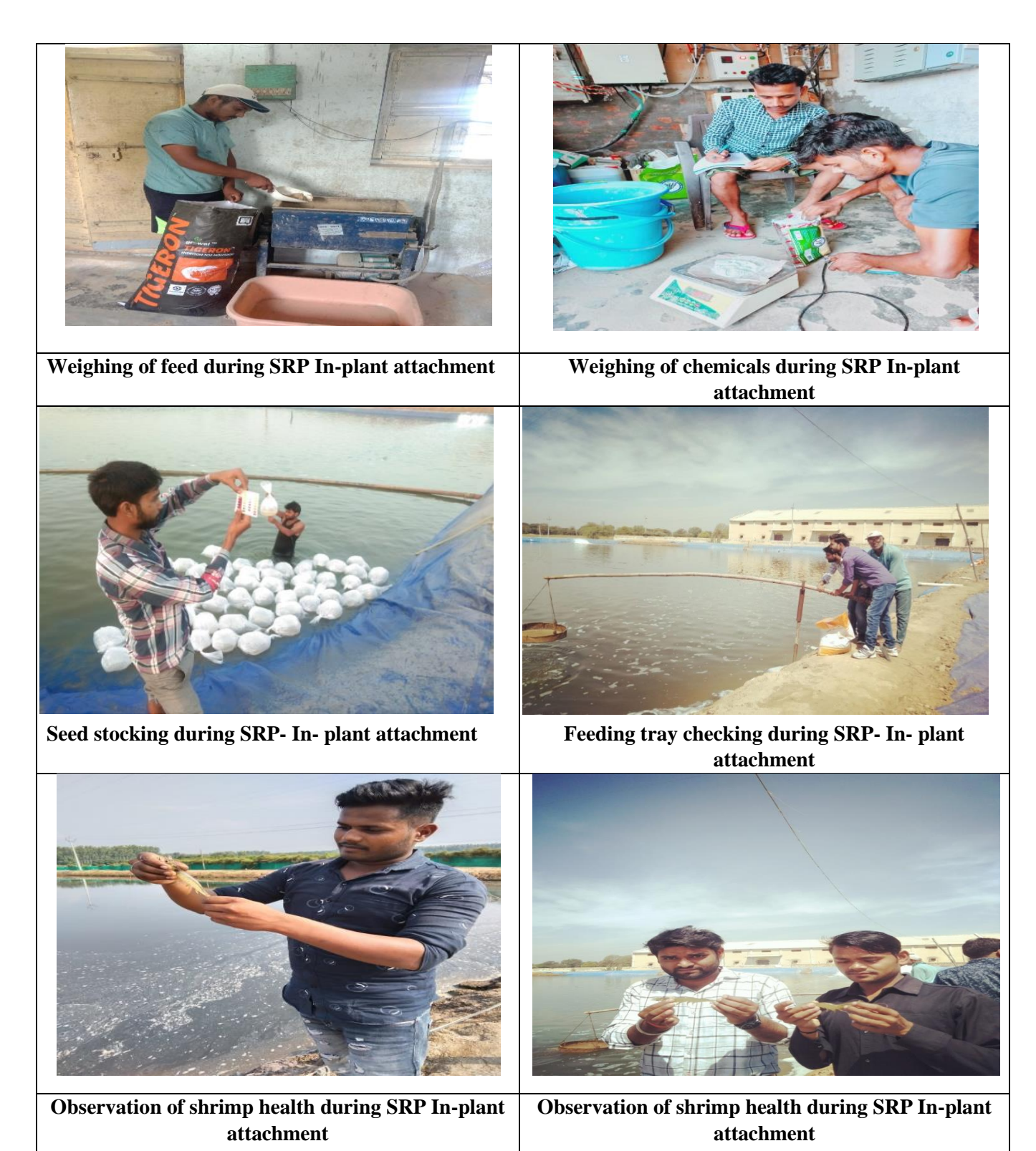

### **Students' involvement in ELP and SRP**

- Students undergoing SRP program get practical exposure related to fish and shrimp farming. During this period, they upgrade field knowledge related to seed rearing, feed and medicine application and different aquaculture practices.
- The students are also attached to different village level aqua-farm. During this village attachment program. they interact with the small, marginal fish farmers and aquapreneurer. They also become aware of farmers' problems and provide the solution to fulfil the technological gap regarding management practices.
- Through SRP students, fish farmers and aqua-preneur are mutually benefitted.

### **MAHAMAYA COLLEGE OF AGRICULTURAL ENGINEERING & TECHNOLOGY AKBARPUR, AMBEDKAR NAGAR, 224122**

### **10 WEEKS INDUSTRIAL INTERNSHIP/ATTACHMENT List of 4 th year (Agricultural Engineering) students:-**

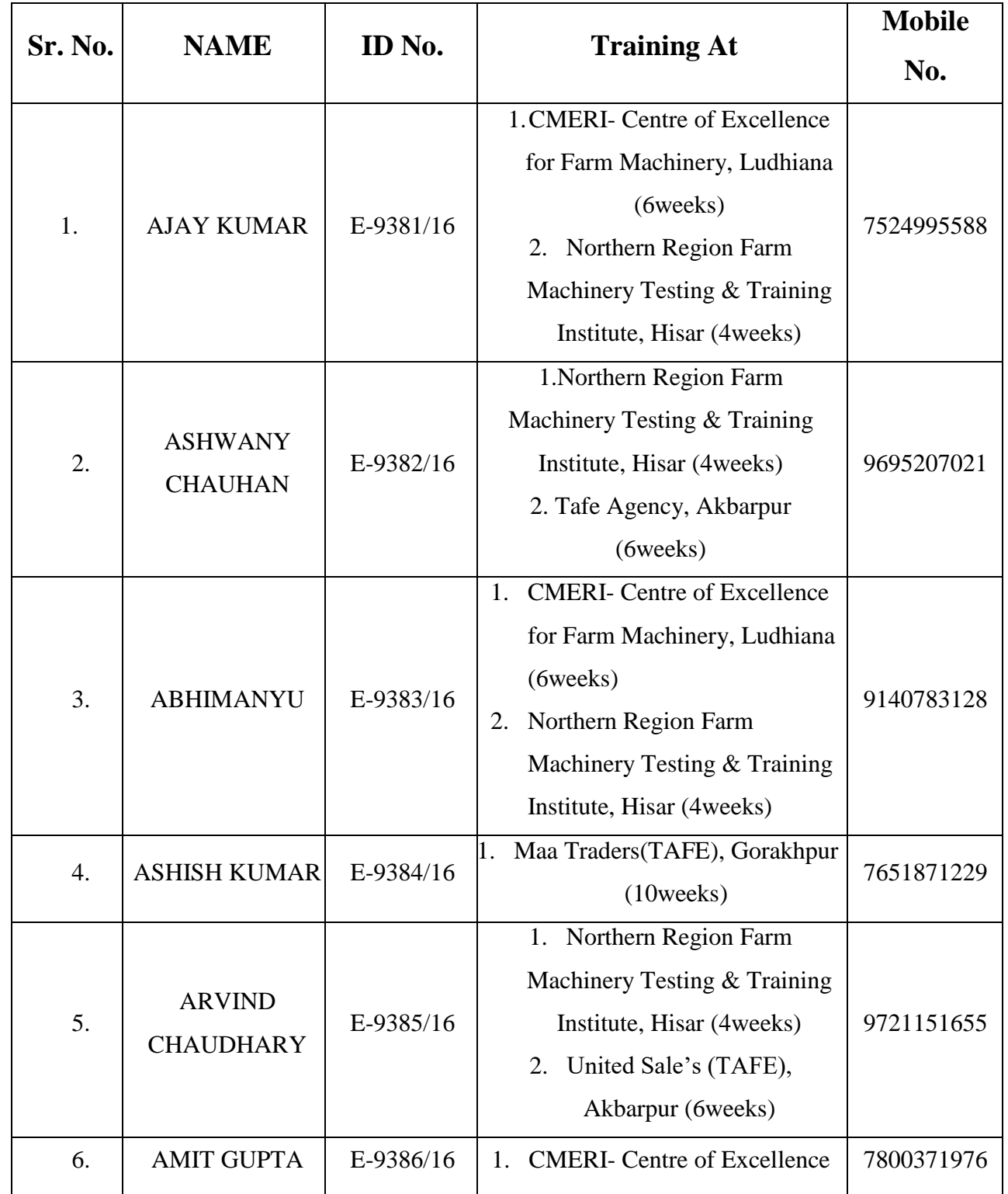
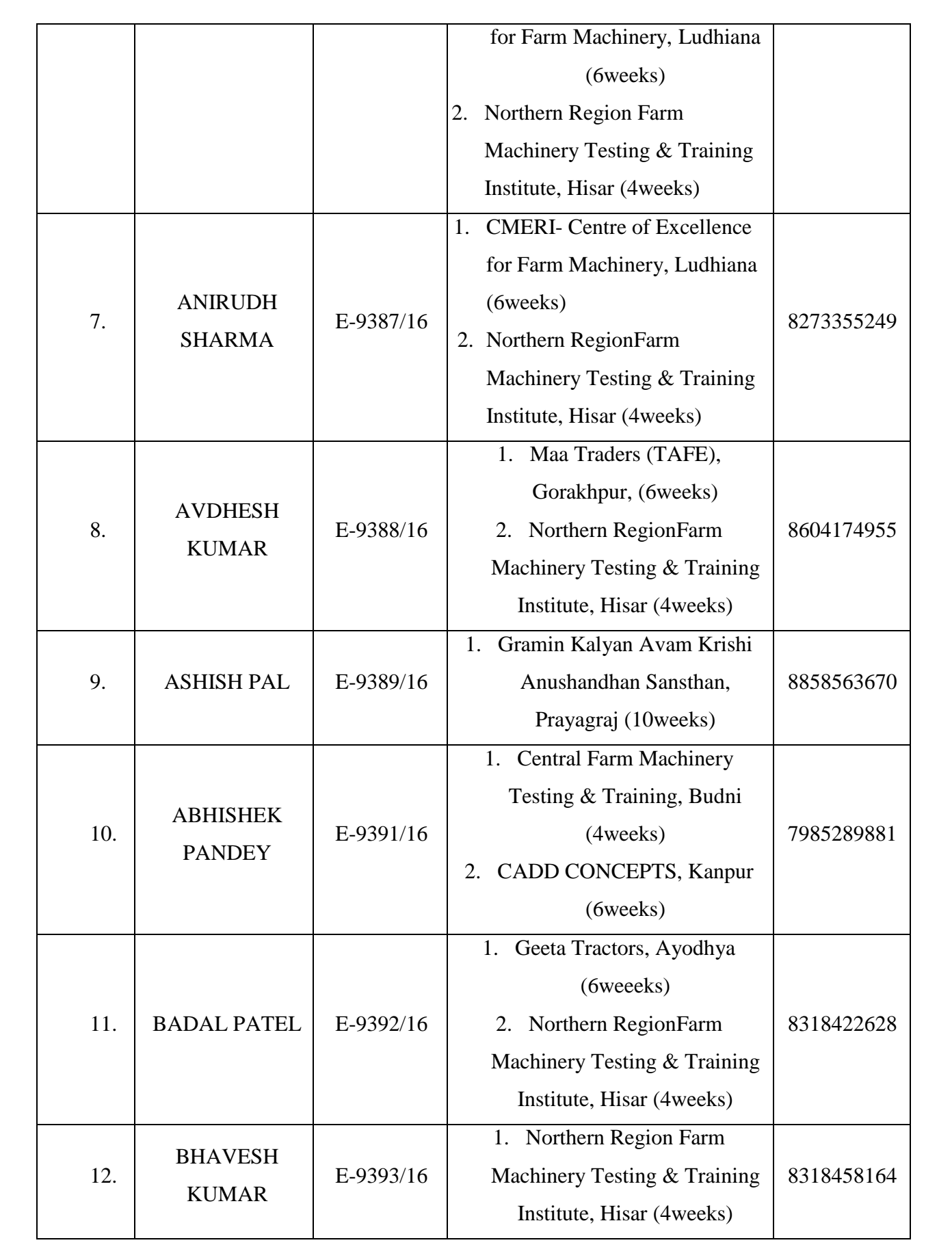

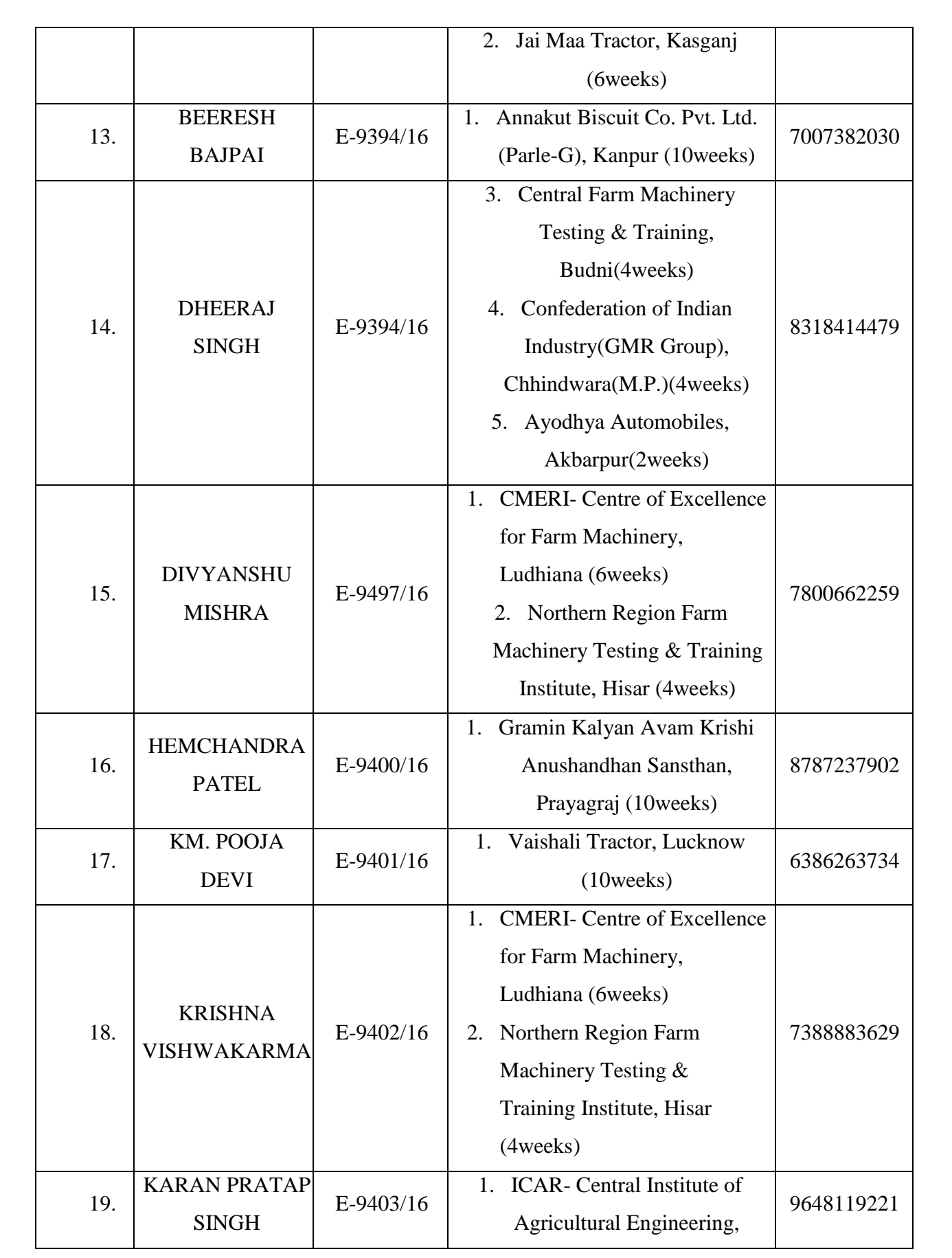

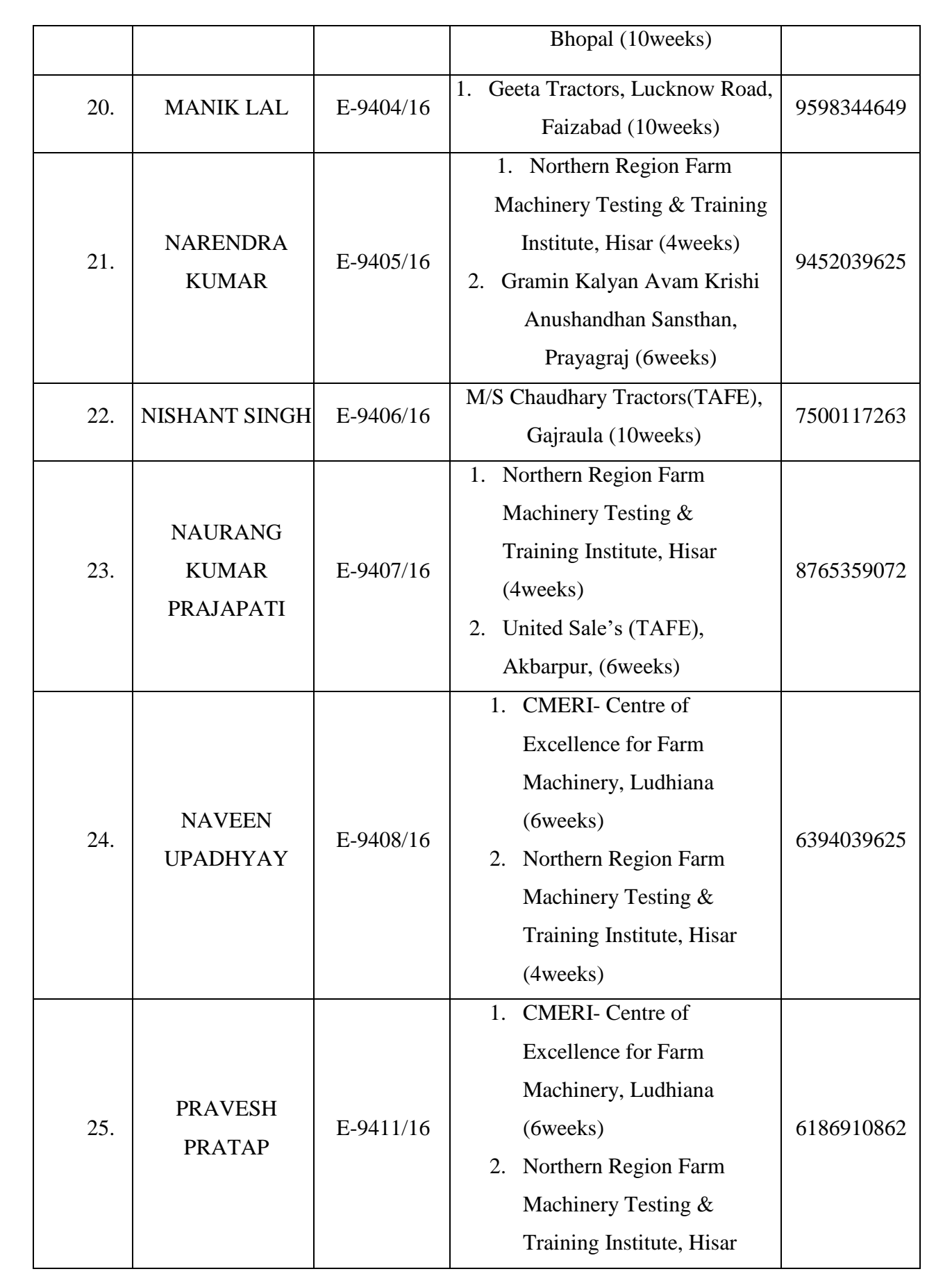

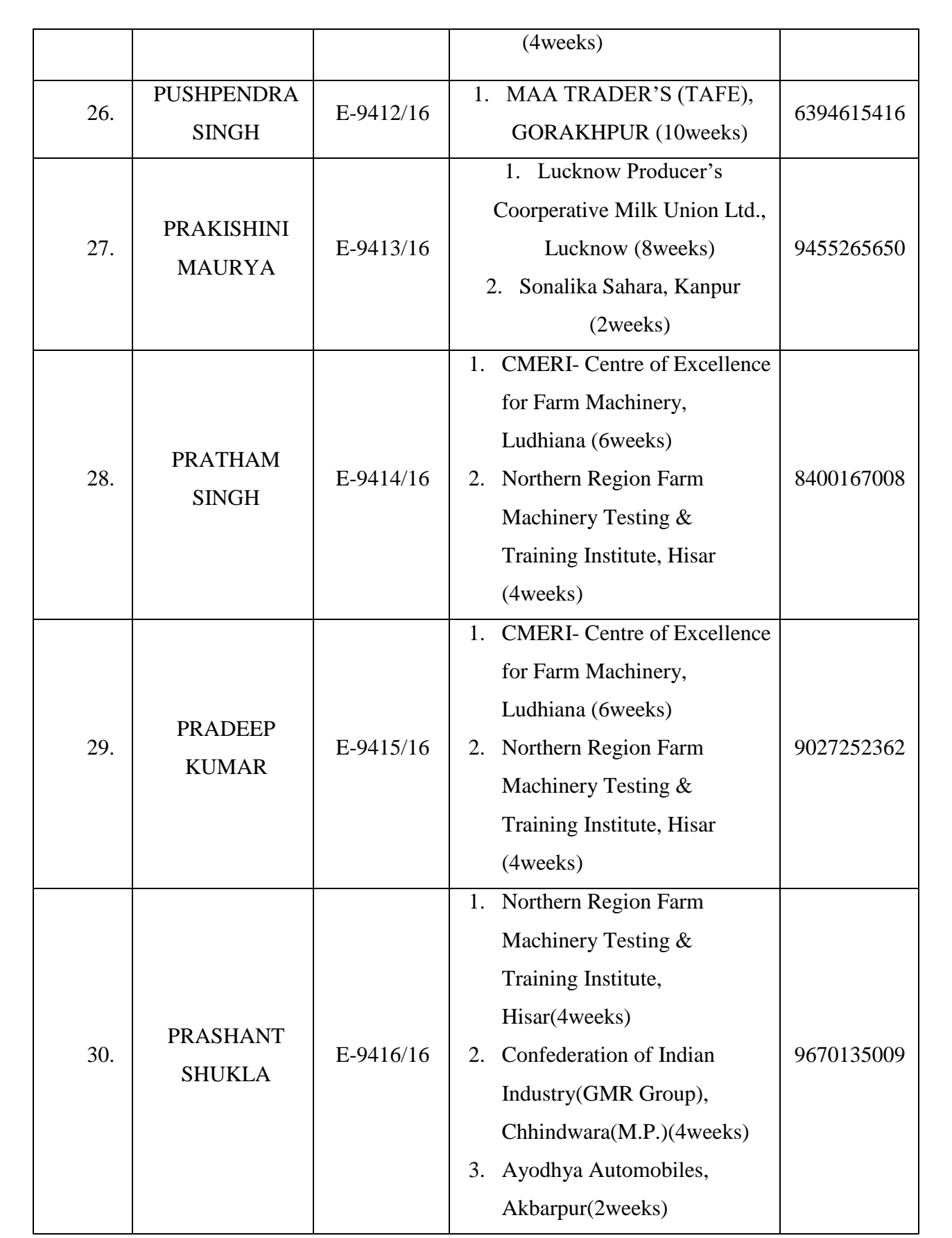

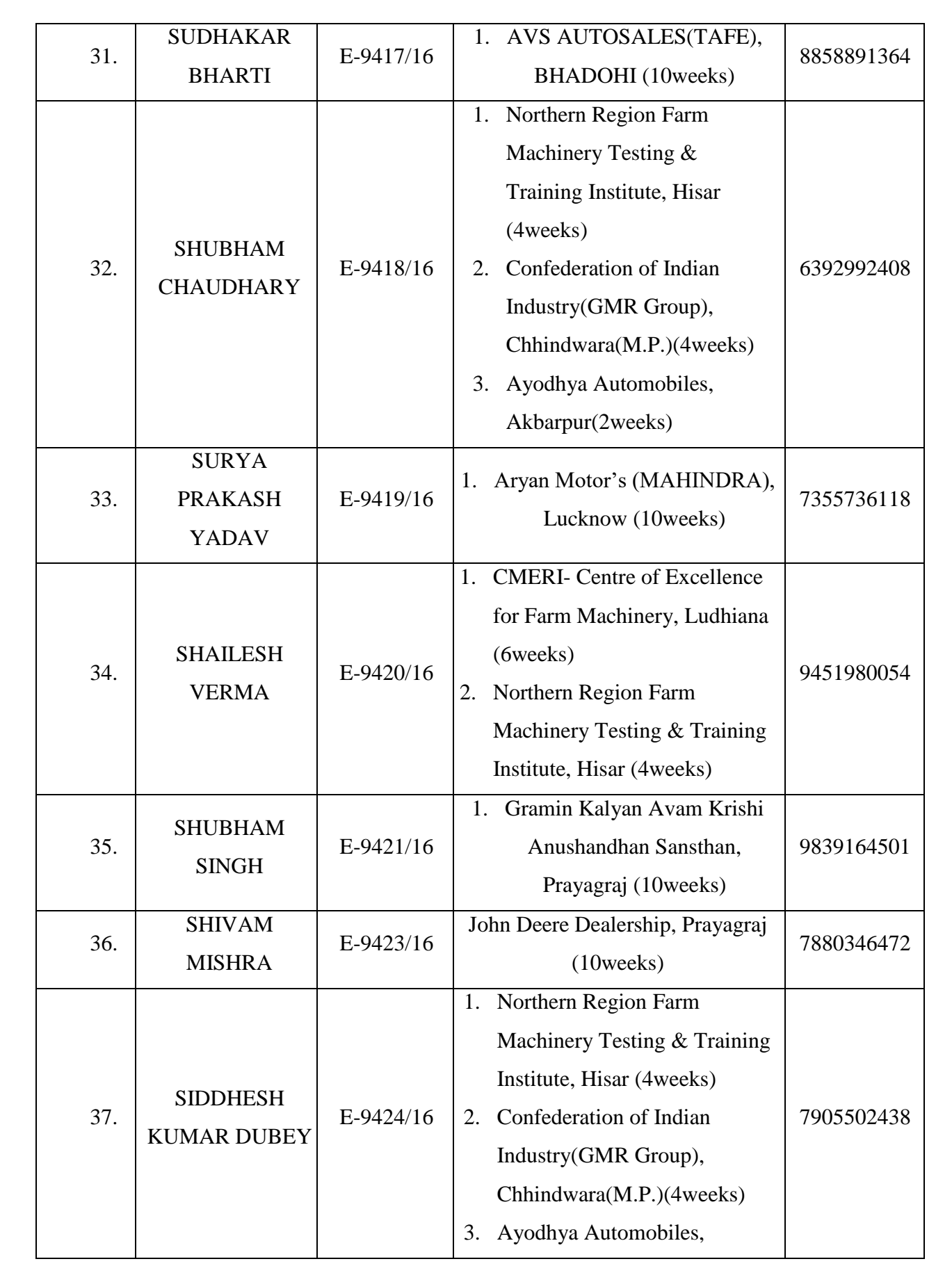

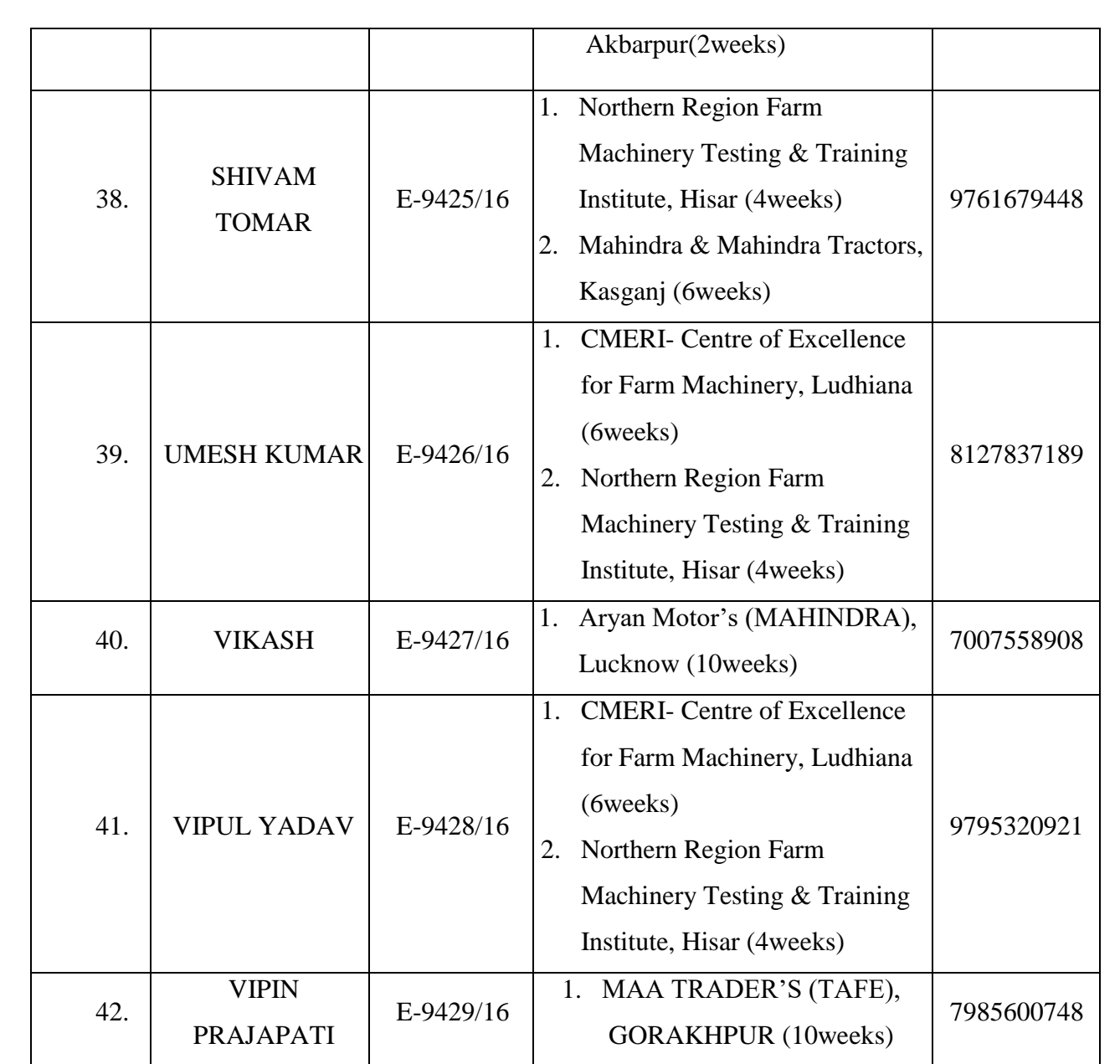

#### INTERNSHIP SCHEDULE (2014-15)

 $\cdot$ 

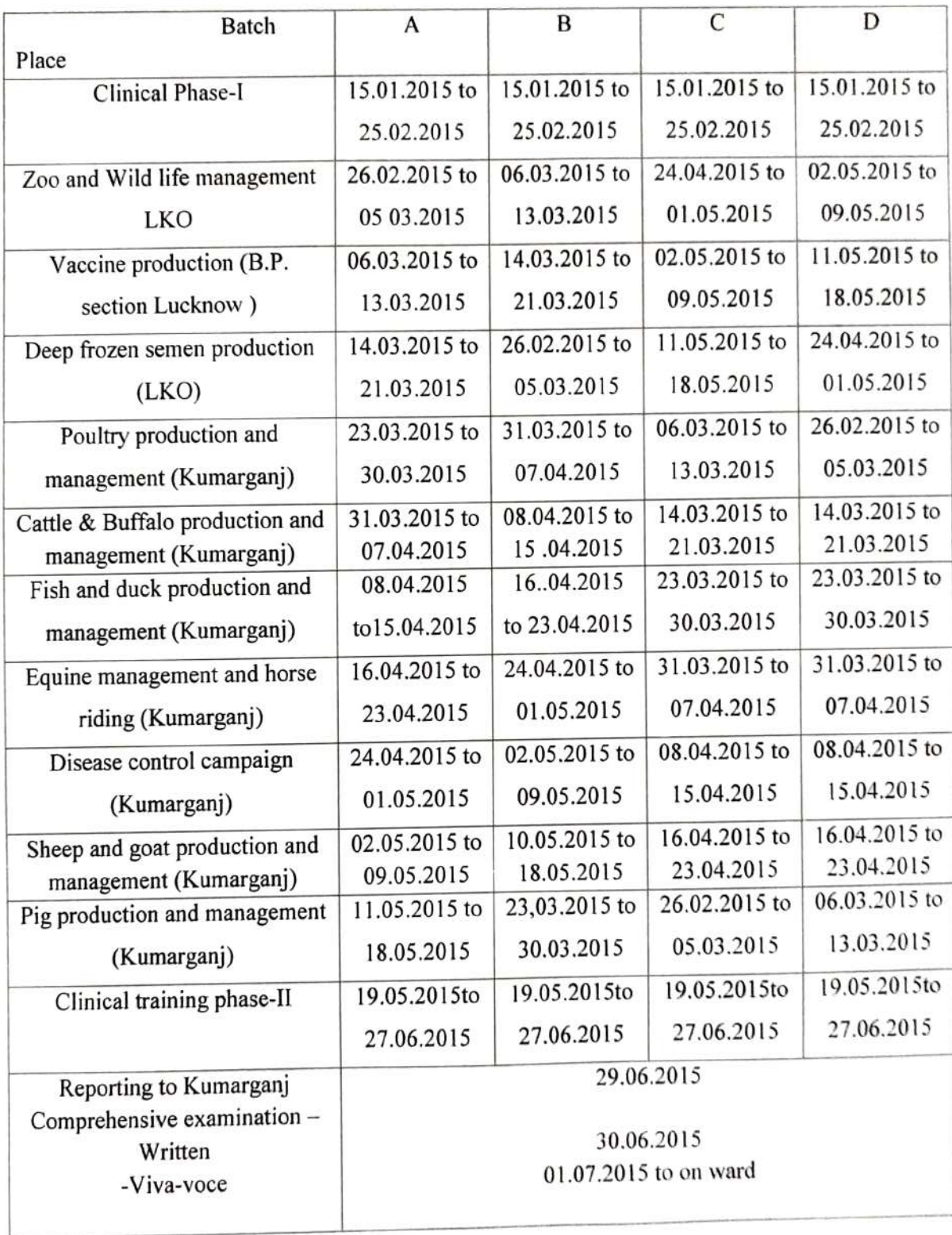

## College of Veterinary Science & A.H. Internship schedule (2018-19)

# Date of registration: 7/1/19

 $\ddot{\phantom{0}}$ 

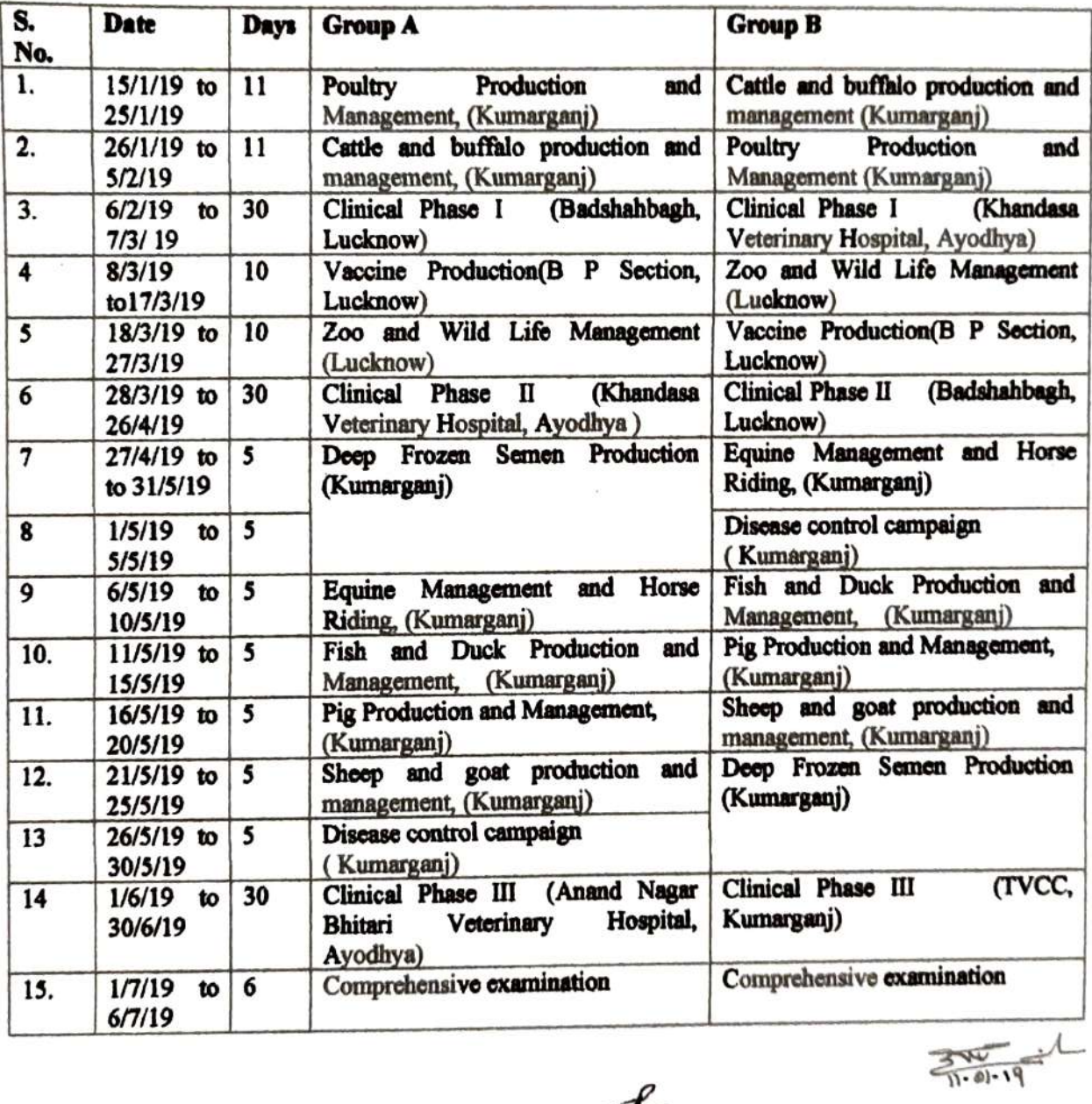

番

### INTERNSHIP SCHEDULE -2021

Date of registration: 1-2/04/2021

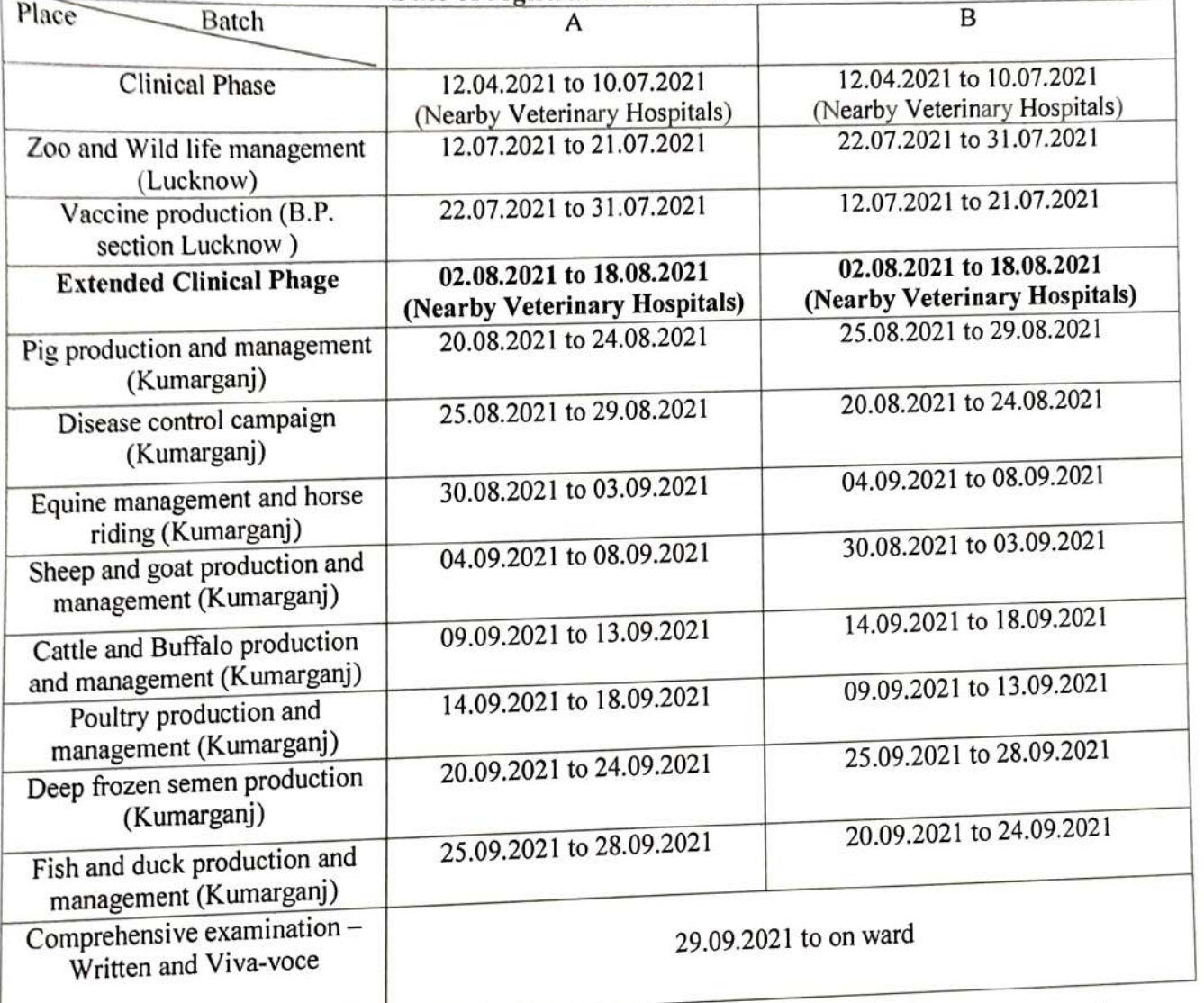

 $(7.5.5.1712)$ (J. P. Singh)<br>Televnship mcho Knmargan

# INTERNSHIP SCHEDULE -2022 (Old Batch)<br>S. No. Place of posting Date of registration: 8-9/03/2022

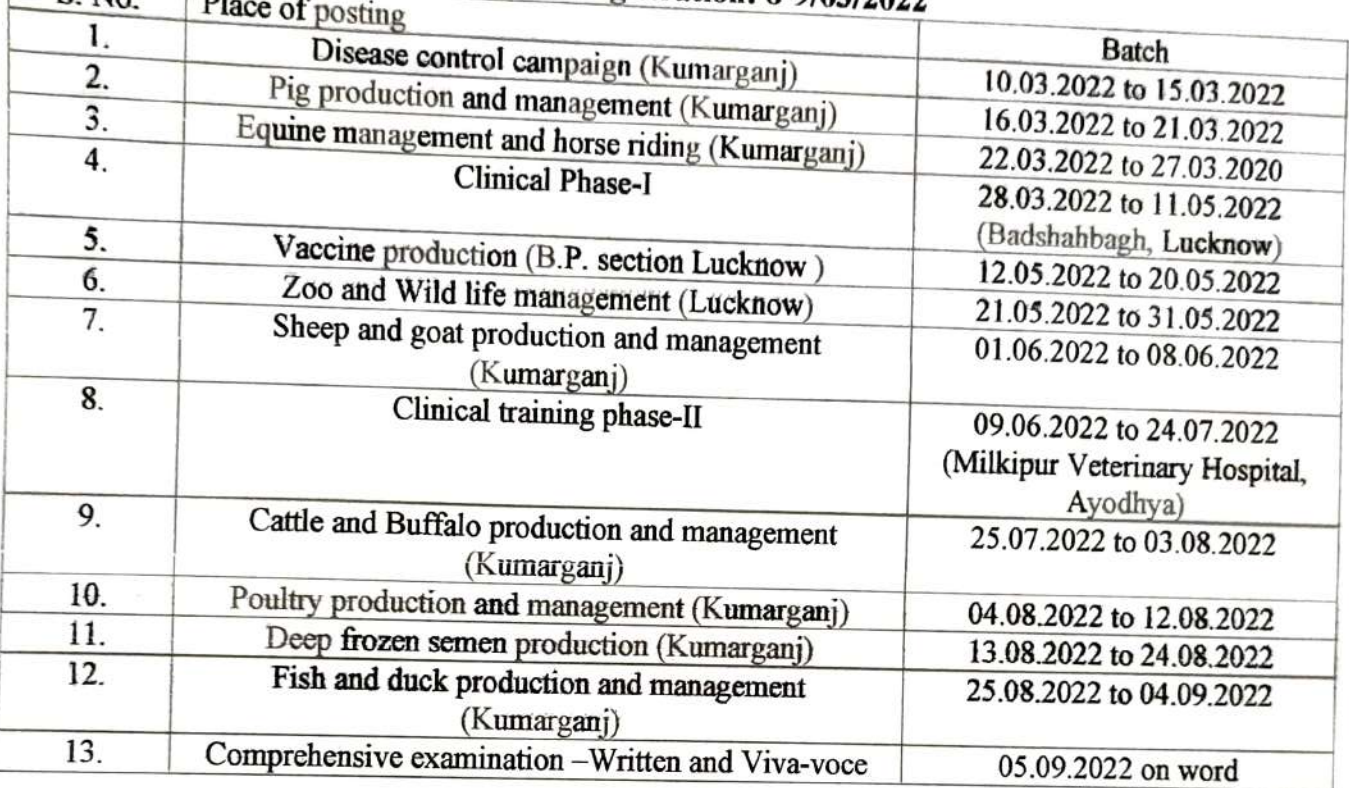

 $f(1, 2)$ <br>(*J.P.* Singh)

Internship In-charge

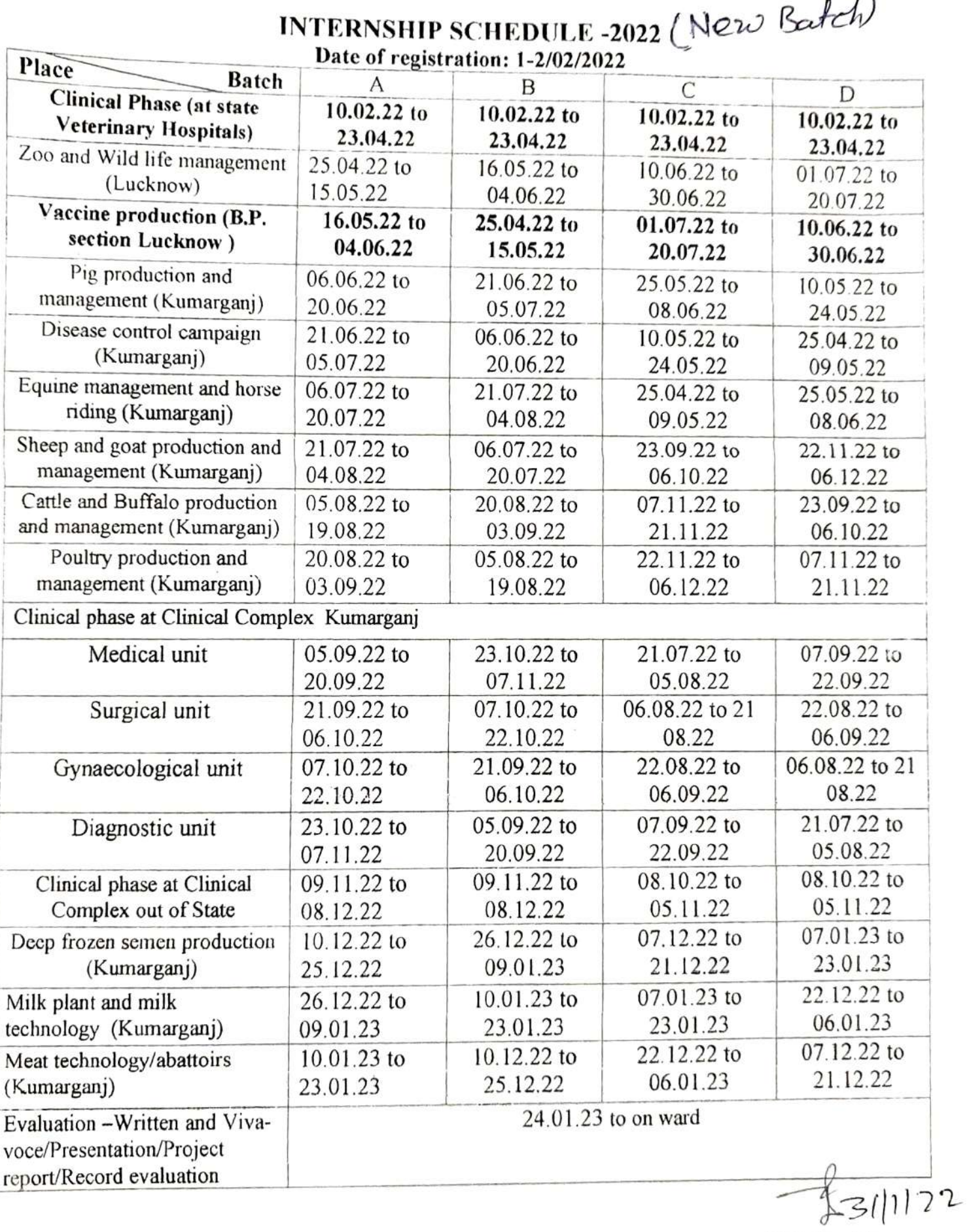

(J.P. Singh) Internship In-charge

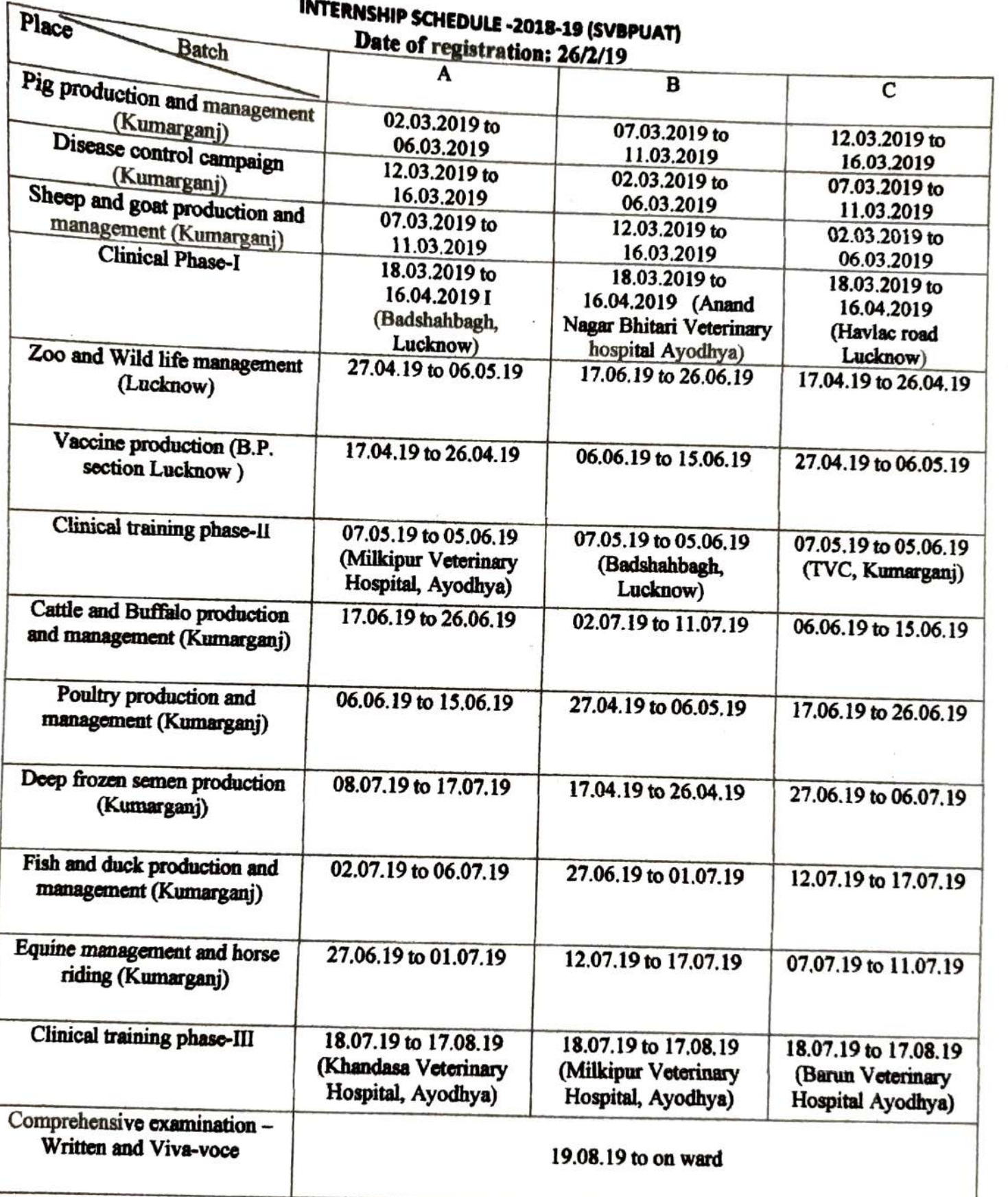

 $470719$ 

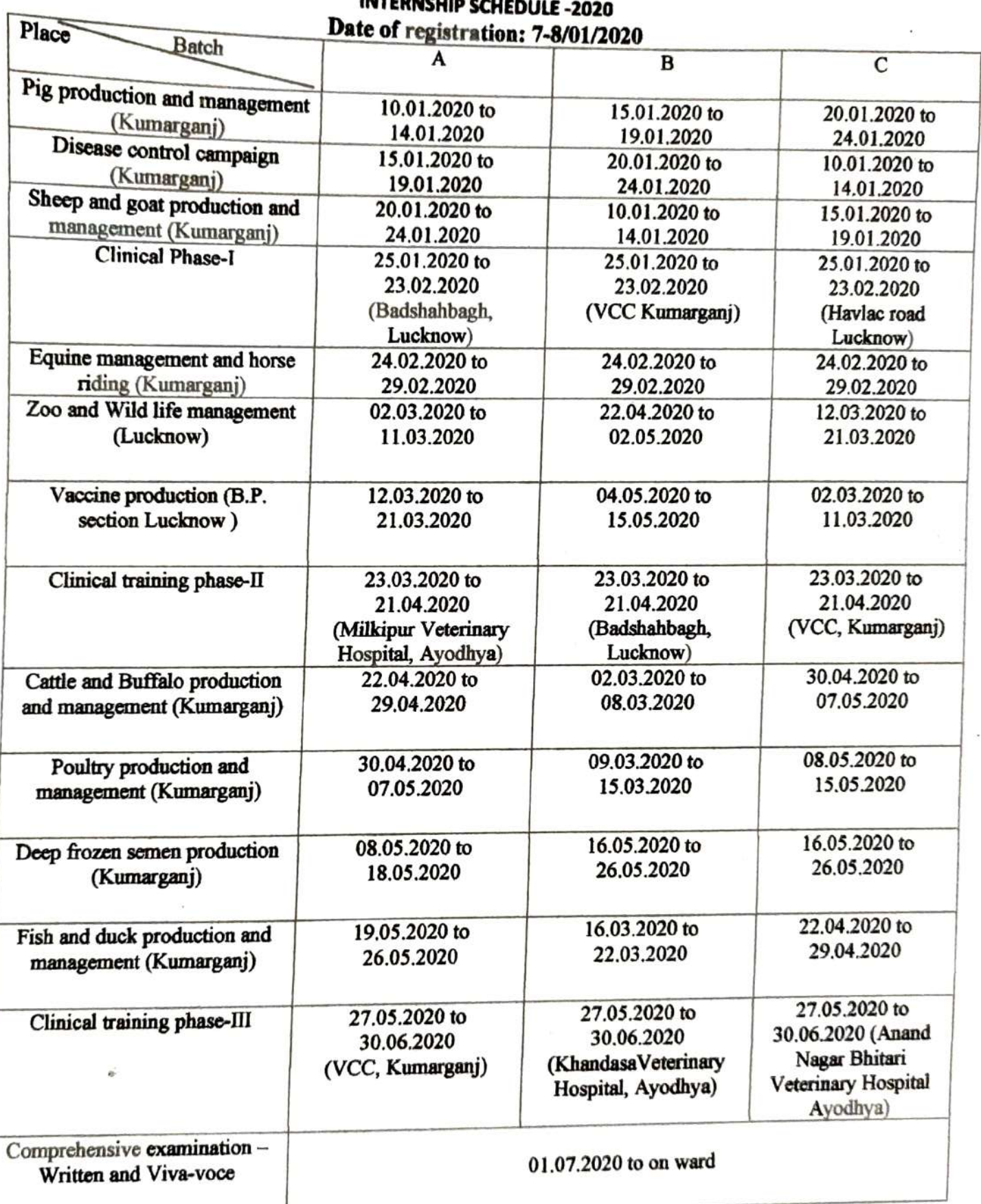

 $\n *div*\n  $15.01^{00}$$ 

#### **College of Horticulture & Forestry**

#### **Acharya Narendra Deva University of Agriculture & Technology, Kumarganj, Ayodhya (UP) Details of Students passed out since last five years (2017-18, 2018-19, 2019-20, 2020-21 and 2021-22)**

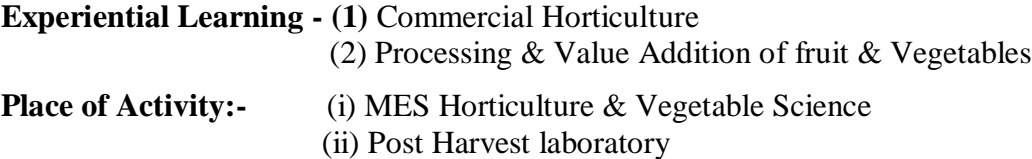

#### **Experimental Learning Programme (ELP):**

Under experiential learning programme students are selected for two areas for specialized training namely processing of fruits and vegetables for value addition and nursery production and management under ELP. Under processing of fruits and vegetables, students send to learn practical processing technology of various seasonal fruits and vegetables regarding their processing of various products like jam, jelly, murabba, candies, pickles, squash, syrup and RTS for marketing and demonstration purposes. The programme was conducted under nursery management by students who raised the nursery of fruits, vegetables and flowers and marketed them. At the end of semester, students submitted work report and their performance were evaluated by a committee constituted by the Dean, college of Horticulture and Forestry.

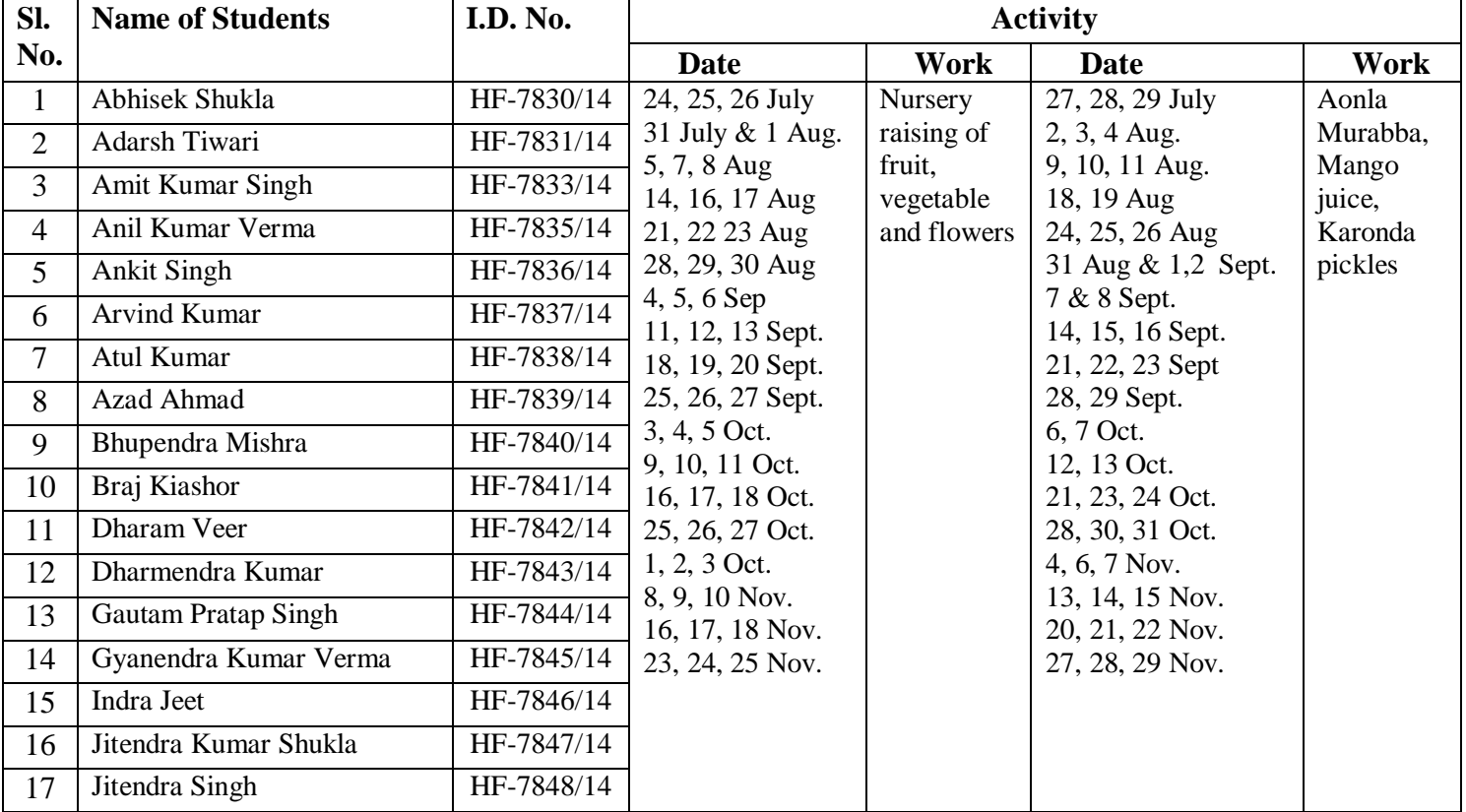

#### **Year-2017-18**

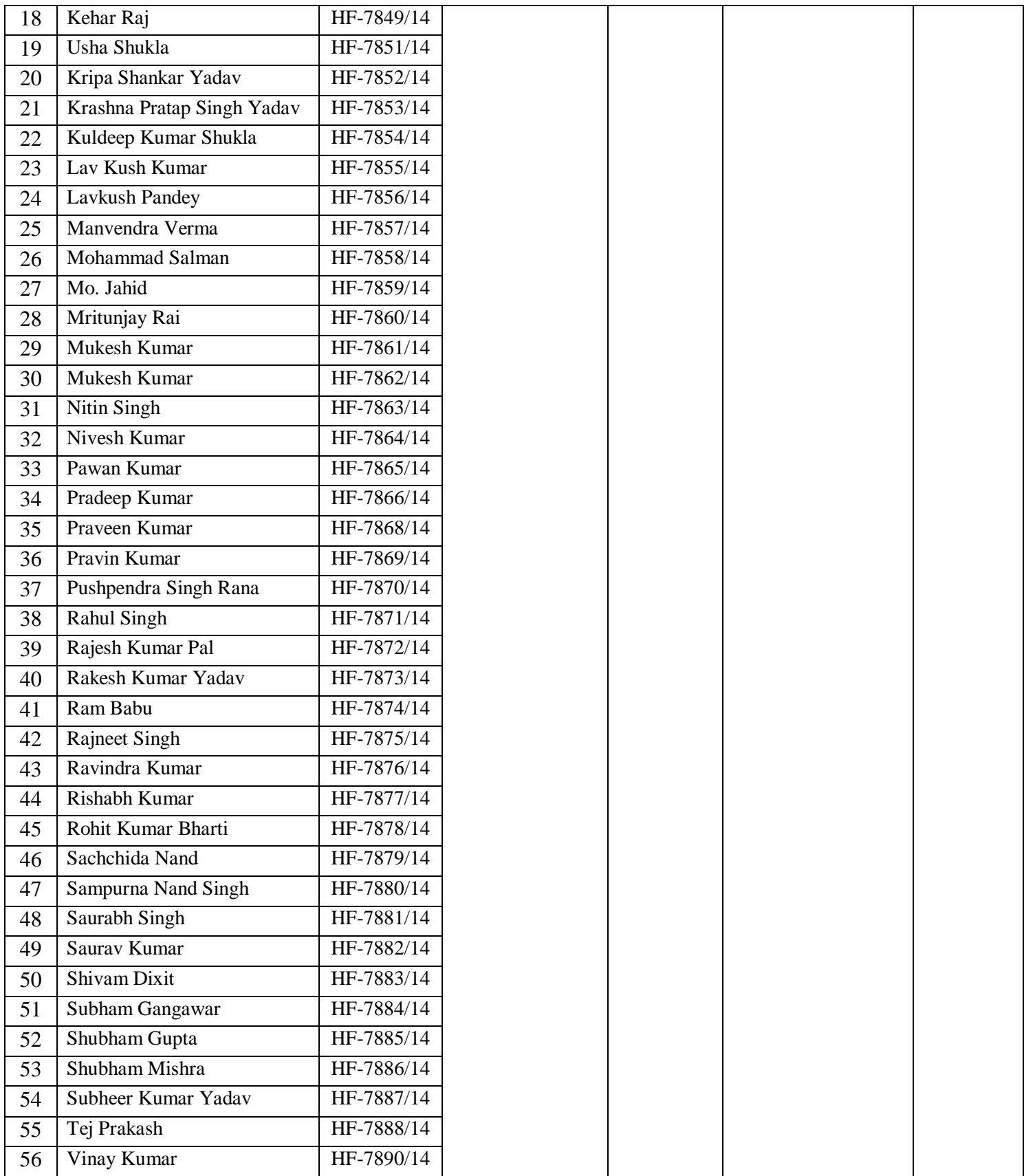

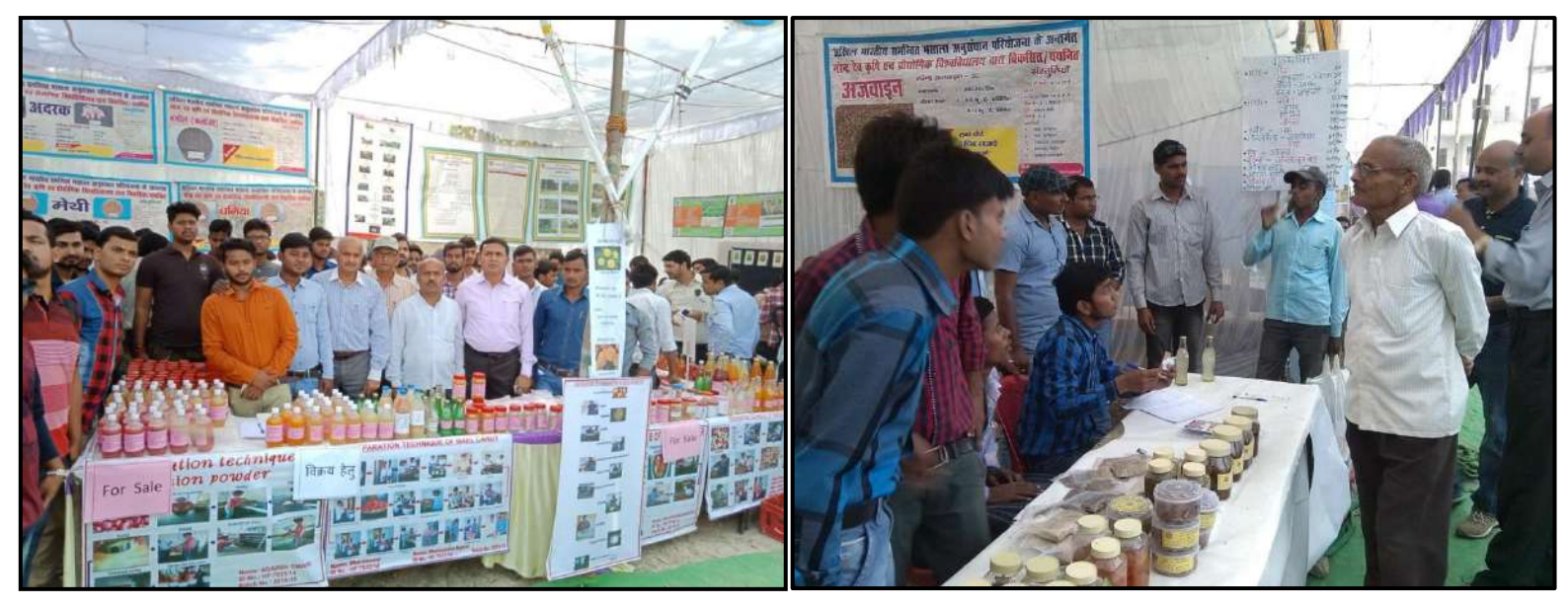

**Fig: Marketing and demonstration of processed fruit products by students in Kisan Mela**

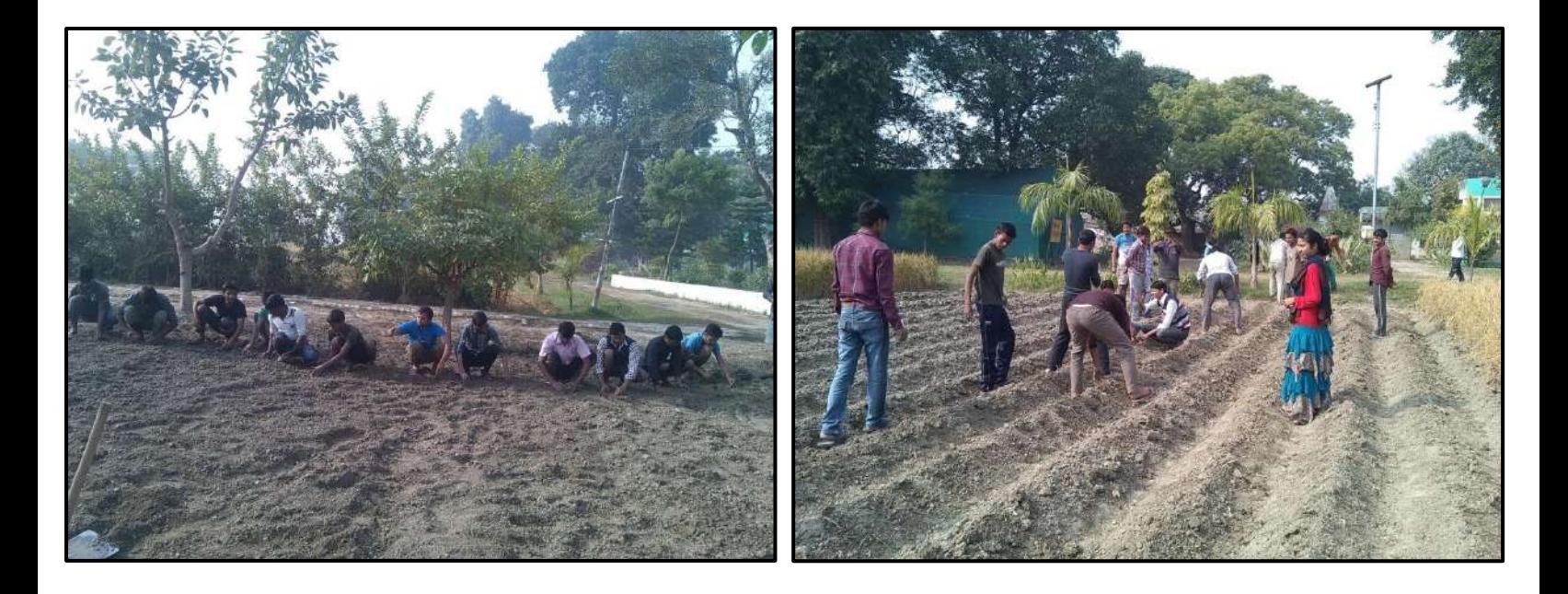

**Fig: Field view of raising nursery at MES Horticulture**

## **Year-2018-19**

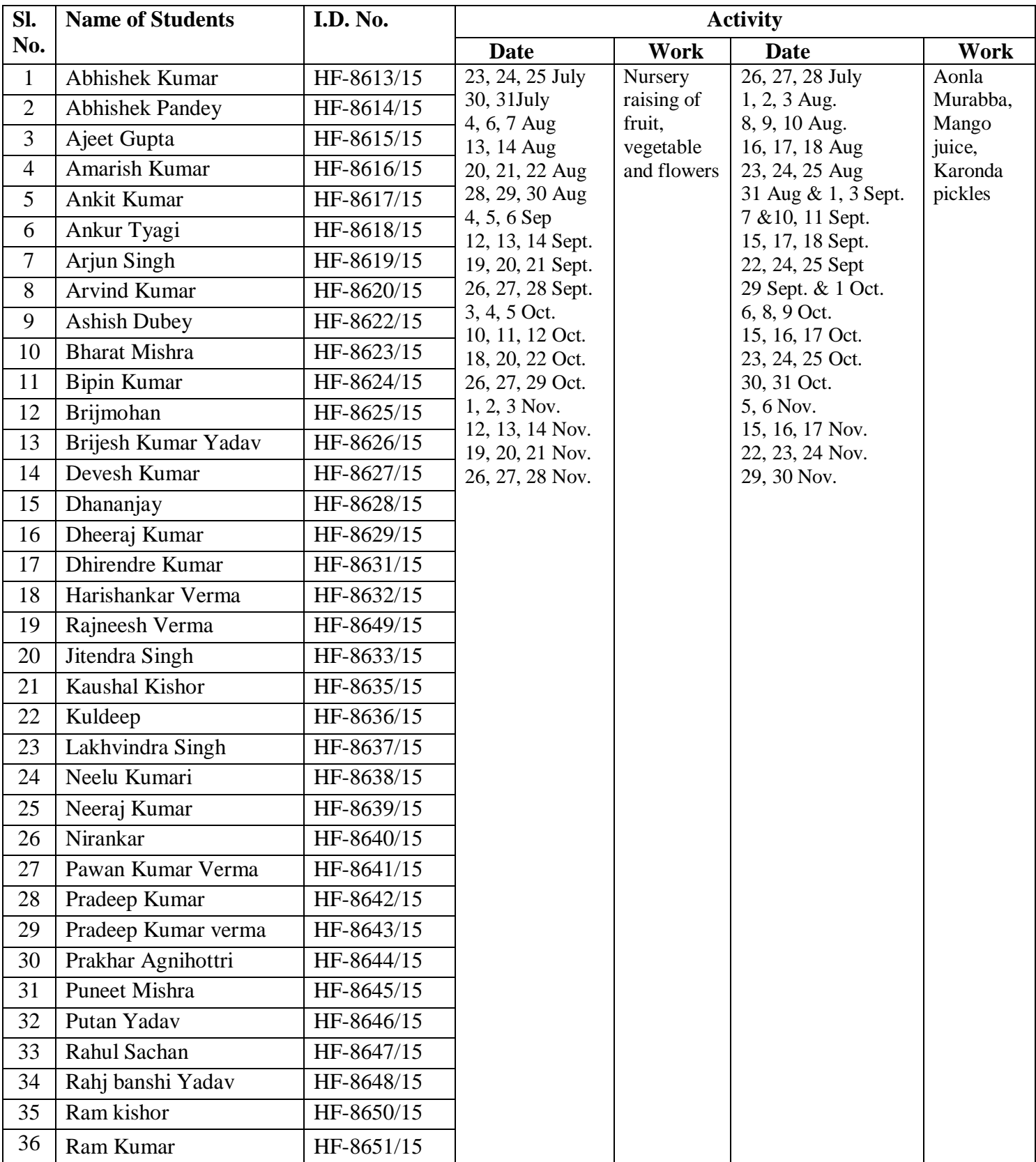

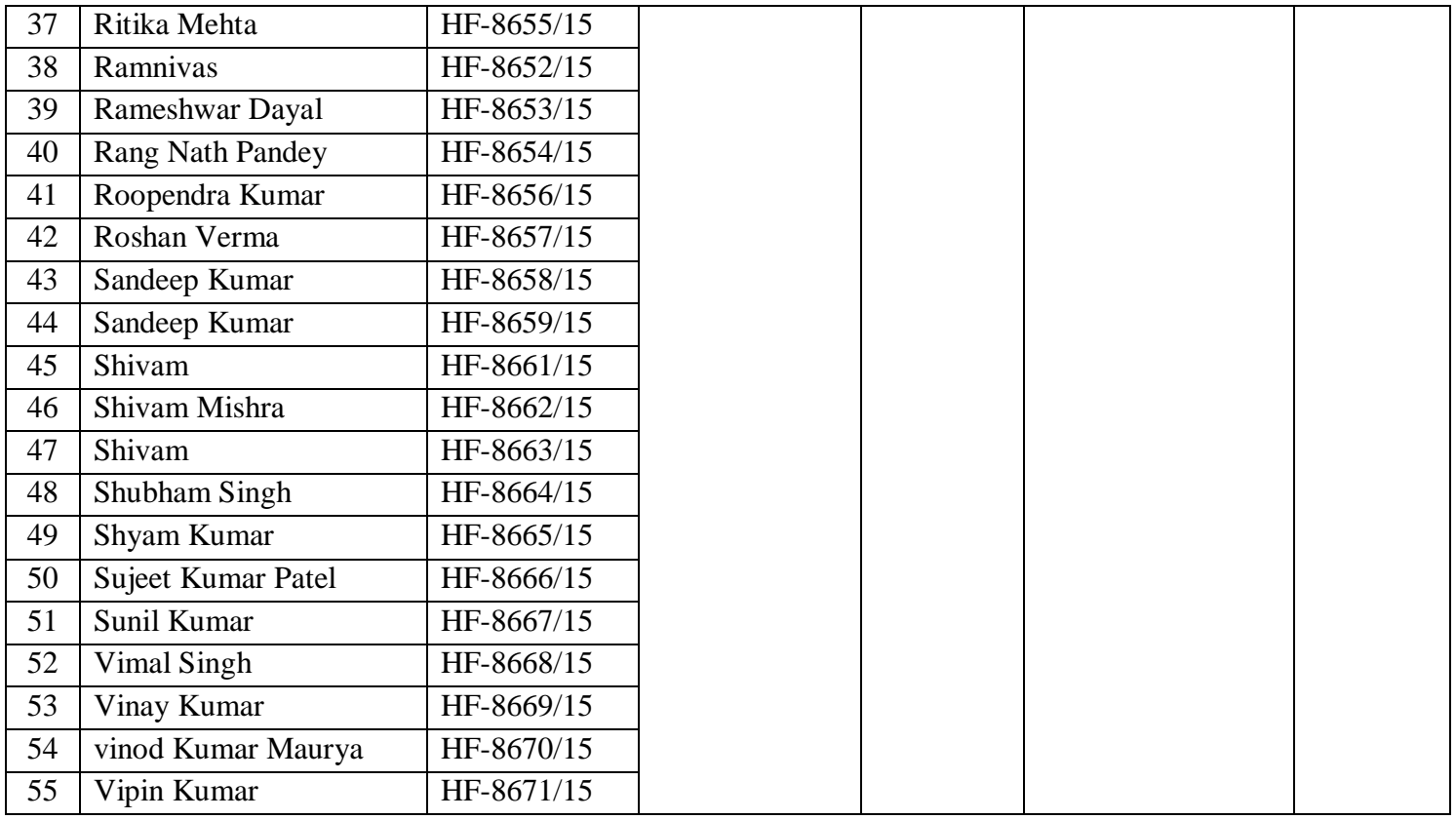

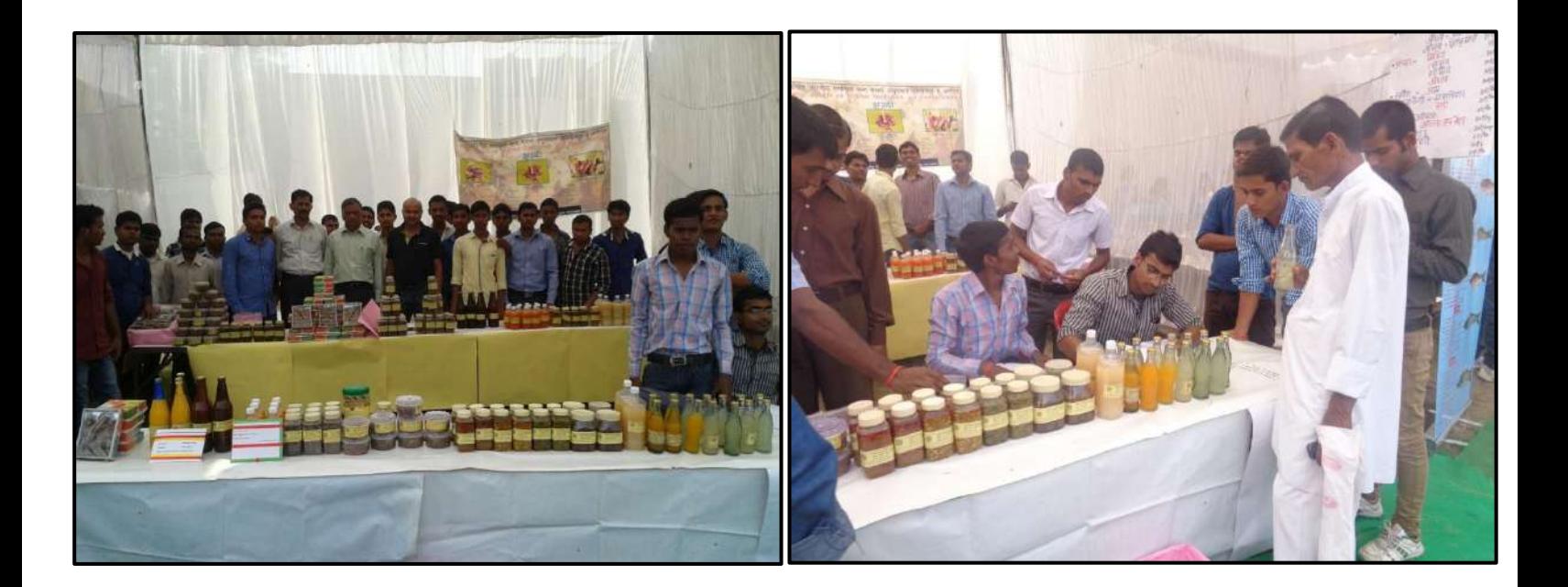

**Fig: Marketing and demonstration of processed fruit product by students in Kisan Mela**

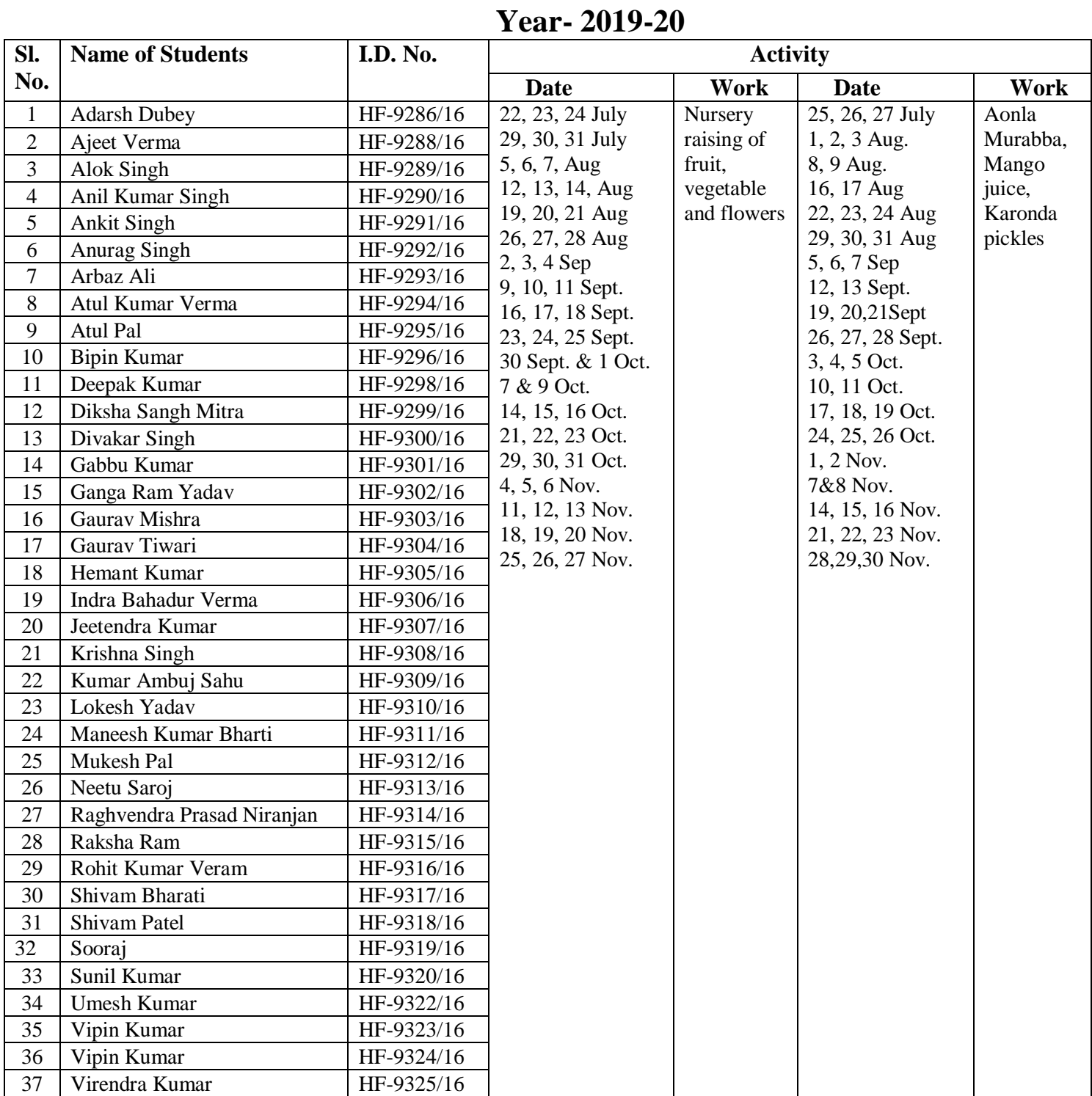

## **Year-2020-21**

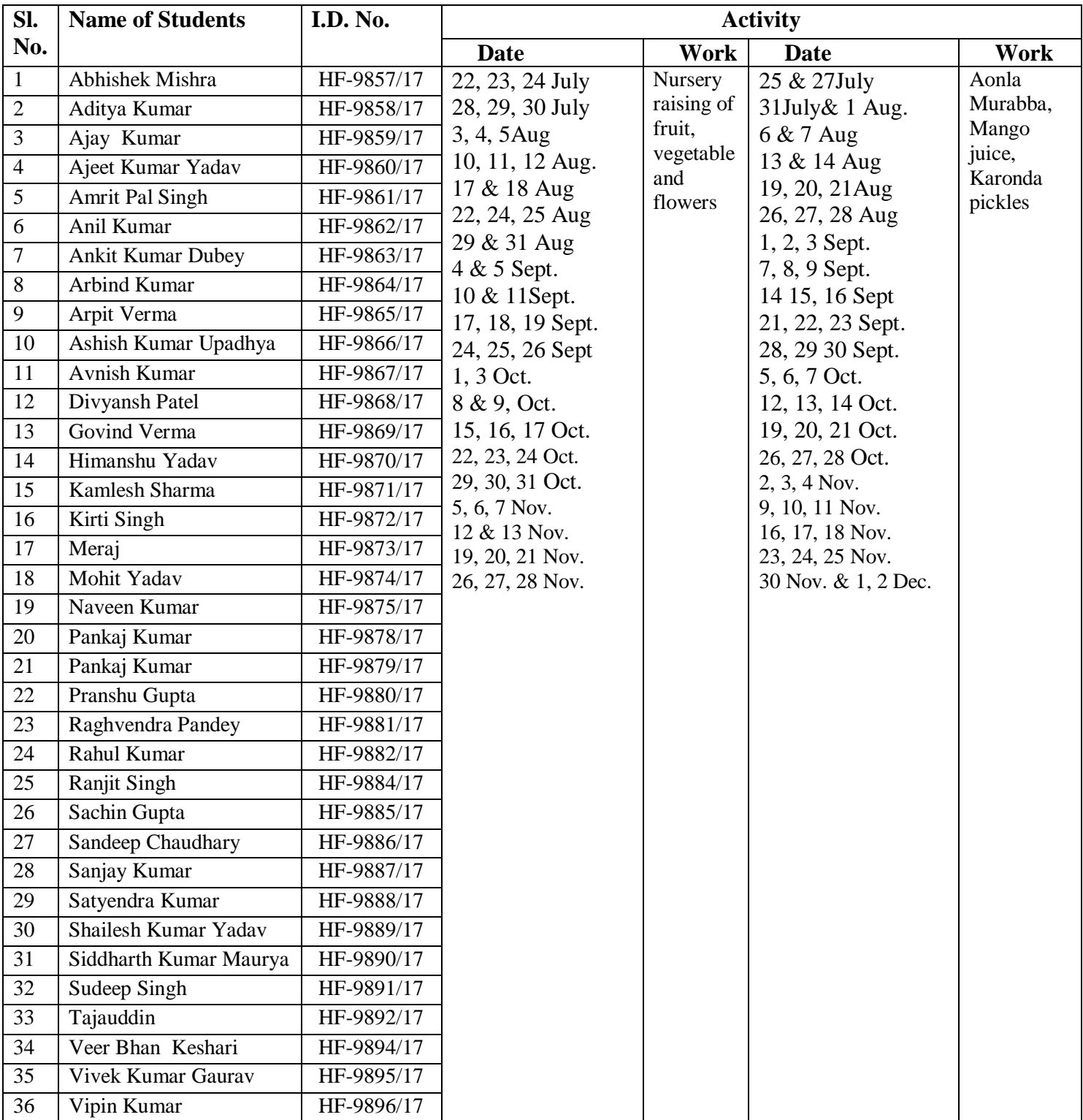

# **Year-2021-22**

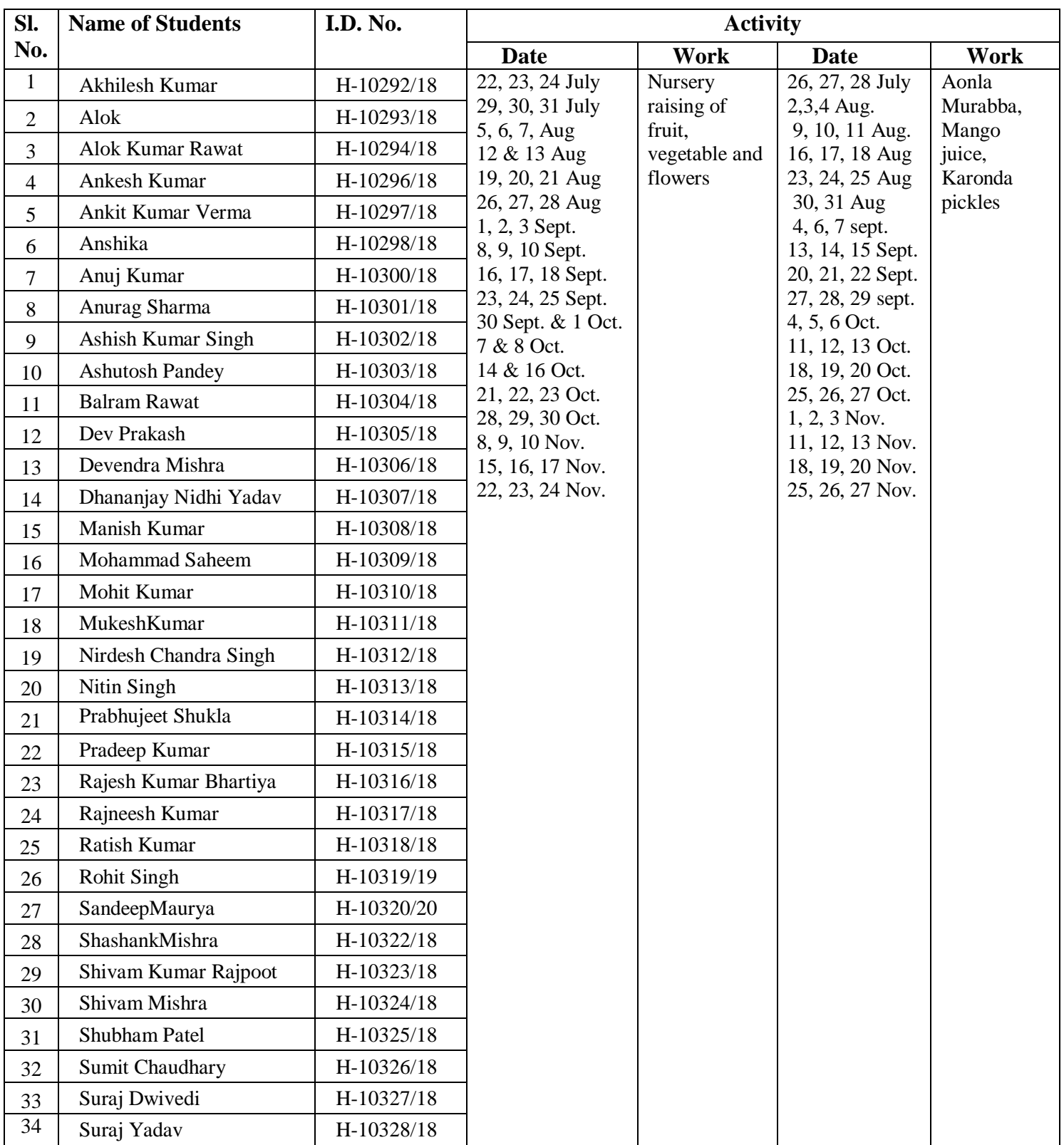

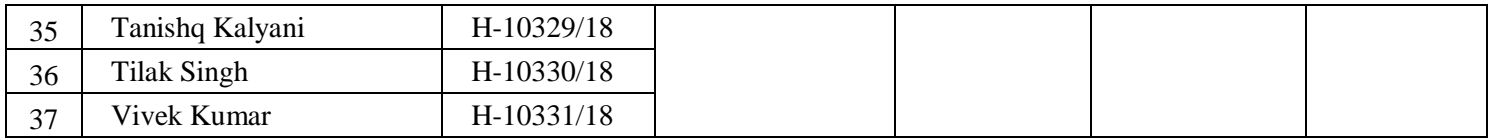

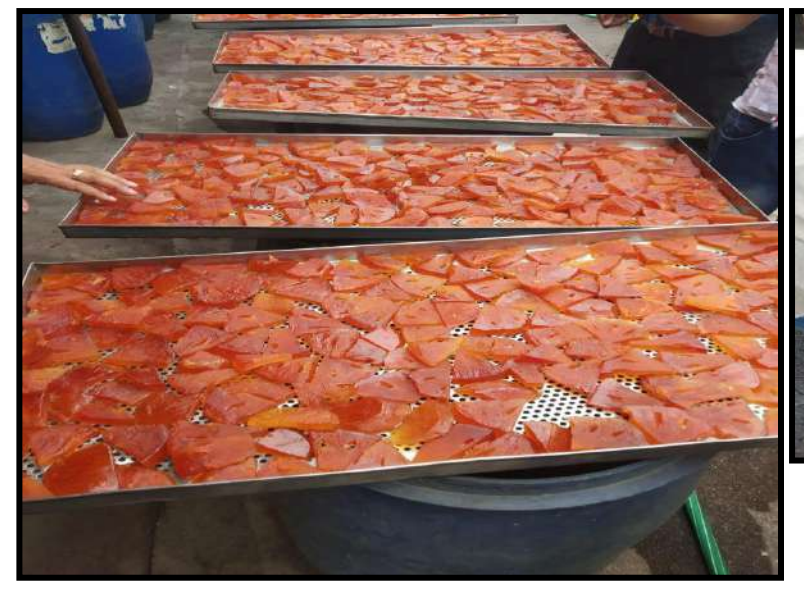

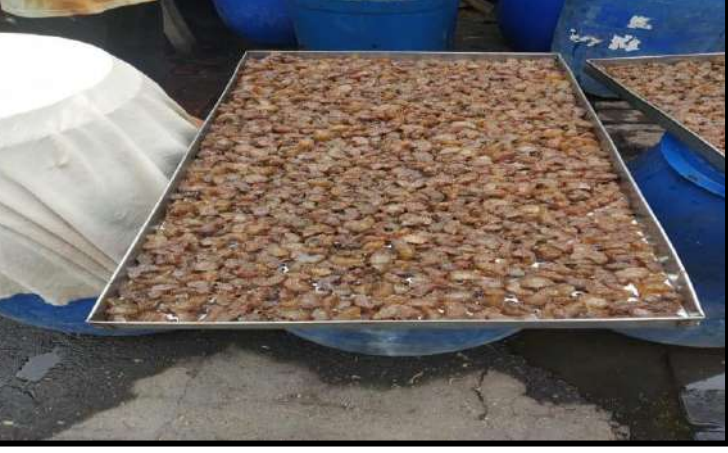

**Fig: Processed fruit product prepared by students under ELP**

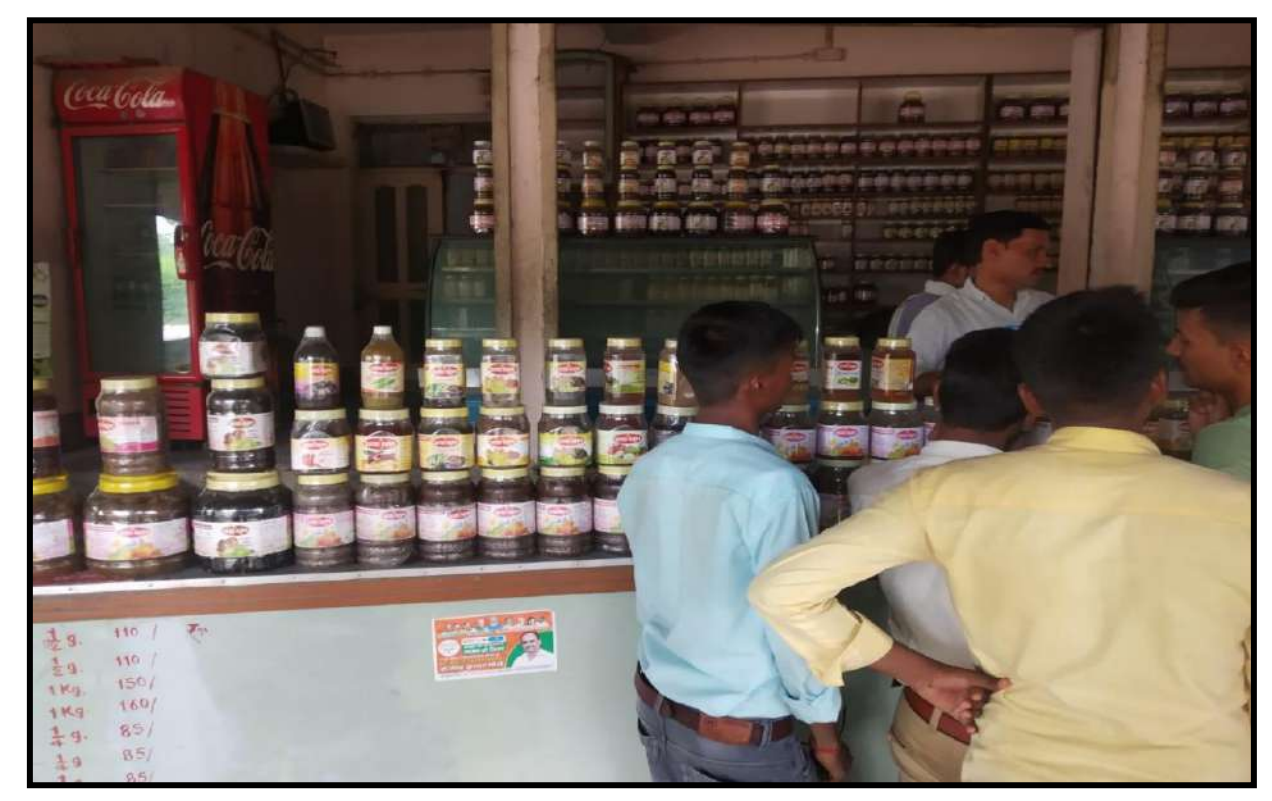

**Fig: Marketing of fruit products prepared by students under ELP**

Ŵ

۱Ĵ

3

 $\mathbf{S}$ 

- 9

١J

k3

Ñ.

-3

ى

د

-3

k3

IJ

**B** 

 $\mathbf{J}$ 

-3

-3

 $\rightarrow$ 

-3

3

J.

C

3

3

э

5

 $\rightarrow$ 

э

Ð

E

3

S

 $\overline{\mathbf{a}}$ 

 $\overline{\mathbf{a}}$ 

 $_{on}$ 

One Month Summer Practical Training

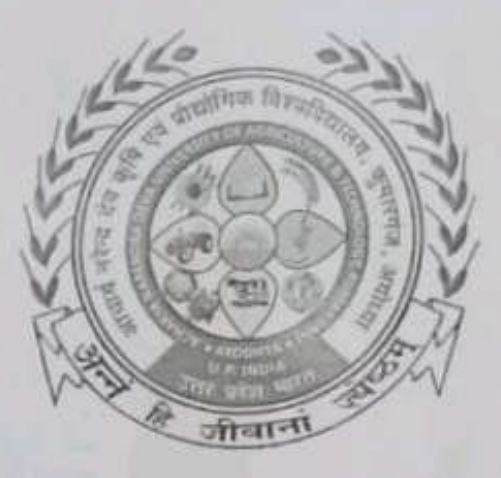

In the partial fulfillment of award of the Degree

of

# **BACHELOR OF TECHNOLOGY IN**

**AGRICULTURE ENGINEERING** 

Submitted by

## **AMAN AWASTHI**

ID. No. E-10426/18

MAHAMAYA COLLEGE OF AGRICULTURAL ENGINEERING & **TECHNOLOGY,** 

# AKBARPUR AMBEDEKAR NAGAR (U.P) 224122

**ACHARYA NARENDRA DEVA UNIVERSITY OF AGRICULTURE & TECHNOLOGY** 

KUMARGANJ, AYODHYA (U.P.) 224229

**DECEMBER 2021** 

**Scanned by PD** 

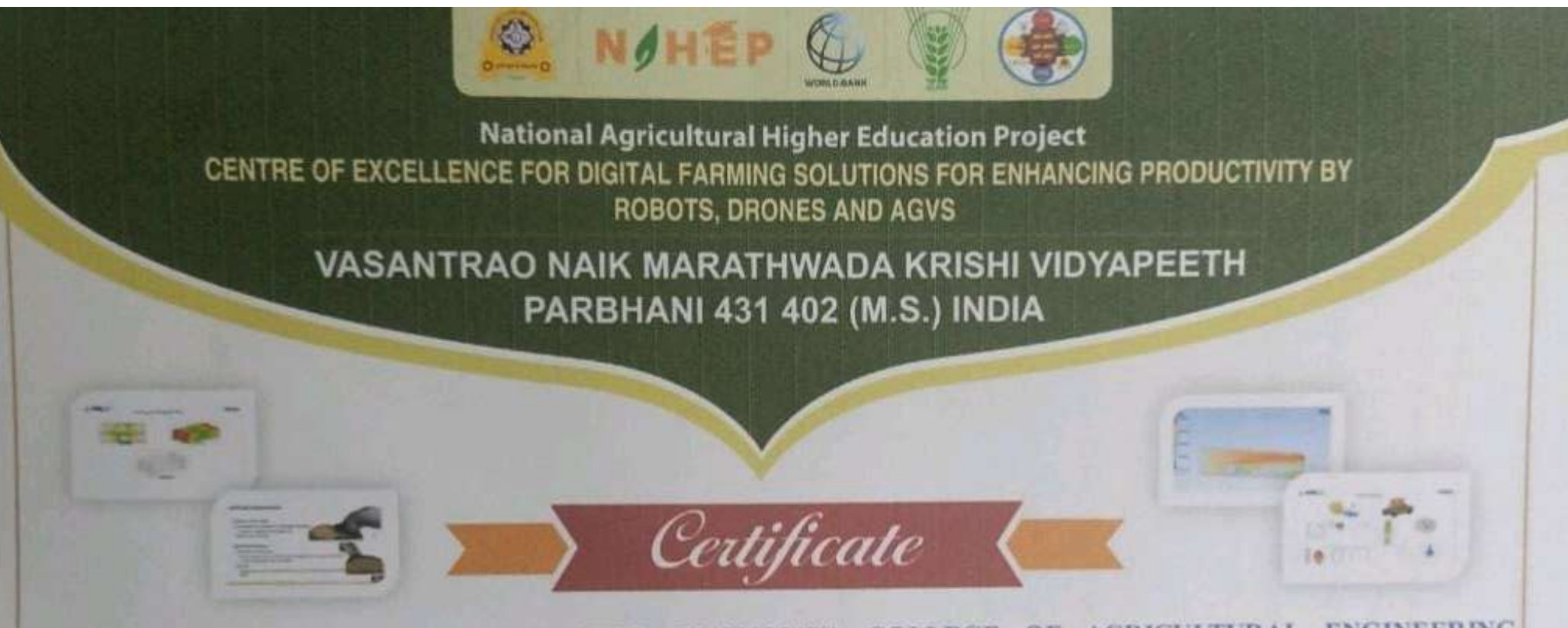

This is to certify that, Mr. AMAN AWASTHI, MAHAMAYA COLLEGE OF AGRICULTURAL ENGINEERING &TECHNOLOGY has successfully completed Four-Week Hands on Training on "Applications of Computer Aided Engineering (CAE) in Agriculture" during 07<sup>th</sup> June-03<sup>rd</sup> July, 2021, organized by Center for Advanced Agricultural Science and Technology (CAAST), Centre of Excellence for Digital Farming Solutions for Enhancing Productivity by Robots, Drones and AGVs, VNMKV, Parbhani (MS) , under National Agricultural Higher Education Project (NAHEP) Sponsored by Indian Council of Agricultural Research (ICAR), New Delhi and World Bank. The topics covered in the training are introduction of ANSYS MECHANICAL, ANSYS CFD, ANSYS EM and ANSYS LF & HFSS

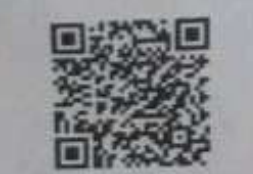

**/DFSRDA/CAE/061 NAHEP/CAAST** 

NeamtLe (Er. Nilesh Kamthe) ARK Info solutions Manager -Sales HE division

(Dr. G. U. SHIND) **PL NAHEP & Convented** VNMKV. Parbhani

**VNADCV** Parbhani

on

## **One Month Summer Practical Training**

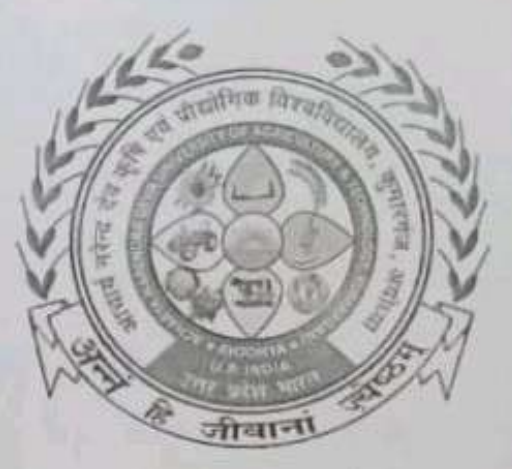

## In the partial fulfillment of award of the Degree

of

## **BACHELOR OF TECHNOLOGY IN**

## **AGRICULTURE ENGINEERING**

Submitted by

#### **AMIT SHARMA**

#### ID. No. E-10428/18

MAHAMAYA COLLEGE OF AGRICULTURAL ENGINEERING & **TECHNOLOGY,** 

AKBARPUR AMBEDEKAR NAGAR (U.P) 224122

**ACHARYA NARENDRA DEVA UNIVERSITY OF AGRICULTURE & TECHNOLOGY** 

KUMARGANJ, AYODHYA (U.P.) 224229

**DECEMBER 2021** 

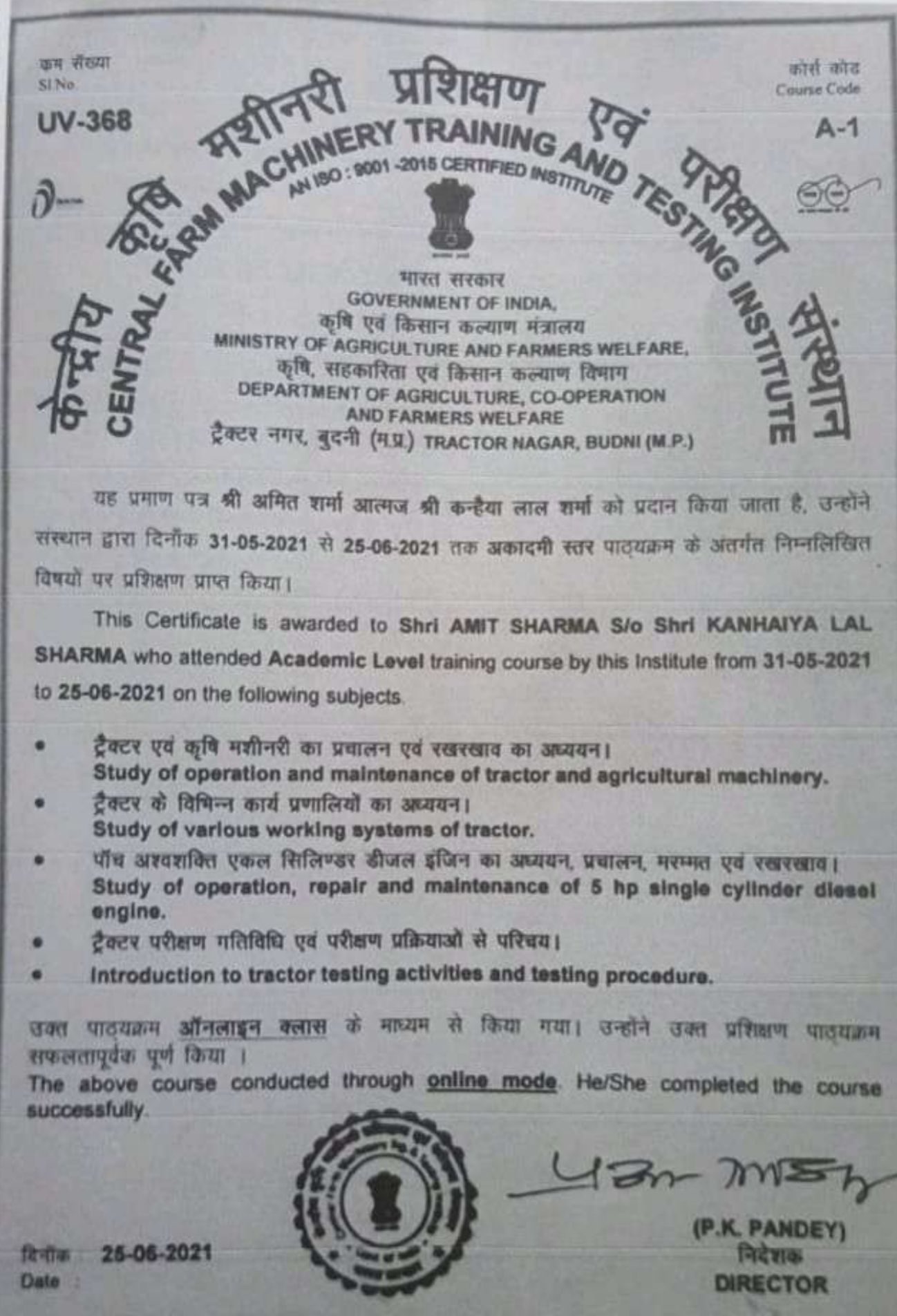

 $\overline{\mathbf{z}}$ 

**Scanned by TapScanner** 

on

# **One Month Summer Practical Training**

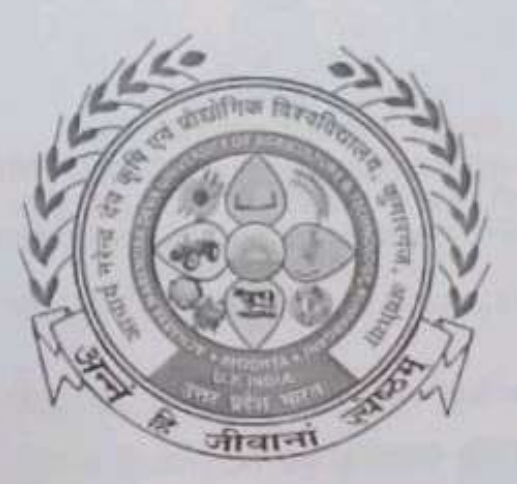

#### In the partial fulfillment of award of the Degree

of

#### **BACHELOR OF TECHNOLOGY IN**

#### **AGRICULTURE ENGINEERING**

Submitted by

#### **ANKIT MAURYA**

ID. No. E-10429/18

MAHAMAYA COLLEGE OF AGRICULTURAL ENGINEERING & **TECHNOLOGY,** 

## **AKBARPUR AMBEDEKAR NAGAR (U.P) 224122**

**ACHARYA NARENDRA DEVA UNIVERSITY OF AGRICULTURE & TECHNOLOGY** 

KUMARGANJ, AYODHYA (U.P.) 224229

**DECEMBER 2021** 

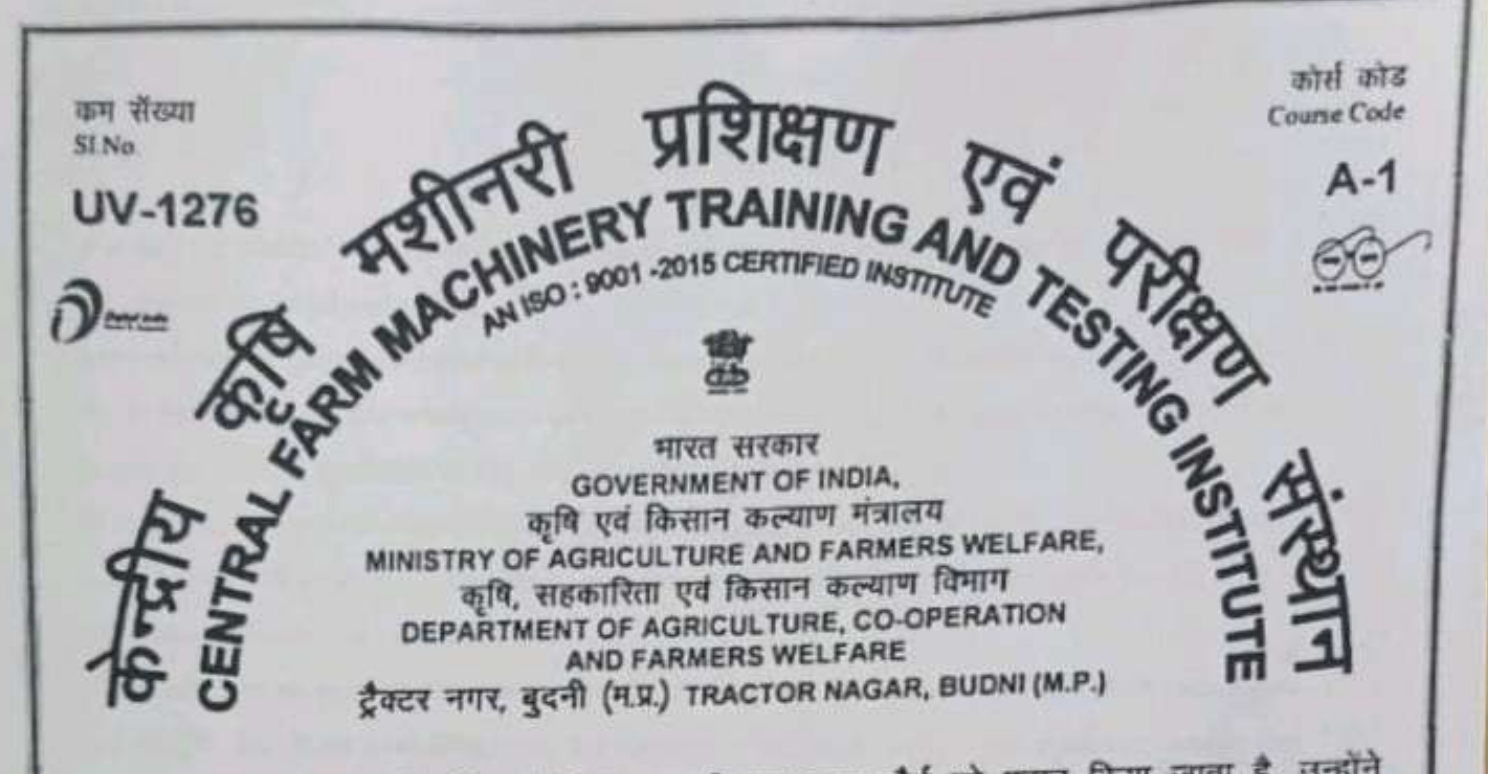

यह प्रमाण पत्र श्री अंकित मौर्य आत्मज श्री राम भवन मौर्य को प्रदान किया जाता है, उन्होंने संस्थान द्वारा दिनोंक 05-07-2021 से 30-07-2021 तक अकादमी स्तर पाठ्यक्रम के अंतर्गत निम्नलिखित विषय पर प्रशिक्षण प्राप्त किया।

This Certificate is awarded to Mr. ANKIT MAURYA S/o Shrl RAM BHAWAN MAURYA who has attended Academic Level training course by this Institute from 05-07-2021 to 30-07-2021 on the following subject.

- टैक्टर एवं कृषि मशीनरी का प्रवालन एवं रखरखाव का अध्ययन। Study of operation and maintenance of tractor and agricultural machinery.
- टैक्टर के विभिन्न कार्य प्रणालियों का अध्ययन। Study of various working systems of tractor.
- पॉच अश्वशक्ति एकल सिलिण्डर डीजल इंजिन का अध्ययन, प्रचालन, मरम्मत एवं रखरखाव। Study of operation, repair and maintenance of 5 hp single cylinder diesel engine.
- ट्रैक्टर परीक्षण गतिविधि एवं परीक्षण प्रक्रियाओं से परिचय।
- Introduction to tractor testing activities and testing procedure.

उक्त पाठयक्रम ऑनलाइन क्लास के माध्यम से किया गया। उन्होंने उक्त प्रशिक्षण पाठयक्रम सफलतापूर्वक पूर्ण किया।

The above course was conducted through online mode. He/She has completed the training course successfully.

दिनोंक / Date: 30-07-2021

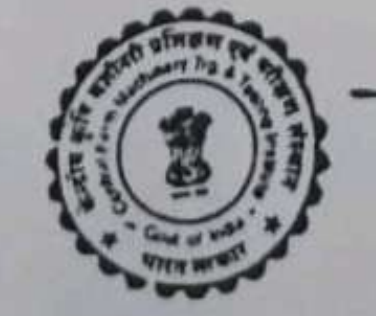

पी. के. पाण्डेय / P.K. PANDEY निदेशक / DIRECTOR

42n- INSY

 $\rightarrow$ 

وب

Ŵ

و

ت

ی

Э

۹

٠

۹

э

э

海

э

د

Э

э

э

э

э

Э

Э

э

э

э

∍

э

 $\Box$ 

د

э

ಿ

 $\mathbf{D}$ 

C

 $\mathbf{D}$ 

OII

**One Month Summer Practical Training** 

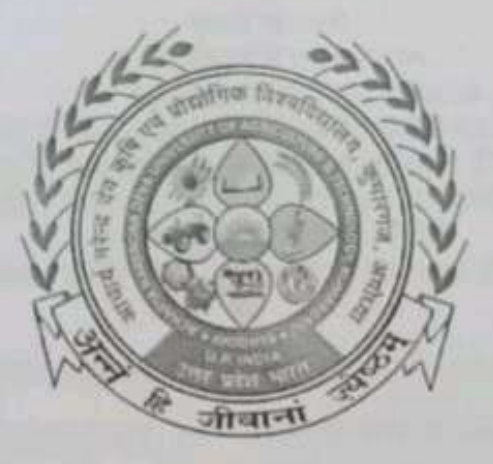

In the partial fulfillment of award of the Degree

of

## **BACHELOR OF TECHNOLOGY IN**

**AGRICULTURE ENGINEERING** 

**Submitted by** 

**ANURAG** 

ID. No. E-10434/18

MAHAMAYA COLLEGE OF AGRICULTURAL ENGINEERING & **TECHNOLOGY,** 

AKBARPUR AMBEDEKAR NAGAR (U.P) 224122

**ACHARYA NARENDRA DEVA UNIVERSITY OF AGRICULTURE & TECHNOLOGY** 

KUMARGANJ, AYODHYA (U.P.) 224229

**DECEMBER 2021** 

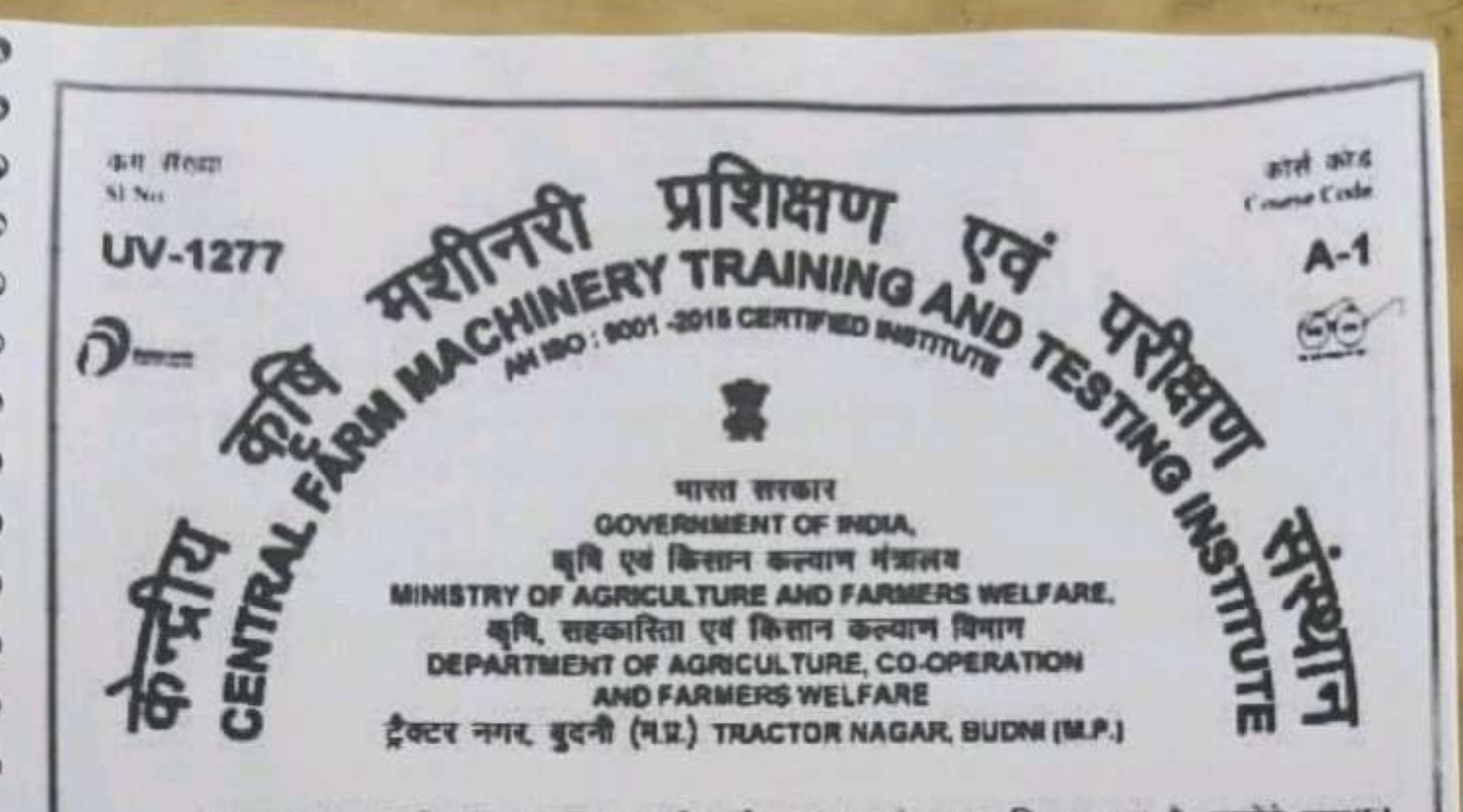

यह प्रमाण पत्र श्री अनुराग आत्मज श्री प्रमोद कुमार को प्रदान किया जाता है, उन्होंने सरथान द्वारा दिनोंक 05-07-2021 से 30-07-2021 तक अकादमी स्तर पाठयक्रम के अंतर्गत निम्नलिखित विषय पर प्रशिक्षण प्राप्त किया।

This Certificate is awarded to Mr. ANURAG S/o Shri PRAMOD KUMAR who has attended Academic Level training course by this Institute from 06-07-2021 to 30-07-2021 on the following subject.

- टैक्टर एवं कृषि मशीनरी का प्रधालन एवं रखरखाव का अध्ययन। Study of operation and maintenance of tractor and agricultural machinery.
- टैक्टर के विभिन्न कार्य प्रणालियों का आव्ययन।
- Study of various working systems of tractor.
- पाँच अश्यशक्ति एकल सिलिन्डर कीजल इंजिन का अध्ययन, प्रचालन, मरम्मत एवं रखरखाव। Study of operation, repair and maintenance of 5 hp single cylinder diesel engine.
- टैक्टर परीक्षण गतिविधि एवं परीक्षण प्रक्रियाओं से परिचय।
- Introduction to tractor testing activities and testing procedure.

उक्त पाठ्यक्रम ऑनलाइन क्लास के माध्यम से किया गया। उन्होंने उक्त प्रशिक्षण पाठ्यक्रम सफलतापूर्वक पूर्ण किया।

The above course was conducted through online mode. Ha/She has completed the training course successfully.

दिनीक / Date 30-07-2021

 $42n-m56$ 

पी. डे. पाण्डेय / P.K. PANDEY **RETTE/DIRECTOR** 

Inner

on

**One Month Summer Practical Training** 

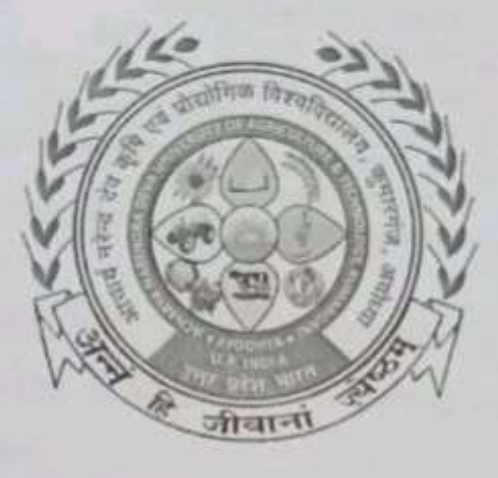

In the partial fulfillment of award of the Degree

of

#### **BACHELOR OF TECHNOLOGY IN**

#### **AGRICULTURE ENGINEERING**

Submitted by

#### **ASHU SINGH**

#### ID. No. E-10435/18

#### MAHAMAYA COLLEGE OF AGRICULTURAL ENGINEERING & TECHNOLOGY.

#### AKBARPUR AMBEDEKAR NAGAR (U.P) 224122

**ACHARYA NARENDRA DEVA UNIVERSITY OF AGRICULTURE & TECHNOLOGY** 

#### KUMARGANJ, AYODHYA (U.P.) 224229

**DECEMBER 2021** 

ताम नीरणा मशीनरी प्रशिक्षण EN MACHINERY TRAINING AVE कार्त काम  $IV - 372$ Course Code  $A - 1$ MINISTRY OF AGRICULTURE AND FARMERS WELFARE, कृषि, सहकारिता एवं किसान कल्याण विमाग DEPARTMENT OF AGRICULTURE, CO-OPERATION AND FARMERS WELFARE ईवटर नगर, बुदनी (म.प्र.) TRACTOR NAGAR, BUDNI (M.P.)

यह प्रमाण पत्र श्री आशु सिंह आत्मज श्री कृष्णानन्द सिंह को प्रदान किया जाता है, उन्होंने संस्थान द्वारा दिनोंक 31-05-2021 से 25-06-2021 तक अकादमी स्तर पाठ्यक्रम के अंतर्गत निम्नलिखित विषयों पर प्रशिक्षण प्राप्त किया।

This Certificate is awarded to Shri ASHU SINGH S/o Shri KRISHNA NAND SINGH who attended Academic Level training course by this Institute from 31-05-2021 to 25-06-2021 on the following subjects.

- टैक्टर एवं कृषि मशीनरी का प्रचालन एवं रखरखाव का अध्ययन। Study of operation and maintenance of tractor and agricultural machinery.
- टैक्टर के विभिन्न कार्य प्रणालियों का अध्ययन। Study of various working systems of tractor.
- पॉच अश्वशक्ति एकल सिलिण्डर डीजल इंजिन का अध्ययन, प्रचालन, मरम्मत एवं रखरखाव। Study of operation, repair and maintenance of 5 hp single cylinder diesel engine.
- टैक्टर परीक्षण गतिविधि एवं परीक्षण प्रक्रियाओं से परिचय।
- Introduction to tractor testing activities and testing procedure.

उक्त पाठ्यक्रम ऑनलाइन क्लास के माध्यम से किया गया। उन्होंने उक्त प्रशिक्षण पाठ्यक्रम सफलतापूर्वक पूर्ण किया ।

The above course conducted through **online mode**. He/She completed the course successfully.

दिनॉक: 25-06-2021 Date :

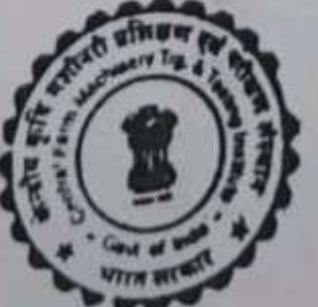

 $42n - 105$ 

(P.K. PANDEY) निटेशक **DIRECTOR** 

ön

**One Month Summer Practical Training** 

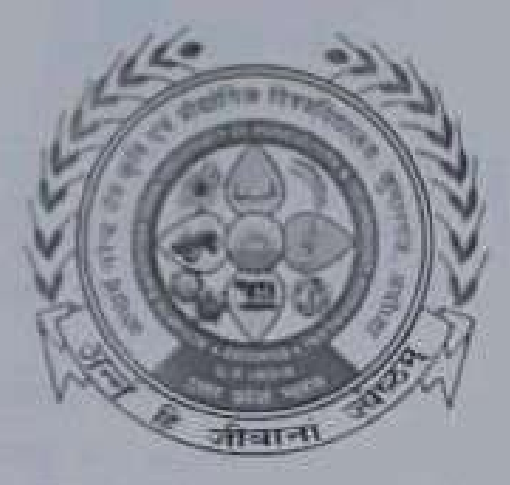

L)

V

 $\ddot{\phantom{0}}$ 

O

 $\overline{Q}$ 

د

٥

د

ø

د

٥

 $\overline{a}$ 

3

J

J

 $\Rightarrow$ 

In the partial folfillment of award of the Degree

of

#### **BACHELOR OF TECHNOLOGY IN**

**AGRICULTURE ENGINEERING** 

Submitted by

**ASHWANI TIWARI** 

ID. No. E-10436/18

**MAHAMAYA COLLEGE OF AGRICULTURAL ENGINEERING &** TECHNOLOGY.

AKBARPUR AMBEDEKAR NAGAR (U.P) 224122

ACHARYA NARENDRA DEVA UNIVERSITY OF AGRICULTURE & **TECHNOLOGY** 

KUMARGANJ, AYODHYA (U.P.) 224229

DECEMBER 2021

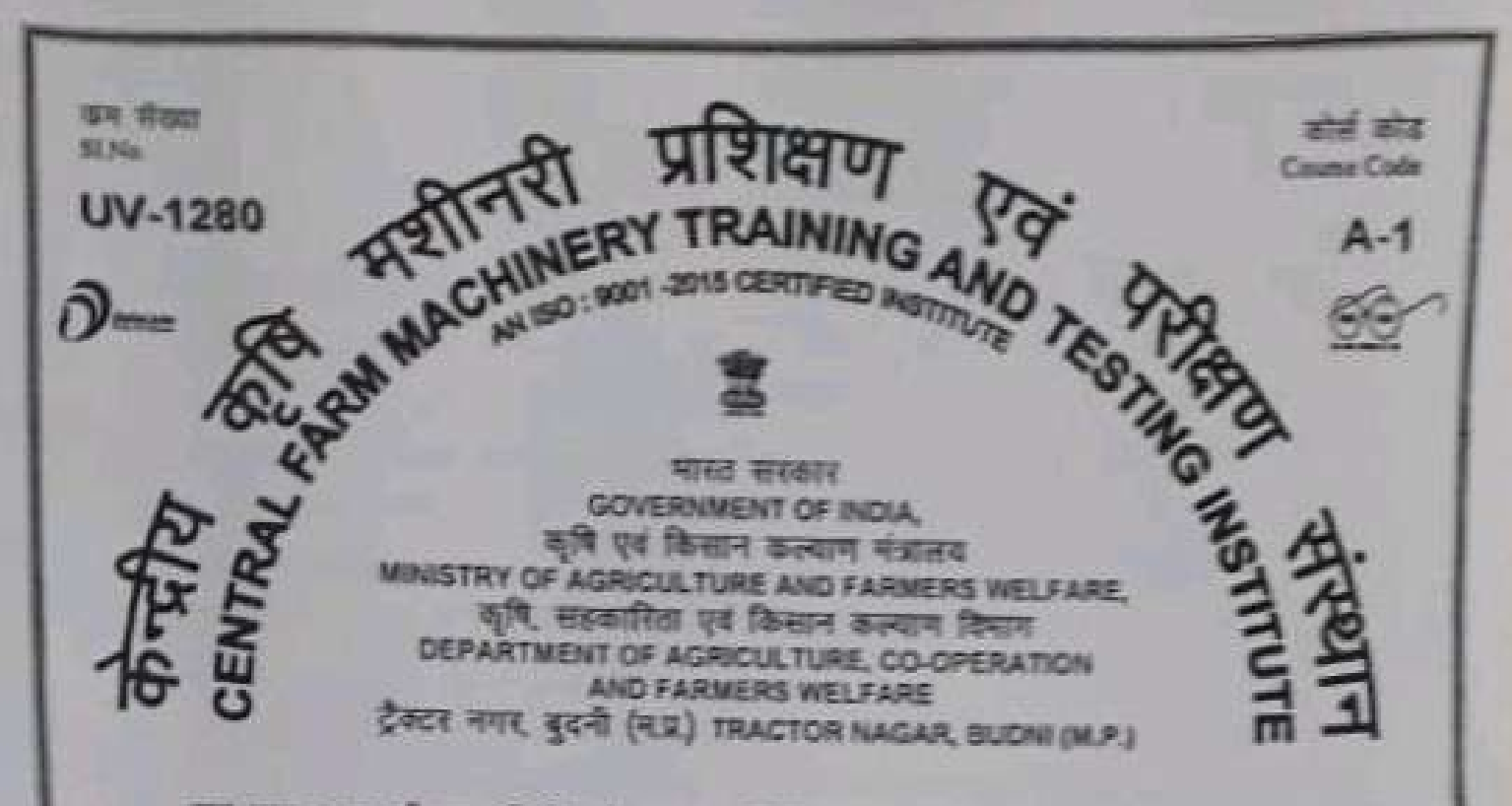

यह प्रमाण पत्र श्री अश्वनी तिथरी आत्मज श्री शिवनाथ तिथरी को प्रदान किया जाता है, उन्होंने संस्थान द्वारा दिनीक 05-07-2021 से 30-07-2021 दवा अकादनी स्तर पाट्यक्रम से अंतर्गट मिम्नलिखित दिश्चय पर प्रशिक्षण प्राप्त किया।

This Certificate is awarded to Mr. ASHWANI TIWARI S/o Shri SHIVNATH TIWARI who has attended Academic Level training course by this institute from 05-07-2021 to 30-07-2021 on the following subject.

- टैक्टर एवं कृषि मशीनरी का प्रधानन एवं रखरखाव का अध्ययन। Study of operation and maintenance of tractor and agricultural machinery.
- टेक्टर के विभिन्न कार्य प्रणालियों का कावयन। Study of various working systems of tractor.
- पींच अहवशक्ति एकल सिलिम्डर डीजल इजिन का अध्ययन, प्रधालन, मरम्मत एवं स्वारखाय। Study of operation, repair and maintenance of 5 hp single cylinder diesel engine.
- टैक्टर परीक्षण गतिविधि एवं परीक्षण प्रक्रियाओं से भरिचय।
- Introduction to tractor testing activities and testing procedure.

उक्त पाठवळम ऑनलाइन क्लास के माध्यम से किया गया। उन्होंने उक्त प्रतिक्षण पाठवळम सफलतापर्यक पर्ण किया।

The above course was conducted through online mode. He/She has completed the training course successfully.

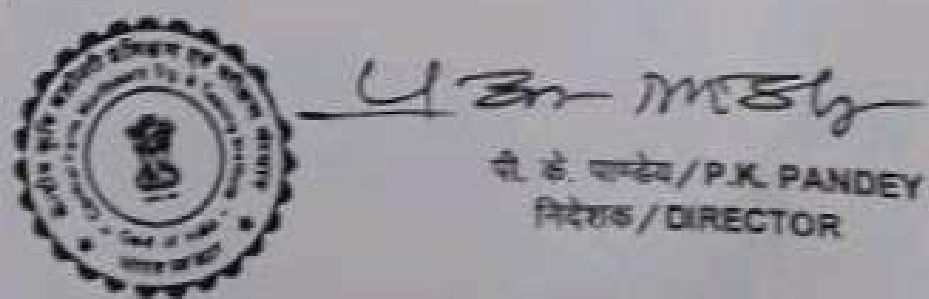

दिनोंक / Date : 30-07-2021

on

**One Month Summer Practical Training** 

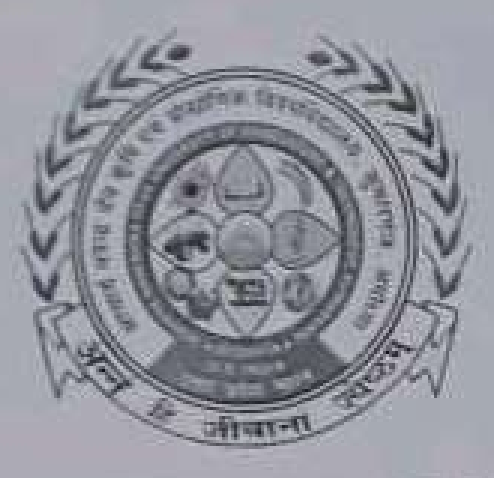

In the partial fulfillment of award of the Degree

of

## **BACHELOR OF TECHNOLOGY IN**

## **AGRICULTURE ENGINEERING**

Submitted by

Md. Afsar Warsi

ID. No. E-10439/18

MAHAMAYA COLLEGE OF AGRICULTURAL ENGINEERING & **TECHNOLOGY,** 

## AKBARPUR AMBEDEKAR NAGAR (U.P) 224122

**ACHARYA NARENDRA DEVA UNIVERSITY OF AGRICULTURE & TECHNOLOGY** 

KUMARGANJ, AYODHYA (U.P.) 224229

DECEMBER 2021

Lhy DDE C

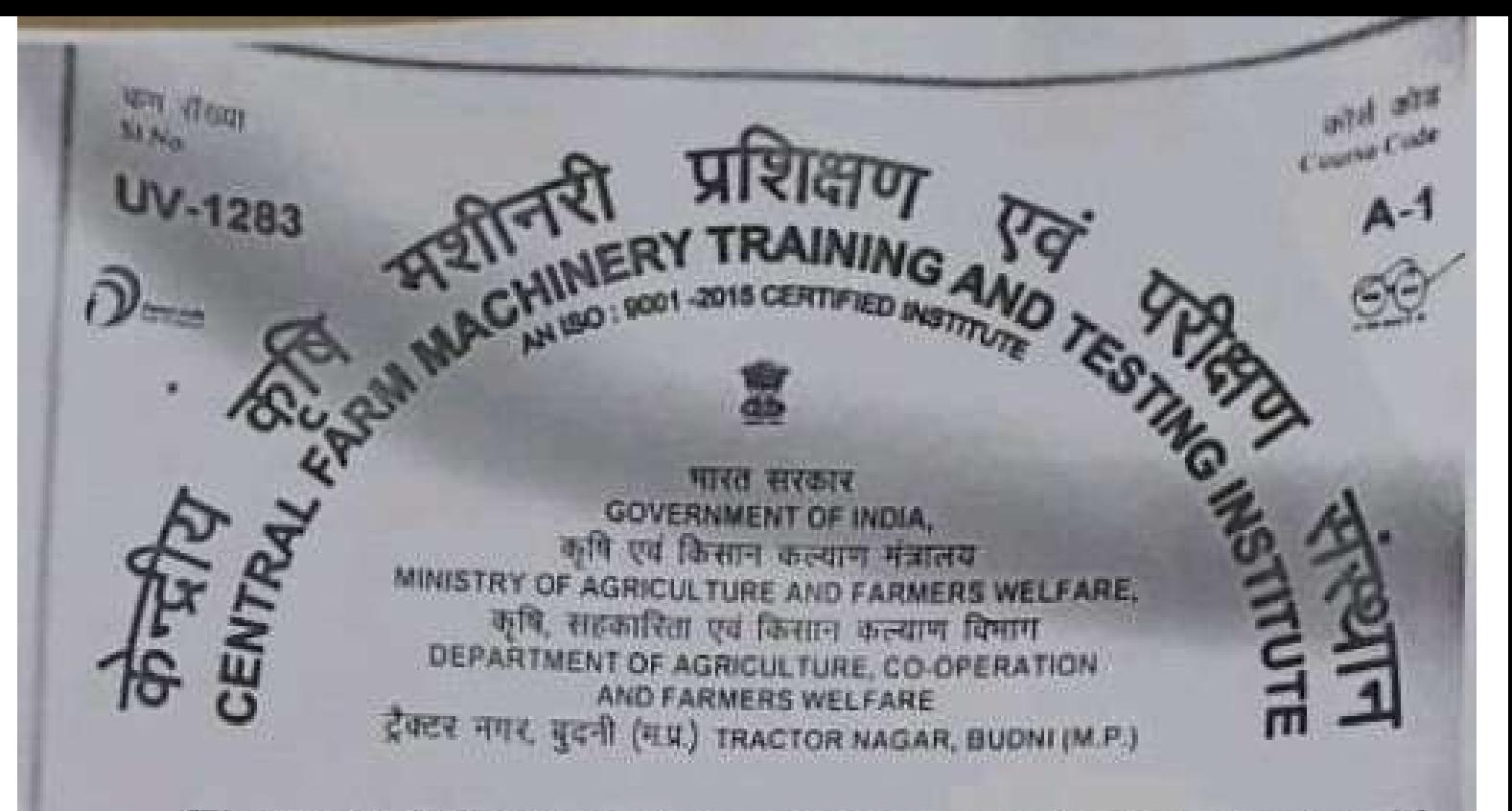

यह प्रमाण पत्र श्री मो अफसर वारसी आत्मज श्री मो मुख्तार को प्रदान किया जाता है, जन्होंने संस्थान द्वारा दिनोंक 05-07-2021 से 30-07-2021 तक अकादमी स्तर पाठ्यक्रम के अंतर्गत निम्नलिखित विषय पर प्रशिक्षण प्राप्त किया।

This Certificate is awarded to Mr. MOHD. AFSAR WARSI S/o Shri MOHD. MUKHTAR who has attended Academic Level training course by this Institute from 05-07-2021 to 30-07-2021 on the following subject.

- टैक्टर एवं कृषि मशीनरी का प्रधातन एवं रखरखाव का अध्ययन। Study of operation and maintenance of tractor and agricultural machinery.
- टैक्टर के विभिन्न कार्य प्रणालियों का अध्ययन। Study of various working systems of tractor.
- पाँच अश्वशक्ति एकल सिलिण्डर डीजल इंजिन का अध्ययन, प्रचालन, मरम्मत एवं रखरखाव। Study of operation, repair and maintenance of 5 hp single cylinder diesel engino.
- टैक्टर परीक्षण गतिविधि एवं परीक्षण प्रक्रियाओं से परिचया
- Introduction to tractor testing activities and testing procedure.

.<br>उत्तरा पाठ्यज्ञान ऑनलाइन क्लास के माध्यम से किया गया। उन्होंने उक्ता प्रशिक्षण पाठ्यज्ञाम सफलतापूर्वक पूर्ण किया।

The above course was conducted through online mode. He/She has completed the training course successfully.

 $U \ncong n - \eta \sqrt{3} \eta$ 

पी. के. पाण्डेय / P.K. PANDEY

Scanned by PDF Scanner

निदेशक/DIRECTOR

दिनकि / Date : 30-07-2021
$\mathcal{L}$ 

 $\sim$ 

 $\sim$ 

 $\mathcal{L}$ 

 $\epsilon$ 

 $\overline{ }$ 

 $\sim$ 

 $\rightarrow$ 

 $\rightarrow$ 

- 7

n. S

- 7

 $\mathbf{r}$ 

- 7

w.

- 7

**D** 

 $\rightarrow$ 

 $\rightarrow$ 

- 3

J.

J

J

L

 $\mathbf{r}$ 

 $\rightarrow$ 

 $\rightarrow$ 

 $\rightarrow$ 

 $\rightarrow$ 

 $\overline{\phantom{a}}$ 

 $\overline{\phantom{a}}$ 

 $\rightarrow$ 

 $\overline{\phantom{0}}$ 

on

**One Month Summer Practical Training** 

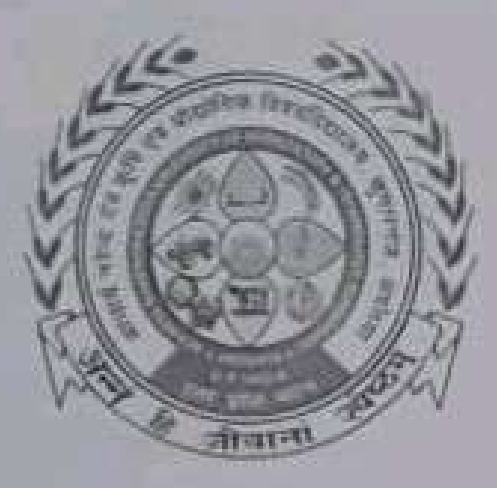

In the partial fulfillment of award of the Degree

of

# **BACHELOR OF TECHNOLOGY IN**

**AGRICULTURE ENGINEERING** 

Submitted by

#### PADAM KANT DUBEY

ID. No. E-10442/18

MAHAMAYA COLLEGE OF AGRICULTURAL ENGINEERING & TECHNOLOGY,

#### AKBARPER AMBEDEKAR NAGAR (U.P) 224122

**ACHARYA NARENDRA DEVA UNIVERSITY OF AGRICULTURE & TECHNOLOGY** 

KUMARGANJ, AYODHYA (U.P.) 224229

DECEMBER 2021

 $O<sub>n</sub>$ 

# **One Month Summer Practical Training**

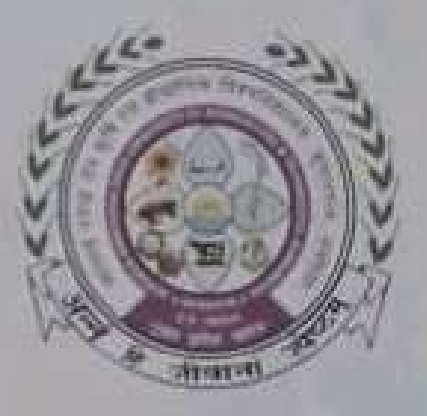

In the partial fulfillment of award of the Degree

of

**BACHELOR OF TECHNOLOGY IN AGRICULTURE ENGINEERING** Submitted by MD. HASNAIN ID. No. E-10438/18

MAHAMAYA COLLEGE OF AGRICULTURAL ENGINEERING & TECHNOLOGY, AKBARPUR AMBEDEKAR NAGAR (U.P) 224122 ACHARYA NARENDRA DEVA UNIVERSITY OF AGRICULTURE & TECHNOLOGY KUMARGANI, AYODHYA (U.P.) 224229

**DECEMBER 2021** 

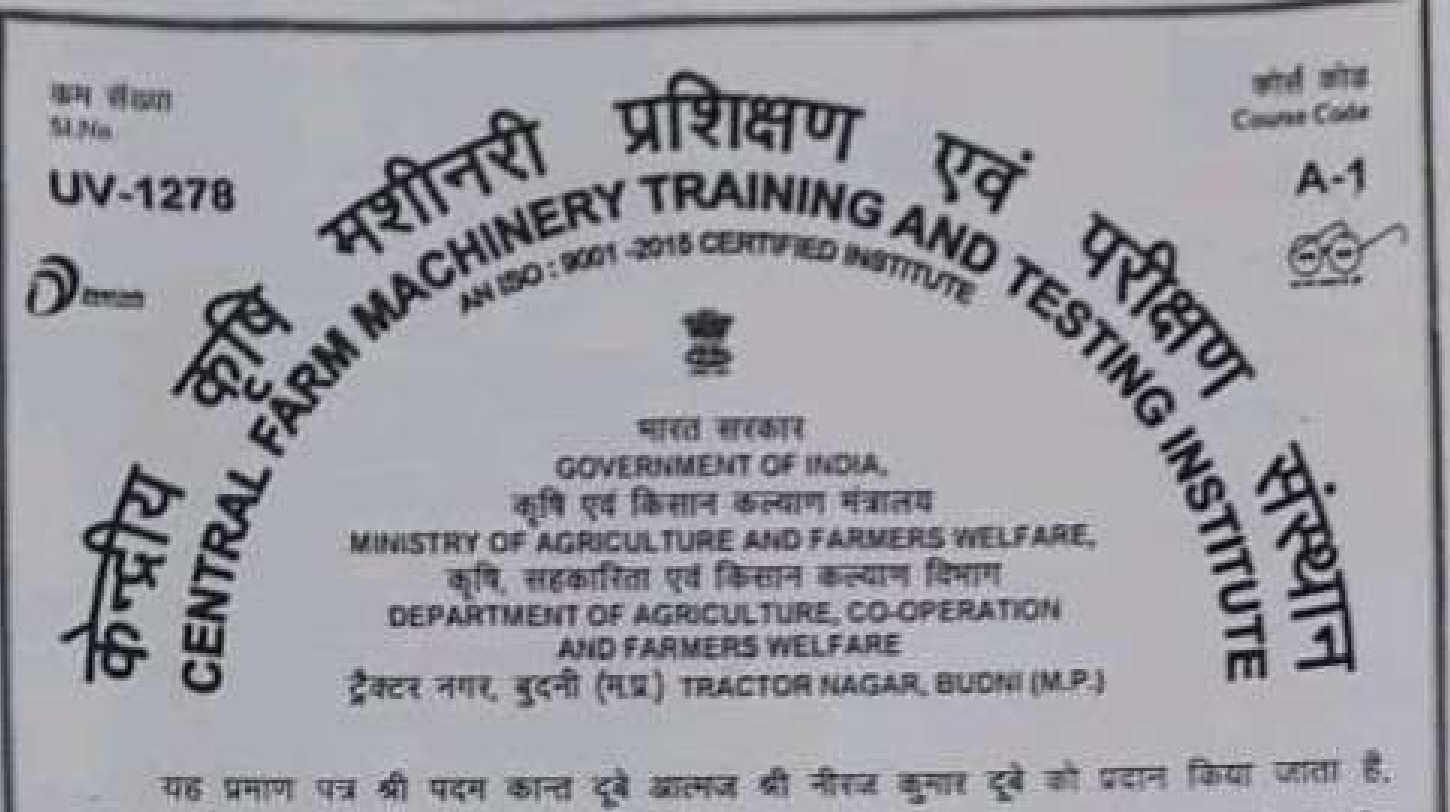

उन्होंने संस्थान द्वारा दिनीक 05-07-2021 से 30-07-2021 तक अकादमी स्तर पाटयक्रम के अंतर्गत निम्नलिखित विषय पर प्रशिक्षण प्राप्त किया।

This Certificate is awarded to Mr. PADAM KANT DUBEY S/o Shri NIRAJ KUMAR DUBEY who has attended Academic Level training course by this institute from 05-07-2021 to 30-07-2021 on the following subject.

- टैक्टर एवं कृषि नशीनरी का प्रवालन एवं स्वरखाव का अध्ययन। Study of operation and maintenance of tractor and agricultural machinery.
- टैक्टर के विभिन्न कार्य प्रणालियों का अध्ययन। Study of various working systems of tractor.
- धींच अश्वशक्ति एकत सिलिण्डर ढीजल इंजिन का अध्ययन, प्रवालन, मरम्मत एवं रखरखाव। Study of operation, repair and maintenance of 5 hp single cylinder diesel engine.
- टैक्टर परीक्षण गतिविधि एवं परीक्षण प्रक्रियाओं से परिचय।
- Introduction to tractor testing activities and testing procedure.

उत्तरा पादयक्रम अनिलाइन बलास के माध्यम से किया गया। उन्होंने उक्त प्रक्रिप्तण पादयक्रम सफलतापूर्वक पूर्ण किया।

The above course was conducted through online mode. He/She has completed the training course successfully.

दिनीक / Date: 30-07-2021

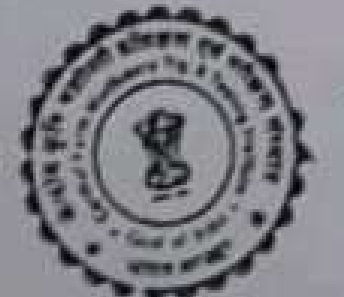

 $U3n-M5h$ 

पी. के. पान्देय / P.K. PANDEY निदेशक / DIRECTOR

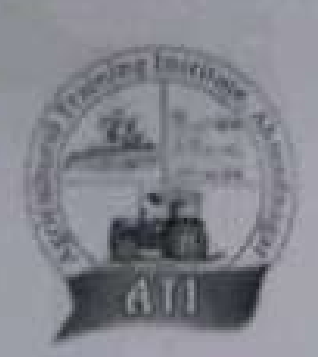

# **Agricultural Training Institute,** Ahmednagar (M.S.)

Reg. No. - MH01D0049023

# **CERTIFICATE**

# SLNo ATVST2021/198

This is to certify that Mr./Miss/Mrs. Md Hasnain from Acharya Narendra Deva University of Agriculture and Technology, Kumarganj, Ayodhya, UP has successfully completed one month online training programme on "Advance Irrigation Technologies and Watershed Development " organized by the Agricultural Training Institute, Ahmednagar during July 01<sup>st</sup> to July 30", 2021.

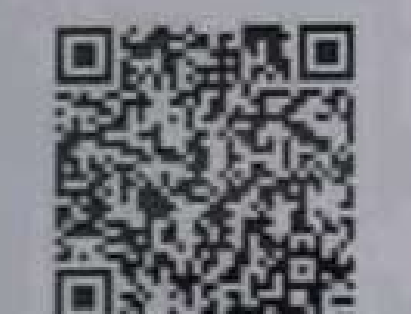

Website: https://agritrainings.org

**Training Coordinator** Agricultural Training Institute, Ahmednagar

Directo Agricultural Training Institute. Ahmednagat

on

One Month Summer Practical Training

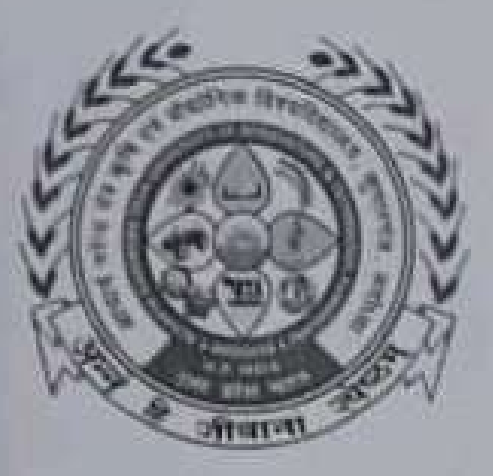

In the partial fulfillment of award of the Degree

of

#### **BACHELOR OF TECHNOLOGY IN**

**AGRICULTURE ENGINEERING** 

Submitted by

## **RAKESH KUMAR PAL**

#### ID. No. E-10447/18

MARAMAYA COLLEGE OF AGRICULTURAL ENGINEERING & **TECHNOLOGY,** 

#### AKBARPUR AMBEDEKAR NAGAR (U.P) 224122

**ACHARYA NARENDRA DEVA UNIVERSITY OF AGRICULTURE & TECHNOLOGY** 

KUMARGANJ, AYODHYA (U.P.) 224229

DECEMBER 2021

**nner** 

MACHINERY TRAINING AND TESTING who are fillered assembly at anyone MINISTRY OF AGRICULTURE AND FARMERS WELFARE. कृषि, सहकारिता एवं विज्ञान करुणान विभाग DEPARTMENT OF AGRICULTURE, CO-OPERATION AND FARMERS WELFARE ZINCK HITEL NICES (FLU.) TRACTOR NAGAR, BUDNE DEP.)

यह प्रमाण पंज की राखेश कामार पाल आत्मात्र की उपायशांच पाल को प्रशास किया करना है. सन्दरिने संस्थान द्वारा दिनाक 31-05-2021 से 25-06-2021 तक व्यक्तादेशी बतर पादपाटन के आधरीश निम्नसिकित विषयो पर प्रतिक्षण प्राप्त विस्था।

This Certificate is awarded to Shri RAKESH KUMAR PAL B/o Shri ABIKAYRAJ PAL who attended Academic Level training course by this tristitute from 31-65-2021 to 25-06-2021 on the following subjects.

- टेक्टर एवं कपि महीनरी का प्रधानन एवं प्रवारखाव का आधावन। Study of operation and maintenance of tractor and agricultural machinery.
- टेक्टर के विविधन कार्य प्रणालियों का अध्ययन। Study of various working systems of tractor.
- पीच अञ्चलकित एकाल सिर्जित्पदार दीव्यात इंजिल का अध्यापन, प्रभापनन, मरानात एवं स्थान्त्याचा । Study of operation, repair and maintenance of 5 hp single cylinder dissel engine.
- टेक्टर परीक्षण गतिविधि एवं परीक्षण प्रक्रियाओं से परिधय।
- introduction to tractor testing activities and testing procedure.

उठा पातृपक्षम ऑन्साइन क्लास के माधाम से किया गया। क्वारने वका प्राप्तका साहवंडक encounted a set finds in

The stove course conducted through galline mode. Helline completed the course **BUCCASSARY** 

28-06-2021 23 F

**Santa** 

**BK RIVE** 

UV-370

**BE Man** 

**P.K. PANIET** 

*<u>Printed</u>* 

send sens

Aut

Constant Code

J

J.

J.

D

J

J.

J

J

y.

31

7

1

à

谷田

**One Month Summer Practical Training** 

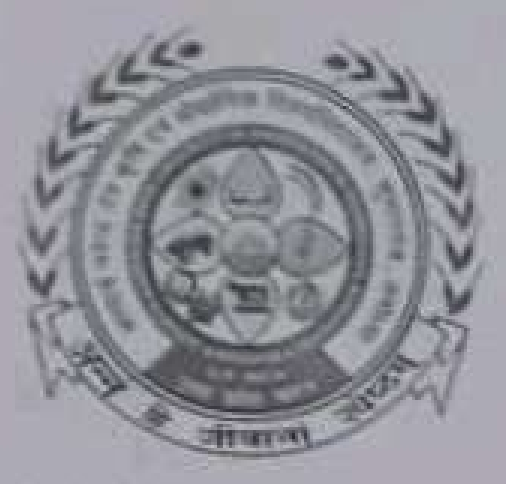

In the partial fulfillment of award of the Degree

of

# **BACHELOR OF TECHNOLOGY IN**

**AGRICULTURE ENGINEERING** 

Submitted by

PAWAN KUMAR YADAV

ID. No. E-10443/18

MAILAMAYA COLLEGE OF AGRICULTURAL ENGINEERING & TECHNOLOGY.

AKBARPUR AMBEDEKAR NAGAR (U,P) 224122

ACHARYA NARENDRA DEVA UNIVERSITY OF AGRICULTURE & **TECHNOLOGY** 

KUMARGANJ, AYODHYA (UP.) 224229

**DECEMBER 2021** 

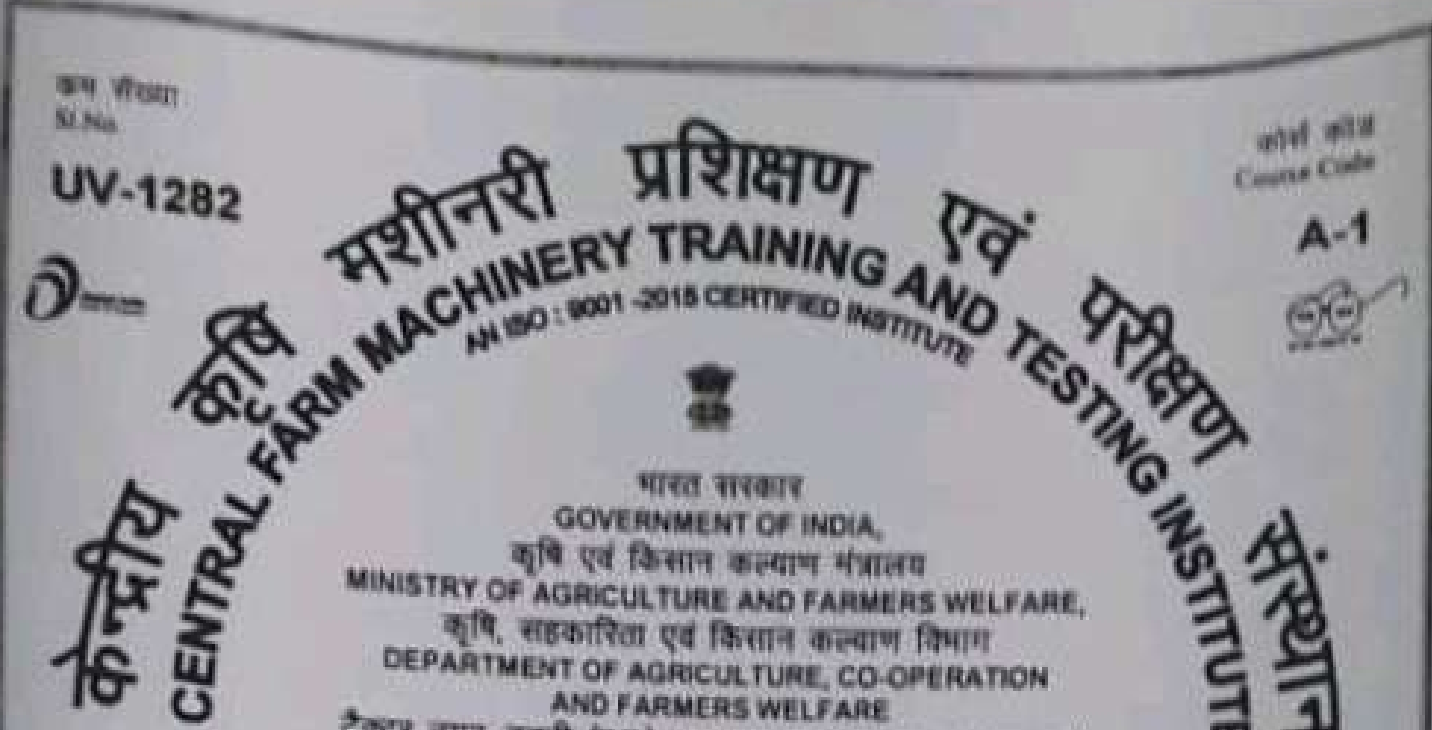

ZEER THE ECHT (RU) TRACTOR NAGAR, BUDNI (M.P.)

यह प्रमाण पत्र श्री पवन जुमार बादव आत्मज श्री रामराज बादव को प्रदान किया जाता है. उन्होंने संस्थान द्वारा दिनीक 05-07-2021 से 30-07-2021 तक अकादमी स्तर पाठ्यप्राप्त तो अंतर्गत निम्नलिखित विषय पर प्रशिक्षण प्राप्त किया।

This Certificate is awarded to Mr. PAWAN KUMAR YADAV S/o Shri RAMRAJ YADAV who has attended Academic Level training course by this institute from 05-07-2021 to 30-07-2021 on the following subject.

- ट्रैक्टर एवं कृषि मशीनरी का प्रचालन एवं रखरखाव का आमयन। Study of operation and maintenance of tractor and agricultural machinery.
- टैक्टर के विभिन्न कार्य प्रणालियों का अध्ययन। Study of various working systems of tractor.
- पाँच अश्वशक्ति एकल सिलिण्डर डीजल इंजिन का अध्ययन, प्रशासन, मरम्मत एवं रखरखाव। Study of operation, repair and maintenance of 5 hp single cylinder diesel engine.
- टैक्टर परीक्षण गतिविधि एवं परीक्षण प्रक्रियाओं से परिचय।
- Introduction to tractor testing activities and testing procedure.

उजत पाठयक्रम ऑनलाइन क्लास के माध्यम से किया गया। उन्होंने उजत प्रशिक्षण पाठ्यक्रम सफलतापूर्वक पूर्ण किया।

The above course was conducted through online mode. He/She has completed the training course successfully.

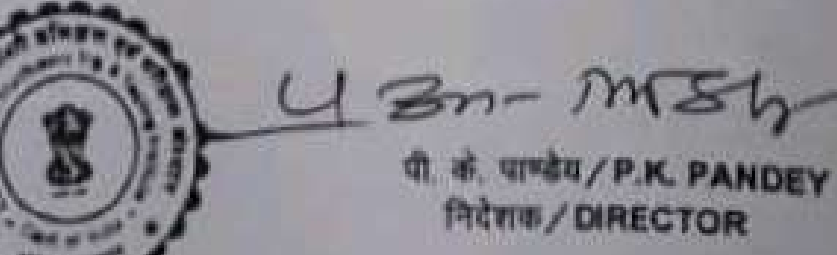

दिनोंक / Date : 30-07-2021

on

# **One Month Summer Practical Training**

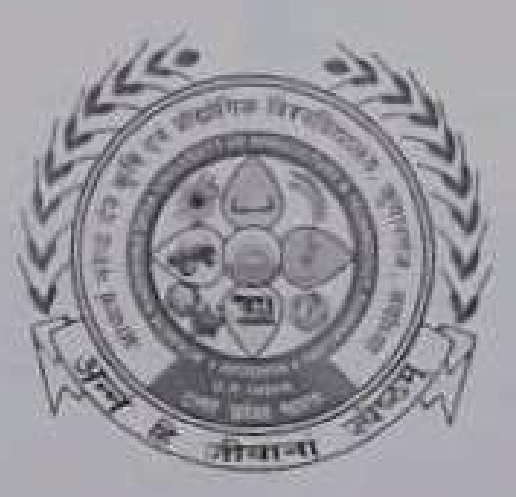

# In the partial fulfillment of award of the Degree

of

# **BACHELOR OF TECHNOLOGY IN**

### **AGRICULTURE ENGINEERING**

Submitted by

#### **SHUBHAM MISHRA**

ID. No. E-10453/18

MAHAMAYA COLLEGE OF AGRICULTURAL ENGINEERING & TECHNOLOGY,

AKBARPUR AMBEDEKAR NAGAR (U.P) 224122

ACHARYA NARENDRA DEVA UNIVERSITY OF AGRICULTURE & **TECHNOLOGY** 

KUMARGANJ, AVODHYA (U.P.) 224229

DECEMBER 1021

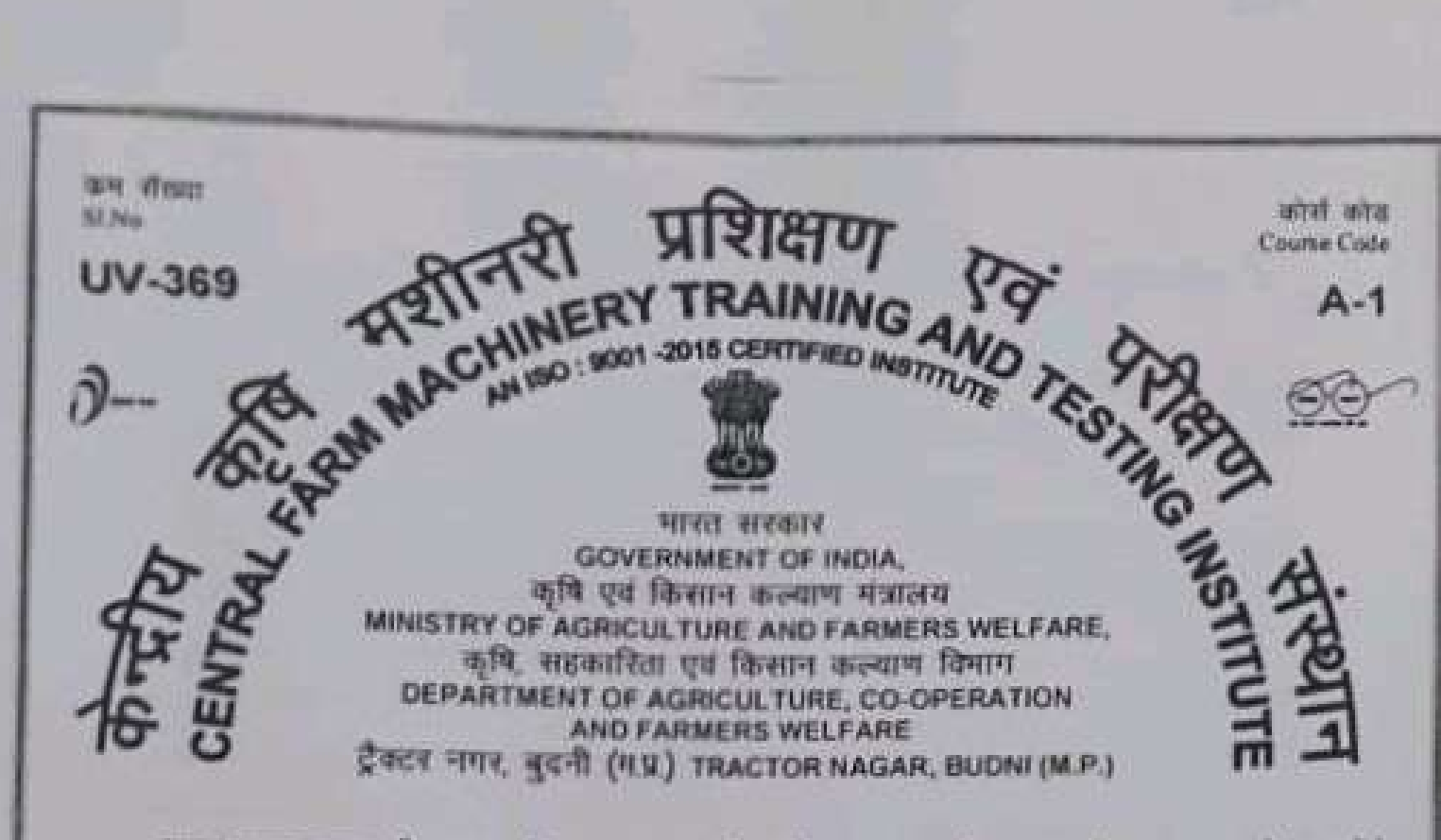

यह प्रमाण पत्र श्री शुभम मिश्रा आत्मज श्री मनोज कुमार को प्रदान किया जाता है, उन्होंने संस्थान द्वारा दिनोंक 31-05-2021 से 25-06-2021 तक अकादमी स्तर पाठ्यक्रम के अंतर्गत निम्नलिखित विषयों पर प्रक्रिकण प्राप्त किया।

This Certificate is awarded to Shri SHUBHAM MISHRA S/o Shri MANOJ KUMAR who attended Academic Level training course by this Institute from 31-05-2021 to 25-06-2021 on the following subjects.

- टैक्टर एवं कवि मशीनरी का प्रचालन एवं रखरखाव का अध्ययन। Study of operation and maintenance of tractor and agricultural machinery.
- टेक्टर के विभिन्न कार्य प्रणालियों का अध्ययन। Study of various working systems of tractor.
- पीच अष्ट्यशक्ति एकल सिलिण्डर ठीजल इंजिन का अध्ययन, प्रचालन, मरम्मत एवं रखरखाव। Study of operation, repair and maintenance of 5 hp single cylinder diesel engine.
- ट्रैक्टर परीक्षण गतिविधि एवं परीक्षण प्रक्रियाओं से परिचय।
- Introduction to tractor testing activities and testing procedure.

उक्त पाठयक्रम ऑनलाइन क्लास के माध्यम से किया गया। उन्होंने उक्त प्रशिक्षण पाठवक्रम सफलतापूर्वक पूर्ण किया ।

The above course conducted through online mode. He/She completed the course successfully.

हिन्दी का 25-06-2021 **Oate** 

۰,

٦

h,

W

Ú

U

V

U

Ú

پ

Ü

۵

J

J

ð

ð

J

J

J

ð

ð

۵

s

ī

ī

1

j

K. PANDEY) **Fact pros DIRECTOR** 

on

# **One Month Summer Practical Training**

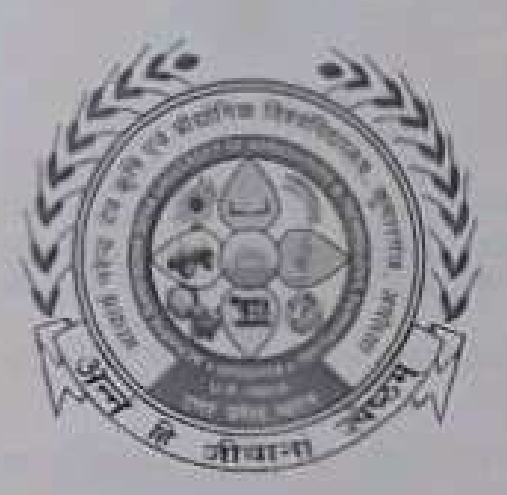

## In the partial fulfillment of award of the Degree

of

# **BACHELOR OF TECHNOLOGY IN**

**AGRICULTURE ENGINEERING** 

Submitted by

#### **SAKSHAM JAISWAL**

ID. No. E-10449/18

MAHAMAYA COLLEGE OF AGRICULTURAL ENGINEERING & TECHNOLOGY,

#### AKBARPUR AMBEDEKAR NAGAR (U.P) 224122

**ACHARYA NARENDRA DEVA UNIVERSITY OF AGRICULTURE & TECHNOLOGY** 

KUMARGANJ, AYODHYA (U.P.) 224229

**DECEMBER 2021** 

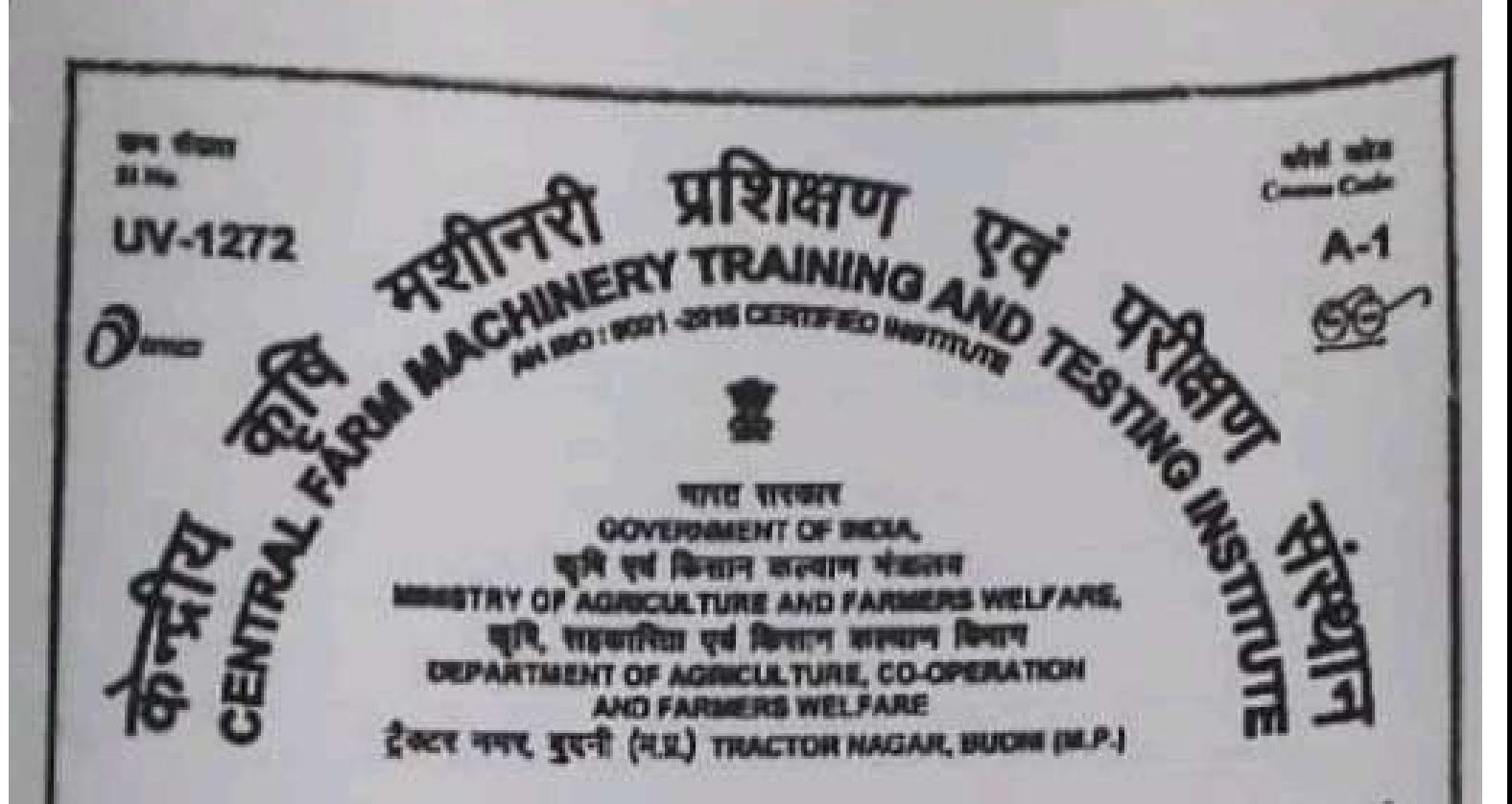

यह प्रनाण पत्र श्री शाक्षण जायसवाल आत्मज श्री शंदीप जावशयाल को प्रदान किया जाता है. पन्डोंने संस्थान द्वारा दिनोंक 05-07-2021 से 30-07-2021 तक अकादनी स्तर पाद्यातन के अंतर्गत निम्नलिखित किंव्य पर प्रतिक्षण प्राप्त किया।

This Certificate is awarded to Mr. SAKSHAM JAISWAL S/o Shri SANDEEP JAISWAL who has attended Academic Level training course by this institute from 05-07-2021 to 30-07-2021 on the following subject.

- ट्रैक्टर एवं कृषि मतीनती का प्रचालन एवं रखरत्याव का अध्ययन। Study of operation and maintenance of tractor and agricultural machinery.
- टैक्टर के विभिन्न कार्य प्रमालियों का अध्ययन।
- Study of various working systems of tractor.
- प्रीम अल्पसमित एकल सितिन्यम बीजल इंजिन का अध्ययन प्रधानम् मरानत एवं स्वारवाय। Study of operation, repeir and maintenance of 6 hp single cylinder diesel engine.
- ट्रैक्टर परीक्षण गतिविधि एवं परीक्षण प्रक्रियाओं से यरियय।
- Introduction to tractor testing activities and testing procedure.

पादयालम ऑन्स्ट्राइन कराम से माध्यम से फिया गया। उन्होंने उस्त प्रतिक्षण पादयालम **Werd** सफलतापूर्वक पूर्ण किया।

The above course was conducted through online mode. He/She has completed the training course successfully.

दिनीक/Date: 30-07-2021

 $U21-1150$ 

पी. से. चार्य्यम / P.K. PANDEY **RICHTS / DIRECTOR** 

3

ð

Ĵ

L

i,

W

ı,

y.

4

¥

ł,

ī

L

4

ų

۷

J

J

y

J

j

y

ön

**One Month Summer Practical Training** 

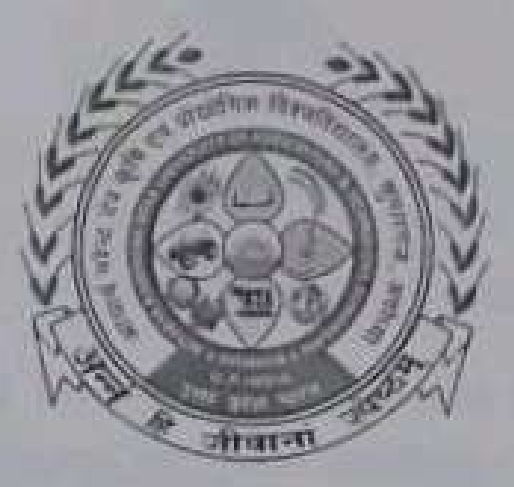

In the partial fulfillment of award of the Degree

of

## **BACHELOR OF TECHNOLOGY IN**

**AGRICULTURE ENGINEERING** 

Submitted by

**SHIVANSHU** 

ID. No. E-10452/18

MAHAMAYA COLLEGE OF AGRICULTURAL ENGINEERING & TECHNOLOGY,

AKBARPUR AMBEDEKAR NAGAR (U.P) 124122

ACHARYA NARENDRA DEVA UNIVERSITY OF AGRICULTURE & **TECHNOLOGY** 

KUMARGANJ, AYODHYA (U.P.) 224229

DECEMBER 2021

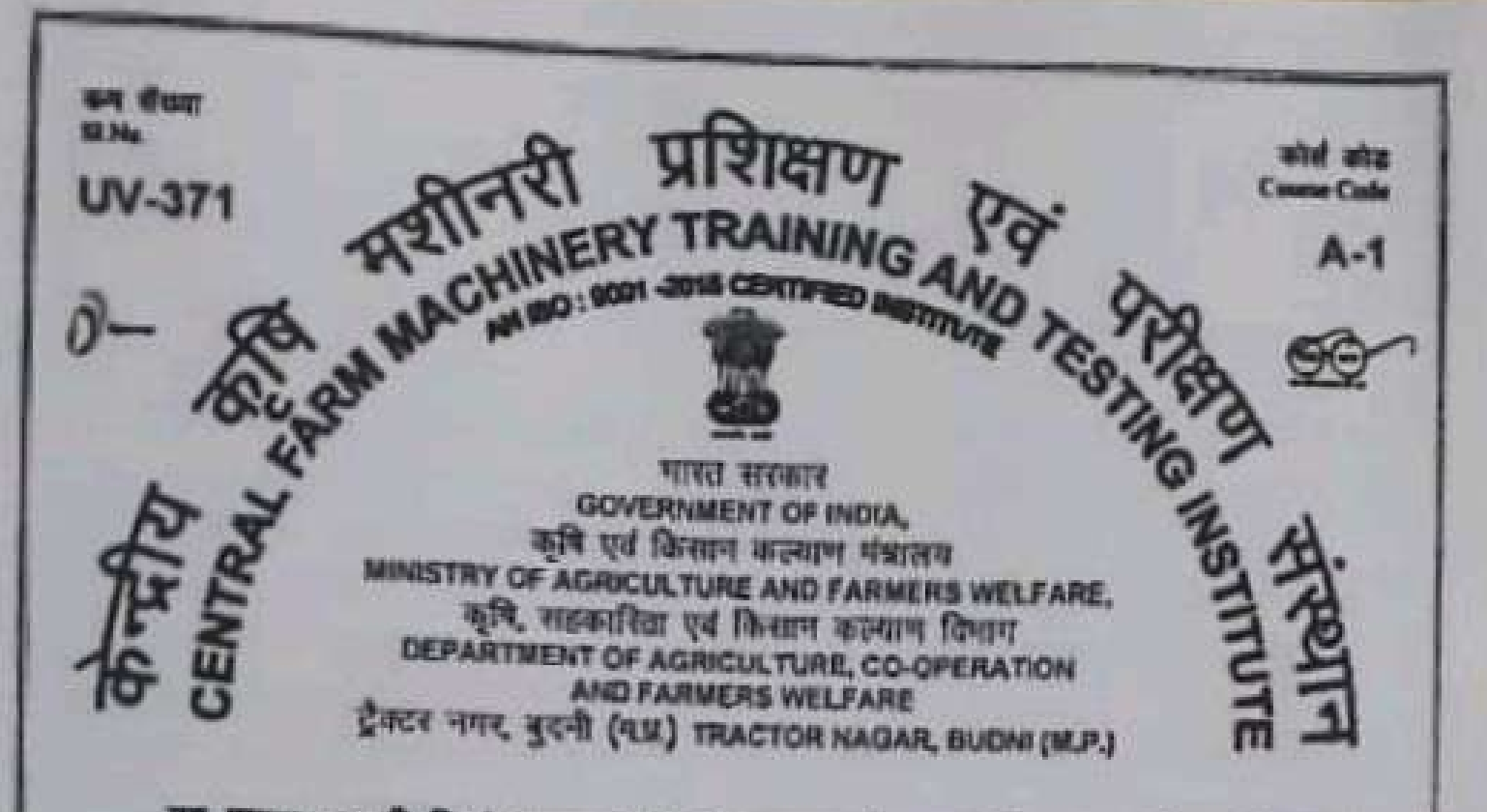

यह प्रमाण पत्र श्री शिर्याशु आत्मज श्री सूरेश कुमार को प्रदान किया जाता है, उन्होंने संस्थान द्वारा दिनोक 31-05-2021 से 25-06-2021 तक अफादमी स्टर पादयक्रम के अंतर्गत निम्नलिखित विषयों पर प्रशिक्षण प्राप्त किया।

This Certificate is awarded to Shri SHIVANSHU B/o Start SURESH KURAAR who attended Academic Level training course by this institute from 31-05-2021 to 25-06-2021 on the following subjects.

- टैक्टर एवं खबि नशीनते का प्रयासन एवं रखरखाय का अध्ययन। Study of operation and maintenance of tractor and agricultural machinery.
- टैक्टर के विभिन्न कार्य प्रणालियों का आवयन। Study of various working systems of tractor.
- पाँच अत्यसन्ति एकता सिलिम्बर डीजल इंजिन का अध्ययन प्रधानन, मरम्मत एवं रखरखान। Study of operation, repair and maintanance of 5 hp single cylinder diesel engine.
- देवतर परीक्षण गतिविधि एवं परीक्षण प्रक्रियाओं से परिवर।
- Introduction to tractor testing activities and lesting procedure.

उक्त पादयक्रम ऑनलाइन क्लास के माध्यम से किया गया। उन्होंने उक्त प्रशिक्षण पाठयऊन राफलतापूर्वक पूर्ण किया ।

The above course conducted through police mode. He/She completed the course successfully.

 $U \rightarrow r$ 

249 25-08-2021 Date: 1

बिरेशन **MAFCTOR** 

١J

IJ

U

Ł

Ē.

۱Ō

Ō

Ø

ى

u

J

J

3

J

J

J

J

J)

J.

y.

11

ij

H

Ü

OIL

**One Month Summer Practical Training** 

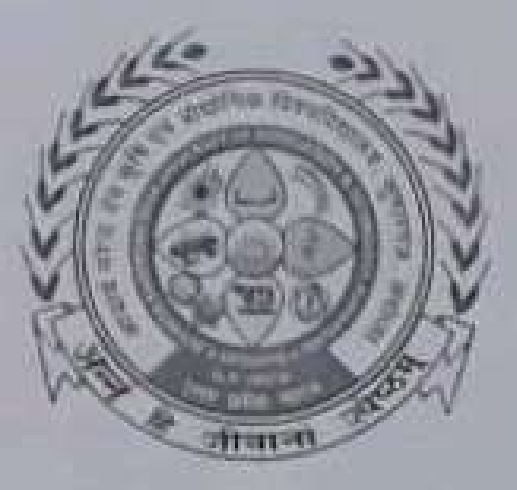

In the partial fulfillment of award of the Degree

of

# **BACHELOR OF TECHNOLOGY IN**

**AGRICULTURE ENGINEERING** 

Submitted by

**YASH VARDHAN SINGH** 

ID. No. E-10455/18

MAHAMAYA COLLEGE OF AGRICULTURAL ENGINEERING & TECHNOLOGY,

AKBARPUR AMBEDEKAR NAGAR (U.P) 224122

ACHARYA NARENDRA DEVA UNIVERSITY OF AGRICULTURE & **TECHNOLOGY** 

KUMARGANJ, AYODHYA (U.P.) 224229

DECEMBER 2021

on

# **One Month Summer Practical Training**

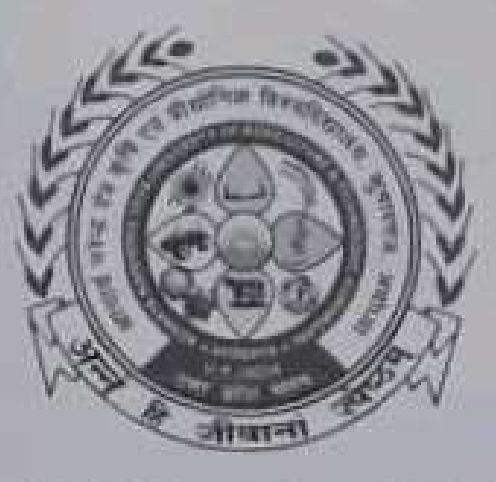

## In the partial fulfillment of award of the Degree

 $10<sup>1</sup>$ 

#### **BACHELOR OF TECHNOLOGY IN**

#### **AGRICULTURE ENGINEERING**

Submitted by

## VIMLENDRA MANI PANDEY

ID. No. E-10454/18

#### MAHAMAYA COLLEGE OF AGRICULTURAL ENGINEERING & TECHNOLOGY,

#### AKBARPUR AMBEDEKAR NAGAR (U.P) 224122

**ACHARYA NARENDRA DEVA UNIVERSITY OF AGRICULTURE & TECHNOLOGY** 

KUMARGANJ, AYODHYA (U.P.) 224229

**DECEMBER 2021** 

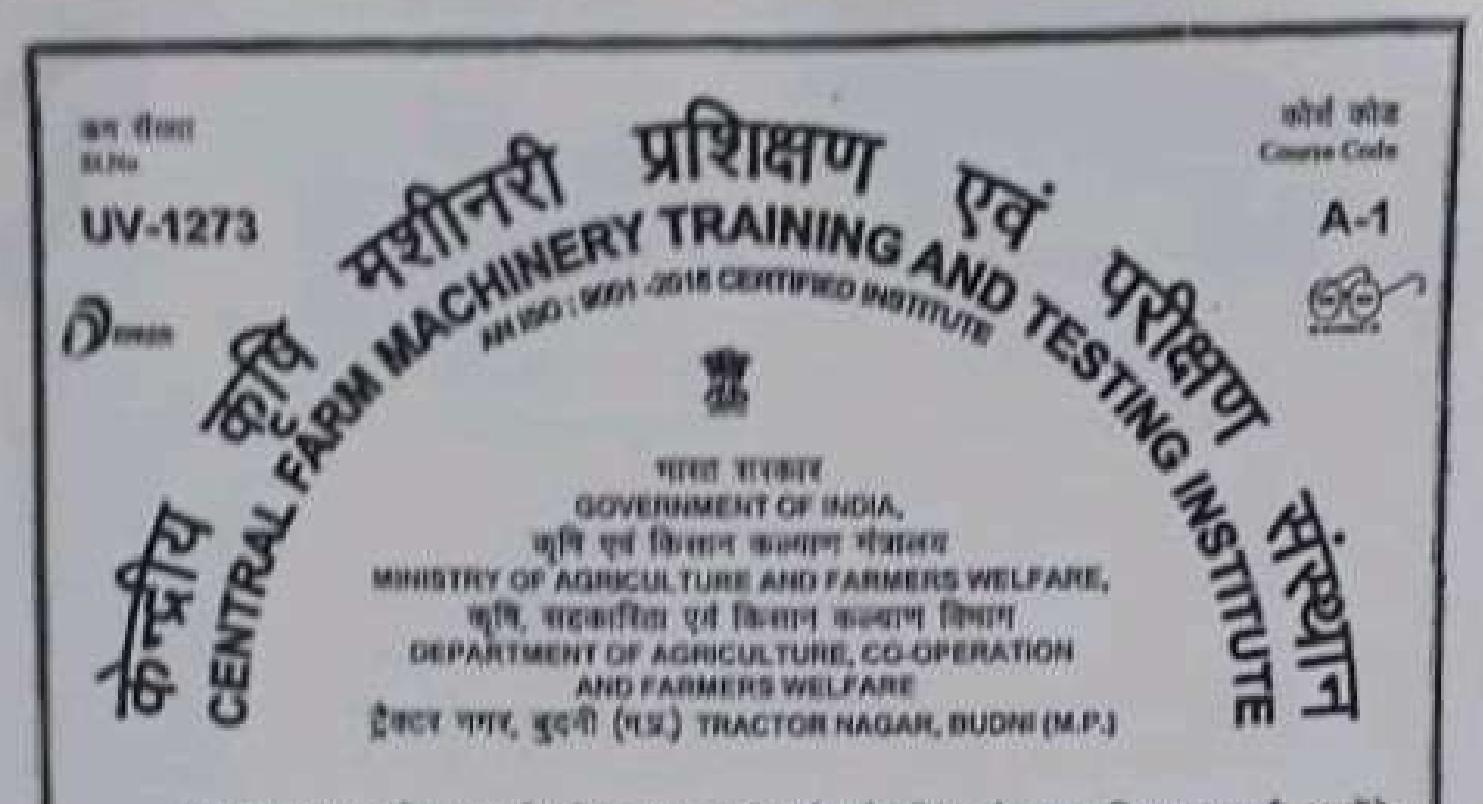

यह प्रभाण पत्र की यश करेंग सिंह आत्मज की हर्ष करेंग सिंह को प्रदान किया जाता है, उन्होंने संस्थान द्वारा दिनीक 05-07-2021 से 30-07-2021 तक अकादनी बतर पाइयक्रम के अंतर्गत निम्मलिखित films are affective sow films a

This Certificate is awarded to Mr. YASH VARDHAN SINGH S/o Shri HARSH VARDHAN SINGH who has attended Academic Level training course by this Institute from 05-07-2021 to 30-07-2021 on the following subject.

- टैक्टर एवं कृषि मंत्रीमंत्री का प्रधानम एवं श्वारखाव का अध्यका। Bludy of operation and maintenance of tractor and agricultural machinery.
- टैक्टर के विभिन्न कार्य प्रमाजियों का अध्ययन। Study of various working systems of tractor.
- पाँच अश्ववादील एकत्र सिर्दिकवर कीजल प्रजिल का अध्ययन प्रचालन, मरम्मत एवं रखरखाव। Study of operation, repair and maintenance of 5 hp single cylinder diesel ongino.
- टैक्टर परीक्षण मतिविधि एवं परीक्षण प्रक्रियाओं से परिचय।
- Introduction to tractor testing activities and testing procedure.

जबत पाद्यज्ञम औनसाइन कतात के माध्यम से किया गया। उन्होंने उचत प्रशिक्षण पाद्यज्ञजन सफलतापूर्वक चुर्ज किया।

The above course was conducted through online mode. Ha/She has completed the training course successfully.

同市 / Date 1 30-07-2021

पी. के. माण्डेय / P.K. PANDEY **निदेशक / DIRECTOR** 

 $U3n-M56$ 

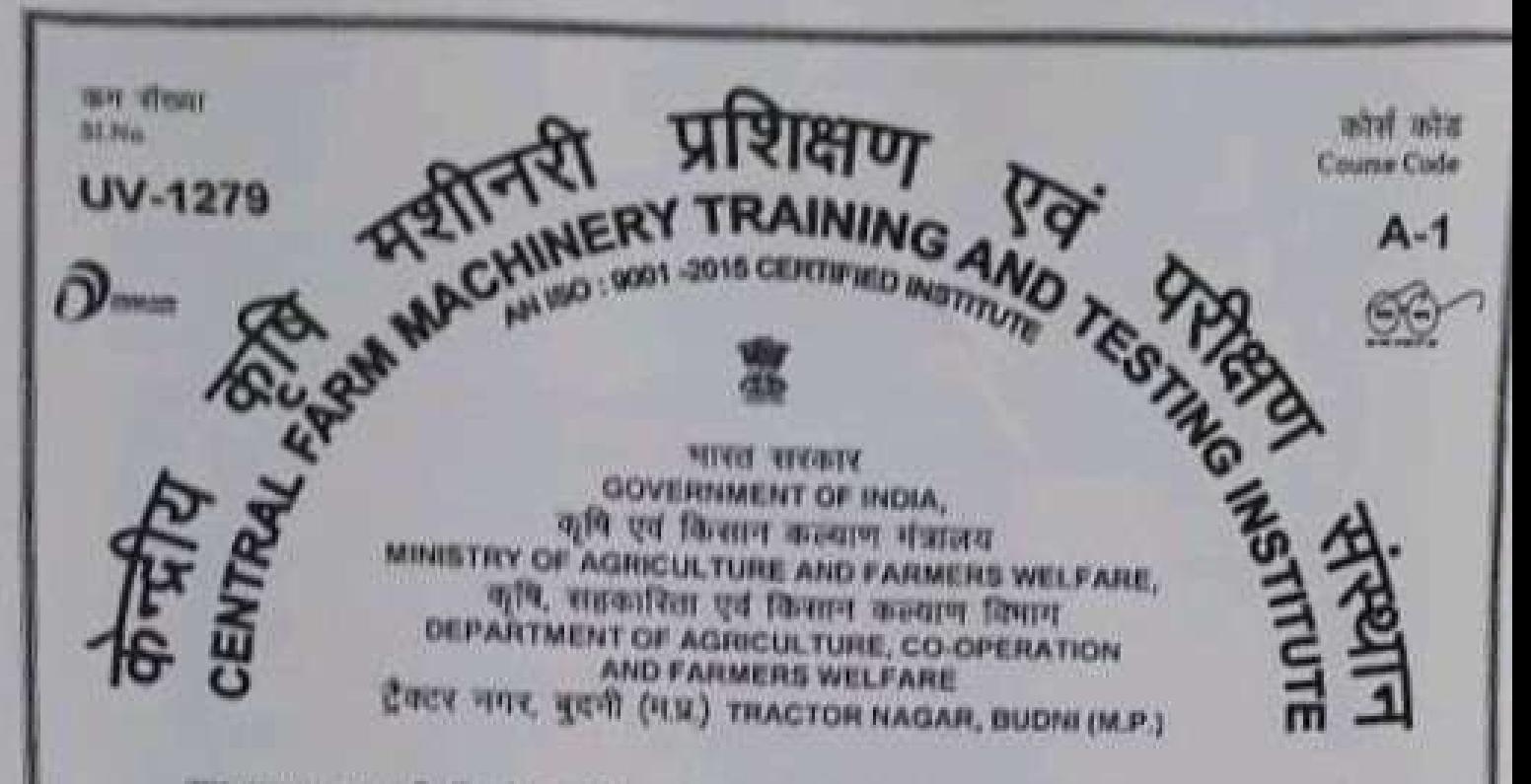

यह प्रभाण पत्र श्री विगलेन्द्र मणि पाण्डेय आत्मज श्री वेद प्रकाश पाण्डेय को प्रदान किया जाता है. उस्लोने संस्थान द्वारा विनीक 05-07-2021 से 30-07-2021 तक अकादमी स्तर पाइयक्रम के अंतर्गत निम्भलिखित विषय पर प्रशिक्षण प्राप्त किया।

This Certificate is awarded to Mr. VIMLENDRA MANI PANDEY S/o Shri VED PRAKASH PANDEY who has attended Academic Level training course by this Institute from 05-07-2021 to 30-07-2021 on the following subject.

- द्वैक्टर एवं कृषि मशीनरी का प्रधानन एवं रखरखाव का अध्ययन। Study of operation and maintenance of tractor and agricultural machinery.
- टैक्टर के विभिन्न कार्य प्रणालियों का अध्ययन। Study of various working systems of tractor.
- धीय अश्वशक्ति एकल सिलिण्डर डीजल इंजिन का अध्ययन, प्रवालन, गरम्मत एवं रखरखाव। Study of operation, repair and maintenance of 5 hp single cylinder diesel engine.
- टैक्टर परीक्षण गतिविधि एवं परीक्षण प्रक्रियाओं से परिचय।
- Introduction to tractor testing activities and testing procedure.

उप्रता पाठयज्ञम ऑनलाइन क्लास के माध्यम से किया गया। उन्होंने उक्त प्रशिक्षण पाठयज्ञम शफलतापर्यक्त पर्ण किया।

The above course was conducted through online mode. He/She has completed the training course successfully.

位可图/Date: 30-07-2021

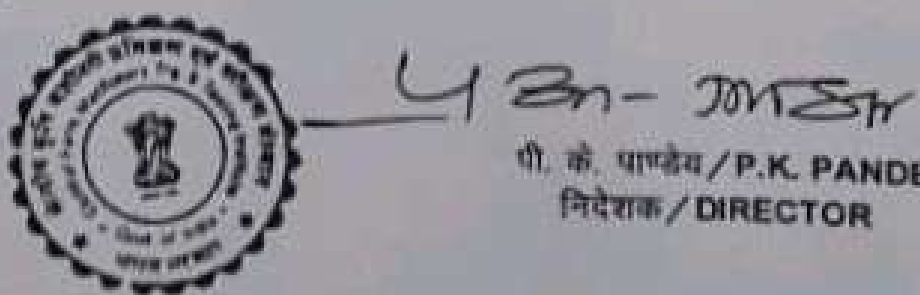

गी. के. पाण्डेय / P.K. PANDEY निदेशक / DIRECTOR

لاك

 $\epsilon$ 

 $\epsilon$ 

L

Ŵ

w

ū

٩

۰٦

۰T

a.

J

J

ī

J

D

1

y.

j.

j.

**UB** 

One Month Summer Practical Training

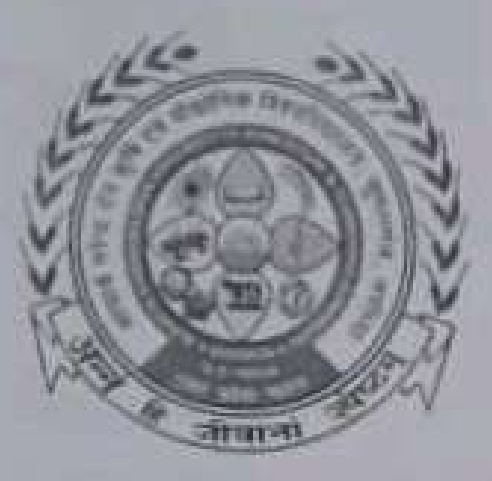

In the partial fulfillment of award of the Degree

of

**BACHELOR OF TECHNOLOGY IN** 

**AGRICULTURE ENGINEERING** 

Submitted by

**NARENDRA KUMAR** 

ID. No. E-10440/18

MAHAMAYA COLLEGE OF AGRICULTURAL ENGINEERING & TECHNOLOGY.

AKBARPUR AMBEDEKAR NAGAR (U.P) 224122

ACHARYA NARENDRA DEVA UNIVERSITY OF AGRICULTURE & **TECHNOLOGY** 

KUMARGANI, AYODHYA (U.P.) 224229

DECEMBER 2021

and act **Country Fords** 

ATAILITIE PAY TRAINING AND TESTINGS MINISTRY OF AGRICULTURE AND FARMERS WELFARE. कृषि, सहकारिता एवं क्रिसान कश्माण विभाग DEPARTMENT OF AGRICULTURE, CO-OPERATION AND FARMERS WELFARE CREY THE REAL (H.V.) TRACTOR NAGAR, BUDNI (M.P.)

प्राष्ट प्रभाण पात्र श्री नदेन्द्र कुमार आत्माज श्री रामसतीरे वर्मा को प्रदान किया जाता है, उन्होंने सरकाम द्वारा दिनीक 06-07-2021 से 30-07-2021 तक आकादमी स्तर पाद्यप्रक्रम के अंतर्गत निर्म्नालिस्तित fires us affiaire aire filosoni

This Certificate is awarded to Mr. NARENDRA KUMAR S/o Shri RAMSAWANRE VARMA who has attended Academic Level training course by this institute from 05-07-2021 to 30-07-2021 on the following subject.

- टैक्टर एवं कृषि मंत्रीनरी का प्रधालन एवं रखरखात का आध्ययना Study of operation and maintenance of tractor and agricultural machinery.
- टैक्टर के विभिन्न कार्य प्रणालियों का अध्ययन।
- Study of various working systems of tractor.
- थींच अज्ञानांनित एकल शिलिण्डर ठीजल इंजिन का अध्ययन, प्रधालन, गरम्मत एवं रखरखाव। Study of operation, repair and maintenance of 5 hp single cylinder diese engine.
- टैक्टर परीक्षण गतिविधि एवं परीक्षण प्रक्रियाओं से परिचय।
- Introduction to tractor testing activities and testing procedure.

पाठयजन्म अनिलाइन कराश के माध्यम से किया गया। उन्होंने उचल प्रशिक्षण पाठ्यक्रम **JINT** ensonnydus yn faan i

The above course was conducted through online mode. He/She has completed the training course successfully.

दिनीक / Date 30-07-2021

acts divises.

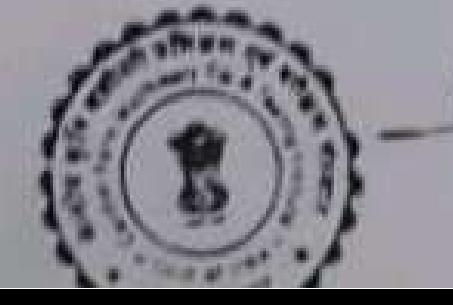

 $U \approx -205$ 

पी. के. पाण्डेय / P.K. PANDEY **Scanned by PDF Scanner** 

٩

J)

J

J

a,

J

ð

J

J

J

3

ď

j.

on

**One Month Summer Practical Training** 

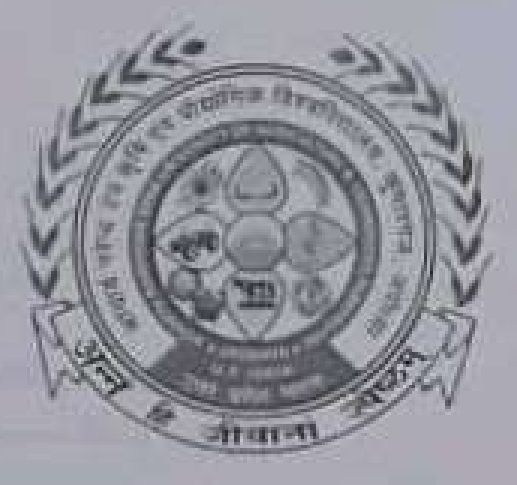

In the partial fulfillment of award of the Degree

of

#### **BACHELOR OF TECHNOLOGY IN**

**AGRICULTURE ENGINEERING** 

Submitted by

PAWAN SINGH

ID. No. E-10444/18

MAHAMAYA COLLEGE OF AGRICULTURAL ENGINEERING & TECHNOLOGY.

AKBARPUR AMBEDEKAR NAGAR (U.P) 224122

**ACHARYA NARENDRA DEVA UNIVERSITY OF AGRICULTURE & TECHNOLOGY** 

KUMARGANI, AYODHYA (U.P.) 224229

**DECEMBER 2021** 

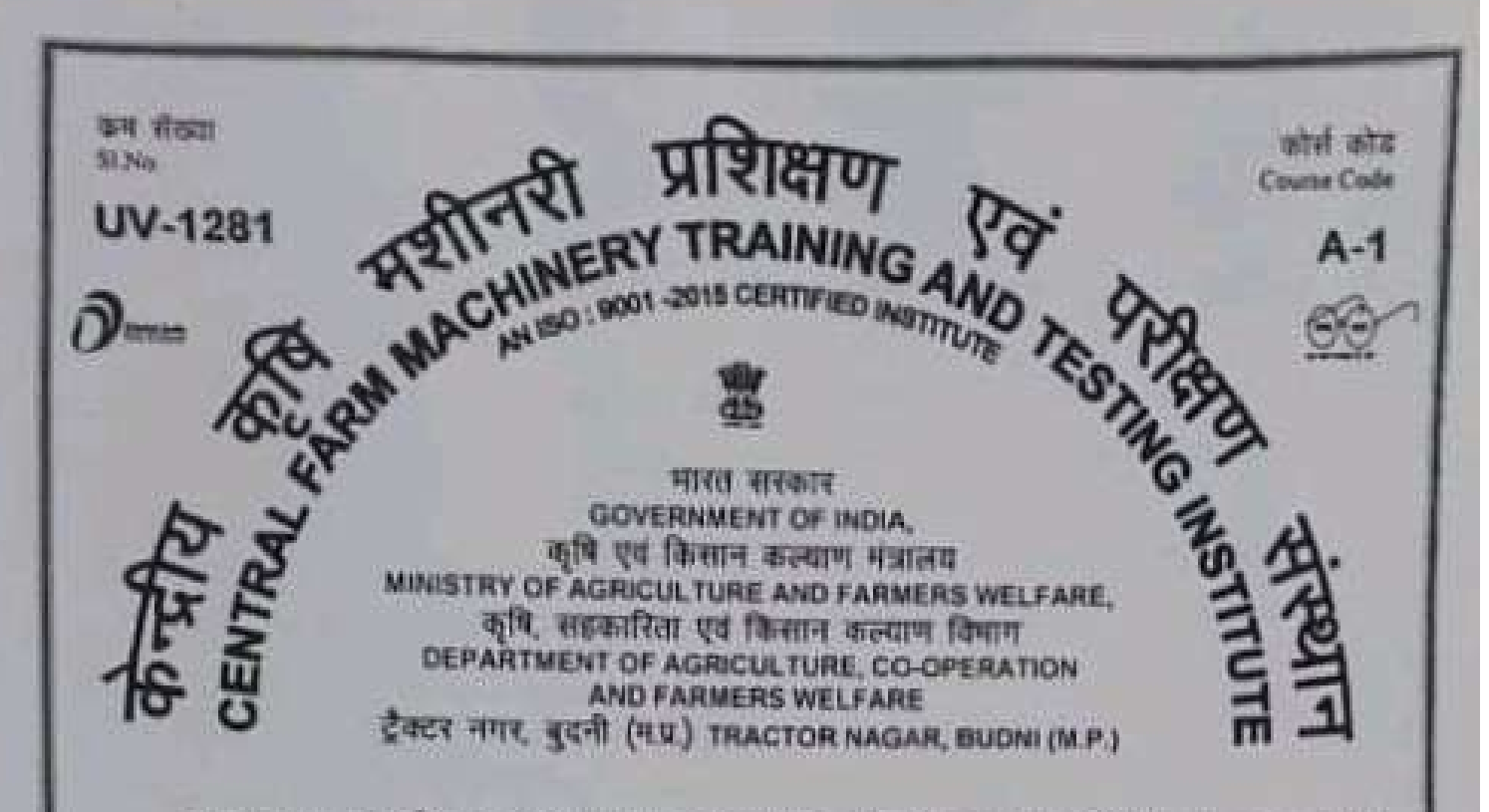

यह प्रमाण यत्र श्री पवन सिंह आत्मज श्री प्रमोद कुमार सिंह को प्रदान किया जाता है, उन्होंने संस्थान द्वारा दिनांक 05-07-2021 से 30-07-2021 तक अकादमी स्तर पाइयक्रम के अंतर्गत निम्नलिखित विषय पर परिक्षण प्राप्त किया।

This Certificate is awarded to Mr. PAWAN SINGH S/o Shri PRAMOD KUMAR SINGH who has attended Academic Level training course by this Institute from 05-07-2021 to 30-07-2021 on the following subject.

- टेक्टर एवं कृषि मशीनरी का प्रसालन एवं रखरखाव का आग्रयन। Study of operation and maintenance of tractor and agricultural machinery.
- टेक्टर के विभिन्न कार्य प्रणालियों का अध्ययन। Study of various working systems of tractor.
- पाँच अश्वशक्ति एकल सिलिण्डर डीजल इंजिन का अध्ययन, प्रचालन, मरम्मत एवं रखरखाव। Study of operation, repair and maintenance of 5 hp single cylinder diesel engine.
- टैक्टर परीक्षण गतिविधि एवं परीक्षण प्रक्रियाओं से परिचय।
- Introduction to tractor testing activities and testing procedure.

उयत पाठयक्रम औनलाइन क्लास के माध्यम से किया गया। उन्होंने उक्त प्रशिक्षण पाठयक्रम सफलतापूर्वक पूर्ण किया।

The above course was conducted through online mode. He/She has completed the training course successfully.

दिनोंक / Date: 30-07-2021

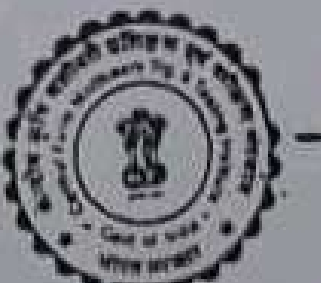

पी. के. पाण्डेय / P.K. PANDEY निर्देशक / DIRECTOR

 $U_{2n-MISk}$ 

Ŵ

 $\ddot{\phantom{0}}$ 

Ū

د

s

J

¢

J

s

ð

3

on

**One Month Summer Practical Training** 

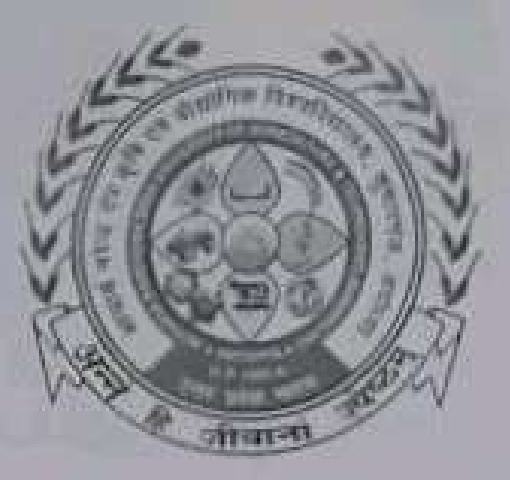

In the partial fulfillment of award of the Degree

 $0<sup>f</sup>$ 

# **BACHELOR OF TECHNOLOGY IN**

**AGRICULTURE ENGINEERING** 

Submitted by

## **SACHIN SHARMA**

ID. No. E-10448/18

MAHAMAYA COLLEGE OF AGRICULTURAL ENGINEERING & TECHNOLOGY.

AKBARPUR AMBEDEKAR NAGAR (U.P) 224122

**ACHARYA NARENDRA DEVA UNIVERSITY OF AGRICULTURE & TECHNOLOGY** 

KUMARGANJ, AYODHYA (U.P.) 224229

DECEMBER 2021

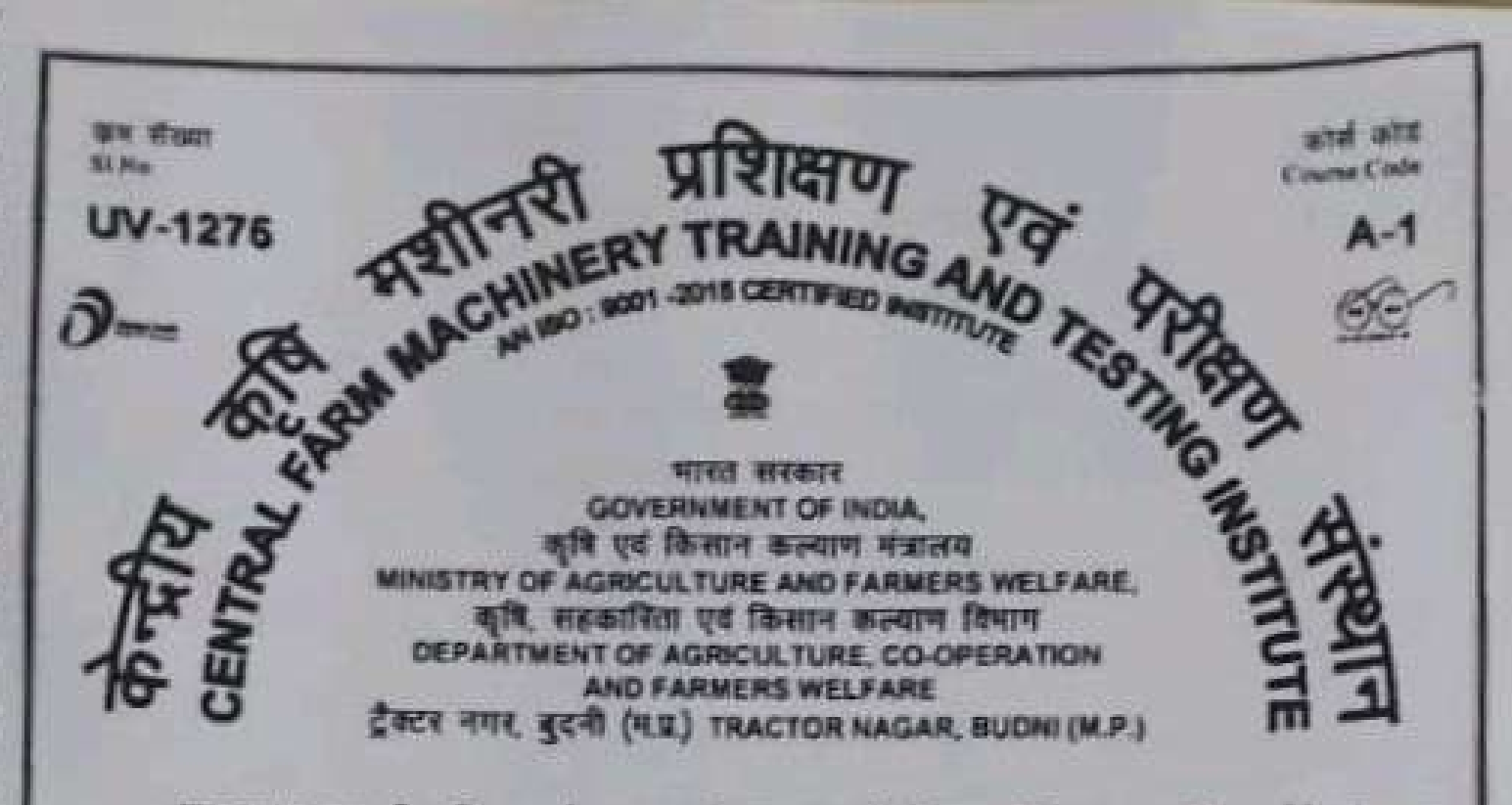

यह प्रमाण पत्र श्री सचिन जाना आत्मज श्री ज्याम जाना को प्रदान किया जाता है. उन्होंने संस्थान द्वारा दिनोंक 05-07-2021 से 30-07-2021 तक अकादमी स्तर पाठयक्रम के अंतर्गत निम्नलिखित विषय पर प्रशिक्षण प्राप्त किया।

This Certificate is awarded to Mr. SACHIN SHARMA S/o Shri SHYAM SHARMA who has attended Academic Level training course by this Institute from 05-07-2021 to 30-07-2021 on the following subject.

- टैक्टर एवं कृषि मशीनरी का प्रधालन एवं रखरखाव का अध्ययन। Study of operation and maintenance of tractor and agricultural machinery.
- टेक्टर के विभिन्न कार्य प्रगालियों का अध्ययन।
- Study of various working systems of tractor.
- पीच अश्वशशित एकल सिलिम्बर डीजल इजिन का आवयन, प्रचालन, मरम्मत एवं रखरखाव। Study of operation, repair and maintenance of 5 hp single cylinder diesel engine.
- टैक्टर परीक्षण गतिविधि एवं परीक्षण प्रक्रियाओं से परिचय।
- Introduction to tractor testing activities and testing procedure.

पाठयक्रम औनलाइन बलास के माध्यम से किया गया। उन्होंने उका प्रशिक्षण पाठयक्रम ਰਕਰ सफलतापूर्वक पूर्ण किया।

The above course was conducted through online mode. He/She has completed the training course successfully.

 $43 - 0156$ 

दिनोक / Date : 30-07-2021

पी. के. पाण्डेय / P.K. PANDEY निदेशक / DIRECTOR

On

# **One Month Summer Practical Training**

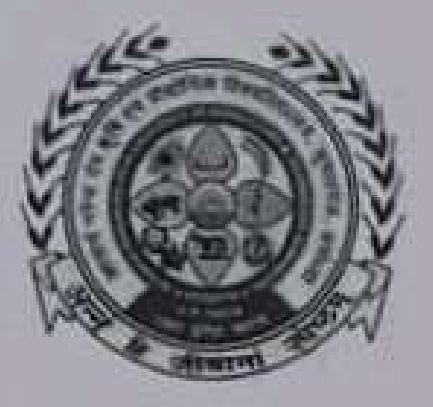

In the partial fulfillment of award of the Degree

of.

**BACHELOR OF TECHNOLOGY IN AGRICULTURE ENGINEERING** Submitted by **Prashant Maurya** ID, No. E-10445/18

MAHAMAYA COLLEGE OF AGRICULTURAL ENGINEERING & TECHNOLOGY, AKBARPUR AMBEDEKAR NAGAR (U.P) 224122 ACHARYA NARENDRA DEVA UNIVERSITY OF AGRICULTURE & TECHNOLOGY KUMARGANJ, AYODHYA (U.P.) 224229

**DECEMBER 2021** 

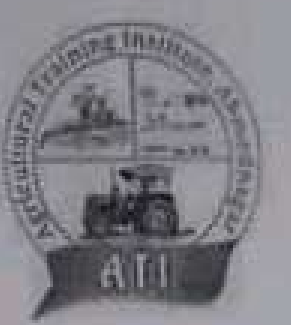

# **Agricultural Training Institute,** Ahmednagar (M.S.)

Reg. No.:- MHD1D0049023

**CERTIFICATE** 

SLNo.ATI/ST2021/197

to certify that Mr./Miss/Mrs. Prashant Maurya from Acharya Narendra Deva This is University of Agriculture and Technology, Kumarganj, Ayodhya, UP has successfully completed one month online training programme on "Advance Irrigation Technologies and Watershed Development " organized by the Agricultural Training Institute, Ahmednagar during July 01st to July 30th, 2021.

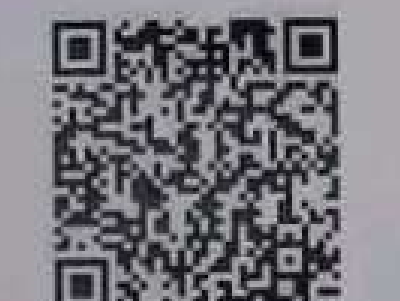

Website: https://agritrainings.org

**Training Coordinator** Agricultural Training Institute. Ahmednagar

**Director** Agricultural Training Institute. Ahmednagar

## College of Community Science

#### **In plant training:**

Students were placed in difference Institutes: institutes of Entrepreneurship Development Lucknow, U.P., Jagrani Hospital, Sitapur Road, Lucknow, Government Food Preservation Centre, Ayodhya, Rohit bakery, Ayodhya and S.D. Hosiery Centre, Ayodhya for In-Plant training in the last semester of their degree programme.

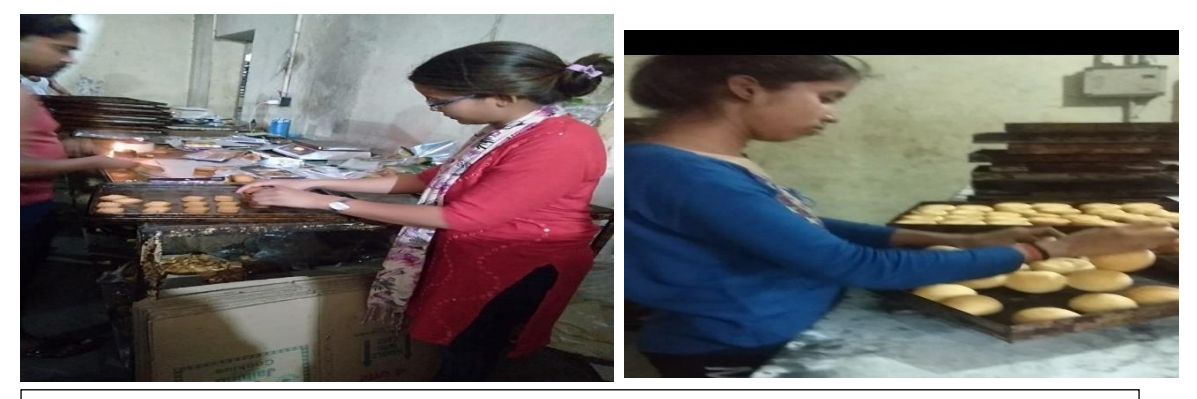

**Students preparing bakery product at Rohit bakery Ayodhya during In-plant training**

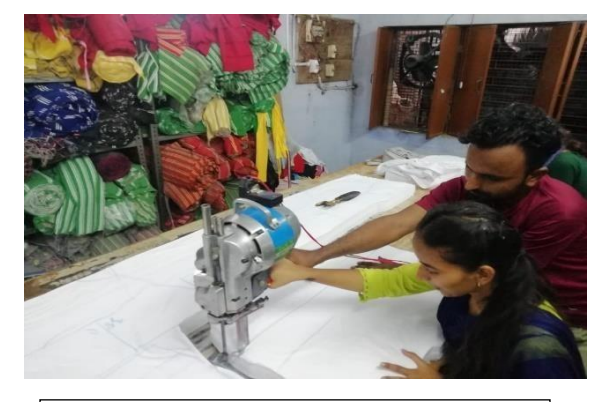

**Students learning to use multi-layer fabric cutting machines at S.D. Hosiery centre, Ayodhya during Inplant training**

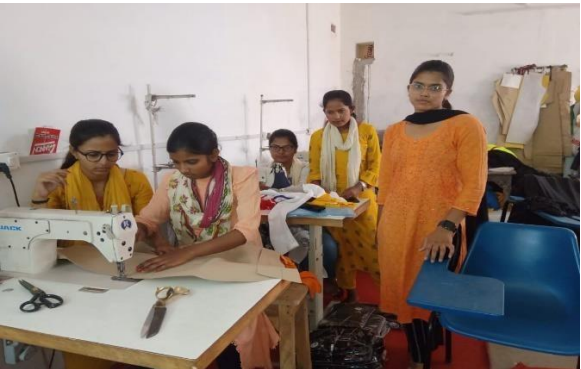

**Working with high-speed machine at S.D. Hosiery centre , Ayodhya during In-plant training**

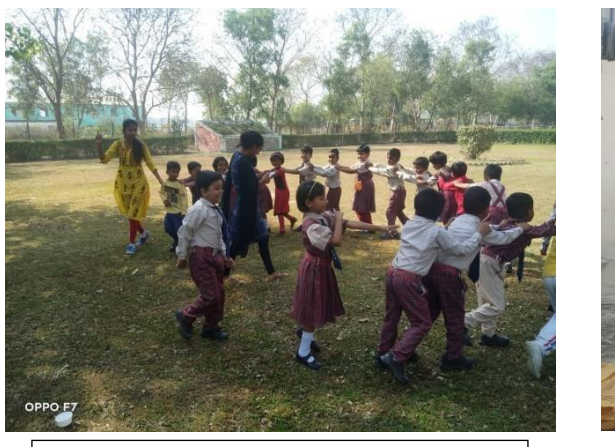

**Organized games for children during attachment to educational institute during In-plant training**.

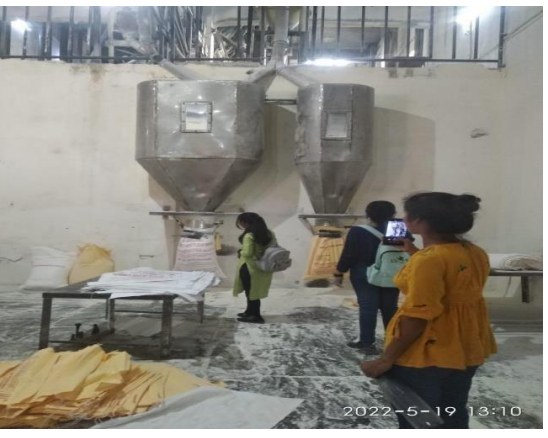

**Student Visited flour mill, Ayodhya during In-plant training**

#### **RAWE:**

The RAWE programmes were organized in the year 2019-20 (31 Students) ) near the campus at Jorium village, Ayodhya. 2020-21(14 students) at their respective village with coordination of KVKs established in their districts due to covid-19 and in the year 2021-22 (13 students) near the campus at Jorium village, Ayodhya.

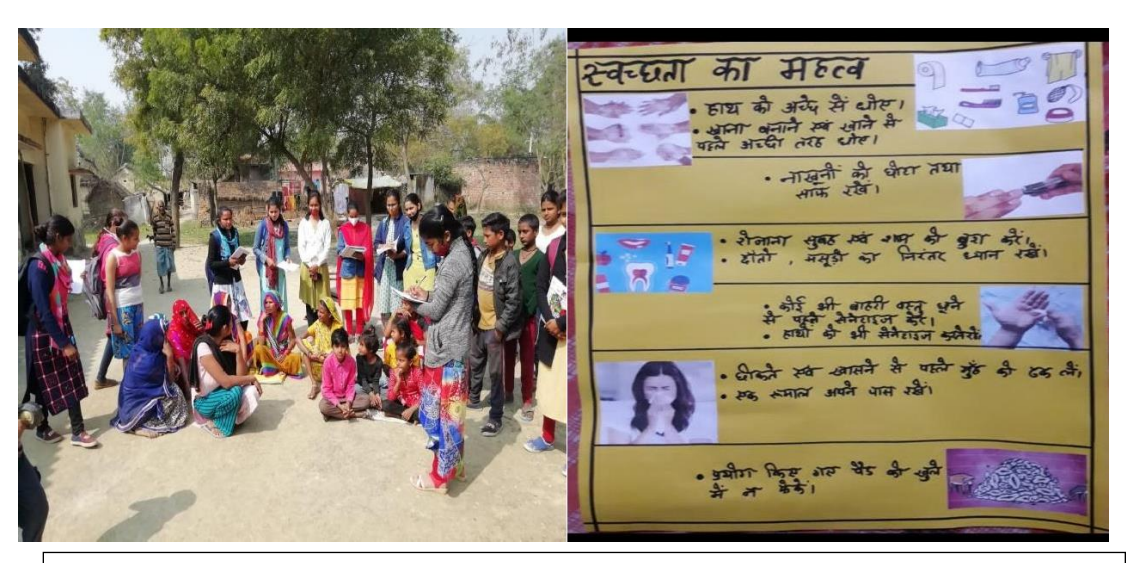

**Students creating Awareness on Health hygiene and sanitation among rural women during RAWE**.

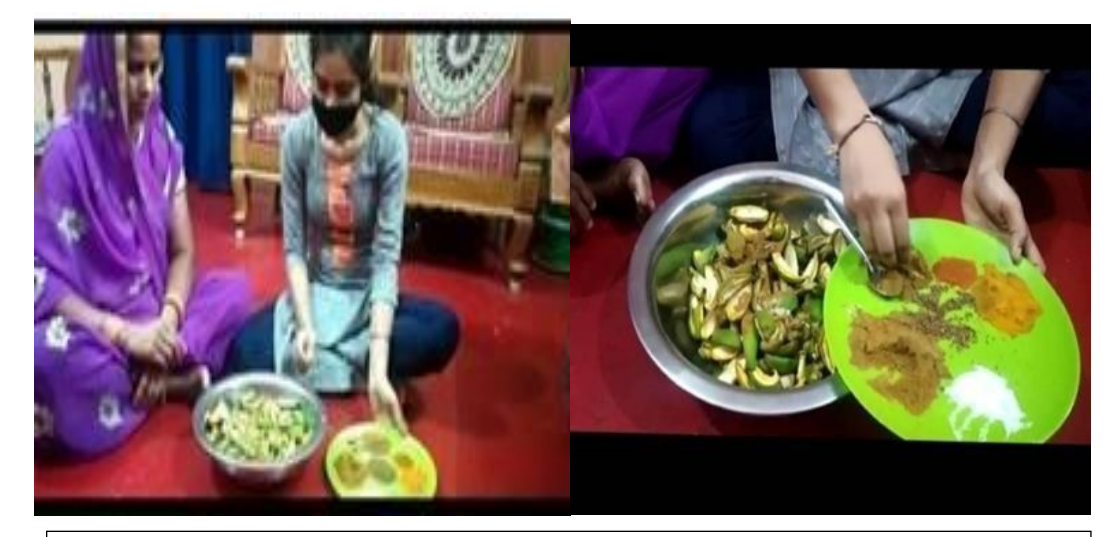

**Demonstration on income generating skill to community during RAWE**

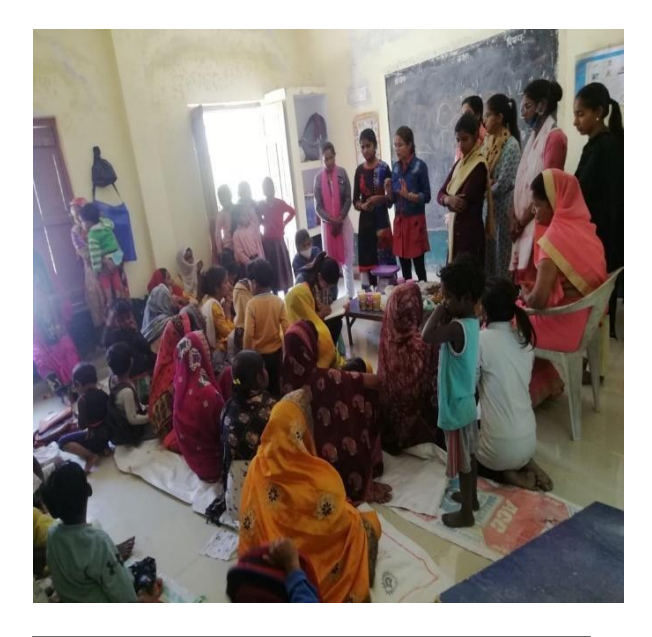

 **Student's demonstrating weaning food preparation to villagers** 

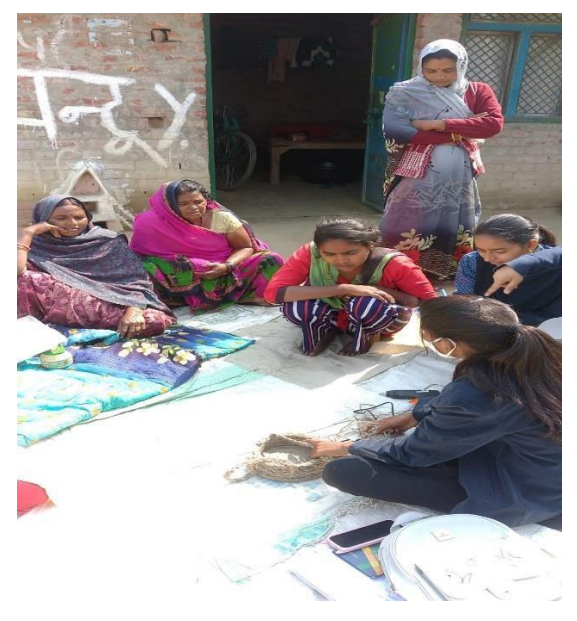

**Student's demonstrating useful items from waste materials**

# **Programmes Organized by College of Community Science:**

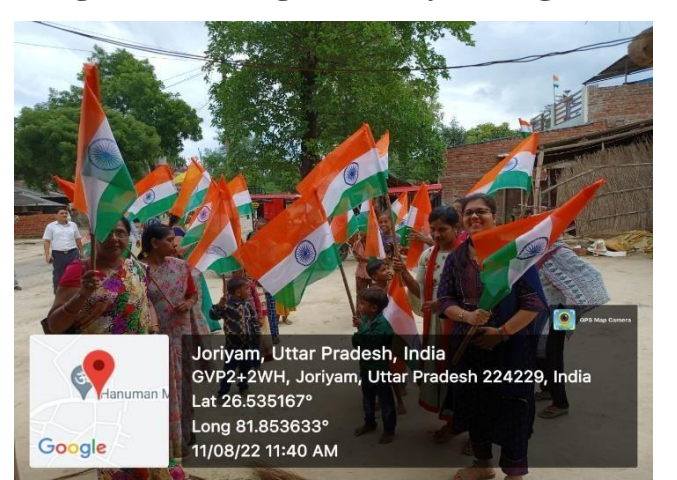

**Organized Har Ghar Tiranga Champaign at adopted village Jorium**

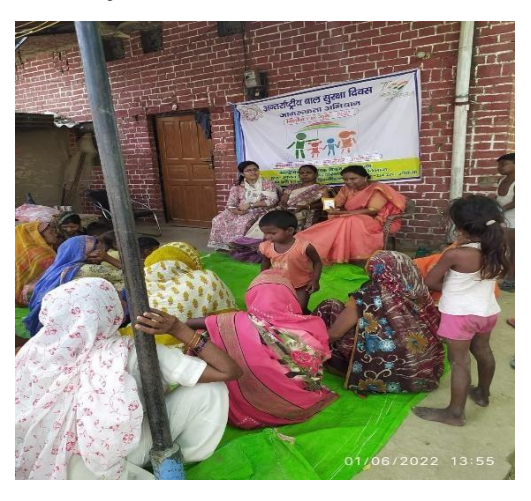

**Organized Awareness programme on the occasion of child protection Day at Bawa village.**

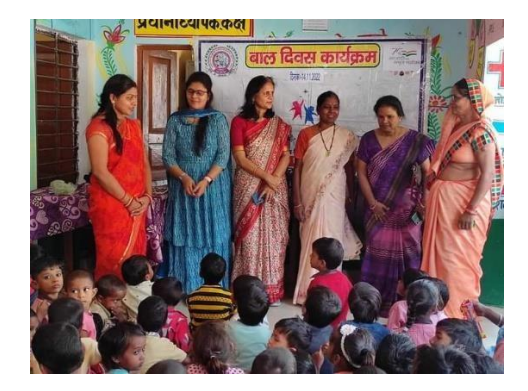

**Children's day celebration at primary school, Jorium**

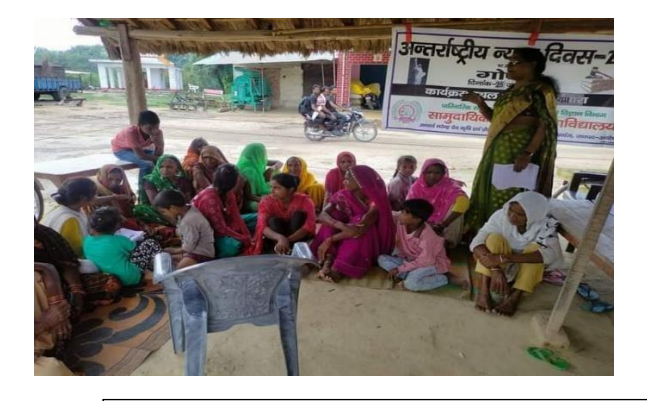

**A gosthi was organized for rural women in Jorium villageon the occasion of National Justice Day**.

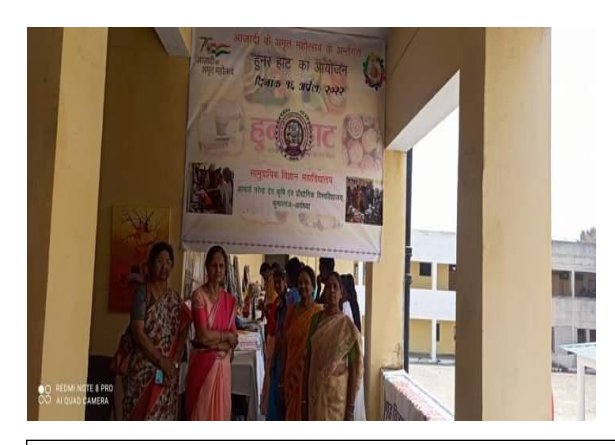

**Hunar Hatt was organized by college of communityScience**

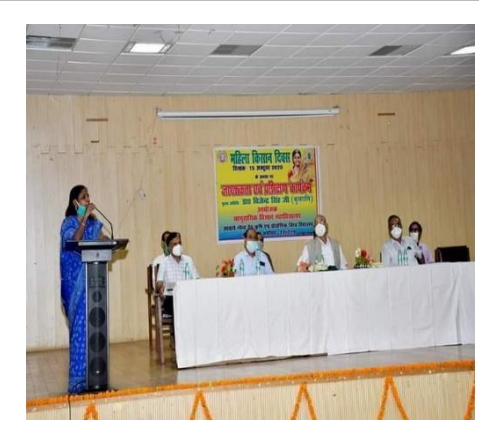

**Training programme for farm women on the occasion of women famers day**

**Students are actively involved in various scientific and social programmes and participatedin the following activities during the session 2017-18, 2018-19, 2019-20, 2020-21 and 2021-22.**

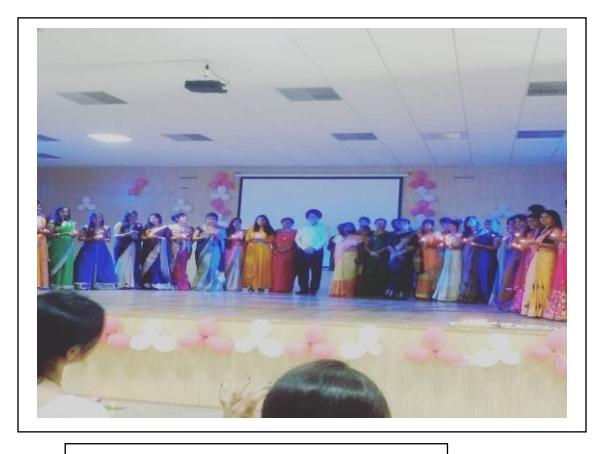

**Farewell party CONFIDENTIAL <b>FACTION EXAMPLE PARTICIPATE PARTICIPATE PARTICIPATE PARTICIPATE PARTICIPATE PARTICIPATE PARTICIPATE PARTICIPATE PARTICIPATE PARTICIPATE PARTICIPATE PARTICIPATE PARTICIPATE PARTICIPATE PART** 

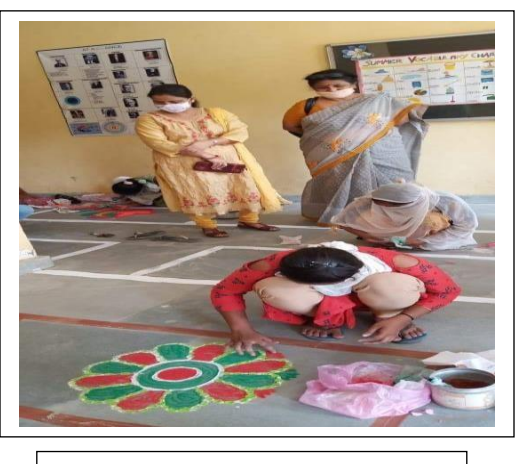

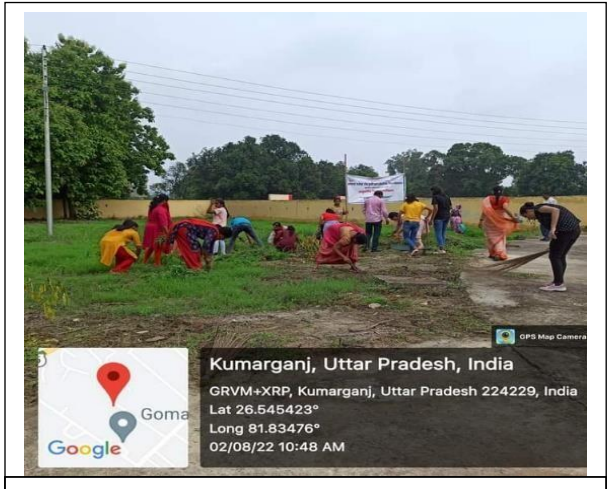

**Swachhata Abhiyan was organized by College of Community Science on the occasion of Azadi ka Amrit Mahotsav**

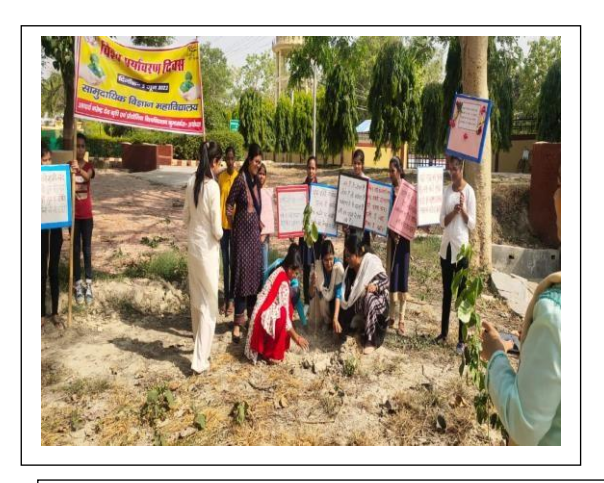

**Tree plantation on the occasion of World Environment Day** 

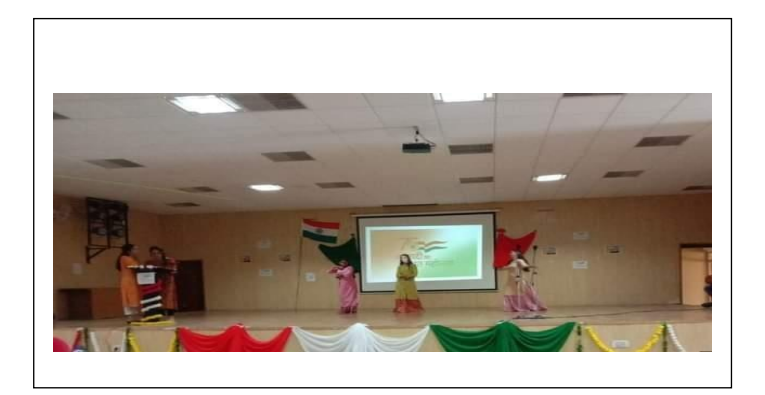

**Cultural programme organized on occasion of Azadi ka Amrit Mahotsav**

#### **Students of Year 2017-18**

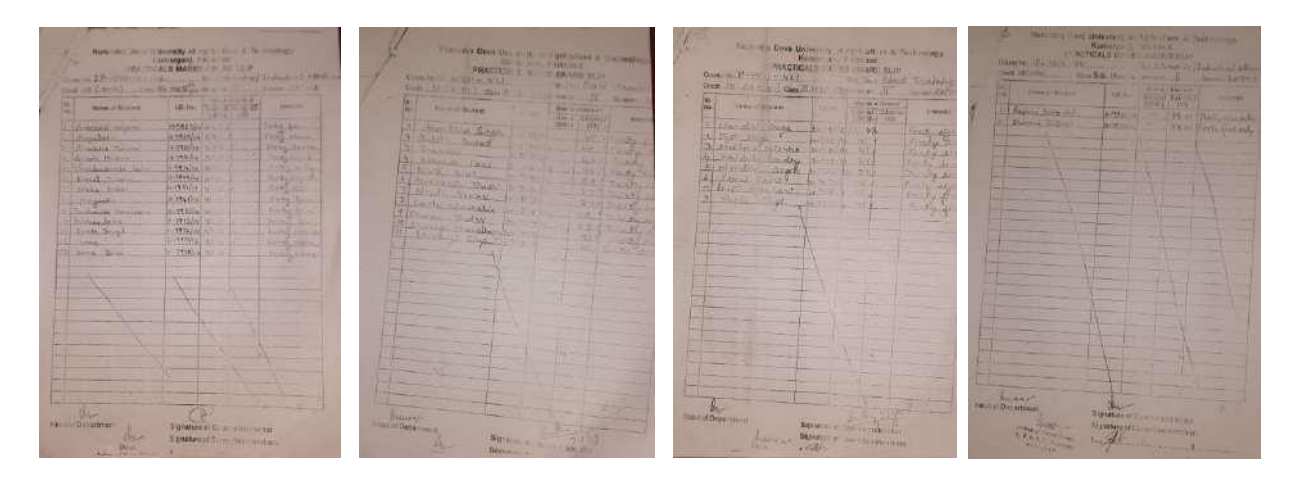

umargan<br>ILS MA

# **Students of Year** 2018-19

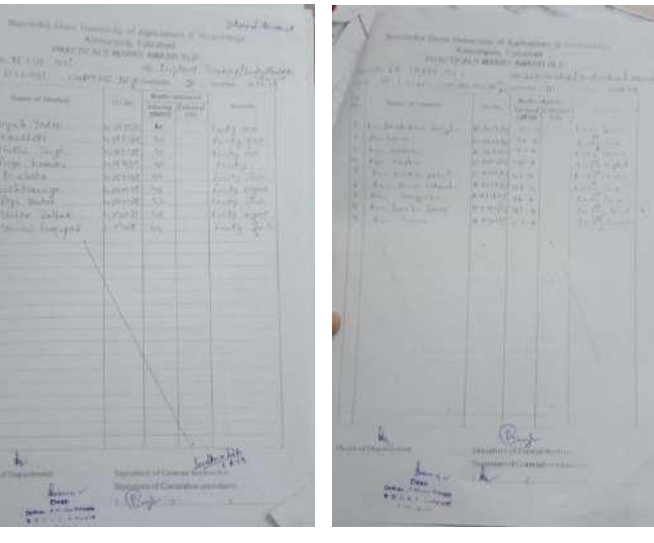

## **Students of Year** 2018-19 **Students of Year 2019-20**

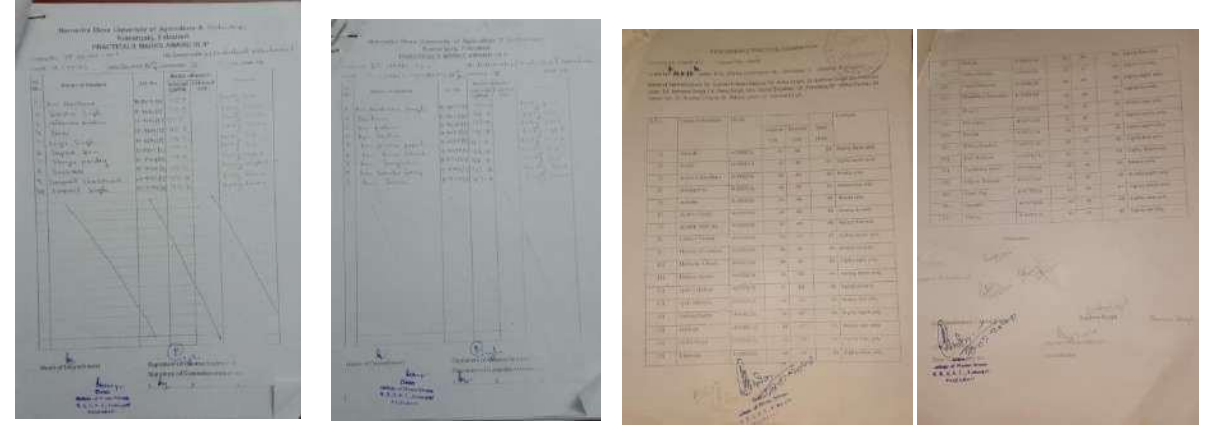